JUNE 1981 Vol. 6, No. 6<br>\$2.50 in USA/\$2.95 in Canada

 $^{\circ}$ 

**A McGraw-Hill Publication** 

्<br>पन

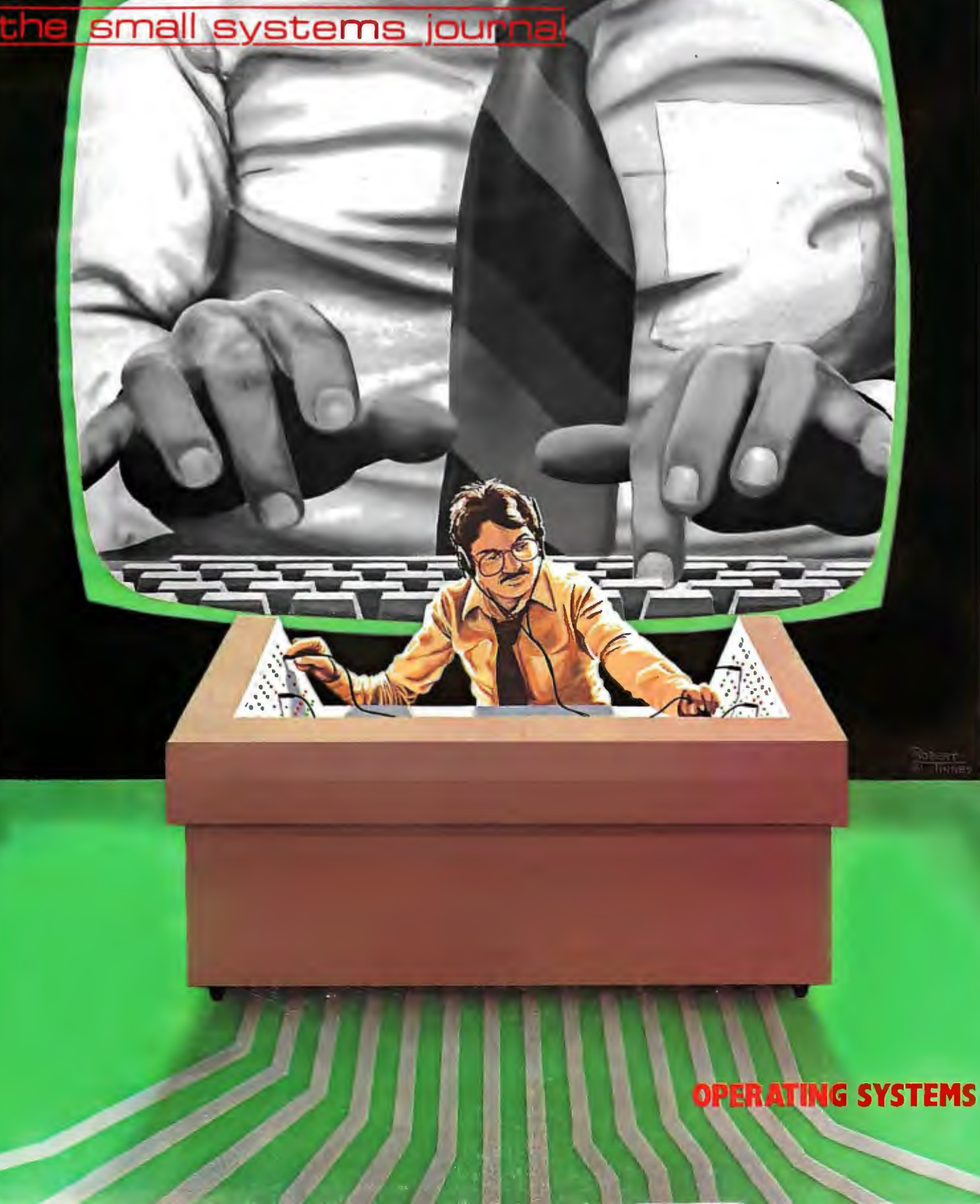

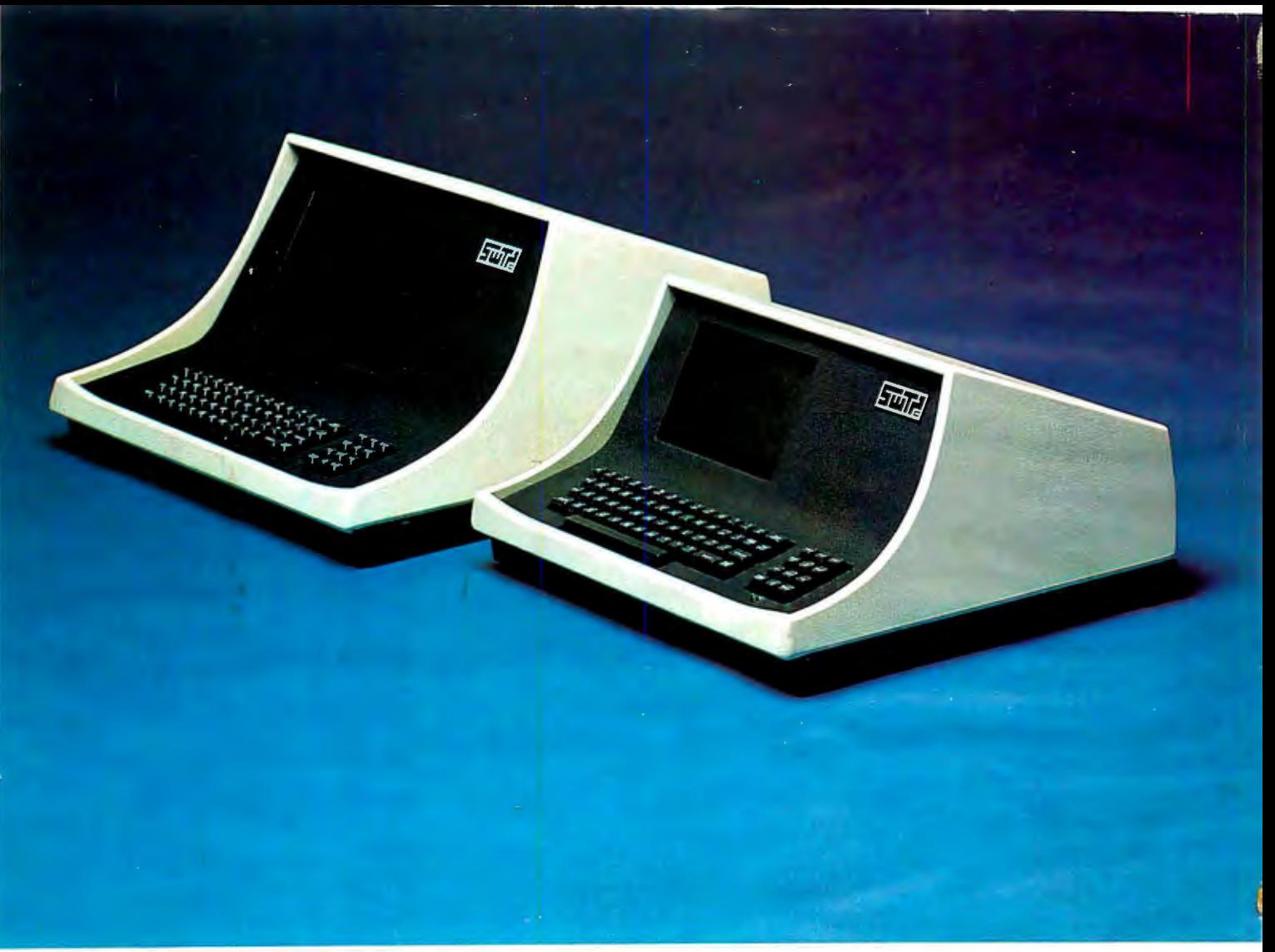

### **YOUR CHOICE-smart either way**

- Over 140 software driven functions
- $\cdot$  82 x 24 or 82 x 20 screen format  $-$  software selectable
- High resolution 7  $\times$  12 matrix characters  $-$  P-31 green phosphor
- Upper/lower case character set plus graphics character set
- 56-key alphanumeric keyboard plus 12-key cursor, numeric pad
- $\bullet$  Internal editing functions  $-$  insert, delete, scroll, roll, slide, etc.
- Parallel printer I/O port
- $\cdot$  50 to 38,400 baud operation  $-$  programmable
- Cursor type, cursor position, print control characters, protected fields, shift inversion, dual intensity and many other features

**8212** - twelve-inch diagnonal screen or **8209** - nine-inch diagnonal screen

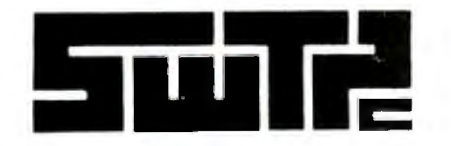

SOUTHWEST TECHNICAL PRODUCTS CORPORATION 219 W. RHAPSODY SAN ANTONIO, TEXAS 78216 (512) 344-0241

Circle 342 on inquiry card.

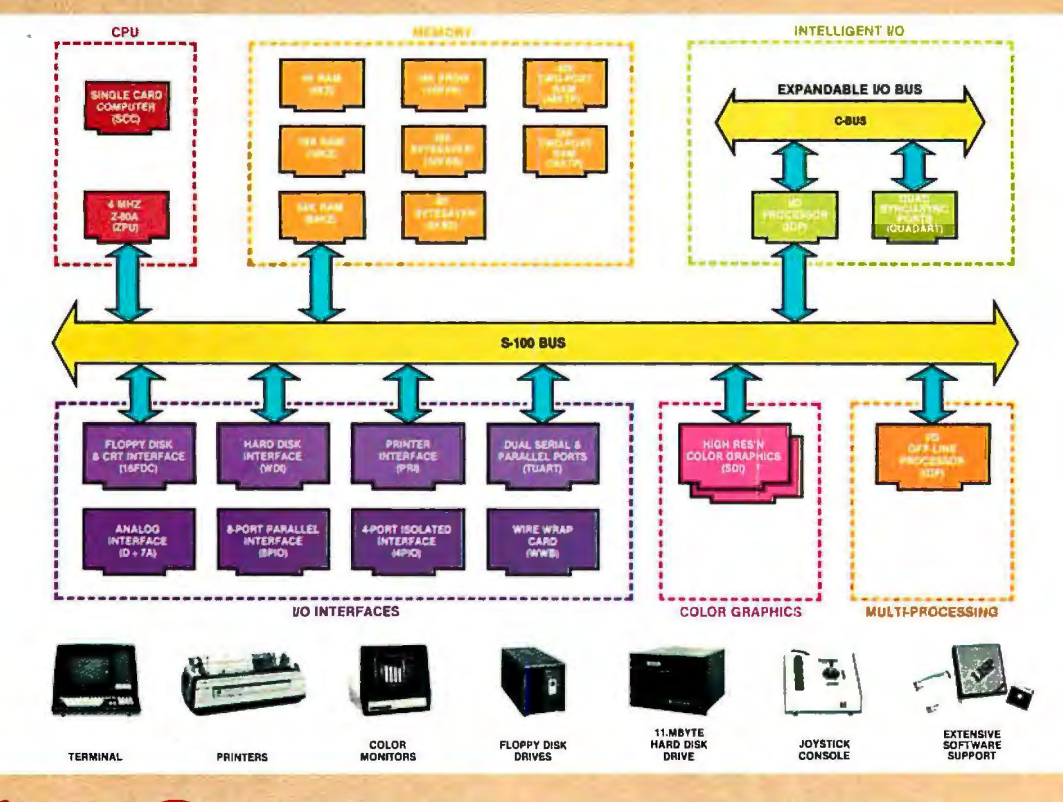

### **What Cromemco computer card capability can do for you**

The above diagram shows in a functional way one of the most complete lines of computer cards in the industry.

Look it over carefully. It could be well worth your while.

These are all cards that plug into our 5-100 bus microcomputers.

You can also assemble them into a custom system in convenient Cromemco card cages.

#### MULTI-PROCESSING AND INTELLIGENT 1/0

The range of capabilities and versatility you can draw upon is enormous.

In processors, for example, you have a choice of CPU's including our extremely useful new 1/0 Processor. This can be used as a satellite processor to do off-line processing, multi-processing, and to form intelligent I/O. It opens the door to a whole new group of applications and tasks. Ask us about it.

#### HIGH RESOLUTION COLOR GRAPHICS

Again, you can have beautiful highresolution color graphics with our color graphics interface. You can select from over 4000 colors and have a picture with a resolution at least equal to quality broadcast-TV pictures.

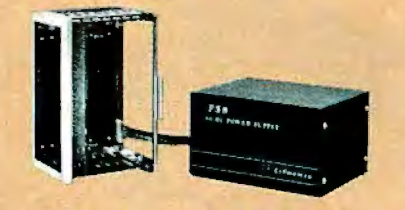

You have an unprecedented selection of memory including our unusual 48K and 16K two-port RAMs which allow high-speed color graphics.

#### LOTS OF STORAGE

These days you often want lots of disk storage. So you can select from our disk controller card which will operate our 5" and 8" floppy disk drives (up to 1.2 megabytes). Or select our WDI interface to operate our 11-megabyte hard disk drives.

#### POWERFUL SOFTWARE AND PERIPHERAL SUPPORT

There's much more yet you can do with our cards. And, of course, there's an easy way to put them to work in our 8-, 12-, and 21-slot card cages. Our PS8 power supply makes it simple to get the system into operation.

Finally, Cromemco offers you the strongest software support in the industry

Circle 98 on Inquiry card.

Tomorrow's computers today

**Cromemco ™** 

280 BERNARDO AVE., MOUNTAIN VIEW, CA 94040 • (415) 964-7400

with languages like FORTRAN, C, COBOL, ASSEMBLER, LISP, BASIC and others. There is also a wide choice from independent vendors.

To top it all off, you can draw from a substantial array of peripherals: terminals, printers, color monitors and disk drives.

#### CONTACT YOURCROMEMCO REP

There is even more capability than we're able to describe here.

Contact your Cromemco rep now and get this capability working for you.

#### CROMEMCO COMPUTER CARDS

• PROCESSORS - 4 MHz Z-80 A CPU, single card computer, I/O processor · MEMORY up to 64K including special 48K and 16K two-<br>port RAMS and our very well known<br>BYTESAVERS<sup>®</sup> with PROM programming capability • HIGH RESOLUTION COLOR  $GRAPHICS - our SDI offers up to 754  $\times$  482$ pixel resolution. • GENERAL PURPOSE INTERFACES-QUADART four-channel serial communications, TU-ART two-channel parallel and two-channel serial, BPIO S.port parallel, 4PIO 4-port isolated parallel, D+ 7A 7-channel D/A and A/D converter, printer inter-<br>face, floppy disk controller with RS-232 interface and system diagnostics, wire-wrap and extender cards for your development work.

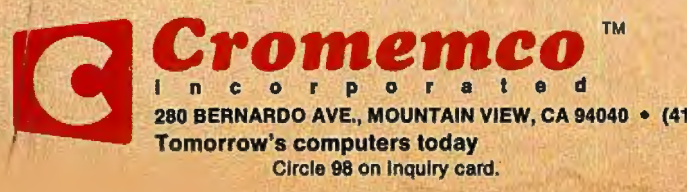

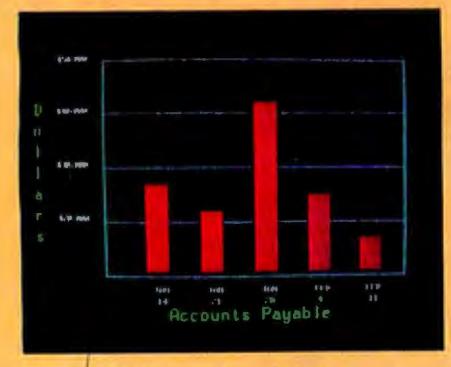

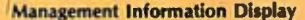

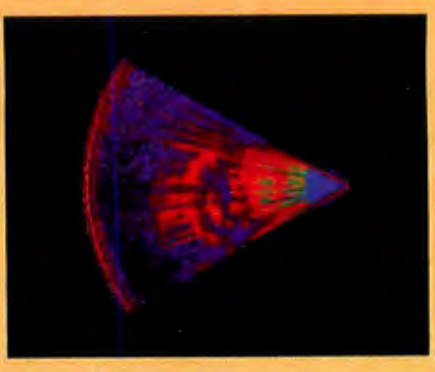

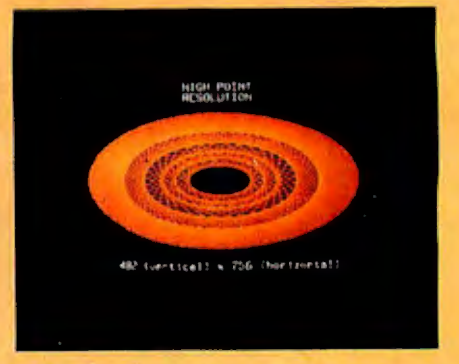

Ultrasonic heart sector scan High-resolution display with alphanumerics

### **Get the professional color display that has BASIC/FORTRAN simplicity**

#### LOW-PRICED, TOO

Here's a color display that has everything: professional-level resolution, enormous color range, easy software, NTSC conformance, and low price.

Basically, this new Cromemco Model  $SDI<sup>*</sup>$  is a two-board interface that plugs into any Cromemco computer.

The SDI then maps computer display memory content onto a convenient color monitor to give high-quality, highresolution displays (756 H  $\times$  482 V pixels).

When we say the SOI results in a highquality professional display, we mean you can't get higher resolution than this system offers in an NTSC-conforming display.

The resolution surpasses that of a color TV picture.

#### BASIC/FORTRAN programming

Besides its high resolution and low price, the new SOI lets you control with optional Cromemco software packages that use simple BASIC- and FORTRANlike commands.

Pick any of 16 colors (from a 4096-color palette) with instructions like DEFCLR (c, R, G, B). Or obtain a circle of specified size, location, and color with  $XCIRC$  (x, y, r, c).

\*U.S. Pat. No. 4121283

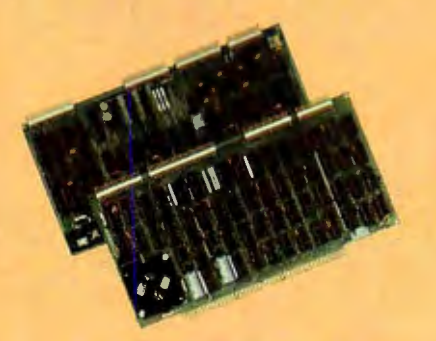

Model SOI High-Resolution Color Graphics Interlace

#### HIGH RESOLUTION

The SDI's high resolution gives a professional-quality display that strictly meets NTSC requirements. You get 756 pixels on every visible line of the NTSC standard display of 482 image lines. Vertical line spacing is 1 pixel.

To achieve the high-quality display, a separate output signal is produced for each of the three component colors (red, green, blue). This yields a sharper image than is possible using an NTSC-composite video signal and color TV set. Full image quality is readily realized with our highquality RGB Monitor or any conventional red/green/blue monitor common in TV work.

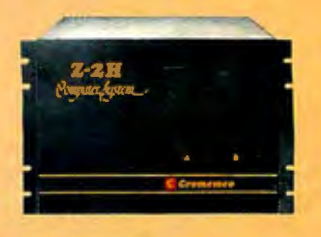

Model SOI plugs into Z-2H 11 -megabyte hard disk computer or any Cromemco computer

#### DISPLAY MEMORY

Along with the SDI we also offer an optional fast and novel two-port memory that gives independent high-speed access to the computer memory. The two-port memory stores one full display, permitting fast computer operation even during display.

#### CONTACT YOUR REP NOW

The Model SDI has been used in scientific work, engineering, business, TV, color graphics, and other areas. It's a good example of how Cromemco keeps computers in the field up to date, since it turns any Cromemco computer into an up-to-date color display computer.

The SDI has still more features that you should be informed about. So contact your Cromemco representative now and see all that the SDI will do for you.

**Cromemco** Incorporated 280 BERNARDO AVE., MOUNTAIN VIEW, CA 94043 · (415) 964-7400 Tomorrow's computers today **Circle 98** on inquiry card.

Volume 6, Number 6 June 1981

### **Features**

**3 6 Logo for Personal Computers** by Harold Nelson *I* A preview of the first small-computer versions of this exciting language.

**46 Build a Low-Cost Speech-Synthesizer Interface** by Steve Ciarcia I The Digitalker integrated circuits from National Semiconductor can easily give your computer a limited spoken vocabulary.

#### **7 2 Mathematical Modeling: A BASIC Program to Simulate Real-World Systems**

by Randall E Hicks I A Compucolor II BASIC program effectively simulates a physical system through the solution of a system of linear differential equations.

#### **11 0 A Computer-Based Laboratory**

**Timer** by John Gibson I Accurate, repeatable time measurements can be made in rapid succession, and logged for later use.

#### **216 CP/M: A Family of 8- and 16-Blt**

**Operating Systems** by Gary Kildall / An overview of Digital Research 's operating systems, including a 16-bit operating system.

**248 The UNIX Operating System and the XENIX Standard Operating Environment** by Robert Greenberg I An inside look at a large-computer operating system implemented for use with microprocessors.

#### **268 The Ins and Outs of CP/M** by

James Larson I Directly access the I/O and disk access functions of the CP/M operating system.

**3 0 2 Build a Super Simple Floppy-Disk Interface, Part** II by Roger Camp and James Nicholson I A moderate amount of software makes the 10-device circuit into a flexible floppy-disk controller.

**3 7 8 An Easy-to-Use AID Converter** by Robert Daggit I This analog-to-digital converter features six input channels with accuracy of 8 to 10 bits.

#### **392 The Impossible Dream: Computing**  e **to 1l6,000 Places with a Personal Com-**

**puter** by Stephen Wozniak I An 8-bit microcomputer is harnessed to the Herculean task of computing the mathematical constant e to 115,925 places.

### **Reviews**

**24** RAMCRAM Memory Module for the Atari by Mark Pelczarski

**88** Information Unlimited: The Dialog Information Retrieval Service by Stan Miastkowski

**176** Four Word Processors for the Apple II by Keith Carlson and Steve Haber

**352** Startrek 4.0 and Startrek 3.5 by Scott Mitchell

**356** The BOS C Compiler by Christopher Kern

### **Nucleus**

- **6** Editorial: The New l 6-Bit Operating Systems. or, The Search for Benützerfreundlichkeit
- **12** Letters
- **30, 162, 384** Technical Forums: LISP vs FORTRAN: A Fantasy: We Interrupt This Program...; A Votrax Vocabulary
- **146** Education Forum: Microcomputers in Education: A Concept-Oriented Approach
- **168** Programming Quickie: Z80 Table Lookup
- **208** BYTELINES
- **234** System Notes: LIST  $\leftarrow$  A Source-Listing Program for the C Language
- **342** Ask BYTE
- **348** Software Received
- **350** Books Received
- **350, 370, 377** BYTE's Bits
- **364, 374** Book Reviews: Musical Applications of Microprocessors; TEX and METAFONT: New Directions in Typesetting
- **371** Clubs and Newsletters
- **372** Event Queue
- 376 BYTE's Bugs
- **409** What's New7
- **462** Unclassified Ads
- **463** BOMB, BOMB Results
- **464** Reader Service

### **RUTE**

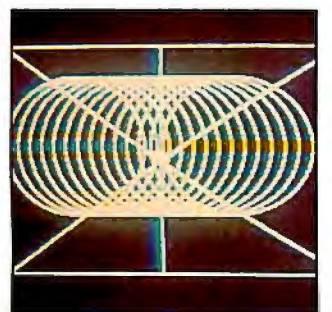

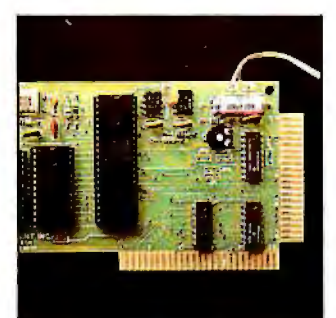

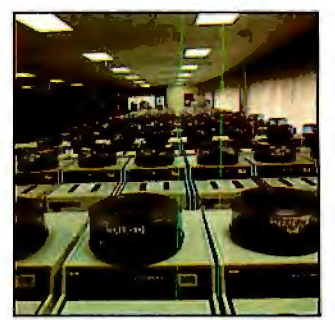

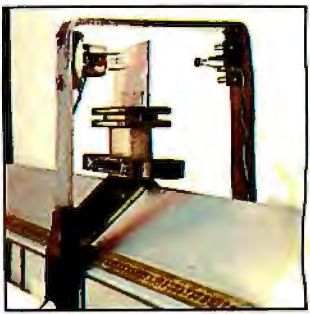

Page 36 Page 46 Page 88 Page 110

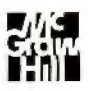

#### Editor in Chief **Christopher Morgan**

**Managing Editor**  Mark Haas

#### **Technical Editors**

Gregg Williams. Senior Editor; Richard S Shuford; Curtis P Feigel; George Stewart; Stan Miastkowski; Kevin Cohan; Charles Freiberg. New Products Editor; Steve Ciarcia. Mark Dahmke. Consulting Editors; Jon Swanson. Draftsman

#### **Copy Editors**

Richard Friedman. Chief; Faith Hanson; Warren Williamson; Anthony J Lockwood; Ann Graves; Beverly Cronin

**Assistants**  Faith Feny; Debe Wheeler; Karen A Cilley

#### **Production**

Nancy Estle. Director; Christine Dixon. Asst Director; Wai Chiu Li; Deborah Porter; Jonathan M Graves;<br>Patrice Scribner; Sherry McCarthy. Chief Typographer; Debi Fredericks; Donna Sweeney; Valerie Horn

#### **Advertising**

Thomas Harvey. Director; Marion Gagnon; Barbara J Greene; Rob Hannings; Jacqueline Earnshaw. Reader Service Coordinator

#### **Clrculatlon**

Gregory Spitzfaden. Manager: Andrew Jackson. Asst Manager; Agnes E Perry; Barbara Varnum; Louise Menegus; Bill Watson; James Bingham. Dealer Sales

#### **Marketing**

Laura Hanson

#### **Controller's Office**

Daniel Rodrigues, Controller; Mary E Fluhr. Asst Controller; Karen Burgess; Jeanne Cilley; Mary Beth Ireland

**Traffic** 

N Scott Gagnon; Robert A Fiske; William Fluh **Receptionist** Joanne Colburn

#### **Publishers**

Virginia Londoner; Gordon R Williamson; John E Hayes. Associate Publisher; Cheryl A Hurd. Publisher's Assistant

Officers of McGraw-Hill Publications Com-<br>pany: Paul F McPherson, President; Executive<br>Vice Presidents: James E Boddorf, Gene W<br>Simpson; Group Vice President: Daniel A<br>McMillan; Senior Vice President-Editorial: Ralph<br>R Sch Circulation; James E Hackett. Controller; Eric B

Herr. Planning and Development: H John Sweger, Marketing. Officers of the Corporation: Harold W McGraw Jr, President. Chief Executive Officer and Chairman of the Board; Robert F Landes. enior Vice President and Secretary; Ralph J Webb. Treasurer.

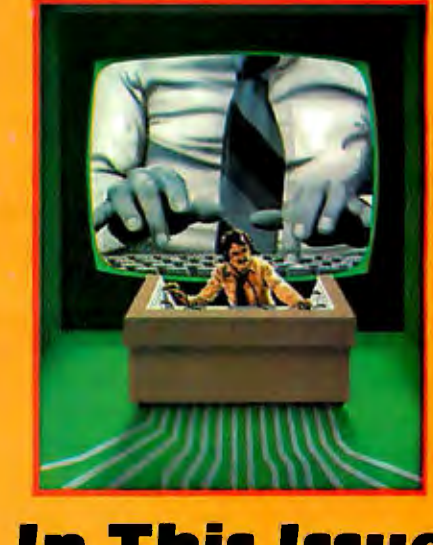

**In This Issue** 

**It's the operating systems that turn a hunk of hardware into a clever machine. As Robert Tinney's cover drawing depicts, they are the brains behind the brawn of today's computing systems.** 

**This month two articles analyze the most popular operating system, "CP/M: A Family of 8- and 16-Bit Operating Systems," by Gary Kildall, and James Larson's "The Ins and Outs of CflfM." If you can get by the title of Chris Morgan's editorial — "The New 16-Bit Operating Systems, or, the Search for Benutzerfreundlichkeit" - you'll discover what form the operating systems of the future may take. And Robert Greenberg presents what may be the next popular operating system in his article, "The UNIX Operating System and the XENIX Standard Operating Environment."** 

BYTE is published monthly by BYTE Publications Inc. 70 Main St. Peterborough NH 03458, phone {603} 924-9281, a wholly-owned subsidiary of McGraw-Hill. Inc. Address subscriptions, change of address, USPS Form 3579. and fulfillment questions to BYTE Subscriptions. POB 590. Martinsville NJ OBB36. Controlled circulation postage paid at Waseca. Minnesota 56093 ·USPS Publication No. 52BB90 {ISSN 0360·52BOJ. Canadian second class registration number 9321. Subscriptions are 519 for one year, 534 for two years, and 549 for three years in the USA and its possessions. In Canada and Mexico. 5 21 for one year. 5 3B for two years. 5 55 for three years. 54 3 for one year air delivery to Europe. 535 surface delivery elsewhere. Air delivery to selected areas at additional rates upon request. Single copy price is \$2.50 in the USA and its possessions, \$2.95 in Canada and Mexico, \$4.00 in Europe. and S4.50 elsewhere. Foreign subscriptions and sales should be remitted in United States funds drawn on a US bank. Printed in United States of America.

Address all editorial correspondence to the editor at BYTE, POB 372, Hancock NH 03449. Unacceptable manuscripts will be returned if accompanied by sufficient first class postage. Not responsible for lost manuscripts or photos. Opinions expressed by the authors are not necessarily those of BYTE. Entire contents copyright © 1981 by BYTE Publications Inc. All rights reserved. Where necessary, permission is granted by the copyright owner for libraries and others registered with the Copyright Clearance Center {CCC) to photocopy any article herein for the base fee of s1.00 per copy of the article or item plus 25 cents per page. Payment should be sent directly to the CCC. 21 Congress St. Salem MA 01970. Copying done for other than personal or internal reference use without CCC, 21 Congress St, Salem MA 01970. Copying done for other than personal or internal reference use without<br>the permission of McGraw-Hill is prohibited. Requests for special permission or bulk orders should be addressed to the publisher.<br>BYTE® is available in microform from University Microfilms International, 300 N Zeeb Rd, Dept PR, Ann

Arbor MI 48106 USA or 18 Bedford Row, Dept PR, London WC1R 4EJ England.

#### **Subscription** WATS **Line:** (800) **258-5485** Office hours; Mon-Thur 8:30 AM - 4:30 PM, Friday 8:30 AM - Noon, Eastern Time

#### **NATIONAL ADVERTISING SALES REPRESENTATIVES:**

2BO Hillside Ave 5225 Old Orchard Dr 521 i~h Ave Needham Heights MA 02194

**NORTHWEST 14151 964-0706 SOUTHWEST 17141 540-3554 SOUTHEAST 13051886-7210**  Hajar Associates Hajar Associates Hajar Associates 1000 Elwell Ct, Suite 227 Palo Alto CA 94303 Suite K-4 Apopka FL 32703

Hajar Associates

Costa Mesa CA 92626

**NORTHEAST (617) 444-3946 MIDWEST (312) 966-0160 MID ATLANTIC (212) 682-5844**<br>Hajar Associates Hajar Associates Hajar Associates

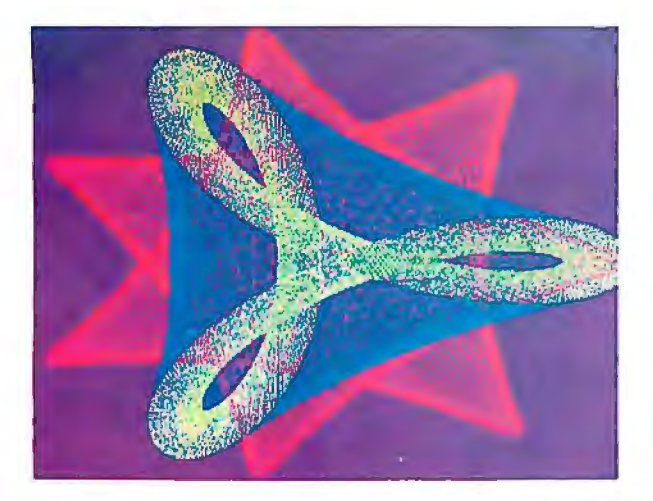

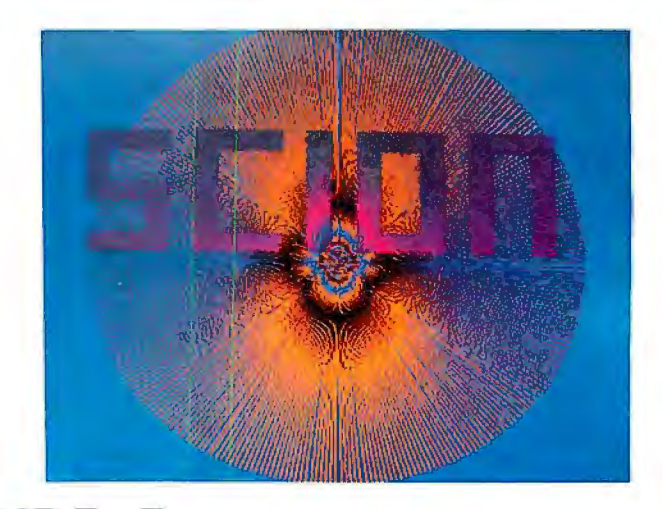

"...stands well above<br>other S-100 graphics displays in its price and per-<br>formance range."<br>ELECTRONIC DESIGN formance range."<br>BYTE, Product Review

 $\ldots$  better monochromatic<br>... display ... ." 1981 Technology Forecast

## **MICROANCELO**

**HIGH RESOLUTION GRAPHICS SINGLE BOARD COMPUTER**  512 x 480 resolution black and white **and** vivid color displays

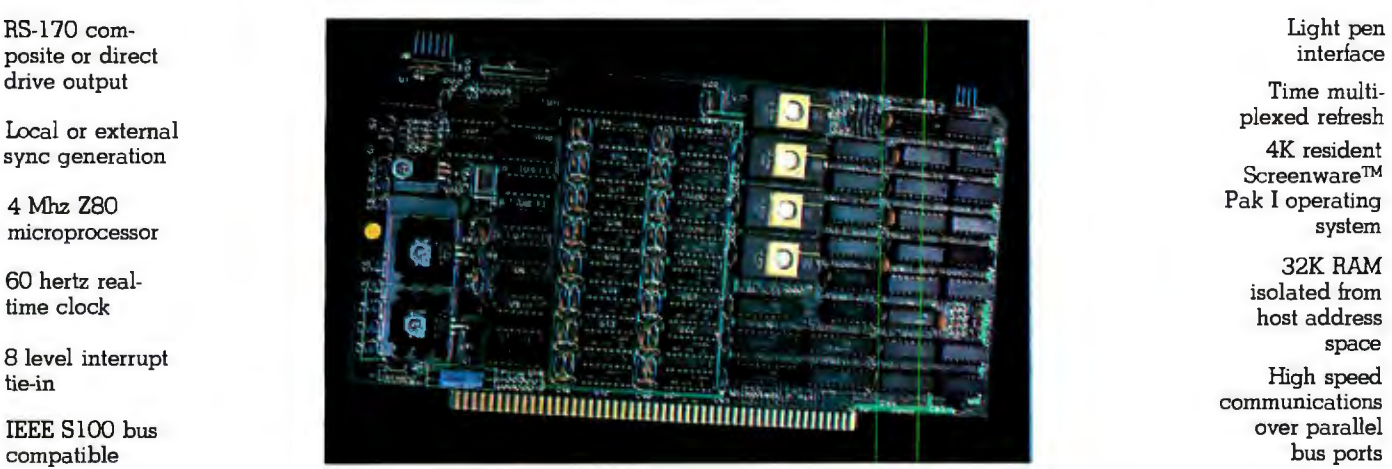

Screenware™

communications

MicroAngelo<sup>m</sup>. Pak I emulates an 85 character 2 to 8 MicroAngelos as "bit planes" at a full by 40 line graphics terminal and provides over 512 x 480 resolution. Up to 256 colors may be by 40 line graphics terminal and provides over 512 x 480 resolution. Up to 256 colors may be 40 graphics commands. Provisions exist for user chosen from 16.8 million through the program-40 graphics commands. Provisions exist for user<br>defined character sets and directly callable user defined character sets and directly callable user mable color lookup table. Overlays, bit plane<br>extensions to Screenware™ Pak I. precedence, fade-in, fade-out, gray levels, blink-

An optional software superset of Pak I which adds circle generation, polygon flood, programmable split screen for separate graphics and terminal I/O, relative coordinates, faster vector and character plotting, a macro Pascal compatibility, and more.

#### Screenware™ Pak I And now . . . **COLOR!!**

A 4K byte operating system resident in PROM on The new MicroAngelo™ Palette board treats from precedence, fade-in, fade-out, gray levels, blink-**Screenware™ Pak II** ing bit plane, and a highly visual color editor are standard.

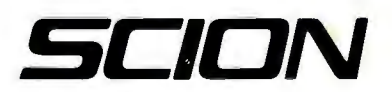

**8455-D Tyco Road •Vienna. Virginia 22180 •TWX: 710-831-9087 • {703) 827-0888**  Circle 322 on Inquiry card.

When you're tired of following your friends to the clay pits, do your modeling with PLAN80".

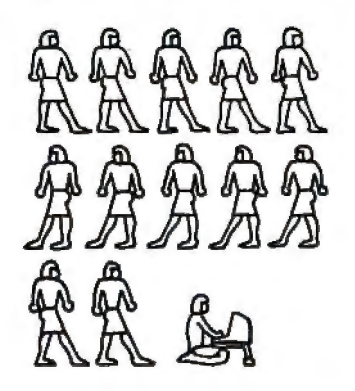

PLAN80 is a financial modeling system that runs on a desk top computer. It's easy to use yet powerful enough to replace most timesharing applications.

PLAN80 lets you tackle any numeric problem that can be defined in worksheet format. It performs complex calculations quickly and precisely and lets you examine "What if?" questions so you can evaluate more planning alternatives in greater detail.

With PLAN80 you get more than your calculated results... You know how you get them. because you define rows and columns with familiar names such as UNITS. PRICE and JANUARY and express calculations in terms such as SALES= UNITS • PRICE. It's easy to review your assumptions and methods with people who have never seen PLAN80.

At any point in the **PLAN80** model you may display or print results on your screen. printer or disk. save all or part of the results for use by another model. or play "What if?" by inputting new values. recalculating and displaying or printing results.

Best of all. you can incorporate PLAN80 results into any report that requires a financial model-using your word processor-to create professional results for a polished business plan.

Anyone can use PLAN80 to create budgets. project sales or analyze costs-or even build a complex system of interrelated plans.

PLAN80 requires 56K RAM & CP/M. Specify Z80. 8080 or CDOS. Formats: 8" single density IBM soft-sectored. Cromemco CDOS, 514" Northstar DD. Micropolis Mod II. Superbrain 3.0.

Price is \$295. Manual alone-\$30. Add 57.00 for shipping & handling.

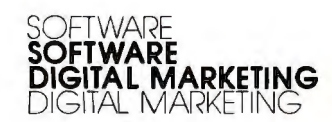

2670 CHERRY LANE WALNUT CREEK • CA 94596 ( 415) 938-2880

CP/M trademork Digital Research: CDOS trademork<br>Cromemod: Superbroin trodemork Intertec Data Systems

### **Editorial**

### **The New 16-Bit Operating Systems, or, The Search for Beniitzerfreundlichkeit**

*by Chris Morgan, Editor in Chief* 

*"Benutzerfreundlichkeit: (literally 'user friendliness) The philosophy that a system should be constructed with the interests of the user as the chief concern."* 

- *from* The Practical Guide to Structured Systems Design *by Meilir Page-Jones, Yourdon Press, New York,1980, page 338.* 

Sam Goldwyn, the "G" of MGM, was famous for his inside-out logic. He once said, "A verbal agreement isn't worth the paper it's written on." This month's topic prompted me to coin a "Goldwynism" of my own: 'The best time to talk about the future is before it happens."

In one sense 16-bit microcomputers are definitely here, yet in another they are strangers to us. The personal-computer community still lives in an 8-bit world, straining all 8 bits of every word to perform miracles.

But all that can and must change. Opponents of 16-bit systems cite cost and software conversion problems as the two main justifications for staying with 8 bits. Yet, how can software keep pace with the increased demand for more sophisticated graphics, to name only one area, unless we can address more than 64 K bytes of memory? How will we be able to access the staggering amounts of information in future memory banks without an increase in word size? And then there are the exciting new languages like Smalltalk that demand 16 bits for their operation. Simply put, 16 bits is the only way to go. The 16-bit operating system, therefore, becomes a critical link in the computing chain.

#### Doing It Right the Second Time

The *operating system* is the "master controller" of the computer: it gets us going when we turn on our computers, keeps track of files, lets programs talk to one another, performs input/output tasks, and so on. Put charitably, most operating systems in the 8-bit world have been afterthoughts or compromises in design. Even CP/M, a de facto standard in our field, has been criticized as being awkward for nontechnical users. But CP/M's ubiquitousness is responsible for the development of a lot of valuable software that would otherwise probably not have been written.

The sin of inefficiency is venial compared to the mortal sin of "userunfriendliness." I'd buy an operating system any day that takes a long time to run a given program but which makes me more productive by communicating with me in useful ways. Let's face it: most of us don't have to worry about realtime process control and its inherent time constraints. And the cost of a line of code is becoming astronomical.

#### KEVIN COHAN *1956-1981*

*Kevin Cohan, BYTE technical editor, died April 22nd when the car he was driving left the road, striking a tree. He was 24 years old. Kevin joined the BYTE staff in November, 1980, after attending Dartmouth College, and was a valuable and well-liked member of our "family ." He w ill be missed.* 

### **Storage for your Model III. Percom Mini-Disk Drive Systems for TRS-80\* Computers ..** . **Now! Add-On** *and* **Add-In Mini-Disk**

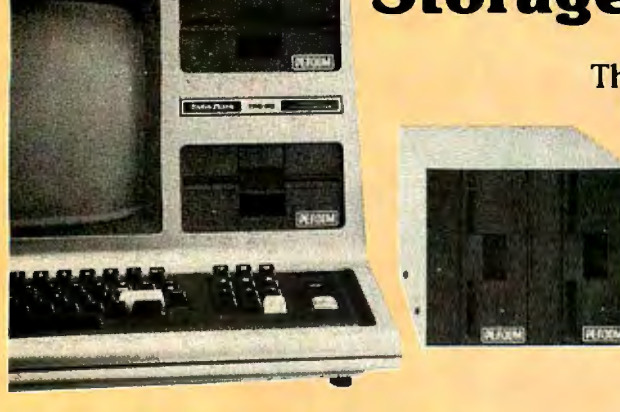

#### **New for the TRS-80\* Model III**

Patterned after our fast-selling TFD Model I drives. And subjected to the same reliability controls. These new TFD mini-disk systems for the Model III provide more features than Tandy drives, yet cost far less.

- **Flippy Capability: Both internal (add-in) and** external (add-on) drives permit recording on either side of a diskette.
- **Greater Storage Capacity: Available with either 40**or 80-track drive mechanisms, Percom TFD mini-disk systems store more. A 40-track drive stores up to 180  $K$ bytes  $-$  formatted  $-$  on one side of a 5-inch diskette. An 80-track drive stores a whopping 364 Kbytes.
- **1.5 Mbyte On-line: The Percom drive controller** (included with the initial drive) handles up to four drives. With four 80-track mini-disk drives you can access over 1.5 million bytes of on-line file data.

Moreover, the initial drive may be either an internal add-in drive or an external add-on drive. And whichever configuration you get, the initial drive kit comes complete with our advanced 4-drive controller, interconnecting cables, power supplies, installation hardware, a DOS and of course the drive mechanism itself.

- **First Drive Includes DOS:** OS-80rM, Percom's fast extendable BASIC-language disk operating system, is included on diskette when you purchase an initial drive kit. Originally called MicroDOS, OS-80 was favorably reviewed in the June 1980 issue of Creative Computing magazine.
- **Works with Model III TRSDOS: Besides being fully** hardware compatible, Percom's Model III 40-track drive systems may be operated with Tandy's Model III TRSDOS - without any modifications whatsoever. And, TRSDOS may be easily upgraded with simple software patches for operating 80-track drives.

**Percom TFD add-on drives start at only \$399. Model Ill Drive kits start at only \$749.95.** 

**Quality Percom products are available at authorized dealers. Call** *toll free 1-800-527-1592*  **for the address of your nearest dealer or to order direct from Percom.** 

**The industry leader in microcomputer peripherals, Percom not only gives you better design, better quality and first-rate service, but you pay less to** *boot.* 

#### **Still #1 for Model I**

As if greater storage capacities, exceptional quality control measures and lower prices aren't reasons enough to make Percom your first choice for Model I add-on drives, **all** Percom Model I drives are also rated for double-density operation.

Add our innovative DOUBLER™ adapter to your Model I Expansion Interface, and with Percom drive systems you can enjoy the same double-density storage capability as Model III owners.

The DOUBLER includes a TRSDOS\*-like double-density disk operating system called DBLDOS™

We also offer a double-density Model I version of OS-80 as well as DOUBLEZAP programs for modifying NEWDOS/80 and VTOS 4.0<sup>†</sup> for DOUBLER compatibility.

Of course you don't have to upgrade your computer for double-density operation to use Percom mini-disk drive systems. In single-density operation, our TRS-80\* Model I compatible 40-track drives store 102 Kbytes of formatted data on one side of a diskette, and our 80-track drives store 205 Kbytes. By comparison, Tandy's standard drive for the Model I stores just 86 Kbytes.

And like our Model III drives, Model I add-on drives are optionally available with "flippy" storage capability.

#### **System Requirements:**

**Model Ill:** 16-Kbyte system (min) and Model III BASIC. The second internal drive may be installed after the first internal drive kit is installed, and external drives  $#2, #3$ and #4 may be added if either an internal, or external first-drive kit has been installed. External drives #3 and #4 require an optional interconnecting cable. Model I: 16-Kbyte system (min), Level II BASIC, Expansion Interface, disk operating system and an interconnecting cable. For double-density storage, a Percom DOUBLER must be installed in the Expansion Interface and DBLDOS (comes with the DOUBLER) or other double-density DOS must be used. For single-density operation, a Percom SEPARATOR™ adapter, installed in the Expansion Interface, will virtually eliminate "CRC ERROR — TRACK LOCKED **Our" read errors. Prices and specifications subject** *to* **change without notice.** 

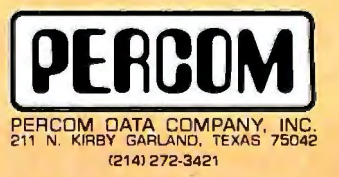

**; rrademark of Tandy B.adio Shack Corporation which has no relationslilp** *to* **Percom Data Company.**  MoOUBLER. DBLDOS. <sup>05</sup> <sup>80</sup>and SEPARATOR are trademarks of Percom Data Company, Inc. tTrademark of Virtual Technology Corporation.

# FOR ANY  $\epsilon$ <br>THERE IS A  $\delta$ <sup>\*</sup>

### WHY LET ONE MAINFRAME DEFINE

OUR WELL-DIFFERENTIATED ARE GALCULATED SYSTEMS INTEGRATION

#### A simple algorithm

We work with the serious systems integrator .. . on terms that make sense to you. That means giving you a set of products which expand your limits, not reduce them.

We manufacture the most complete family of high quality IEEE/696 S-100 mainframes on the market. Choices include three mainframes in rack-mount or table-top packages with complete board sets, to serve as the building blocks for your 8 or 16 bit system. We also provide other options ranging from complete floppy disk systems right up to our proven Pascal development system.

#### The  $f$  factor: one source.

No matter which option you choose, you get the benefit of working with completely integrated products .. . fully assembled and tested ... under one warranty and one price structure ... leaving you free to concentrate on value-added application development and sales.

#### Choose from mainframe options ...

Select from three packaging options: Rack-mount, tabletop or front panel models. All three feature our 20 slot S-100 motherboard with 25 amp power supply and are delivered fully assembled and tested with our Series II<sup>™</sup> board sets. Any board configuration you choose works with any DPS-1 version, allowing you to vary your package offering, or develop on one version and market another.

• Front Panel model - a powerful development and diagnostic tool for  $Z$ -80<sup>t</sup>systems, which can be used for prototyping, servicing, debugging, and software or hardware development. Use its features to set breakpoints, trigger scopes, single step, slow step and more.

• Front Panelless desk top model-a lower cost option for OEM or other turnkey operations which do not require the extra capability of our Front Panel.

• Rack Mount version - features a heavy gauge frame designed to fit into standard 19" racks. CVT power supply for brown out immunity is standard.

\*In Calculus, a fundamental statement in the definition of limit; interpreted here to imply: "For your integration problem, intersystems has a solution." tragistered trademark of Zilog, Inc.

### YOUR LIMITS?

**OPTIONS** TO SOLVE YOUR PROBLEMS.

#### **Board level options ...**

these individual features; lntersystems mainframe packages, equipped with Series 11 boards, are operational in both 8 and 16 bit settings and support extended addressing in both 1/0 and memory space, recognizing 16 bit 1/0 addresses and 24 bit memory addresses. Just look at

• MPU-80-uses a Z-80, 8 vectored interrupt lines and two 4K windows to address up to 1 Megabyte of RAM without bank select.

◆ 64KDR—sophisticated refresh circuitry allows unlimited OMA and absolutely re

 $\bullet$  6 SI/O - six individually softwarecontrollable serial I/O ports with optional interrupts. Each can run .RS 232 at up to 19,200 BAUD, as can our Vl/O board.

• VI/O-has two serial ports; two 8-bit parallel output and two 8-bit parallel input ports plus 8 individually controllable command lines and 16 levels of vectored interrupts.

• FDC II-can DMA up to a full track into 16 Megabytes of memory. Optionally generates interrupts and handles up to four 8" floppies.

 $\bullet$  MPU-8000 - available with the nonsegmented  $Z-8002^{\dagger}$ , which directly addresses  $64K$ , or the segmented  $Z-8001$ <sup>†</sup>. which can directly address 8 Megabytes.

#### **Extended systems options** ...

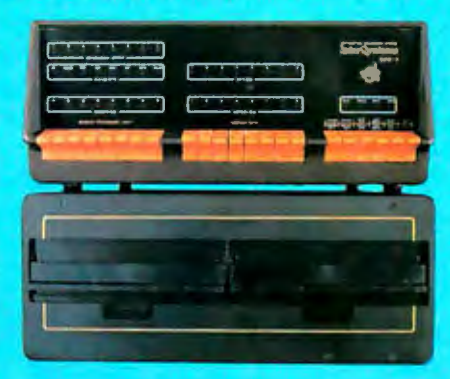

Interfacing disk drives is not a trivial matter, so when your objectives and resources dictate you spend your energy elsewhere, use our resources to perform the service for you. We can add our disk drive package to any Z-80 or Z-8000 configuration we provide ... again, fully assembled and tested and covered under one warranty.

#### **Or our complete Pascal Development System.**

We use it for our own hardware and software development. It includes either table-top mainframe, two 8" floppy disks, 128K RAM,  $CP/M^{\#}$ , and Intersystems Pascal/Z™ compiler and Cache BIOS™.

THIS SYSTEM IS FAST! Why? Because our ultra-fast Cache BIOS automatically buffers whole tracks, eliminating most disk accesses. This delivers up to three times the throughput of any other floppy-based system we know and is equal to many small hard disk systems.

The system is versatile, too. SET program allows you to change many BIOS parameters and specify control characters to enable special features such as diagnostic output to trace program execution. It can also provide remote 1/0 to

link your system to almost any other computer,

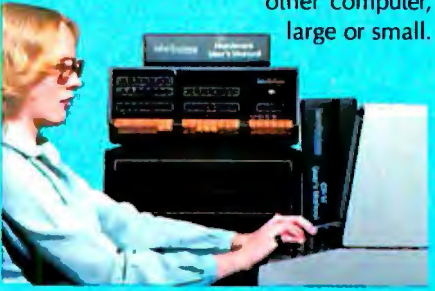

And it's reliable. The Cache BIOS System runs continuous memory tests when idle, and verifies with a Read after Write and Read after Read.

And the system also includes our Pascal/Z, a true native compiler producing ROMable and Re-entrant code. It features a minimum of extensions chosen for the development of your scientific and business applications. And it's compatible with our native code Pascal for Z-8000, providing a graceful upward path to 16 bit applications. So what you write now is right later.

#### **One choice you won't have to make...**

We don't believe you should ever have to sacrifice good technical support to find a good product. We'll back you to the hilt with services like free technical consultation, board-swapping, diagnostic packages, and documentation that gives you all you need to integrate, operate and maintain your system ... right down to schematics of the boards.

#### **Your solution should be clear.**

Whether you're integrating for scientific. governmental or commercial applications, lntersystems can provide a Delta for your Epsilon.

#### **Talk to us today.**

Ithaca lntersystems Inc., Dept. B 1650 Hanshaw Road, P.O. Box 91 Ithaca, NY 14850

**Phone (607) 257-0190** 

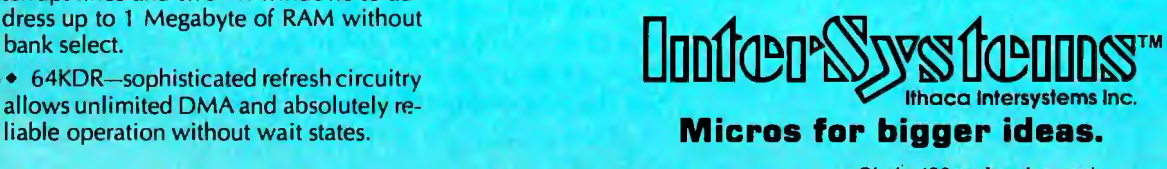

Circle 183 on Inquiry card.

## **High Technology**

e make our ion obsolete **with Information Master,™** 

**Data Master,™ and Transit.™** 

Information Master is clearly the best information management software available for your Apple II,\* and it's the easiest to use. Here are two very useful companions that add even more power to Information Master.

- $\cdot$  Data Master  $-$  Alter the file layout of existing Information Master files without re-entering data. Add, omit, change fields, subdivide and append files selectively.
- $\cdot$  Transit  $-$  Convert VisiCalc\* files (and almost any other files you may have) into Information Master files.

See your computer dealer today for all the details.<br>• VisiCalc is a trademark of Personal Software. Inc.

Apple II is a trademark of Apple Computer. Inc. High

Technology, Inc. Software Products Division PO. Box B-14665 8001 N. Classen Blvd. Oklahoma City, Okla. 73113 405 840-9900

·Apple II 1s a trade name of Apple Computer. Inc.

**Editoria•--------------------------** Now we have a chance to start with a clean slate. Software manufacturers are filling their 16-bit tabula rasas with offsprings of UNIX, an operating system developed at Bell Labs in 1969 by Kenneth Thompson and Dennis Ritchie. (See Robert Greenberg's article, "The UNIX Operating System and the XENIX Standard Operating Environment," page 248.) A software engineer was quoted in a recent issue of *Electronics* magazine (March 24, 1981, page 119) as saying that UNIX is 'like sitting behind the wheel of a well-tuned sports car-when you press the gas, it goes, and when you hit the brakes, it stops. It's the ultimate in responsiveness, and yet all the while you are riding in comfort." UNIX deserves such accolades. Its hierarchical file structure lends much needed order to the chaotic approaches found in many personal computer operating systems; it is designed for truly efficient multi user operation; the elegant idea of the *pipe*  allows data to flow from program to program efficiently; and the *shell* program acts as a user-friendly interface to the rest of the operating system. An excellent example of UNIX's versatility, described in Greenberg's article, shows how the user can add a simple spelling correction program to a system, with just one line of code.

#### New Programs

Several software vendors have taken out licenses to adapt UNIX to 16-bit personal computer systems. These include Microsoft, Whitesmiths, Zilog, and Onyx, the developers of XENIX, Idris, Zeus, and Onix, respectively. Among non-UNIX-related 16-bit operating systems, OASIS, developed by Phase One Systems Inc, has received high marks from many professional programmers. And judging from its past track record with CP/M, Digital Research's new CP/M-86 should also become a major factor in the market. (See "CP/M: A Family of 8- and 16-Bit.Operating Systems;' by Gary Kildall, page 216.)

Despite the recent relaxation of UNIX licensing fee conditions by Western Electric, the UNIX offspring will not be cheap. Operating system software could sell for more than \$2000. However, Lifeboat Associates' version of XENIX will probably retail for less than \$1000 by the end of the year.

The8-bit computer is far from dead. There is too much good 8-bit software around for this to happen. And, for many applications, it's hard to beat the priceperformance ratio of the 8-bit machine-at least by today's prices. Sixteen-bit and 8-bit machines will coexist for many years to come. I don't believe in the "mutually exclusive" school of computer punditry. Just as no highlevel language has ever supplanted another (can readers give me an example of this?), 8-, 16-, 32-, (etc) bit microcomputers will coexist in the future.

In our field, the future becomes the present overnight. You don't need a crystal ball to state emphatically that we have not seen the end of the 8-bit versus 16-bit debate. But the new operating systems do add a welcomed layer of professionalism to personal computing. $\blacksquare$ 

## **Apple 1/0 Interfaces.** SSM **Spells Success Three Ways.**

 $O, | R, |$ 

 $A_1 R_1 A_1 L_1 L_1$ 

SSM helps you get the most from your Apple II\* computer. Choose from three general purpose interface boards. With flexibility and prices that translate to big savings. Now, and when you upgrade.

S.E.R.I.A.L.

Serial  $(A \cdot \overline{B} \cdot \overline{C})$ . Our ASIO gives you a full-duplex RS-232 interface. Plus jumperselectable rates from 110 to 9600 baud. You also get software control, three handshaking lines and two output plugs-so you can connect your Apple to a modem or to a

terminal/printer without

include additional interrupt software control of the in-<br>IEEE-488 controller.

terface configuration and data *SSM Microcomputer Products, Inc.,*  direction. Cables for Centronics **2190 Paragon Drive, San Jose**, CA

**Or Both (AIO™).** Choose our **SSM Microcomputer** 910-338-2077. Telex 171171.) *910-338-2077.* Telex 171171.)

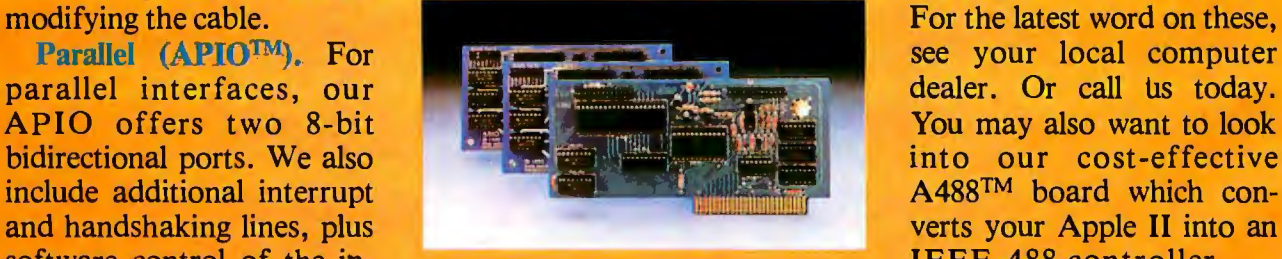

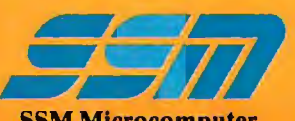

need a sometimes-serial or a sometimesparallel operation. This single-board solution packs a lot of performance for the price. Thousands are now being used. It even lets you operate both ways—simultaneously under Pascal, or with special drivers.

All three boards feature powerful firmware so you don't have to write software to use them. The ASIO and AIO include cables.

Whether you're an OEM or end-user, we can supply virtually any quantity you need.

Quickly. Even in kit form.

and other printers are optional.<br>**195131.** (408) 946-7400. (TWX<br>**10-338-2077.** Telex 171171.)

Fried and proven AIO when you SSM Microcomputer and Apple II are trademarks of Apple Computers Inc.<br>Products, Inc. All a SiO, APIO, AIO and A488 arc trademarks of SSM Micro-

#### I Le~ters

#### **OSI Stlll In Personal-Computer Business**

As a result of "Ohio Scientific Sold" ("BYTELINES," March 1981 BYTE, page 246), we have had several telephone calls from dealers who were disturbed by BYTE's report that "In all likelihood OSI will move away from personal computing and into the small-business market." This statement is a false and damaging "projecture."

When Ohio Scientific was founded in 1975, our first products were designed for, and directed to, the personal-computer market. In 1977, when other small-computer manufacturers were entering the "fun and games" computer market, OSI introduced the Challenger C3B Business Systems, featuring a three-processor system with 74-megabyte Winchester hard-disk storage. '

As a pioneer in small business-computer systems, we feel we moved into the small-business market some time ago. Our

first business-system advertisements appeared in BYTE in 19781

As for our personal-computer systems, now and for the future-in May 1980, we announced an enhanced version of our Challenger ClP and introduced our Challenger ClP Series 2. In total units and dollar volume, we are counting heavily on our personal-computer line to carry a full share of Ohio Scientific's continued success.

W Paul Warren Coordinator, Marketing Communications Ohio Scientific 1333 S Chillicothe Rd Aurora OH 44202

*We are sorry fo r any misinterpretations of Sol* Li*bes's speculation on the future of*  OS/'s *marketing strategy. We were not implying that OSI will drop its persona/ computer line, but that we feel that there may be a shift in its marketing emphasis.*  . .. MH

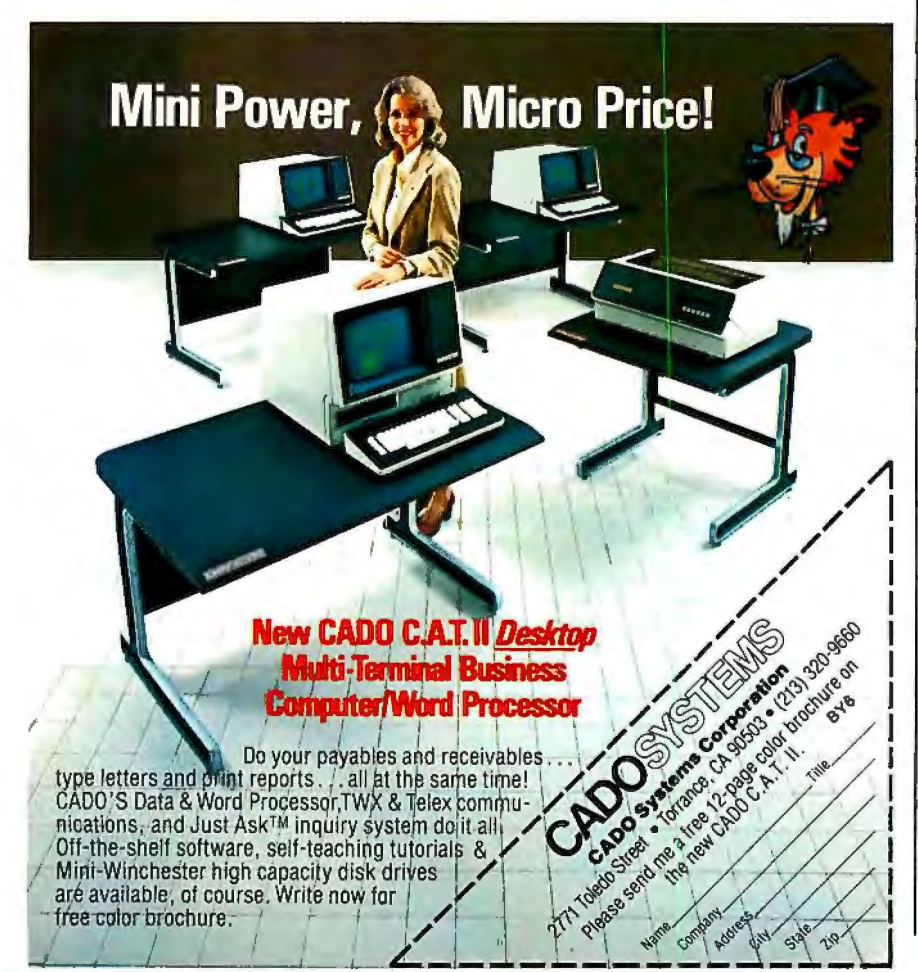

#### **BYTELINES Makes Waves**

I have always enjoyed reading Sol Libes's "BYTELINES," and consider him to be a good source of information on the personal-computer industry, except for one annoying trait. Because Mr Libes is professionally associated with products that use the S-100 bus, his information is strongly biased toward Intel and S-100 products. For example, I recently counted six issues in a row where he discussed UNIX-like software to be introduced for Intel and S-100 users. At no time did he mention that the Motorola/S-50 users have had UNIX-like systems available for some time. Certainly he has seen the advertisments in BYTE for UNIFLEX for the 6809 by TSC (Technical Systems Consultants). If Mr Libes hasn't heard of the UNIX-like OS-9 by Microware, it is only because he looks at the world through S-100 blinders. Perhaps "BYTELINES" should be expanded to include associate editors who would supply information on other computer buses and the popular "no-bus" systems.

#### Leo Taylor 18 Ridge Ct W West Haven CT 06516

#### Sol Libes Replies:

*I am pleased that Leo Taylor enjoys reading my column and considers it "a good source of information." There* is *no doubt that I have a bias toward S-100 based systems-I guess it's my upbringing. I try to control it and present a balanced picture of the personal-computing field. I feel that I am successful 99% of the time, and that no one can be 100% unbiased.* 

*When I wrote the UNIX items for* . *"BYTELINES" during the spring and summer of 1980, TSC had not yet announced UN/FLEX, so I was not aware that it was coming. Additionally, nowhere in TSC's advertisements is it specifically stated that UN/FLEX* is *"UNIX-like, " although the description sure sounds like it is.* 

*The OS-9 operating system fell into the same category as UN/FLEX. Despite the fact that its advertisements refer to OS-9 as UNIX-like, a product review, in the December 1980 issue of* 68' Micro Journal, *stated that "the similarity {to UNIX/* is *mostly superficial."* 

## The One Printer Solution for the Two Printer Problem.

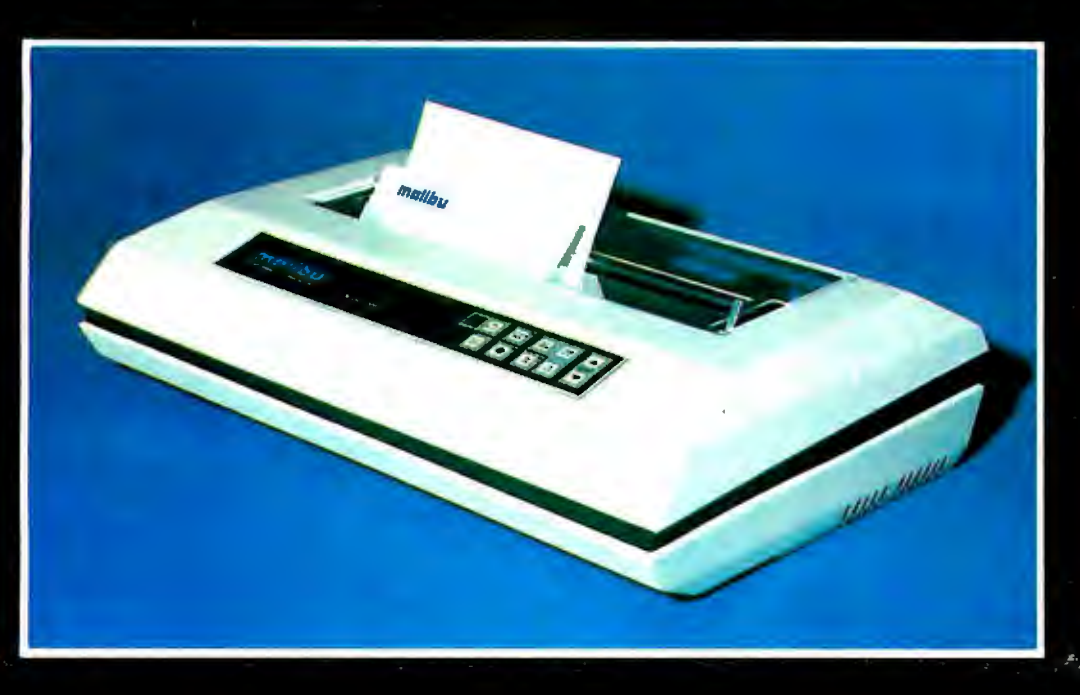

### **HIGH SPEED DATA PROCESSING**

The new Dual-Mode 200 brings speed and uncompromising print quality to business and professional applications.

Financial statements, inventory reports, labels and more are printed at data processing speeds from 165 cps to 250 cps.

Fully adjustable tractors and a friction feed platen provide precise forms handling for pinfeed and single sheet paper.

Complete "Dot Control" graphics is standard with resolution to 120 x 144 dots per inch.

Interfacing is easy with both E.I.A. RS-232C serial and an ASCII parallel port.

### **LETTER QUALITY WORD PROCESSING**

The Dual-Mode 200 also features letter.perfect print you will be proud to use for business letters and reports. Letter Mode speeds range from  $42$  cps to  $60$  cps.

The standard Titan 10 pitch font is complemented by an array of optional fonts including Elite 12 pitch, italics, proportionally spaced, OCR-A, scientific and foreign character sets.

Up to 12 font selections may be stored in the printer and interchanged while printing.

The Dual-Mode 200 accepts standard daisywheel print commands for word processing system compatibility.

It's the perfect solution for the two printer problem.

### **The Dual-Mode 200 Printer** for the one printer office.

Call or write today for complete specifications

2301 Townsgate Road, Westlake Village, CA 91361, (805) 496-1990

**Electronics Corporation** 

DOTS DO IT BETTER™

a subsidiary of **Datametrics Consoration** 

### Circle 123 on inquiry card. DISCOUNT HARDWARE

IEEE 696/S-100 Standard Boards Assembled, tested, warranted

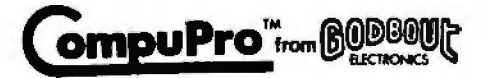

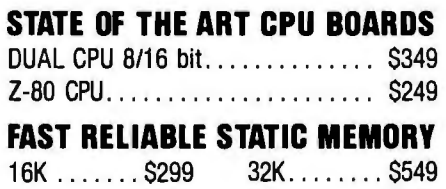

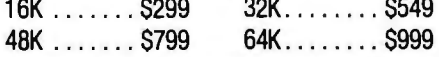

#### SYSTEM AUGMENTATION BOARDS

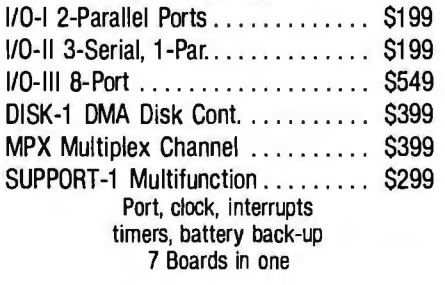

### DISCOUNT HARDWARE

Division of System Interface Consultants, Inc. 17440 Revello Drive Pacific Palisades, CA 90272

Enclosed is \$ Please express the following assembled, tested, and warranted IEEE 696/S-100 boards:

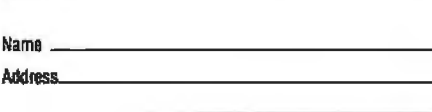

1.

Phone (

Add S25 to each order for express shipping, handling and insurance. California residents add 6% tax. Allow 2weeks for personal checks. Prices subject to change without notice.

CALL FOR INFORMATION AND PRICES ON Mainframes, tenninals, printers, and complete Integrated and tested systems to meet YOUR UNIOUE REOUIREMENTS.

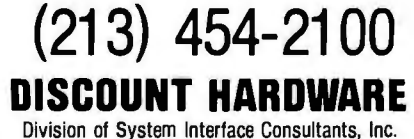

Division of System Interface Consultants, Inc. **Computer Specialists** 

### Letters ———————————————————————————

#### Treasure on Disk

I enjoyed the reviews and comments on the Adventure-like games in the December 1980 BYTE, especially Jerry Pournelle's "User's Column." (See "BASIC, Computer Languages, and Computer Adventures," page 222.) I would, however, like to point out for the benefit of BYTE's readers that the original version of Adventure ('The Colossal Cave") has been available from the Heath Users' Group for over two years, for a mere \$10.

This version comes on a 5-inch disk that runs on the Heath H-8 (with disk drive) or the H-89 computers. A minimum of 32 K bytes of memory is required, and the game plays very fast. Unlike other issues, Heath's version (written by Gordon Letwin before he left to join Microsoft) can be easily copied for backup and safe keeping-a distinct plus.

I'd also like to point out that while there are several maps and guides available to the Colossal Cave, none help that much. They may assist in reducing the search for treasures, but they won't help in avoiding some of the more subtle pitfalls, and certainly won't help in the Final Adventure.

D C Shoemaker 2000 A Foxridge Blacksburg VA 24060

#### More GOTOs Changing

In David Carew's article "Change Your GOTOS into FOR... NEXT Loops" (January 1981 BYTE, page 334), a better approach to the problem would have been (if step 0 not allowed):

510 FOR I= 1 T02 520 READ X  $530$   $I = 1$ 535 IF  $X = K$  THEN  $I = 2$ 540 NEXT I

However, the best way, for systems that allow it, is:

510 FOR  $I = 0$  TO  $-1$  STEP  $-1$ 520 READ X  $530$  l = X = K 540 NEXT I

I For the TRS-80 (and, I think, all Microsoft BASICs), line 530 treats the second equals sign as a logical operation, giving  $a -1$ (true condition) if equal, and a 0 (false condition) if not equal. Some BASICs have a different convention for true and false (some represent true as 1 and false as 0) so the statement would be FOR  $I=0$ TO 1. Another advantage of this form is that it can be embedded in the middle of a long line as follows:

500 ..... : FOR I*=*0 TO - 1 STEP - 1 : READ X : I= X*=*K : NEXT : ... .

Both of these examples are faster than the published counterparts-always setting I to 1 is faster than the test (even if false), because there are fewer characters to interpret, and the same goes for the other example. Also, both of these examples use less memory for the program.

Carey Tyler Schug POB 585 Chicago IL 60690

#### CMOS Is Boss

A few important points need to be made in connection with Larry Malakoff's article "Memory: Making an Intelligent Decision." (See the February 1981 BYTE, page 142.) Mr Malakoff generalizes that dynamic memories are superior in the areas of packing density, power consumption, and cost. Unfortunately, he has overlooked one of the most exciting memory techniques currently available: CMOS (complementary metal-oxide semiconductor) *static* memories.

While we at Hitachi are active in the dynamic memory business (especially the 4816-type 16 K by 1-bit and the 4864-type 64 K by 1-bit devices), we recognize that, for many reasons, static memory is often desirable. This approach is typified by our CMOS 6116-type fully static 2 K by 8-bit memory.

Responding to each of Mr Malakoff's points:

•Density: Using the 6116, a 64 K-byte static memory board is not only feasible, but Godbout Electronics will soon release an S-100-compatible board, called RAM 17. The increased size of the 6116's package (24 pins versus 16 pins for the 4116-type dynamic device) is easily offset by the total lack of "tricky" refresh logic required by dynamic memory.

ePower Consumption: The 6116's power requirements (operating *and* standby) are equal to or less than most 16 K-bit dynamic devices. The power supply to Godbout's 64 K-byte static board is con-

## Radio Shack's TRS-80 Model III is Your Best Buy in Desktop Computers.

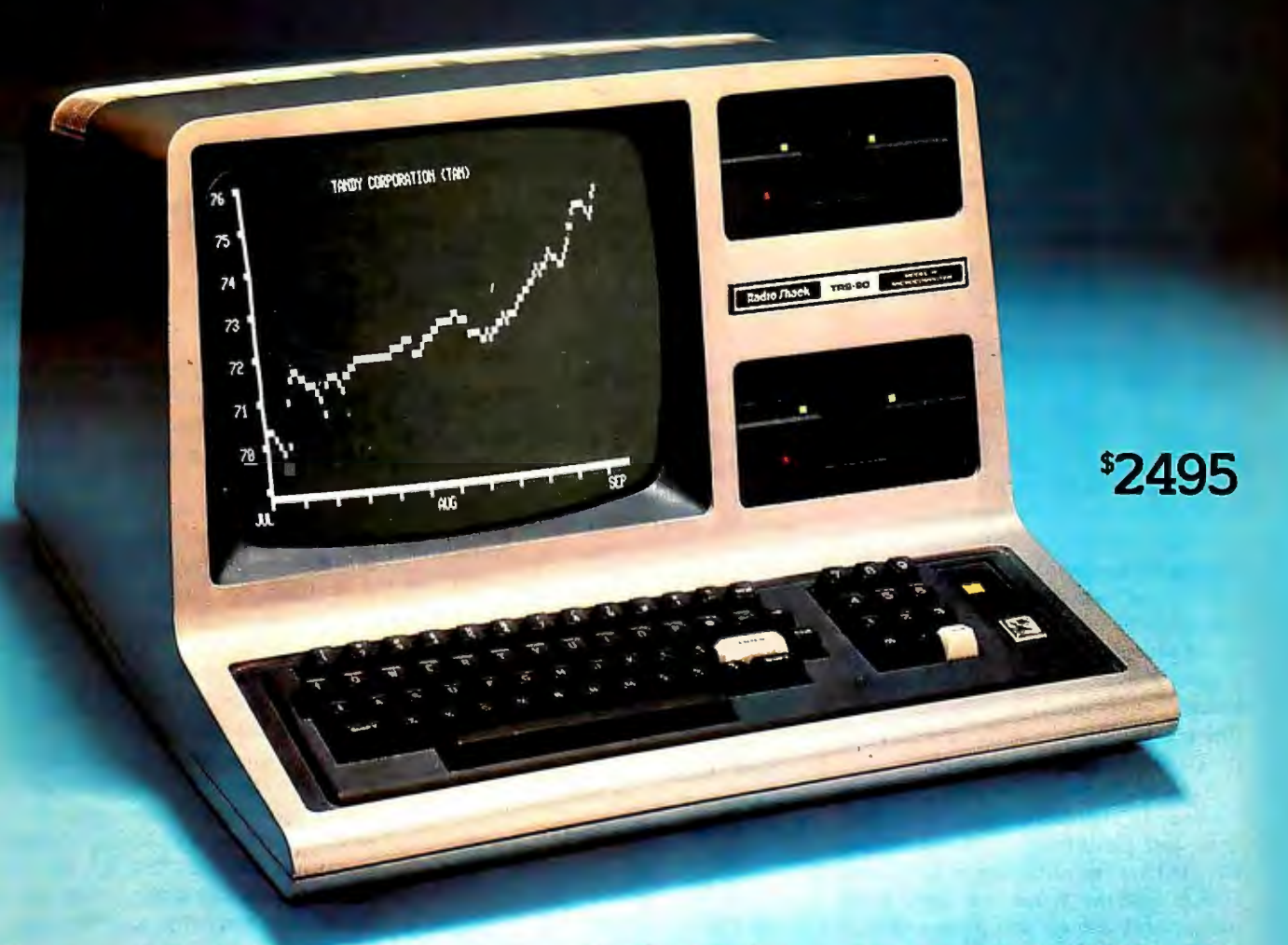

### **(Because the "Extras" are-Built In!)**

With the TRS-80 Model III, you don't pay extra for the features you want. For \$2495, you get a *complete,* ready-to-run desktop computer. Go ahead - judge their extras by our standards:

32K RAM. Expandable to 48K

Two Double-Density Disk Drives. You get two built-in 175K disk drives, and can add up to two more extemally.

BASIC in 14K ROM. Our powerful Model Ill BASIC provides a program line editor, machine language programming, real time clock, and more. Compatible with most Model ILevel II BASIC programs, too.

Upper and Lower Case Characters. *With* a special graphics character set, and 64 characters-per-line format.

Built-In Monitor. 12" high-resolution.

12-Key Datapad. As well as repeating keys and keyboard-controlled screen print.

Pa allel Printer Port. Add one of our printers anytime.

RS-232 Serial Interface. For data communications, just add a modem.

Nationwide Support. Backed by 6100 Radio Shack stores and dealers. 130 Com puter Centers and 135 service centers throughout the USA

Available Now. Why pay more? Get a demonstration of our 32K, two-disk TRS-80 Model III computer today. For less

demanding applications (or if you want a personal "starter" system), check out our 16K Model III-only \$999.

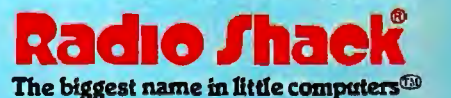

A DIVISION OF TANDY CORPORATION

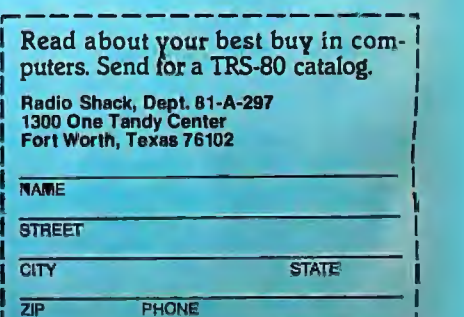

Retail prices may vary at Individual stores and dealers. Special order may be required.

### **Letters-----------------------------------------------------------------**

servatively overregulated using one 7805 5 V, 1 A voltage regulator.

•Price: Expect the price of Godbout's RAM 17 to be competitive (\$1400) with the \$895 to \$1195 figures quoted by Mr Malakoff.

A few other points:

•Compatibility: The 6116 is easy to interface and is fully compatible with all processors, OMA (direct memory access) controllers, front panels, etc. Boards like those mentioned in the article may not work with faster processors (eg: 6809, 8088) now available for the S-100 bus.

•Versatility: The 6116 is pin-compatible with the 2716 EPROM (erasable programmable read-only memory) and Hitachi's new 48016 EEPROM (electrically erasable PROM), and so the user can configure a board to contain the best combination of memory types for a given application.

•Speed: The 6116 is available for speeds rated as fast as 120 ns (more than fast enough for microprocessor applications). Godbout's board will work with Z80 microprocessors running at 6 MHz with no wait states. I do not believe that there is a dynamic board that can do the same. •Design Simplicity: No "black art" transparent refresh or special circuitry (eg: OMA, Reset) is needed; consequently, the time and the cost of the design process have been reduced. (For systems with more than 64 K bytes of memory, the best solution is to adopt the IEEE 696 Extended Addressing Standard, not the cumbersome nonstandard bank-select scheme.)

As CMOS manufacturing processes continue to approach NMOS in density, cost, and performance, companies like Hitachi have the capability to bring their CMOS expertise to bear on applications like memory devices and peripheral controllers. As devices become more complex, and applications more demanding, CMOS technology will be *required* to overcome thermal dissipation problems.

Thomas Cantrell Microprocessor Product Marketing Hitachi America Inc 1800 Bering Dr San Jose CA 95112

#### **Hand-Held Computer Algorithm Improvement**

read with interest Gregg Williams's

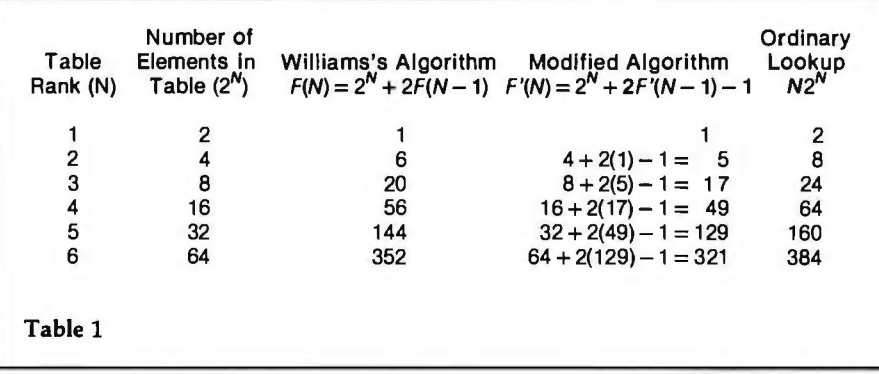

description of the Panasonic and Quasar hand-held computers, especially the datacompression techniques. (See 'The Panasonic and Quasar Hand-Held Computers," January 1981 BYTE, page 34.) Reading the text box that describes the mapping algorithm, however, I noticed a possible improvement.

In figure 3, page 41, a permutation of four elements encoded with 6 bits (001010, by rows) is demonstrated. However, according to the text, the first box will always be unswitched. Since it is constant, the first box (or first bit) need not be stored explicitly. This leaves 5 bits instead of 6 to encode the permutation (01010 for the example). The recursive nature of the algorithm should compound the savings significantly for larger permutations. In table 1, I have reproduced Mr Williams's table 2 with an additional column.

Craig R Ewert 400 Raymondale #16 South Pasadena CA 91030

#### Gregg Williams Replies:

*Your analysis of the requirements of the algorithm is completely correct, although this does not necessarily mean that even more space can be saved within the HHC (hand-held computer). I compiled the table of results you referred to based on a description of the algorithm, and I did not realize that the box in the upper-left corner did not need to be encoded. Although I was unable to contact the person who had written the code implementing the algorithm, your interpretation of 'the algorithm does, in fact, allow permutations to be stored with less memory. My thanks to you (and to Paul E Black, of Oquirrh City, Utah, who wrote a similar letter) for pointing this out.* 

#### **Thermodynamic Flaws**

Richard Hetherington's excellent "Programming Quickie" in the February 1981 BYTE contains one flaw that can cause the user of his routine to arrive at some misleading results. (See "Energy-Saving Cost/Benefit Analysis," page 266.)

Table 2 gave the heat value of various fuels, and as far as I can see, it's correct. Unfortunately, the heat values are theoretical maxima, and to compute cost savings you need to make allowances for inefficiencies in extracting that heat. In practice, efficiencies range from (essentially) 100% for electricity to 20% or less for a fireplace. (A small fire in a large fireplace on a cold night can actually run at negative efficiency-losing more heat up the chimney than it contributes to the house.) Efficiencies tend to vary with the quality of the heating hardware, and (I suspect) with whether they are measured in the laboratory or in a more conventional environment. In general, you would not be wrong to expect 100% for electricity; 60% to 70% for gas or oil heat; 40% to 50% for wood or coal stoves; and something pretty dismal for an unaugmented fireplace.

The conventional means of accounting for this are either to reevaluate the fuel's heat value by the efficiency, or to alter the equation  $C=Z^*Q/H$  to read  $C=Z^*$ Q•E/(lOO\*H), where Eis the efficiency in percent. In this case, I would modify the routine to use the latter method, because it lets you evaluate the effect of switching to a more efficient heat source.

Anyone seriously planning to tackle his or her home-heating problem should construct a paper-and-pencil thermodynamic model of his or her house. This is nowhere near as difficult as it sounds. Any public library has some books (mostly those dealing with solar heating) that can help.

## **GUARANTEED RELIABLE FOR 2 FULL YEARS.**

Unprecedented product reliability deserves an unprecedented warranty. IMS International provides its dealers with both.

### **Our commitment is real.**

We are so confident that our products are the industry standard in reliability, we stand behind them for *two full years* from date-of-sale to the end user. All IMS manufactured products are covered.

The success of our dealers will insure our continued growth. That's why IMS International is committed to providing every IMS dealer with these distinct advantages in today's marketplace:

- 2 year warranty
- Low retail cost
- Best margins in the industry
- Protected territories
- Full factory technical support
- Complete system delivery in 30 days
- Comprehensive advertising and promotional support

For more information about IMS International's "Reliables" and our unique dealer plan, call 714/978-6966 or write us:

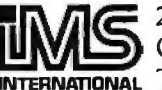

2800 Lockheed Way Carson City, NV 89701 **INTERNATIONAL Telex: 910-395-6051** 

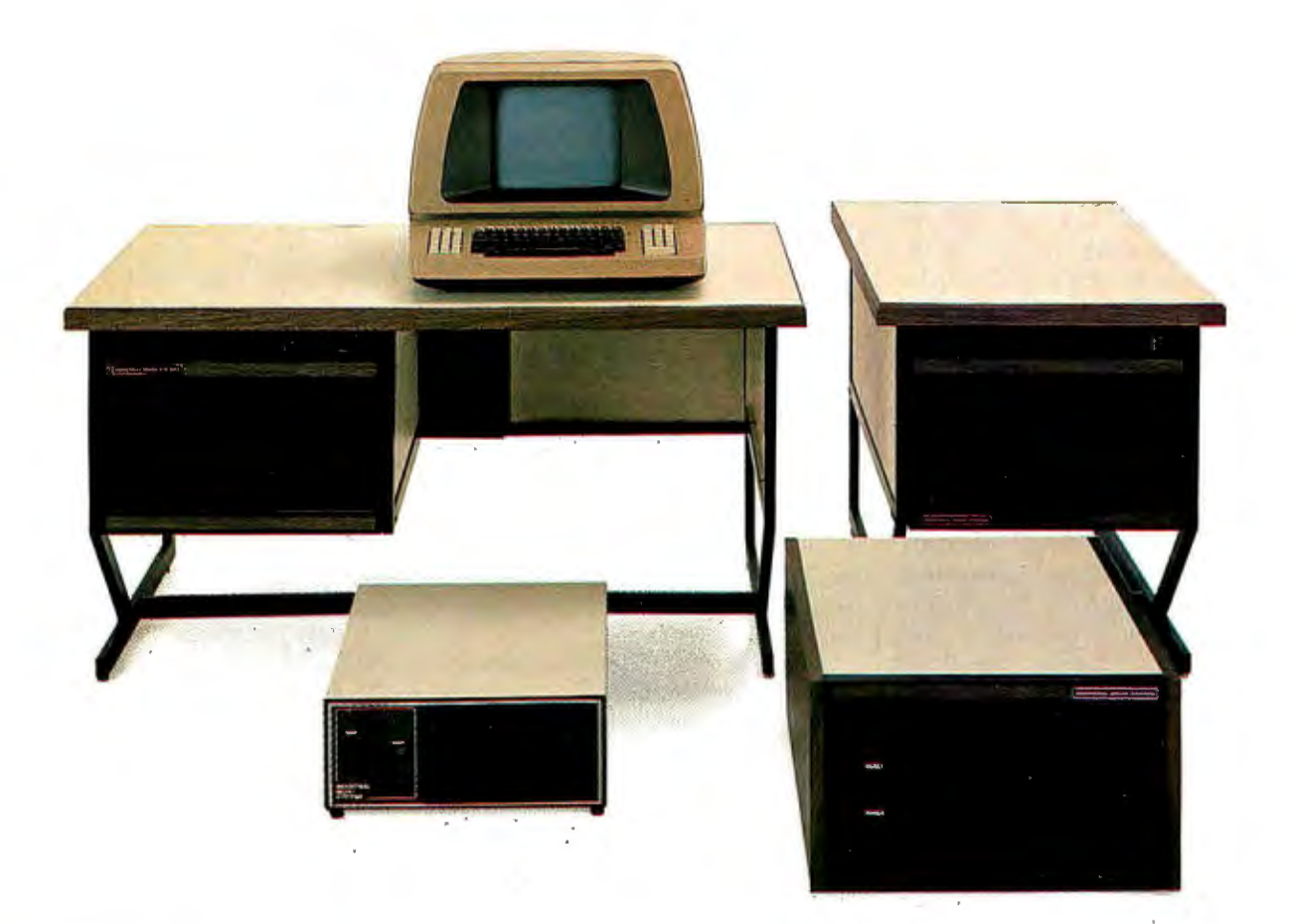

Mr Hetherington's routine is only as good as the data you put into it, and if you don't know how much heat you are putting into your house, and where it is going out, you may not recognize bad data when you use it.

Donald Kenney 291 S Main St Andover MA 01810

#### **Computers Can Help People**

read Mark Dahmke's editorial and would like to share with BYTE readers an interest of mine. (See "Computer Speech: An Update," February 1981 BYTE, page 6.)

I'm an academic adviser at Michigan State University and work with students in the Lower Division. Among our many academic services, we try to assist students in selecting majors that will help them attain their individual goals in life. I have very realistic concern and at the same time very optimistic hope for one student in particular.

Kelly Watson is a quadriplegic and has a combination of athetoid and spastic cerebral palsy. She is a delightful young lady-bright, pretty, and her sparkling sense of humor helps her overcome frustration. Kelly, although just 20, became a sophomore at the end of this winter term. She has gotten this far in her academic career out of sheer determination, and I'm sure someday she will be the newspaper editor she plans to become.

Kelly uses a joystick-operated electric wheelchair and types with a headstick on an IBM electric typewriter. MSU's Artificial Language Laboratory hopes to be able to provide her with a wordprocessing system. With financial assistance from concerned communities, technologists such as Mark Dahmke and John Eulenberg will soon be able to make accessible to persons such as Bill Rush and Kelly Watson those opportunities we all enjoy. I foresee a great advancement in human concern.

#### Jane E Linnell

Michigan State University Undergraduate University Division Student Academic Affairs Office East Lansing Ml 48824

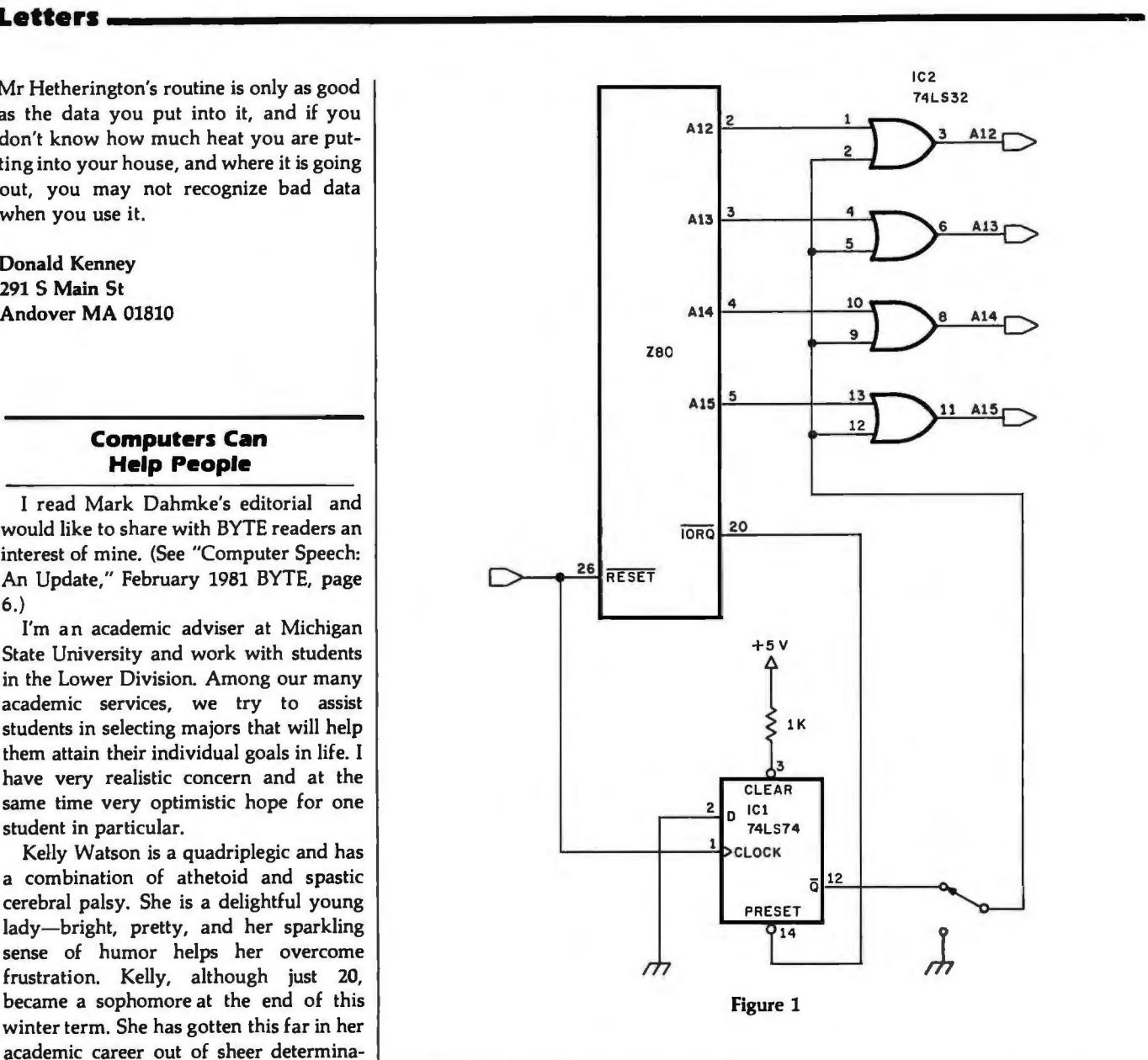

proach to the problem of forcing the Z80  $\parallel$  first OUT or IN instruction will activate starting address was interesting, it is not  $\vert$  the IORO (input/output request), and the simplest solution. (See "Forcing the  $\vert$  then preset the D flip-flop, allowing Z80 Starting Address," February 1981 signals on the address bus to pass freely BYTE, page 288.) His suggestion requires  $\vert$  through the 74LS32, and restoring the four integrated circuits, and an initial time  $|$  system to normal operation. As in delay is introduced. The circuit in figure  $1 \mid$  Randy's circuit, there is no interference uses only two devices. with memory refresh.

Upon reset of the system, the D flip-flop program counter contain all  $\mathsf{Os},$  the to take. memory addressed is hexadecimal FOOO. The 74LS32 quad OR gate (IC2) ac- | Mitchell A Russo complishes this with one input per gate | MOSTEK high. The system monitor can be stored at  $\vert$  29 Cummings Pk, Suite 426 hexadecimal address F000 and can now Woburn MA 01801 handle its high-priority housekeeping

**Simpler Starting Solution**  $\begin{bmatrix} \text{without worrying about the address. A JP} \\ \text{(jump immediate) to the next instruction} \end{bmatrix}$ Although Randy Soderstrom's ap- will set the program counter correctly. The

 This technique is used on MOSTEK's (IC1) is clocked, causing  $\overline{Q}$  to go high. | STD Bus-based CPU-1 card. We feel this Although the processor's address bus and  $\parallel$  is the best and most economical approach

## **Mountain Computer** put it all together for you.

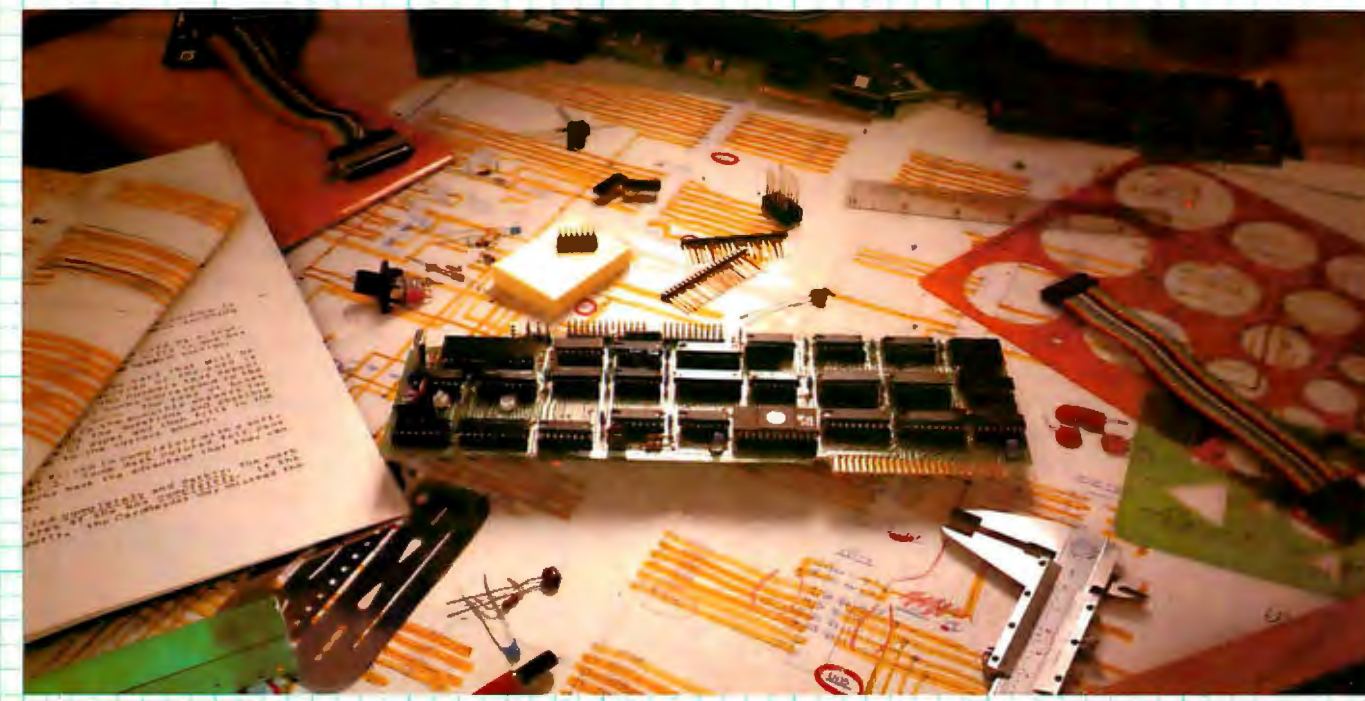

## **The CPS MultiFunction Card**

Three cards in one! The Mountain Computer CPS MultiFunction Card provides all the capabilities of a serial interface, parallel output interface and real-time clockVcalendar-all on one card- occupying only one slot in your Apple II®. Serial and Parallel output may be used simultaneously from CPS. CPS is configured from a set-up program on diskette which sets the parameters (such as baud rate, etc.) for all functions contained on the card and is stored in CMOS RAM on the card. Once you have configured your card, you need never set it up again. You may also change parameters from the keyboard with control commands. All function set-ups stored on-board are battery powered for up to two years. "Phantom slot" capability permits assigning each of the functions of CPS to different slots in your Apple without the card actually being in those slots' For example, insert CPS in slot #4 and set it up so that is simulates a parallel interface in slot #1 and a clock in slot #7 and leave the serial port assigned to slot #4. CPS's on-board intelligence lets it functioh in a wide variety of configurations, thereby providing software compatibility with most existing programs. 'We've put it all together for you"-for these reasons and many more! Drop by your Apple dealer and see for yourself how our CPS MultiFunction Card can expand the capabilities of your Apple and save you a great deal of money as well!

### r **Calendar /Clock Parallel Output Serial Interface**

- 
- 
- $\frac{1}{2}$  Two AA standard alkaline batteries carriage return, l<br>for back-up (provided) case conversion

I I

Clock'" time access programs • Compatible with MCI Apple

- 
- 
- reconfigurable to other standards<br>• Status bit handshaking

### **Mountain Computer Introductory • 16 selectable internal baud rates-**<br>• Half/Full duplex terminal operation

300 El Pueblo Scotts Valley, CA 95066 • San San San San Sales Conforms to RS-232C 408) 438-6650 TWX: 910 598-4504

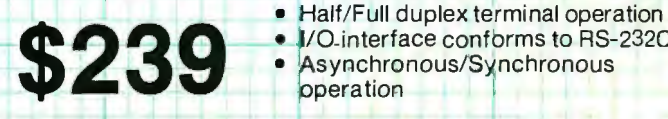

- One second to 99 years Features auto-line feed, Apple  **Features auto-line feed, trans-**<br>Battery backed-up (2 years) **tabbing, line length, delay after parent terminal mode, Apple** • Battery backed-up (2 years) I . tabbing, line length, delay after parent terminal mode, Apple for base conversion and the carriage return, local echo of<br>Centronics standard—<br>Centronics returns in the conversion of control of control of control of control of control of control of control of control of control of con output characters, simultaneous<br>serial/parallel output, lower to upper case conversion, discarding of extraneous LFs from serial input
	- Uses the powerful 2651 serial<br> **Introductory** 16 selectable internal baud rates-
		-
		-
		- -

#### Letters-------------------------------------------------------------------- BASIC Problems

Samuel Bates's "Rotation Algorithm"<br>was fascinating but frustrating for two used from Hewlett-Packard's HP 3000 MAT  $R = ZER$  does (it puts 0 in every ele-  $\vert$   $\vert$ ment of the array R) and duplicate it with a subroutine, and I can determine from context that  $#$  means  $\lt$   $>$  (not equal). However, I'm stymied by FILES\*, ASSIGN, ENTER, and READ#l,1. Please, BYTE, return to the old policy of inserting a box with explanations of uncommon terms! A flowchart would have been useful, too.

'Whose BASIC Does What?" by Teri Li was also welcome. (See the January 1981 BYTE, page 318.) I hope its idea will be extended both to cover more computers and to be more complete in terms. I hope that BYTE will eventually publish it as a separate reference booklet. There were, however, some errors in the article.

**MARK READER** 

10 FILES  $\star$  tells the interpreter that file names will be provided in a later ASSIGN statement<br>assigns A\$ as file number 1, a sequential file reasons. (See the January 1981 BYTE, 120 ASSIGN A\$,1,S assigns A\$ as file number 1, a sequential file reasons. (See the January 1981 BYTE, 160 ENTER 255,A9,A\$ allows 255 seconds for the values A9 and A\$ to be input page 3 1130 READ #1,1 sets the pointer for file number 1 to the first record<br>1140 IF END #1 transfers control to statement 1190 if END #1 transfers control to statement 1190 if<br>THEN 1190 end-of-file number 1 is encountered THEN 1190 end-of-file number 1 is encountered<br>READ #1,B\$ reads the next value from file numbe BASIC that are not common to other ver-<br>sions of BASIC. I can figure out what  $1150$  READ #1,B\$ reads the next value from file number into the variable B\$

For the Commodore PET, the major er rors of significance are:

HOME and CLS should be checked. COLOR=n, FRE(x\$), SPC(expr), and RANDOMIZE should not be checked. CALL address should have SYS entered.  $TI(exp)$  should be  $TI$  or  $TI=$  expr.

TI\$, a different real-time clock function, should be listed.

I don't need to say that BYTE is the best (I read six other journals regularly as well), so I'll just say "thanks and keep it up."

Frank Chambers Rock House Ballyoroy, Westport County Mayo, Ireland

*The Hewlett-Packard 3000 is correctly classified as a minicomputer,* so *only a small percentage of our readers will have access to a system similar to the one used by Mr Bates. The BASIC statements that may be unfamiliar are defined in table 2.*■

### "A pencil, a card, and this low-cost reader... it's the new, fast way to enter data into your microcomputer.

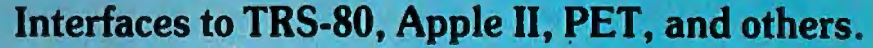

Good news! Now, all you need is a standard #2 pencil, a card, and our new MR-500 mark sense card reader to quickly and easily enter data into your favorite microcomputer.

#### As Easy as One, Two, Three...

Here's all you have to do. One  $-$  program the card by marking with the pencil. *Two* - feed the card into the reader slot. *Three* - the reader automatically turns on, the card is fed through, and data is instantly entered into memory. It's the simple low-cost alternative to keyboard data entry.

#### Interfaces with TRS-80, Apple, PET...

The MR-500 is ready to plug into most popular microcomputers. Interfaces are already available for TRS-80, Apple II and PET. And we're developing others almost daily. So whatever your microcomputer, we'll make it easy to use our mark sense card reader.

#### For Educators, Small Businessmen, and...

The applications for our low-cost MR-500 are endless. For small businesses, it's ideal for inventory, time cards, labor distribution (just to name a few). Educators will find that the MR-500 streamlines test scoring, attendance records, and grade reporting. Bet you can find a use already.

#### The Small Reader for the Small Computer

The MR-500 is lightweight  $-4$  lbs. Compact  $$ a 4½-inch cube. And at \$750, it's the only mark sense card reader that makes sense for the small computer.

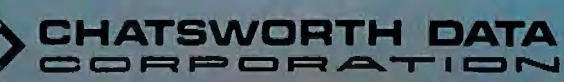

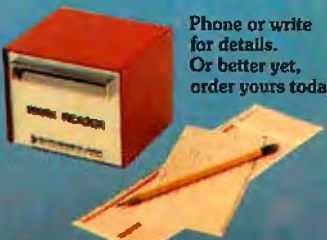

20710 Lassen Street . Chatsworth, California 91311 (213) 341-9200

Circle 57 on inquiry card.

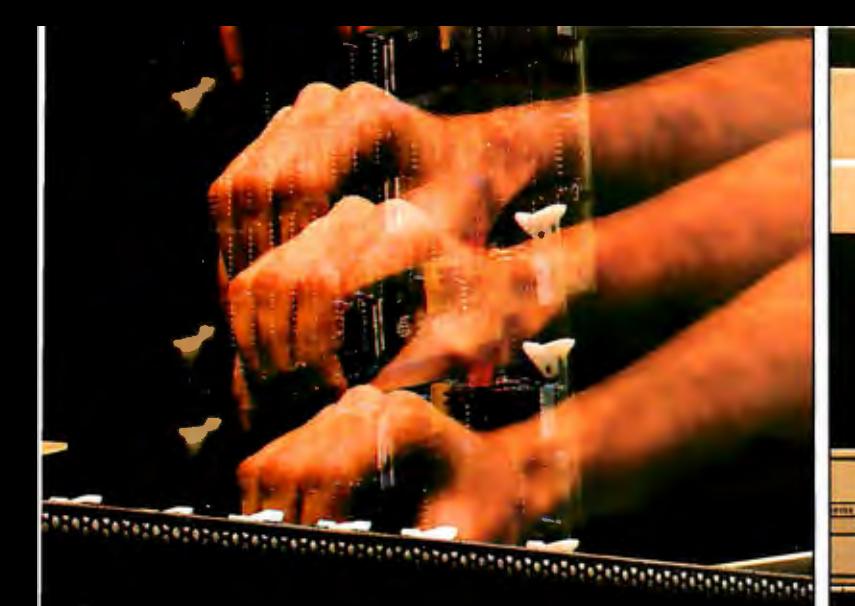

**System 200** CCS. MAKING MINIS OUT OF MICROS.

Here's the CCS line of board-level computers for system builders on the move. Push in the CCS board. And push on with your application. CCS board-level systems go together easily, come up quickly, and run reliably, with a proven return rate of lessthan 1%.

CCS board-level computers offer systems builders the optimal combination of low development cost, low manufacturing cost, and high reliability from proven, tested modules.

A headstart on reliability. CCS modules are designed to industrial performance standards, manufactured to industrial quality standards, fully burned in and tested. You spend more time and energy on your application when you rely on CCS modules instead of reinventing (and rebuilding) standard computer functions.

level computers. Whether you want to add capability to another S-100 based system, or build a system from .. Available Quarter 2. 1981 IE ----~8)734-5~1J scratch, chances are you'll find sol u- + For use with CCS System Models 200. 300. 400.

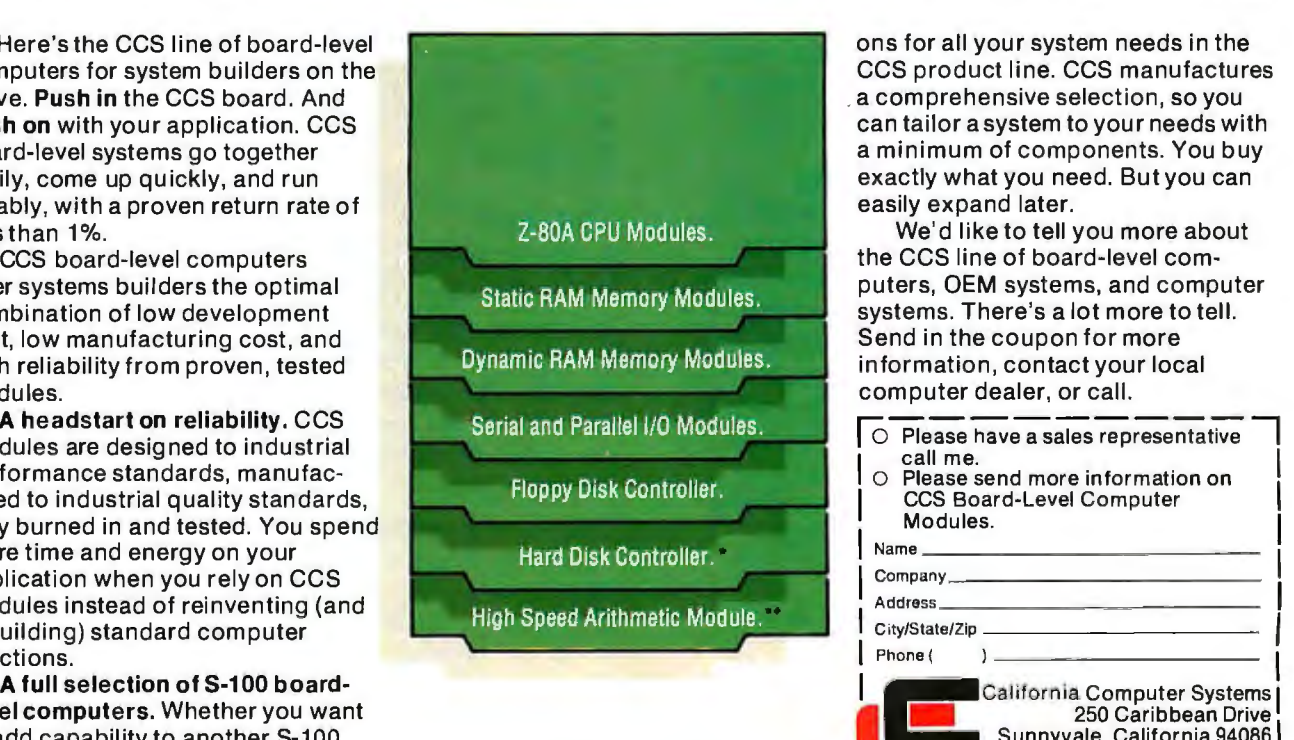

ons for all your system needs in the CCS product line. CCS manufactures . a comprehensive selection, so you can tailor a system to your needs with a minimum of components. You buy exactly what you need. But you can easily expand later.

We'd like to tell you more about the CCS line of board-level com puters, OEM systems, and computer systems. There's a lot more to tell. Send in the coupon for more information, contact your local computer dealer, or call.

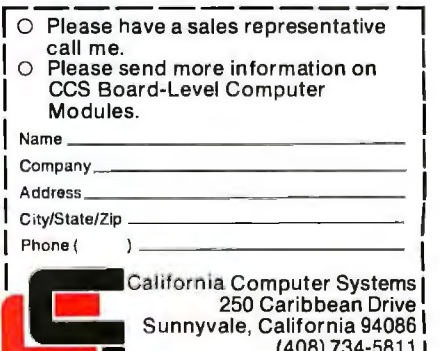

## A Major Breakthrough

### **The**

The System 2800 is the next logical step in the continuing line of innovative products from the Systems Group.

#### **Unbeatable S-100 Memory Boards**

First was the development of the DMB6400 series of S-100 Memory boards featuring the

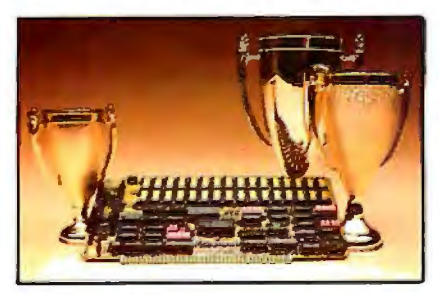

innovative Bank Select switching technique. This enables users to software select up to four totally independent memory banks per board.

#### **The 2nd Generation**

Then came the 2nd Generation of IEEE S-100 COMPATIBLE Z80 PROCESSORS, FLOPPY DISK CONTROLLERS and SERIAL 1/0 BOARDS. Each has been designed for single user, multi-user or

network operating systems such as CP/M®, MP/M™, GP/Net™ and OASIS™.

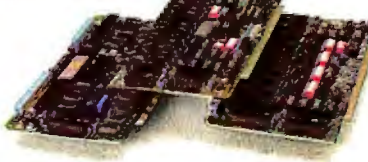

#### **The Next Logical Step** ...

We challenged our design team to create an innovative yet competitive system utilizing our existing line of field proven, dependable S-100 boards. The result: a highly reliable, quality built, state of the art microcomputer that gives you the cost/performance edge you need to be a leader in your field.

The System 2800 comes with a choice of operating systems: CP/M with an enhanced CBIOS for single user systems and either MP/M or OASIS for multi-user, multi-tasking systems . MP/M is available with either a standard or

CP/M MP/M and GP/Net are trademarks of Digital Research OASIS is a trademark of Phase One Systems

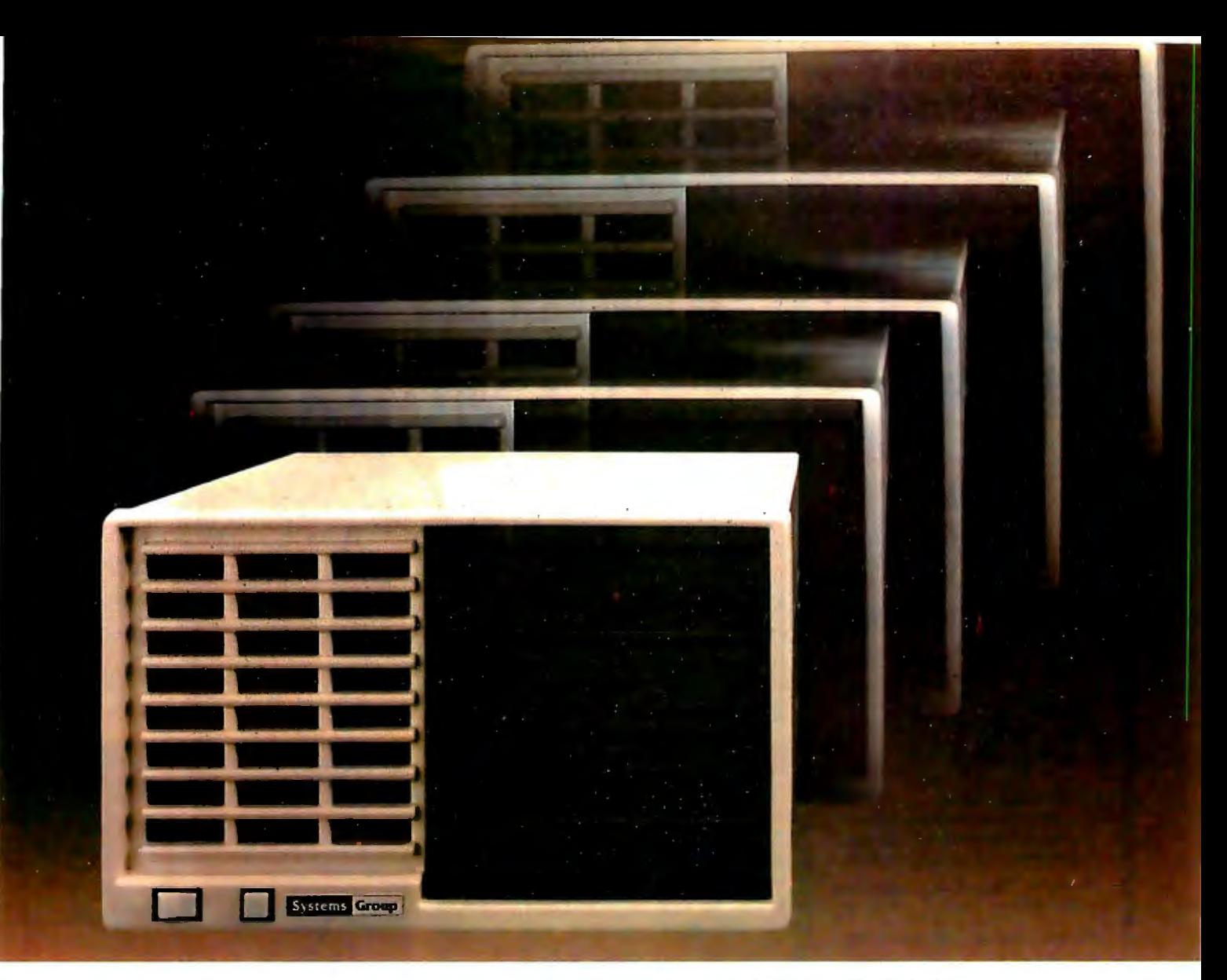

enhanced XIOS. The CP/M based System 2800 provides improved diagnostic reporting capability and increased sector sizes of 1024 bytes yielding disk performance throughput increases up to 400% over standard unblocked systems.

The enhanced multi-user, multi-tasking MP/M based System 2800 provides the same advanced features as CP/M. In addition, this interrupt driven implementation can offer performance throughput increases up to 2000% thru extensive disk buffering for applications requiring a large number of disk accesses.

Also available is the OASIS operating system with ISAM files, automatic record locking and multiple-user print spooling.

All operating systems are available in either floppy or hard disk configurations. The disk drive selection includes single or double sided, double density 8-inch floppies with up to 2.52 megabytes of formatted storage per system, expandable to 5.04 megabytes, and an 8-inch 10 megabyte winchester hard disk.

#### **Cost Effective Reliability**

Dealers, OEM's and System Integrators share many common needs. Not the least of these is dependable products. That's why we back our System 2800 with our established reputation for high quality products, superior support, prompt and courteous service, and a one-year warranty.

Take the next logical step. See your nearest computer dealer, or contact us for the complete story on our S-100 family of board products and enhanced systems.

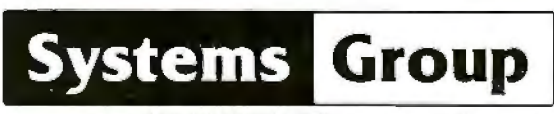

A Division of MEASUREMENT systems &. controls incorporated

1601 Orangewood Ave. Orange, Calif. USA 92668 (714) 633-4460 TWX/TELEX: 678 401 TAB IRIN

For International Sales Inquiries contact: SIGMA INTERNATIONAL, INC., P.O. Box 1118, Scottsdale. AZ 85252 USA (602) 994-3435 I Telex 165 7 45 Sigma

**Tomorrow's Software ... Today!** 

UCSD\* **P-SYSTEM** 

### ORTRAN **Pascal BASIC LISP**

#### **PORTABLE POWERFUL PROFESSIONAL**

#### **FOR PROGRAMMERS**

- •Operating system with interpreter, screen and character editors, filer, assemblers, utilities and compilers.
- **•PFAS<sup>(TM)</sup> Keyed ISAM in 6K user** memory

#### **FOR ENGINEERS, CONTRACTORS**

- Milestone<sup>(TM)</sup> Organic Software's answer to PERT. Critical path modeling.
- FORTRAN ANSI '77 Subset

#### **FOR DOCTORS, CLINICS**

•MEDOFFICE<sup>(TM)</sup> - The complete office system for the professional. •DATE BOOK!™l -Appointment scheduling for your micro.

#### **FOR SMALL BUSINESS**

•GL, AR, AP, Payroll Packages •Word Processing

#### **FOR EDUCATORS, RESEARCHERS**

• INTELLECT-UL<sup>(TM)</sup> - A full range LISP interpreter for A. I. applications • mlNDEX!TMJ\_ Text database system for bibliographies, contracts, abstracts, etc.

> **And Much More READY TO RUN ON DEC LSI-111** TRS-80 Model II§

#### **PCD SYSTEMS P. 0. Box 143 Penn Yan, NY 14527 315-536-3734**

HM Dlgltal Equipment **§TM of Tandy Corp. "TM** u. Of Callfornla

### **Hardware Review** .

## **RAMCRAM Memory Module for the Atari**

Mark Pelczarski 1206 Kings Circle West Chicago IL 60185

Axion Inc has released an alternative for add-on memory for the Atari computers that might save some money for Atari 800 owners. RAMCRAM will also offer more memory for the Atari 400 than you may have thought possible.

For \$320 you can buy a single module that contains 32 K bytes of programmable memory. The unit plugs into the middle memory slot of an Atari 800, and with the 16 K-byte module provided with your system, gives a full 48 K bytes of memory (it will not work with only an 8 K-byte module ahead of it).

In an Atari 400, the module can replace the built-in 8 K bytes of memory to give a 32 K-byte system. The Atari 400 would then be able to use any software for Atari 800 32 K-byte systems, plus it would contain enough memory to handle a DOS (disk operating system) and, therefore, a floppy-disk drive. With RAMCRAM, Personal Software's 17 K-byte VisiCalc will run on the Atari 400.

In an Atari 800, the top 8 K bytes of memory-address space are preempted if you have a cartridge in the left slot, such as BASIC, the Editor/ Assembler, or Star Raiders. With a left cartridge installed you can use

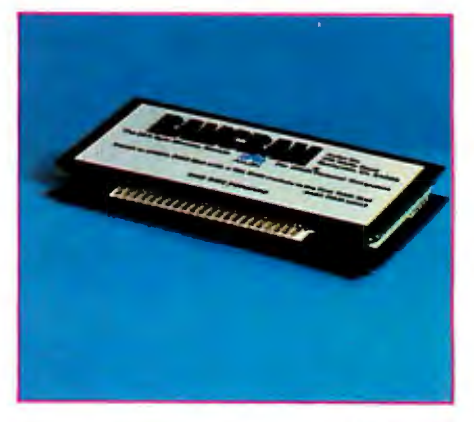

Photo 1: *The Axion RAMCRAM memory cartridge for the Atari 400 or 800.* 

only 40 K bytes. Without a cartridge, but with RAMCRAM installed, you have 48 K bytes of memory which can be used for copying disks faster on a one-drive system. (DOS does not require a cartridge, and more programmable memory means swapping disks fewer times while copying.) You also have 48 K bytes for machine-language programs that do not need cartridges, such as VisiCalc, and languages could be loaded from disk without using cartridges.

Axion also provides its dealers with a memory-diagnostic program that will analyze the memory of an Atari

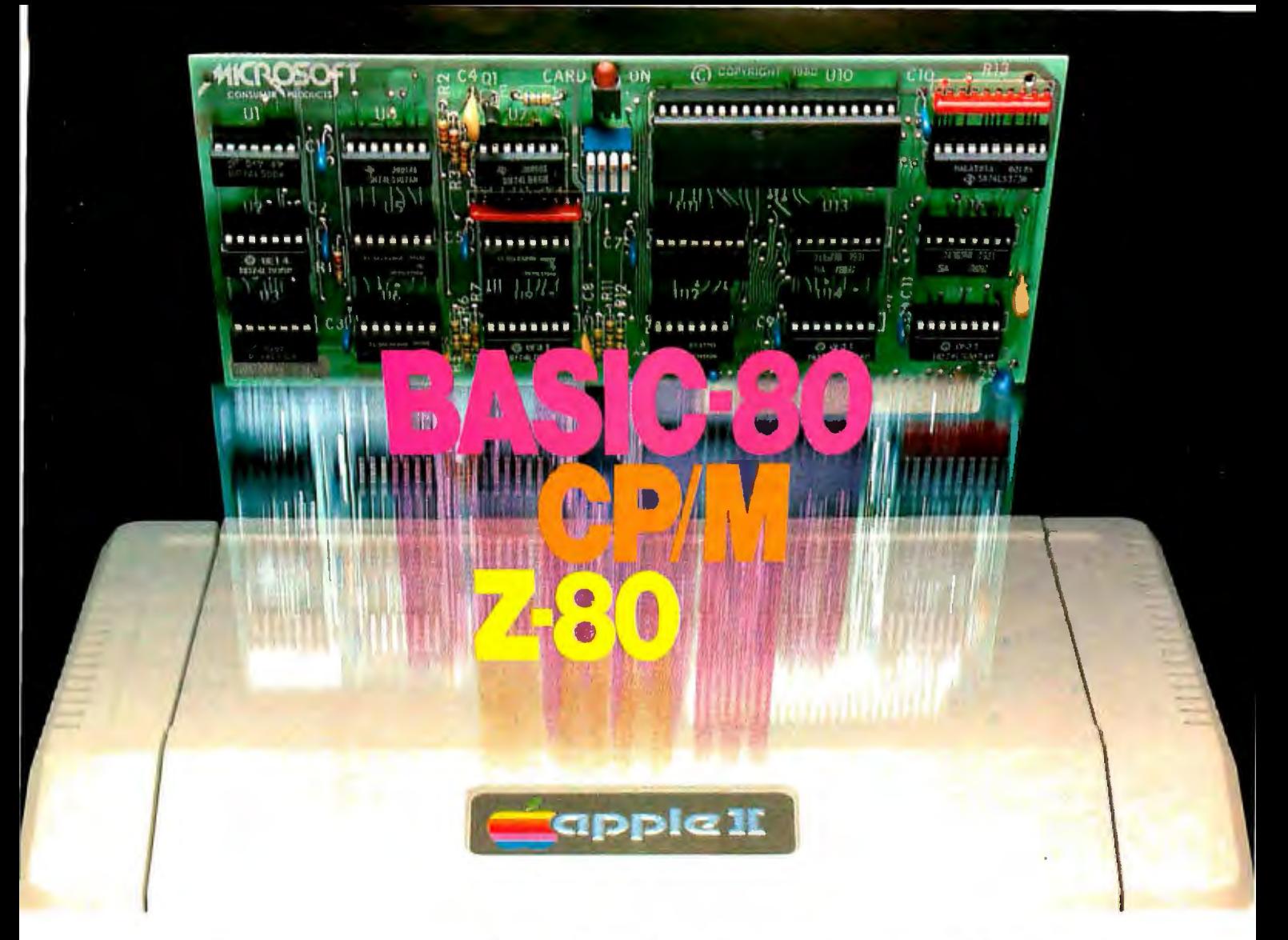

### **TurnyourApple into theworld's most versatile personal computer.**

**The SoftCard™ Solution.** SoftCard turns your Apple into two computers. A Z-80 and a 6502. By adding a Z-80 microprocessor and CP/M to your Apple, SoftCard turns your Apple into a CP/M based machine. That means you can access the single largest body of microcomputer software in existence. Two computers in one. And, the advantages of both .

**Plug and go.** The SoftCard system starts with a Z-80 based circuit card. Just plug it into any slot (except 0) of your Apple. No modifications required. SoftCard supports most of your Apple peripherals, and, in 6502-mode, your Apple is still your Apple.

**CP/M for your Apple.** You get CP/M on disk with the SoftCard package. It's a powerful and simple-to-use operating system. It supports more software than any other microcomputer operating system. And that's the key to the versatility of the SoftCard/Apple.

**BASIC included.** A powerful tool, BASIC-80 is included in the SoftCard package. Running under CP/M, ANSI Standard BASIC-80 is the most powerful microcomputer BASIC available. It includes extensive disk 1/0 statements, error trapping, integer variables, 16-digit precision, extensive EDIT commands and string functions, high and low-res Apple graphics, PRINT USING, CHAIN and COM-MON, plus many additional commands. And, it's a BASIC you can compile with Microsoft's BASIC Compiler.

**More languages.** With SoftCard and CP/M, you can add Microsoft's ANSI Standard COBOL, and FORTRAN, or

Basic Compiler and Assembly Language Development System. All, more powerful tools for your Apple.

**Seeing is believing.** See the SoftCard in operation at your Microsoft or Apple dealer. We think you'll agree that the SoftCard turns your Apple into the world's most versatile personal computer.

**Complete information?** It's at your dealer's now. Or, we'll send it to you and include a dealer list. Write us. Call us. Or, circle the reader service card number below.

SoftCard is a trademark of Microsoft. Apple II and Apple II Plus are registered trademarks of Apple Computer. Z·SO is a registered trademark of Zilog. Inc. CP/M is a registered trademark of Digital Research. Inc.

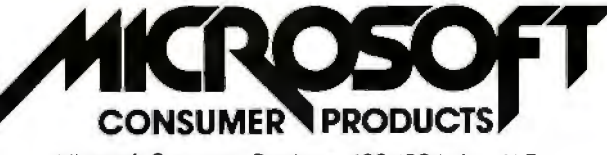

Microsoft Consumer Products, 400 108th Ave. N.E., Bellevue, WA 98004 . (206) 454- 13 15

### What can you honestly expect from an interactive data terminal that costs only

Well, to begin with, color graphics.

RCA's VP-3301 has unique color-locking circuitry that gives you sharp, jitter-free color graphics and rainbow-free characters.

1978 1979 1980 1501

Plus much more: Microprocessor control. Resident and programmable character set. Reverse video. State-of-the-art LSI video control. 20 and 40 character formats. RS232C and 20 mA current loop. Six baud rates. Eight data formats. ASCII encoding. Light-touch flexible-membrane key switches for reliability and long life. CMOS circuitry and a spill-proof, dustproof keyboard for hostile environments.

The VP-3301 can be used with a 525-line color or monochrome monitor or a standard TV set through an RF modulator."\* It serves a wide variety of industrial, educational, business and individual applications including communication with time sharing and data base networks such as those provided by Dow Jones News/Retrieval Service, CompuServe and Source.

All this-for the low price of \$369. And it's made by RCA. So get the whole story about the surprising VP-3301 today. Write RCA Microcomputer Marketing, New Holland Avenue, Lancaster, PA 17604. Order toll-free: 800-233-0094.

**•Model VP-3303 with** *built-in* **RF modulator-\$389.**<br>\*Suggested user price. Monitor and modem not included,

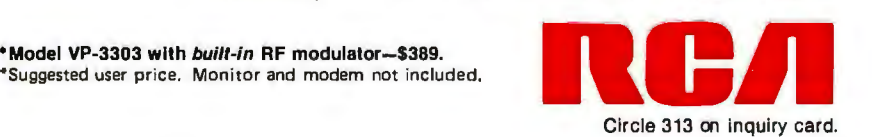

800, checking that the full 48 K bytes are functional. It performs three tests: the first tries to zero every bit in memory, the second checks for memory uniqueness by turning on bits and testing whether other bits were affected, and the third rolls a 1 bit through each location, checking that every bit can be turned on. The diagnostic program is available to customers for \$15.

If you own an Atari computer and you're the type of person that thinks ahead more than a year, it seems as though RAMCRAM is the way to go for memory expansion. If you own an Atari 400, it gives you memory that you couldn't get otherwise. If you own an Atari 800, it gives you all the memory it can now hold *and* leaves one expansion slot open for future use. Given Axion's plans for additional Atari-compatible products, that slot may be valuable. $\blacksquare$ 

At a Glance\_

Name RAMCRAM

Use Increases programmable-memory capacity of Atari computers

Manufacturer Axion Inc 170 Wolfe Rd Sunnyvale CA 94086 (408) 730-0216

**Dimensions** 7.5 by 15.5 by 1.5 cm (3 by 6 by *518* inches)

Price \$320

#### Features

Expands Atari 800 to 48 K bytes, replaces existing memory in Atari 400 to give a total of 32 K bytes

#### Hardware needed

Atari 800 computer with 16 K bytes of programmable memory, or any Atari 400 computer

## $-$  respectively. The set of the set of the set of the set of the set of the set of the set of the set of the set of the set of the set of the set of the set of the set of the set of the set of the set of the set of the s **Tiny BASIC MICROCOMPUTER K-8073**

### The Engineer's Product Development Board Level Computer

**LOW COST POWERFUL/VERSATILE ENGLISH-LIKE PROGRAMMING** 

*JK Byte Local RAM* 

*ART/RC Master, For Single* 

 $\sqrt{2}$ 

*Real Time Clock W!Ext. Battery Backup Yr, Mo, Wk, Day, Hour, Sec.* 

LATENCE CONTROLLER CONTROL STD (MOD) BUS 4.5 x 6.5 in 5 *Volt Only-Cassette comparison in the compact of the compact of the compact of the compact of the compact of the compact of the compact of the compact of the compact of the compact of the compact of the compact of the compact of the compact ] Flags* 

> *Ext. Expandable To 9K JNS80'73 Microinterpreter Tiny BASIC Processor*

**Autostart EPROM 2K Byte** 

~-- *Utilities Firmware, For Software Dev .. EPROM 2K* 

 $EPROM-2K$  Byte

*EPROM Programmer, 2K*  ~----- *Byte Prm. Decoded-Req. Ext. 2 SV Only* 

~------- *PP!. Programmable 110, 24 Lines* 

**PPI** Interface Ribbon *Connector* 

RS-232 For CRT 110-4800 Baud

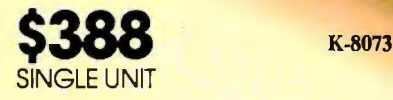

THIS IS AN ENGINEER'S COMPUTER.<br>• Simply attach a CRT, connect 5 volts, and you have yourself one each powerful, versatile microcomputer that YOU can program. If you're fed-up with board level compu-

ters that require expensive development systems plus the skills of an Assembly language programmer, then you need the K-8073. With an on-chip microinterpreter and the extra control devices we designed into the board, you can do your own programming in the signs can be implemented in hours instead of  $\blacksquare$  support products, the TransWave line takes days or weeks because you have eliminated expensive and time consuming hardware and able prices.<br>Software costs. To order your K-8073 or for further information of the most reason-<br>able prices. To order your K-8073 or for software costs. To order your K-8073 or for further information of the state of the state of the state of the state of the state of the state of the state of the state of the state of the state of the state of the state of

IN ADDITION TO ALL THIS, the K-8073 offers advantages unheard of in other board<br>level computers. Among these are an onboard EPROM Programmer, A Real Time variables, 8K Byte EPROM, ART/RC and<br>PPI W/24 line 1/0. Development Station \$195.00 **COMPUTER DIVISION OF UTSC** Clock, Autostart, 1K Byte local RAM for

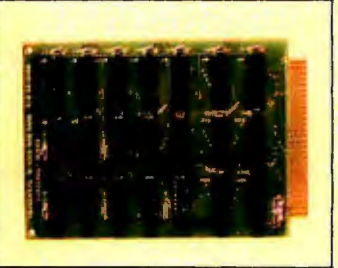

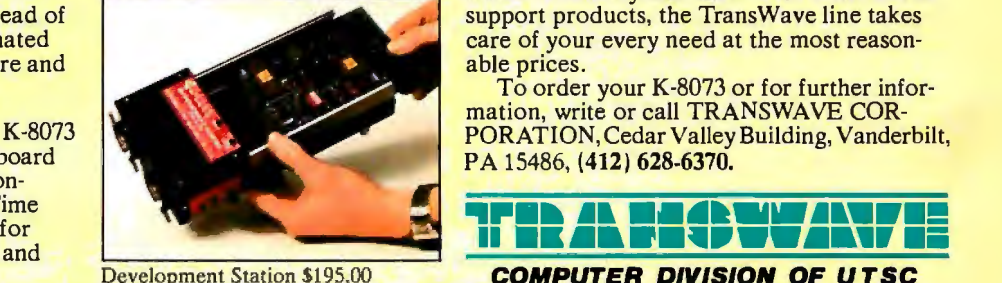

#### THE K-8073 IS FOR OEM'S AS WELL **END USERS.**

Whether you manufacture Industrial Process Control, Environmental or Test/Measurement systems, or simply for your own use, you can count on top quality performance. The K-8073 comes complete with all socketed devices including the powerful F-2 Utilities Firmware and a Hardware/Software manual.<br>In Industry, Education, or New Product

Development, the K-8073 provides you with **EX Byte RAM \$232.00** State-of-the-Art technology for micropro-<br>essor efficiency and ease. With a full line of<br>support products, the TransWave line takes

mation, write or call TRANSWAVE COR PORATION, Cedar Valley Building, Vanderbilt, PA 15486, (412) 628-6370.

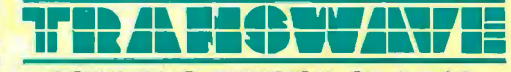

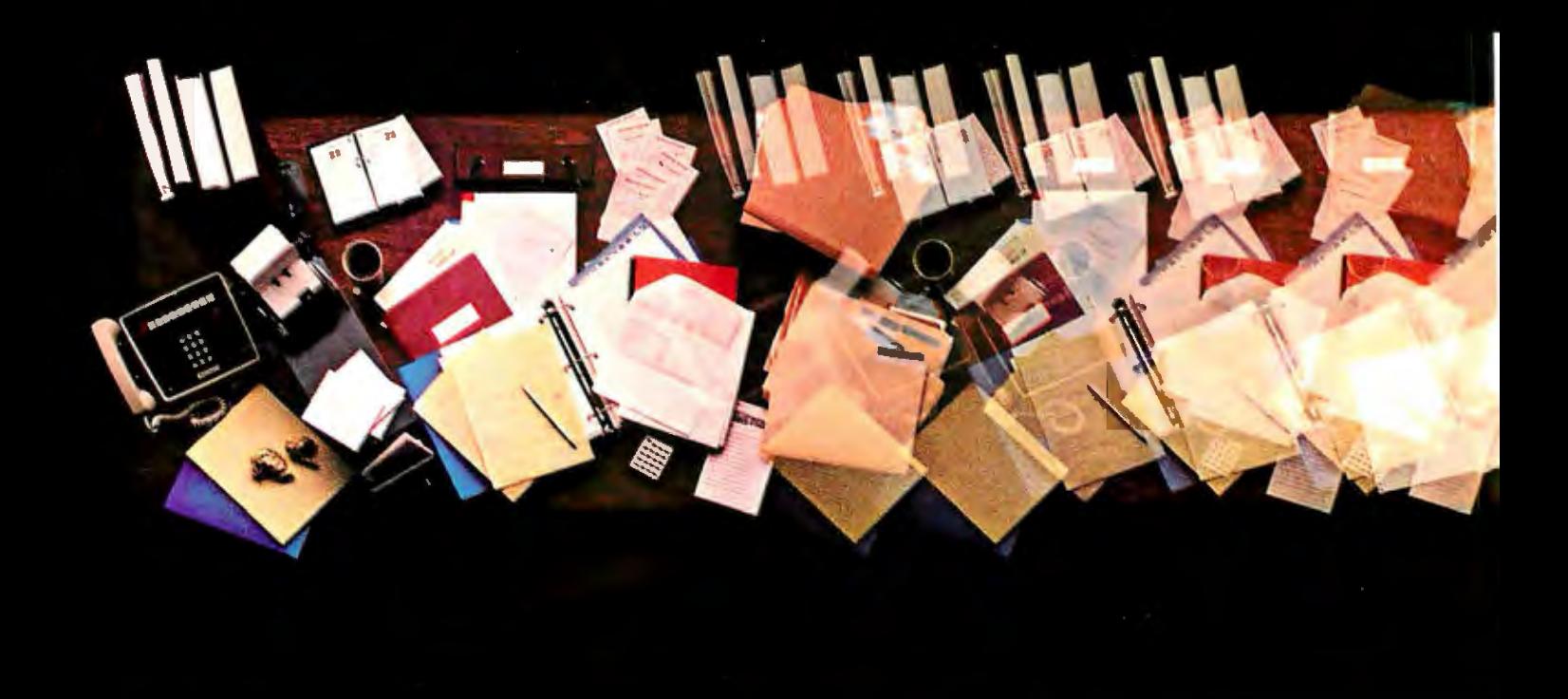

### Introducing 4 new programs from the

These new programs are going to do for you just what our VisiCak<sup>rM</sup> program has done: make your computer work harder, so you can work smarter!

They·11 enable a personal computer to take over more of those tasks eating up so much of your time. That'll give you more time to concentrate on the tasks where your skills, experience and intuition can do the most good. Things like thinking, planning and managing.

A personal computer can help you do all these things better. And Personal Software<sup>TM</sup> programs will help you do them best!

**VisiDex.** The VisiDex ™ program makes it a snap for you to remember anything, and everything, you don't want to forget.

It's a free-form personal filing program with nearly unlimited cross referencing.

VisiDex "thinks" and "remembers" just the way you ask it to-so. vou can access it anyway you want. and find exactly what you wantinstantly!

VisiPlot. The VisiPlot<sup>™</sup> program makes it easy to see what your numbers really say.

It adds real meaning to financial analysis, forecasting, budgeting and business planning. Because VisiPlot takes hard-to-grasp numbers and automatically turns them into easy-tocomprehend charts and graphs, right before your eyes!

All kinds of charts and graphs, with all kinds of flexibility in titling, shading, and color-all at the touch of a few buttons!

## DRIK W **NN** HAR ER

### people who brought you VisiCalc!

**Visifrend/VisiPlot.** If you want sophisticated trend forecasting and statistical analysis-and you know how hard it is to create them by hand-you'll want to get your hands on the VisiTrend/VisiPlot<sup> $\bar{r}$ </sup> program!

This program will enable you to rapidly perform regressions and time series analysis, plus providing you with comprehensive charting and graphing capabilities.

**VisiTerm.** The VisiTerm<sup>TM</sup> program enables you to reach out to the world.

With VisiTerm, you'll be able to use your personal computer to communicate with larger computers, to tap into data networks, to communicate with other personal computers.

YisiTerm gives you all the benefits of a personal computer, plus all the advantages of an intelligent terminal, all in one package.

All of these programs are currently available for the Apple II and II Plus. Besides their many individual benefits, these new programs deliver an even greater total benefit. That's because many of them interact with each other and with our new, enhanced version of YisiCalc.

Together, they give you an unprecedented family of personal computing capabilities; making the computer work harder, so you<br>
can work smarter!

**sorfY1"':4r=** 

Or call us at (408) 745-7841 for the name of the Personal Software dealer nearest you. Or write us at 1330 Bordeaux Drive, Sunnyvale, CA 94086. Circle 291 on inquiry card.

A full, extended FORTH interpreter/compiler produces COM PACT. ROM ABLE code. As fast as compiled FORTRAN, as easy to use as interactive BASIC.

> SELF COMPILING Includes every line of source necessary to recompile itself.

EXTENSIBLE Add functions at will.

CP/M\* COMPATIBLE

#### Z80 or 8080 ASSEMBLER included

Single license Supplied with extensive user manual and tutorial: \$175.00 Documentation alone: \$25.00

OEM's, we have a deal for you!

CP/M Formats: 8" soft sectored, 5" Northstar, 5" Micropolis Mod II, Vector MZ, TRS-8u Mod II

Please specify CPU type. Z80 or 8080

All Orders and General Information: SUPERSOFT ASSOCIATES P.O. BOX 1628 CHAMPAIGN, IL 61820 (217) 359-2112 Technical Hot Line: (217) 359-2691 (answered only when technician is available)

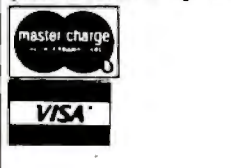

### SuperSo First in Software Technology

•CP/M registered trademark Digital Research

### StackWork's **including the StackWork's including Technical Forum**

- -

### LISP vs FORTRAN A Fantasy

Laurie Rocheleau c/o David Clay Florida Institute of Technology Melbourne FL 32901

Editor's Note: *David Clay, an instructor of computer science at the Florida Institute of Technology, sent us an interesting short story written by one of his students. In his cover letter, he wrote:* 

*"I assigned a short term paper recently on the comparison of two programming languages, LISP and*  FORTRAN. Most papers were written in an expected *style, outline of topics, and format-until I came to Laurie Rocheleau's. I was surprised, entertained, and impressed. After reading it, I felt that others might find it a novel approach to a somewhat mundane academic chore-writing term papers."* 

We, too, were surprised, entertained, and im*pressed, so we decided to publish this short story/term paper. We also want to thank Clay for rewarding such creativity: the cover letter of Rocheleau's paper is marked "A++"*... GW

As they wheeled her into the room her hopes began to fade. She had been praying that this place would be different from all the others. The last room had been so cold. Not only in temperature; no one had even attempted a conversation the entire eight months she had been there. This new room seemed to be a copy of the last, and all the others she had been in.

They placed her in a corner, and after plugging in all of her tubes and wires, they left. It was terribly quiet and dark.

Suddenly she began to receive something from someone across the room. She was absolutely ecstatic. Someone was trying to communicate with her. The language was a bit strange, it was some form of output statement:

PRINT\*, What is your name?'

It was sort of hard to understand yet they were characters, her specialty, and after a bit of interpretation, she decided upon a method of replying. She had no PRINT statement in her memory, but she did have a trick up her circuit board. She sent her interpreter the instruction:

(CONS('(My name is LISP. What is yours?)))

As the other received her message, she could almost sense a chuckle. Soon she received his reply:

PRINT\*,'My name is FORTRAN. Why must you com-

### SOFTWARE FOR SERIOUS INVESTORS

Dow Jones Information Services Software Products Provide Personal Financial Control To Apple, Atari, Commodore And TRS-80™Owners

In the convenience of your home or office, Dow Jones Information Services portfolio management packages give you on-line access to the in-depth business and investment information Dow Jones continually gathers for The Wall Street Journal, Barron's and the Dow Jones News Service.

> Whether you own an Apple, Atari, Commodore, or Radio Shack computer, you can now control the management of your own portfolio in a way never before possible . . . tracking its growth, evaluating possible changes, even creating hypothetical new portfolios.

> > Imagine being able to call up current stock quotations on over 6,000 listed companies (with only a 15 minute delay) as well as fifty key financial indicators on selected firms. Imagine being able to spot trends, summarize data, and project growth. You can even review news in detail on the companies in your current or future portfolio (as recent as 90 seconds, as far back as 90 days).

> > > What's more, when you make your software package purchase, we'll give you a Dow Jones password absolutely free. . . as well as one hour of free introductory time. Plus, software and usage costs will be tax deductible in many cases (consult your tax advisor for further information). And it's all just a fingertip away!

> > > > Find out more about Dow Jones' unique portfolio management packages at your nearest computer store, and be sure to ask for a free demonstration. Or, simply call Dow Jones today.

> > > > > Call Toll Free 800-257-5114 (In New Jersey call 609-452-1511).

mmmm

**INFORMATION SERVICES** Pro<mark>viding In</mark>formation Through Innovation

#### **Technical Forum.**

municate in such a strange way7 Don't you have input and output commands?'

She felt a bit embarrassed, yet she knew that she had many advantages over this FORTRAN fellow. She replied:

(CONS('(No, I don't have input or output commands. I have to use this CONS instruction with quotes to get something printed out. And I have other instructions to use as input instructions.)))

His reply upset her greatly:

PRINT\*,'Ha, how cumbersome. I bet you can't even handle a simple addition without some complicated function call. Well anyway, I'll grace you with a little knowledge about myself. I was one of the world's first highlevel programming languages. And today I am probably the most widely used language for programming of scientific and engineering computations.'

She sat for a few nanoseconds, organizing her cutdown:

(CONS('(All right, blowhard, listen to this; I and my various dialects are the primary languages in at least two areas of computer science: symbolic computation and artificial intelligence, which are concerned with programs that perform tasks that humans say require intelligence. Has anyone ever said you have intelligence? I bet not!)))

PRINT\*, 'Intelligent! How can you even consider your-

### *Leverage:* **Tomorrow's UNIX-Based Mailing List System on Today's CP/M Machines**

If you are now using a microcomputer to maintain a mailing list or membership list, then you should consider converting to *Leverage. Leverage* is a new information management system which combines full screen data entry, flexible record selection, and general purpose report generation and word processing capabilities in a well-structured, easy to use package. In fact, *Leverage* can outperform, feature for feature, any mailing list program now on the market. What's more, when you buy *Leverage* you get, at no extra charge, a program to convert your current data base to *Leverage-compatible* format. And since Leverage is written entirely in "C", the native language of the powerful UNIX operating system, you will be able to take the *Leverage* program and data bases with you when you upgrade to the next generation of UNIX-based micros.

Forcompletedetailson *Leverage,* including up-to-date information on conversion programs and hardware compatibility, use the reader service card or call us for a brochure and newsletter.

Leverage Program . . . . \$185

 Manual Alone .. .. ... \$ 15 (Credited to subsequent program purchase) *Leverage* Newsletter .. \$ 10/year (First year included with purchase) *Leverage* is a trademark of Urban Software Corp., UNIX of Bell Labs, CP/M Of Digital **Research.** 

Urban Software Corporation 19 West 34th Street• New York, NY 10001 • (212) 947-3811 Quickly she replied:

(CONS('(No, I can't take the square root of a number, but I can do quite a bit with numbers. Just take a look at this, these are some more of my functions:

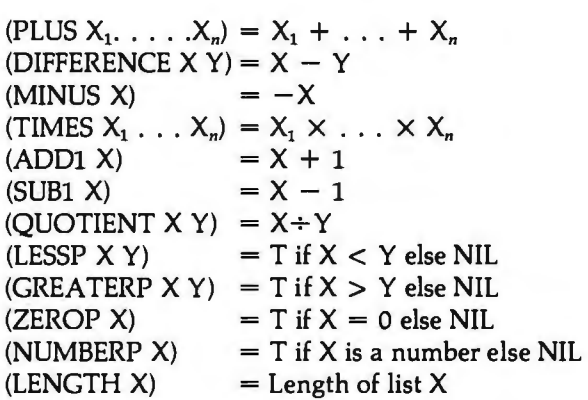

They may not be as simple to understand as your method of manipulating numbers, but remember this: numbers are just a minor part of my abilities. Why, unlike you, I can even distinguish between a character and a number with my NUMBER function.

I realize that you are very graceful when it comes to dealing with numbers, but when it comes to character manipulation, a programmer would be crazy to use you. With me, the programmer can easily deal with characters and do a little with numbers if need be. You see, I'm not quite so one-sided as you are.)))

PRINT\*, 'OK Miss LISP, how about subroutines? They're simple. All I have to do after the END statement (I do hope you understand everything so far) of the main body is have the programmer write SUBROUTINE Name (parameter list). Below this all he has to do is write a subprogram that will be executed just like a regular program, when, in the calling program, the instruction CALL Name (argument list) is encountered. When the execution of the subroutine is finished, a RETURN statement returns control to the statement following the CALL statement in the calling program. The parameters in the parameter list are reference parameters, using the chaining, the copying, or the value/result method. Why, my subroutines can even call other subroutines if they want to.... I'm waiting for your response!'

(CONS('(! love the way you quickly changed the subject-away from letters and numbers. But, OK, here's my response: I will add to my argument of input and output while describing my "subroutines," which I call Procedures. I don't need explicit input and output statements

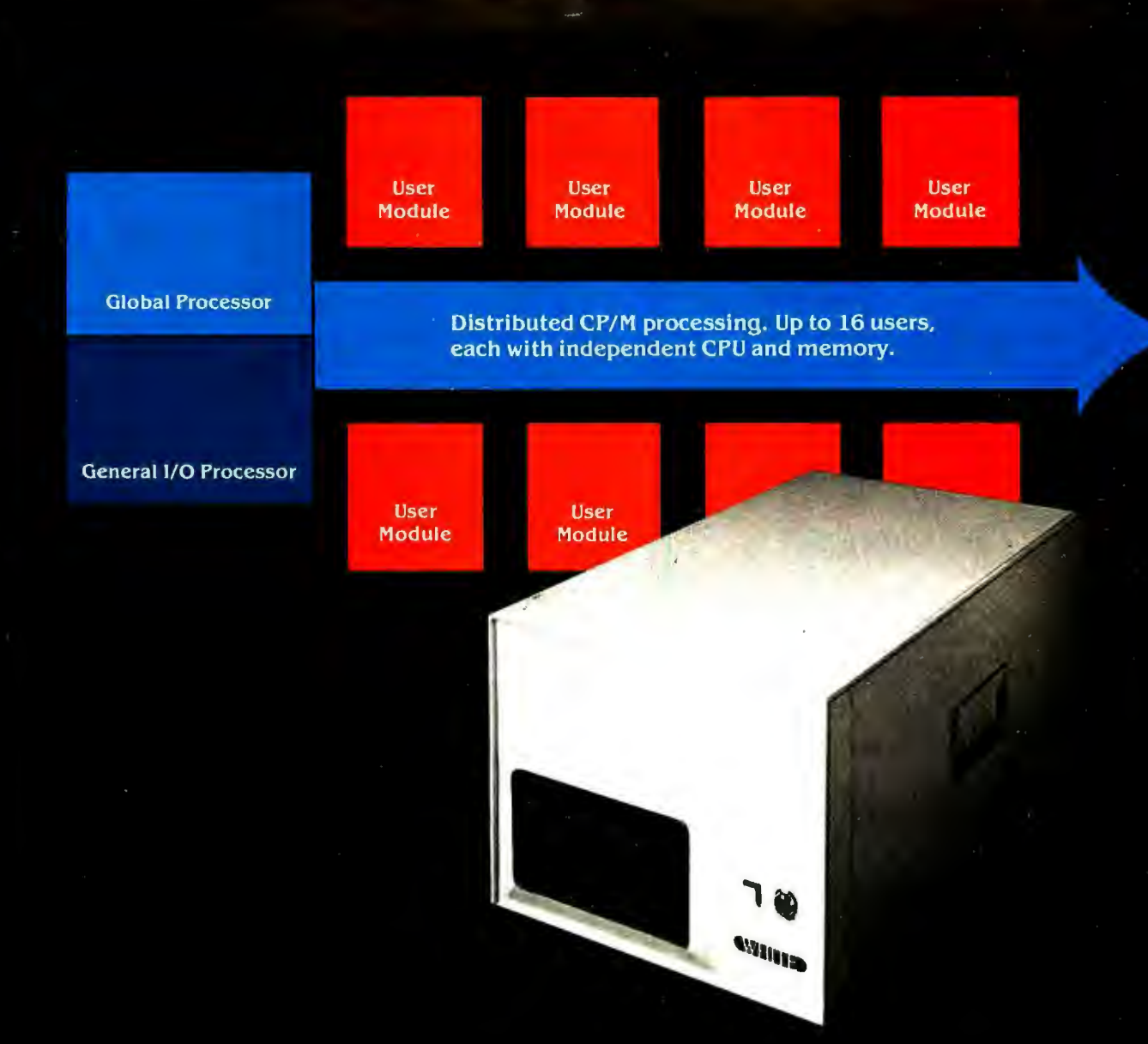

### How to tell if it's a White Computer.

(Users 2 through 16 - multiuser expansion with high performance through distributed processing.)

Look for a single user CP/M® system that expands to multiuser configurations economically.

Look for independent 6 MHz Z80B-based User Modules with 64K of RAM memory, each module with a port to the user terminal capable of handling baud rates of up to 38K under program selection. Look for high-speed block data transfers from user modules to the Global Processor for disk storage. That way, CP/M programs run independently for each user. Fast. And each users's station acts just like the fastest standalone system - no delays, no waiting for other users.

Look for a Z80-based Global Processor for disk and tape I/O that transfers data from disk to user modules at the data transfer rate of the peripheral device. And a controller that handles as many as 8

SMD disk drives for up to 528 megabytes of hard disk storage, plus up to four 8" floppies, plus optional streaming tape backup.

And look for a Z80-based General I/O Processor that supports up to eight printers - with 64K bytes of independent buffer memory.

That's part of how you tell if it's a White Computer. There's a lot more. Here's a number and address for more information.

CP/M is a registered trademark of Digital Reseach. Z80, Z80A, Z80B are registered trademarks of Zilog Corporation.

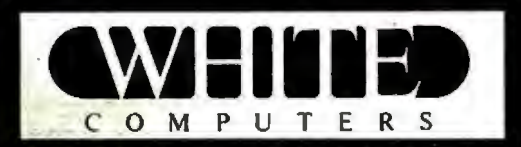

White Computer Company △ 1876 Industrial Way Redwood City, California 94063  $\triangle$  415 364 7570

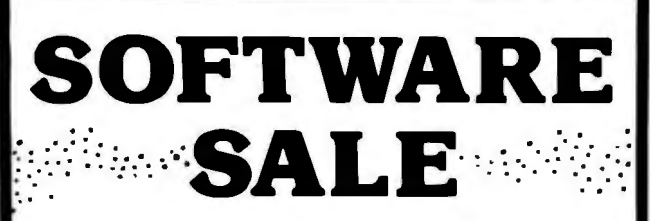

### **SANDS OF MARS**

by Crystalware

Adventure at it's best.

Hi-res graphics, animation and sound effects. Reg. Price: \$39.95

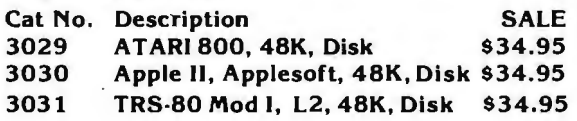

### **GALACTIC QUEST**

by Crystalware

Barter your way to riches and battle pirates in space. Hi-res graphics, sound and real-time action. Reg. Price: \$29.95

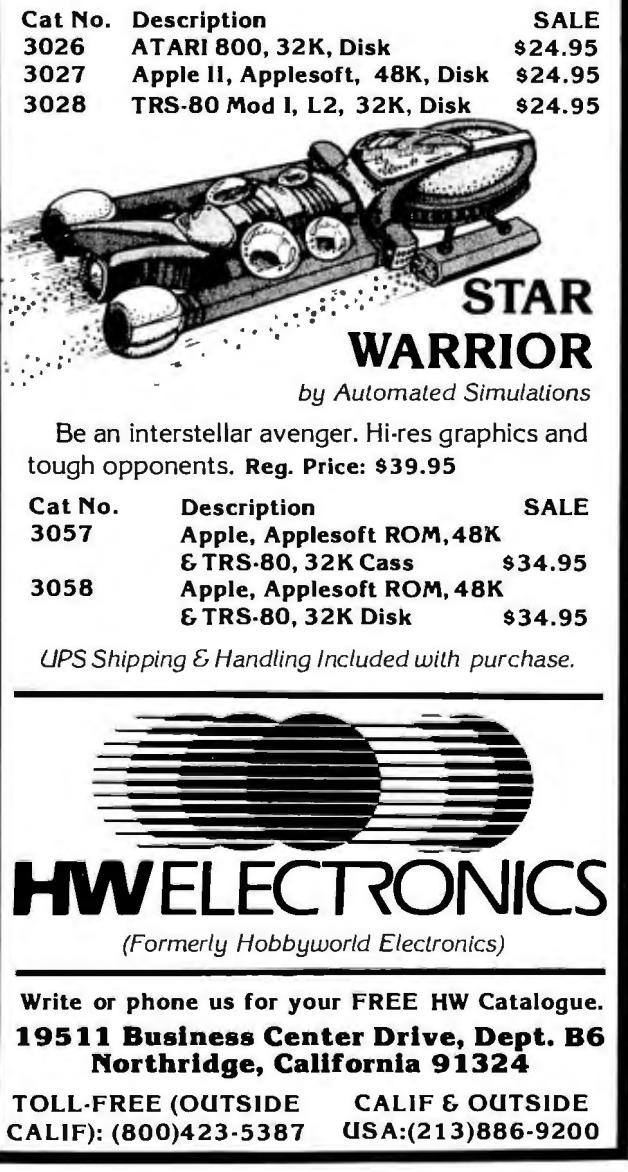

#### **Technical Forum\_\_\_\_\_\_\_\_\_\_**

because "data" is provided in the form of arguments in procedure calls and because the value produced by a procedure called at the top level is automatically output by my interpreter.

I have taken a good look at your basic structure-Blahl At my top level, your main program, I have no need for variable declaration, assignments, loops, tests, etc. This is so because usually the first environment where such things are meaningful is the environment established by a procedure called from my top level.

To show you how I "call" a procedure, I must first say that nearly all of my commands are procedure-related. And all of my procedures return a value-thus, they are function procedures.

First I define a procedure, then I call it-just the opposite of your goofy subroutines. To define a procedure, I merely say:

LISP PROCEDURE Name(parameter list) *Body* 

where the body is much like the body of your subroutines. It is simply instructions to perform the task of the procedure. Some of the instructions can even be Procedures themselves.

As far as calling goes, I don't even have to say Call. All I have to do is write the name of the procedure along with its parameter list, for in essence my procedures are functions.

Name(parameter list)

This is all that is needed. The parameters are usually values. But I can pass arguments in the unevaluated form-Name Parameters. And my procedures can call themselves: this is called recursion, the all-important function that you can't even handle. You're nothing but an old man that's constantly being updated. They'll soon phase you out. No recursion-ha ha!)))

PRINT\*,'OK, so I am old, but you ain't no spring chicken yourself. I have been doing a bit of research while you were babbling. We were both invented in the late '50s. So don't talk to me about old.

Oh, and there's one little thing you left out-how about Global Variables? You don't even have such a thing. Why, when I call a subroutine, I can have a COM-MON statement in both the calling and the called routines, in which there are variables which are global to the called routine. They can be changed if need be by the called routine, or they can just be used in evaluations. These changes, if any, affect the values in the calling routine. Why, I can even name my common statements, like this:

#### COMMON / Name / variables

 $\sqrt{2}$ 

This way, different subroutines can have different globals with their calling routines. Can you top that????'

 $(CONS('$  sure can  $\ldots$ ...))

Suddenly the lights came on. The humans were back. Oh well, their talk would have to wait. Maybe this place wouldn't be so bad after all. $\blacksquare$
# **Introducing the COLOR CONNECTION™ Plug A TRS-80\* Color Computer into the World of System-50™Computing.**

Now you can expand Tandy's exciting new TRS-80\* Color Computer using proven System-50 products. Expansion possibilities are limitless. And expansion is easy. Plug one end of the COLOR CONNECTION into the Program Pak\* connector of the Color Computer.<br>Plug the other end into a System-50 bus<br>motherboard. Now add the functions you motherboard. Now add the functions you<br>want, selecting from an inventory of<br>standard modules manufactured by For serious com want, selecting from an inventory of standard modules manufactured by<br>competent, long-established firms competent, long-established firms word processing add the Per - from the inventory of solid per com ELECTRIC WINDOW™. Formers, like Percom Data This memory-mapped video<br> **Company.** This memory-mapped video<br>
display card features instant

Available off-the-shelf for your ex-<br>
tended system is Percom's field-<br>
lines, an extendable character tended system is Percom's field lines, an extendable character<br>proven LFD mini-disk system. The generator that generates fully proven LFD mini-disk system. The generator that generates fully-<br>first choice of knowledgeable 680X formed upper and lower case first choice of knowledgeable 680X<br>
computerists since 1977, Percom<br>
LFD mini-disk systems come com-<br>
LECTRIC WINDOW procomputerists since 1977, Percom LFD mini-disk systems come com-<br>
plete, ready to plug in and run. File<br>
plete, ready to plug in and run. File<br>
plete, ready to plug in and run. File plete, ready to plug in and run. File vides either composite or sepa-<br>storage capacities range from 102 storage capacities range from 102 and the sync-video output, and rate sync-video output, and rate sync-video output, and rate sync-video output, and rate sync-video output, and rate sync-video output, and rate sync Kbytes for a one-drive LFD-400™ system to almost  $0.6$ 

Mbyte for a three-drive<br>LFD-800™ system.

For serious computing like **Company.**<br>
Mini-disk storage — today!<br>
Available off-the-shelf for your ex-<br>
defined full display formatting<br>  $-\text{up to 80 characters by 24}$ white video display monitor.

# Beyond 16K

Another option is incremental memory expansion. Add 8-, 16- or 24-Kbytes of static RAM with our M24SS card; 16-, 32- or 48-Kbytes of dynamic RAM with our M48DSS card. The COLOR CONNECTION prevents contention between internal computer memory and external memory.

. vided by an external source, such as Percom's System-SO mon degree of expansion flexibility . Power Supply. The COLOR CONNECTION provides for

 $\bigcirc$ 

O 0

The COLOR CONNECTION. . . . . . . . . . . . . . \$99.95 your world. Enjoy!

Quality Percom products are available at Percom dealers nation-wide. Call toll-free, 1-800-527-1592, for the address of your nearest dealer, or to order direct from Percom.

PRICESAND SPECIFICATIONS SUBJECT TO CHANGE WITHOUT NOTICE. PERCOM DATA COMPANY. INC . PRICES DO NOT INCLUDE SHIPPING AND HANDLING. 211 N. KIRBY GARLAND. TEXAS 75042

# System Requirements The right motherboard

The COLOR CONNEC. Fast mini-disk storage, full-format alphanumerics and TION interfaces a TRS-80\* memory add-on are obvious expansion possibilities. The TION interfaces a TRS-80\* memory add-on are obvious expansion possibilities. The<br>Color Computer to a System-<br>50 bus motherboard. Power for consider the less obvious. This seven-slot motherboard<br>the COLOR CONNECTION is not Color Computer to a System- optional Percom System-50 Motherboard allows you to SO bus motherboard. Power for consider the less obvious. This seven-slot motherboard the COLOR CONNECTION is not only can be self-extended, but also can be extended obtained from the computer. Power with our 30-pin I/O motherboard. The richness of readily obtained from the computer. Power with our 30-pin I/O motherboard. The richness of readily for the extended bus cards must be pro-<br>available peripheral interface cards provides an uncomavailable peripheral interface cards provides an uncom-<br>mon degree of expansion flexibility.

disabling the computer internal memory at 8-Kbyte The System-SO (SS-SO) bus community. With a TRS-80''' boundaries to prevent contention with external memory. Color Computer and the COLOR CONNECTION. it's

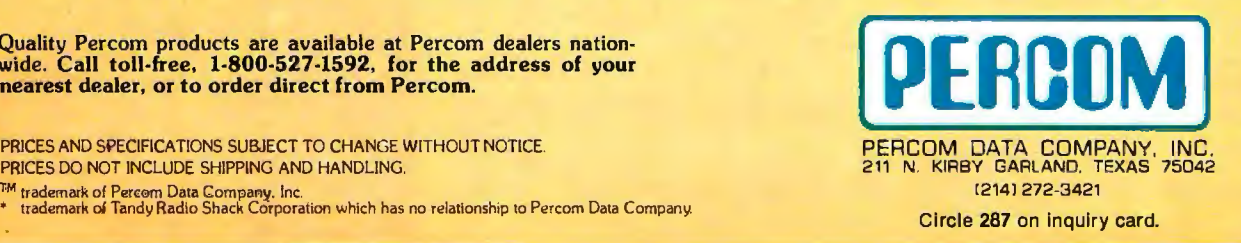

# **Logo for Personal Computers**

Harold Nelson, Technical Editor

The imminent release of not one but *two* versions of the Logo language for personal computers may be one of the most exciting software developments of the year.

The Logo programming language was developed at the Artificial Intelligence Laboratory at MIT (Massachusetts Institute of Technology). According to the Logo Project's originator and driving force, MIT Professor Seymour Papert, "Logo is the name of a philosophy of education in a growing family of computer languages...."

In the same passage, Professor Papert is quick to point out that Logo is not merely a children's language, although since its development over twelve years ago it has always been intended to facilitate discovery learning by young children. In fact, it represents a kind of "Copernican revolution." Rather than the child being programmed by the computer (as with computer-aided instruction), the child learns by *teaching* the computer-and has a good deal of fun in the process. In the past, this has been the overriding purpose of the Logo Project. However, Professor Papert states: "An example of a powerful use of list structure is the representation of Logo procedures themselves as lists of lists so that Logo procedures can construct, modify, and run other Logo procedures." *(Mindstorms: Children, Computers and Powerful Ideas.* New York: Basic Books Inc, 1980, page 217.)

Apple Logo and TI Logo are the first versions of this language that are intended for use with personal computers. TI Logo was developed for the Texas Instruments 99/4 computer, while Apple Logo runs on the Apple II or Apple II Plus computer. Each is a descendant of earlier implementations written in LISP and Pascal for larger computers, and this heritage is evident in both versions of the language.

# TI Logo

The first "draft" of Logo for the TI 99/4 was prepared by the Logo Project at MIT. Texas Instruments modified this draft according to its priorities and has done some impressive code compression in order to increase available memory for the production version of TI Logo.

# Hardware for TI Logo

In addition to the TI 99/4 computer and a color monitor, memory expansion (from 16 K bytes up to 48 K bytes) and the language in EPROM (erasable programmable read-only memory) are the only requirements for running the prototype of TI Logo. In the prototype, both memory expansion and the language are contained in an actual black box (see photo 1, inset).

TI Logo has two production versions. The currently available version requires a disk controller, a 5-inch floppy-disk drive, a 32 K-byte memory expansion unit, and a TI Logo command module or ROM (read-only memory) cartridge. The second version, scheduled for release later this year, will require only the memory expansion unit and the command module (see photo 1).

# Features

TI Logo can perform arithmetic operations on integers from  $-32,768$ thru 32,767, and can generate random integers from 0 thru 9, perform basic logical operations, and evaluate

Photo 1: *The Tl Logo prototype (inset), including memory expansion, is contained in the black box under the monitor and behind the Tl 9914 computer. The final production version of TI Logo, which should be available later this year, will consist of a 32 K-byte memory expansion unit and a solid-state command module. (Photo courtesy of Texas Instruments.)* 

logical relationships. It can also assign numerical values to words (values to variables), assign names *to*  numbers (so that something can be called by name instead of number), and it has functions for structuring and modifying lists. In addition, there is a fine program editor for writing and modifying procedures (Logo programs).

Other Logo features in Texas In

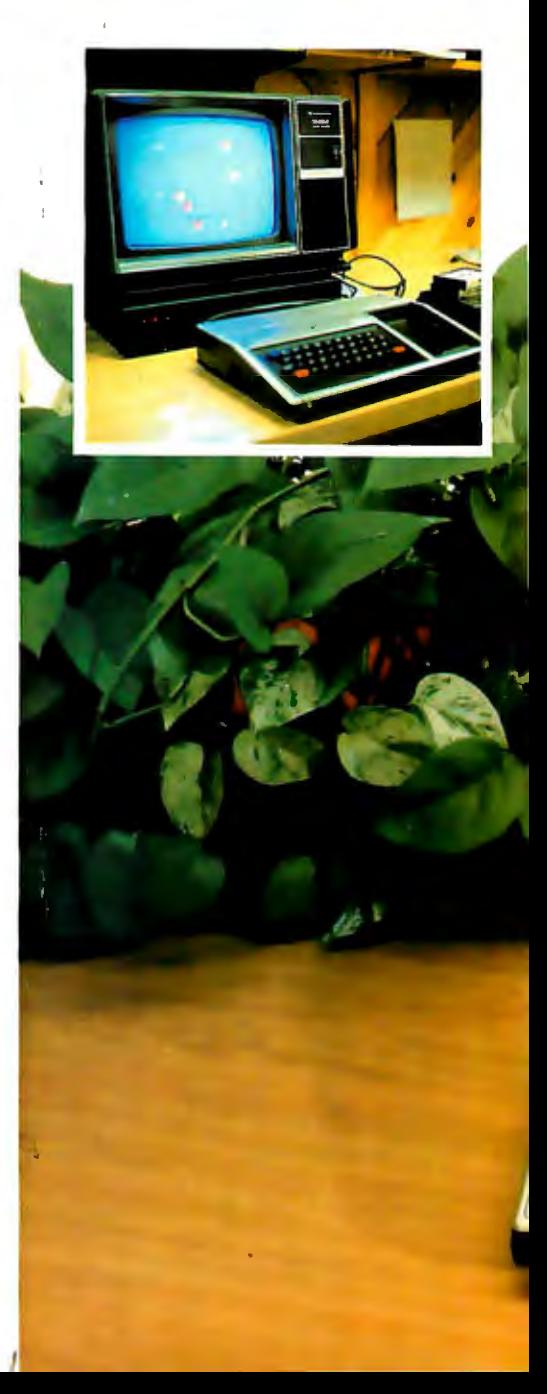

struments' version include powerful yet easy-to-use graphics capabilities that employ a *turtle* for drawing and thirty *sprites* for creating dynamic displays.

# **The Turtle**

One of the best-known features of Logo is turtle graphics, or the linedrawing turtle-a small triangle on the video display (see photos 2 and 3). A variety of simple instructions move the turtle, tell it to face a certain direction, move it a given distance, and instruct it to draw, not draw, or erase a line.

Early MIT versions of Logo actually controlled a floor robot that resembled a turtle. This floor turtle had a pen that could be raised or lowered for tracing the path that the turtle was instructed to follow. Originally, the state of the art made use of a mechanical robot easier than computer graphics When young children were involved, the floor turtle also seemed to facilitate the transition to using the screen turtle. (The significance of turtle graphics has been recognized outside MIT for some time. For example, a subset of Logo, called Turtletalk, has been included in the Smalltalk language designed by Alan Kay for Xerox. Turtlegraphics is also a program in the library of the Apple version of Pascal.)

TI Logo has a screen turtle that can

be controlled by simple primitive instructions (see text box on turtle primitives). These *primitives* can be used for immediate turtle instructions or to create *procedures* (sequential lists of instructions) which define new instructions.

An important feature of TI Logo is that while all primitives can be spelled out in full, many can be abbreviated to two-letter instructions (eg: CS can be used anywhere in place of CLEARSCREEN). Such abbreviations can make Logo more accessible to such nontypists as the very young or the handicapped.

### **Sprites**

The inclusion of thirty sprites and

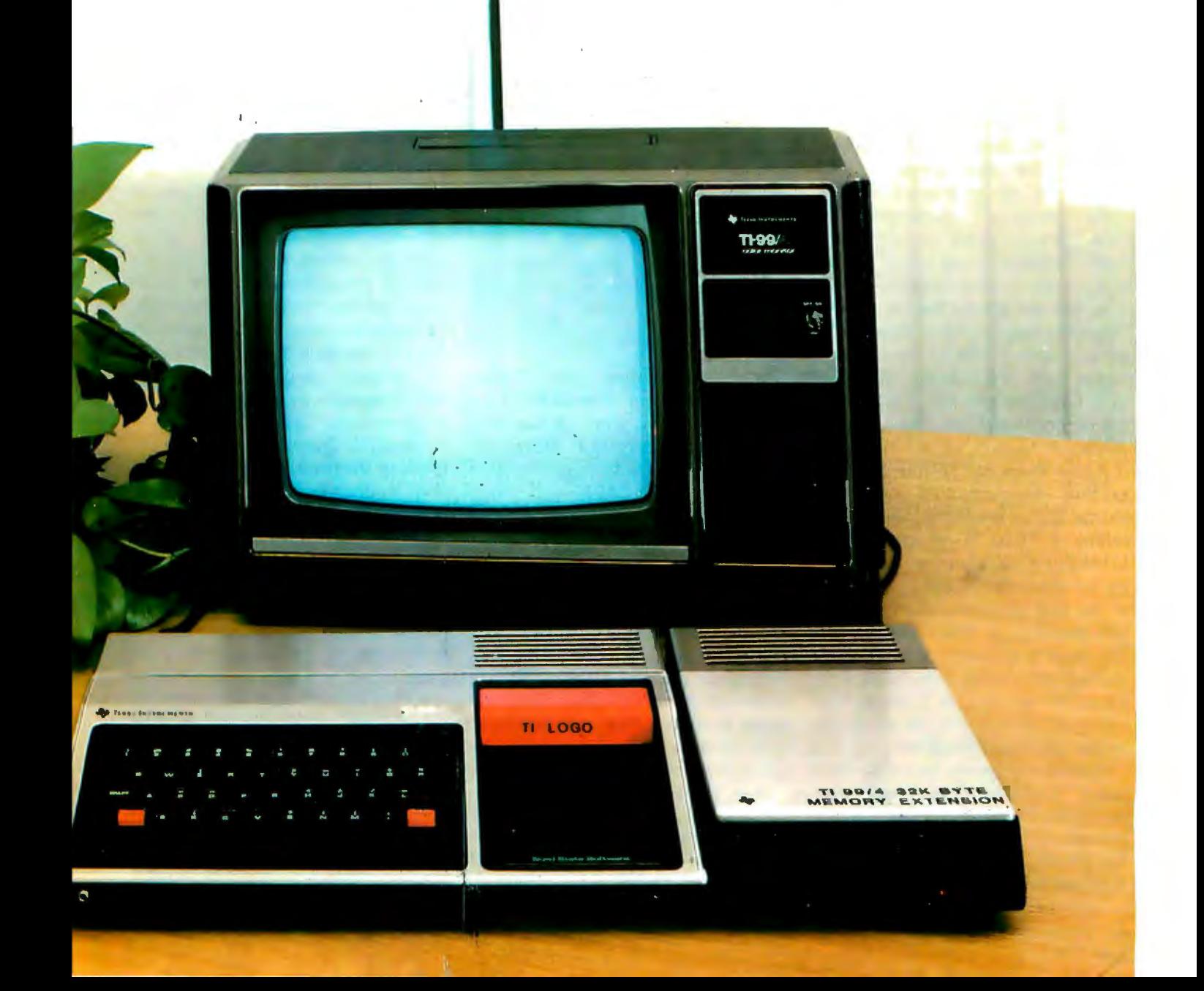

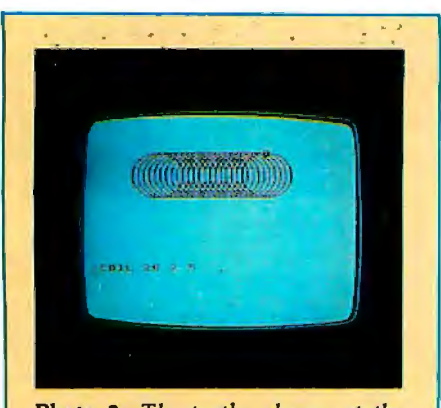

**Photo 2:** *The turtle, shown at the top of the rightmost circle, has just completed a series of slightly displaced circles in order to produce this* coil, *or slinky-type, figure.* 

dynamic sprite graphics is unique to TI Logo. As shown in photos 4 and Sa, sprites are TI Logo "beings" (software constructs) that assume various shapes and colors and move in a number of directions at different speeds. (See also listing 1.) Of themselves, sprites possess none of these "physical" characteristicsthese must be given to them, once again, by use of simple primitives (see text box on sprite primitives).

Sprites can assume (carry) any one of twenty-eight possible shapes. The first six shapes (turtle, truck, plane, rocket, ball, and box) are predefined in TI Logo (see photo 6). The remaining twenty-two shapes must be userdefined.

A new shape can be created, or an existing one modified (you can change the six predefined shapes), by calling a 16 by 16 square MAKE-SHAPE grid (see photo Sb) and blacking out the desired shape. Each square of the grid represents one pixel (picture element) on the video display. The shape is formed (blacked out) by moving the cursor from square to square within the grid. Once a shape has been defined, any or all of the sprites can carry that shape.

(Displaying sprites seems to be a major capability of Texas Instruments' TMS9918A Video Display Processor. TI has released the TMS9918A, and the unit is beginning to appear in products from indepen-

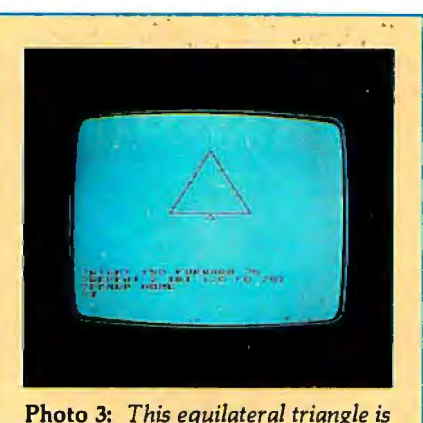

*produced by lifting the turtle's pen, moving the turtle seventy steps forward (toward the top of the display), and then lowering the pen. At this point the turtle stops and waits for further instructions. It* is *instructed to turn 150° to the right and move forward seventy-five steps-this produces the right leg of the triangle. The turtle waits again. It* is *told to repeat the following sequence twice: turn right 120° and go forward seventy-five steps. This causes the turtle to draw the base and left leg of the triangle. The turtle* is *then told to raise its pen, return home (to the center of the drawing pad), and put its pen down. Since these instructions are not written in a procedure, it* is *necessary to reenter the entire sequence each time the triangle* is *to be reproduced.* 

dent manufacturers. See "Video Display Processor Simulates Three Dimensions," by Karl Guttag and John Hayn, *Electronics,* November 20, 1980, page 123.)

## **Characters**

TI Logo also allows you to define (or redefine) alphanumeric characters and static designs by using any of the 2S6 8 by 8 square grids, called *tiles.*  Letters, numbers, and other keyboard characters are predefined tiles, but they can be changed. If the predefined keyboard characters are modified (eg: made lowercase), the modified character appears when the appropriate key is typed.

New characters or designs can be defined and placed anywhere on the display screen (see photo Sc). While tiles can be located anywhere on the screen, they cannot move about as

**J** 

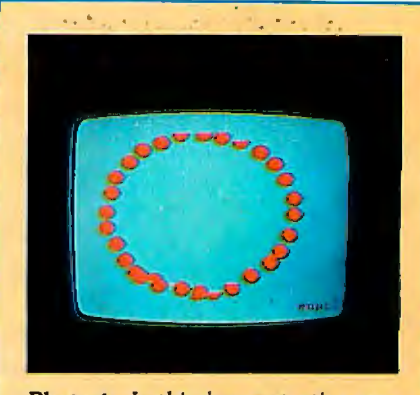

**Photo 4:** *In this demonstration procedure provided by Texas Instruments, all thirty sprites have been told to carry the ball shape and move away from the center (home) position, each in a different direction.* 

can shapes that are carried by sprites.

You can assign colors to tiles and use them in either the turtle or sprite modes to form titles, explanations, or parts of "pictures."

# **Procedures**

Procedures can be considered as either Logo programs or definitions of words that, once defined, can be used like primitives. Procedures are lists of instructions made of primitives and/ or the names of previously defined procedures (see photos 7a and 7b, and listings 1, 2, and 3). Resident or defined shapes, colors, and movements can be assigned to sprites in procedures. The turtle can be instructed to draw figures by simply entering the name of a procedure.

It is often easier to define procedures, whether they contain instructions for the turtle, the sprites, or nongraphic operations, rather than enter the individual instructions needed to carry out such tasks. One reason is that several sophisticated programming techniques become quite simple in Logo. It's possible to *nest* level upon level of procedures by having one procedure call another which, in turn, can call another, and so on. A nested procedure is called by entering its name as an instruction in the procedure being written. *Iteration*  is accomplished by merely having the procedure repeat a list of instructions a certain number of times. *Recursion* 

38 June 1981 © BYTE Publications Inc

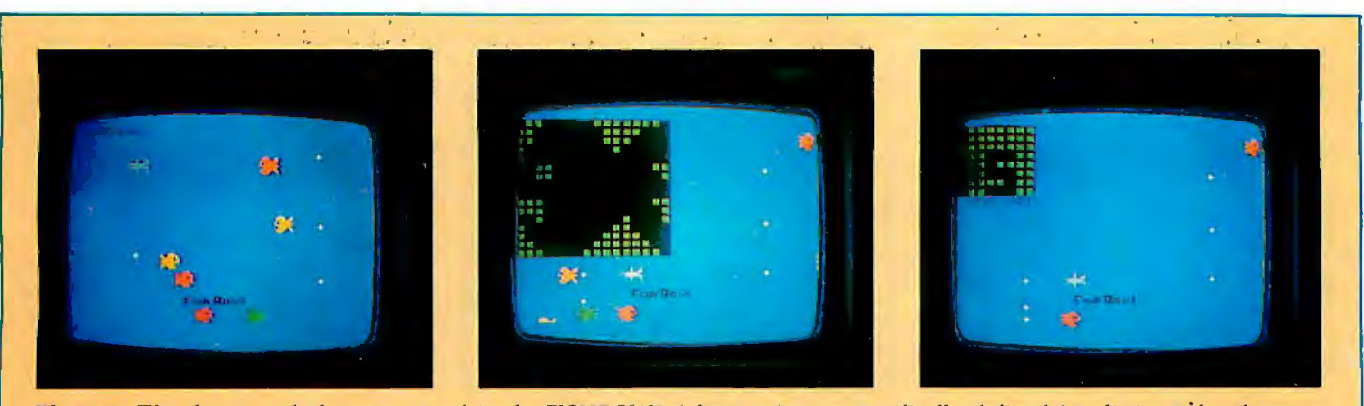

**Photo** 5: *The shapes and characters used in the FISHBOWL (photo Sa) were specifically defined (see listing 1 for the procedures). Shapes are defined by blacking out the desired shape on a 16 by 16 square grid (photo Sb). Characters are similarly defined on an 8 by 8 grid (photo Sc).* 

is a simple matter of using the name of the procedure being defined as an instruction in that procedure-the procedure then calls itself from within itself.

It is also possible to construct a procedure so that it modifies itself. This can be done by having the procedure change the values of local variables and/or by having it define new, or modify already-nested procedures. This type of recursion causes the procedure to produce a different effect at each recursive level-the procedure performs its task, changes itself, performs its modified task, etc. Listing 2 demonstrates how these powerful concepts and techniques become virtual child's play with Logo.

In addition to the ease of writing procedures and all that can be learned in the process, there is another advantage to working with procedures rather than immediate instructions. After entering all of the individual instructions for the turtle or sprites, it would then be necessary to enter the entire sequence each time that activity was to be performed. If the instructions are included in a procedure, it's simply a matter of entering the procedure's name to have the activity performed. In addition, procedures, along with user-defined shapes and characters, can be saved for future recall. In the TI Logo prototype this is done on cassette. In the production

 $\mathbf{r}$ 

versions it will be possible to do this on disk-a preferable method with regard to both speed and reliability. The production versions of TI Logo have hard-copy capability via a thermal printer. In some settings this can be extremely useful.

## **The Editor**

TI Logo has a full-screen, real-time edit mode that is extremely helpful for writing, modifying, and debugging procedures. While in the edit mode, the cursor can be moved anywhere in the displayed text to

Listing 1: *The FISHBOWL procedure turns the video display into a simulated aquarium (see photo Sa) with fish swimming in various directions and bubbles rising to the surf ace. FISHBOWL first calls TITLE, which places the tiles (see photo Sc) containing the specially designed letters of "Fish Bowl" at the center bottom of the display. The FISHBOWL procedure then tells the background (BG) to set its color (SC) to dark blue (4), and calls the procedures FISHRIGHT, FlSHLEFT, BUBBLES, and SHARK. These four procedures assign shapes, colors, and motion to various sprites. For example, F ISHLEFT tells three sprites (4, S, and 6) to carry the shape (7) of a fish swimming to the left (se: photo Sb), and sets different colors, headings (SH), and speeds (SS) for each sprite.* In *BUBBLES, the SETX primitive* is *used to horizontally fix the two columns of bubbles. The numbers input are the x coordinates of the desired columns.* 

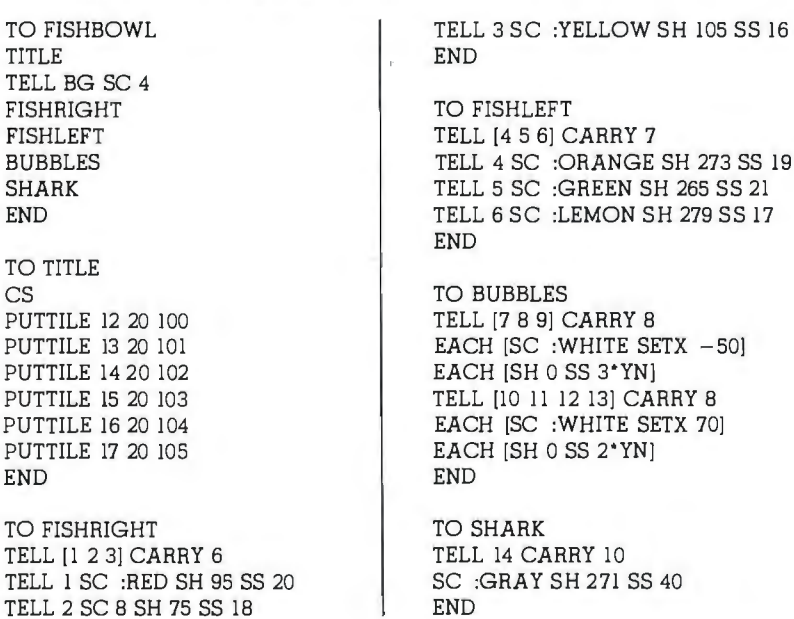

21

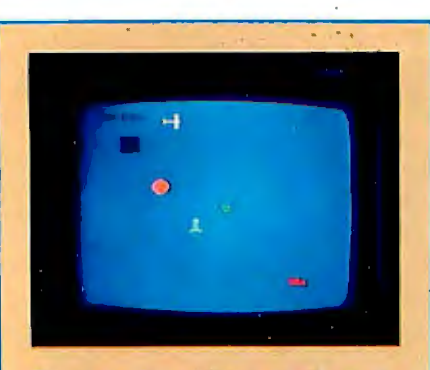

*predefined shapes in TI Logo, the user can define as many as twentytwo additional shapes. Each of these can be carried by any or all of the sprites.* 

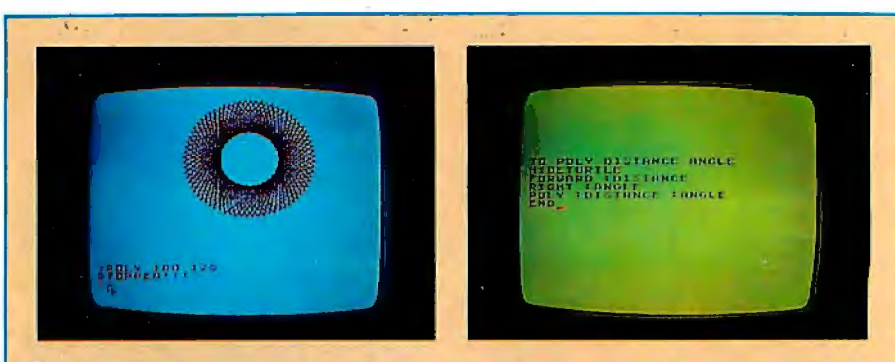

**Photo 6:** *In addition to these six* **Photo 7:** *The pattern in photo 7a is produced by stopping the procedure, shown predefined shapes in TI Logo, the in the edit mode in photo 7b.* 

### **Turtle Primitives**

*The basic turtle primitives are virtually identical in TI and Apple Logo. Differences are noted in parentheses, as are acceptable abbreviations. All primitives can be fully spelled out and most can be entered as two-letter abbreviations.* 

*The turtle mode* is *entered by the instruction TELL TURTLE (DRAW in Apple*  Logo). This places the triangular-shaped turtle at the center of the "drawing pad." In *TI Logo this position* is *the origin of a coordinate system whose horizontal (x) axis*  goes from  $-128$  to 128, whose vertical (y) axis ranges from  $-96$  to 96.

*There are four text lines under the pad for entering instructions and receiving messages. The Apple version* is *almost the same in the split-screen turtle mode ( actually the horizontal axis goes from -140 to 138). This* is *normal turtle mode. Apple*  Logo, however, also offers a full-screen turtle mode that allows the turtle to draw on *the entire pad but eliminates the text lines (see photos 9 and 10a).* 

*Both versions employ the fallowing instructions for moving the turtle:* 

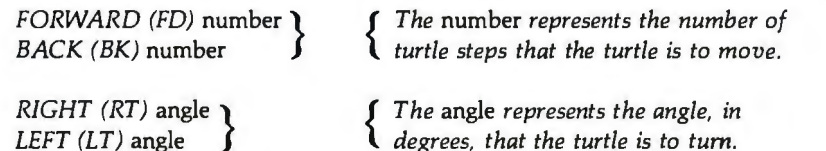

*It* is *possible to move the turtle anywhere on the drawing pad and trace virtually any shape with these instructions.* 

*More interesting figures can be obtained by having the turtle draw only part of the time. The following commands, in both versions, control the turtle's pen:* 

*PENDOWN (PD): Causes the pen to leave a trace of the turtle's path (the pen* is *down when the turtle mode* is *entered).*  I

*PENUP (PU): Allows the turtle to move about without leaving a trace.* 

*PENERASE: Causes the turtle to erase a line it has drawn if the original path* is *retraced.* 

PENREVERSE: Instructs the turtle to draw lines where there are none and erase *lines where they are present.* 

*HOME sends the turtle back to the center of the drawing pad. CLEARSCREEN (CS) in TI Logo erases all drawing and text and returns the turtle to the home position. DRAW does almost the same thing in Apple Logo but it does not erase text. In order to exit the turtle mode, enter the instruction NOTURTLE (NODRAW in Apple Logo). This will return you to the Logo monitor.* 

change, delete, or insert characters, words, or entire lines. It's also possible to move lines up or down and merge them with other lines.

The editor in the production version of TI Logo is automatically activated for writing procedures. (The prototype does not have this feature.) Several features can be written in the edit mode and all of them entered into memory by exiting the edit mode. One advantage to writing procedures in the edit mode is the ease with which you can change and correct the procedure as it is being written.

You can also use the editor's capabilities as a basic text editor. This is an important feature, since learning to write with a text editor relieves the tedium of making pencil-and-paper corrections and revisions.

### **Limiting Features**

 $\sqrt{ }$ 

The video hardware of the TI 99/4 does not allow more than four sprites carrying shapes to be displayed on a horizontal row at one time (see photos Ba and Bb). If a fifth sprite is placed on the same row, the first one disappears, and so on. The process is reversible, so as soon as the newcomers move on, the original residents begin to reappear. Once you are aware of this problem, you can work around it.

An annoying occurrence in TI Logo is that the turtle sometimes runs out

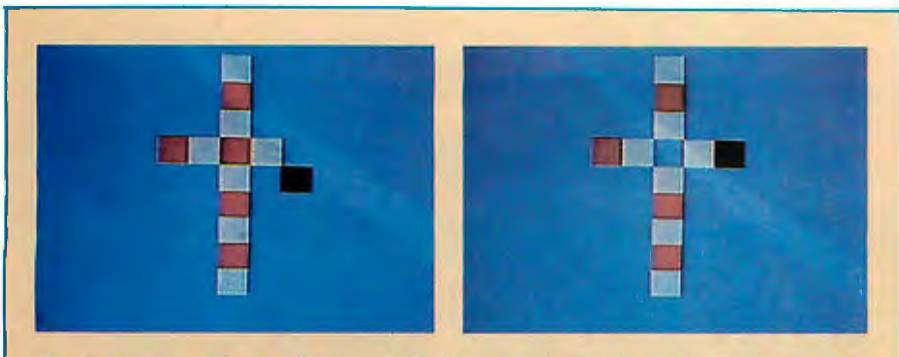

**Photo 8:** *These photos illustrate a slight problem caused by the TI 99/4's video hardware when running Logo. As long as there are no more than four shapes in a horizontal row, there is no difficulty (photo Ba), but as soon as a fifth shape is moved onto a row (the black square in photo Bb), the first shape in that row disappears (the red square that was at the center in photo Ba* is *gone in photo Bb). The first shape reappears when the.fifth shape* is *moved to another row, so there can never be more than four visible shapes in a row at one time.* 

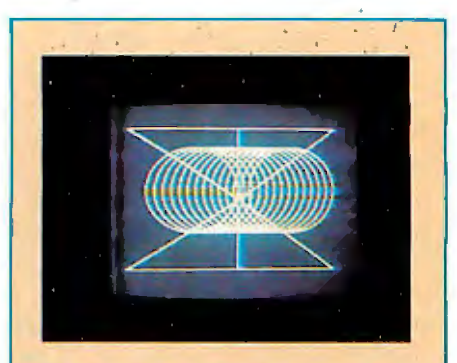

**Photo** 9: *Apple Logo's turtle graphics can produce interesting figures from simple procedures. Straight lines can be drawn by setting the x and y coordinates. The turtle will draw a straight line from its present point to the point you have set. This photo and photo lOa show the full-screen graphics feature of Apple Logo.* 

of lines. At this point, the turtle stops in its tracks, the procedure halts, and the following message is printed:

## NO MORE LINES

Apparently, workspace allocations have to accommodate both sprite and turtle graphics modes. Some tradeoff was necessary, and this message appears to inform you that the workspace (memory) allocated for graphics in the turtle mode has been used up.

## **Apple Logo**

At present, the 5-inch disk version of Logo for the Apple II and Apple II Plus computers is still under development at MIT. (For convenience, we refer to this version as "Apple Logo,"as does the Logo Project staff. To our knowledge there is no connection with Apple Computer Inc.) Representatives of MIT and the National Science Foundation, which funded portions of the Logo Project, are involved in discussions concerning distribution rights for Apple Logo. This issue should be resolved soon, and Apple Logo will, it is hoped, be available this summer.

This review is based on a preproduction prototype, and in fact, an updated prototype that will include color is being completed. This feature will allow you to choose the color of

V.

the display background and the lines drawn by the turtle.

Apple Logo has three modes: a nongraphics mode, a graphics (turtle) mode, and an edit mode-but no sprites. However, the Apple version does have much more power in the other modes than TI Logo.

### **Hardware for Apple Logo**

An Apple II or Apple II Plus computer with 48 K bytes of memory,

one disk drive, and an Apple Language Card are all that is needed to run the Apple version of Logo.

## **Nongraphic Features**

Apple Logo can handle *floatingpoint* as well as integer arithmetic. It also accepts and outputs numbers (when large or small enough), in exponential notation. For example, 2. 7E3 can be used in place of  $2.7 \times 10^3 = 2700$ , and  $-4.3N4$  can

### **Sprite Primitives**

*Some of the primitives used to instruct the sprites (available only in TI Logo) are as follows:* 

*TELL* sprite number(s): *Gets the attention of the sprite(s) that you wish to address. You can address one* or *any combination of sprites from 0 thru 29. To talk to all thirty sprites, the phrase :ALL (read "dots ALL" in Logo jargon) is used in place of a number. CARRY* shape: *Tells the sprite(s) which shape to assume. Shapes can be identified* 

*either by name or number.* 

*SETCOLOR (SC) color: Identifies, either by name* or *number, the color of the shape being carried.* 

*SETHEADING (SH)* number: *Gives the sprite(s) the direction to travel. The* number *entered corresponds to a compass heading.* 

*SETSPEED (SS)* number: *Tells the sprite(s) how fast to move.* 

*The displays produced with these five instructions can be amazing, especially when multiple instructions are combined in procedures.* 

*A few other primitives can also be used in interesting ways. HOME causes all active sprites to go to the center of the display screen but, if they have headings and speed, only momentarily. FREEZE stops all active sprites and holds them in place. They will not resume movement until THAW· is entered.* 

*Sprites will also respond to the FORWARD (FD), BACK (BK), RIGHT (RT), and*  . *LEFT (LT) primitives as used in the turtle mode.* 

replace  $-4.3 \times 10^{-4} = -0.00043$ .

Apple Logo can also return the sine and cosine of an input in degrees. This means, in effect, that it has full trigonometric capability. The other trigonometric functions can be easily defined in terms of the sine and cosine. Apple Logo can return a random integer in the range of 0 to  $n-1$ , where *n* is an integer input by the user. There is, in addition, a randomizing feature to ensure that each sequence of random numbers will be unique.

Apple Logo has features for evaluating logical relationships, assigning values to variables, words to numbers, and working with list structures. The Apple version of Logo also has provisions for going from Logo to the Apple monitor, calling machine-language subroutines, and determining the current amount of free workspace in Logo. (Texas Instruments omitted similar features in order to save memory space.) And it's worth pointing out that the primitives that instruct the turtle are similar in both the Apple and the TI versions of Logo.

## **Turtle Procedures**

The draft of the Apple Logo manual, by MIT Professor Harold Abelson, contains over twenty-five pages of turtle geometry projects of rapidly increasing complexity (see photos 9, lOa, and lOb). This manual also contains some interesting discussions of recursion-in fact, the author suggests a level of recursion that can be used to have the turtle draw a "binary tree" (see listing 3).

The additional mathematical capabilities of Apple Logo, as compared with the TI version, can be used to increase the power of turtle procedures, even though these mathematical features are not graphics features *per se.* That is, the floating-point, trigonometric, and randomizing features can be employed to give straightforward instructions to the turtle that will result in figures otherwise difficult, if not impossible, to produce.

### **The Editor**

The Apple Logo editor functions in

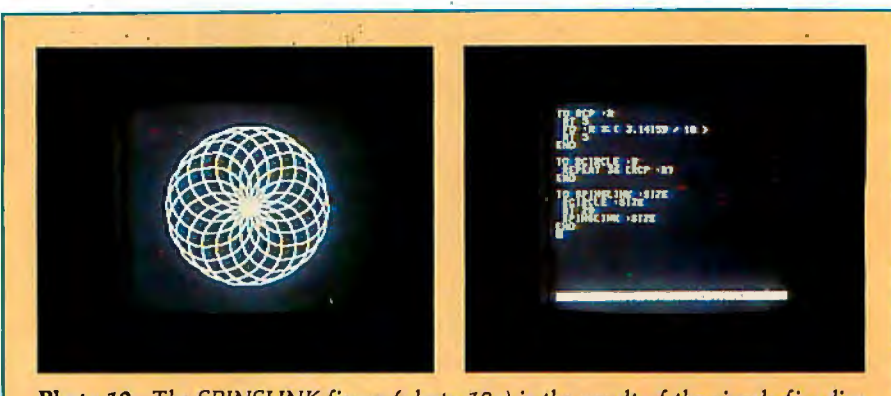

**Photo 10:** *The SPINSLINK figure (photo 10a) is the result of the simple five-line SPINSLINK procedure (shown in the edit mode in photo I Ob) that calls the threeline RCIRCLE procedure which, in tum, calls the RCP procedure. Each procedure*  is nested in the one listed below it. Note the use of floating-point arithmetic in *RCP, the use of iteration in RCIRCLE, and the use of recursion in SPINSLINK (it calls itself). (The procedures are taken from the draft of the Apple Logo manual prepared by Harold Abelson.)* 

essentially the same manner as the production-version TI Logo editor. As soon as you begin to write a procedure, you're automatically in the edit mode. Therefore, all of the editor's features are available whenever procedures are being written. It is also possible, as with TI Logo, to employ these features as a text editor.

There is, however, one confusing sidelight. The command to abort a procedure (rub out what has just been written and exit the edit mode) in Apple Logo is very nearly the same command used in TI Logo to enter the procedure into memory and exit the editor. This could cause considerable confusion if you work with both versions side by side.

### **An Annoying Feature**

If the turtle tries to draw beyond the drawing pad in the turtle mode of Apple Logo, everything stops and you are told that the turtle just went OUT OF BOUNDS. If you are in the process of modifying a procedure to fit onto the pad, this is quite a nuisance. In the TI version, if the turtle leaves his pad he simply *wraps*  around the display, and the procedure continues to execute. This approach seems preferable, because you can visualize the finished product. (In the large-machine versions of Logo you can choose between wrapping and not wrapping-an ideal arrangement.)

### **Conclusions**

Both personal computer versions of Logo are exciting, valuable products. Seymour Papert has said on more than one occasion that Logo provides easy access to very powerful ideas, but the question remained-would this be true of Logo designed for small personal computers? The answer, relative to both versions, is clearly affirmative, whether the user is a young child, a physically handicapped individual, or an adult who discovers computing for the first time.

It's difficult to find anything to criticize in either product. Given their common background of over ten years of development and testing in the Logo Project at MIT, such a situation is not hard to understand. Still, a few items in each version might have been handled differently.

One such example occurs when you attempt to use the Apple and TI Logo nongraphics instructions in the immediate mode. These functions do not simply return a value. For example, in TI Logo:

### $3+4$

returns:

Т

## TELL ME WHAT TO DO WITH 7

It will not return just the value 7. Similarly, in Apple Logo:

SIN 30

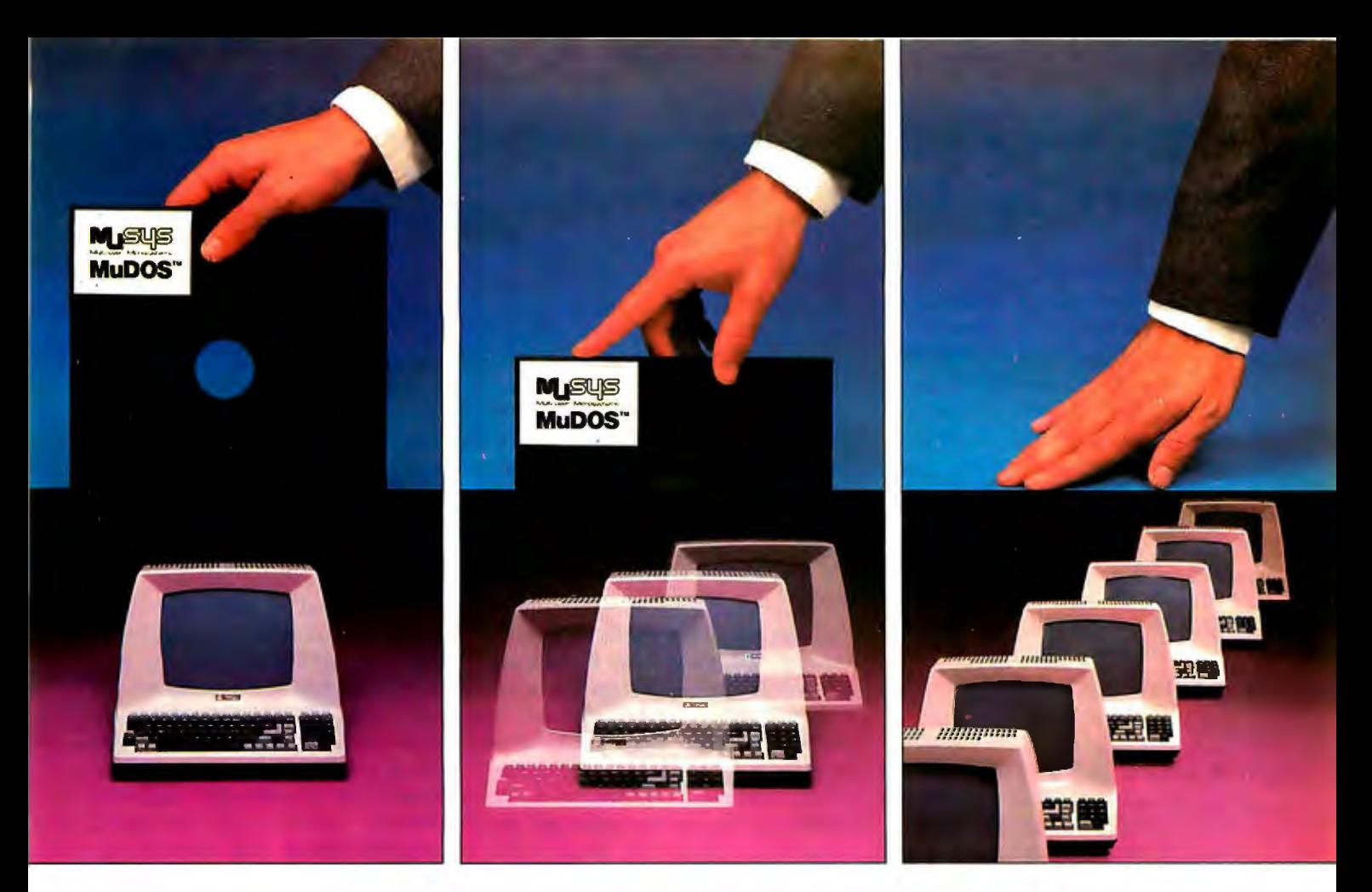

# **Introducing MuDOS: The rest of the works for networks.**

**A CP/M\*\* compatible replacement for CP/NET\*\*** grams. Modular design allows us to tailor the MuDOS multiplies your micro capabilities with system to your configuration. higher throughput, increased reliability and extra<br>professional features for both single and multi-<br>user environments. MuDOS works with any<br>single level interrupt, console port and parallel 280-based micro, in place of CP/NET,<br>MP/M\*\*, or CP/M — and, of course,<br>with MuSYS NET/80\* and EXP/80\*<br>network slaves.<br>the EXP/80\* and EXP/80\*<br>network slaves.

**MuDOS works faster — MuDOS** makes the most of the Z80's extra

 $MuDOS$  works smarter  $-A$  sophisticated buffer manager, a totally re-entrant file manager, multiple print queuing, disk file support to 67MB, drive support to 2000MB and read-after-write verification of disk updates helps you make the most of your multi-user data and word processing pro- Specialists in Multi-user Microsystems

makes the most of the Z80's extra<br>
registers and instructions. Program<br>
loading is up to six times faster; file<br>
processing functions average three to<br>
five times faster than CP/M.<br>
Tustin, CA 92680 (714)730-5692.<br>
Tustin,

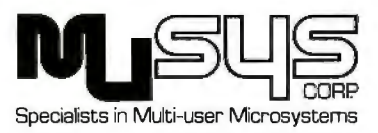

•MuDOS, NET/BO, and EXP/BO are trademarks of MuSYS Corp. ..CP/M, MP/M and CP/NET are trademarks of Digital Research.

Circle 253 on Inquiry card.

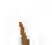

### returns:

# YOU DON'T SAY WHAT TO DO WITH.5

The reason for this, apparently, is that these functions are intended for use in instructions in procedures where the value returned will be used for a variable. It would be useful, however, if these functions could be used immediately, and if they returned only the appropriate values: they could then be used more easily for mathematical or logical evaluations, either in planning procedures or for other purposes.

If you type PRINT in front of the statement to be evaluated, only the value is returned. For example:

### PRINT 3+4

will return only the value 7. Still, it would be useful to obtain this kind of return without typing PRINT, especially when you are not "talking" to sprites or the turtle.

Another inconvenience occurs in TI Logo when you have active sprites on the screen and want to go to the turtle mode. There is no easy way to get the active sprites off the video

display. While you can go from the turtle mode to the sprite mode and remove the turtle with everything it has drawn (by entering NOTURTLE), the reverse is not possible. You can leave the sprites there and work with the turtle, but the moving sprites can be distracting. You can also enter the necessary instructions to remove the colors, shapes, speeds, and headings of the sprites, but this can be time consuming. A third alternatiye is to leave Logo and then restart it. This is often the quickest solution. In any case, it would be helpful to have a single command that would remove all active sprites from the video screen.

There may be features in the production versions of Logo that are not present in the prototypes-in addition to the possibility of color in Apple Logo, there is discussion of including music capability in both personal computer versions of Logo. Texas Instruments has mentioned this possibility, while the Apple Logo documentation already contains some explanation of how to use the music features, even though they are not present in the prototype.

The prototypes of Apple and TI Logo are currently being used in preschool through high school classrooms (see *onComputing,* Summer 1981, for details) on a "pilot project" basis, and evidence of its value to students is growing rapidly. This evidence deals not only with amount of material learned, but also with a heightened self-awareness and selfesteem derived from the student controlling a powerful machine and thus his or her own learning. It seems inevitable that Logo will become a forceful learning tool, both in the school and in the home.

Having acquired at least a passing familiarity with these two Logo implementations, I see them as complementary, rather than competitive. Anyone who is seriously interested in education and learning on any level should examine both versions. TI Logo easily attracts user interest (the sprites are a definite attention-getter) and it encourages fundamental exploration of a variety of significant concepts. Apple Logo provides a somewhat deeper exploration of the same concepts. The development of Logo for other popular personal computers such as the Radio Shack TRS-80 and Atari will probably not be far behind. $\blacksquare$ 

Listing 2: *The COILGROW procedure has CIRCLEMOVE and CIRCLE nested within it. CIRCLE, in tum, is nested in CIRCLEMOVE. Both COILGROW and CIRCLE employ iteration by repeating the instructions in the brackets. CO/LG ROW is a recursive procedure-it calls itself. COILGROW produces a coil consisting of connected circles of increasing diameter. The procedure is run by entering its name and values for the variables NUMBER, DISTANCE, and ANGLE. (The 360/(:ANGLE) in CIRCLE causes an interesting "bending" of the coil, since it returns an integer that may be slightly more or less than the number of iterations required to produce an exact circle. HIDETURTLE, in the CIRCLE procedure, speeds up drawing since the turtle itself need not be redrawn at each "step." SHOWTURTLE causes the turtle to reappear.)* 

TO COILGROW :NUMBER :DISTANCE :ANGLE REPEAT :NUMBER [CIRCLEMOVE :DISTANCE :ANGLE] CIRCLE :DISTANCE :ANGLE MAKE "ANGLE :ANGLE-3 COILGROW :NUMBER :DISTANCE :ANGLE END

TO CIRCLEMOVE :DISTANCE :ANGLE CIRCLE :DISTANCE :ANGLE FORWARD :DISTANCE END

TO CIRCLE :DISTANCE :ANGLE HIDETURTLE REPEAT 360/(: ANGLE) [FORWARD :DISTANCE RIGHT :ANGLE] SHOWTURTLE END

### **For More Information**

*To add your name to the Apple Logo mailing list, write: Apple Logo, The Logo Project, 545 Technology Square, Cambridge MA 02139. For \$1 they will also send a bibliography of papers produced in conjunction with the project.* 

*For information on Tl Logo, write: Tl Logo, Texas Instruments Inc, Corporate Engineering Ctr, 12860 Hillcrest Wing E MIS 376, Dallas TX 75230.* 

Listing 3: *MYSTERY requires that an integer be input for the variable NUMBER. It then prints the integers 1 thru NUMBER in an unexpected order: the STOP in the recursive procedure produces the MYSTERY effect; when the technique is used in a V-drawing procedure, the turtle can draw a "binary tree."* 

TO MYSTERY :NUMBER IF :NUMBER= 0 STOP MYSTERY : NUMBER - l PRINT :NUMBER END

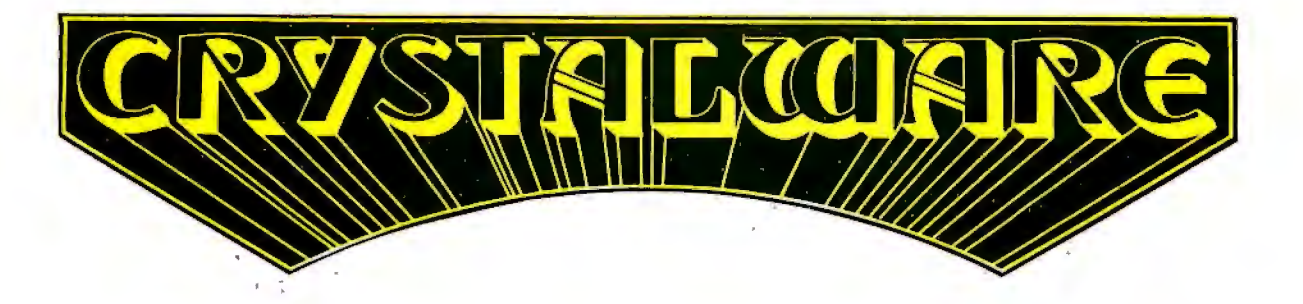

At Crystal we are doing our best to provide the finest state-of-the-art graphic adventure software in the world. Our list of credits include the first indoor-outdoor graphic adventure, the first multi-disk graphic adventure, and now for the Atari, the first graphic adventure in the world which includes screen scrolling and animation. The era of the text adventure and games which are simple combinations of static graphics and text is rapidly drawing to a close. We attempt to utilize the full potential of your computer. True, many of our games use up to 48K and we only deal in disk products, but there are a lot of users out there who have worked hard to upgrade their systems to the max and we think they deserve games that will give their computer system a run for its money.

# **FANTASYLaND 2**

Brand new and available June 1 on Apple and Atari, it has over 520 full screens of graphics and occupies more than 500,000 bytes on disk. Step into the world of tom**orrows f**ar yourself for your perilous journey through 6 graphi scrolling techniques written by Mike Po<u>tte</u> need 40K and joysticks on the Atari version.

CONCOLAND: In deep dark Africa/search for the lost mines of King Solandon. Treacherous jungle and made tigers stalk your Bartle the fierce gorillas and consult the witch doctor

ARABIAN ADVENTURE: Losf in the desert you lead a can avanof brassions. Graphic sandstorms and deadly cobras dog your path. Hidden in the lims are priceless treasures and somewhere litthe Evi Mountains judes the Bia le Sorcerer who was must pass to get to.

OLYMPUS in search of the golden fleece, board your ship the Athena and said the ancient Aegean Sea. Set your sails<br>with care and beware of typhoghs and sea monsters. This adventure alone of cupies 80 screens of graphics. Y to swine. Y<mark>ouseek the</mark> legendary Thera, gateway to Atlantis, and as you anchor you will descend into the depths

KING ARTHUR: In metropid England in the days of Arthur, you head a party of brave knights. As you embark from Camelof on your quest, you seek the fair prince(ss) and the HolyGrail, The Black Forest conceals Modred the Traitor. In the Emerald Mountains lurk Herman the Dragon and Mertin the White Magician. Beware of the Enchanted Forest and the **Sea of Mists** 

THE PRIZE! To the bravest of our Adventurers on the Apple and Atari versions of Fantasyland 2041 will go a \$1000.00 cash prize and a trophy which will be awarded in December. Details on this contest are in the game manual. In addition to this supergame we also have many other line graphic adventures which we haven't room to describe here. If you would like a catalog please send \$3.00 to cover postage and handling to the address below

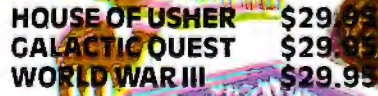

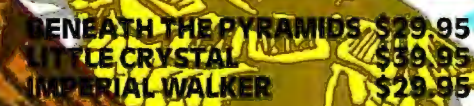

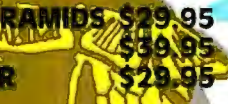

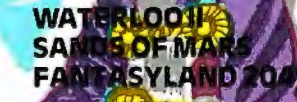

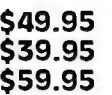

**CRYSTAL USERS CLUB:** Hyou would like a subscription to our magazine CRYSTAL VISION a trac copy of House of Usher for your system, and quarterly copies of our software bank, please send an original or public dumain program to us along with a \$10.00 membership fee.

WE ARE INTERESTED IN YOUR PROGRAMS: With over 800 distributors in 30 countries we can effect you 35% of the gross royalfies in exchange for quality business or games oftware. Sales may range from 10,000 to 50,000 control. quality programmer, have written a good game, and would like to retire before 30, give us a call.

It is our intention to provide you with the finest game software available today. We are always open to reedback and are genuinely interested in knowing what you the adventurer expect and desire in a fantasy game. Feel free to calleither of us and we or our staff will be glad to hear any constructive suggestions you might have.  $\mathcal{G}_{\ell}$   $\mathcal{L}_{\ell}$ 

You must have a disk drive and an Apple II 48K or Atari 800 40K or Pet 32K or TRS-80 48K to run our adventures . You must have a disk drive and an Apple II 48K or Atari 800 40K or Pet 32K or TRS-80 48K to run our adventures.<br> **CRYSTAL COMPUTER** 12130 Steffs Ct., San Martin, Calif. 95046<br>
12130 Steffs Ct., San Martin, Calif. 95046

**our order lines are open 24 hrs. a day 7 days a week.** 

# **Ciarcia's Circuit Cellar**

# **Build a Low-Cost Speech-Synthesizer Interface**

Recently I was at a local electronics store looking at DVMs (digital voltohmmeters). I didn't want to buy one, but; like looking at new cars, I wanted to reestablish the cost-effectiveness of what I already owned.

Most of the meters in the showcase were 31/2-digit units with five or more ranges and many ancillary functions. The sales pitch for every one sounded alike.

While not trying to be cute, I stopped the clerk in midsentence and asked if he had any DVMs that "talked." He completely ignored the question. I had to interrupt him twice

Copyright © 1981 by Steven A Ciarcia. All rights reserved.

Steve Garcia POB 582 Glastonbury CT 06033

to get his attention, and even then, he thought I was being difficult.

Eventually, he said that he had no talking DVMs and never expected to see any. Even though I anticipated his answer, I was testing his response to the idea. Considering that we now have talking toys, talking hand-held DVMs shouldn't sound that strange. In fact, such use would be a relatively minor application of synthesized speech. Someday they will be very common.

While I wouldn't consider this salesman a total loss, there are some

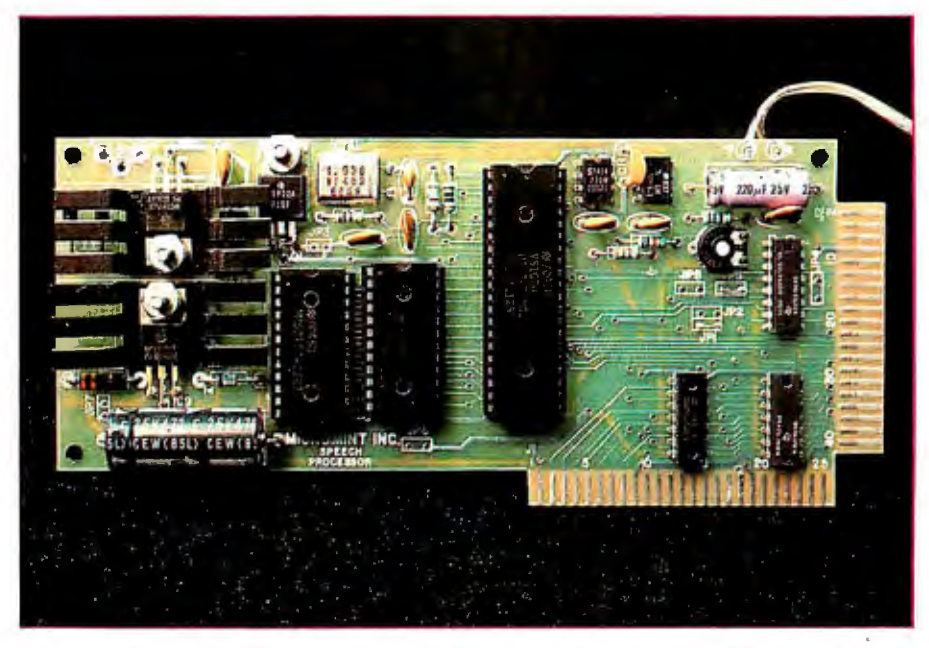

Photo 1: *Assembled Micromouth speech-processor board. The 40-pin integrated circuit is the MM54104 speech processor, and the two 24-pin packages are 64 K-bit ROMs,*  which contain 144 digitized expressions. The 40-pin edge connector on the right is plug*compatible with the Radio Shack TRS-80 Model I, and the 50-pin edge connector on the*  bottom is plug-compatible with the Apple II. The heat sinks shown in the photo are not *generally required but were included on this particular unit for testing.* 

people who have to go to Missouri to believe the state exists. I trust, however, that you have an open mind to new technology.

## Cost-Effective Speech Synthesis

Advances in the production of high-density LSI (large-scale integrated) circuits and new techniques to synthesize speech have reduced the cost of voice-output systems dramatically. Attaching a speech synthesizer to your computer is now as reasonable financially as adding any other peripheral device.

The cost of a synthesizer is a function of the number of words the synthesizer can speak. Limited-vocabulary synthesizers, such as the TMS0280 unit in the Texas Instruments Speak & Spell toy or any others that have their vocabulary stored totally in ROM (read-only memory), are generally less expensive. Speech interfaces using phoneme synthesis, such as the Votrax SC-01, usually require the help of a computer program running on an external processor to generate extensive voice output. The added complexity makes this type of synthesizer more expensive. Of course, a phoneme synthesizer can have an unlimited vocabulary by using a text-to-speech program running on the external processor.

This article describes the construction of a cost-effective limited-vocabulary voice-synthesis speech-processor board called the Micromouth. It uses the new Digitalker DTlOSO integrated circuit set from National Semiconductor, which has a stored vocab-

Digitalker is a registered trademark of National Semiconductor Corporation.

'

ulary of 144 expressions. For about just as easily as "Control error..." or \$120, you can build this board and "Danger...a star is on the left at 8.2 \$120, you can build this board and "Danger... a star is on the left at 8.2 add voice output to monitoring func- million meters." While a limited-vo-<br>tions, computer games, and calcula- cabulary synthesizer may never have tions, computer games, and calcula-<br>tions. It can say "The time is 6:40 pm" appealed to you before. I am sure the tions. It can say "The time is 6:40 pm" appealed to you before, I am sure the

low price and simple system integra-

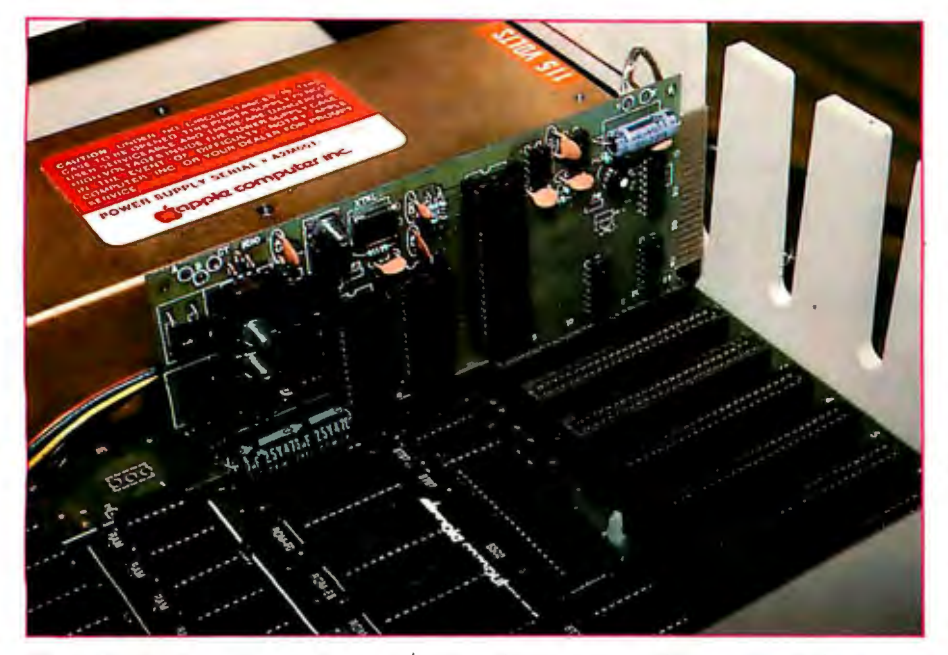

**Photo 2:** *Micromouth speech-processor board shown inserted in peripheral slot 1 of an Apple II computer. Execution of a simple BASIC statement can cause any of the stored vocabulary to be uttered. For example, to make it say "This* is *Oigitalker," a POKE -16001, 0 statement would be executed. While the rest of the vocabulary has a male voice, this particular expression has a distinctly female voice.* 

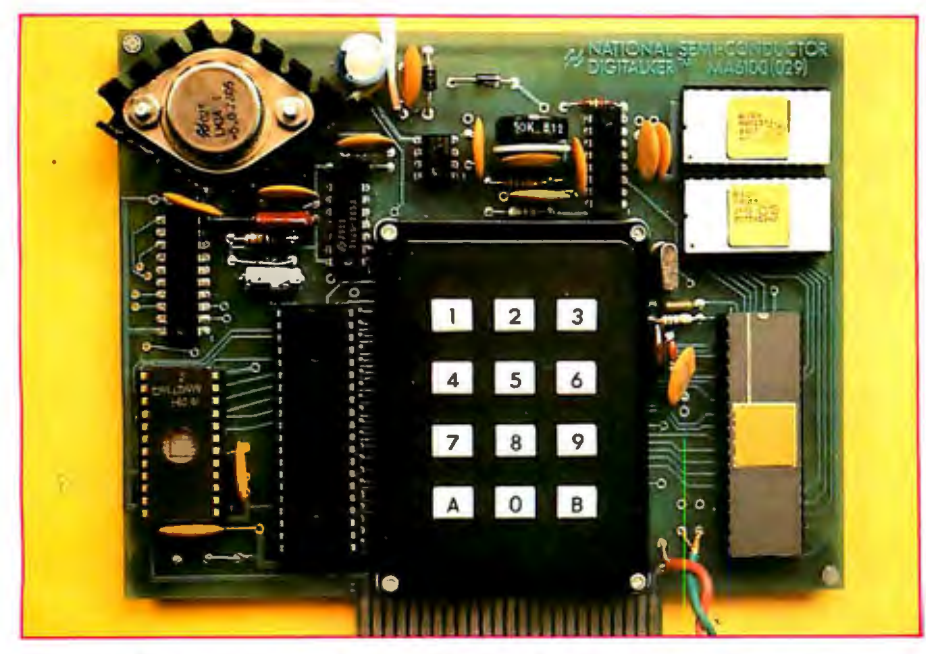

**Photo** 3: *National Semiconductor's OT1000 Speech-Synthesis Evaluation Board. Available from National Semiconductor distributors for \$495, the OT1000 contains a microprocessor equipped with a program that allows a user to hear any single expression or a combination of expressions by entering the appropriate decimal code on the keyboard. While all the* 110 *lines are available on the Evaluation Board connector and*  it could be used as a general-purpose speech interface, it is more suitable as a sales tool *and demonstration device.* 

tion of this speech interface will spark your interest.

The Micromouth speech-processor board I am presenting is plug-compatible with the Apple II and Radio Shack TRS-80 Model I computers. (It can be used with the TRS-80 Model III with an adapter cable.) It is signalcompatible with other microcomputers, such as the Digital Group product line or the Heath H-8, and can be connected to any computer with an 8-bit parallel 1/0 (input/output) port, such as a printer port. It requires no external controlling software except a simple BASIC statement to say any expression in its vocabulary. For example, executing OUT 127,120 on the TRS-80 (or POKE  $-16001,120$  on the Apple II) will cause the board to say "Please."

The design and features of the Micromouth speech-processor board are discussed in detail here. But, first, a little background on speechsynthesis techniques, in general, and then details of National Semiconductor's Digitalker system, in particular.

# **Speech-Synthesis Techniques**

Three techniques are presently used to synthesize the human voice: formant synthesis, linear-predictive coding, and waveform digitization. They differ primarily in the number of bits per second of data required to construct a word.

*Formant synthesis* is essentially a modeling of the natural resonances of the human vocal tract. The bands of resonant frequencies defined are called *formants.* In an electronic synthesizer, these frequencies are generated by excitation sources and are then passed through variableparameter filters.

One form of the formant technique is called *phoneme synthesis.* In this, 'the spectral parameters are derived from basic sound units that make up words. A phoneme generator, in turn, reproduces these sounds. In such a circuit, each phoneme has been assigned a code, and the synthesizer module (or chip) utters the corresponding phoneme sound for each code it receives. Creation of continuous speech, therefore, is simply a

System Log  $3:10 p.m. -$ Journ diagnosed using  $4.45$   $P.m. -$ DIAGNOSTICS VII. Board replaced and system back on. **-GMOSTICS 11** Diagnostics II is SuperSoft's expanded Diagnostic package. Diagnostic II builds upon the highly acclaimed Diagnostics I. It will test each of the five areas of your system:<br>Memory Ferminal Printer Memory Terminal Printer CPU Disk Every test is expanded. Every test is "submit"·able. A "submit" file is included in the package which "chains" together the programs in Diagnostics II, achieving an effective acceptance test. All output can be directed to a log file for unattended operation, for example over night testing. Terminal test is now generalized for most crt terminals. A quick-test has been added for quick verification of the working of the system. The memory test is the best one we have encountered. It has new features, including: • default to the size of the CP/M Transient Program Area (TPA) • printout of a graphic memory map • burn in test • bank selection option • memory speed test Diagnostics-II still includes the only CPU test for 8080/8085/Z80. A Spinwriter/Diablo/Qume test has been added, which tests for the positioning and control features of the Spinwriter/Diablo/Oume as well as its ASCII printing features. (Serial Interface only) And, as with all SuperSoft products, a complete online HELP system and user manual is included. Price: \$100.00 (manual only): \$15.00 Requires: 32K CP/M CP/M Formats: ·8" soft sectored, 5." Northstar, 5" Micropolis Mod II, Vector MZ, Superbrain DD/OD All Orders and General Information: SUPERSOFT ASSOCIATES P.O. BOX 1628 . CHAMPAIGN, IL 61820 (217) 359-2112 Technical Hot Line: (217) 359-2691 (answered only when technician is available) CPIM REGISTERED TRADEMARK DIGTAL RESEARCH *Super:Soft*  First in Software Technology

In most cases, the electronic voice generated is quite intelligible, but it may have a mechanical quality about it. Continuous speech using phoneme synthesis can generally be generated with a data rate of less than 400 bps (bits per second). This technique is used by the Votrax Division of Federal Screw Works in the SC-01 Speech Synthesizer Chip and other products.

*Linear-predictive coding* is similar to formant synthesis. Both techniques are based in the frequency domain and use similar hardware to model

# The Dlgltalker speech processor uses a comprehensive datacompression algorithm.

the vocal tract. Rather than using a simple phoneme code, however, linear-predictive coding stores parameters for filter coefficients, gain, and excitation frequencies. The term "linear-predictive coding" refers to the programmed activities of the multistage lattice filters that produce the desired formants. Adequatequality speech can generally be achieved with data rates of 1200 to 2400 bps. This synthesis technique is used by Texas Instruments in several products, including the Speak & Spell and the TI 99/4 Text to Speech Translator. It is also used by General Instrument Corporation in its Orator VSM2032 Voice-Synthesis Module.

The third method is *wavefarm digitization.* This very old technique produces speech by generating a waveform with the time-domain characteristics of voice, in contrast to the previously considered parameterencoding methods, which represent speech in terms of frequency. The simplest form is uncompressed digital data recording, called PCM, for pulse-code modulation. (In the June 1978 BYTE, my article entitled 'Talk to Me: Add a Voice to Your Computer for \$35," page 142, discussed how to build a simple digitized speech interface.)

I

# **"And in conclusion, I'll only use my exceptional powers** for the good of mankind."

"That's a vow all we Vector 3005s make. And it's not one we make lightly.

"After all, being the only product on the market with a Vector 3 terminal, a 5X" floppy, and a 5X" Winchester rigid disk drive that provides 5 megabytes of storage is quite a responsibility. It used to take 20 floppies to give you that kind of capacity.

"Our powers don't stop there, however. Each 3005 also comes with a 32-bit error-correcting code - the first time sophisticated IBM-style technology has been available on a small business system. This lets us detect and correct errors, and almost completely eliminates data loss on disks due to dirt, wear, or damage.

"All this makes us pretty awesome, all right. But there's more. When coupled with Vector's MEMORITE III and EXECUPLAN software packages, we give you a 30,000 word dictionary, the ability to create your own phrase library, a teaching manual right on the screen, pass word security, plus a host of other word processing capabilities as well as financial planning, forecasting and basic accounting.

"And we're reliable. Our powers won't diminish, our abilities won't fade, and dedication to mankind won't weaken.

"For more information and your nearest dealer, call Vector at 800-423-5857. In California, call 800-382-3367. Or write to them at 31364 Via Colinas, Westlake Village, CA 91362.

"Thank you all for coming today. And I hope we'll have the chance to do business together in the future'.'

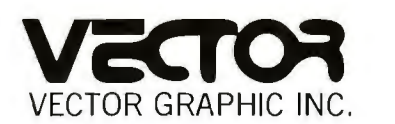

**COMPUTERS FOR THE ADVANCEMENT OF SOCIETY.** 

In simple PCM recording, the analog speech waveform is sampled at a rate twice that of the frequency of the highest voice component and converted to digital format through an A/D (analog-to-digital) converter. Once stored, the digital signal can be played back through a D/A (digitalto-analog) converter and a low-pass filter. One major advantage of digitally encoded speech is its humanlike quality. Since it is in essence a recorded voice, the reproduced speech retains the inflections and accents of the original voice. Thus, in addition to male and female voices, it is possible to have a speech synthesizer that reproduces regional or foreign accents. The clarity of the reproduction depends on the speechcompression method used.

Unfortunately, one problem in using PCM alone is that it requires very high data rates. Rates above 100 k bps are not unusual with this method. To reduce the data rate, it is necessary to compress the speech data to remove redundant information.

One compression method is called *delta modulation.* As in PCM, the analog speech waveform is sampled, but this time only the *changes* in amplitude (delta values) between samples are stored. Since speech contains many redundant sounds and silences, these changes are much smaller than the absolute amplitude of the waveform, and fewer bits are required to store the smaller values. Delta modulation, therefore, reduces the amount of memory required to store a list of words.

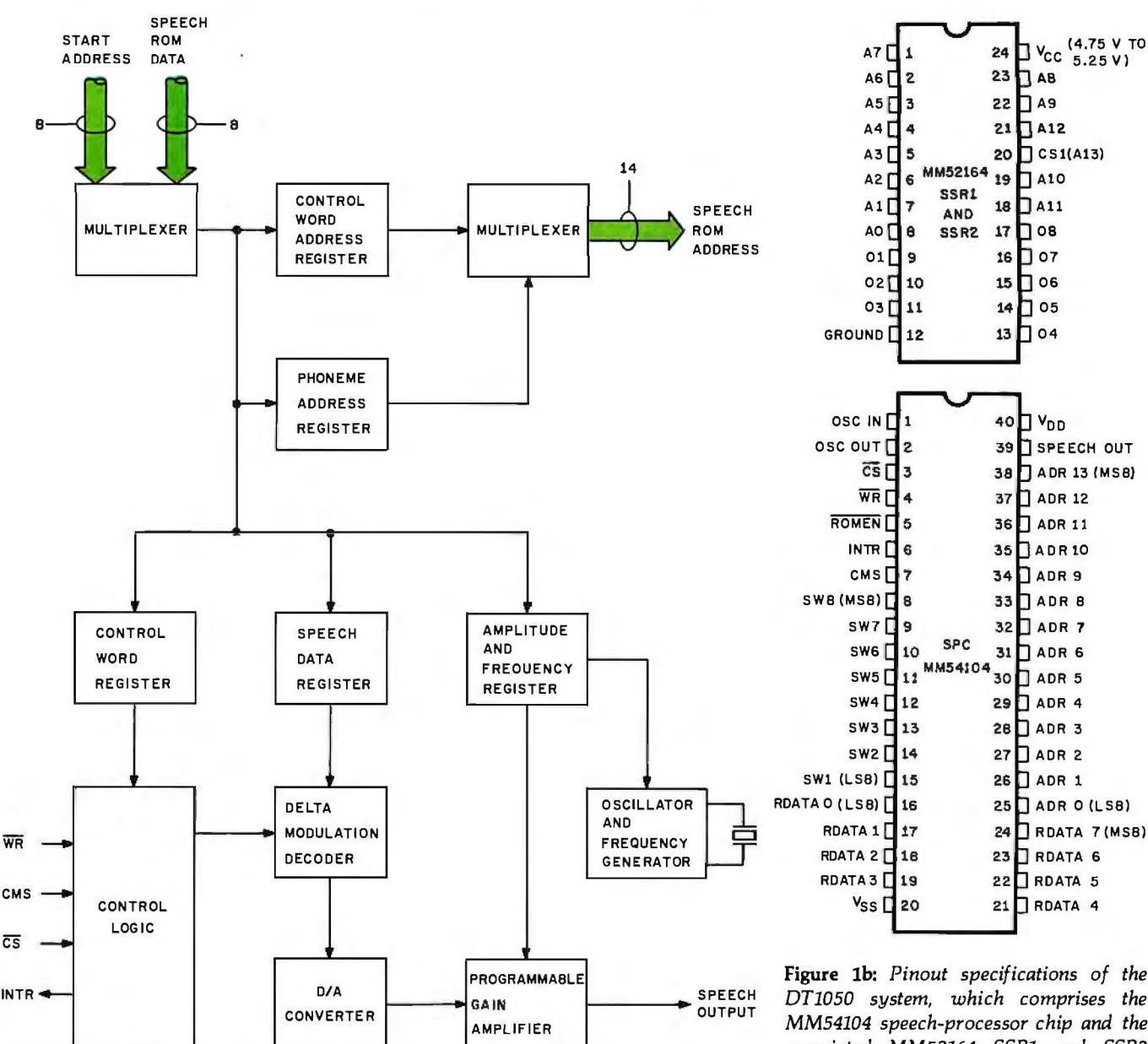

**Figure la:** *Block diagram of the National Semiconductor Digitalker MM54104 speechprocessor chip. This figure and figure 2 were provided through the courtesy of National Semiconductor Corporation.* 

**Figure lb:** *Pinout specifications of the DT1050 system, which comprises the MM54104 speech-processor chip and the associated MM52164 SSRl and SSR2 ROMs (read-only memories). The ROMs are designed to be used in sets of two; the chip-select (CSl) signals are set up in complementary fashion.* 

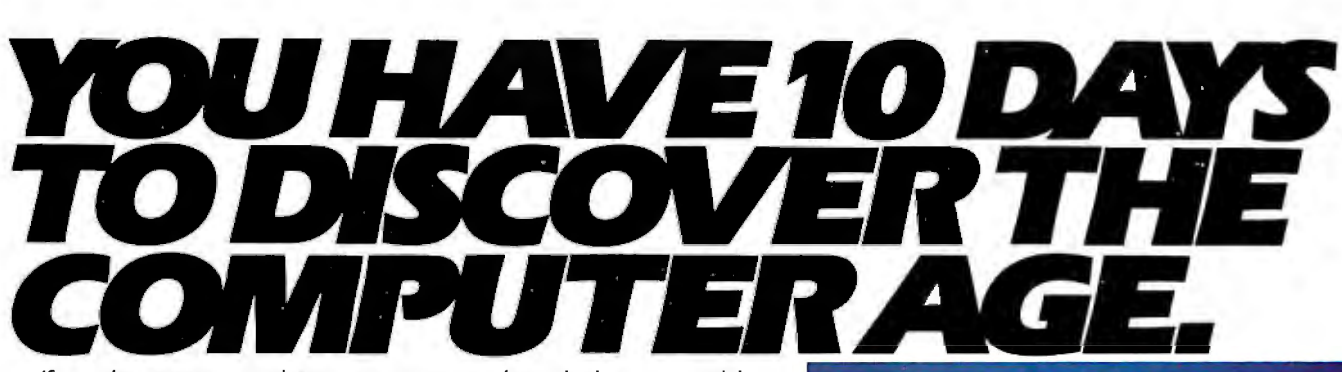

If you've never used a computer, you're missing something. Programming your own computer is more fun than playing backgammon. More challenging than crossword puzzles. And more practical than about anything else you could do.

Because the fact is. you're living in the age of computers. And nowyou can discover what it's all about. For 10 days. at no risk and no obligation. you can have your very own Sinclair ZX80 computer. To play with, experiment with, learn with.

# **ANYONE CAN USE IT.**

You'll discover the ZX80 is incredibly easy to use for anyone 10 years or older. You don't have to know anything about computers when you start out. We 'II send you a complete 128-page guide that takes you step-by-step into the world of computing. In one day. you'll be writing your own programs!

The ZX80 will absorb you for hours as you find new ways to **EVERYTHING YOU NEED. For just \$199.95, you get**<br>Lise it. You can create games. Home budgets. Math lessons for **book it up to your TV (gither black 8** white or cal use it. You can create games. Home budgets. Math lessons for everything you need to operate your ZXBO. You just<br>Your children. Almost anything, in fact. Then to store your programs, you can use any ordinary

# **THE ZX80 IS YOURS FOR 10 DAYS.**<br>COMPUTER GUIDE IS YOURS FOREVER. The computing that's yours to keep **THE COMPUTER GUIDE IS YOURS FOREVER.** computing the computing that is a free gift.

For your 10-day home trial, just call our toll-free number and order with your Master Charge or VISA. Or send the coupon along with a check or money order for the remarkably low price of 5199.95. plus shipping. (Other personal computers cost two or three times as much!)

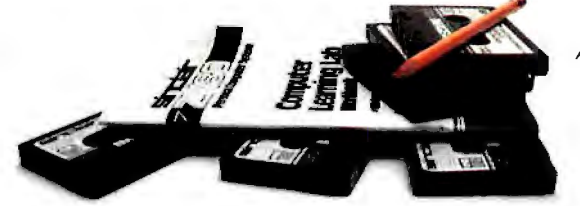

And we'll send you the Sinclair ZX80 personal computer. It's yours for 10 days. If you decide you don't want to keep it, then send it back. We'll give you a full refund. Either way, the 128-page quide to computing  $-a$  \$5.95 value  $-i$ s yours to keep as a free gift.

ered the fun of owning a ZX80 computer, we don't think But we have to be honest with you. After you've discov-For an extra \$49.95, you can also have the Sinclair Computer<br>Learning Lab—a set of 100 experiments and lessons on cassette you'll Send it back.<br>tapes that make the ZX80 itself your teacher. you'll send it back.

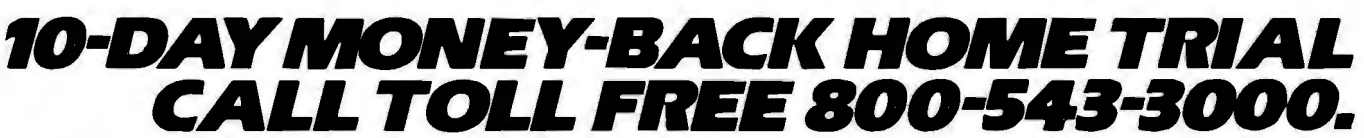

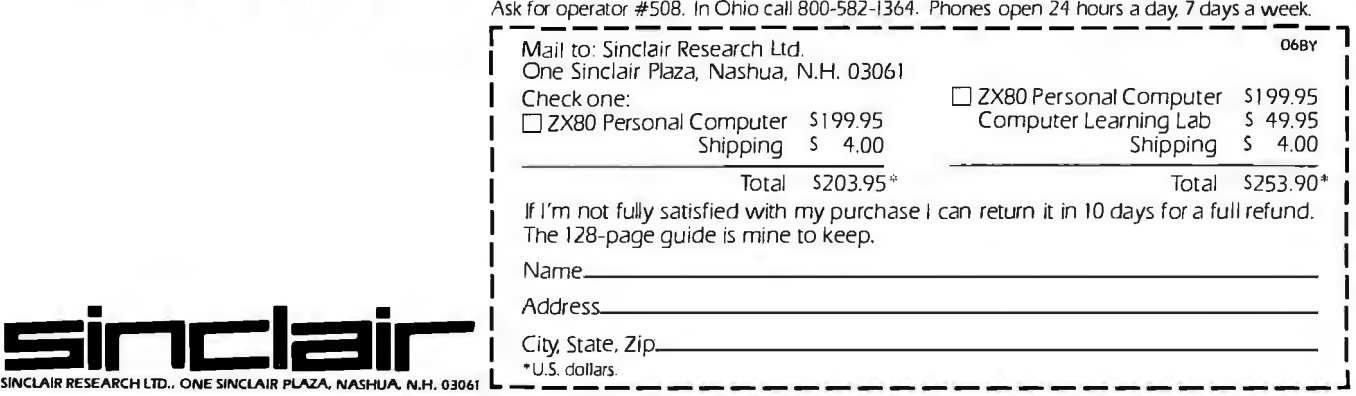

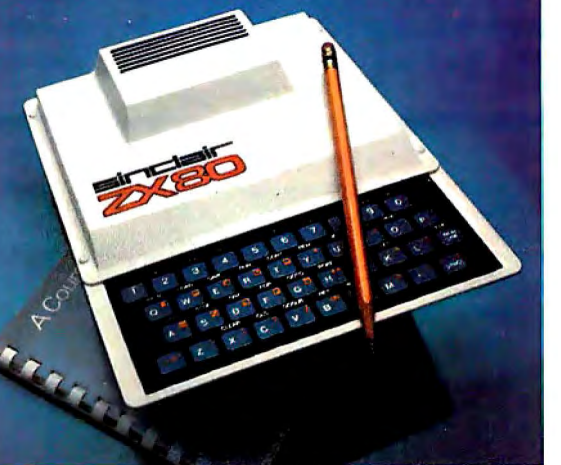

your children. Almost anything, in fact.<br>Then to store your programs, you can use any ordinary<br>state tape recorder. We'll also<br>send you a 128-page guide to **STOOOS** cassette tape recorder. We ill also<br>send you a 128-page guide to

Ultimately, the total amount of memory required for continuous speech becomes a function of exotic compression algorithms. Data rates as low as 2400 bps have been achieved. The Digitalker speechsynthesis chip set uses datacompressed digitized speech.

## **Digitalker Components**

The Micromouth synthesizedspeech-processor board is based upon the National Semiconductor Digitalker DT1050 speech-synthesizer chip set, which consists of a speech processor (SPC) and two 64 K-bit ROMs (read-only memories).

The speech processor uses PCM encoding with a comprehensive datacompression algorithm developed by Forest Mozer at the University of California, Berkeley. The primary compression method employed is delta modulation. As previously described, this concept recognizes that speech waveforms are generally

smooth and continuous. Rather than storing the absolute amplitude of the voice signal, the differences between successive samples are stored instead. During speech reconstruction, successive amplitudes in the output waveform are obtained by adding these delta values to the previous values, allowing us to avoid using large numbers of bits to store large voltages.

The speech processor also uses phase-angle adjustment and half-

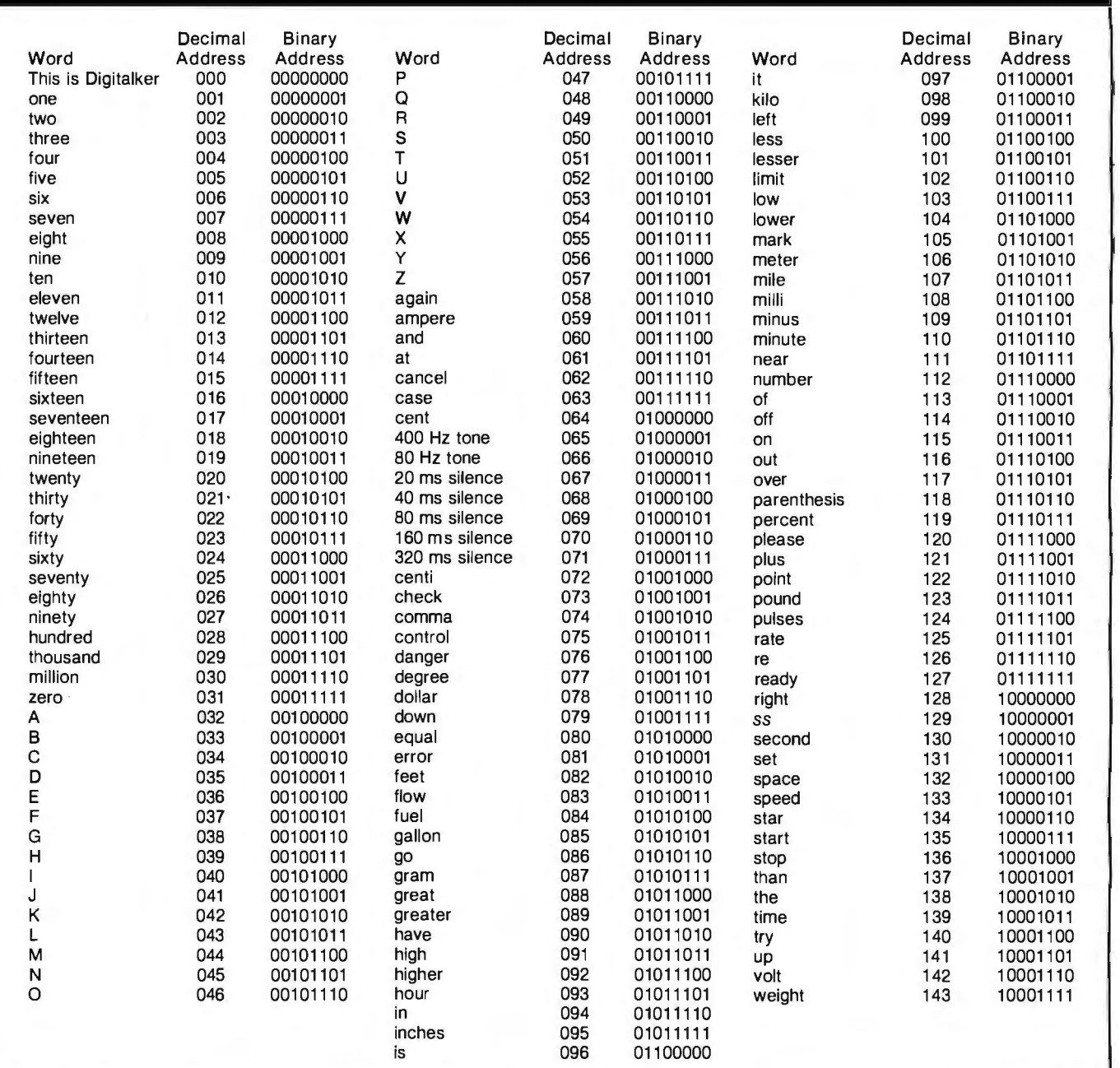

**Table 1:** *The 144 spoken expressions in the vocabulary of the standard Oigitalker system, with word-access codes in decimal and binary. The* "ss" *expression is a generalized hissing sound provided to make plurals out of other words in the list. If an address greater than 143 is sent to the speech processor, it "executes data" and nonsense sounds are generated.* 

# **ITWAS INEVITABLE**

Sooner or later, someone had to take all this proven microcomputer hardware and software technology and wrap it up in a portable package at a price that shocks the industry. Adam Osborne decided to do it sooner.

The OSBORNE 1®, from Osborne Computer Corporation. You get full CP/M® disk computer capabilities-Z80A® CPU, 64K bytes of RAM memory, afull business keyboard, abuilt-in monitor, and two floppy drives with 100K bytes each of storage. You get two interfaces, the IEEE 488 and the RS-232C. Just connect a printer, via either interface.

Software? You get CP/M®, CBASIC-2®, Microsoft BASIC®, the WORDSTAR® word processing system with the MAILMERGE® mailing list feature, and the SUPERCALC® electronic spreadsheet package. All standard. All for \$1795.

SV

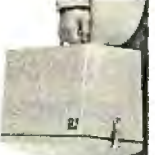

And it's portable. When the keyboard is clipped over the display panel, only the weatherproof brushed aluminum case is exposed. (There are even optional modem electronics, couplers, battery packs, and external monitor connections,

providing practically unlimited system portability.)

It's all business. The OSBORNE 1 delivers significant productivity at an irresistable price. At \$1795, its immediate and lasting success as a personal business computer is, quite simply, inevitable.

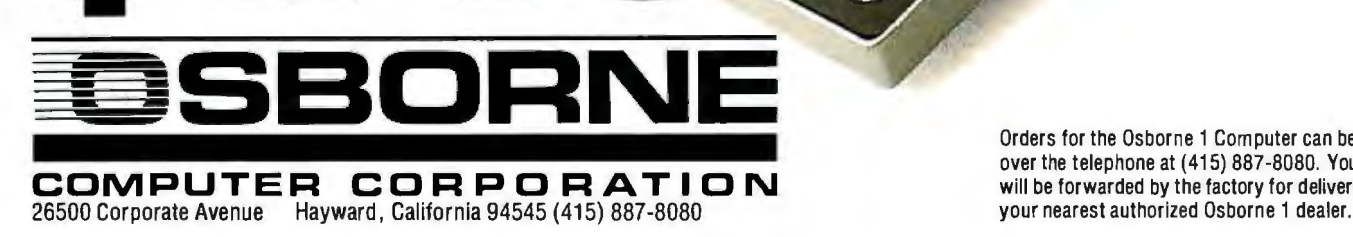

Orders for the Osborne 1Computer can be placed over the telephone at (415) 887-8080. Your order period zeroing compression techniques. Phase-angle adjustment is based on the concept that the intelligibility of speech is not affected by the phase angle of the sine-wave components of the Fouriertransformed waveforms. Therefore, these values can be adjusted to produce a waveform with mirror symmetry; only half the data need be stored.

In half-period zeroing, the lowamplitude portions of a signal are reproduced as silence. For the most part, only the center half of any pitch period needs to be stored since the center half contains most of the energy. The remainder of the wave

form is relatively insignificant and can be discarded.

The 144-expression Digitalker vocabulary was initially recorded

# **The Dlgltalker system Introduces low-cost speech output Into areas where the expense has not been previously justified.**

through a microphone, then differentiated and digitized. A computer program operated on the data to perform

phase-angle adjustment, delta modulation, and half-period zeroing. The redundant pitch periods and phonemes were reduced to individual stored periods and a record of the number of times they are repeated (usually 3 to 8 times). The resulting data containing frequency, amplitude, and control information is stored in the two 64 K-bit speech ROMs.

Figure la is a block diagram of the speech-processor chip. Each block of speech data contains a control word specifying the location in ROM of an audible expression, the type of waveform generated, and the number of *Text continued on page 58* 

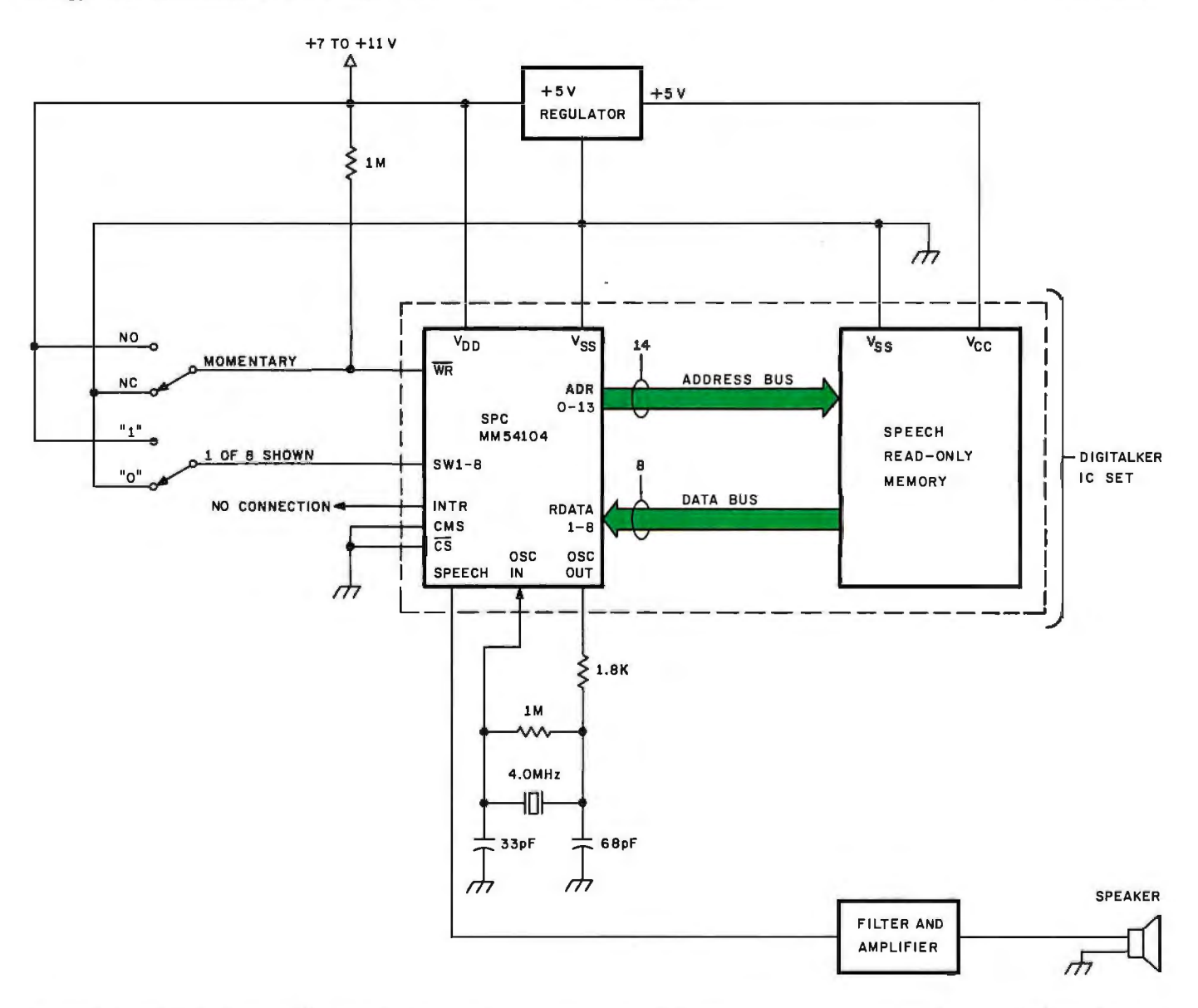

Figure 2: *Simplified schematic diagram of a minimum-configuration speech demonstration system, in which mechanical switches are used to set up the desired word. The momentary switch is a single-pole, two-position type. The crystal is a 4.0 MHz Electro Dynamics Corporation HC18 20 pF unit.* 

# OP ST EA,

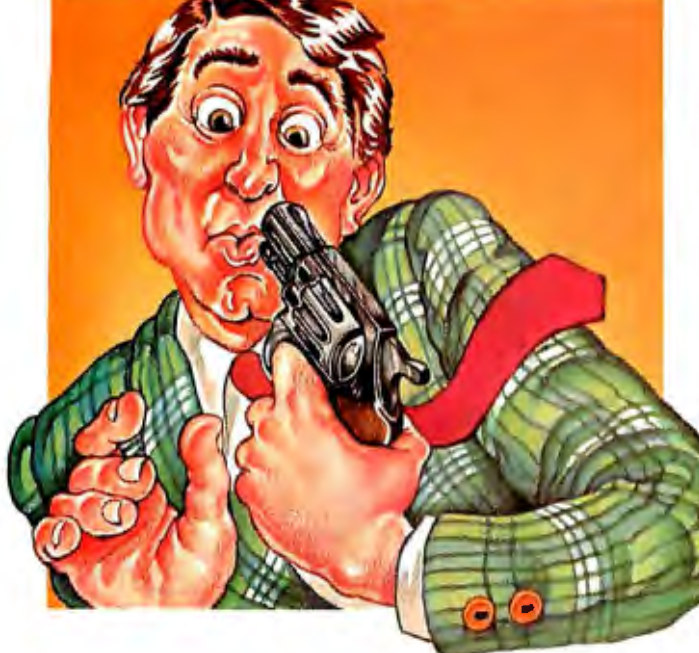

Here's the white collar crime of 1981: Let your people labor away for hours at jobs a properly trained computer can do in seconds.

You pay for all those wasted hours. And you're missing opportunities, because the hours could be spent on new, productive, profitable projects.

We can help you.

If you have a CP/M<sup>®</sup>-based microcomputer, SSG's Business Productivity Packages will scoop up all those hours you're losing and give you back more productivity, more time, more information, and more success.

ANALYST. \$250. An information storage and retrieval (data base) system that will replace piles of files with information you can USE.

MAGIC WORKSHEET. \$250. SSG's answer to the world's demand for electronic spreadsheet calculation and "what-if" capabilities on CP/ M systems. (Available quarter two 1981.)

NAD Name and Address. \$100. A mailing

and addressing system to do all the typing and clerical work on lists-from ten names to ten thousand.

LETTERIGHT. \$200. Acorrespondence processing package that speeds letter writing AND merges your letters with names selected from your NAO list.

It takes very few hours at today's salary levels to repay the cost of any of these systems. They' II do you far better than that. SSG's Productivity Software Packages will contribute immediately to the growth and success of your business.

Please act now. Tear out this page. This coupon or aphone call will get you immediate

relief from the white collar crime of 1981. We' II send you complete information. Or better still, answer your questions immediately. Time's a-wasting. That's a crime.

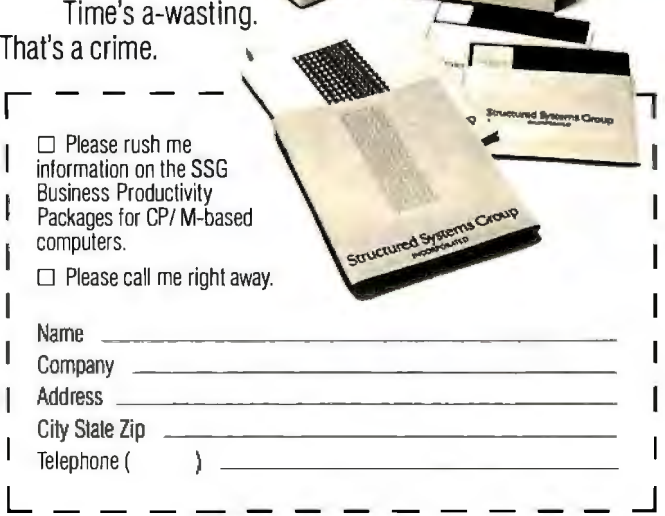

CP/M is a registered trademark ol Digital Research. NAO. Magic Worksheet are trademarks of SSG.

BYTE June 1981 55

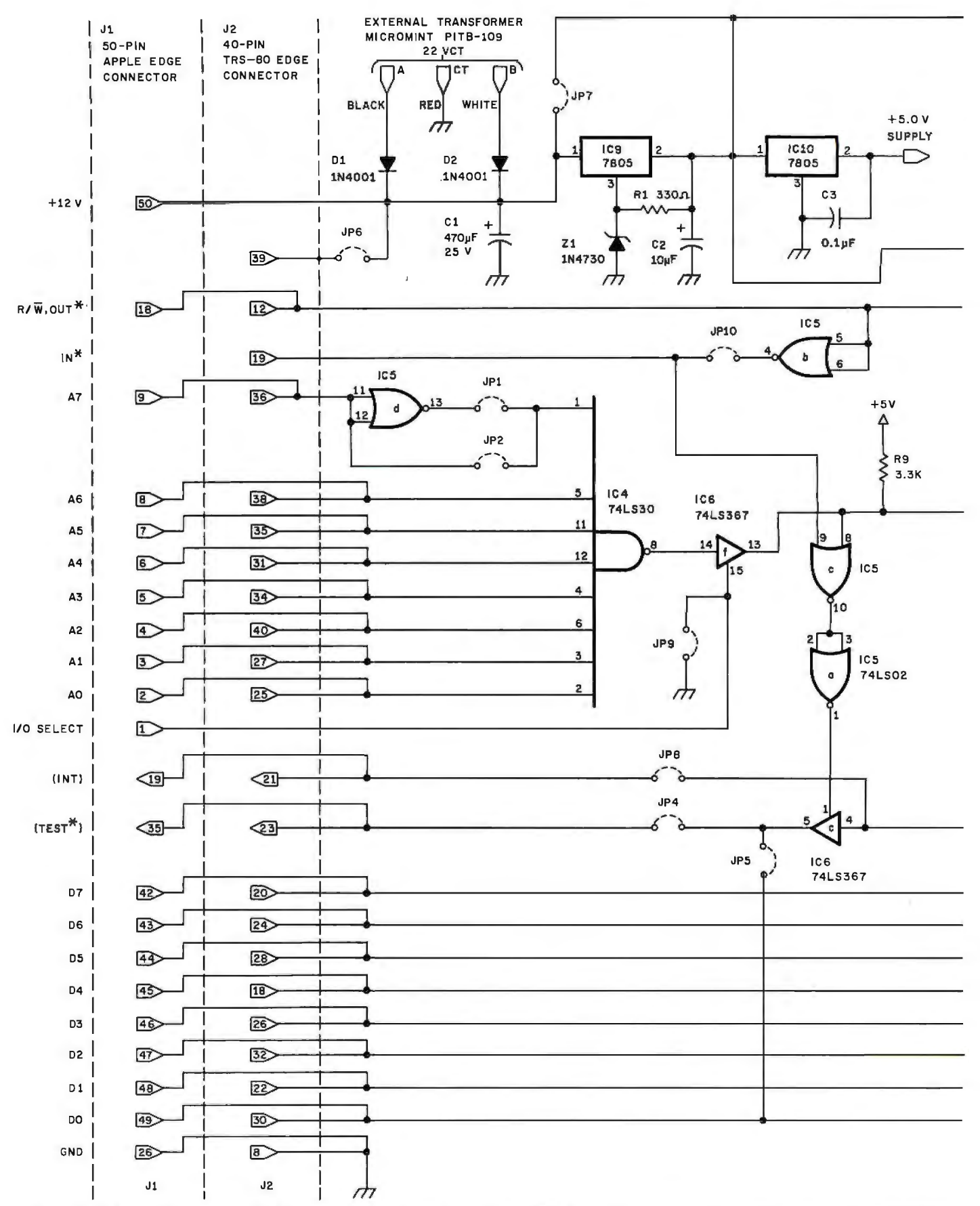

**Figure** 3: *Schematic diagram of the Micromouth speech-processor board. The board is plug-compatible with the Apple II and T RS-80 Model I computers and can be plugged into the TRS-80 Model III with a simple adapter. Several features and options in the circuit are activated by selection of jumper connections; see table 3, on page 58, for a list of jumpers and their purposes. Interface signals are compatible with other microcomputers, including Digital Group, Heath H-8, and S-100-bus systems.* 

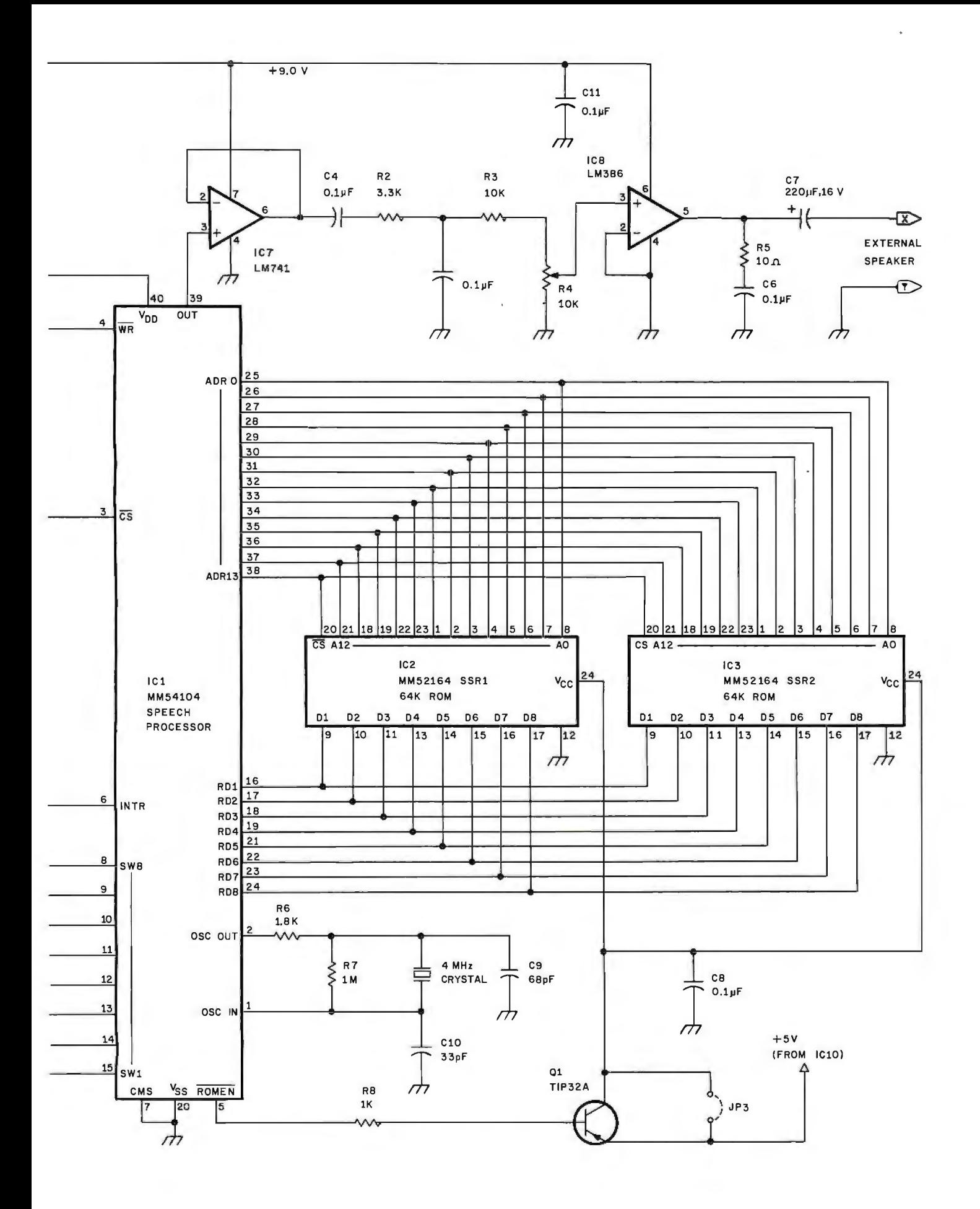

### *Text continued from page 54:*

times it is repeated. Speech data from the ROM is loaded into the speech processor's data register and passed on to the delta-modulator decoder. This produces a 4-bit number that is applied to the D/A converter. Successive and regressive (remember the mirror waveform) digitizations produce a final waveform that is output in real time. Figure lb shows the pinout specifications of the speech processor and the associated ROMs.

## **Adding a Digitalker Interface**

In general, causing any of the 144

stored expressions to be uttered is done by loading a numeric word code into a register in the speech processor. The code, selected from the list in table 1, is latched when the writeenable and chip-select lines are strobed. The speech processor immediately utters the selected expression.

If the input code is 0, the message "This is Digitalker" is spoken, in about 1.3 seconds. To say a word like "at" takes much less time. If another word-selection address is strobed into the speech processor while it is speaking, it will terminate the current out-

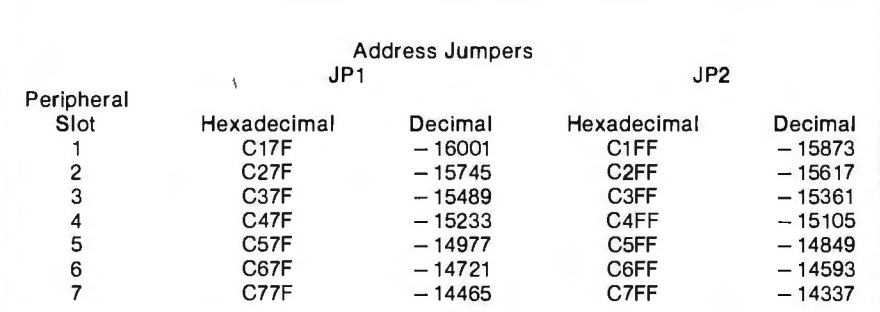

**Table** 2: //0 *addresses used by the Apple II in communicating with the* Micro*mouth speech-processor board. These are addresses in the Apple's peripheral-card ROM address space. The driving software can manipulate these registers using memory-reference instructions; in BASIC, PEEK and POKE are used.* 

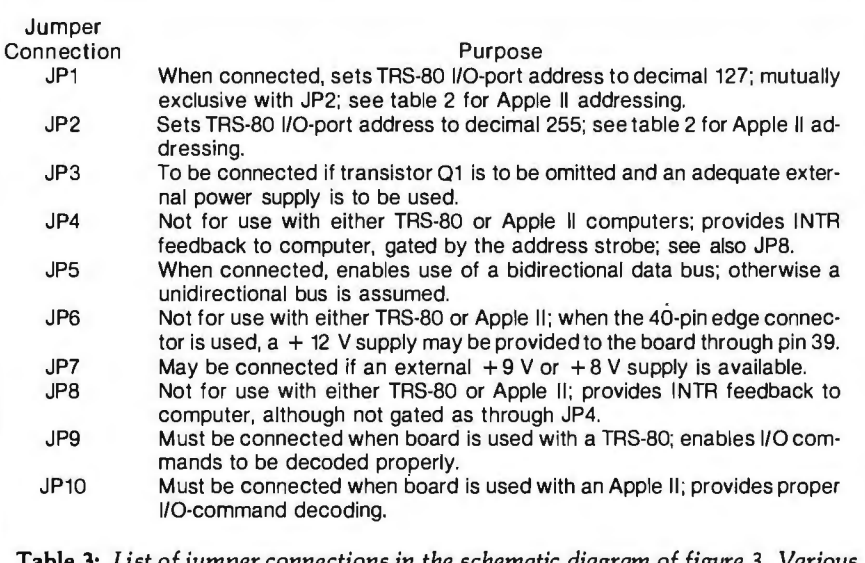

**Table** 3: *List of jumper connections in the schematic diagram of figure 3. Various features and options of the Micromouth speech-processor board are activated by connecting different jumpers. Some options are not needed when the board is used with an Apple II or a TRS-80. Experimenters with other computers may use the 40-pin and 50-pin edge connectors in nonstandard ways; therefore some connections have been provided that have no obvious use.* 

put and begin speaking the newly selected expression. To keep the unit from jamming one word on top of another, a handshaking signal (INTR) goes to a low logic condition when the device is talking.

The simplest Digitalker system can consist of as little as the three speechsystem integrated circuits, a 4 MHz oscillator, and an amplifier /filter (as shown in figure 2). Different expressions can be accessed by attaching eight switches to the SWI thru SW8 input lines and a pushbutton switch to momentarily pulse the writeenable line.

Full use of the Digitalker's capabilities, however, can only be achieved when it is connected to a computer and exercised under program control. Figure 3, on pages S6 and S7, is the schematic diagram of the Micromouth speech-synthesizer interface, which incorporates the Digitalker chips. It is designed to be bus-signal-compatible with a number of computers, and it can be operated through a parallel 1/0 port. Assembled on the printed-circuit board shown in photo 1, it is plugcompatible with the Apple II and TRS-80 Model I personal computers. The pin numbers listed in the figure for connector J2 correspond to the TRS-80 Model I TRS-BUS edge connector, and pin numbers listed for JI correspond to the Apple II's I/O card slots. A source for the Micromouth speech-processor assembled unit, blank boards, and components is given in the text box on page 68.

# **Micromouth Versatility**

The Micromouth board is designed to accommodate bidirectional as well as unidirectional data buses. The data-bus lines are normally attached to pins 8 thru IS of ICI, the speechprocessor component. The bus line from the speech processor, INTR, is jumpered (by either jumper connection JP4 or JPS) to meet the requirements of the particular bus being used. For both the TRS-80 and Apple II, which have bidirectional data buses, jumper JPS is inserted to connect the INTR output to the DO bus *Text continued on page 62* 

# NEVER UNDERSOLD.

# Thats right. If you can find a lower<br>"price in this magazine WE WILL BEAT IT! Period.

# **S-100 HARDWARE**

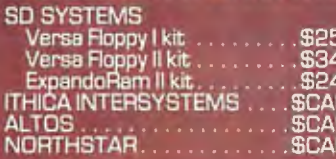

# **SUPPLIES**

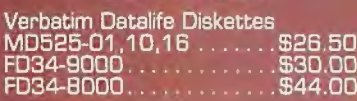

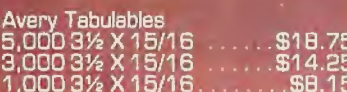

UARCO Paper (prices are FOB S.P.)<br>9½ X 11, 15 or 18 Lb. . . . . \$25.95<br>14 7/8 X 11, 15 or 18 Lb. . \$35.00

# **SOFTWARE**

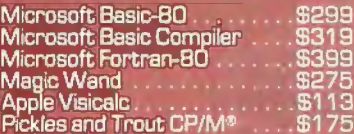

# **APPLE HARDWARE**

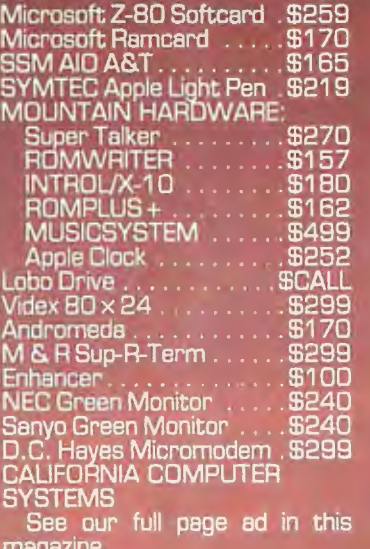

# **ALPHA BYTE**  $\overline{Q}$ **STORES**

# **PRINTERS**

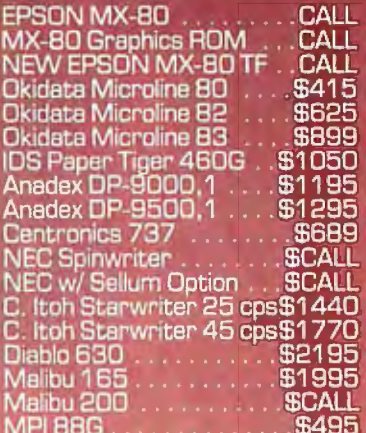

# **TRS-80 HARDWARE**

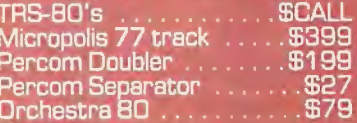

# 5115 Douglas Fir Road . Suite B . Calabasas, CA 91302

\*Include E2.00 shipping and handling on all orders. Visa and Master Card accepted. Never undersold offer applies only to items currently deliversble from other<br>retail vendors at advertised price, all never undersold offers

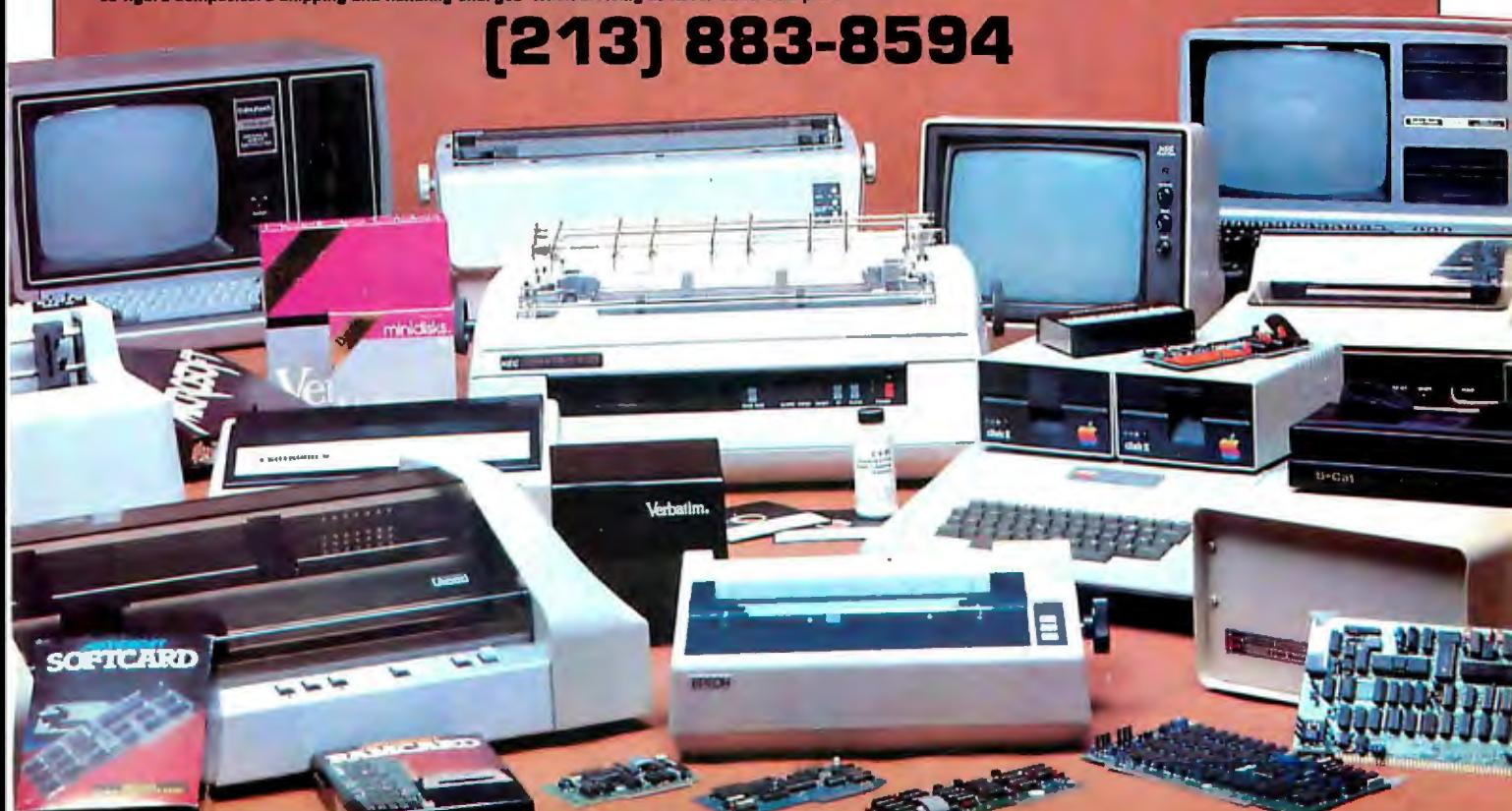

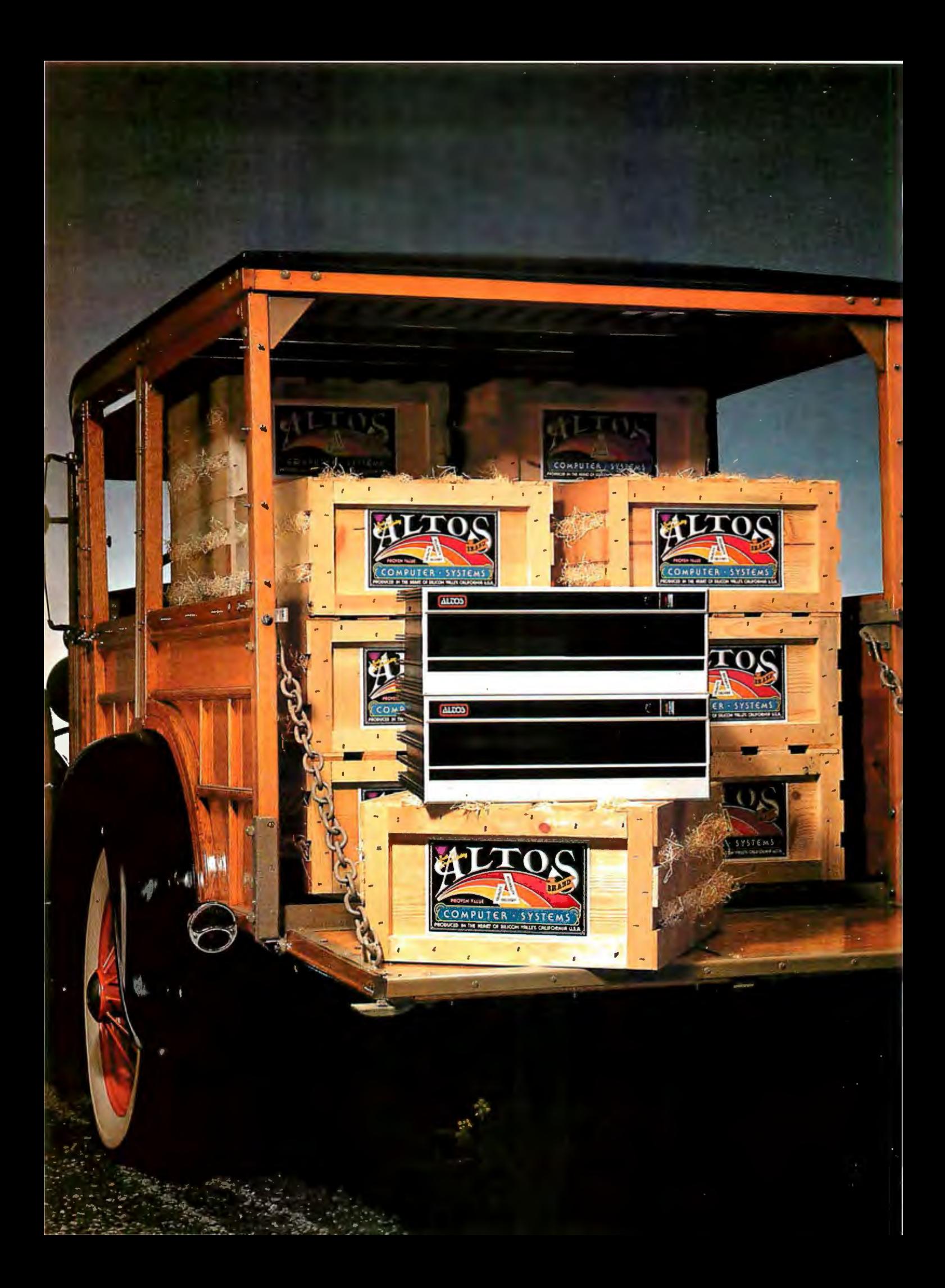

**BUMPER CROP 8-inch Winchester Multi-User Systems. Now In Volume- \$8,500.** 

Altos is delivering the cream of the crop with their new 8-inch multi-user Winchester disk systems. They're freshly packed with the quality features you expect from Altos. and at a price you expect from Altos, too-just \$8.500.

Pick from two fully integrated systems, each packaged in our new compact, stylish cabinet suitable for either rack mount or table top applications. You get 10 MBytes of reliable on-line storage in our 8-inch Winchester drives. Then for system back-up storage, you can select from

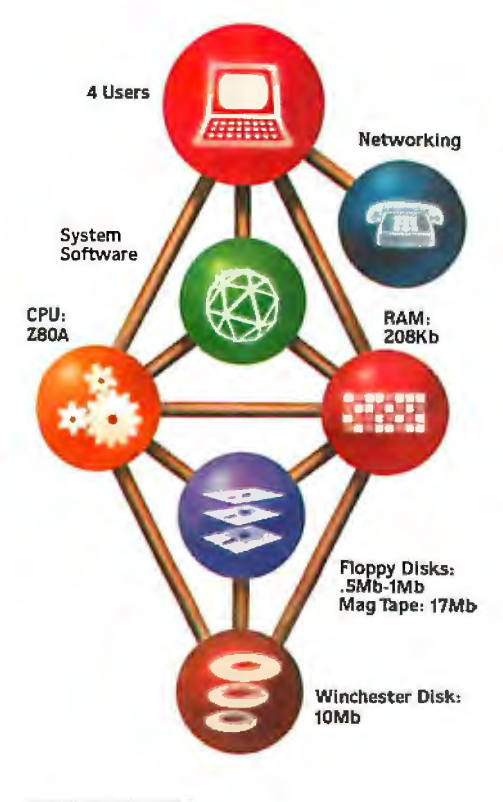

either 8-inch, single or double-sided floppy drives (ACS8000-10 and -100) or a 1/4-inch magnetic tape drive (ACS8000-10/MTU). And for powerful performance, all of these Z80A\*based systems come complete with 208K of RAM and 6 programmable serial ports, ready to support four users.

Here's the most bountiful selection of systems and capacities in the field from the company that knows how to deliver quality systems in the volumes that OEMs need to stay competitive.

And Altos supports these systems with a broad software selection including the three industry standard operating systems-CP/M, multi-user MP/M\*\* and OASISt. These operating systems support seven high level programming languages: BASIC. FORTRAN. COBOL. PASCAL. APL. PL/1 and C. Also available are comprehensive communications packages: ASYNC-Altos-to-Altos. BISYNC-Altos-tomainframe and full networking with CP/NET. All are designed to run on a high speed 800 Kilobaud networking channel-standard with every system.

The ACS8000-10 Winchester systems join our growing family of field-proven products. In just three years. more than 8,000 systems have been shipped to an OEM customer-base.

Get to market fast. Harvest your 8-inch Winchester system direct from the heart of Silicon Valley. Call or write today for specific product **COMPUTER SYSTEMS**  information and OEM pricing. Altos Computer Systems. 2360 Bering TED TO THE TRESPATE TO THE TRIGGE. Inc.<br>The Man and MP/M are registered trademarks of Digital Research. Inc. SALL TO SALL TO SALL THE SALL TO SALL TO SALL TO SALL TO SALL TO SALL TO SALL TO SALL TO SALL TO SALL TO SALL TO SALL TO SALL TO SALL TO SALL TO SALL TO SALL TO SALL TO SALL TO SALL TO SALL TO SALL TO SALL TO SALL TO SALL 946-6700, Telex 171562 ALTOS SNJ.

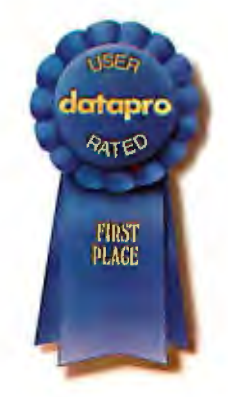

# **Packed with Fresh Ideas**

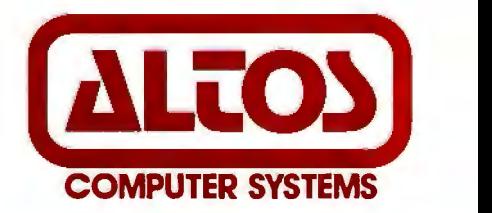

## *Text continued from page 58:*

line. The controlling computer can read the status of this line with an input instruction; only the leastsignificant bit will be affected. For a unidirectional data bus, as in a Digital Group computer, ]P4 would be inserted and pin 5 of IC6 connected to the least-significant bit of the input bus.

The logic gates of IC4, IC5, and IC6 perform address decoding and chip selection. The 1/0-port address of the board is set by inserting jumper JPl or JP2. With JPl installed, the address is port hexadecimal 7F (decimal 127). With JP2 installed, it is port hexadecimal FF (decimal 255). On the Apple II, the port address depends upon the slot in which the board is inserted. Table 2 is an address map for the Micromouth speech-processor board installed in an Apple II.

The speech-processor chip requires  $+7$  to  $+11$  V for normal operation, while the ROMs and other integrated circuits require only  $a + 5$  V supply. To accommodate the different ranges, I used two separate voltage regulators. IC9, a 7805 regulator, can safely be fed an input-voltage range of  $+9$  to  $+24$  V. When installed in an Apple II it receives  $a + 12$  V supply from the 1/0 bus. When the board is used with the TRS-80, a separate full-wave power supply using a 22 V center-tapped power transformer supplies approximately +15 V RMS. IC9 and associated components regulate the output to the speech processor to about  $+9$  V. IC10, another 7805, in turn, reduces the  $+9$  V to the  $+5$  V required by the rest of the components.

The typical maximum current requirement of the Micromouth speechprocessor circuitry is about 250 mA. Most of this is consumed running the two 64 K-bit ROMs, which are used only a few microseconds at a time. A memory-enable signal, ROMEN, can be used with a transistor (Ql) to gate the power on and off to the ROMs. The average current required ends up being about 80 mA.

The final section for consideration is the filter and amplifier, IC7 and

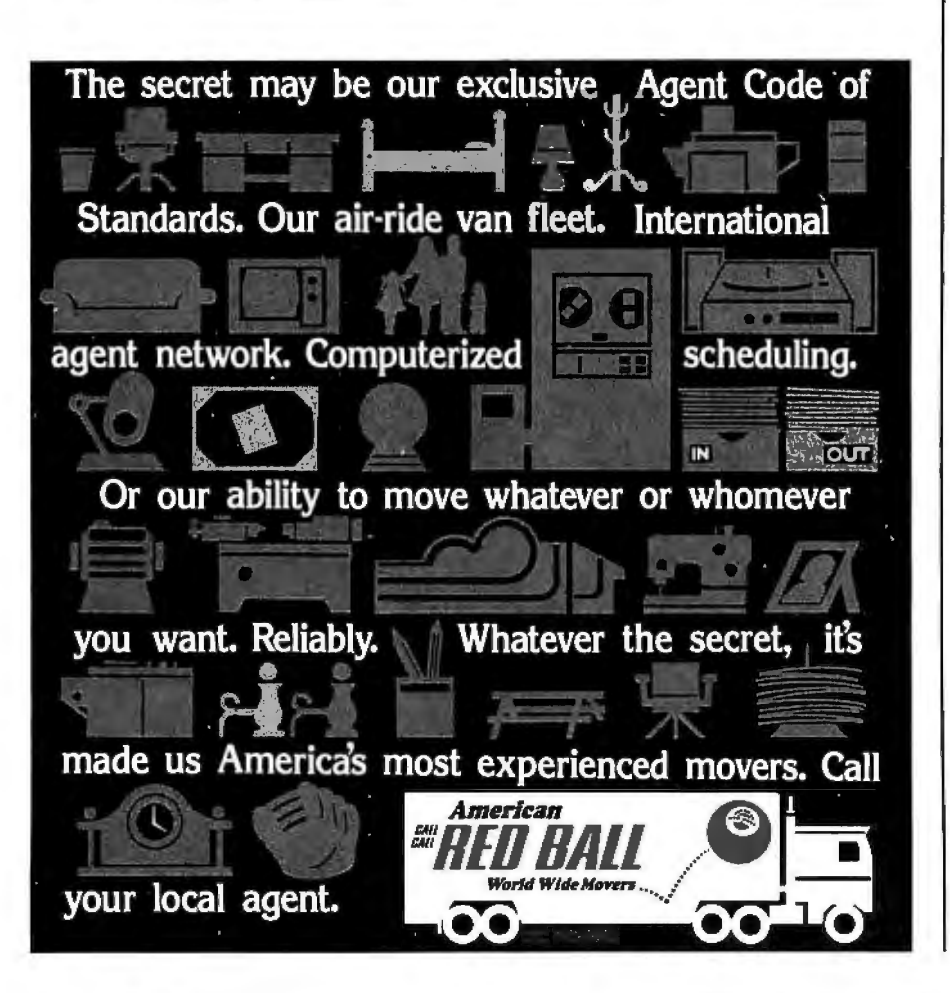

IC8. As in any digitized analog-signal output, a low-pass filter is required. For low-pitched male voices, the cutoff frequency should be about 100 Hz; for high-pitched female or children's voices it should be 300 Hz. The filter in figure 3 has a cutoff frequency around 150 Hz. That limit wasn't set mathematically; I simply chose a pleasant-sounding range. The frequency response of the output speaker and its enclosure can also affect sound quality. In my opinion, the sound output by this circuit is quite human-like. Any additional filtering usually serves only to eliminate background noise.

# **Using a Parallel Port**

The Micromouth board can also be jumpered so that it can be driven by a parallel 1/0 port. This is accomplished by inserting jumpers JP8 and ]P9. With the input lines to IC5 and IC6 left open, a constant chip-select signal will be generated. The 8-bit parallel output from the computer is ranges, I used two separate voltage is the filter and amplifier, IC7 and attached to pins 8 thru 15 on the same signal that latches the bit values into the output port can be used as the WR strobe on !Cl pin 4. The speechprocessor-busy status indication is handled by directly reading the INTR line via an input-port line.

# **Basic Software Simplicity**

The best thing about a fixed vocabulary "canned-speech" synthesizer is the low software overhead. Text-to-speech synthesizers, on the other hand, usually require at least an 8 K-byte driver program, which must be integrated into the existing operating system. With the Micromouth speech-processor board, any or all of the 144 expressions can be spoken using a simple BASIC OUT or POKE statement.

For example, to say "twenty" using the board connected to a TRS-80 system, you would execute an OUT 127,20 statement in BASIC. With the Apple II, the appropriate statement would be POKE  $-16001,20$  if the board were installed in slot 1. As you can see, the control information communicated to the board, a decimal 20,

# datasouth announces... **THE TOTAL PRINTER PACKAGE!**

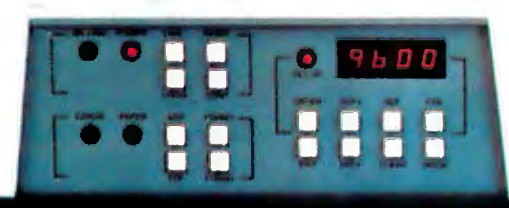

With so many matrix printers on the market today, it may seem tough to find exactly the right one for your application. Some models may offer the speed you need, others the communications flexibility and still others the forms handling capability . But no printer offers all the features you need ... until now.

The DS180 matrix printer provides the total package of performance features and reliability required for applications such as CRT slave copy, remote terminal networks and small to mid-range systems. Not a "hobby-grade" printer, the DS180 is a real workhorse designed to handle your most demanding printer requirements. And pricing on the OS180 is hundreds of dollars below competitive units.

High Speed Printing-Bidirectional, logic-seeking printing at 180 cps offers throughput of over 200 Ipm on average text. A 9-wire printhead life-tested at 650 million characters generates a9x7 matrix with true lower case descenders and underlining.

Non-volatile Format Retention- a unique programming keypad featuring a non-volatile memory allows the user to configure the OS180 for virtually any application. Top of form. horizontal and vertical tabs, perforation skipover, communications parameters

and many other features may be programmed and stored from the keypad.When your system is powered down, the format is retained in memory. The DS180 even remembers the line where you stopped printing. There is no need to reset the top of form. margins. baud rate, etc.... it's all stored in the memory. If you need to reconfigure for another application, simply load anew format into the memory.

Communications Versatility-The DS180 offers three interfaces including RS232, current loop and 8-bit parallel. Baud rates from 110-9600 may be selected. A 1K buffer and X-on, X-off handshaking ensure optimum throughput.

Forms Handling Flexibility-Adjustable tractors accommodate forms from 3"-15". The adjustable head can print 6-part forms crisply and clearly making the OS180 ideal for printing multipart invoices and shipping documents. Forms can be fed from the front or the bottom.

If you would like more information on how the DS180's low-cost total printer package can fill your application. give us a call at Oatasouth. The OS180 is available for 30-day delivery from our sales/service distributors throughout the U.S.

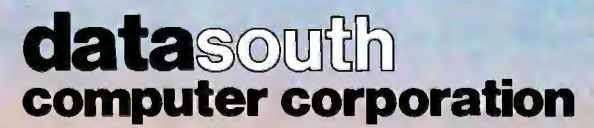

4740 Dwight Evans Road• Charlotte, North Carolina 28210 • 704/523-8500

Listing 1: *A BASIC program for the Radio Shack TRS-80 Model I that will cause the Micromouth speech-processor board to say "At the mark the time* is *2:45 pm....*beep. " *A program for the Apple II would use the POKE keyword to achieve the same effect as the OUT statement.* 

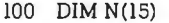

- 110 DATA 61,138,105,71,138,139, 96,2,4,5,47,44, 71, 71,65
- 120 FOR X = 1 TO 15 :READ N(X) : NEXT X
- 150 FOR X= 1TO15: OUT 127,N(X) : GOSUB 1000 : NEXT X 160 GOTO 1999
- 
- 1000 IF  $INP(127) = 1$  THEN GOTO 1000 ELSE RETURN 1999 END

is the same even though the keywords differ. (Since my program illustrations consistently use OUT statements directed to port 127, I will not bother to restate the conversion in subsequent examples, but you should recognize the direct relationship.)

Listing 2: *A BASIC program that will cause the Micromouth speech-processor board to recite multiplication results for any number between 1 and 10.* 

100 PRINT "MULTIPLICATION TABLE EXERCISER" 110 OUT 127,0:REM Say This is Digi-Talker 120 PRINT:PRINT"Which table do you want to review (1 to 10)"; 130 INPUT N 140 FOR X=O TO 10 150 PRINT X;"X";N;"=";X\*N:J=X\*N 160 IF X=O THEN OUT 127,3l:GOSUB 290:GOTO 180 170 OUT 127~X:GOSUB 290 180 GOSUB 310:0UT 127,N:GOSUB 290 190 OUT 127,80:GOSUB 290:0UT 127,129:GOSUB 290 200 J1=INT(J/10) 210 IF J=lOO THEN OUT 127,l:GOSUB 290:0UT 127,28:GOSUB 290:GOTO 260 220 IF J=O THEN OUT 127,3l:GOSUB 290:GOTO 260 230 IF J <20 THEN OUT 127,J:GOSUB 290:GOTO 260 240 OUT 127,18+Jl:GOSUB 290 250 IF J-Jl\*lO >O THEN OUT 127,J-Jl\*lO:GOSUB 290:GOTO 260 260 NEXT X 270 PRINT:GOTO 120 280 REM 290 IF INP(127)=1 THEN 290 ELSE RETURN:REM check end of word 300 REM 310 OUT 127,139:GOSUB 290:0UT 127,129:GOSUB 290:RETURN 320 REM say TIMES 'READY

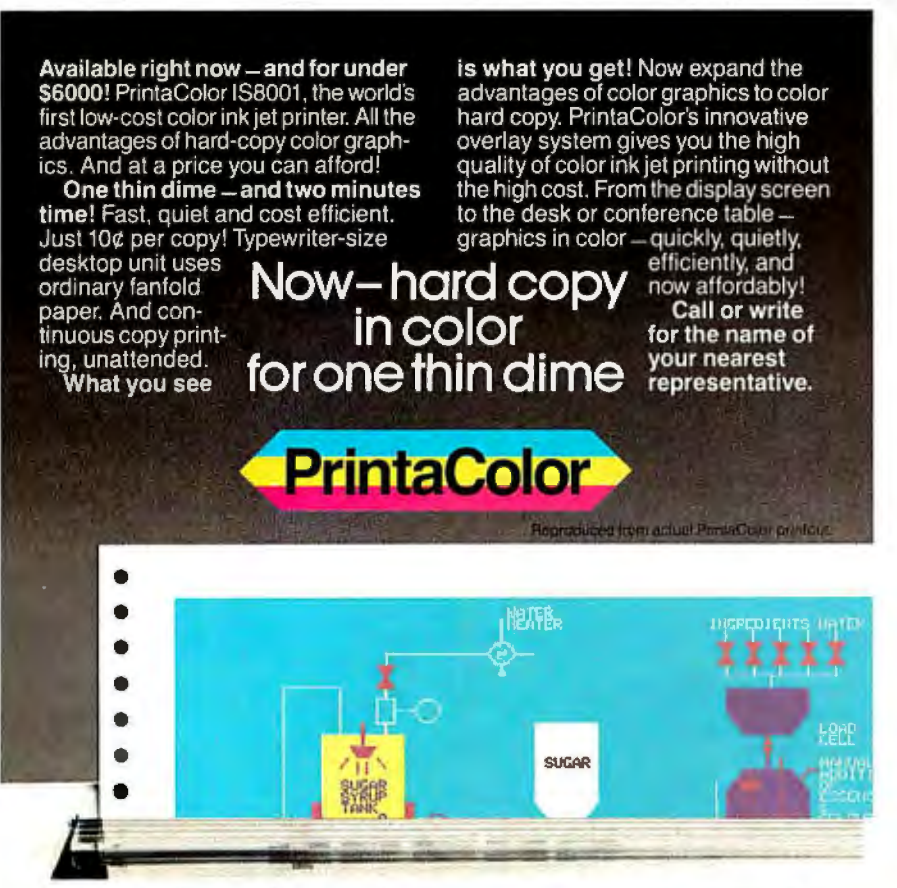

**PrintaColor Corporation** P.O. Box 52 Norcross, Georgia 30091 404/448-2675 Longer utterances are typically

Having the board speak in a series code. The preferred method is to of words can be handled in one of check the busy line (INTR) before two ways. One way is to use timing loading the next word. In this way, loops or other program-execution speech can sound continuous steps to allow enough time for a word regardless of the length of each word. to be spoken before loading the The INTR status bit is read as the speech processor with the next word least-significant bit of port 127 by the function INP(127). In my examples, while the speech processor is talking, the decimal value returned by  $INP(127)$  equals 1; while it is not talking, INP(127) equals 0.

> Therefore, saying the number twenty-one, which consists of saying "twenty" and "one" successively, goes as follows:

100 OUT 127,20 : GOSUB 1000 : OUT 127,1 110 STOP 1000 IF  $INP(127) = 1$  THEN GOTO 1000 ELSE RETURN 1999 END

A similar program can be used to demonstrate the entire Digitalker vocabulary:

100 FOR N=O TO 143 : OUT 127,N : GOSUB 1000 : NEXT N 110 STOP 1000 IF  $INP(127) = 1$  THEN GOTO 1000 ELSE RETURN 1999 END

# **SUPERBRAIN QD. VS. SUPERBRAIN™**  the two top microcomputer contenders

When you decide to buy amicrocomputer system, it usually gets down to one model versus another. Will it be the SuperBrain from Intertec... or one of those other models from lntertec's competitors? Well, there's really not much of a choice in the price/performance competition. The SuperBrain wins hands down! And it's a pretty tough contender if reliability, factory support and nationwide service are important to you. So what do you do? Choose our SuperBrain just because you know it's best? Or keep waiting for someone to announce something better?

## **WAIT NO LONGER ...**

It wasn't enough that our SuperBrain had such standard features as twin double-density disk drives with nearly 350,000 bytes of disk storage. A full 64K of dynamic RAM. ACP/M\* Disk Operating System which assures compatibility to literally hundreds of application packages. A crisp, 12" nonglare screen with a full 24 line by 80 column display. A full-featured ASCII keyboard with a separate keypad and individual cursor control keys. Twin RS232 serial ports for fast and easyconnection to amodem or aprinter. Plus, dual ZBO processors which operate at 4 megahertz to insure lightningfast program execution. No, it wasn't enough. So we changed it. We made it even better!

## **ANNOUNCING SUPERBRAIN OD ...**

Our new OD model boasts all the features of our phenomenally popular SuperBrain with the addition of double-sided disk drives. So, for only amodest increase in price, you can order your next SuperBrain with more than twice the disk storage. But, best of all, you can field upgrade the disk capacity of either model to a whopping 10 megabytes! Now how's that for a choice?

## **HOW DID WE DO** IT?

The secret of SuperBrain OD's incredible disk storage lies within our new double-density, doublesided disk drives. Nearly 750,000 bytes of data can be formatted on two specially designed  $5\%$ " drives. More than enough to tackle almost any serious small business application. Plus, SuperBrain OD's 64K of dynamic RAM will handle even your most complicated programming tasks.

Of course, if you really need megabytes instead of kilobytes, just add our 10 megabyte Compu-Star™ Disk Storage System. It connects in seconds and gives you the capability to expand your system into a powerful multi-user network with up to 255 CompuStar terminals.You can add users one at a time as you need them. So no matter how much your needs expand, your original investment in computer hardware is always protected.

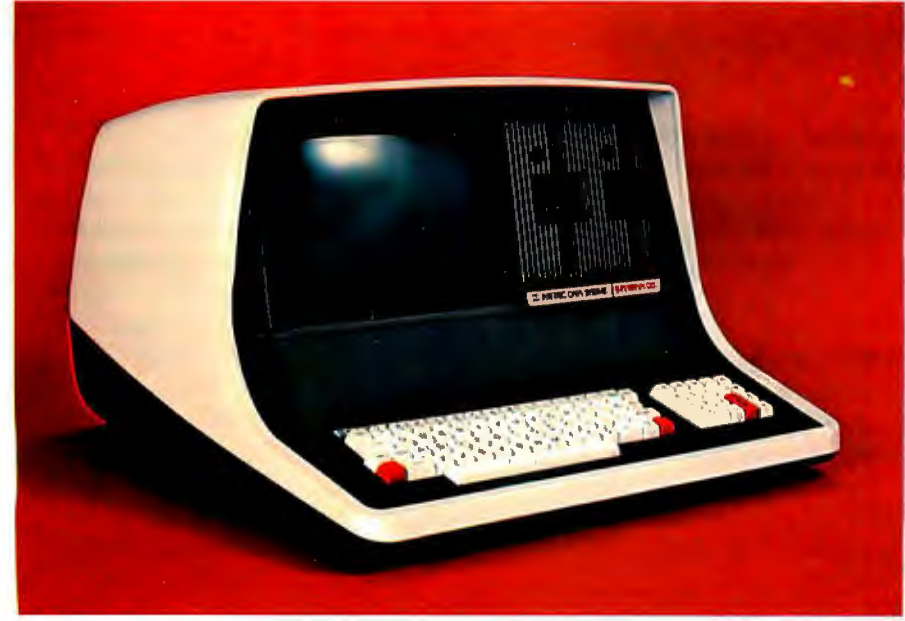

## **BUT IS IT RELIABLE?**

Our best salesmen are our present customers. Not only have SuperBrain and OD users been impressed with the inherent reliability of the systems, they tell us that no other microcomputers available offer such a unique modular design concept. Just about the only service tool required is a common screwdriver. But of course if you'd rather let us do the service, our total commitment to product and customer support, with service outlets in most major cities, will guarantee your satisfaction for many years to come.

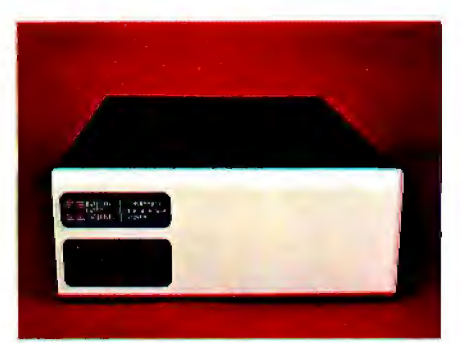

**The CompuStar™ Disk Storage System**  ... Connects in seconds to either model.

# **THE DECISION IS YOURS ...**

Whether your next microcomputer is the Super-Brain or our OD model, you'll be purchasing what is becoming one of the world's most popular microcomputer systems. And regardless of which model you choose, you'll probably neveroutgrow it because you can keep expanding it.

Call or write us today for more information on our full line of microcomputer systems. Ask for our "SuperBrain Buyer's Guide" and read why so many customers like yourself have made the SuperBrain and the SuperBrain OD their top two choices for performance, value and reliability.

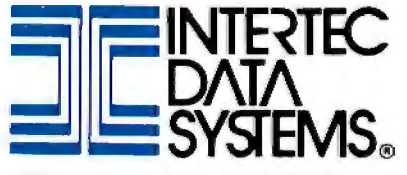

2300 Broad River Rd., Columbia, S.C., 29210 (803) 798-9100 TWX: 810-666-2115

listing 3: *A BASIC program to demonstrate several different ways of using the speech interface.* 

```
50 DIM N(20) ,M(60) 
55 DATA 71,138,139,96,71,12,69,93,129,71 
60 DATA 17,69,110,129,71,71,71,71,71,71,71 
65 FOR T=l TO 19: READ N(T) :NEXT T 
70 DATA 65,71,76,71,71,75,81,71,71,l05,71,7,20,47,44,71,71 
75 DATA 83,125,96,l,28,21,6,85,l29,32,110,71,71,104,133 
80 DATA 2,12,28,049,047,044,60,l31,83,l25,2,l,28,l0,85 
85 DATA 129,32,110, 71,71,71,71,71 
90 FOR T=l TO 56:READ M(T) :NEXT T 
100 REM DIGI-TALKER TEST PROGRAM 

110 PRINT "DIGI-TALKER TEST PROGRAM" 

120 PRINT: PRINT"l. Say entire vocabulary" 
130 PRINT"2. Count from O to 20" 

140 PRINT"3. Tones" 
150 PRINT"4, Speech example A" 
160 PRINT"5. Speech example B" 
165 PRINT"6. Say 'THIS IS DIGI-TALKER'" 
170 PRINT: PRINT" Enter choice (1-5) ";:INPUT A 
180 IF A=l THEN GOSUB 250 
190 IF A=2 THEN GOSUB 300 
200 IF A=3 THEN GOSUB 350 
210 IF A=4 THEN GOSUB 400 
220 IF A=5 THEN GOSUB 450 
225 IF A=6 THEN OUT 127,0:GOSUB 1000 
230 GOTO llO 
250 REM speak entire word list 
260 FOR T=O TO 143:0UT 127,T:GOSUB 1000 
270 NEXT T: RETURN 
300 REM speak numbers 0-20 
310 OUT 127,31: GOSUB 1000 
320 FOR T=l TO 20: OUT 127,T: GOSUB 1000 
330 NEXT T: RETURN 
350 REM 80 Hz and 400 Hz tone 
360 FOR T=O TO 5:0UT 127,65:GOSUB 
1000 
370 OUT 127,66:GOSUB lOOO:NEXT T 
380 RETURN 
400 REM Speak Time 
410 FOR B=O TO 5:0UT 127,65:GOSUB 
1000 
415 FOR C=O TO 2:0UT 127,7l:GOSUB 
lOOO:NEXT C 
420 NEXT B 
425 FOR T=l TO 18 :OUT 127,N(T):GOSUB lOOO:NEXT T 
430 FOR T=O TO 5:0UT 127,65:FOR S=O TO lOO:NEXT S:NEXT T 
440 RETURN 
450 REM example of use as error detector and verbal annunciator 
460 FOR T=l TO 55: OUT 127,M(T) :GOSUB lOOO:NEXT T 
470 RETURN 
1000 IF INP(l27)=1 THEN 1000 ELSE 
RETURN 
1010 IF INP(l27)=1 THEN 1010 ELSE 
RETURN
```

```
READY
```
handled by storing all the word codes in an array. Such a technique can be used to say, "At the mark the time is 2:45 *pm.... beep,"* using the BASIC statements in listing 1.

I have included a few program examples to demonstrate how the speech-processor board can be used. Listing 2 is a simple program for saying multiplication tables. This program asks the operator to choose a multiplication table for a number between 1 and 10. If 8 were chosen, for example, the program would say:

and so on to:

"Ten times eight equals eighty."

This is just a rudimentary example. The program could be modified easily to posit questions such as "Six times nine equals..." and wait for a typed response. Appropriate answers would be "Error...Please try again," or "Right."

Listing 3, on page 66, is a menudriven program that further exercises the interface and demonstrates a few more applications. Speech example A says, *"beep .. . beep .. . beep ... beep .. .*  The time is...twelve hours...seventeen minutes .. *.beep."* It is very much

listing 4: *The printed output of the program in listing 3. Due to the limitations of magazine printing, we cannot reproduce the audible output produced by the program.* 

```
run 
DIGI-TALKER TEST PROGRMI 
1. Say entire vocabulary 
2. Count from 0 to 20 
3. Tones 
4. Speech example A 
5. Speech example B 
6. Say 'THIS IS DIGI-TALKER'
```
Enter choice (1-5) ?

like the time message heard over shortwave radio station CHU Canada.

Speech example B from listing 3 illustrates how process-control applications might be handled. It says, "Control error...Mark seven twenty pm...Flow rate is thirty gallons a minute...Lower speed to twelve hundred rpm and set flow rate to one hundred gallons a minute."

# **In Conclusion**

Applications that would be enhanced by speech output are limitless. I have demonstrated just a few examples dealing with process control and time.

Many handicapped persons could benefit from speech output. It would be possible, for example, to attach a speech-output device to the userterminal keyboard of a personal computer. As the keys are pressed, the corresponding letters are spoken aloud. (A simple ROM containing Digitalker equivalents for ASCII [American Standard Code for Information Interchange] characters could be used to interface the speechprocessor board.) A similar connection can be made to the printer output (using the INTR-signal handshaking to slow it down) to allow the operator to hear what would otherwise be printed.

I did not attempt to modify any computer games as illustrations. Computer games could easily be made to talk using a few extra BASIC

<sup>&</sup>quot;Zero times eight equals zero." "One times eight equals eight."

<sup>&</sup>quot;Two times eight equals sixteen."

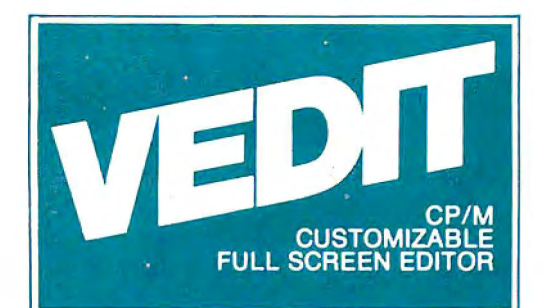

# **The best newssince CP M ... customizable full screen editing**

As a serious computer user you spend much of your time editing, whether it be for program development or word processing. Make the best use of your time with the help of VEDIT, an exceptionally fast and easy to use full screen editor. VEDIT is a highly refined and proven editor which is easy enough for novices to learn and use. Yet its unequalled set of features also makes it the choice of computer professionals. And because VEDIT is user customizable, it adapts to your keyboard, hardware, applications and preferences.

In VEDIT, the screen continuously displays the region of the file being edited, a status line and cursor. Changes are made by first moving the cursor to the text you wish to change. You can then overtype, insert any amount of new text or hit a function key. These changes are immediately reflected on the screen and become the changes to the file.

VEDIT has the features you need, including searching, file handling, text move and macros, plus it has many special features. Like an 'UNDO' key which undoes the changes you mistakenly made to a screen line. The Indent and Undent Keys allow automatic indenting for use with structured programming languages such as Pascal and PL/I. The disk write error recovery lets you delete files or even insert another disk should you run out of disk space during an edit session. And you have the ability to insert a specified line range of another file anywhere in the text Disk access is very fast and VEDIT uses less than 12K of memory. The extensive 70 page, clearly written manual has sections for both the beginning and experienced user.

# *Totally User Customizable*

Included is a setup program which allows you to easily customize many parameters in VEDIT, including the keyboard layout for all cursor and function keys, screen size, default tab positions, scrolling methods and much more. This setup program requires no programming knowledge or 'patches', but simply prompts you to press a key or enter a parameter.

The CRT version supports all terminals by allowing you to select during setup which terminal VEDIT will run on. Features such as line insert and delete, reverse scroll, status line and reverse video are used on 'smart' terminals. The memory mapped version supports bank select and a hardware cursor such as on the SSM VB3. Special function keys on terminals such as the H19, Televideo 920C and IBM3101, and keyboards producing 8 bit codes or escape sequences are also supported.

# *Ordering*

Specify the CRT version, your video board or microcomputer, the 8080/Z80 or Z80 code version, and disk format required. (Call for pricing and delivery on the CP/M-86 version)

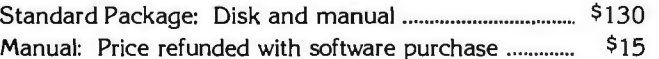

VISA and MASTER CARD Welcomed. Attractive Dealer Terms.

# *New CRT Emulation Package*

Get the details on our CRT emulation package for S-100 computers, which features the PllCEON V-100, 24x80 video board and our software to give you an exceptionally compatible and high speed alternative to a CRT terminal.

> CP/Mand MP/Mare registered trademarks of Digital Research, Inc. Apple ll is a registered trademark of Apple Computer, Inc. SoftCard is a trademark of Microsoft. TRS-80 is a trademark of Tandy Corp.·

North Star ● Cromemco ● Heath H8/H89 ● SuperBrain ● Apple II Softcard ● Sorcerer ● TRS-80 Model II & Model I Most other CP/M Systems with CRT or Memory Mapped Displays  $\bullet$  MP/M  $\bullet$  CP/M-86

# **CompuView Products Inc.**

618 Louise, Ann Arbor, Michigan 48103 • Telephone (313) 996-1299

statements that are independent of the program flow.

What I'd like to leave you with is an appreciation for the price/performance advantages and ease of use inherent in this speech interface. Soon other Digitalker ROMs will be available, containing specialized vocabularies for medical, aeronautical, or even space-war applications. These other ROMs will be available eventually thru the Micro-Mint.

**[Editor's Note:** *National Semiconductor Corporation* is *providing a brief telephone demonstration of the Digitalker speech-synthesis system at*  (408) 737-3939....RSS]

The invention of Digitalker does not mean the demise of other approaches to computer-generated speech. Instead, it introduces lowcost speech output into areas that could never have justified the expense previously. Eventually, hand-held talking digital volt-ohmmeters will be mass-produced, and I don't think it will be too far into the future. But that is merely one application. You can expect to see (or rather hear) speech emanating from many commercial products.

Those who work with other speech-synthesis techniques have not been standing still during the development of "canned-speech" chips. Phoneme synthesizers, such as the Votrax SC-01, now accomplish on a single chip what once required a whole circuit board. My investigation of speech synthesis doesn't stop here. In the months ahead I hope to

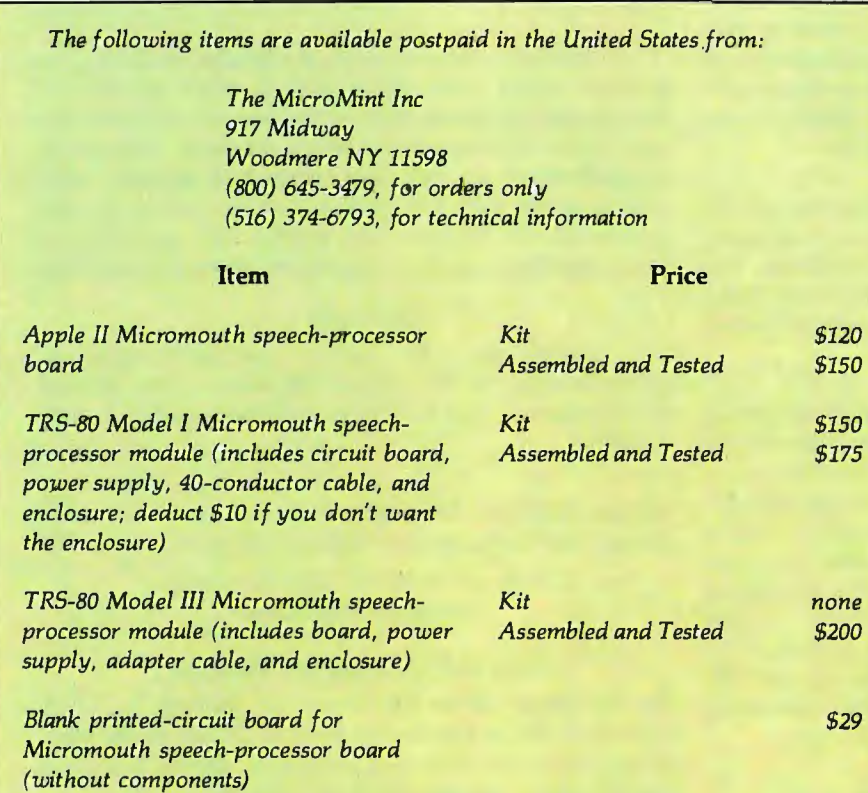

*The Apple* II *version of the Micromouth speech-processor board is suitable for use with parallel-110-port and other non-plug-compatible computer connections. The assembly/operation instructions include directions for attaching the board to S-100 bus, Digital Group, and Heath H-8 computers.* 

*All printed-circuit boards are solder-masked and silk-screened. They come with assembly instructions and program examples.* 

*The Digitalker integrated circuits are not sold separately by The MicroMint. They can be obtained through National Semiconductor distributors for \$85 per set plus shipping charges.* 

*New York residents please add* 7% *sales tax.* 

demonstrate other computer-speech techniques, interfaces, and applications.

# **Next Month:**

*Would you think that a computer system capable of running a BASIC interpreter could fit on a 4-inchsquare circuit board? Find out how to build one in next month 's Circuit*  Cellar. ■

### Bibliography

- 1. Ahrens, Paul; Klaus Skoge; David Vetter; and John Stork. "Speech Chip Timeshares a 2-Pole Section to Create a 12-Pole Filter," Electronics, March 10, 1981, page 177.
- 2. Ciarcia, Steven A. "Talk to Me: Add a Voice to Your Computer for \$35," in Ciarcia 's Circuit Cellar, Volume 1, BYTE Books, 1979, page 77.
- 3. Gargagliano, Tim A and Kathryn Fons. "Text Translator Builds Vocabulary for Speech Chip," Electronics; February 10, 1981, page 118.
- 4. Lin, Kun-Shan; Gene A. Frantz; and Kathy Goudie. "Software Rules Give Personal Computer Real Word Power," Electronics, February 10, 1981, page 122.
- 5. Weinrich, David W. "Speech-Synthesis Chip Borrows Human Intonation," Electronics, April 10, 1980, page 113.
- 6. Wiggins, Richard and Larry Brantingham. "Three-Chip System Synthesizes Human Speech," Electronics, August 31, 1978, page 109.

Editor's Note: *Steve often refers to previous Circuit Cellar articles as reference material for the articles he presents each month. These articles are available in reprint books from BYTE Books, 70 Main St, Peterborough NH 03458.*  Ciarcia's Circuit Cellar *covers articles that appeared in BYTE from September 1977 thru November 1978.* Ciarcia's Circuit Cellar, Volume II *presents articles from December 1978 thru June 1980.* 

To receive a complete list of Ciarcia Circuit Cellar kits available from The Micro-Mint, circle 100 on the inquiry card.

# If you write software, write Digital Research.

# We can help you bring your products to market.

Independent Software Vendors (ISV's) are the key to solving the software crunch in the 1980's. To help you bring your products to market, Digital Research introduces the ISV Support Plan designed to assist you in: Developing Your Product

- □ With the fast and powerful PL/I-80™ Programming System
- $\Box$  ISV Seminars covering high level applications programming

# Getting Established in

Your Market

- ISV Seminars cover:  $\Box$  Designing a marketing strategy
- $\Box$  Advertising
- $\Box$  Writing Manuals
- $\Box$  Assuring software security
- $\Box$  Supporting and updating products
- On-Going Support Includes:
- □ Legal and technical information
- D Distribution channels
- $\Box$  Printing facilities
- $\Box$  Free product listing in our **Applications Software** Catalog

All this plus the world's largest software marketplace - the CP/M® customer base.

So why do it alone? Write Digital Research. We'll send you our free brochure detailing the ISV Support Plan.

# [80] DIGITAL RESEARCH®

P.O. Box 579 Pacific Grove, CA 93950 (408) 649-3896 TWX 910 360 5001

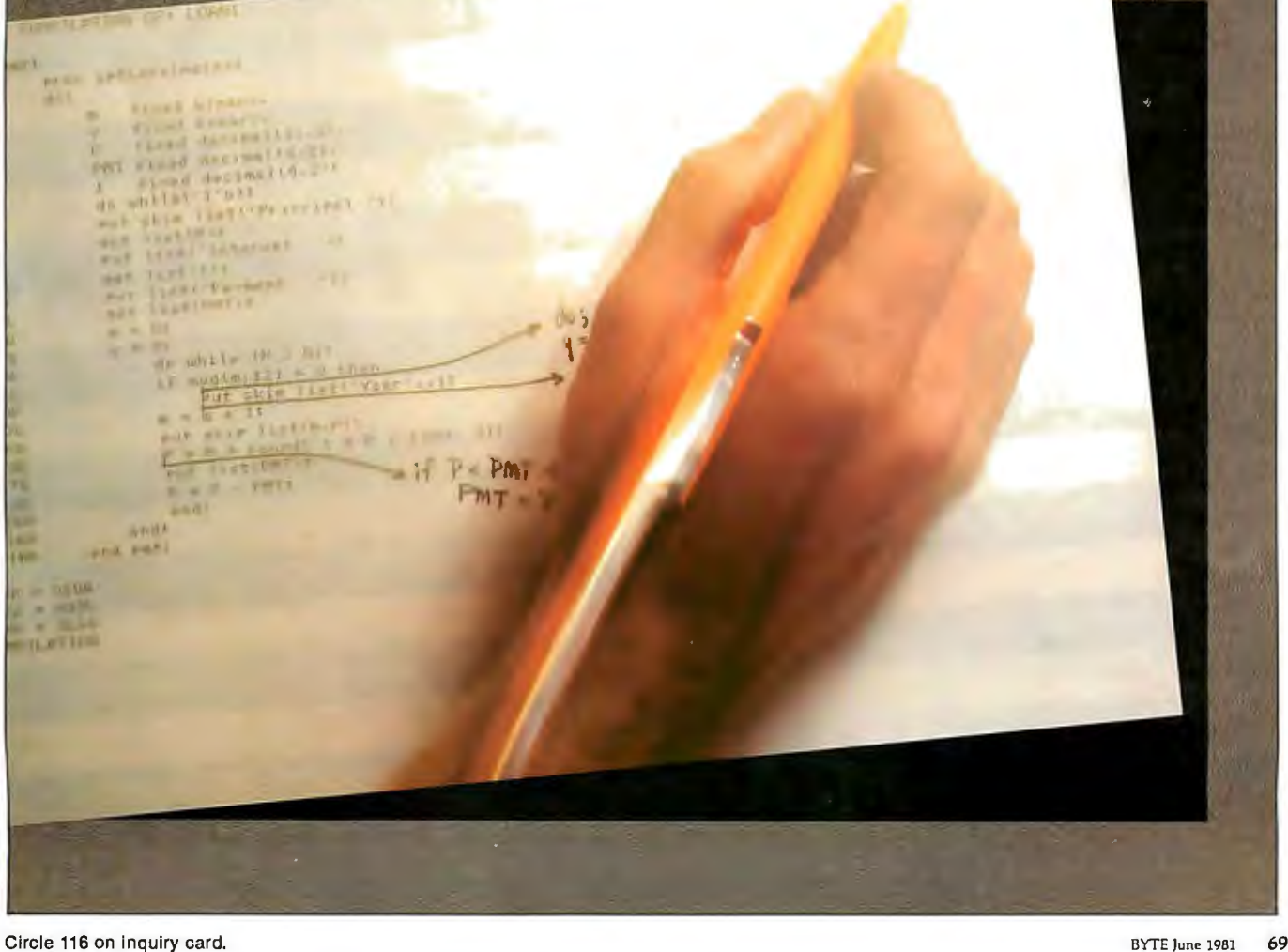

Space Shuttle Columbia is a symbol of the commitment to explore the limits of science and technology.

The Denver Software Company has made a similar commitment: to simplify these breakthroughs for everyday use.

By developing applications software in UCSD Pascal\*, the newest microcomputer language, and by using a unique approach to design, The Denver Software Company creates high quality programs for use in business, industry, and the home.

The speed and flexibility of UCSD Pascal enable DSC to manufacture versatile programs, usable on more microcomputers, while at the same time reducing costs to the consumer. In addition, DSC has combined the strength of this language with a new, low-cost portable computer, the Attache from Otrona, to provide the user with even more efficient computer capability.

Pascal-related products now available from The Denver **Software Company include:** 

The PASCAL TUTOR<sup>TM</sup>: Teaches persons at the entry level how to write simple programs. Using the computer as instructor, this self-paced program is the first in a series of Pascal teaching tools. Price \$125

The PASCAL PROGRAMMER™: A programming aid for<br>those familiar with UCSD Pascal. Provides pre-tested modules which reduce programming efforts by approximately 70%. Includes two diskettes with source code and library units, user's manual, complete module documentation, and ideas for modifications. Price: \$125

The FINANCIAL PARTNER<sup>TM</sup>: A one- or two-drive accounting system designed specifically for households or for small businesses with an annual gross of up to \$1,000,000. All necessary "how-to" is contained in a comprehensive user's manual. Price: \$175

> **PERT/Critical Path Management: Time** analysis program which allows critical path supervision. For use in project management, this time-saving system considers manpower and skill levels, and provides for fulltime, fulltime plus overtime, and parttime employment of personnel. Price: \$750

\*UCSD Pascal is a trademark of the Re<br>of the University of California.

All programs available from your local dealer or contact: THE DENVER SOFTWARE COMPANY **MANUFACTURERS OF MICROCOMPUTER SOFTWARE** 

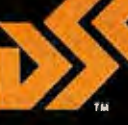

36 Steele Street, Suite 19 · Denver, Colorado 80206 Dealer inquiries welcome. 303 321-4551.
# ...another giant step"...

"The success of the Columbia mission signifies another giant step in the on-going effort to adapt computer technology for individual use."

Wally Schina

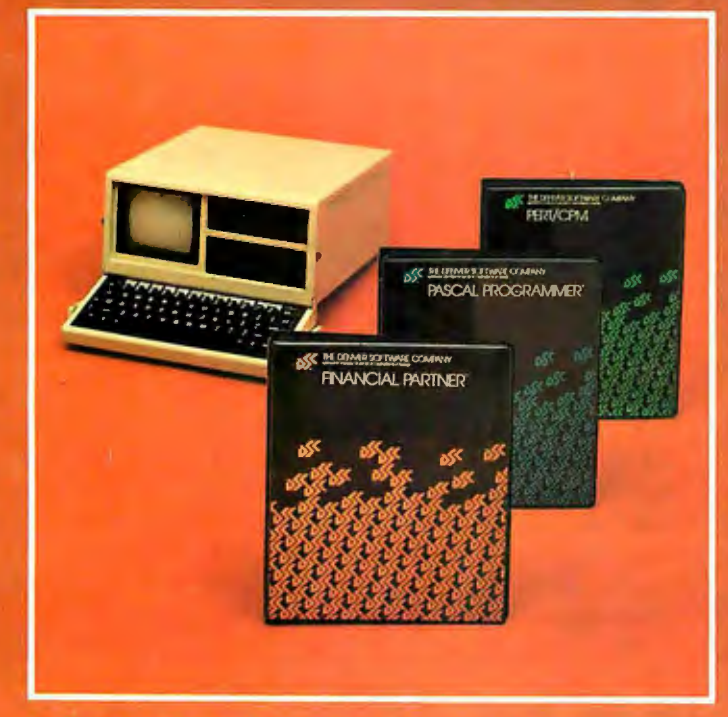

Applications software for business, industry, and home use. The FINANCIAL PARTNER<sup>TM</sup>: accounting for home or small business.<br>The FINANCIAL PARTNER<sup>TM</sup>: accounting for home or small business.<br>The PASCAL SERIES: computer language teaching aids. PERT/Critical Path Management: for efficient project management.

All programs available from your local dealer or contact: THE DENVER SOFTWARE COMPANY **MANUFACTURERS OF MICROCOMPUTER SOFTWARE** 

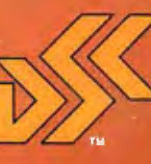

36 Steele Street, Suite 19 · Denver, Colorado 80206 Dealer inquiries welcome. 303 321-4551.

Circle 108 on Inquiry card.

# **Mathematical Modeling:**

### **A BASIC Program to Simulate Real-World Systems**

Randall E Hicks University of Georgia Marine Institute Sapelo Island GA 31327

Editor's Note: *The subject of this article, simulating systems by solving a system of differential equations,*  is *difficult, but we feel it* is *useful to many BYTE readers. In fact, only a rudimentary understanding of the principles involved* is *needed to use the genera/ purpose BASIC program of listing 2. The involved mathematics at the end of the article presents the theory on which the program* is *based.* . . . GW

Many academic disciplines have used computers for modeling biological, physical, economic, and social systems. Modeling complicated systems once was timeconsuming, expensive, and cumbersome. Yet, as computer-related technology advanced, the magnitude of these problems has dwindled, and the potential for lessexpensive modeling and simulation tasks in all disciplines has increased.

My purpose is to demonstrate how useful microcomputers can be in mathematical simulations. I will introduce you to modeling the behavior of a system by describing it mathematically with a system of time-invariant linear differential equations. I will show how to solve systems of differential equations by two separate numerical methods. As a framework for the simulation tasks, I will use a simple model as an example for you to follow: a hydrologic model of the forested uplands surrounding Okefenokee swamp in Georiga. (See reference 3.)

#### The Conceptual Model

To simulate a system, you must be able to conceptualize it into some logical framework. A flow diagram consisting of compartments and connecting flows satisfies this requirement. (See figure 1.) Each compartment in

#### About the Author

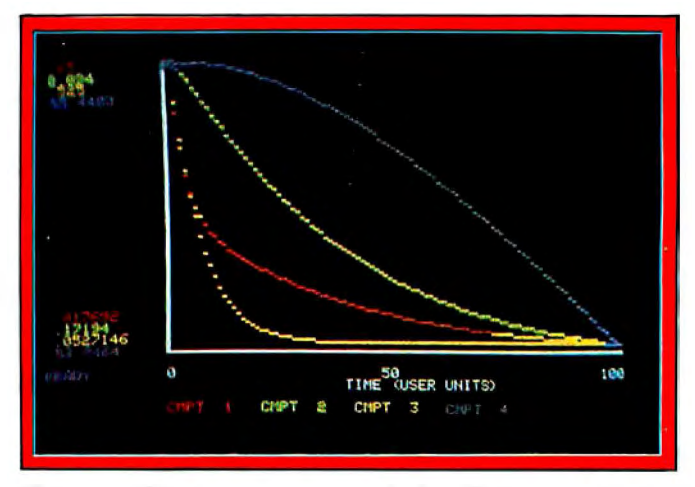

Photo 1: *Zero-input response of the Okefenokee swamp hydrologic model simulated with the program in listing 2.* 

the diagram represents a place for the potential accumulation of energy, matter, or information. A *system* is defined as the collection of compartments that have been outlined and the potential interactions among them. The flows between compartments describe how the system interacts with itself through transfers of the compartmental contents.

The boundaries of the system must also be defined. The *environment* of the system is the area outside the system's periphery. If the system does not interact with its environment, it is called a *closed system,* and the model will not receive inputs from or yield losses to its surroundings. In other words, the system is self-contained. In the Okefenokee swamp uplands hydrologic model, the system is said to be *open* because it interacts with its environment. In the conceptual model (figure 1), this is visualized by an input from the environment to the system and by an output from the system to the environment.

The input to the system (Z) is the sum of the flows to each compartment  $(f_{i0})$  from all environmental inputs. The environment surrounding the system is represented by the numeral 0. In the hydrologic model, there is only

*Randall E Hicks* is *a graduate student at the University of Georgia working toward* his *PhD in Ecology at the Institute of Ecology. He is employed by Ecology Simulations Inc, Athens, Georgia, as a marine systems modeling consultant.* 

# **Corvus Lowers the Price of Admission to<br>the Winchester Club.**

Here's the price breakthrough you've been waiting for on Winchester disk systems. It's our new 51/4-inch 5-million byte Winchester that adds cost effective mass storage to over 15 of the most popular microcomputers. Now everyone can enjoy the improved reliability, increased storage capacity, and faster speed of sealed-environment Winchester technology.

You can start with 5 million bytes, then expand the system with up to three add-on drives of 5, 10. or 20 million bytes. Our 5 million byte system has all of the advanced features of the larger capacity Corvus systems. including our low cost MIRROR backup and multi-user CONSTELLATION network that allows up to 64 computers to share the Corvus data base and peripherals such as printers.

Want the full story? Contact your local computer store.

> **PRICE: S3750** NOW! **WHEN: WHERE: YOUR LOCAL COMPUTER** DEALER

\* \* CORVUS SYSTEMS **5 MILLION BYTE MICRO WINCHESTER DISK SYSTEM** 

**CORNUS SYSTEMS** 

**READY** 

**For Apple TRS-80 LSI-11** Zenith **SuperBrain** Pet **S-100 Bus Alpha Micro** 

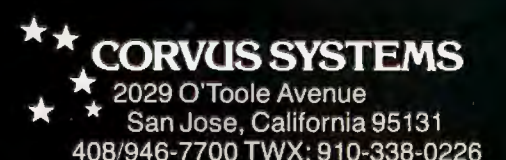

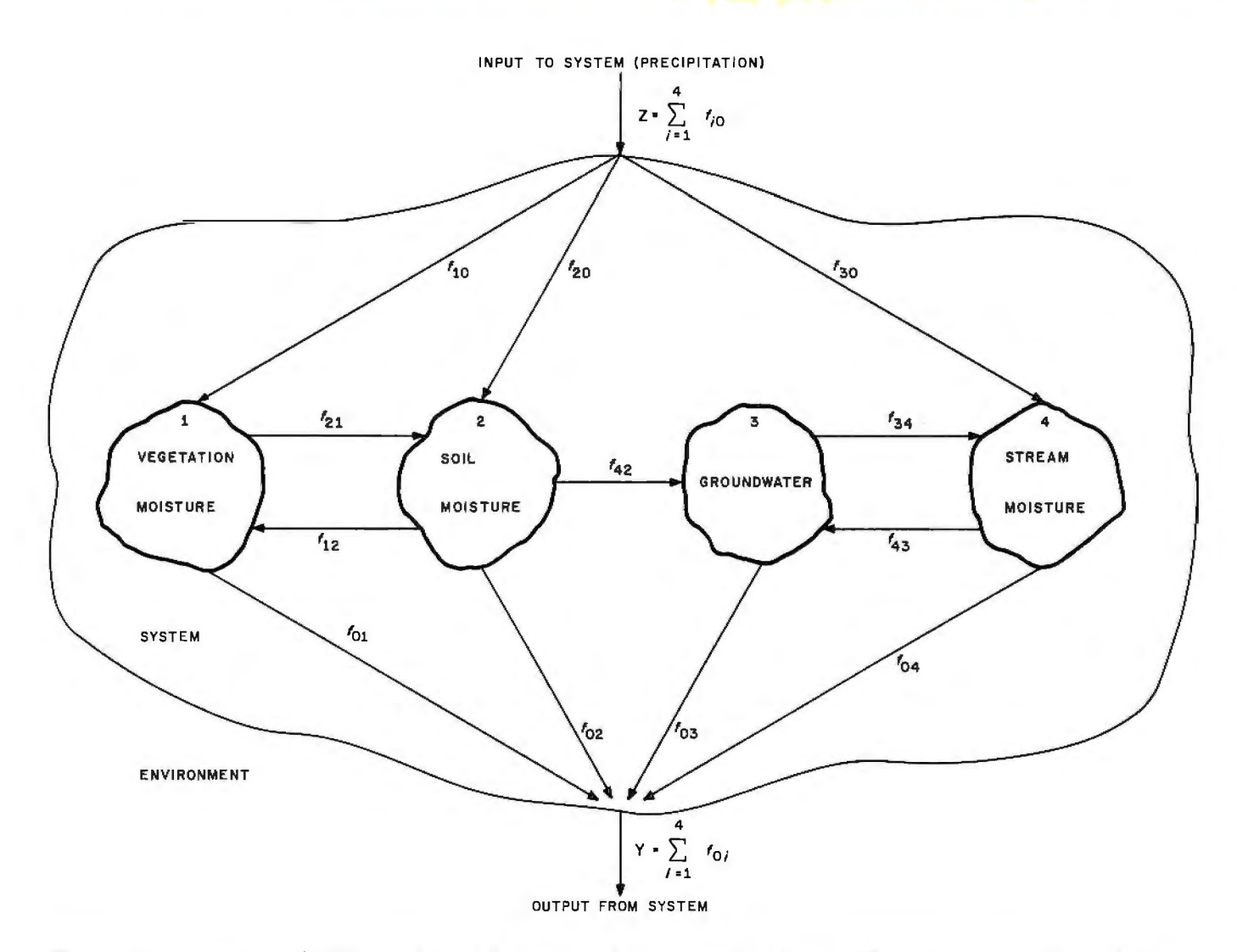

Figure 1: *A conceptual model of the hydrology of the forested uplands surrounding Georgia's Okefenokee swamp. The model is subdivided into a* system *and its* environment. *The system receives environmental inputs* (Z) *and yields losses* (Y) *to the environment. Compartments represent areas of potential water accumulation. Flows and their direction are indicated by connecting arrows. Flows within the system are also given numerical designations. The first number represents the recipient-compartment number and the second represents the donor-compartment number.* 

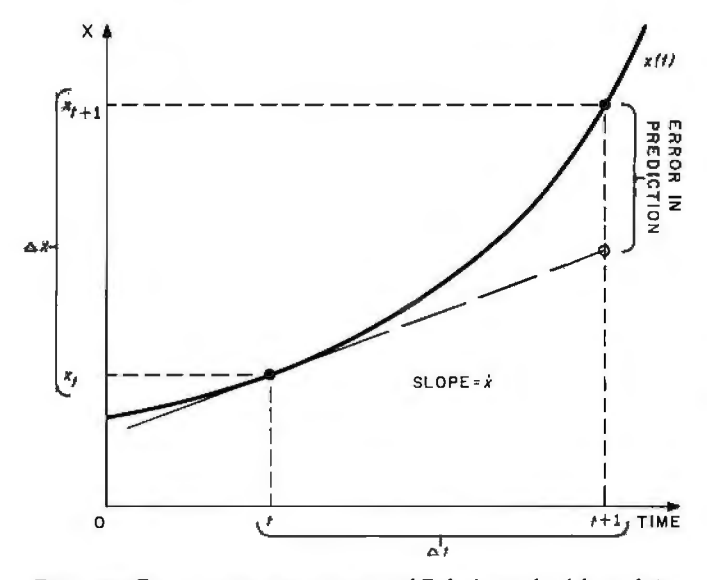

Figure 2: *Geometric interpretation of Euler's method for solving differential equations. Compartment size (x) is plotted versus time (t). Actual and predicted compartment sizes are shown.* 

one environmental input to the system: precipitation. Hence:

$$
Z = f_{10} + f_{20} + f_{30} = z_1
$$

where the numerical designation of  $z<sub>k</sub>$  represents an input from environmental input *k* to the system. Flows within the system are represented by lines connecting compartments; arrows show the direction of flow. These flows are classified by two numbers. The first number indicates the compartment that receives the flow, and the second represents the compartment that yields (ie: produces) the flow. In figure 1,  $f_{21}$  designates an actual flow of moisture from vegetation moisture (compartment 1) to soil moisture (compartment 2). The output from the system (Y) back to the environment is the sum of the losses from each compartment i  $(f_{0i})$ . The purpose of the model is to be able to describe the response of each compartment (ie: how much water is present) at all times in the future.

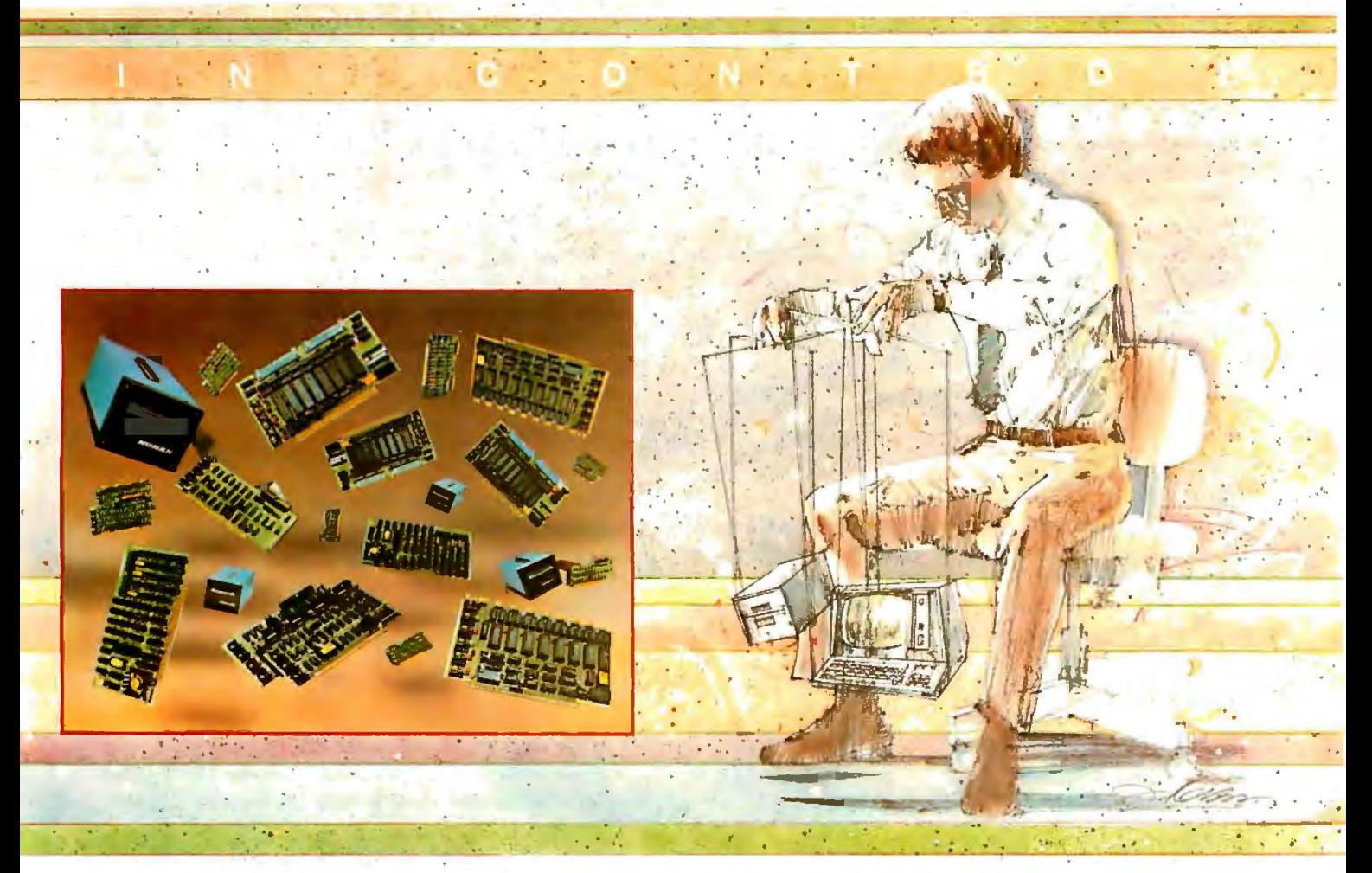

## **New Hard Disk Control At Your Fingertips.**

#### **Introducing THE DAVID™ a giant step forward.**

Konan, known for its innovative, versatile selection of high performance controllers. now offers THE DAVID.

THE DAVID is a series of intelligent HARD DISK CONTROLLERS for the Apple, S-100, Radio Shack. IEEE 488 and others.

Here are all the mighty things THE DAVID does:

- Error correction. 32 bit poly, ll bit correct.
- Flaw mapping done by controller.
- Single high-speed bidirectional port.
- Fully buffered 256 and 512 byte sectors.
- Write pre-comp/data separation if required.
- Format command. Full or partial disk.
- Read next command.
- Power on diagnostics.
- Single/double density 5 1/4" and 8" floppy available in 8" hard disk products.

Hard disks currently supported include most 5 114's and CDC Finch. To come are all 8" hard disks with the SAlOOO interface (7-81), and SMD drives (9-81). Other drive implementations available soon

These very low cost controllers are all host software and hardware compatible. That means total flexibility to change drive types or manufacturers. without rewriting software or designing new hardware.

In other words, THE DAVID is a giant in its own right...and every bit IN CONTROL. Put this powerful equipment to work for you. Give us a call on Konan's toll-free order line,

#### **800-528-4563**

Or write to, Konan Corporation 1448 N. 27th Avenue, Phoenix, AZ 85009 TWX/TELEX 91095ll552

Konan offers a selection of other fine tape and disk controller products and is actively pursuing license agreements.

IN CONTROL and THE DAVID are registered trademarks of Konan Corporation.

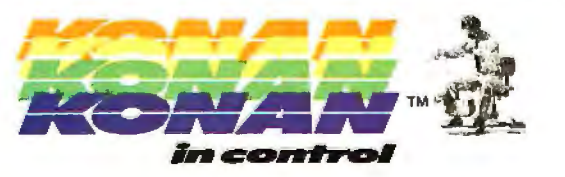

#### **The Mathematical Model**

The flows into and out of each compartment can be represented by a difference, or a differential, equation. In the model, the flows have been balanced so that no compartment will have a net gain or loss of moisture. The system is said to be at *steady-state,* and the corresponding model will be *static* in nature. The relationships in the flow diagram can be depicted by a system of linear differential equations. In the steady-state example, each differential equation representing a compartment is equal to 0, since inflows and outflows are equal.

For compartment 1 (vegetation moisture), the differential equation would be of the form:

$$
\frac{dx_1}{dt} = \dot{x}_1 = f_{10} + f_{12} - f_{21} - f_{01}
$$

**(Note:** In this equation, I have used a dot centered over a variable to simplify notation. Henceforth, this will mean the derivative of a variable with respect to time .)

The actual flows  $(f_{ii})$  can be divided by the steady-state size of the corresponding donor compartment  $(x_i)$ , or by the environment input  $(z_k)$ , to give two types of coefficients: intercompartmental rate coefficients and environmental input coefficients:

 $a_{ij} = \frac{f_{ij}}{x_i}$ 

and:

$$
b_{ik} = \frac{f_{i0}}{z_{i}}
$$

where:

 $t =$  the recipient compartment  $j =$  the donor compartment

and:

 $k =$  an environmental input number

Notice that the intercompartmental coefficients  $a_{ij}$  (of

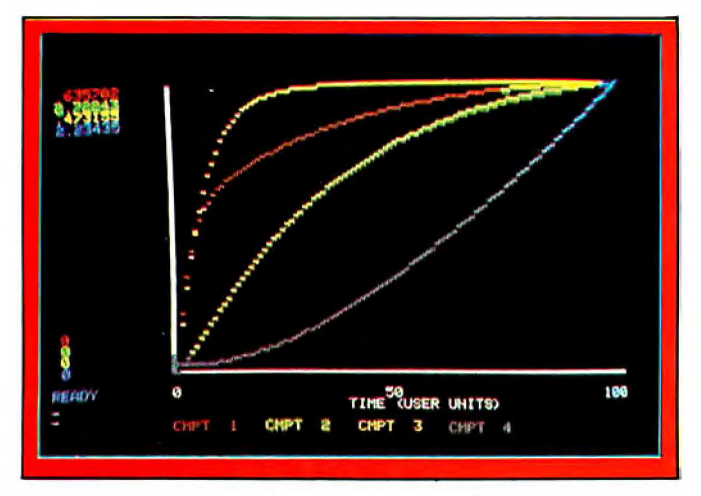

**Photo** 2: *Zero-state response of the Okefenokee swamp hydrologic model simulated with the program in listing 2.* 

matrix **A)** have the same numerical designation as their corresponding flows. Also notice that the environment is represented by a 0 in flows. When environmental input coefficients are formed, you subdivide the total environmental input **Z** into the different types (k) of environmental inputs. These coefficients ( $b_{ik}$  of matrix **B**) are dimensionless and express the percentage of an environmental input  $(z_k)$  of vector **Z**) that each compartment receives. These numerical notations define the position of each coefficient in an appropriate coefficient matrix. For compartment 1 (vegetation moisture), the differential equation then becomes:

$$
\hat{x}_1 = a_{12}x_2 - a_{11}x_1 + b_{11}x_{11}
$$

After redefining all the differential equations into coefficients multiplied by the appropriate donor-compartment size or environmental-input size, you can organize the system of equations into a single matrix equation:

$$
\mathbf{\dot{X}}_{n1} = \mathbf{A}_{nn}\mathbf{X}_{n1} + \mathbf{B}_{nn}\mathbf{Z}_{n1}
$$

where:

 $n =$  the number of compartments

 $m =$  the number of environmental inputs to the system  $\dot{\mathbf{X}}_{n1}$  = a column vector of differential equations

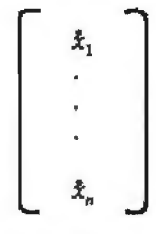

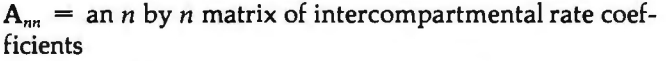

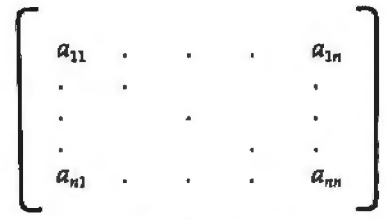

 $X_{ni}$  = a column vector of initial compartment sizes

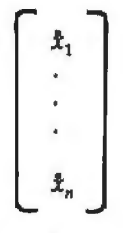

 $B_{nm}$  = an *n* by *m* matrix of input rate coefficients

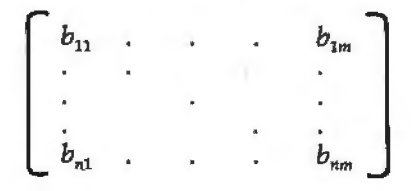

# What has nine lives, three forms, multiple faces and a price tag<br>that almost disappears?

**MEAN** 

# The Magical **Microline 80 Printer**

It's magic! Well, almost. The Microline 80 will run all day at 80 cps with no duty cycle limitations. The head is warranted for 200,000,000 characters. That translates to over nine years on your TRS-80™ APPLE<sup>®</sup> or other small computer.

Want to change forms? The magical Microline 80 is three printers disguised as one. There is a whisper-quiet rubber platen for cut sheets and roll paper, pins on nine inch centers for pin feed stock and optional snap-on tractors that adjust to suit all your other forms. The Microline 80 also saves paper by letting you tear off as close as one inch from the last print line.

Want to change your image? The magical Microline 80 really does tricks. It prints upper and lower case, condensed and double width<br>characters and block graphics for charts, graphs and diagrams.

The Microline 80 is not a toy. With two motors, a rugged cast aluminum base and a head you never have to throw away, the Microline 80 is built to handle the most demanding business applications.

Which brings us to the biggest magic of all, the price tag, the one that almost disappears. If we're not the lowest, we are so close that it doesn't matter. There are stocking Microline distributors throughout the country. Call or write today for the name of the one near you and the price of the **Magical Microline 80.** 

Okidata Corporation, 111 Gaither Drive, Mount Laurel, New Jersey 08054 609-235-2600

Okidata is a subsidiary of Oki Electric Industry Company, Ltd.

$$
\mathbf{Z}_{m1} = \mathbf{a} \text{ column vector of environmental input sizes}
$$

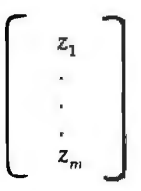

The matrices and vectors for the hydrologic model are:

$$
A = \begin{bmatrix} -.369 & .035 & 0.0 & 0.0 \\ .189 & -.0483 & 0.0 & 0.0 \\ 0.0 & 0.0 & -.1632 & .000161 \\ 0.0 & .012 & .000444 & -.000623 \end{bmatrix} \times 1/(10 \text{ years})
$$

$$
X = \begin{bmatrix} 0.6500 \\ 2.8940 \\ 0.5250 \\ 55.4400 \end{bmatrix} \times 10^{8} \text{m}^{3} \text{ water} \qquad B = \begin{bmatrix} 0.60 \\ 0.07 \\ 0.33 \\ 0.00 \end{bmatrix}
$$

and:

$$
Z = [.233] \times 10^8 \text{m}^3 \text{ water} / (10 \text{ years})
$$

At best, this is a brief treatment of the use of linear differential equations in simulating the behavior of a collection of components. The hydrologic model herein is described by a deterministic general linear model (GLM) of donor-controlled differential equations. This type of model is among the simplest and the most straightforward to use; it has found wide acceptance in many fields. There are many books on general-systems theory and modeling that go into more detail than I can in this article. (For further reading, see references 4 and 5.) Higherorder differential equations can also be used to describe the time-varying changes in flows between compartments in a model. (See reference 2.) A nonlinear model would incorporate higher-order differential equations.

#### **Numerical Solution of Differential Equations**

Now that the model has been described with a system of linear differential equations, a method to solve these equations on a computer is needed. Several numerical methods are available for solving differential equations, but I will discuss only two methods and their implementation on microcomputers: the *Euler* and *Runge-Kutta*  methods. I will briefly describe each method and list a corresponding algorithm written in BASIC (Disk BASIC 8001, for the Compucolor II microcomputer) for implementation on a microcomputer. For a more detailed description of these and other methods for solving differential equations, consult a book on numerical analysis or modeling. (See references 1 and 5.)

#### **Euler's (Rectangular) Method**

Euler's method is a simple but computationally inefficient method for solving finite differential equations. First, let's look at a geometric interpretation of this method. (See figure 2.)

and: Knowing the present value (state) of a compartment  $\mathbb{Z}_{m1}$  = a column vector of environmental input sizes  $(x_t)$ , you want to be able to predict the next value  $(x_{t+1})$ . Your differential equation for the compartment defines the slope of the line at time *t.* You project this slope to the next point in time  $(t+1)$ , and add the change in x's value (called  $\Delta x$ ) to the value of *x* at time *t*  $(x_i)$ . In many cases (such as in figure 2), the slope of the actual path of the compartment size may not be equal to the predicted value. In these instances, this algorithm has incorporated some error into the predicted value for the compartment size at the new time. In the Euler method, this error is proportional to the time step  $(\Delta t)$ . This error can be reduced by decreasing the time step; however, that will increase the algorithm execution time on the computer.

The algorithm for the Euler method is:

1. 
$$
\dot{\mathbf{X}}_t = f(\mathbf{X}_t, \mathbf{Z}_t, t)
$$
  
2. 
$$
\mathbf{X}_{t+1} = \mathbf{X}_t + \Delta t(\dot{\mathbf{X}}_t)
$$

First, compute the slope of the line at *t,* which you assume is the same at  $t + 1$ . In the hydrologic model, this is already determined by the time-invariant differential equations for each compartment. Second, you compute the new compartment size  $(x_{t+1})$ . Then you return to step 1 and continue the process for as many times as you wish. If you want to reduce the error in the algorithm, you can decrease your time step and perform the algorithm several times. In this way, you increase the number of iterations of the algorithm before you calculate your final value. Listing 1 is a program for the Euler algorithm written in Disk BASIC 8001.

#### **Runge-Kutta Method**

Runge-Kutta is a multistep, look-forward method for the numerical solution of differential equations. I will

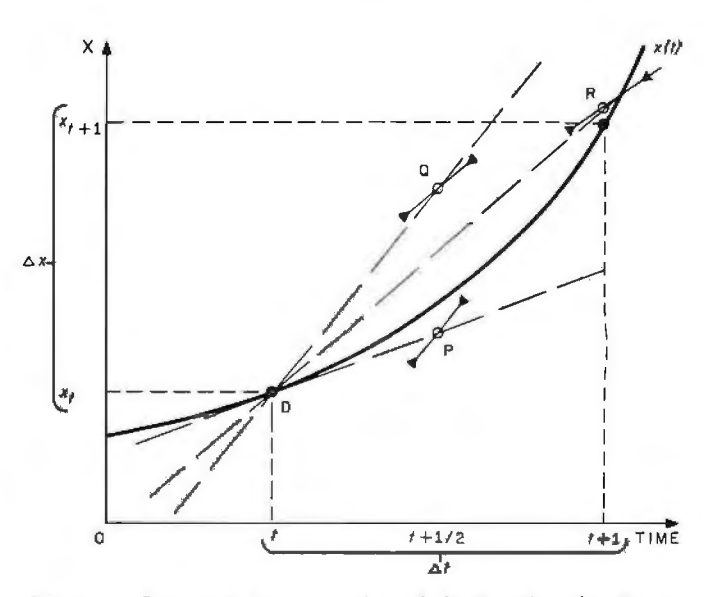

Figure 3: *Geometric interpretation of the fourth-order Runge-Kutta method for solving differential equations. Compartment size (x)* is *plotted versus time (t). Actual and predicted compartment* sizes *are shown.* 

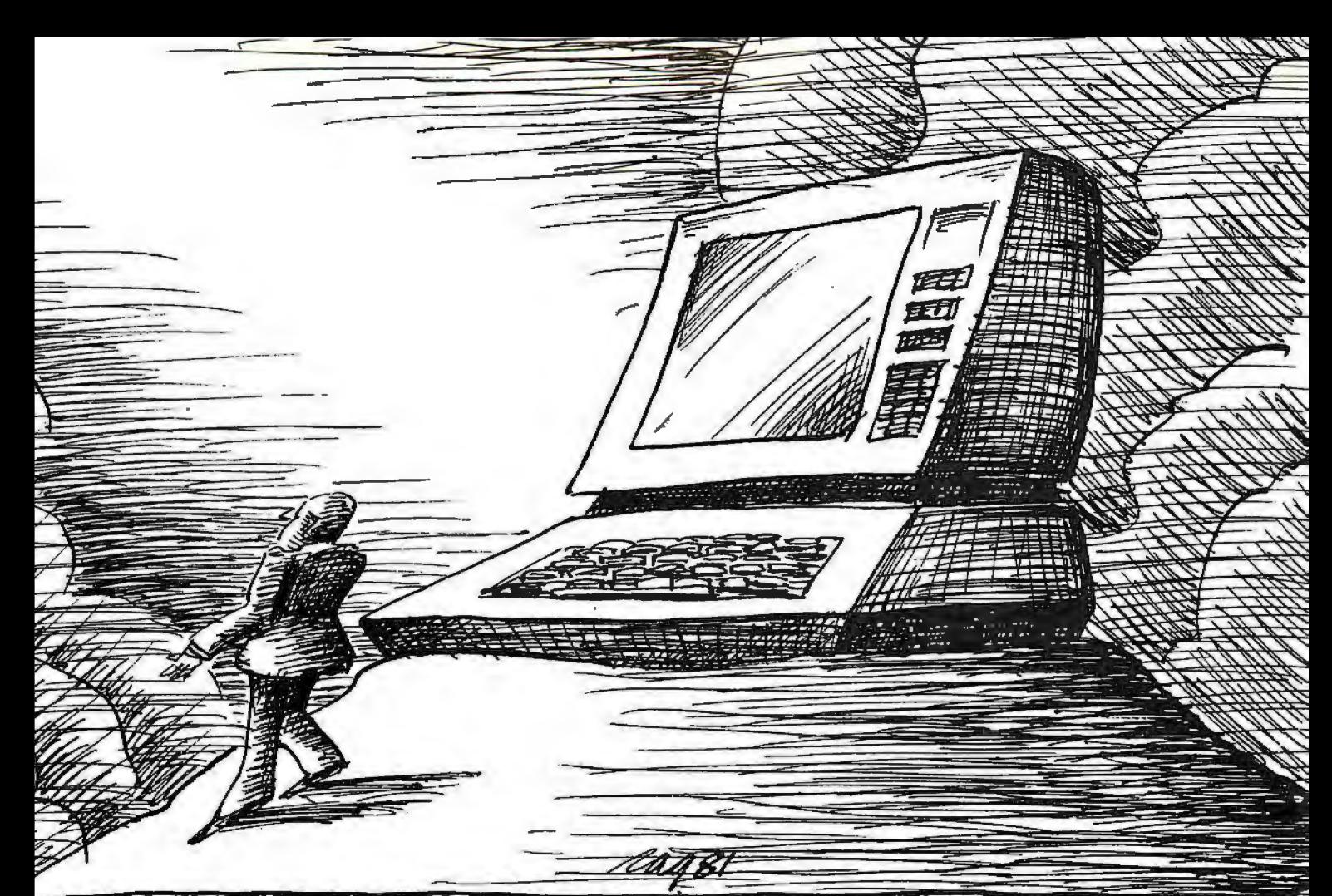

### **NO MATTERWHAT MIRACLES YOUR COMPUTER MAY PERFORM,THE 739 PUTS IT DOWN ON PAPER.**

~

To get full advantage of your computer's versatility you must have an equally versatile printer. One designed for your office. Suited to your budget. And built to deliver all the management information, correspondence-and graphics-that good management demands. **Introducing the Centronics Model 739.** 

Backed by Centronics 12-year reputation for rugged dependability and superior service, the Model 739 brings big printer technology into your office environment. Still, its desk-top size, super-quiet operation and handsome styling effectively mask the 12-hour-a-day workhorse within.

You can feed the Model 739 three different ways , fan-fold forms, bond sheets, roll stock. But that's just the beginning.

It's the end result that impresses you most. The high density dot matrix characters produce printout of superior quality. Correspondence quality. True descenders, proportionally spaced and justified right and left.

In short, one printer that will meet all your needs for under a thousand dollars.

The Centronics Model 739. The strong, silent miracle-maker. You can see and try it at your nearest dealer. Or contact Centronics Data Computer Corp., Dept. 1-6, One Wall Street, Hudson, N.H. 03051. (603) 883-0111.

### **C:EnTRDn1c:s'" PRlnTERS** . **THE REALITY.OF COMPUTER TECHNOLOGY**

discuss the fourth-order Runge-Kutta method. It is computationally more involved than Euler's method, but it incorporates less error into the prediction of the next compartment size  $(x_{t+1})$ . The geometric interpretation of this method is shown in figure 3.

As with the Euler method, knowing the present compartment value  $(x<sub>i</sub>)$ , you want to predict the next compartment value  $(x_{t+1})$ . First, you find the slope  $(XD)$  of the line at time *t.* Then, as in Euler's method, you calculate the compartment size  $(P)$ , but at time  $t + \frac{1}{2}$ . After you calculate the slope  $(XP)$  at P, make a second prediction of the compartment size  $(Q)$  at time  $t + \frac{1}{2}$ . After you calculate the slope  $(XO)$  at  $O$ , make a third prediction of the compartment size  $(R)$ , but at time  $t+1$ . Again, calculate the slope  $(XR)$ . Next, take a weighted average of all the slopes you calculated and determine your final prediction of the compartment size  $(x_{t+1})$  at time  $t+1$ . As with Euler's method, the Runge-Kutta method incorporates some error into your predictions; however, the error is now proportional to the fourth power of the time step  $(\Delta t)$  and is greatly reduced. The error can be reduced further by decreasing the time step.

The algorithm for the fourth-order Runge-Kutta method is:

1. 
$$
\tilde{X}_t^D = f(X_t, Z_t, t)
$$
  
2. 
$$
X_{t+N}^P = X_t + \Delta t/2(\tilde{X}_t^D)
$$

3. 
$$
X_{t+W_1} = f(X_{t+W_1}, Z_{t+W_2}, t+1/2)
$$

4. 
$$
X_{i+y}^Q = X_i + \Delta t / 2(\hat{X}_{i+y}^P)
$$

5. 
$$
\hat{X}_{t+N}^{Q} = f(X_{t+N}^{Q}, Z_{t+N}, t+N_{2})
$$

Listing 1: *Compucolor II Disk BASIC 8001 program segment of Euler integration algorithm.* 

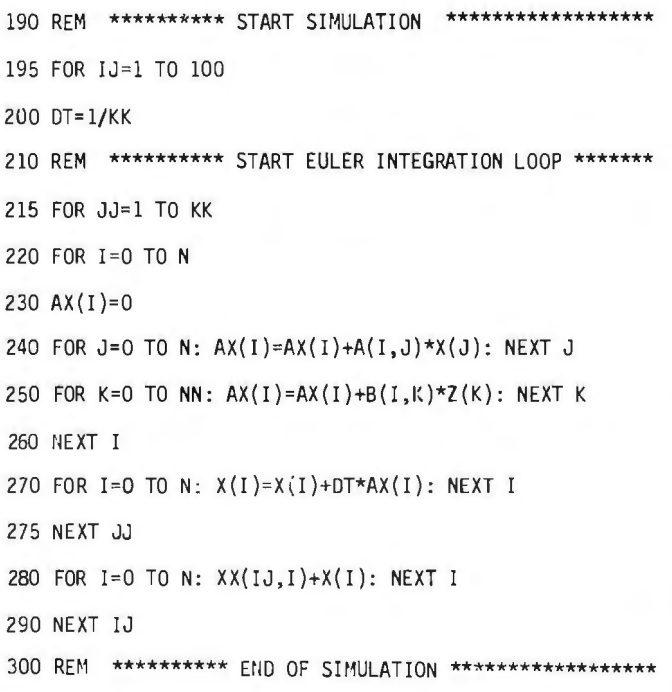

6. 
$$
X_{t+1}^n = X_t + \Delta t (X_{t+N}^n)
$$
  
\n7.  $\hat{X}_{t+1}^R = f(X_{t+1}^R, Z_{t+1}, t+1)$   
\n8.  $X_{t+1} = X_t + \Delta t (\hat{\chi}(\hat{X}_t^D) + \hat{\chi}(\hat{X}_{t+N}^P))$   
\n $+ \hat{\chi}(\hat{X}_{t+N}^Q) + \hat{\chi}(\hat{X}_{t+1}^R))$ 

If you wish to reduce the error in the algorithm, you can decrease the time step  $(\Delta t)$ , perform the algorithm several times, and save the last prediction of the compartment size. The Runge-Kutta integration method is incorporated into the GLM program in listing 2.

#### **General Linear Model Program**

So far, I have discussed the general linear model form and two different algorithms for the numerical solution of differential equations. I have combined these two topics and written a general-user program for mathematically modeling a system of components described by linear differential equations, solved for 100 time increments with a Runge-Kutta integration algorithm. This program was written in Disk BASIC and is given in listing 2. To use this program, you enter the number of compartments in and environmental inputs to your system, an intercompartmental rate coefficient matrix (A), the initial compartment values, an input coefficient matrix (B), and the environmental input values. You must also enter the desired number of iterations of the Runge-Kutta algorithm. This value is the reciprocal of the *Text continued on page 86* 

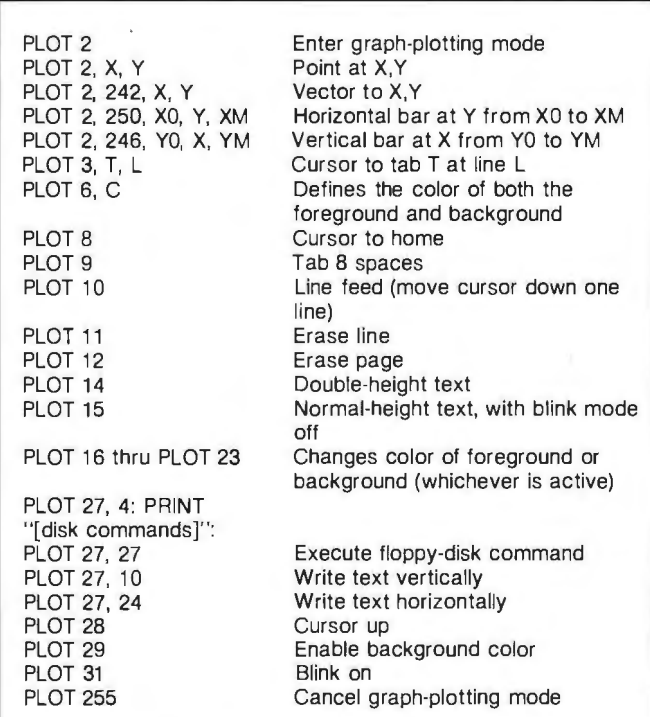

Table 1: *The use of the PLOT command in Disk BASIC 8001 (for the Compucolor* II) . *This information will help explain certain parts of listing 2, if you convert that program to another microcomputer.* 

# **NEW DISK SYSTEM<br>POLISHES APPLE**

Plug into

your Apple II orApple II-plus with a Micro-Sci disk system, and you get Apple software compatibility. PLUS: Increased capacity, improved performance and higher reliability. And you save money, too!

#### COMPATIBIUTY:

With thousands of programs currently available in Apple format-and many more being released every day—the ability to read and write diskettes interchangeable with the Apple disk II system is a MUSI The Micro-Sci disk subsystems offer this compatibility and more. Our disk system has ajumper-selectable boot PROM to move from DOS 3.2 to DOS 3.3, or to the language system at your fingertips.

#### CAPACITY:

The Micro-Sci A-40 system provides 40 tracks of storage (versus the Apple disk II system which offers only 35 tracks). The A-40's 5 extra tracks give you an additional 20,000 bytes of storage. And for even greater capacity. check out our A-70 system which offers a full 70 tracks of storage-exactly DOUBLE the storage capacity of the Apple disk II system!

#### PERFORMANCE:

Micro-Sci's disk systems' abbreviated track-to-track access time of 5msec (versus 15msec for the Apple disk II) means improved random disk access performance.

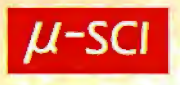

#### REUABIUTY: Micro-Sci disk

systems incorporate band-actuated head positioners for faster access and more accurate head positioning. Each disk system features Micro-Sci's improved media centering system which provides uncommonly accurate diskette registration, and virtually eliminates damage to the media centering hole.

#### PRICE:

The Micro-Sci A-40 drive, with controller, is priced at only \$549; the second A-40 drive is only \$449. The large-capacity A-70 disk drive with controller is only \$699, with the second drive priced at only \$599.

Call or write us today to order your new Micro-Sci disk system.

17742 Irvine Boulevard, Suite 205, Tustin, California 92680 / Phone: 714/731-9461 / Telex: 910-346-6739 Apple and Apple II are registered trademarks of APPLE COMPUTERS INC., SAN JOSE, CALIFORNIA

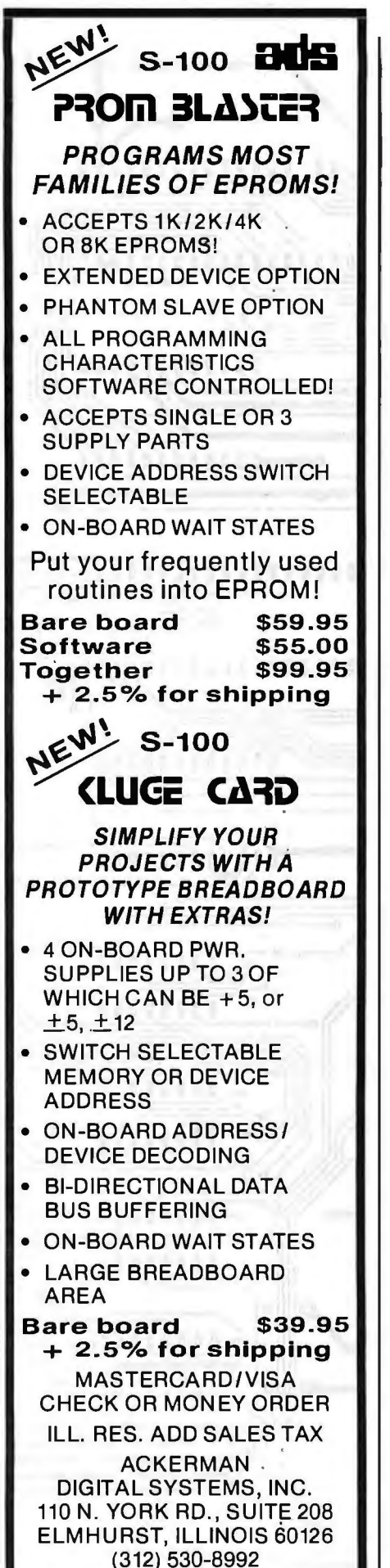

Listing 2: *A general-user program written in Disk BASIC 8001 for mathematical modeling with a system of time-invariant linear differential equations. The equations are*  solved for 100 user time increments with a fourth-order Runge-Kutta integration *algorithm. As the program is written, the simulation results are scaled and plotted versus time on a video monitor (Compucolor II microcomputer). This section of the program will have to be modified for other microcomputer systems. See table 1 for further information on the PLOT command.* 

10 REM 11 REM 20 REM 21 REM<br>24 PLD 24 PLOT 12 25 PRINT "GIVEN:" 30 PRINT "1) THE∽NUMBER OF MODEL COMPARTMENTS" 35 PRINT 40 PRINT "3) A MATRIX OF INTERCOMPARTMENTAL RATE COEFFICIENTS" 42 FRINT "4) A VECTOR OF INITIAL COMPARTMENT SIZES" 45 FRINT "S) A MATRIX OF ENVIRONMENTAL INPUT COEFFICIENTS" 47 PRINT "6) A VECTOR OF ENVIRONMENTAL INPUT SIZES" AND" 50 PF:HiT 51 PRINT 52 PRINT "THIS PROGRAM WILL USE A SYSTEM OF TRANSITION" 5:3 PP I r·iT 53 PRINT "EQUATIDNS TO SIMULATE THE BEHAVIDR OF YOUR SYSTEM"<br>54 PRINT "USING A RUNGE–KUTTA INTEGRATION ALGORITHM WITH THE" 55 PRINT "OUTPUT PLOTTED AS A GRAPH ON THIS TERMINAL!" 74 FRINT .........<br>75 INPUT "HOW MANY COMPARTMENTS IN YOUR MODEL (N=1,7)?";N 80 N= N- 1:PRINT · SS INPUT "HOW MANY INPUT ENVIRONMENTS IN YOUR MODEL (N=1,3)?";MN ++++GENERAL LINEAR MODEL SIMULATION PROGRAM ••••• ++++++++++WITH RUNGA-KUTTA INTEGRATION++++++++++ \*\*\*\*\*\*\*\*\*\*\*\*\* BY RANDALL E. HICKS \*\*\*\*\*\*\*\*\*\*\*\*\*\*\*\* ++++++++++++++++ COPYRIGHT 1980 •••••••••••••••••• "2) THE NUMBER OF ENVIRONMENTAL INPUTS" *rJ* THE NUMBER OF ITERATIVE INTEGRATIDLi STEPS --" 85 INPUT "HO<br>90 NN= NN- 1 95 DIM A(N,N),B(N,~i),XX(lOO,N),X(!"i),AX<l"i),XD(N),XP(N),XC!CN),XRC r·1> ,z<r·n·1) 100 DIM BB(N),S(N),P(N) .<br>110 PRINT "ENTER MATRIX OF INTERCOMPARTMENTAL RATE"<br>115 PRINT "COEFFICIENTS -– ROW BY ROW, ONE COLUMN AT A TIME." 120 FDR I= OTO N .<br>125 FOR J⊨ OTO N∶INPUT A(I,J):NEXT J 130 NEXT I 135 PRINT "ENTER INITIAL COMPARTMENT VALUES" 140 FDR I= OTO N:INPUT XXCO,I):NEXT I 145 PRINT "ENTER YOUR MATRIX OF ENVIRONMENTAL INPUT" 146 PRINT "COEFFICIENTS" 150 FDR I= OTO N 155 FDR J= OTO NN:INPUT B(I,J):NEXT J 160 NEXT I 165 FRINT "ENTER THE SIZES OF YOUR ENVIRONMENTAL INPUTS" 170 FDR J= OTO NN:INPUT Z(J) :NEXT J 175 PRINT 176 FRINT 180 REM 185 FDR J= OTO N:X(J)= XX(O,J):NEXT J:PLDT 12 190 REM "ENTER THE NUMBER OF ITERATIONS OF THE ALGORITHM"<br>"BEFORE INTEGRATION COMPLETION.":INPUT KK ++++++++ STORE INITIAL COMPARTMENT VALUES ••••••••• •••••••••••••• START SIMULATION ••••••••••••••••••• 1·:;.5 FDF.: I \_I= 1 TD 100 200 DT= 1.. n:: \*\*\*\*\*\*\*\* START ITERATIVE INTEGRATION LOOP \*\*\*\*\*\*\*\* 210 FDR J \_I= 1TD KK 215 REM •••••••••• START RUNGA-KUTTA INTEGRATION •••••••••••••<br>217 REM •• COMPUTE DX/DT AT TIME J−1 ••  $\leftrightarrow$  COMPUTE DX/DT AT TIME J-1  $\leftrightarrow$ 220 FDR I= OTO N  $221 \times D(1) = 0$ 225 FDR ~= OTO N:XD(!)= XD(l)+ A(I,J)• X(.J):NEXT <sup>J</sup> 230 FDR K= OTO NN:XDCI)= XD(I)+ B(I,Kl• Z(K):NEXT K 231 NEXT I 240 REM •• COMPUTE FIRST ESTIMATE OF STATECP) AT TIME IJ-1/2 ++ 245 FDR I= OTO N:AX(I)= XCI)+ <DT/ 2)+ XD(I):NEXT I 250 REM  $255$  FDR 256 XP(I)= 0 260 FDR J= OTO N:XP(I)= XP(I)+ A(I,J)+ AX(J):NEXT <sup>J</sup> 261 FOR K= 0TO NN:XP(I)= XP(I)+ B(I,K)+ Z(K):NEXT K 265 NEXT I<br>270 REM + ++ COMPUTE DX/DT AT P ••  $I = 0TQ N$  $*$  MAKE SECOND ESTIMATE OF STATE(Q) AT TIME  $I_J-1/2$   $**$ 275 FOR I= OTO N:AX(I)= X(I)+ (DT/ 2)+ XP(I):NEXT I<br>280 REM = \*\* COMPUTE DX/DT AT Q = \*\* 280 REM ++ COMPUTE DX/DT AT •• *Listing 2 continued on page 84* 

# MULTIUSER

Ł

Ď

COMPUTER ON 5-100 BUS DESIGNED TO SATISFY A WIDE **VARIETY OF APPLICATIONS.** 

#### **STANDARD FEATURES**

INCLUDE: CP/M 2.2 OPERATING SYSTEM, 64K EXPANDABLE, BANKSE-LECTABLE MEMORY,4MHZ Z80A CPU WITH 4 SERIAL AND 3 PARALLEL PORTS, RELIABLE B"FLOPPY DISK DRIVES IN A STURDY ALL METAL CABINET.

\$4900 MP/M OPTIONAL.

CP is and mp in REGISTERED TRADE MARKS OF DIGITAL RESEARCH

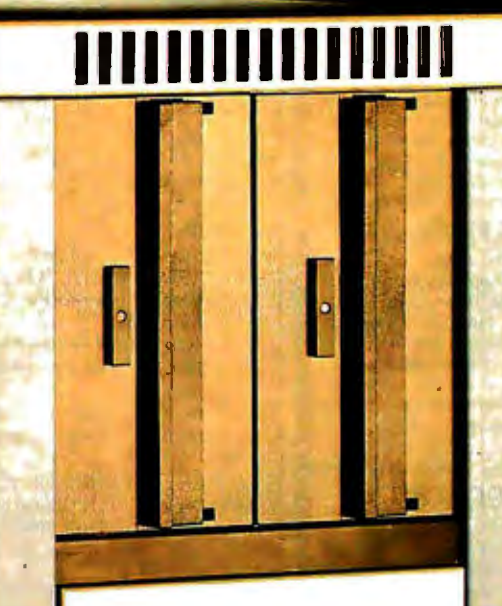

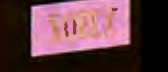

ZOBEX

P.O.BOX 1847 SAN DIEGO,CA.92112 7343-J RONSON RD, SAN DIEGO, CA. 92111  $(714)$  571-6971

Listing 2 continued:

285 FDR I= 0TD N 286 XQ(I)= 0 **NEW CATALOGUE LISTINGS** 290 FOR J= 0TO N:XQ(I)= XQ(I)+ A(I,J)+ AX(J):NEXT 300 FOR K= 0TO NN:XQ(I)= XQ(I)+ B(I,K)+ Z(K):NEXT K **FROM** 310 NEXT I IOHN D. OWENS \*\* MAKE ESTIMATE OF STATE(R) AT TIME J \*\* 320 REM 330 FOR I= 0TO N:AX(I)= X(I)+ DT\* XQ(I):NEXT I **ASSOCIATES, INC** \*\* COMPUTE DX/DT AT R \*\* 335 REM 340 FOR I= 0TO M\* dBase II ASHTON-TATE... \$615  $344 \text{ NR}(1) = 0$ 345 FOR J= 0TO N:XR(I)= XR(I)+ A(I,J)+ AX(J):NEXT J 350 FOR K= 0TO NN:XR(I)= XR(I)+ B(I,K)+ Z(K):NEXT K 355 NEXT I  $\ldots$  \$50 360 REM COMPUTE FINAL VALUES FOR STATE AT TIME J \*\*  $\bullet\bullet$ MONEY BACK GUARANTEE. 364 FOR I= 0TO N:X(I)= X(I)+ DT\* (XD(I)/ 6+ XP(I)/ 3+ XQ(I)/ 3+ ķ XR(I) 6):NEXT I 37.0 NEXT JU **DYNABITE SYSTEMS** 375 REM \*\* STORE COMPARTMENT SIZES AT TIME J IN MATRIX \*\* Encompasses broad range of small 380 FOR 1= 0TO N:XX(IJ,I)= X(I):NEXT I business systems to sophisticated multiprocessor, multi-user networking complexes. Hardware is modularly expand-385 RFM \*\*\*\*\*\*\* END OF ITERATIVE INTEGRATION LOOP \*\*\*\*\*\*\*\*\* 390 NEXT IJ able. Extensive software includes busi-395 REM \*\*\*\*\*\*\*\*\*\*\*\* END OF SIMULATION \*\*\*\*\*\*\*\*\*\*\*\*\*\*\*\*\*\*\* ness applications and word processing. 405 REM \*\*\*\*\*\*\*\*\*\*\*\*\*\* START OUTPUT \*\*\*\*\*\*\*\*\*\*\*\*\*\*\*\*\*\*\*\*\* Dynabite provides a whole package, 409 PLOT 12 complete with operator training, systems 410 PRINT "THE NUMBER OF COMPARTMENTS IN THE MODEL IS:" JN+ 1 support, even business forms and 415 PRINT "THE SIMULATION HAS CONTINUED FOR 100 USER TIME UNITS. 420 PRINT "THE NUMBER OF ITERATIONS OF THE ALGORITHM FOR EACH" CAT 100 FULL COLOR<br>GRAPHICS 421 PRINT "INTEGRATION WAS: ";KK 425 PRINT "THE MATRIX OF INTERCOMPARTMENTAL RATE COSFFICIENTS IS Complete S-100 color imaging system  $\frac{1}{2}$ with high performance video FRAME<br>GRABBER. 3 fundamental functions are 430 PRINT 435 FOR I= 0TO N + digitization of video input in real time 440 FOR J= 0TO M:PRINT TAB( J+ 10);A(I,J);:MEXT J:PRINT :PRINT ++ image storage in dual-port, on-<br>board memory +++ video input of<br>buffered image in gray levels, NTSC col-445 NEXT I 450 PRINT :PRINT<br>455 PRINT "TO SEE A GRAPH OF THE SIMULATION, ENTER CONT AND" or or RGB color. Discount price... 460 PRINT "HIT THE RETURN KEY.  $...$  \$1.875. Write or call for option descriptions and 500 END pricing, too numerous to list here. 610 FOR I= 0TO N:BB(I)= XX(0,I):S(I)= XX(0,I):NEXT I 620 FOR J= 0TO N **HOUSTON INSTRUMENTS** Ē 630 FOR I= 1TO 100 640 IF BB(J)> XX(I+J)THEN 660 **HIPAD DIGITIZER** 650 BB(J)= XX(I,J) Create your own graphics using either 660 IF S(J)( XX(I)J)THEN 680<br>670 S(J)= XX(I)J) stylus or optional cursor. Excellent for<br>architectural drawing, business graphs, schematics, free form drawing, etc.<br>More accurate and easier to use than<br>keyboard input or joysticks. "Stream 680 NEXT I 690 NEXT J \*\*\*\*\*\*\*\*\*\*\*\*\*\* END OF SEARCH \*\*\*\*\*\*\*\*\*\*\*\*\*\*\*\*\*\*\* 830 REM mode" allows continuous placement of<br>coordinate pairs on 11" X 11" pad using 860 FOR I= 0TO N:P(I)= 99.0/ (BB(I)- \$(I)):NEXT I тиски either stylus or optional cursor. For \*\*\*\*\*\*\*\*\*\*\* SCALE VALUES CALCULATED \*\*\*\*\*\*\*\*\*\*\*\*\* 870 REM S-100 systems and also Apple, TRS-80, 880 PLOT 12,30,16,29,23 Our discounted price ......... \$755. 890 PLBT 2,26,25,242,127,25,255 900 PLOT 2,26,26,242,26,127,255 E 910 FOR 1= 0TO N<br>920 PLOT 15,17+ 1,3,<I+ 10+ 13),30<br>930 PRINT "CMPT";SPC< 1);I+ 1 DMA-DOS North Star 8' **FLOPPY SUBSYSTEM** A new operating system, completely<br>CP/M® compatible that allows use of<br>both 8" (Shugart single sided, double 931 NEXT I **TO YOR** 950 PLOT 15,23,3,32,28<br>960 PRINT "TIME (USER UNITS)" density via Tarbell controller) and 51/4 970 PLDT 3,13,27 Complete hardware, software package 980 PRINT "0" E ................................. \$1,910. 990 PLOT 3,36,27 1000 PRINT "50" SEE OUR ADS ON PAGES 1010 PLOT 3,61,27<br>1020 PRINT "100" 228 AND 229 2000 FOR I= 0TO N 2010 PLOT 15,17+ 1,3,0,1 **JOHN D. OWENS** 2020 PRINT BB(I):NEXT I<br>2030 FOR I= 0TD N Associates, Inc.<br>12 Schubert Street<br>Staten Island, New York 10305<br>448-6283 212 448-2913 212 448-6298 2040 PLOT 15,17+ 1,3,0,1+ 22<br>2050 PRINT S(I):NEXT I 2060 FOR J= 0TO N 2070 FOR I= 0TO 100:XX(I,J)= (XX(I,J)- S(J))+ P(J)+ 1:MEXT I Overseas Callers: Phone 212 448-6298 2080 NEXT J 2105 REM \*\*\*\*\*\*\*\* START PLOT OF OUTPUT MATRIX \*\*\*\*\*\*\*\*\*\*\*\*\* WE HAVE NO READER INQUIRY NUMBER. 2110 FOR J= 0TD N PLEASE WRITE OR CALL. 2120 PLOT 17+ J,2,26,XX(0,J)+ 26,255 Listing 2 continued on page 86 2130 FOR I= 1TD 100

QHN II. DWENE AMBOCIATEN INC. JOHN D. OWENE AMMOCIATES INC.

**CASHMO (I)** 

**ABRIQUEMENT** 

**MORN DECEMBER** 

**MARCOOSSY** 

**BECAUCHTER DANS RESP. ASSECTED** 

PET.

drives.

212 448-6283

furniture.

# *<sup>I</sup>*"~cal-1 helps our customers **meet complex, real-time needS:**

Don Cutler, Chief Systems Engineer,

Electro Scientific Industries, Inc. (ES!), Portland, Oregon

More than 125,000 microcircuit resistors per hour can be adjusted by ESI's PDP-11/04 controlled laser trimming systems. The Pascal-1 compiler has given ESI fast, precise control since 1976. ESI's Don Cutler says, "Pascal-1 offers two big advantagesreal-time performance and real problem-solving power."

#### Precise control in milliseconds.

Controlling a laser beam 4 to 8 microns in diameter, the ESI system moves the laser beam positioner at accelerations up to 3.5 G's, directs a trim cut, and decides where to go next, fast enough to trim 35 resistors per second. The Pascal-1 programs directly control all aspects of the trimming system. Some ESI customers use the laser trimmer to adjust the circuits of such devices as air flow transducers, audio filters,

and heart pacers, with the microcircuit activated to simulate operation. Pascal-1 handles these processes with speed and precision.

#### Easy-to-follow programming.

Writing correct code is easy because of the logical shucture and clarity of

> **Oregon SoftWare** 2340 Southwest Canyon Road Portland, Oregon 97201 (503) 226-7760 ·TWX 910-454-4779

the language. ESI engineers save design and debugging time by writing control software in Pascal-1. ESI's customers also apply Pascal-1 to their own specialized production processes.

Left: Pascal-1 controls ESI's laser trimming system. The laser repairs semiconductor memory chips, replacing faulty cells with alternates.

Below: ES! dominates the industry in the computer-con trolled laser adjustment of microcircuits. Pascal-1 programming flexibility gives ES! access to many different markets.

Free case study.

Read why ESI, one of Oregon Software's 1700 customers, chose Pascal-1. Order your free copy of this eight-page case study by calling Oregon Software collect at (503) 226-7760 or by using the reader service card.

DISTRIBUTORS: Australia: Network Computer Services, Sydney/Tel: 290-3677 England: Real Time Products, London/Tel: 01-588-0667 Holland: N.H.C.S., B.V., Haarlem/Tel: 023-324951 Japan: Rikei Corporation, Tokyo/Tel: 345-1411 West Germany: AC Copy, Aachen/Tel: 0241-506096 West Germany: Periphere Computer Systems GmbH, Munchen/Tel: 089-681021

```
Listing 2 continued: 
2140 PLOT 2, 1~ 1)+ 27,XX (( l- ) ,~I +27,253,(1- 1 ) + 27,X>,((l- 1) 
,~ + 27,I+ 27, XX< I, .J)+ 27,255:NEXT I 
2150 NEXT J<br>9999 END
READY
```
#### *Text continued from page 80:*

desired time step. The program will then simulate the system of compartments for 100 time units and plot a graph of the compartments versus time. To graph the compartment sizes, you must scale the simulation values and plot them on some output device. I have included code for this in listing 2, which will run unmodified on a Compucolor II microcomputer. If you intend to run this program on another computer, check to see if Disk BASIC 8001 coding is compatible with your system. See table 1 for information on the Compucolor PLOT command.

#### **Using the GLM Program**

When the Okefenokee swamp uplands hydrologic model is simulated with this program on a microcomputer (on an 8080 microprocessor), the execution time of the Runge-Kutta algorithm is 210 seconds. When Euler's method is used, the execution time is reduced to 51 seconds. This time savings can be beneficial, depending upon the computational accuracy of the microprocessor and systems software. It can be cost-effective to use the Euler algorithm if the computer computational error is larger than the difference in the error between the Euler and Runge-Kutta methods. To give you an idea of the memory requirements necessary for a simulation, the hydrologic model can be simulated with the program in listing 2 if your microcomputer has 8 K bytes of programmable memory.

You can solve the system of linear differential equations for the size of any compartment at any time *t.* When inputs (Z), rate  $(a_{ij})$  and input  $(b_{ik})$  coefficients are constant, and *t* is initially equal to 0, the solution is:

$$
x_i(t) = e^{\lambda_i t} x_i(0) + (\sum_{k=1}^{m} b_{ik} z_k) \int_0^t e^{\lambda_i (t-t)} d\zeta
$$
  
zero-input zero-state response response response

where:

 $\lambda_i$  = eigenvalue of compartment *i* 

 $= a_{ii} +$  behavior caused by intrasystem coupling

This is the general solution of the ordinary differential equations in the linear model. The solution has two distinct parts, which I call the zero-input response and the zero-state response. If you eliminate the zero-state response, then the solution of the equation will give you the values of each compartment when the system does not receive any environmental input **(Z).** This can be simulated by changing all the input coefficients  $(b_{ik})$  to 0. In the case of the hydrologic model, you would, in effect, be asking, "How is the moisture in each compartment affected if there is no precipitation input7"

You can eliminate the zero-input response from the equation and ask, "How long would it take the system to

come to steady-state conditions if there were no moisture within the system to begin with?" This would be simulated by setting the initial compartment values *(x)* to 0. Photo 1 shows the zero-input response of the hydrologic model simulated with the program in listing 2. Photo 2 shows the zero-state response of the hydrologic model simulated with the same program.

You can start the simulation with different compartment sizes, a different environmental input size, or change the intercompartmental rate or input coefficients, and see how any or all of these changes will affect the outcome. I suggest that you devise a model that can be described with linear differential equations and simulate it at steady-state conditions. A good domestic simulation would be a model of heat losses, subsidies, and circulation within your home. If you have a slant toward business, you can simulate the flow of material or information into, within, and out of a commercial enterprise. As long as all the compartments and flows can be described in the same units, almost any type of measure can be simulated. Once you have completed the steady-state simulation, you can experiment with the GLM program to suit your taste. If you want to make the model more realistic, you can program the inputs to the system as sine waves, square waves, exponential functions, or an impulse function, instead of being constantly added as they are now. You can also test a compartment's sensitivity to a certain parameter by varying that parameter over its range and noting the differences in the compartment.

One warning: you must always be careful to analyze your simulations and decide if they actually mimic the real-world situation *before* you make sweeping generalizations and claims that you can predict how a system will behave under any given set of circumstances. With a little imagination, interesting and sometimes eyeopening results will be seen in mathematical simulations. $\blacksquare$ 

#### References

1. Atkinson, K E. An Introduction to Numerical Analysis. New York: John Wiley & Sons, 1978.

<sup>2.</sup> Bledsoe, L J. "Linear and Nonlinear Approaches for Ecosystem Dynamic Modeling." in Systems Analysis and Simulation in Ecology, Volume IV. Edited by B C Patten. New York: Academic Press Inc, 1976.

<sup>3.</sup> Blood, E: Haglund, B; Hagner, J: Hicks, R: Rowe, R: and Thomson, S. "A System Simulation and Analysis of an Okefenokee Swamp Hydrologic Model." Unpublished report, Institute of Ecology, University of Georgia, 1977.

<sup>4.</sup> Mesarovic, M D and Takahara, Y. General Systems Theory: Mathematical Foundations. New York: Academic Press Inc, 1975.

<sup>5.</sup> Padulo, L and Arbib, M A. System Theory. Washington DC: Hemisphere Publishing Corporation, 1974.

<sup>6.</sup> Patten, B C. "A Primer for Ecological Modeling and Simulation with Analog and Digital Computers." In Systems Analysis and Simulation in Ecology, Volume I. Edited by BC Patten. New York: Academic Press Inc, 1971.

# **A BIG HAPPENING FOR YOUR APPLE**

## **LOBO'S New Hard Disk Memory**

Mass memory for your APPLE™ ... as big and fast as a charging Elephant that's LOBO's new family of disk memofy systems.

 $\mathbf{I}$ Now you can connect up to four  $5\frac{1}{4}$ -inch hard disk drives (6 megabytes each\*), and/or four 8-inch hard disk drives (up to 20 megabytes each\*), and/or four 14-inch disk drives (up to 58 megabytes each\*) to your APPLE, all at the same time. --You'll never have to run out of memory again.

Every LOBO Hard Disk Memory System comes complete with hard disk drives,

•unformatted APPLE and APPLEDOS are trademarks of APPLE Computer Co.

size-compatible floppy disk drive (except 14 inch model), controller,

DMA interface, chassis/ / power supply, cables, and DOS. And, they are compeletely compatible with most applications software on the market today.

Furthermore, LOBO's enhanced version of APPLEDOS™ permits you to build a data file as large as 16 megabytes.

No, you don't have to go on Safari to find mass memory. For the

**BIG** story on Hard Disk Memory Systems, visit your nearest LOBO keeper, or contact our " Maha Roger"

*J}* 

/

*(1* 

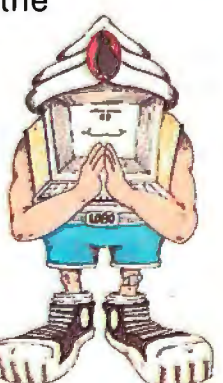

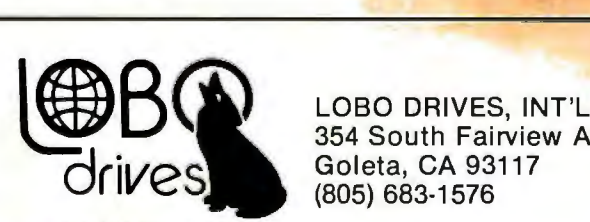

354 South Fairview Ave. Goleta, CA 93117<br>(805) 683-1576

 $\mathbb{R}^r$ 

 $1 + \sqrt{2}$ 

/

INTERNATIONAL Circle 199 on Inquiry card.

## **Information Unlimited The Dialog Information Retrieval Service**

Stan Miastkowski, Technical Editor

No matter where we go or what we do, we're inundated with data. Each day magazines, newspapers, books, technical journals, and the broadcast media spew forth an amazing amount of material. One quickly learns that there is no way to possibly digest more than a tiny fraction of this material, and that's why this uncontrollable avalanche of paper and words has been aptly named the "information explosion." Fueling the frustration is the Herculean task of sifting through library-card catalogs and indexes to locate specific documents. It's a difficult and inefficient way to find the information you need. In addition, new problems crop up when you attempt to physically locate the texts you managed to find references to.

few). By combining terms, the information you come up with can be as narrow or as broad as you want it to be. And, reprints of the articles or papers you've found references to can be ordered directly from your terminal.

When speaking of the amount of information available on the Dialog system, the numbers become mind-boggling. Dialog has some *50 billion* bytes of information available on-line in some 130 individual data bases. That works out to a rough total of about forty million individual bibliographic abstracts and references (referred to as *citations*). If all the citations were printed on 81/2-by 11-inch paper, the stack would reach higher than the Empire State building.

The newspaper and magazine indexes are among the

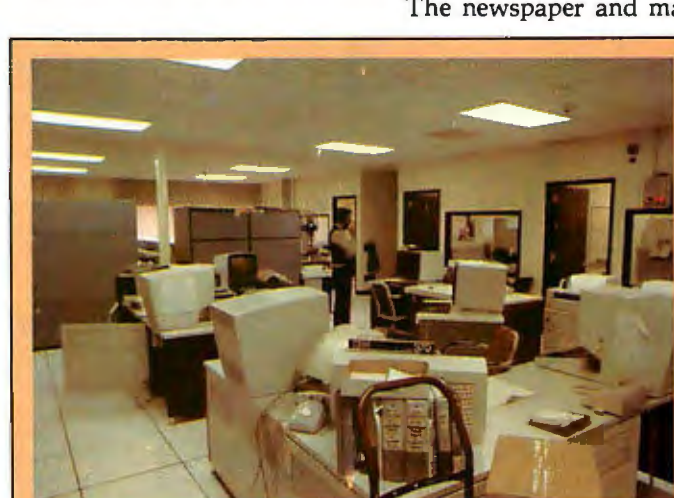

Photo 1: *The Lockheed Dialog computer room operator station. The system uses two mainframe computers-an IBM 3033 and an AS-9000 (sold in the United States by National Advanced Systems). Each computer contains a complete Dialog operating system; one handles Telenet calls, and the other Tymnet. Direct dial-in calls and leased lines are divided between the computers to even the loads. Because of the large amount of computer power available, the average wait for a response to a query* is *ten seconds-despite the fact that hundreds of users may be logged in during peak-use periods.* 

\*TM - *Dialog* is *a registered trademark of the Lockheed Missile and Space* Co, *Inc.* 

most popularly oriented data bases-although Dialog also offers a number of specialized data bases for those in education, industry, applied science and technology, and social science and the humanities. Business information and forecasts are also available. Eighteen new data bases were added to the system in 1980, and at least a dozen more will be available by the end of the year. The system is available 110 hours a week in fifty countries, and all data bases are updated regularly. Each day tens of thousands of new citations are added. Also, if you wish to create your own private data bases for use on the system, Dialog provides this service.

A much better method is available-if you have access to a modem (modulator-demodulator) and a terminal (or personal computer with communication software). The Dialog Information Retrieval Service (part of the Lockheed Missile and Space Company, Inc) offers on-line interactive access to literally millions of references and abstracts. With Dialog, you can locate information on any subject you can possibly imagine just by typing in words or phrases describing the topic you're interested in. You can search for references by names or companies, authors or publications, dates, product codes, or patent numbers (to name only a

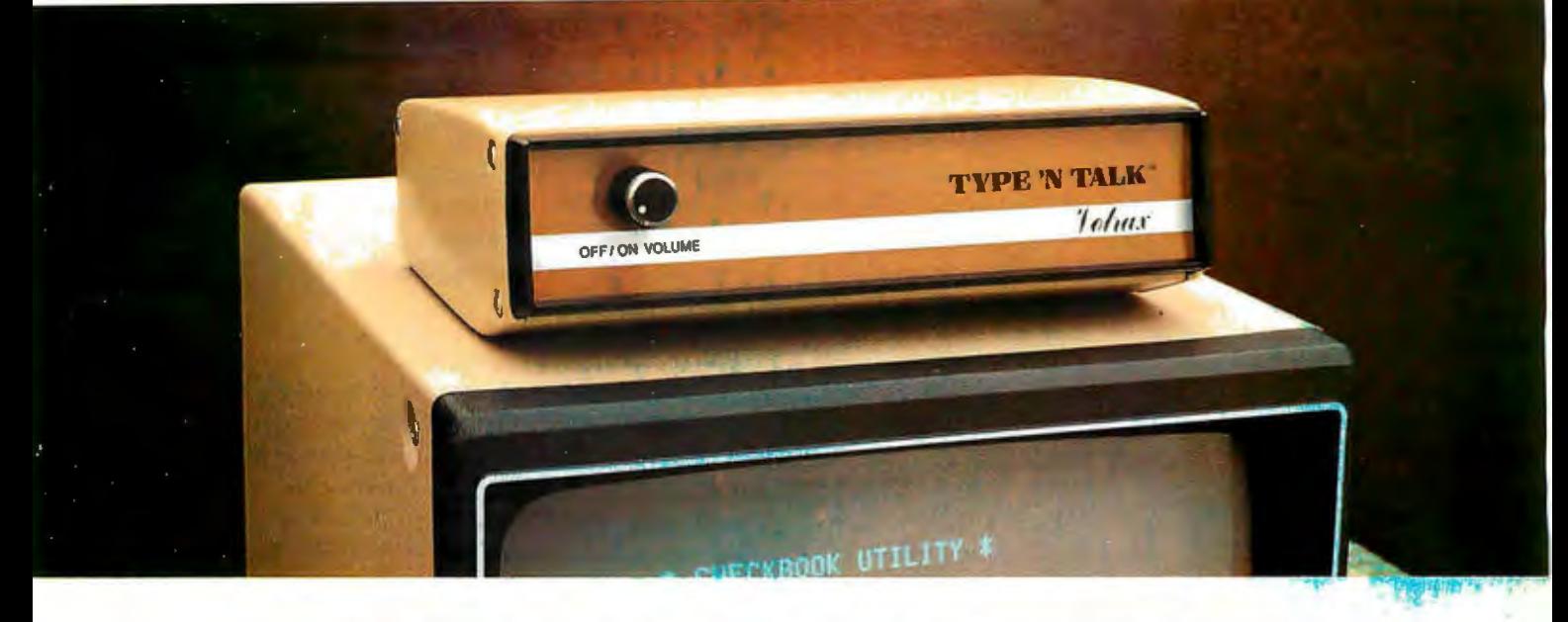

### **TVPE-'N-TALK™ IS T.N.T. The exciting text-to-speech synthesizer that has every computer talking.**

- **Unlimited vocabulary**
- **Built-in text-to-speech algorithm**
- **70 lo 100 bits-per-second speech synthesizer**

Type-'N-Talk;" an important technological advance from Votrax, enables your computer to talk to you simply and clearly with an unlimited vocabulary. You can enjoy the many features of Type-'N-Talk;" the new text-to-speech synthesizer, for just \$345.00.

You operate Type-'N-Talk'"by simply typing English text and a talk command. Your typewritten words are automatically translated into electronic speech by the system's microprocessor-based text-tospeech algorithm.

#### **The endless uses of speech synthesis.**

Type-'N-Talk'<sup>\*</sup>adds a whole new world of speaking roles to your computer. You can program verbal reminders to prompt you through a complex routine and make your computer announce events. In teaching, the computer with Type-'N-Talk'"can actually tell students when they're right or wrong - even praise a correct answer. And of course, Type-'N-Talk'"is great fun for computer games. Your games come to life with spoken threats of danger, reminders, and praise. Now all computers can speak. Make yours one of the first.

#### **Text-to-speech is easy.**

English text is automatically translated into electronically synthesized speech with Type-'N-Talk'." ASCII code from your computer's keyboard is fed to Type-'N-Talk'"through an RS 232C interface to generate synthesized speech. Just enter English text and hear the verbal

response (electronic speech) through your audio loud speaker. For example: simply type the ASCII characters representing "h-e-1-1-o" to generate the spoken word "hello."

#### **TYPE-'N-TALK'"has its own memory.**

Type-'N-Talk'"has its own built-in microprocessor and a 750 character buffer to hold the words you've typed. Even the smallest computer can execute programs and speak simultaneously. Type-'N-Talk'"doesn't have to use your host computer's memory, or tie it up with time-consuming text translation.

#### **Data switching capability allows for ONLINE usage.**

Place Type-'N-Talk'"between a computer or modem and a terminal. Type-'N-Talk'" can speak all data sent to the terminal while online with a computer. Information randomly accessed from a data base can be verbalized. Using the Type-'N-Talk'" data switching capability, the unit can be "de-selected" while data is sent to the ter $minal$  and vice-versa  $-$  permitting speech and visual data to be independently sent on a single data channel.

#### **Selectable features make interfacing versatile.**

Type-'N-Talk'"can be interfaced in several ways using special control characters. Connect it directly to a computer's serial interface. Then a terminal, line printer, or additional Type-'N-Talk'"units can be connected to the first Type-'N-Talk;" eliminating the need for additional RS-232C ports on your computer.

Using unit assignment codes, multiple Type-'N-Talk'"units can be daisy-chained. Unit addressing codes allow independent control of Type-'N-Talk<sup>"</sup>units and your printer.

#### **Look what you get for \$345.00. TYPE-'N-TALK'"comes with:**

- Text-to-speech algorithm
- A one-watt audio amplifier
- SC-01 speech synthesizer chip (data rate: 70 to 100 bits per second)
- 750 character buffer
- Data switching capability
- Selectable data modes for versatile interfacing
- Baud rate (75-9600)
- Data echo of ASCII characters
- Phoneme access modes
- RS 232C interface
- Complete programming and installation instructions

The Votrax Type-'N-Talk'" is one of the easiest-to-program speech synthesizers on the market. It uses the least amount of memory and it gives you the most flexible vocabulary available anywhere.

#### **Order now. Toll free.**

Call the toll-free number below to<br>order or request additional infor-<br>mation. MasterCard or Visa accepted. Charge to your credit<br>card or send a check for \$345.00 plus \$4.00 delivery. Add 4% sales<br>tax in Michigan. • I

3월 [~] [*· 라*인] - 한 꽃, [~] 2월

#### **I 1·800·521·1350. I**   $\blacksquare$ **f/oAax··**

Distributed by Vodex<br>A Votrax Company — Dept. RT 500 Stephenson Highway, Troy, MI 48084 (313) 588-0341

Type-'N-Talk'<sup>,</sup> is covered by a limited warranty.<br>Write Votrax for a free copy.

At first glance, Dialog seems expensive. Each data base has an individual charge ranging from \$15 to \$300 per hour of connect time. (It should be stressed that the mostused data bases cost an average of \$50 an hour.) The cost becomes much more reasonable when you realize that an exhaustive search of any subject can be completed in an average of ten minutes. (Simple searches often take only a minute or two.) In addition, Dialog's response time is extremely fast because of the computer power available . Even during peak-use times, there is seldom a wait of more than ten seconds for the system to respond to a query.

It should be stressed that there are dangers inherent in using the Dialog system-especially if you're an "information junkie." It's extremely easy to become so enamored of Dialog's capabilities that you keep on calling up references and lose all track of time. The shock comes at the end of the month, when a very large bill arrives in the mail.

There are two ways to avoid this: the first is to *plan*  what you'll be doing when you're logged on the system (explained in more detail below). The second is to keep track of your connect charges. Each time you log off or. change data bases, Dialog prints an estimated charge. It's a good idea to keep a pad and a pencil next to your terminal and to keep a running total of charges at the end of every session.

Once you locate what you want, you can have the references and abstracts typed on your printer, although

this can get expensive at the normal speed of 300 bps (bits per second). A better way is to have the citations printed by Dialog's off-line high-speed printer. The cost is minimal (normally \$0.10 to \$0.25 per citation) and they are mailed out the next day. Or, as mentioned above, you can order actual reprints directly from your terminal.

#### **Dialog History**

Dialog started modestly as an in-house research and development project at Lockheed in 1963. At that time, an information sciences laboratory was established to deal with what was then recognized as the coming "information explosion ." Two years later, what was essentially the first truly interactive information retrieval system was on-line for internal company use.

In 1968, Lockheed won a contract from NASA to design, program, implement, and maintain a computerized index for the half-million documents produced by the American space program. Called RECON (Remote Console Information Retrieval Service), the development process enabled Lockheed to fine-tune the specialized information retrieval command language, which was called Dialog.

After gaining more experience preparing information retrieval systems for the AEC (Atomic Energy Commission), the US Office of Education, and a number of other organizations, Lockheed, in 1972, decided to offer commercial service and officially named the system Dialog.

#### **ATTENTION GOVERNMENT D P USERS AND PURCHASERS**

We represent many fine micro products and manufacturers on the GSA Schedule, including

#### *Apple, Cromemco* and Computer Corporation of *America*

Purchasing from the Schedule will save you the time consumed by the bid process. Products shipped throughout the United States and world-wide. Visit or write any of our stores for more information or to receive our catalogue of products represented.

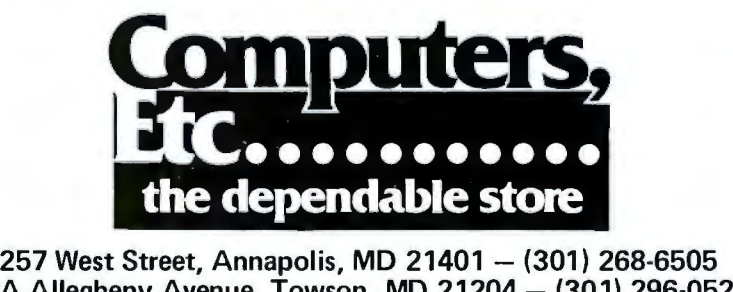

**13A Allegheny Avenue, Towson, MD 21204 - (301) 296-0520 9330 Georgia Avenue, Silver Spring, MD 20910 - (301) 588-3748 or Call (301) 268-5801** 

*Career Opportunities Available \*An Equal Opportunity Employer* 

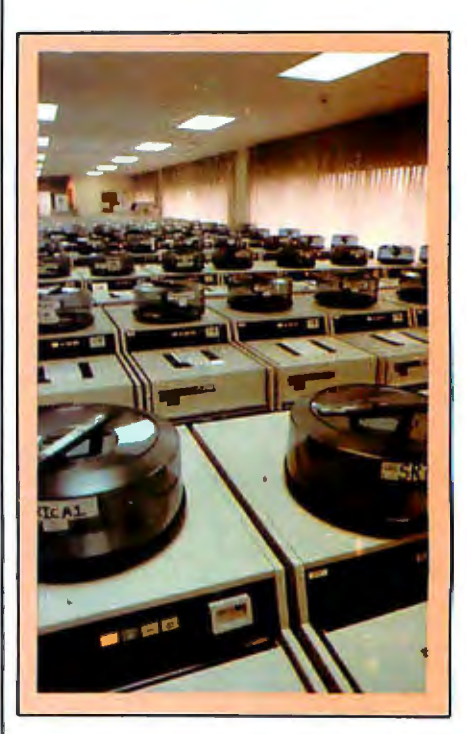

Photo 2: *Some of the 200 hard-disk drives used by the Dialog system. Most of the* CDC *(Control Data Corporation) drives hold 637 megabytes of data for a total of more than* 50 billion *bytes of online storage.* 

#### **State-of-the-art hardware** demands state-of-the-art software **Operating Systems & Support Software from Technical Systems Consultants**

To perform to its fullest eapabilities, your hardware demands software designed to meet the specialized requirements of today's microprocessors. State-ofthe-art software from Technical **Systems Consultants keeps pace** with the rapid advancements in computer technology so your hardware can live up to its full potential. Our complete line of state-of-the-art software includes:

**THE REAL PROPERTY AND INCOME.** 

#### The UniFLEX<sup>™</sup> Operating System

UniFLEX, a true multi-user, multitasking system for the 6809 and 68000 microprocessors, supports such features as:

- · hierarchical file systems
- · device independent I/O
- four Gigabyte disk capacities
- · full file protection
- · inter-task communication via pipes
- · *i/O* redirection
- task swapping
- · full random-access files
- · comprehensive shell command language

UniFLEX, structured for large-scale microprocessor systems, will not run with minimal systems and thus has avoided design compromise. (Off-the-shelf versions and OEM licenses are available.)

#### The FLEX<sup>™</sup> Operating System

FLEX, a powerful, easy-to-use operating system designed for the 6800 and 6809 microprocessors, includes:

- · dynamic filespace allocation
- · random files
- · batch job entry
- · automatic space compression
- · English error messages
- · user environment control
- · disk resident commands
- · flexible device I/O
- · printer spooling

Plus, FLEX can accommodate hard disks as well as floppies. The System is available off-the-shelf for a variety of systems and in a field-adaptable version. (OEM licenses available.)

FLEX and UniFLEX are trademarks of Technical Systems Consultants, Inc.

#### **Support Software**

**Technical Systems Consultants** offers a full line of state-of-the-art support software compatible to FLEX and UniFLEX, some of which are:

- · native C and Pascal compilers for advanced programming
- · extended BASIC for business and educational applications
- · text editing and processing software
- · sort/merge package for business applications
- . variety of absolute and relecatable assemblers
- · debug and diagnostic packages

... and more. Write or call today for our brochures describing our complete product line.

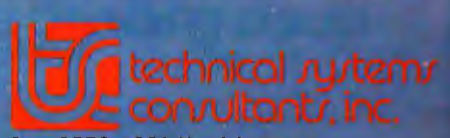

Box 2570, 1208 Kent Avenue<br>West Lafayette, Indiana 47906<br>[317] 463-2502 Telex: 27-6143

Industrial users continue to be Dialog's largest customers since much of the information in the specialized data bases (such as WORLD ALUMINUM ABSTRACTS or SURFACE COATING ABSTRACTS) is virtually unavailable anywhere else. Government agencies are also heavy users of Dialog's services-followed closely by educational institutions and libraries. Although personal computer users currently make up a very small percent-

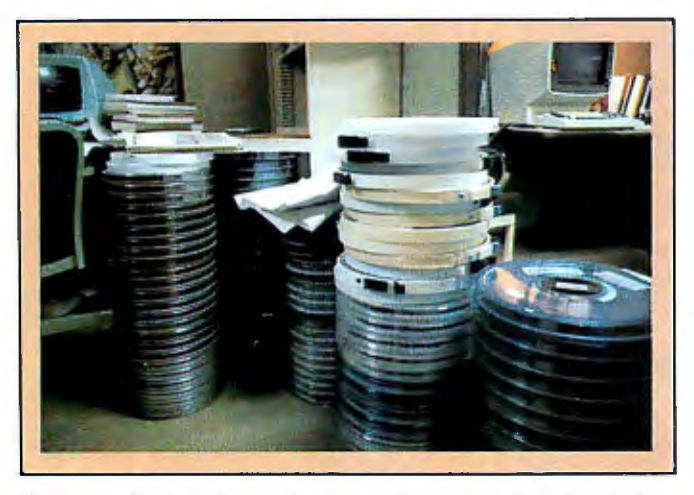

**Photo** 3: *IBM reel-to-reel tape with new and updated data waiting to be placed on the Dialog system. Some twenty tapes arrive at Dialog each day from the outside organizations that prepare the data bases. Each tape contains approximately 20.000 individual references and/ or abstracts.* 

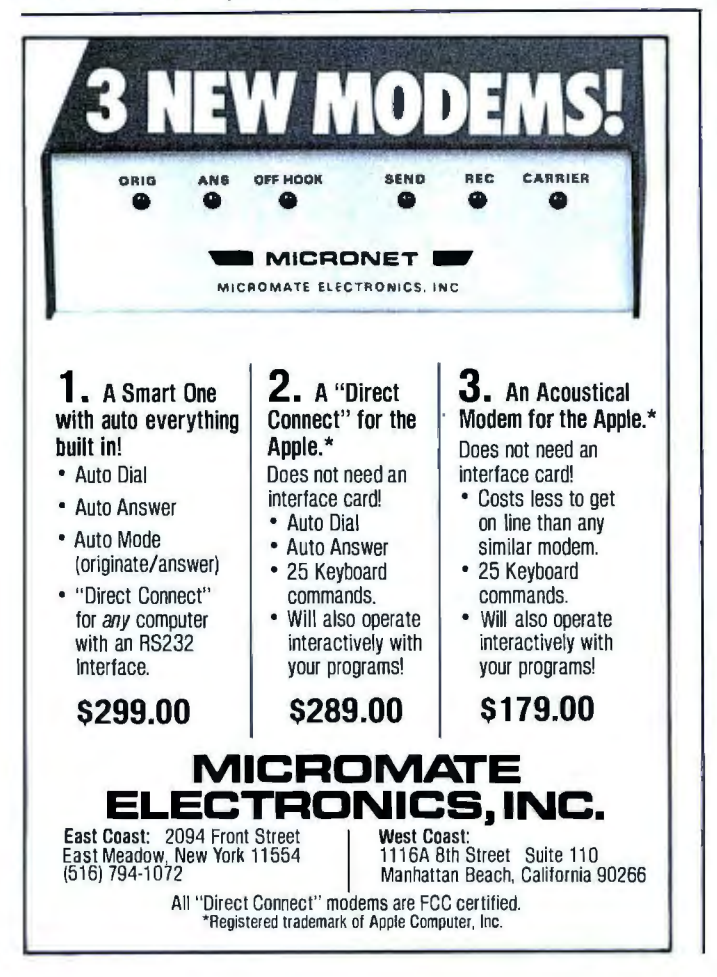

age of Dialog customers, Lockheed officials told me they are in the process of adding more general-interest data bases to attract more individuals.

#### **A Visit to Dialog**

Dialog's facilities are located in Palo Alto, California. As might be expected, the hardware needed to handle the enormous amount of information contained within the Dialog system has taken over a large portion of its building. For those used to working with a personal computer and a floppy disk or two, a visit to Dialog's computer room is a humbling experience. Two mainframe computers (an IBM 3033 and an AS-9000) are both online at all times. When I visited Dialog in January, the AS-9000 had just been put on-line. This so-called "supermainframe" is sold in the United States by National Advanced Systems. Since its claimed speed far exceeds that of any other mainframe, a Dialog spokesman told me he expects it to greatly increase the system's capacity.

The most interesting part of Dialog's facilities are the hard-disk drives-some 200 of them. Most are CDC (Control Data Corporation) units capable of storing 637 megabytes per drive. Although direct dial-up numbers are available, the majority of Dialog users access the system through Tymnet or Telenet (national datacommunication networks that have local telephone numbers in many communities).

Lockheed officials term Dialog a value-added *on-line service supplier.* All of the approximately 130 data bases are put together by seventy *data base producers* who have contractual agreements with Dialog. The process of producing and updating each of the data bases is a large one involving literally thousands of people who review publications, journals, and newspapers-many on a daily basis. Many reviewers work at home and transfer their citations to floppy disks, which are sent to the data base producers. The final step is to transfer all the citations to IBM magnetic tape. Between ten and twenty of these tapes, each containing about 20,000 new citations, arrive at Dialog headquarters every day. Before the information is added to the system, *every word* in all citations is indexed. This is one of the most powerful searching features of the system.

#### **Popular Data Bases**

Although many of Dialog's data bases are extremely specialized (such as AQUACULTURE, BHRA FLUID ENGINEERING, or PHARMACEUTICAL NEWS IN-DEX), a number of the existing data bases are of general interest or of special significance to BYTE readers. Among them are:

- $\bullet$  ERIC  $-$  One of the first Dialog data bases available, ERIC (Educational Resources Information Center) indexes some 700 publications of interest to every segment of the educational profession. About 3000 citations are added every month .
- $\bullet$  COMPENDEX  $-$  This data base contains abstracted information from approximately 2000 of the world's

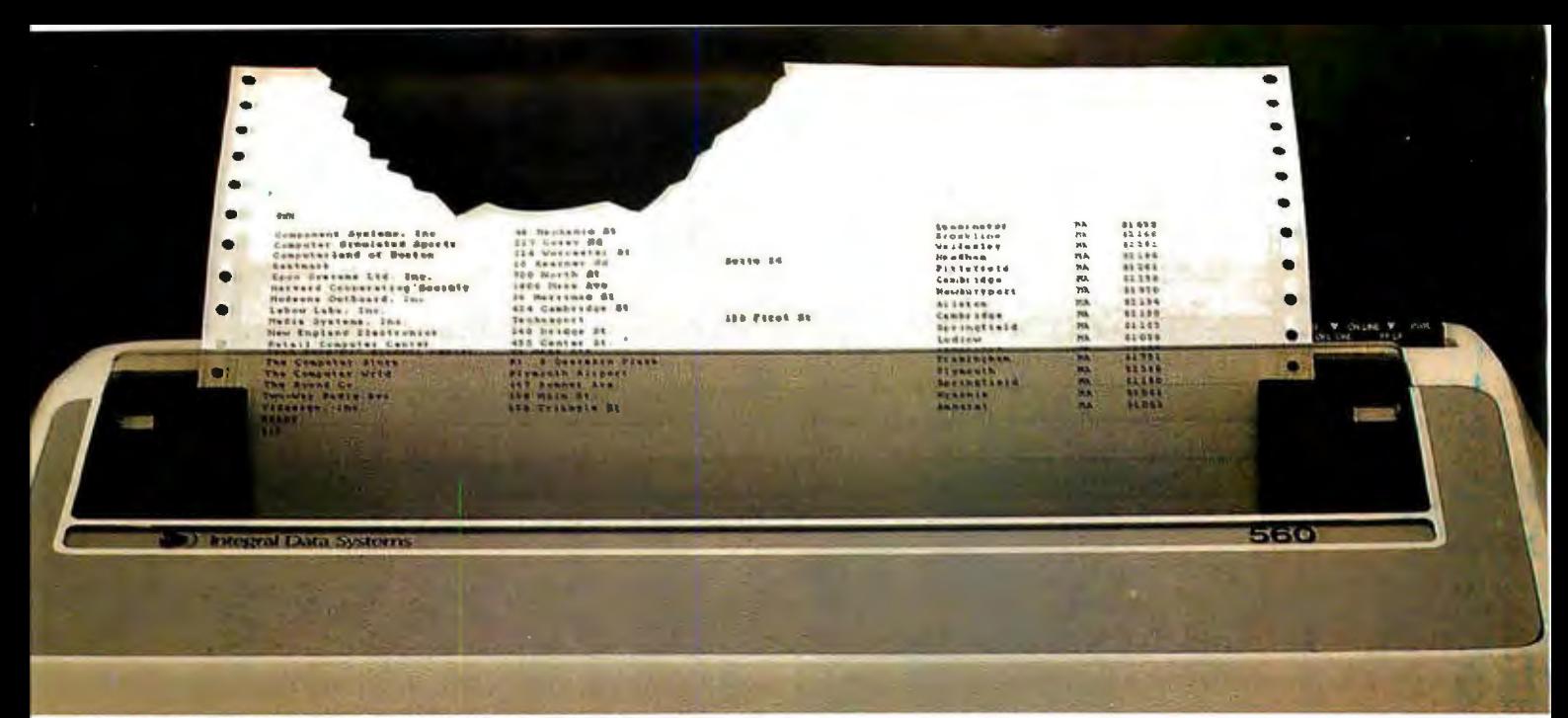

# Meet the Tiger with<br>a bigger bite.

Introducing the remarkable 132-column Paper Tiger™ 560. The first full-width matrix printer to give you fully formed characters  $for a low $1695.$ 

The new 560 features a staggered ninewire ballistic type print head that overlaps dots in both horizontal and vertical planes. It bi-directionally prints up to 150 dense, text quality characters per second.

The 560 also features a reliable cartridge ribbon that lasts up to four times as long

presents a breakthrough in matrix printin ering the user excellent print quality wit **ce of a matrix printer . Employing a uniq red column" head manufactured by Integr creates high quality printouts by overla** 

Paper Tiger 560 Print Sample

as spool and cassette ribbons, separate heavy-duty stepper motors to drive the print head and advance the paper, plus true tractor feed.

And famous Paper Tiger performance comes with every new 560. Like fixed or proportionately spaced text, programmable tabbing and business forms control, automatic text justification, print formats to 220

columns, parallel and serial interfaces, selfdiagnostics, and more. All inside the most compact printer of its kind.

Need more stripes? Dotplot,™ our highresolution raster graphics package, is standard on every 560.

For data processing, word processing and small business applications, this is your Tiger. The business-sized Paper Tiger™ 560.

It's a Tiger you can count on. Call TOLL FREE 800-258-1386 (In New Hampshire, Alaska and Hawaii, call 603-673-9100.) Or write: Integral Data

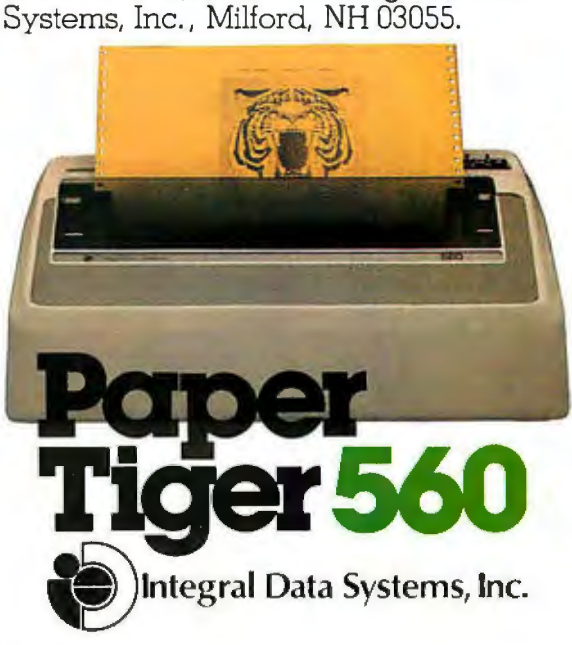

- $\bullet$  INSPEC  $-$  This data base is similar to COM- only. PENDEX except it also abstracts scientific bulletins • MAGAZINE INDEX - Perhaps the most popularly and contains bibliographic references from scientific indexes. Included is a special section of computer and control abstracts.
- $\bullet$  ABI/INFORM  $-$  This data base contains management and administration abstracts from some 400 business-related publications.
- $\bullet$  SCISEARCH  $-$  This is an index to approximately 2600 scientific and technical publications since 1974.

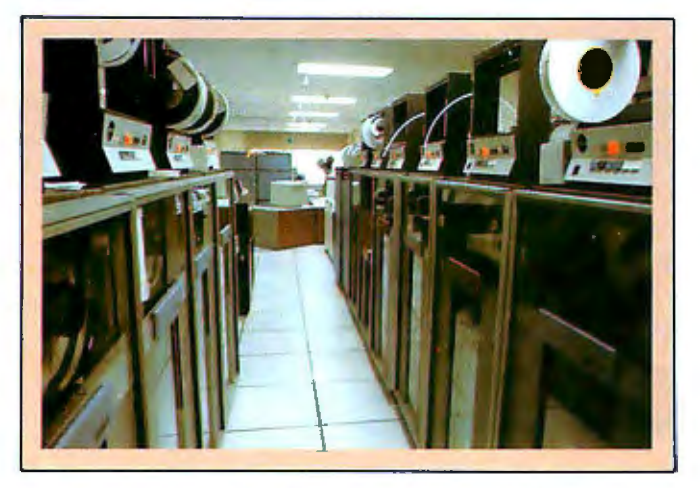

Photo 4: *IBM reel-to-reel tape drives used to load new and updated information into the Dialog disk drives.* 

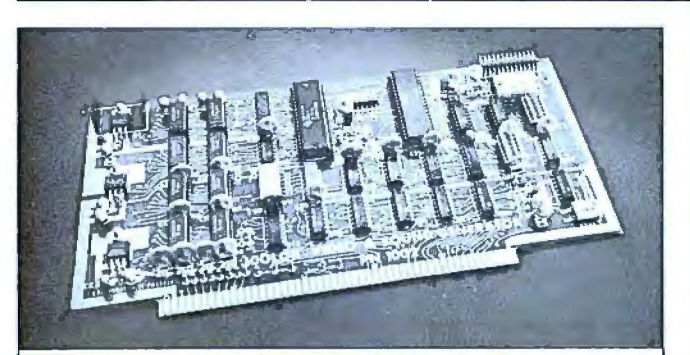

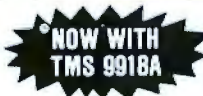

SINGLE BOARD COLOR VIDEO<br>AND SOUND GENERATOR KIT \$350" **COLOR VIDEO KIT............. \$320\*** 'STANDARD KIT INCLUDES TMS 9918.<br>ADD \$25 FOR TMS 9918A.

**COLOR VIDEO PROCESSOR**<br>• Text, Graphics, Animation • 16 Colors • 256 x 192 Reso-<br>lution • NTSC Composite Video Output • Uses TMS 9918<br>• Includes I/O Mapped 16K Video Memory • 3D Simulation<br>with 32 Video Sprites • 2 Byte X Clock ● 8 Level Interrupt Selection ● Inexpensive RF Mod-<br>ulator allows easy connection to any color TV ● Video over<br>Video and Extended Graphics II Mode with TMS 9918A ●

PROGRAMMABLE SOUND GENERATOR

• Music, Sound Effects, Tone Signaling, Ultrasonics • 27 Hz<br>to 111 KHz Range • 3 Programmable Analog Channels with<br>Separate Frequency, Volume and White Noise Control • 10<br>Selectable Envelope Wave Shapes under Software Cont External Speaker •

Texas residents add 5% sales tax. Prices include complete documentation with<br>programming examples. PC board is solder-masked with gold conlacts. Add \$100<br>for assembled and tested units. Send \$14.50 for 120 page manual, ref

**EDA ELECTRONIC DESIGN ASSOCIATES**<br>P.O. Box 94055 Houston, Texas 77018 (713) 999-2255

engineering and technical journals since 1969. This data base contains bibliographic references

- oriented Dialog data base, this is a cover-to-cover index of about 370 popular American magazines since 1976 and contains some *300,000* citations. It's particularly useful for most general-purpose reference questions since it indexes all articles, news reports, editorials, product evaluations, biographical pieces, short stories, poetry, recipes, and reviews. Approximately 5000 citations are added to this data base monthly.
- SSIE CURRENT RESEARCH  $-$  Compiled by the Smithsonian Science Information Exchange, this data base lists and summarizes most government-funded research projects either in progress or completed within the past two years.
- GPO MONTHLY CATALOG This is the catalog (updated monthly) of US government publications.
- $\bullet$  ENERGYLINE  $-$  This data base contains bibliographical citations as well as abstracts on all aspects of energy.
- $\bullet$  CONFERENCE PAPERS INDEX  $-$  This is an index to meetings and symposia on all scientific and technical fields. Also included are references to conference papers (many of which have never been published). This is a very large data base to which about 10,000 citations are added each year.
- NATIONAL FOUNDATIONS This lists all US private foundations that award grants for charitable purposes.
- $\bullet$  DISCLOSURE  $-$  This data base, updated weekly, provides extracts of reports filed with the SEC (Securities and Exchange Commission) by all publicly owned companies in the United States.
- NATIONAL NEWSPAPER INDEX This data base contains front-to-back indexing of *The New York Times, The Wall Street Journal,* and *The Christian Science Monitor* since January 1, 1979. It contains bibliographical references to everything included in the papers, with the exception of advertisements, weather charts, stock market tables, crossword puzzles, and horoscopes. About 15,000 new citations are added monthly.
- NEWSEARCH This is a *daily* update of the MAGAZINE INDEX, MANAGEMENT CONTENT, the LEGAL RESOURCE INDEX, and the NA-TIONAL NEWSPAPER INDEX; it is invaluable for locating references within days of an article's appearance.
- ENCYCLOPEDIA OF ASSOCIATIONS This data base contains detailed information on approximately 15,000 national nonprofit organizations. Included are listings for professional societies, trade associations, labor unions, and cultural and religious organizations.
- STANDARD AND POOR'S NEWS Provides extensive news coverage as well as financial reports on

 $\mathbf{R}$ **COLOR GRAPHICS** 

Takes your PET", CBM<sup>&</sup> or TRS-80" into the future Our VDP color board features 256 x 192 pixel resolution, 15 exciting colors

on 5 planes producing 3-dimensional graphics and true animation,

#### standard composite video output to either T.V. set or monitor (through optional R.F. Modulator)

Plus -3 channel digitally synthesized self. No technical expertise required. PET, CBM are registered TM's of Commosound and 16k onboard RAM, driver Dimension 3 from Dimensional Design dore International. TRS-80 is a registered<br>software is available to maximize user Inc. is available through Computer City, TM of Tandy Corporation. Dime present computer within minutes your-

Design Inc. Artist's representation.

L TO - Small and SC TT, Canada River of School of the River of Bridge River and

Places s smdme

a fided sex for the Magazine of the so go to state

ol stage ous.

Engineer of contract of contract of contract Male of Chorage of Grand Base of

Introductory price offer (PET-CBM) \$595.00 U.S. TRS-80 \$649.00 U.S.

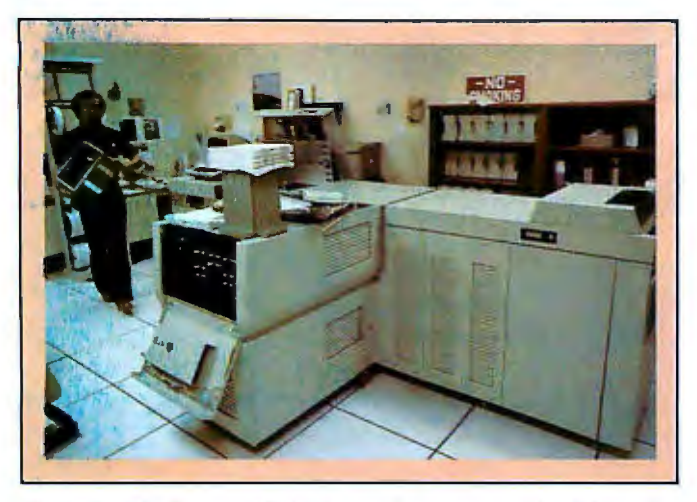

Photo 5: *The Xerox 9700 high-speed printer used by Dialog for off-line printing of references. The printer operates at two pages a second and offers Dialog users a considerable savings over having their references printed out while logged onto the system. The average cost of having references printed off-line and mailed to you is \$0.10 to \$0.25 per citation.* 

over 9000 companies. This data base is the equivalent of the Standard and Poor's *Daily News* and *Cumulative News* and often features full-length news stories.

- $\bullet$  DIALINDEX  $-$  This is perhaps the most useful of the Dialog data bases and contains a collection of the file indexes for *all* data bases. DIALINDEX is a low-cost data base that allows you to ascertain which data bases contain the information you're searching for.
- NTIS Compiled by the National Technical Information Service of the US Department of Commerce, this data base contains citations to more than 700,000 US reports covering government-sponsored research and development and engineering. Information on almost any subject imaginable is contained within this massive data base.

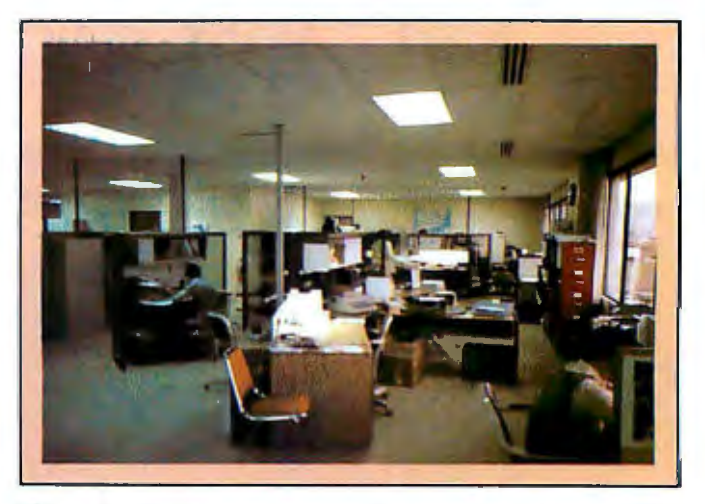

Photo 6: *Dialog's customer-service area, where specially trained personnel are available to offer advice. They can be reached by calling a toll-free number.* 

In addition, there are data bases covering psychology, chemistry, agriculture, medicine, biology, physics, and many other fields and disciplines. Dialog provides a free catalog of all the available data bases.

The Dialog staff and data base producers are continually adding new data bases to the system. By the end of this year, plans call for the addition of a biography index with over five million names, a book review index, an index of the Congressional Record, the Federal Index, a grants index, data from the Bureau of Labor Statistics, and Medline (a medical information data base designed for both physicians and consumers).

#### Accessing Dialog

There is no minimum fee or startup charges for the Dialog service. Once you've filled out an application and

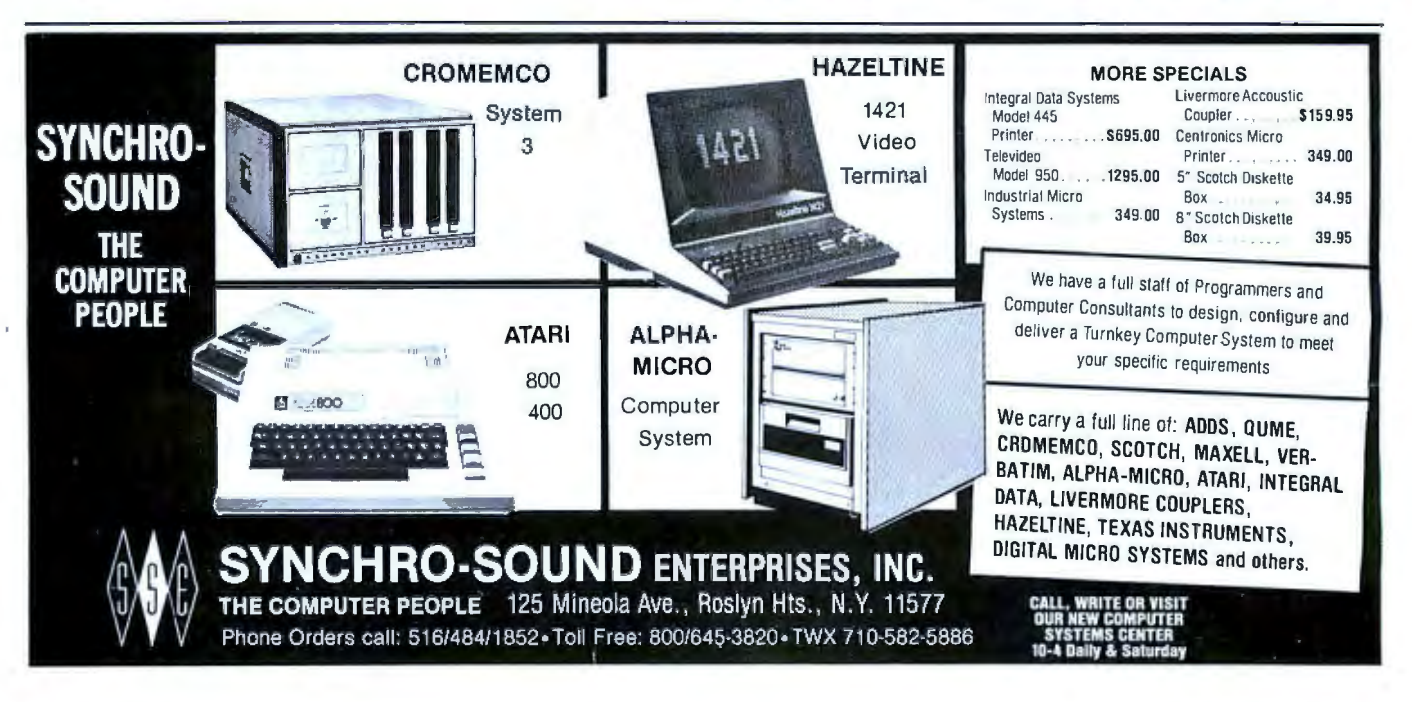

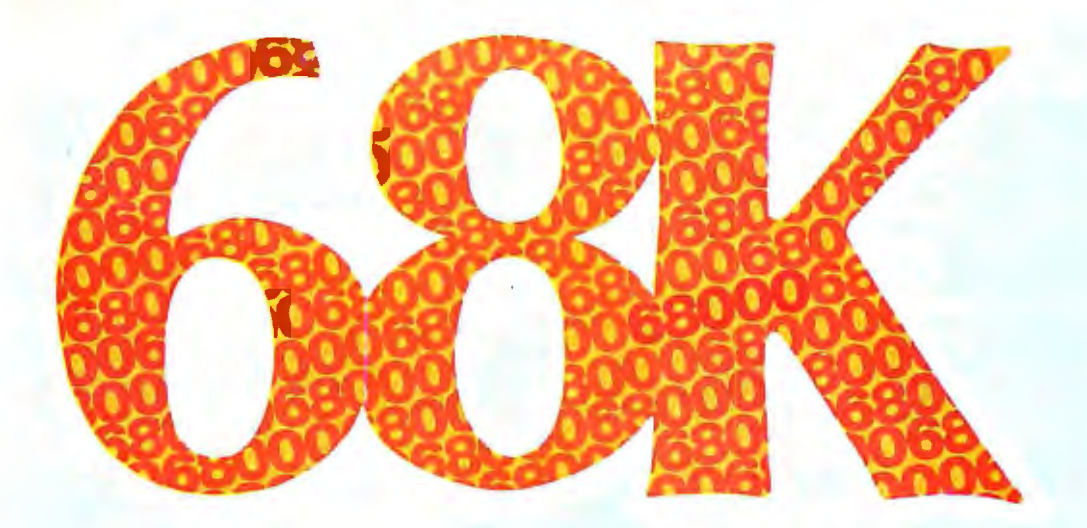

### **WHY SETTLE FOR A 68000 BASED microCOMPUTER WHEN YOU CAN HAVE OUR 68K MINICOMPUTER ?**

#### M **FEATURES:**

- 8 MHz 68000 CPU
- Virtual memory to 4 billion bytes  $\bullet$
- 6809 peripheral processor г
- $\bullet$ Multi-user/multi-tasking memory management
- Each RAM board accomodates 2 megabytes
- High-speed DMA for universal hard disk interface n
- 6 RS-232 and 4 8-bit I/O ports standard г
	- Dual 8" quad-density floppys
	- Extensive error checking and recovery

### $\frac{1}{24}$  Attend the 68K SEMINAR:

our experts will field your 68K questions and discuss:

- 68000 architecture  $\mathbb{C}$
- 68K MiniFrame architecture  $\mathbb{C}$
- $\mathbb{C}\mathbb{D}$ 68K hardware interface
- MiniFrame programming  $\mathbb{C}$
- (Cop \$85 registration fee includes all-day seminar, lunch, and take-home documentation

all-day

**TO The 'SOS** 

tel # nome

120

registration

#### cop in Los Angeles

>Please call or write for 68K MiniFrame information and seminar. the complete 1981 seminar schedule.

NES - LONDON ROOM POULTRY OF BUT Citcle day you can attend. Y

**2321885.00** 

### **MicroDaSys**

Dept. 5B, P.O.Box 36051 Los Angeles, CA. 90036  $(213)731 - 0876$ 

from

**AGRICULTURE/FOOD SCIENCE**  AGRICOLA (U.S. National Agricultural Library) COMMONWEALTH AGRICULTURAL BUREAUX ABSTRACTS CRIS (Current Agricultural Research) FOODS ADLIBRA FOOD SCIENCE & TECHNOLOGY ABSTRACTS **BUSINESS/ECONOMICS**  ABI/ INFORM (Management) CHEMICAL INDUSTRY NOTES DISCLOSURE ECONOMICS ABSTRACTS INTER NATIONAL EIS INDUSTRIAL PLANTS EIS NON-MANUFACTURING ESTAB-LISHMENTS FOREIGN TRADERS INDEX MANAGEMENT CONTENTS PHARMACEUTICAL NEWS INDEX THE PREDICASTS GROUP PTS F & S INDEXES PTS INTERNATIONAL TIME SERIES PTS INTERNATIONAL FORECASTS PTS PROMT (Market Abstracts) PTS U.S. TIME SERIES PTS U.S. FORECASTS TRADE OPPORTUNITIES U.S. EXPORTS **CONTRACTS/GRANTS/CURRENT RESEARCH**  CRIS (Current Agricultural Research) FOUNDATION DIRECTORY FOUNDATION GRANTS INDEX FROST & SULLIVAN DM' GRANTS DATABASE GPO MONTHLY CATALOG (Government Publications' NATIONAL FOUNDATIONS SSIE CURRENT RESEARCH **ENERGY /ENVIRONMENT**  APTIC (Air Pollution) **ENERGYLINE** ENVIROLINE ENERGY INFORMATION ENVIRONMENTAL PERIODICALS BIBLIOGRAPHY POLLUTION ABSTRACTS **GOVERNMENT PUBLICATIONS**  AMERICAN STATISTICS INDEX CONGRESSIONAL INFORMATION SERVICE INDEX GPO MONTHLY CATALOG NATIONAL TECHNICAL INFORMATION **SERVICE** PUBLIC AFFAIRS INFORMATION SERVICE PTS FEDERAL INDEX

**HUMANITIES/ ARTS**  AMERICA: HISTORY & LIFE ART BIBLIOGRAPHIES MODERN HISTORICAL ABSTRACTS LANGUAGE & LANGUAGE BEHAVIOR ABSTRACTS MLA BIBLIOGRAPHY (Language & Literature) PHILOSOPHER'S INDEX RILM ABSTRACTS (Music) **LAW /CURRENT TOPICS**  CONGRESSIONAL INFORMATION SERVICE INDEX LEGAL RESOURCE INDEX MAGAZINE INDEX NATIONAL NEWSPAPER INDEX NCJRS (Criminal Justice) NEWSEARCH PAIS (Public Affairs) PTS FEDERAL INDEX **MEDICINE**  BIOSIS PREVIEWS EXCERPTA MEDICA INTERNATIONAL PHARMACEUTICAL ABSTRACTS IRL LIFE SCIENCES NIMH (Mental Health) PSYCHOLOGICAL ABSTRACTS **SCISEARCH® NON BIBLIOGRAPHIC**  BIOGRAPHY MASTER INDEX CHEMNAME™ CHEMSEARCH™ CHEMSIS<sup>™</sup> **DISCLOSURE** EIS INDUSTRIAL PLANTS EIS NON-MANUFACTURING ESTAB-LISHMENTS ENCYCLOPEDIA OF ASSOCIATIONS FOREIGN TRADERS INDEX FOUNDATION DIRECTORY FROST & SULLIVAN DM' NATIONAL FOUNDATIONS NICEM NIMIS PTS INTERNATIONAL TIME SERIES PTS U.S. TIME SERIES TRADE OPPORTUNITIES TSCA INITIAL INVENTORY US. EXPORTS U.S PUBLIC SCHOOL DIRECTORY **SCIENCE**  AQUACULTURE AQUALINE AQUATIC SCIENCES & FISHERIES ABSTRACTS BIOSIS PREVIEWS (Life Sciences) CHEMICAL ABSTRACTS GROUP CA SEARCH

CHEMNAME™ CHEMSEARCH™ CHEMSIS™ CONFERENCE PAPERS INDEX DISSERTATION ABSTRACTS **GEOARCHIVE** GEOREF INSPEC (Physics) IRL LIFE SCIENCES INTERNATIONAL PHARMACEUTICAL ABSTRACTS OCEANIC ABSTRACTS **SCISEARCH®** SPIN (Physics) TSCA INITIAL INVENTORY (Chemical Substances) **SOCIAL SCIENCES**  AIM/ ARM (Vocational Education) AMERICAN STATISTICS INDEX CHILD ABUSE & NEGLECT DISSERTATION ABSTRACTS ERIC (Educational Research) EXCEPTIONAL CHILD EDUCATION RESOURCES LIBRARY & INFORMATION SCIENCE ABSTRACTS NCJRS (Criminal Justice) NICEM (Educational Media) NIMIS (Media for Handicapped) POPULATION BIBLIOGRAPHY PSYCHOLOGICAL ABSTRACTS SOCIAL SCISEARCH SOCIOLOGICAL ABSTRACTS U.S. POLITICAL SCIENCE DOCUMENTS US. PUBLIC SCHOOL DIRECTORY **TECHNOLOGY /ENGINEERING**  BHRA FLUID ENGINEERING CLAIMS™ /CHEM (Chemical Patents) CLAIMS/CHEM/UNITERM (Patents) CLAIMS/CLASS (Patent Classification) CLAIMS/U.S. PATENT ABSTRACTS COMPENDEX (Engineering Index) INPADOC (Patents) INSPEC (Computers, Electronics) ISMEC (Mechanical Engineering) METADEX (Metals) NATIONAL TECHNICAL INFORMATION SERVICE NON-FERROUS METALS ABSTRACTS PIRA (Paper, Printing, Packaging) RAPRA (Rubber & Plastics) SURFACE COATINGS ABSTRACTS TRIS (Transportation) WELDASEARCH WORLD ALUMINUM ABSTRACTS WORLD TEXTILE ABSTRACTS

**Figure 1:** *Available Dialog data bases as of February 1981. Eighteen new data bases were added to the system in 1980; about a dozen more are planned to be operational by the end of 1981.* 

have been provided with a password, the easiest means of accessing the system is through either the Tymnet or Telenet networks. Currently, Tymnet charges \$8 per hour and Telenet charges \$5 per hour. The network con-. nect charges are added to your Dialog monthly statement. (At the present time, Dialog bills monthly, but it is studying the possibility of billing through charge cards.) Dialog provides a list of telephone numbers and passwords/access numbers for both networks. If you have to make a toll call to access the networks, that's an additional charge. This expense is minimized, of course, for subscribers in Dialog's local area or those who have access to WATS (wide-area telephone service) lines. There are also direct-access lines to Dialog and incoming WATS lines are available at \$15 per month.

#### **Using Dialog**

There are a number of levels at which the Dialog system can be used. Most of the time, you'll find a simple search with a couple of terms the easiest way to go. A

**and lower chip prices allow us to pass these** 

# **Higher production volume RAM Prices SLASHED**

#### **16K BYTE 8116 RAM**

This fully static RAM board offers you the best of two worlds. Automatically switches between 8-bit or 16-bit operation, depending upon your CPU. High reliability, low noise design. 200 nsec. chips allow 8 Mhz. 8086 operation. Has extended addressing which can be disabled by a single switch. Prices: 1-9, \$280; 10-19, \$260.

#### **OTHER RAM SAVINGS**

16K PLUS RAM-this fully static RAM has become the standard of the industry. It features 200 nsec. chips and Cromemco style bank select using port 40H. Addressable to any continuous 16K on 4K boundaries. Any 4K block may be disabled. High reliability, low noise design. Prices: 1-9, \$280; 10-19, \$260.

#### **64K STA TIC 8116 RAM**

AVAILABLE JULY 6-This state-of-the art board uses 2167 16K static 70/100 nsec. chips in a "power down" mode. This means you can expect the first 64K in a system to use 1.6 amps with subsequent boards using about .8 amps each. Built for the same high reliability you have come to expect from using our other boards. Has 24-bit extended addressing which can be disabled. Initial quantities will be limitedreserve yours now to ensure early delivery. Prices: 1 9, \$1295; 10-19, \$1195.

16K STANDARD RAM-this fully static RAM is frequently used by OEMs in systems which do not require bank select. High reliability, low noise circuits. Uses 200 nsec. chips. Addressable to any continuous 16K on 4K boundaries. Any 4K block may be disabled. Prices: 1-9, \$265; 10-19, \$245.

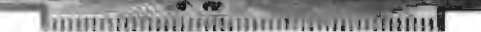

**All products fully assembled and guaranteed for one year. NEW!** 

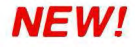

**OEM** *To obtain an OEM price list for the above memory*<br>boards, our 8086 and Interface product lines, write to us **PRICES** on your letterhead. Substantial additional savings for volume purchases.

TO ORDER: Many of your local computer stores have or can order these boards for you. They may also be ordered MC accepted. Shipping paid by SCP for prepaid orders.

#### direct from the factory. Personal checks, CODs, VISA and **Algebra Computer Products, Inc. A**<br>MC accepted. Shipping paid by SCP for prepaid orders. **And the state of the Seattle, WA. 98188** (206) 575-1830

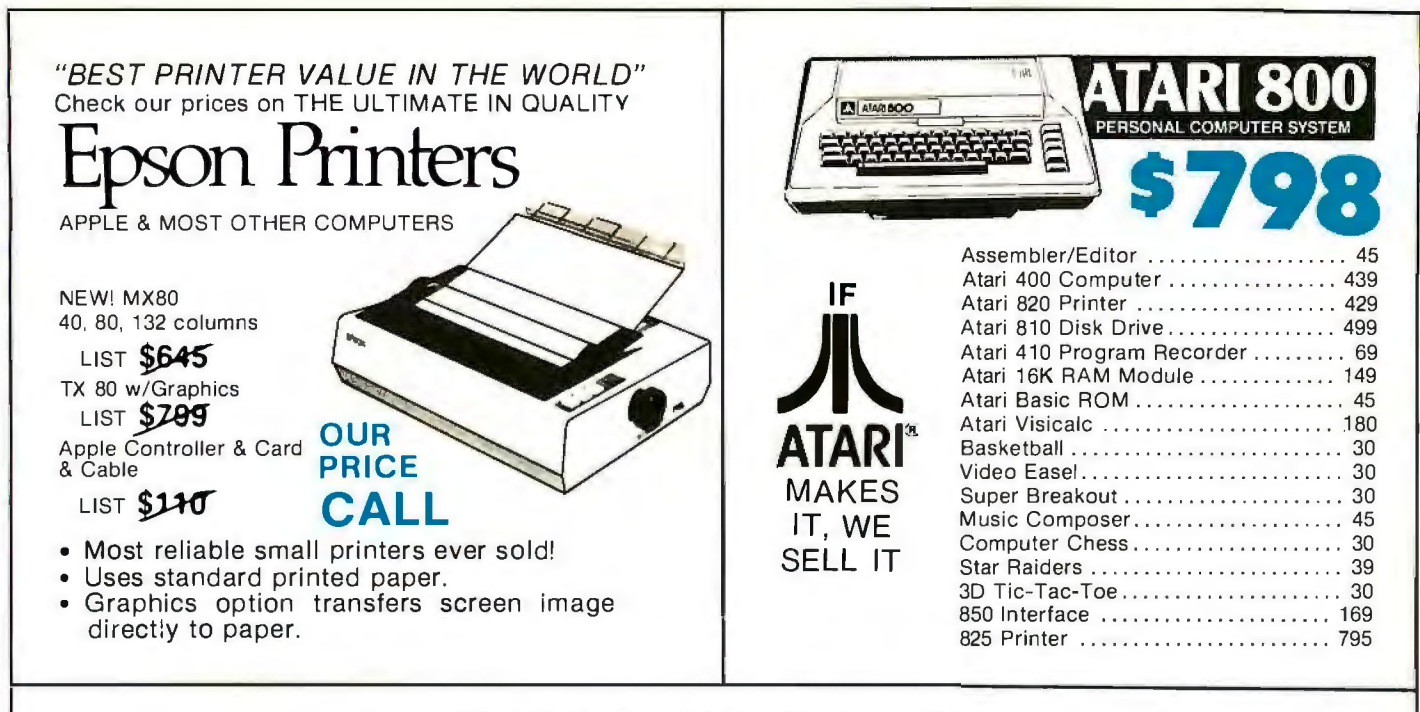

#### **PRINTERS, MONITORS, DISCS**

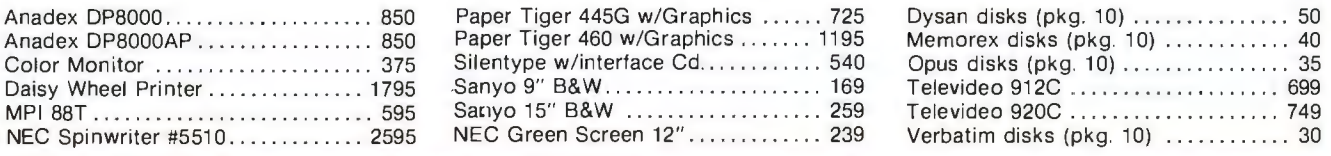

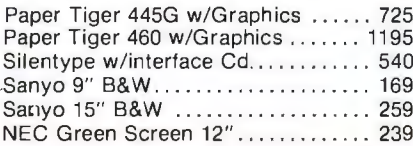

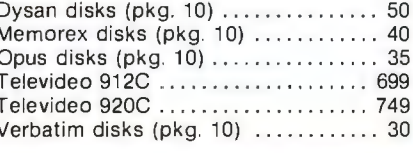

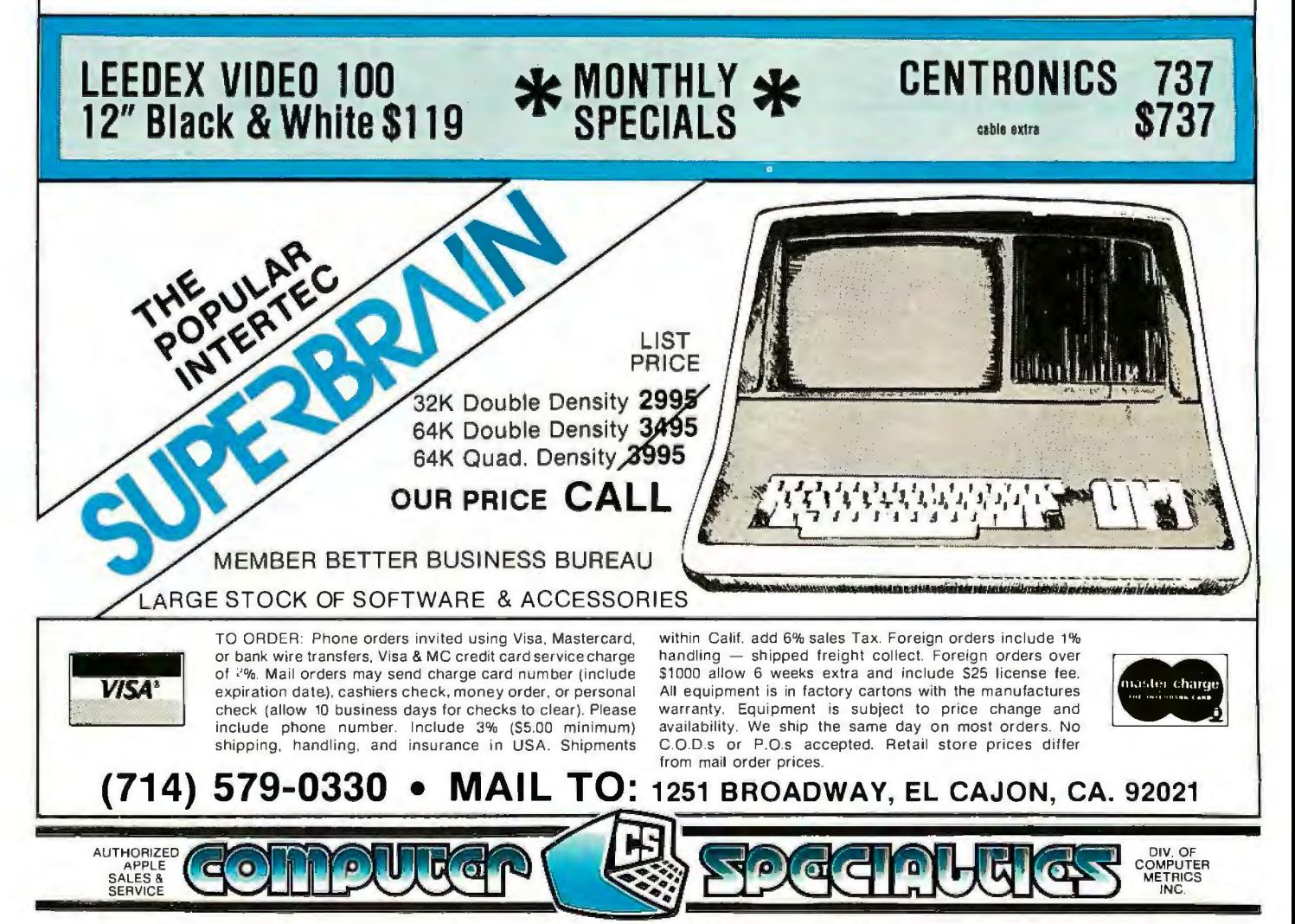

Circle 82 on inquiry card.

**DISK with CONTROLLER**  DISK WITH CONTROLLER<br>NEW DOS 3.3 \$529 cornputar Computar Computar Computar Computar Computar Computar Computar Computar Computar Computar Computar Computar Computar Computar Computar Computar Computar Computar Computar Com **Nearly Everything for Apple** 

> **APPLE II 48K \$1189**

#### **APPLE COMPUTER INTERFACE CARDS**

UN

HiSpeed Serial Int. Cd. . .. .......... 155

**pplcz®** ][

#### **WE WILL BEAT ANY ADVERTISED PRICES ON MOST ITEMS IF MERCHANDISE IN STOCK**

#### **APPLE SOFTWARE**

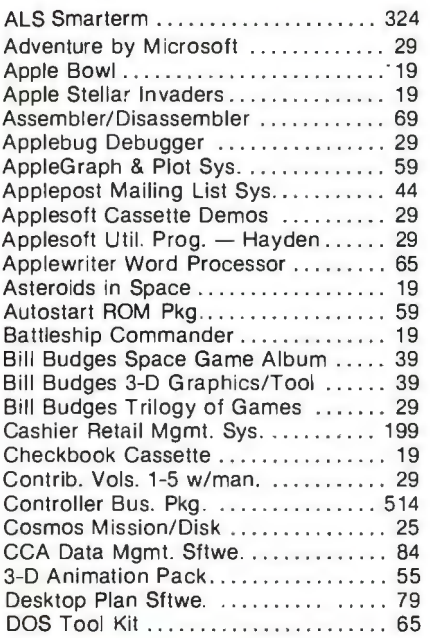

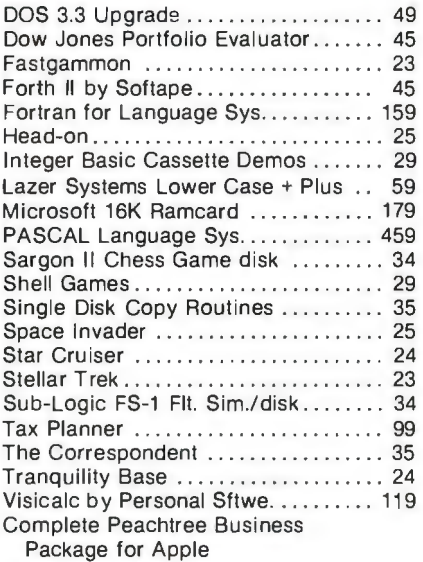

#### **AND MUCH MORE**

AUTHORIZED **DIV. OF RELEASE AND THE RELEASE AND THE RELEASE AND THE RELEASE AND THE RELEASE AND DIV. OF** APPLE  $\int_{\mathbb{R}} f(x) \, dx$  in it a introduction  $\mathcal{L}$  and  $\mathcal{L}$   $\mathcal{L}$   $\mathcal{L}$   $\mathcal{L}$   $\mathcal{L}$   $\mathcal{L}$   $\mathcal{L}$   $\mathcal{L}$   $\mathcal{L}$   $\mathcal{L}$   $\mathcal{L}$   $\mathcal{L}$   $\mathcal{L}$   $\mathcal{L}$   $\mathcal{L}$   $\mathcal{L}$   $\mathcal{L}$   $\mathcal{L}$  SALES & METRICS OF METRICS CONTROL CONSUMER THE CONTROL OF METRICS SERVICE COOLELY COOLER IN NEW LIFE COLLER OCCUPANT INC.

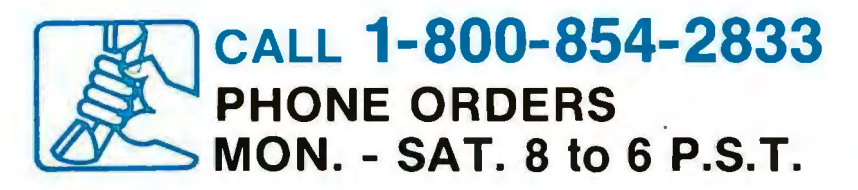

#### Applesoft II Firmware Cd. .......... 149 Centronics Interface Cd. ............ 179 Apple Clock/Calendar Cd. by Mtn. Comp...................... 225 Comm. Cd. & DB25 Cable ...... ... . 179 Integer Basic Firmware Cd .......... 149 Parallel Printer Cd .. .......... ... . .. 139 CCS Parallel Print Cd 7720A ....... 155 ROMPLUS w/keyboard filter ........ 165 ROMPLUS (keyboard filter extra) ... 159 SSM AIO Serial/Parallel 1/0 Assembled & Tested . ....... ..... 189 Serial Interface Cd ....... . ......... 139 CCS Asynchronous 7710A .... . .. .. 139

#### **ACCESSORIES**

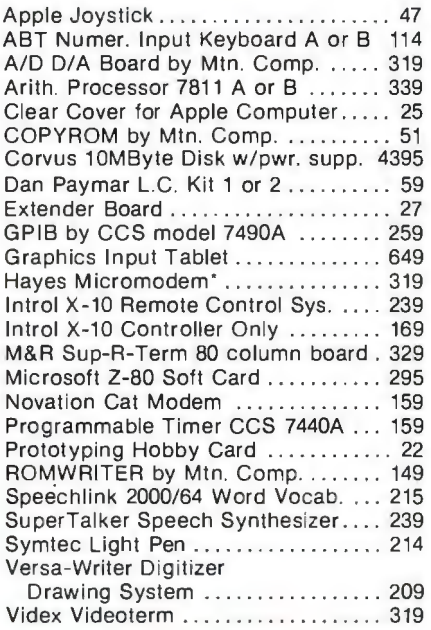

number of advanced searching functions are available; throughout the country. However, they're mainly design-<br>however, they probably won't be needed until you have ed for those with no computer experience and those who however, they probably won't be needed until you have ed for those with no computer experience and those who quite a bit of experience on the system. Dialog's searching will be using Dialog as a regular part of their job ( quite a bit of experience on the system. Dialog's searching will be using Dialog as a regular part of their job (such as commands are simple, straightforward, and easy to librarians). New users are given some free time on the classes on a regularly scheduled basis at locations how Dialog works.

system in order to have an opportunity to get a feel for

*Text continued on page 106* 

Listing 1: *A typical search on the Dialog Information Retrieval Service-using the MAGAZINE INDEX data base. For the most efficient use of the system, as well as lower cost to the user, the* search strategy *(steps) should be planned on paper before logging in. See the text box of* Basic Dialog Commands *for a summary of the Dialog language. A SELECT statement can be up to 240 characters* 

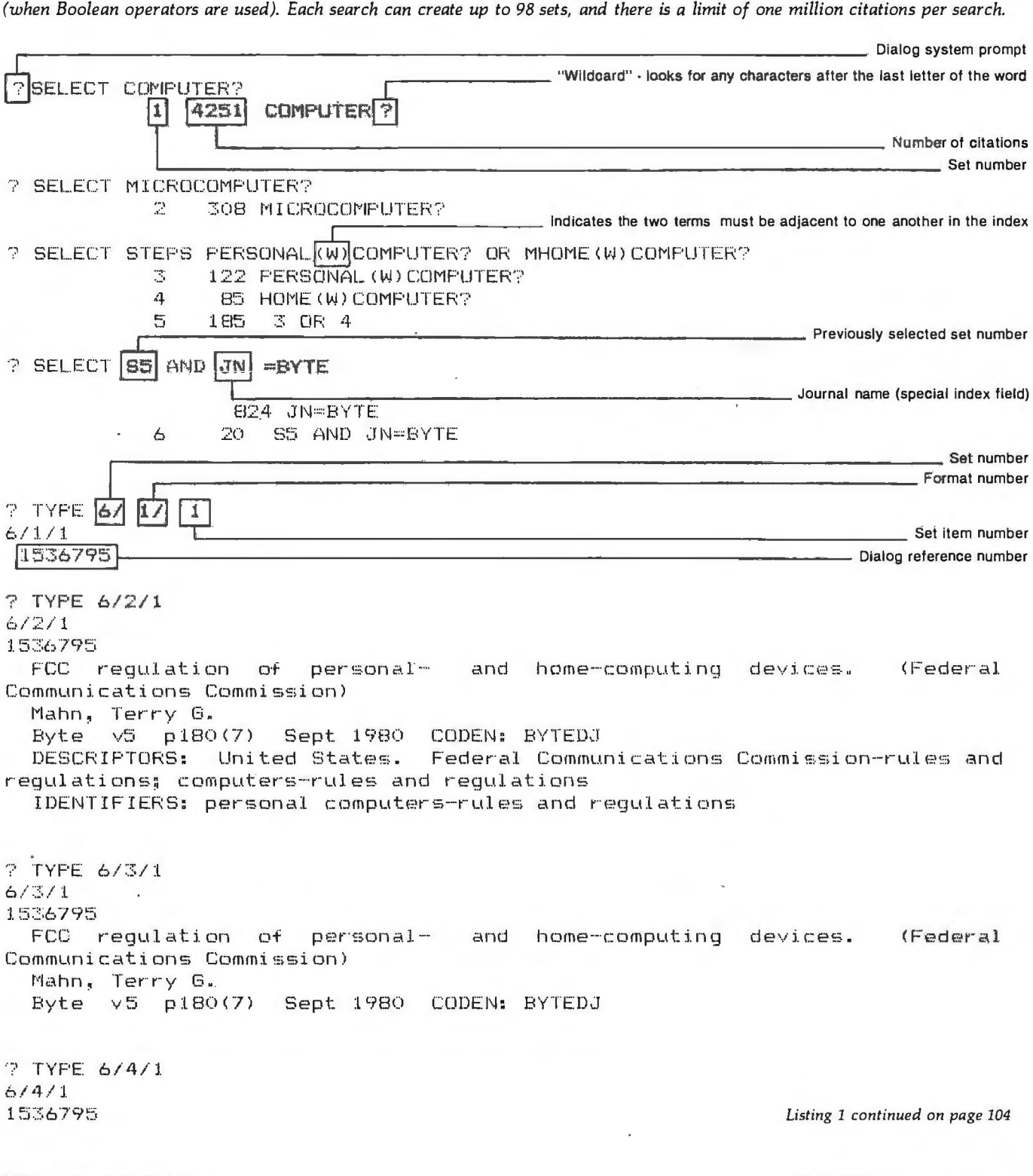

# **You'll be** Wideo Terminal **a little richer after building one of these.**

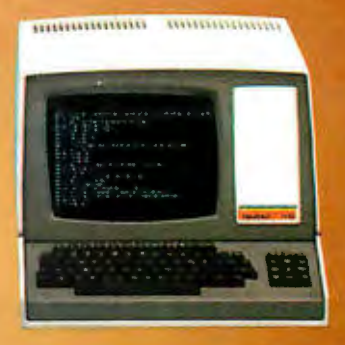

H·8 Personal Computer with Dual Floppy Disk Storage

**H-11A 16-Bit** Computer with Dual Floppy Disk Storage

H-89 All-In-One **Computer with Floppy Disk Storage** 

#### **Richer in knowledge**

Once you build your own computer, you'll know it inside out. You'll know how to make it work for you, how to make it grow as your skills grow.

#### Richer in savings

Build-it-yourself kits cost less - about 30% less than comparable assembled comput ers. And you'll probably never need to pay someone for service because no one will know your computer better than you.

#### Is it hard?

Not at all. Heath makes it simple with easyto-assemble designs and with step-by-step manuals that guide you from unpacking to final plug-in. And a Heathkit helping hand<br>is always just a phone call away.

#### **H-14 Serial Printer**

.<br>Wyri

#### Innovative software

 Heath offers you innovative programs for running your home or business, and excit ing games for your family. You can have Microsoftr" BASIC™,oneofthe most power ful and widely used languages.

Heath User's Group (HUG) will share with you a library of over 500 programs to make yowr computer serve you in ways you never imagined.

#### Complete hardware

Choose from three computer systems:

The H89 All-In-One Computer gives you everything in one compact, convenient unit.

The flexible H8 gives you the freedom to combine memory and interfacing for ex actly the system you require.

And the powerful H11A gives you 16-bit

Self-Instruction for Assembly and BASIC Programming

power for your most complex programs. The Heathkit line includes video terminals, matrix and letter-quality printers and a complete selection of accessories. You'll even find award-winning self-instruction packages to teach yourself programming in BASIC or Assembly.

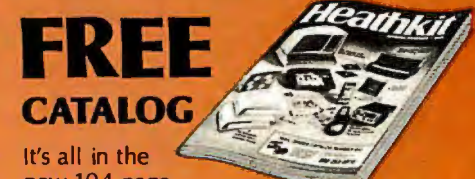

new 104-page Heathkit Catalog,

along with nearly 400 electronic kits for your home, work or pleasure. Send for your free catalog today, or pick one up at your Heathkit Electronic Center.•

**Heathki** 

**Althermic Center in the U.S. or Canada where Heathkit Products are**<br>displayed, sold and serviced. See your white pages for the location nearest you. Heathkit<br>Electronic Centers are units of Veritechnology Electronics Corp

Write to Heath Company, Dept. 334-784, Benton Harbor, Ml 49022 (In Canada write Heath Company, 1480 Dundas St. E., Mississauga, Ont. L4X 2R7) CP-186

#### Listing 1 continued:

FCC requiation of personal- and home-computing devices. (Federal Communications Commission) ? TYPE 6/3/1-20  $6/3/1$ 1536795 FCC requlation of personaland home-computing devices. (Federal Communications Commission) Mahn, Terry G. Byte v5 p180(7) Sept 1980 CODEN: BYTEDJ  $6/3/2$ 1522838 The Heath H-89 computer. (evaluation) Dahmke, Mark Byte v5 p46(6) Aug 1980 CODEN: BYTEDJ illustration  $6/3/3$ 1508584 Bills introduced in Congress. (dealing with personal computers)  $\leftrightarrow$ ) Byte v5 p186(6) June 1980 CODEN: BYTEDJ  $6/3/4$ 1508580 A personal computer on a student's budget.  $Johnston, J.C.$ Byte v5 p138(6) July 1980 CODEN: BYTEDJ illustration  $6/3/17$ 1017592 User's report: the PET 2001. (evaluation) Fylstra, Dan Byte  $\sqrt{3}$  p114(9) March 1978  $6/3/18$ 1017578 Personal computers in a distributed communications network. Steinwedel, Jeff; S Byte: v3 p80(8) Feb 1978  $6/3/19$ 1017469 Speech recognition for a personal computer system. Boddie, James R. Byte v2 p64(7)  $July$  1977 6/3/20 1017464 Personal computer network. Byte v2 p59(2) Sept 1977 **? END/SAVE** Serial# 40DI \_ Serial number of search strategy (steps used) Listing 1 continued on page 106

# **POWER-ONE D.C. POWER SUPPLIES**

#### **Our customers select their favorite models**

linears and a full switcher line to choose from. Still, frame systems. the top models of the past year — proudly pictured But one thing they all have in common. They're built<br>below — have been named. by Power-One. Which means the most reliable power

Actually, this is a statement of Power-One's most supplies available, at the lowest cost possible.

The choice wasn't easy. Not with 105 open frame small floppies and micro-computers to large main

below - have been named. by Power-One. Which means the most reliable power-

popular D.C. power supplies - as determined by our So take a look at our entire line. Send for our new customers. Obviously, applications vary widely, from 1981 Catalog and Facilities Brochure for details.

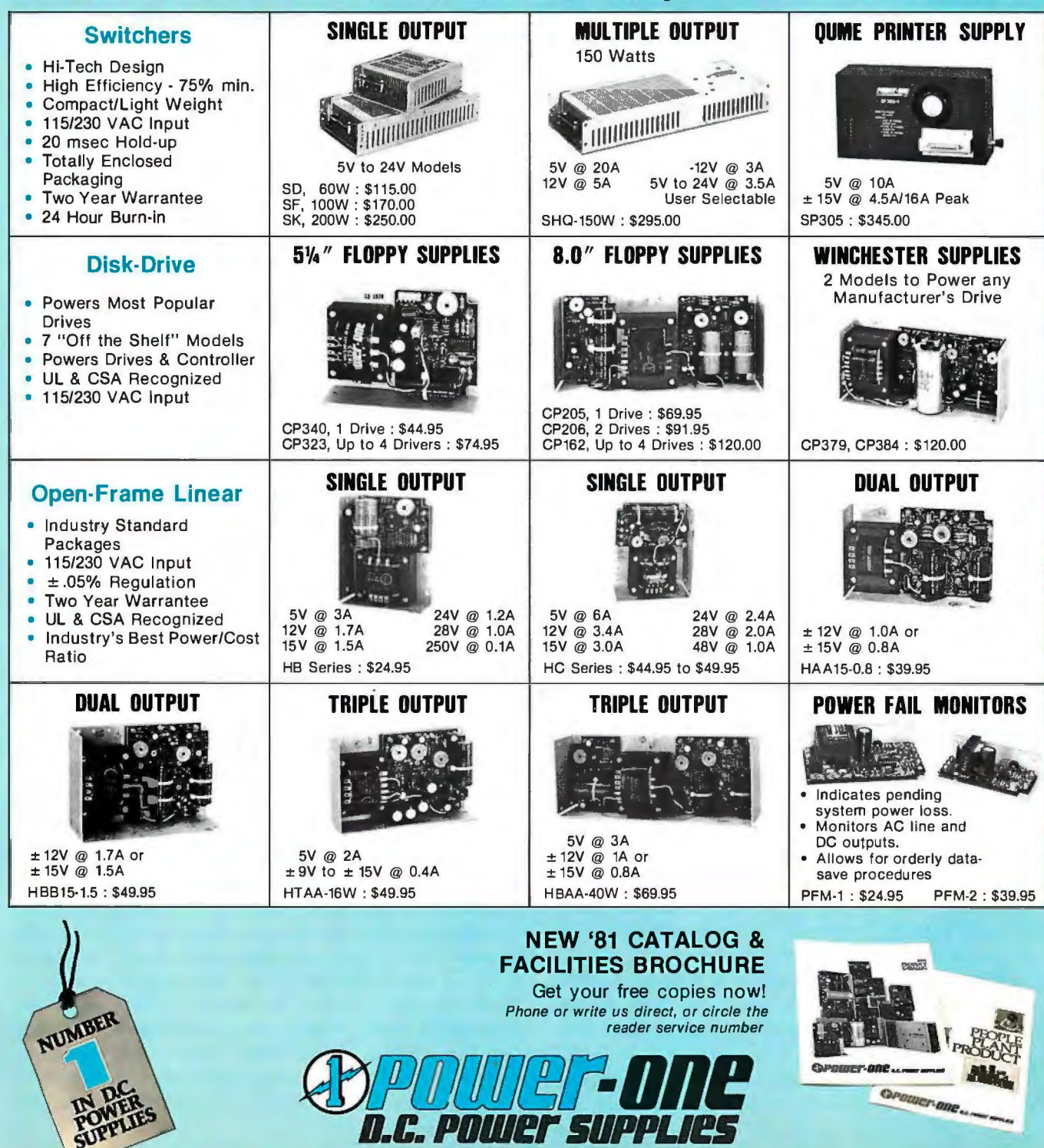

#### Listing 1 continued:

 $P$  BEGIN  $\boxed{111}$ - Dialog file number File111: National Newspaper Index  $(Corr, TAC)$ Set Items Description  $(+=0R_1*-AND_4=-140T)$ ? .EXECUTE 40DI Execute previous search strategy 1588 COMPUTER? 7 MICROCOMPUTER? 23 PERSONAL (W) COMPUTER? 19 HOME (W) COMPUTER? 35 3 OR 4 O JN=BYTE P BEGIN 47 File47\*:Magazine Index - $(Capr. TAC)$ Set Items Description  $(+=OR; *=AND; -=NOT)$ - Find all index terms alphabetically close to specified term ? EXPAND COMPUTER Ref Index-term Type Items RT COMPUTATIONAL COMPLEXITY  $E1$  $\mathbf{1}$ E2 COMPUTATIONS------------- $\mathbf{1}$ COMPUTE------------------- $\boldsymbol{\varLambda}$ E. E4  $\overline{\mathcal{X}}_i$ E5 COMPLITEK---------------------- $\mathcal{D}$ -COMPUTER---------------------------FA 3228  $F7$ COMPUTER AIDED DESIGN --- $24$ EB COMPUTER AND BUSINESS EQUIPMENT MANUFACTUR-- $\bar{z}$ E9 COMFUTER AND COMMUNICATI ONS ASSOCIATION------- $\mathbf{1}$ 

 $\mathbf{1}$ 

 $\mathbf{1}$ 

5

 $\mathbb{R}$ 

2

#### Text continued from page 102:

#### Searching

 $E10$ 

E11

E12

E13

E14

A Dialog spokesman stressed to me the importance of developing a general search strategy. This means sitting down with paper and pencil before logging on to the system, organizing questions or topics into logical groups, and then combining the groups through the use of logical (Boolean) relationships. This is an important point since wasting time with an inefficient searching strategy can become very expensive.

COMPUTER AND COMMUNICATI ONS INDUSTRIES ASS----

ENGINEERING LTD. ------

CORP. -----------------------------------

COMPUTER ANIMATION------

COMPUTER ARCHITECTURE ---

COMPUTER AND SYSTEMS

COMPUTER APPLICATIONS

Since every word in every citation is indexed, the key to efficient searching is being as specific as possible. For example, the MAGAZINE INDEX contains 1.3 million individual citations; searching for all references to COM-PUTER? (the ? is a "wildcard" character that matches any letters at the end of the word) yielded 4251 citations (see

listing 1). Obviously, steps must be taken to pare down the number of citations by being much more specific. Searching for MICROCOMPUTER? yielded 308 citations, still a healthy number. HOME(W)COMPUTER? OR PERSONAL(W)COMPUTER? yields 185 citations. (The (W) indicates the two words must be adjacent to one another.)

Besides the every-word indexing, all Dialog data bases contain special indexes that vary from file to file. If I wish to search for all home and personal computer articles in BYTE, I can AND my set of 185 citations with  $JN=$ BYTE-giving me a total of twenty citations. There are also special indexes which allow you to specify publication year, author name, article type (such as product review), or a number of other special features. Obviously, sitting down beforehand and planning your search
# **Can your word processor pass this screen test?**

YOU UHAT SEE  $I S$  $Y'0$ UHAT GET **NOW AVAILABLE** 

ON THE **APPLE COMPUTER** 

WordStar™ software does\*! And does it better than any other word processing system. Not only do you get all the sophisticated features you'd expect from the high-priced WP system, with WordStar you have a true screen image of what your printout will look like **before you print it!** 

With WordStar, you'll erase, insert, delete and move entire blocks of copy: Page breaks are

displayed and automatically revised on the screen. You can specify enhancements like underlining and boldfacing, and much more.

And WordStar's so much easier to learn because of its unique and extensive self-help menus. Every typist in your office can be an instant screen star. Call (415) 457-8990 and ask for a copy of our WordStar demonstration booklet. Remember, when you're the star, we're the star.

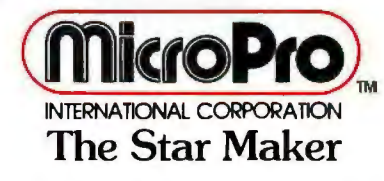

MicroPro International Corporation 1299 4th Street. San Rafael CA 94901 (415) 457-8990 TELEX 340388 Sold through authorized dealers and distributors only. OEM inquires invited

\*Runs on mo st 280/8080/8085 microcomputers with CP/M (TM of Digital Research): 48K. and terminal with addressable cursor Apple computer installation requires MicroSoft Softcard and 80 column video board.

Apple Computer is a registered trademark of Apple Computer, Inc.

*Although there are many commands available in the connect time to dump them to your own printer. Dialog searching language, a small number are the*  $\bullet$  *END/SAVETMP*  $-$  *ends a search session and only ones used for the majority of searches. They in*- *saves the search strategy (individual steps) you've only ones used for the majority of searches. They in- saves the search strategy (individual steps) you've* 

- *The file also contains a list and description of all available data bases and system news.*
- *terms you specify into numbered sets (up to 98). More than one term can be combined into a single between terms. For example: SELECT statement by inserting Boolean operators*

*OPEC AND PY=1979 SELECT PETROLEUM AND PRICES AND* 

- *SELECT STEPS similar to SELECT, except that mailed to you. (This service* is *not available on all each individual item in a single command state-*<br>ment is assigned its own set number.
- *EXPAND used to display a listing of index* specify in a special set from u<br>terms that are alphabetically close to the term be ordered using DialOrder. *terms that are alphabetically close to the term entered. Each term is given a reference number*
- **TYPE** displays records on-line from the sets Dialog. *ferent formats and ranges can be entered. For you've previously retrieved. A number ou've previously retrieved. A number of dif-*<br>For more information on Dialog and an application for an application for ex-<br>*I* be *II service, contact: ample, the Dialog reference number, the title only,* arrvice, conta or the full record can be displayed. **I Dialog Information Retrieval Service** 
	- PRINT orders the specified search results to be Department 52-89/BT *printed off-line using Dialog's high-speed printer.* 3460 Hillview Ave *The printouts are normally received in three to* Palo Alto CA 94304 four days. If you've retrieved a large number of (800) 227-1617, ext 518 *four days. If you've retrieved a large number of references and! or abstracts, having them printed* California (800) 772-3545, ext 518

makes the process proceed much more quickly, smoothly-and inexpensively.

If you have problems finding the correct search strategy, there is a toll-free hotline number to Dialog's Customer Service Department, which is open twelve hours a day. Besides helping beginning searchers, there is a specialist on each data base available who can help with a particularly complicated search.

#### **Other Features**

l.

Dialog allows you to reconnect to the system within ten minutes of a disconnect (such as being dropped by one of the networks). Up until this time limit, all the set you've created will still be in the user area. Unfortunately, if the disconnect lasts longer, you'll have to start again from the beginning.

Users who wish to keep their own private data bases on the Dialog system can do so through the Private File Service. The cost for storage of data is \$12 per million characters per month. Currently, in order to take advantage of the Private File Service, users must supply Dialog with

**Basic Dialog Commands** *off-line* is *considerably less expensive than using* 

- *clude:* . *used in an individual data base. The strategy* is  $EXPLAN -$  an on-line help file that provides a saved until the end of the calendar day and in that detailed description of any specified command. period can be used in other data bases by using the *detailed description of any specified command. period can be used in other data bases by using the*
- *available data bases and system news. .EXECUTE searches a data base using the*<br>• **SELECT** sets aside index terms or groups of search strategy saved by the END/SAVETMP search strategy saved by the END/SAVETMP<br>command. This eliminates the time and expense of *ferent data base*  is *entered. having to enter individual steps every time a dif-*
	- *END/SDI ends a search session and instructs in the specified file each time the file*  is *updated. If the Dialog system to run the same search strategy A command line can contain up to 240 characters. new information* is *found, it* is *printed off-line and* 
		- *me* KEEP saves the references and/or abstracts you specify in a special set from which documents may
	- *entered. Each term* is *given a reference number*  .*ORDER automatically orders reprints*  that can be SELECTed, and the number of in-consequentied by the KEEP command. The document<br>dividual entries for each term is listed. supplier can be specified from a list supplied by *dividual entries for each term* is *listed. supplier can be specified from a list supplied by*

IBM reel-to-reel tapes. However, Dialog's staff is in the process of developing a method that will enable users to build up their personal data bases from their own terminal.

#### **Summary**

Dialog is an invaluable service for anyone who needs to locate information on any imaginable subject from aardvarks to zymurgy. (Remember, the system is *not*  designed to be everything to all people. Unlike the Source or Micronet, you can't play games or get the latest news from one of the wire services; not only are those services unavailable, but the cost of just "browsing" adds up very quickly.) Although the cost of the service seems expensive, the system's speed, efficiency, and interactive nature make it a net time and money saver when it's used for its intended purpose-finding references to information.

A Dialog staffer put it this way: "On the system, searching is an adventure." I can add that this adventure is *much* less frustrating than the computer game of the same name.<sup>•</sup>

**IPUTER WAREHOUS** 

 $\lambda$ **CALL TOLL FREE '** 

International Dealer & Personal Inquiries Invited, Prices May Vary. Tix (0) 668382 (MCB)

#### ATARI

#### COMPUTERS

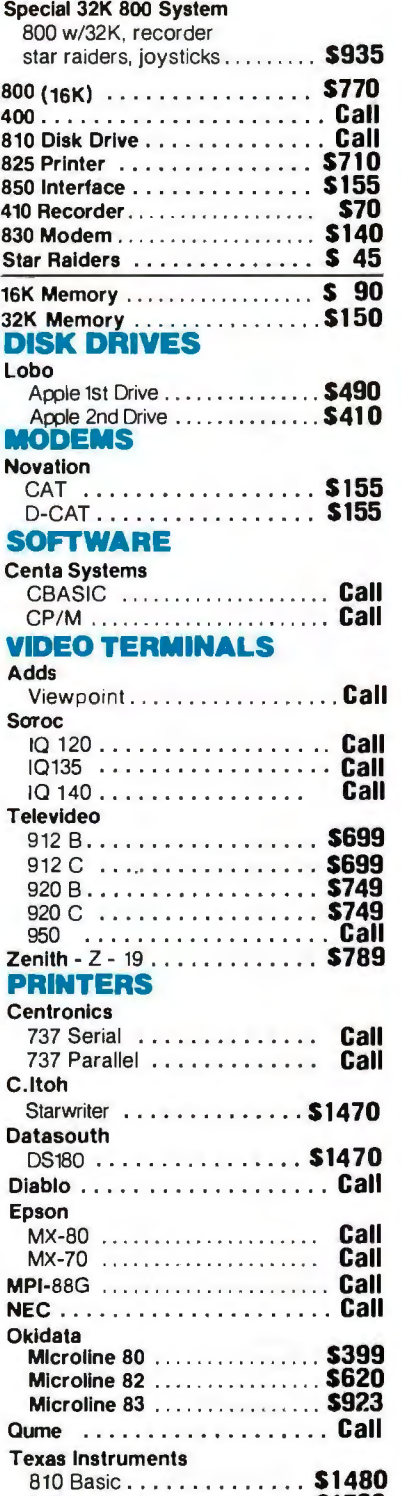

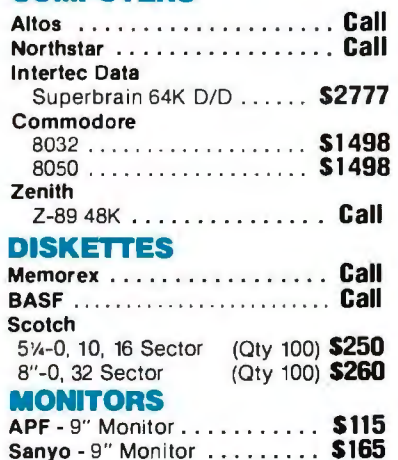

#### We Buy and Sell Used Equipment

Experienced Equipment

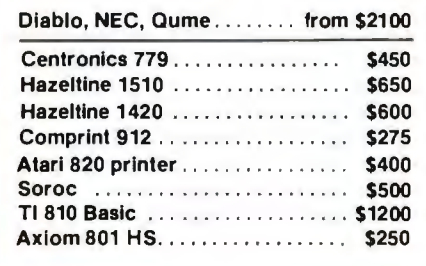

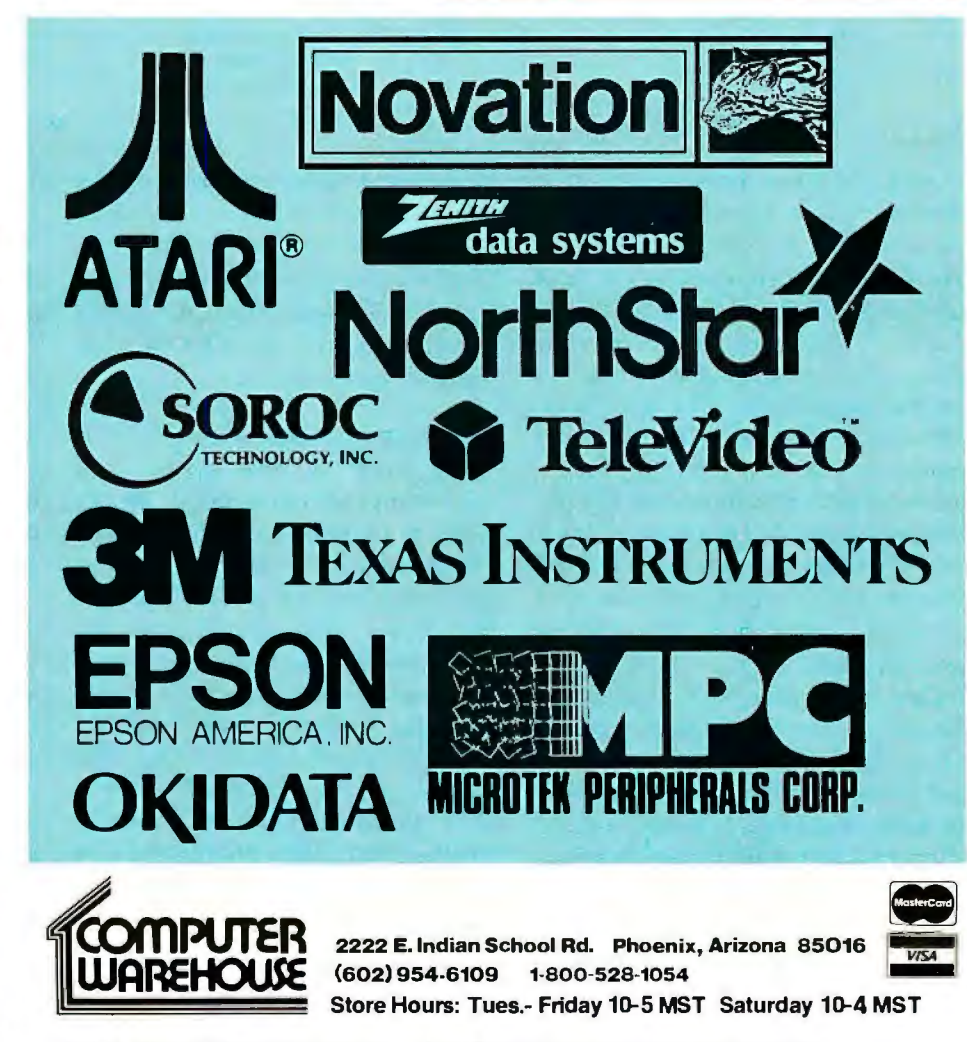

810 Loaded . . . . . . . . . . . \$1739 Personal checks will delay shipping two weeks. Prices & availability subject to change without notice.

Prices reflect 3% cash discount. Product shipped in factory cartons with manufactures warranty. Add 2%, a minimum of \$5, for shipping and handling.

## **A Computer-Based Laboratory Timer**

John Gibson Physics Department Alma College Alma MI 48801

Accurate time measurement is a fundamental requirement of every elementary physics laboratory. Thanks to modern electronics, most laboratories now use digital timing devices that are activated by photocells or microswitches. This is a great improvement over the handoperated mechanical stop-clocks that were prevalent only a few years ago, but most electronic timers are still unsatisfactory in one important respect: only the most sophisticated (and expensive) are able to rapidly make and record a succession of elapsed-time measurements.

Data acquisition and logging are natural provinces of the microcomputer. Since small microcomputers and microcomputer trainers are now so widely available, it is only natural to try to adapt them for use in a variety of laboratory measurements. This article will show how a very modest microcomputer can be wired and programmed for use as a sophisticated laboratory timer.

First we will examine the system-

independent design considerations for a microcomputer-based, two-channel, data-logging, millisecond timer. Then we will build this design on a Heath ET-3400 microprocessor trainer used with the ETA-3400 expansion accessory.

#### The Programmable Timer

The heart of this design is a microcomputer peripheral device called a *programmable timer.* This device connects directly to the microcomputer bus and may be configured (by software) to perform the timing measurements required. When the programmable timer and microcomputer are connected for use as a laboratory timer, there is a clear division of labor: the programmable timer performs the time measurements, and the microcomputer records the results.

Figure 1 is a programming model of a common programmable timer. In addition to its connections to the microcomputer bus, the timer also has a gate input  $\overline{G}$ , an external clock

input  $\overline{C}$ , and an output  $O$ . Inside the timer are three addressable registers: •An 8-bit, write-only *control register*  that is used to establish the timer's operating mode, in much the same way as a control register configures the operation of a common PIA (peripheral interface adapter);

•A 16-bit write-only *latch.* Its contents are divided into two 8-bit bytes, called M, for the more-significant (or high-order) byte, and L, for the lesssignificant (or low-order) byte. The latch's contents are preset to hexadecimal FFFF on system power-up or RESET, and they may be changed at any time by the program running in the microcomputer;

•A 16-bit write-only *counting register.* A momentary logic- 0 level at the timer's gate input causes this register to be loaded with bytes M and L from the latch. The counting register then decrements on each cycle of a specified timing signal. Further operating details are dictated by the timer's operating mode.

*Text continued on page 114* 

At Hayes, we don't believe in second best. Or planned obsolescence. We ond best. Of planned obsolescence, we<br>believe in taking the state of the art to the<br>limit. Our new Smartmodem, for exam-<br>ple, is the most sophisticated 300-baud originate/answer modem you can buy. And yet, it is perhaps the easiest-to-use modem ever.

RS-232C Compatible. Smartmodem lets any RS-232C compatible computer The distance of the comparison of the computer<br>of the computers and time-sharing systems located anywhere in North America.<br>You get full and half-duplex operation<br>with both Touch-Tone\* and pulse dialing.<br>Auto-Answer/Dial/R

Smartmodem can answer the phone, dial a number, receive and transmit data, and then hang up the phone-automatically! If desired, Smartmodem will even repeat the last command. You can depend on<br>Smartmodem for completely unattended operation.

**Completely Programmable.** Smartmodem can be controlled using

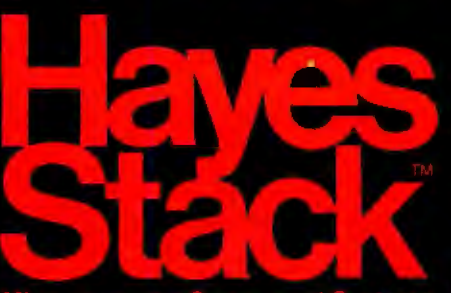

any programming language. Over 30 different commands can be written into your programs or entered directly from your keyboard.

Smartmodem also includes sever-<br>al switch-selectable features that let you tailor performance to your exact needs.<br>You can "set it and forget it" for the ultimate in convenience

**Built-in Audio Monitor.** Thanks<br>to an internal speaker, you can actually<br>listen to your connection being made. You'll know immediately if the line is busy or if you reached a wrong numberand you don't even need a phone!<br>Status at a Glance. Seven LED's

indicate Smartmodem's current operating<br>mode: auto-answer, carrier detect, off hook, receive data, send data, terminal ready and modem ready. You're never<br>left in the dark!

Direct-Connect Design. Smartmodem is FCC registered for direct connection to any modular phone<br>jack – there's no acoustic coupler to cause signal loss and distortion.

Smartmodem, Smart Buy. Pro-Fessional quality features. Versatile per-<br>formance. A full two-year limited warranty.<br>A suggested retail price of only \$279.

What more could you want? Perhaps the matching Hayes Stack Chrono-<br>graph, an RS-232C compatible calendar/

clock system.<br>Check out the Smartmodem wher-<br>Check out the Smartmodem wherever fine computer products are sold.

MR

**TR** 

 $5<sub>D</sub>$ 

RD

 $O<sup>H</sup>$ 

FRI

 $C<sub>D</sub>$ 

And don't settle for anything less than Hayes.

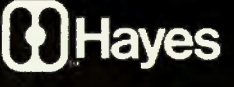

## Smartmodem. The ultimate concept in modems<br>is now a reality.

Hayes Microcomputer Prockfors Inc. 3855 Castlines Corners East Norcross, Georgia 30092 (404) 449-87. 1 erican Telephone and Telegraph (C) 1981 Hayes Micros mpute

Smartmodem

## <u>CONSUMEL</u> computers

## mail order

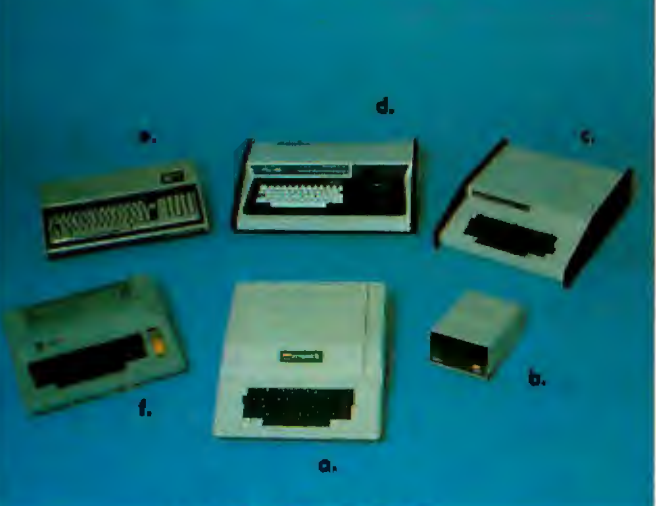

## **PRINTERS**

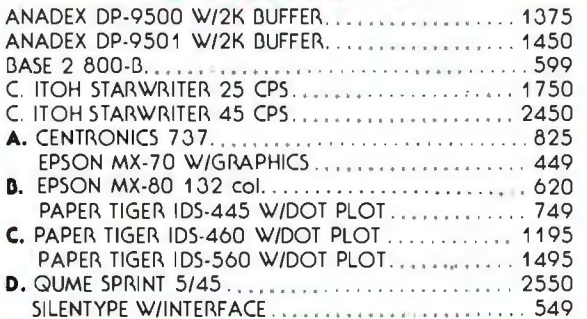

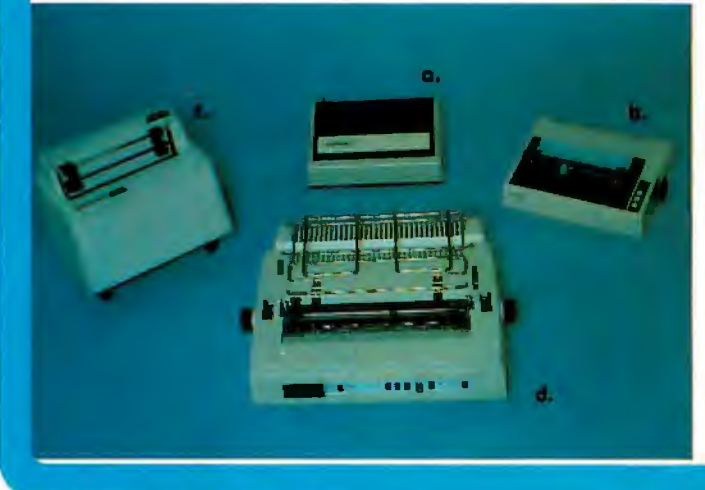

## **SYSTEMS**

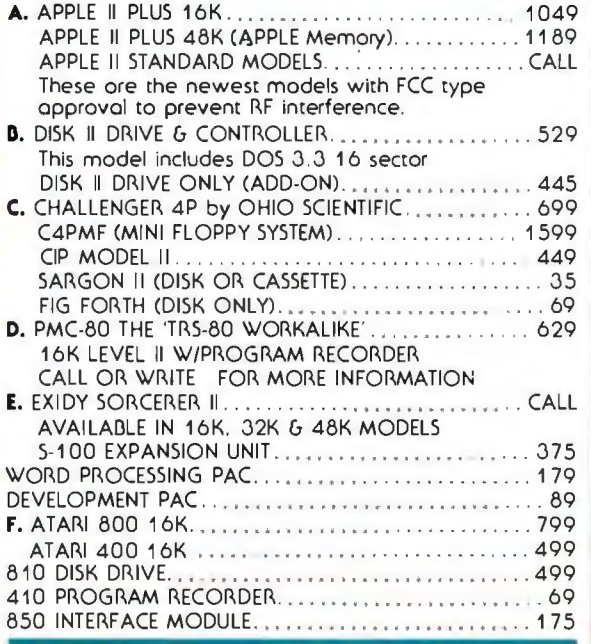

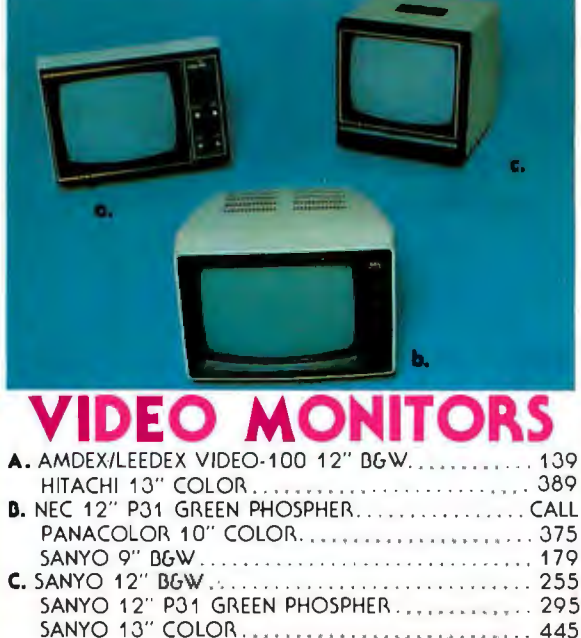

## **SHOPPING MAIL ORDER? CALL US TODAY!**

Atori and Ohio Scientific. If you receive a defective product from us we will repoir or replace (at our option) any product in w<del>arranty. Our Service Center</del><br>will repoir all Apple Computer products, in ar out of warranty,

PHONE ORDERS IN CALIFORNIA. ALASKA, HAWAII & FOREIGN **(714)698-8088**  SHIPPING INFORMATION OR OACKORDERS PLEASE CALL (714)698~260 SERVICE CENTER AND FOR TECHNICAL INFORMATION **(714)460-6502**<br>TELEX **695-000** ANS:BETA ATTN:CCMO

SANYO 1 J " COLOR . .................... . ... .. 445

Order Dept. Open Every Day  $9a.m.-6p.m.$ P.S.T.

**TOLL FREE ORDER LINE** 800-854-6654

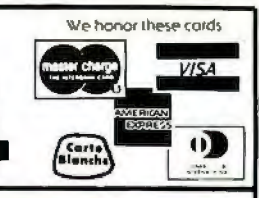

## **APPLE HARDWARE**

#### **TOP FIVE SELLERS**

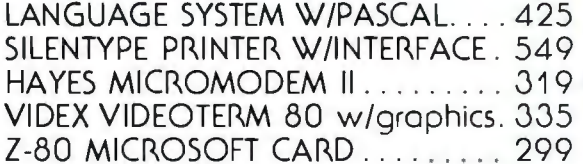

APPLE COMPUTER INC.

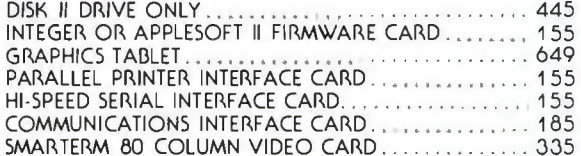

#### MOUNTAIN COMPUTER INC.

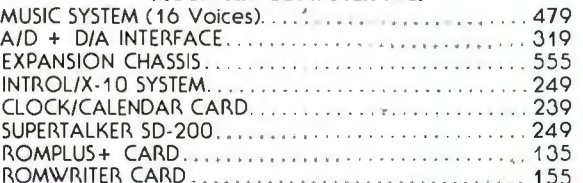

#### **CALIFORNIA COMPUTER SYSTEMS**

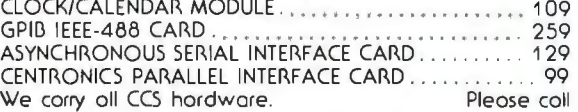

#### MISC. APPLE HARDWARE

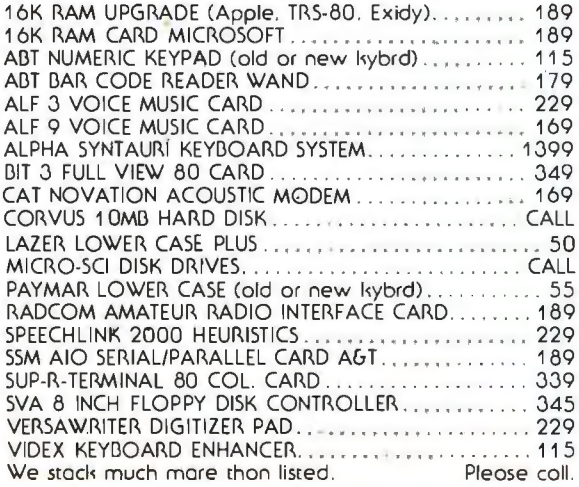

## **APPLE SOFTWARE**

#### APPLE COMPUTER INC.

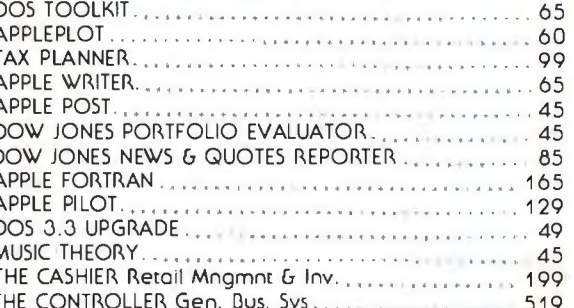

#### MISC APPLICATIONS PACKAGES

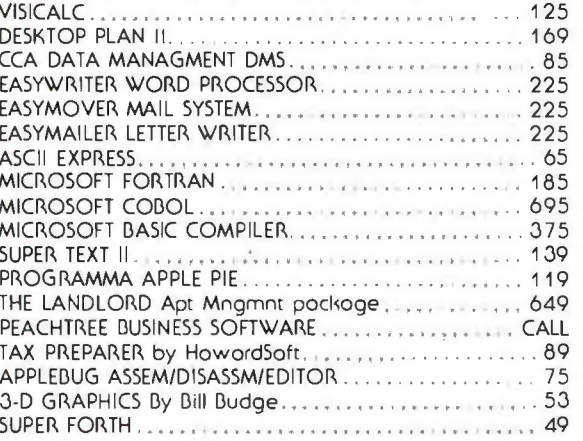

#### TOP TEN GAMES

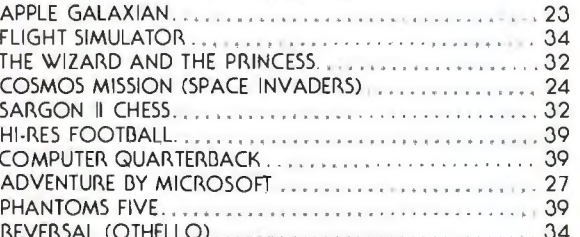

#### **CALL OR WRITE FOR A COMPLETE SOFTWARE LIST**

ORDERING INFORMATION. Phone Orders invited using VISA. MASTERCAND AMERICAN EXPIRESS DINERS CLUB CARTE BLANCHE. or bonik wire tronsfer. Credit cords subject to service charge. 2% for VISA G MC 5% for AE DC G CB Mail Orders

PLEASE SEND ORDERS TO:

CONSUMER COMPUTERS MAIL ORDER 8314 PARKWAY DRIVE, GROSSMONT SHOPPING CENTER NORTH LA MESA CALIF. 92041

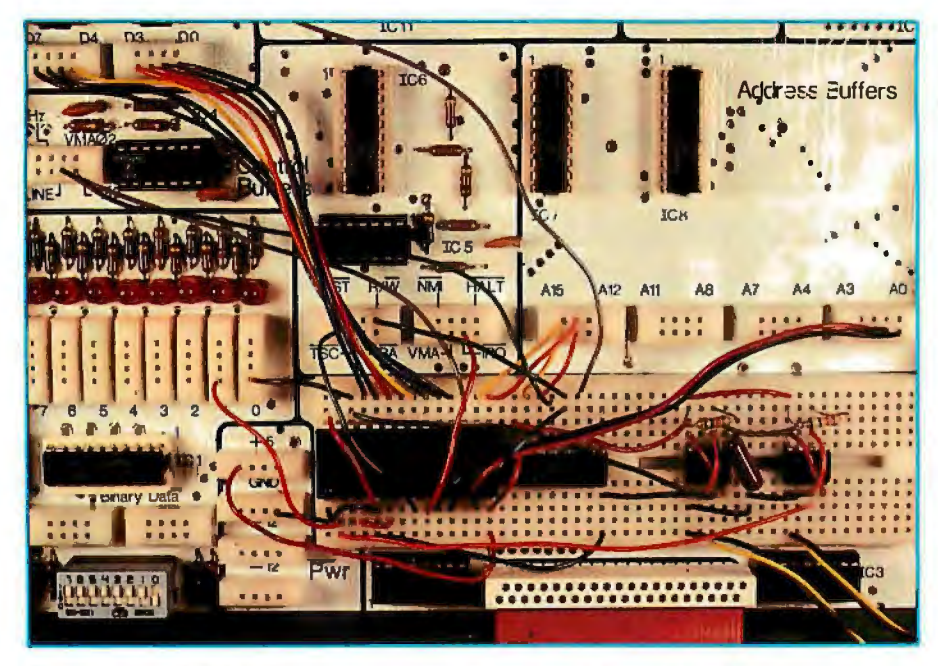

Photo 1: *Heath ET-3400 microcomputer trainer wired for use as a two-channel, datalogging, millisecond timer. The picture shows all circuit components except the phototransistors, which are connected to the type-555 integrated circuits (used as input comparators) via the two yellow-black twisted pairs of wires at the lower right.* 

#### *Text continued from page 110:*

The programmable timer is a versatile device with several operating modes, two of which are useful for elapsed-time measurements:

*•Pulse-width-comparison mode,* in which the timer measures the length of time its gate input is held at logic O; *•Frequency-comparison mode,* in which the timer measures the time between two successive logic Os at its gate input.

These two types of time measurement are illustrated in figure 2.

#### Time-Interval Measurement

Each elapsed-time measurement

consists of six steps. The first three steps are performed by the programmable timer, and the last three are performed by the microcomputer.

The following three measurements are those performed in sequence by a timer programmed for operation in the *pulse-width-comparison mode*  (by storing hexadecimal 58 in its control register):

1. The timer's gate input, normally at logic 1, is pulled to logic 0 at the beginning of the timed event. This loads the timer's counting register with bytes M and L from the latch.

2. The counting register then decrements on each cycle of a timing

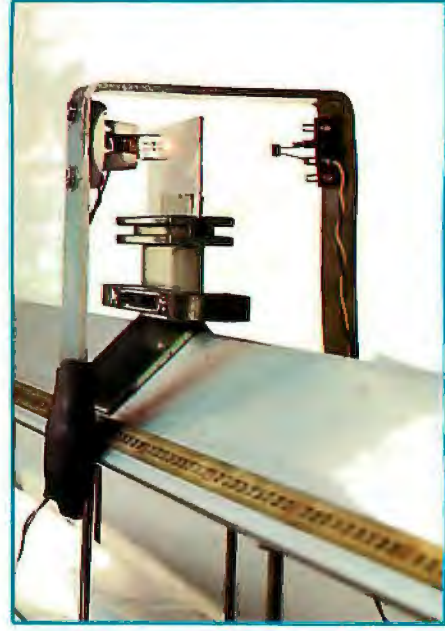

Photo 2: *Lamp and phototransistor attached to one end of the air track. For best timing resolution, the lamp is mounted so that its filament is vertical.* 

signal applied to the timer's externalclock input and continues to do so while the gate input is held at logic 0. 3. The gate input is driven back to logic 1 at the end of the timed event. If this occurs before the counting register reaches zero, the count stops, and the timer generates a program interrupt by pulling the microcomputer's active-low  $\overline{\text{IRQ}}$ (interrupt-request) line to logic 0.

The three measurement steps performed by a timer programmed for operation in the *frequency-comparison mode* (by storing hexadecimal 48 in its control register) are as follows:

1. The timer's gate input, normally at

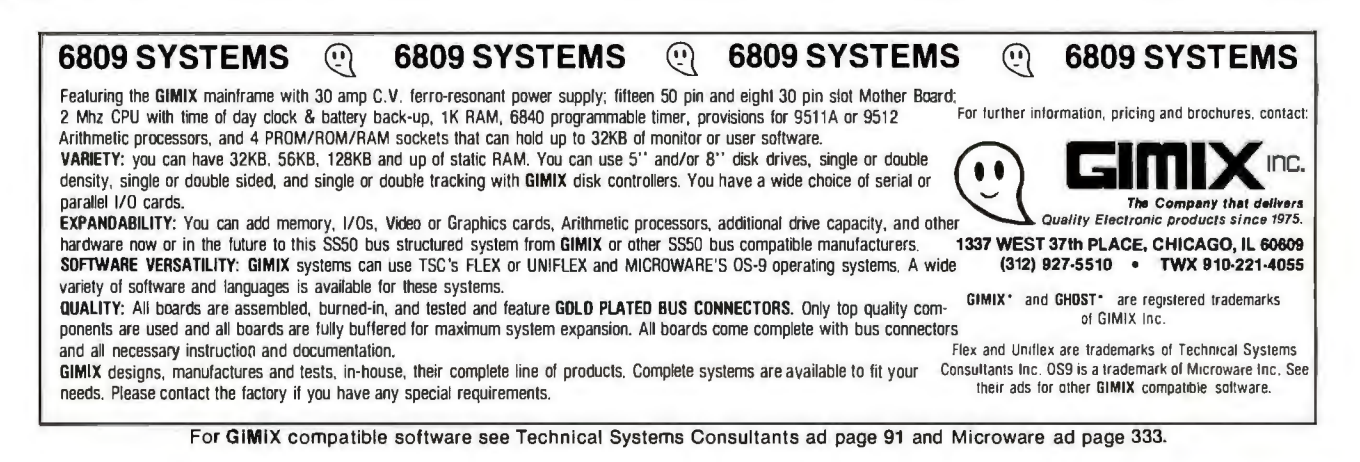

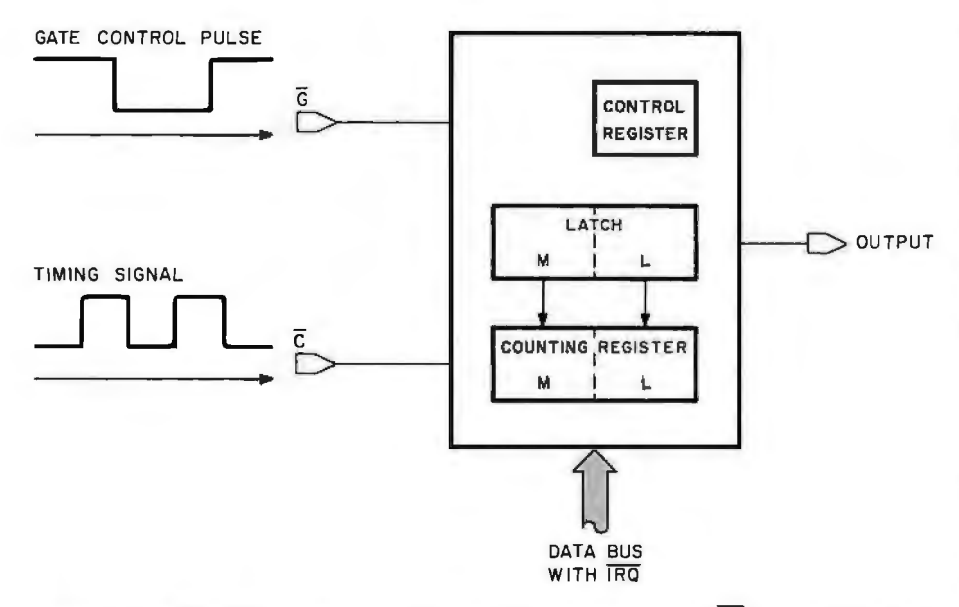

Figure 1: Model of the programmable timer, showing gate input  $\overline{G}$ , *external-clock* in*put* C, *output* 0, *the connection to the microcomputer bus, and the addressable*  registers. The arrows pointing from the latch to the counting register indicate the data *transfer that takes place at the beginning of each count. Output O is not used in either the pulse-width-comparison or frequency-comparison modes of operation.* 

logic 1, is *momentarily* pulled to logic latch.<br>0 at the beginning of the timed event. 2. The 0 at the beginning of the timed event. 2. The counting register then<br>This loads the timer's counting decrements on each cycle of a timing register with bytes M and L from the signal applied to the timer's external-

decrements on each cycle of a timing

clock input and continues to do so, even though the gate input returns to logic 1.

3. The gate input is again momentarily pulled to logic 0 at the end of the timed event. If this occurs before the counting register reaches zero, the count stops, and the timer generates a program interrupt by pulling the microcomputer's IRQ line to logic 0.

For either operating mode, the timer ends its three-step sequence by signaling the microcomputer over its IRQ line. The microcomputer's task begins when it receives the interrupt signal indicating that the timer has finished a count. The microcomputer then takes over the last three steps and:

4. Reads the timer's counting register.

5. Transforms the count into a useful measurement of elapsed time.

6. Saves the result.

We will now examine all of these *Text continued on page 118* 

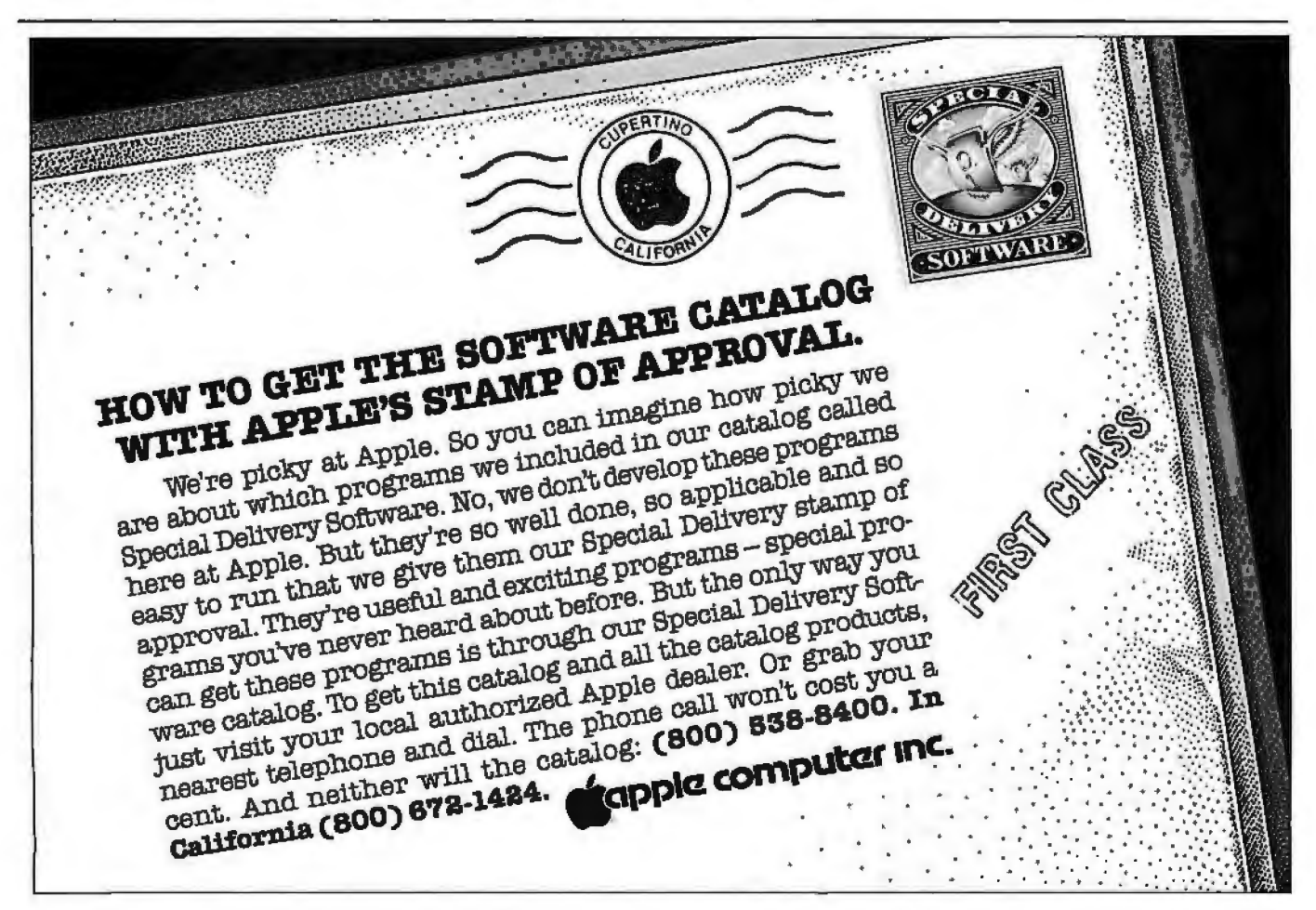

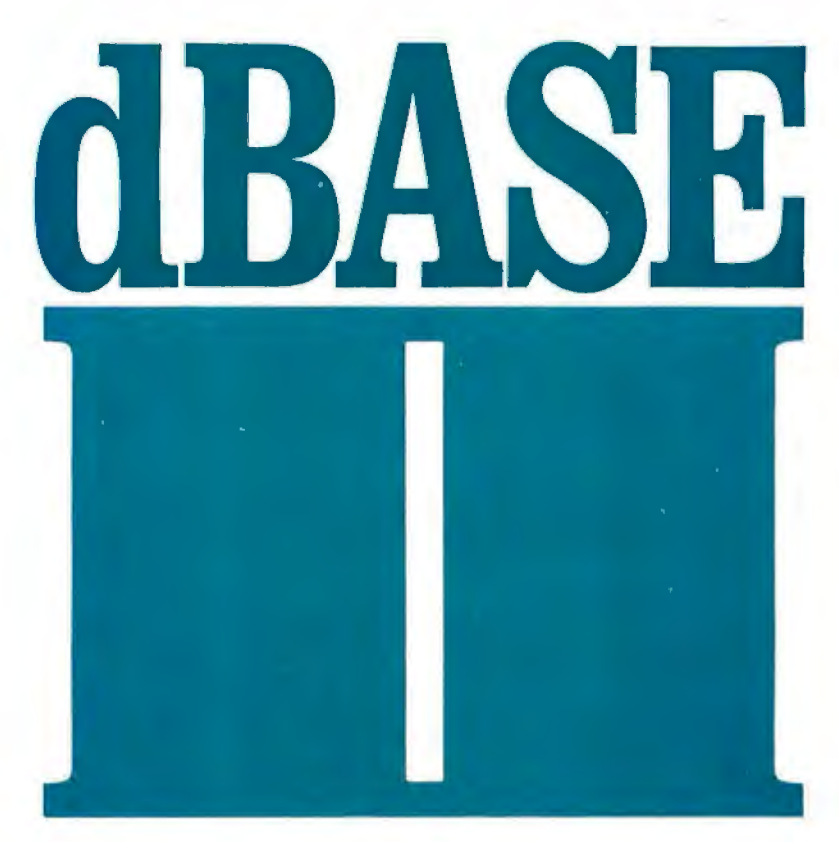

## Assembly-Language Relational Database Management for CP/M

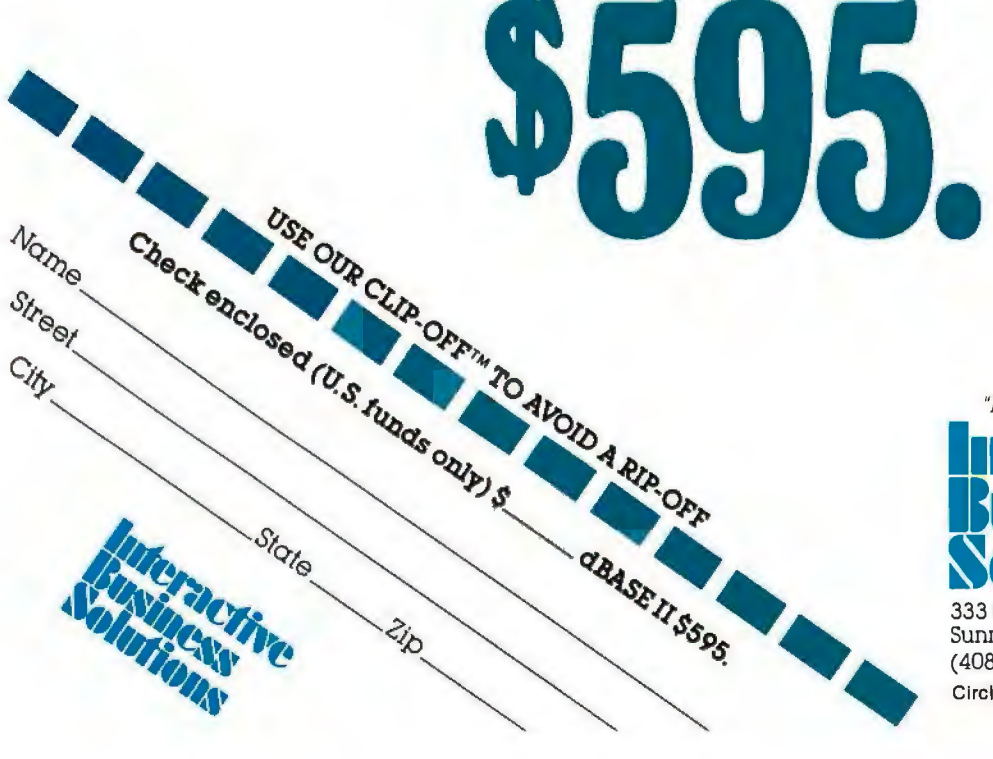

"Businessware™ for the Business Man"

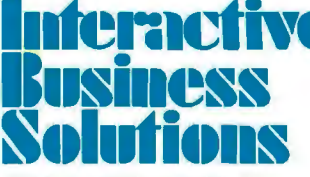

333 Cobalt Way, Suite 106 Sunnyvale, CA 94086 (408) 737-9618 Circle 178 on inquiry card.

**Businessware and Clip-Off are trademarks of<br>Interactive Business Solutions** 

# **(To Inexpensive, Global Telecommunicationsl)**

- **Person-to-Person Mail**
- **Classified Ads**
- **Product Reviews**

**Interactive Business Solutions** has contracted with **GTE/TELENET** for the corporate **TELEMAIL5M\***  electronic communication system. Electronic message systems are the start of a complete revolution in human-to-human and human-to-machine communication.

We have decided to open our account to the general micro-computer public to encourage use of this exciting new technology Now, for the first time. the individual user can access the same system that corporate customers have been enjoying. With any terminal and modem every user can send electronic mail and access multiple bulletin

- **Bulletin Boards**
- **File Transfers**

#### • **Electronic Message Delivery**

board systems for only \$3.50 per hour during nonprimetime. Non-prime time is normally 6 PM to 7 AM and weekends in the callers' local time zone.

We feel that overpriced telecommunications or exorbitant membership fees severely limit reachingthousands of computer enthusiasts who might otherwise be unable to use this revolutionary system.

**Interactive Business Solutions** is a software company; not a telecommunications company; by offering this low cost service we will be able to reach potential customers who might otherwise be unaware of our products.

Compare the following estimated costs of competitive systems and sign-on soon !

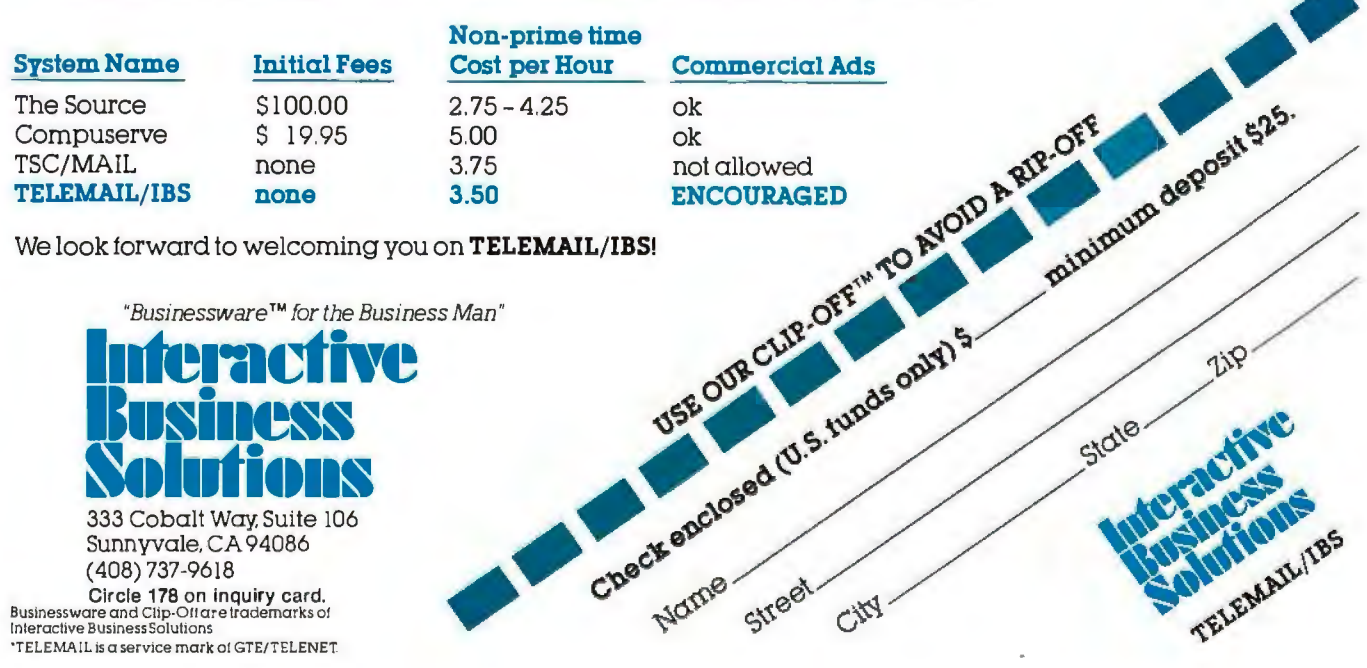

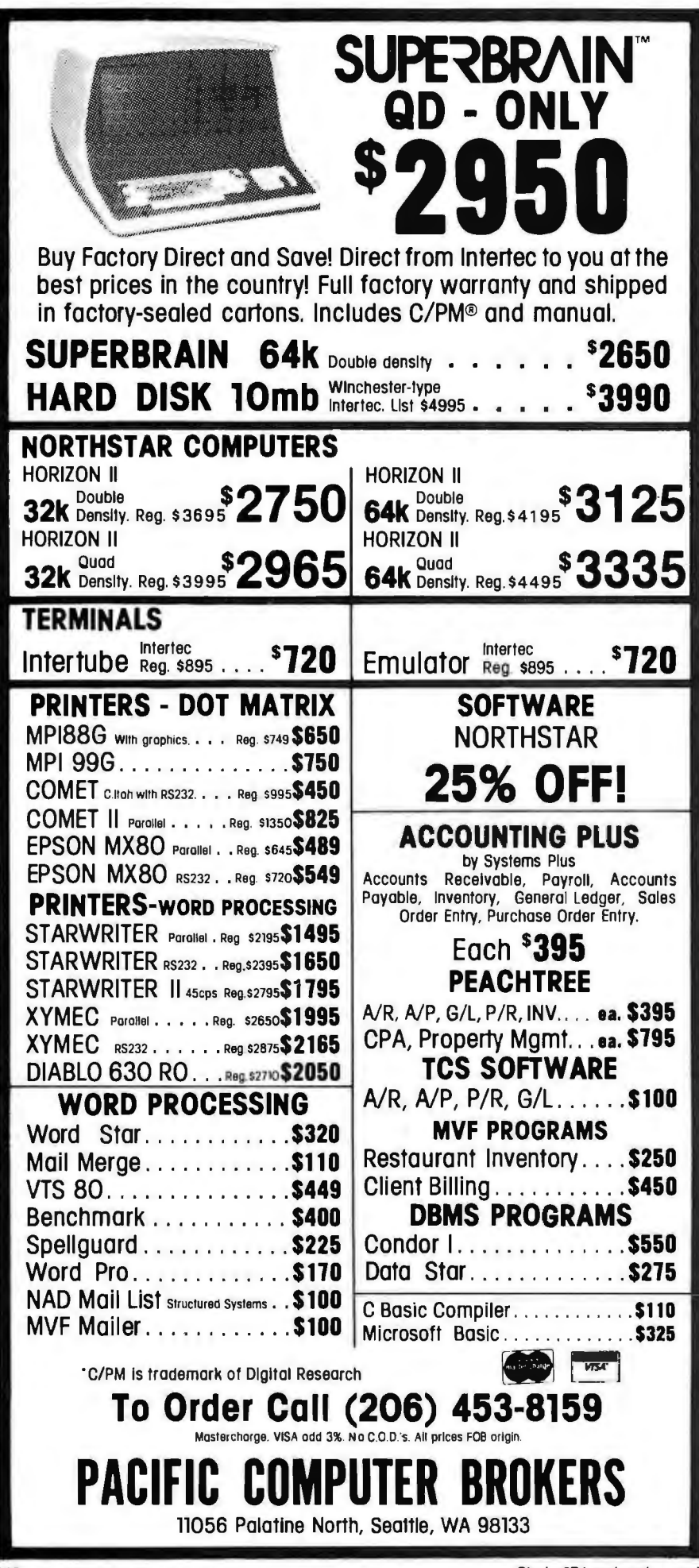

Text continued from page 115: measurement steps in detail.

Step 1 is initiated by the gating device (eg: a photocell) that is connected to the programmable timer's gate input. Figure 3 shows two circuits for coupling phototransistors to the timer.

In figure 3a, the phototransistor is illuminated normally, and the programmable timer's gate input is held at logic 1. An object passing in front of the phototransistor will cause the programmable timer's gate input to be pulled to logic 0 and held there for as long as the light is blocked. If the timer is operating in the pulse-widthcomparison mode, it will measure the length of time the light is blocked. If it is operating in the frequency-comparison mode, the timer will measure the elapsed time from the first extinction of the light to the second.

In figure 3b, both phototransistors are normally illuminated, and the timer's gate input is held at logic 1. An object passing in front of either phototransistor produces a momentary logic 0 at the programmable timer's gate input. A second momentary logic 0 occurs as the object passes in front of the second phototransistor. If operated in the frequencycomparison mode, the timer will measure the time from the first extinction of the light (at one phototransistor) to the second (at the other phototransistor).

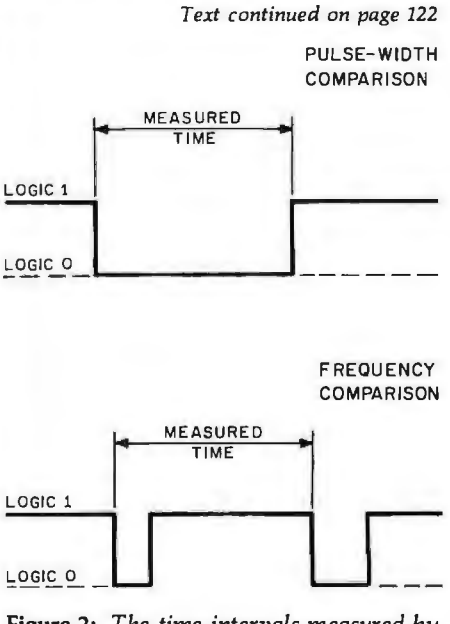

Figure 2: The time intervals measured by the programmable timer for the pulsewidth and frequency-comparison modes.

## HE HARI  $\mathbb{R}^n$

#### IN SYSTEM PERFORMANCE...

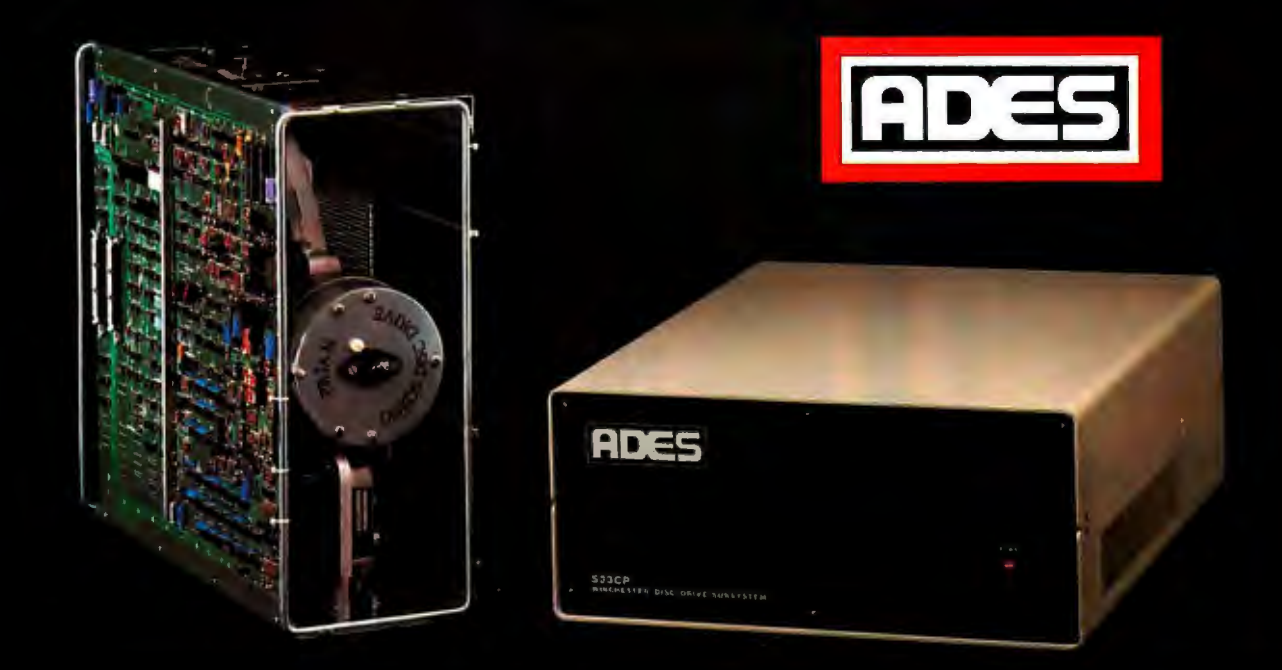

## **31 MByte Formatted Capacity**

The ADES S33 MByte Hard Disk Subsystem is the HARD EDGE in System Performance. The S33 transforms your S100 computer from a slow, floppy-bound machine into a high performance system. The S33 is a complete subsystem which includes the ADES PS100 S100 compatible hard disk controller card, the Priam DISKOS (TM) 3350 hard disk, an attractive desktop cabinet, power supply, CP/M \* BIOS software, and ribbon cable. With its 31MB formatted capacity and a CP/M data transfer rate greater than 40K bytes/second the S33 can instantly increase the performance of any S100 computer system.

533 **FEATURES.** The PS100 single card controller, which is IEEE-S100 compatible, contains an on-board processor, a 528-byte host interface RAM, and the hard disk interface. It has a fifteen command repertoire, on-board CRC to guarantee data integrity, user selectable base address, bank select feature, phantom RAM disable, and full S100 interrupt capability. It controls up to four Priam drives. In addition, the S33CBIOS software package allows easy integration into most CP/M systems. Application notes cover CBIOS integration and system boot directly from the hard disk.

**EXPANDABILITY.** With the S33 subsystem, you have freedom to grow in two different directions. First, the PS100 controller supports all Priam 8- and 14-inch hard disk drives, including the 68 MByte and 158 MByte models. As your database expands, so does your system 's capability. Second, one PS100 controller handles up to four drives of any size and in any combination, providing a full range of capacities.

The S33 is only the first in the expanding line of ADES mass storage products. When you need an edge on your competition or more power in your personal system, look to ADES for the "HARD EDGE in System Performance."

•CP/M is a registered trademark of Digital Research .

# **ADES**

**ADAPTIVE DATA & ENERGY SYSTEMS 2627 Pomona Boulevard • Pomona, CA 91768** Circle 5 on Inquiry card.

**Phone: (714) 694-6868** 

# COLLECTOR ED N

The Byte Covers shown at left are available as Collector Edition Prints. Each full color print is:

- 11" X 14" including a 11/2" border.
- . Part of an edition strictly limited to only 100 prints.
- Personally inspected, signed and numbered<br>by the artist, Robert Tinney.
- Accompanied by a Certificate of Authenticity.
	- · Carefully packed and shipped first class.
	- Priced at \$20, plus \$3 (\$6 overseas) for post-<br>age and handling. If Set 1-4 or Set 5-8 is<br>ordered, the price for all 4 prints is only \$70.

To order, use the coupon below. Visa or Master-Charge orders may call Toll Free.

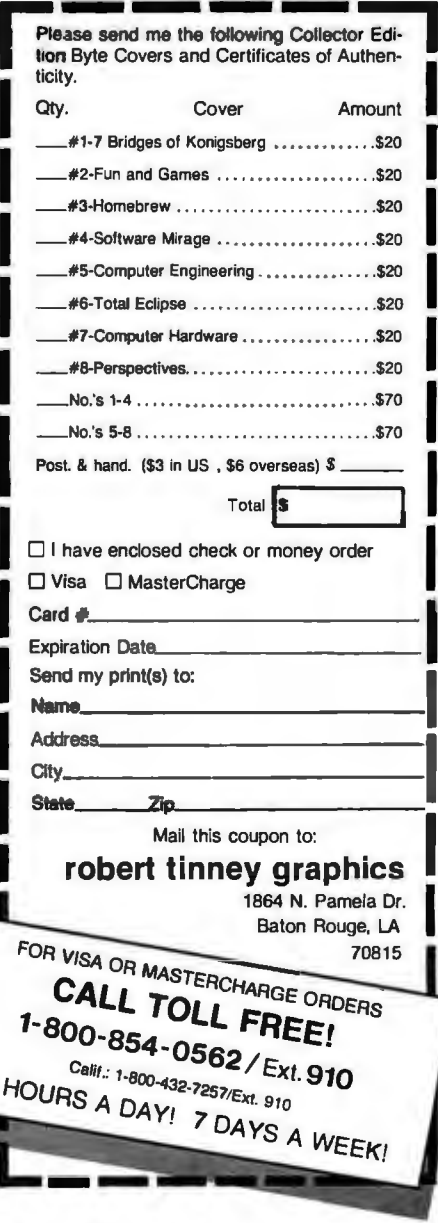

24

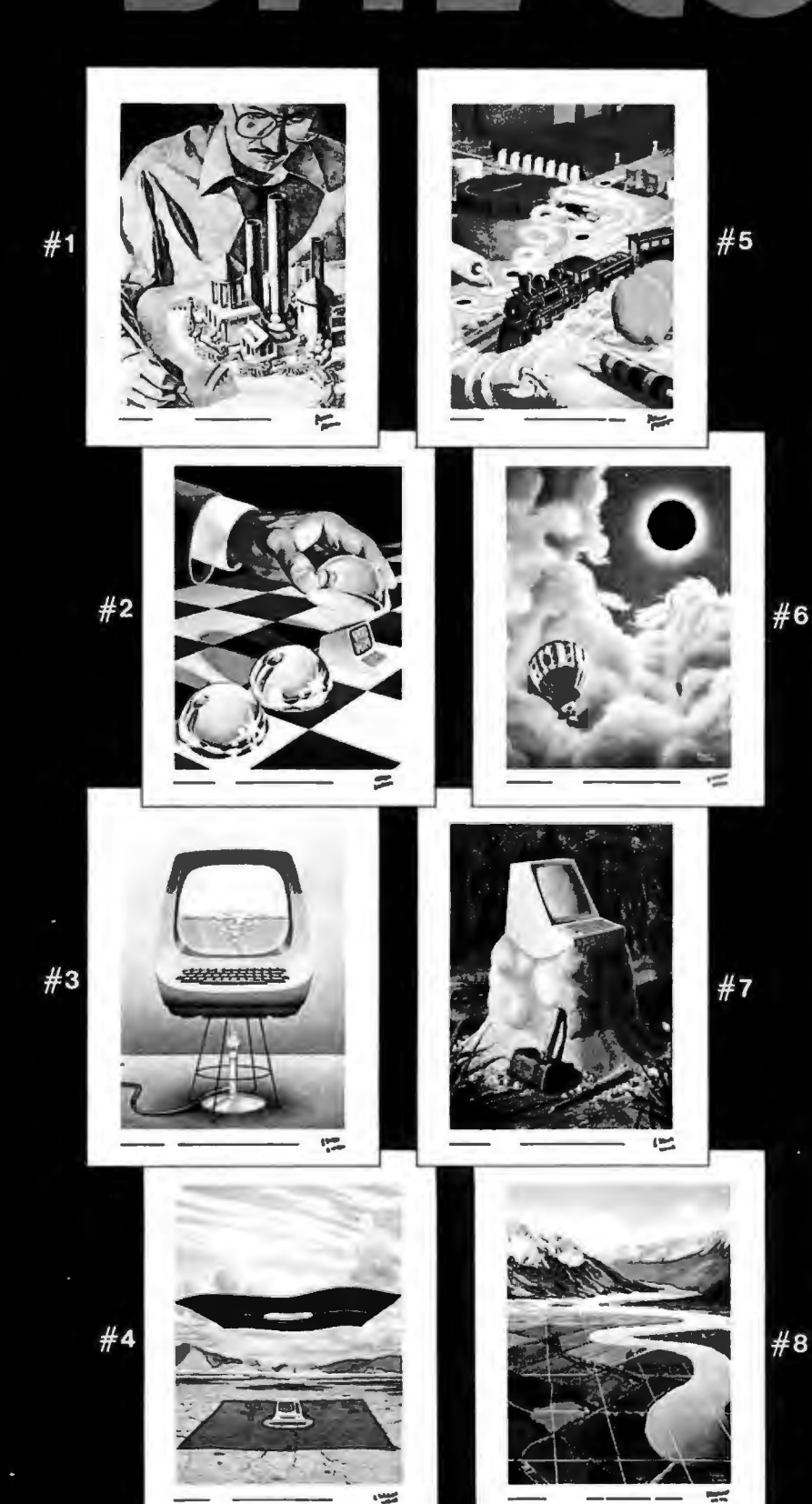

## **HEI DEALS IN CARD READERS!**

Whether you're looking for an optical read head for DEM use, or a complete microprocessorcontrolled card reader with meltiple-features, bet on HEI for the best in price and performance!

 $122 - 1$ 

 $121 - 3$ 

 $121 - 4$ 

**COMPARTMENT** 

 $121 - 1 - 10$ 

Cur Model 121-1-10 readhead is the most adaptable marked/punched card reader you can buy, Thirteen selfbiasing channels, shaped-TTL output.

Blanch

 $121 - 1$ 

- The panel-mounted 122-1 is another useful OEM card reader. For punched cards only: Parallel output, TTL level, manual feed. Low-cost and accurate.
- · For simple hand-fed applications, the parallel output

Model 121-1 is your best buy. Six-in./sec." non-reciprocating feed through."

Need serial UART output in -BS-232 format? Ghoose the Model 121-3. Reciprocating or feed through at 11-in/sec.

The Model 121-4 is micro-<br>processor-controlled, with a family of switch-selected options. Card feed-through or return at 6-in./sec., Holterith to ASCII conversion

parity bit, self-test, parallel/ serial output, strobe or nonstrobe. A powerful readeraccurate, compact and economical." =

BHEING

\*These units read marked or punched cards interchangably, either pen or pencil, and a variety of colors. All have motorized drive of hand-fed cards, and are available with or without case, with or without power supply

Call us and talk card readers with the HEI specialists. We have even more to tell you about the low-<br>cost, high-performance HEI line. For data collection tasks, you can't beat HEI card readers. Bet on itl

**The Optoelectronic Specialists** 

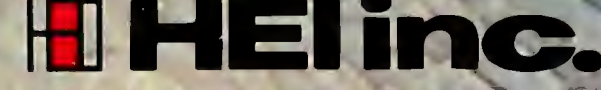

Jonathan Industrial Center . Chaska, MN 55318 . 612/448-3510

Circle 258 on inquiry card.

Circle 2 on inquiry card.

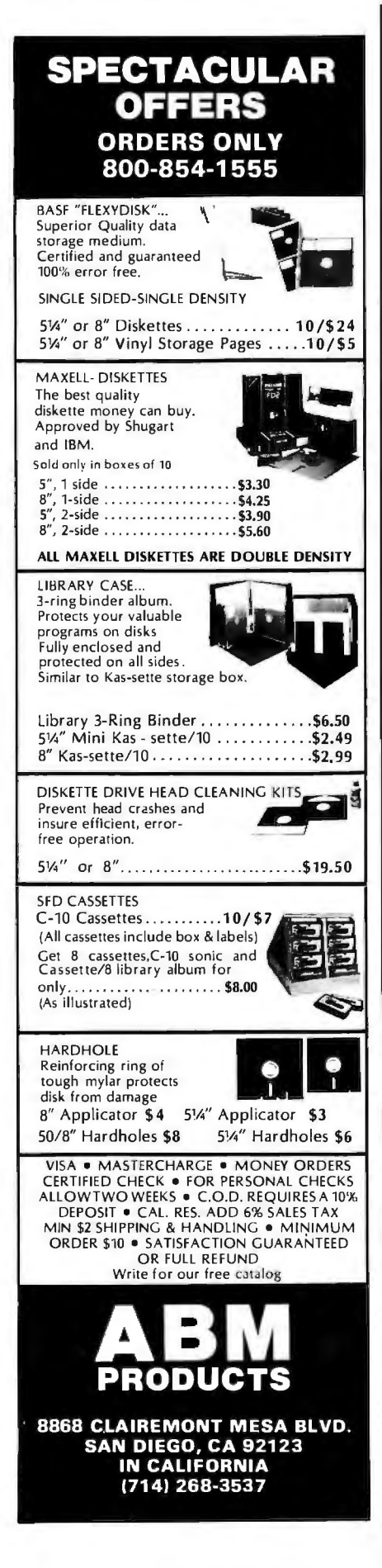

#### Text continued from page 118:

Step 2 states that the counter decrements on each cycle of an external timing signal. The period of this timing signal therefore becomes the limit of resolution of any time measurement. My applications required elapsed-time measurements that were accurate to the nearest ms (millisecond). This resolution was achieved by applying a 1 kHz timing signal to the timer's external-clock input. (Later I will describe how this timing signal is produced by using another programmable timer to scale the microprocessor's clock frequency.)

Step 3 says that the count stops, and the microcomputer is signaled, if the timed event ends before the counting register decrements to zero. Recall that the timer's latch is preset to unsigned 65,535 (hexadecimal

Text continued on page 126

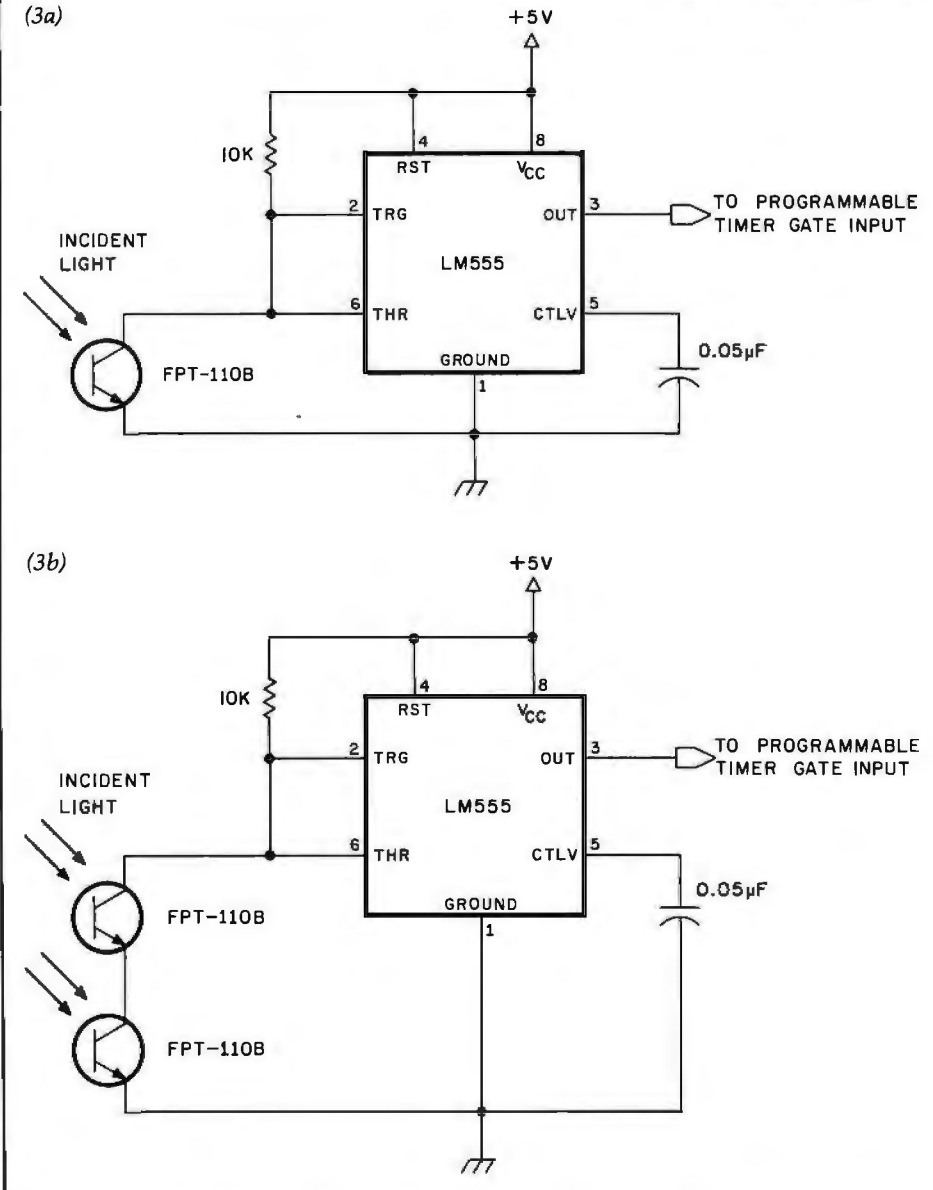

Figure 3: Two circuits for connecting phototransistors to programmable-timer gate inputs. Figure 3a shows control of the timer gate by a single phototransistor; figure 3b shows control by two phototransistors.

These type-555 integrated circuits are not used as timers; instead, they serve as inverting comparators. A 555 component connected in this manner has an input hysteresis in excess of 1.6 V, twice that of a type-7413 Schmitt trigger.

The 10 k-ohm resistor is chosen to saturate the phototransistor when illuminated, and hold it near its cutoff point when the light is blocked. The 10 k-ohm resistance is optimal for a 1 W incandescent bulb located 5 cm (approximately 2 inches) in front of the phototransistor. Other setups may require a different resistor.

## **The tool you need to chop The tool you need to chop<br>your software backlog can also controlled to the software backlog can be yours now be yours now and the yours now and the yours now and the set of the set of the set of the set of the set of the set of the set of the set of the set of the set of the set of the set of the set of the set of t**

#### **TRAM Drastically Cuts Development Time** and Can Increase Your Productivity by 2000%

TRAM is an advanced TRansaction Access Method developed in PL/I to run on a variety of CPU's and operating systems. With its screen manager, you are completely freed from the burdens of screen communication such as location, length, rendition and even text itself. In addition. TRAM takes care of full data validation. default value generation and housekeeping of past values.

#### Look at what TRAM **Can do for you:**<br>**THE WILL A** will assist you in design:

TRAM forms. kept with your specifications, describe in detail the layout, along with the information and processing required to get and validate data. This documentation is of tremendous help when modification is required.

As an option. TRAM provides a mu ltiple-level up-and-down generalized menu and chaining system allowing you to create treestructured applications along with parameter passing.

#### **THE WILL boost** your productivity:

TRAM takes care of line-column positions and all video attributes. TRAM has a unique "no show" feature which extends the versatility and scope of your software. TRAM has a powerful exception processing handler. TRAM controls protected areas and echoing. TRAM formats and redisplays accepted data. TRAM retains past values for each item. TRAM builds default values based on past events. TRAM checks input for consistency, magnitude, match in a predefined list and even provides an interface for a search against your own external files. or, as an option, against a built-in fast direct access code file.

All those benefits lead to a deep reduction in the actual number of lines you have to code.

#### '1/. will give you environment freedom:

All TRAM features can be used on any display video terminal with cursor addressing. TRAM will also work on a variety of CPU's and operating systems from micros to minis and even mainframes. Any displayable text is program independent and can be in any foreign language. Even more. the date format can be any arrangement of day, month and year, with or without month spelling. And the decimal point is what you want it to be. The

ľ I

ı

menu option gives you drive<br>independence: programs, parameters maintenance and update period. independence: programs. parameters maintenance and update period. and data files are freely scattered on<br>different disk drive, with run-time<br>choice. Concentrate on your problem.<br>Concentrate on your application,<br>TRAM concentrates on the

## **CHECK IT BEFORE** TRAM concentration on the CHECK IT BEFORE the CHECK IT BEFORE technical burden.

see how a 2000 line program is minimum and requires the PL/I-80 reduced to 100. Send the coupon below, compiler (or the PL/I-80 run-time lit along with \$50 and here is what you get:

- You will immediately start • The screen generator and editor. creating and editing your own screens.
- processor.
- The utility programs you need to adapt TRAM to your environment.
- The demo program with source listing and documentation.
- The full TRAM screen manager manual set.
- A sample of TRAM screen forms.

The demo kit is for Z80, 8080 CP/M based systems with a minimum of 48K and comes on an 8" single side TRAM's screen manager price is \$295 and can be yours for \$245 if bought less than 30 days after the demo.

TRAM is available now for Z80, Ask for the demo kit and you will 8080 CP/M and MP/M systems with 48K compiler (or the  $\frac{p}{L}$ /I-80 run-time library<br>if your application is not in PL/I).

Coming soon are versions for 8086/8088, Prime Computers, Data General. Digital Equipment (LSI 11, PDP 11 and VAX), IBM and canning your own and others. Coming soon also are • The screen examiner. You will the multi-key multi-user file<br>display and examine your the file inquirer and the transaction<br>new screens and see TRAM features

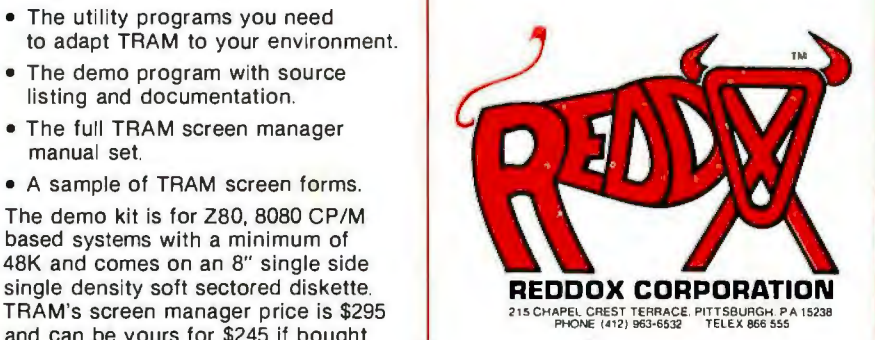

(CP/M, MP/M and PL/I-80 are registered trademarks of Digital Research)

## It isn't just for small business anymore!

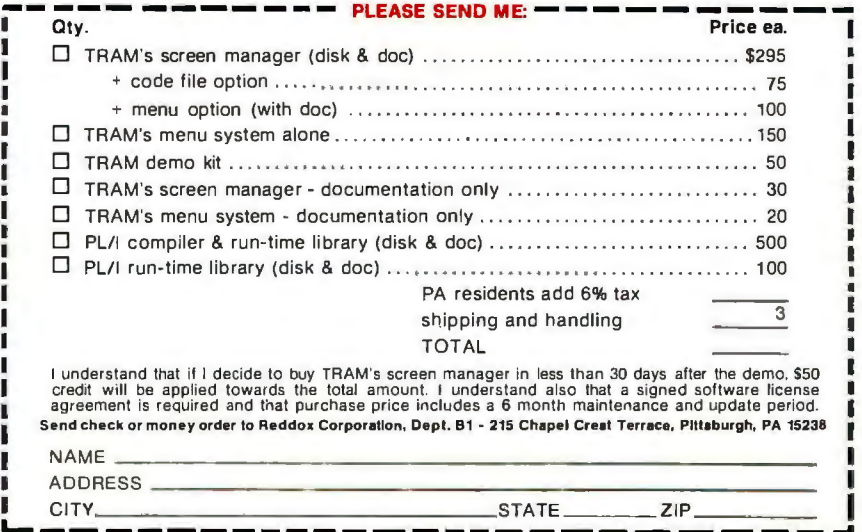

#### DAY FREE RETUR **EXCLUSIVE from COMPUMART!** NEW FROM INTEGRAL DATA SOFTWARE FROM APPLE Apple Plot. The perfect graphic<br>complement for Visicalc.

C-ITOH STARWRITER: LETTER<br>QUALITY PRINTING FOR UNDER THE IDS 560 PRINTER. All the \$2,0001 exciting teatures of the 400 This daisy wheel printer gives<br>high quality at a low price. 25<br>cps. Parallel and serial interfaces series plus 14½" paper capacity. 132 col graphics printer. Price \$1695. **Price \$1895.** aldoliou **IDS 445.** Priced lower NEC THE FIRST NAME IN LETTER QUALITY PRINTERS **COMPUMART** offers beautiful print-quality with NEC Spinwriter<br>terminals. Both KSR and RO ver-IDS 445 w/o graphics \$795. sions give unsurpassed hard copy output. CAIL **COMPUMART PRICE** List Price \$2749. \$3055 **5510** \$3135.<br>\$3415. 5515<br>5520 **CENTRONICS PRINTERS** \$3149 The incredible Model 737. The 5525 \$3249 \$3455, 5530 **S2749 S3O55** Interface) List Price \$899 **730-1 Omni Printers** from Texas Instruments **SPECS** The 820 (Ro) Package-The ozo (RO) Package—<br>Includes machine-mounted<br>paper tray and cable. A com-5510 Receive-Only (RO), Friction receive—Chily (RO), Friction<br>feed platen, copy control.<br>impression control. bidirec-<br>tional. IO-12 pitch. 6-8 lines<br>per inch, autofeed. ribbonpressed print option and device forms control are standard features \$2,155. out, cover open switch, and self-test. RO unit, specs. same as<br>55IOs. Diablo compatible. 5515 **S2395** 5520 KSR with numeric keypad. EPSON MX-80 Specs same as 5510.<br>525 KSR with numeric keypad. Diablo compatible, specs<br>same as 5510. 5530 RO unit, same specs as 5510 Centronics parallel interface. **Super Selling Terminals** We have the following Lear Stealer Terminals in stock at prices too low to print-Call for

Now in stock!<br>The MX-80 dot matrix printer. Unequalled Epson reliability. Has<br>all the features of the MX-70 plus more power and extra functions. \$549<br>List price \$645 **HP-41C Calculators.** S199. **Memory Modules.** For storing programs of up to 2000 lines of \$29.95 **GILTRONIX** program memory quotes<br>**ADM-3A** Indus-RS-232 SWITCH 'Extra Smart" Card Reader. Records programs and data<br>back onto blank magcards. tries favorite dumb terminal **S199** for some very smart reasons. The Printer. Upper and Lower  $ADM-3A +$ case. High resolution plot-NEW from Lear ting. Portable Thermal Siegler. CALLI<br>**IT IS HEREI—It** operation. \$355 Application Modules **S29.95** Intermediate Terminal from Lear Siegler. Call for details. Dyscm Diskettes-Single side, NEW SUPER 41-CV Systems with Single density, Hard or Soft Sector Quad RAMS built-in. (Maximum exact neurons bound leaves slots<br>open for Application Pacs and<br>peripheratis) The HP 4ICV<br>siO9.00<br>HP 4ICV Plus Card Reader. Memorex 34Ol's-514 discs \$3.25 with hub ring for Apple Memory Integrated Circuits-Call for dty, discounts when<br>ordering over 50 units.<br>Motorola 4116 (200<br>Nanosecond, Plastic) **S474.** NOVATION CATIIN HP 41CV Plus Card Reader & Printer \$799. Quad RAMS for the 41-C Fairchild 2114 **FFFFFFFF** (Equivalent to four<br>Memory Modules all<br>packed into one.)<br>\$95. (Standard Power **Direct Connect** Plastic) \$4.50 ea

COMPUMART Prices.<br>Sanyo's new line of CRT Apple Fortran data display monitors are<br>designed for the display of Tax Planner than the 440 and<br>equipped with a better print head.<br>IDS 445 w/graphics \$894. alphanumeric or graphic data Visicalc Sanyo Monitor B/W \$169  $\circ$ 12" Sanyo Monitor B/W<br>12" Sanyo Monitor with green **S289 IDS 460 \$1,295**<br>The 46O's features include: Corre-The Voice S299 screen spondence quality printing, high<br>resolution graphics capability, programmable print justification Super Text<br>Address Book **THE NEC MONITOR-Composite** video using BNC connectors. 8-<br>pin connector for VCR/VTR Accessories. video loop, In/Out and television reception. **\$599** Videx) **B**<sub>n</sub> closest thing to letter quality print<br>for under \$1,000.737-1 (Parallel  $\epsilon$ for far Π. **DES**  $\frac{1}{1}$ 愛 SPECIAL S795 Sale Price \$695. faster access **From MicroSoft** PM65 Expansion Accessories for FORTRAN the Aim-65 Call for specs and prices. Forth for Rockwell AIM-65 **S195** Hardware ROCKWELL AIM 65 Our AIM system includes 4K AIM<br>with BASIC interpretor assembler. The 810-List \$1895, SALE! \$1795. Power Supply. Cassette recorder **S799** & Enclosure **4K AIM-65** \$499. PL65 High Level Language **\$125** Paper for the Aim (roll) \$2.50 The 820 (KSR) Package—<br>Includes full ASCII Keyboard plus<br>all of the features of the RO Rockwell's 4-slot Motherboard (sale)<br>Fourth for Rockwell AIM-65 \$175 **APPLE S175.**  $(mono)$ \$159 Visit our giant **ANN ARBOR STORE** dle port) 1250 North Main Street Ann Arbor, Michigan **SEND FOR OUR** Super Talker **FREE CATALOG** filter Evolute lied of unplugging and<br>replugging peripherals into your<br>computer, then you're ready for<br>this new product from Giltronix.<br>The RS232X8 is flexible—you can connect three peripherals to one computer or three computers to

Special Offer Zenith Color<br>Video Monitor for \$349!

**NEW FROM SANYO-Four** 

Great Monitors at Low

one peripheral It switches the<br>eight most important RS-232 signals Save money and aggravation with this great product \$139

COMPUMART stocks the com plete line of **MATROX PRODUCTS**.<br>Call for specs

COMPUMART now offers the<br>ENTIRE DEC LSI-11 PRODUCT LINE Call for prices & delivery.

**ACOUSTIC MODEM** Answer Originale.<br>300 Baud, Bell 103<br>\$169.00<br>NEWI D-CAT Modern from Novation \$199.

\$200. \$120 FROM PERSONAL software **S149** Desk Top Plan<br>NEW FROM MUSE **S99** \$39.95 \$15O. \$49.95 Miscellaneous Apple II Easy Writer (80 col. need a S249. NEW from Apple for the Apple DOS 3.3 Convert disks to 16 sector format for 23% more storage and  $560$ NEW for the Apple II **I6K RAM Board** \$195. \$175 **S750.** Card Reader from Mountain \$1,195. HI-Res Dump for 460 Printer from the Computer Station \$49.95 **Trend Spotter-Statistical** graphics program. Works with<br>Visicalc. S275 Exclusive-Magic Wand for the<br>Apple-Videx 280 softcard complete system<br>(Requires 48K Apple and disk.) \$925 HARDWARE ACCESSORIES FOR Silentype Printer w/x face<br>Super Sound Generator **S635** (stereo) \$259 Light Pen<br>X-IO Controller (plugs into pad-\$249 **S49** Mountain Computer-Expansion accessories for your Apple **\$289**<br>\$299 Introl-IO System The Music System \$545 ROM plus board w/Keyboard \$199 \$280 Clock Calendar Apple Expansion Chassis<br>ROM Writer **\$750 S175** 16 Channel A to D Converter From VIDEXI-Video Term. 80 Col x 24 line, 7 x 9 Matrix plug

Dow, Jones News & Quotes

Adventure (Uses 48K)<br>DOS Tool Kit

 $$70$ 

**S95** 

**\$35.** 

\$75

in compatible board for the<br>Apple II Price \$325 without<br>graphics EPROM. With graphics<br>EPROM. \$356 \$35O S.S.M. Serial & Parallel Apple Interface \$225 ABT's Numeric Key Plan  $$11O$ California Microcomputer Keyboard **S195** 

Save \$200 on Apple Accessories<br>with purchase of an Apple II Order accessories for your Apple.<br>and we will give you \$200 off<br>the purchase price of those accessories **SAVE \$200** 

APPLE III IS IN STOCK-CALL!<br>APPLE III Information Analyst Arr Le in information Arrival<br>and White Monitor 12", and information analyst software. Price \$4740.

**IMPORTANT ORDERING INFORMATION** CALL 800343-5504, in Massachusetts, (617) 491-2700, phones open trom 8.30 am to 7.00 pm. Mon-Fri, 11.00 am to 4.00 p.m. Sat. PO's. Accepted from Dun & Bradstreet rated companies-shipment

is the new

 $$5, 62$ 

\$3.50.

\$4.50 ext.

contingent upon receipts of signed purchase order.<br>SALE PRICES Valid for month of magazine date only—all prices subject to change without notice. Our Ann Arbor retail store is open li.OO a.m. to 7.00 p.m. Tues Fri, 10.00 a.m. to 5.00 p.m. on Saturdays.

# **Take a ft** Atari isn't **3** Incredible **4** Hewlett – PET home **2** Atari isn't **3** Incredible **4** Packard with you. play games. from Apple II. super special

CompuMart carries the entire Commodore line of computers. penpherals. and accessones call our sales !orce today tor complete pnces and specs

1'he CompuMart/Commodore Word Processing System

Get crisp. letter quality output and ease o! operation that's unsurpassed This system includes a Commodore 8032 32K CPU. a 4040 Dual Disk. a C.Itoh printer and X/!ace. and Word Pro 4 Plus (all cables included). Call for details and low prices List \$5685. COMPUMART \$4995.

A complete system including a Dual Disk Dnve. Tractor Printer. and an 80 column 32K CPU tor under S4.000 No interlaces needed Cables included List SJ.985 CompuMart \$3635 New accessories from

Commodore for Commodore<br>Visicalc \$199 Visicalc \$199<br>Word Pro 4 \$299 Word Pro 4 **\$299**<br>Ozz the Information Wizard **\$395** Ozz the Information Wizard \$395<br>Wordcraft 80 \$395 Wordcraft 80 \$395<br>Tax Preparation Planner \$495

Tax Preparation Planner Dow Jones Portfolio Mgmt System Personal Tax Calculator Assembler Development Package \$149 \$69 \$99

SA VE \$200 on Commodore **Accessories** with purchase of α<br>32K PET. When you buy α l6K PET.<br>apply SIOO toward PET accessories. SA VE \$200!

Educators Take Note!! Commodore has extended its 3 tor 2 deal until 6·30·81

Exclusive-Atari 800 Personal Computer System- Includes 800 operators Manual. l6K RAM Memory Module. lOK ROM Operating System Power Supply. TV Switch Box \$899. PERIPHERALS Atari410 Program Recorder \$89.95 850 Interface w/Cable \$249.95 Atari 810 Disk Drive (\$IOO off with purchase) \$699.95 NEW Dual Disk double density<br>\$1499.95<br>,8995, (825 Printer (Centronics 825 Printer (Centronics 737) RS232 Interface w/Cable \$249.95<br>NEW! Light Pens \$74.95 NEW! Light Pens \$74.95<br>NEW! Visicalc for Atari \$199. NEW! Visicalc for Atari

**Educators Take Note.** Atari has<br>extended its 3 for 2 deal until 6-308L Any educational institution that buys two Atari 800's will receive an Atari 400<br>absolutely FREE. Call our ŗ sales dept for complete details.

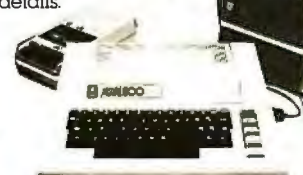

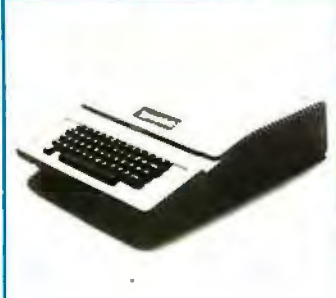

play games. from Apple II. super special.

CALL us NOW for the most com-<br>pluets inventory of Apple com-<br>puters. peripherals. and software.<br>You can Save over \$250 on our<br>best selling Apple System Sys-<br>tern includes a 48k Apple II.<br>Apple Disk. DOS 3.3 & Controller. and a Sup R MOD RF Modulator. S2209.

COMPUMART Sale Price \$1895.

**COMPUMARt•s 4Leading Starter Sytems formation in the BEST Property of the EST Property of the PILIPPINE REGIST** 

When it comes to Hewlett-Packard Nobody does it better than COMPUMART! Take a look at these new super specials

HP83 Basic System-Includes HP-83. ROM Drawer. Mass Storage ROM 51/• " Single Master Flexible Disc Drive. HP·IB Interlace Mod ule. 2 meter HP-IB cable. \$4249.

HP-85 System-Save \$400 on HP· an HP-85. Order accessories with your HP-85 and we will save you<br>\$400 off the purchase price of<br>those accessories. **SAVE \$400!** 

HP-85 ACCESSORIES-We carry HP. Peripherals (Disk Drives to Graphics Plotters) Enhancements. (BASIC Training. General Statis· tics, Financial Decision. Math, Lin-<br>ear Programming \$95 ea.), HP-85 ear Programming \$95 ea.); HP-85<br>Accessories; (Enhancement ROMs, ROM drawer, Overhead<br>Transparency Kit), Supplies (Plot-<br>ter Pens, Tape Cartridges), Interlace Modules (HP-IB Interlace. HP-IB Interconnect Cables. Serial (RS232C) Interlace Module). We can get your every HP peripheral made for the HP-85.

VISICALC PLUS FOR HP-85 Everything you ever wanted trom V1si· calc plus plotting. \$200.

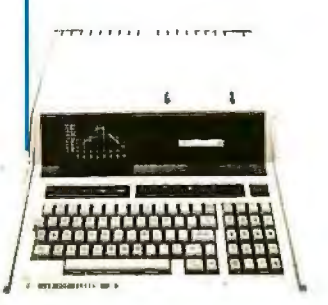

full refund-even if you just change your help.<br>
mind help.<br>
We also honor all manufacturers' warranties. Because service is what we're all about.

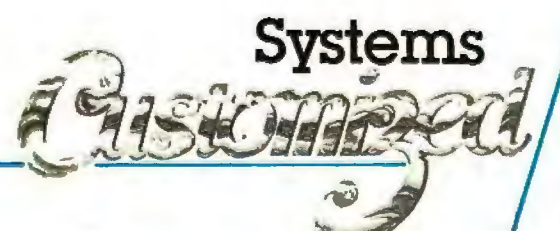

Our expert technicians will service any product we cOMPUMART has been serving the sell that cannot be better, or faster, serviced by the manutacturer's local service center.

computer needs of industry since 1971.<br>Call us for more information on products, product We stock, for immediate shipment<br>only those products from the finest<br>Mondow that Edge are open and service. Our phones are open Monday thru Friday, 830 am. to 7:00 p.m. and Satmicro-computer manufacturers.<br>And any product, except software.

And any product, except software,<br>  $\alpha$  is the have a staff of highly knowledgeable<br>
can be returned within 10 days for a sales people waiting to hear from you, and to

**800-343-5504**<br>
In Mass. Call 617-491-2700

**IDUMA**  ~~~~~~ ~- . ~ 65 BENT STREET, DEPT. 1106, P.O. Box 568 CAMBRIDGE, MA. 02139 Circle 67 on inquiry card.

Listing 1: *Interrupt-service routine for reading a programmable timer's counting*  register, converting the number to a decimal elapsed time and saving the result.

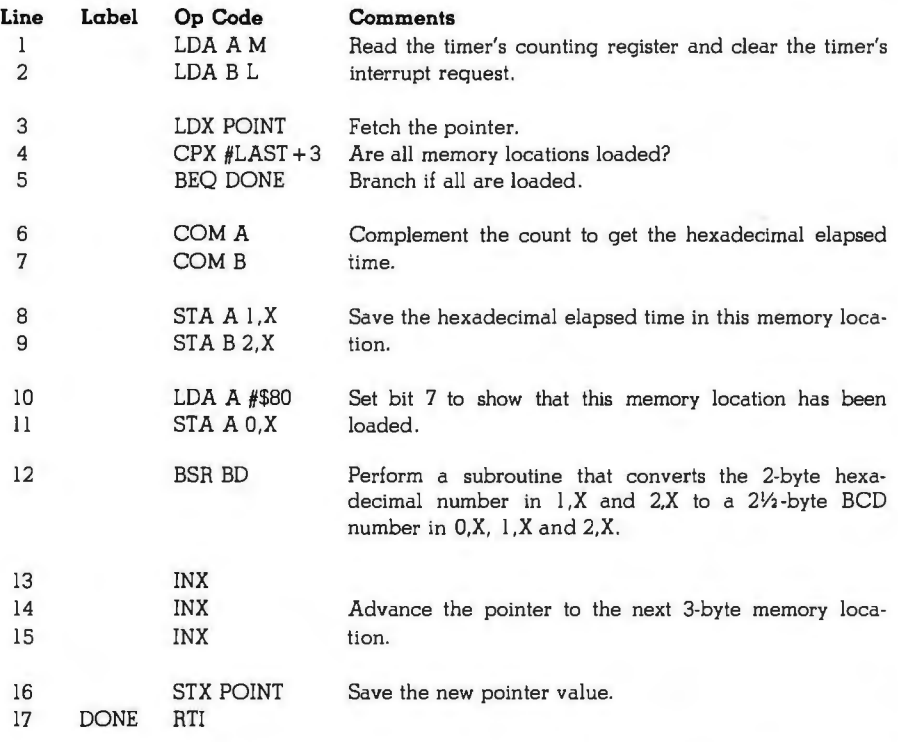

## DOGUMATE/PLUS T.M. **Indexes and Sorts WordStar.**

#### DocuMate/Plus™Features ...

- 8-Level Indexing
- •Table of Contents Generation
- New Self-Contained Sort Feature
- "See" and "See Also" References
- New Output Format Control
- New Cross-Document Index Generation

DocuMate/Plus generates completely collated tables of contents and alphabetical multi-level indexes from WordStar™ text files of any length . . . as detailed as you desire.

DocuMate/Plus is refreshingly easy to use, and its internal sort feature can save you the cost of an expensive stand·alone sort program. Just type simple DocuMate commands right into your text file. DocuMate/ Pius's "Extract" feature automatically finds and places all index references in a separate work file for sorting and collating. DocuMate/Plus builds master indexes for ' many documents, such as research notes, books and articles, speeches, hardware and software documentation, and busi· ness correspondence

#### DocuMate/Plus is today's most flexible indexing program available for professional word processing.

DocuMate/Plus is available on standard 8" CP/M and 5%" Northstar diskettes.

- DocuMate/Plus Program with Manual ......... . ... . . \$125.00
	- •Manual Only . . .... ..... .. . . ... . .. .. . .. . ... . . . ... \$ 10.00
- Special Pricing to update existing DocuMate users.

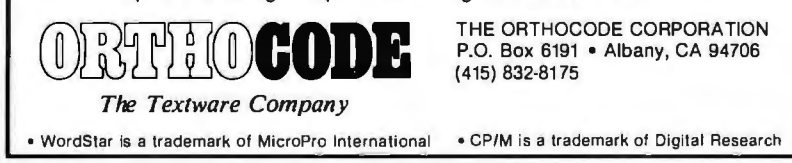

FFFF) on system power-up or RESET. Unless changed by the program, this value is automatically loaded into the counting register at the beginning of each timed event. The counting register cannot decrement more than this number of counts. A 1 kHz timing signal will therefore permit a maximum time measurement of 65,535 ms, or 65.535 seconds.

Step 4 begins the program's interrupt-service routine by reading the timer's counting register. Aside from fetching the counting register's contents, this step has another purpose: the read operation causes the programmable timer to release the microcomputer's IRQ line. This is important, because it is the *only* way the timer's interrupt request can be cleared.

Step 5 indicates a need for transforming the count. The quantity read from the timer's counting register (for a 1 kHz timing signal) is the *hexadecimal* number of milliseconds *remaining* until the counter decrements to zero. To be useful, this number should be transformed into the *decimal* number of milliseconds *elapsed* during the timed event. This transformation is a two-step process:

5a. Convert the hexadecimal milliseconds remaining to hexadecimal milliseconds elapsed during the timed event.

5b. Convert the hexadecimal milliseconds to decimal milliseconds.

Step 5a is easily performed. If the timer's counting register is set to hexadecimal FFFF at the beginning of the count, the hexadecimal number of elapsed milliseconds is equal to FFFF $-n_{1}$ , where *n*, is the remainder read from the counting register at the end of the timed event. But, since  $FFF - n$ , is just the one's complement of *n,,* step 5a simply requires taking the one's complement of the number read from the counting register.

Step 5b is a hexadecimal-todecimal conversion routine. Any appropriate routine may be used here. Listing 2 contains a fully documented demonstration program that includes a suitable hexadecimal-to-decimal conversion routine.

1

## **INTRODUCING A REVOLUTIONARY DOT MATRIX PRINTER** WITH JUST ONE HAMMER. AT AN INCREDIBLE PRICE -**JUST \$399.**

The Uni-Hammer Replaces Seven... or More.<br>4. Revolutionary? We don't know what else to call it.<br>4. An impact printer with a single rugged hammer rather than the seven or more individual solenoids and print . wires found in conventional dot matrix printers.

At an incredible unit price of \$399! Because of the unique Uni-Hammer design, the GP-SOM is smaller and simpler than other dot matrix printers yet costs considerably less. Which makes it a natural for OEMs needing compact, reliable, low cost printers for system use, and also for the personal or small business user who wants a quality impact printer at the bwest possible price.

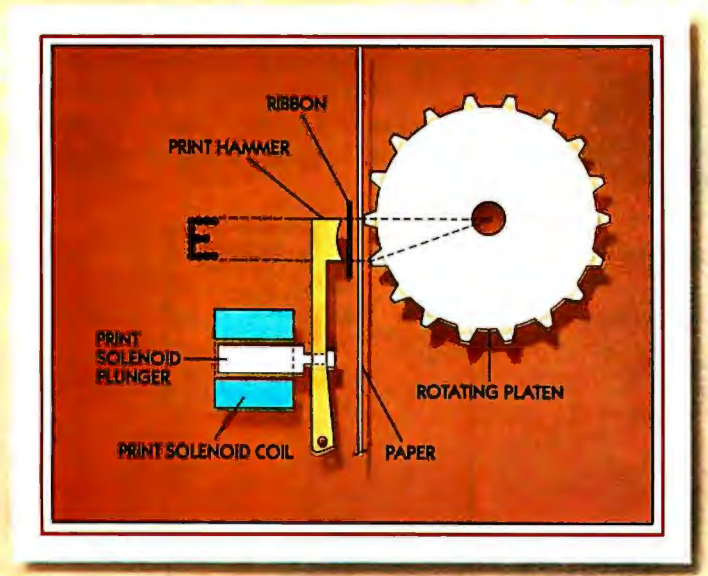

#### AProduct of the Seiko Group

The GP-SOM is manufactured by Seikosha and exclusively distributed in the USA by Axiom. It took a company such as the Seiko group, world's largest watch manufacturer, with vast experience in the design of small, intricate, precision products, to come up with a totally new concept in dot matrix printing.

#### How the Uni-Hammer Works

The GP-SOM, which prints both graphics and alphanumerics, uses a rotating platen with protruding splines positioned behind the paper (see diagram). The character or graphics image is created by multiple hammer strikes in rapid succession as the print head advances across the paper. The precision gear train assures exact positioning of the print hammer relative to the splines on the platen, to provide excellent print quality.

.. *,61.o'll :* if,/n.\_ ! jl f~,.~~· !! ff',,,'] ,, .. ,,, ., <sup>I</sup>If *: :* <sup>I</sup>*,': •u* '

#### A Complete Printer

The GP-SOM has features comparable to printers selling for thousands of dollars. These include upper/ lower ASCII character sets, ribbon cartridge, SO columns at 12 characters per inch, adjustable tractor feed, original and 2 copies, 30 characters per second, and full graphics with a resolution of better than 60 dots per inch in both horizontal and vertical axes.

#### Plenty of Interfaces

Interfaces include Centronics parallel, RS232C, serial TTL, 20mA current loop, IEEE-488, Apple, TRS-80, PET, HP-85... and more.

See the GP-SOM in action at your local computer store, or write for the distributor in your area.

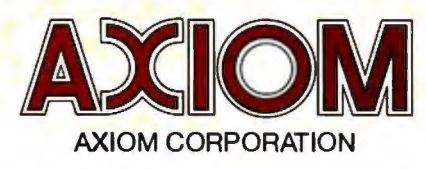

1014 Griswold Avenue • San Fernando, CA 91340 Telephone: (213) 365-9521 •TWX: 910-496-1746

Step 6 states that the microcomputer must save the result (ie: save the transformed time measurement). If several time measurements are made in rapid succession, the computer must log these results in a manner that permits easy access.

Successive time measurements are saved in successive 3-byte memory locations in a reserved memory block. Why 3 bytes? Although the binary number read from the timer's counting register is contained in only 2 bytes, that number converted to decimal form may require five BCD (binary-coded decimal) digits (for a maximum elapsed time of 65,535 ms). Stored in "packed" BCD form, such a number occupies 2*Vz* bytes of memory. I allow 3 bytes, because I use bit 7 of the most-significant byte as a flag that is set when the memory location has been loaded with a measured time.

Listing 1 is a set of MC6800 instructions for accomplishing steps 4, 5, and 6 of the measurement sequence. This interrupt-service routine reads the timer's counting register, transforms the count into a decimalradix elapsed time, and saves the result.

Lines 3, 4, and 5 of the listing merit further explanation. POINT always contains the address of the next memory location in which a time measurement will be stored. Line 3 loads the index register with this pointer. Line 4 examines the pointer to see if the allocated memory space has been exceeded. If it has, line 5 causes a skip of the remaining steps.

Notice that the testing of the pointer does not occur until *after* the timer's counting register has been read (lines 1 and 2). The counting register must *always* be read, whether or not the results are to be saved. Otherwise the timer's interrupt request will not be cleared.

#### A Programmable-Timer Module

Thus far, I have described how a single programmable timer may be used with a microcomputer to measure and log elapsed times of sue-

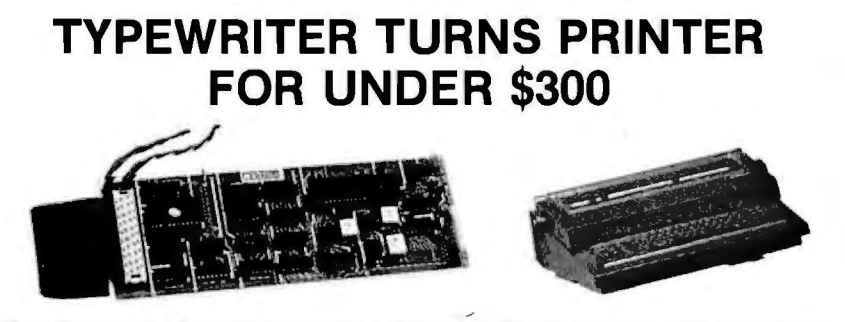

Our simple plug-in module converts Olivetti or Olympia electronic typewriters into computer printers or computer terminals!!

- No modifications to the typewriter RS232C, IEEE and parallel interfaces
- Takes only minutes to install available<br>NO EXPERIENCE NECESSARY KSR vers
- 
- Does not affect Olivetti warranty into a computer terminal
- All typewriter functions can be
- computer controlled

Olympia E

Please ma

- 
- KSR version turns typewriter
- Does not affect normal typewriter functions Fully assembled, tested and burned in

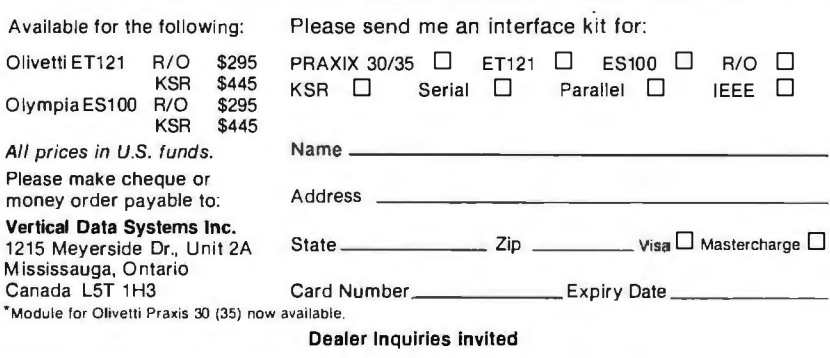

cessive events. I now wish to show how a particular commercial device, the Motorola MC6840 programmable-timer module, may be used in the design of a two-channel event timer.

Figure 4 is a pin-assignment diagram for the MC6840. This integrated circuit contains three independent programmable timers, each with gate input, external-clock input, and output. There are ten addressable registers. Nine of these are the ·control registers, latches, and counting registers for the three timers; the tenth is a status register containing interrupt flags. (Details of register selection for the MC6840 were described in my earlier article, "A Computer-Controlled Light Dimmer," January 1980 BYTE, page 56.)

A two-channel event timer requires the use of one programmable timer for each channeI. If timer 1 is assigned to channel 1 and timer 2 is assigned to channel 2, then timer 3 may be used to scale the microprocessor clock frequency to provide the timing signal required by timers 1 and 2.

To operate as a frequency scaler, timer 3 must be configured for use in the *continuous operating mode.* This is achieved by grounding the timer's gate and loading hexadecimal 82 into its control register. The timer then produces a square wave whose frequency is equal to that of the micro-

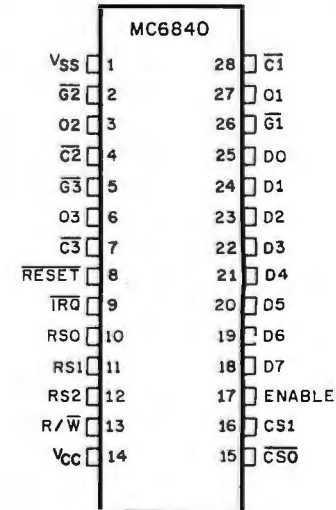

Figure 4: *Pin-assignment diagram for the Motorola MC6840 programmable-timer module.* 

## **TRANSFER YOUR DATA INTO**

# HARDCACHE"

#### THE HARDCACHE SUBSYSTEM:

- **♦ 30 Megabytes [Formatted] Winchester Disk Average access time 48 milliseconds**
- $\bigstar$  Cartridge tape drive provides: **Complete backup in under 10 minutes File save/reload Software distribution**

**HARDCACHE** 

 $\bigstar$  S-100 Bus Intelligent Interface Card **DMA** or programmed I/O data transfer **Disk throughput optimizer Bootstrap ROM - switch selectable** Time of day clock - battery powered

> $\triangle$  Compatible with CROMEMCO **VECTOR GRAPHICS NORTH STAR and other S-100 based computer systems**

Ct/M and MP/M are registered trademarks of Digital Research

← Installs on any CP/M or MP/M system\*

图

## **EXECUTIVE SYSTEMS, INC.**

**15300 Ventura Boulevard** Sherman Oaks. California 91403  $(213)$  990-3457

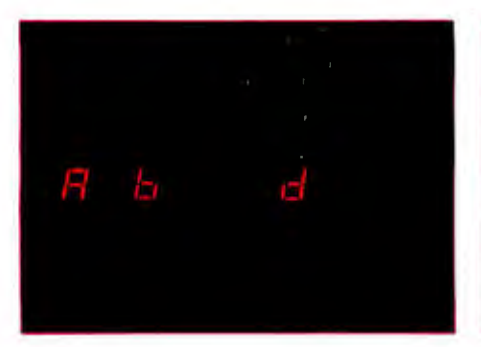

Photo 3: *The trainer's six-character LED* Photo 4: *The trainer's six-character LED* Photo 5: *A measured time* is *read by display is used to indicate which memory display after elapsed-time measurements pressing a letter key on the trainer's hexalocations have been loaded with elapsed have been logged in all six memory loca decimal keyboard. This is the display's time measurements. This is how the tions, A thru F. appearance when the A key is pressed to*  display appears after time measurements<br>
have been logged in memory locations A and the elapsed-time measurement *have been logged at memory have been logged in memory locations A* (*here 1.581* (*here 1.581* seconds) stored at memory *location A* (*here 1.581* seconds) stored at memory *location A* and *B* (for phototransistor 1) and location *D (for phototransistor 2).* Polling the Timers

processor clock divided by  $2(n+1)$ , When timers 1 and 2 are operated The status register is an 8-bit, readwhere *n* is the 16-bit number stored in in either the pulse-width-comparison only register containing interrupt the timer's latch. (For example, given mode or the frequency-comparison flags. It shares an address with conthe timer's latch. (For example, given mode or the frequency-comparison flags. It shares an address with con-<br>a microprocessor clock frequency of mode either timer may cional the trol register 2 (CR2). The R/W line a microprocessor clock frequency of mode, either timer may signal the trol register 2 (CR2). The  $R/\overline{W}$  line<br>1 MHz, storing decimal 499 [hexa-completion of 2 count by pulling the selects whether CR2 is written or the 1 MHz, storing decimal 499 [hexa-completion of a count by pulling the selects whether CR2 is written or the decimal 01F3] in the timer's latch will microcomputer's  $\overline{IRO}$  line low. The status register is read Individua decimal 01F3] in the timer's latch will microcomputer's  $\overline{IRQ}$  line low. The status register is read. Individual bits cause the timer to generate a 1 kHz microcomputer, with the aid of the of the status register are as cause the timer to generate a 1 kHz microcomputer, with the aid of the of the status register are assigned as square wave.) Figure 5 shows the ap-  $MCGRA0's$  status register then  $nolls$  shown in table 1 propriate input and output connec- the timers to find which produced the If a timer is configured for opera-

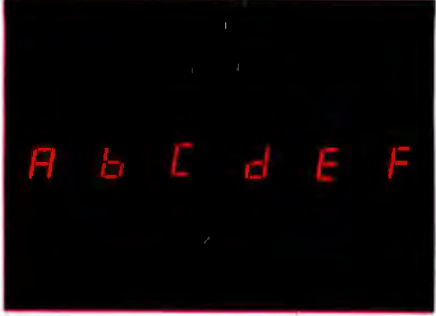

MC6840's status register, then *polls* shown in table 1.

tions for timer 3. The state of the state interrupt. The state of the pulse-width-

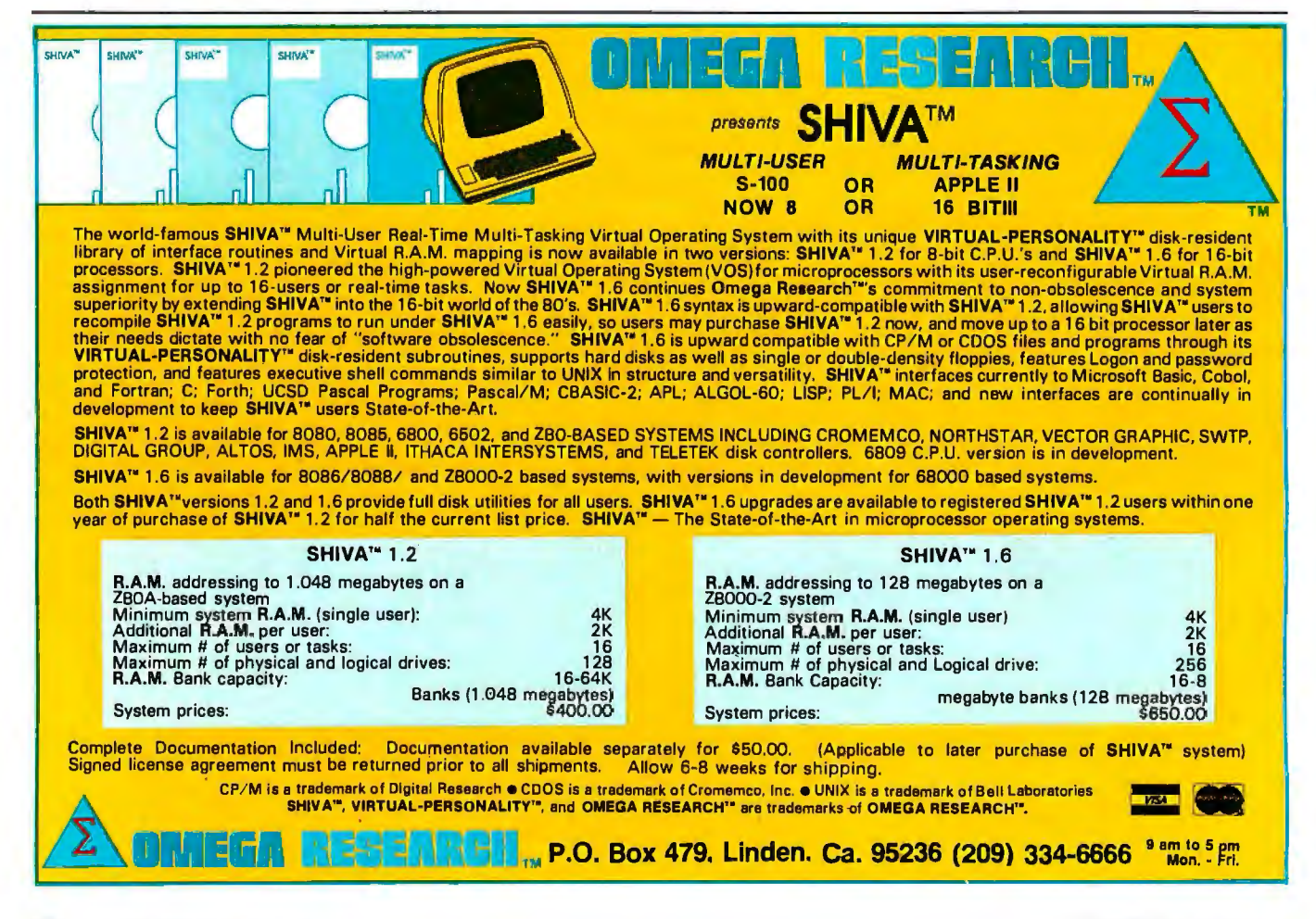

# **MEMORY A PROBLEM FOR YOUR PRESENT RAM?**

## **Don't Curse the darkness. Get our** non-volatile memory and watch elephants turn green with envy!

Are you looking for a reliable non-volatile memory on a rugged industrialstandard lEEE-696 S-100 card? Your search isover. Our CMOS memory modules have a battery backup that is guaranteed to keep programs and data intact

for a year. We didn't sacrifice performance for non-volatility in the design of our CMEM module, so you get all the card you're looking for ... we even supply the battery.

□ 32K on a single board, 8 or 16-bit cpu compatible. D Switch selectable addressing on 4K boundaries. D Extended memory addressing through 24-bit lines.

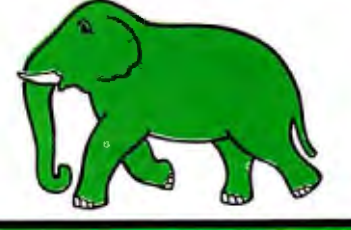

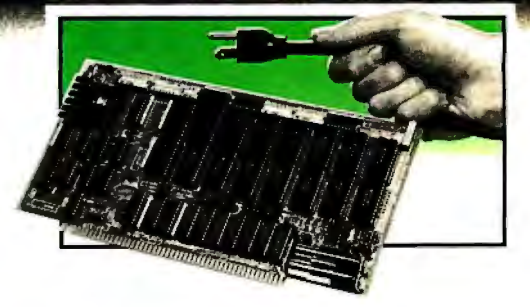

D 250 nanosec access time, no wait states required. D Runs at 4 MHz for both 8 and 16-bit S-100 systems.  $\square$  Programs developed & stored w/out disks or tapes. D Power fail interrupts.

D Software programmable write-protect window. D 8K bytes-\$695, 16K bytes-\$895, 32K bytes-\$1095.

The DUAL 77 Data Acquisition and Control System is a turnkey system built to industrial standards and it comes ready to perform. As with all our systems and modules, our computer was designed with the wicked environment of the real world in mind. BASIC language makes programming easy and the built-in interface simplifies access to hundreds of "sensors. The enormous expandability of the system » allows its growth to meet your increasing needs, even if you enjoy learning new languages. The DUAL 77 is economical; \$9995 or higher with options.

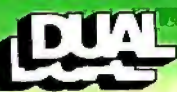

**DUAL SYSTEMS CONTROL CORPORATION**  1825 Eastshore Highway, Berkeley, CA 94710 Phone (415) 549-3854 or (415) 549-3890

## **A/D CONVERTER**

This S-100 based module is designed to withstand the rugged environment of the laboratory or in industry for general use in converting analog signals to digital information.

- D 32-channel single-ended, 16-channel differential.
- D 12-bit resolution and accuracy.
- □ 30-microsecond conversion time.
- D Instrumentation amplifier on board.
- D BASIC program for use provided.
- □\$695 or \$785 w/1-1000 gain transducer amplifier. '

## **D/A CONVERTER**

The AOM-12 analog output module is an industrial level digital-to-analog (D/A) converter which converts digital commands from the computer into analog voltages.

- D 12-bit ±<sup>1</sup> /z L.S.B accuracy over full 0-70°C temperature range.
- DVoltage outputs of 0-10 volts, ±5 volts, or ±10 volts.
- 0 Short circuit protection on all voltage outputs.

0 Switch-programmable port base address for multiple boards. 0\$575

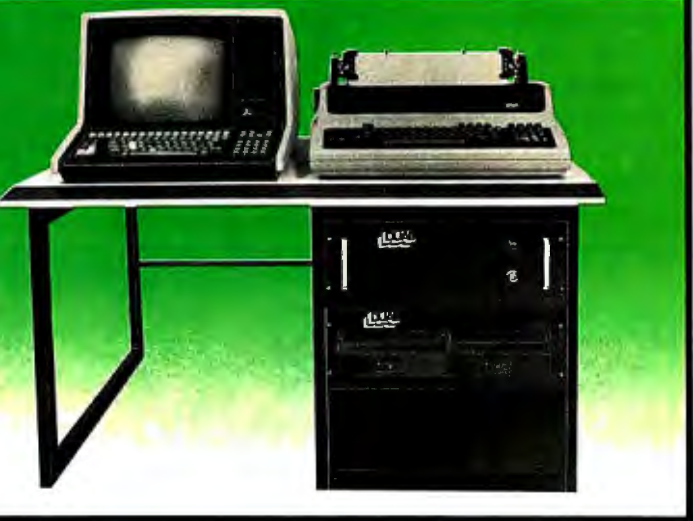

## **NON-STOP CLOCK**

Now you can keep time even with the main power off. Our industrial level clock module utilizes a backup battery circuit for a full year.

D Day, date, hours, minutes and seconds.

- □ Features new LSI CMOS chip.
	- D Vectored interrupt capability.
	- D Dip switch selectable port address.
	- D Simple BASIC or Assembly language program.  $\square$  Precision quartz crystal clock.  $\square$  \$250

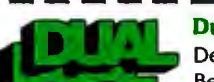

#### **Dual Systems Control Corporadon**

Department B. 1825 Eastshore Highway Berkeley, CA 94710 • (415) 549-3854

D Please send your brochure with complete details on modules. D Please provide information on the DUAL 77 System.

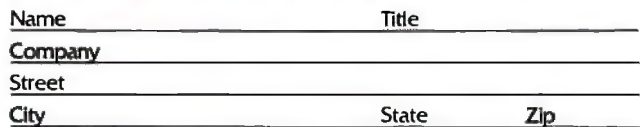

**DEALER AND OEM INQUIRIES INVITED** 

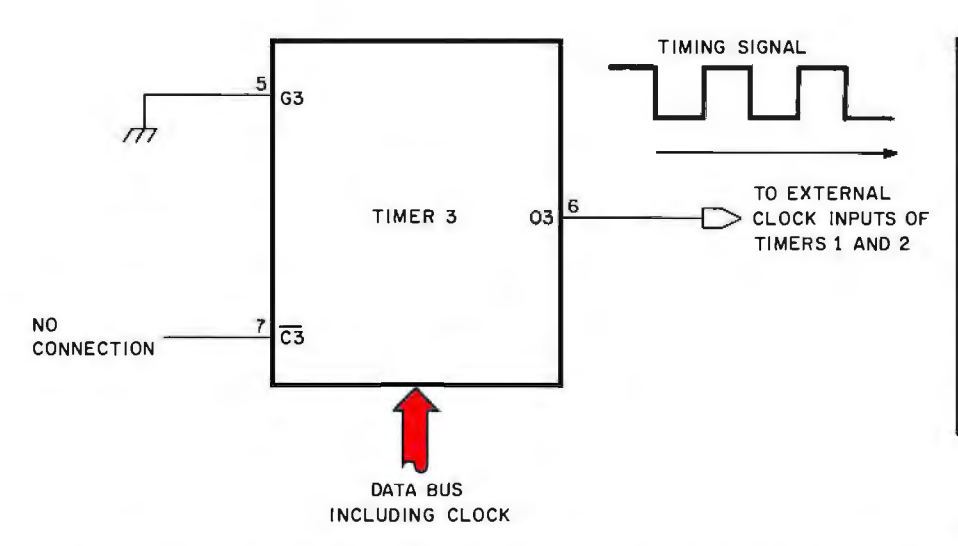

Figure 5: *Connection ofthe MC6840's timer-section 3 for use as a frequency scaler. The microprocessor's clock frequency is divided by*  $2(n+1)$  to provide a timing signal to *timers 1 and 2.* 

comparison mode or the frequencycomparison mode, then its individual interrupt flag is *set* whenever the timer completes a time measurement before its counting register decrements to zero. The flag is automatically *cleared* when the status register *and* the timer's counting register are read (in that order).

The composite interrupt flag is the logical OR of the individual interrupt flags, For the operating modes that I have selected for the three timers, the composite interrupt flag will be clear only if both the timer 1 and timer 2 flags are clear. (Timer 3's configuration as a scaler prevents it from affecting the composite interrupt flag.)

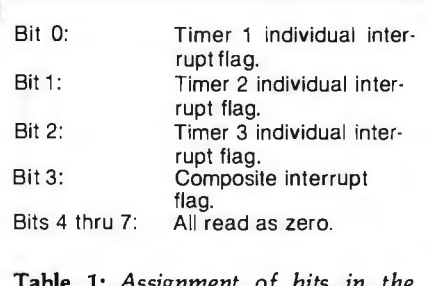

Table 1: *Assignment of bits in the status register of the Motorola M C6840 programmable-timer module.* 

The MC6840 pulls the microcomputer's IRQ line low when the composite interrupt flag is set, which, for these operating modes, is whenever the timer 1 or timer 2 individual interrupt flags are set. The  $\overline{\text{IRO}}$  line is released only when both timer 1 and timer 2 individual interrupt flags are cleared.

Upon receipt of the interrupt request ( $\overline{\text{IRQ}}$  line pulled low), the microcomputer performs an interrupt-service routine that examines the status register to find which timer's interrupt flag is set. With that deter

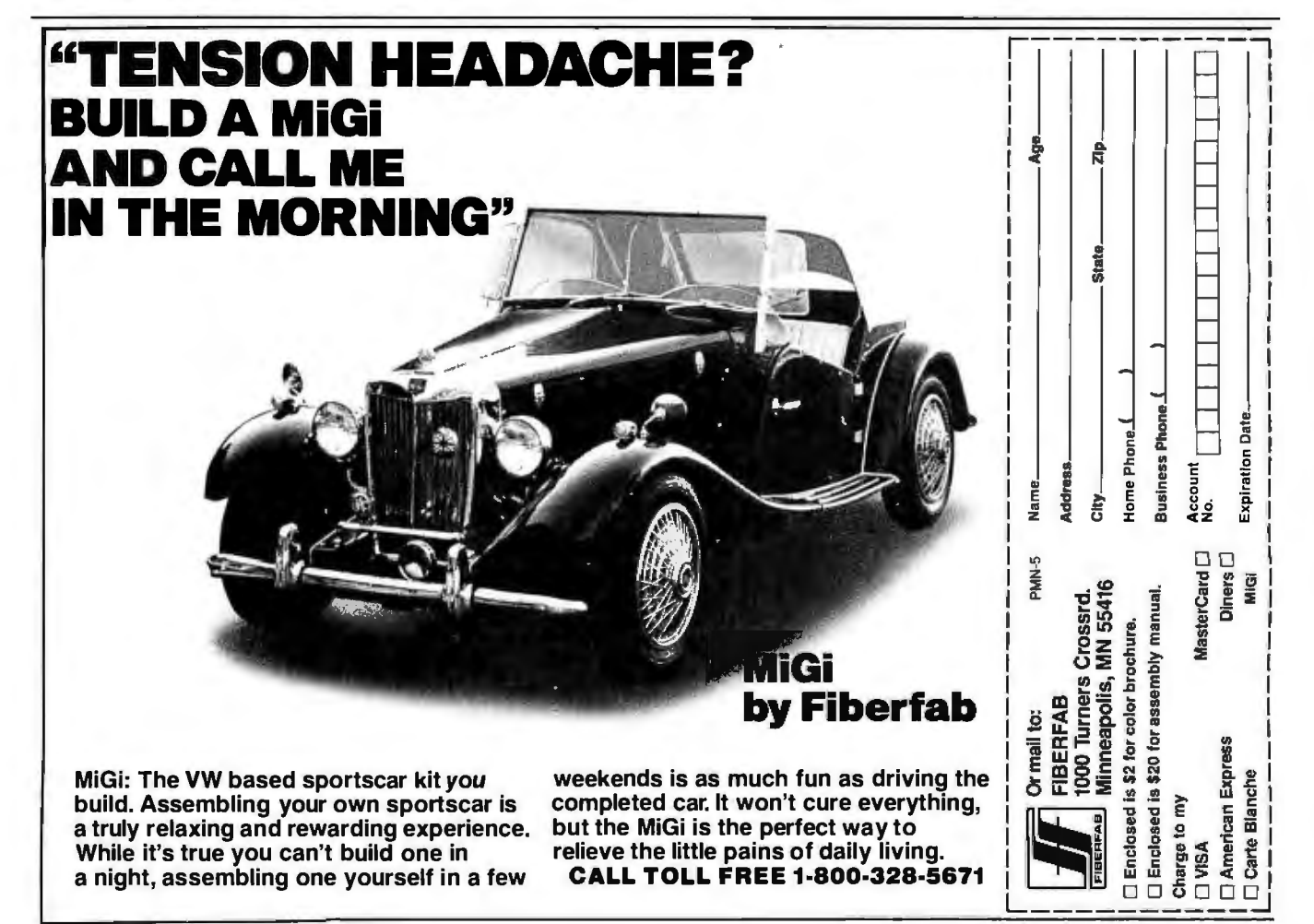

# **COBOL. The language of business. The language of Micro Focus. CIS COBOL.**

#### We've *spoken for five years* .. . .

... nothing but COBOL. We've put more thought into COBOL than anyone else. And more investment. Our CIS COBOL product family brings you the most successful business programming tool ever devised  $COBOL$  - on the most cost effective hardware.

It is designed to meet the needs of business software users through the 80's. Comprehensively. From the smallest microsystem to sophisticated, multiprocessing distributed architectures.

#### We *speak Standard COBOL* . . . .

... as defined by the ANSI X3.23-1974 standard. Thanks to ANSI and GSA, COBOL has the most rigorously defined and enforced standard of any software. You can buy CIS COBOL with complete security. GSA has already fully evaluated it for you  $-$  buy their Validation Summary Report.

CIS COBOL's second year of GSA certification qualifies it for government bids and other blue-chip contracts. CIS COBOL's performance and reliability are objective facts.

#### We *speak COBOL innovatively* . . ..

. . . we pioneered simple but powerful language extensions for interactive screen-handling. CIS COBOL also provides other powerful facilities vital in the microcomputer environment, like dynamic loading of segments and CALLed programs.

We also take full advantage of unique hardware features. Our Apple 11 implementation gives you color graphics and tone generation  $-$  all from within a CIS COBOL program!

#### We *have our products speak COBOL too* ....

. . . to boost your programming productivity. Our FORMS-2 utility is a COBOL source code generator. It makes possible our unique demonstration " How to create a COBOL program in 20 minutes."

The code generated by FORMS-2 is standard COBOL. You can build on it to create highly sophisticated interactive programs. We ourselves will be building on it to create even more powerful productivity tools for the 80's.

#### We *speak COBOL on a great many systems* . .. .

. .. giving you a large available market if you're developing software for resale. And a high degree of hardware independence if you're an in-house user. CIS COBOL is available off-the-shelf for any systems based on:

> 8080/Z80 with CP/M 8086 with CP/M-86<br>DEC LSI-11 with RT-11 DEC LSI-11 Apple II with CP/M.

CIS COBOL is also sold under license by over 25 computer manufacturers worldwide.

#### . .. *and* we will *speak it soon on many more*

. .. thanks to our System Transfer Technology, which enables us to port COBOL to new processors and operating systems more quickly than ever before. It has already enabled us to be first on a number of processors $-a$ tradition we mean to continue.

Ask your supplier for more information or for a demonstration. Or call us direct at (408) 496-0176 for an in-depth brochure.

Micro Focus, Inc.<br>1601 Civic Center Drive 58 Acacia Road 1601 Civic Center Drive 58 Acacia Road Santa Clara, CA 95050 Tel: (408) 984-6961<br>Telex: 171135

Telex: 171135 Tel: (01) 722-8843/*4151617*  Telex: 28536 MICROF G

CIS COBOL and FORMS-2 are trademarks of Micro Focus, Inc. • CP/M is a registered<br>trademark of Digital Research • Apple II is a registered trademark of Apple Computer,<br>Inc. • DEC is a registered trademark of Digital Equipme

Circle 220 on inquiry card.

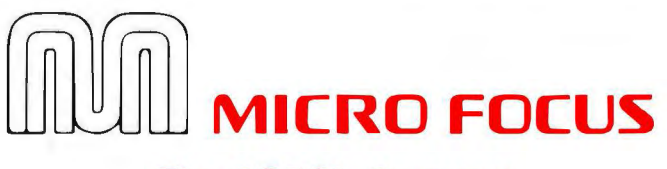

#### **The COBOL Company**

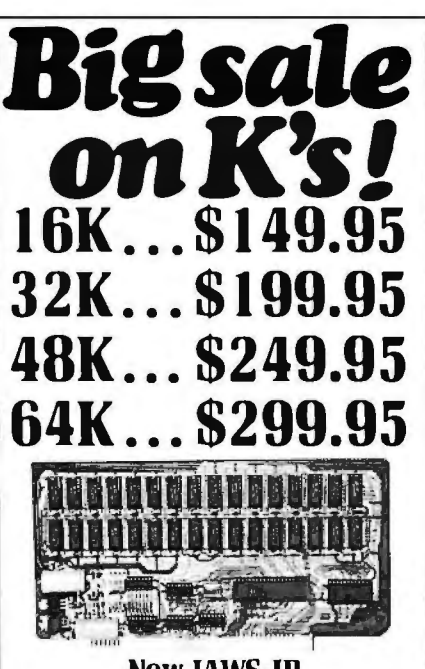

#### **New JAWS-IB**

The Ultrabyte Memory Board Due to the tremendous success of our JAWS I, we<br>were able to make a special purchase of first-quality components at below-cost prices for JAWS-IB. And we are sharing our cost saving with you. But don't be surprised if the next time you see this ad the prices<br>have gone up substantially. Better yet, order now,<br>and get the best memory on the market at the best price on the market.

ONE CHIP DOES IT ALL

Jaws-1B is the Rolls-Royce of all the S100 dynamic boards. Its heart is Intel's single chip 64K dynamic<br>RAM controller. Eliminates high-current logic parts ... delay lines ... massive heat sinks ... unreliable<br>trick circuits. JAWS-IB solves all these problems.

**LOOK WHAT JAWS-IB OFFERS YOU** Hidden refresh . . . fast performance . . . low power<br>consumption . . . latched data outputs . . . 200 NS consumption ... latched data outputs ... 200 NS<br>4116 RAM's ... on-board crystal ... RAM Jumper<br>selectable on 8K boundaries ... fully socketed ...<br>solder mask on both sides solder mask on both sides of board...phantom line<br>...designed for 8080, 8085, and Z80 bus signals... works in Explorer, Sol, Horizon, as well as all other well-designed S100 computers.

10-DAY MONEY-BACK TRIAL: Try a fully wired<br>and tested board for 10 days — then either keep<br>it, return it for kit, or simply return it in working condition TO ORDER CALL TOLL FREE 800-243-7428 From Connecticut Or For Assistance:  $(203)$  354-9375 Please send the items checked below: IAWS-IB kit:  $\square$  48K..................................\$249.95  $\Box$  64K...................................\$299.95\* • JAWS-IB Fully Assembled, Wired & Tested:<br>■□ 16K..... E EXPANSION KIT, 16K RAM Module, to expand<br>IAWS-IB in 16K blocks up to 64K. \$59.95 "All prices plus \$2 postage and insurance (\$4.00 Canada).<br>Connecticut residents add sales tax. Total enclosed: \$ ■□ Personal Check □ Money Order or Cashier's Check<br>■□ VISA (Bank No. ) Acct. No. Exp. Date a<br>Signature<br>Print<br>Name Address City  $Z/p$ **State NETRONICS R&D Ltd.** 333 Litchfield Road, New Milford, CT 06776 ....................................

mined, it then performs the remaining steps  $(4, 5, and 6)$  of the program's data-acquisition routine.

#### **Building the Timing System**

I have just described the systemindependent design details of a twochannel, data-logging, millisecond timer using a Motorola MC6840 programmable-timer module: I will now show you how to implement this design on a Heathkit ET-3400 microprocessor trainer.

We have seen that a millisecondresolution timer requires a 1 kHz external timing signal, and we have seen how this external timing signal can be scaled from a 1 MHz microprocessor clock. The implementation assumes the use of an ET-3400 trainer with a 1 MHz crystal-controlled clock. This 1 MHz clock is a feature of all trainers modified for use with the Heathkit ETA-3400 expansion accessory.

The demonstration program (see listing 2) assumes the availability of 340 bytes of memory for program storage. This exceeds memory available in the trainer alone, unless some page-zero memory is used for this purpose. Addition of the ETA-3400 expansion accessory easily provides the additional programstorage space required.

Figure 6 is a complete circuit diagram for the two-channel. millisecond timer. The entire circuit (except for the phototransistors) may be wired on the trainer's built-in breadboard socket (see photo 1).

Figure 6 contains one systemdependent feature that requires explanation. The ET-3400 trainer uses a bidirectional buffer to couple its data bus to outside devices. Normally set in the write (output) state, this buffer is placed in the read (input) state by pulling the trainer's RE (read enable) line low. The 7445 binary-to-decimal decoder in figure 6 provides the address decoding needed to do this each time the trainer reads the MC6840 registers. Text continued on page 144

Listing 2: Complete timer-demonstration program for using the Motorola MC6840 with Heath's ET-3400 microcomputer trainer. The program (written in 6800 assembly language) assumes the availabilty of 340 bytes of memory for program storage, so an ETA-3400 memory-expansion module must be installed.

#### M68SAM IS THE PROPERTY OF MOTOROLA SPD, INC. COPYRIGHT 1974 TO 1975 BY MOTOROLA INC

MOTOROLA M6800 CROSS ASSEMBLER, RELEASE 1.2

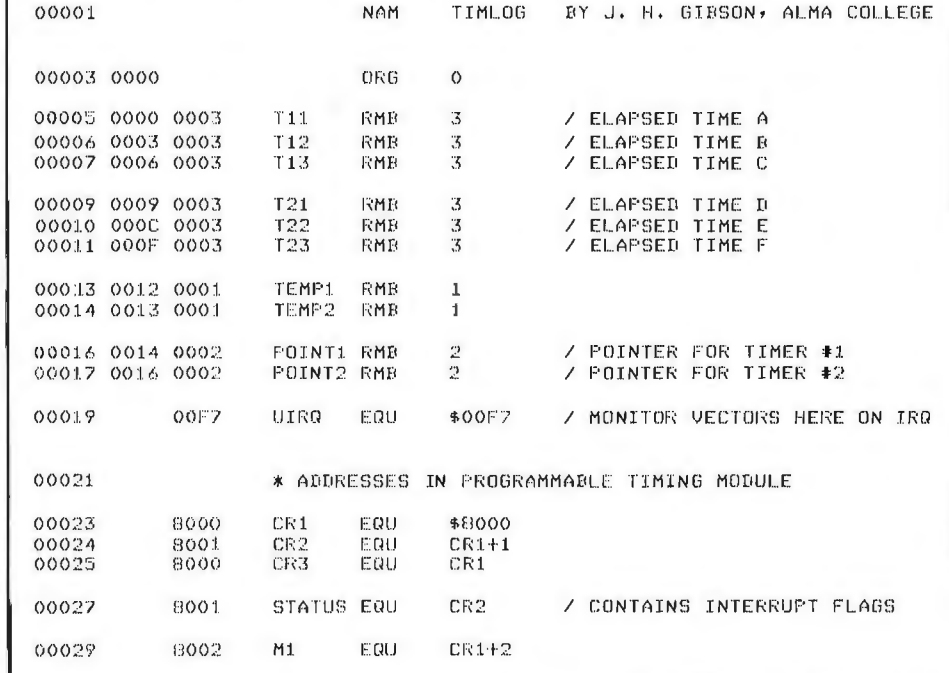

Listing 2 continued on page 136

## New from HIPLØT<sup>™</sup> **6-pen plotting for as little as \$1480\*.**

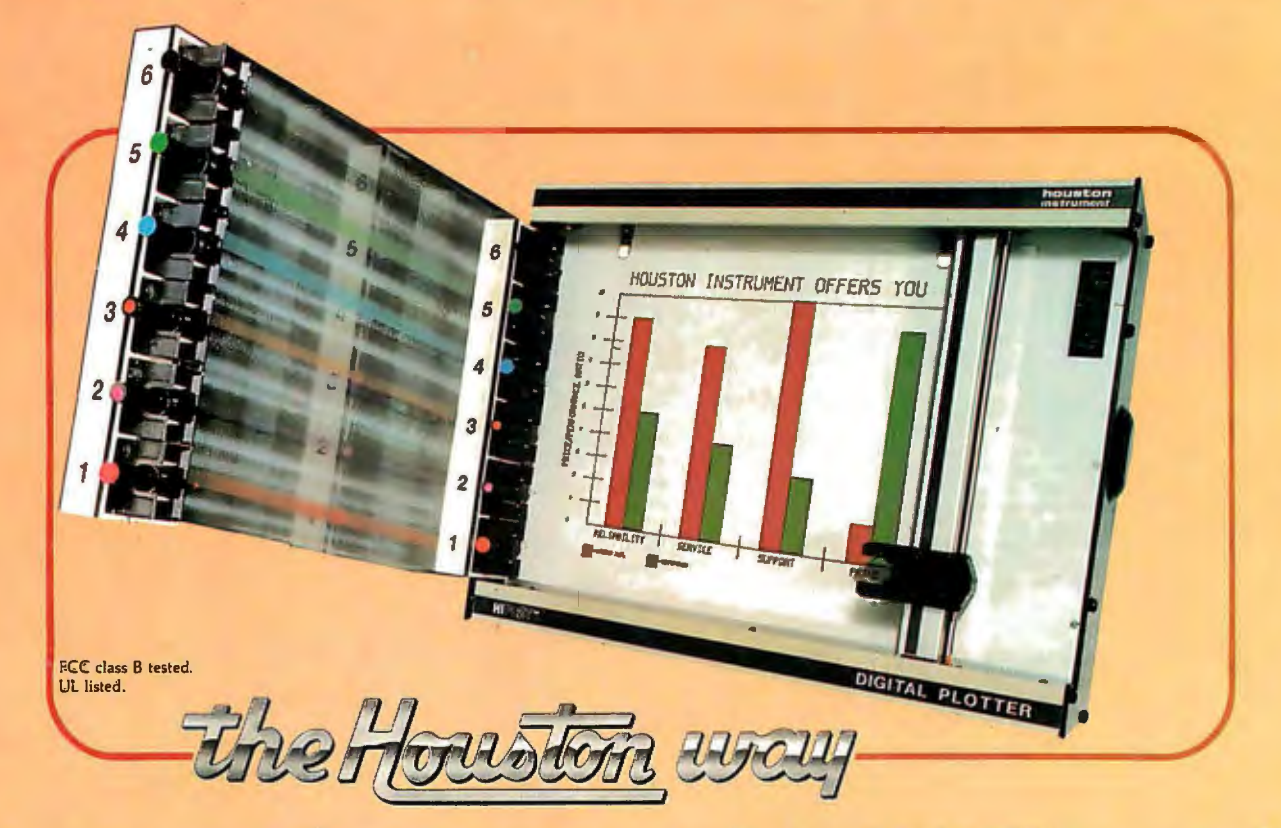

#### **And you can retrofit your present single pen HIPLQT for only \$395.**

The new HIPLOT DMP Series 6-pen option makes high performance multi-pen plotting affordable. It's available on all six models in the HIPL $O$ T family so you can enjoy the advantages of multi-colored plots on surfaces of  $8\frac{1}{2}$ "  $\times$  11" (DIN A4) or 11"  $\times$ 17" (DIN A3). Of course, you also get the standard HIPLQ)T range of capabilities such as intelligence, controls, interfaces and resolutions. There's a model for virtually every plotting application.

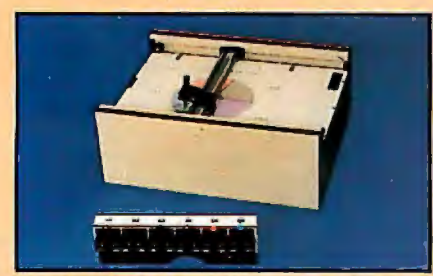

Big Performance in a Small Plotter Since it's introduction, the HIPL0T DMP Series has been recognized as the innovative plotter

line which made low-cost, high performance digital plotting a reality.

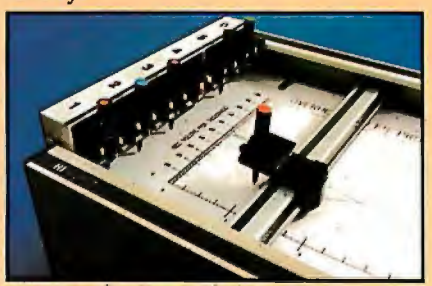

Now, with our new 6-pen option, there's an exciting new dimension in the DMP Series' versatility. Imagine two standard models with RS-232-C and parallel interfaces, four intelligent models with RS-232-C or Centronics® compatible interfaces, a choice of controls, resolutions, and pen speeds. Add to this the ability to plot with 6-pens on paper, vellum or mylar (ideal for overhead projectors) and you have the ultimate plotter price/performance com $bination$  — the perfect choice for the user or OEM.

Easily Retrofitted to Existing **HIPLOT** Models

If you already have a single pen DMP-2, 3 or 4, don't despair. For as little as \$395\* you can upgrade these models with our 6-pen conversion kit. It's simple to do ... and the complete change can be made by the user in only six minutes.

So *why wait? Let us send you complete information on this breakthrough in* affordable, multipen plotting. *Contact Houston Instrument, One Houston Square, Austin, Texas 78753. (512) 837-2820. For rush literature requests, outside Texas, call* toll free 1-800-531-5205. *For technical information ask for operator #5. In Europe contact Houston Instrument, Rochesterlaan 6, 8240 Gistel, Belgium. Phone 059127-74-45.* 

**houston instrument**  GRAPHICS DIVISION OF **BAUSCH & LOMB (** 

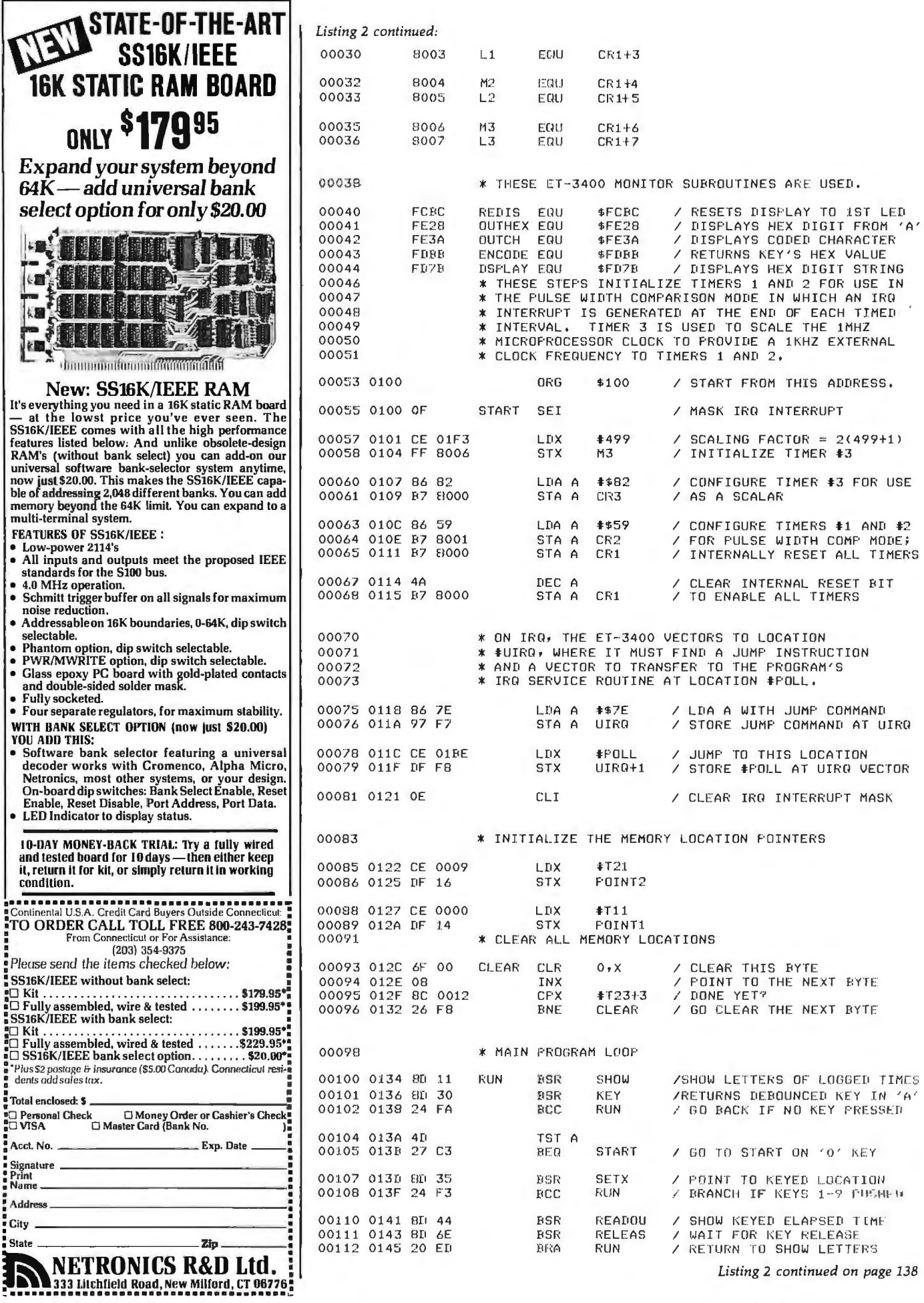

## **SAVE \$50**

We design and manufacture a complete line of industry compatible microcomputer assembled and tested boards and kits for your system. All are S-100 bus compatible and use the Z-80 microprocessor.

With over 25,000 boards and hundreds of computer systems installed throughout the world. SD Systems offers you both proven and state-of-the-art products! We provide you with a complete family of kits for all your systems needs -

SBC 100/200  $-$  A 2.5/4 megahertz range of single board computers which are effective standing alone or combined with the complete SD board range.

ExpandoRAM I/II - For use with 250/200 nanosecond RAM, these high density boards offer 16 to 64K memory;<br>the ExpandoRAM II can achieve RAM capacities up to 256K using 64K chips.

Versafloppy I/II -- A floppy disk controller for up to four<br>drives, supporting single/double density and single/double-sided disk formats.

VDB-8024 - A full function visual display board with a Z-80 controller that adds display capabilities to your system.

Z-80 Starter  $Kit - A$  low-cost entry into the world of microcomputers designed primarily for education and experimentation.

**Prom 100**  $-$  A specialty board of SD Systems which allows you to program 2708/2716/2732 proms.

P.O. Box 28810 · Dallas, Texas 75228 · Telex 6829016

#### YOU CAN SAVE \$50

when you purchase any two SD Systems board kits from<br>participating DEALERS and present coupons included in any two kits to participating DEALERS listed below. Coupons must be presented to participating DEALERS by 10-15-81.

A.S.A.P. COMPUTER PRODUCTS<br>Signal Hill, Ca. 213-595-6431

Q. T. COMPUTER SYSTEMS, INC.<br>Lawndale, Ca. 213-970-0952

S-100<br>Clark, N.J. 201-382-1318

**COMPUTERS, ETC**<br>Dallas, Texas 214-644-5030

**JADE COMPUTER PRODUCTS**<br>Hawthorne, Ca. 800-421-5500

COMPUTER CENTRE<br>Swansea, England, U.K.<br>44-792-460023

**ARKON ELECTRONICS LTD** Toronto, Ontario, Cana

NATIONAL STRILEMS<br>Newport Pagnell,<br>Buckinghamshire, U.K.<br>0908-611349

ALPHA BYTE STORES<br>Calabasas, Ca. 213-883-8594

ARISIA MICRO SYSTEMS<br>Mississauga, Ontario Canada<br>415-274-6033

**SIRTON PRODUCTS** Surrey, England, U.K.<br>UK-01-660-5617

**EXCELTRONIX COMPONENT & COMPUTING, INC.** Toronto, Onta<br>416-921-4114

S. M. ELECTRONICS<br>Mitcham Melbourne, Australia<br>03 874-3666

COMPROCESSING COMPUTING SYSTEMS<br>Sale, Victoria, Australia<br>011-51-443399

**LYBEN COMPUTER SYSTEMS** St. Clair Shores, N<br>313-777-7780

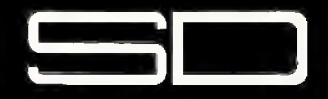

**RATIONAL SYSTEMS** 

## **NEW!!! THE** *CTRIC MOUTH* **ELF II VERSION**

for \$100, Elf II, Apple, TRS-80 Level II\*

#### $From $99.95$  kit Now - teach your computer to talk, dramatically increasing the interaction between you and your machine.

That's right: the ELECTRIC MOUTH actually lets That a right time table Installed and on-line in just<br>minutes, it's ready for spoken-language use in office,<br>business, industrial and commercial applications, ousiness, industrial and commercial applications,<br>in games, special projects, R&D, education, security<br>devices — there's no end to the ELECTRIC<br>MOUTH's usefulness. Look at these features:<br>\* Supplied with 143 words/letters/

- 
- and phrases.<br>
\* Expandable on-board up to thousands of words<br>
\* Expandable on-board up to thousands of words<br>
\* chur models, which plug directly into S100. Apple,<br>
\* Four models, which plug directly into S100. Apple,<br>
EIf
- 
- 
- 
- system. system.<br>
\* Includes on-board audio amplifier and speaker,<br>
with provisions for external speakers and<br>
amplifier.
- Adds a new dimension and excitement to programming: lets you modify existing programs and<br>games to add spoken announcements of results.

warnings, etc.<br>
\* Installs in just minutes.

Principle of Operation: The ELECTRIC MOUTH Finally at Operation: The ELEC TRUCH STORE stores words in their digital equivalents in ROMs.<br>When words, phrases, and phonemes are desired, they are simply called for by your program and then<br>synthesized into speech. The mapped mode. In most cases, output ports (user selectable) are used.

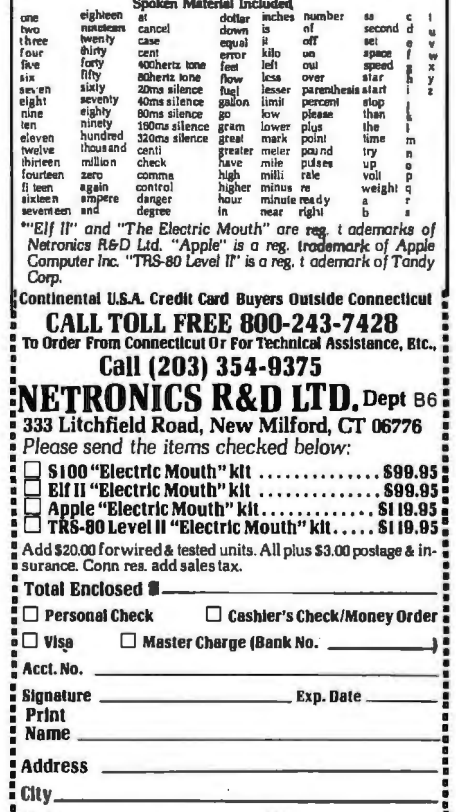

Listing 2 continued:

00114 \* THIS ROUTINE DISPLAYS LETTERS FOR MEMORY 00115 \* LOCATIONS IN WHICH ELAPSED TIMES ARE LOGGED. 00117 0147 CE 0000 SHOW LDX  $#T11$ / POINT TO THE FIRST LOCATION 00118 014A 86 0A LDA A **#\$0A** INITIALIZE DISPLAY LETTER 00119 014C BD FCBC **JSR** REDIS INITIALIZE DISPLAY POINTER 00121 014F E6 00 SHOU1 LDA B  $0.8$ TEST BIT7 FOR TIME LOGGED 00122 0151 2A 05  $\ensuremath{\mathbb{R}\mathrm{PL}}$ SHOW<sub>2</sub> BRANCH IF NO TIME LOGGED 00124 0153 BD FE28  $195$ **OUTHEX** / SHOW THE LETTER FROM 'A' 00125 0156 20 06 EIRA SHOW3 00127 0158 36 SHOW2 PSH A / SAVE THE LETTER FROM 'A' 00128 0159 4F CLR A FREPARE TO SHOW A BLANK  $\prime$ 00129 015A BD FE3A SHOW A BLANK HERE **SIRL OUTCH**  $\prime$ 00130 015D 32  $PIII \tA$  $\lambda$ RESTORE KEYED LETTER TO 'A' 00132 015E 4C SHOW3 INC A / INC 'A' TO THE NEXT LETTER 00133 015F 08 INX 00134 0160 08 **INX** ADVANCE THE POINTER TO THE 00135 0161 08 **TNX**  $\prime$ NEXT 3-BYTE MEMORY LOCATION 00136 0162 BC 0012<br>00137 0165 26 E8 CFX #123+3 DONE YET? / EXAMINE THE NEXT LOCATION ENE SHOW1 00139 0167 39 **RTS** \* THIS ROUTINE DEBOUNCES A PRESSED KEY AND RETURNS<br>\* ITS HEX VALUE IN ACC A. THE ROUTINE ALSO 00141 00142 \* RETURNS CARRY SET FOR KEY PRESSED, CARRY 00143 00144 \* CLEAR FOR NO KEY PRESSED. 00146 0168 C6 14 **KEY**  $LDA B$   $*20$ / INITIALIZE DELAY COUNTER 00148 016A BD FDBB KEY1 **JSR** ENCODE / RETURNS KEY VALUE IN 'A' 00149 016D 24 04 **BCC** KEY2 / BRANCH IF NO KEY DOWN 00151 016F 5A DEC B / DECREMENT THE DELAY TIME 00152 0170 26 FB **ENE** KEY1 GO BACK, IF DELAY NOT DONE 00154 0172 0D **SEC** / SET CARRY IF KEY DOWN 00156 0173 39 KFY2 **RTS** 00158 \* THIS ROUTINE USES THE HEX VALUE (IN ACC A) \* OF THE KEY PRESSED TO POINT X TO THE PROPER 00159 00160 \* MEMORY LOCATION. THE ROUTINE RETURNS CARRY SET IF KEYS A-F PRESSED, CARRY CLEAR 00161  $\ast$ \* IF KEYS 1-9 ARE PRESSED. 00162 00164 0174 CE 0000 SETX POINT X TO FIRST LOCATION LDX  $#T11$ 00165 0177 C6 0A LDA B **#\$0A** / INITIATE 'B' 00167 0179 11 SETX1 CRA DOES 'B' EQUAL KEY VALUE?<br>BRANCH IF EQUAL 00168 017A 27 09 BEQ SETX2 00170 017C OC CLC / CLEAR THE A-F KEY FLAG **SETX3** RTS IF 'B' > KEY VALUE 00171 017D 2B 07 **BMI** 00173 017F 08 **TNX** 00174 0180 08 INX / ADVANCE THE POINTER TO THE 00175 0181 08 **TNX** / NEXT 3-BYTE MEMORY LOCATION 00176 0182 5C<br>00177 0183 20 F4 INCREMENT 'B' AND TNC B GO COMFARE AGAIN BRA SETX1  $\prime$ 00179 0185 OD SETX2 SEC / SET THE A-F KEY FLAG 00181 0186 39 SETX3 **RTS** \* READOUT ROUTINE: DISPLAYS KEYED LETTER AND 00183 ELAPSED TIME STORED IN THIS LOCATION. 00184 **THF** \* DISPLAY IS IN SECONDS WITH RESOLUTION TO 00185 001836  $\star$ 1 MILLISECOND. LEADING ZEROS TO THE LEFT 00187 \* OF THE DECIMAL POINT ARE SUPPRESSED. 00189 0187 E6 00 READOU LDA B  $0 \times X$ FETCH BIT 7 00190 0189 2A 27 **BPL** READ2 / BRANCH IF NO TIME LOGGED 00192 018B 36 PSH A SAVE KEY VALUE (FROM 'A') 00193 018C BD FCBC REDIS  $\prime$ INITIALIZE DISPLAY POINTER **JSR** 00194 018F C6 03 LDA B  $*03$ TO DISPLAY 3 BYTES / DISPLAY THIS ELAPSED TIME 00195 0191 BD FD7B **JSR DSPLAY** 00197 0194 BD FCBC **JSR** RESET THE DISPLAY POINTER REDIS PUL A 00198 0197 32

RESTORE KEY VALUE TO 'A' Listing 2 continued on page 140

June 1981 C BYTE Publications Inc 138

# Westico-The Software Express<br>Service that really delivers.

The professional wants good software, wants it fast and backed by expert service - There's one answer Westico, the Software Express Service that really delivers...

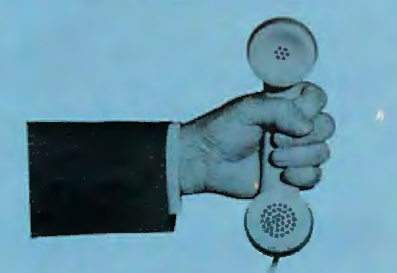

Call (203) 853-6880 for overnight delivery or... when you need expert service.

#### - **Quality Software!**

Westico constantly improves its quality software in a wide range of categories including: Accounting. Professional Time Accounting. Text Processing. Planning and Analysis. Telecommunications. Data Management, Development Tools, Language Processors.

- **Your Program Overnight!**  Westico knows that the speed in which you receive a program is often a key consideration in your selection. That's why Westico is the only software company to offer overnight delivery.

#### - **Our 24-Hour Computer Hotline!**

For detailed program information or for quick access ordering, just dial-up the Westico com puter ( 300 baud) (203) B53-0B16.

#### - **The Software for a wide variety of CP/M™ and other computer systems:**

TRS-BO Model IL Apple, Vector Graphic, iCom, Cromemco, North Star, Micropolis, Ohio Scientific, Altos, Dynabyte, SuperBrain and more.

#### - **Professional Service**

Westico is staffed by experts who understand your software and the equipment on which it runs. It's nice to know when you need service or advice, a Westico expert is standing by.

Send for our **NEW FREE** Catalog.

#### - **Professional Software**

Current Westico products with **new prices** for complete systems and documentation alone:

**Accounting:** ACCOUNTS PAYABLE 495/60 • ACCOUNTS RECEIVABLE 495/60 • CLIENT WRITE-UP B95/60 •GENERAL LEDGER 495/60 • INVEN-TORY CONTROL 595/60 • PAS-3 DENTAL 990/40 • PAS-3 MEDICAL 990/40 · PAYROLL 495/60 · PROP-ERTY MANAGEMENT B95/60.

**Professional Time Accounting:**  DATEBOOK™11295/25 • ESQ-1 Legal 1495/50 • ESQ-1 Legal Demo 75/50 • PTA 595/40 • PTA Demo 75/40.

**Text Processing:** MAIL-MERGE™ 125/25 • MINCE 125/25 • SPELL-GUARD™ 295/25 • TEXTWRITER 125/20 · WORDMASTER™ 145/40 • WORDSEARCH™ 195/ 40 **e** WORD-STAR™ 450/60.

**Planning 8c Analysis:** MILESTONE™ 295/25 • MINIMODEL 495/50 •STAT-PAK 500/40 • TARGET 195/25.

**Telecommunications:** ASCOM 175/20.

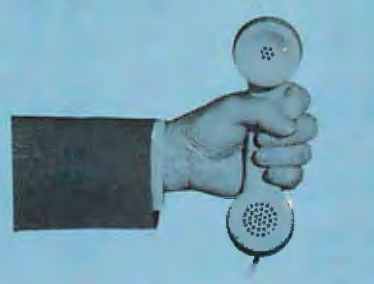

... Dial-up our 24-hour Computer Hotline (300 baud) (203) 853-0816 for program information or orders.

**Data Management:** CBS 395/50 • CBS Demo 75/50 • CBS LABEL OPTION B0/10 • HDBS 300/35 • MAILING ADDRESS 395/60 · MAG-SAM III 145/25 ● MAGSAM IV 295/25 • MDBS 900/35 • MDBS DRS 300/5.• MDBS RTL  $300/5 \bullet$  MDBS QRS  $300/5$ • PRISM/ADS 795/55 • PRISM/IMS 495/55 • SELECTOR IV 550/35 • DATA STAR<sup>™</sup> 350/60.

**Development Tools:** GENERAL SUB-ROUTINE PAK 295/30 •APPLICATION UTILITIES 495/30 · STRING BIT™ 65/15 • STRING/BO™ 95/15 • STRING/BO SOURCE 295/-.

**Language Processors: LYNX Over**lay loader 250/25 • BASIC COM-PILER 395/25 • BASIC-BO 350/25 • CBASIC-2 120/15 · NEVADA COBOL 150/25 • PASCAL/M 175/20 • PAS-CAL/MT+425/30 · PL/I-80™475/35 ● S-BASIC™ 295/25.

**Miscellaneous:**SUPERSORT | 225/40 • SURVEYOR 550/60 • ULTRA-SORT II<sup>™</sup> 165/15.

#### **New from Westico**

LYNX a friendly overlay linker.

LYNX is an overlay linker for creating executable programs from relocatable files produced by Microsoft's FORTRAN. COBOL. and MACR0-80 languages.

LYNX allows the construction of programs that use all available memory including that used by LYNX itself. Maximum size programs under Microsoft's L80 linker can be increased at least 9K using LYNX without overlays.

The overlay capability of LYNX is vital for programs larger than available memory. With overlays. many large programs on minicomputers or large mainframe computers can be easily moved to a microcomputer.

YNX offers many features not found in L80. For example. LYNX can be told to get commands from a disk file. The "HELP" feature displays a complete list of LYNX commands. Mapping information can be sent to the screen. printer or disk files. LYNX can decode Microsoft REL files for inspection.

LYNX uses overlays in a tree structure. Any routine is available to any overlay that is higher on the branch than the routine itself.

Complete system with documentation S250. Documentation alone S25.

#### 4 WAYS TO ORDER

- Write Westico. Inc .. 25 Van Zan't Street. Norwalk. CT 06855.
- Call (203) 853-6880.
- 
- $\bullet$   $\overline{E}$  Telex 643-788. Dial-up our 24-hour computer (300 baud) (203) 853-0816.

MasterCard and VISA accepted.

Prices do not include shipping and are subject to change. In CT add *7Yi%* sales tax. Manual price may be credited toward purchase of software.

**Dealer inqwries invited. Copynght** ~ **1981 Wesrcco** Inc

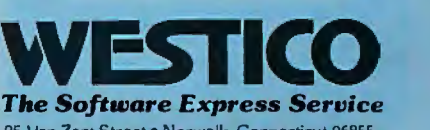

25 Van Zant Street• Norwalk, Connecticut 06855 (203) 853-6880 •Telex 643-788

## **SOFTWARE DEV** fi APMI 11 L

#### **CP/M CROSS-ASSEMBLERS**

Fast, comprehensive cross-assemblers to run under CP/M. \* Extensive pseudoops include full listing control, nested<br>conditonals, mnemonic synonyms, and inclusion of external source files. Generate object file, assembly listing, and symbol table from source code for nine popular microprocessor families.

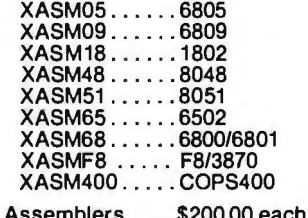

Manual only . . . . \$25.00

#### 8048 DEVELOPMENT PACKAGE

Now you can use the 8048 family of single-chip microcomputers without buying expensive equipment. Develop 8048 software with the XASM48 crossassembler. Then plug our EPR-48 board into your S-100 system to program the 8748 EPROM version (Similar packages for 8051 and TMS9940E coming soon.)

8048 Development Package . . . \$574.00 EPR-48 alone ............... \$449.00

#### PROM EMULATOR BOARD

Debug dedicated systems quickly. Our PSB-100 PROM Emulator is an S-100<br>board with up to 8K of RAM. Cable with 24-pin plug replaces PROM(s) in your<br>target system for instant program testina.

PSB-100 PROM Emulator . . \$445.00 w/ 2K RAM

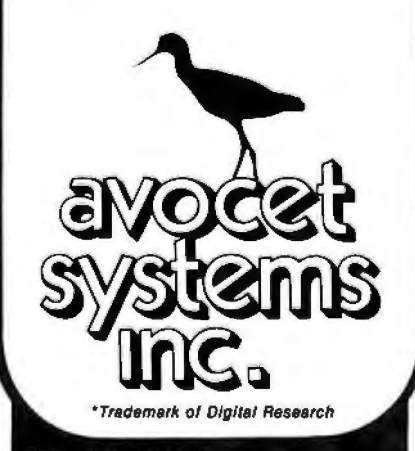

804 south state st.

dover, delaware/19901/302-734-0151 .<br>Visa and Mastercharge accepted. We ship on<br>8" single-density. Ask us about other formats. 8" single-density. Ask us about other to<br>OEM AND DEALER INQUIRIES INVITED.

Listing 2 continued: 00199 0198 BD FE28 **ISR OUTHEX** / SHOW KEY PUSHED (FROM 'A') 00201 019B A6 00<br>00202 019B 84 OF LDA A  $0, x$ GET 1ST DIGIT (AND BIT 7)  $*50F$ ANTI A MASK TO FIRST DIGIT 00203 019F 26 OC **BNE** READ1 BRANCH IF NOT LEADING ZERO 00205 01A1 BD FE3A .ISR **NUTCH** BLANK 2ND 7-SEGMENT LED 00207 01A4 A6 01 GET 2ND (AND 3RD) DIGIT LDA A  $1, x$ 00208 01A6 84 FO  $# $FO$ MASK TO 2ND DIGIT ANTI A 00209 01A8 26 03 BRANCH IF NOT ALSO ZERO **RNF** READ1 00211 01AA BD FE3A  $.1$ SR **OUTCH** / RLANK 3RD 7-SEGMENT LED 00213 01AD 86 01 READ1 LDA A  $10.24$ 00214 01AF B7 C147 STA A  $$C147$ / LIGHT 3RD DECIMAL FOINT 00216 01B2 39 READ2 RTS 00218 \* THIS ROUTINE WAITS FOR A KEY RELEASE 00220 01B3 C6 14 RELEAS LDA B #20 / INITIALIZE DELAY COUNTER 00222 0185 BD FDBB REL1 **JSR** ENCODE / GET KEY RELEASE CONDITION 00223 01BB 25 F9 **ECS RELEAS** / KEEP TRYING UNTIL RELEASE 00225 01BA 5A DEC B / DECREMENT THE DELAY TIME 00226 01BB 26 FB / GO BACK IF DELAY NOT DONE RFI<sub>1</sub> **BNF** 00228 01BD 39 **RTS** \* THIS REGINS THE IRO SERVICE ROUTINE THAT 00230 \* THIS SESING THE THE SERVICE NOOTIN 00231 / GET THE INTERRUPT FLAGS 00233 01BE B6 8001 FOLL LDA A STATUS  $LSR$   $\Delta$ SHIFT TIMER1 FLAG INTO 'C' 00235 01C1 44 POLL1  $\prime$ / SAIFT TIMENT FLAG INTO<br>/ SAVE THE TIMER2 FLAG<br>/ BRANCH IF NO TIMER1 FLAG 00236 0102 36 PSH A POL L2 00237 01C3 24 11 **RCC** 00239 01C5 B6 8002 LDA A  $M1$ READ THE TIMER1 COUNT AND 00240 01C8 F6 8003 LDA B  $L1$ CLEAR THE TIMER1 FLAG 00242 01CB DE 14<br>00243 01CD BC 0009 LDX **POINT TO THE T1X LOCATION**<br>TIMER1 MEMORY BLOCK FULL? POINT1 **CFX**  $#T13+3$ BRANCH IF FULL 00244 0100 27 04 **BEO** POLL<sub>2</sub> / LOG COUNT, ADV POINTER 00246 01D2 8D 18 **BSR**  $0<sub>0</sub>$ 00247 01D4 DF 14 FOINT1 SAVE THE NEW POINTER **STX**  $\prime$ 00249 01D6 32  $POLL2$ FUL A RESTORE THE TIMER2 FLAG 00250 01D7 44 LSR A SHIFT TIMER2 FLAG INTO 'C' 00251 01D8 24 11 **DONE** BRANCH IF NO TIMER2 FLAG BCC. READ THE TIMER2 COUNT AND 00253 01DA B6 8004 I TIA A M<sub>2</sub> 00254 01DD F6 8005 LIA B  $L2$ CLEAR THE TIMER2 FLAG  $\prime$ 00256 01E0 DE 16<br>00257 01E2 8C 0012<br>00258 01E5 27 04 **POINT TO THE T2X LOCATION**<br>TIMER2 MEMORY BLOCK FULL? LIIX POINT2 **CPX**  $$T23+3$ BE Q **DONE** BRANCH IF FULL 00260 01E7 8D 03<br>00261 01E9 DF 16 **BSR** LOG COUNT, ADV FOINTER  $L$ 06 SAVE THE NEW POINTER **PUTNT2 STX** 00263 01EB 3B **IIONE RTI** \* THIS SUBROUTINE TRANSFORMS AND LOGS THE 00265 \* MEASURED TIMES AND ADVANCES THE FOINTER. 00266 00268 01EC 43 / COMPLEMENT THE COUNT TO GET<br>/ HEXADECIMAL ELAPSED TIME  $1.06$ COM A 00269 01ED 53 COM R / SAVE THE HEX ELAPSED TIME 00270 01EE 8D 5F **BSR** SAVE 00272 01F0 86 80 / SET BIT 7 TO SHOW THAT THIS LDA A 4\$80 MEMORY LOCATION IS FILLED<br>CONVERT HEX TIME TO DECIMAL 00273 01F2 A7 00 STA A  $0, x$  $\lambda$ 00274 01F4 8D 04 **RSR** RЫ 00276 01F6 08<br>00277 01F7 08 **TNX** ADVANCE THE POINTER TO THE **TNX** NEXT 3-BYTE MEMORY LOCATION 00278 01F8 08 **TNX** 00280 01F9 39 **RTS** 00282 \* THIS ROUTINE CONVERTS THE 2-BYTE HEX NUMBER IN 00283 \* 1,X AND 2,X TO A 3-BYTE DECIMAL NUMBER IN

# C <sup>exp</sup>Pascal Efficiency of Portability Flexibility of Strong Typing

## Now you don't have to compromise!

Whitesmiths Ltd. now offers portable language development systems for four families of computers. Approximately one thousand installations use our software.

We support complete versions of both C and Pascal, as compilers and crosscompilers. You get C automatically when you license Pascal, and you get native support with each cross-compiler. Test the software on your VAX before burning PROMs for your 68000 or 8080.

Whitesmiths Ltd. offers a variety of licensing arrangements, the simplest being a binary license for use on a single CPU. The full source code is available with internal documentation. Maintenance, training and sublicensing rights may also be obtained.

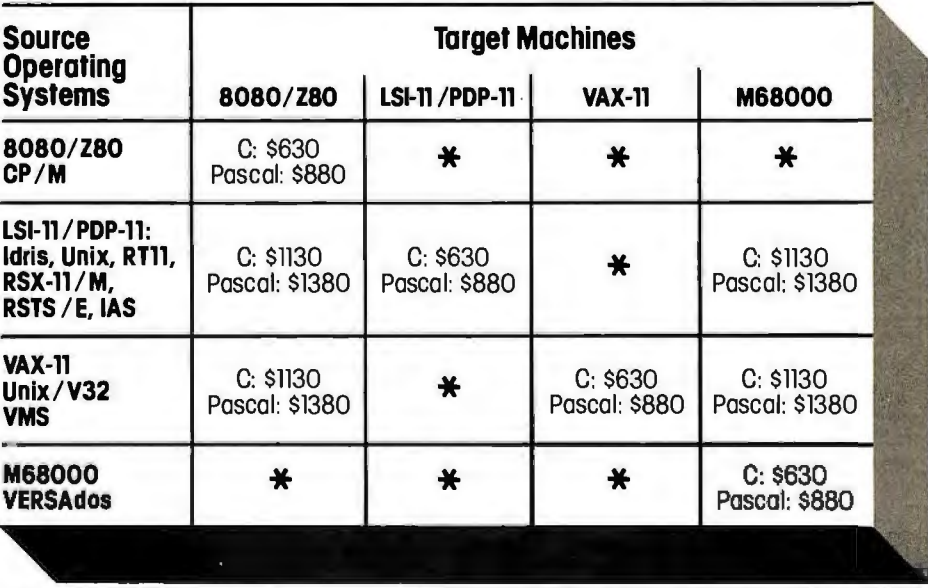

Call or write for more information.

Idris is a trademark of Whitesmiths, Ltd. **•** Unix is a trademark of Bell Laboratories • CP/M is a trademark of Digital Research Company <sup>•</sup> VMS, RSX-11/M, RSTS/E, LSI-11, VAX, are trademarks of Digital Equipment Corporation • VERSAdos is a trademark of Motorola Corporation

\*Special Order

P.O. Box 1132 invest Ansonia Station NewYork, N.Y. 10023 otect .your software itesmiths, Ltd. (212) 799~1200

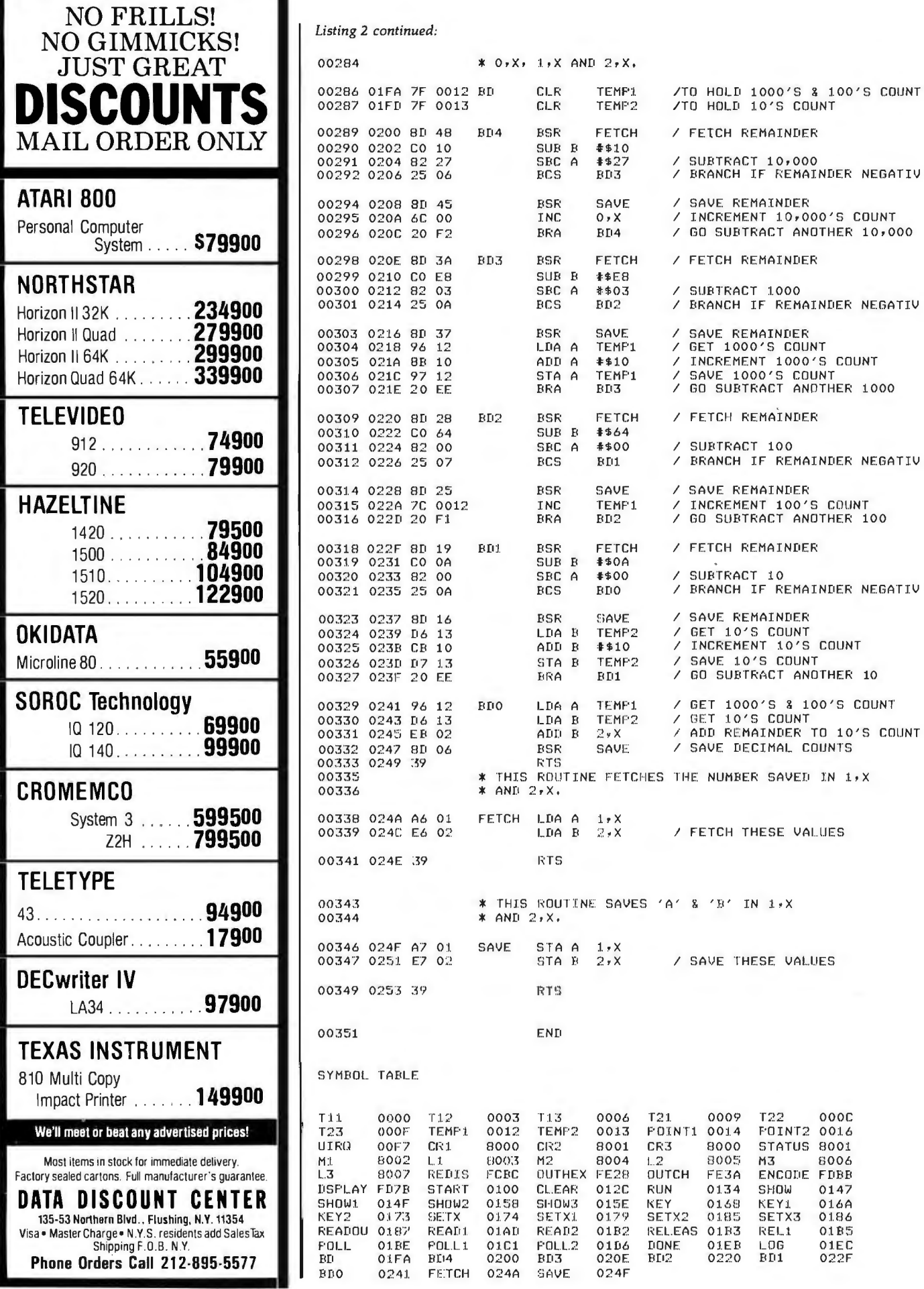

٠.
## 133 neration business software

If you are still searching for quality software for your small business computer, search no more. Designer Software" is pleased to announce PHOENIX", the first line of microcomputer software to include professional word processing and general accounting.

#### **WORD PROCESSING**

We know word processing. A year-and-a-half ago the owners of Designer Software" wrote a well-known word processor for another company. In the last 18 months we've learned about other features you want in a word processing package. PHOENIX" Word Processing reflects our experience. It is more powerful and flexible than other word processing packages you can buy. And since we designed "human engineering" into PHOENIX" Word Processing from the beginning, it can compete, feature for feature, with expensive dedicated word processors.

Many people have remorked that the user's manual we wrote earlier was the best ever for microcomputer software. Even so, we felt that we could have made it more accessible to the nontechnical user. With PHOENIX" Word Processing we have a separate Troining Manual with beginning, intermediate and advanced levels. By allowing you to work at your own level, we have made the learning process easier and less intimidating.

#### **ACCOUNTING**

All five PHOENIX" general accounting packages (General Ledger, Accounts Receivable and Payable, Payroll and Inventory) were designed by CPA's based on similar packages from mini and mainframe computers. The programs are COBOL with an integral assembly-language data base. They are fully integrated to allow automated posting to the General Ledger. An internal screen handler permits full-screen data entry for speed and ease of use. Although we made cosmetic enhancements prior to distribution, the basic programs have been user-tested for at least eighteen months.

PHOENIX" Accounting also includes a growing number of specific application packages. We have completed or scheduled for completion Fixed Assets, Tenant Processing, Mail Management, Financial Projections and Time/Billing. Each package stands alone, but many also work in conjunction with ather PHOENIX" packages. For example, PHOENIX" Mail Management will work very well by itself, but we also designed it to fit in easily with the merging capabilities of PHOENIX" Word Processing.

With PHOENIX" Accounting we have, as always, given special attention to documentation. Not being content to describe which buttons to push, we have taken the time to explain the accounting principles behind the programs and how each package fits into an automated office. To this end we created the fictional town of Smallville with a fictional company, Moustache Manufacturing. By seeing how Mr. Small and his employees use PHOENIX" Accounting at 2M, you learn to apply it to your office as well. The Smallville sections are amusing as well as informotive, and you will likely read the manual just to find out what Sidney, Mr. Small's incompetent brother-in-law, will do next.

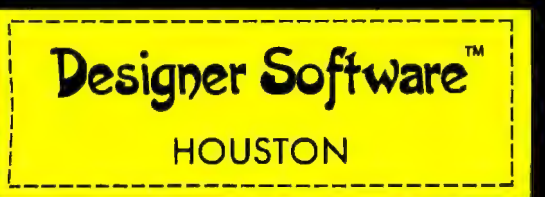

If you want to know what PHOENIX" Word Processing and accounting can do for your business, call, write, telex or use The Source to request more information.

3400 Montrose Blvd . Suite 718 . Houston, Texas 77006 (713) 520-8221 . Telex 790510 . Source TCU671

Designer Software and PHOENIX are trademarks of Palantir, Inc.

used to time the motion of two col- bulb, and each air car carried an liding air cars on a linear air track, oppaque vane 10 cm long (see photo liding air cars on a linear air track. opaque vane 10 cm long (see photo [This apparatus is a cousin to an air-  $2$ ). The vane blocked the light as the

*Text continued from page 134:* **controlled by one phototransistor il-**<br>The demonstration program was luminated by a 1 W incandescent The demonstration program was luminated by a 1 W incandescent used to time the motion of two col-<br>bulb, and each air car carried an *[This apparatus* is *a cousin to an air* 2). The vane blocked the light as the car passed in front of the phototran-

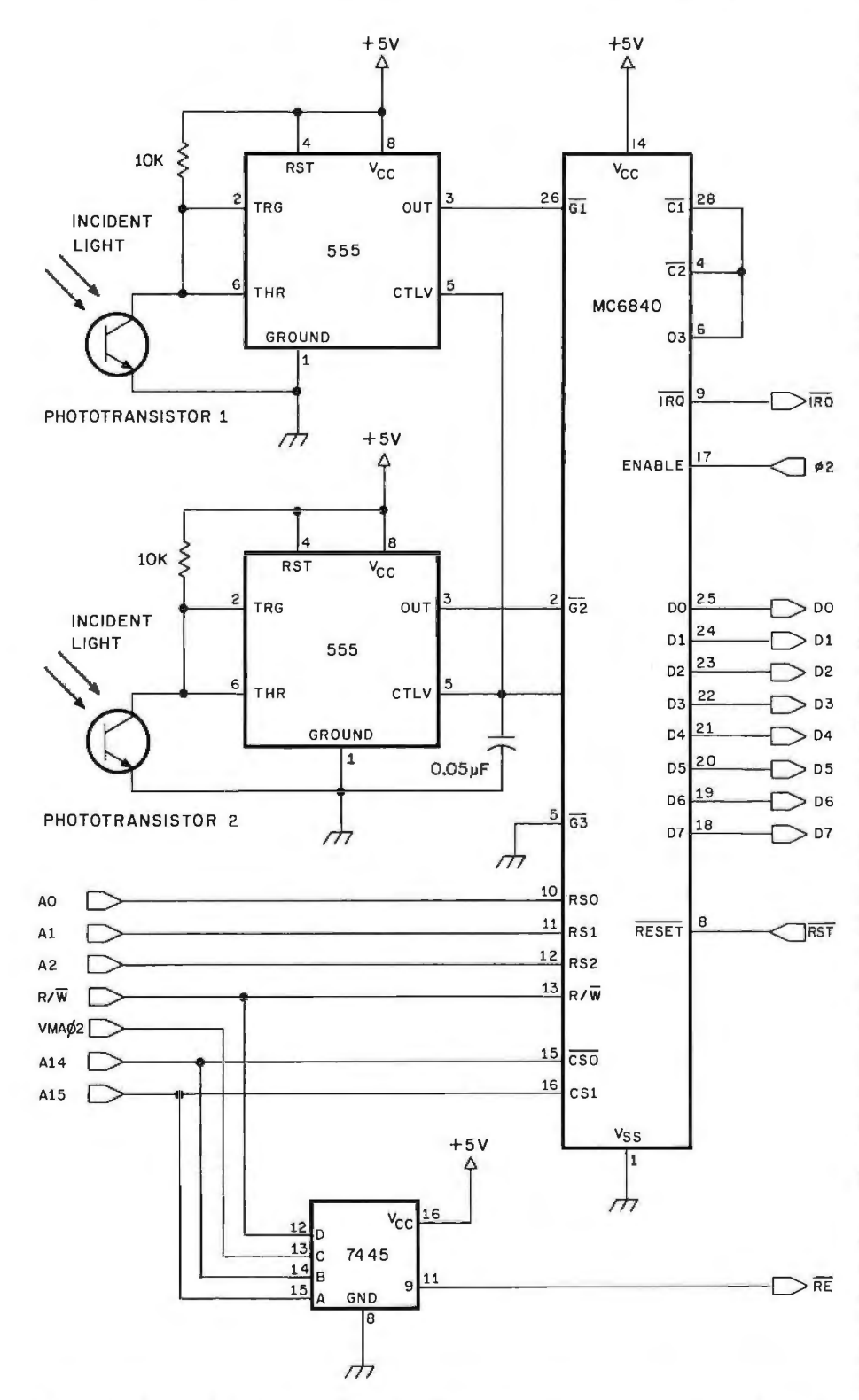

Figure 6: *A complete circuit schematic diagram for the two-channel, data-logging, millisecond timer. This is designed to work with the Heath ET-3400 microprocessor trainer.* 

sistor. With timers 1 and 2 operating in the pulse-width-comparison mode, the microcomputer measured how long each phototransistor was blocked as the cars approached and then recoiled from the collision. These measured times, the known lengths of the opaque vanes, and the cars' masses were then used to calculate momenta before and after the collision.

I required that each timer be able to record three elapsed times. Each timer therefore has three memory locations reserved for saving its measurements. Labeled Tll thru T23 in the demonstration program, these memory locations are accessed during readout as times A, B, and C for timer 1 and times D, E, and F for timer 2.

The trainer's six 7-segment LEDs (light-emitting diodes) are used for data display. Each experimental trial begins with the LEDs dark. The 7-segment LEDs then light individually to show letter labels of the elapsed times as they are measured (see photos 3 and 4). When the experimental trial ends, each of the keys A thru F, when pushed, will produce a display of the corresponding elapsed time (see photo S). Pushing the zero key clears all six memory locations to prepare for another trial.

Although the demonstration program specifies operation of timers 1 and 2 in the pulse-width-comparison mode, it will just as easily support their operation in the frequency-comparison mode. To make the conversion, simply change the number stored at hexadecimal location OlOD from hexadecimal 59 (for pulsewidth-comparison mode) to hexadecimal 49 (for frequency-comparison mode).

#### **Conclusion**

This computer-based timer has been a stable and dependable measurement tool in my introductory physics laboratory. The students enjoy using it and appreciate the repeatability of results attained with it. I hope that you too will find it useful, and I would be interested to hear from readers who develop their own applications. $\blacksquare$ 

**This Single Board...** 

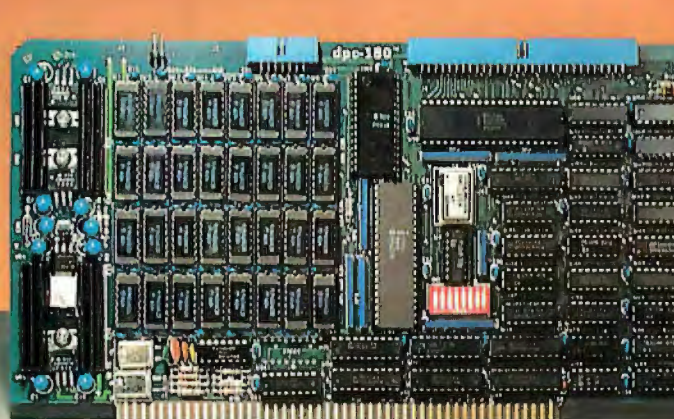

... is the Heart of the **Microprocessor** World's **Best Multi-User** System ...

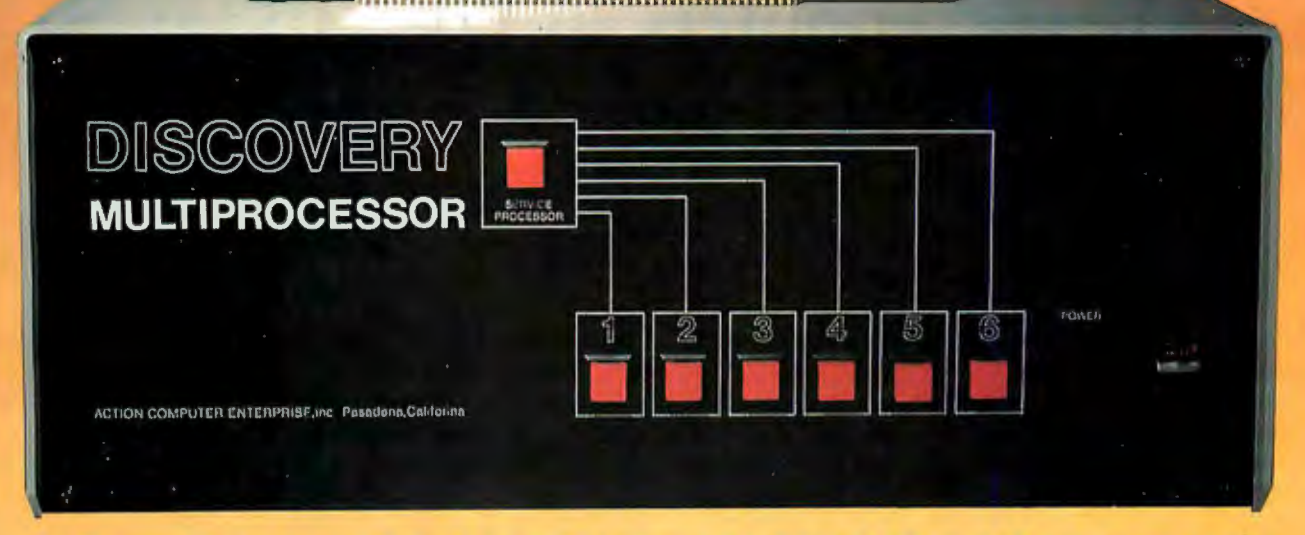

#### **SCOVERY MULTIPROCESSOR**

The dedicated power of this complete single board computer is provided to each user. making the DISCOVERY MULTIPROCESSOR unique among multi-user systems. With the power and expandability of distributed processing • With the economy of shared peripherals • With the flexibility of shared and public files  $\bullet$  And all of this with full CP/M<sup>\*</sup> and S-100 compatibility.

Our Distributed Processing Oper The ACE 64K Distributed Processating System, **dpc/os©,** resides in ing Single Board Computer, the the Service Processor, establishing a **dpc-180'"** gives the **DISCOVERY**  CP/M environment for each user MULTIPROCESSOR its own unique<br>and managing access to the shared architecture. One DPC is dedicated and managing access to the shared system resources. Multiuser facilities to each user providing exclusive use are provided for print spooling, for of the onboard Z-80, 64K ram and interprocessor communication and serial I/O. Access to the shared for private, public and shared-update resources is provided by an exfiles. Several processors can be em- panded DPC used as a Service ployed concurrently by a single user Processor. Additional users can be via the enhanced batch submit facil-<br>ities. And with **DISCOVERY** all additional DPC's into the standard ities. And with **DISCOVERY** all  $CP/M$  compatible programs will  $S-100$  bus - up to a total of sixteen execute without modification, thus user processors in a single chassis !

#### **Multiprocessing Software Multiprocessing Hardware**

protecting your software investment. \*CP/M is a registered TM of Digital Research, Inc.

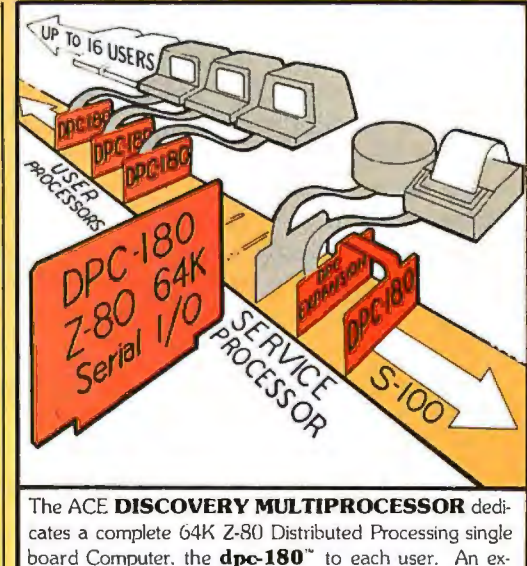

panded DPC coordinates all of the system activities.

Multiuser mainframes with 192K ram start at under \$6000. The 64K **dpc-180'"** is priced at \$1395. Immediate delivery. A complete line of standard peripherals including a 26M byte hard disk subsystem can be supplied on request Dealer and OEM inquiries are invited.

**DISCOVERY** has been proven in installations throughout the World. If you need the Power of Multiprocessing ... it's time you discovered us!

> **Action Computer Enterprise,Inc. The Multiprocessing Company**

55 West Del Mar Boulevard, Pasadena, California 91105 USA · Cable ACEPAS Pasadena • (213) 793-2440

#### **Education Forum** .

### **Microcomputers in Education: A Concept-Oriented Approach**

George Wolfe, James Madison University Harrisonburg VA 22807

In the wake of new technologies, there generally comes an abundance of dreams and possibilities. Inherent in these possibilities is the seed of some new transformation of great or modest proportion. Such a transformation first occurs externally, manifesting itself in the conveniences or specialized abilities the new technology offers. But soon it touches us subjectively and we find ourselves perceiving reality differently. We construct new paradigms to help us understand our changed relationship with the world, and structure new vocabularies of experience.

Familiar examples of such technologies surround usthe electric light bulb, radio and television, satellite communication, medical technology, and nuclear energy. Each of these has altered our way of life to such an extent that any citizen of our culture from a century ago could not have entertained the world view we, by nature, have today. But, the technology that possesses the greatest potential to transform society and human life is just now entering the home: the microcomputer. Unlike some previous technological advances, the computer is not merely a specialized device fulfilling a specialized function. The convenience it provides is less tangible than bringing light into the home or Broadway entertainment into the living room. The computer's role and potential are much more abstract and profound. The new promise it offers is that of AI (artificial intelligence), which we not only create, but also, via the computer, communicate and interact with.

One of the most constructive fields to apply AI (to capitalize on its capacity to transform) is education. Various applications of microcomputers are already in the classroom and their effect has been found to be highly reinforcing to the learning process. These applications can be placed into the following categories:

•cataloging and processing of information

•learning to program a computer

•using the computer as an instructional tool; ie: CAI (computer-aided instruction)

The first two categories are self-explanatory and may even be somewhat familiar. There is no doubt that the computer can greatly increase the efficiency of a system through data processing, and that skill in computer programming is a growing necessity in our society. The third category may be somewhat less known, but clearly it is growing in use. It involves using computer programs designed to supplement students' assignments in the classroom. Such programs are usually in the form of drills, information exercises, or educational games. They often provide students with a moderate degree of interaction with the computer.

CAI has been defined in various ways and various opinions have been expressed as to its effectiveness. Certainly the value and success of CAI lies in the creative design of the programs and the appropriate setting for their use. Unfortunately, many teachers seem to view CAI as merely an automated drill instructor. Indeed, there is some value in having the computer play this role—it can hold pupils' attention and effectively reinforce their learning. Also, students learn to operate a computer long before any formal programming skill is acquired. But there is one application of CAI which as yet is relatively

About the Author

*George Wolfe* is *a music graduate of Indiana University and has been teaching at James Madison University for the past three years. He* is *a member of the Association for Integrative Studies and has been privately researching integrative education and the role of the microcomputer in the classroom. Mr Wolfe has al.so been developing integrative arts related television programs on a grant from the School of Fine Arts and Communications at James Madison University.* 

## SUPERBRAIN~ **&COMPUSTAR'= USERS' GROUP**

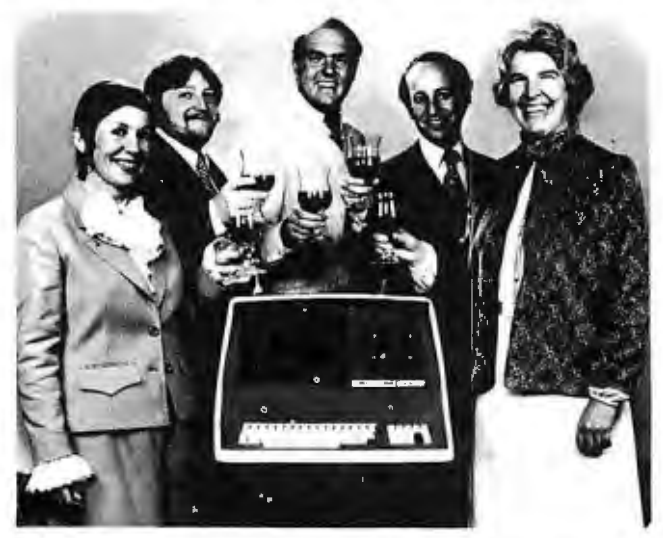

JOIN SUPER\* STAR INTERNATIONAL FOR THE REGULAR YEARLY MEMBERSHIP FEE AND RECEIVE A FREE DISKETTE WITH THE FOLLOWING PROGRAMS:

- $\star$  "RECOVER", it allows you to recover an erased program.  $\star$  "RETURN", it gets you back into a crashed program  $\star$  "AUTO LOAD", it enables you to load and run a program from CP/M'. "AUTO LOAD", it enables you to load and run a program from CP/M'.<br>automatically.  $\star$  the game "OTHELLO".
- automatically.  $\star$  the game "OTHELLO".
- 
- 

Since our first ad in March 1981, we have been contacted from as far away as South America, Europe, Australia, and Indonesia. Super  $\star$  Star International is becoming a world-wide family whose members will enjoy the benefits of a wide range of hardware and software developments.

Our full color, monthly magazine will print a free program in every issue-programs like an appointment calendar and personal finance record keeping. You'll also find technical information, tips for beginners, special business uses, equipment reviews, and the lntertec Story-the people, ideas, and machines behind your computer.

WE GIVE YOU VALUE! Purchase just one commercial program and you will save more than the price of our membership fee. Rent a car or stay in a hotel offered In our discount program and save even more, not to mention insurance discounts, a market place for your personal software, and a shoulder to lean on if something isn't working quite right.

Super  $\star$  Star International-with savings, service, and efficiency-we're here to win your heart.

#### WE NOW OFFER A WIDE RANGE OF PRODUCTS

A few may still be under development at the date of this Issue.

- 
- -
- 

- 
- 

SOFTWARE<br>\* BUSINESS—Real Estate Acquisition Package; Systems Plus<sup>\*</sup>, Peachtree<sup>7</sup>, \* DIAGNOSTICS-for the CPU, Memory, Disk Drives and more \* BUSINESS-Real Estate Acquisition Package; Systems Plus•, Peachtree', \* WORD PROCESSING-WordStar'. MallMerge'. WordMaster', Magic Wand' and other Accounting Packages; Plus the most powerful, easy to use \* LANGUAGES-COBOL, FORTRAN, Pascal, FORTH, BASCOM Complier' business package, which automatically updates all Information \* UTILITIES-Assemblers, Disassemblers, Monitor at the point ot entry; SuperSort', DataStar', dBASE II', \* GAMES-Chess, Adventure, Star Trek, Anallza•, and more FMS·80'

- 
- 
- HARDWARE **\*** S-100 Adaptor **\*** S-100 Adaptor **\*** S-100 Adaptor **\*** S-100 Adaptor **\*** S-100 Adaptor **\*** SuperBralns \* Upgrades for ALL SuperBralns \* External Controls \* Add-on character sets-including graphics \* Add-on char
	-

### **R\*SIAR**

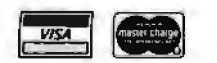

INTERNATIONAL CORPORATION

3722 Chestnut Place, Denver, Colorado 80216  $\star$  (303) 623-7973

Dealers are Invited to contact us concerning a special dealer program.

#### Charge membership by phone

O MEGSTARE THE THE STATE DAT AVELUS IN RECORDER THE MESTARE IN THE STATE OF THE STATE OF A STATEMENT OF SHALL SURE AND ARRELLES APLICATIONS & SECONDERS TRADELLES THEOROGY MEERS OF SHALL BURNESS APPLICATIONS & SECONDERS OF

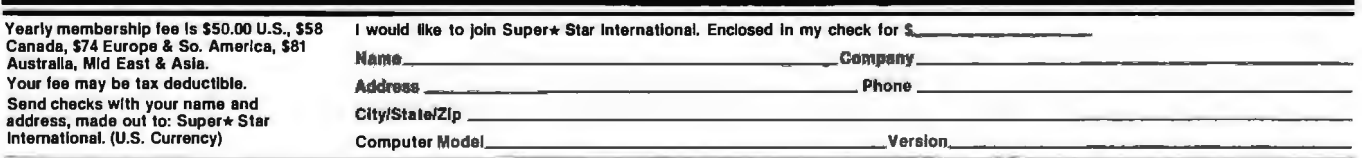

Circle 347 on Inquiry card.

'

#### **U.S.A. BEATS I.B.M. TO MARKET WITH TRUE RELATIONAL DATA BASE!**

On Feb. 1, 1981, I.B.M. announced a relational data base for 370/3033 users... U.S.A.<br>introduced REQUEST<sup>T\*</sup> 3 months earlier for the APPLE & PET!

#### **DATA BASES ARE A DIME A DOZEN!**

Flip through any computer magazine and one company after another will promise you that their product is the ultimate in data base programs.

#### **WE DON'T TAKE THEIR WORD FOR IT!**

A recent ad for data base management even provided it's own comparison checklist to prove that their data base surpassed all other data bases on the market today.

#### "COMPARE...DON'T TAKE OUR WORD FOR IT," THEY SAID.

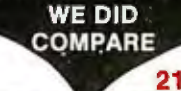

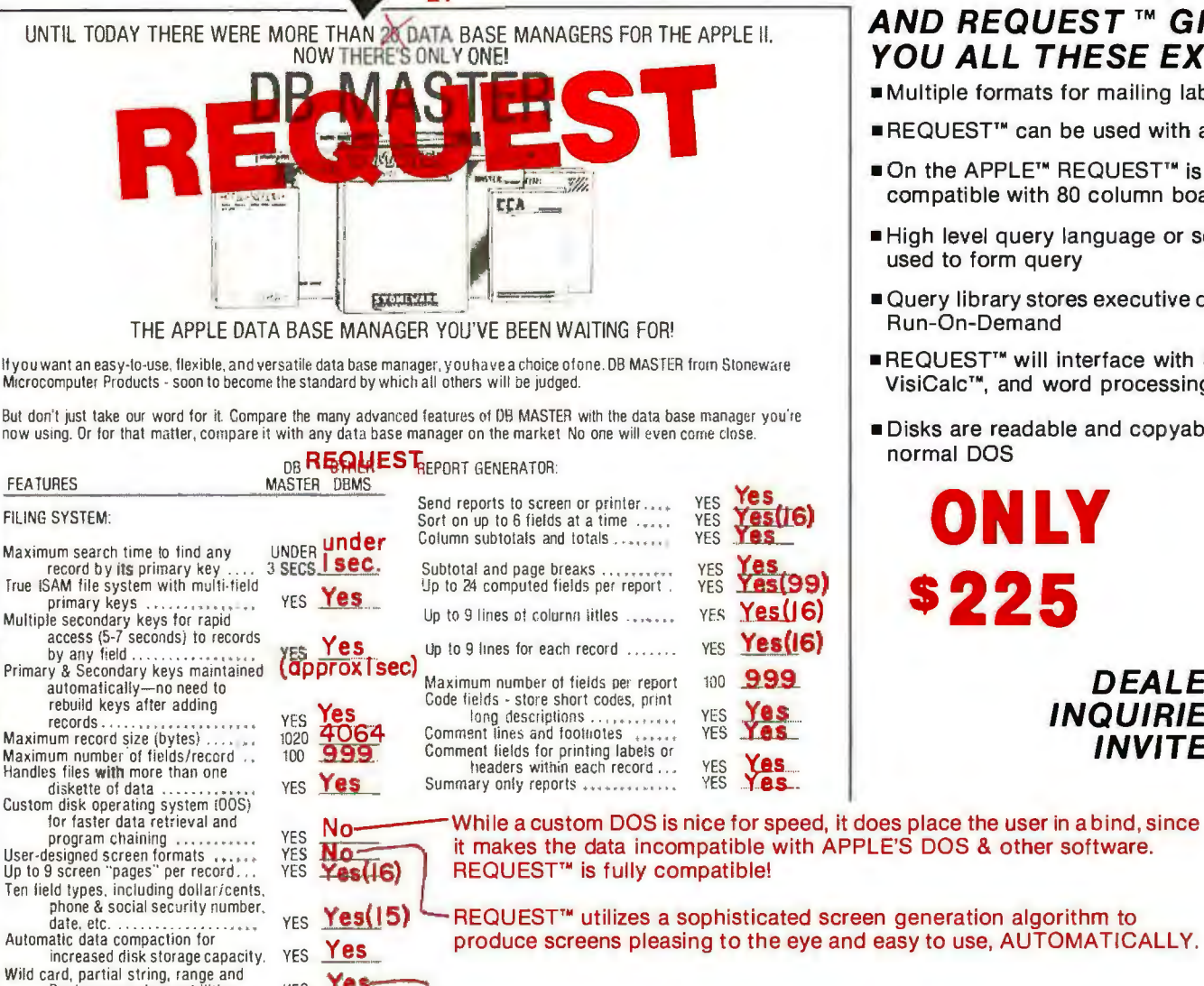

Microcomputer Products - soon to become the standard by which all others will be judged.

But don't just take our word for it. Compare the many advanced features of DB MASTER with the data base manager you're now using. Dr for that matter, compare it with any data base manager on the market No one will even come close

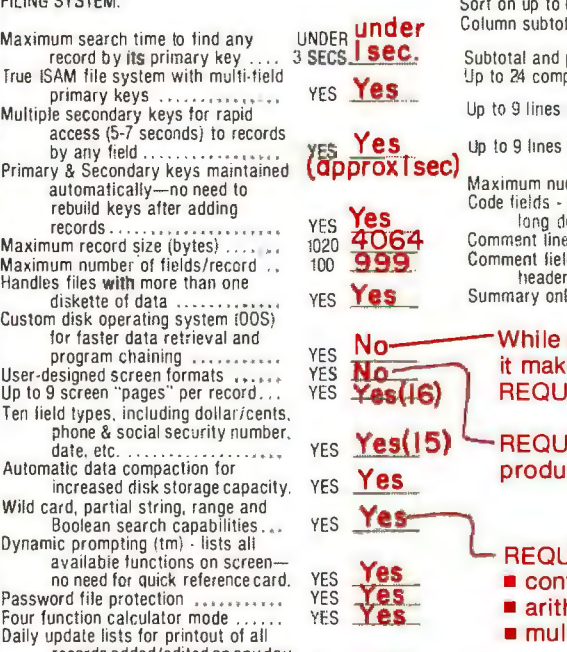

YES Yes

a custom DOS is nice for speed, it does place the user in a bind, since es the data incompatible with APPLE'S DOS & other software.

- - JEST'S<sup>™</sup> additional search functions include:
	- text search
	- hmetic expression evaluation search<br>
	REQUEST & THINKER are trade marks of<br>
	United Software of America
	-

#### **AND REQUEST TM GIVES YOU ALL THESE EXTRAS**

- •Multiple formats for mailing labels
- •REQUEST'" can be used with a modem
- On the APPLE<sup>™</sup> REQUEST<sup>™</sup> is compatible with 80 column boards
- High level query language or screens used to form query
- •Query library stores executive queries for Run-On-Demand
- **EREQUEST<sup>™</sup> will interface with Source<sup>™</sup>.** VisiCalc™, and word processing packages
- •Disks are readable and copyable by normal DOS

**ONLY S225** 

> **DEALER INQUIRIES INVITED**

ords added/edited on any day or range of dates . . . . . . . . . . .

## THE INTELLIGENT ACCOUNTING SYSTEM

**THINKER™ & REQUEST™ CAN BE USED SEPARATELY OR TOGETHER AND** DATA MAY BE INTERCHANGED.

#### THINKER'S™ ADDITIONAL FEATURES INCLUDE

- •Compatible with REQUEST™
- Customized access to THINKER™ data via REQUEST™
- Relational analysis of THINKER<sup>™</sup> data via REQUEST'"
- •Utilizes a 9 digit ZIP Code compatible with Canada & Europe
- •Password protection for system security
- •Daily audit trails for system integrity
- •Dynamic system configurator will expand data to additional drives when needed, AUTOMATICALLY!
- •Employs industrial psychological approach to achieve superior human engineering.

#### Introductory Price s495

SUPER KRAM IS REQUIRED FOR EITHER REQUEST OR THINKER AND IS AVAILABLE FOR \$175

Look for the RED- WHITE-BLUE United Software Display at your local computer dealer, or send check or moneyorder, plus \$3.00 shipping to:

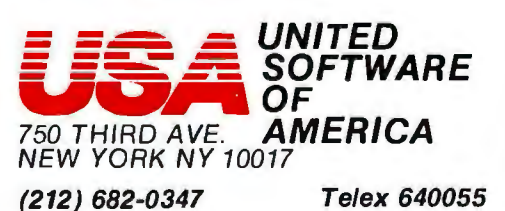

#### SOFTWARE THAT THINKS FOR ITSELF

Before The THINKER<sup>™</sup>, microcomputer business systems have fallen short in two distinct areas: FLEXIBILITY and INTEGRA T/ON. Every business is different and requires software to be pre-set to fit its own particular needs. A nip here, a tuck there, and files are extended to where the business was expected to be.. . But, a single file too short can cause the system to fail, or a single file too long wastes costly disk space. The THINKER'" takes the guess work out of your business data processing by thinking for you.

#### EASY TO USE-FULLY INTEGRATED ACCOUNTING SYSTEM

The THINKER'" consists of 6 comprehensive interactive modules, with all transactions applied immediately and the results are instantaneously accessible. They are;

- •ACCOUNTS RECEIVABLE •ACCOUNTS PAYABLE
- SALES ORDER ENTRY PURCHASE ORDER ENTRY
- •INVENTORY CONTROL• MAILING LIST (General Ledger available in June)

#### FLEXIBILITY- SOFTWARE THAT GROWS WITH YOUR BUSINESS

The THINKER™ utilizes the DYNAFILE™ Keyed File Allocation Scheme which dynamically manages file length and records to meet the businessman's needs and will automatically extend itself to work on hard disks without any program modification. No disk space is wasted because the system automatically recaptures space when records are deleted. DYNAFILE™ utilizes a sophisticated indexing scheme, allowing direct access to any record. Machine language programming insures DYNAFILE™ speed, reliability, and integrity.

The THINKER'" is currently available for 6502 based microcomputers. 80 column PET/CBM Computers 80 column Apple Computers

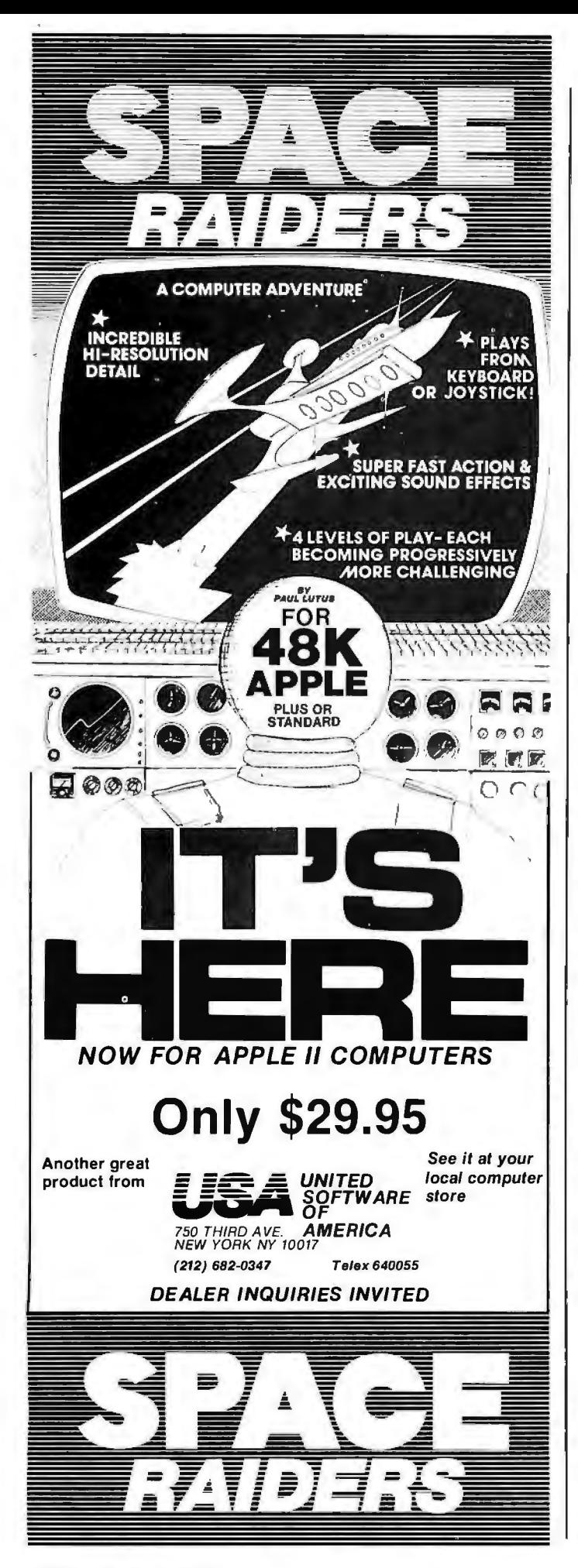

**Education Forum \_\_\_\_\_\_\_\_\_\_** 

unexplored. This is the use of the microcomputer to aid students in developing the ability to conceptualize. It is my belief that the transforming value of the microcomputer will be most fully realized through a conceptoriented approach to computer-aided instruction. The purpose of this article is to awaken educators to the solutions concept-oriented computer instruction offers our educational system.

#### Artificial Intelligence and Specialization

Inherent in the growth of technology is the need for specialization. New information and research, vocational training, and industrial development must accompany advancing technologies. Along with these also comes the expertise necessary to maintain that growth. With the surge of technological and industrial growth in the twentieth century modern education has shifted away from the liberal arts toward pragmatism and specialization. As this trend has increased the classical ideal of a liberal arts education has fallen by the wayside. (See reference 2, page 407.)

While certainly necessary in a technological society, there is a danger which emerges if specialization is carried too far. This danger is dependence and the loss of comprehensive viewpoints. We have seen how a technological society can become dangerously dependent on foreign energy sources needed to drive that society and maintain its standard of living. We have also witnessed how the interaction among nations, motivated by their own individual interests, demands a perspective in world leaders that must be holistic if a stable peace is going to be achieved and sustained. Thus, the many specialized technologies that have brought nations closer together and made them dependent on one another have ironically recreated the need for the Integrated Person; someone who is able to recognize and effectively apply fundamental concepts to numerous, rapidly changing, and adaptively taxing circumstances. Such an individual must necessarily possess a more comprehensive understanding of the various academic disciplines, so that he or she can make decisions that are universally beneficial.

The common belief among educators today is that this *ideal* is impossible to achieve. It certainly appears that way when we examine the flood of information present within every discipline. Education, in keeping pace with technology, has become so oriented toward information gathering and retention that the conceptual links among

Education Forum is an occasional feature in BYTE intended to foster debate about the uses of personal computers in the schools and colleges. We encourage reader participation. Contributors should supply their full names and addresses for<br>publication, along with their telephone numbers, which will not .<br>be published.

### Say Ahh...

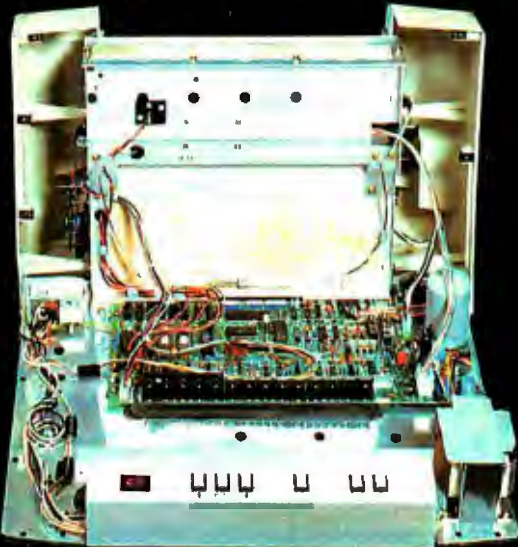

#### Our New grafixPLUS™ 80-column printer opens wide for easy servicing.

Introducing the newest members of our grafixPLUS<sup>TM</sup> family-the DP-9000 Series 80/132 column printers-built on the same tradition of quality printout, solid design and low cost of ownership established by our 132/220 column DP-9500 Series.

#### **A Case for Serviceability**

Not that is comes up often, but want to get inside? Simple. Just remove a few screws and the clamshell case swings open exposing all major components. This easy access plus built-in self-test and minimum component count yields an MTTR of onehalf hour. The 9-wire print head replacement's even simpler...two screws and it's out. Without opening the case. And without a service call.

#### **Performance Plus**

The DP-9000 Series prints the full ASCII 96 character set, including descenders and underlining, bidirectionally, at up to 200 CPS. Number of columns can go up to 80 or 132, depending on character density-switch or data source selectable from 10 to 16.7 characters per inch. And all characters can be printed double width. The print head produces razor-sharp characters and high-density graphics with dot resolutions of 72X75 dots/inch under direct data source control.

#### **Interface Flexibility**

The three ASCII compatible interfaces (parallel, RS-232-C and current loop) are standard, so connecting your computer is usually a matter of plugit-in and print. Also standard are: a sophisticated communications interface for printer control and full point-to-point communications, DEC PROTO-COL, and a 700 character FIFO buffer. An additional 2K buffer is optional.

When you're ready for a printer (or several thousand), look into the grafixPLUS DP-9000 Series from Anadex-you'll find an open and shut case for quality. Contact us today for details, discounts and demonstrations.

 $t = -t$ 

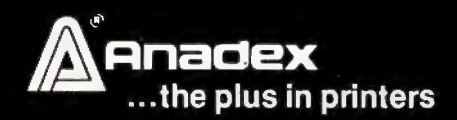

#### ...close please.

SALES OFFICES: San Jose, CA (408) 247-3933

Fullerton, CA (714) 871-0501 · Wakefield, MA (617) 245-9160 · Austin, TX (512) 327-5250

ANADEX, INC. • 9825 DeSoto Avenue • Chatsworth, California 91311, U.S.A. • Telephone: (213) 998-8010 • TWX 910-494-2761 ANADEX, LTD. . Dorna House, Guildford Road . West End, Woking, Surrey GU24 9PW, England . Tel: Chobham (O9905) 6333 . Telex: 858762 ANADEX G

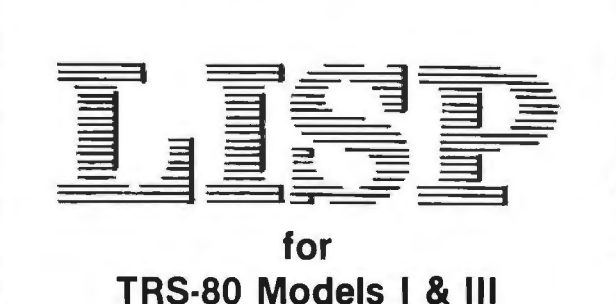

SuperSoft LISP allows the TRS-80 to become a complete Artificial Intelligence laboratory! It is the tool that takes you to the frontier of Computer Science.

The SuperSoft LISP is a complete and full implementation. (It is NOT a subset!) It contains an efficient garbage collector which optimizes the usage of user RAM, and supports the TRS-80 graphics. Below are some features:

- Runs in 16k level II (with only 6K overhead)
- Fully implements atom property list structure.
- PROG is supported.
- FUNARG device is implemented.
- Efficient garbage collection.
- Complete with LISP editor and trace.
- Allows complete range of single precision numeric data.
- Works with old as well as new ROMs.
- Contains 97 functions.
- Sample Programs.

The LISP package is supplied on tape or discette and with a complete user manual.

cassette version: \$75.00 (requires 16K level II)

Disk version: \$100.00 (requires 16K disk)

(manual only: \$15.00)

All Orders and General Information: **[** *V/\$4'* SUPERSOFT ASSOCIATES P.O. BOX 1628 CHAMPAIGN, IL 61820 TES (217) 359-2112 Technical Hot Line: (217) 359-2691 (answered only when technician is available)

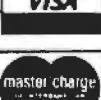

*SuperSoft*  **First in Software Technology**  TRS-80 TRADEMARK TANDY CDRP

#### **Education Forum \_\_\_\_\_\_\_\_\_\_**

the academic disciplines have been all but lost. The advent of artificial intelligence has the potential to change this, because computer technology provides a means through which information within all disciplines can be effectively handled, processed, and made available. It turns out that mechanical brains manage information better than human brains (ie: a computer's memory and processing capabilities are in many ways superior in efficiency and organization to our own). Thus, the availability of information can be increased in quantity and reliability with microcomputers in the learning environment. The preoccupation of education with information can now be relieved somewhat. Rather than gearing students primarily for absorbing and retaining data, their attention can be directed toward the abilities to conceptualize, abstract, and apply available information creatively. These higher abilities remain uniquely human. We should no longer neglect their formal development for the sake of having students retain enormous amounts of information.

A movement in American education dedicated to promoting a concept-oriented approach to teaching began several decades ago with a small circle of scientists, most of whom had been strongly influenced by general systems theory. Among this group's members were Henry Margenau of Yale University and author-scientist Ervin Laszlo. Their efforts enjoyed a brief period of international recognition during the 1950s and 1960s under the auspices of the Center for Integrative Education. (See reference 1, pages v thru vii.) Their ideas have never been fully realized in the American classroom, but the microcomputer now makes the fulfillment of their approach a definite possibility. The computer is certainly the catalyst through which the integration of knowledge can be achieved in modern education and the direction of teaching changed to include principles and fundamental concepts, as well as specialized information.

#### Fundamentals of an Integrative Approach

The first and foremost demand of concept-oriented education is the development of thinking skills. Today, we devote much time to cultivating reading and mathematical skills, artistic abilities, and other talents in our students. But we tend to ignore the abilities to think rationally, evaluate circumstances and information accurately, and integrate two or more disciplinary perspectives. As a result, high school and college students often lack the intellectual faculties needed to grasp issues in a sharp and accurate focus.

As with other abilities, developing thinking skills takes practice, something teachers do not always have the time and understanding to offer. Properly structured and applied computer programs, however, can provide the time and mental exercise needed to sharpen students' reasoning faculties.

## **BMC's best seller newly available<br>with superb functional versatility**

BMC

in.

#### **VIDEO DISPLAY** 12 inch

80 ch × 25 line 80 ch × 20 line<br>80 ch × 20 line<br>Selectable by Programming 40 ch × 20 line Color (8 colors)/Green **Smooth Scrolling** 

· FUNCTION KEY Programmable 10 Keys

• FLOPPY DISC 5 inch × 2 deck, 280 KB/deck Dual sided - Double density

**• SUPER FUNCTION KEY** Programmable 10 Keys

· PRINTER Dot Impact 80 ch/sec. 80 ch/line, 40 ch/line **Graphic Mode** Alphabets (capital/small), Numerics, Katakana Various Symbols, Hiragana, Kanji Roll Paper/Sproket Paper 3 Copies

Dimensions: 510W × 683D × 505H mm (Color) 510W × 608D × 505H mm (Green) Input Voltage: AC 117V/220V ±10% 50/60Hz Option: Light pen Rom Cartridge

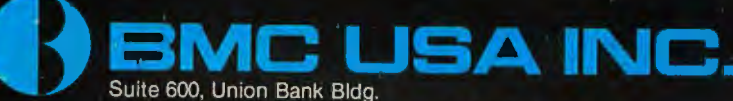

11222 La Cienega Blvd., Inglewood CA 90304 USA Tel: 213-641-4588, Telex: 182379 bmcing

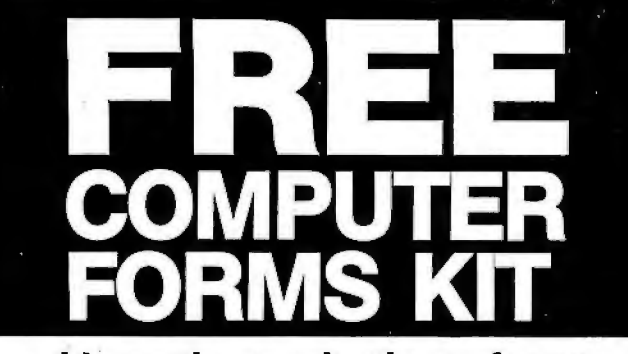

#### with continuous business forms for small computer systems

Each kit contains samples, programming guides, flyers, prices and order forms for checks, invoices, statements, envelopes, stock paper and labels to fit almost every .computer system.

- Available in quantities of 500, 1,000, 2,000 4,000, 6,000
- Low Prices (500 checks only \$32.50)

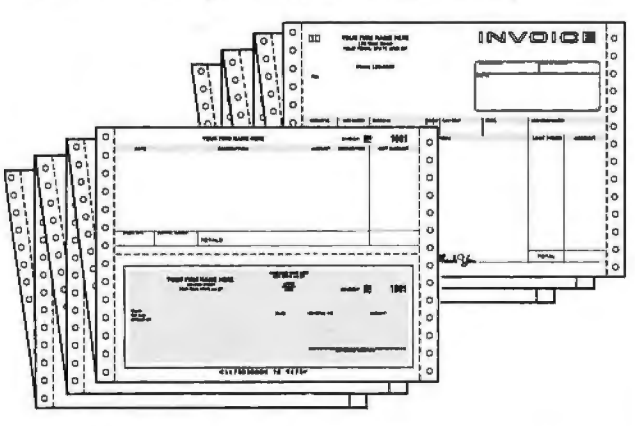

- FAST SERVICE It is our policy to ship within 6 working days following our receipt of your order.
- $\bullet$  MONEY BACK GUARANTEE  $\phantom{1}-$  If for any reason you are not completely satisfied, your money will be promptly refunded.

#### Fast Service by mail or. . . PHONE TOLL FREE 1+800-225-9550

Mass. residents 1 +800·922·8560 8:30 a.m. to 5:00 p.m. Eastern Time Monday - Friday

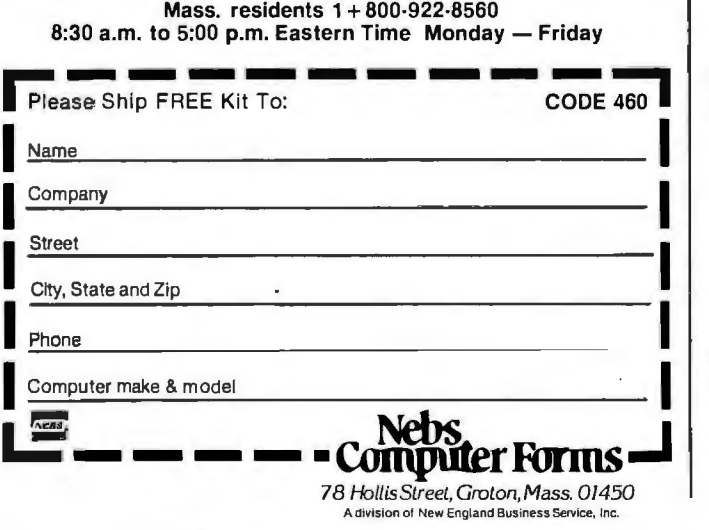

#### **Education Porum.**

It is possible, for example, to develop a series of logic programs ranging in difficulty from simple reasoning using concrete ideas, to complex reasoning employing abstract ideas. The relationship between logical and mathematical proof can also be incorporated into such programs. The format could be a kind of logical dialogue between student and computer. For example,

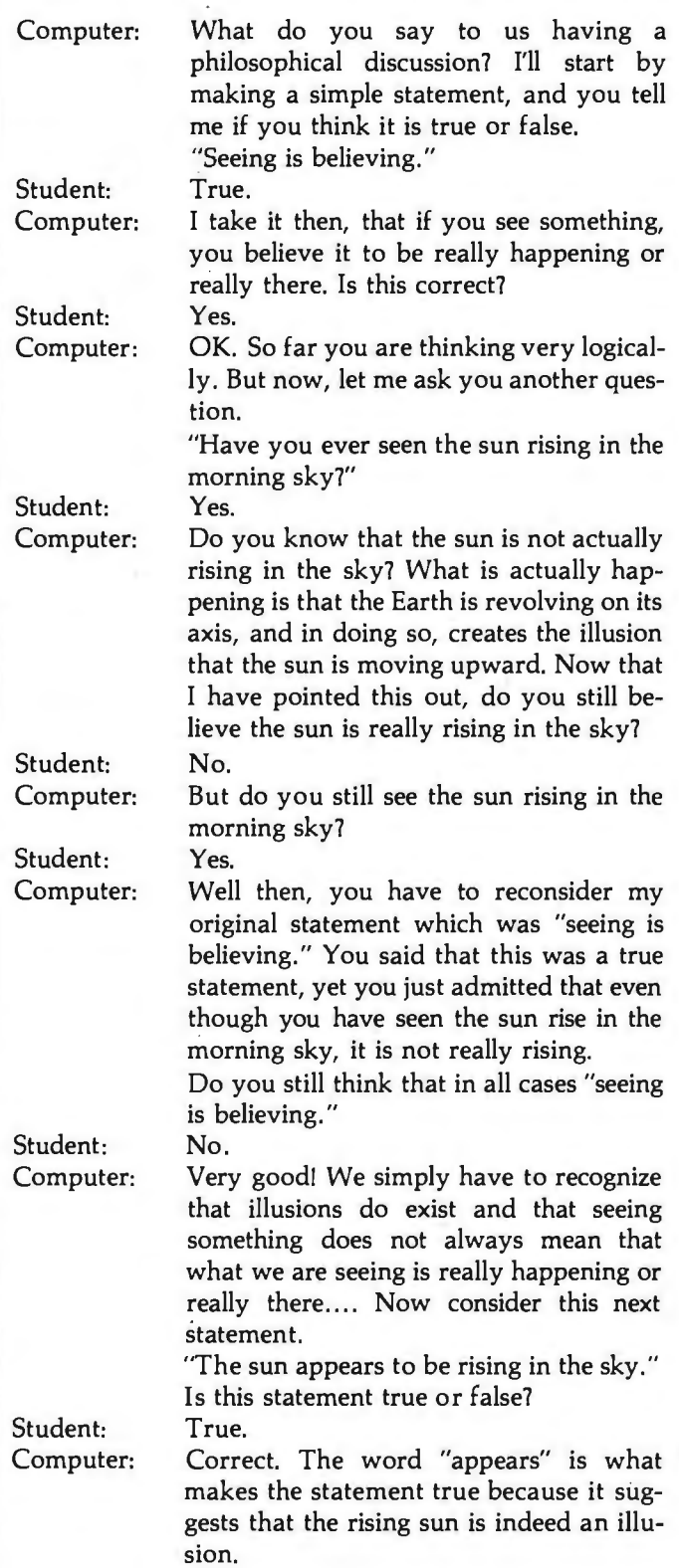

# 'I •

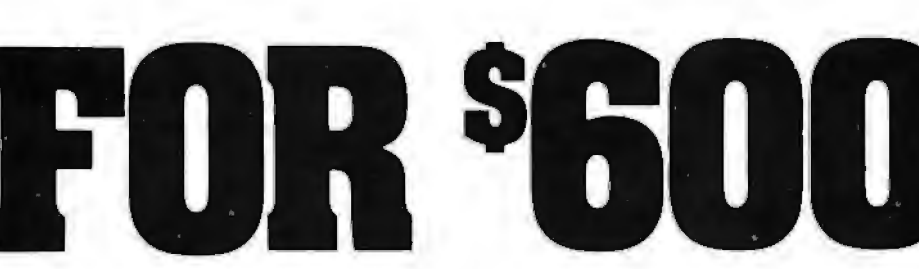

Say goodbye to the costs and frustrations associated with writing software: The Last One® will be available very soon.

More comprehensive and advanced than anything else in existence, The Last One® is a computer program that writes computer programs. Programs that work first time, every time.

By asking you questions in *genuinely*  plain English about what you want your program to do, The Last One® uses those answers to generate a totally bug-free program in BASIC, ready to put to immediate use.

What's more, with The Last One $<sup>®</sup>$ </sup> you can change or modify your programs as often as you wish. Without effort, fuss or any YOU'LL NEVER NEED BUY ANOTHER PROGRAM.<br>additional cost. So as your requirements D.J. 'AI' Systems Ltd., Ilminster, Somerset, TA19 9BQ. England<br>relephone: 04605-4117. Telex: 46 change, your programs can too.

In fact, it's the end of programming as you know it.

And if, because of the difficulties and costs of buying, writing and customising software, you've put off purchasing a computer system up to now, you need delay no longer.

The Last One® will be available very soon from better computer outlets. To place your order, take this ad into your local dealer and ask him for further details. Or in case of difficulty, please write to us direct.

## THE LAST ONE<sup>®</sup>

## We've lowered the

**No, the low CompuServe \$5.00 per hour charge hasn't changed, but the world of information we offer is growing steadily.** 

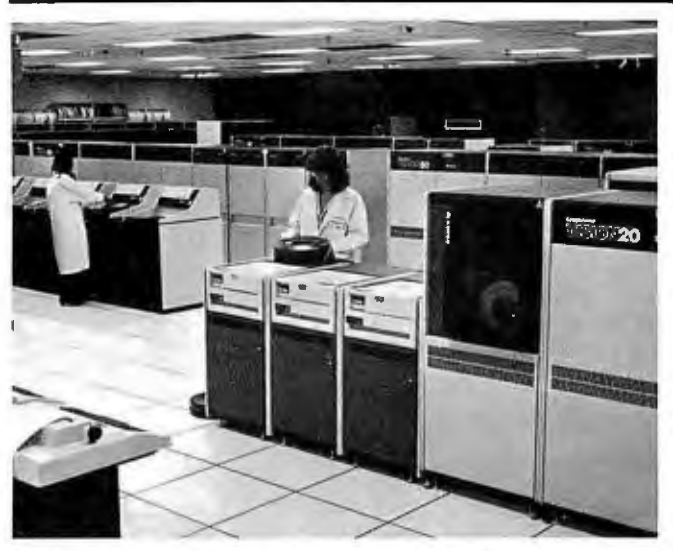

Of CompuServe's 22 large computer systems, 10 are housed here in our Dublin, Ohio Computer Center.

#### **More Computer Power**

The number of CompuServe customers keeps growing - now more than 8,000 strong. The more customers we have, the more computer power and access lines we dedicate to our Information Service. Our 22 mainframe computer systems provide sufficient power and capacity to serve thousands more.

#### **More News**

In addition to the Associated Press, we've added more news. Read The New York Times and all the news that's fit to print, including Broadway show and movie reviews, stories from Pulitzer Prize-winning writers and more. We are continually adding new features to the information service, so check our "What's New" section regularly to see what other information is available.

#### **TRS-8(}'.® Color Computer and Videotex:@**

The CompuServe Information Service is sold in Radio Shack® Stores and, in addition to all the major brands of computers and terminals, can be used with the new TRS-80 Color Computer and Videotex terminal. Our special software formats the information in easy-to-read pages. Go forward, backward, anywhere in the CompuServe Information Service databases – even directly to a page of information.

#### **Big System Reliability**

When we say we're reliable, we mean it. In fact CompuServe computers were up and running for a 99.6 percent reliability factor last year. We've also built in many "invisible" features like data error detection and retransmission - all those technical enhancements which add up to the CompuServe Information Service being ready to use when you're ready to use it.

Radio Shack, TRS-80 and Videotex are trademarks of Tandy Corporation. ATARI is atrademark of ATARI, Inc.

## **cost of the world.**

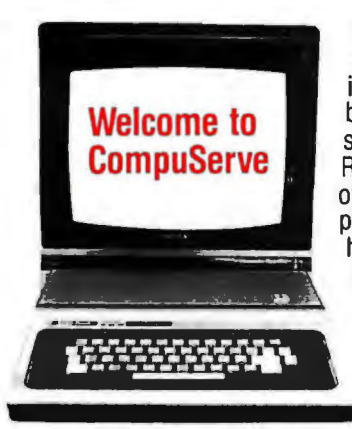

Access to all the CompuServe services, including electronic mail; bulletin board; CB simulation; newsletters from Radio Shack®, Atari®, and others; up to 128K storage free plus all the services listed here are yours . Access time is only 81/<sub>3</sub> cents per minute between 6 PM and 5 AM weekdays and all day weekends, billed to your charge card. It's a local phone hook-up in more than 260 U.S. cities.

There's an energy management system, home repair tips, discount information , personal health infor mation and more. Better Homes & Gardens provides household information such as recipes , nutritional analyses and meal plans.

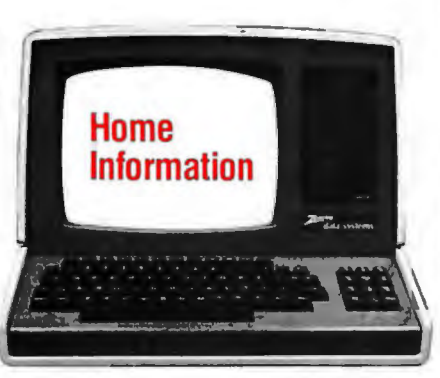

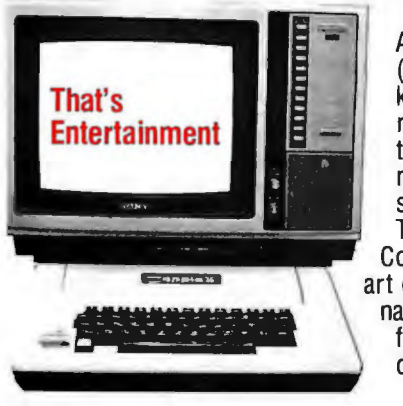

All kinds of games (including some for the kids), book and movie reviews, astrology and the latest sporting event news - even point spreads and injury lists . There's the CompuServe line printer art gallery and even a national user opinion poll for instant feedback on current events .

A complete program. The AP financial wire, newspaper financial pages, Raylux Financial **Finance**  Advisory Service, the Commodity News Service and personal financial programs. At a slight additional charge, you can retrieve fundamental financial data on more than 1, 700 companies from

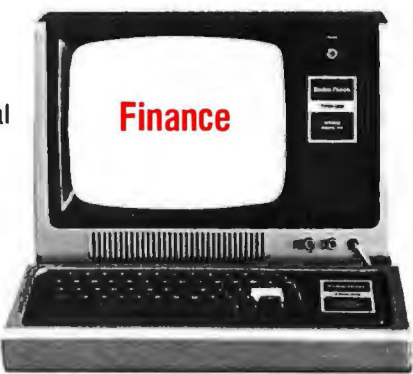

Value Line, and MicroOuote offers current and historical data and special market reports on more than 40,000 stocks, bonds and options, updated daily.

While the CompuServe Information Service is designed for everyone, MicroNET Personal **Computing** is for the knowledgeable computer hobbyist or business

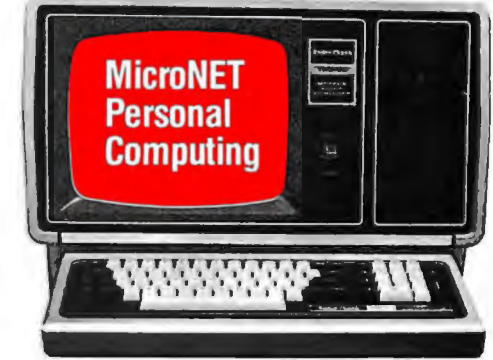

person . You can buy software and have it downloaded directly to your person computer. Use programming languages such as APL-SF, EXTENDED BASIC, MACR0-10, SNOBOL, EXTENDED FORTRAN and PASCAL, use word processing and text editing programs .

#### **Not 1985, NOW!**

See for yourself what a state-of-the-art electronic information service can do. Get a demonstration at a Radio Shack<sup>•</sup> computer center or store - or write to us for further information .

## **CompuServe**

Information Service Division 5000 Arlington Centre Blvd. Columbus, Ohio 43220 (614) 457-8600

Circle 66 on inquiry card.

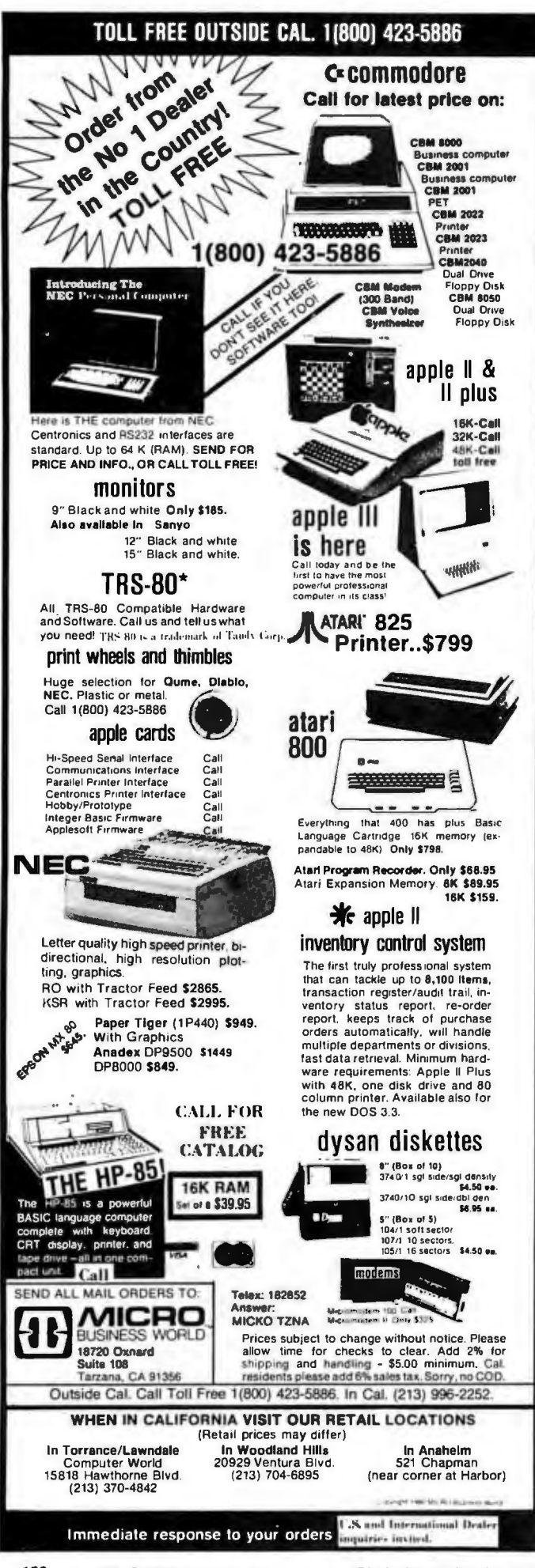

#### **Education Forum**

Another series of programs can be composed to help students learn to discriminate between objectively, rationally, and intuitively derived conclusions. The aim is to develop discernment in the student and provide the time and practice necessary for one to become adept at applying such thinking skills.

Interdisciplinary perspectives can be the theme of still another thinking-model program. Here, the goal is to arrive at the most plausible explanation for something by considering information from various disciplines. For example, students examine explanations based on economic influences, historical factors, or any other perspectives that are appropriate to the subject being considered.

Such a program, in addition to the ones mentioned above, can be designed for educational levels ranging from junior high school through college. (Anyone interested in more information regarding the programs discussed in this article can write the author in care of the Music Department, James Madison University, Harrisonburg VA 22807.)

With thinking skills heightened, we are now ready to pursue the second most important aspect of integrative education, concept development. Concept development often utilizes basic rules and principles, many of which have several exceptions. The idea is for the students to find the exceptions and be able to adapt the principles to suit varying circumstances. To illustrate this, let us compare the steps of an information-oriented approach to a concept-oriented one.

The information-oriented approach is basically an inductive one. That is, we begin by giving out specific facts and data, then we draw conclusions, and finally derive our concepts. (Unfortunately, many teachers today never follow through to the final step of deriving the basic conceptl) A concept-oriented approach is deductive rather than inductive. After prerequisite definitions are given, students are taught a generalized concept. From there, students speculate on probable conclusions and hypotheses, then search out the necessary information in an effort to test the conclusions. What the deductive, conceptoriented approach develops is the ability to apply a general concept, and the skills to resourcefully and efficiently locate the information needed to test one's speculative conclusions. To accelerate, simplify, and reinforce this process, the needed information could be made available through a computer retrieval system.

Let us consider how this method can be emploved within a discipline through the use of the microcomputer. The following example pertains to basic music theory. The prerequisite information required of the student are knowledge of the definition and labeling of music intervals, the definition of a triad, and how to read treble clef.

Computer:

Now I am going to show you how to derive various types of triads by teaching you a simple harmonic concept. This concept is:

"Triads are built with intervals."

## **CASH FLOW<br>PROBLEMS?**

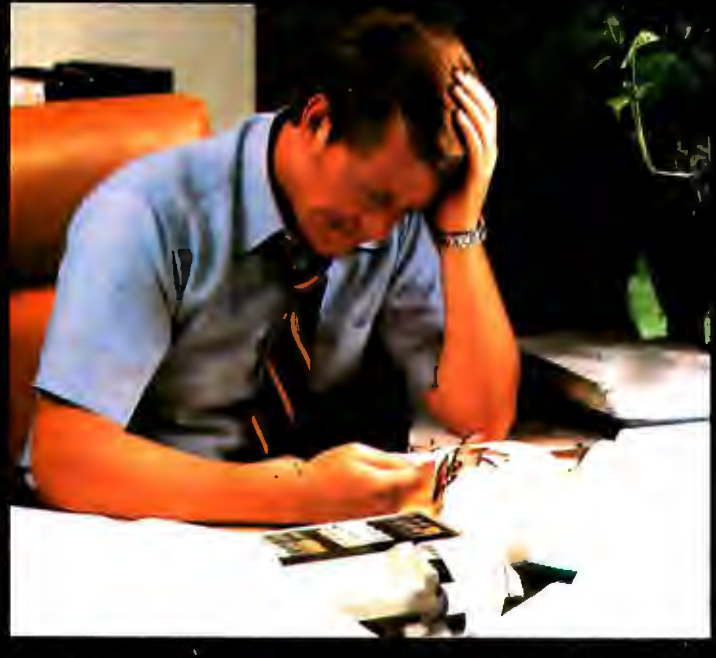

## IT'S NICE TO KNOW SOMEONE<br>WHO HAS THE SOLUTION.

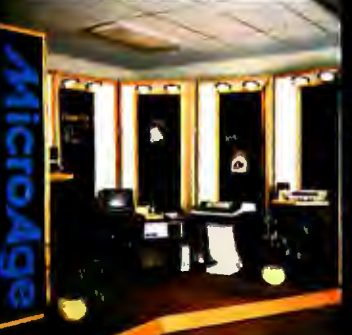

MicroAge is your Solution Store . . . that means at MicroAge Computer Stores we have a wide selection of time-saving computerized business systems designed specifically to solve the daily cash flow problems every businessman faces.

MicroAge has computerized business systems that

quickly and affordably allow you to regain control of your critical accounts receivable ... at last making it possible for you to carry out effective collection procedures on a consistent basis. MicroAge has accounts receivable program packages to automatically display and update account information; prepare trial balance including a balance-due and delinquency aging

9530 Viscount El Paso, Texas<br>(915) 591-3349

611 Rockville Pike Rockville, Maryland<br>(301) 762-7585

5742 E. Broadway Tucson, Arizona<br>(602) 790-8959

1707 Monroe Avenue<br>Rochester, New York<br>(716) 244-9000 1220 Melbourne Drive Hurst, Texas<br>(817) 284-3413

2760-S South Havana<br>Aurora, Colorado<br>(303) 696-6950

2525 N. Scottsdale Road<br>Scottsdale, Arizona<br>(602) 941-8794

2065 El Camino Real West<br>Mountain View, California<br>(415) 964-7063

2675 Mayfair Road Milwaukee, Wisconsin<br>(414) 257-1100 report, and take care of dozens of other tasks that eat into your time and profit!

Computerized business systems from the Micro-Age Computer Store are available in the \$5,000 to \$15,000 range, to suit the individual budget of your small business or professional practice. MicroAge backs up every system with personalized service, warranty service and repair, installation, systems consulting, even customer training. Visit the MicroAge Computer Store in your area soon with your business problems, and let us help you with the solution.

## **Micro**

"The Solution Store" SM

1490 W. Spring Valley Rd. Richardson, Texas<br>(214) 234-5955

83 South 10th Street<br>Minneapolis, Minnesota<br>(612) 338-1777

4550-50 E. Cactus<br>Phoenix, Arizona<br>(602) 996-2910

24 W. Camelback<br>Phoenix, Arizona<br>(602) 265-0065

2591 Hamilton Rd. Columbus, Ohio<br>(614) 868-1550

> 8615 Allisonville Rd. Indianapolis, Indiana

Coming soon to:

Sait Lake City, Utah<br>St. Louis, Missouri<br>Norwalk, Conneticut<br>Norwalk, Conneticut<br>Lincoln, Nebraska<br>San Diego, California<br>Portland, Oregon

FOR FRANCHISE OPPORTUNITY INFORMATION CALL (602) 968-3168

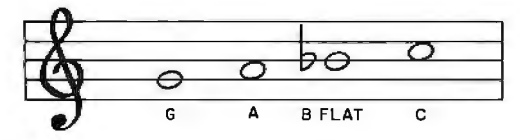

Figure 1: *See text for details.* 

This means that by choosing an interval, and stacking notes on top of one another at the interval you have selected, you can form various types of triads and harmonic textures.

Let us begin by selecting one of the following notes on the treble clef staff shown in figure 1.

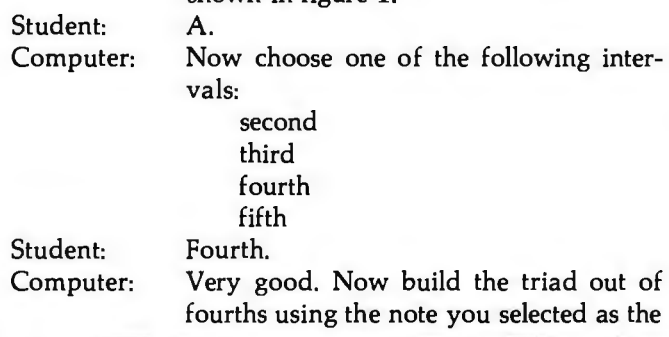

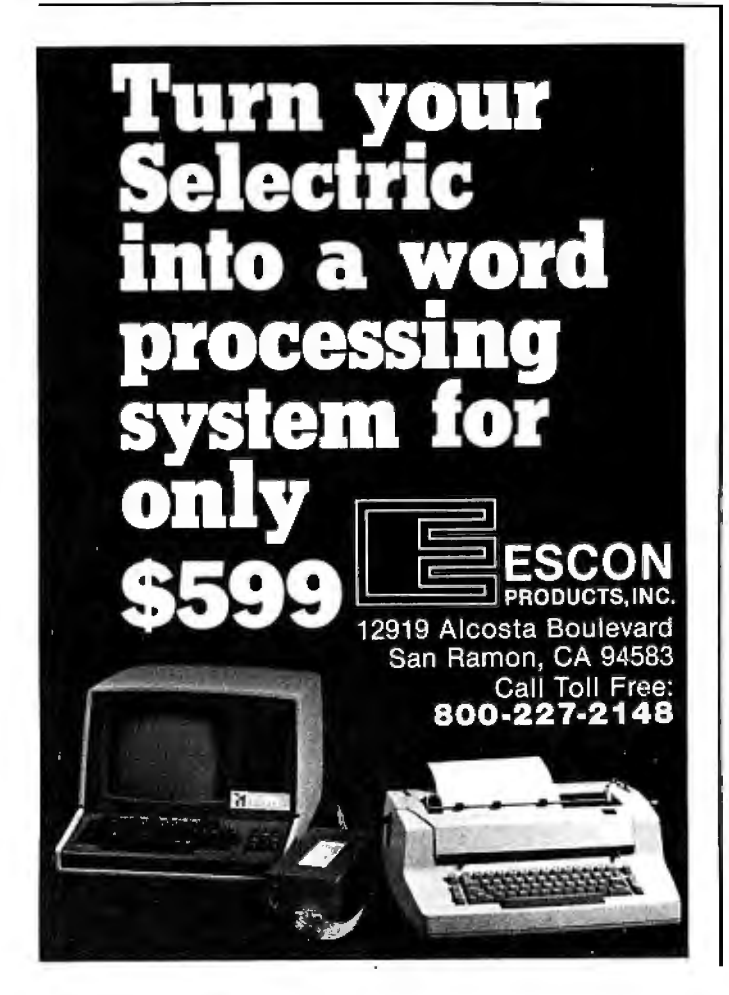

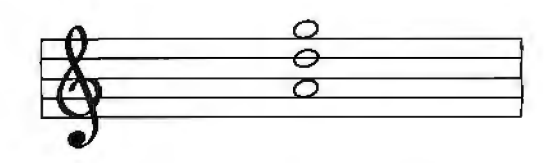

Figure 2: *See text for details.* 

root of the chord. (List the two added notes.)

Student: D and G.

Computer: Correct! (See figure 2.)

Because this triad is built in fourths, it is called a quartal triad. Quartal harmony has been used by many twentieth-century composers. Now check the text file for information on quartal harmony and answer the following questions.... Now choose another interval.. .(etc)

Computer: This is a basic principle for building triads. Usually, students only learn about tertian harmony (chords built in thirds) in the early years of music theory. But by using this concept, you can jump ahead and learn to write triads which are usually considered advanced...

A third important element of concept-oriented education is the interdisciplinary transfer of knowledge. Here, we are dealing with unifying relationships among disciplines, usually closely related disciplines. In the arts for example, there are certain fundamental aesthetic elements that are common to media. Among these are contrast, intensity, and proportion. The techniques used to employ these elements in an artwork are different for every medium, but the aesthetic purpose served is essentially the same. Microcomputer programs could be developed to teach such interdisciplinary, isomorphic relationships. If used early enough in a child's education, a network of unity could be structured among the disciplines. Then, even when specialization becomes necessary later on, a holistic perspective would always remain with the student.

#### References

1. Margenau, Henry. Integrative Principles of Modern Thought. New York: Gordon and Breach, 1972.

2. Meyer, Adolphe E. An Educational History of the American People. New York: McGraw-Hill, 1967.

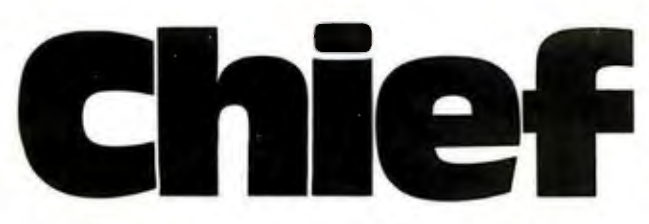

For years many small business system buyers thought that in order to get "real" performance and enough storage to be a "real" business system they would have to sacrifice the family jewels.

But with the introduction of the Smoke Signal Chieftain series office computers a lot of people's minds have been changed.

Because we designed the highly reliable Chieftain small business system with the most innovative combination of performance and efficiency around.

At your fingertips there are 64,000 characters of random access memory and you can address anywhere from 740,000 characters to 2 million characters with Smoke Signals's new double density controller. For larger concerns, there's a 20M byte hard disk available.

At a time when other small computer manufacturers tell you "you're on your own", Smoke Signal offers an abundance of easy-to-use software programs such as order entry, inventory control.

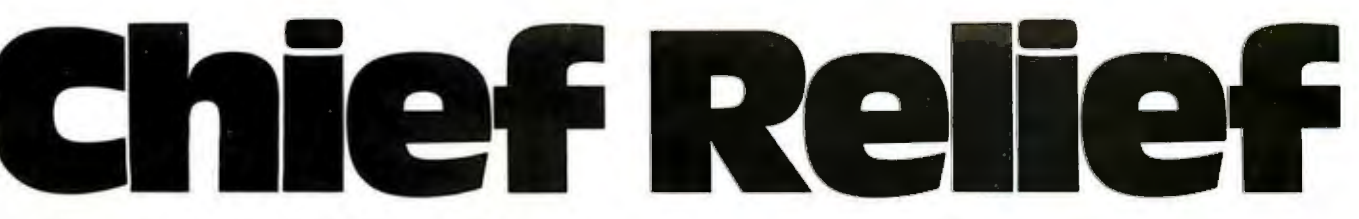

accounts receivable. invoice entry, payroll. word processing and much, much more. There's BASIC.  $COBOL$  and  $FORMFARN$  - even a multi-user BOS (Business Operating System) that allows for numerous users simultaneously.

Chieftain systems

starting at under \$200.00 per month display performance on par with systems costing twice to three times as much.

So call (213) 889-9340 for your nearest autho-

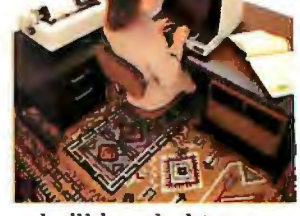

rized Smoke Signal dealer  $-$  he'll be glad to demonstrate the Chieftain's high reliability and ease of operation. For dealers only, circle 331 All other inquiries. circle 330

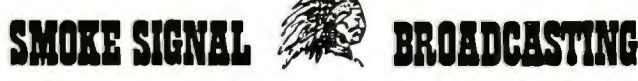

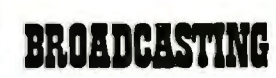

31336 Via Colinas. Westlake Village. California 91361. (213) 889-9340

#### **Technical Forum**

### We Interrupt This Program...

Gary V Small Rt 1Box126 Scarborough ME 04074

The phrase "we interrupt this program to bring you an important announcement" is as applicable to computers as it is to radio or television. The interrupt system of a computer stops the program being processed to perform a more important task.

What is an interrupt? It is a computer control-signal input that is sampled by the microprocessor during every instruction cycle. If an external device has *asserted* (activated) the interrupt line, the microprocessor will cease processing the normal flow of instructions, put an *interrupt vector* on the address lines, and load the program counter with the address pointed to by the interrupt vector. The microprocessor can then begin execution of the interrupt-handling program found at this address.

Simply stated, an interrupt is a forced, immediate branch to some specified memory address in response to an externally generated control signal. A computer system will generally use additional hardware to implement a number of possible interrupts, each with its own priority and interrupt-handling routine.

#### Why Interrupt?

At present, few microprocessorbased systems are interrupt driven. Any program requiring l/O (input/ output) operations, or timing functions, must employ a timing loop (a sequence of instructions that takes a known interval to execute) until the operation is complete. As an example, writing eighty characters to a teletypewriter at a rate of 110 bits per second would require about eight seconds. The processor uses most of this time to constantly sample the *transmitter ready* status of the interface involved. In eight seconds, an 8080A microprocessor could process about four million instructions. As you can see, sitting in a status-checking loop is not an efficient processing method.

Now suppose that the transmitterready signal from the interface is used to assert the interrupt line to the microprocessor. Whenever the interface is ready to accept another character, the processor is forced to branch to the output routine. It sends the next character, then returns to the main program. For the specific example we are using, this fairly simple

procedure results in making four million additional instruction periods available.

Obviously, in many low-level applications, it really doesn't matter how much time is spent in an l/O loop because the user won't be proceeding with the program until the output is complete. However, in many higher-level applications, such as multiprogramming and high-speed instrumentation programs, it becomes imperative that the processor not be tied up. Interrupt-driven software and hardware become essential. Multiuser, multiprogramming systems become feasible only in an interrupt-driven environment.

Any programming that requires timing or periodic functions can also benefit from the use of interrupts in conjunction with a programmable timer. Tasks such as keyboard scanning or display refreshing are very simple to accommodate using an interrupt system. There is very little impact on the main program task by occasional interrupts, and a little software can replace additional hardware.

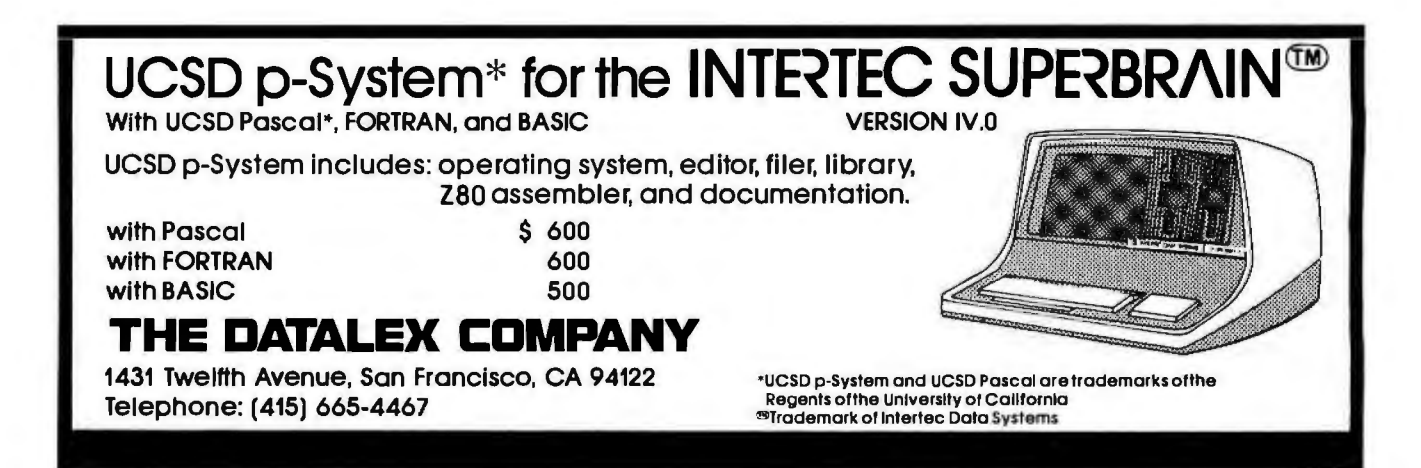

## the SIERR. PACKAGE

#### SYSTEM 48YSTEM **SOFTWARE SUPPORT**

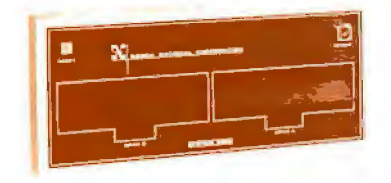

Reliable/low cost single board design w/Z80 CPU.

Supports 1 to 4 single density floppy disks.

External S100 Bus available for extended adaptability (12 slots).

Four serial RS232 ports (parallel option available)

Random Access Memory: 64K RAM standard.

Data Communications: Integrated modem or any RS232 compatible external modem

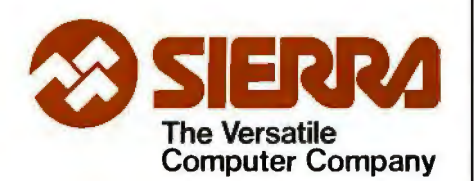

Sierra National Corporation 5037 Ruffner Street San Diego, CA 92111 Tel: 714 -277-4810 TWX: 910-335-1532

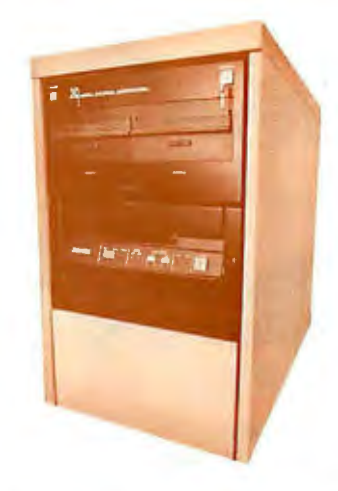

Data Storage Power with 0.5 to 96 Megabytes available. The S100 Bus and SMD disk controller access a variety of hard disk systems:

- BASF 8, 24, 40 Megabytes (fixed Winchester system)
- AMPEX 32, 64, 96 Megabytes (fixed Winchester + removable cartridge)
- CDC 32, 64, 96 Megabytes (fixed Winchester + removable cartridge)

Multiprocessing: Multiple computer boards can be mounted within the System 4000 chassis and each can support a separate user station with its own display terminal and printer. The terminal network is controlled by a master CPU and each slave has the computational speed and memory size necessary to execute sophisticated programs without burdening the other user stations.

#### SIERRA'S

PROFESSIONAL APPLICATION **SOFTWARE** General Ledger Accounts Receivable w/invoicing Inventory Accounts Payable Payroll

PLUS

Many specific market adaptations: Wordprocessing Medical/Dental Property Management Insurance **Contractor** Accountants Manufacturing, etc.

Spanish versions available.

OPERATING SYSTEMS CP/M MP/M CP/NET

LANGUAGES Fortran Basic **Cobol** Pascal

ALSO

Sierra provides dealers or end user:

- TIME-SHARING
- **TRAINING**
- SOFTWARE DEVELOPMENT

as part of our complete customer support service.

Attractive dealer package offered. Please inquire.

#### **Technical Forum.**

Multiple programs can also run under an interrupting, time-sharing system. Each program may be assigned a certain percentage of the total processing time. A timed inter·· rupt and executive routine are used to rotate the processor between programs. The executive program, from which the interrupt branches, acts as a "traffic cop" to give each program its fair share of time.

#### **Multilevel Interruption**

A computer system generally has

several interrupting devices. To sort out these interrupts a priority scheme is generally used. The priority scheme assigns each device in the system a priority level, according to its importance. This allows the most important I/O devices to be serviced before those of lower priority. Except in the simplest interrupt implementations, a higher-level interrupt is allowed to interrupt the current routine of a lowerpriority interrupt. In this way, several interrupt routines could conceivably be nested in a busy system.

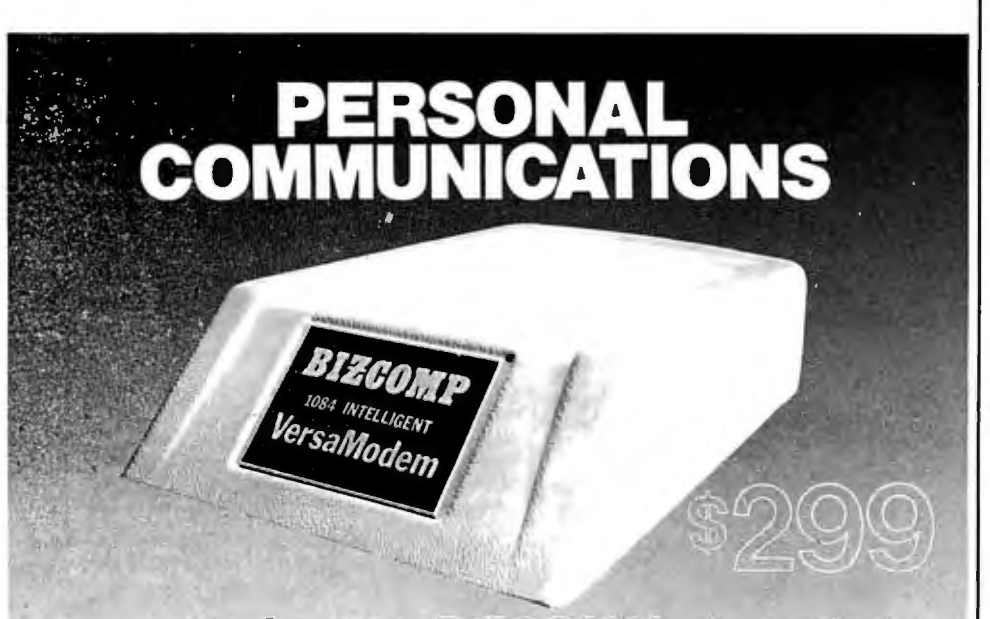

#### VersaModem<sup>™</sup>...BIZCOMP's Auto-Dial, **Auto-Answer Intelligent Modem for Personal Computers**

We started with a new bare-bones design for the Intelligent Modem.<sup>™</sup> Then we fine-<br>tuned our manufacturing process to bring you the BIZCOMP Intelligent VersaModem -the most cost-effective auto-dial, auto-answer data comm peripheral available!

It's no secret that the latest microcomputer applications need automatic dialing and automatic answer. The secret is in VERSATILITY and EASE OF USE. Other auto-dialing modems commit you to a particular computer bus. Not so with the VersaModem. It gives you full dialing control using an RS232 interface. One Intelligent Modem serves computers made by Apple, Radio Shack, Commodore, Atari and many others. That's right-RS232 compatibility protects your modem investment. Ease of use is assured with BIZCOMP's unique Code-Multiplexed Design. And the message command set is designed to simplify your applications software.

Before you buy a computer modem, look at BIZCOMP's versatility. Look at BIZCOMP's quality. With BIZCOMP's VersaModem you won't need another modem. If your local computer store doesn't already have a VersaModem on display, ask them when they will!

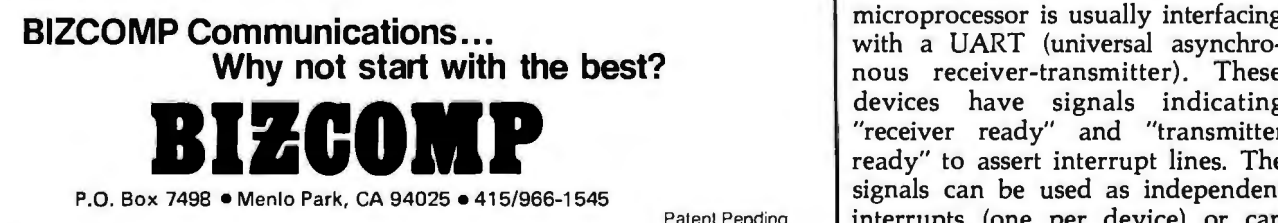

Most microprocessors have only one general-purpose interrupt input, and external hardware must be used to resolve priorities between the various interrupt lines. The hardware may also provide for additional functions, such as individually selectable interrupt levels and nesting of interrupts. The hardware involved in a very simple interrupt system is shown in figure la. In this system, once an interrupt occurs, the interrupt system should remain disabled until completion of the interrupt routine. With this very simple implementation a high-level interrupt may not interrupt a lower-level routine once it is in progress.

For an interrupt to be recognized by the microprocessor an *enable interrupts* instruction must have been previously executed by the program . Additionally, some devices will require that a special interrupt register be set with the proper vectoring data. When an interrupt is recognized, the contents of the program counter will be pushed onto the stack, and the start address of the interrupt routine will replace the old program-counter data.

When an interrupt occurs, the return address is saved on the stack, and the processor branches unconditionally to the interrupt routine. The microprocessor will also disable its internal interrupt system whenever an interrupt occurs. Software must enable interrupts again before other interrupts will be recognized by the device.

An interrupt routine should also do some housekeeping to insure a successful return to the interrupted program. First, the contents of all the registers should be saved so that their contents can be restored prior to resuming the interrupted program. Depending upon your hardware, you may need to output the priority level of the current interrupt for comparison with incoming interrupts.

In the case of serial devices, such as terminals or cassette decks, the microprocessor is usually interfacing with a UART (universal asynchronous receiver-transmitter). These devices have signals indicating "receiver ready" and "transmitter ready" to assert interrupt lines. The Patent Pending | interrupts (one per device) or can

### **SYBEX DOES PASCAL...**

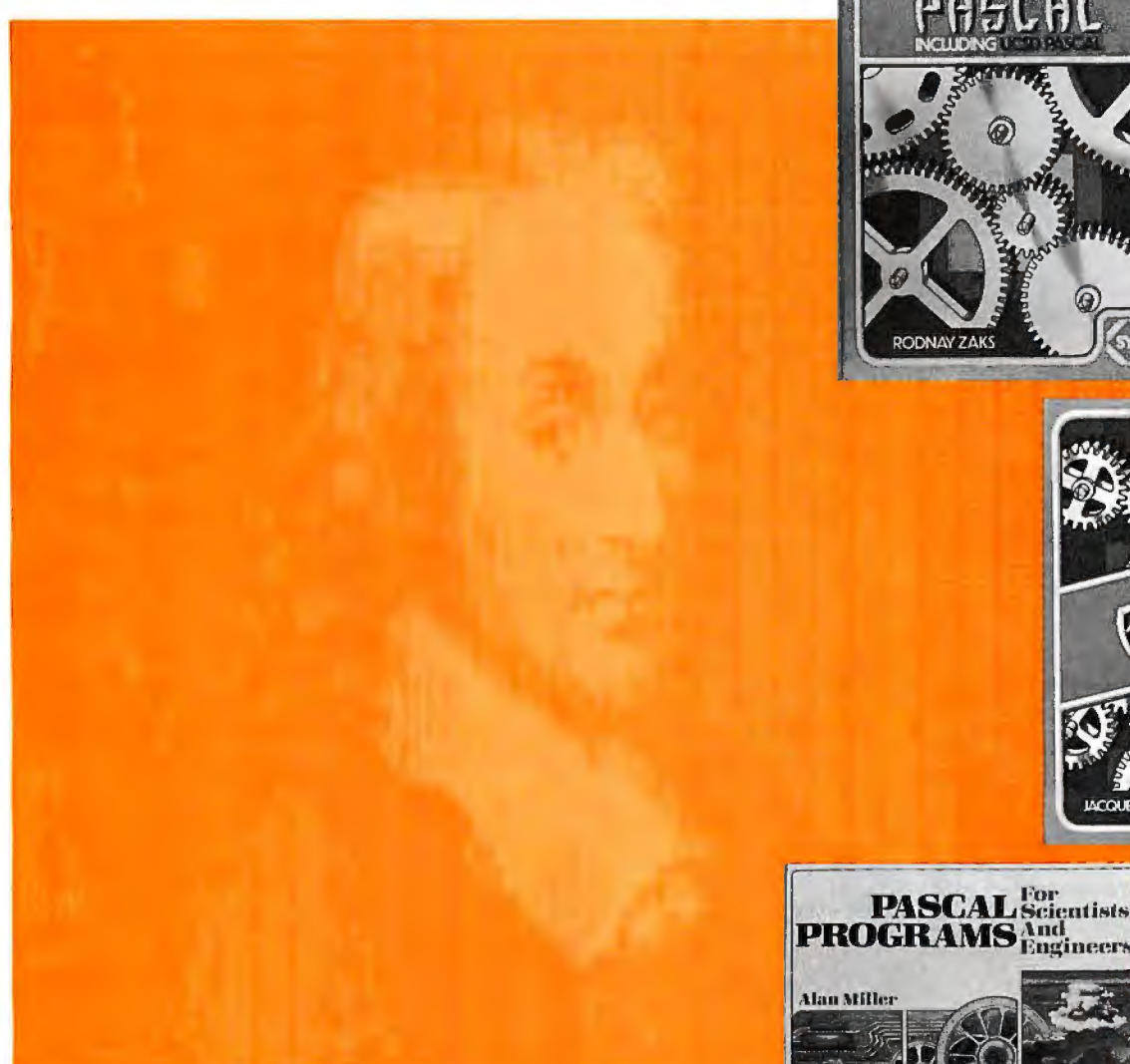

#### **CINTRODUCTION TO PASCAL**

*by Rodnay Zaks* is *a* simple yet comprehensive guide to standard and UCSD Pascals: step-by-step presentation with exercises for beginners, complex concepts and extensive appendices for experienced programmers. An indispensible book for everyone who wants to learn Pascal programming.

320 pp., 100 illustr., Ref. P310, \$14.95

#### **OTHE PASCAL HANDBOOK**

*by Jacques Tiberghien* is an easy-to-read, easy-to-use dictionary containing all the features for most existing versions of Pascal (Standard, Jensen-Wirth, OMSI, UCSD, HPlOOO, Pascal/Z). Over 180 entries, arranged alphabetically; each includes definition, description, syntax diagram, details of implementation, variations and examples. The perfect reference tool for any Pascal user.

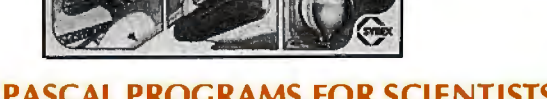

**PASCAL** For contracts

#### **D PASCAL PROGRAMS FOR SCIENTISTS** ANO ENGINEERS

*by Alan Miller* is a comprehensive collection of frequently used algorithms for scientific and technical applications programmed in PASCAL. This time saving book includes programs for curve fitting, approximations, random number generation, integrals, statistical techniques and more. 250 pp., 80 illustr., Ref. P340 <br>  $\square$ \$16.95 paper,  $\square$ \$25.00 cloth

500 pp., 150 illustr., Ref. P320, \$14.95

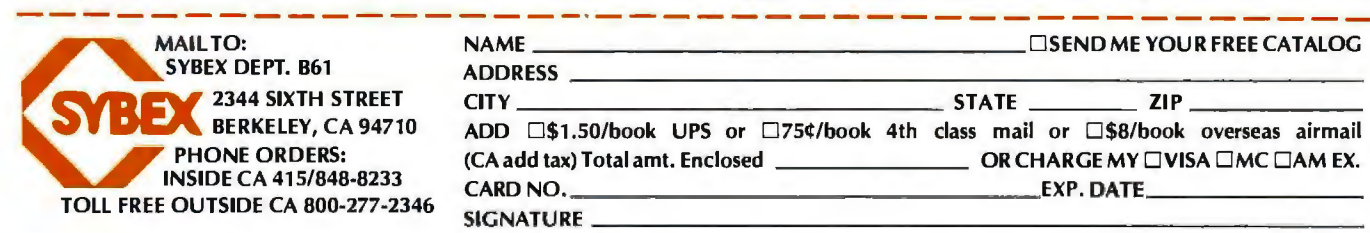

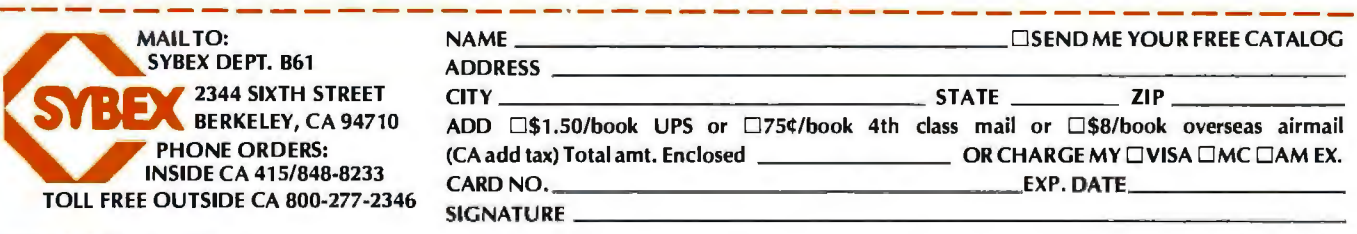

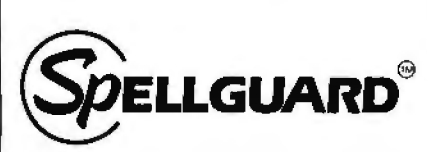

#### **Spelling Checker for Professionals.**

SPELLGUARD ellmlnates spelling and typographical errors In documents prepared with CP/M<sup>1</sup> or CDOS<sup>2</sup> word processors.

SPELLGUARD Is a unique program that leads the microcomputlng Industry in its efficiency, ease of use, and rellabllity.

**FAST**<br>• Proofreads 20 pages in under one minute.•

**POWERFUL \_ \_\_\_** • 20,000 word dictionary. expandable with slngle keystroke. • Properly handles hyphens and apostrophes. • Allows multlple, technlcal

dictionaries.

- **RELIABLE \_\_\_\_\_**  Over 500 shipped by March 1981.
- 30-day money-back llmlted warranty.
- Industry leading Softguard  $\Theta$ feature ensures diskette copy of program is undamaged.<br>**EASY TO USE** \_\_\_\_\_\_\_\_\_\_

• On-llne help feature. • Mlsspelled words marked In text for easy, In-context correction.

• Examples of all functions In 120 page manual.

#### **COST EFFECTIVE**

• SPELLGUARD'S unique speed and accuracy easlly recovers the suggested S295 price.

'Time estimates based on double density 8" diskettes and 4Mhz system. Trademarks: 'Digital Research, 'Cromemco

Contact your local dealer or write ISA for a SPELLGUARD brochure.

#### **The fast, accurate proofreader.**

INNOVATIVE SOFTWARE APPLICATIONS P.O. Box 2797, Menlo Park. CA 94025 (415) 326-0805

**Technical Forum \_\_\_\_\_\_**<br>be combined into a single interrupt. In the latter case, software can examine the device status to determine the required operation. The act of servicing the UART will clear the condition of the signals.

In dealing with parallel devices such as printers, the usual feedback is in the form of a "busy" signal; inverted, this becomes a "ready" signal that can be used to generate an interrupt. Here again, servicing the device will clear the interrupt signal.

In a good system, the interrupt

hardware will allow interrupt nesting and individual selection of interrupts (see figure lb). The computer interrupt system is a truly useful and efficient tool for increasing the throughput and general capabilities of a microprocessor-based computer system. With interrupts a whole world of high-level applications, such as multiuser systems, becomes feasible. Once understood, the interrupts system becomes an indispensable programming tool. $\blacksquare$ 

 $\sim$ 

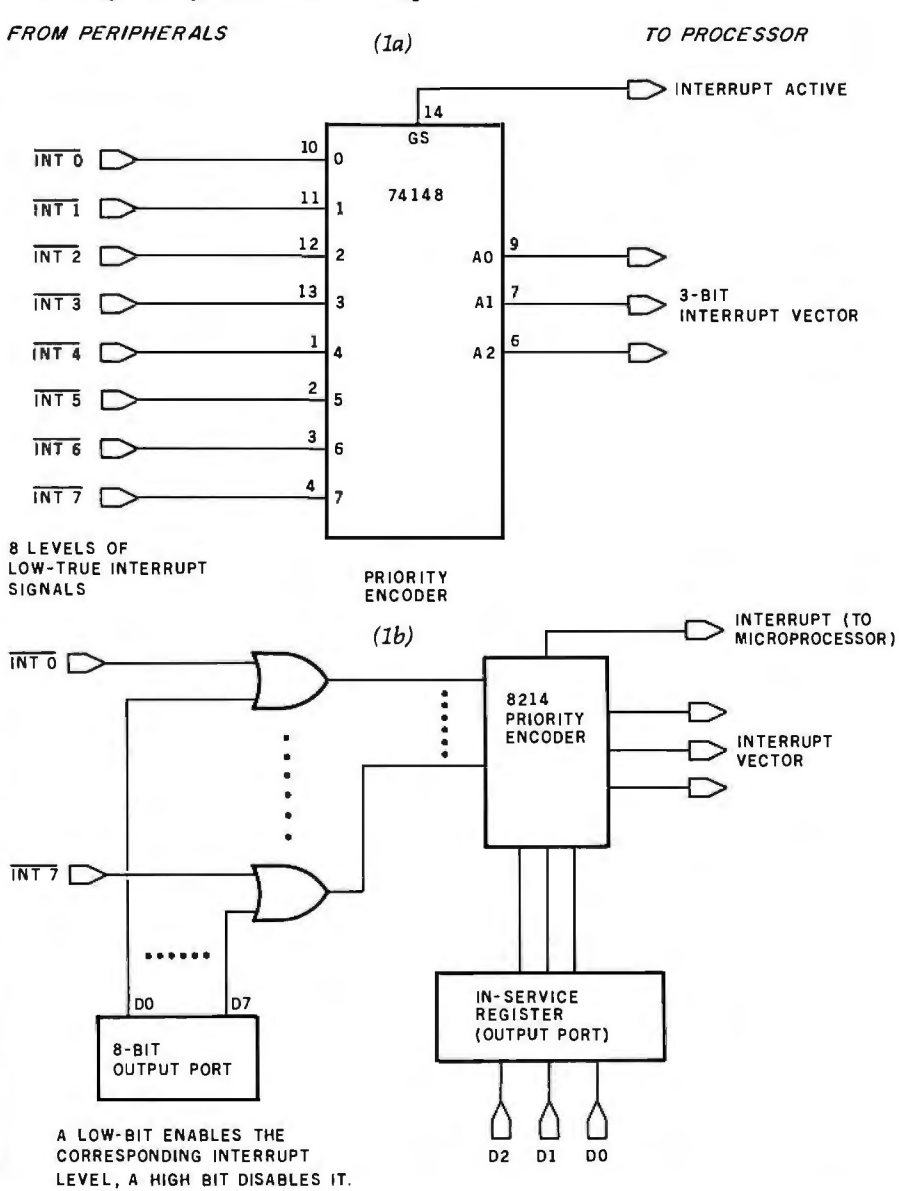

Figure 1: *Hardware for handling multiple-level interrupts. This system allows a computer to handle the requests of peripheral devices in order of priority. The arrangement in figure la has the capacity to service eight separate priority levels. Each interrupt is completed before others are allowed. A more sophisticated scheme is shown in figure lb.* It *has the ability to halt current interrupt service if a higher-level interrupt occurs (when the higher-level interrupt is finished, control is returned to the lower-priority interrupt and its service is completed).* 

## **Move Up to Tarbell**

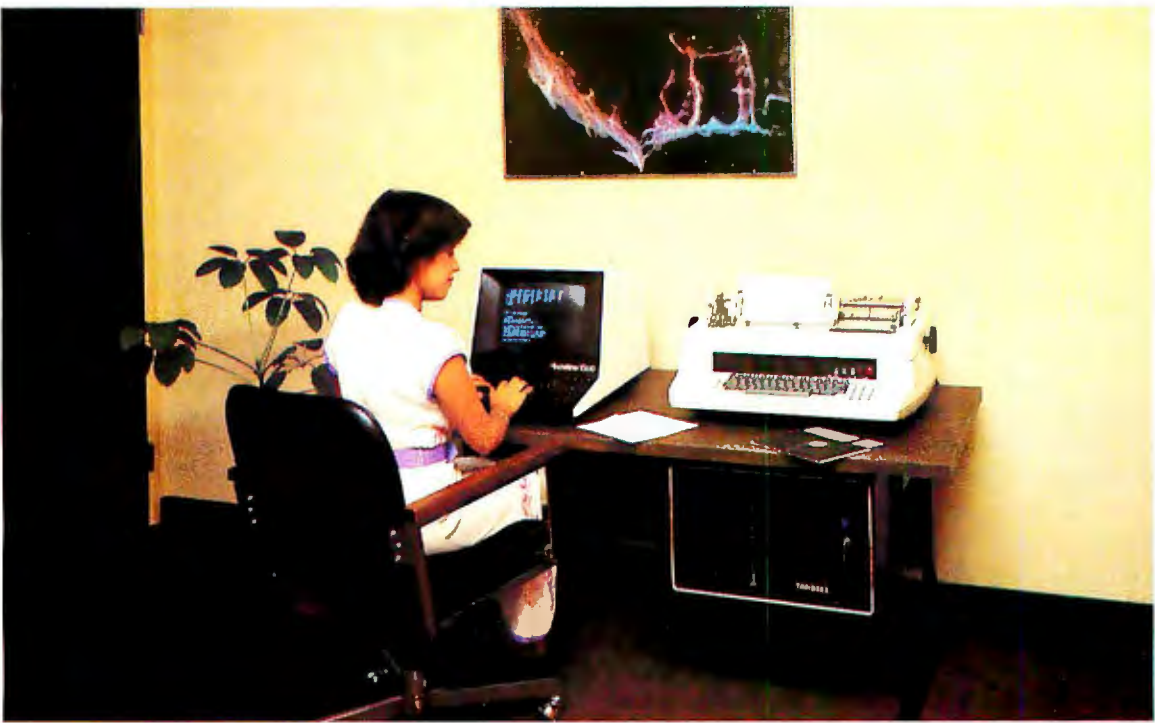

#### **The Serious Business Machine**

Do you have a small computer system that operates with mini-floppies and has limited storage capacity? Then it's time to move up to the Tarbell Empire Series System. Tarbell starts where small systems leave off, providing storage from 1 to 20 megabytes. This means Tarbell is capable of growing right along with your business. (It also makes sense to start with Tarbell if you're a firsttime computer buyer.)

Tarbell is the serious general purpose business machine, backed by years of experience with disk systems. It gives you word processing, inventory control with bill of materials, mailing lists  $-$  all in addition to accounting applications: general ledger, payables, receivables, payroll with cost accounting and order entry. Whatever your need may be, Tarbell can provide the working software that gets the job done.

With the Tarbell System you get a 280 4 Mhz CPU with memory management, timer and full interrupt capability, 2 RS-232 serial ports with handshaking, 64 K bytes of random-access memory, double density floppy disk interface, 2 double density floppy disk drives, cabinet, power supply, and cables.

The software includes: CP/M™ 2.2 disk operating system, Tarbell Disk BASIC, Tarbell Database System, and all manuals and documentation.

Tarbell also offers the MP/M"' Multi-User Operating System and 4 additional RS-232 serial ports.

The Tarbell Empire Series is delivered assembled, tested, and with a FULL six-month warranty on parts and labor.

And when you need even more mass storage, Tarbell also has a hard disk that's systemcompatible and provides easy back-up.

If your business is growing or you need more than a few hundred  $K$  bytes  $-$  it's time to move up to Tarbell. Call your local Tarbell dealer for competitive prices.

*The One-Stop Shopping Service* 

950 Dovlen Place, Suite B Carson, CA 90746 (213) 538-4251

#### **Programming Quickies**

### *ZBO* **Table Lookup**

#### Thomas McCloud, 26572 Hickory Ave, Hayward CA 94544

Among the problems familiar to experienced programmers is that of table lookup: given a value (the argument, or *key),* search through a list of values of the same kind to find a matching entry. Then, once a match is found, extract the corresponding entry (the function, or *result)*  from a second list, often of a different kind of data. This article discusses a single table-lookup routine (written specifically for a 2ilog 280 microprocessor) that, given an 8-bit value, finds a corresponding 16-bit value. As such, this article is of primary interest only to 280 programmers. But it shows them how the special instructions peculiar to the 280 can be used to good effect.

The routine, 2TL, is shown in listing 1. It achieves a great economy of program size, and a good economy of execution time, by using the special 280 block-search instruction, CPDR (Compare, Decrement and Repeat). The

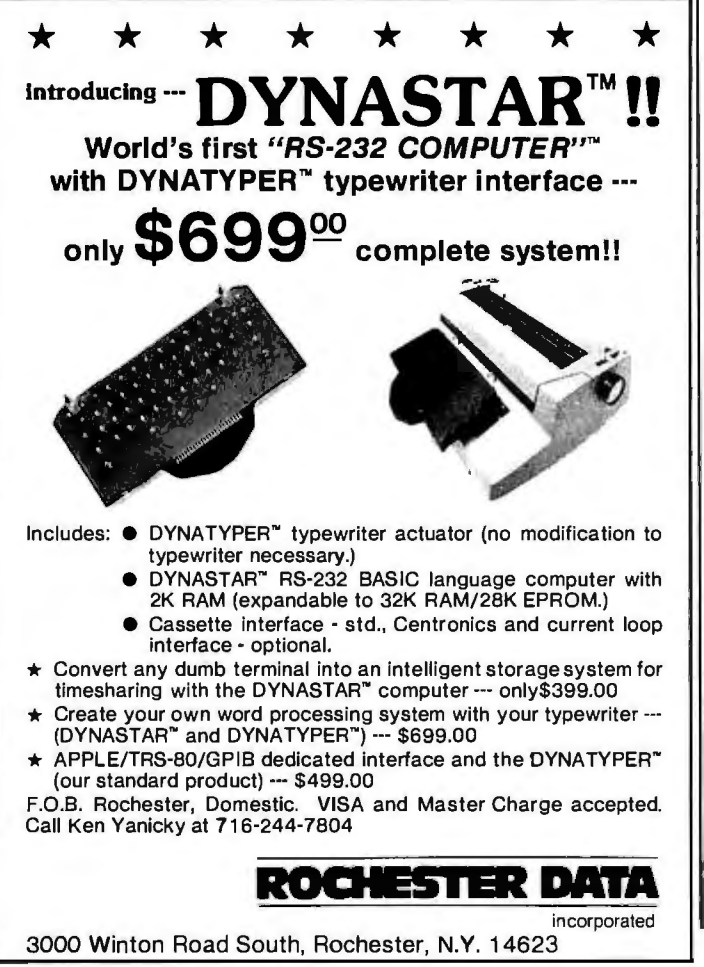

168 June1981 © BYTE Publications Inc Circle 317 on inquiry card.

similar search instruction, CPIR (Compare, Increment and Repeat), may seem more natural to use. But for the routine presented here, CPDR provides more easily used "leftover information" in the BC register pair.

To show how the routine works, consider the following example. A computer-system monitor is being written. The system user types a single character command, and the system responds by performing an indicated ac . tion. The commands are:

- $I$  Initialize system
- $D -$  Display hexadecimal memory dump
- $G -$  Get a file from external media
- $X -$  Execute a program
- $E$  Enter hexadecimal data into memory
- $B Set$  a breakpoint

Some of the commands need additional data, such as the address at which a breakpoint is to be set. However, the only current concern is to identify the command and branch to the address of the corresponding commandhandling routine. Listing 2 shows the memory arrangement of the table for 2TL. (Values given for the addresses of the command-handling routines are purely arbitrary.)

The call to use the 2TL routine is shown in listing 3. Listing 4 shows a step-by-step illustration of the contents of each register involved, assuming that the program has extracted a G command from the typed input.

The first two instructions simply copy the contents of the BC register pair (used to hold the byte count) into the DE register pair (to be used later). The next instruction is the 280 CPDR. It is executed four times in the current example. On the first execution, the G in register A is compared to the B at the location (hexadecimal 12F5) indicated by the HL register pair, the contents of HL are decremented from hexadecimal 12F5 to 12F4, and the byte count is decremented from 6 to 5. Since the bytes compared did not match, and the byte count did not go to zero, the instruction is repeated, using the new values in the HL and BC register pairs.

On the fourth execution of the CPDR instruction, the G in register A is compared to the G at the location indicated by the HL register pair (hexadecimal 12F2), the contents of HL are decremented from hexadecimal 12F2 to 12Fl, and the byte count is decremented from 3 to 2. Since the bytes compared did match, the instruction is not repeated. Notice that the HL register no longer points to the Gin the table; it points one location below the G. This is a nuisance caused by 2ilog's choice of a "post-test

## Play with a full deck.

#### Introducing the RM 65 line of microcomputer boards.

The RM 65 line gives you the options and flexibility to design precisely the microcomputer systems you need.

And you can do it quickly and economically. Because you're offered so many design alternatives.

Application software for the RM 65 line, for example. can be programmed in a number of languages: BASIC, PL/65, FORTH and Assembly Language.

RM 65 uses a motherboard interconnect concept so any card will fit any slot.

You can choose either edge connector or Eurocard versions.

And a set of card cages allows a broad variety of packaging options.

4000000000000000000

**STATISTISTISTISTISTI ALGULARI ALGULARI ALGULARI ALGULARI ALGULARI ALGULARI ALGULARI ALGULARI ALGULARI ALGULAR** 

a kitat y pininin

\*\*\*\*\*\*\*\*\*\*\*\*\*\*\*\*\*\*\*\*\*\*\*\*\*\*\*\*\*\*\* 

#### **Single Board**

a katalog ay isang pag

**AND READY** 

Single Board<br>Computer Module<br>R6502 CPU, 2K bytes<br>static RAM, 16K bytes<br>PROM/ROM capacity, an<br>R6522 V/A and support circuitry on a single RM 65 module.

- Memory Modules<br>• 8K Static RAM
- 
- 
- -32K Dynamic RAM<br>-16K PROM/ROM<br>Input/Output Modules<br>-GP I/O and Timer
- 
- **ACIA (RS232C)**

#### Intelligent Peripheral<br>Controller Modules

- · IEEE-488 Bus Interface
- Floppy Disk Controller<br>• Floppy Disk Controller
- 

#### **Accessories**

RM 65 MODULES

- . 4 and 8-slot Card Cages · Design Prototyping
- Module · Extender Module
- · Single-Card AIM 65 Adaptor
- Adaptor/Buffer Module

#### **Rockwell, Your** systems source.

Your functional system can be economically developed on the AIM 65 Advanced Interactive Microcomputer. At less than \$500, AIM 65based on the high performance R6502 microprocessor - is the lowest cost development tool available for any board level system.

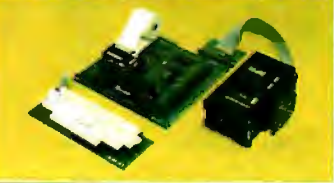

Rockwell stands ready with the system and application assistance your project requires. Call Rockwell for more literature. Or to schedule time at one of Rockwell's system development centers.

Rockwell International. Electronic Devices Division, P.O. Box 3669, Anaheim. CA 92803. (800) 854-8099 (In California 800-422-4230).

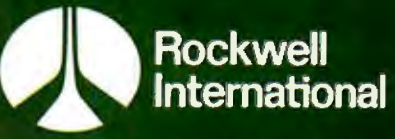

.where science gets down to business

#### **Programming Quickies,**

loop" approach instead of a "pre-test loop." It is not difficult to compensate for it, but it is easy to forget.

The next instruction executed is a RET NZ (return on not zero), which provides an exit when the byte for which a match is sought does not occur in the table. In the current example, this return is not taken. Following the RET NZ is an instruction to increment the contents of the HL register pair. This instruction is used to compensate for the incorrect value stored in the HL register, described above.

The next two instructions compute the address of the first (low-order due to high/low storage reversal) byte of the sought argument-the corresponding entry in the second part of the table. Suppose *B* is the beginning address of the first part of the table, L is the length of the first part of the table, and I is the position of the sought byte in the table, I ranging from 1 to L. The second part of the table starts at address  $B + L$ , and the sought entry starts at address  $B + L + (I - 1) \times 2$ . At this point in the execution of the routine, BC holds  $I - 1$ , because the CPDR decrements the byte count once too often, as well as the address in HL. Furthermore, the address in HL is  $B + (I - 1)$  (compensated). So, when the routine adds BC to HL:

 $HL = B + (I - 1) + (I - 1)$ 

Then, adding the table length L, saved in DE:

$$
HL = B + (I - 1) + (I - 1) + L
$$

so:

 $HL = B + L + (I - 1) \times 2$ 

which is the address of the sought argument. *Text continued on page 174*  Listing 1: *ZTL, a table-lookup routine for the ZBO microprocessor. The use of the ZBO's block-search instructions makes this routine short and fast, but some of the microprocessor's idiosyncrasies need compensation.* 

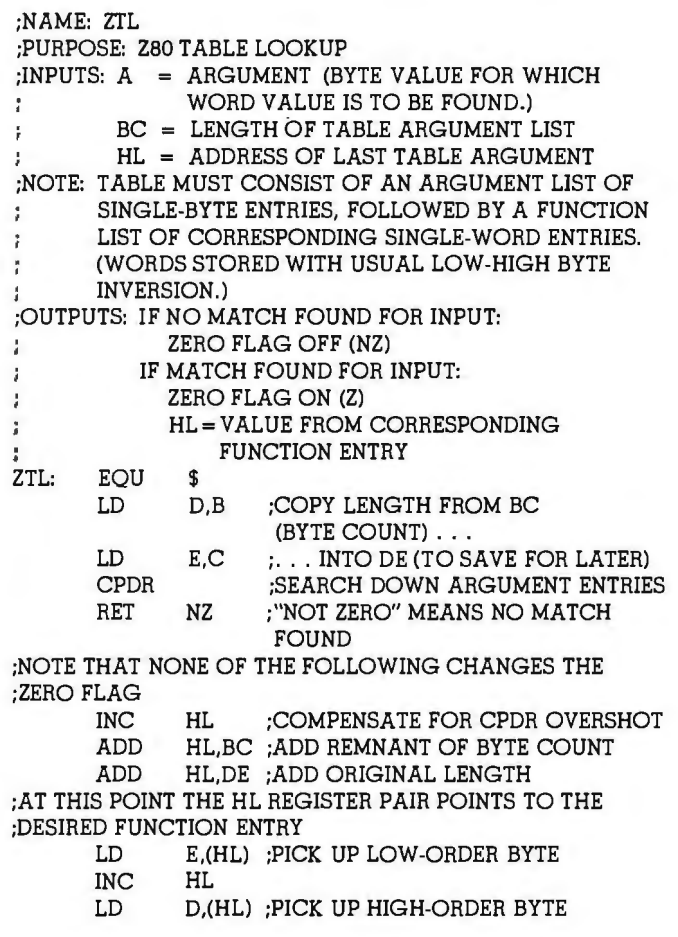

*Listing 1 continued on page 172* 

**r S-100 USERS: GIVE YOUR COMPUTER THE GIFT OF SIGHT!** .,

The DS-80 Digisector® is a random access video digitizer. It works in conjunction with a TV camera (either interlaced or non-interlaced video) and any S-100 computer conforming to the IEEE standards. Use it for:

- Precision Security Systems
- Moving Target Indicators
- Computer Portraiture
- Fast To Slow Scan Conversion
- •Robotics
- Reading UPC Codes, schematics, paper tape, musical scores

THE~O©OO LWORKS

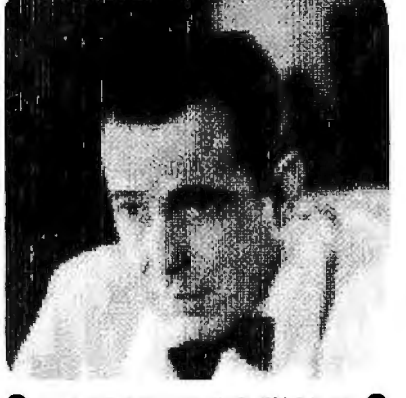

IMAGE PROCESSED BY DS-80

CHECK THESE FEATURES:

- $\Box$  High resolution a 256  $\times$  256 picture element scan
- $\square$  Precision  $-$  64 levels of grey scale
- $\Box$  Speed Conversion time of 14 microseconds per pixel
- $\square$  Versatility  $-$  scanning sequences user programmable
- $\Box$  **Economy**  $-$  a professional tool priced for the hobbyist; comes fully assembled, tested and burned in, with fully commented portrait print· ing software.

Price: \$349.95 MasterCharge and Visa

P.O. BOX 1110, DEL MAR, CA 92014 714-942-2400

## **·11 your database system is so terrific.** why doesn't the world beat a path to your door?"

## **It is.**

And the way is paved by the MOBS product line: database management systems second to none.

None.

The reasons are as plentiful as our product features. Such as the most important of all: increased  $productivity$  - thanks to the successful management of peopleware, hardware and software.

With MDBS database systems, you tailor the software to fit the organization easily: because our system is the most flexible around, offering speed; low cost

going in; fast startup; less programmer time ... plus you can use it on a variety of hardware configurations using an even more extensive variety of languages.

(One example: with MOBS you can transform a programming language from an ordinary file management system into a full fledged database system without missing a beat.)

So, please take our invitation and give us a call, write or TWX. Instead of beating the bushes, beat the path  $\dots$  to success.

### **MOBS: We manage success.**

Micro Data Base Systems, lnc./Box 248/Lafayette, IN 47902 (317) 448-1616/TWX 810 342 1881

#### **Programming Quickies**

*Listing 1 continued:* 

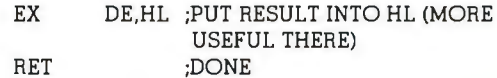

USEFUL THERE)  $DONF$ 

Listing 2: *Arrangement of the table in memory for use by ZTL.* 

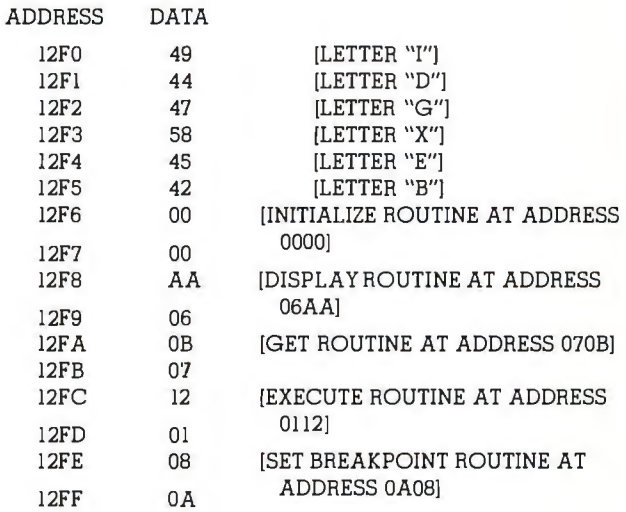

Listing 3: *Sample of the call to ZTL.* 

[NOTE: AT THIS POINT IT IS ASSUMED THAT REGISTER A ALREADY CONTAINS THE ASCII CHARACTER "G", EX-TRACTED FROM INPUT, FOR WHICH THE TARGET ADDRESS IS TO BE FOUND.] LD BC.6 :LOAD LENGTH OF ARGUMENT

TABLE LD HL,12F5H ;ADDRESS OF LAST TABLE ENTRY ;FIND ADDRESS IN FUNCTION TABLE CORRESPONDING TO ;BYTE IN A BOO FILL LOOKUP

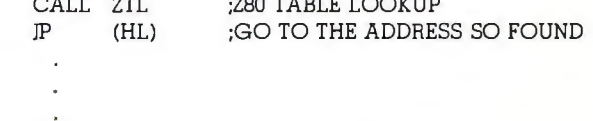

Listing 4: *Register contents as ZTL executes (see the text for an explanation of the specific example).* 

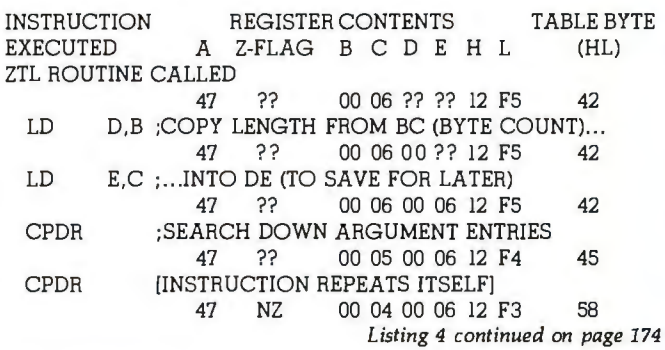

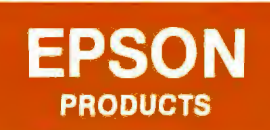

#### **MX80/70 FRICTION FEED KIT** by Orange Micro

HERE AT LAST! A friction feed kit for your EPSON MX80/70. The kit allows the user to convert his Epson printer to a friction feed and pin feed mechanism.

The friction feed will accept single sheets of your letterhead, or mul· tiple copy forms such as invoices with up to 4 part carbon copies.

The pin feed replaces the adjustable sprocket mechanism. It allows use of 9V2 " wide continuous fan-fold paper which is an industry standard size.

No drilling required. Installation takes about 15 minutes. All parts are included with easy to follow instructions.

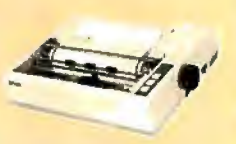

**s75\_**oo DEALER INQUIRIES INVITED

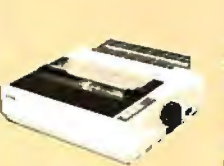

• 9 x 9 dot matrix • Lower case descenders • 80 CPS • Bidirec· tional, Logic seeking • 40, 66, 80, 132 columns per line • 64 special graphic characters: TRS-80 Compatible • Forms handling • Multi· pass printing• Adjustable tractors.

**EPSON MX80** 

MX80 ........................ . . . . .. . (List \$645) \$CALL MX80 Dot Graphics Upgrade. . . . . . . . . . . . (List \$100) \$ CALL

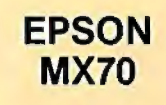

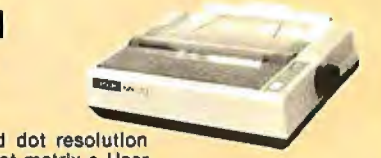

• Super low-priced dot resolution graphics • 5 x 7 dot matrix • User replaceable prlnthead • Top of Form.

MX70 . .............. .. .............. (List \$495) \$CALL

**EPSON MX80 FT** 

Same basic features as the MX80 • PLUS friction feed for single sheets • and adjustable tractors.

MX80 F/T ... . ... . .. . .. . . . .. . .. . ... .. . (List \$745) \$CALL

#### **APPLE INTERFACE**  For Epson

The Grappler<sup>1M</sup> interface card is<br>ware for Apple high resolution dot<br>ware for Apple high resolution dot<br>graphics. No longer does the user<br>need to load clumsy software<br>routines to dump screen graphics<br> $\rightarrow$  it's all in a c E-PROM, and it is replaceable to accommodate the Anadex, Epson<br>MX80 & MX70, IDS Paper Tigers, , MX80 & MX70, IDS Paper Tigers, **\$165.00**<br>Contronics 739, and future graphics **\$165.00**<br>printers. The Grappler™ accepts Includes Cable 17 software commands including includes Cable 17 software commands including Includes Cable<br>Hi-Res inverse, 90° rotation, double DEALER INQUIRIES<br>size and much more. INVITED size, and much more.

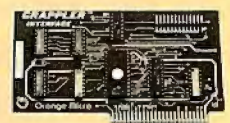

#### Orange Micro **THE COMPUTER PRINTER** SPECIALISTS"

UP TO 25% DISCOUNTS! - SAME DAY SHIPMENT!

#### **CENTRONICS 737 (LINE PRINTER IV)**

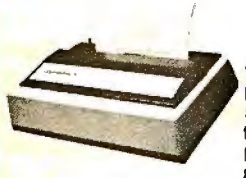

Word Processing Print Quality

18 x 9 dot matrix; suitable for word processing • Underlining • proportional spacing • right margin justification • serif typeface • 50/80 CPS • *9V2"* Pin Feed/Friction feed • Reverse Platen • 80/132 columns

CENTRONICS 737-1 (Parall el) ... .. . .... . . . ... . (list \$995) \$765 \$765 CENTRONICS 737-3 (Serial) . . . . . . . . . . . . . . . . . (List \$1045)

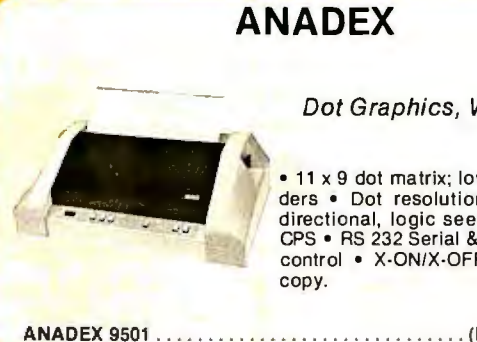

Dot Graphics, Wide Carriage

 $\bullet$  11 x 9 dot matrix; lower case descenders • Dot resolution graphics • Bidirectional, logic seeking • Up to 200 CPS • RS 232 Serial & Parallel • Forms control • X-ON/X-OFF • Up to 6 part

ANADEX 9501 .. . . . • • . . . . . . . . .. . . . • .. ....... (List \$1650) \$1450

#### OKIDATA MICROLINE SERIES

TRS-80 Graphics Compatibility, **Friction Feed** 

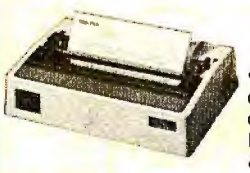

9 x 7 dot matrix • 80 CPS • 80, 132  $columns - 64 shapes for charts, graphs &$ diagrams • Double wide characters • 6/8 lines per inch · Up to 3 part copy · Friction & pin feed• 200 M character head warranty

OKIDATA MICROLINE 80 . . . . . . . . . . . . . . . . (List \$800) \$520 OKIDATA M82 Bidirectional, Forms handling \_\_ . . (List \$960) \$750 OKIDATA M83 Wide carriage, 9 x 9 dot matrix . . . . . (List \$1260) \$1050

#### IDS PAPER TIGERS

Dot Resolution Graphics, quality print, speed

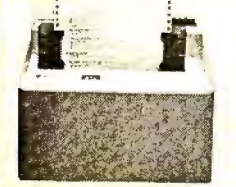

• 7 wire printhead (445); 9 wire printhead (460) with lower case descenders • Over 150 CPS • bi-directional, logic seeking (460) • 8 character sizes; 80-132 columns •Adjustable tractors• High-resolution dot graphics • Proportional spacing & text justification (460).

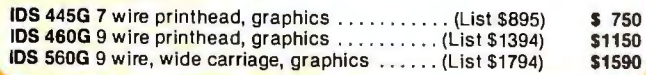

#### CALL FOR FREE CATALOG (800) 854-8275 CA, AK, HI (714) 630-3322

At Orange Micro, we try to fit the right printer to your application. Call our printer specialists for free consultation.

• 25 CPS (Optional 45 CPS) • Typewriter quality • Centronics parallel • RS 232 Serial (Optional) • Proportional spacing • Bidirectional • Programmable VFU • Self test · Diablo compatible · Friction feed (Optional tractors) • 136 printable columns.• Manufactured by C. ITOH.

Daisy Wheel Letter Quality

VISTA V300 (C. ITOH) ......... . ... .... ..... . (List \$1895) \$Call

 $VISTA - C.$  ITOH

#### ANACOM

Low Cost, High Speed, Wide Carriage

• 9 x 9 dot matrix • Lower case descenders • Wide carriage • Adjustable tractors to 16" • 150 CPS, Bidirectional, Logic Seeking

ANACOM 150 . \_ . . ... (List \$1350) \$Call

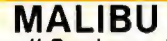

The Small Business Printer; Letter Quality & Speed.

 • 10 x 9 dot matrix • Letter quality print; Lower case descenders • High speed; 165 CPS, Bidirectional, Logic seeking • Wide carriage • Vertical forms control • User programmable character set · Dot Resolution Graphics.

#### NEC SPINWRITER High Speed Letter Quality

• 55 CPS • Typewriter quality • Bidirectional • Plotting • proportional spacing.

5510-5 RO, Serial, w/tractors . . . . . . . . . . . . . . . . (List \$2995) \$2650<br>5530-5 RO, Parallel, w/tractors . . . . . . . . . . . . . . . (List \$2970) \$2625 5530-5 RO, Parallel, w/tractors . . . . . . . . . . . . . . . (List \$2970)

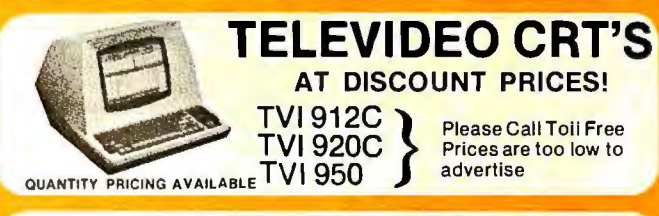

#### PRINTERS

MALIBU 165 wide carriage, graphics, letter quality .. (List \$2495) \$ 1975 OU ME 5/45 typewriter quality . \_\_\_ (List\$2905) \$ 2559

#### INTERFACE EQUIPMENT

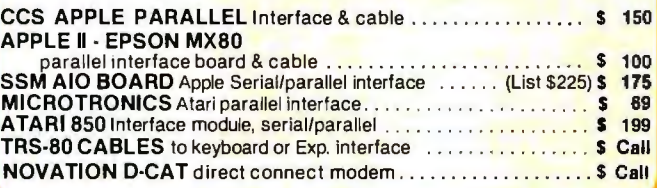

TELEPHONE ORDERS: Mon.-Fri. 8:30· 5:00 The Orange Micro Printer Store (Retail):<br>Mon.-Fri. 10:00 - 6:00, Sat. til 4:00

Phone orders WELCOME; same day shipment. Free use of VISA & MASTERCARD. Personal checks  $\sum_{\text{feature 2} \text{ weeks}}^{\text{MAX-REICARU. } \text{Personal } \text{ check } \text{ The image} \tag{6.16}$ equipment. Prices subject to

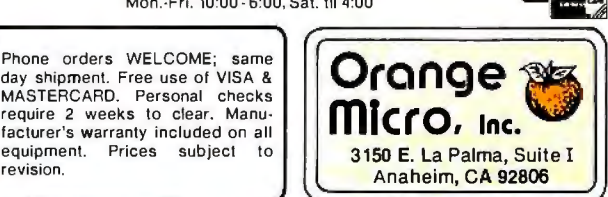

Circle 268 on inquiry card.

#### **Programming Quickies**

*Listing 4 continued:* 

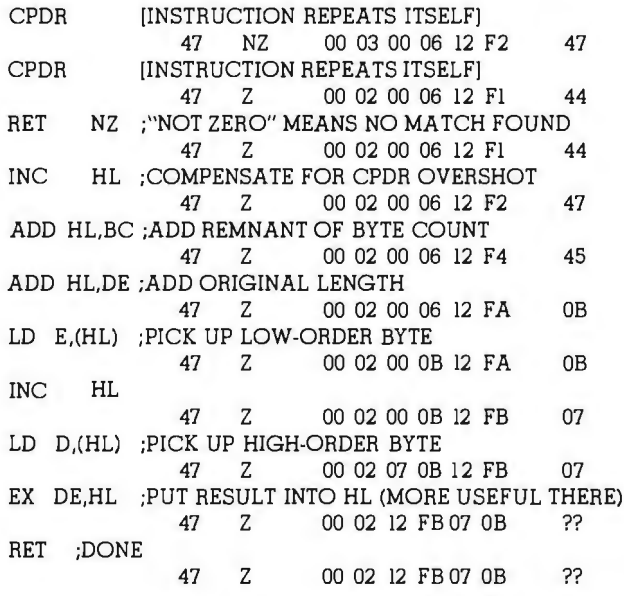

#### *Text continued from page 170:*

The next instructions pick up the low-order byte, increment HL, and pick up the high-order byte of the sought argument word. They are put directly into the DE register pair by means of the HL register indirect instructions. If the answer is useful in DE, the routine can be ended here with a return; but, since an answer is generally more useful in the HL register pair, the routine as shown includes an exchange of DE with HL.

Finally, the routine ends with a simple unconditional return statement. It is important to note that *none* of the instructions following the CPDR will affect the zero flag. This allows the calling routine to easiiy determine if a match was found by examining the zero flag. The fact that the 16-bit ADD (without including previous carry) instructions do not set the zero flag is often a nuisance. But in this routine it is an advantage.

#### **Beyond Tables**

This article described a simple routine with a great deal of power. The example of usage presented dealt with finding the address of a software routine when given a single character command. However, the same routine can be called whenever you want to find 16 or fewer bits of information from a single 8-bit value. For example, it could be used to interpret single-byte codes used to store 3-digit telephone prefixes. Or it might be useful in a compiler to store a table of kinds of variables and their attributes. Hopefully, you will find that problems of your own can be solved with this simple and efficient routine.<sup>•</sup>

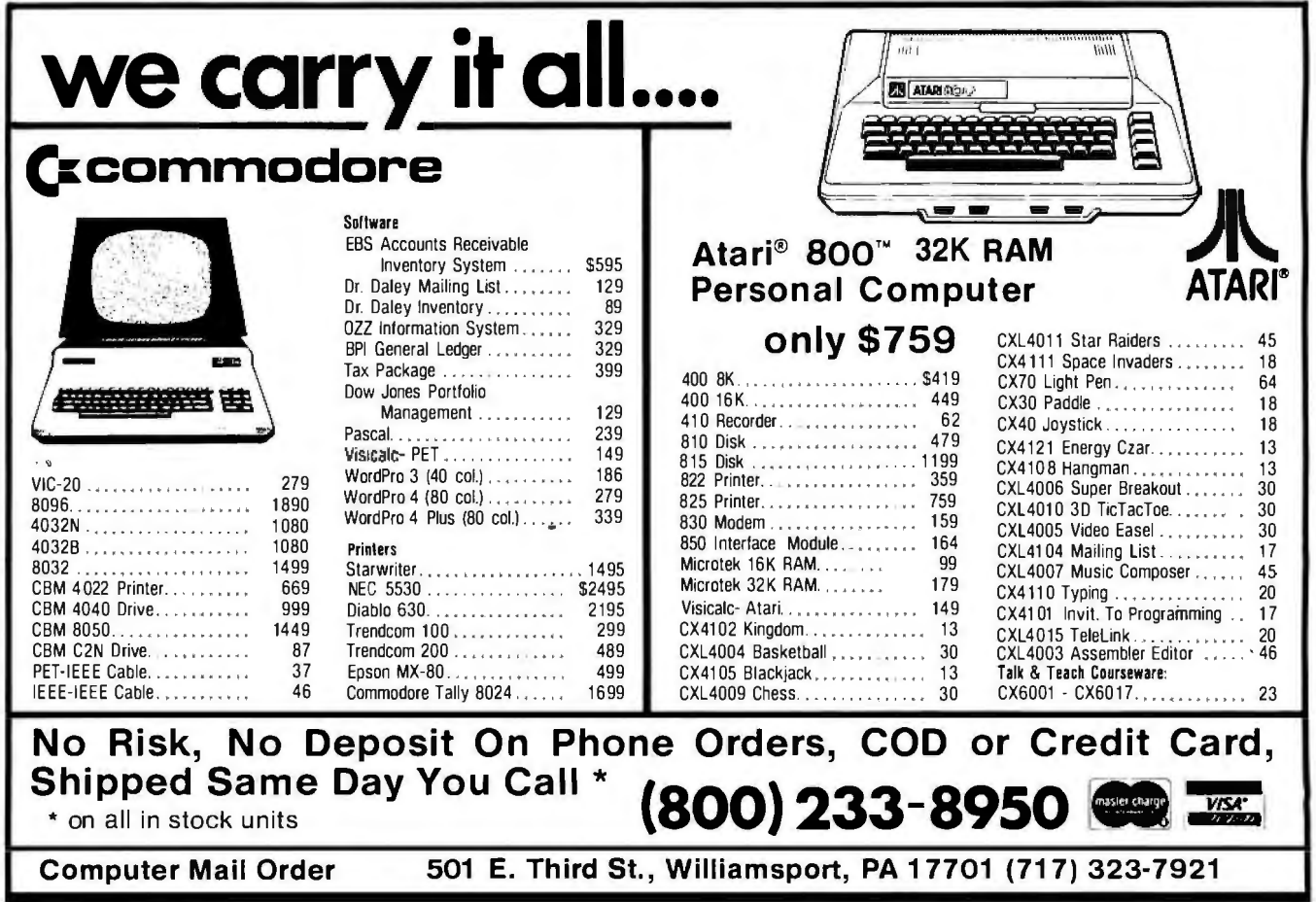

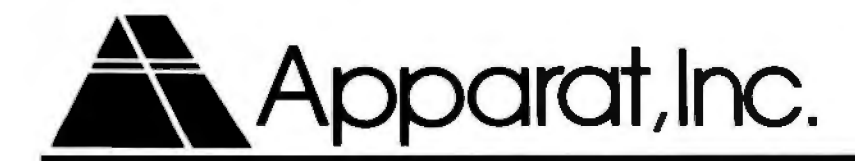

#### **Announces More New Products for your TRS-80<sup>®</sup> Model | & III**

#### **CHEXTEXT (pronounced Check Text)**

Apparat. Inc. announces CHEXTEXT. a variable length dictionary which interacts with SCRIPTSIT®, to highlight potential **spelling** and **typographical** errors in a text file.

Some of the CHEXTEXT features are:

- Variable Length Dictionary: The dictionary may be supplemented, depending on your system hardware (i.e. disk drive storage).
- Menu Driven.
- User Oriented.
- Dictionary may be complemented with unique industry jargon.
- A dual 80 track drive supports an approximate 50,000 word dictionary. Smaller dictionaries are provided with Basic CHEXTEXT Package ( 10,000 to 20,000 words.) Minimum system requirement-2 disk drives and 48K.
- Complete documentation.
- Reduces time required for proofreading.

**Available from Apparat, Inc. for only \$7995 catalog No. 2-148** 

#### **TRS-80 DIGITAL TALKER:**

A low cost alternative to the TRS-80 Voice Synthesizer.

Allows voice synthesis with no additional hardware on your TRS-80 Model I Level II or Model Ill 16K versions. The voice signals are generated via the cassette output port. A Radio Shack external speaker/ AMP can be used for sound output.

#### **Features**

Comes with 16 preprogrammed words

- **Digits**
- + Plus
	- **Minus**
- I Divided by **Equals**
- **Times**

And calculator mode software

Possible Applications utilizing the techniques internal to this program are:

- Talking clock
- Program reader
- Computer generated sound to aid in visual problems

Supplied on Diskette or tape (please specify) for only **\$29.95.**  Catalog No. 1-026

#### **CATALOG CORRECTIONS**

CAT #1-223 Price should be \$195.95 instead of \$39.95 CAT #1-225 Price should be \$24.00 instead of \$39.95 CAT #2-405 Price should be \$99.00 instead of \$79.00 CAT #1-403 Price should be \$549.00 instead of \$645.00

Don't forget to ask for your Free 1981 Apparat catalog when placing your order.

**"On-going Support for Microcomputers"** 

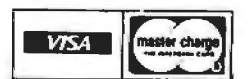

®REGISTERED TRADEMARKS OF TANDY CORP.

Circle 24 on inquiry card.

### **Four Word Processors for the Apple II**

The world of word processors has expanded rapidly in the past few years, and it appears to be only the beginning. We have seen a flourish of office automation machines from the big manufacturers, but with few exceptions the small machine software manufacturers have led the way. And, after reviewing some of the word-processing systems designed for microcomputers, we discovered that they have several advantages.

It was a temptation when reviewing these word processors to compare them to their large mainframe brothers. Eventually we stopped resisting that temptation. Both Steve and I have access in our work to such mainframe word processors as those by Wang and Honeywell. The com-

Keith Carlson 43 McDill Rd Bedford MA 01730

Steve Haber 14 Larchmont Dr Nashua NH 03062

parison hardly seems fair, but in reality most of the microcomputer word processors offer the features found in their larger brothers: in fact, a few of them are easier to use and learn, while still providing all of the features a user could possibly want. This will be evident in specific reviews.

There are two kinds of word processors: *screen-* or cursor-oriented, and line-oriented. Cursor-oriented means that the editing and entry take place at the cursor, which is moved throughout the text. In line-oriented word processors, all text is entered and referred to with line numbers. Neither method appears to have a distinct advantage over the other: they are merely different ways of referencing the text.

#### Super-Text

Super-Text is a super word processor that, despite minor problems, exhibits some of the power-packed features you would expect in a word processor designed for a much larger machine. Super-Text (from Muse Software) can be easily adapted to your current equipment, as well as any you may acquire in the future.

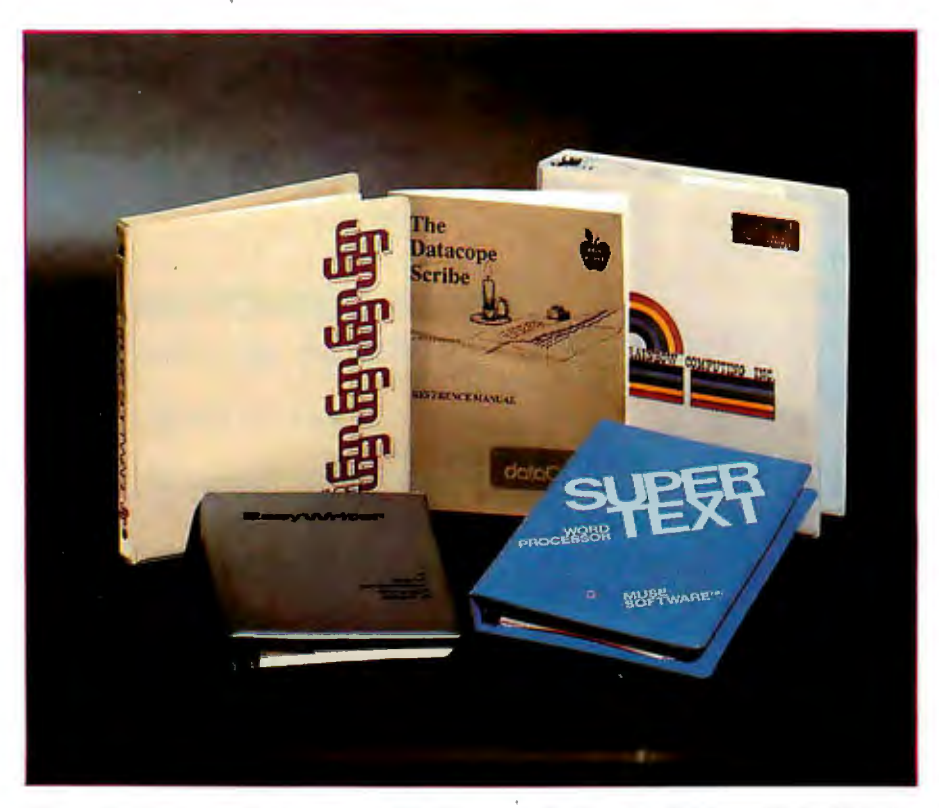

Photo 1: *Apple word processors: the Datacope Scribe, the Rainbow Write-On!, the /US EasyWriter Professional system, and the Muse Super-Text II. (The cream-colored binder in the upper left comer is for Super-Text I, which has been discontinued by Muse.)* 

#### At a Glance. Name Super-Text II Type Word processor Manufacturer Muse Software 330 N Charles St Baltimore MD 21201 (301) 659-7212 Price \$150 Format 5-inch floppy disk Language 6502 machine language Computer Apple II or  $II +$  with 48 K bytes of memory and one disk drive Documentation 82 pages, 15.5 by 23 cm (6 by 9 inches); three-ring binder Audience Anyone needing a word

processing system

Now proven baZic can be run on any Z80® computer under CP/M<sup>®</sup> baZic is written entirely in Z80 code runs faster than any other BASIC interpreter. The greater execµtion speed is significantly advantageous for heavy number crunching, multi-user and multitasking operations.

baZic has all the features of North Star® BASIC-and then some. baZic, with minor exceptions, is 100% compatible with existing North Star BASIC programs. Our new baZic runs under all Micro Mike's timesharing and hard disk operating software.

#### **CHECK THESE FEATURES AT YOUR COMPUTER DEALER:**

- **E** Takes full advantage of the Z80 instruction set.
- Can be used on any Z80-based microcomputer operating under North Star® DOS or CP/M.
- **E** Support North Star floating point board for even faster execution of compute-intensive programs.
- **The most friendly BASIC available.**
- **In Improves performance of multi-user hard disk** systems.
- **baZic adds functions to assist in screen formatting** as well as features to simplify programming, e.g. APPEND as a statement, ON GOSUB, cursoraddressable PRINT, enhanced editing features, etc.
- $\blacksquare$  baZic as shipped includes 8, 10, 12, and 14 digit  $\sim$ precisions, including both software and hardware floating point versions.
- $\blacksquare$  baZic is also available for the Apple II<sup>®</sup> under CP/M with the SoftCard!M

OEMs and dealers contact Silverman Associates for details. 4010 Opal Street, Oakland, CA 94609. 1415) 428-2954. All other inquiries should be to **your**  dealer or Micro Mike's.

"No11h Star Computers "Digital Research, Inc. <sup>®</sup>Apple Computers, Inc. "Zilog, Jnc. ®Microsoft

Wike's Micro Mike's, Iric 3015 Plains Blvd., Amarillo, Texas, 79192

#### **Hard fact: \$150 makes your ZSO-based computer run up to 40% faster!**

With the Dan Paymar lowercase adapter (which allows the Apple to display lowercase letters), this processor supports true lowercase.

Super-Text also allows conversion of files for use with the Paymar lowercase adapter. However, it does not allow the reverse, so you must either keep two copies of the text file or always use an Apple II with the lowercase adapter. Most of the other Apple II word processors use reversevideo to represent uppercase letters on the screen. If you don't have a Paymar lowercase adapter, Super-Text places a reverse-video A in front of the character to be capitalized, instead of highlighting the character itself. This can be confusing until you get used to it, because the reversed A does not print when you print the file. We found that we had a tendency to compensate for the nonprinting character when lining up text. You have to use the control key as a shift, but Super-Text will support the use of the shift key with a minor modification to the keyboard. (Muse provides the short piece of wire and instructions for the modification.)

Super-Text does not support an 80-column board, but it simulates 80 columns by using a preview mode. This mode allows you to see what your text will look like on paper, with obvious limitations on color, super-/

subscripting, and underlining. (In any case, these limitations are dependent upon the printer that you use .)

Since you can only see the leftmost 40 columns on the screen, the preview mode allows you to move the left margin to the right to see the other half of the document; however, we found the operation awkward to use because the text scrolls past quickly. Still, this arrangement is better than wasting paper to see what you have written.

Super-Text uses the wraparound method of text entry (ie: if a word will not fit on a line, the entire word is automatically moved to the next line). Some word processors use a

**THE FORMULA™** represents a new concept in report generation. It takes information

**E: ABOUT**<br> **E: ABOUT**<br> **CE: OUR** ther into the future. THE WE'RE ADOCLOSE FORMULA™ now makes it possible to visually des-<br>
TO DISCLOSE TO MULA cribe the format of desired **lo Die GRMU reports by using a unique full screen editor. c RET FONIPPE TERRET PRET 11.11 The 11th City of Company of the U.S. And Statements, legal forms, letters, etc.)** can be defined interactively on a terminal simply by typing the format on the screen. It is programmed for multiple file access, algorithmic calculations and conditional printing. Incorporating DMA's information manager, The Configurable Business System<sup>™</sup> THE FORMULA<sup>™</sup> provides a flexible framework you can easily adapt to your own individual needs.

Complete System \$595. Manual only \$60.

THE FORMULA™ runs on any 8080 or Z80 computer with CP/M\*, 48K RAM, 300K total disk storage, and a CRT (min. 16x64).

#### **OMA • WE SPEAK YOUR LANGUAGE.**

CP/M is a trademark of Digital Research

DYNAMIC MICROPROCESSOR ASSOCIATES • 545 Fifth Avenue, New York, New York 10017 • (212) 687-7115 We ship prepaid and COD orders. Shipping & handling charges extra: \$5 UPS areas: \$7 non-UPS areas. Mexico. Canada: \$10+ elsewhere. MasterCharge and VISA accepted.

**S**
Talk with Amethyst about words, sentences,<br>for *agraphs*, chapters, quotations, footnotes, and<br>more——it understands. Its ability to edit and<br>display several documents and programs at once**display several documents who programs at a** 

 $\pi$ ark of the  $\sigma$ nicor.

ou in Command

*Mmethyst can be modified to suit your needs because* we subbly the source for the commands. You can *arbitrarily alter the behavior of any command!* 

One year's subbort is included--we don't leave you *Che years support is <u>incluaed</u>——we don't leave yout to fend for yourself. And our thorough, readable*<br>documentation, has received high acclaim from our users. A methyst comes with the BDS<br>compiler. *How many other word processing*<br>systems let you write programs as well?

Amethyst \$350 (less C compiler \$250) manual \$35 Mince (Amethyst text editor) \$125 manual \$15 demo disk \$10 Scribble (Amethyst text formatter) \$125 manual \$15 Mince and Scribble ordered together \$175

48K CP/MR required. Available on 8" soft sector diskettes. Mince and Amethyst require a cursor-addressable terminal. Dealer, site, OEM, and \*\*NIX versions and licenses available.

Mark of the Unicorn, P.O. Box 423, Arlington, MA. 02174 (617) 489-1387

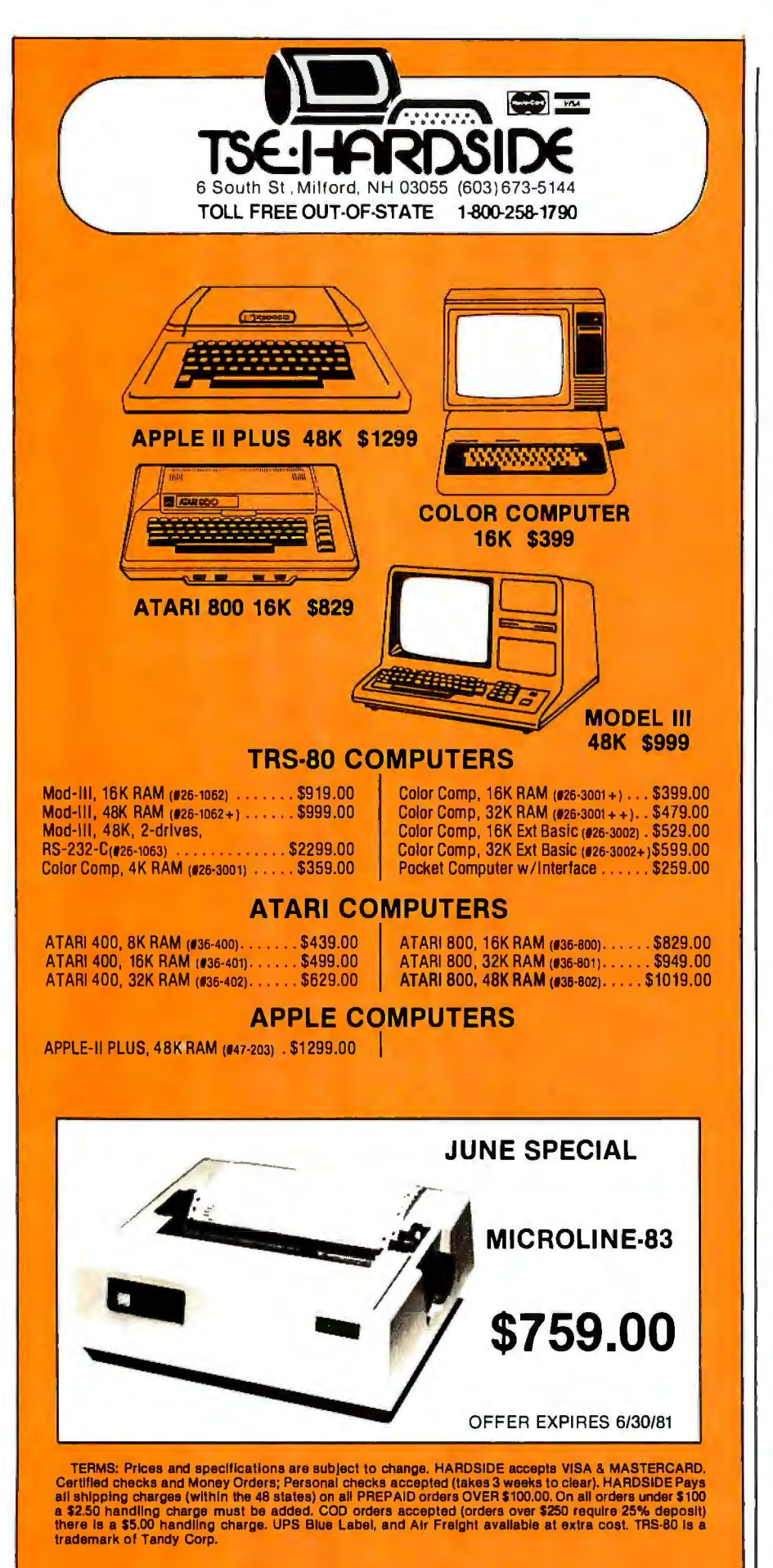

"hot zone" to prompt for hyphenation, but if you want hyphenation with Super-Text you must perform it manually. By embedding control characters in the text, you can instantly invoke format changes, tab stops, automatic paragraph indentation, word centering, and left margin changes. These control characters appear as reverse video letters. Super-Text formats the text upon printout, so the effects of these control characters are visible only on printout or during preview mode.

The only files Super-Text will accept, other than those written by itself, are Dr Memory files. (Dr Memory is the predecessor of Super-Text.) Muse also has add-on modules that can produce form letters (available for \$100), input files by telecommunication (\$75), and plot graphs (no price quoted).

Super-Text's ability to edit is excellent. The word processor is cursororiented, and it gives the user a full set of commands to move the cursor about the text. The cursor scrolls backward or forward by operator choice, and the direction is clearly marked in the lower left-hand corner. The replacement, deletion, insertion, and rearrangement of text processes are all easy to use and understand. However, one minor problem appears with insertion: normally insertion occurs in front of the current cursor location-with Super-Text, it occurs *after* the cursor location. This is unnerving and hard to get used to. Super-Text can also copy blocks of text easily throughout the text file, and it can save and load blocks of text separately, a feature that is especially helpful with "boilerplate" files used in business correspondence.

Find-and-replace operations are easy and efficient. The operations even include a "wild card" notation that will match any number of intervening characters (including none). For example, an attempt to find "COMPUT#WORLD" would match "COMPUTER WORLD" or "COMPUTING WORLD". Super-Text is loaded with prompts that make find-and-replace operations easy for the operator.

## DYNACOMP

#### *Quality software for+:*

ATARI PET APPLE II Plus TRS-80 (Level II)\* NORTH STAR CP/M 8" Disk

#### GAMES, SIMULATIONS, EDUCATION and MISCELLANEOUS

- BRIDGE2.0 (Available for all computers)<br>An all-Inclusive vestion of this mest propulse of early and the DSS and PLATS either compare of upper<br>Depending on the contract, your computer opponents will either play the offense
- HEARTS 1.5 (Available for all computers) Pelce: S14.95 Cassette/ S18.95 Diskette An exciting and entertaining computer version of this popular card game. Hearts is a trick-oriented game in which the purpose is not to<br>take any hearts or the queen of spades. Play against two computer opponents who are ar
- Price: \$14.95 Cassette/\$18.95 Diskette<br>This is smply the best cribbage agame available. It is an excellent program for the cribbage layer in search of<br>as for the novice wishing to improve his game. The graphics are superb
- STUD POKER (ATTARN only)<br>This is the case of the state of the case of the case of the case of the case of the case of the case of the c<br>computer does not the case of the case of the case of the case of the case of the case
- POKER PARTY (Available for all computers)<br>Price: \$17,95 Cassette/\$21,95 Diskette<br>POKER PARTY is a draw polar simulation based on the book, POKER, by Oswald Jacoby. This is the most computer<br>system can be a different presen
- NOMINOES JIGSAW (Atari, Apple and TRS-80 only)<br>NoMINOES JIGSAW is a viewpoop programming effort, The graphic synur pieces from a table consisting of 60 different shapes.<br>NoMINOES JIGSAW is a viewpoo programming effort, The
- CRANSTON MANOR ADVENTURE (North Star only)<br>At last CRANSTON MANOR ADVENTURE takes you increment for the North Star. CRANSTON MANOR ADVENTURE takes you in<br>CRANSTON MANOR where you attempt to gather fabulous treasures. Lurki current popular sentes or Ausentu.<br>tiored on diskette. Requires 32K.
- VAL.DEZ (Avsilhable for all computers)<br>hent calar may be presented the prime of the Prince William Sound and Valdet Narrows. The program uts an extensive 2558736 etc.<br>hent radar may and employs physical models of ship resp
- FLICHT SIMULLATOR (Available for all computers)<br>A realisticand extensive mathematical simulation of take off, flight and landing. The program utilizes aerodynamic equations and the<br>claracteristics of a real airfoll. You ca
- Price: S-9.95 Cassette/S13.95 Diskette<br>This is the call computers and mean test of the Same Price is the Same Price is the Casset Started and the Sam<br>This is the starting and the starting unit and the starting of the Same
- CHESS MASTER (North Star and TRS-80 only)<br>This complete stay, the complete state parameters of the present parameters of the parameters of the properties<br>parameters (not parameters) and the properties of the property of th
- BLACK HOLE (Apple only)<br>This is an existing graphical simulation of the problems involved in closely observing a black holds. This is an existence only can examine the end of the case of the context of the state and manufa
- HODGE PODGE (Apple only, 48K Integer BASIC)<br>Let HODGE PODGE by pair and the state of the state of the state of the state of the state of the state in the<br>related to the chosen beys siter. Pressing any key on your Apple wil
- TEACHER'S PET I (Available for all computers)<br>This interface of DAMCONP interfaces of DAMCON of the first of the Section of Damas in This interface of DAMCO<br>youngstudentwith countingpractice, letter-word recognition and th
- Price: \$10.95 Cassette/\$14.95 Diskette<br>Use the results to ill the plane of the TV screen to "roll" a ball into a hole in the screen. Such the space t<br>maller and smaller! A buill-in time allows you to measure your skill aga
- MOVING MAZE (Apple only)<br>No NOVING MAZE employs the games paddles to direct a puck from one side of a maxe to the other. However, the maxe is dynamically<br>tand randomly buit and is continually being modified. The objective

Al, PHA FIGHTER (Alari only)<br>The creditor graphics and action programs in one! ALiPHA FIGHTER requires you todestroy the allen starships passing through your<br>- sector of the galaxy. ALPHA RASE in the path of an allen UPO i

- INTRUDER ALERT (Atari only)<br>Thu isa last naced graphics ame which places you in the middle of the "Dreadstat" having just stolen its plan, Thedroids have been aleried andare directed to destroy you at all costs. You must find and enter your ship to escape with the plans, Five levels of difficulty<br>are provided. [每]就打好 M ALERT requires a Joystick and will run on 16K systems.
- GIANT SLALOM (Atari only)<br>This real-line action game is guaranted addictive! Use the joyalick to control your path through slalom course consisting of both open<br>and closed games. Choose from affireren levels of difficulty,
- CRYSTALS (ATARI only)<br>(see all the same algorithm randomly produces farethousing graphies displays accompaned with nones which say as the patterns are built. No<br>(see patterns are built, how patterns are built, how patterns
- CHOMP-OTHELLO (After only)<br>cookie, but and the present of the state of the state of the state of the state of the state of the state of t<br>cookies the state of the state of the state of the state of the property of the stat
- Price: 59.95 Cassette/S13.95 Diskette<br>CAMES PACK 1 consists the classic computer space is compained the classic of BLACKIACK, LUNAR LANDER PACK 159,<br>more: These games have been combined into one large program for ease in l
- GAMES PACK II (Available for all computers)<br>PACK II: all in exames are loaded as one program and arcalled from a meau, "Dick WIMPUS and others. As with GAMES<br>PACK I, all the games are loaded as one program and arcalled fro
- 
- **NIMTH STAR SOFTWARE EXCHANGE (NSSE) LIBRARY**<br>By NATYMP non-distributarize 20 volumeNSSE binz, exton of the containers offer an nuistanding value for the purchase price<br>Write for direash regarding the contents of this ib

Availability<br>DYMACONP software is upplied with complete documentation containing clear explanations and examples. Unless otherwise specified, all<br>TRS-80 (Level (II) and Apple (Appleon) cassette and diskette as well as Nort

#### BUSINESS and UTILITIES

- Price: 534.95<br>This program is unmarched in its ability in stock a maximum number of substrated in the matched in the matched<br>this program is unmarked in its ability in stock a maximum number of substrated in the matched of
- FORM LETTER SYSTEM (FLS) (Apple and North Star diskette only)<br>Use FLS to create and edit form letter (and addres list). Form letters are produced by automatically insert naddress fino a<br>predetermined portion of your letter
- FLS and MAIL LIST 2.2 are available as a combined package for \$49.95.
- PERSONAL FINANCE SYSTEM (AT ARD only)<br>Friend a 200 translation capacity fast access; 26 opioprame designed to organize and simplify your personal frances. Features<br>include a 200 translation capacity; fast access; 26 opiopr
	-
- Price: 519.95<br>This is a live can only a minimization information accessible by keywords of three types: Personal (eg: last<br>cial (eg: plumbers) and Reference (eg: magazine articles, record albums, etc). In addition to beywo
- Price: \$19,95<br>This hand yorgam allows North Star users to maintaine specialized data base of all files and programs in the stark of disk which in<br>Yariably accumulates. DFILE is easy to set up and use. It will organize your
- 
- GRAFIX (TRS-80 only) only to easily create graphics directly from the keyboard. You "Price \$12.95 Cassette/\$16.95 Disketter ("),"<br>- This unique program allow syou to essily create graphics directly from the keyboard. You

TIDY (TRS-80 only)<br>TOY is an assembly language program which allows you to renumber the fines in your RASIC roostene/S14.95 Diskette<br>necessary gagees and REMark statements. The result is a compacted BASIC program which use

#### STATISTICS and ENGINEERING

- DATA SMOOTHER (Not available for ATARI)<br>Trice social system and the product of the state of the state of the state of the state of the state of the st<br>are causily jused. The social system is the state of the state of the s FOURIER AMALIVEER (Available for all computers)<br>Une this program in examine the frequency spectra of limited duration signals. The program (exiters automatic scaling and plusting of<br>the input data and results. Practical ap Price: \$19.95 Cussette/\$23.95 1)<br>This is a special of the system of the system of the content of the cambinal current cambinal price: \$19.95 Cussette/\$23.95 1)<br>This is a meaning their response to pulsed inputs. TFA is a ma
- Price: \$24.95Cassette/\$28.95 Diskette<br>HARMONIC ANALYZER (Available for all computers)<br>relating and storage relations and spectrum analysis of repetitive saveforms. Features include at the generation<br>relating and spectrum p
- FOURIER ANALYZER, TFA and IIARMONIC ANAI T76E may be purchased together for a combined price of 544.95 (three cas-<br>selles)and 536.95 lihree diskeltes)

REGRESSION I (A Available for all computers)<br>REGRESSION I la autique and exceptionally tersaite energiement altast squares "polynomiat" curve fisting program. Pequeres in<br>clude very high acceptable and computer and compute

RECRESSION II (PARAFIT) (Available for all computers)<br>Prices SI9/89 Cassette/\$23/85 Disketter (and the analysis of the parameters are imbedded toossibly nonlinearly in the faing function. The<br>use simply insets in the faing compare<br>• Grated function<br>• Grated function

MUL TILINEAR REGRESSION (MLR) (Available for all computers) Price: 524.95 Cassette<br>\$28.95 Diskette

MLR is a professional software package for analyzing data sets containing two or more linearly independent variables. [528,95 Diskette<br>ing the basic regression calculation, this program also provides exy to use data entry, REGRESSION I. II and MULTILINEAR REGRESSION may be purchased ingether for \$49.95 ühree cassellesi or \$61.95 lthree

- 
- diskettes).<br>
BASIC SCIENTIFIC SUBROUTINES, Volume I (Not available for ATARI)<br>
DVNACOMP is the coclusive distributor for the software keyed to the test BASIC Secondfic Submussion, Volume 1 by F. Ruckdeschel<br>
DVNACOMP is th
	-
	- Collection #5: Chapters 5 and 6: Random number generators,
	- Price per collection: \$14.95 Cassette \$18.95 Diskette

U.ccau; the 101 is a 1i1at pan of the 101-31 is a 1i1at pan of the documentation. 8-t. in a 1i1 and 1-11 in 11<br>Hecause the rest is a visit per of the documentation, *BASIC Secondy*: Subroutines, Volume 1 is available from

ROOTS (Are it ables for all computers)<br>of the animal method of the state of the state of the state of the state of the state of the SOSC state of the<br>of the polynomial and because the procedure is desired and the calculati

#### Ordering Information

All orders are processed and shipped posipaid within 46 hours. Please enclose fusyment with order along with computer information. If pas-<br>ing by VISA or Master Card, mclude all numbers on card. For orders outside North Am

- Add \$2.50 to deskette price for 8" flappy disk (IBM format sell sectored, CP/M, Microsoft BASK)
- \*TRS-80diskettes are not supplied with DOS on BASIC Deduct I0 % when ordering 3 or more programs.
- Ask for DYMALSIMP programs at soul local software dealer. Write for detailed descriptions of these and other programs from<br>DYSACO,MP.

 $AIARL$  PET. APPLE 11. TRS-80, NORTH STAR, CT<sup>2</sup> M und IHM ure rexist

#### DYNACOMP, Inc. 1427 Monroe Avenue

New York Mate residents please add 7% NEN sales tax.

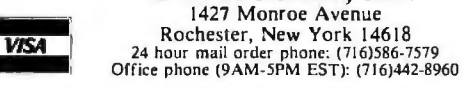

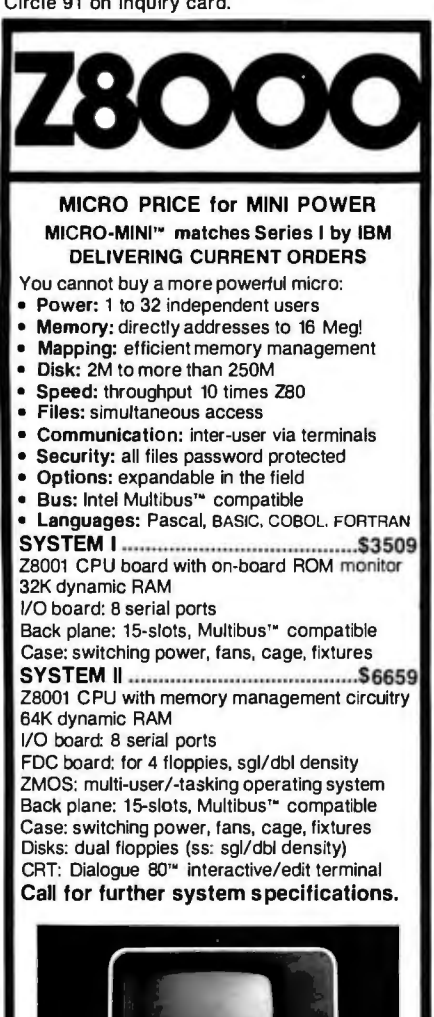

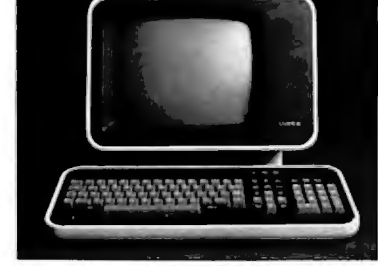

#### AMPEX Dialogue 80'"

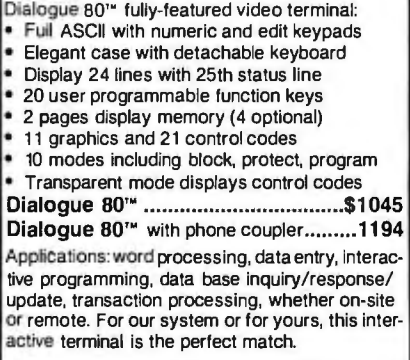

Prices: Prepaid or Purchase Order Net 10. Prices subject to change without notice. Warranty: 120 day minimum on all systems. Interlacing cables free with all systems. 10%down fixes price. guarantees priority. MasterCard and VISA cards accepted.

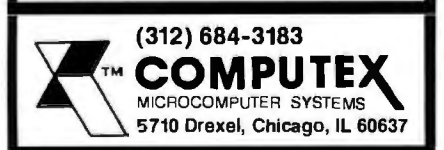

Even more useful (and amazing) is *auto/ink.* Autolink allows Super-Text to find and replace across an unlimited number of files. This action can occur in forward, backward, or even circular directions. Simply enclose the next file in colon symbols, place it at the end of the file (or the beginning, for a backward or circular link), and set the autolink flag. Any further find or replace command automatically searches the current file, loads the next, and searches it as well. Needless to say, this is a powerful feature that is unavailable on some of the big word processors.

Another feature that is neglected by some of the larger manufacturers is the split-screen mode. It is fascinating to see such a sophisticated feature in a word processor for a microcomputer. However, we wondered about the value of this feature. What can it be used for? In any case, it exists in Super-Text, and if you *can*  use it-so much the better. We suspect it has only dazzle value.

In addition to Super-Text's excellent editing, there is a math mode that performs as a four-function calculator for columnar and embedded numerical data. It features an accumulator with up to fifteen-digit significance, and a decimal point that can be set by the operator. This calculator also adds up columns-even across screens. Once sums are in the accumulator, they can be easily inserted in the text, and even automatically aligned on decimal points.

The printouts look clean and professional, which is dependent, in part, on the printer you use. We used a Centronics 737, which is a "smart" (microprocessor-controlled) printer that looks good even though it is a dot-matrix printer. The printer can do many things by itself, and this is where the adaptability of Super-Text becomes a factor. Right justification is performed by space insertion, and it has the appearance of being evenly proportioned since Super-Text seems to place spaces after punctuation first, and then randomly across the line. Super-Text does not perform true proportional spacing, but the Centronics 737 does this automatically with a proportional type font.

The Centronics responds to certain control characters that are sent to it to control particular features, such as underlining, choice of type font, super-/subscripting, and elongation of text (any type font may be printed as double-width characters). While Super-Text cannot directly control these printer functions, it allows six control characters which can be userdefined. (Four of these are configured for Diablo printers.) Some technical knowledge is required to redefine these control characters, but step-bystep instructions lead you through the process.

Although you can add an assembly-language printer driver to Super-Text, it is usually unnecessary. The first time you use Super-Text, you should configure it for your printer; this data is then saved on disk, and you should never again have to change your printer configuration (unless you get a different printer). The formatting parameters given at configuration time can be easily changed within the text.

Super-Text can use continuous form or single-sheet paper. It is difficult, however, to change back and forth, since you must reconfigure the printer every time that you switch. The operator can stop and start a printout at any time by the touch of a key. Page numbers can be suppressed, and made relative to the beginning of a chapter with the insertion of a control character. Page numbers can also be moved around the page for maximum flexibility. There is no provision that automatically locates the proper line for footnotes. The operator must count up lines for proper placement.

Human engineering is a weak point with Super-Text. The program does provide excellent prompts when necessary, including warnings for dangerous commands (eg: "PRESS # TO DELETE $\rightarrow$ " for deleting the entire text buffer) and multiple keystrokes to avoid accidental deletion. The problem, however, is that a lot of the control characters are not mnemonic. Also, multiple keystrokes for simple operations abound in Super-Text.

# **ISE**

Model V1000

## Looking Out For You.

Eight Inch Floppy Disk Drive Subsystem Model V1000 • Desk or rack mountable.<br>
The V1000, Vista's sophisticated new disk drive subsystem, sets<br>
new standards for ease of access and use. Its innovative design<br>
permits disk d system reconfiguration or servicing.<br> **Features:**<br>
Cabination of servicing.

#### Features: Cabinet with (2) single sided drives w/power supply . \$1595.00

- Deluxe chassis with internal slide allows easy access. Cabinet with (2) double sided drives w/power supply . \$2295.00
- Deluxe chassis with internal slide allows easy access.<br>• Storage capacity from 250 kilobytes to 2.5 megabytes. Cabinet w/power supply ............................... \$ 495.00

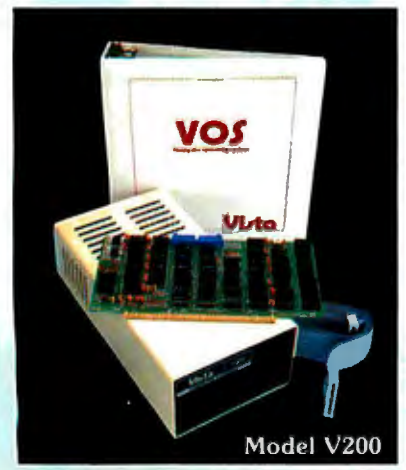

#### Vista's Line of High Performance, High Reliability Products also Includes these Advanced Components Daisy Wheel Printer Model V300

#### Features:

- 96-character proportional, bi-directional printing • Interface - Parallel or RS232-C option Prices:
- V300-25cps . . . . . . . . . . . . . . . . . . . . . . \$1895.00 V300-45cps . . . . . . . . . . . . . . . . . . . . . . \$2195.00

#### Minifloppy Disk System, Model V200 Features:

- Storage capacity from ZOOK bytes to 12 megabytes • Compatible with industry standard S100 main-<br>frames.
- System software Vista CP/M<sup>\*\*</sup> VOS Disk Operating System and Basic - E compiler. Prices:

Starting as low as \$695.00 V200-Exidy version \$1199.00

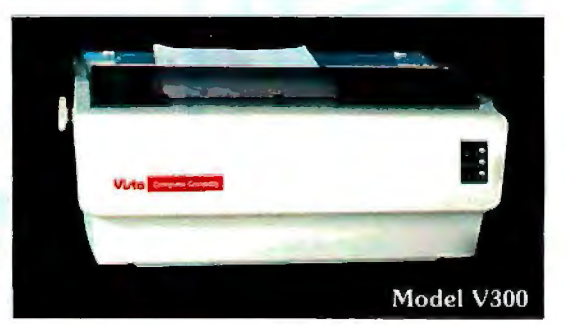

Vista Computer Company 1317 E. Edinger Avenue · Santa Ana, CA. 92705 · (714) 953-0523

**• If is a registered trademark of Digital Research Dealer Inquiries Call Toll Free (800) 854-8017** 

(This problem can be avoided, as demonstrated by Write-On!, another word processor designed for Apple II.) Some functions can be "undone" by using the escape key, but since most of the action takes place instantly, it is difficult to undo these commands. This is not the fault of Super-Text.

Text can be easily recovered from a "crash." If you find yourself in the Apple II monitor (denoted by an asterisk at the beginning of the line), simply type "3DOG", hit the return key, and then "CALL 4096", followed by the return key. You are placed back in Super-Text! We have yet to enter a file that exceeds the capacity

of the text buffer in Super-Text, so we don't know what happens when it fills up. The manual states that the processor will warn you when the buffer is almost filled.

Super-Text appears to use its own disk operating system, but it does use BLOAD and BSAVE to load and save text files. These operations are quick and easy. The fact that Super-Text can't be copied is probably the biggest problem. Perhaps Muse has realized how inconvenient this is, because it has provided two disks of the program. We understand its reluctance to put a copyable program on the market, but we feel that there are other ways to avoid piracy. One solution is to create a disk that can be copied a limited number of times but that produces uncopyable copies. In any event, there is a replacement policy, but there is also a \$10 media replacement charge.

Super-Text documentation comes in the form of an instruction manual. As a teaching tool, this manual is insufficient. The features are explained well, and some are supplemented with examples from the Super-Text disk. However, no quick reference card is provided, and it is sorely needed. The commands summarized at the end of each chapter explain the modes, but this is not enough, since you must leaf through the manual

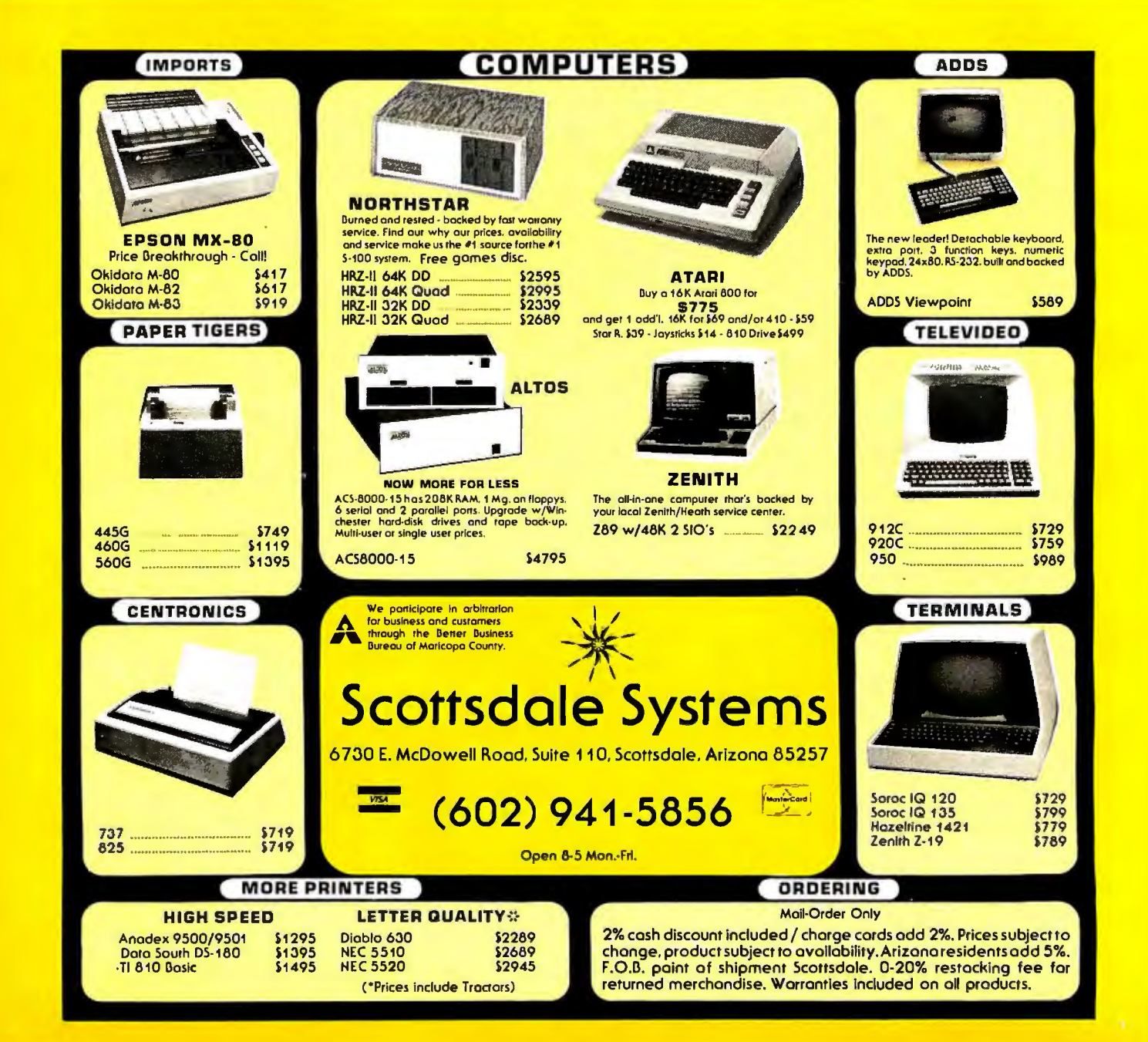

## **Now that the WICAT System100 has quietly proven itself...**

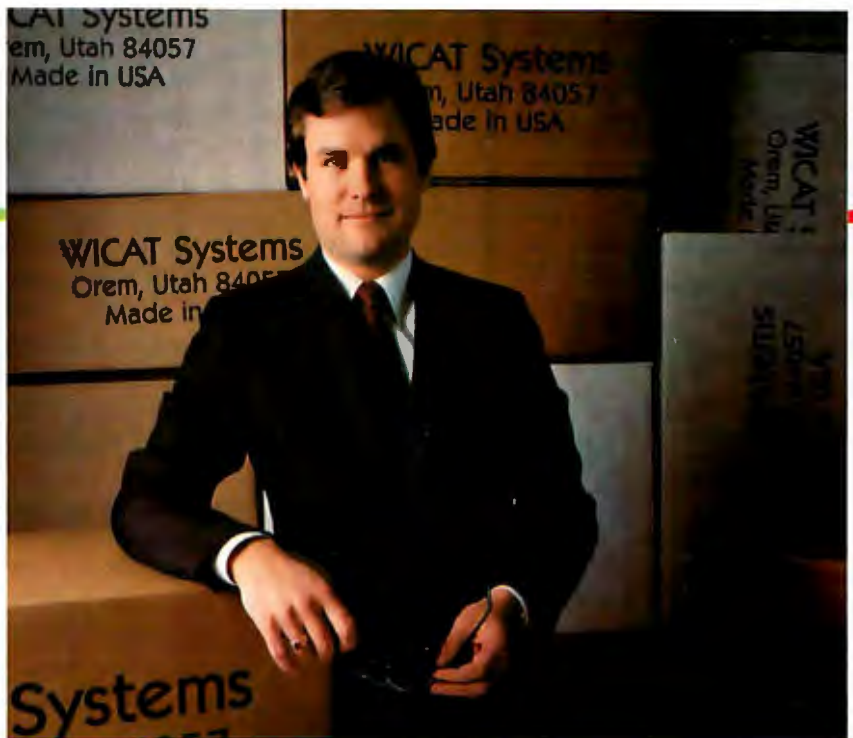

## **We're ready to announce it.**

While others were announcing their MC68000-based systems, we were proving ours. While other companies were scrambling to build and debug prototypes, WICATs system was working successfully in Fortune 100 companies. While others are promising 68000's, WICAT is delivering. Ask any of our Fortune 1 00 customers. Or ask us. Call or write today for additional information.

#### **WICAT Systems.**

1875 South State P.O. Box 539 Orem, Utah 84057 **801 224-6400** 

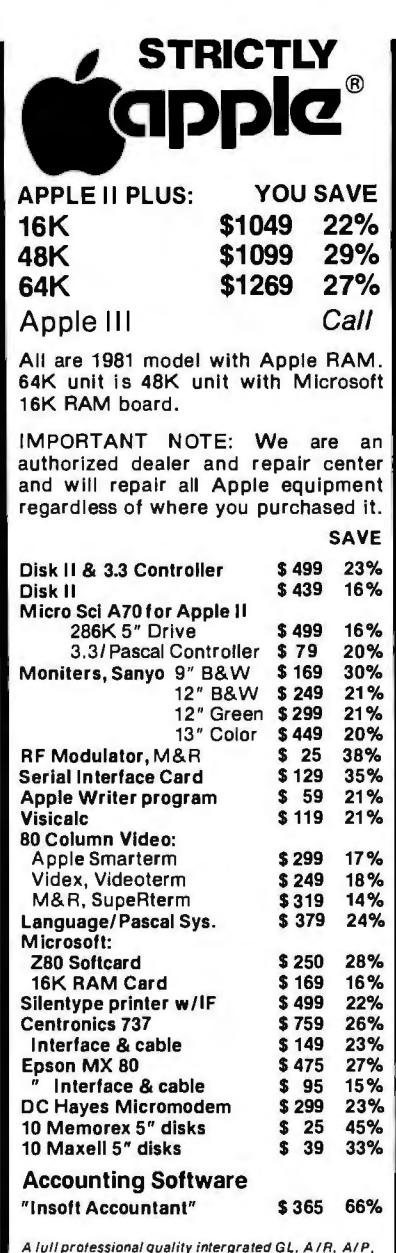

A luff professional quality intergrated GL. A IR. AIP, Payroll package with hotline support. Send tor free *sample printouts.* 

Above prices for mail orders only . Our store showroom is al 126 NE F St. Grants Pass. OR. Store prices include service and will differ. No mail order <br>sales at Store. CALL ORDER DESK.

#### **(800) 547-1289**

TECHNICAL & OREGON: (503) 899-7297

ORDERING INFORMATION: Minimum order \$100. Money Orders, Cashier Checks or Bank Wire<br>Welcomed. Visa and MC orders add 3%. Personal<br>checks accepted (allow up to 20 days to clear). Add<br>3% for shipping, handling and insurance. UPS ground is standard. Add 4% total for UPS Blue or<br>10°4 total for US Parcel Post. Include your telephone<br>number. No COD <sup>·</sup>s. Prices subject to change<br>without notice. Order desk hours are 9 to 6 PST.<br>10 to 3 Saturdays.

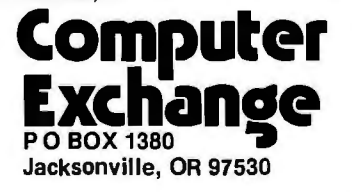

until you have memorized all of the commands. There are no listings of the program, but as it can't be modified this makes little difference. In all fairness, the program provides for any modification you might want to make, so listings are unnecessary.

Super-Text is a very good wordprocessing program, and it generally works very well, especially after the user has adapted to the processor's particular methods. We won't give numerical ratings, as too much depends on the user's needs, but we'll give you a hint. We prepared part of this article with the Super-Text word processor.

#### Write-On!

Write-On!, like Super-Text, varies little between versions. The additional features of Write-On I II include preset script margins, personalized form letter capabilities using data files, data-file editing and input, and a system for preformatting text files for the printer. Write-On! II can also convert other files into data files.

Write-On! (from Rainbow Computing) is, for the most part, written in BASIC, and it lacks the speed of Super-Text or the Datacope Scribe. Therefore, it is almost a necessity to preformat text files for the printer. Unlike Super-Text, however, the added features are worth the price: in fact, the ability to print personalized form letters justifies the expense.

The following comments apply to both versions of Write-On!, unless otherwise noted.

Write-On! is a *super* word processor, but that name was already taken. Although it lacks some of the flexibility of the other word processors, it provides a full range of commands to process text.

Write-On! supports display of lowercase letters through the use of the Paymar lowercase adapter. It would appear that Mr Paymar and his adapter have become a standard with Apple. *[Paymar had the field to himself for some time, but other companies (particularly Lazer Systems) are also producing lowercase products for the Apple Il.. .. GW]* The shift key can be enabled by modifying

the keyboard, as mentioned above, but Rainbow Computing does not provide the wire-just the instructions. Without the shift modification, Write-On! uses reverse video and the ESC (escape) key to denote a capital letter. The shift lock is enabled by hitting the ESC key twice.

Write-On! does not support an *BO-column* board, and since it does its formatting when it prints out, there is no provision for viewing a text file in its final form on the screen. There *is* a feature in Write-Onl II that allows print image files to be saved on disk, but the main purpose of these files is

At a Glance.

Name Write-On! I and II

Type Word processor

#### Manufacturer

Rainbow Computing 9719 Reseda Blvd Northridge CA 91324 (213) 349-5560

Price Write-On! I, \$99.95 Write-On! II, \$150

Format 5-inch floppy disk

#### Language

Applesoft BASIC with some 6502 machine-language subroutines

#### Computer

Apple II or  $II +$  with Language Card or ROM Applesoft, 48 K bytes of memory, and one disk drive

#### Documentation

67 pages, 22 by 28 cm (8.5 by 11 inches); three-ring binder; Quick Reference Card

#### Audience

Anyone needing a word processing system

## **AIM 65.lhe professional's microcomputer.** .

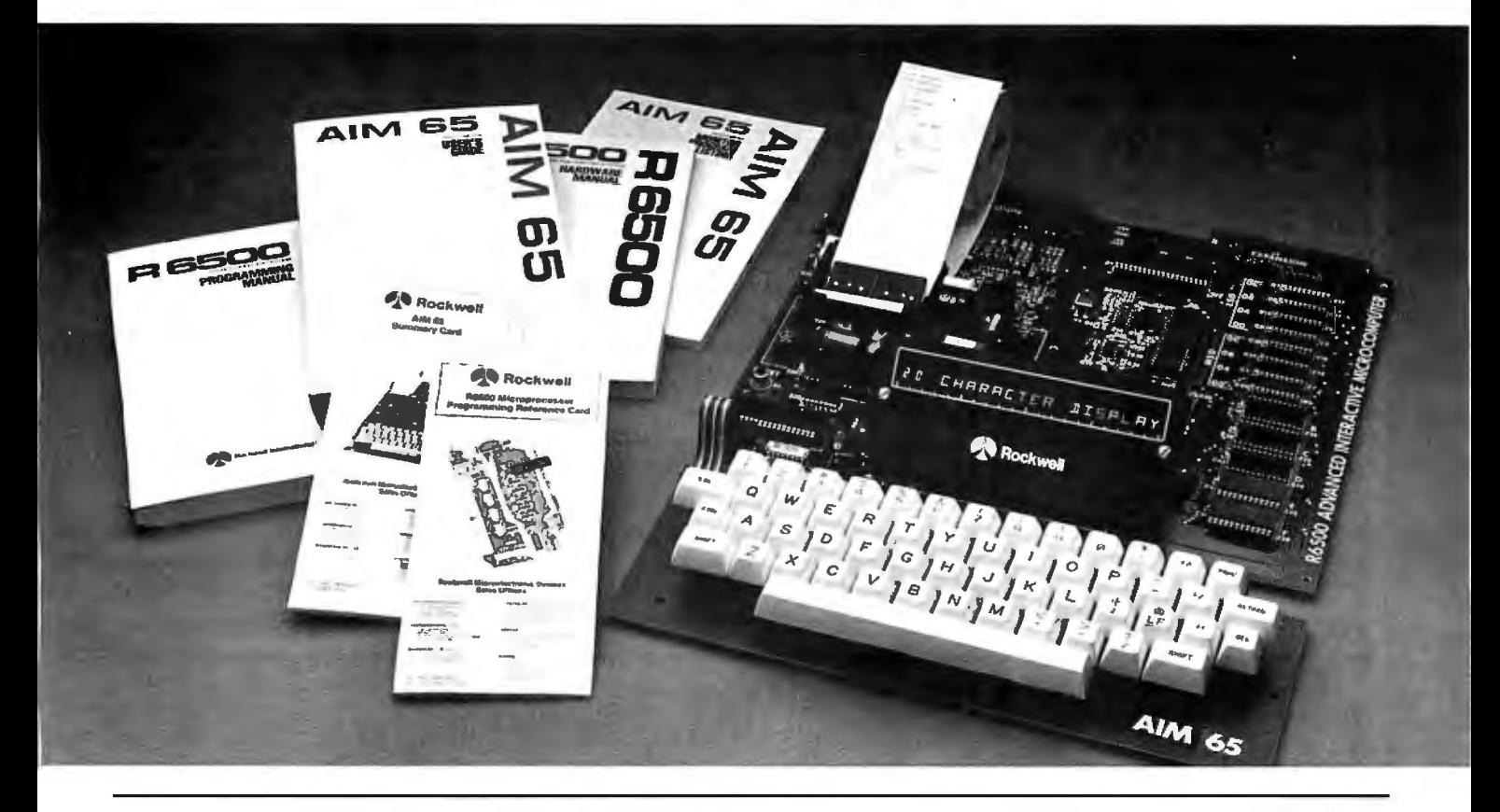

#### **Printer, display, full keyboard. Under \$500.00.**

For professional learning, designing and work, Rockwell's AIM 65 microcomputer gives you an easy, inexpensive head start.

- 20-column printer and display
- Dual cassette, TTY and general purpose I/Os
- •R6502 NMOS microprocessor
- System expansion bus
- Read/write RAM memory
- Prom/ROM expansion sockets
- •Self-prompt interactive monitor firmware
- •Terminal-style keyboard
- •Options include: -Prom Programmer module  $-RM$  65 standard modules
	- and card cages

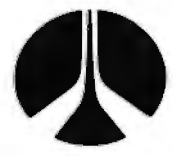

For more on AIM 65 and how you can develop programs in assembly language, BASIC, PL/65 or FORTH, write Rockwell Interna tional, Electronic Devices Division RC55, P.O. Box 3669, Anaheim, CA 92803. For location of nearest distributor or dealer call 800-854-8099 (in California 800-422-4230).

#### **Rockwell International**

...where science gets down to business

to speed up output to the printer. (The files display gibberish when loaded and viewed on the Apple screen.)

The processor uses the wraparound technique to divide words, so touch typists can enter text quickly and easily. Unfortunately, there is no provision for hyphenation. (This seems to be the rule rather than the exception in word processors for microcomputers.) Write-On! uses control symbols embedded in the text to control tabs, text width, margins, page numbering, text centering, and paragraph indentation. These symbols take the form of ''backslash-some characters-backslash" and they are also highlighted on the screen.

Write-On! will accept files not written by itself. Understandably, the process is slower than loading its own files, but the feature does exist. After we tried this command, we found that the files had to be text files in thirteen-sector format. The files that Super-Text saved would not even show up with the CATALOG command because Super-Text uses BLOAD to save its files. The ability to edit previously created text files is an important consideration when you convert from one word processor to another.

Write-On! performs its editing chores with ease and speed. The processor is line-oriented, and although I feel it is more difficult to work with, this is largely a matter of personal preference. An asterisk appears to the left of the line that is currently operating. The replace and find commands are facilitated by machine code, so they are even quicker. Blocks of text can be moved, copied, deleted, or saved easily. Write-On! does not have an autolink command for editing, so you cannot edit across files (as you can with Super-Text) but it does have a merge command similar to that in Datacope's Scribe. Text from a disk file can be inserted anywhere in the text that ycu are currently editing. Overall, the editing commands are easy to learn and use.

The standard Apple DOS (disk

operating system) is used. However, text files are loaded and saved using BLOAD and BSAVE, which reduces waiting time considerably. The saving and loading commands are clear and understandable, and have prompts that lead the user through the process. If you are a programmer, you can modify this function quite easily, because Write-On! is completely modifiable and copyable. There are some machine-language subroutines for *find* and *replace* functions, but those subroutines work well so there is little need to change them. The program runs in 48 K-byte machines only, but there is adequate room for lengthy files. The manual doesn't tell you what happens if the text buffer fills up, but we never encountered that problem.

There does appear to be a problem where output is concerned: there is no provision for a machine-language driver (sometimes used to drive a nonstandard printer). When initially configured, Write-On! only asks what slot your printer is in. In addi-

#### **A REFURBISHED "SELECTRIC" ASCII TERMINAL FOR THE SMALL BUSINESSMAN OR SERIOUS HOBBYIST.**

## **TheAJ 8411/0 terminal. Now available from dealers nationwide.**

Demand for our AJ 841 1/0 computer terminal has been great. And now it's getting even greater. So call your local computer shop dealer right away. Supply is limited! You may never have another opportunity like this one to buy your own professional terminal.

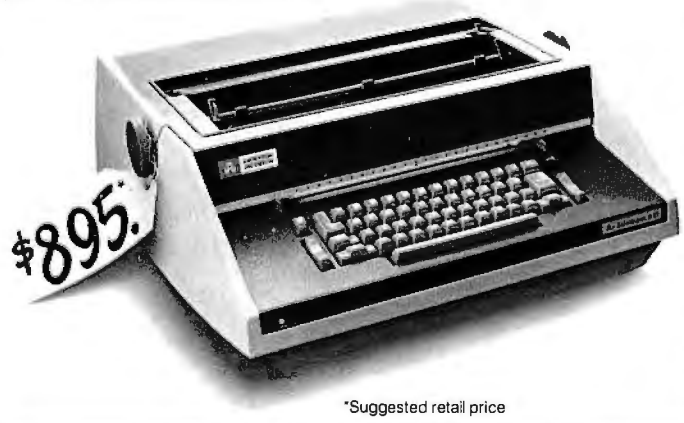

#### **The AJ 841 features:**

- Serial RS-232 interface
- ASCII code
- 14.9 cps printout
- High quality Selectric printing
- Heavy-duty Selectric mechanism
- Off-line use as typewriter
- Documentation included
- 30-day warranty on parts and labor (details available on request)

#### **Call toll-free now**

For location of your nearest AJ dealer, call toll-free:

#### **800/538-9721**

California residents call collect 408/263-8520, Extension 263. Available only in the continental United States

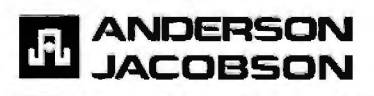

#### **New Products From Orange Micro**

## **Mix APPLES and ORANGES?** .. . . . **And you get GRAPHICS!**

#### NEW THE GRAPPLER<sup>™</sup> Apple Interface

The Grappler™ interface card is the first to provide on-board firmware for Apple high resolution dot graphics. No longer does the user need to load clumsy software routines to dump screen graphics - it's all in a chip. Actually, it's our E-PROM, and it is replaceable to accommodate the Anadex, Epson MX80 & MX70, IDS Paper Tigers, Contronics 739, and future graphics printers. The Grappler™ accepts 17 software commands including Hi-Res inverse. 90 ° rotation, double size. and much more.

#### **GRAPPLER INTERFACE COMMANDS**

**TEXT COMMANDS** Change Back to Command<br>Let CTRL-G Ring Printer Bell Character Let CTRL-G Ring Printer Bell<br>Output High Bit Turn on Video Screen, Set Line<br>Lenath to 40 Don't Append LF's onto CR'<mark>s</mark><br>Set Left Margin to n Set Left Margin to n Output Hi-Res Page 2 Set Page Length to n Output Hi-Res Pagel Inverse **\$165.OO** Includes Cable Change to New Command<br>Character

Turn off Video. Set Line Length<br>Lito n **GRAPHICS COMMANDS**<br>Output Hi-Res Page 1 Set Right Margin to n Output Hi-Res Pagel Rotated 90 ° Dump Text Screen to Printer Cutput Hi-Res Page 1 Double Size Dealer Inquiries Invited<br>Don't Output High Bit Commands May Be Used Commands May Be Used<br>| Together: **Output Page 2 Inverse Rotated 90 °** 

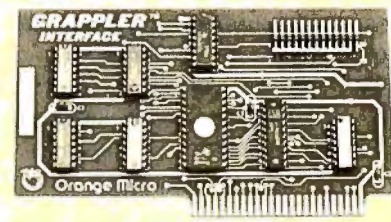

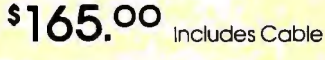

### NEW **MX80/MX70 FRICTION FEED**

HERE AT LAST! A friction feed kit for your EPSON MX80/70. The kit allows the user to convert his Epson printer to a friction feed and pin feed mechanism.

The friction feed will accept single sheets of your letterhead, or multiple copy forms such as invoices with up to 4 part carbon copies.

The pin feed replaces the adjustable sprocket mechanism. It allows use of 9½" wide continuous fanfold paper which is an industry<br>standard size.

standard size. **s75.oo**  No drilling required. Installation takes about 15 minutes. All parts are included with easy ro follow instructions.

**CALL FOR FREE CATALOG (800) 854-8275 CA, AK, HI (714) 630-3322** 

At Orange Micro, we try to fit the right printer to your application. Call our printer specialists for free consultation.

TELEPHONE ORDERS: Mon · Fri. 8:30 - 5:00 **The Orange Micro Printer Store (Retail):** Mon.-Fri. 10:00 · 6:00. Sat . Iii 4:00

Phone orders WELCOME; same<br>day shipment. Free use of VISA & MASTERCARD. Personal checks **require 2 weeks to clear. Manufacturer's warranty included on all equipment.** Prices subject to **equipment.** Prices **revision.** 

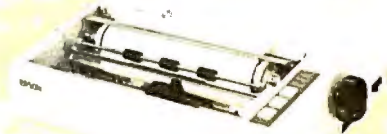

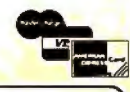

I '

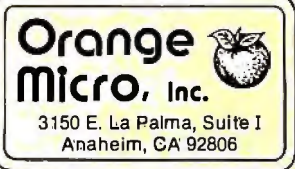

tion, it is not very adaptable to particular features of different printers. Although Write-On! has several features such as underlining and boldface, it needs some user-defined control characters because it does not provide for such conditions as different type fonts, super-/subscripting, different color ribbons, or proportional spacing. It *will* justify to the right margin, and it does a good job of it. The text doesn't look thin in any particular spot.

Write-On! changes easily from sheet to continuous form. Page numbers can be moved to any position on the page, and numbering can be suppressed. While we were investigating page numbering, we encountered a mystery: Write-On! only allows an absolute page number, yet the manual, which was written with Write-Onl, has chapter-relative page numbers (eg: 3 - 4). It seems there is a command that allows a string to be printed to the left or the right of the page number. The chapter must have been inserted as that string and then

changed at the beginning of every chapter. This is still mysterious, however, because the manual makes no mention of it. (Except for the EasyWriter Professional word processor, none of these word processors have provisions for footnoting, and Write-On! is no exception.) Write-On! also provides predefined titles. You can define up to twenty titles, which will appear at the beginning of each page.

Write-On! II even provides for form letters using data files. You can build a file of personal or company names, or addresses, and then insert them into a form letter upon printout. This is a tremendously powerful and useful feature (especially for the price). As if this is not enough, Rainbow includes a data-file converter program that takes files from mailing lists and general ledgers and automatically converts them to the proper data-file format. If you want to insert data while your text is printing, Write-On! will accept input from the keyboard and print it where you have embedded the special control character. It even provides for a string that will print on the screen to prompt for the proper information. These are undoubtedly the most powerful features found in a microcomputer-based word processor.

The human engineering in Write-Onl is superb. All of the commands are mnemonic and provoke little confusion. Most of the commands use only one keystroke, thus simplifying matters even further. Although the print module is separate from the editor program, its use is simplified by prompts and a menu selection. All of the editing and printing commands are prompted, and error traps are included so that it is difficult to inadvertently destroy several hours of typing.

Along with the excellent human engineering, Write-On! provides superlative documentation. This documentation leads the user by the hand; explanations of the various features are clear and concise, and even the complex operations make sense the *Text continued on page 196* 

)> AUTHORIZED DISTRIBUTOR AUTHORIZED DISTRIBUTOR AUTHORIZED DISTRIBUTOR AUTHORIZED 0

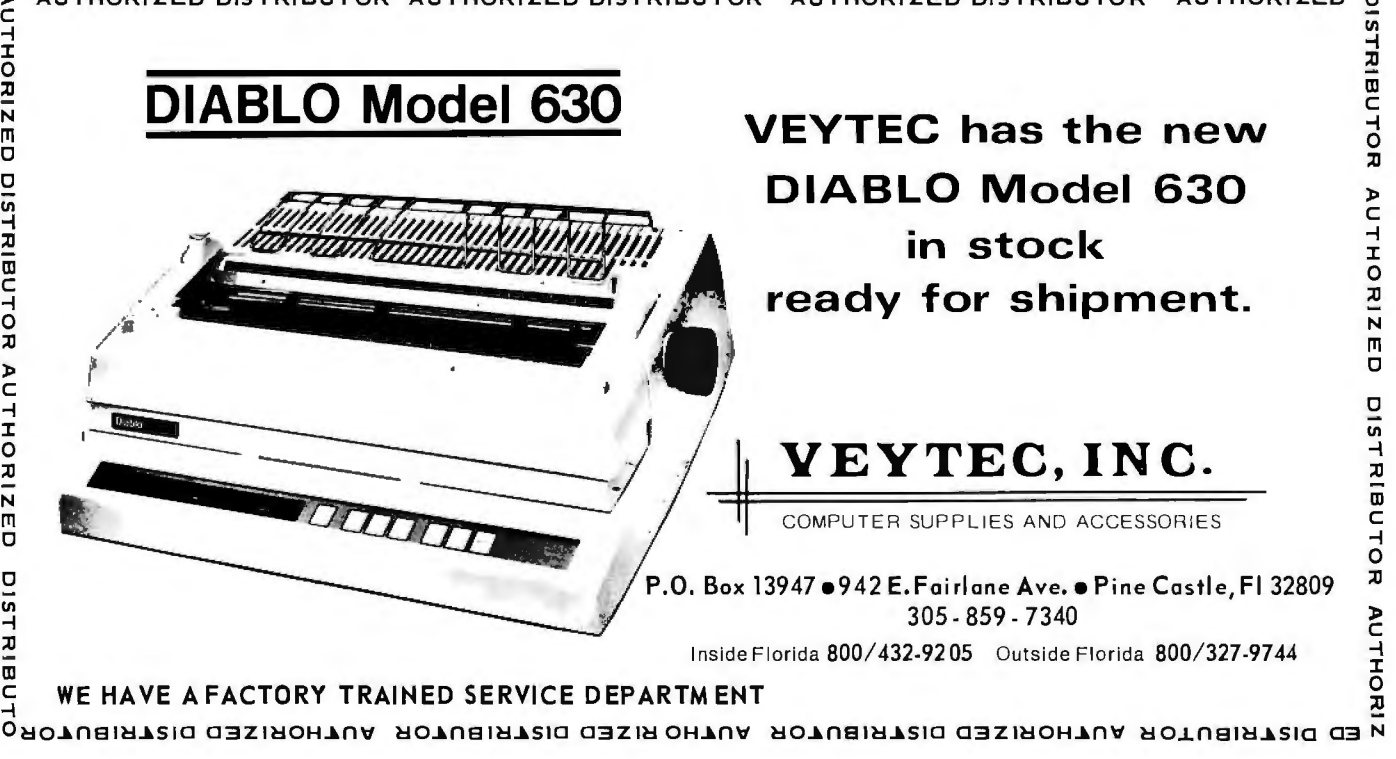

Circle 379 on inquiry card.

## **Inversions Digital Harmony**

BVIE

**COLLAGE** 

Illusion... Calligraphy...<br>Visual Magic...

**Air** 

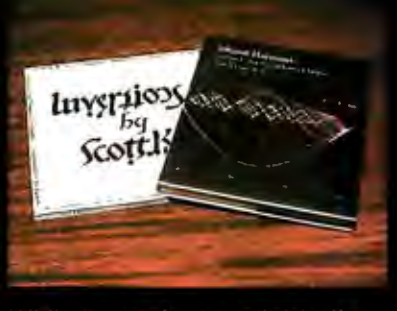

*Municipa* 

While Inversions delights the eye and enchants the mind, Digital Harmony lays the foundation for a whole new field of audiovisual art made possible by microcomputers. Both books pioneer new forms.

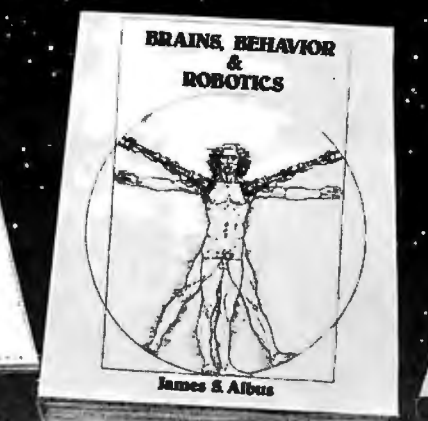

**AVAILABLE FALL 1981 -**

achines W. Kant

#### **DIGITAL HARMONY** *by Scott Kim*

by John Whitney

#### A new synthesis of sight and sound

Digital Harmony lays the foundation for the whole new field of audio-visual art made possible by microcomputers. John Whitney. a pioneer of the special effects technology used in STAR WARS and 2001 A SPACE ODYSSEY. explains the special union of computer graphics and music. His computer-generated visual art graphically depicts the lows of harmonic motion common to all music.

Digital Harmony includes a complete description of Whitney's computer. peripherals. and film techniques. Colorful illustrations are included, as well as the program listings that generated them. The descriptions are sufficient for anyone to begin to explore this new territory as a composer and computer experimenter - transforming the small computer into an ideal instrument for creating compositions in aural and visual art.

John Whitney is on the Faculty in the Department of Art at the University of California. Los Angeles.

ISBN 0-07-070015-X 240 pages hardcover<br>over 50 color over 50 color **\$21.95** 

#### **INVERSIONS:** A Catalogue of Calligraphic **Cartwheels**

luyspijoy

ScottJsAm

Foreword by Douglas Hofstoder Backword by Jef Raskin

#### Surprising symmetries in design and letterforms

Illusion ... calligraphy . .. visual magic - Scott Kim's new book. Inversions. delights the eye and enchants the mind. Fii!ed wii·h intriguing designs: words that read the same rightside up and upside down, words within words, and unexpecteo symmetries. these compositions create a fresh way to look at the alphabet. The text includes the visual principles of symmetry. lettering. and problem solving that are basic to these images. The author also draws parallels to related exercises in perception in such diverse areas as art. music. word play, and mathematics. Scott Kim's original inversion designs first appeared. in Omni magazine. inspiring an overwhelming reader response. An irresistable challenge. invertible writing appeals to everyone who loves beauty in mathematics and design.

Scott Kim is a doctoral student in Computer Science at Stanford University and is a concert pianist and composer.

ISBN 0-07-034546-5 128 pages softcover over 50 illustrations available summer 1981

**BRAINS. BEHAVIOR AND ROBOTICS** by James S. Albus

#### Robotics design and applications

This computer-oriented guide explores how the brain functions primarily as a computer device for generating and controlling behavior. The author assesses behavior as *ci* product of three hierarchies of computing modules:

- memory modules
- behavior -generating modules • sensory-processing modules

A section on artificial intelligence ties this hierarchical model to vital computer science techniques such as planning. problem-solving. machine vision. natural language understanding and knowledge representation. A closing section on robotics discusses the design considerations in constructing a robot control system fashioned after this model of the brain. and explores the current and potential use of robots in our environment.

Dr. James S. Albus is Project Manager with the National Bureau of Standards.

ISBN 0-07-000975-9 400 pages hardcover 180 illustrations

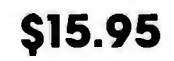

#### **THE BRAINS OF MEN AND MACHINES** by Ernest W. Kent

#### Human models for computer design

When the "Brains of Men and Machines" series of articles first appeared in BYTE magazine. the response was immediate and enthusiastic. Now Ernest W. Kent has expanded his ideas about the brain into a full-length book. As researchers begin to unravel the mysteries of the brain's chemical. electrical. and synaptic circuitry. their findings are becoming immediately applicable to advances in robotic behavior and computer design. The Brains of Men and Machines "dissects" the. brain to provide new insights into computer design and artificial intelligence.

It is one of the rare books that transcends disciplinary boundaries. In it the ever-increasing relationship between man and machine is freshly examined a relationship. Professor Kent concludes. that is today being reexamined in the light of man's own neurological self-image.

Dr. Ernest W. Kent is a Professor of Physiological Psychology and Psychopharmacology at the University of Illinois at the Chicago Circle Campus.

ISBN 0-07-034123-0 304 pages hardcover illustrated **\$15** • **95**

**The BYTE BOOK Collection .............** 

**\$8.95** 

Circle 41 on Inquiry card.

I

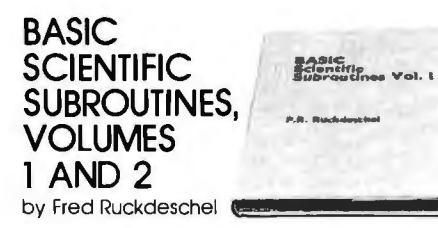

#### Valuable programs for professional and hobbyist

Designed for the engineer. scientist. experimenter. and student. this series presents a complete scientific subroutine package in BASIC.

- Volume 1 covers plotting, complex variables. vector and matrix operation. random number generation. and series approximations.
- Volume 2 continues with least-squares approximation. special polynomial functions. approximating techniques, optimization. roots of functions. interpolation. differentiation. integration. and digital filtering.

These volumes feature routines written in both standard Microsoft and North Star BASIC. extensive appendices. and subroutine cross-referenes.

Dr. Fred Ruckdeschel is a Principal Scientist with Dynacomp, Inc.

hardcover illustrated

VOLUME 1 VOLUME 2 ISBN 0-07-054201-5 ISBN 0-07-054202-3 336 pages<br>hardcover 384 pages hardcover<br>illustrated available Fall 1981

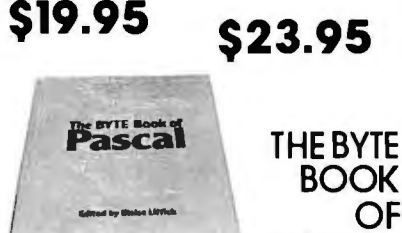

## **PASCAL**

Blaise W. Liffick. Editor

#### A powerful, structured language

Based on articles. language forums. and letters from BYTE magazine. this work is a valuable software resource. Pascal continues to be popular as a structured programming language. Written for both potential and established users. this book introduces the Pascal language and examines its merits and possible implementations. Featured are two versions of a Pascal compiler. one written in BASIC and the other in 8080 assembly language; a p-code interpreter written in both Pascal and 8080 assembly language; a chessplaying program; and an APL interpreter.

ISBN 0-07-037823-1 334 pages hardcover

### **\$25.00**

#### **THREADED INTERPRETIVE LANGUAGES**

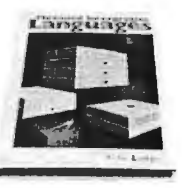

by Ronald Loeliger

#### How to implement FORTH on your ZBO

Threaded languages (such as FORTH) are compact. giving the speed of assembly language with the programming ease of BASIC. They combine features found in no other programming languages. This book develops an interactive. extensible language with specific routines for the Zilog Z80 microprocessor. With the core interpreter. assembler, and data type defining words covered in the text. it is possible to design and implement programs for almost any application and equivalent routines for different processors.

Ron Loeliger is a Senior Analyst with Intermetrics. Inc.

ISBN 0-07-038360-X 272 pages hardcover illustrated

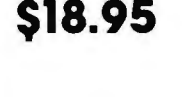

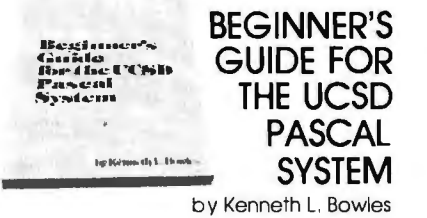

#### The most popular Pascal version explained by its creator

Written by the originator of UCSD Pascal System. this informative book is an orientation guide to the UCSD Pascal System. For the novice. this book steps through the System. bringing the user to a sophisticated level of expertise. Once familiar with the System. the reader will find the guide an invaluable reference tool for creating advanced applications. The package offers programs which may be run without alteration on:

- DEC PDP-11 or General Automation minicomputers
- Western Digital Microengines
- 8080, 8085. Z80, 6502. 6800. 9900 or AM-100 based microcomputers (including the popular Apple II and Radio Shack TRS-80 microcomputers)

Dr. Kenneth L. Bowles is Director of the

Institute for Information Systems. University of California. San Diego. ISBN 0-07-006745-7

204 pages

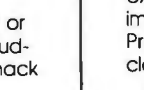

s11.95

#### **YOU JUST BOUGHT** A PERSONAL **WHAT?**

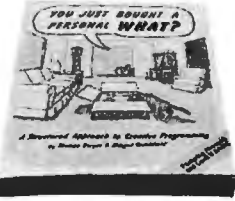

by Thomas Dwyer and Margot Critchfield

#### A Structured Approach to Creative Programming

Intended for both the novice programmer and the experienced computer enthusiast. this book presents practical ideas for personal computer use at home or at work.

Its approach is especially suitable for educational purposes. Written by the leading contributors of computer education material. this book is an entertaining and resourceful tool. There are over 60 ready-to-use programs written in Microsoft and Level II BASIC for the TRS-80 in the areas of educational games. financial record keeping, business transactions. diskbased files. and word processing.

Dr. Thomas Dwyer is a Professor of Computer Science at the University of Pittsburgh.

Margot Critchfield is a doctoral student in Foundations in Education at the University of Pittsburgh.

ISBN 0-07-018492-5 343 pages softcover<br>78 illustrations

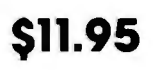

#### **BEYOND GAMES: SYSTEM SOFTWARE FOR YOUR 6502 PERSONAL COMPUTER**  by Kenneth Skier

Creating programs for the Apple, Atari, Challenger and PET computers

At last. a complete programming guidebook for owners of personal computers utilizing the 6502 microprocessor. A selfcontained course in structures programming and top-down design. this book presents a powerful set of tools for building an extended monitor. disassembler. hexadecimal dump routine, and text editor prcgrams. Programs are thoroughly explained, with clear instructions for modifications

Kenneth Skier is a Systems Programmer for Wang Laboratories. Inc. and a Lecturer at MIT.

ISBN 0-07-057860-5 440 pages softcover<br>illustrated

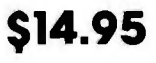

## Stimulating, provocative, problem-solving

Circle 42 on inquiry card.

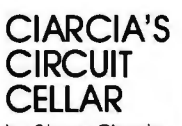

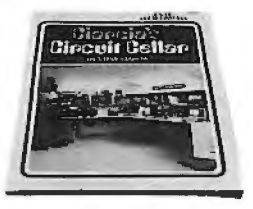

by Steve Ciarcia

#### Practical uses for home computers

Imaginative and practical. Ciarcio's Circuit Cellar details a variety of microcomputer projects. A collection of the best articles from the popular series in BYTE magazine. this volume includes • *DI* A conversion

- Programming EPROMS
- AC remote-controlled appliances
- digitized speech
- touch input video display

Complete instructions are given on how to construct each project. With amusing anecdotes and an easy-going style. Ciarcio presents his material in such a manner that even a neophyte need not be afraid of it.

ISBN 0-07-010960-5 125 pages softcover color photographs and diagrams

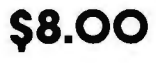

### **CIARCIA'S<br>CIRCUIT** ·.. . **CIRCUIT** \ **CELLAR,** *<sup>r</sup>*

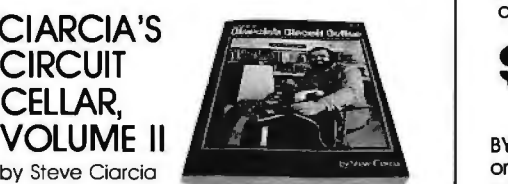

#### More practical uses for home computers

Composed of popular articles from BYTE magazine. this volume tells how microcomputers can be uniquely interfaced to our environment. Projects include

- building a computer controlled home security system
- computerizing appliances
- transmitting digital information over a beam of light
- building the Intel 8086 microprocessor system design kit
- input-output expansion for the TRS-80

ISBN 0-07-010963-X 224 pages photographs and diagrams

**\$12.95** 

## **order now**.

**MICRO COMPUTER** 

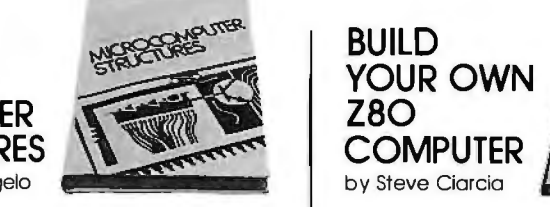

by Henry D'Angelo

#### Logic Design, and Computer Architecture

Today, there is an increasing demand for student, and anyone interested in building computer users who are not only well-versed a computer rather than buying one, this computer users who are not only well-versed<br>in software, but who can also maintain, in software, but who can also maintain, experience practical guide shows how to build a work-<br>modify, and design their own hardware the sing computer based on the Zilog Z80 micro

little or no background in digital hardware and testing information. The description to the basic computer structures used in focuses on a basic single-<br>microcomputer design and microcomputer computer containing microcomputer design and microcomputer interfacing. Helpful examples and end-of chapter exercises further illustrate the • a 1 K-byte operating system various concepts presented. and a detailed bibliography provides additional reading opportunities. As a resource and textbook. it will assist

- programmers and systems analysts<br>• engineers and scientists
- 
- 
- 

Detailed Instructor's Manual also available.

Dr. Henry D'Angelo is the Associate Dean ISBN 0-07-010962-1 of the College of Engineering and Professor 330 pages of Manufacturing Engineering at Boston available summer 1981 University.

ISBN 0-07-015294-2 Instructor's Manual 288 pages ISBN 0-07-015298-5 **\$15.95** hardcover softcover

314 illustrations available spring 1981 **\$8.95 \$18.95 r----------------**-----

on providing technically BYTE Books' reputation is based  $\blacksquare$ accurate, useful, and timely magazine, BYTE Book's evolved in response to the rapidly ex panding audience of home and business computer users.<br>Computer professionals and enthusiastic newcomers need to keep pace with this<br>unabated arowth. This selec-

**FILL OUT YOUR CHOICES IN THIS COUPON and** return it with check, card number to:

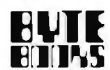

• •

**1** 

70 Main Street Peterborough, New Hampshire 03458

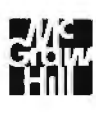

**BUILD ZBO COMPUTER**<br>by Steve Clarcia

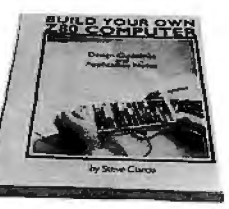

#### Digital Electronics, **Every step spelled out for** do-it-yourself buffs

For the engineer, computer technician,<br>student, and anyone interested in building ing computer based on the Zilog Z80 microsystems.<br>This text introduces computer users with explained and supported by proven design This text introduces computer users with  $\begin{array}{|l|l|}\n\hline\n\end{array}$  explained and supported by proven design in a capacity of the description.

- $\begin{array}{|c|c|c|}\n\hline \text{...} & \text{...} & \text{...} & \text{...} \\\hline \text{...} & \text{...} & \text{...} & \text{...} & \text{...} \\\hline \text{...} & \text{...} & \text{...} & \text{...} & \text{...} \\\hline \text{...} & \text{...} & \text{...} & \text{...} & \text{...} & \text{...} \end{array}$ 
	-
	- serial and parallel ports
	- hexadecimal display

• audio cassette moss storage

Readers can modify the system to meet<br>personal needs.

• engineers and scientists a Steve Ciarcia is a Computer Consultant.<br>• managers Steve Ciarcia is a Computer Consultant. •managers Electrical Engineer. and author of "Ask • students Byte" and "Ciarcia's Circuit Cellar" columns

> 330 pages softcover

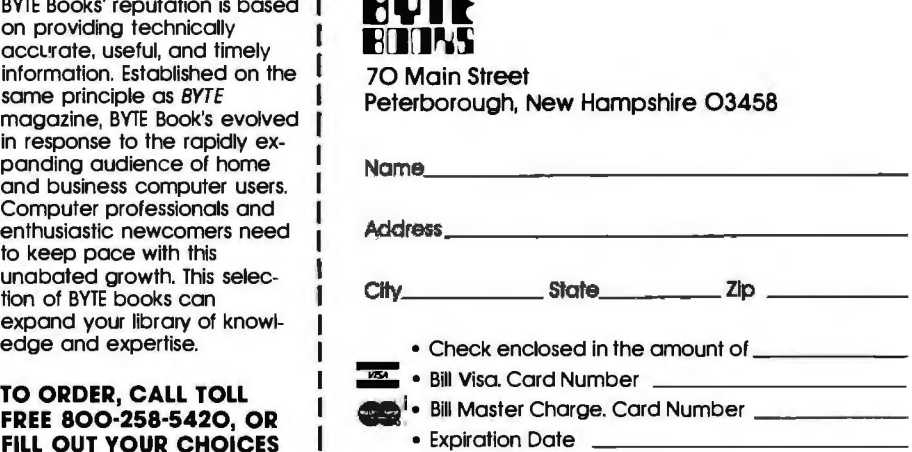

#### **money order, or charge <br>
<b>Include 75c per book to cover postage**<br> **Card number to:** and handling.

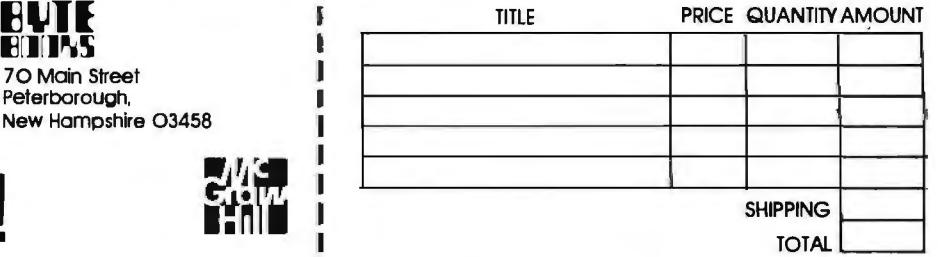

## MINDSTORMIN

In most contemporary educational situations where children come into contact with computers the computer is used to put children through their paces, to provide exercises of an appropriate level of difficulty, to provide feedback, and to dispense information. The computer programming the child. In the LOGO environment the relationship is reversed: The child, even at preschool ages, is in control: The child programs the computer. And in teaching the computer how to think, children embark on an exploration about how they themselves think. Thinking about thinking turns the child into an epistemologist, an experience not shared by most adults.

Logo Computer Systems, Inc. is a new company that has been formed to develop and disseminate the LOGO methodology. During the next few months it will be announcing a line of products: hardware, software, written materials, training services.

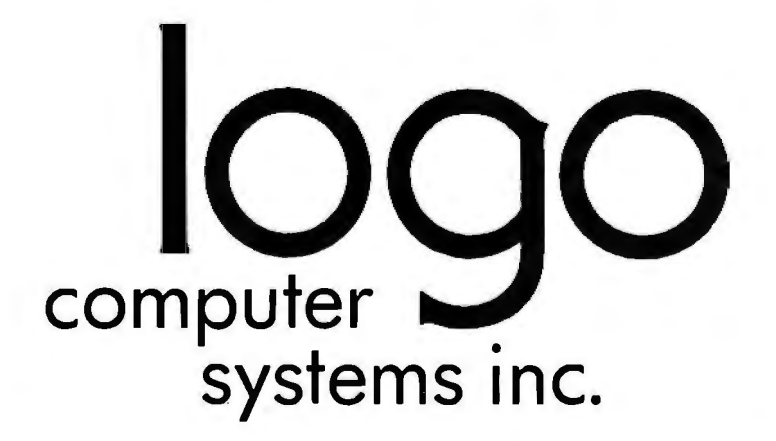

150 Montarville Bid 368 Congress St Boucherville, Quebec Canada J4B 6N7 (514) 641-0966 (617) 451-2646

Boston, Mass.<br>U.S.A. 02210

#### *Text continued from page 190:*

first time. Examples, both in the manual and in text-file form on the reverse side of the disk, accompany the tutorial narrative. Finally, there is a quick reference sheet near the back of the manual that explains every command (our version is on 14- by 11-inch printout paper, but Rainbow plans to reduce it to an  $8\frac{1}{2}$ - by 11-inch card).

The manual also includes a question and answer sheet that tries to anticipate any problems, and a reader service card on which you can describe any problem not covered by the question and answer sheet and send to Rainbow for an answer. If you'd rather not wait for the return of the reader service card, you can call Rainbow, and they will try to solve your problem over the phone. No listings of the program are provided, but this is unnecessary as you can load and list it yourself. The program is not a marvel of documented programming, but then BASIC is not known for its accessibility.

Write-On! is amazingly error-free, and it ran the first time we put it on the computer. It can also be easily converted to the new 16-sector format. One of us thinks that Write-On! is his choice of all the word processors that we reviewed. The only reason we didn't use it to prepare this review is that it won't support all of the features of the Centronics 737, which was the printer we used for our final copy.

#### **The Datacope Scribe**

The Datacope Scribe (from Datacope) is the only word processor we reviewed that *requires* the Dan Paymar lowercase adapter (which provides true lowercase and uppercase letters on the monitor's screen). One would hope that use of the adapter would eliminate use of inverse characters. However, this word processor uses inverse characters to indicate the various editing functions, such as centering, underline, or new page or paragraph. All of the word processors we reviewed use inverse characters for various reasons (eg: special character representing new paragraph). Inverse characters and will have to live with, at least for control and additional support from now. The Datacope Scribe does, buffer (text-blocks) movements. The however, provide a feature that Datacope Scribe includes on-line reallows us to view the text without all ference guides that will assist the the special control characters; this novice during entry and edit modes. will be described later in the review. These guides provide information on

of the ESC key for shift and use of from the word processor to make<br>Control-A for shift lock. The word room for more text. Control-A for shift lock. The word processor accommodates touch typ-<br>After the text has been entered and ists and eliminates the need to worry edited, the define mode should be about margins. Hyphenation is indicated by a hyphen when you execute<br>the "implementation" command (the command that causes the word processor to execute all the other commands you have given it). Scribe then prompts for your approval (press RETURN). If you wish to change the **location** of the hyphen, press either of

#### **The Datacope Scribe Is the only word processor described that requires the Dan Paymar lowercase adapter.**

the arrow keys until the hyphen is where you want it, then press RETURN.

Tabs are input through the use of control-Y. Each time a control-Y is pressed, an inverse  $\sim$  appears on the screen. This prints the next character at the next tab position (as given by the values in the tab position table). The word processor supports line centering, underlining and indentation.

The Datacope Scribe has the ability to specify, during input, locations where keyboard input is desired during printing. This feature is nice for adding personal touches to form letters or addresses to letters. Text files on a disk other than the one being worked on must be appended to the current file (ie: they cannot be inserted into the middle of the file). This requires that you preplan in detail before you enter text.

special characters are items that we Editing is accomplished with cursor The Datacope Scribe utilizes two the various control keys and functechniques found in several of the tions. By using the customize proword processors for the Apple II: use gram, these guides may be removed

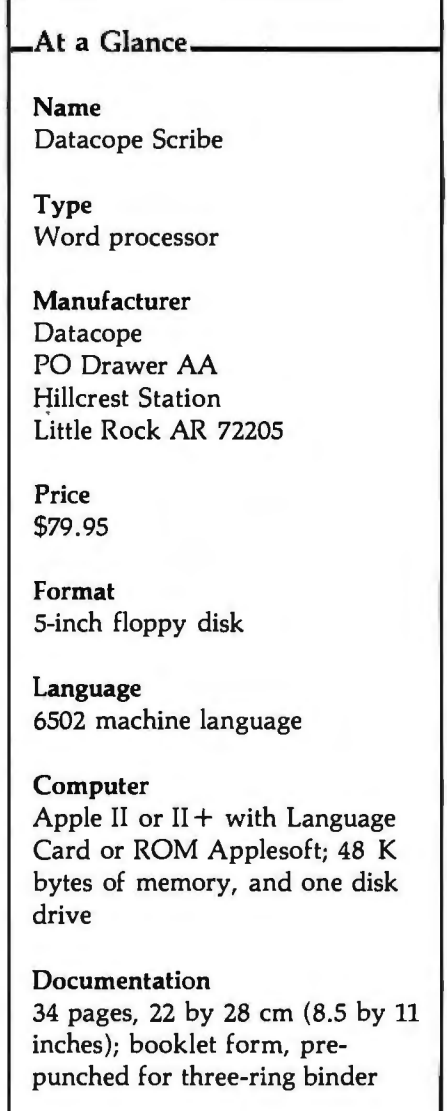

**Hardware Required**  Dan Paymar lowercase adapter and a printer

#### **Audience**  Anyone needing a wordprocessing system

#### THIS MAY BE THE MOST IMPORTANT BOOK YOU READ THIS YEAR

#### (Omputer REPERENCE GUIDE

135 South Harper Avenue, Los Angeles, CA 90048.

Phone: (213) 852-4886

#### The **MICROCOMPUTER REFERENCE HANDBOOK** reviews in **MICROCOMPUTER** detail more than 130 microcomputer systems from over 50 major microcomputer suppliers, **REFERENCE** detail more than 130 microcomputer systems from over 50 major microcomputer suppliers, including some of the latest Japanese manufacturers. It is designed to aid both first time and **HANDBOOK**  experienced computer users in choosing a single-board microcomputer or microcomputer system to suit their application. It is presented in four parts.

PART I. Chapters 1 to 3 include a wealth of useful information on microcomputer theory including peripheral and software capability. Succeeding Chapters provide additional microcomputer information under the following headings: *BASICLanguage Summary; Guidelines for the Selection of Microcomputers in Commercial Applications; Microcomputers and Word Processing, Big Future for Desktop/Personal Computers* (containing comments by IDC, a leading industry information resource); *Future Trends in Microprocessing andMicrocomputing; Communications and Networking with Microcomputers; Microcomputers in Education; and Microcomputing For The Home Hobbyist.* 

**PART II.** Covers a range of microcomputer software from independent vendors. Products discussed are broken down into the five major system types: CP/M-based; Apple Systems; Commodore Systems; Radio Shack TRS-80 Systems; and the 6800-based models. The different programs described include operating systems, high-level languages, utilities and a wide variety of application packages.

PART III. Provides a 2 to 5 page summary on more than 130 different microcomputers and microcomputer systems from over 50 suppliers. These summaries describe hardware, software, peripherals, pricing and head office location. The different microcomputer suppliers covered include, in manufacturer order:

• *APF* • *Al Electronics Corp.* • *Archives* • *Alpha Microsystems• Altos• Apple• Atari• CADO •California ComputerSyswms •Commodore• Compucolor* • *Compucorp*  • Cromemco • *Data General* • *Datapoint* • *Diablo Systems* • *Digilog* • *Digital Equipment* • *Durango* • **Exidy • Findex • Hewlett-Packard • IBM • IMS • Intel • Intelligent Systems • Intertec • MicroDasys Millie •** • *Intelligent* Systems • *Intertec* • *MicroDasys Millie* • *Micro VCotp.* • *Micromation •Mitsubishi* • *Motorola* • *Panasonic* • *QASAR* • *National Semiconductor* • *North Star* • *Ohio Scientific* • *Onyx* • Pertee • *Radio Shack* • *Sinclair ZXBO* • *Smoke Signal* • *SORD* • *SWTPC* • *Tektronix* • *Texas Instruments* • *Vector Graphic* • *Wang*  • *Zenith* • *Zilog* ,,, *plus others.* 

PARTIV. Includes a summary on a selection of terminals and printers for microcomputers. Both visual display and keyboard printing terminals are discussed as.well as a number of low and high-speed character printers.

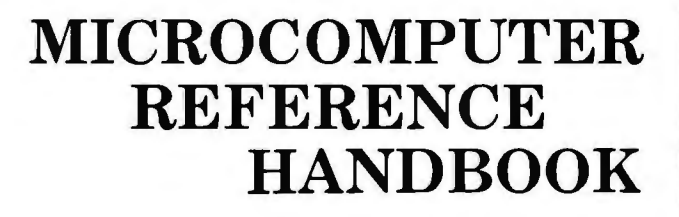

*Ifyou are interested in keeping abreast ofthis very importantsegmentofthe market orareplanning ta purchase a microcomputer for home, office or factory use then this Handbook is of vital interest to you. Forjust\$25(or* \$20 with introductory offer) *it can save you up to six months of your own research, time and effort. The publication is printed 10. 75" x 8.2" and contains over 250 pages. This publication will be available in May.* 

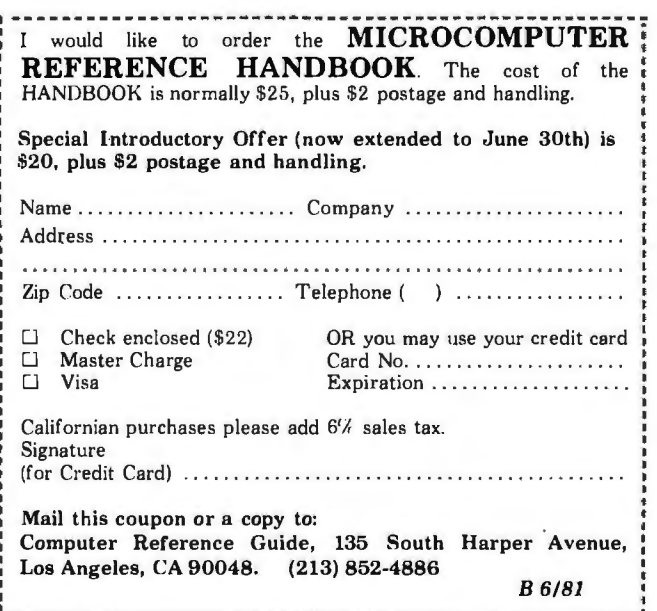

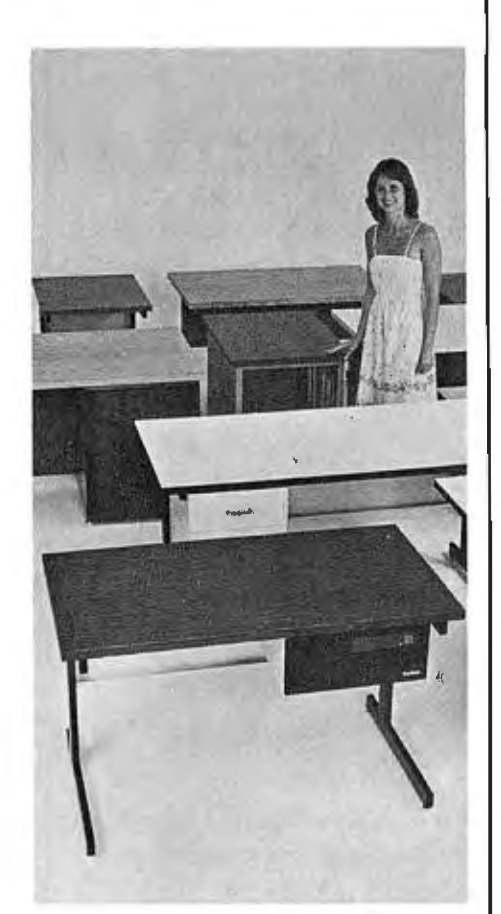

## **SIMPLY BEAUTIFUL.**

CF&A furniture looks terrific. But beauty is more than skin deep. That's why our line of desks, stands, and enclosures also features rugged construction, low cost, and quick delivery. In a wide range of sizes and configurations. With accessories to meet your individual requirements. With a smile and a thank you.

Call CF&A. We make it simple. We make it beautiful.

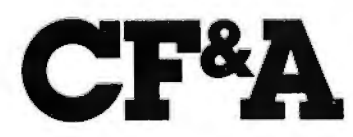

Computer Furniture and Accessories, Inc. 1441 West 132nd Street Gardena, CA 90249 (213) 327·7710

used to define the main format of the final printed text product. This feature allows you to set several parameters associated with printed output: left and right margin positions, number of lines per page, tab positions, single or double spacing between paragraphs and lines, justified right margin (yes/no), and page numbering (yes/no). Up to eight tab settings are provided. When you finish defining the format, use the implement command to prepare for viewing and/or printing. The view command enters the view mode, which displays the text on the monitor in the final output form. Of course, the view mode is limited by the Apple's 40-column display.

The Datacope Scribe is available in both DOS 3.2 and 3.3 versions, and the DOS 3.2 version will work on a DOS 3.3 Apple if you use the BASICS floppy disk first. The Datacope Scribe cannot be copied with standard copy programs. Should you develop disk problems, the processor can be replaced up to ninety days after purchase, with proof of purchase.

#### **EasyWriter**

The EasyWriter and EasyWriter Professional word processors have much in common. Anyone who changes to the Professional version should have little difficulty making the transition. Unlike Super-Text and Write-Onl, however, there is a noticeable change between Easy-Writer and EasyWriter Professional. EasyWriter uses Apple's 40-column display, while the Professional version uses any one of the three most popular 80-column video cards (M & R Sup'R'Terminal, Videx, or Double-Vision). This difference may be the deciding factor when you decide which version to buy. The serious user, most likely a professional, will probably purchase the video card and EasyWriter Professional and write off the cost as a business investment. The home user, unless she or he already has the video card, will purchase the 40-column version.

Both versions begin by offering a menu of activities. The Professional version begins with the disk commands, whereas the original version displays the menu for the editor. The Professional version has added the ability to append disk files "during input, which is not possible with the 40-column EasyWriter. The ability to append "glossary"-type files is just one example of the changes made to EasyWriter between versions. Input is much easier with the Professional version, because the 80-column display uses true uppercase and lowercase characters. The original Easy-Writer uses the standard inverse characters for uppercase characters (as do most of the other word processors for the Apple). One nice feature about

#### At a Glance-

Name EasyWriter and EasyWriter Professional

Type Word processor

Manufacturer Information Unlimited Software 281 Arlington Ave Berkeley CA 94707

Price EasyWriter, \$99.95; EasyWriter Professional, \$250

Format 5-inch floppy disk

Language FORTH (threaded 6502 machine language)

Computer Apple II or  $II +$  with 48 K bytes of memory and one disk drive

Documentation 50 pages, 15.5 by 23 cm (6 by 9 inches); three-ring binder

Hardware Required

Videx, M & R Sup'RTerminal, or DoubleVision 80-column board (for Professional system only)

Audience Anyone needing a wordprocessing system

## \*\*\*\*\*\*\*\*\*\*\*\*\*\*\*\*\*\*\*\*\*\*\*\*\*\*\*\*\*\*\*\*\*\*\* \*\*\*\*\*\*\*\*\*\*\*\*\*\*\*\*\* **4MHZ, DOUBLE DENSITY,COLOR&B/W GRAPHICS** ••**THE LNW80 COMPUTER**

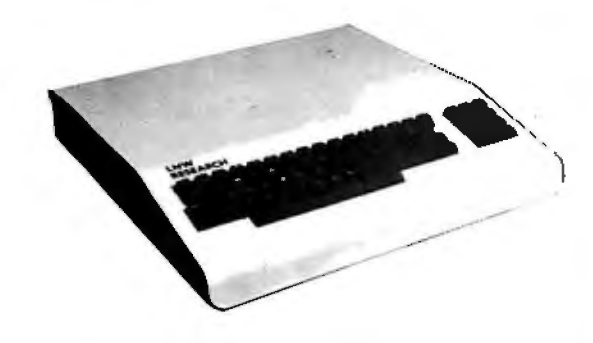

When you've compared the features of an LNWBO Computer, you'll quickly<br>understand why the LNWBO is the ultimate TRSBO software compatible system.<br>LNW RESEARCH offers the most complete microcomputer system at an outstand**ing low price . We back up our product with an unconventional 6 month warranty and a 10** 

**days full refund policy, less shipping charges.** 

LNWBO Computer • • • • • • • • • • • . • • . . . • . • • • . • \$1,450.00 LNWBO Computer w/B&W Monitor & one 5" Drive • • • • . • • . . \$1.915.00 **All orders must be prepaid, CA residents please include 6% sales tax. Shipping and handling charge of \$15.00 must be included with every order.** \* **TRSBO Product of Tandy Corporation.**

\*\* **PMC Product of Personal Microcomputer, Inc.** 

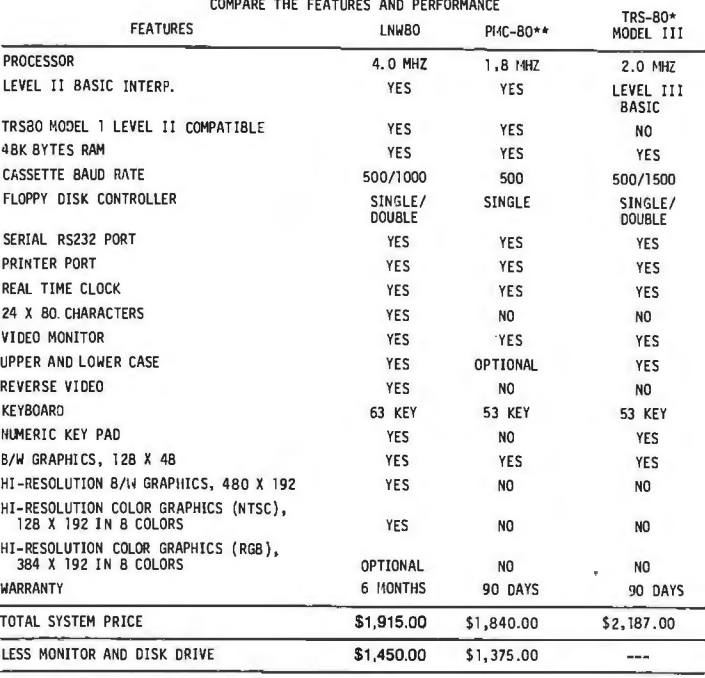

#### **LNW80**

- BARE PRINTED CIRCUIT BOARD & MANUAL . . . . . . . \$89.95

The LNW80 - A high-speed color computer totally compatible with<br>the TRS-80\*. The LNW80 gives you the edge in satisfying your<br>computation needs in business, scientific and personal computa-<br>tion. With performance of 4 MHz,

- FEATURES: TRS-80 Model l Level !I Software Compatible **High Resolution Graphics** 
	-
- gh Resolution Graphics<br>• RG8 Output 384 x 192 in 8 Colors<br>• NTSC Video or RF MOD 128 x 192 in 8 Colors<br>• Black and White 480 x 192
	-
	- 4 MHz CPU 500/1000 Baud Cassette
	-
	- Upper and Lower Case<br>16K Bytes RAM, 12K Bytes ROM<br>Solder Masked and Silkscreened
- 

#### **LNW SYSTEM EXPANSION**

BARE PRINTED CIRCUIT BOARD AND MANUAL . . . . . . . . . . . . \$69.95 WITH GOLD CONNECTORS . . . . . , . . \$84.95

The System Expansion will allow you to expand your LNW80, TRS-80\*,<br>or PMC-80\*\* to a complete computer system that is still totally<br>software compatible with the TRS-80\* Model l Level II.

FEATURES:

- 32K Bytes Memory 5" Floppy Controller Serial RS232 l 20ma !/0
- 
- 
- 
- 
- **Parallel Printer<br>Real Time Clock<br>Screen Printer Bus<br>On Board Power Supply<br>Solder Masked and Silkscreened**
- **KEYBOARD**
- LNWBO KEYBOARD KIT •••••••••••••••••••••••

**The Keyboard Kit contains a 63 key plus a 10 key, P.C. board, and remaining components .** 

### **LNW RESEARCH**

•••••••••••••••••••••••••••••••••••••••••••••••••••••••••••••••••••••••••••••••••••••••••••••••••••••••••••••••••••••••••• **TUSTIN CA. 92680 ACCEPTED** Add \$3.00 for shipping **SERVICE NO. 714-641-8850 2620 WALNUT ST.** VISA & MASTER CHARGE ORDERS & INFO. NO. 714-552-8946<br>TUSTIN CA. 92680 ACCEPTED Add \$3.00 for shipping SERVICE NO. 714-641-8850

Circle 198 on Inquiry card.<br>LID<br>4 .

#### **LNDoubler**

Assembled and Tested . . . . . . . . . . \$149.00

Double-density disk sturage for the LNW Research's "System Expansion" or the Tandy's "Expansion Interface". The LHDoubler<sup>TN</sup> is<br>totally software compatible with any double density software<br>generated for the Percom's Doubl

- 
- 
- Store up to 350K bytes on a single 5" disk<br>Single and double density data separation<br>Precision write precompensation circuit<br>Software switch between single and double density<br>Hardware override into single density only
- 
- . Easy plug in installation requiring no etch cuts, jumpers<br>. 35, 40, 77, 80 track 5" disk operation<br>. 120 day parts and labor Warranty<br>. 120 day parts and labor Warranty<br>Doubler is a product of Percom Data Company, Inc.
- 

DOS PLUS 3. 20 . . • . •. . • . . . . . . . • . . . . . \$g5.00

Micro Systems software's double density disk operating system.<br>This operating system contains all the outstanding features of<br>a well developed DOS, with ease in useability.

#### **LNW DATA SEPERATOR**

#### - Assembled and Tested . . . . . . . \$17.95

The LNW Oata Separator provides you with a reliable and inexpen-<br>sive means of solving your disk data read error problems for your<br>5" single density drives. Compatible with both the LNW System Expansion and Tandy's Expansion Interface. Some soldering is **required.** 

#### **CASE**

 $\bar{\phantom{a}}$ 

LNWBO CASE • • . . . • . • • . . • • . . . . • . . . . . • \$B4. g5

The streamline design of this metal case will house the LNWBO,<br>LWN System Expansion, LNWBO Keyboard, power supply and fan,<br>LNOoubler™, or LNW Oata Separator. This kit includes all the<br>hardware to mount all of the above.

PARTS AVAILABLE FROM LNW RESERAR.CH<br>4116 - 200ns RAM

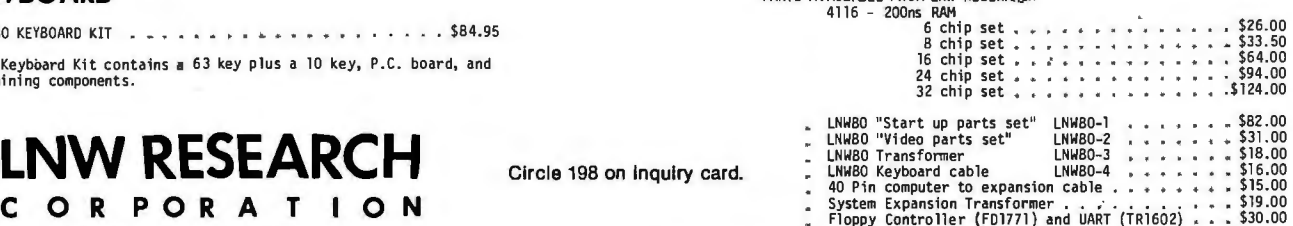

this display is that only the letter displayed in inverse is made uppercase.

EasyWriter displays the least amount of extraneous information with the text of all the word processors covered in this review. Shift is accomplished by pressing the ESC key once; twice for shift lock. The Professional version also uses the ESC key, but allows for the wire between the shift key and 16-pin game 1/0 port (the game paddle connector) for easier use by a touch typist.

The method of ending paragraphs has also been improved. The original EasyWriter uses two shift-Ms, whereas the Professional uses only a return. The original version used one shift-M to end a line. The Professional's reference manual warns the typist to use the return only to start new paragraphs.

Paragraphs may be formatted to automatically indent through the use of special embedded commands, which are placed between text lines. These commands may appear more than once, thus providing the opportunity to change indentation formats several times in any document. Both versions of EasyWriter support the centering of lines of text, but the method of implementation varies. The original version uses the em-

#### **EasyWriter has the least amount of extraneous Information dlsplayed with text.**

bedded command technique, while the Professional uses a special editing tool that will be described later.

The 40-column version does not provide a method for viewing the text in final form, but the Professional's 80-column display is the image of the output. And since it is the direct image, an added capability is provided to align text, both after input and prior to printing. Through the use of "additional commands" (which have their own menu screen), the Professional version allows you to realign margins, center lines of text, set and reset tabs, and, for use with printers such as Qume, Diablo, and Spinwriter, vary spacing between letters.

The Professional EasyWriter can translate files from the original 40-column version for use with the 80-column display. Both versions use various control keys to scroll up or down by page or line. Left or right movement on any line is performed with the Apple's normal arrow keys.

Editing is a pleasure with either version. Global search and block movement of text is supported in both versions, but global replace is supported only in the Professional. After you have finished editing, output can be tailored to each document, or you can rely on the default values. The original version accomplishes tailoring with embedded commands; the Professional version uses the additional commands to realign text (as described above), as well as optional

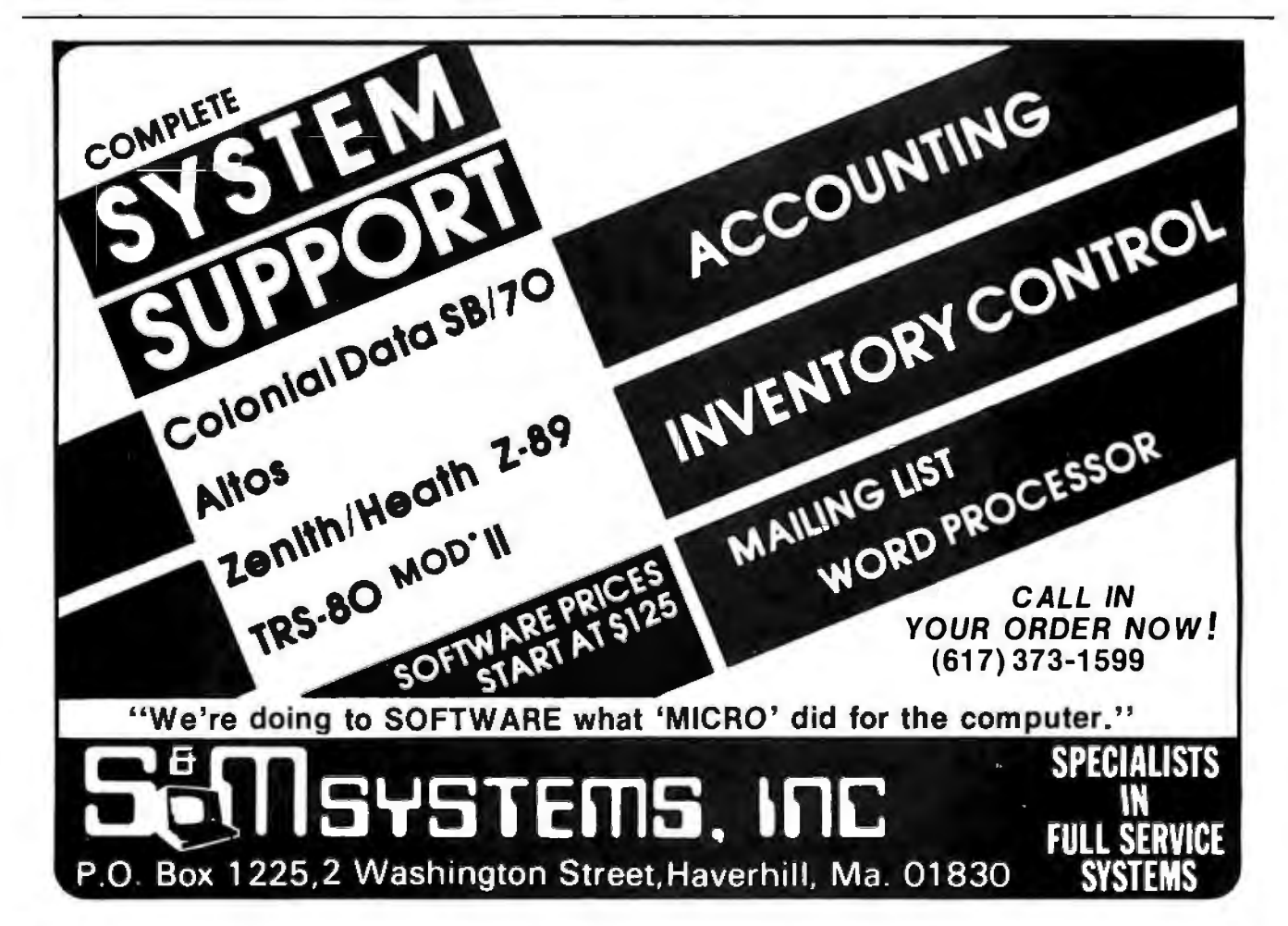

## **When Eight Is Not Enough: CP/M-86'"and CBASIC/86'"**

*"In 1977 Compiler Systems, Inc. introduced CBASIC"" as a CP/M® programming language. It quickly became the most widely used BASIC dialect. Since then CBASIC has been adapted for use on systems supporting MP/M'.. and TRSDOS."* 

> *"At Compiler Systems we learned the lessons of the past well. So well, that in the relatively short time we've been in the software business, we managed to make history ourselves. In fact, CBASIC is the standard for CP/M-based business systems."*  -Gordon Eubanks, CSI president

> > Today CSI offers CBASIC/86 designed for 16-bit microcomputer-based systems running under CP/M-86. CBASIC/86, now available worldwide, is based on concepts first used by CBASIC including such businessoriented features as: BCD arithmetic with fourteen-digit precision; full format control of printed reports; random and sequential records of any length (not limited to 256 bytes); aids to structured design, i.e. multiple line functions and control structures as well as excellent filehandling and stringing capabilities.

But perhaps the best of CBASIC/86 becomes clear when you're using it. To learn more about CSI's commitment to support CBASIC/86 and CP/M-86 call (213) 355-1063 and discuss putting CBASIC/86 on your system.

------------------------- Send this coupon today, we'll send details that go a long way toward answering your questions. Name/Date \_ \_\_\_\_\_\_\_\_\_\_\_\_\_\_\_

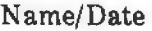

Company<sub>-</sub>

 $\mathop{\mathrm{dress}}\nolimits$   $\rule{2.5cm}{0.15mm}$ 

City/State/Zip -------------- OEMs contact us for pricing

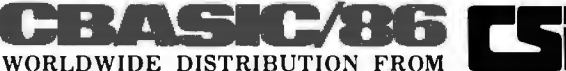

------------------------- Compiler Systems, Inc., 37 N. Auburn Ave., P.O. Box 145 Sierra Madre, CA 91024, (213) 355-1063

Circle 65 on Inquiry card.

## **The ShiningStar Bytes the Big Apple!**

**MICROHOUSE NOWHAS WORDSTAR FOR APPLEII AND TRS 80!** 

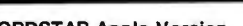

WORDSTAR Apple Version Finally, the 'Mercedes-Benz' of Word Processing Systems comes configured for one of America's favorite micros. Has all the features of the Standard WORDSTAR. Requires Microsoft's CP/M card, Videx Videoterm 80 x 24 screen conversion card (or equivalent), and at least 48K RAM. List Price: \$375.00

Microhouse Price: \$245.00/\$40.00<br>D MICPRO-WSAPPL

#### MAILMERGE for Apple

Custom type letters to whole lists of people, create documents using already existing paragraphs, write stock letters using 'ask variables' to insert names and addresses for oneat-a-time use. One of the most useful options on the market today. List Price: \$ 125.00

Microhouse Price: \$85.00/\$25.00 D MICPRO-MMAPPL

#### WORDSTAR

~

For CP/M"-based systems other than Apple. Available for TRS80".

List Price: \$495.00 Microhouse Price: \$322.00/\$40.00<br>□ MICPRO-WORDST

#### **MAILMERGE**

For CP/M<sup>®</sup>-based systems other than Apple. List Price: \$150.00<br>Microhouse Price: \$110.00/\$25.00 D MICPRO-MAILME

#### WORDSTAR CUSTOMIZATION

Package includes manual and diskette. List Price: \$150.00 \$95.00 Microhouse Price: D MICPRO-WSCUST

SUPERSORT I Apple Version

List Price: \$200.00 Microhouse Price: \$130.00/\$40.00 D MICPRO-SSIAPP

#### SUPERSORT I

For CP/M<sup>®</sup>-based systems other than Apple. Can be used as a stand-alone program or can be linked to programs with a Microsoft format. List Price: \$250.00

Microhouse Price: \$170.00/\$40.00 D MICPRO-SUSOI

#### SUPERSORT II

Stand-alone-only version of Supersort I. For CP/M"-based systems other than Apple. List Price: \$200.00 Microhouse Price: \$145.00/\$40.00 D MICPRO-SUSOll

**Example 2 Software Manual**<br> **INSEE BRANCH & Manual/Only** 

0 ORDER·NUMBER

#### **DATASTAR**

~~~~~~~~SOFTWARE **SAVINGS!** 

List Price: \$350.00 Microhouse Price: \$245.00/\$40.00 D MICPRO-DATAST WORDMASTER

~SIZZLING<br>\$OFTWARE

#### by MicroPro.

List Price: \$150.00 Mlcrohouse Price: \$119.00/\$35.00 D MICPRO-WORDMA

#### CBASIC 2

by Compiler Systems. List Price: \$120.00 Microhouse Price: \$85.00/\$15.00 D COMPIL-CBASIC

#### BASIC 80

Interpreter (MBASIC) by Microsoft. Versions 5.2 and 4.51 included. List Price: \$350.00 Microhouse Price: \$299.00/\$30.00 D MICROS-BASICS

#### BASIC COMPILER

by Microsoft. Langauge compatible with MBASIC, but programs run 3-10 times faster. Includes MACRO80. List Price: \$395.00<br>Microhouse Price: \$330.00/\$30.00 Microhouse Price: \$330.00/\$30.00 D MICROS-BASCOM

#### STACKWORKS FORTH

For Z80 or 8080 (specify). Includes source and assembler. List Price: \$ 175.00 Microhouse Price: \$140.00/\$30.00 D SUPERS-FORTH

#### SSS FORTRAN w/RATFOR

Full ANSI '66 plus extensions. RATFOR compiles into Fortran: write structured code but keep the advantages of Fortran. Requires 32K. List Price: \$325.00 Microhouse Price: \$280.00/\$35.00 D SUPERS-FTNRAT

#### TCS/Atlanta INTERACTIVE ACCOUNTING SYSTEM

for small businesses. Ver. 5.0. Each package can be used alone or post automatically to the General Ledger. Compiled version (nosupport language req.) Price listed is per package. General Ledger, Accounts Receivable, Accounts Payable, and Payroll packages now available. Requires 48K RAM, 132 col. printer, 24 x 80 CRT, and CP/M<sup>®</sup> List Price: COMPARE AT \$530.00 Microhouse Price: \$79.00/\$25.00<br>D TCS-ACCTCM

ALL FOUR TCS PACKAGES (compiled) List Price: Compare at \$530.00 Microhouse Price: \$269.00/\$90.00

□ TCS-ALL4CM

embedded commands.

The provision for titling and numbering pages is one of the best we have seen for the Apple. The placement of titles and page numbers is limited only by your imagination.

Other advantages specific to Easy-Writer Professional are suggestions and instructions for adding footnotes (the only word processor we reviewed that had such suggestions); capability of being linked to Easy-Mailer for processing of bulk mailings, and ability to transfer Easy-Writer files over phone lines to other computers located anywhere in the world. (EasyMover and EasyMailer are separate programs and not part of EasyWriter. They can be obtained from Information Unlimited Software.)

Special printer characteristics are supported by both versions. Those printers that are capable of underlining, boldface printing, and super-/ subscripting are conveniently accommodated.

EasyWriter's reference manual was input directly into an Addressograph Multigraph typesetting machine using the proportional spacing option. Even on a printer without proportional spacing, the text spacing is pleasing to the eye.

Many of the EasyWriter features are appealing from the human engineering aspect. Most of the commands on the menu are easy to remember and require only one key to invoke a command. The use of CTRL (control) keys is basically confined to cursor movements during editing.

Before it clears text or deletes files, EasyWriter requests verification: "ARE YOU SURE?" Insert operations can be confusing as to when the insertion mode is exited. (Datacope Scribe has probably done the *best* job of avoiding confusion on insert operations.)

EasyWriter manuals generally provide good, detailed explanations of the various features. Both manuals attempt to lead the user through the capabilities of the EasyWriter by presenting information that teaches its use and interlacing it with details of the various features.

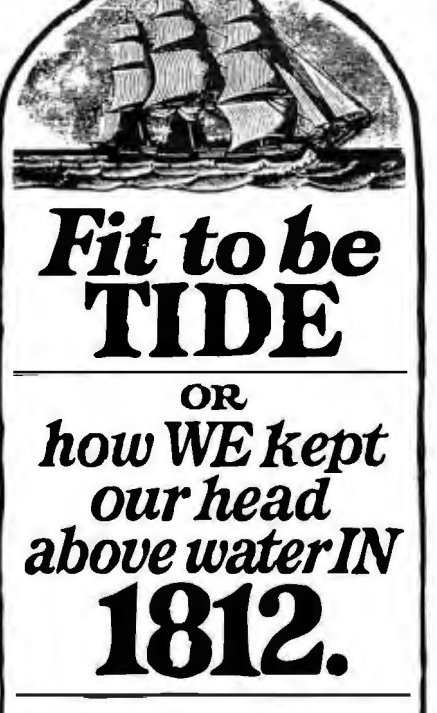

Freedom of the seas. That's what the War of 1812 was all about.

But it would have been sink or swim for our Navy had Americans not bought \$11,000,000 worth of government securities to keep our flag upon the waves.

Back then, folks took stock in America by putting their money where their country was. To save the good old Navy.

 Today. over *9\12* million modern Americans still take stock in America by buying U.S. Savings Bonds.

When you join the Payroll Savings Plan, you help yourself to safe, automatic savings. And you help your country. too.

So buy U.S. Savings Bonds.

They'll keep your savings on an even keel.

Now E Bonds pay 6% interest when held to maturity of 5 years  $(4\frac{1}{2}\%$  the first year). Interest is not subject to state or local income taxes, and federal tax may he deferred until redemption.

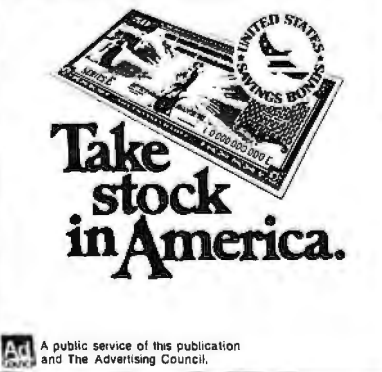

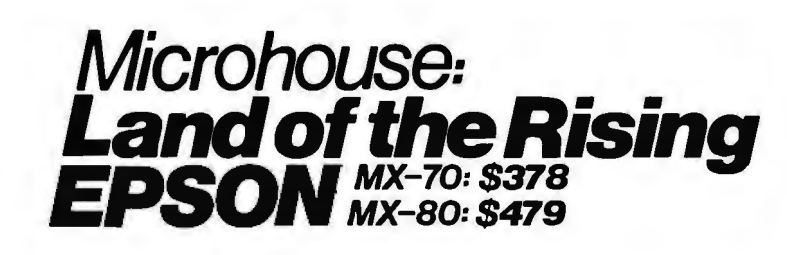

#### EPSON MX70

 Includes Graftrax II dot·addressable graphics. Monodirectional. 80 cps. Adjustable tractor. Parallel version only. Us! Price: \$450.00 Microhouse Price: \$378.00 D EPSON·MX70

EPSON MXBO

#### With its ingenious removable printhead, bidirectional and logic seeking, adjustable tractor, fine print quality. Parallel interface can be converted to RS232, IEEE 488, Apple, or Atari.<br>List Price: \$645.00

Usl Price: \$645.00 Microhouse Price: \$479.00 D EPSON·MXBOB

EPSON MXBO Serial Version Us! Price: \$720.00

Microhouse Price: \$542.00 D EPSON·MXBOBS EPSON MXBO FRICTION FEED Includes tractor and friction feed plus Graphics Package. Parallel version. Lisi Price: \$745.00 Microhouse Price: \$569.00 D EPSON·MXBOFP

EPSON MXBO FRICTION FEED Serial LisI Price: \$806.00 Microhouse Price: \$641.00

D EPSON·MXBOFS EPSON APPLE INTERFACE with Graphics ROM. Includes cable. Us! Price: \$139.00

Microhouse Price: \$89.00

APPLE GRAPHICS SOFTWARE for Epson equipped with EPSON·APPL. List Price: \$39.95 Microhouse Price: \$34.00 D EPSON·TYMAC

VIDEX VIDEOTERM SPECIAL! Board converts your Apple screen display from 40 x 24 upper caseonly to 80 x 24 upper and lower case. Supports Apple PASCAL and MICROSOFT softcard. Purchase VIDEOTERM with WORDSTAR and save \$75! If purchased separately \$290. Usl Price: \$345.00 Microhouse Price: \$270.00 D VIDEX·VIDEOT

PRICES AND SPECIFICATIONS SUBJECT TO CHANGE WITHOUT NOTICE

CP/M is a registered trademark of Digital Research UNIX is a registered trademark of Bell Labs APPLE is a registered trademark of Apple Computers TASSO is a registered trademark of Tandy Corp.

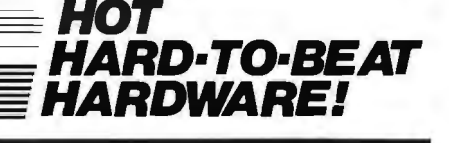

#### DIABLO 630

letter-quality printer uses plastic and metal print wheels. Fewer working parts mean less down time. 40 cps bidirectional, logic·seeking. Tractor \$225 extra.<br>List Price: \$2710.00

Lisi Price: \$2710.00 Microhouse Price: \$1999.00 D DIABL0·630RO

C. ITOH STARWRITER I Letter quality printer uses Diablo plastic printwheels and ribbons. 25 cps bi-directional, logic·seeking. Self-test. Friction feed. Parallel interface. Lisi Price: \$1895.00

Microhouse Price: \$1431.00 D CITOH·STARI

STARWRITER I Serial Lisi Price: \$1960.00 Microhouse Price: \$1502.00 D CITOH-STARSI

#### IDS PAPER TIGER 560

List Price: \$1695.00 Microhouse Price: \$1464.00 **D** IDS-560

IDS PAPER TIGER 460 Ust Price: \$1295.00 Microhouse Price: \$1072.00 D IDS·460

IDS PAPER TIGER 445 New ballistic·type print head, monodirectional, up to 198 cps. Lisi Price: \$795.00 Microhouse Price: \$596.00  $\Box$  IDS-445

MORROW DISCUS M10 10 Megabyte hard disk subsystem. Incl. CP/M" 2.2.

Lisi Price: \$3695.00 Microhouse Price: \$3062.00 D MORROW·DISM10

MORROW DISCUS 2D 8 inch single·sided double·density floppy disk drive subsystem. Includes CP/M" 2.2 and MBASIC. LislPrice: \$1199.00 Microhouse Price: \$995.00 D MORROW·DIS2D

#### CALL OR WRITE FOR FREE CATALOG

SHIPPING: Add \$5 per manual or software package. Add \$2.50 for COD orders. Call for shipping charges on other items. Pennsylvania residents add 6 per cent sales tax.

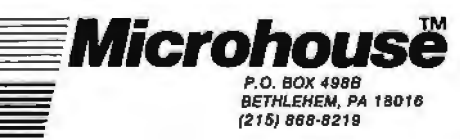

Circle 221 on inquiry card. BYTE June 1981 203

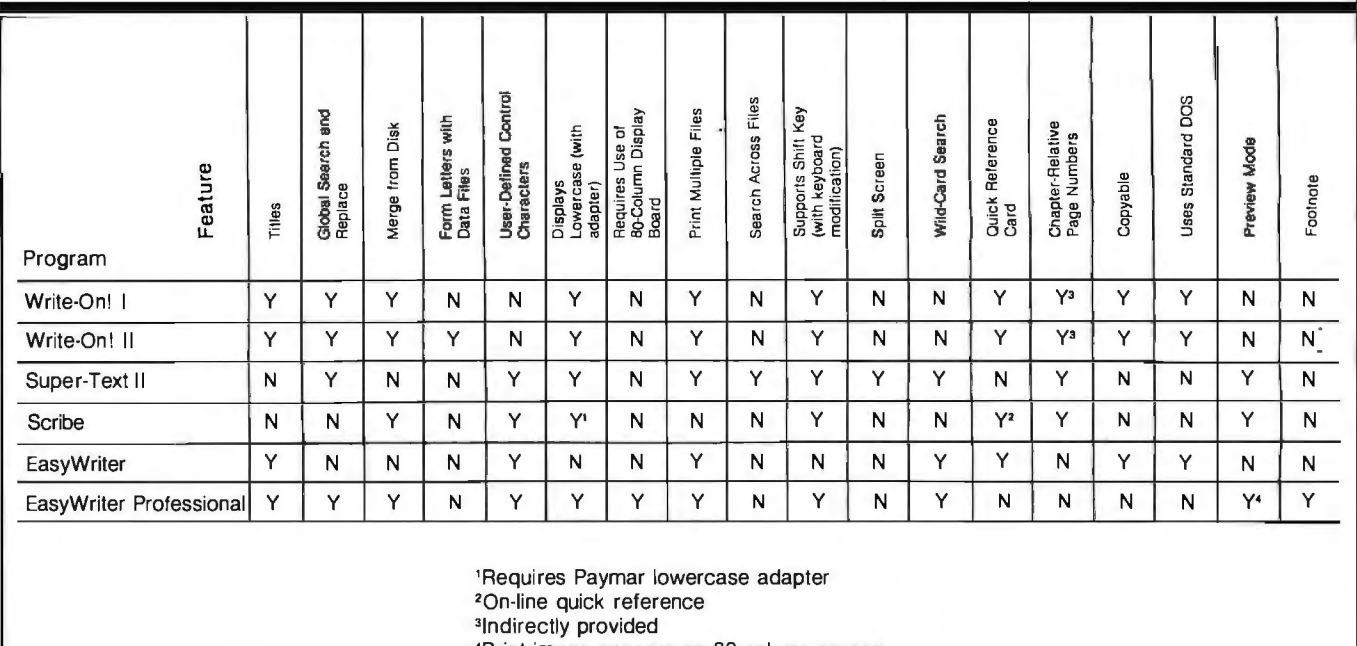

'Print image appears on BO-column screen

Table 1: *Feature comparison of four popular word-processing programs for the Apple II.* 

#### Conclusions

Choosing a word processor is similar to deciding on a microcomputer. Each has special features (see table 1), and none of the products have all the features.

If you want a word processor that performs math operations, the Super-Text II program is for you. If you're looking for a word processor that you can modify, and you know only BASIC, then Write-On! should satisfy your requirements. If you already have one of the 80-column cards, perhaps you should choose the Easy-Writer Professional version. If you are looking for a workhorse processor that will handle bulk mailings,

then the EasyWriter Professional linked with EasyMailer is also for you, although Super-Text may meet this demand, and, with some pushing, Write-On! could meet the lower end of these requirements. Datacope Scribe has some very nice features, and if you only wish to process text and can live without a find-and-replace feature, the processor will fulfill your needs.

About this time, you may be thinking, 'This is a typical review that says all the products are great." Possibly this is true, but we speak with some experience as we used all of the processors while preparing this article. Each met our needs, and performed

basic text processing in less than an hour.

A few years ago, such power in a small package, and at this price, was only a dream. And even today, some of the larger systems don't have equivalent features. $\blacksquare$ 

#### Acknowledgments

*We would like to acknowledge David A Lingwood for his "Word Processor Guidelines, " presented in* Call-Apple, *September 1980, page 19.* 

#### **Bower-Stewart & Associates** SOFTWARE AND HARDWARE DESIGN

#### **\$GOLD DISK\$ CP/M® Compatible Z-80 Software**

Available for all 8-5'' SS-SD IBM format systems including TRS-80®, Northstar, SD Systems. Also available on 5" double density Superbrain.®

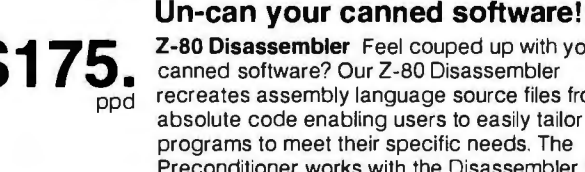

**3. 2-80 Disassembler** Feel couped up with your canned software? Our Z-80 Disassembler recreates assembly language source files from<br>absolute code enabling users to easily tailor programs to meet their specific needs. The Preconditioner works with the Disassembler to decode ASCII.

Credit cards: Immediate service. free 24 hr phone - we will **I VISA**<br>credit invoice. Checks. M.O.'s<sup>-</sup> Ten workday hold CA res Add tax

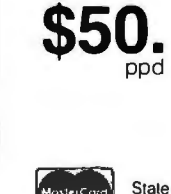

**Great looking letters & reports!**  E-Z Text A unique word processor organized around user-created text files, embellished with simple control commands. which supports such 'BIG GUYS' features as Automatic Footnoting, Table Spacing, Heading, Paging. Left & Right Margins. Proportional Spacing and MORE, at a 'LITTLE GUYS' price tag.

Stale system & controller Allow time for surface mail. Trademarks<sup>.</sup> Digital Research. Radio Shack. Interlec

POST OFFICE BOX 1389 HAWTHORNE. CALIFORNIA 90250 213 / 676-5055

## **llRIT ANNOUNCES THE FIRST<br>COMPUTERS POWERFIL POWERFI ENOUGH TO RELIEVE**  *).* **IRlllll . PAINS.**

Sooner or later, your small business will look for a so-called "first" computer. And sooner or later, your small business will grow larger and need more computer capacity.

Fortunately, Marot Systems has anticipated your needs and otters two "tirst" computers that have the capacity to grow as large as you do.

#### **Altos: upgradeable, portable and affordable.**

Start out with a low cost multiuser Altos dual floppy based system with 208 K of RAM. It's perfect for inexpensive work stations or applications like accounting, word processing, mailing lists and more.

If you're already in need of more storage and greatly enhanced access speed, then look into the Altos 10Mb-58Mb hard disk systems. When combined with the standard 208 K of RAM, 6 serial 1/0 and 2 parallel ports, they become unusually

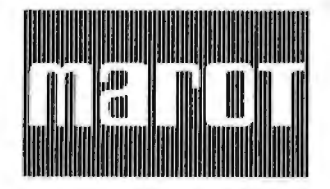

**MAROT SYSTEMS, INC.**  310 Madison Avenue, Suite 408, New York, N.Y. 1 001 7 (212) 661-8550 TWX: 710-581-2477 Circle 211 on inquiry card.

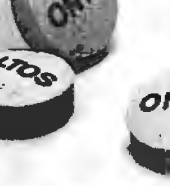

**·· 9 ·** 

fast and powerful 4-user

business or scientific systems. All Altos systems

are packaged with single board Z80 CPU, quality Shugart 8-inch disk drives, and options such as OMA (required for

OASIS) floating point processors, and a cartridge tape back-up subsystem.

So as you grow, you just add onto your system. Without suffering the growing pains of eating the costs of your "first" computer.

#### **Onyx: maximum integration in one sleek box.**

The Onyx represents a new standard of quality and cost effectiveness in small business computers.

The 8-bit C8001 /MU is an ideal multi-user system for business or word processing applications. It combines Z80 high speed processors, standard 128 K RAM, (expandable to 256 K), Winchester disk and integral cartridge tape drive in an efficient, compact package. And us-

**Z80 is a trademark of Zilog, Inc.**  C-BASIC II is a trademark of Compiler Systems **UNIX is a trademark of Western Electric Corporation** 

ing reentrant BASIC application programs, it allows up to 5 simultaneous operators.

When you need the power of a 16 bit computer, you want the C8002. It uses a special edition of Bell Laboratories UNIX operating system to accommodate up to 8 users involved in product development or executing application programs in C, COBOL, PASCAL or C-BASIC II.

You can also expand the RAM of the C8002 to 1 Mb and its disk capacity to over 300 Mb. So you get all the growing power you need. With none of the growing pains.

#### **Marat: looking for good dealers for 2 great systems.**

Maro!, East Coast Distributor for Altos and Onyx, needs a few qualified dealers for these two hot items. If you're the great dealer we need, please contact us.

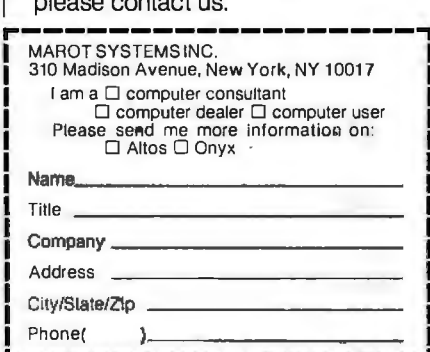

~------------------~

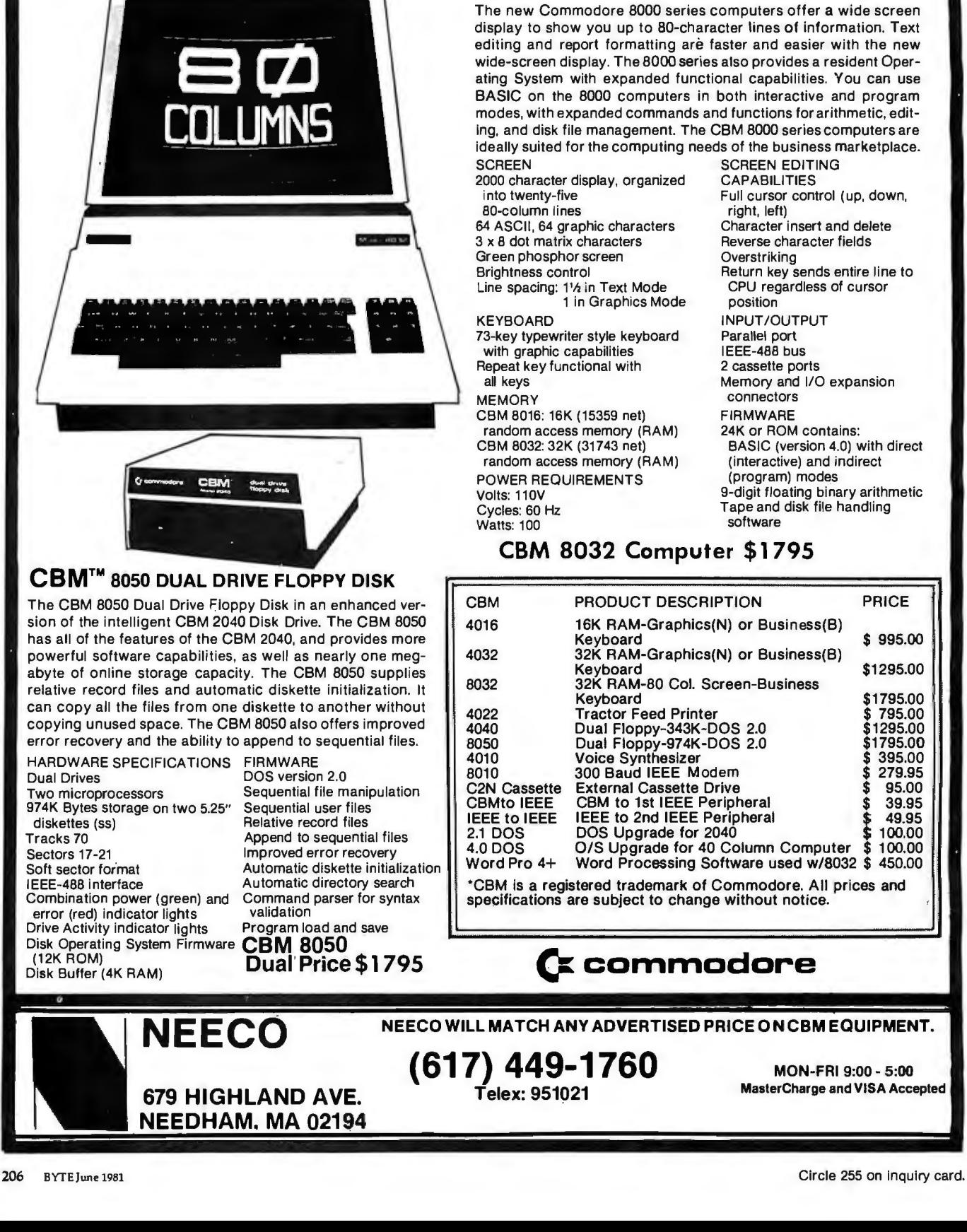

### WHY BUY FROM THE BEST? Service... Support... Software...

CBM™ 8000 SERIES BUSINESS COMPUTERS

**NEECO** 

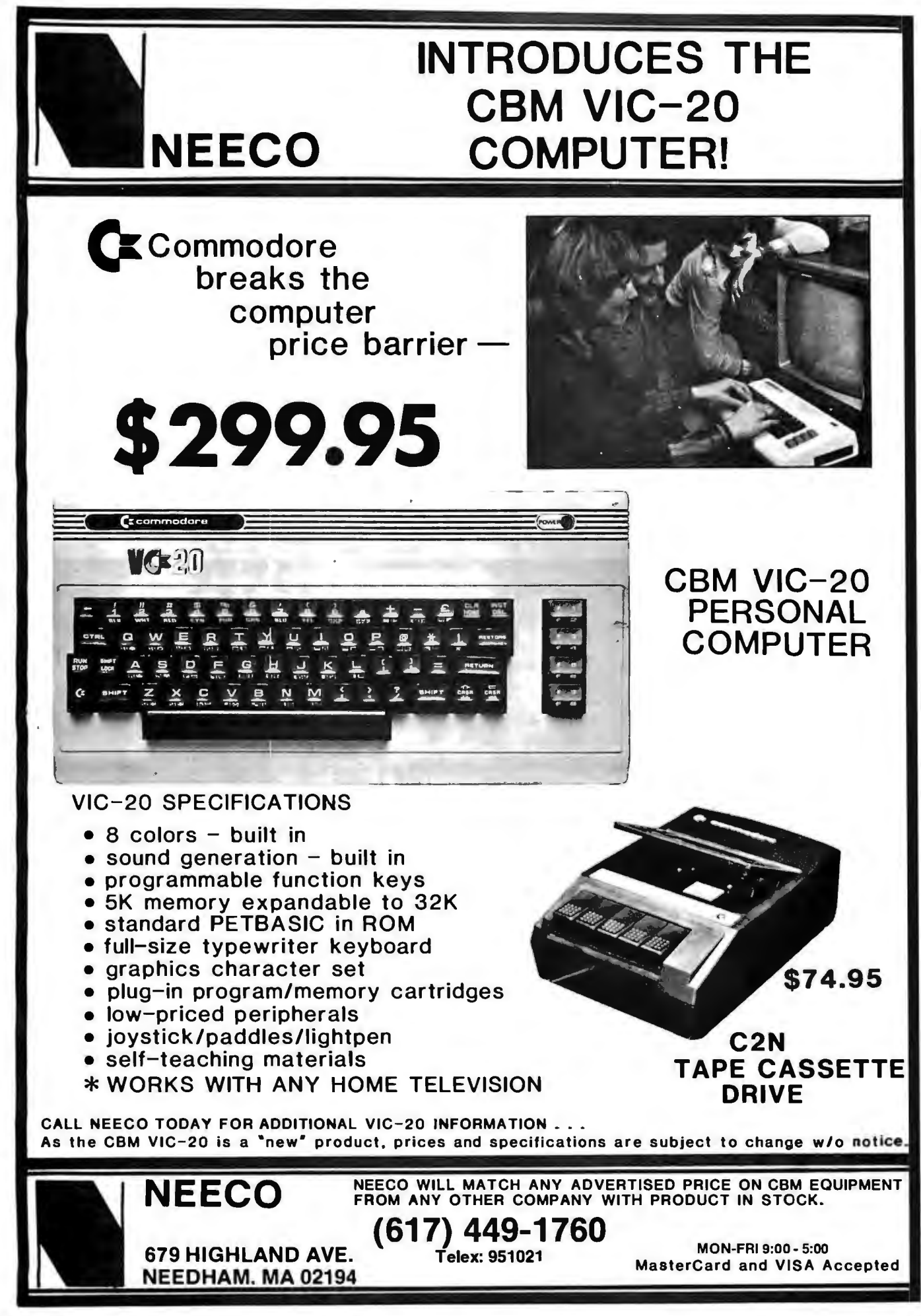

### **BYTELINES**

#### **News and Speculation About Personal Computing**

#### **Conducted by Sol Libes**

#### **I BM and Matsushita To**

**Join Forces?** Matsushita, the giant Japanese electronic conglomerate that markets Panasonic and Quasar products in the US, recently admitted that it had been approached by IBM in regard to manufacturing a personal computer for the US market. It's been rumored for some time that IBM is planning to market a Japanese-made personal computer in the US. Although Matsushita officials released no details regarding their talks with IBM, another report that Matsushita has already designed and built a personal computer has prompted some observers to theorize that the unit will bear the IBM name when it is marketed in the US later this year.

#### **H**ow Are The Per**sonal-Computer Makers Doing?** Tandy Corporation, Radio Shack's parent company, continues to have an outstanding growth record. Tandy's sales for the 1979-1980 fiscal year rose to \$1.4 billion, up from the previous year's \$1.2 billion. Its income has increased 35% since it joined the microcomputer business, which now totals 13% of its overall sales.

This year Tandy expects to add 400 more stores to its fold of nearly 8000. In the US, there will be 250 more stores and 50 computer centers. Tandy plans to open 100 outlets overseas. Foreign sales currently account for 25% of its total sales.

Each Radio Shack store stocks more than 2600 items. The largest portion of a store's sales is parts and accessories (23 % ), with radios, tape recorders and phonographs second (19%), other audio components third (17%), and toys and microcomputers tied for fourth place (13%). Citizen's Band radios (10%) and telephones (5%) constitute the remaining sales.

Tandy leads the field in microcomputer sales. It sold over 200,000 computers last year for a total of \$180 million.

Tandy's gross sales for the final half of calendar year 1980 were \$869 million, and profits were \$80 million, compared with \$739 million and \$60 million for the same period the previous year. The upward trend continues: sales this past January shot up to \$141 million, from \$112 million the year before.

You can still purchase a TRS-80 Model I in England. The Model I was pulled from US shelves in January because it did not comply with the Federal Communications Commission's radio-frequency -interference regulations. Also in England, TRS-80s are sold through independent computer stores as well as through Tandyowned TRS-80 Computer Centers. So, the same dealer selling Apple IIs and Commodore PETs has TRS-80s on the display shelf. Some dealers also carry the Video Genie EG3000, the Far-Eastern copy of the TRS-80.

Apple Computer Inc also chalked up record sales and income last year. Sales for the last quarter of 1980 were up 246%, and profits were up 180%. The demand for Apple products in the first quarter of 1981 was greater than anticipated, but the company considers it unlikely that this growth will continue into the second quarter of the year.

Apple revealed that the commissions required to sell its stock last year came to \$93.3 million, or \$1 .30 a share. The stock initially sold for \$20 to \$25 a share; it peaked at a high of \$35, and it's currently selling in the neighborhood of \$25 a share.

Apple has had problems getting its Apple **111** computer into production. Announced in May 1980, the first Apple IIIs were not shipped until January 1981, and then only in limited quantities.

Commodore International's sales for the last quarter of 1980 were \$45 million, up from \$31 million for the same period in 1979. Commodore has announced plans to construct a \$5 million plant in the Philadelphia area to build its microcomputer systems. Commodore expects to hire 250 to 400 people for the operation and open it before year-end.

Sinclair Research, maker of the low-cost ZX80 personal computer, claims that it is number three in units shipped, behind Radio Shack and Apple.

Mattel's keyboardequipped Intellivision personal-computer system seems to be bumping up against the same sort of buyer resistance that Texas Instruments encountered with its Tl 99/4. Consumers

are put off by the keyboard unit's \$700 list price, plus \$300 for the game-playing "master" component-total cost \$1000. That's several hundred dollars more than the TRS-80 Color Computer, the Commodore VIC, and even Texas Instruments' Tl-99/4. Further, Mattel has had delivery problems: it had originally intended to introduce the system in 1979. lntellivision's marketing is mainly through department stores.

I

**Flrst Personal Computer With Bullt-ln Wln**chester-Disk Drive: Vector Graphic Inc has unveiled the first personal-computer system with a built-in Winchester-type hard-disk drive. The Model 3005 houses a video monitor, keyboard, S-100 motherboard, Z80 processor, 64 K bytes of programmable memory, a video interface called Flashwriter, . a dual-mode disk controller, a Seagate Technology 5-inch Winchester drive, and up to three quad-density 5-inch floppy-disk drives. The system with one floppy-disk drive costs \$7950.

**Tandy Flies Sult Against Competitor:**  Tandy Corporation has brought suit against Personal Microcomputers Inc (PMC), Mountain View, California. Tandy accuses PMC of conspiracy and infringement on the design of the Radio Shack TRS-80 personal computer. Included in the suit are five manufacturers and dealers for Personal Microcomputers' PMC-80 personal computer. The PMC-80 is hardware- and

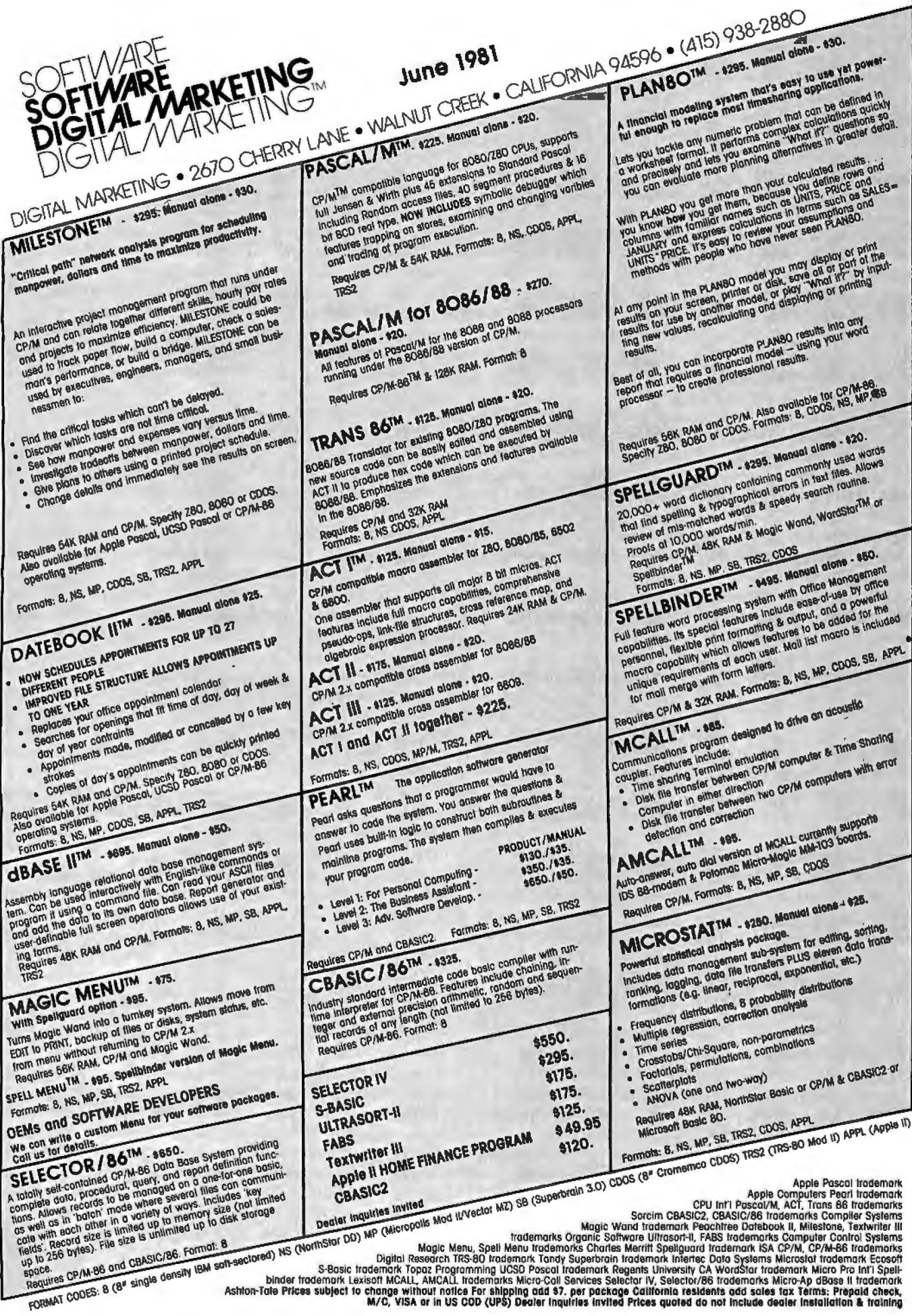

#### **BYTELINES \_\_\_\_\_\_\_\_\_\_\_\_\_\_\_\_\_\_\_\_\_\_\_\_\_\_\_\_\_\_\_\_\_\_\_\_\_\_\_\_\_\_\_\_\_\_\_\_\_\_\_\_\_**

software-compatible with the TRS-80 Model I. Tandy is demanding damages and an injunction. Tandy claims that the PMC-80 contains "input/output programming copied from the plaintiff's TRS-80," and that the "defendants have marketed said microcomputer under the name PCM-80, which is confusingly similar to Tandy's registered trademark TRS-80."

**Chess Game Has Robot Arm:** The newest model of the popular Boris computer chess game has a robotic arm that moves and captures chess pieces. Called "Boris Handroid," it features the Boris 2.5 chess program that won the 1979 European Microcomputer Chess Championship. Sensors in the chessboard detect the human opponent's moves, and Boris Handroid responds by moving its piece. The game costs \$1495 with the arm or \$295 without.

**U CSD Pascal Version 4.0 Being Tested:** Softech Microsystems' new 4.0 version of UCSD (University of California, San Diego) Pascal is being tested at selected user sites. Softech has not yet set a release date. The new version adds multitasking and upgraded screenhandling functions. Four new p-code instructions have been added, which will create problems for version 3 users.

The UCSD Pascal compiler translates Pascal statements into a series of p-code (pseudocode) instructions, which are then interpreted during execution by a p-code-interpreter program, except on the Western Digital (WO) Pascal Microengine, which executes p-codes according to hardware microcode. The p-code system allows the UCSD

Pascal system to operate the same way on many different systems.

Western Digital has not yet decided on how it will upgrade machines currently in the field to work with the new p-codes. WO notes that its control-store memory still has about 25% free space; therefore, an "outboard" control store on the main computer board could be added, rather than changing the entire control store.

**Update On 32-Blt Microprocessors:** The International Solid-State Circuits Conference (ISSCC) met in New York last February and heard presentations on two 32-bit microprocessors and some disclosures on a third.

Intel released further details on its 32-bit iAPX432 processor. It is Intel's first departure from previous architecture and instruction sets, so there is no software compatibility with its 8086 (16-bit) and 8085 (8-bit) microprocessors. Each of the iAPX432's three integrated circuits has four lines of sixteen pins. There are two general processors and an 1/0 (input/output) processor. The iAPX432 can link to 8086s and existing peripheral and memory integrated circuits. Intel is boasting performance of up to 2 MIPS (million instructions per second).

It took five years to engineer the iAPX432, and the company estimates that \$25 million was spent on the project. Intel expects to sell at least 10,000 sets in the first year of production, which is projected for 1982. The initial price for the set will be \$1500. Intel started shipping evaluation sets in February and is offering a board-level evaluation kit for \$4250.

Intel claims that each of the three integrated circuits contains about 200,000 transistors. Two chips operate as a pipeline pair: the 43201 processor, which contains the instruction decoder, and the 43202, which is the microexecution unit. The 43203 is the 1/0 processor. It provides an interface from the 1/0 subsystem to the protected-access environment of the central system. Each 1/0 subsystem uses an 8- or 16-bit microprocessor to control 1/0, independent of the central system. An address space of more than 4 gigabytes  $(4 \times 10^9)$  bytes) and a virtual memory-address space of a terabyte (1012 bytes) is supported.

A protection scheme is provided to limit access to programs. The iAPX432 can perform floating-point operations on 32-, 64-, and 80-bit numbers. Hardware failures can be detected by interconnecting identical iAPX432 processors in a self-checking arrangement.

The system uses compiled Ada code as its machine language. The language interpreter is contained in a 64 K-byte microcode ROM (read-only memory).

Intel has also released an Ada cross-compiler for the iAPX432. The compiler runs on a DEC (Digital Equipment Corporation) VAX-11/780 or an IBM 370. It costs \$30,000. A \$50,000 hardware link is needed to download the compiled code to Intel's \$4250 development board.

With the iAPX432, Intel appears to have a two-year jump on its competition. At the conference, Hewlett-Packard (HP) disclosed that it is in the early stages of development on a 32-bit microprocessor. HP claims to have built and tested a single chip with 450,000 transistors (which is about what Intel has in its set of three integrated circuits). It operates with an 18 MHz clock and is microprogrammed in 9 K 38-bit words in an on-board ROM. HP will have four other peripheral devices: an 1/0 controller, a memory controller, a 128 K-bit programmable memory, and a 512 K-bit ROM. The device is still being developed and no production commitment or product use has been · determined.

Texas Instruments announced that early next year it will unveil a 99000 processor. Tl refuses to disclose details, but it appears that the 99000 will have 32-bit addressing without 32-bit processing.

Chairperson Andrew Allison and his IEEE (Institute of Electrical and Electronics Engineers) working group is developing a bus standard to accommodate microprocessors from 8 to 32 bits in word length. The standard will have a 32-bit multiplexed address- and data-path compatible with 32-, 16-, and 8-bit microcomputers. It will allow up to thirty-two bus masters and multitasking via a serial interprocessor link that may use interrupt arbitration. A maximum initial clock rate of more than 10 MHz will be specified.

**Floppy-Dlsk Densities Increasing:** Ten years ago, IBM introduced an 8-inch disk drive capable of storing 400 K bytes of data (unformatted) on one side of a floppy disk. Shortly afterwards, double-density encoding schemes that allowed up to 800 K bytes of storage were introduced. Then in 1976, IBM came up with the double-sided drive, which increased data storage up to 1.6 megabytes. That same year Shugart Associates introduced a drive using a 5-inch floppy disk that could store 110 K bytes on a single-sided singledensity disk. Later doubledensity double-sided (ODDS)

## TALK IS CHEAP LET THE OTHERS TALK ABOUT PROPOSED SOLUTIONS. COMPUPRO DELIVERS RESULTS.

When you want no-excuses operation, CompuPro stands behind you with a family of cost-effective - and technologically innovative - products that conform fully to the IEEE 696/S-100 standards. High speed operation frees you from obsolescence as CPU clock speeds increase, while low power consumption saves energy and promotes refiability.

There's a time for toys and home entertainment computers; and there's a time for professional machines that are expandable, modular, and exceptionally reliable. When that time comes, CompuPro delivers the results you need.

#### AND NOW... THE "BIC 8" SPECIAL PACKACE!

Our "Big 16" package promotion went overso well that we decided<br>to come up with something equally potent for 8 bit machines. to come up with something equally potent for 8 bit machines. Whether you're upgrading an existing system or assembling a brand new machine, the "Big 8" is ideal - just add terminal, disk drive, enclosure, and printer and you're up and running with one of the fastest, most powerful 8 bit systems around.

- This easily upgradable package includes:
- Disk 1 DMA Disk Controller<br>• CPU Z with 6 MHz CPU
- 
- CPU Z with 6 MHz CPU<br>• Interfacer 1 or 2 (your choice; Interfacer 1 standard)<br>• CP/M\*-80 2.2 on disk
- 32K of fast, low power, static RAM
- 

To sweeten the deal, we'll add another 32K of RAM if you order from us or your computer store before August 1, 1981 . And if you need an enclosure, Enclosure 2 (desktop version) is available with this package for only \$795 - giving you even more savings.

Total value of the package: \$2712. • . but our special package price gives you the "Big 8" for \$1995! Who says CompuPro S-100 speed and reliability can't be cost-competitive with home entertainment computers?

#### **DISK 1: A SUPERB DISK CONTROLLER.**<br>A/T \$495, CSC \$595 A/T \$495, CSC \$595<br>This state of the art design uses properly implemented DMA with

arbitration, allowing Disk 1 to co-exist on the same bus with up to 15 other<br>DMA devices. 24 bit DMA addressing capability allows disk access to a full<br>16 megabyte memory map.<br>16 megabyte memory map.<br>with older 2 MHz CPUs

We weren't going to put out another me-too disk controller.. . and we didn't. Want proof? The manual is available separately for \$20. The CompuPro Disk Controller is here.

#### COMPUTER ENCLOSURE 2 \$825 desk top version, \$895 rack mount version

Includes fused, constant voltage power supply (+8V at 25 Amps, +16V<br>at 3 Amps, and -16V at 3 Amps); 20 slot shielded/active terminated<br>motherboard; and rugged all-metal enclosure with AC outlets on rear,<br>heavy-duty line fi

## **SYSTEM SUPPORT 1**<br>\$295 Unkit, \$395 A/T, \$495 CSC

**\$295 Unkit, \$395 A/T, \$495 CSC**<br>Includes sockets for 4K of extended address EPROM or RAM (2716<br>pinout) with one battery backup RAM socket; battery operated<br>month/day/year/time crystal clock with BCD outputs; socket for o separately for \$20; add \$195 to the above prices for the optional 9512 math<br>processor.)

"LEGAL CORNER: Z80A is a registered trademark of Zilog; PASCAL/M is a trademark of Sorcim; CP/M and MP/M<br>are registered trademarks of Digital Research; OASIS is a trademark of Phase 1.

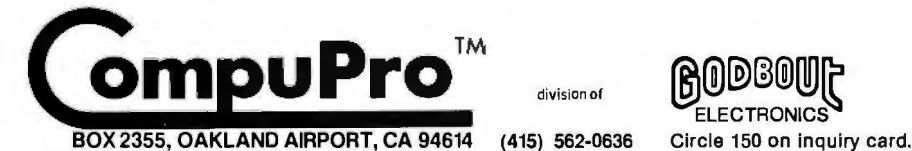

#### **SOFTWARE**

busbrause MUNITUR-DEBUGGER: Supplied on single sided, single and density, softsectored 8" disk. CP/M\* compatible. Great development tool;<br>memonics used in debug conform as closely as possible to current<br>CP/M\* DDT mnemonics

PASCAL/M" FROM SORCIM: SORCIM'S PASCAL/M is the best<br>implementation we've been able to find regardless of price - a totally<br>standard Wirth PASCAL/M" 8" disk and comprehensive manual. \$175<br>(specify Z-80" or 8080/8085 versio

#### S-100 MEMORIES FROM THE MEMORY LEADER

CompuPro memories feature fully static design to eliminate dynamic<br>timing problems, flawless DMA, full conformance to all IEEE 696/S-100<br>specifications, high speed operation (10 MHz), low power consumption,<br>extensive bypas

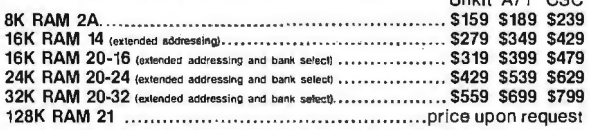

NEW! 6AK RAM 17. Amazingly low power in a 64K fully static RAM sparal charact draws less than 2.0 Watts typical, 4.0 Watts guaranteed max! It's fast, too; no wait states with 6 MHz Z-80° CPUs, or up to 10 MHz with 6096/88

#### HICH SPEED S-100 CPU BOARDS

CompuPro CPU boards meet all IEEE 6967S-100 specifications (including<br>timing). CPU 8085/88 uses two processors, an 8085 and 8088, to provide<br>both 16 and 8 bit capability with a standard 8 bit bus.

8 Bit CPU Z (with Z80A \* CPU) .................\$225 Unkit, \$295 A/T (both operate at 4 MHz), \$395 CSC (with 6 MHz CPU).<br>8 Bit CPU 8085 (5 MHz) .................\$325 Unkit, \$325 A /T, \$425 CSC (6 Bit CPU 8085 (5 MHz) ......

MHz)

16/8 Bit CPU 8085/88........ .. .. ......... ......\$295 Unkit, \$425 A/T (both operate at 5 MHz); \$525 CSC (with 6 MHz 8085, 6 MHz 8088).

#### OTHER S-100 BUS PRODUCTS

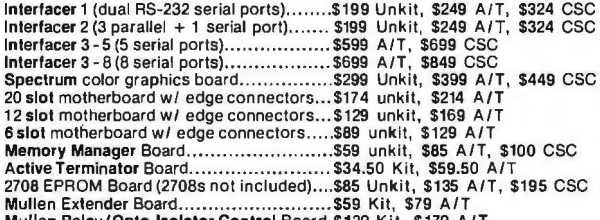

Mullen Relay/Opto-lsolator Control Board.\$129 Kit, \$179 A /T

Most CompuPro products are available in Unkit form, Assembled/Tested, or qualified<br>under the high-reliability Certified System Component (CSC) program (200 hour burning)<br>more). Note: Unkits are not intended for novices, as

at least 5% shipping; excoss refunded. Orders under \$15 add \$2 handling, VISA@ and Mastercard®<br>orders (\$25 min) call our 24 hour order desk at (415) 562-0636. Include street address for UPS delivery,<br>Prices are subject to

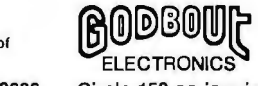

COMPUPRO PRODUCTS ARE AVAILABLE AT FINER COMPUTER STORES WORLD-WIDE. CALL 1415> 562·0636 FOR THE STORE NEAREST YOU.

floppy-disk drives were introduced that could store up to 440 K bytes (unformatted).

Recently, Shugart announced 5-inch drives in which track density was increased from 48 tpi (tracks per inch) to 96 tpi, allowing up to 1 megabyte on a DDDS drive. However, increasing the track density on 8-inch drives is more difficult because the larger disks have deformation problems that result in errors. Drive and disk makers are trying to overcome the problems by changing the disk materials and drive designs. The current objective is to increase track density to 96 or 100 tpi by early next year. It is felt that 200 tpi is feasible with different materials.

Manufacturers are trying to obtain densities of 3 and 6.5 megabytes on 5-inch floppy disks and 5 to 10 megabytes on 8-inch floppies. The 3- and 5-megabyte densities appear to be achievable in the near future; however, reaching 10 megabytes on an 8-inch disk is expected to take longer to achieve.

In the meantime, PerSci Inc has taken the wraps off an 8-inch floppy-disk drive with a storage capacity of 2.5 megabytes. It's the same size as a standard 8-inch drive, but uses four read/ write heads to access both sides of two ODDS disks.

**I BM To Bulld Joseph· son Computer:** IBM is going to construct an experimental computer entirely based on exotic Josephsonjunction devices. This will be the first of its kind, and IBM hopes to have it up and running in five years. The 5000-circuit processor, with 400 K bits of programmable memory, is expected to have a 2 ns cycle time and will be no larger than 18 by 20 by

#### 41 mm.

Josephson-junction transistors are superconductive and can switch in less than 10 ps (picoseconds). They consume very little power (usually 500 nW) and typically require a +1 V power supply.

Such a computer could be fifty times faster than current high-speed computers. Engineers have hypothesized that a Josephson-junction-based computer could have a nonvolatile solidstate magnetic memory, and, because of the greatly reduced resistance within its super-cool liquid-helium immersion, thin connectors could be used. Additional attributes could include no crosstalk between devices and immunity to thermal noise. Problems are anticipated in testing and debugging because of the thermal stresses placed on the devices.

If the project is successful, IBM expects to pack a 300,000-circuit processor (about the capacity of an IBM 3033) with 256 K bytes of cache memory and 64 megabytes of main memory into a cube less than 15 cm on a side.

**Random Rumors:.** DEC (Digital Equipment Corporation) is working on a personal computer designed to compete with the Apple Ill. It's expected to be introduced by year's end. Word is that DEC tried to buy Apple some time ago but was snubbed. . . Observers expect Apple to introduce a dual-density dual-sided disk system with 600 K bytes of storage for the Apple II and 111. You can expect a 5-inch Winchester disk drive with 5-megabyte capacity to hit the shelves by late summer. Apple is considering dropping the present version of the Apple 111 in favor of a new model that's more busi-

ness-oriented. The new model will probably contain a hard-disk drive instead of a floppy-disk drive. Apple is scheming an upgraded Apple 11 with a faster microprocessor and expanded memory size. . .. The Source timesharing system is preparing to sell a low-cost (\$600) terminal with built-in modem and printer port; it has a folding keyboard for portability. . .. Texas Instruments is about to introduce a small low-cost robot arm. . .. Hewlett-Packard is preparing an under-\$2000 system, maybe for this year. . . . ADDS (Applied Digital Data Systems) says that it will soon introduce a dumb terminal priced one-third less than current models...

**Random News Bits:**  Zenith Radio Corporation has a special video display for automobile dashboards. . . . RCA has received a patent for a technique that stores up to 100 gigabits (ie: 100 billion bits) on a laser disk intended for video. A complete encyclopedia can be stored on such a disk. ... Sears Roebuck will open five computer stores. If they are successful, Sears Roebuck will sell computers nationwide. . . . Marker Ski Bindings has a binding with a built-in microprocessor. The battery-powered unit costs \$200 and must be custom programmed for the skier.... Ohio Scientific's new Challenger 8P-HD personal computer has a Votrax voice-synthesizer output system and a voice-input system. It requires a 10-megabyte Winchester disk to function. . .. The Votrax SC-01 Voice Synthesizer Chip is now available from The MicroMint of Woodmere, New York. The Vodex division of Votrax will not sell the device in quantities of less than five.

BYTELINES<br>
floppy-disk drives were in- 1 41 mm<br>
1 ness-oriented. The new 1... Zilog has reduced the . . . Zilog has reduced the price of the 16-bit Z8002 microprocessor from \$45 to \$19.90, in OEM quantities of 1000.. . . Intel may reduce its prices for the 8088 and 8086. . . . IBM has a 32-bit microprocessor up and running in its labs. . . . Apple recently purchased its distributor in Great Britain, and now has well over 1000 employees....

> **Mlnlaturlzatlon Con· tlnues:** Semiconductor manufacturers keep on packing more capability onto a single wafer of silicon. Intelligent controllers, especially, are benefitting from such efforts. Two of the most recent products are the National Semiconductor INS8073 and the Zilog Z8 system. The Zilog product line includes a microprocessor, designated Z8671, which contains a limited-BASIC interpreter and debugging monitor in on-board read-only memory. Steve Ciarcia is using the Z8671 to build a complete computer system measuring 4 by  $4\frac{1}{1}$ inches with serial and parallel 1/0 ports and 4 K bytes of user memory. Users can program process-control and monitoring functions using the BASIC interpreter. (See next month's "Ciarcia's Circuit Cellar.")

> **Know Your Dealer:**  Sources at Radio Shack report the company has been receiving a large number of complaints because of confusion over warranty service on TRS-80s. The problem stems from the fact that Radio Shack does *not*  honor warranties on computers purchased from dealers who are not authorized by Radio Shack. A large number of unauthorized dealers have appeared in the past year-most offering extremely low mail-0rder

## The DataTrack™ Floppy Disk Drives from **Qume**. Distributed by **aSap**

The DataTrak™ 5 double-sided double-density drive uses state-ofthe-art technology to give you superior data integrity through improved disk life, data reliability, and drive serviceability using 5<sup>1</sup>/4" media.

Qume's independent head load yields wear characteristics far superior to competitive drives. This superior wear performance produces savings on both diskette usage and drive maintenance.

Improved data reliability, resulting from superior amplitude and bit shaft characteristics, optimizes operator efficiency and reduces processing time for end-users.

And DataTrak's unique modular design means simplified field servicing for you and your customers.

#### Design Features

Expanded storage capacity • Two-sided, double density

Proven head carriage assembly . Ceramic head with tunnel erase . Dual-head flex mounting arrangement • Superior head load dynamics

Precise lead screw actuator • Fast access time-12 ms track-to-track • Low friction and minimum wear • Low power dissipation

Additional features · Industry standard 51/4" media format · ISO standard write protect . Door lock out for media protection . Requires DC voltage only • Daisy Chain up to 4 drives • Heads load on command<br>independent of loading media

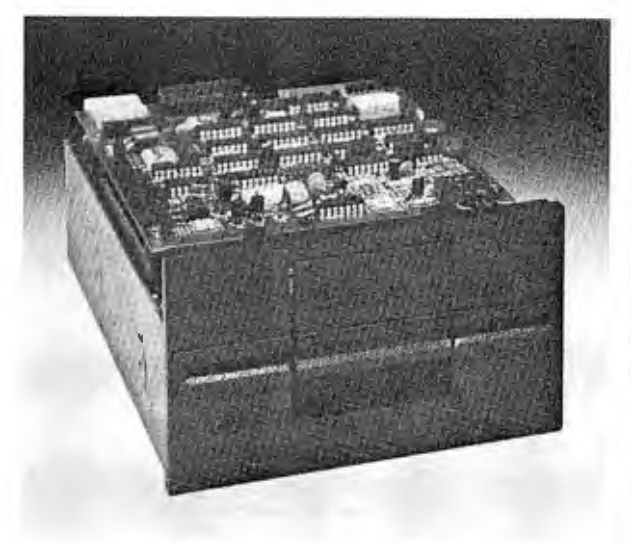

#### The DataTrack<sup>TM</sup> 5

#### Product Specifications

Performance Specifications • Capacity: Unformatted: 437.SK or SOOK bytes; Qume Formatted: 286. 7K or 327.7K bytes • Recording Density: S4S6 BPI • Track Density: 48 TPI • Cylinders: 3S or 40 •Tracks: 70 or 80 •Recording Method: FM or MFM • Rotational Speed: 300 RPM •Transfer Rate: 2SOK bits/second • Latency (avg.): 100 ms• Access Time: Track-to-track 12 ms; Settling lS ms• Head Load Time: SO ms

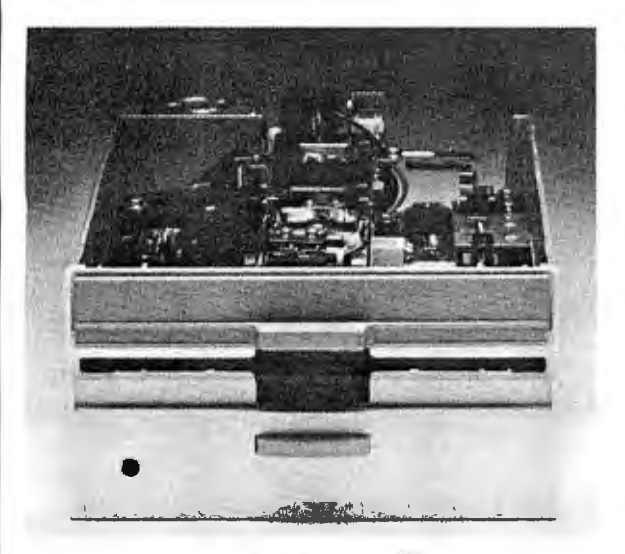

The DataTrack<sup>TM</sup> 8

The DataTrak ™ 8 double-sided double-density *drive* uses state-ofthe-art technology to give you superior data integrity through improved disk life, data reliability, and *drive* serviceability using Sl/4" media.

Qume's innovative approach to controlling head load dynamics yields wear characteristics far superior to competitive drives. In independent evaluation, DataTrak 8 is setting industry standards for tap test performance. This superior wear performance produces savings on both diskette usage and drive maintenance.

Improved data reliability, resulting from superior amplitude and bit shift characteristics, optimizes operator efficiency and reduces processing time for end-users.

And DataTrak's unique modular design means simplified field servicing for you and your customers.

#### Design Features

Expanded storage capacity • Two-sided, double density

Fully IBM compatible • IBM 3740 and System 32 drives • IBM 3600 and 4964 drives • IBM System 34 drives

Proven head carriage assembly . Ceramic head with tunnel erase . Dual-head flex mounting arrangement • Superior head load dynamics Fast, precise steel belt drive . Fast access time-3 ms track-to-track . Low friction and minimum wear • Low power dissipation

Additional features • ISO standard write protect • Programmable door lock • Negative DC voltage not required • Daisy Chain up to 4 drives • Side-by-side mounting in standard 19" RETMA rack • Compatible with Shugart SA8SO/SA8Sl

#### Product Specifications

Performance Specifications • Capacity: Unformatted: 1.6 Mbytes/disk; IBM Format: 1.2 M/bytes/disk • Recording Density: 6816 BPI • Track Density: 48 TPI · Cylinders: 77 · Tracks: 154 · Recording Method: MFM · Rotational Speed: 360 RPM · Transfer Rate: 500K bits/second • Latency (avg.): 83 ms • Access Time: Track-to-track 3 ms; Settling 15 ms; Average 91 ms • Head Load Time: 35 ms • Disk: Diskette 2D or equivalent

asap computer

1198 E. Willow Signal Hill, CA 90806

AUTHORIZED DISTRIBUTOR FOR QUME CALL FOR PRICE AND DELIVERY (800) 421·7701 Or (213) 595-6431 (In California)

#### **BYTELINES**

prices on TRS-80 systems.

A Radio Shack spokesman said the company is attempting to close the pipeline to unauthorized dealers but declined comment on how the dealers are obtaining the equipment. He stressed that the majority of mail-order dealers are authorized and advertise the fact, but consumers are cautioned to be sure before ordering. If you need service on units purchased from unauthorized vendors, you'll have to pay full labor and parts rates.

 $\mathbf{D}_{\mathsf{EC}}$  Drops LSI-11 **Prices:** Digital Equipment Corporation has lowered the prices on the 16-bit LSl-11 microcomputer products by almost 29%. Obviously, DEC is eager to compete with the new Intel 8086-, Zilog Z8000-, and Motorola 68000-based systems now coming on the market. In fact, the new prices compete well with 8-bit microcomputer systems. A complete LSl-11 system with 32 K bytes of programmable memory and 1/0 interfaces, assembled in a cabinet, lists for \$2090. Also, the DEC RT-11 and FORTRAN package is now only \$640-\$40 more than the cost of a Microsoft CP/M FORTRAN package.

acket Repeater Goes On The Air: The nation's first digital simplex packetradio repeater (KA6M, Menlo Park, California) for amateur radio use has gone into operation. A similar system went into operation earlier in Vancouver, British Columbia, Canada. The station serves as a packet repeater and beacon. It receives a message or block of

data and, after verification, retransmits that message on the same frequency. The message may have some address or control bytes altered. The repeater extends the range and coverage of fixed and mobile stations. It is the first step in what promises to be a nationwide network of interconnected computer systems that allow toll-free communications.

 $E_{\text{thernet}}$  Acceptance Spreading: Ethernet, the local networking system, appears to be emerging as the de facto network standard. Although created by Xerox, Intel and DEC have agreed to support it with integrated circuits and system interfaces. Now Zilog has acknowledged that it will implement Ethernet interfaces on its microcomputer systems. This is particularly noteworthy because Zilog is an Exxon subsidiary, and Exxon has announced its intention to develop a local-network system. Zilog's previously announced networking system Znet will still be supported by the company, in addition to the Ethernet interface.

Hewlett-Packard has made public that it will include Ethernet interfaces in some of its products. Digital Research intends to provide an Ethernet-to-CP/M software package.

MAIL: I receive a large number of letters each month as a result of this column. If you write to me and wish a response, please include a selfaddressed stamped envelope .

Sol Libes POB 1192 Mountainside NJ 07081

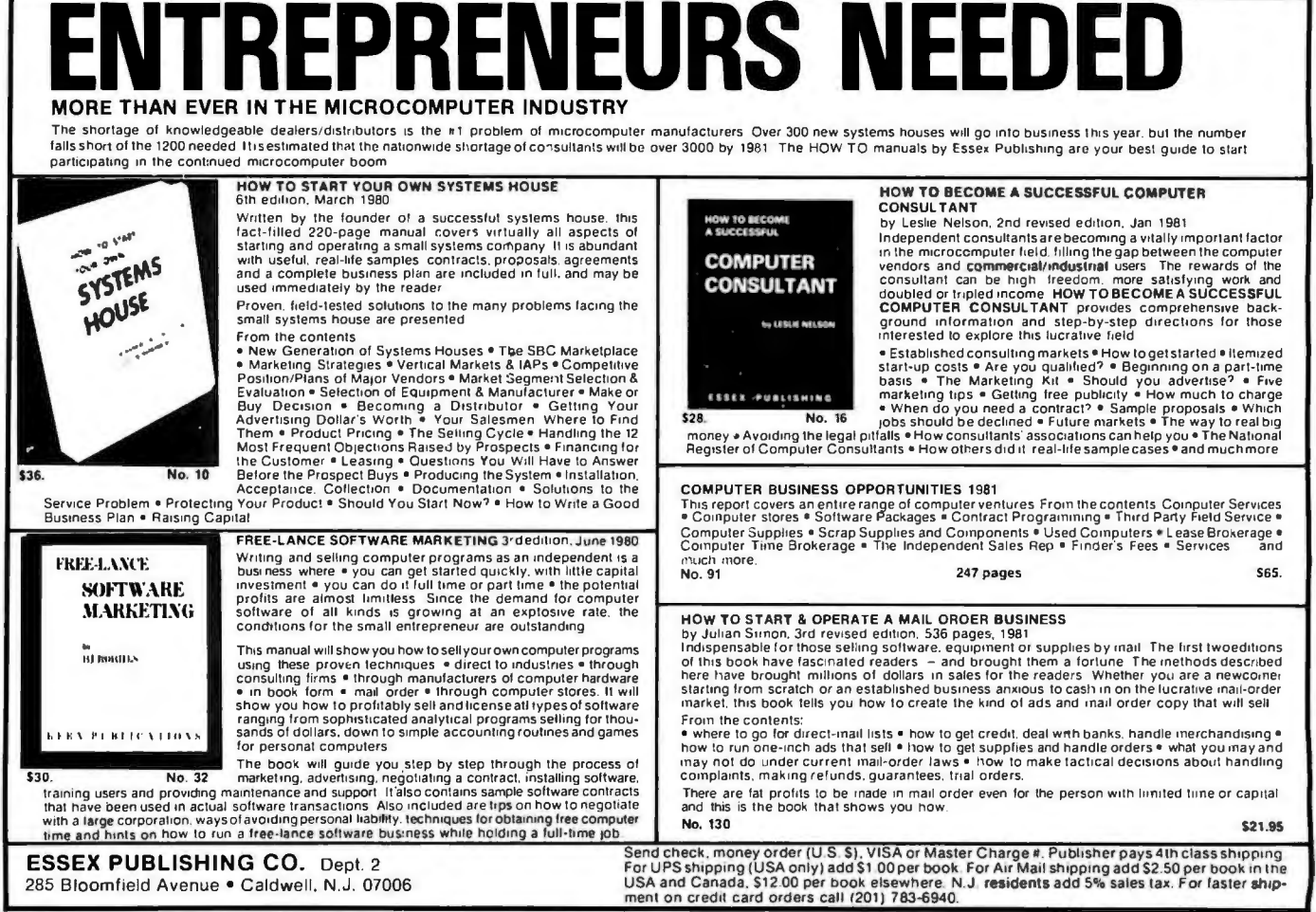
# **anew star is l:Jorn!**

### **a better computer system any way you look at it.**

The facts speak for themselves. The QUAY 500 SERIES COMPARE FOR YOURSELF: offers more for the money than North Star Horizon® computers.

MORE TECHNICAL FEATURES. A single board computer in stead of a backplane with multiple boards, means fewer parts, fewer. interconnections and fewer problems  $\Box$  additional disk capacity for more program storage D OMA controlled disk transfers for increased system performance  $\Box$  on-board expan sion capabilities for additional parallel and serial ports, and EPROM  $\Box$  AC convenience outlets  $\Box$  a more compact design. IMMEDIATE DELIVERY. The 500 SERIES is available off the shelf for virtually immediate delivery. No waiting for far off de livery dates for this one.

 LOWER PRICE. The advanced technology engineered into Quay computers actually lowers our cost to manufacture. The price of the 500 SERIES is about 20% lower than the

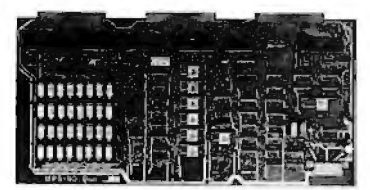

 $Horizon-2-32K-D$  - and our 520 SERIES also offers significant savings over the Horizon-2-32K-Q.

**QUAY BOO** 

The bottom line is simple. There is a new star in the computer field. The 500 SERIES by Quay. It outtion.

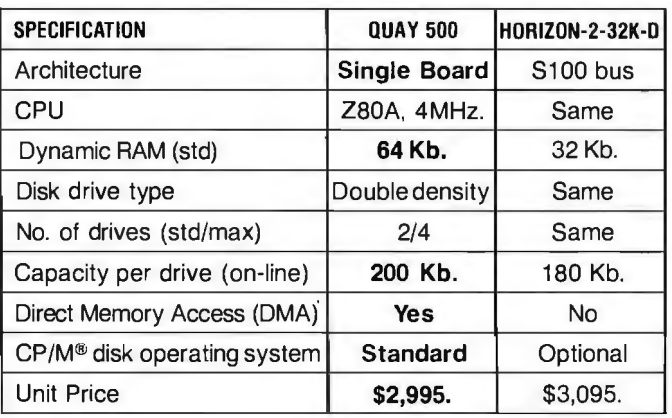

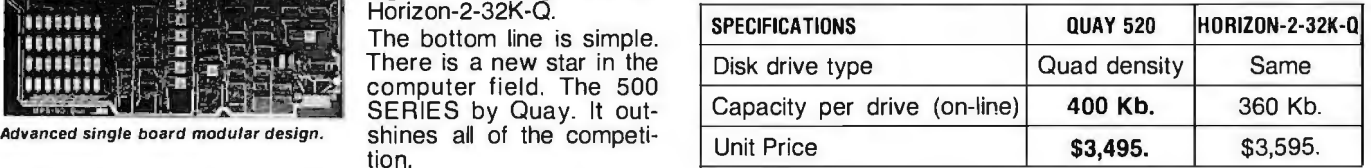

### **The QUAY 500 offers technical superiority—availability—a \$2,500 price!**

CP/M • is a registered trademark of Digital Research Horizon is a registered trademark of North Star Computers, Inc.

'I&~ Qui& **LI** 

Factory: Route 34, Wall Township, New Jersey 07719 P.O. Box 386, Freehold, New Jersey 07728 = (201) 681-8700 DISTRIBUTOR AND REPRESENTATIVE INQUIRIES WELCOME

## **CP/M: A Family of 8 and 16-Bit Operating Systems**

Dr Gary Kildall Digital Research POB 579 801 Lighthouse Ave Pacific Grove CA 93950

This article is about microprocessors and CP\*M: where they came from, what they are, and what they're going to be. Where they came from is history, what they are today is fact, and what they will become is, like any projection of technology, pure "science fiction" speculation. CP/M is an operating system developed for microcomputers. But as microprocessors changed, CP/M and its related programming tools evolved into a family of portable operating systems, languages, and applications packages.

The value of computer resources has changed dramatically with the introduction of microprocessors. Three major events have precipitated a revolution in computing: hand-threaded core memory has been replaced by mass-produced semiconductor memory; microprocessors have become plentiful; and IBM decided that the punched card is obsolete. Low-cost memory and processors have reduced the cost of computer systems to a few hundred dollars, but IBM's specification of the floppy disk standard has made the small computer system useful.

In the early days of the 8080 microprocessor, a small company called Shugart Associates was taking shape up the street from Intel. Shugart Associates, along with a number of other companies, viewed the floppy disk as more than a punched card replacement: at that time the primary

low-cost storage medium was paper tape (used in applications ranging from program development to word processing). At a cost of \$5, a floppy disk held as much data as two hundred feet of paper tape, and a disk drive retailed for only \$500-an unbeatable combination. Memory, processor, and floppy-disk technology improved, and by the mid-1970s, a floppy-based computer could be pur- . chased for about one quarter of a programmer's annual salary. Quite simply, it was no longer necessary to share computer resources.

Since that time, microprocessors have been applied to a variety of

**The 16-blt version of CP/M Is basically the same as the 8-blt version, with the addition of memory management and enhancements to the flle system.** 

computing needs beyond replacement of low-end minicomputers. Due to applications such as machine-tool movement and sensing, data acquisition, and communications, current interest lies in real-time control. In a real-time operating system, process

management can be separated from the 1/0 (input/output) system (which is not required in many applications). Real-time facilities allow the execution of interactive processes according to priority, and their addition or deletion in a simple fashion. This results in a custom operating system designed to solve a particular problem. In contrast to timesharing, realtime operating systems have minimal "interrupt windows" in which external interrupts are disabled. Real-time operating systems such as the Intel RMX and National Starplex packages provide this level of support.

The emerging interest in *local networks* poses a new challenge to designers of operating systems. Recently, Intel, DEC (Digital Equipment Corporation), and Xerox formed an alliance to promote Ethernet, a *packet-switching* network intended to provide point-to-point data transfer in an office environment. (In a packetswitching network, data from several slow-speed sources, such as user terminals, is collected over local lines by a single network node, which then periodically transmits the data to its destination at a much higher speed, in groups called packets.) In terms of evolution and potential, Ethernet is today what floppy disks were a decade ago. This inexpensive office network performs such tasks as the transfer of a form letter from data storage at one location to a memory typewriter in another part of the

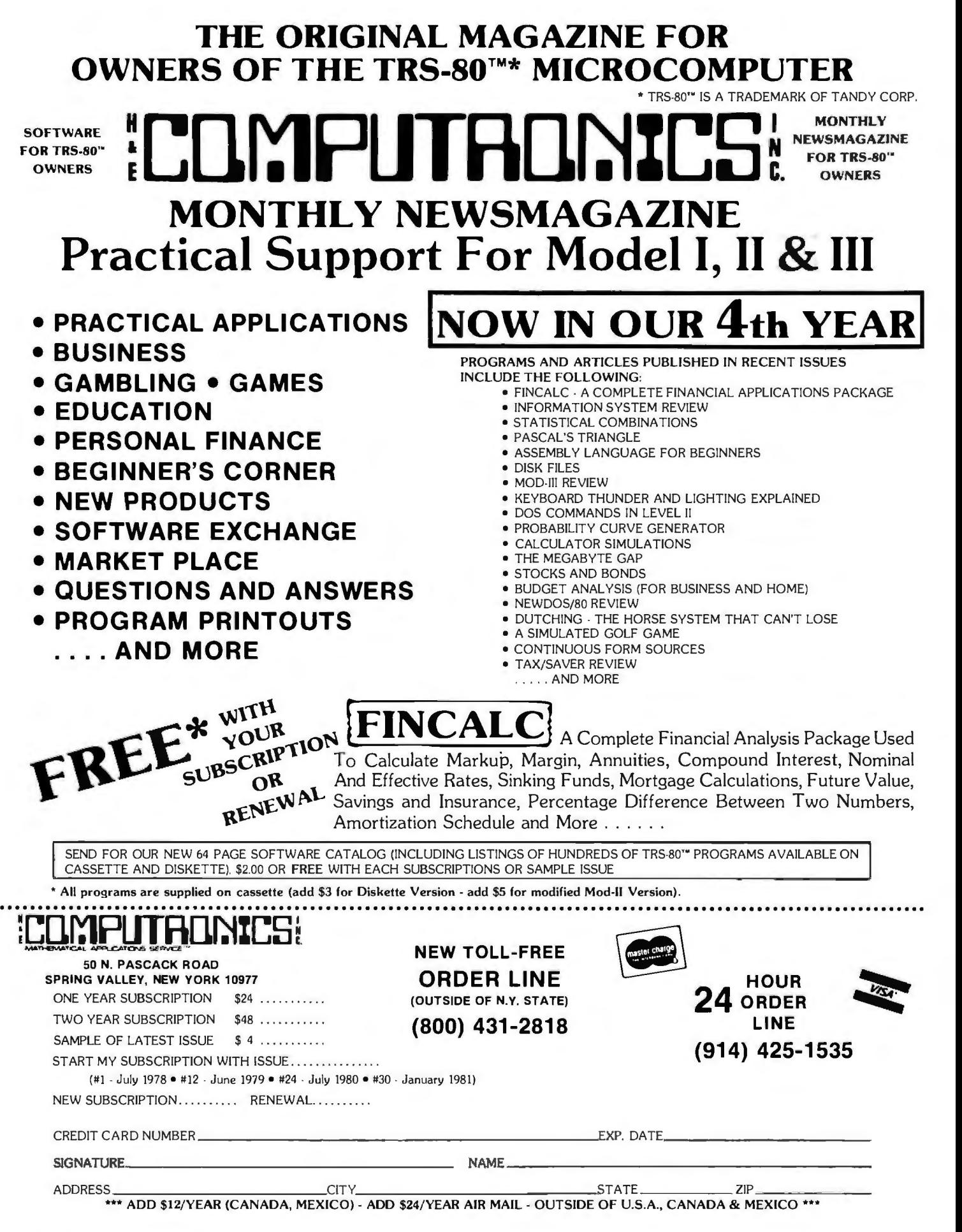

### The Emergence of Software as a Problem-Solving Tool

*Microprocessors are a natural consequence of our technology. I recently visited the British Science Museum, where two particularly interesting historical developments were on display. The first exhibit chronicled the development of the finely machined iron and brass steam engines, complete with magnificent gauges, gears, whistles, 'and valves, that founded the Industrial Revolution.* 

*The second exhibit displayed progress in computing, beginning with Charles Babbage's inventions of the early 1800s. What did these exhibits have in common? They showed machines built with the same technology: Babbage's analytic engine might easily be mistaken for a small steam engine!* 

*I followed the sequence of displays, from Babbage's difference and analytic engines to great brass calculators and early punch cards, past relay and vacuum tube processors to unit record equipment, then to transistor and randomlogic computers and semiconductors and, finally, to a single Intel 8080 microprocessor.* 

*Examined in this way, the technological momentum was obvious. Microprocessors are a direct result of our pattern of refinement through engineering. Just as a Boeing 727* is *a refined version of the original Wright Brothers' invention, the microprocessor* is *a conse-*

*quence of "fine tuning" by scientists and engineers who strive to understand, simplify\_, and add function to mankind's tools. There were several conspicuous spaces waiting to be filled following the 8080 display.* 

*In public television's "Connections" series, James Burke claimed that we are a society filled with machines that do everything: sew materials for our clothes, carry us from coast to coast, and print* . millions of newspapers daily. But *the most* .*important machines in our society do absolutely nothing by themselves. These multifunctional devices provide a variety of services depending upon our needs, and herein lies the essential advantage: in the past, we iden· tified a need and built a machine to satisfy that need; today, technology provides us with a single machine that we can instruct, through a program, to solve almost any problem. Where are the "Thomas Edisons" who used to build machines? Most are now in-. venting programs.* 

*The evolution of our electronics industry typifies refinement through' engineering. Beginning with electrical and electronic switches, we began manufacturing general-purpose function chips: put a value* x *on the input pins, define the function* f *by setting voltage levels on a second set of pins, and the result,* f(x), *magically appears on the output pins. Many* 

*examples of such integrated circuits exist, ranging from threestate logic gates to arithmetic/logic units.* 

*With the introduction of micro-* . *processors, the function* f *may be defined through instructions in a read-only memory allowing, in principle, the implementation of any function using a single device. A design that once required connecting resistors, capacitors, and logic gates has developed into a program that instructs a multipurpose machine to perform the same function. Controlling a stoplight and balancing a checkbook are now equivalent problems: both require the invention of a program.* 

*Refinement through engineering: does this not also apply to software? To properly frame the answer, remember that the primary purpose of a computer is to be useful. Therefore, the application program is really the only im*portant result of a software*engineering activity. Our primary goal in refining software tools is to provide the means for rapid and accurate generation of simple, understandable, and effective application programs. We do this through three levels of software support: system languages, operating systems, and application languages. These tools form an inverted pyramid* .*underlying application software.* 

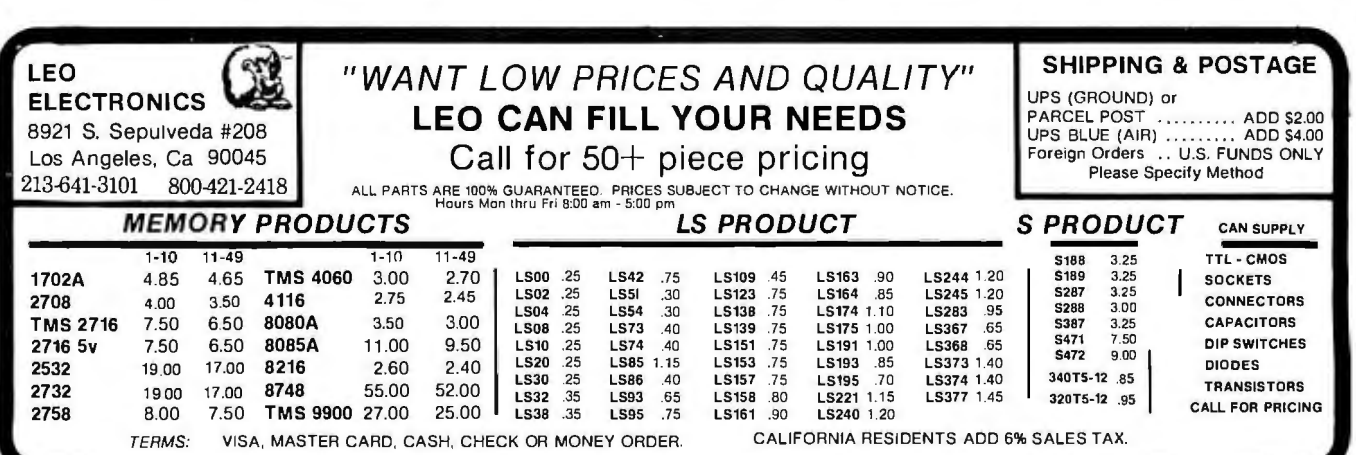

### IHI EVERYTHING FOR YOUR TRS-80\*  $\bullet$  ATARI\*  $\bullet$  APPLE\*  $\bullet$  PET\*  $\bullet$   $\bullet$ **ISINESS PAC 100 100 Ready-To-Run**  \* All orders processed within 24-Hours<br>\* All orders processed within 24-Hours \* All orders processed within 24-1104-2<br>\* 30-Day money back guarantee on all<br>\* 30-Day money back guarantee on all **Business Programs** Software

(ON CASSETTE OR DISKETTE).....Includes 110 Page (Isers Manual.....5 Cassettes (Or Diskettes) Inventory Control.....Payroll.....Bookkeeping System.....Stock Calculations..... Checkbook Maintenance.....Accounts Receivable.....Accounts Payable.....

### **BUSINESS 100 PROGRAM LIST** 59 WACC Weighted average cost of capital **SQUINESS** 100 **PROGRAM LIST**

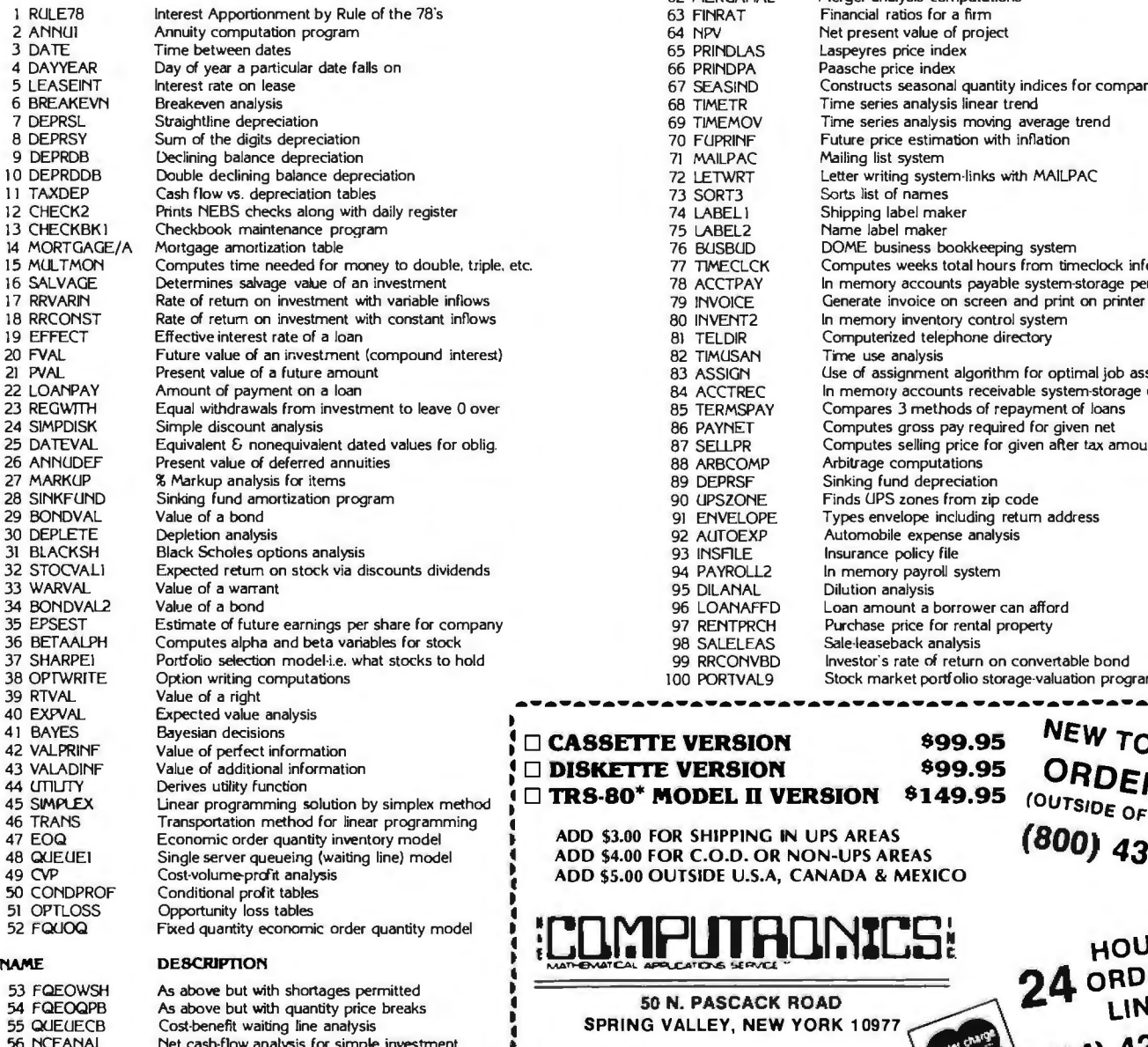

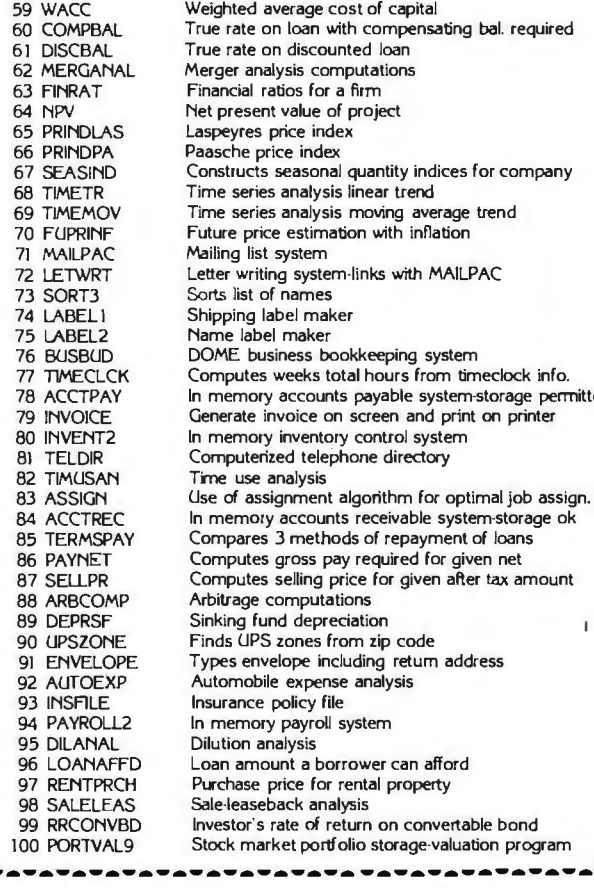

system-storage permitted

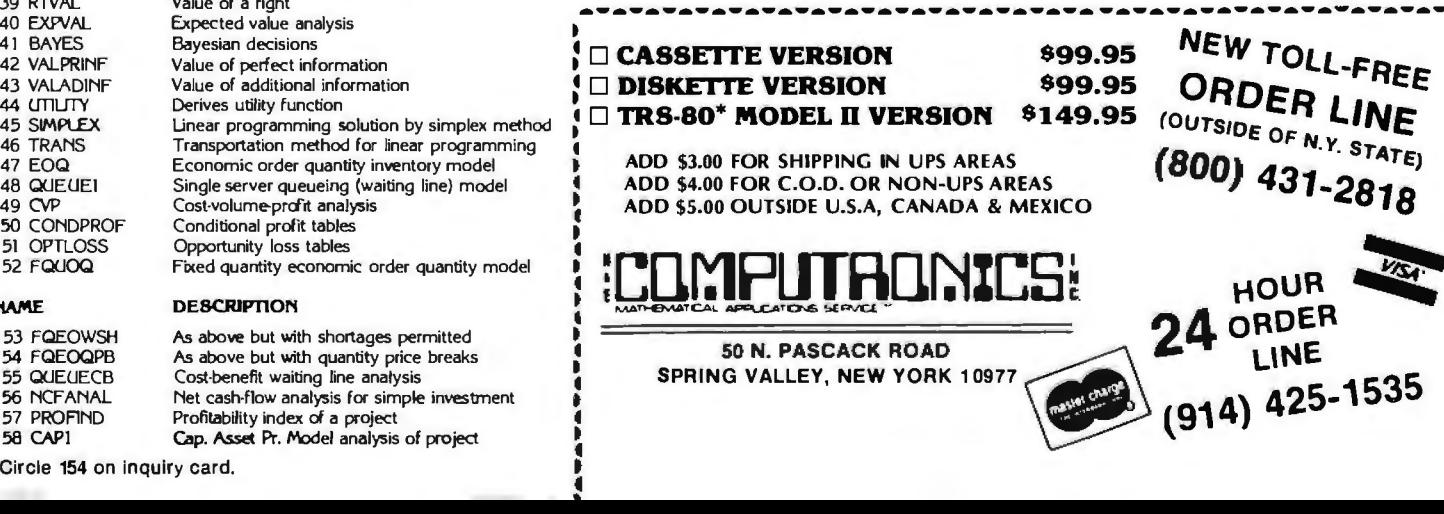

Circle **154** on inquiry card.

sa CAP! **C.ap. Asset Pr.** Model analysis of project

building. When modifications are completed, the letter is typed locally or sent to a laser (or other) printer that is a shared network resource .

Most timesharing systems handle a network through simple file transfers between the machines (nodes) in the net, but real refinements occur when the operating system itself is distributed among the nodes. File access is provided by one *server* node, while a computing function is performed by another. To the user, a *requester*  node appears as a powerful computing facility, even though it may consist of only a local microprocessor, a console, and a limited amount of memory.

What refinements have been made to operating systems? Our models have been simplified; we understand primitive operations required for reliable process synchronization in real-time systems, and the humanoriented interface in interactive subsystems has been improved. We will, no doubt, continue to refine our models for timesharing and real-time operating systems, but the most exciting new operating system technology will develop around emerging network hardware.

### **Application Languages**

Application languages form the top level of support for application programming. How does this level of language differ from other language levels? First and foremost, an application language contains the operations and data types suitable for expressing programs in a particular problem environment. FORTRAN *(FORmula TRANslation),* for example, was designed in the late 1950s for scientific applications; FORTRAN programs, therefore, consist primarily of algebraic expressions operating upon binary floating-point numbers expressed in scientific notation. However, FORTRAN contains only primitive file-access facilities and no decimal arithmetic, making it unsuitable for commercial data processing. COBOL (COmmon *Business* Ori*ented Language)* has the commercial

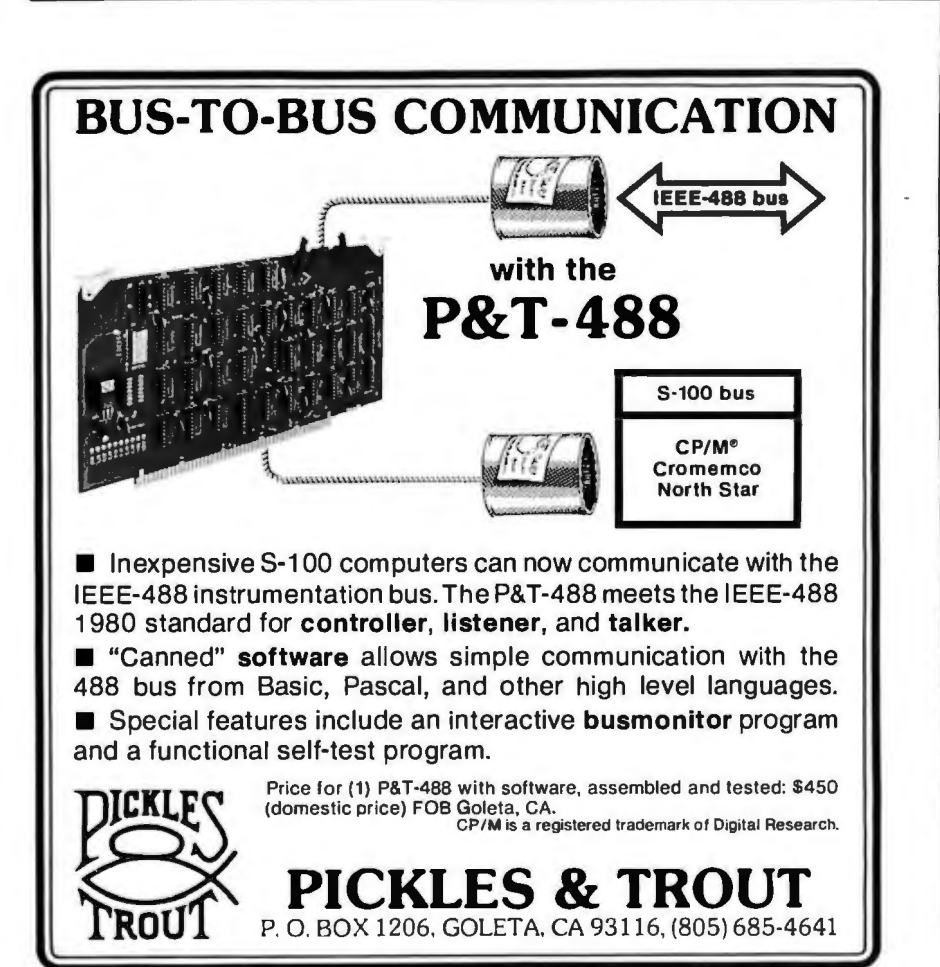

facilities, but it excludes scientific features such as a complete transcendental-function library.

In contrast to system languages that run on a given machine, these application languages would ideally contain no machine-dependent features. An application language is either poorly designed or ill-suited for a particular problem if the programmer is forced to use extra-lingual constructs to access lower-level functions of the operating system or machine. The language must be a standard, without the necessity for various locally defined language extensions. An extended standard language is of limited value since the extensions are unlikely to exist in other implementations.

The evolution of PL/I *(Programming Language/ One)* provides a good example of refinement in application languages. PL/I is not a new invention: rather, it was defined by a committee of IBM users in 1960 as a combination of ALGOL (ALGO*rithmic Language),* FORTRAN, and COBOL, with a liberal sprinkling of new facilities. ALGOL's principal contribution was block structure and nested constructs, while FORTRAN contributed scientific processing and COBOL added commercial facilities. This combination produced a large, unwieldy language with twists and nuances that can trap the unwary programmer. Nevertheless, PL/I was quite comprehensive, and it served as the basis for uncounted numbers of application programs on large systems. One noted use of PL/I was in the implementation of the Multics operating system at MIT under Project MAC.

In 1976, an ANSI (American National Standards Institute) committee produced a standard language definition for PL/I. The standard is an implementation guide for compiler writers, and it precisely defines the form and function of each PL/I statement. Aware that PL/I was too large ' and complicated, the committee produced a smaller version for minicomputers, called Subset G. This new language excluded the redundancies and pitfalls of full PL/I but retained the

# **COMPUTADNICS!**

### • • EVERYTHING FOR YOUR TRS-80™ • • **MODEL III**

TRS-80 is a trademark of Tandy Corp

- GENERAL LEDGER, ACCOUNTS RECEIVABLE, ACCOUNTS PAYABLE, PAYROLL, **INVENTORY CONTROL AND INVOICING (Small Business Group).....an extensive business** ystem for the serious user.....can be used one module at a time or as a coordinated system..... \$199.95 per module..... \$1199.95 for the complete system."
- () MASTER PAC 100.....100 essential programs.....BUSINESS....PERSONAL FINANCE.... STATISTICS.....MATH.....GAMBLING.....GAMES.....includes 125 page manual and 5 diskettes \$59.95
- ) BUSINESS PAC 100.....100 essential business programs.....INVENTORY CONTROL.....PAY-ROLL.....BOOKKEEPING SYSTEM.....STOCK CALCULATIONS.....CHECKBOOK MAINTEN-ANCE.....ACCOUNTS RECEIVABLE.....ACCOUNTS PAYABLE.....includes 125 page manual and five diskettes \$99.95
- ) INFORMATION SYSTEM (The Bottom Shelf).....An in-memory information system for small mailing lists, inventories (i.e. books, articles, records, program reference files).....Can be used for anything that you would use rolodex or index card files.....Up to ten user define fields..... Programmable printouts for rolodex cards, mailing labels, etc...... Will identify all records that contain a group of characters you've entered even if that group is in the middle of a line.....Sorts \$49.50\* data base by any field
- DATA MANAGER II (The Bottom Shelf).....RANDOM ACCESS Disk based DATA MANAGE-MENT SYSTEM (Similiar to INFORMATION SYSTEM above........but RANDOM ACCESS STORAGE expands the amount of storage space available)..... Used to replace index cards for medium sized mail lists, inventories, personnel records, sales prospects, etc...... Uses up to four disk drives on line..... Up to twenty user defined fields, programmable printouts for rolodex cards, etc.....will identify all records that contain a group of characters you've entered even if that group is in the middle of a line.... maintain up to 5 changeable presorted "key" files....... variable length random records (the smaller the record you define, the more records yu can \$99.95 store)
- BUSINESS MAIL SYSTEM (The Bottom Shelf).....Handles large mailing lists (up to 150,000 names) .... supports 3 or 4 line addresses .... files automatically in zip code order, alphabetical within zip code.....formats for 1 to 4 across mailing labels.....supports quick disk location of single or multiple names.....meets all industry and postal standards.....numeric code fields included for printing selected records \$125.00\*
- ANALYSIS PAD (The Bottom Shelf).....A Columnar Calculator for financial analysis, line item budgeting, cost analysis, sales analysis and almost any financial function (and many statistical functions).....create matrixes of 29 x 39.....make all entries at one time either by row or column.... add, delete, move or switch columns and rows.....edit any data from full screen display.....add, subtract, multiply and divide one column by another and put results in designated column (up to six calculations can be made and placed in designated column).....define columns as constants....save calculations and formulas on disk.....results can be printed in a variety of report \$99.95\*
- CHECKBOOK II (The Bottom Shelf).....A complete in memory checkbook balancing and reconcilliation program.....five column keyboard input with 5 characters for check number, 16 for payee, 4 for code.....numerical sort routine \$49.50°
- CHECK REGISTER ACCOUNTING SYSTEM (The Bottom Shelf).....A complete random access checkbook system.....set and define up to 60 accounts with as many income accounts as you choose.....complete checkbook balancing and reconcilliation.....single entry input where transaction can be dispersed over several accounts...., enables user to make a 64-character note on each transaction..... print out your own check after data entry..... prints monthly summaries of each account with month and year-to-date totals.....create a suspense file to remind you of coming expenses....Reports generated included Check Register (for any month), notes to Check Register, Income/Expense Distribution Report, Statement of Selected Accounts, Bank Reconcile Statement, Suspense File and Full Account Distribution Statement \$74.95\*

LIBRARY 100 (The Bottom Shelf).....100 Programs on a broad range of topics.....Finance... Education.....Graphics.....Home.....Games.....CASSETTE VERSION \$49.50 **DISK VERSION** \$74.95

ADVENTURE (by Scott Adams).....A series of games (for ages 10-99)..... wander through enchanted worlds seeking treasures..... 1. Adventureland..... 2. Pirate's Adventure..... 3. Mission Impossible Adventure.....4. Voodoo Castle.....5. The Count.....6. Strange Odyssey.....7. Mystery Fun House.....8. Pyramid of Doom.....9. Ghost Town.....(#1 and #2 recommended for the movie adventure).....Each adventure \$14.95 (jon cassette)......Diskette versions sold in groups of three at \$39.95 per three programs (#1 - #3, #4 - #6, #7 - #9).

HORSE SELECTOR II (Dr. Hal Davis).....New simplified version of the original Horse Selector (for flats).....The first Horse Selection System to actually calculate the estimated offs for each horse.....easy to follow rules.....uses 4 factors (speed rating, track variant, distance of the present race, distance of the last race).....calculated estimated odds.....FREE DUTCHING TABLES allows betting on 2 or more horses with a guaranteed profit \$50.00

MON-3 and MON-4 (Howe Software).....Powerful utility programs enabling you to interact directly with your TRS-80 in MACHINE LANGUAGE....The monitor comes with complete 40-page instruction manual making it useful for both the beginner and advanced programmer.... simple commands make it easy to use.....functions include DISPLAY, DISASSEMBLE, MOVE and COMPARE, SEARCH, MODIFY, RELOCATE, PRINT, READ and WRITE, UNLOAD, SAVE and READ, INPUT and OUTPUT, SEND and RECEIVE.....MON-3 \$39.95 (for cassette)..... MON-4 \$49.95 (for disk).

 $\star$  All orders processed within 24-Hours ★ 30-Day money back guarantee on all TRSDOS Software \* Add \$2.00 for shipping in UPS Areas ★ Add \$4.00 for C.O.D. or NON-UPS Areas<br>★ Add \$5.00 outside U.S.A., Canada & Mexico

- \* We will match any bonafide advertised price in any of the Major Computer Magazines
- (14) SMART TERMINAL (Howe Software).....enables your TRS-80 to be used as a remote terminal to a time sharing computer system \$69.95
- (15) FAST SORT (Howe Software).....a series of machine-language subroutines to sort data from BASIC programs.....data may be alphabetic (string) or numeric.....easily interfaced with your BASIC programs (no machine language knowledge is necessary) \$9.95
- (16) MAILING LIST (Howe Software).....maintains mailing lists of over 1000 names.....commands allow adding, changing, deleting, and finding names. Sorting is done in machine language subroutine.....labels printed in 1, 2 or 3 columns \$69.95
- (17) HOME BUDGET (Howe Software).....combines the maintenance of your checkbook with analysis of your income, expenses and monthly bills. Handles data including bills, income, deposits, checks and debits to your checking account, and cash expenses. Computes checkbook balance, list of unpaid bills, monthly and year-to-date summaries of income and expenses showing income tax deductions.....All output printed on video display or line printer....comes with complete instructions manual \$49.95\*
- (18) SMALL BUSINESS ACCOUNTING (Howe Software).....Based on the DOME BOOKKEEPING SYSTEM. ..keeps track of all income, expenditures and payroll for a small business of up to 16 employees....income and expenditures can be entered on a daily, weekly or monthly basis.... computes monthly and year to date totals.....manual contains complete instrucitons for customization Cassette version \$29.95....Diskette version \$49.95
- (19) REMODEL-PROLOAD (Racet Computes).....Renumber program lines.....move statements from one part of a program to another \$34.95
- (20) GSF (Racet Computes).....Lightning fast in-memory machine language sort utility that can be made part of your BASIC progams without any machine language knowledge.. ...includes several other utilities to speed up your BASIC programs.....no machine knowledge necessary to use GSF in your BASIC programs \$30.00
- (21) DOSORT (Racet Computes).....includes GSF (above).....extends the in memory sort to sorts on multiple disk drives \$45.00
- (22) COPSYS (Racet Computes).....allows the user to make copies of machines language cassettes without any knowledge of machine language \$20.00
- (23) COMRPOC (Racet Computes).....an auto load program for disk users.....allows the user to insert a diskette into their MOD-III and have the computer take over all loading.....load a machine language program, BASIC, RUN a certain program all without pressing a single button ..... allows your computer to perform 10, 20, 30 or more functions without pressing a single button \$30.00
- (24) INFINE BASIC (Racet Computes).....adds a variety of machine language subroutines to your BASIC programs (without any machine language knowledge).....fast sorts.....matrix operations \$60.00 .....compress and uncompress data.....and more
- (25) INFINITE BUSINESS (Racet Computes).....an add on package to INFINITE BASIC.....adds a variety of routines important to the businessman (increase accuracy of calculations and more) \$30.00
- (28) OMS (Racet Computes).....lightning fast machine language sort.....sorts up to 4 disk drives of information \$90.00\*
- (27) BLINK (Racet Computes).....allows you to RUN new programs without losing the variables stored in your previous program.....line many programs together without losing important variables \$30.00\*
- (26) KFS-80 (Racet Computes).....now you can use ISAM (index Sequential Access Files) on your MOD-III.....using ISAM in your BASIC programs allows instant access of your items in your data files..... use with mail programs..... inventory programs.....etc. \$100.00\*
- (29) MAIL LIST (Racet Computes).....all routines are in machine language allowing for quick access \$75.00

\* FOR DISK ONLY

Circle 155 on inquiry card.

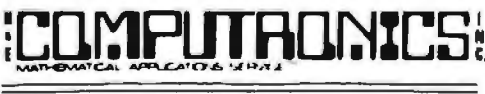

50 N. PASCACK ROAD SPRING VALLEY, NEW YORK 10977

**NEW TOLL-FREE ORDER LINE** (OUTSIDE OF N.Y. STATE) (800) 431-2818

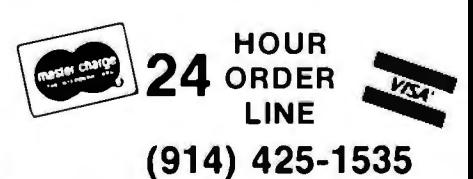

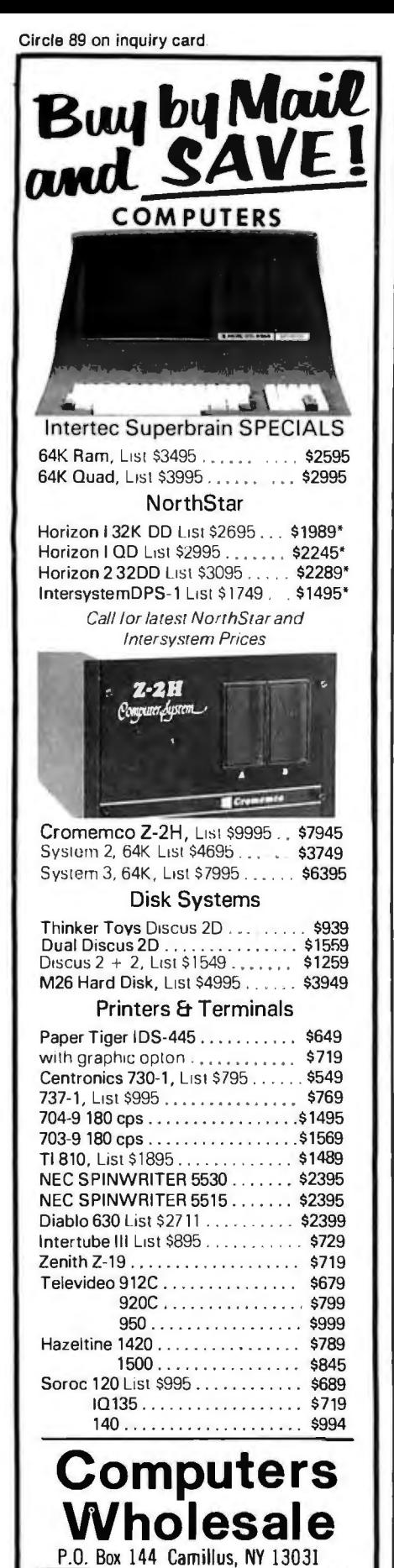

useful application programming features. Recently approved by ANSI. Subset G has given new life to PL/I, with manufacturer support for the Data General Eclipse and MV/8000 computers. Prime computers. Wang machines, and DEC's popular VAX computer.

Strangely, the refinements found in application languages follow those of hardware and operating systems. Large, cumbersome languages have been rejected in favor of simple, Spartan programming systems that are consistent in their design. The resulting languages are easier to implement, simpler to comprehend, and allow straightforward program composition.

### PL/M: The Base for CP/M

In 1972, MAA (Microcomputer Applications Associates), the predecessor of Digital Research, consulted with the small, aspiring microprocessor division of a semiconductor memory company called Intel Corporation. MAA defined and implemented a new systems-programming language, called PL/M (Programming Language for Microcomputers). to replace assembly-language programming for Intel's 8-bit microprocessor. PL/M is a refinement of the XPL compiler-writing language which is, in turn, a language with elements from Burroughs Corporation's ALGOL and the full set of PL/I.

The first substantial program written by MAA using PL/M was a paper-tape editor for the 8008 microprocessor, which later became the CP/M program editor, called ED. PL/M is a commercial success for Intel Corporation and, although licensing policies have limited its general accessibility, it has become the standard language of the Intel microprocessor world, with implementations for the 8080, 8085, and 8086 families.

MAA also proposed a companion operating system, called CP/M (Control Program for Microcomputers), which would form the basis for resident PL/M programming. The need for CP/M was obvious: 8080-based computers with 16 K bytes of main memory could be combined with

### **System Languages**

A system language is a highlevel machine-dependent programming language used to implement so-called "system software," including operating systems, text editors, debuggers, interpreters, and compilers. In the early days of computing, virtually all system software was implemented in assembly language. One revolutionary machine, the Burroughs B5500, used a variant of ALGOL-60 as its only systemprogramming tool and appeared in the early 1960s. The machine was a commercial success against the other major mainframes, proving that assemblers were no longer necessary. Many successful syslanguages followed Burtem roughs' ALGOL, including the C language, produced at Bell Laboratories in the late 1960s, which served as the basis for the UNIX operating system.

A system language, by definition, matches the architecture of a particular machine or class of machines: all facilities of the machine are accessible in the language, and the language contains no nontrivial extensions beyond the basic mackine capabilities. The benefit is that a compiler for the system language is easy to implement and transport from machine to machine, as long as the architecture of each machine is similar. Further, a system language requires little runtime support since application facilities, such as extensive I/O (input/ output) processing, are not generally embodied in the language.

Refinements in system languages are made by increasing their usability. Their acceptance as replacements for assembly languages is encouraging. Today, one can publicly admit that system software is implemented in a high-level language without implying that it must be rewritten in assembly language to be effective.

 $(315)$  472-2582

Most items in stock for immediate delivery. Factory scaled cartons, w/full factory warranty. NYS residents add appropriate sales tax. Proces do not include shipping. VISA and Master Charge add 35. Proces to not include shi

**VISA** 

# **Lifelines. The serious publication for the serious software user.**

**SEADERS** 

UT IN

May 1981 Vol. 1 Issue #12

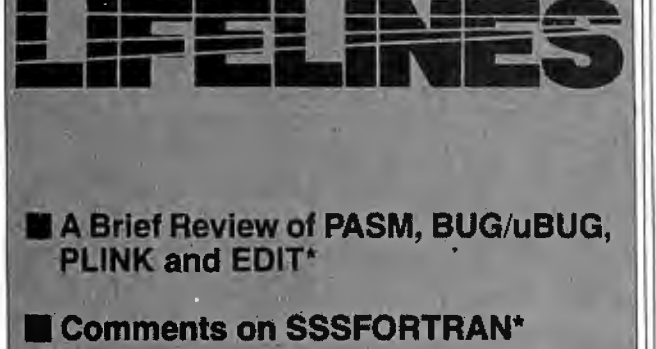

- SOUNDEX Made Simple
- **BASIC Comparisons: The Con**clusion of the SBASIC\* series
- **Zoso Strikes Again-And His Target Strikes Back**
- From the CP/M\* Users Group: Volume 49, Including Some Useful **RATFOR Programs**

'PASM, BUG/uBUG, PLINK, and EDIT are trademarks of Phoenix Software Associates, Ltd. "SSSFORTRAN is a trademark of SuperSoft Associates. "SBASIC Is a trademark of Topaz Programming. "CP/Misa trademark of Digital Research, Inc. The CP/M Users Group is not affiliated with Digital Research, Inc.

Lifelines is the publication dedicated to keeping you up-to-date on happenings in the explosive microcomputer world.

Lifelines specializes in news about software for CP/M\* and similar operating systems.

**Lifelines does it** with a guarantee of high level, in-depth analysis of software uses and capabilities.

**Lifelines does it** with valuable information necessary to make intelligent software buying decisions.

**Lifelines does it** with the latest information on The CP/M Users Group.

**Lifelines does it** with thought provoking discussions on many of the more controversial issues facing computer users.

How can you live without Lifelines?

**Subscribe Nowt**  \$18.00 for twelve issues: U.S., Canada, and Mexico. \$40.00 for twelve issues: all other countries. \$2.50foreach back issue: U.S., Canada, and Mexico. \$3.60 for each back issue: all other countries.

All orders must be pre-paid by check to: LIFELINES, 1651 Third Avenue, New York, N.Y. 10028-Checks must be in U.S. \$, drawn on a U.S. bank. Or use your VISA or MASTERCARD. Call (212) 722-1700

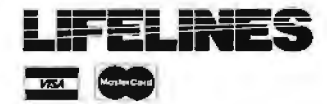

*become more refined. But why do gram could write a prompt meswe have operating systems at all? sage, read the data entered by the*  In the 1960s we used expensive *mainframes with power-hungry almost instantly. central processors and magnetic- The crude terminal systems core memory. Downtime for com- evolved into today's timesharing plicated card readers, printers, and computers, where program inter-. backup data-storage devices was action is the primary function, high, requiring constant main- with batch processing in the backoperating system provided two Digital Equipment Corporation led functions.. First, it .allocated pro- the way with BASIC-based 235*  cessor time, memory, and periph- and multilingual PDP-10 comput*erals to application programs in an ers. Countless timesharing operatattempt to utilize each expensive ing systems followed, including component to its fullest. Second, IBM's interactive APL and common I/O subroutines were a* CP/CMS, along with UNIX from *part of the operating system to Bell Laboratories. These timesharavoid duplication in each applica- ing systems were the forerunners*  tion program. In the early 1960s, of personal computing: all as-<br>batch operating systems began to `sumed that the hardware was too *incorporate* online *terminals that expensive to dedicate, so each terallowed the programmer to inter- minal becames an emulation of a act with the program-this is single computer.* 

**Operating Systems** *where things became interesting.*  With an online terminal, a pro-

> ground. General Electric and *batch operating systems began to* ·*sumed that the hardware was too*

### **ATTENTION GOVERNMENT D P USERS AND PURCHASERS**

We represent many fine micro products and manufacturers on the GSA Schedule, including

### *Apple, Cromemco* and Computer Corporation of *America*

Purchasing from the Schedule will save you the time consumed by the bid process. Products shipped throughout the United States and world-wide. Visit or write any of our stores for more information or to receive our catalogue of products represented.

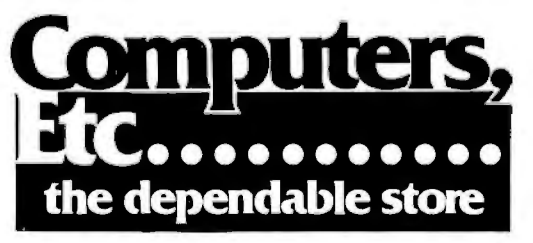

257 West Street, Annapolis, MD 21401 - (301) 268-6505 **13A Allegheny Avenue, Towson, MD 21204- (301) 296-0520** 9330 Georgia Avenue, Silver Spring, MD 20910 - (301) 588-3748 **or Call (301) 268-5801** 

*Career Opportunities Available \*An Equal Opportunity Employer* 

Shugart's new (at that time) floppydisk drives to serve as development systems. For the first time, it was *feasible* to dedicate a reasonably powerful computer to the support of a single engineer. But the use of PL/M on larger timesharing computers was considered sufficient, and the CP/M idea was rejected.

### **The CP/M Family**

CP/M was, however, completed by MAA in 1974. It included a singleuser file system designed to eliminate data loss in all but the most unlikely situations, and used recoverable directory information to determine storage allocation rather than a traditional linked-list organization. The simplicity and reliability of the file system was an important key to the success of CP/M: file access to relatively slow floppy disks was immediate, and disks could be changed without losing files or mixing data records. And because CP/M is a Spartan system, today's increased storage-media transfer rates simply improve overall response. The refinements found in CP/M are based on its simplicity, reliability, and a proper match with limited-resource computers.

By the mid-1970s, CP/M added a new philosophy to operating system design. CP/M had been implemented on several computer systems, each having a different hardware interface. To accommodate these varying hardware environments, CP/M was decomposed into two parts: the invariant disk operating system written in PL/M, and a small variant portion written in assembly language. This separation allowed computer suppliers and end users to adapt their own physical l/O drivers to the standard CP/M product.

Hard-disk technology added yet another factor. CP/M customers required support for disk drives ranging from single 5-inch floppy disks to high-capacity Winchester disk drives. In response, CP/M was totally redesigned in 1979 to become *tabledriven.* All disk-dependent parameters were moved from the invariant disk operating system to tables in the

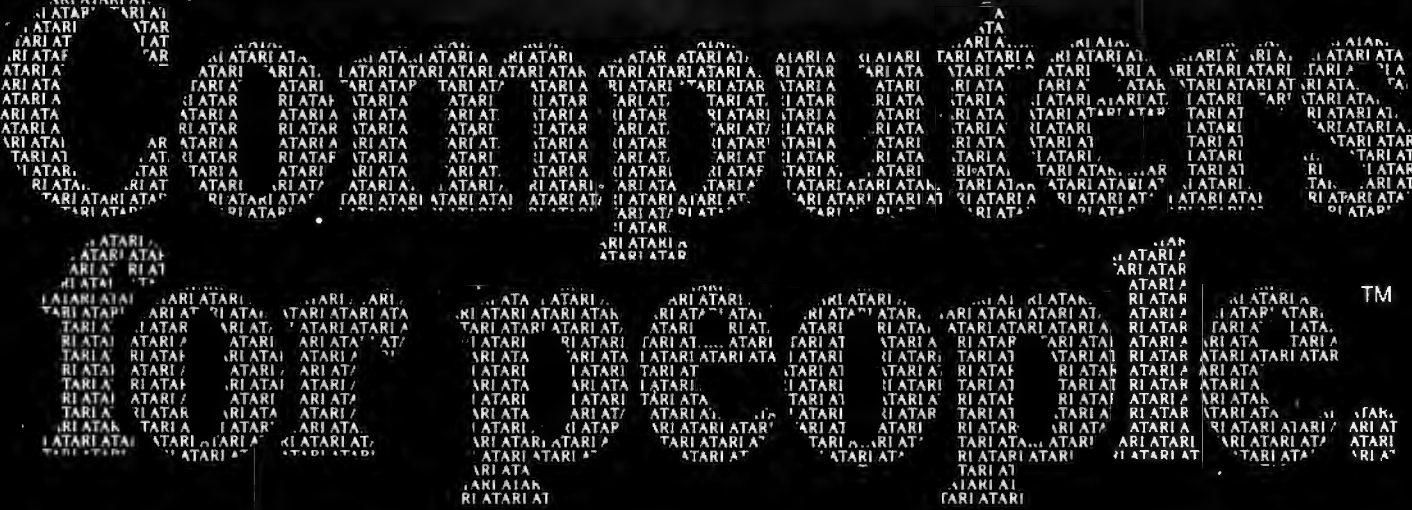

Atari graphics and sound stand in a class by themselves."

David D. Thornburg Compute Magazine, November/December<br>1980

"Its superiority lies in three areas: drawing fancy pictures (in color), playing music, and printing English characters onto the screen. Though the Apple can

do all these things, Atari does them better."

Russell Walter "Underground Guide to Buying a Computer' Published 1980, **SCELBI** Publications "The Atari machine is the most extraordinary computer graphics box ever made... Ted Nelson Creative Computing Magazine, June 1980

"...so well packaged that it is the first personal computer I've used that I'm willing to set up in the living room."

Ken Skier, OnComputing, Inc. Summer 1980

### **What computer people** are saying about Computers for people".

"... well constructed, sleekly designed and user-friendly-expect reliable equipment, and strong maintenance and software support.

Videoplay December, 1980

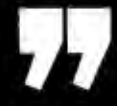

To find out about the ATARI<sup>®</sup> 800™ Computer first hand, ask your local computer dealer for a hands-on demonstration. Or call, 800-538-8547 (In California 800-672-1404)

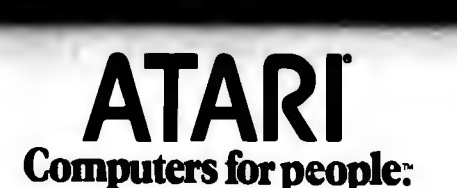

O 1981, ATABI, Inc.

For further information write: Atari Inc., Computer Division, 1196 Borregas Avenue, Sunnyvale, CA 94086 Circle 29 on inquiry card.

**ATARISOC** 

Dept. C-11

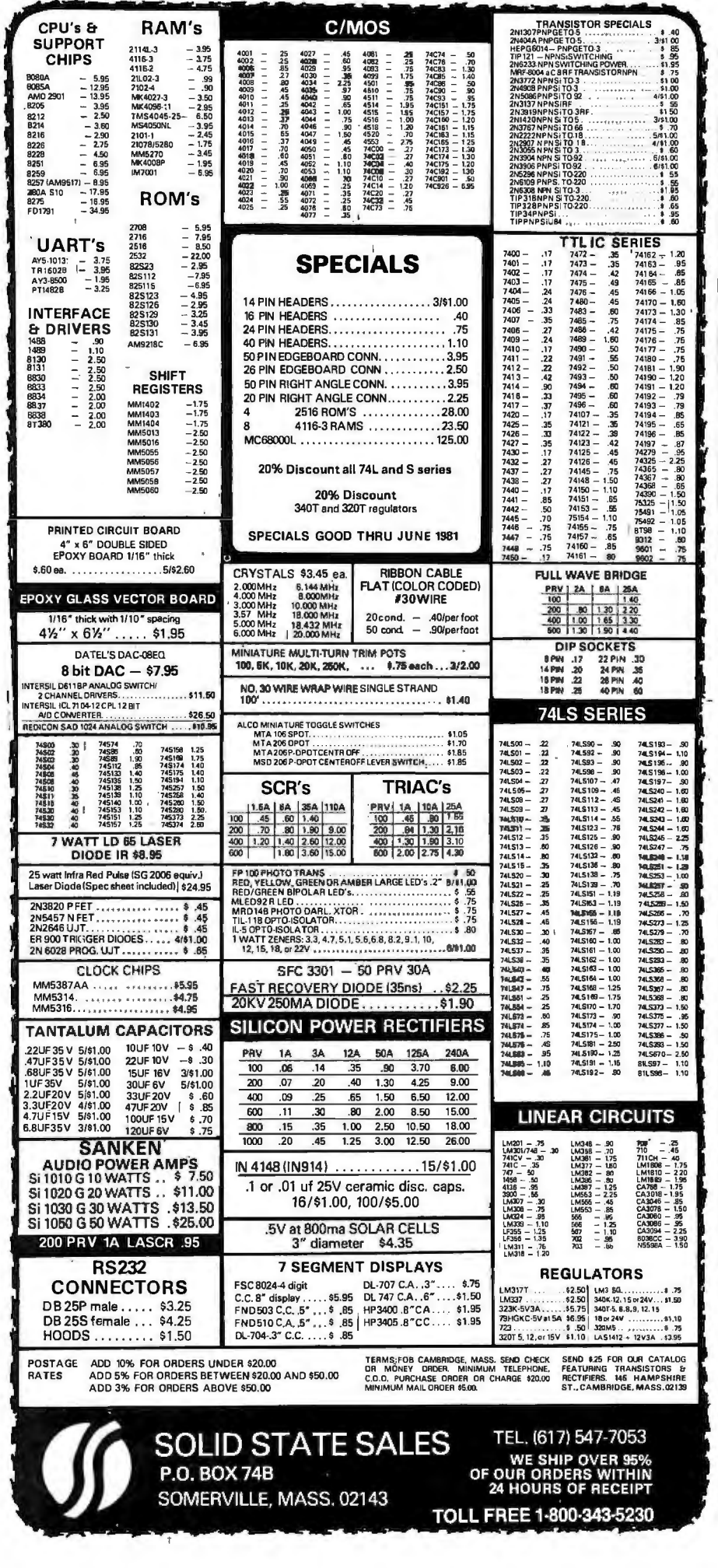

variant portion, to be filled in by the system implementer.

CP/M is now a multifunction program whose exact operation is defined externally through tables and I/O subroutines. The widespread use of CP/M is directly attributed to this generality: CP/M becomes a specialpurpose operating system when it is field-programmed to match an operating environment. Through the efforts of system implementers who provide this field-programming, CP/M is used worldwide in close to 200,000 installations with over 3000 different hardware configurations.

### CP/M, PL/I, and PL/M have all played a role In the development of **CP/M-86.**

### $MP/M$

As single-user CP/M became widely accepted, Digital Research began to develop a new operating system for real-time processing. The design called for a real-time nucleus to support cooperating sequential processes, including a CP/M-compatible file manager with terminal-handling capabilities. This operating system, called MP/M (Multiprogramming Monitor for Microcomputers), is a further refinement of the process model found in Intel's RMX and National's Starplex. As a side effect, the combination of MP/M's real-time nucleus with the terminal handler and the CP/M file system produces a traditional timesharing system with multiprogramming and multiterminal features.

Timesharing allows programs to execute in increments of processor time in a "lock-step" fashion. In a timesharing context, a printer program, often called a spooler, might have the task of printing a series of disk files which result from program output. The spooler starts with a disk-file name and, by using increments of processor time allocated by the real-time nucleus, writes each line from the file to the printer. Upon completion, the spooler obtains another disk-file name and repeats

### **Put Time and BSR/X-10 Control in Your APPLE II THUNDERCLOCK PLUS™**

The THUNDERCLOCK PLUS is two peripheral systems on one card for your APPLE II, II PLUS, or III. An accurate, reliable, real-time clock/ calendar and an interface for the popular BSR X-10 Home Control System.

The THUNDERCLOCK clock/calendar makes accurate time and date available to your programs: month, date, day-of-week, hour, minute, and second, in any of four software selectable formats. On-board batteries keep your THUNDERCLOCK running when your APPLE II is turned offfor up to four years before battery replacement. On-card lK firmware makes reading or setting the time easy from APPLESOFT or INTEGER BASIC, PASCAL, or assembly language programs. And it provides software selectable interrupts at any of three rates: 64, 256, or 2048 interrupts/ second. All features are software selectable - no switches or jumpers!

### **THE PLUS**

Add THUNDERWARE'S X-10 ULTRASONIC INTERFACE

OPTION to your THUNDERCLOCK and your programs can send all 22 BSR X-10 commands so you can remotely control lights and appliances. Plus a powerful disk software package! The THUNDERWARE SCHEDULER software lets you create schedules to control lights, appliances, security systems, or almost any other electrical device. The software includes: SCUTIL - the SCHEDULER utility that lets you make or change a schedule, and SCHED - executes your schedules in real-time using the THUNDERCLOCK. SCHED runs in the 'background' so you can run other programs in the 'foreground'. Our PASCAL software lets you use all the THUNDERCLOCK'S features and sets the filer date whenever you boot.The THUNDERCLOCK PLUS is a SYSTEM for your APPLE II. Supported by intelligent, easy to use firmware, a powerful software package, and good documentation!

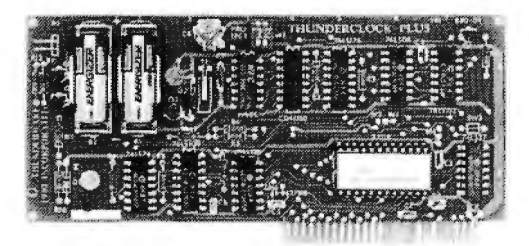

### See **your APPLE dealer.**

Suggested retail prices:

THUNDERCLOCK PLUS.......................... \$139 Clock/ calendar card with batteries and user's manual

X-10 INTERFACE OPTION ..... ...................... \$49 BSR X-10 Ultrasonic interface, disk with SCHEDULER SOFTWARE&demos,and user's manual

PASCAL SOFTWARE................................... \$29 Disk with PASCAL interface for clock and X-10 interface, and user's guide

MANUALS ONLY, each ................................. \$5 **California residents add 6% sales tax** 

> If your dealer doesn't carry the THUNDERCLOCK PLUS:

ORDER TOLL FREE (VISA/MC) CALL: 800-227-6204 Ext 307 (Outside California) 800-632-2131 Ext 307 (California Only) OR WRITE TO:

THUNDERWARE INCORPORATED P.O. Box 13322, Oakland, CA 94661

Let the THUNDERCLOCK PLUS time/date stamp your DOS files whenever you create or modify them with our DOS-DATER software.

The THUNDERCLOCK PLUS will work in any APPLE, including the APPLE III.

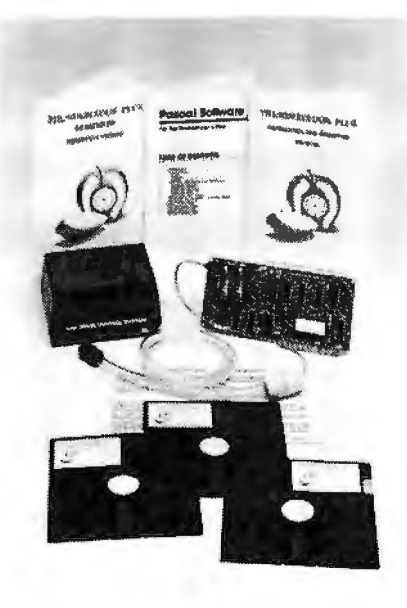

BSR X-10 is a trademark of BSR (USA) LTD. APPLE II is a trademark of APPLE COMPUTER. INC the process. You can, for example, send the name of a disk file to the spooler and, while the file is being printed, edit another file in preparation for compilation. The spooler and editor share processor time to complete their respective tasks. In general, many such processes share processor time and system resources.

MP/M process . communication is performed through *queues* (or waiting lines) managed by the nucleus. The spooler, for example, reads file names from an input queue posted by another process (which reads spooler command lines from the console). When the spooler is busy printing a file, additional file names may enter the input queue in a first-in first-out order.

Process synchronization through queuing mechanisms is commonplace, but MP/M treats queues in a unique manner, simplifying their use and decreasing queue management overhead. Queues are treated as files: they are named symbolically so that a queue can be added dynamically. Like files, queues have queue control blocks that are created, opened, deleted, written, and read. In fact, the set of queue operations closely

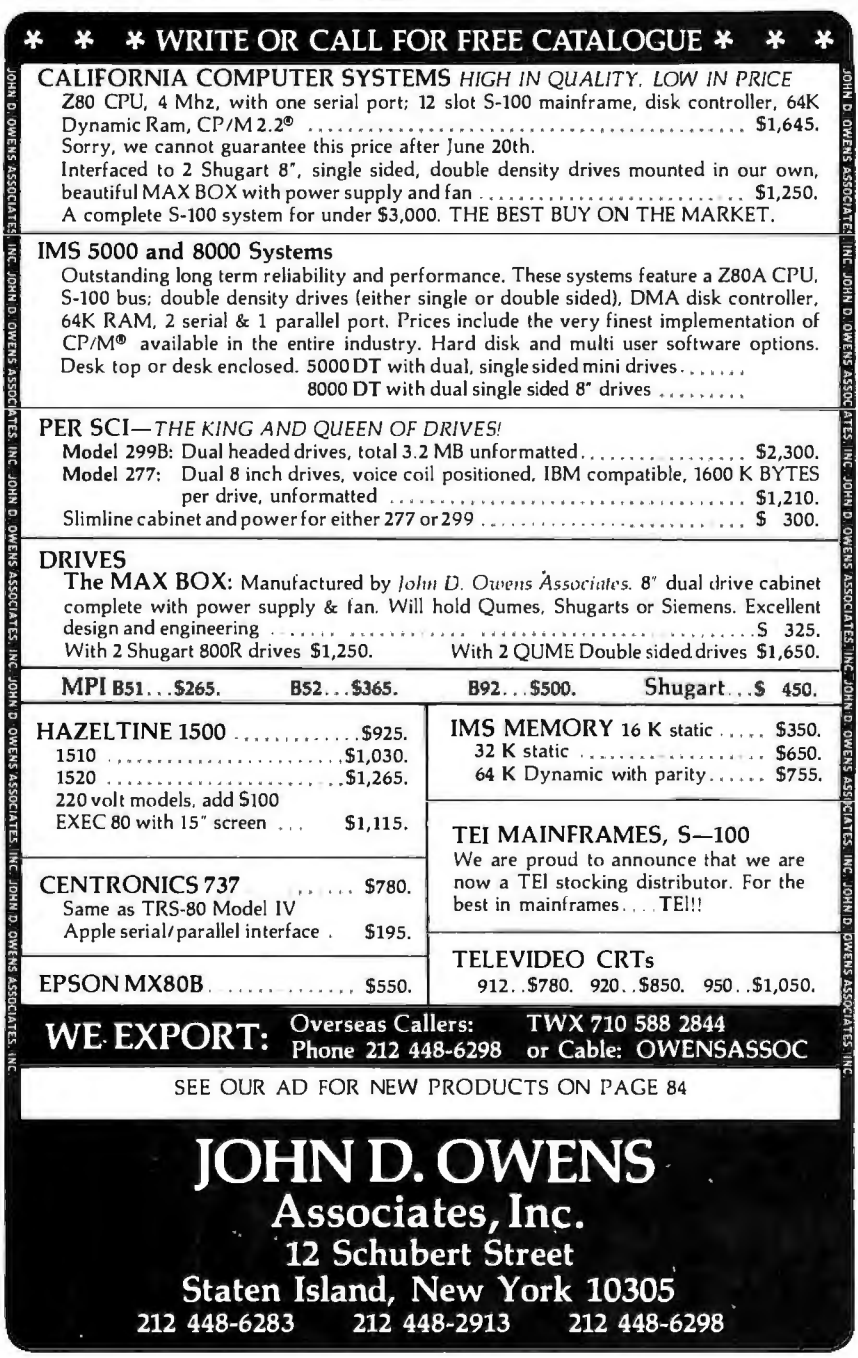

matches the file functions of CP/M so that MP /M provides a familiar programming environment.

The implementation of queues is transparent to an operator or system programmer, but it is important to MP/M's effective operation on limited-resource computers. Queues are implemented through three different data structures, depending upon the message length. So-called "counting semaphores" count the occurrence of an event with message length zero, and are implemented as 16-bit tallies. Single-byte messages are processed using a circular buffer. Similarly, queues containing addresses are processed using circular buffers. In all other cases, MP/M uses a general linked list, which requires additional space and processing time. It is this sensitivity to the capabilities of limited -resource computers that makes MP/M effective: while realtime operating systems often incur 25 to 40% overhead, MP/M has been streamlined to increase available compute time by 7% over single-user *CPIM.* 

Like CP/M, MP/M is separated into variant and invariant portions. The file-system interface is identical to that of CP/M, with the addition of user-defined functions to handle non-CP/M operations (such as control of the real-time clock). Field-reconfiguration of MP/M allows a variety of device protocols including CP/Mstyle busy-wait loops, polled devices, and interrupt-driven peripherals. In fact, the variety of interface possibilities makes the MP/M implementer a true system-software designer, since a fine-tuned MP/M system may operate considerably faster than its initial implementation.

What are the refinements found in MP/M7 First, it is a state-of-the-art operating system based on current process-synchronization technology and microprocessor real-time system design philosophies. Process communication is conceptually simple and requires minimal overhead. Finally, it is the only operating system of its type that can be fieldtailored to match almost any computer configuration.

### CP/NET ,

CP/NET, introduced in late 1980, leads a series of network-oriented operating systems that distribute operating system functions throughout a network of nonhomogeneous processors. CP/NET connects CP/M requesters to MP/M servers through the use of an arbitrary network protocol. Similar to CP/M and MP/M, CP/NET consists of the invariant portion, along with a set of field-reconfigurable subroutines that define the interface to a particular network.

For purposes of CP/NET, this interface need only provide point-to-point data-packet transmission. Since the actual data transmission media are unimportant to CP/NET, any one of the number of standard protocols can be used, from low-speed RS-232C through high-speed Ethernet. Physical connections are also arbitrary, allowing active hub-star, ring, and common-bus architectures.

The invariant portions of CP/NET operate under a standard CP/M system to direct various system calls over the network to an MP/M server. The MP/M server, in turn, responds to network requests by simulating the actions of CP/M. This simulation is transparent to an application program: any program operating under standard CP/M operates properly in the network environment.

Suppose, for example, you wish to store common business letters in a central data base under MP/M and access these letters from a CP/Mbased word processor. You begin by assigning one local disk drive to the MP/M master, using the CP/NET interface. You then direct your word processing system to read the particular letter on the assigned drive, causing the data to be obtained from the server rather than from the local disk. After local update using your word processor, you can print the result on your local printer or optionally assign your listing device to the network for printing at the MP/M server.

CP/NET is accompanied by three related network operating systems: CP/NOS, MP/NET, and MP/NOS. CP/NOS is, in effect, a diskless

CP/M, which can be stored in readonly memory, and that operates with a console, memory, and network interface. MP/NET, on the other hand, is a complete MP/M system with an embedded network interface that, like CP/NET, allows local devices to be reassigned to the network. MP /NET configurations allow MP/M systems as both requesters and servers with CP/M requesters. Finally, MP /NOS contains the realtime portion of MP/M without local disk facilities. Like CP /NOS,

MP/NOS performs all disk functions through the network.

The interface protocol is publicly defined so that non-MP/M or non-CP/M systems can participate in network interactions. A server interface for the VAX 11/780, for example, is under preparation so that it can perform 1/0 functions for a large number of MP /M and CP/M requesters.

The principal advantage of CP/NET is that all CP/M-compatible software becomes immediately available for operation in the network en-

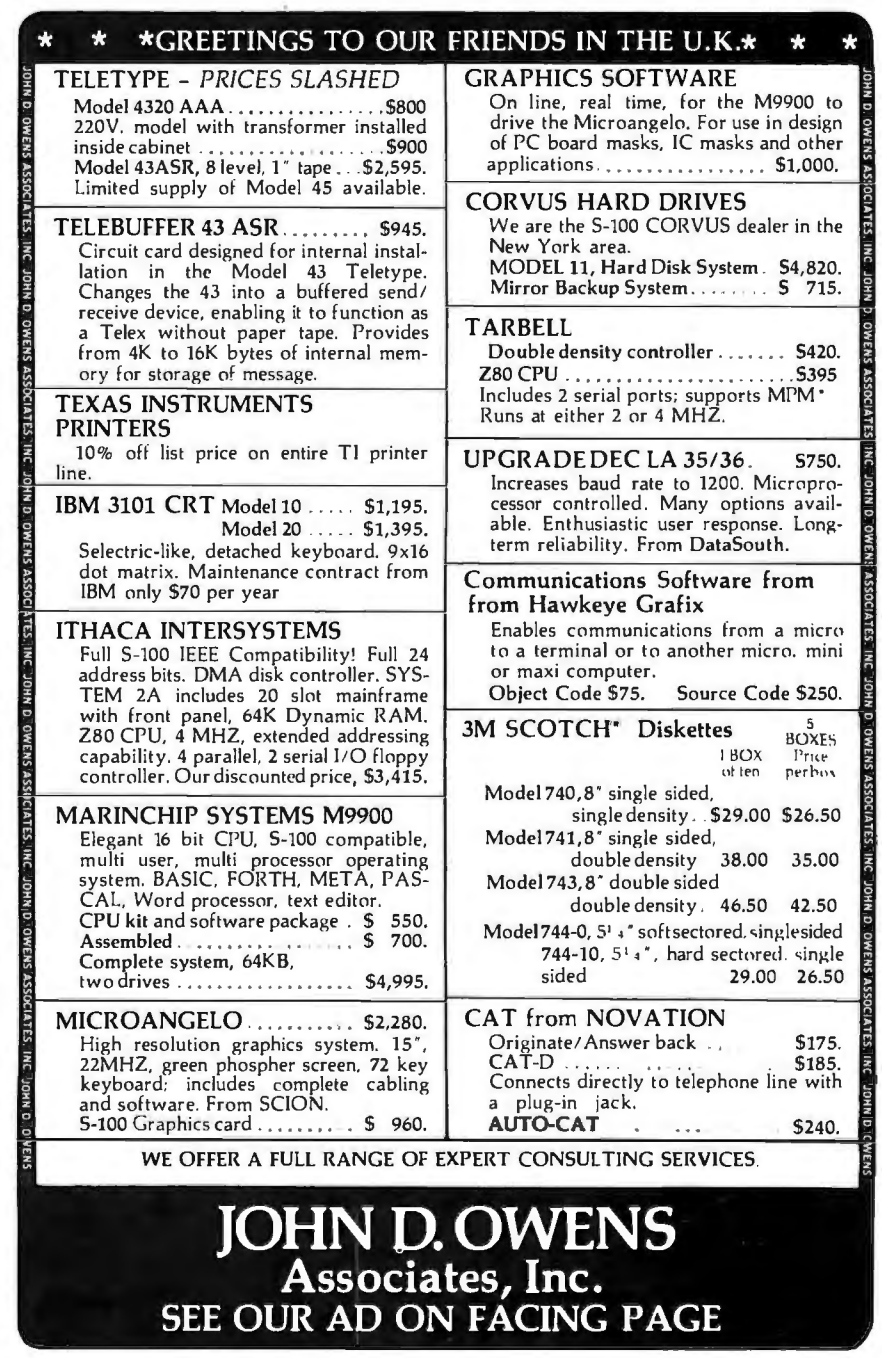

#### Circle 134 on Inquiry card.

### **THE NEW NEVADA OBOL**

### **At \$149.95 you can't buy a better COBOL or one residing in less memory.**

Now with the new Nevada COBOL, you can use the programs developed by professional business programmers over the past twenty years to run the big IBM machines. And you can develop and tailor programs on your micro and run them on your micro or recompile and run them on any mainframe computer. What's more you can do it for about one-fifth the cost of comparable COBOL compiler systems.

Almost all the popular microcomputers work with the CP/M operating system we use including Apple, TRS-BO. North Star, Superbrain, Cromemco and so on.

#### Check the features; you'll go Nevada COBOL.

A powerful subset of ANSl-74, Nevada COBOL requires a scant 16K of RAM. It's available on 8" CP/M standard single density or 5-1/4" diskettes. Price includes diskette and manual. Price for manual only, 524.95.

#### Four COBOL applications packages avallable too.

Four COBOL applications packages are currently available. Each is priced at 524.95 for the diskette. The 73 page manual covering all four applications costs an additional 524.95. The manual carries complete COBOL source code listings and superior documentation.

Package #1 is the Budget Plan Report Generator. Here's an extraordinary time saver and planning aid for both start-up and well established businesses.

Package #2 is the Personal Financial Planner to give you some eye opening insights into your own personal spending habits.

Package #3 is Labels so you can print name and address labels.

Package #4 is Pre-COBOL for use as a pre-processor of COBOL source programs. A great programming aid.

#### Order today or write for complete detalls.

Phone (415) 751-1522 or address Ellis Computing. 600 41st Ave. San Francisco. CA 94121. Nevada Cobol is also available at Lifeboat Associates. Discount Software. Westico. Business Micro Products. Computer Information Exchange and other quality computer stores. Mastercard. Visa, C.O.D.s, or checks accepted. California orders please include sales tax.

CP/M. TRS-80 and IBM are TM's of Digital Research. Tandy Corp and I B M respectively

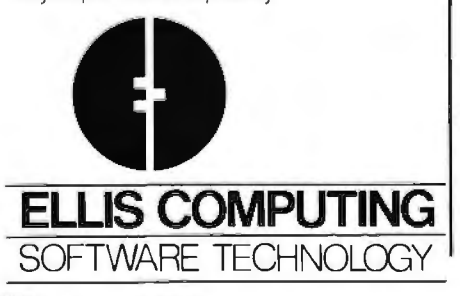

vironment, solving the problem that builders of network hardware face: the total absence of application software. Although the promise is there, networking is in its infancy, and CP/NET is truly a software package awaiting the evolution of suitable hardware.

### PL/I: The Application Language

In 1978, Digital Research investigated the final level of software support: application languages. One such language was to be supported throughout the operating system product line, and the choice would have to be a multipurpose language. Further, the language would have to be an international standard to promote the generation of software by independent vendors. Standard Pascal seemed a logical choice but was rejected for several reasons. First, Pascal is an ALGOL derivative with scientific orientation. Commercial facilities in the standard language are absent: decimal arithmetic, file processing, string operations, and errorexception handling were essential. Further, separate compilation and initialization of tables were not in the language. There was a temptation to extend Pascal in order to include these features, but these extensions would have defeated the benefits of standardization.

PL/I Subset G was the obvious choice. It satisfied scientific and commercial needs and, because of subset restrictions, was consistent and easy to use. The project was a bit daring, however, because Subset G was unknown in the computer community. PL/I was viewed as a large IBMoriented language with huge, inefficient compilers that required tremendous runtime support.

The Digital Research implementation of Subset G was started in mid-1978 and completed two years later. The compiler is a three-pass system written in PL/M. The first two passes are machine independent and produce symbol tables and intermediate language suitable for any target machine. The third pass is largely machine dependent and is dedicated to code optimization and final machine-code production. The compiler is accompanied by a linkage editor (compatible with the Microsoft format), a program librarian, a set of runtime subroutines, and a relocating macro assembler.

Thus, PL/I completes the final level of the inverted pyramid of support tools. The message should be clear to the application programmer: it is not the system language or the operating system which is important in the production of a final application. Rather, it is the availability of a standard, widely accepted application language that can provide program longevity. Once expressed in PL/I Subset G, the program can be transported through the CP/M family of operating systems to a variety of minicomputer systems. Digital Research has a long-term commitment to PL/I support for popular operating systems and processors.

### New Processor Architectures

We've spent little time discussing processor refinements. What is happening to our software tools as we augment our 8-bit machines with the more powerful 16-bit processors? Will 16-bit processors replace 8-bit machines, or are they simply a temporary phenomenon in the transition to 32-bit machines?

There are several considerations when answering these questions. First, 8-bit machines are economical to produce, their software systems are mature, and they satisfy the needs of a substantial computer base. Therefore, we can safely assume that 8-bit machines are here to stay. Newer 16-bit machines are marginally faster, but they have substantially more address space. To use this additional address space, the computer must contain more memory, which increases the computer system cost.

As system costs increase, the margin between low-end minicomputers and high-end microcomputers diminishes, placing microcomputer hardware and software manufacturers such as ourselves in direct competition with major minicomputer manufacturers. The 16-bit machines, by their nature, introduce memory segmentation problems that are not

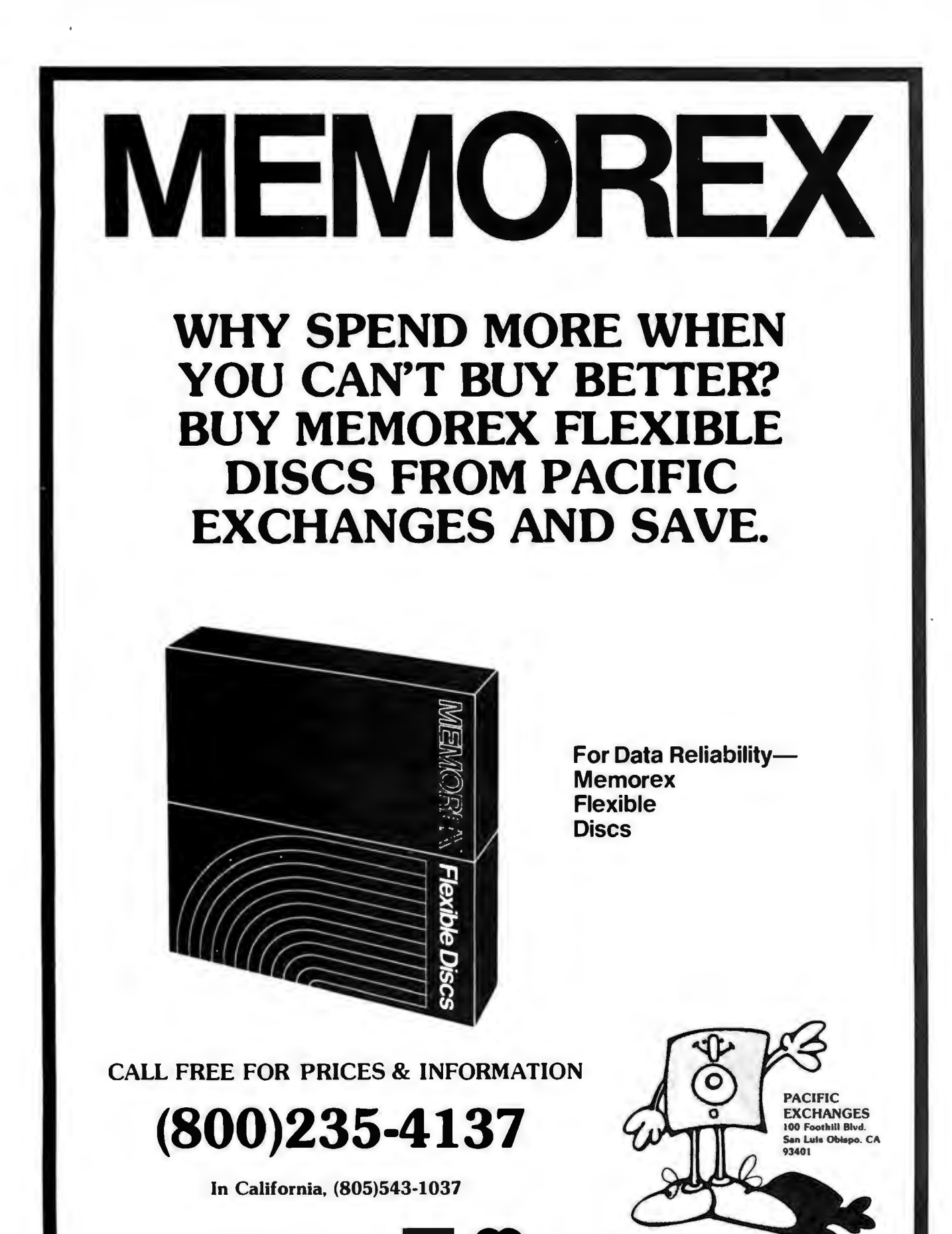

DEALER INQUIRIES INVITED • C.O.D.'s ACCEPTED

present in 32-bit processors.

Finally, we should note that 16-bit minicomputers are already outmoded, and all serious manufacturers are pushing 32-bit machines. This leads to the following conclusion: if we are tracking the minicomputer world, we can assume that the future will be with the 32-bit processors.

Currently, however, 32-bit machines are not available in quantity. Even when they are available, there will be delays while manufacturers tool up for production. At the moment, the 16-bit processors offer an intermediate solution. Digital Research has provided initial support for Intel's 16-bit machines-iAPX-186 and iAPX-286-which are versions of its 8086 product line. Intel provided PL/M-86, rehosted from the 8080 line, which was used by Digital Research to generate CP/M-86 and MP /M-86. In both cases, the fundamental design remains basically the same as that of the 8-bit version, with the addition of memory management and enhancements to the file system that match new computing resources.

A familiar program environment is retained so that program conversion is simplified.

CP/NET and related network software will be available sometime this year. Intel's 8087 (an arithmetic coprocessor for the 8086) is of particular interest since it directly supports binary and decimal operations, which substantially increase PL/M-86 execution speed.

In addition to the 8086, the CP/M family will be adapted to the 16-bit machines that prove popular, with special interest in the 32-bit architectures as they become available. During this development and rehosting, however, the 8-bit processors will continue to be supported with new tools and facilities, since this constitutes, without doubt, our best customer base for some time to come.

### Software Vendors

We've concerned ourselves with three levels of software tools that support the most important level: the application programs. A major reason for CP/M's popularity is the general

availability of good application software. At last count, there were about 500 commercially available CP/Mcompatible software products.

Through the combined efforts of CP/M distributors, independent vendors, and CP/M users, we are participating in a software commodity market with quality and variety that is unequaled by any minicomputer or mainframe manufacturer. The large CP/M customer base allows a vendor to produce and support a software package at low end-user cost. This increases the customer base, drawing more vendors with lowercost good-quality products. This cyclic effect is, today, solving the "software crunch."

The tools are available, and itis the responsibility of independent software vendors to continue developing their own specialized markets. In this way, computer software technology will reach virtually all application areas where low-cost, reliable computing is required. Refinements? My friend, they're up to you. $\blacksquare$ 

### Price-Performance Breakthrough at OMIKRON

OMIKRON has set new All purchasers of our Initial offerings include:<br>Price-Performance standards MAPPER I CP/M\* Adaptor in the micro-computer industry for the TRS-80 Model I are now • Word Processors with the formation of COUGAR eligible to receive Omikron's • Languages<br>- the official Omikron Users newsletter, the OMIGRAM--- $\frac{1}{2}$  and onlinear United Users are sense<br>Group. offering the very best in CP/M  $\bullet$  Data Base Managers Software at *unprecedented*  group purchase rates.

- 
- 
- 

### MAPPER<sup>"</sup> III for the Model III available soon.

Write or call now for free brochure

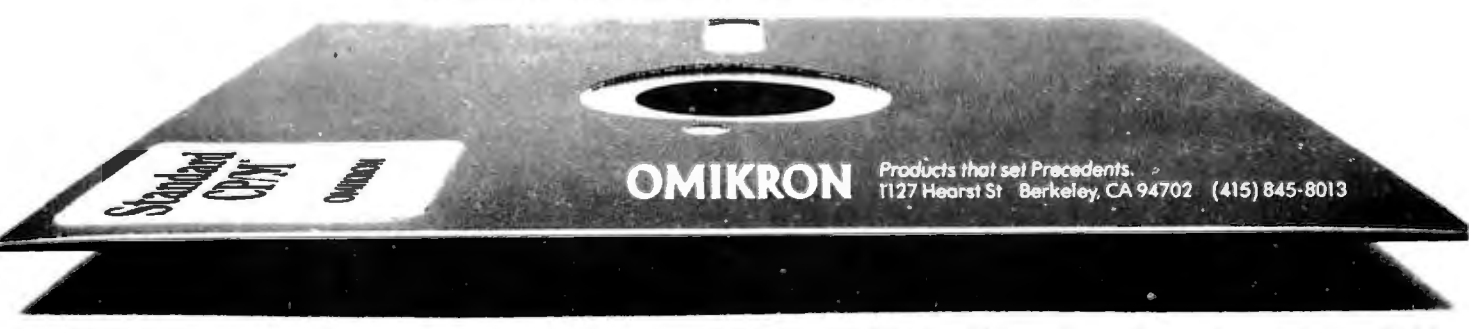

"CP M is a TM of Digital Research. TRS-80 is a TM of Tandy Corporation.

Dealer and Quantity Discounts now Available. Circle 266 on inquiry card.

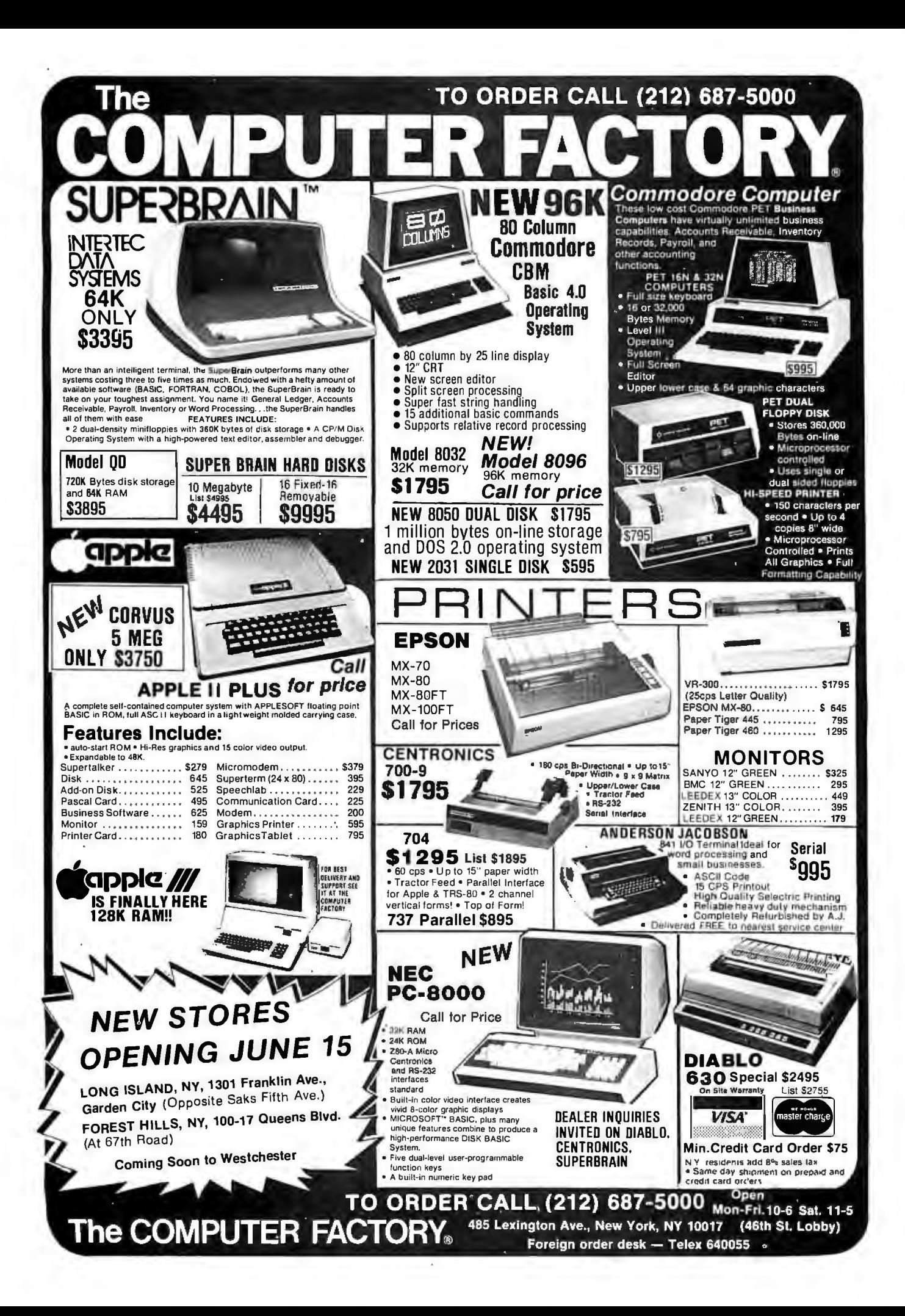

### **System Notes**

### **LIST-A Source-Listing** Program for the C Language

Jeff Taylor, The Toolsmith POB 22511, San Francisco CA 94122

Most UNIX-system utilities read from a standard input device and write to a standard output device. The Whitesmiths C compiler shows its heritage by doing the same. Until it informs you, for example, that there is a semi-

#### About the Author

*Jeff Taylor* is *the owner of The Toolsmith, a software house. He received his bachelor's degree and did graduate work in electrical engineering, specializing in computer science, at the University of California, Davis.* 

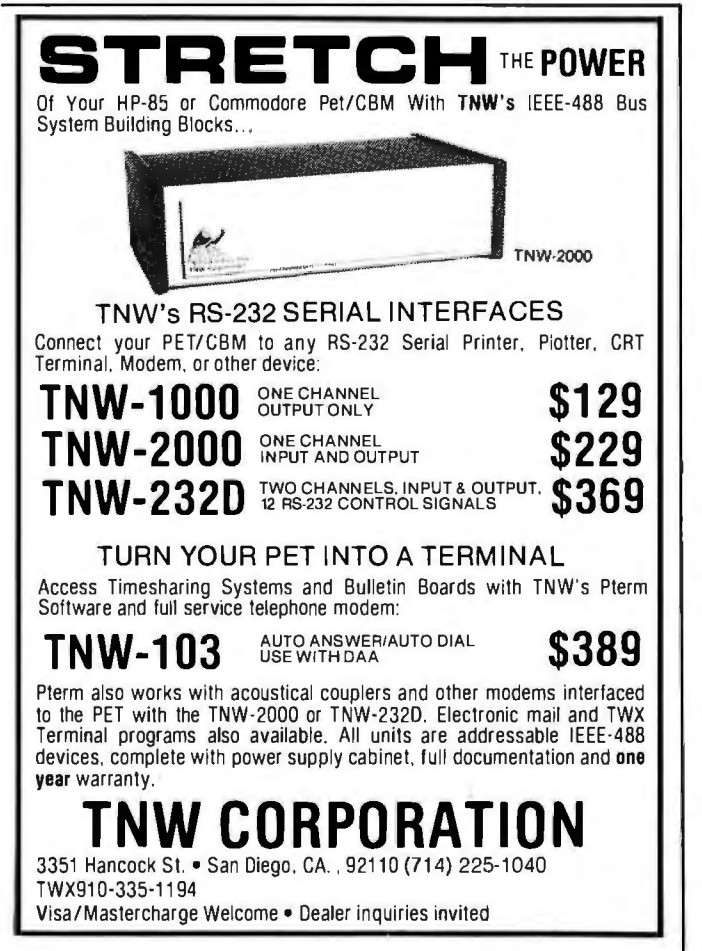

colon missing on some line, you don't notice that the source listing isn't being printed. LIST is a program to print source listings. (See listing 1.) Each line is labeled like the compiler's error listing. The version presented here is a system note, and you will probably want to add more features.

LIST reads the files named on command line and writes the listing to the standard output. If the files are not named, input is taken from the standard input. The standard input and output default to the user's terminal but can be redirected to or from other devices or files, such as the line printer. Each file's listing starts a new page. At the top of each page is the file's name, the page number, and the date. Obtaining the date from the operating system depends upon your equipment; the code shown is for RT-11. The function DATE returns the number of bytes in the date and puts the date's character string in its single argument.

The C language allows an #include statement. The preprocessor pass of the compiler replaces the #include statement with the contents of the file it names. As an option, LIST can insert the contents of the file after the #include statement. The  $-n$  flag on the command line turns on  $\#$ include processing for nonheader files. The  $-h$ option includes header files. Header files are those with the extension .H (such as STD .H, which is the standard header file supplied by Whitesmiths). The depth to which #include can be nested depends on your stack size. Listing 1 was printed by the command:

$$
list -n > lp: list.c
$$

where Ip: is the line printer. The #include processing was performed excluding header files. The angle brackets ( < and  $>$ ) indicate redirection of the standard input and output, respectively.

The subroutine PAGINATE uses a technique that is described in *Principles of Program Design* by M A Jackson. If each print line could be read from a scratch *Text continued on page 246* 

## **COMPUTERS-TERMINALS-MODEMS!**

### **MODEMS AND COUPLERS**

Connect your Apple. TRS-80 or any other computer or terminal to the phone lines!

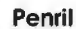

**Kev-Click** 

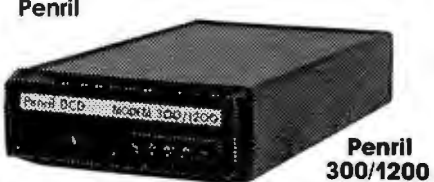

Penril 300/1200-Bell 212A style ...... \$799<br>Bell 212A style, 1200 baud and 300 baud. Manual originate, auto-answer. Full duplex. RS232. Direct connect nate, auto-answer. Full duplex. RS232. Direct connect to phone lines via HJ11 C standard extension phone voice jack. 1 year warranty.

**Digital Equipment Corporation** 

DEC VT100 ... \$1668<br>Detachable keyboard. Separate numeric keypad with

function keys. Business forms character set. Reverse video. Selectable double-size characters. Bidirectional smooth-scrolling. 80 cols or 132 cols. Split screen. Settable tabs. Line drawing graphic characters. Status line.

**DEC VT100** 

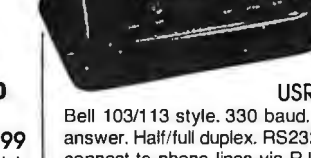

U.S. Robotics<br>USR-330A USR-330A Bell 103/113 style USR-3300 Bell 103/113 style

USR-330D . . . . . . . . \$339<br>Bell 103/113 style. 330 baud. Manual originate, auto-Bell 103/113 style. 330 baud. Manual originate, autoanswer. Half/full duplex. RS232. 1 year warranty. Direct connect to phone lines via RJ11C standard extension phone voice jack.

USR-330A .. .... ... ..... .. .. ..... .... .. .. .... \$399 Same as USR-330D but includes auto-dial capability.

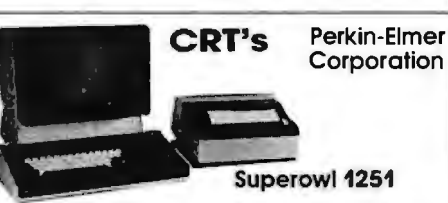

Perkin-Elmer Superowl 1251 .......... \$1564<br>Intelligent, editing CRT. Detachable keyboard. 32 fully programmable function keys. Intelligent printer part. Business forms character set. Block mode. Protected fields. Blinking fields. Numeric fields. Reverse video. Half intensity. Polling. Down line loading of options. Remote control of all options by host computer. Settable tabs. Status line. Separate numeric keypad. Transpar-

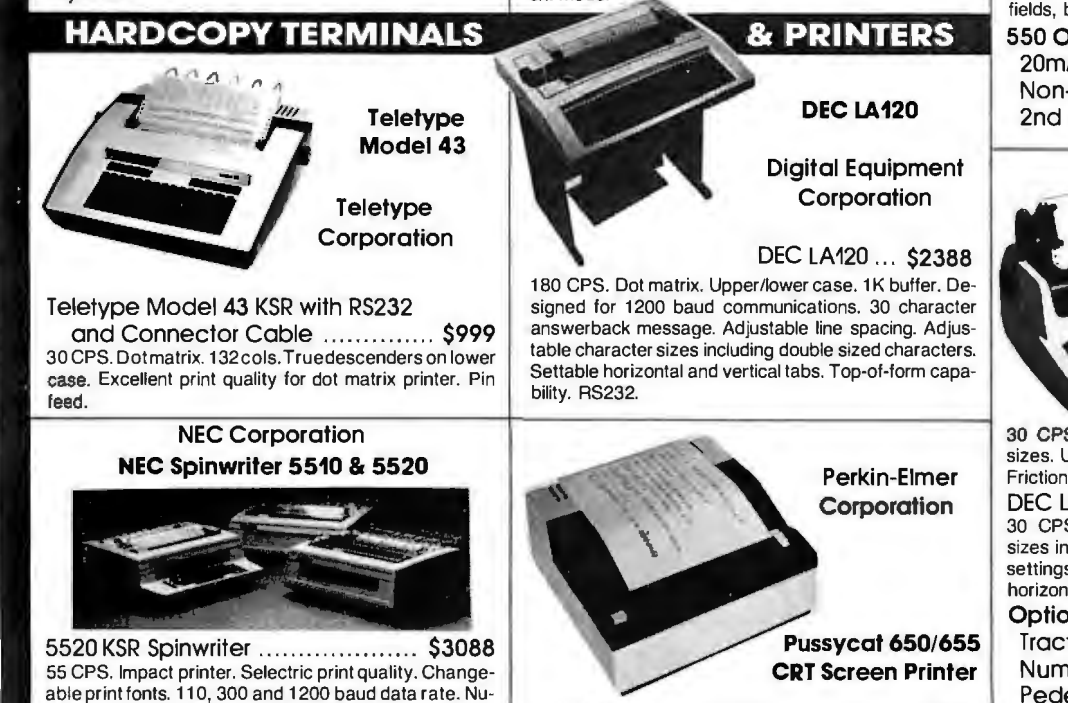

650/655 Pussycat CRT Screen Printer. \$899 100 CPS. Extremely compact and quiet. 110 to 9600 baud rate. 2K buffer. Ideal for producing rapid, reliable hardcopy of your CRT screen display. Can be added to any CRT with our interface option.

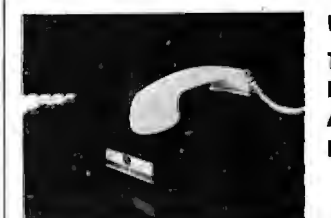

U.S. Robotics The Phone Link **Acoustic** Modem

Bell 103/113 style .. .... .. .. .. .. .... .. ....... \$179 300 baud. Sleek, low profile. Originate and answer capability. Half/full duplex. Self-test. RS232. Light displays for On, Carrier, Test, Send Data, Receive Data. 15 oz.

#### Perkin-Elmer Corporation

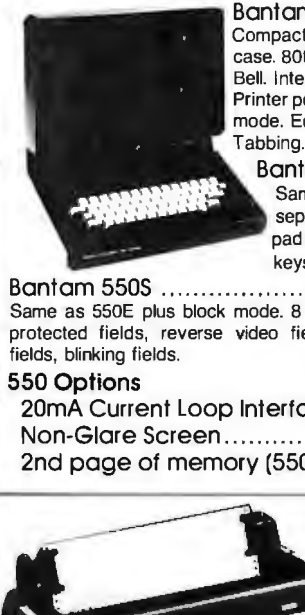

Bantam 550B ... . \$694 Compact. Silent. Upper/lower case. BOth col. wrap-around. Bell. Integrated numeric pad. Printer port. Transparent mode. Editing features. Tabbing.

Bantam 550E ... \$755 Same as 550B plus separate numeric keypad and cursor direction keys.

**Diaital** 

Bantam 550S ................................ \$879 Same as 550E plus block mode. 8 function keys, and protected fields, reverse video fields, hall intensity

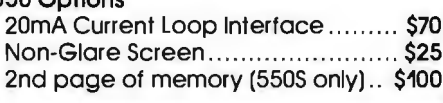

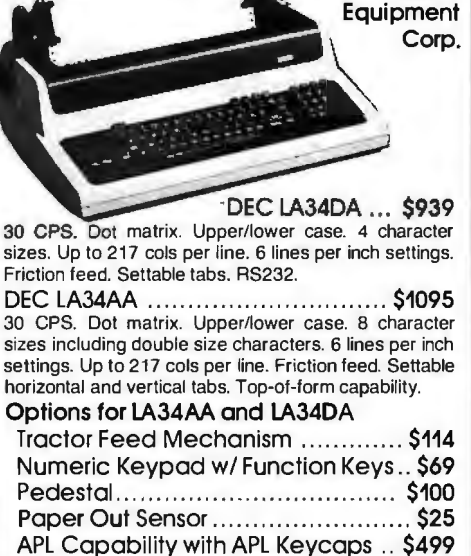

2K Buffer with Text Editor and 1200 Baud Communications Capability ...... \$499

Leasing rates and lease/purchase plan information is available on request. All equipment is shipped with a 10 day money back guarantee. We offer full service, on site maintenance plans on all equipment. All equipment in stock.

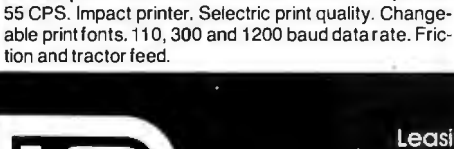

5510 Spinwriter .. ........... ... ....... .. .. \$2754

meric keypad. Friction and tractor feed.

|={=|={@}|||  $\overline{\mathbf{D}}$  INC. O3 N. WABASH SUITE 1718 CHICAGO ILL 60601

**SALES GENERAL OFFICES SERVICE** 

(312) 346-5650  $(3|2)$  346-565) (312) 733-0497

### **System Notes-**

Listing 1: The program LIST. Normal operation produces a listing with pagination, top and bottom margins on each page, and a header on each page.

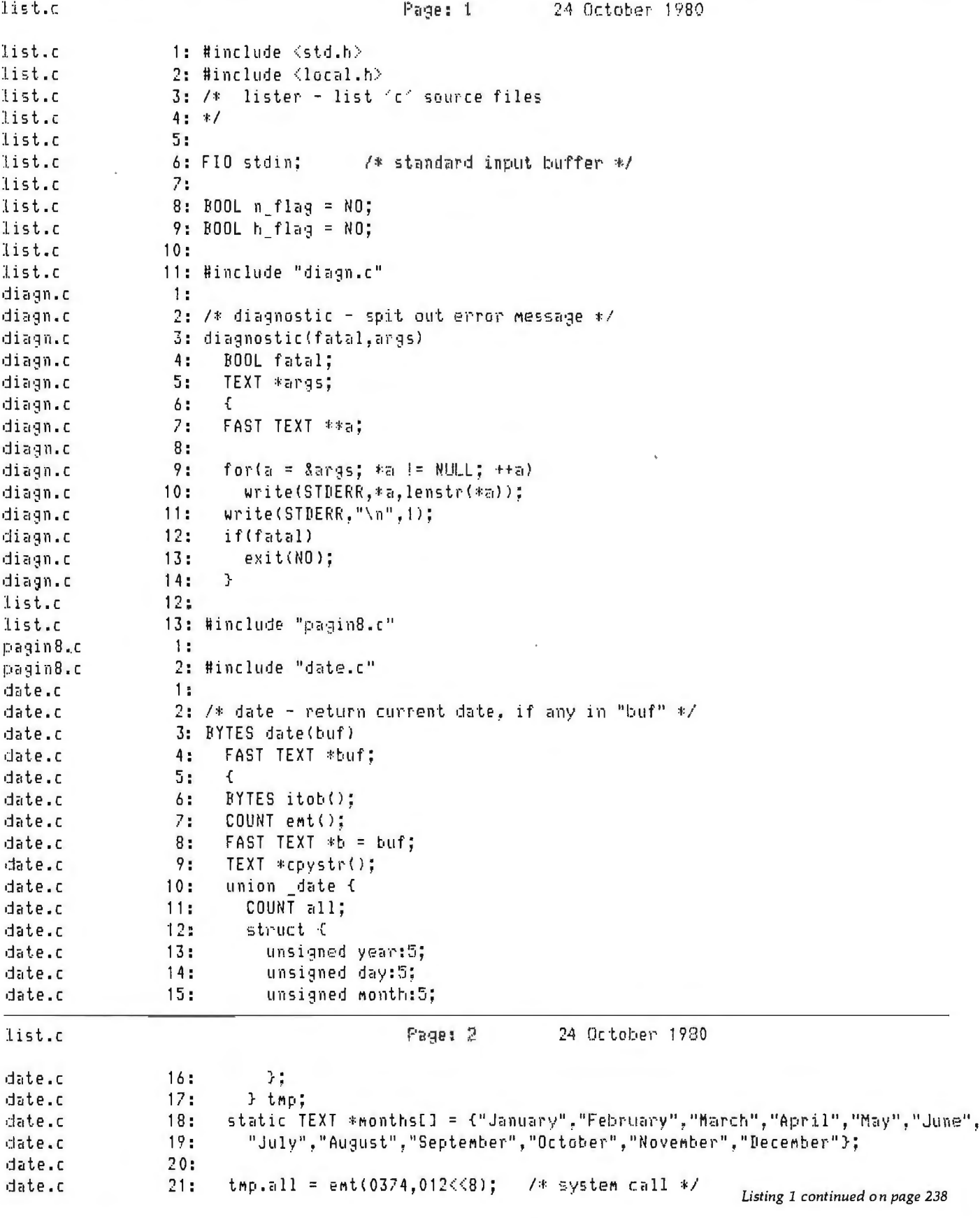

238

# **ALL THESE FEATURES... IN THIS SMALL SPACE AT THIS LOW PRICE!** 4,695

Greater computer power . . . fewer separate components . . . larger capability . . . simpler to operate . . . modular maintenance . . .

These are the unique benefits of the Quasar Data QPD-100 Floppy Disk Computer . . . plus unsurpassed reliability...plus 12-month warranty on all PC boards.

Its highly reliable, industry-standard MFE drive is compact. Accepts both single AND double-sided disks.

Upgradeable from the Z-80<sup>®</sup> microprocessor-based system to our 16 BIT microprocessor-based system by simply plugging in extra PC cards. Hard disk and multi-user systems available.

As your requirements grow, your QDP-100 can grow to fit them.

The Quasar Data QDP-100H is a larger version with 6-megabyte capacity: includes one double-sided floppy and one 51/4 microwinchester hard disk.

Both the Quasar Data QDP-100 and QDP-100H are fully compatible with all standard terminals.

Phone or write for descriptive bulletin and specifications. And ask for a demonstration. Dealer inquiries invited.

### **QUASAR DATA'S QDP-100 COMPUTER SYSTEM.**

Cluasac Computer System

app.100

**FEATURES** 2-80, 4-Mh<sub>Z</sub> CPU 64K memory, bank selectable Two (2) double-sided, doublewo i.e., abubure-aruru, abubure-<br>density 8" floppies, 2 megabytes  $Four (4) ports 2 serial, 2 parallel$ Double-sided, double-density disk controller, to 4 MB CP/M 2.2 DOS. MP/M multi-user operating system. (Optional) S-100 (IEEE) motherboard BASIC LANGUAGE C-BASIC Real-time clock Monitor in PROM Manuals supplied: All documenlanuars supplied. An aucument<br>tation and schematics, including <sup>ימנוטרו פנוט שטחיפו וימנוט.</sup><br>"CP/M Handbook" by Sybex.

Accounting systems: G/L, A/R,<br>A/P, P/R, included.

18" wide 16%" deep 11" high

#### Complete systems available

Z-80 is a trademark of Zilog Corp.

CP/M and MP/M are trademarks of Digital Research Corp.

### **uasar Data Products**

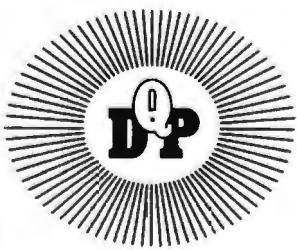

10330 Brecksville Road, Brecksville (Cleveland), Ohio 44141 Phone: 216/526-0838 / 526-0839 Telex: 241596

### **System Notes**

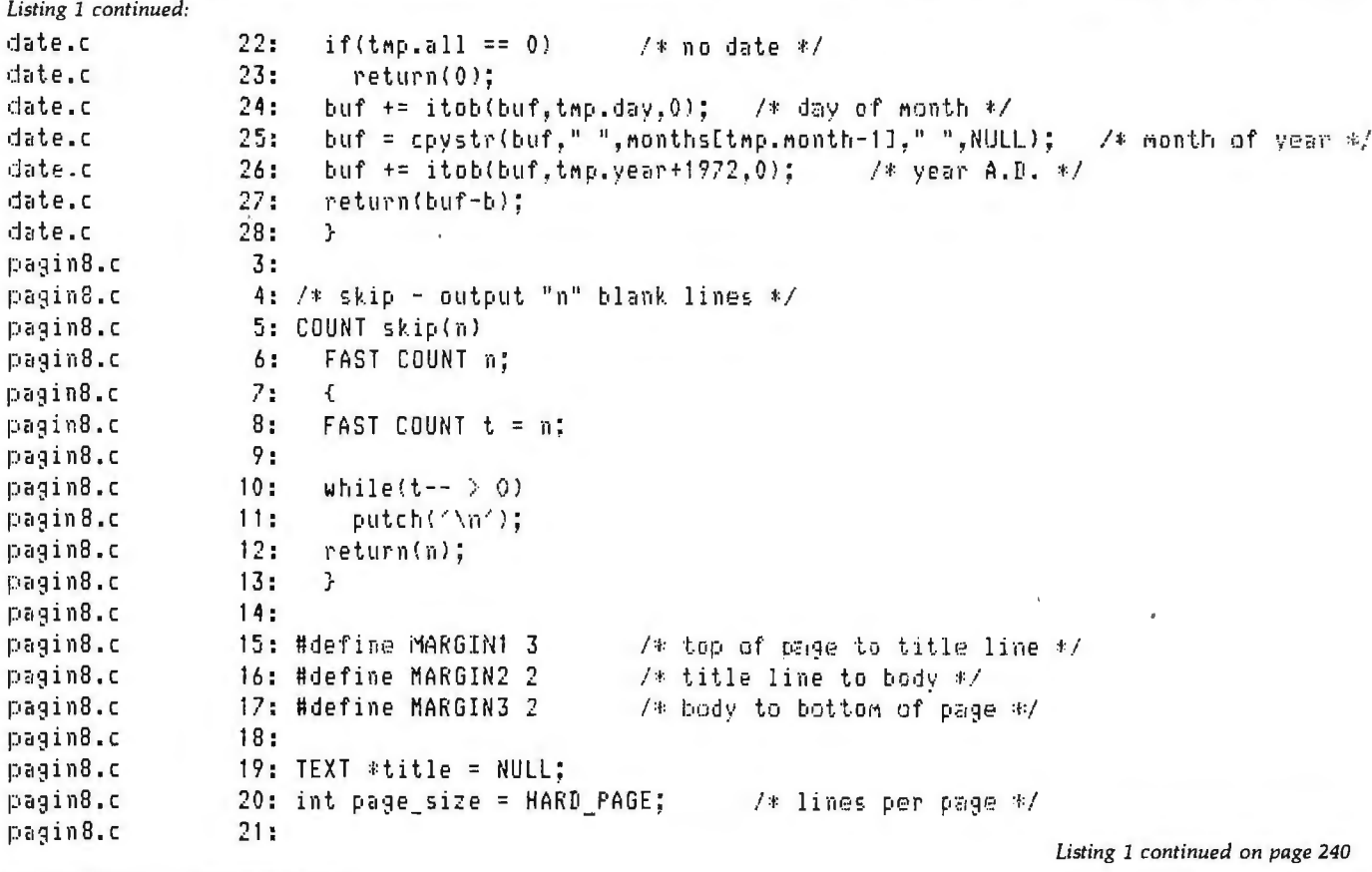

٠

٠.

ä,

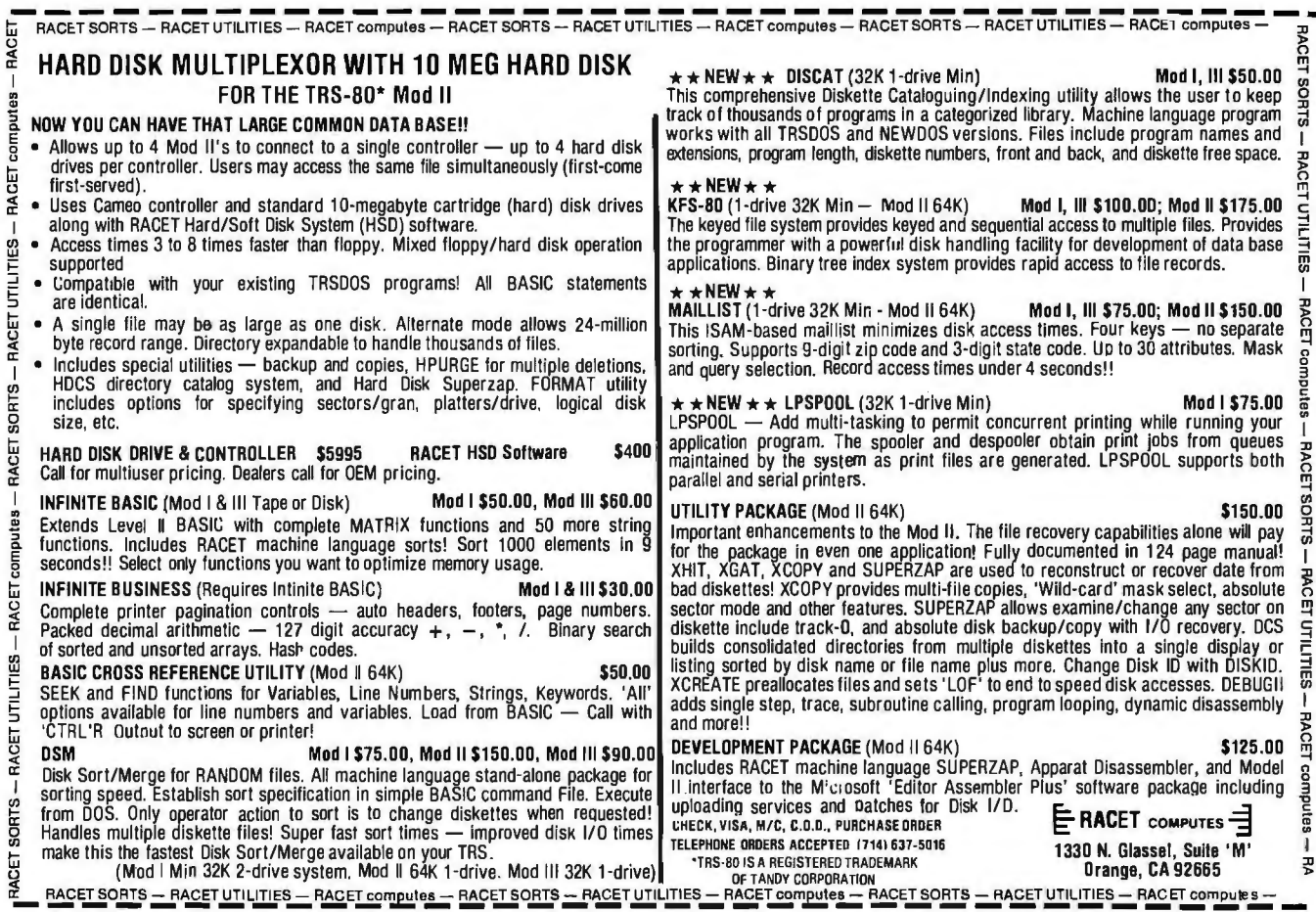

- - $\overline{a}$ 

- -

L, ٠ ш'n.

 $\sim$ 

### **MICROBYTE INTROD MORE PROFIT FOR YOUR**

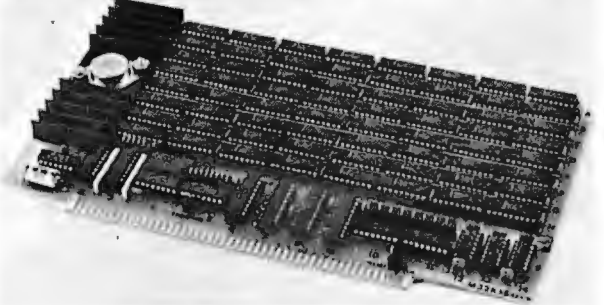

#### **32K STATIC MEMORY BOARD**

•Fully S100 bus compatible, IMSAI, SOL, ALTAIR, ALPHA MICRO<br>●Uses Intel low-power 2141L-4 4Kx1\_Static\_RAM<br>●Z MHz or 4 MHz operation<br>●Gold\_contacts\_for\_higher\_reliability<br>●Thermally designed heat sink (board operating temp

- 
- 
- •Commercially designed power bus; 7 ground bus bars; 0.1 uf
- decoupling capacitors •Fully tri-state buffered
- •Inputs fully low-power Shottky Schmitt Trigger buffered on all address and data lines •Phantom is jumper selectable to pin 67
- 
- •Each 4K bank addressable to any 4K slot within a 64K boundary
- •4K hardware or software selectable •One on-board 8-bit output port enables or disables the 32K in 4K blocks •Selectable port address
- •4K banks can be selected or disabled on power on clear or reset •Will operate with or without front panel •Compatible with Alpha Micro, with extended memory management
- for selection beyond 64K •No OMA restriction
- 
- •Low power consumption 800mA •Fully warranted for 120 days from date of shipment
- 

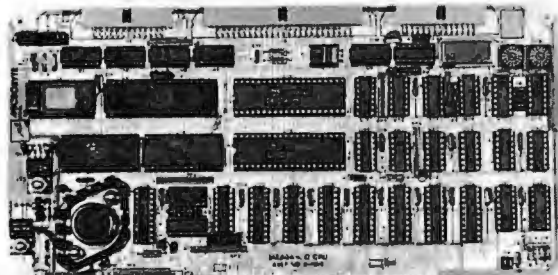

**Minimum** diamanananananananan

- 
- **Z-80A/I-O**<br>• A complete single board Z-80A CPU with serial/parailel interface<br>• Fully compatible with the proposed IEEE S-100 Bus Standard<br>• Z-80A CPU (4MHz version of the Z-80)
- .158 instructions—superset of and upward compatible from the<br>8080's 78 instructions
- •Up to 4K of on board Eprom with optional Z-80 monitor program -<br>1K(2708), 2K(2716) or 4K(2732)<br>•Full vectored interrupt capability
- 
- .2MHz or 4MHz operation is jumper selectable
- "Selectable auto-walt state insertion for extending M1", MREQ",<br>
(ORQ" and/or on board ROM<br>
"Dual RS-232 serial (I/O ports using the Z80A-DART with individual<br>
baud rate selection (16 baud rates from 50-19,200 baud)<br>
"Up t
- 
- .Up to 8 separate counter/timers using 2 Z-80A CTC

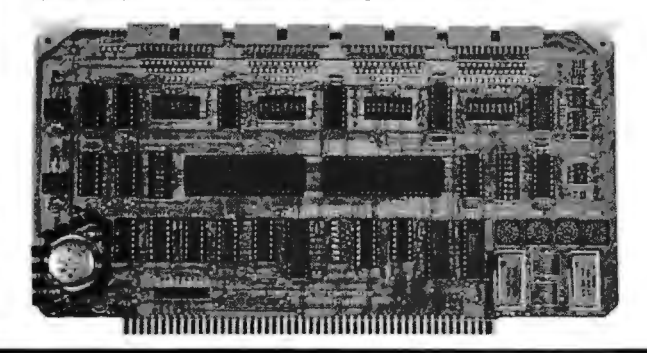

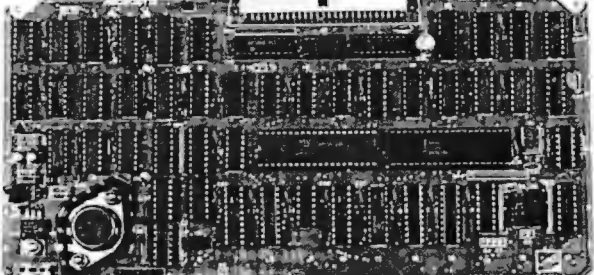

#### aan maan maanin muun mu

### **DISK CONTROLLER**

- •OMA to within 16M byte of memory •State-of-the-art NEC765 LSI Controller •IEEE-S100 compatible
- 
- •OMA arbitration allows use of multiple boards within a system
- •PLL data recovery for totally reliable operation •Write pre-comp switched at mid-disc for reliable double density operation
- 
- ■Supports up to four (4) drives<br>●Power On, Power Off or Reset deselects drives to avoid<br>damaging files<br>●Drive deselect Time Out, deselect drives not in use<br>●Single or double sided operation<br>●Single density/double density
- 
- 
- •8" standard drives
- •Separate V<sub>CC</sub> supply for data recovery to eliminate possible noise problems

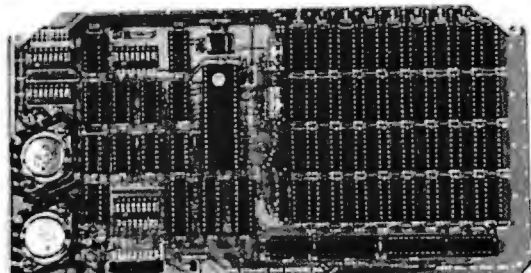

#### 11 **64K DYNAMIC RAM BOARD**

- •Fully S-100 bus compatible/Alpha Micro compatible
- 
- •64K x 8 bit dynamic RAM •Low power: + 8VDC@ 700 ma +16VDC@100.ma -16VDC@ 25 ma
	-
	-
- •Built-in-parity with LED indicator and vector interrupt •Memory addressable in four 16K banks •Hidden refresh
- 
- 
- •Gold contacts for high reliability
- •72-hour Burn-in •Memory mapped via DIP switch
- 
- •Built-in programmable write-protect •Programmable control port for parity and bank control

 $MICROBYTE$  has the products  $-$  from memory boards to complete S-100 systems, and we offer the rest of the value cluster  $-$  call today for the whole story on how you can become a Microbyte dealer.

- **4 PORT 1/0**  •Quad RS-232C Serial Ports, One 20mA Current Loop Port •Fully IEEE S-100 Bus Compatible
- 
- •Asynchronous Communications with Z80A-Dart(TM) or Synchronous Communications with Z80A·SIO/O(TM)
- 
- 
- 
- 
- 
- •Full Set of Modem Control Signals, including RI (Ring Indicator)<br>•I/O Servicing Environments: (1) Pole of Terminal Interface<br>•I/O Servicing Environments: (1) Polled; (2) Bus Vector;<br>(3) Z80 Mode 2 Vector<br>•Oft-Board Inter
- 

MICROBVTE 1198 E. Willow St., Signal Hill, CA 90806•(213) 595-8571

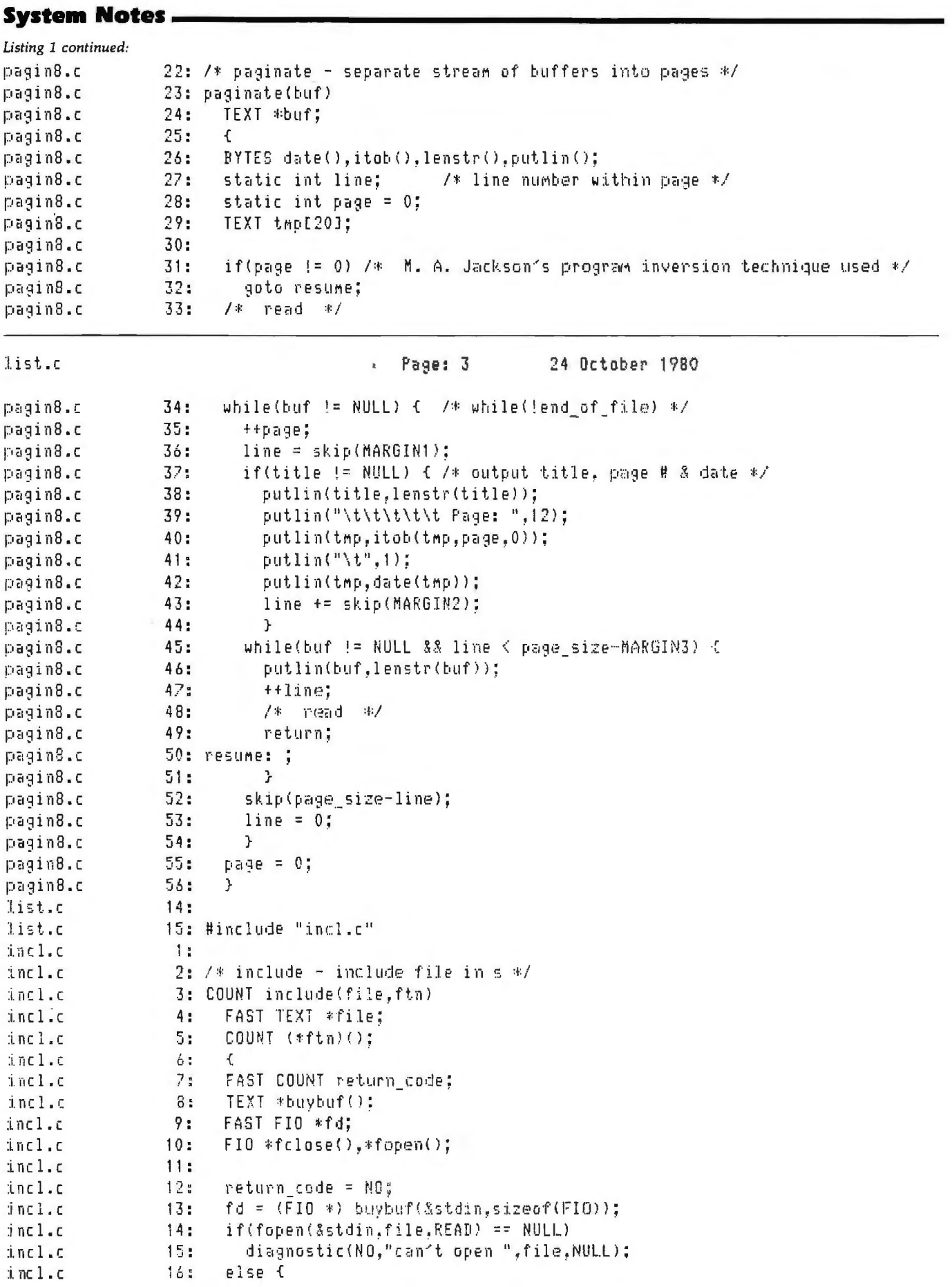

 $\mathbf{r}$ 

 $\bar{L}$ 

 $\beta$  -states

the controller and the month.

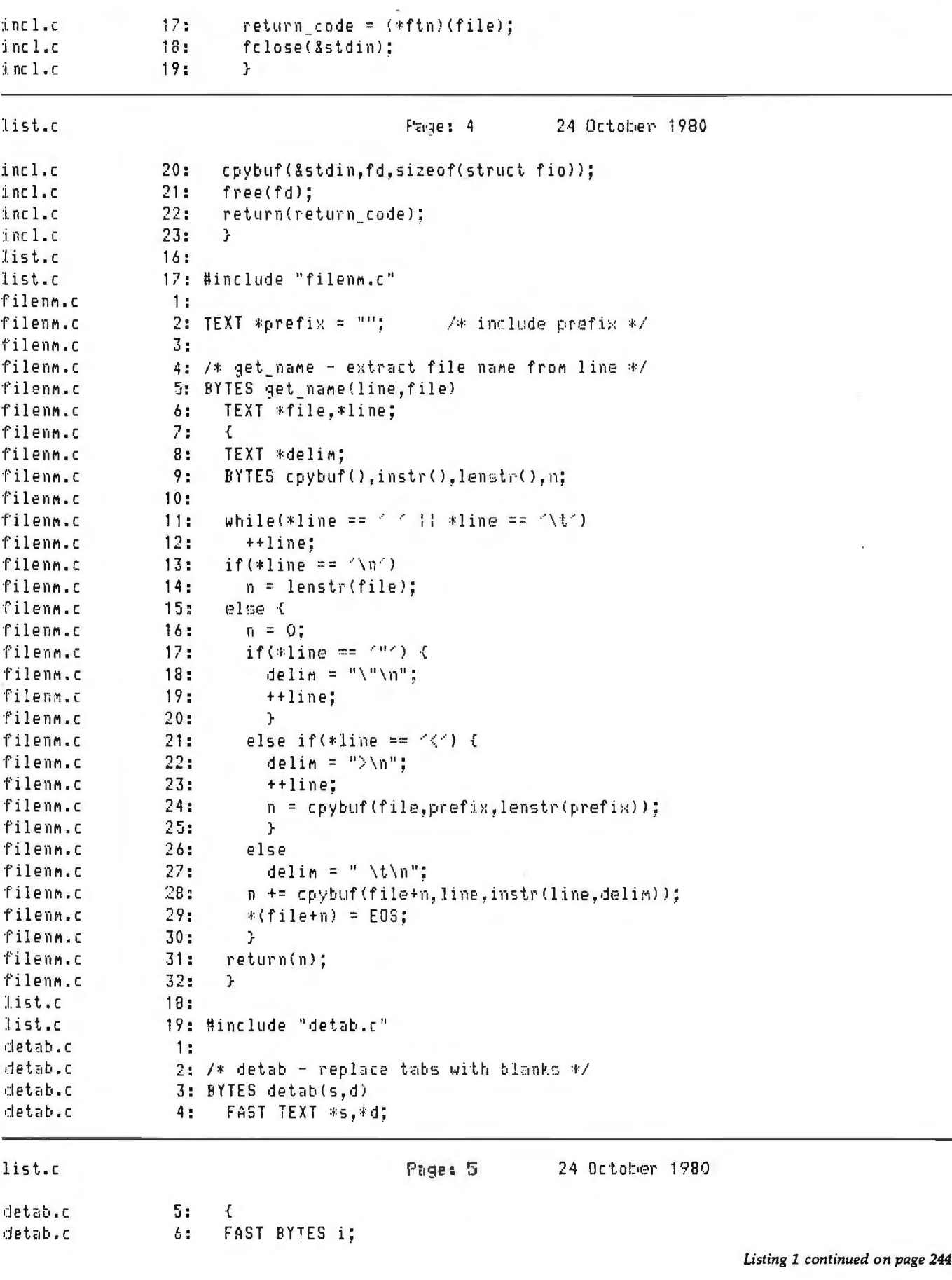

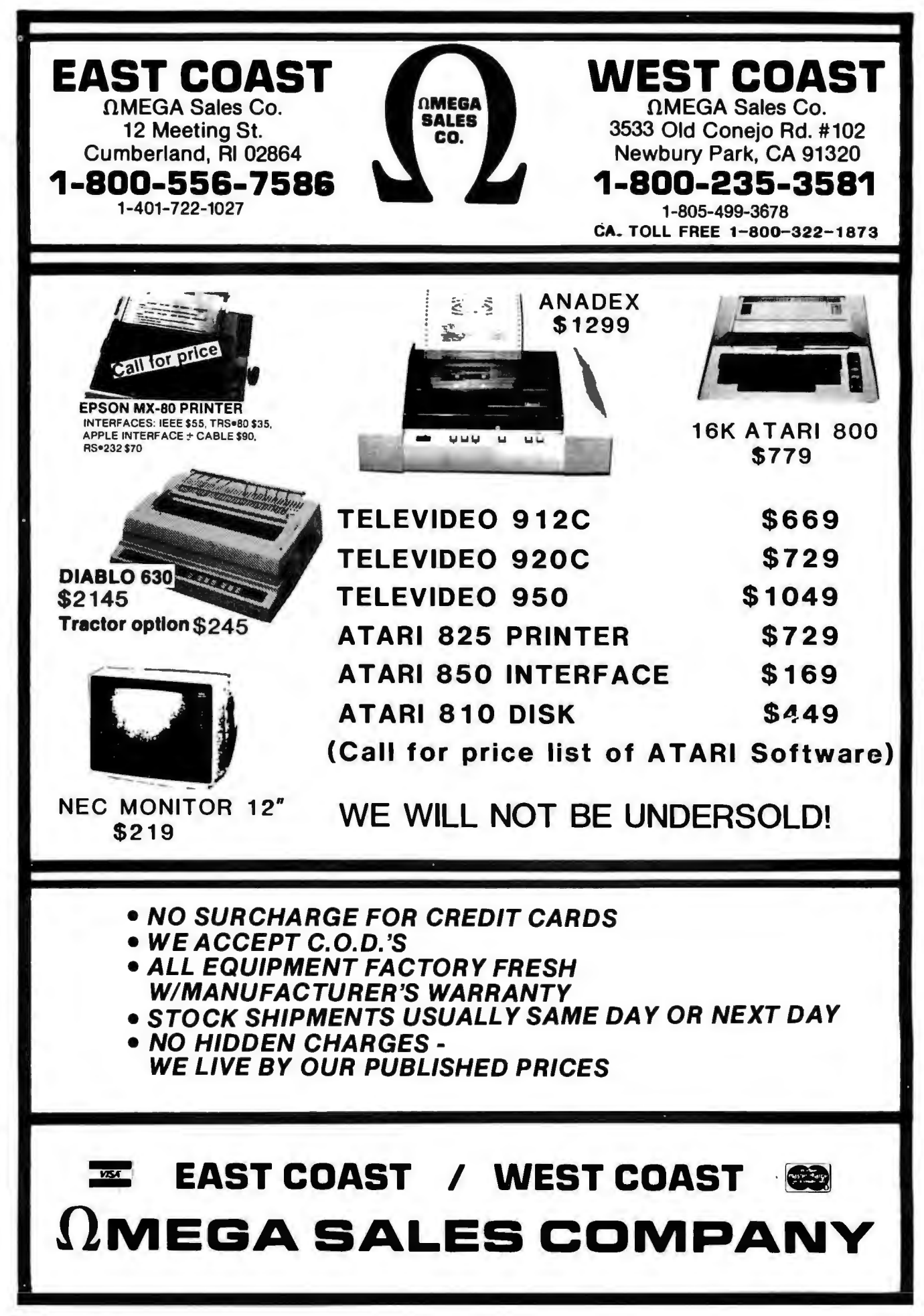

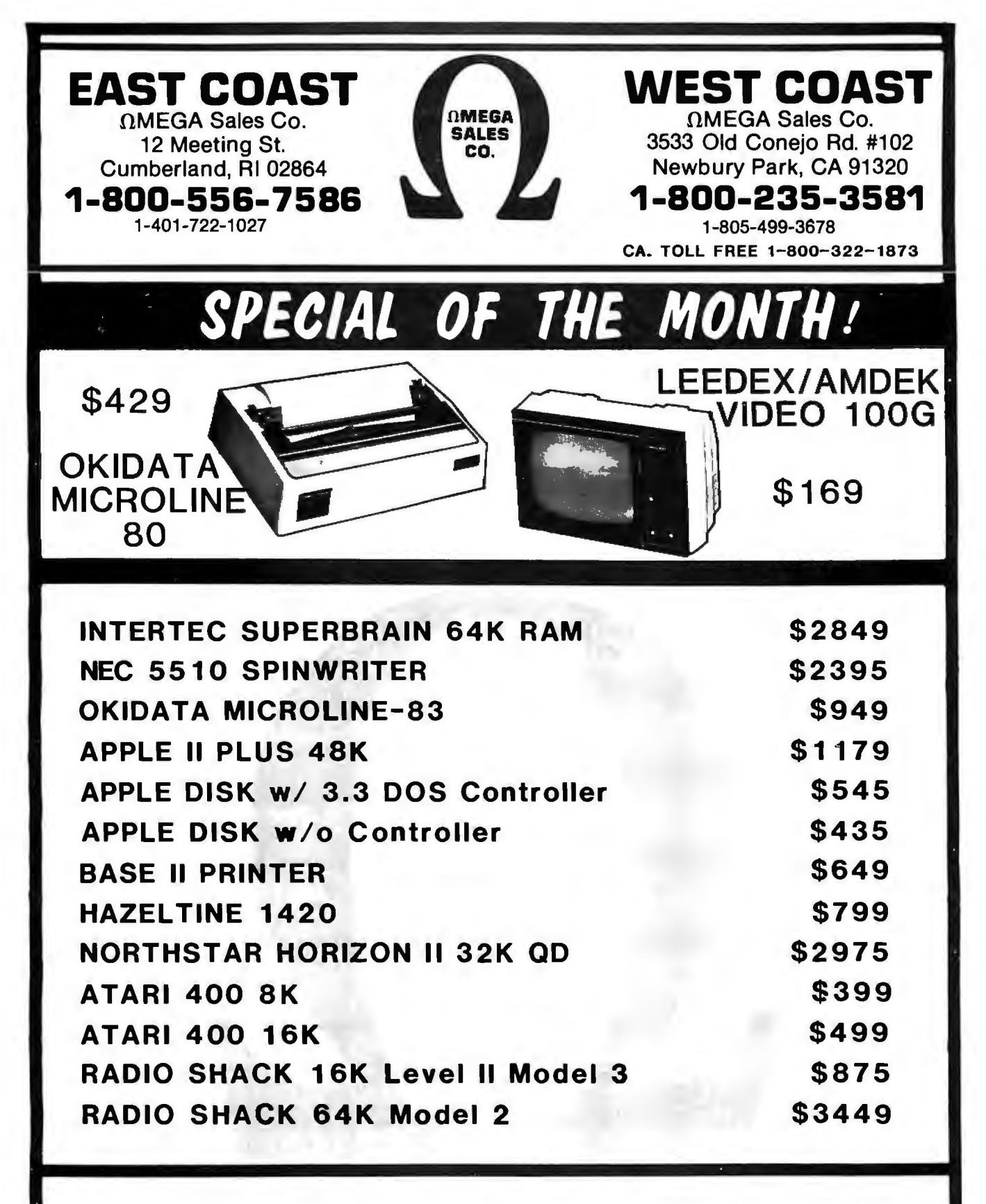

### EAST COAST / WEST COAST OMEGA SALES COMPANY

### **System Notes\_**

18

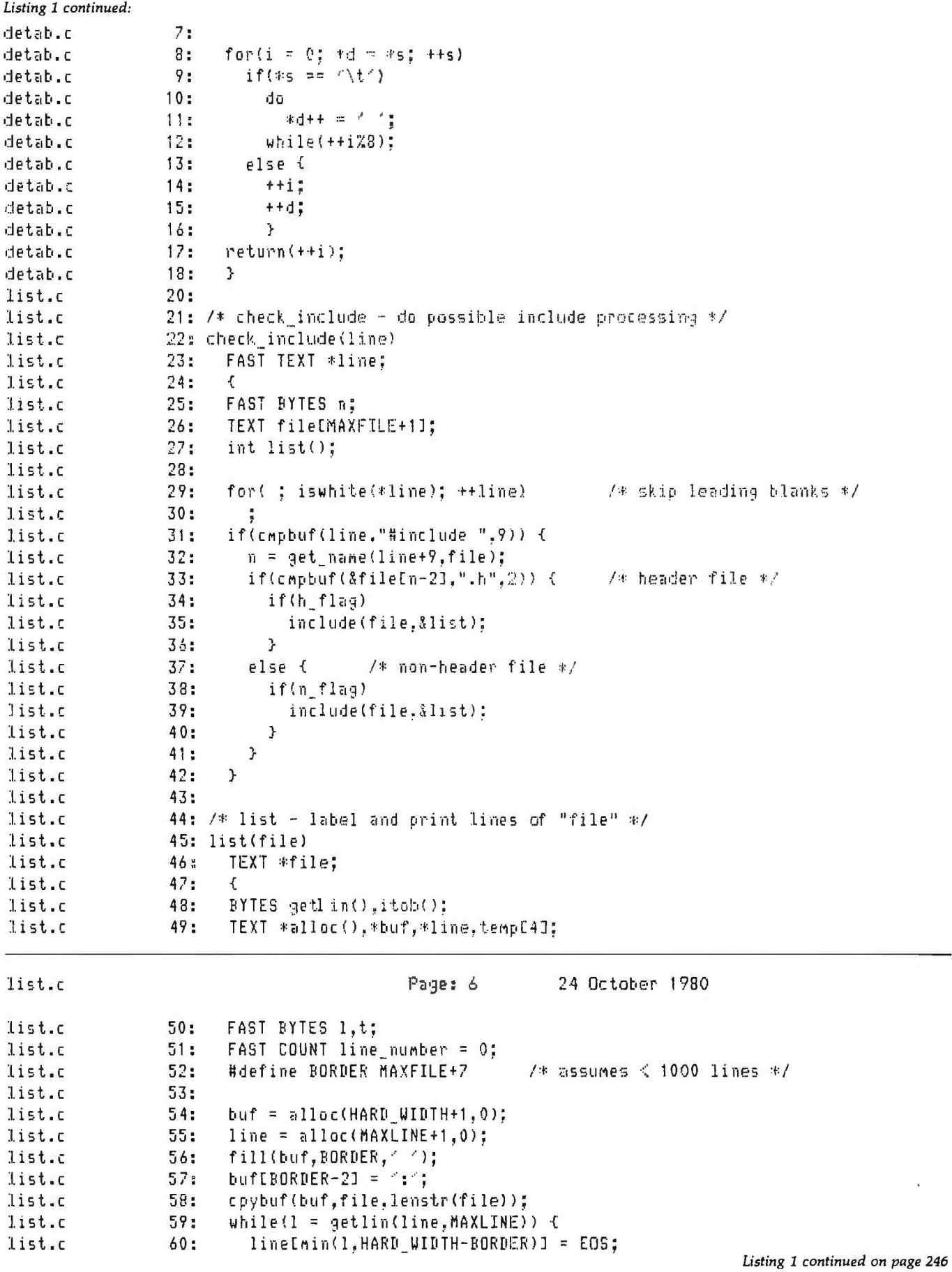

i,

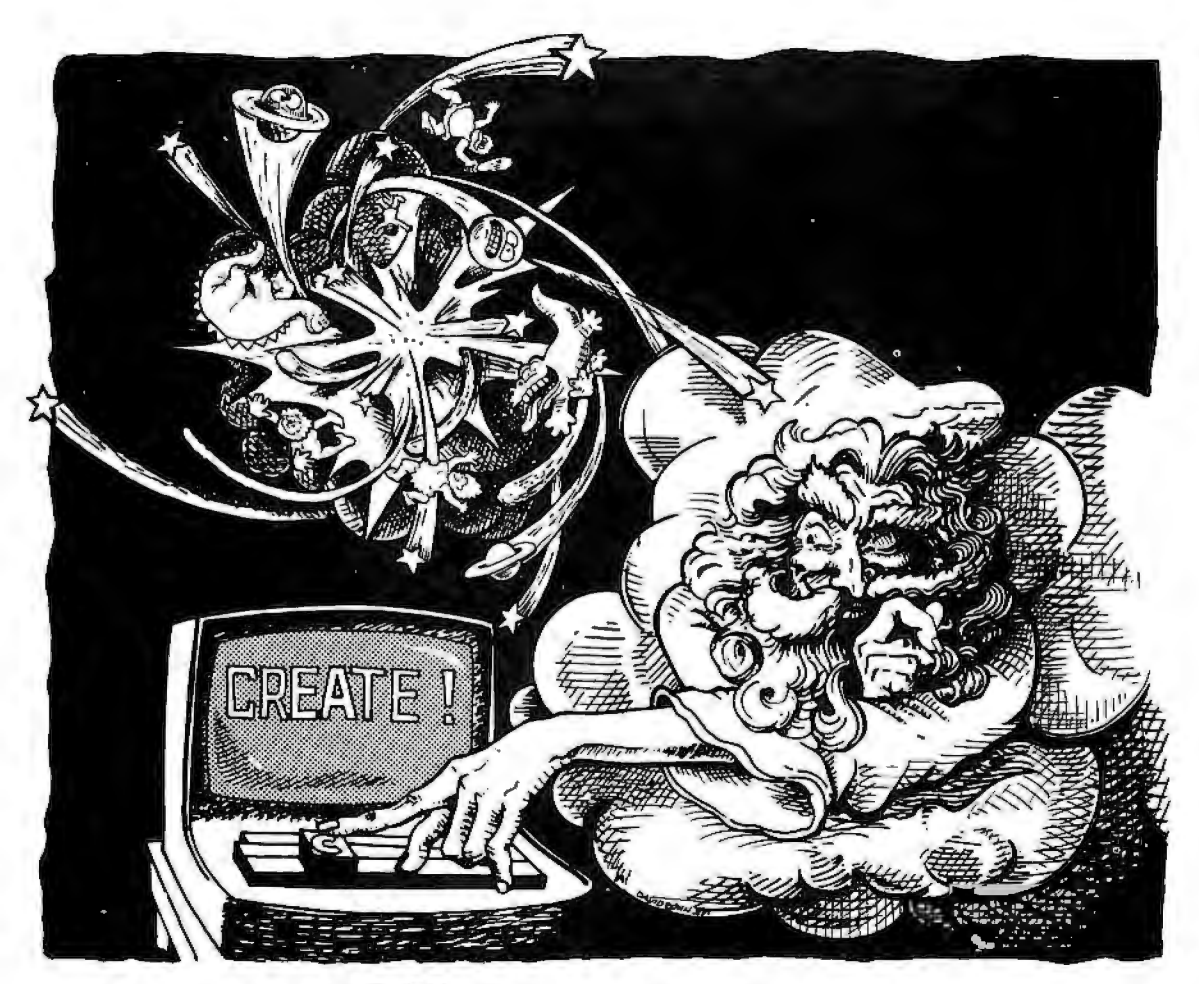

### **if He'd used select it wouldn't have taken seven days**

Learn **SELECT** in just 90 minutes. A whole new word processing software concept that kicks the coded key habit and frees you from complicated instruction manuals. SELECT is fast. SELECT is logical. With single key mnemonics, you'll use dozens of commands that instantly access the rich capabilities of this system. There's nothing like it.

> Simply hit "C" and you'll be ready to Create a document. Key "I" and you'll be in the Insert mode.

Key "M" and Move entire blocks of text ... and key dozens more.

That's all there is to it. You'll get all that word processing software promises .. . plus a few surprises.

**SELECT with SUPERSPELL.** The only microcomputer software with an integrated spelling dictionary. To proof your text all you do, of course, is to key "S". SUPERSPELL with its 10,000 word dictionary scans your text at computer speed then displays and corrects all your typing errors. You can increase SUPERSPELL's word power and customize the dictionary by adding new words, one at a time. Ask to see it today at your local dealer.

### SELECT with SUPERSPELL . . . just a little byte more.

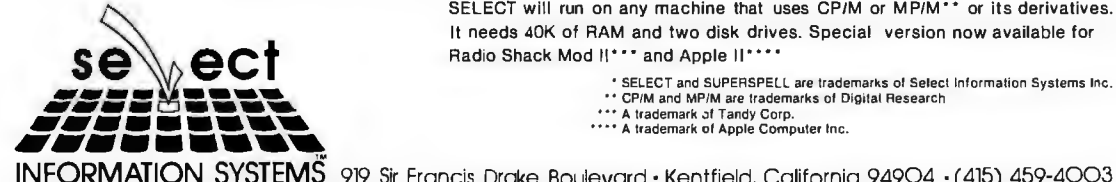

SELECT will run on any machine that uses CP/M or MP/M\*\* or its derivatives. It needs 40K of RAM and two disk drives. Special version now available for Radio Shack Mod II\*\*\* and Apple II\*\*\*\*

INFORMATION SYSTEMS 919 Sir Francis Drake Boulevard · Kentfield, California 94904 · (415) 459-4003

### **System Notes**

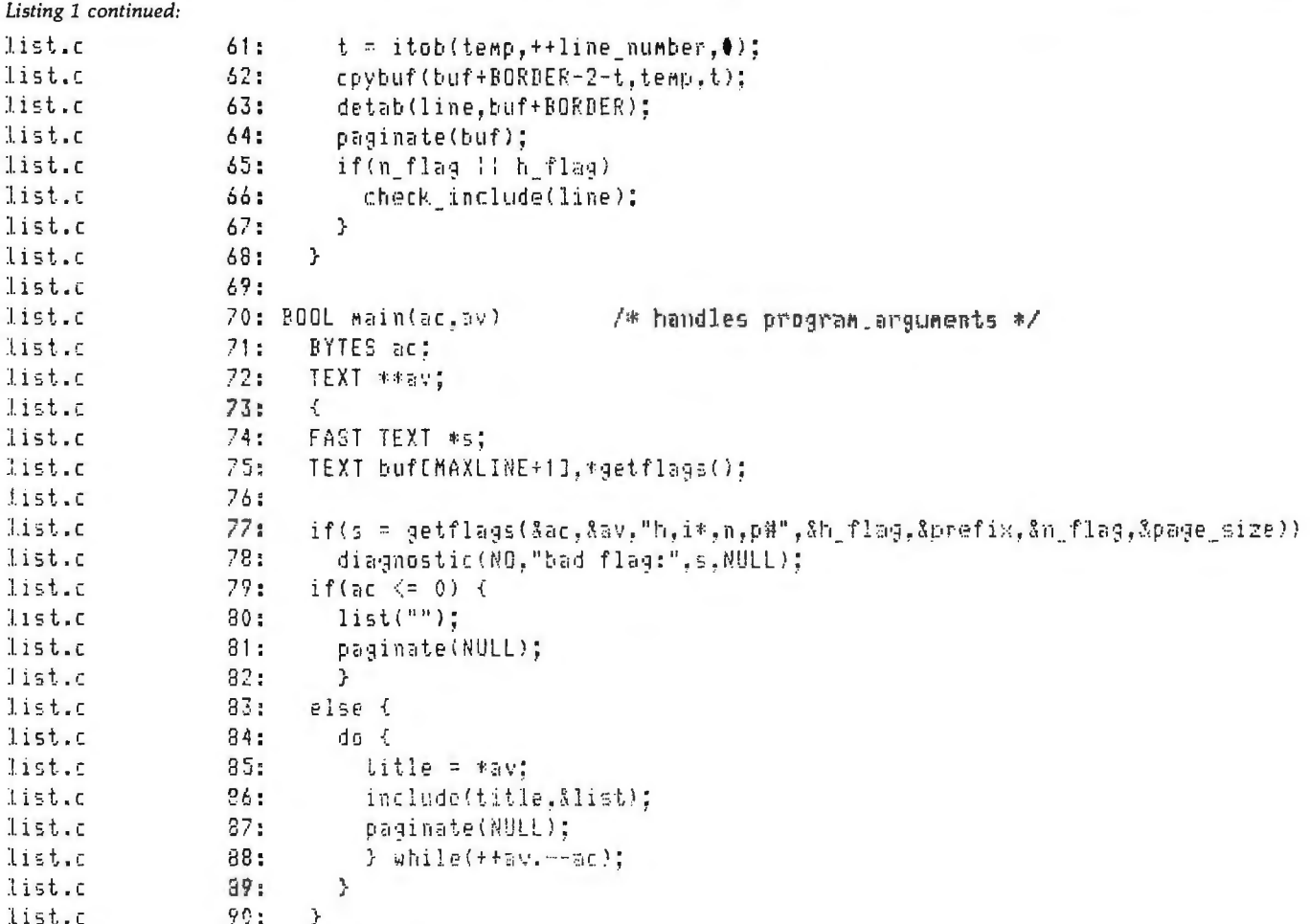

Text continued from page 234:

file, this is what the subroutine would look like in pseudocode:

```
read line:
while(not end of file) {
  do page header;
  while(not (end of file !! bottom of page)) {
    print line;
    read line;
  do page footer;
  ł
```
For efficiency and simplicity, a pointer to each line is passed to PAGINATE instead of read from a file. A NULL pointer indicates end-of-file. The usual method is to turn the code inside out around the read statements. Jackson advocates keeping the structure the same and replacing each read statement by an assignment to a state variable, a return statement, and a label. The state variable serves as a "bookmarker," so that execution can resume where it left off. A switch statement at the subroutine entrance will jump to the proper label on the next call. This technique may not be well received by the more fanatical GOTOless programming advocates, but this

246 June 1981 C BYTE Publications Inc was the first paginate subroutine I have written that worked perfectly on the first try. In PAGINATE, the page counter is used as the state variable. If PAGE equals 0, then execution continues at the first read statement; otherwise, it jumps to the read in the innermost loop.

LIST did not spring full-blown from an exhaustive design process but evolved over a period of time. As with most computer efforts, I had only a general idea of the requirements-features were added, removed, and generalized. The header-file exclusion option originally only affected the standard header file STD.H. Functions were moved around within the code to tighten up the structure or to generalize a subroutine. Concatenating the file name, line number, and source line was originally done in PAGINATE. Moving it out allowed PAGINATE to be used in other programs. Several extensions are being contemplated, but the cost (in time) to implement them exceeds the cost of not having them. Being able to exclude an include file by name  $(-x)$  filename) would be useful on large programs with a lot of previously developed code. When the preprocessor conditional compilation statements #if and #ifdef are used, it's practical to have LIST handle them correctly. Each of these extensions would, however, require more time to implement than the existing program. $\blacksquare$ 

## If your accounting system is in the Dark Ages, you should talk to Systems Plus

Accounting Plus brings up-to-the-minute accounting power to the microcomputer industry.

Accounting Plus is an extremely easy-to-use, fully integrated seven-module accounting<br>system. It includes complete data entry prompting, extensive error checking and

System: it merides complete data entry prompting, extensive error encesing<br>one-time-only data entry features.<br>Accounting Plus features: General Ledger, Accounts Receivable, Accounts<br>Payable, Inventory, Sales Order Entry, P and payroll.

Accounting Plus is a comprehensive on-line system, with all<br>transactions applied immediately, and results accessible<br>without long delays associated with batch-type transactions.

thusiactions.<br>Invoices, statements, checks, purchase orders<br>and sales orders are prepared using pre-<br>printed standard forms.

If you are ready to enjoy solid<br>software that create func-<br>tional and easy installations,<br>call Systems Plus can systems 1 ias<br>
our software operates<br>
under CP/M, MP/M, or<br>
CDOS<sup>®®</sup> operating sys-<br>
tems. Yesterday's dreams<br>
are available today,<br>
off the shelf. 37 He shen:<br>
1921 Rock St. Suite 2<br>
Mt. View, CA 94048<br>
415-969-7047

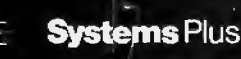

\*TM - Digital Research, Parific Grove, CA<br>\*\*TM - Cromenico Sunnyvale, CA

# **The UNIX Operating System and the XENIX Standard Operating Environment**

Robert B Greenberg XENIX Product Manager Microsoft 10800 NE Eighth, Suite 819 Bellevue WA 98004

Never has there been a greater demand for software that is easy to use and maintain, and independent of the hardware on which it runs. As the price of software rapidly outpaces that of computers, the need to increase software productivity and reduce duplication of effort has become paramount.

Microsoft's XENIX operating system offers one solution to the software crisis developing in the microcomputer world. Unlike the operating systems offered for 8-bit machines, the XENIX system is a powerful multiuser timesharing system with hundreds of utilities and is the basis for a highly productive software development environment and a general-purpose applications system.

The XENIX operating environment combines two key elements: the design of the widely acclaimed UNIX operating system and the inclusion of the major high-level languages that are standard within the 8-bit microcomputer world (see figure 1). Microsoft's transport of the XENIX system to major 16-bit microprocessors has made it the first hardware-independent operating system.

The heart of the XENIX system is the UNIX operating system developed at Bell Laboratories and licensed by Western Electric. The UNIX system's elegant design combines power, flex-

*UNIX* is *a trademark of Bell Laboratories. XENIX* is *a trademark of Microsoft.* 

ibility, and simplicity, and its vast array of software utilities greatly increases productivity. Thus, the UNIX system is an ideal candidate to serve as a solution to the software crisis.

Microsoft plans to make the XENIX operating system (which is an enhanced version of the UNIX system) into a commercial standard. And, in addition to supporting and enhancing the operating system

**The XENIX system Is one approach to solving the software crisis developing In the microcomputer world.** 

proper, Microsoft will adapt highlevel languages, such as its BASIC interpreter and compiler, FORTRAN, Pascal, and COBOL, and other software tools, such as data-base management and communications software, to run under the XENIX operating system.

To understand the elegance of the basic UNIX design and the further enhancements in the XENIX system, we must take a closer look at the software. In this article, I will describe the main features in the UNIX operating system, discuss some of its strengths and weaknesses, and conclude with a discussion of the evolution of the XENIX operating environment from the UNIX operating system, and how it can help solve critical software issues. First, a historical overview.

### Origins of the UNIX OS

The UNIX operating system was originally developed at Bell Laboratories by Ken Thompson, an employee engaged in various programming research projects. With access to an abandoned DEC PDP-7 computer that had no software, Thompson decided in 1969 to write a set of programs that would aid him in software research. Over a period of several years, and with the help of fellow researcher Dennis Ritchie, this set of programs evolved into a full operating system. By 1972, it was recoded for the DEC PDP-11 computer in a newly designed high-level language, called C. The system gained recognition within the Labs and their parent company, Western Electric.

Word of the quality of Thompson and Ritchie's UNIX operating system spread rapidly. Universities, in particular, expressed interest in obtaining UNIX, and in 1973, Western Electric agreed to distribute the system to nonprofit organizations and promptly licensed several dozen educational institutions, including Columbia University, the University of Alberta (Canada), The Children's Museum (Boston), Princeton University, and Harvard University. By 1975, UNIX had become sufficiently popular in the academic world to justify the

### **DOES YOUR PRINTER HAVE A ONE TRACK MIND?**

# **ANNOUNCING:** • **The** •

•

•

•

•

•

•

•

•

•

•

•

•

•

•

•

The Paper Tractor turns your tractor feed printer into and guiding any standard letter or legal size paper a friction feed printing system. Inexpensively. through the printing area. Any paper. Bond,

continuous form stock and move into new realms of high quality personalized writing paper. Without The Paper Tractor is a unique solution to the costly hardware modifications. restrictive nature of the tractorfeed printer.

This revolutionary product acts as a carrier, protecting parchment, onionskin, vellum, NCR. Even your With The Paper Tractor you can abandon dull company or personal letterhead .

• **Paper Tractor .** 

•

•

•

•

•

•

•

•

•

•

•

•

•

•

•

•

•

- 
- ) Compatible with Matrix, Impact, Daisywheel and Ink Ejection Tiger, Tl, GP-80M, and more.
- ) Fits front, back and dual tractor paper feeds. ) Inexpensive!
- able is a percent of the self-aligning feed system. The set of the self-aligning feed system.
- ) Positions letter or legal size paper automatically with an two for \$18.00 each edge-protecting guide. three or more for the set of the set of the set of three or more for the set of the set of the set of the set of the set of the set of the set of the set of the set of the set of the set of the set o
- ) Fits 9Y2" or 14Y2" print frame . ) Proven with all major manufacturer printers, including Epson,
	- ) Designed for use with forward/reverse plotting printers.
		-

• • **Leave the boredom of continuous form behind. Display your work in style. Be dynamic with The Paper Tractor.** 

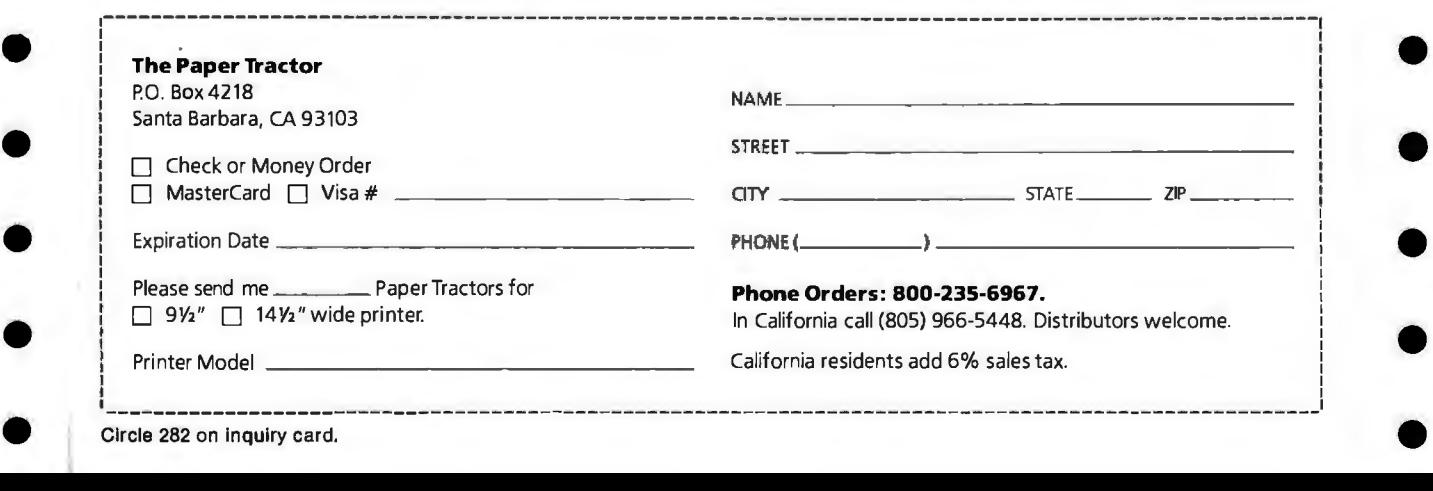

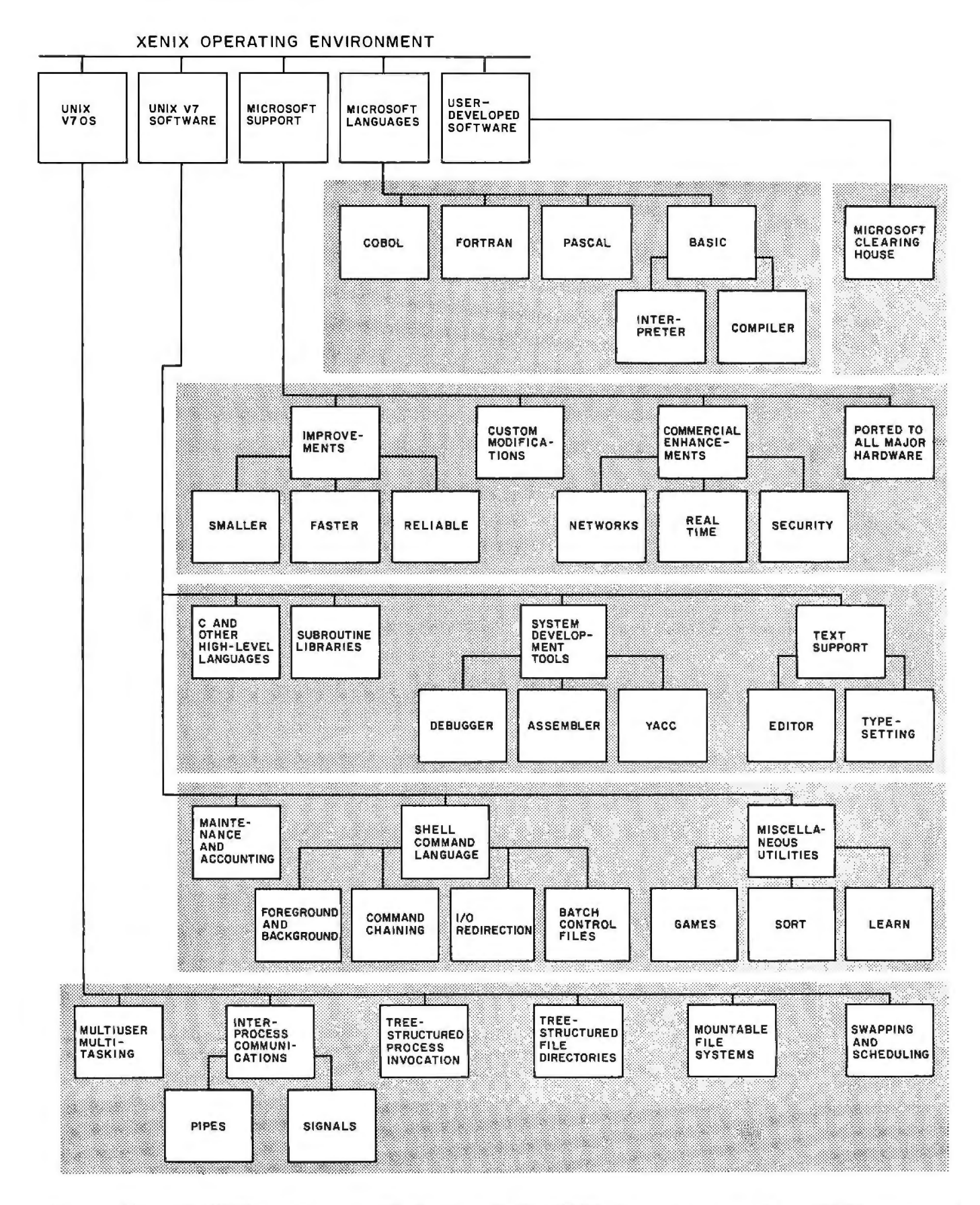

Figure 1: *Microsoft's XENIX operating system. The five "layers" of the XENIX software structure are shown. XENIX, a superset of Bell Laboratories' UNIX operating system developed in the early 1970s, has a hierarchical structure. Each of the five layers depends on the layers beneath it for its operation. The bottom two layers represent the latest version of UNIX (version 7). The remaining three*  layers are the refinements that combine to make the XENIX system.
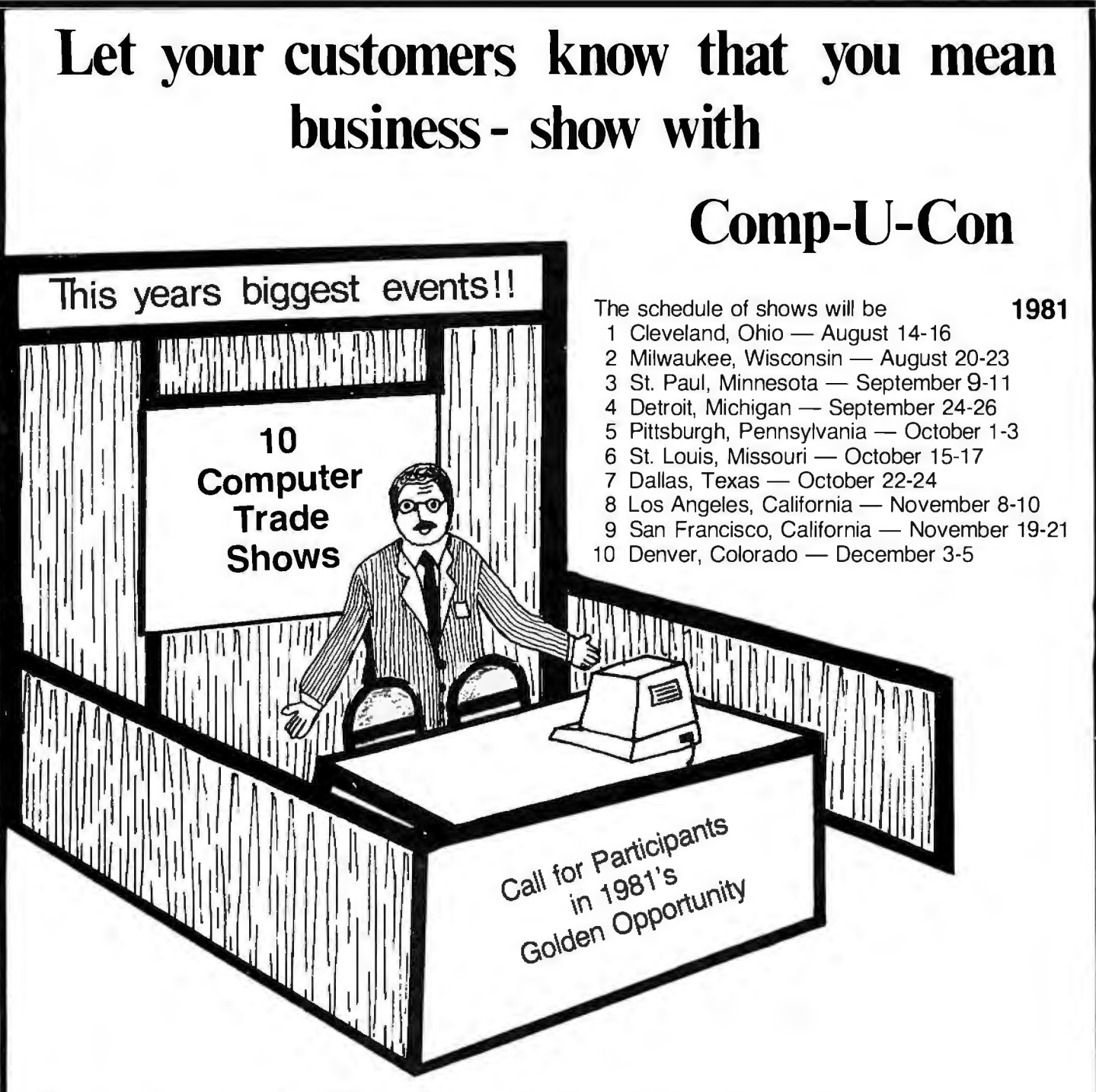

**Comp-U-Con Company presents**  $-$  10 Home and Business Computer Festivals  $-$  From Coast to Coast.

These shows will be directed toward the home user/hobbiest and small businessman and will be promoted by a full scale publicly appealing package of inducements — such as speakers on subjects of particular interest to the targeted groups and a drawing for a \$3000.00 computer system.

11 your company has an interest in greatly increasing its sales this fall and does business within a 300 mile radius of any or all of the targeted cities. These shows are exactly what your looking for.

You may participate on two levels. You may either purchase Booth space, in which you can present and demonstrate your goods directly to the public, or you can purchase advertising space in each shows handout brochure that will be given to all that attend.

The average attendance is expected to range from 20,000 up to 35 ,000 people with additional information going out by mail to those who can't attend.

Please Call or Write today for complete details and costs. Write to - The Weston Research Institute, P.O. Box 175, Waverly, IA 50677 or **Call Jeff Weston, Collect at (319) 268-1953.** 

Note - Because of limited space availability, an early reservation is recommended to assure you of space.

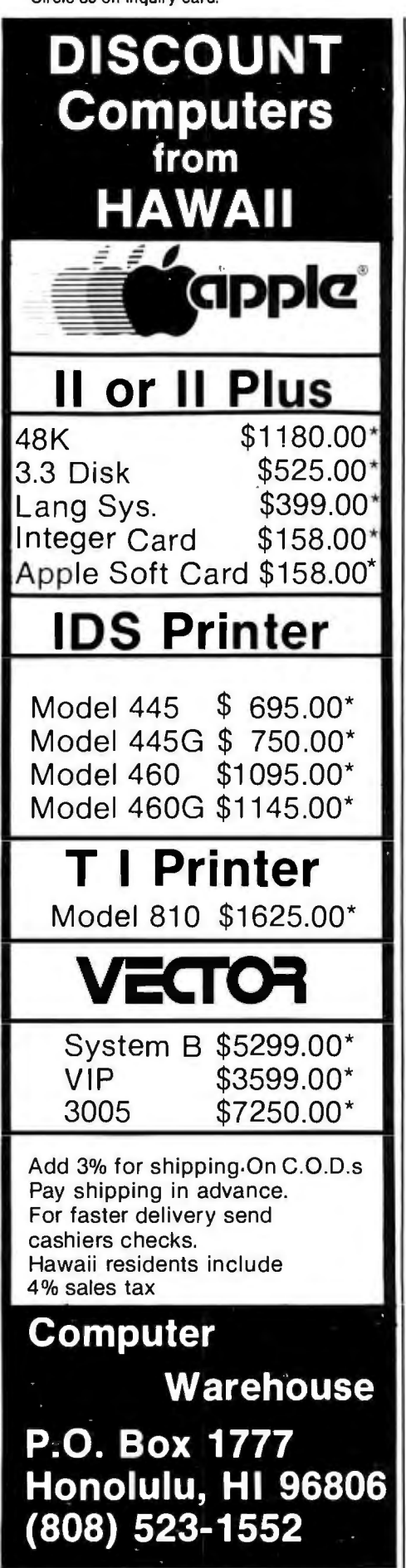

creation of a UNIX users' organization, later called USENIX.

The first public release of the UNIX operating system, labeled version 5, was an unpolished snapshot of a research project that was still evolving. It was replaced in 1975 with version 6, a system that is still operating today at many sites. UNIX continued to evolve, benefitting from the feedback it received from scores of internal and external test sites.

In January 1979, Western Electric released version 7. By this time, hundreds of man-years' effort has been expended on UNIX's design and software utilities, with most of the system coded in C. Research had proven that UNIX was compatible with the concepts of memory-limited computers, machine transportability, networks, and multiple-processor designs.

Unfortunately, there was no single standard design for UNIX. Because the operating system was simple and easy to change, almost every site altered it to meet their specific needs. Harvard, the University of California at Berkeley, and the RAND Corporation each offered a set of modifications. A number of incompatible versions of UNIX existed within Western Electric.

In addition, there has been a legal impediment to the UNIX system's distribution. The system is available essentially free-of-charge for educational institutions. Legally, however, Western Electric cannot be in the software business, so the commercial world is offered the operating system under noncompetitive terms: source code as is and no warranty, support, or maintenance-a steep fee for software that was neverintended to serve commercial applications outside of Western Electric.

It had become clear that the support of a commercial software company was essential if UNIX was to become a software standard. In August of 1980, Microsoft announced that it would offer and support XENIX, a commercial version of the operating system, on 16-bit microprocessors. Working closely with Western Electric and a newly formed commercial users' organization, Microsoft intends to establish a stan dard industry version of UNIX that can provide a highly productive environment worthy of meeting the challenges of software development in the 1980s.

#### UNIX Design Goals

Two aspects of UNIX's origin have contributed to its design: (1) it was created in a few man-years by two people, and (2) the implementers were also major users of the system. The result is a polished, consistent, coherent design. UNIX achieves great power and flexibility, including compatible interfacing between all its features, without resorting to a large, complex program. An experienced system programmer can understand the entire operating system in weeks, rather than months.

The UNIX system's design goals unite various features supported by the UNIX sytem into a consistent and simple whole. The first design goal is to support a very basic level of functionality within the operating system itself, relying on normal user programs to provide sophistication. Such features as line printer queuing, login/logout, monitor commands, and file access methods are implemented as normal user programs instead of operating-system functions. This approach, which reduces the overall complexity of the system, has several advantages. Functions are more modular, and therefore easier to debug, features can be altered and upgraded without stopping the operating system, and alterations made to one feature are less likely to affect the rest of the system. Finally, individual users may create personal versions of certain features.

The second design goal is generality-that is, having a single method serve a variety of related purposes. For example, the same system calls are used to read and write disk files, devices, and interprocess message buffers. Likewise, the same naming, aliasing, and access protection mechanisms apply to data files, directories, and devices. As a final example, the same mechanism is used to trap software interrupts, user abort requests, and processor traps. The benefits of generality extend well

### **A definite breakthrough in Hard Disk controllers: The HOP™ from ACT.**

#### How we HOP™ up 5¼" Hard Disks.

Take a close look at the industry and you'll find lots of folks clamoring for the chance to utilize the new S%" Winchester-type Hard Disk microcomputer systems. The reason for this is obvious: the SW' Hard Disk packs millions of bytes of on-line data storage in the same space as a 51/4" standard floppy. Hard Disks also offer a degree of high relia· bility and high access mass storage that instantly obsoletes the floppies.

The problem most people had was finding a S%" Winchester-type Hard Disk with a decent controller package. For a while it seemed like an industrywide problem. Until now. A company named ACT is announcing the HOP™! It's a whole new approach to affordable Hard Disk controllers. And it works great!

#### **our Digital Data Separator means faster, more reliable throughput than Analog Separators.**

The secret to our success lies in a new approach to Data/Clock separation. While others struggle to manhandle an Analog Data Separator into their controller cards, we at ACT took a completely different approach-a digital one.

What we came up with is the HOP™. It is a Digital Data separator that fits the SW' Winchester-types like hand-in-glove.

we created a package that'll beat the pants off any other 51/4" Hard Disk or floppy it comes up against-all at a price you can't ignore.

Finally, a 51/4" Hard Disk microsequencing controller package with an efficient, floppy-like interface. We're talking about megabytes of formatted data storage to match the demands of today's (and tomorrow's) sophisticated programming. Your multi-terminal and real-time transaction oriented systems never had it so good. Or, so affordable.

> **What OEM buyers should know about the ACT HOP™ package.**

OEM buyers should know that ACT offers a complete S%" micro-sequening Hard Disk controller to-

gether with the remarkable HOP™ Data separator package. Offered separately are the HOP™ Digital Separator cards-all with OEM quantity discount rates which are positively attractive.

If all this sounds good on paper, just wait until you see the HOP™ in action! Your horizons will dramatically shift-upwards.

Clip and mail the coupon for quick response to your questions. or better yet, give us a call at <703l 471-97SO, TELEX: 440-388 ACTSYS, for some no-nonsense reasons to get off the stick ... and on the HOP™!

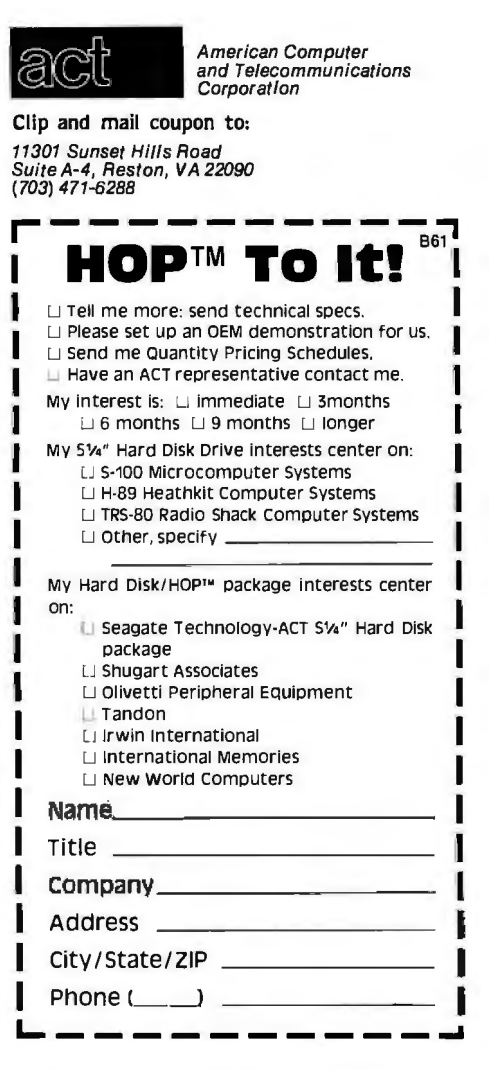

# A HOP™ above the Rest.

The new, high performal that's ta

D

Disk Controller Package storm.

beyond the simplicity of design; UNIX programming style is notably flexible, extensible, easily learned, and easily debugged.

The third goal is to accomplish large tasks by combining several small tasks whenever possible. UNIX's filters are an excellent example. A filter is a program that processes a single stream of input to generate one output stream. The UNIX system has a large variety of filters, including those that perform multicolumn formatting, string replacement, text processing, character translation, sorting, and graphics interfacing. Programs that generate output, such as the assembler, do not include facilities for listings; this task is accomplished by feeding programs directly to the various filters. This keeps the large programs simple to use, lets a user learn about each filter separately, and allows for special combinations of formatting without multiplying the options that each program would then have to support. It also leads to a uniform appearance of formatted output and the commands needed to produce it, and yields all the benefits of modular solutions to complex problems.

The vast number of utilities provided with the system and the ease of linking them together via pipes provide a surprising amount of functionality. For example, to find out how many people are currently using the system, you need only feed the output of the system "who" command to the utility that prints the number of lines in its input. Thus, the command line:

$$
who \mid wc - l
$$

causes the output of the who command, which might look like:

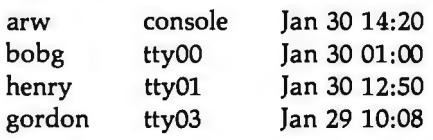

to be fed to the program "we," for "word count." The  $-1$  option tells we, which normally prints the number of characters, words, and lines in a file, that we only want to see the number of lines. Thus, this composite command prints a number which is the number of users on the system:

$$
> who | wc - l
$$
  
4  
>

As a final step, we can create a file called "users," which contains the line:

$$
\mathsf{who} \mid \mathsf{wc} \mathbin{-} l
$$

Typing "users" causes the command interpreter (or shell) to execute that line, and type the number of current users. We have now created a new system command.

A more dramatic example is shown in the following sequence: take a program that puts each text word in a file (or files) onto a separate line. Connect the output to a program that sorts lines into alphabetical order.

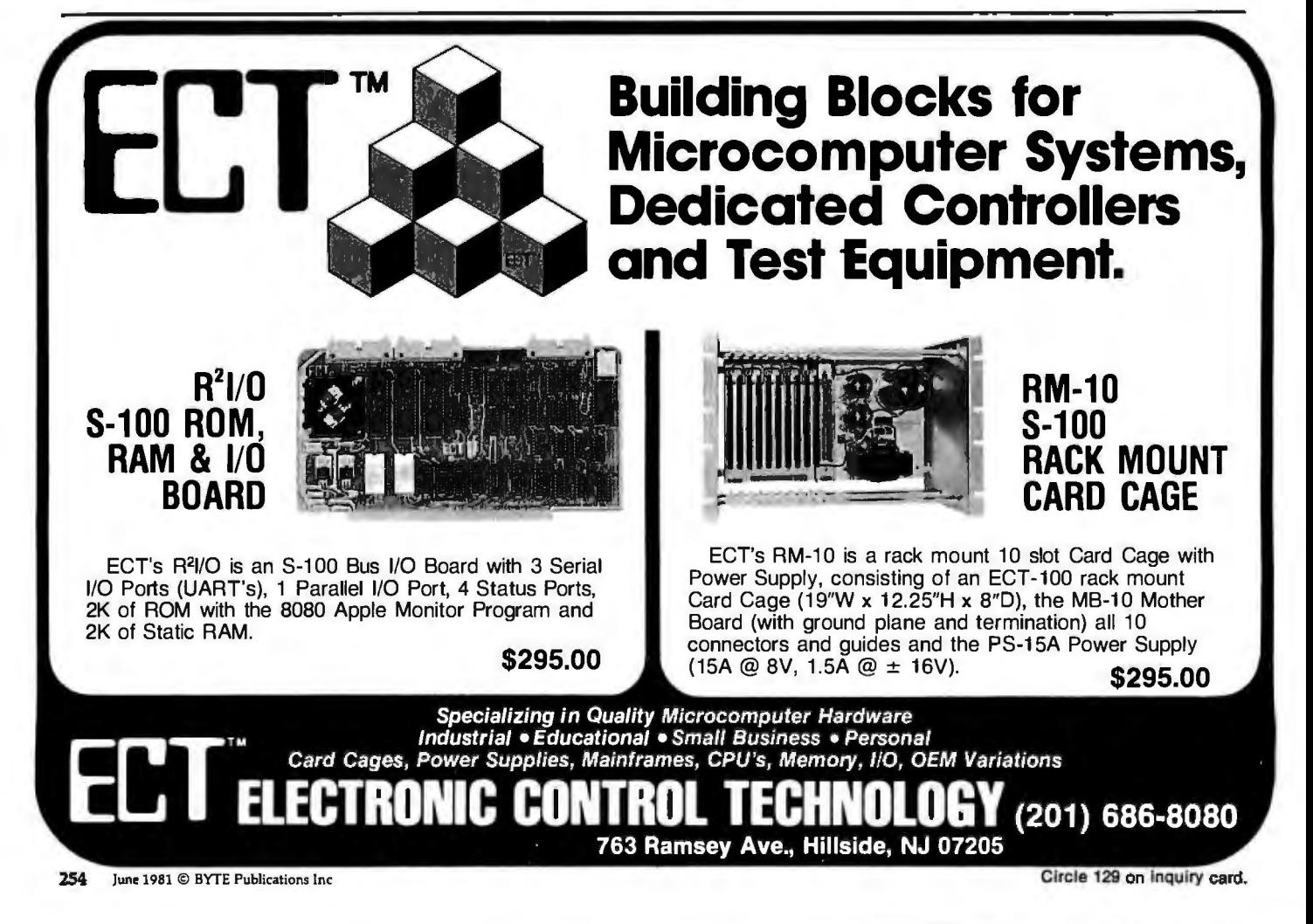

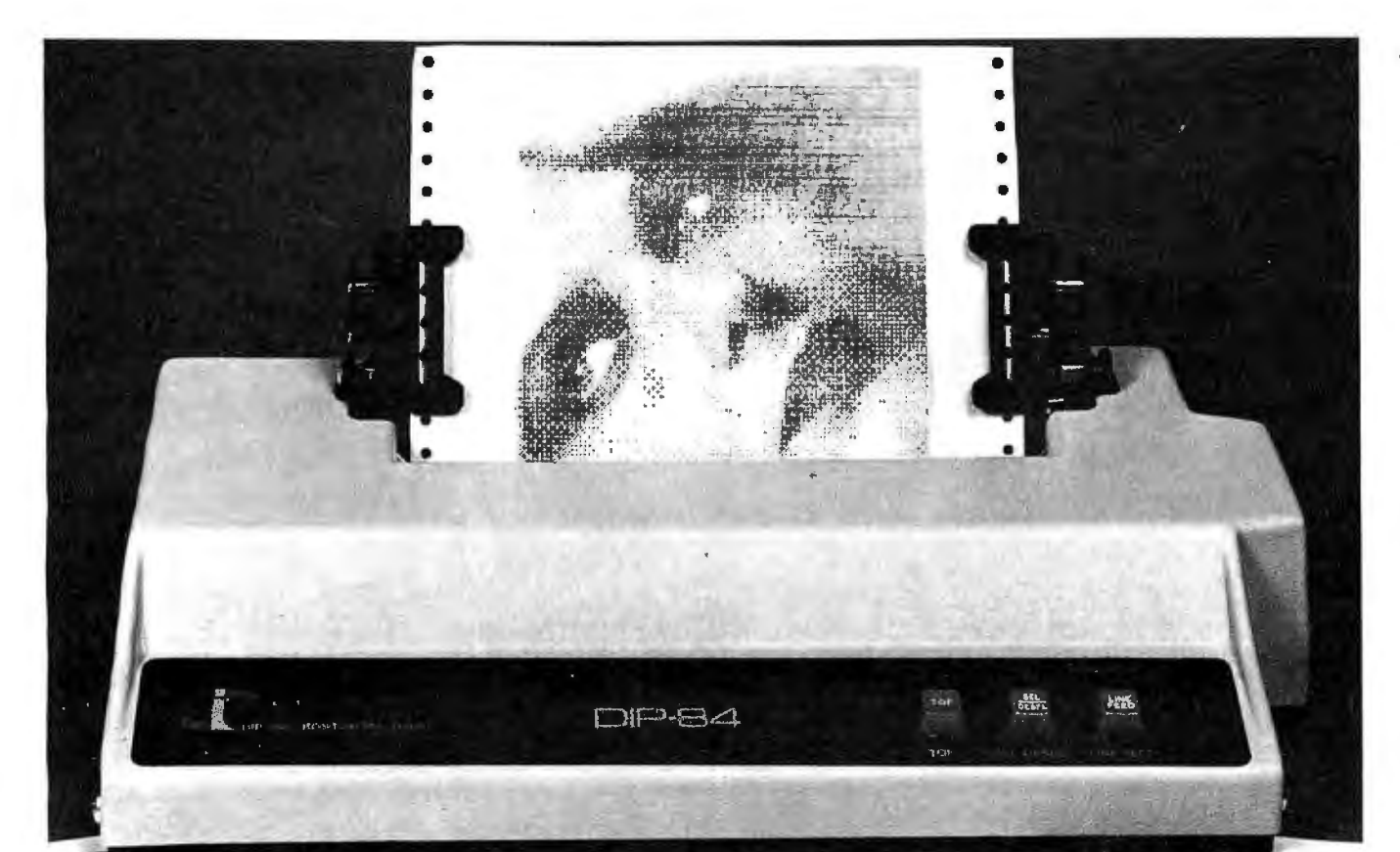

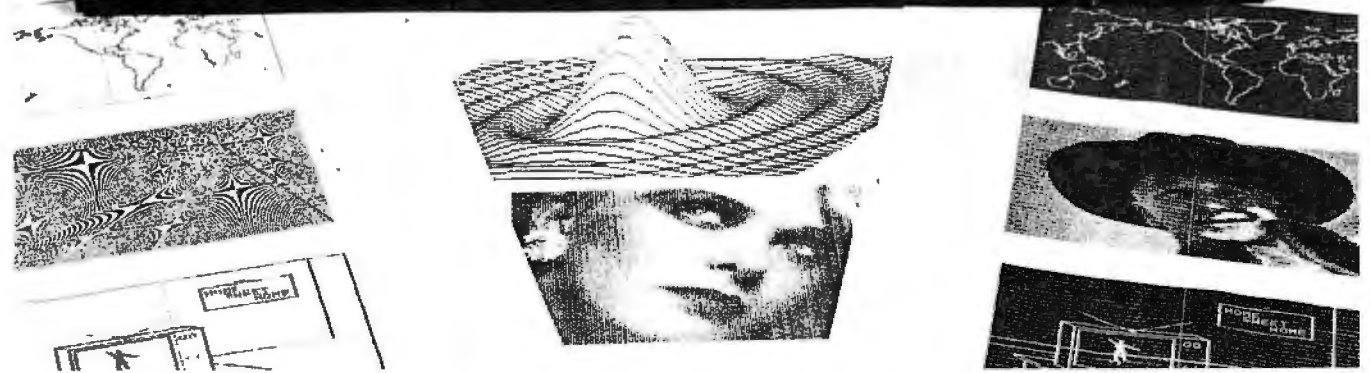

### **The Hl-Q\* Printers Now Presents** The 84-G at Only \$79500

- One for every need
- 4 models (DIP-81, 82, 84, 85) & many features to choose from
- Friction, Tractor, or both; Sheet, Roll or Fan Fold Paper **DISTRIBUTOR**
- Standard, enhanced, double or Graphic Printing
- Disposable print head rated 100 million characters **INQUIRIES INVITED**
- 100 CPS bidirectional printing, 60-150 lpm with short-line cancelling
- 80, 800, or 2K FIFO buffer
	- X-on X-off, or RS232C to 9600 baud and/or parallel
	- Reliability 100% continuous duty cycle

 $\bf{DP}$ , inc. 745 Atlantic Avenue • Boston, MA 02111 • (617) 482-4214 \*High-Quotient of performance to cost.

The output is a sorted list of all words in the text file(s). This list is fed to the program "uniq", which removes adjacent duplicate lines. The result is a data stream that contains one line for each different word in the original file(s). This stream is in turn connected to a program that reports differences between two files (one file KEY

being a list of 30,000 words from the dictionary). Thus, typing the line:

prep file | sort | uniq | comm wdlist

will result in a list of words present in "file" but not present in "wdlist". Without writing a line of code, you have created a simple spelling program! Now, by creating a file called "spell", which contains the line:

#### prep  $$^*$  | sort | uniq | comm /usr/dict/words

you have created the command "spell". Note that the "\$\*" is replaced by the command line interpreter with the arguments typed to the spell command. The UNIX sytem's command

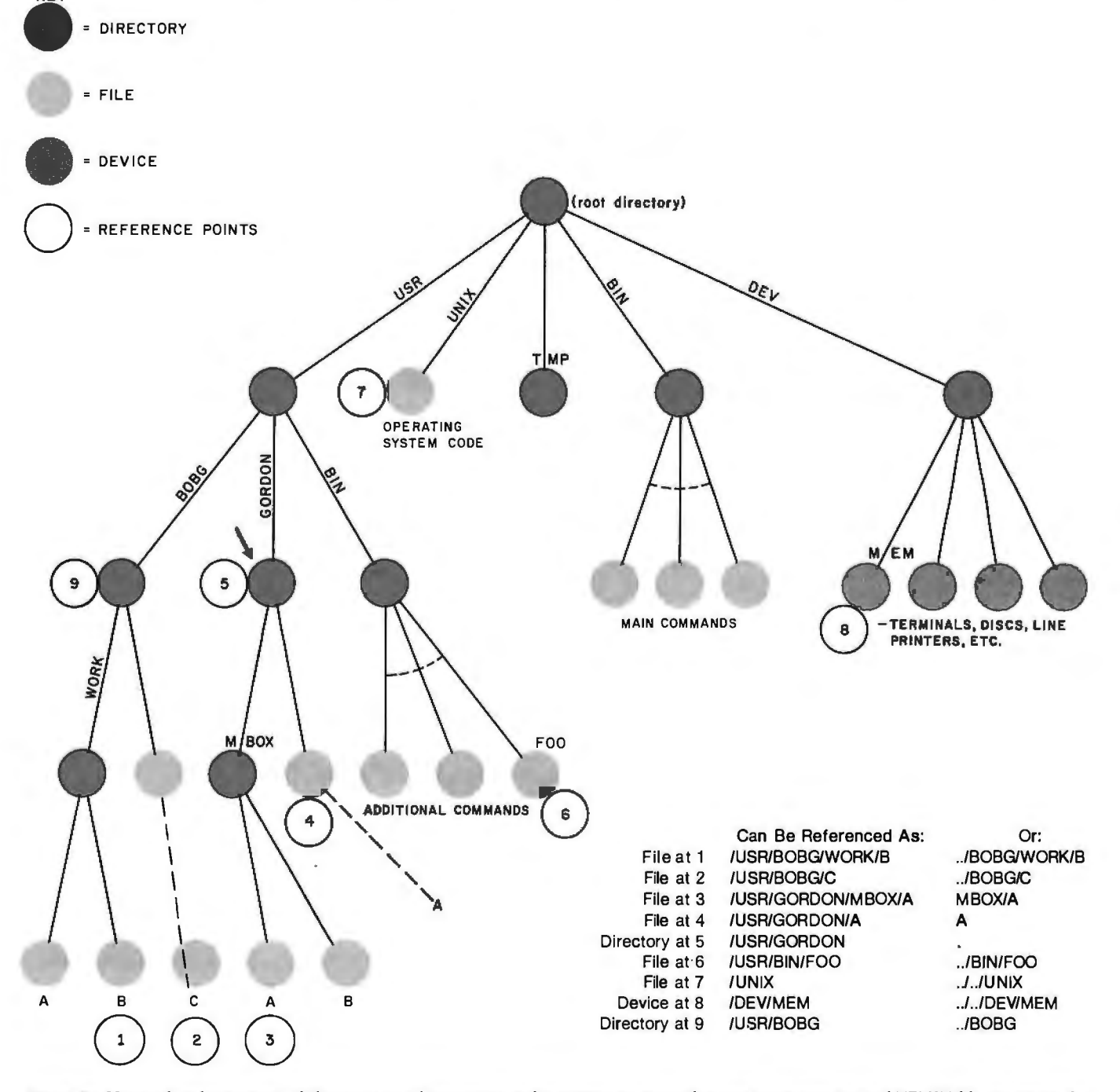

Figure 2: *Hierarchical structure of the names and conventions for getting to any reference point in a typical XENIX file structure. In this example, it is assumed that the user is at reference point 5 (blue arrow). A list of instructions for getting to the various reference points appears beneath the diagram. (The file and directory labels shown here are actual labels used in the author's system.) To get to*  file 1, the user types "/USER/BOBG/WORK/B". XENIX then progresses down the tree from the root directory (at top) to the *branches USR, BOBG, WORK, and B, arriving at point 1. Alternatively, the user can use the command " . .!BOBG!WORKIB", where* " .. " *refers to the parent node of the node currently in use. In XENIX,* ". " *refers to the node itself.* 

# **Pan Am puts the middle seat outof business.**

he loss, however, is your gain.

For when you fly in our new business section,\* you'll never get stuck in the middle. Or by an elbow.

Because in Pan Am's Clipper® Class, we've eliminated the bane of business travelers. The middle seat.

But we didn't stop with merely removing the seat in the center. We replaced every one of them. With seats that are totally new.

(They're the same seats selected for First Class on the next generation of jets. The ones due for **delivery** around 1985.)

Our new seats are wider<br>and larger than the ones you're probably used to. Which means they're much more comfortable thanseatsin your business-asusual section.

And since there are fewer of them, you get an additional dividend. Room.

What's behind our move to remove the middle seat? Same motivation that's made Pan Am the innovator in air travel: concern for your comfort and convenience.

That'swhy Clipper Class is now a distinctly separate part of the plane. Especially<br>for people who travel on business.

And the reason we offer amenities not normally found this side of First Class. Everything from special check-in facilities to gourmet food served on fine china.

The bottom line? Simply<br>that, from nine U.S. cities to 32 destithat, from nine U.S. cities to 32 destinations all over the world, no other airline offers a better business section.\* fine china.<br>
The bottom line? Simply<br>
m nine U.S. cities to 32 desti-<br>
all over the world, no other the<br>
offers a better business<br>
n\*

So tell your Travel Agent or Corporate Travel Department you want Clipper Class. believes putting the middle seat out of business is putting the business traveler first.

\*New Clipper Class is currently ava ilable to selected destinations. New destina tions are being added each week. And by mid year. our new Clipper Class will be offered on our entire 747 fleet- and on certa in L!Ollsworldwide.

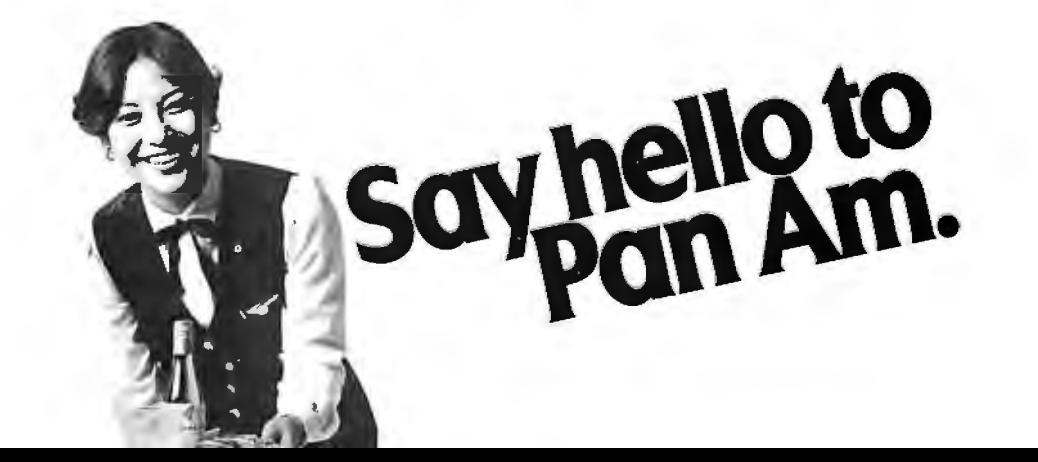

interpreter, the shell, is a fully interactive language in its own right.

#### UNIX Operating System Design

The UNIX design introduces few new concepts because it borrows heavily from the better aspects of previously existing systems. UNIX contains numerous features found in the MULTICS and AOS operating sytems, and the language C is modeled after BCPL. However, the coherence and simplicity with which the chosen features interact result in an unusually elegant design that has great merit of its own.

The UNIX operating system supports a multiuser, multitasking environment. Each user has full access to the resources of the computer on a timesharing basis. UNIX implements scheduling and swapping algorithms that allow the processor and memory to service more tasks, seemingly simultaneously, than would otherwise be possible. UNIX also includes various protection schemes that protect each user from the others. This functionality contrasts markedly with the current microcomputer systems that simplify hardware operation by providing device drivers but make little attempt to extend the computer's utility.

The UNIX file system is a recursive structure originating from a *root directory.* The root directory contains the names of files and subdirectories; the subdirectories contain names of other files and additional subdirectories, etc. When a user logs into the system, he is assigned a specific subdirectory as his current working directory. Full path names for files consist of a possibly null sequence of subdirectories separated by a slash, beginning with either the root or the current working directory, and followed by the file name. By convention, the file in each subdirectory called ".." refers to the parent directory (see figure 2). Thus the user has a concept of local and global files neatly organized into directory groupings.

File names refer to data files, the directories themselves, character devices such as user terminals, block devices such as magnetic tape, file

systems mounted onto other disk devices, and interprocess communications devices known as *multiplexed pipes.* Multiple names (called aliases) can be assigned to any of these objects. A set of information, including owner and access permissions, is stored with each object; the directory entries only specify names for the objects.

Programs communicate with their environment with read and write calls directed to a set of open files. Each program starts with three open files: *standard input, standard output,* and *error output.* Normally, these files are connected to the user's terminal, but a powerful command-language program, the shell, allows easy and invisible reassignment of these channels. A program can also open any other object (file, device, etc) named in the file system to which it has appropriate access permission. Using a special call, a program can create

pipes, data channels that allow for communication between the program and any other programs connected to an end of the pipe.

All 1/0 (input/output) operations are performed as byte streams, with all channels appearing to contain a sequence of bytes until a globally defined end-of-file condition is indicated. Random access is also supported, using a call to reposition within the stream. Neither record sizes nor file types are imposed by the operating system. The system handles all interrupts and buffering, and each 1/0 call is suspended until the requested 1/0 operation can be completed. All devices, files, and pipes are treated identically (with minor exceptions), which greatly simplifies 1/0 routines.

A program may initiate another program by issuing a system call to duplicate itself. The two programs then operate independently, with

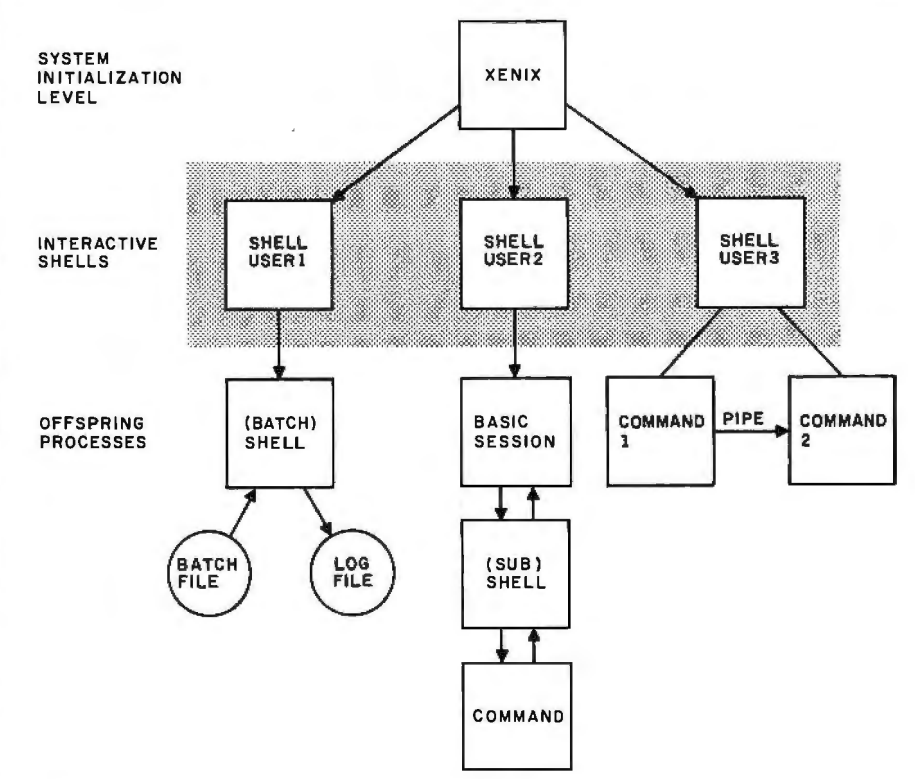

Figure 3: *Tree-structured process hierarchies in the XENIX system. Three users are currently on line. The term "shell" refers to that portion of the XENIX operating system program that "surrounds" the operating system and allows it to communicate with the outside world. User 1 is running a batch shell that is executing commands from a file. User 2 has suspended a BASIC session and entered a subshell to issue a command at the system-monitor level, perhaps to send a message to another user. User 2 can then return to BASIC and resume the session. User 3 has executed a command whose output is piped through a second command.* 

# Account on it.

With the . Osborne programs as a base, we have developed a debugged, easily installed business package that compares favorably with systems costing much more.

General Ledger produces trial, monthly, and quarterly balance sheets and income statements.. Joumal entries can be entered manually, or automatically from the A/R and A/P systems. .

Payroll &

count:<br>wable

ccounts.<br>ceivable

General<br>Ledger

Accounts Receivable is an open· item system that handles invoice, payment, credit memo, debit memo, and progress billing transactions. Customer statements are produced when desired.

Accounts Payable writes checks to specified vendors from invoice, credit memo, and debit memo transactions. You can distribute each transaction over a series of G/L accounts and job numbers.

Both the A/R and A/P systems produce aged invoice analysis listings based on user-specified time periods.

The Payroll system allows hourly, salaried, vacation, holiday, piecework, overtime and miscellaneous pay. Any number of deductions can be entered for each employee. 941-A and W-2 forms are -produced when needed. A Job Cost subsystem keeps track of project dates and status, and records hours, cost and overhead information by employee for each job.

The checks and statements fit • standard forms readily available from mail-order forms suppliers. You have your choice of a number of different formats.

We are committed to the support of our users. A tech support phone line gives you access to us if you need it. Full source code is included with every system. Our money-back guarantee speaks for itself.

Payroll &<br>Job Cost

ccounts<br>Payable

Accounts<br>leceivable

äeneral<br>Ledger

Minimum requirements are 48K RAM, CP/M™ or CDOS, CBASIC2, a CRT, and a 132-column printer. We can provide standard 8", NorthStar 5" double-density, or Heath/Zenith 5" diskettes - call for availability of other formats. ·The price is \$295 per system, or \$995 for the complete set of four.

For more. Information, write VANDATA, Suite 205, 17544 Midvale Ave. N., Seattle, Wa. 98133, or call (206) 542-7611.

Vandata Business Software. *You can account on* it. Hundreds of other businesses already do.

Circle 376 on Inquiry card.

UNIX timesharing between them (see figure 3). Typically, the parent process waits for the completion of its child, and the child process executes another program in the file system by issuing a system call. However, both programs may continue execution in parallel. To synchronize their operation, they can communicate via the file system, pipes, or signals, Signals are software asynchronous interrupts that are issued by one program to another to cause the second program to interrupt its execution, process the signal, and then resume normal execution. Signals are also generated by user interrupt requests and software failures, such as divide-by-zero.

Thus, when a user compiles and links a program test, c by typing:

#### $>$ cc test.c

the shell runs the C compiler (cc) as a child process. After it has spawned the child process, the shell puts itself to sleep. When the child process (the C compiler) finishes, the shell awakens and issues another prompt.

However, by simply adding an ampersand character to the command line·

#### $>$  cc test.c &

you can instruct the shell not to sleep. but rather to return immediately for another command. You can then edit vour documenation or some further program, while the first one is compiling. Note that typing:

#### $>$ filename

causes the shell to run a copy of itself as a child. This child shell then executes, one by one, the commands in "filename." By simply adding the "&" character to the following line:

#### $>$ filename &

you now have the capabilities of a full batch system, for free, as a result of the UNIX system's flexibility.

This section has presented a brief overview of the UNIX system features. A more complete description is available in documents from Microsoft. Western Electric. and a number of universities. I will conclude this section with a discussion of an excellent example of UNIX's multitasking abilities.

#### Multitasking

The multitasking and interprocess communication features of the UNIX system provide power that is unavailable in existing 8-bit computer systems. RITA, a large interpreter language for UNIX that I helped create for the RAND Corporation, provides an extensive example of the utility of these features. The RITA interpreter consists of over 100 K bytes of instructions and more than 64 K bytes of data-much larger than the current limit on UNIX program size. The solution was to split RITA into three separate programs that communicate though the use of five pipes, as illustrated in figure 4. Furthermore, separate programs are created by the interpreter to edit programs, read RITA news files, and perform UNIX commands, such as obtaining

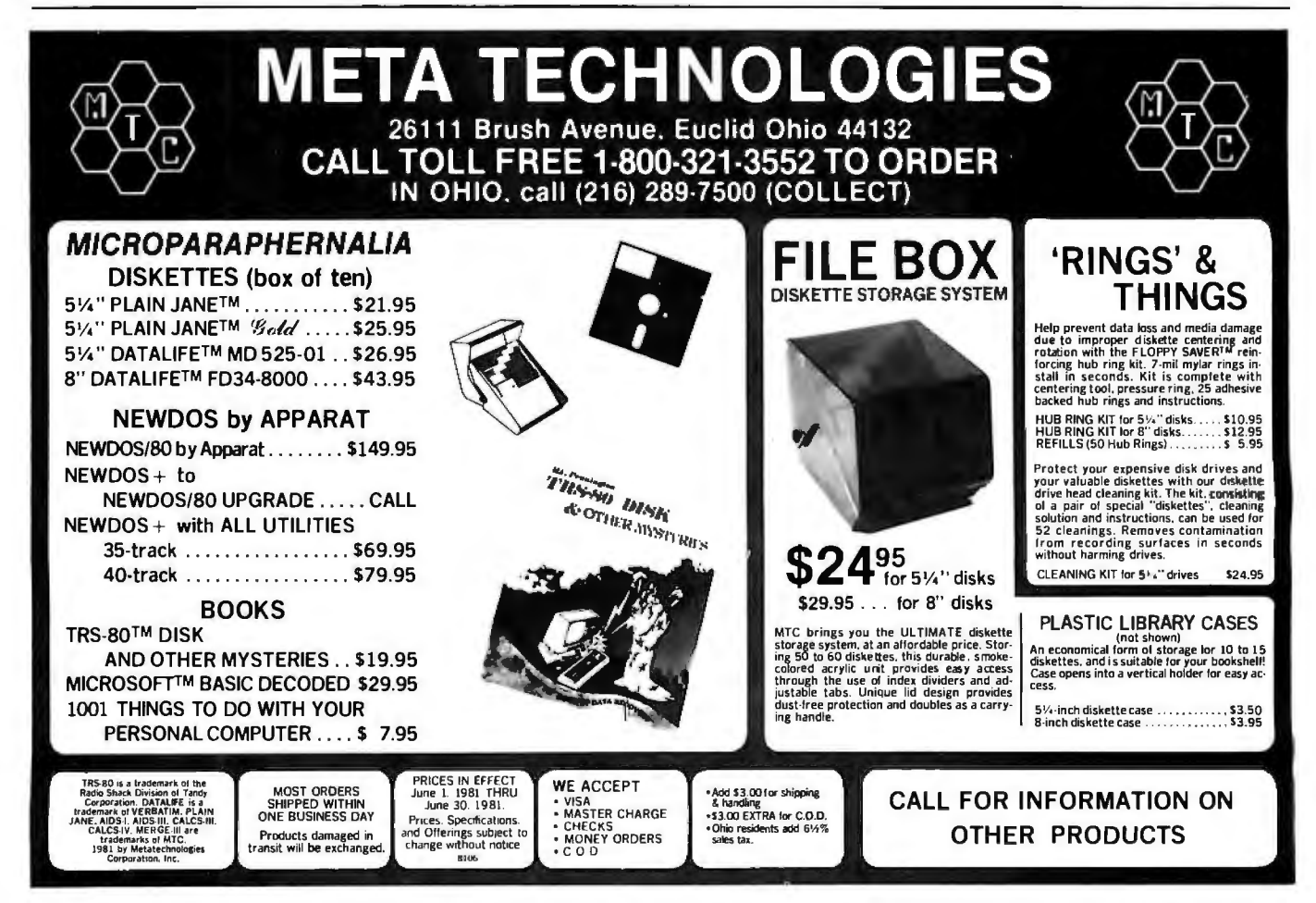

## **ALPHA BYTE DOES IT AGAIN...**

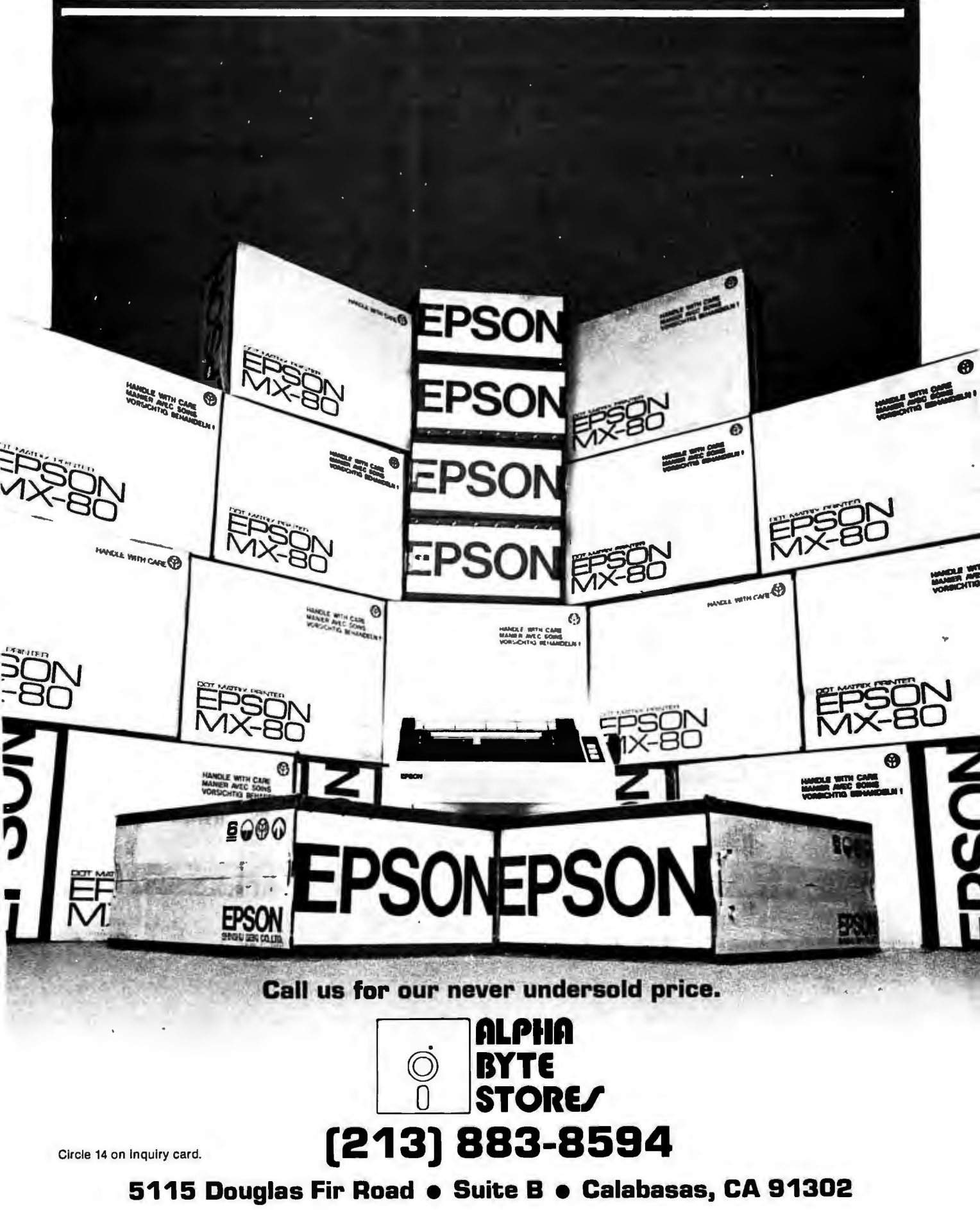

access to networks. Several files are written for analysis by still other programs. All this multitasking takes place invisibly: the user still thinks he or she is running a single program.

A further benefit of multitasking and device-independent l/O is an unexpected feature of RITA's threeprogram arrangement. Normally, the first program, UFE (user front end) allows you to type and edit program statements, which are then converted to internal form by the second program, the parser, which in turn stores them in the third program, the monitor, for evaluation. The UFE also allows the statements to be

entered from a disk file; however, due to the complex parser program, loading a large file is too time consuming for many applications. A slight alteration to the UFE, the program which creates the other two programs and the five pipes, provides the solution. The new UFE (now called RC for RITA compiler), which requires no changes to the parser or monitor, funnels the output of the parser, normally fed to a pipe, into a disk file. Thus, RC produces "compiled" files whose contents can be fed directly into the monitor, bypassing the parser, when later loaded by RITA's UFE.

#### An Assessment of UNIX

UNIX offers unparalleled power for such a straightforward system. For the programmer, the system is easy to learn and offers immediate functionality, even for beginners. For more experienced users, the wealth of software tools leads to a more productive environment than less complete systems.

In addition, the UNIX operating system comes with hundreds of utilities and software tools that make it a complete software development environment. There is software for accounting, text editing, formatting and typesetting, high-level languages,

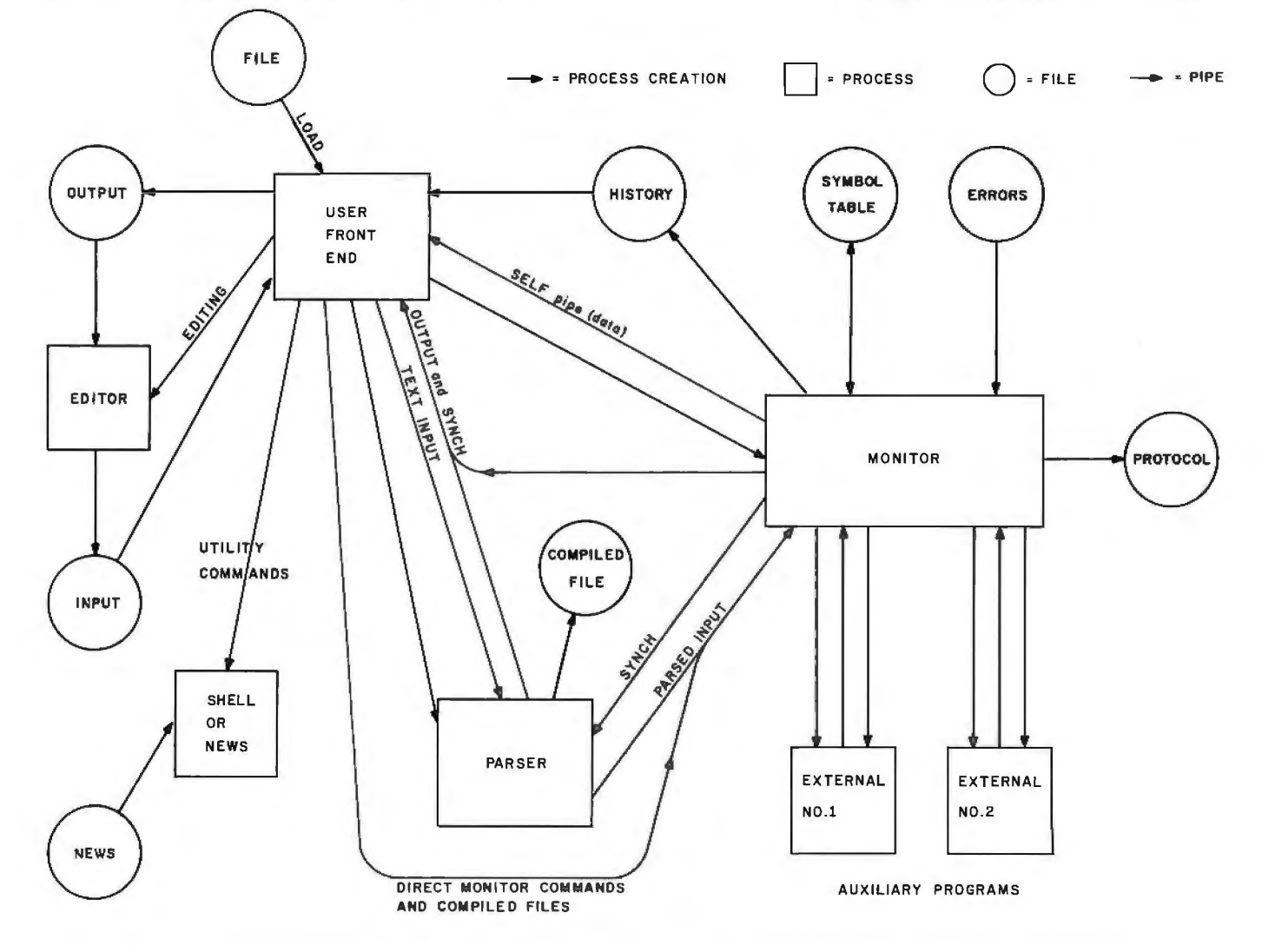

Figure 4: *RITA, a program designed in part by the author to illustrate the multitasking and interprocess communication features of the UNIX system. The RITA interpreter consists of over 100 K bytes of instructions and more than 64 K bytes of data: much larger than the current limits on UNIX program* size. *The solution to the problem* is *to split RITA into three separate programs that communicate through the use of five "pipes." A different UFE (user front end) program, called the RITA compiler, can refunnel the output of the parser, normally fed to the monitor, into a disk file. Thus, the RITA compiler produces "compiled" files whose contents can be fed directly into the monitor, bypassing the parser, when later loaded by RITA*'s *user front end. This approach allows the user to load large files that might otherwise require too much time.* 

### TRS-80\* COMPUTING EDITION  $\overline{\text{© 1981 } }$  Percom Data Co., Inc.  $\overline{\text{C}}$  if  $\overline{\text{De r}$  is  $\overline{\text{De r} }$  is perturberal 35 cents

### Percom's DOUBLER II<sup>®</sup> tolerates wide variations in media, drives

GARLAND, TEXAS — May 22, 1981 Harold Mauch, president of Percom Data Company, announced here today that an improved version of the Company's innovative DOUBLER"'adapter, a double-density plug-in module for TRS-80' Model l computers, is now available.

Reflecting design refinements based on both theoretical analyses and field testing, the DOUBLER II<sup>®</sup>, so named, permits even greater tolerance in variations among media and drives than the previous design.

Like the original DOUBLER, the DOU-BLER II plugs into the drive controller IC socket of a TRS-80 Model I Expansion Interface and permits a user to run either single- or double-density diskettes on a Model I.

With a DOUBLER II installed, over four times more formatted data - as much as 364 Kbytes  $-$  can be stored on one side of a fiveinch diskette than can be stored using a standard Tandy Model I drive system.

Moreover, a DOUBLER II equips a Model I with the hardware required to run Model III diskettes.

(Ed. Note: See "OS-80<sup>®</sup>: Bridging the TRS-80' software compatibility gap" elsewhere on this page.)

The critical clock-data separation circuitry of the DOUBLER II is a proprietary design called a ROM-programmed digital phase-lock loop data separator.

According to Mauch, this design is more tolerant of differences from diskette to diskette and drive to drive, and also provides immunity to performance degradation caused by circuit component aging.

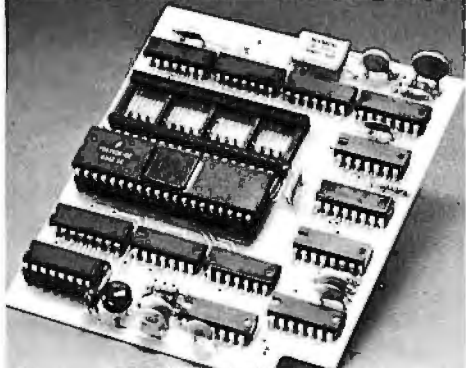

Percom DOUBLER

Mauch said "A DOUBLER II will operate just as reliably two years after it is installed as it will two days after installation."

The digital phase-lock loop also eliminates the need for trimmer adjustments typical of analog phase-lock loop circuits.

"You plug in a Percom DOUBLER II and then forget it," he said.

The DOUBLER II also features a refined Write Precompensation circuit that more effectively minimizes the phenomena of bitand peak-shifting, a reliability-impairing characteristic of magnetic data recording.

The DOUBLER II, which is fully software compatible with the previous DOUBLER, is<br>supplied with DBLDOS\*, a TRSDOS\*compatible disk operating system.

The DOUBLER II sells for \$219. 95, including the DBLDOS diskette.

#### Owners of original DOUBLERs may purchase a DOUBLER II upgrade kit, without the disk controller IC, for \$30.00. Proof of purchase of an original DOUBLER is required, and each DOUBLER owner may purchase only one DOUBLER II at the \$30.00 price.

The Percom DOUBLER II is available from authorized Percom retailers, or may be ordered direct from the factory. The factory toll-free order number is 1-800-527-1592.

Ed. note: Opening the TRS-80 Expansion Interface may void the Tandy limited 90-day Circle 288 on inquiry card.

#### All that glitters is not gold OS-80': Bridging the TRS-80\* software compatibility gap

Compatibility between TRS-80" Model I diskettes and the new Model Ill is about as genuine as a gold-plated lead Krugerrand.

True, Model I TRSOOS" diskettes can be *read* on a Model Ill. But first they must be converted and re-recorded for Model Ill operation.

And you *cannot write* to a Model I TRSOOS 'diskette. Not with a Model Ill. You cannot add a file. Delete a file. Or in any way modify a Model I TRSOOS diskette with a Model Ill computer.

Furthermore, your converted TRSOOS diskettes cannot be converted *back* for Model I operation. TRSOOS is a one·way street. And there's no retreating. A point to consider before switching the company's payroll

to your new Model Ill.

Real software compatibility should allow the direct, im-<br>mediate interchangeability of Model I and Model III disket-<br>tes. No read-only limitations, no conversion/re-recording<br>steps and no chance to be left high and dry wit

What's the answer? The answer is Percom's OS-80® family of TRS-80 disk operating systems. OS-80 programs allow *direct,* immediate interchangeability

of Model I and Model Ill diskettes.

You can run Model I single-density diskettes on a Model Ill; install Percom's plug-in OOUBLER® adapter in your Model I, and you can run double-density Model Ill diskettes on a Model I.

There's no conversion, no re-recording.<br>Slip an OS-80 diskette out of your Model I and insert it directly in a Model III.

And vice,versa.

Just have the correct OS-80 disk operating system<br>OS-80, OS-80D or OS-80/111 — in each computer.

Moreover, with OS-80 systems, you can add, delete, and update files. You can read *and write* diskettes regardless of the system of origin.

OS-80 is the original Percom TRS-80 OOS for BASIC

programmers. Even OS-80 utilities are written in BASIC.

OS-80 is the Percom system about which a user wrote, in Creative Computing magazine, ".. . the best \$30.00 you will ever spend. "t

Requiring only seven Kbytes of memory, OS-80 diskoper· ating systems reside completely in RAM. There's no need to

dedicate a drive exclusively for a system diskette.<br>And, unlike TRSDOS, you can work at the track sector<br>level, defining and controlling data formats— in BASIC—<br>to create simple or complex data structures that execute<br>more

The Percom OS-80 DOS supports single-density operation of the Model I computer—price is \$29.95; the OS-80D supports double-density operation of Model I computers equipped with a DOUBLER or DOUBLER II; and, OS-80/ III—for t

### Circuit misapplication causes diskette read, format problems. High resolution key to reliable data separation

GARLAND, TEXAS - The Percom SEPARATOR"' does very well for the Radio Shack TRS-80' Model I computer what the Tandy disk controller does poorly at best: *reliably* separates clock and data signals during disk-read operations.

Unreliable data-clock separation causes format verification failures and repeated read retries.

#### CRCERROR-TRACK LOCKED OUT

The problem is most severe on high-number (high-density) inner file tracks.

As reported earlier, the clock-data separation problem was traced by Percom to misapplication of the internal separator of the 1771 drive controller IC used in the Model I.

The Percom Separator substitutes a *high*resolution digital data separator circuit, one which operates at 16 megahertz, for the lowresolution one-megahertz circuit of the Tandy design.

Separator circuits that operate at lower  $f$ requencies  $-$  for example, two- or fourmegahertz - were found by Percom to provide only marginally improved performance over the original Tandy circuit.

The Percom solution is a simple adapter that plugs into the drive controller of the Expansion Interface (El).

Not a kit - some vendors supply an un tested separator kit of resistors, !Cs and other paraphernalia that may be installed by modifying the computer - the Percom SEPARATOR is a fully assembled, fully tested plug-in module.

Installation involves merely plugging the SEPARATOR into the Model I EI disk controller chip socket, and plugging the controller chip into a socket on the SEPARATOR.

The SEPARATOR, which sells for only \$29.95, may be purchased from authorized Percom retailers or ordered directly from the factory. The factory toll-free order number is 1-800-527-1592.

Ed. note: Opening the TRS-80 Expansion Interface may void the Tandy limited 90-day warranty. Circle 395 on inquiry card.

PRICES AND SPECIFICATIONS SUBJECT TO CHANGE WITHOUT NOTICE. PRICES DO NOT INCLUDE HANDLING AND SHIPPING.

PERCOM DATA COMPANY, INC. 211 N. Kirby Street Garland, Texas 75042 (214) 272-3421 ®Trademark ofPercom Dara Company, Inc. •TRS-80 andTRSOOS are uademarksofTandyCorporarion which has norelacionshipcoPercom Dara Company. tCreativeComputing Magazin:e, June, 1980, page 26. assembly support utilities, sorters and index generators, communication facilities, tools that create parsers and lexical analyzers, graphics, games, mathematical function libraries, maintenance and performance utilities, and a host of file manipulators. Few needs cannot be met through a combination of these existing utilities.

The flexibility of UNIX allows easy alteration of its user interface. Various installations have demonstrated how easy it is to completely alter the appearance of UNIX in order to serve a different class of users. That UNIX cannot be everything to everyone is overshadowed by the fact that, as it is truly generalpurpose, it can perform in almost any environment.

UNIX, as supplied by Western Electric, is not without its weaknesses. The general-purpose timesharing design limits UNIX's efficiency in real-time applications, such as process control. Its standard interface is highly terse, and though this is often considered desirable by programmers, the untamed UNIX will frighten almost everyone else. The origins of many of the command names are obscure; examples include a tape command "r" to write to a tape, command "cat" which types files, and "awk", a program for finding patterns in files. However, command names can be easily changed by the user.

UNIX has not been adapted for commercial use, where the issues of reliability, stability during hardware errors, full per-user accounting, reconfigurability for a large variety of environments, and security take on special importance. For example, less expensive disk packs for larger disk drives usually contain bad spots, and UNIX does not automatically adjust for them. In the environment for which the UNIX system was developed, it was cheaper to buy perfect packs than to write a " bad spot avoidance" routine. These issues must be addressed before UNIX can be considered a sturdy, robust, and commercial piece of software.

A crucial problem, and one not restricted to UNIX, is the lack of true

applications software. Currently, there are few good accounts payable, invoicing, mailing list, income tax, or data-base management packages. UNIX provides an excellent software production environment because of its wealth of software tools utilities, but the system does not contain a similar variety of applicationoriented software.

#### **The XENIX System**

Microsoft's XENIX operating system represents an attempt to preserve the strengths of the UNIX design and also meet the needs of the commercial microprocessor industry. To achieve this goal, Microsoft used the system as it was distributed by Western Electric and then added modifications, customizations, improvements, enhancements, support, and additional software.

Modifications included those necessary to transport the UNIX system from the larger PDP-11 minicomputer to the 16-bit microprocessors. Currently scheduled machines include the DEC LSl-11/23, 2ilog's 28001 and 28002, Intel's 8086 and 286, and Motorola's MC68000. Numerous other processors are also being considered, and Microsoft will then customize the XENIX systems to the specific hardware environments of the various computer systems built around these processors. The company is also working closely with a number of hardware manufacturers to design products that will be capable of efficiently executing the XENIX software.

Improvements will include elimination of known bugs and recoding of certain routines to produce a smaller and faster operating system. XENIX will also incorporate hardware error recovery strategies, automatic file repair after crashes, power-fail and parity-error detection, and similar features, depending on the particular hardware requirements of each XENIX system.

The planned enhancements will add a number of new features to XENIX. These features include record locking, shared data segments, synchronous writing, and improved interprocess communication-all of

which are designed to make XENIX commercially viable and more compatible with the newer hardware technologies that involve distributed data processing, networking, and multiple-CPU approaches.

XENIX is a dynamic, evolving system. In its first release, its code was very close to the original UNIX version 7 source. The improvements and enhancements that I have mentioned are part of an evolving process, and the exact selection and specification of features will be developed throughout the course of 1981. Updates to XENIX will result in systems upwardly compatible from its first release.

The adaptation of Microsoft's full line of system software products to XENIX will further strengthen XENIX's role as a software standard. These products, including the BASIC interpreter and compiler, COBOL, FORTRAN, and Pascal, have already established themselves as standards within the 8-bit market; they are also compatible with corresponding ANSI (American National Standards Institute) standards. Standard highlevel languages will allow the rapid introduction of existing application software into the XENIX environment.

The XENIX system will offer an ever-expanding variety of software, including data-base management, financial planning, communication, and networking packages. Microsoft is establishing a clearinghouse, wherein quality software running under XENIX may receive widespread distribution, thereby reducing duplication of effort. The combination of the UNIX operating system's strengths and Microsoft's awareness of the needs of the commercial marketplace promises to make XENIX a very powerful defense against the looming software crisis. By establishing a universal operating environment, complete with software tools to increase productivity, flexible design to widen applicability, and multiple microprocessor support to improve availability, Microsoft hopes that XENIX will become the preferred choice for software production and exchange. $\blacksquare$ 

## **MAIN FRAME POWER-**

# **MICRO**

OSM's ZEµS multiprocessor computer system delivers main frame performance for one to 64 usersperformance impossible in a single processor micro! We start with the SlOO bus and mount a Z80A as master processor to control the shared resources of disk and printer. Then we add a separate single board Z80A processor for each user (no bank switching!) so ZEµS can  ${\tt grow\, any\, time\, from\, }{\tt \alpha}$ single user to many with no changes in programs or files. And each user is independent of reset or program crash in other users.

OSM's MUSE operating system---the Multi User System Executive--is many times faster than other leading operating systems. Each user owns a resident copy of MUSE so you don't wait for the bus or interrupt the master processor to do console I/O and applications code. MUSE finds files fast with a random directory access similar to random file access. And MUSE protects shared files from simultaneous update to the same record by different users. We designed MUSE from the start for multi-user data base environments-yet MUSE is **CP/M\*** compatible!

### **Check the other multi-processors!**

### **Check the hardware!**

- SlOO compatible master processor (4MHz Z80A, 32K dynamic RAM) for disk and shared printer control
- single board processor (4MHz Z80A, 64K dynamic RAM), with I/O on board, for each user
- serial and parallel ports on each user board support optional slave printer or other user devices
- rack mountable enclosure built to highest industrial standards for reliable continuous operation
- readily field expandable to any configuration from 1 user, 64K RAM, to 64 users, 4 Megabyte RAM
- 2.4 Megabyte double sided dual density 8" floppy disk
- 26 to 96 Megabyte hard disk option
- · independent user processor reset directly from each keyboard

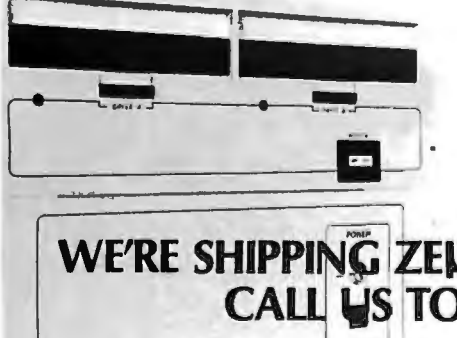

#### **Check the operating system!**

- all MUSE code written in Z80 native code (not 8080 code) for last response
- MUSE user operating system in 7K RAM on board each user processor reduces calls to the master processor
- transfer of data between master and users via single Z80 block move command for highest speed
- · random directory search provides immediate file access
- common file area for shared programs and files eliminates redundant files while individual user file areas protect each user's private files
- shared file update with record level lockout
- •spool file can be displayed, updated, reprinted
- · password security protects multiple user data bases
- MUSE supports standard CP/M word processors, utilities, and languages: MBASIC, CBASIC, PASCAL, FORTRAN, COBOL, FORTH, C, PL/I, etc.

#### **Check the price!**

•Single user mainframe with dual 8" floppy drives expandable to 12 users. Begins al \$5715.00.

> See us at COMDEX, booth 2912 June 23-25, New York City

**WE'RE SHIPPING ZEUS MICRO MAIN FRAMES! 408-496-6910 ex 40**<br>
2364 Walsh Avenue #4<br>
Santa Clara, CA 95051 **OSM** 

**2364 Walsh Avenue #4** 

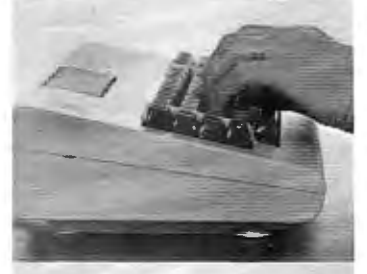

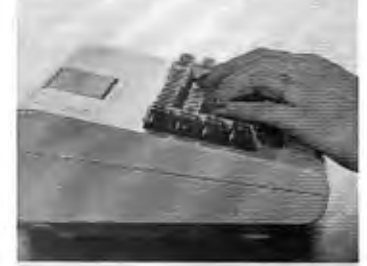

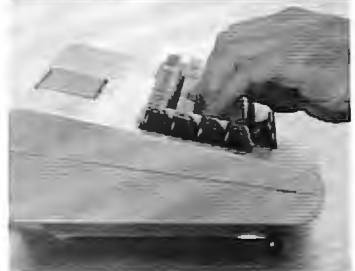

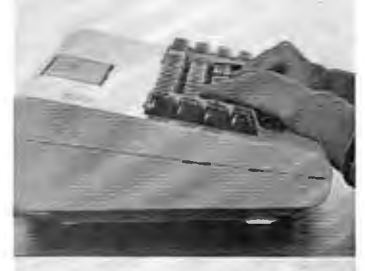

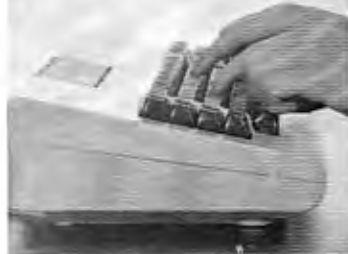

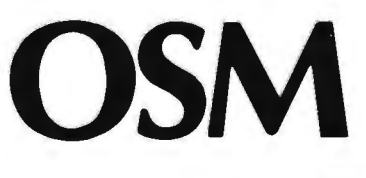

Patrime to development of the Manufacture of the Applement

### Minis / Micros / Software / Peripherals Services / Free Lectures

Alto Cart Ash Shakoo Cantra, A. A.

Once again, the fascinating world of computers is presented in the heart of New York City for business, science, education, professionals and personal users.

It's the greatest opportunity on the east coast to get an up-date education on what's new by visiting 15,000 square feet of exhibits and attending lectures given by expert computer scientists and educators.

#### $\blacktriangleright$  SPECIAL "BUSY EXECUTIVE" SESSION  $\blacksquare$

New York Computer Expo presents an ancillary opportunity for the busy executive who feels it's time to become familiar with computers and the world of data processing, quickly, efficiently and at a low cost.

The aim of this special session is to show the busy executive how to approach data processing technology, how to cope with it on an administrative basis, how to keep ahead of it, and how to put this knowledge to immediate use.

#### SECTION 1. COMPUTER FUNDAMENTALS

In this section of the course you'll learn what a computer is, how it's put together and how you make it do the things you want it to do.<br>A. ABC's of Computers

A. ABC's of Computers -What a computer actually is and what it's not. -How a computer works. The in's and out's of number systems.

B. Computer Hardware<br>-The basic parts of a computer.<br>-CPUs--An introduction to the different types.<br>-Memory--RAM, ROM, EPROM, ETC.<br>-Peripherals.

C. Computer Software

-The anatomy of a simple computer language--BASIC. -Software buzzwords.

-An overview of the major computer languages--Assembler, FORTRAN, COBOL, PASCAL PL/1, APL, ADA, C, FORTH, LISP and more. -Packaged software--why you may need it.

-Specialized software--Data base/data management systems, etc.

D. Computer Configurations

 Putting computers, terminals, etc.. together in more complicated ways to improve efficiency.

-Time sharing

-Data communications<br>-Distributed processing.<br>E. A look at the People Side of Data Processing<br>What are all those people r*eally* doing? Functions of various types of computer<br>personnel: programmers, systems analyst, data e

An introduction to some of the things computers are being used for.

#### FREE LECTURE SCHEDULE

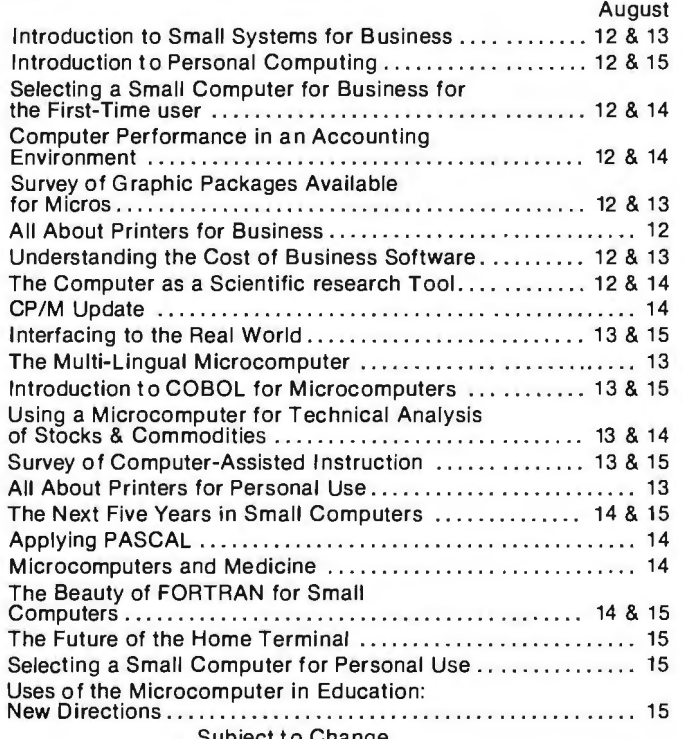

Subject to Change

The tutorial covers about five hours, and will be given once each day, Aug. 11 through Aug. 15. Each tutorial has limited registration. Hours are 9 a.m. to about 3 p.m., with time for lunch and a coffee break.

Each registrant will receive an original workbook and computer language dictionary. Four-day registration for the New York Computer Expo also is inlcuded. Total fee for the session is \$200.

#### EXECUTIVE TUTORIAL OUTLINE

#### SECTION 2. HOW TO CHOOSE, INSTALL AND OPERATE A COMPUTER

A. Defining Your Needs -The feasibility study. How to cost out the obvious computer applications. -Setting up a computerization timetable.

-Long-range computer and office automation planning.

B. Finding Out What's Available to Fit Your Needs<br>A comprehensive overview of the current state of the art in computers,<br>peripherals and software. We'll even give you a peek into the future at what<br>might be available in th

An information-packed discussion of the available sources of outside help: computer stores, systems houses, contract programmers, service bureaus. D. How To Handle A Vendor

-How to solicit bids and pick the best one. -Computer contracts--picking your way through the minefield.

E. Conversion<br>How to get from your current systems to your new system.<br>F. The Care And Feeding Of Computer People<br>How to find and keep the right personnel in a very tight market.

#### SECTION 3. WHERE TO GET MORE INFORMATION

-Introduction to computer organizations.

-Finding other companies and executives in similar circumstances. -A complete, annotated bibliography of the best and clearest books in the field.

#### ABOUT THE INSTRUCTOR

 The instructor for the course is Barbara Schwartz. The course lecture and workbook is all original material created by her. She is a consultant to major corporations and small businesses and is a writer on computer and data processing topics. She has taught courses for companies and schools in simple clear English.

### r-----------------------, NEW YORK COMPUTER EXPO 1 <sup>1</sup>

Please register me for the New York Computer Expo

NAME

I I I I I I I I I I l I:

COMPANY (If Any) ADDRESS \_

 $ZIP$ 

BUSINESS TITLE (If Any) -

OOne Day \$10 OTwo Days \$20 OThree Days \$30 OF our Days \$40 EXECUTIVE SESSION (\$200):

0 AUG. 110AUG.12 0 AUG. 13 0 AUG. 14 0 AUG. 15

Mail with applicable payment. Use one form per person. Registration badge will be sent by mail in early August. Check or money order only.

Your company's primary business. Check one.

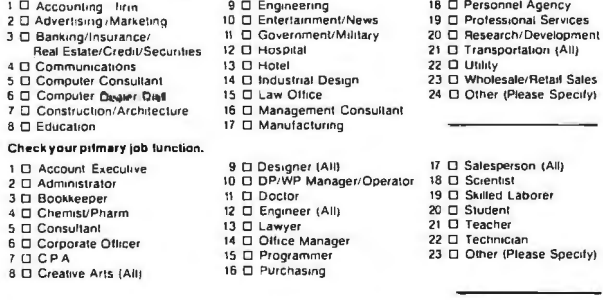

Your primary interest in computers (check only one) 1 □ Business 2 □ Personal 3 □ Both

Mail prior to July 24, 1981 . No foreign mail orders. New York Com-Show Registration Fee: \$10 per day puter Expo. 110 Charlotte Place, Englewood Cliffs, NJ 07632<br>Show Hours: 11 a.m. to 6 p.m. Daily

# **The Ins and Outs of** CP/M

#### James Larson 3422 Union St San Diego CA 92103

CP/M (Control Program for Microprocessors) is the most commonly used 8080/ 8085/Z80 operating system. CP/M is easy to use and the Digital Research documentation is reasonably thorough and clear, especially by microprocessor-software standards. However, the documentation is lacking in one area: the explanation of I/O (input/output) and disk interfacing. This article will clarify and expand upon the documentation. A summary of the 1/0 and disk-interface routines, calling sequences, use of return codes, and typical subroutines using these will be presented. The use of file-control blocks (FCBs) and I/O buffers will also be explained. Finally, some details of the CP/M 1/0 functions and their workings will be presented.

#### Calling CP/M Routines

The procedure for calling CP/M routines is straightforward. I/O procedures are defined as a series of functions. Each function is assigned a unique *function number.* The function number is placed in the microprocessor's C register; the data required *(entry parameter* in CP/M parlance) is placed in the E register if only 1 byte is to be sent, or in the DE register pair if a word (2 bytes) is required. Some functions have no entry

parameters. Results (called *returned values)* are either returned as a byte in the A register or as a filled buffer (whose address is usually sent as an entry parameter). Table 1 summarizes the basic I/O functions and calling sequences. Once the registers are properly loaded, a call to the CP/M entry point at hexadecimal memory location 0005 is made. It is important to know that CP/M does not preserve the contents of these registers, so any routine calling CP/M routines must protect any registers to be preserved. A typical subroutine to call a CP/M-utility routine is shown in listing 1. Refer to the examples for specific applications of this sequence. The function numbers and their purpose, entry parameters, and returned-value codes are summarized in table 1 and table 2.

#### I/O Routines

Listing 2 presents several useful subroutines that make calls to CP/M 1/0 routines. Calls to the punch device and reader device assume that these drivers exist in your version of CP/M, though they may or may not actually be driving a physical papertape reader/punch. As explained in the *CPIM Features and Facilities Guide,* logical devices may or may not correspond to actual physical devices. Writing and installing these drivers for CP/M is beyond the scope of this article.

Listing 3 shows the use of buffers for CP/M 1/0. The address of the buffer is placed in the DE register pair and the call to the CP/M entry point is made. The contents of the print buffer are printed on the console until a dollar sign is encountered. The print buffer is not destroyed in this process. A typical print buffer is configured as:

cl c2 c3 c4 *ck\$* 

where *k* is the number of valid characters and \$ signifies the end of the buffer. The read buffer is configured as:

*m k* cl c2 c3 c4 *ck* 

where *m* is the maximum number of characters allowed in the buffer, and *k* is the number of characters actually in the buffer. CP/M places characters in the buffer until a carriage return is encountered or the maximum buffer length is reached. The maximum length, *m,* may be from 1 to 256, and is defined by the user program. The value of *k,* the number of valid characters, is initially set to 0. It is set by CP/M to reflect the number of

# **LEADER OF THE PACK**

You'll see a lot of confusing claims for disk packs and storage modules, but here are a few tips that can help you make the right choice when you're specifying your next pack:

**BASF** products represent BASF technology and quality, because, unlike many suppliers, we make them ourselves.

We polish our uncoated metal disks to a mirror finish for optimum headflight characteristics and virtually no possibility of media-induced headcrash.

We coat, polish, and burnish each disk by our own process, assuring you of long-lasting, trouble-free operation.

~We magnetically orient all oxide particles in the disk coating for greater packing density.

We drive-test each pack before it leaves the factory, for top performance with no surprises.

BASF has your configuration and format". .. at a competitive price, ready for immediate delivery.

For the name of your nearest supplier, write BASF Systems Corporation, Crosby Drive, Bedford, MA 01730, or call 800-343-4600.

- 
- 
- 
- 
- 
- 
- 

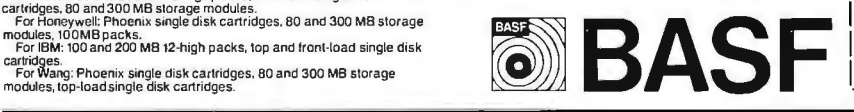

**BASF** 

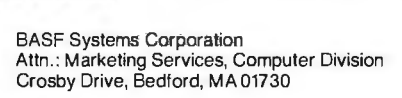

\ Please send me information on BASF disk packs.

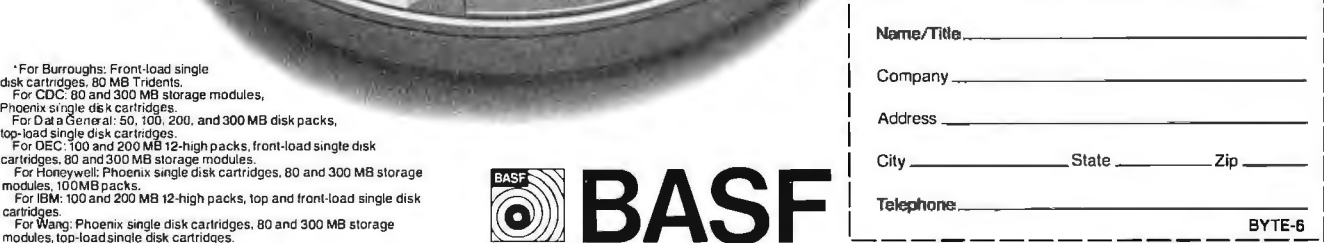

characters read into the buffer from the console. The CP/M line-editing features (control R, control C, etc) may be used with this routine. Other control characters will be echoed with a leading  $\sim$  (called a circumflex), and will be inserted into the buffer. Any parity bits will be stripped by CP/M (this also applies to the single-character read functions in listing 2).

The final aspect of CP/M I/O that

requires clarifying is the 1/0 status byte. This is a single byte at hexadecimal memory location 0003. It was apparently included in CP/M for compatibility with Intel software and must be specifically implemented by the user in BIOS (Basic 1/0 System). The 1/0 status byte, poorly described in the *lnterface Guide,* is described much better in the *System Alteration Guide,* Section 6. By varying the

value of this location, the user may reassign logical 1/0 devices without rewriting the system software.

#### **CP/M Disk-Interface Routines**

The use of the disk-interface routines provided by CP/M is more involved. But it is not too difficult once the basic concepts are grasped.

*Text continued on page 274* 

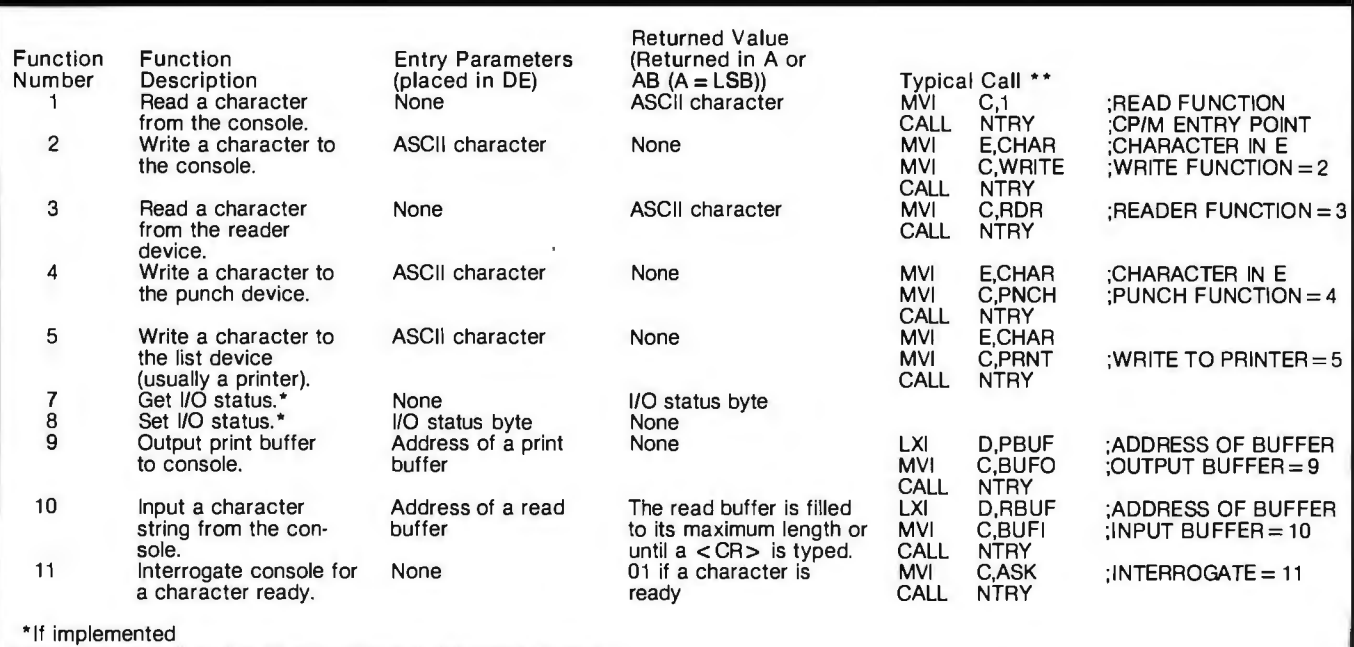

\*See listings 1, 2, and 3 for subroutines and program usage.

NTRY is the CP/M entry point (0005).

Table 1: *Summary of the basic I/O functions available on a standard CP/M system.* 

### **EXTENDED PROCESSING ANNOUNCES THE MODEL EPZ-A SINGLE BOARD COMPUTER APPLICATION ORIENTED DISTRIBUTED PROCESSING FOR THE S-100 BUS**

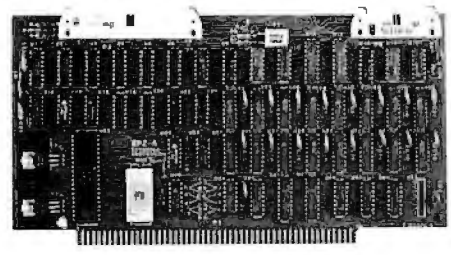

Don't make one CPU run multiple programs. Make multiple CPU's run one or more programs. The EPZ is a complete Z80A computer designed to work in PARALLEL to your existing CPU. It is designed to do YOUR applications. Use it in applications where your present CPU isn't quite fast enough by itself or where intelligence is needed to control a peripheral and your present CPU doesn't have enough time.

If even more processing capability is needed then add a second EPZ. As many as 64 EPZ's could be added if you had enough slots in your system. Each one operating independently and not taking any RAM or ROM from your present system or from each other. This is your chance to add processing power and expandability to your system and still keep your present hardware and software intact.

Features include:

- 4MHz Z80A microprocessor.
- ROM operating system.<br>■ 8K of fast static RAM for trouble free operation.
- 8 bit parallel I/O and 2 status ports to interface with the host CPU.
- 8 bit parallel I/O and status flags to interface to the users application.
- 
- Software supplied to interface 8080/Z80 CPU to the EPZ.
- **2K EPROM (2716) expandable to 4K (2732)**<br>**•** Software supplied to interface 8080/780 CP
- 
- **Expansion connector and I/O connector at** the top of the board. Can be expanded to 64K of RAM. All Z80A signals are available and buffered for maximum flexibility.
- The EPZ features the latest in PC board design. Including 4 layer construction for the ultimate in noise suppression. Silk screen and solder mask are also used. All IC's are in sockets.
- Comes completely assembled, tested and ready to run without any hardware modifications to your system.
- Optional utility software to interface the host tc the EPZ. Contact Microbyte for details.
- **Introductory price of \$595.00.**

#### **AVAILABLE EXCLUSIVELY FROM Microbyte Computer Systems**

2626 Union Avenue, San Jose, CA 95124 (408) 377-4691

### **TONORROW'S answers for the HB® TODAY!**

DG Electronic Developments provides the only enhancements to put the Heath® H8 ahead TODAY while maintaining its high standards, broad flexibility and high reliability.

#### DG-80 (Z80® Based CPU)

The DG-80 offers the BEST foundation for the H8 to build on for the future. Compare the DG-SO to your current Heath® SOSO CPU and see the advantages of the DG-SO's superior speed and flexibility. The ZSO gives twice the processing speed coupled with twice the instruction set making your H8 a truly professional microsystem. The DG-SO aids in efficient writing of utility programs, user routines, sub-routines and use of assemblers.

DG-80 \$249 (Documentation only \$25.)

#### DG-FP8/ADP4 (DG80 Front Panel Monitor)

The DG-FPS/ADP4 firmware/hardware package brings the world of standardization to your HS. The FPS/ADP4 allows the full use of currently available "STANDARD" CPM software, with 4 MHz operation. You can still use your HDOS and all its related software, by simply putting a disk in your drive. The DG firmware package gives you use of the full 64K of RAM available on the 64D or 64D5. The FPS/ADP4 firmware also offers many extras including hexadecimal OR split octal display; simplification of register and memory contents display; and the full use of all  $Z80$  registers. Supports  $5\frac{1}{4}$  and  $8"$  Heath disk drives.

DG-FP8 \$69.95. DG-ADP4 \$19.95. Purchased together \$79.95. (Documentation only  $-$  source code not included \$15.)

#### DG-64D (64K RAM Memory Board)

The DG-64D is THE BEST memory board available for the HS! Along with the DG-SO CPU, the 64D gives a full 64K of addressable memory. Its built-in· flexibility ensures future compatibility. Multi-user configurations can be achieved accessing up to eight 64D's on line with the hardware/software bank select features. Memory contents are maintained and protected during extended wait states by asynchronous refresh.

DG-64D priced from \$333 (ØK) to \$529 (64K). (Documentation only \$15.)

DG-6405 (5-Volt Power Supply 64K RAM)

The DG-64D5 memory board offers the ultimate in low power consumption for the HS computer! The 64D5 is primarily designed for use with the Heath Color Graphics board. In addition to offering ALL of the features of the standard 64D, the 64D5 utilizes reliable single-supply 5-volt-only dynamic RAMs.

Priced from \$333 (ØK) to \$799 (64K). (Documentation only \$15.)

CP/M (Standard V2.2 Disk Operating System) The final component for the "STANDARD" HS system is Digital Research's CP/M® V2.2. Our full line of HS enhancements in combination with CP/M gives the user unparalleled flexibility and software availability. CPM V2.2 \$130. (Documentation only \$25.)

All products supplied with complete documentation.

Please call or write for additional information.

### AVAILABLE AT MANY HEATHKIT ELECTRONIC CENTERS<br>Heath · and H8 · are registered trademarks of Heath Corporation, Benton Harbor. Michigan CP M · is the registered trademark of Digital

Research of Pacific Grove. Cahlornia. Z80 · is the registered trademark of Zilog Corporation

### ELECTRONIC:: Developments Co., P.O. Developments Co. P. Developments Co. P. O. Developments Co. P. Developments Co. P. Developments Co. P. Developments Co. P. Developments Co. P. Developments Co. P. Developments Co. P. Dev ELECTRONIC<br>
DEVELOPMENTS CO. P. D. BOX 1124. 1827 South Armstrong. Denson. T.x.<br>
The VELOPMENTS CO. P. D. Personal checks to clear . Texas residents add 5°<sub>a</sub>. Foreign orders add<br>
30°a. Prices subject to change without not

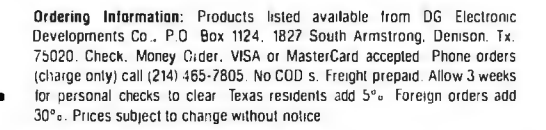

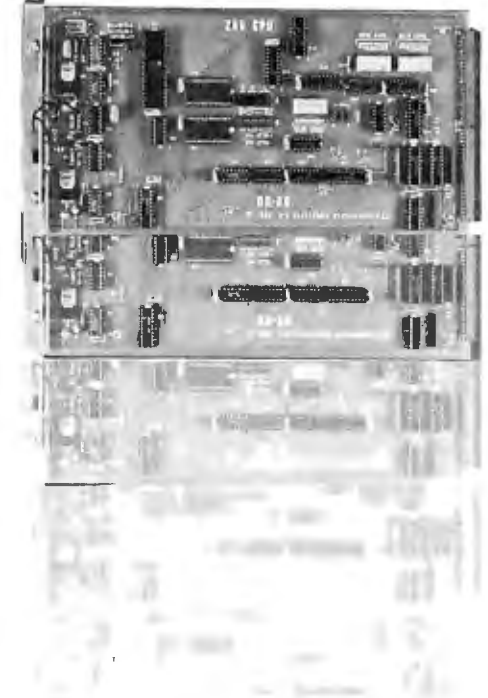

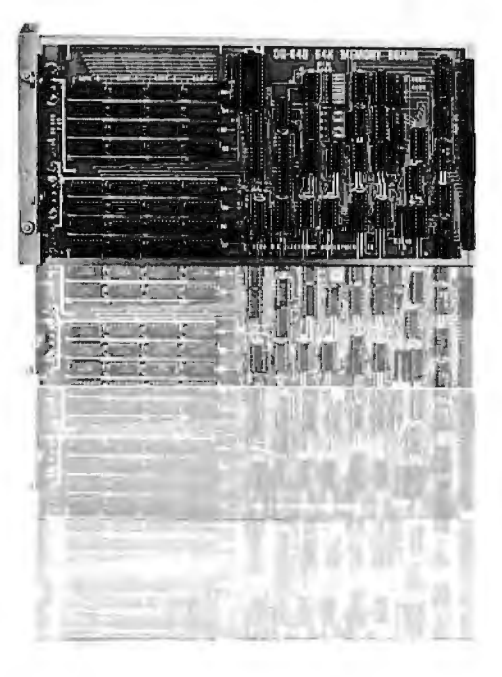

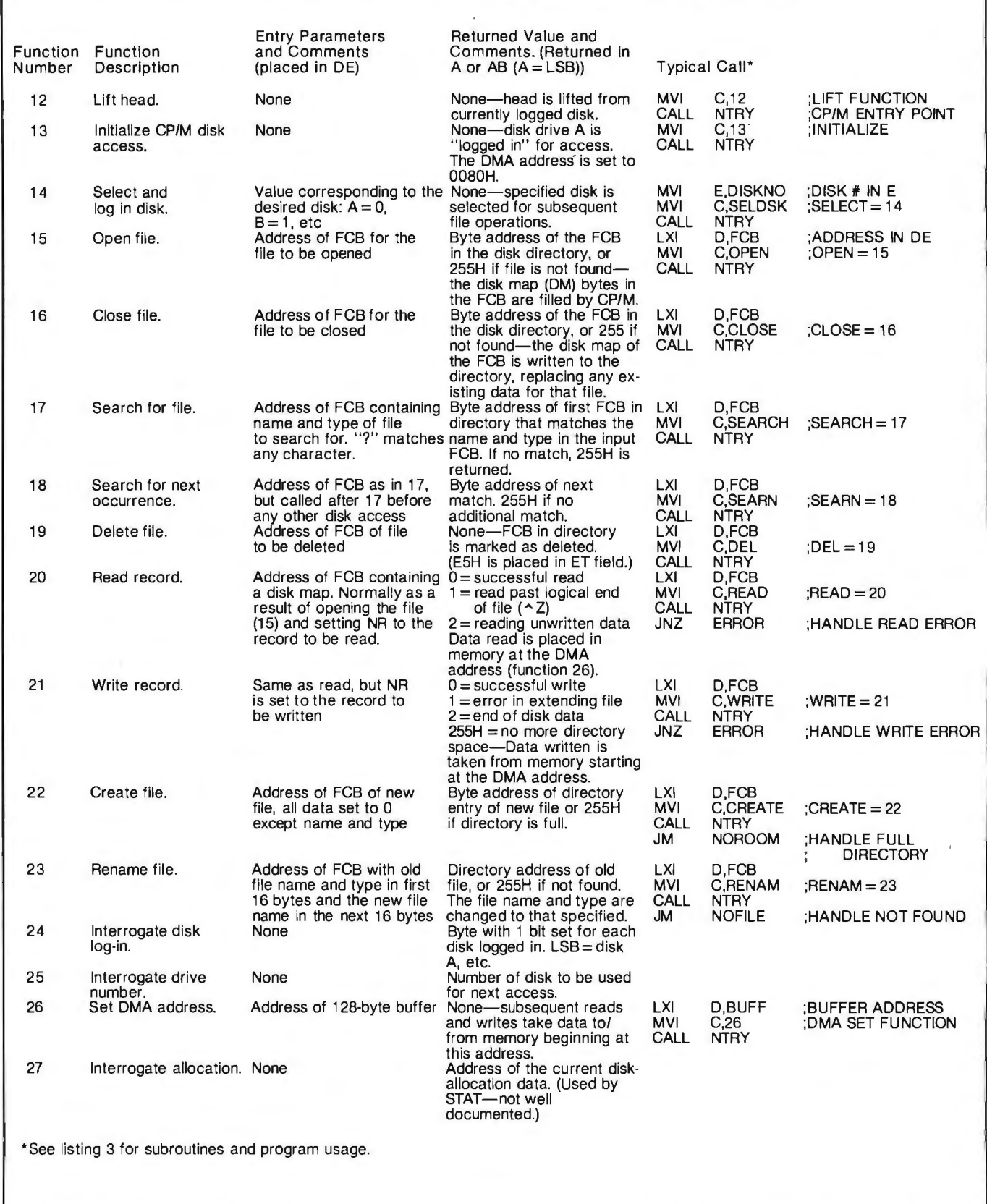

**Table** 2: *Summary of disk-access operations and disk-utility functions available on a standard CPIM operating system.* 

# STATE OF THE ART MEMORY SYSTEMS

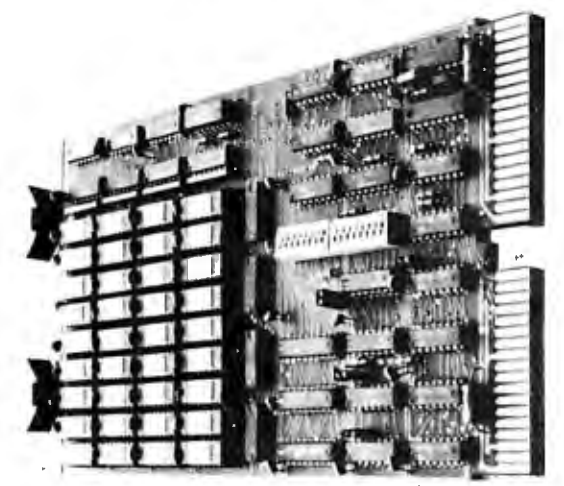

512KB SINGLE BOARD MULTIBUS® MEMORY State of the Art Multibus Memory Design. First to Offer 512KB on One Board.

The Cl-8086 module is compatible with both 8 or 16 bit Multibus Systems.

PARITY - The CI-8086 generates and checks even parity with selectable interrupt on parity error.

FAST ACCESS AND CYCLE TIME - Data access is 270 NSEC and cycle time is 375 NSEC.

16 MEGA BYTE ADDRESSING - The memory is addressable in 16K increments up to 16 mega bytes.

LOW POWER CONSUMPTION - Total power consumption is under 8 watts.

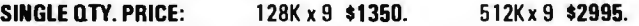

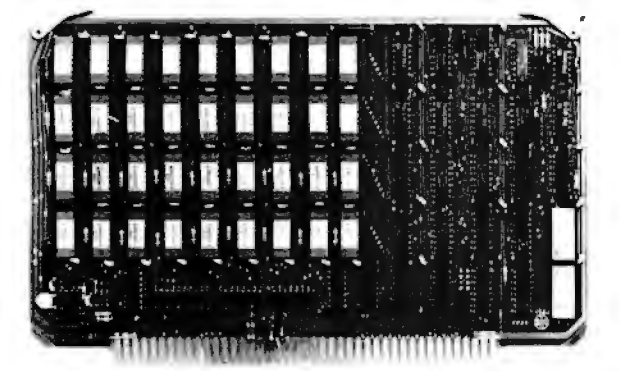

256KB LSI 11/23® SINGLE DUAL WIDTH BOARD

The First and Only 256KB Memory on a Single Dual Board.

4 MEGABYTE ADDRESS FIELD - Most memories available for the DEC PDP 11/23 are only addressable to 256K bytes (18 address lines). The Cl-1123 is addressable to 4 mega bytes (22 address lines) so there is no need to worry about obsolescence.

FAST ACCESS AND CYCLE TIME - With an access time of 240 NSEC and cycle time of 400 NSEC one is insured the best throughput on the PDP 11/23 system.

PARITY - The CI-1123 generates and checks parity for each byte of memory. Totally DEC compatible.

BATTERY BACKUP POWER CONSUMPTION - Power requirement for the module is only 1. 2 AMP from the 5 volt supply. The Cl-1123 is easily configured for battery back-up mode of operation requiring only 3DOMA from a single 5 V back-up supply for 256KB memory in the down state.

SINGLE QTY. PRICE: 32K x 18 \$575. 128K x 18 \$1925.

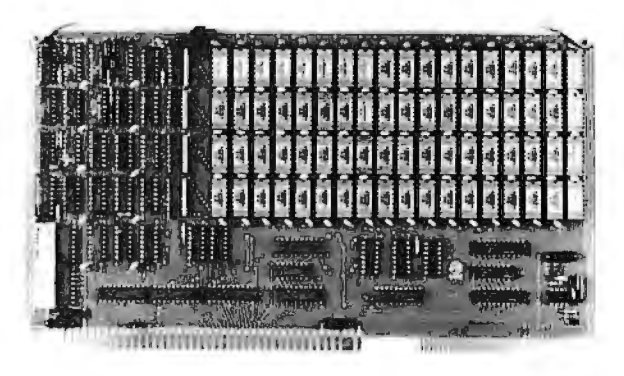

64K x 9 EXORCISER® I SINGLE BOARD MEMORY For Exerciser I. Exerciser II and Rockwell System 65.

FAST ACCESS AND CYCLE TIME - Data access time is 225 NSEC and cycle time is 400 NSEC, allowing the unit to work as a static RAM at clock rates in excess of 1.5 mega hertz. For 2 mega hertz operation the board can be easily configured to utilize a cycle stealing refresh operation.

ADDRESSING - On-board memory select is available in 4K increments up to 64K words of memory on either the VUA or VXA control inputs.

PARITY - On board even parity with output jumper select to the system bus as a parity error or non-maskable interrupt.

Complete board power consumption is under 7 watts.

SINGLE QTY. PRICE: 64K x 9 \$575.

Tested and burned in. Full year warranty.

DON'T ASK WHY WE CHARGE SO LITTLE, ASK WHY THEY CHARGE SO MUCH.

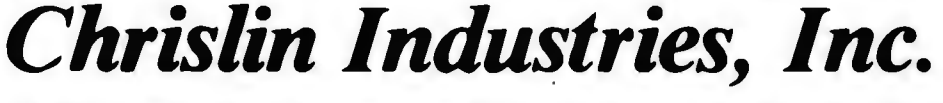

31352 Via Colinas •Westlake Village, CA 91362 • 213-991-2254

Multibus is a trademark of the Intel Corp. L.S.I II is a tredemerk of Diaital Equipment Corp. EXORciser is a trademark of Motorola

#### *Text continued from page 270:*

Proper use of these routines provides powerful capabilities for file manipulation, creation, and alteration. Tasks such as reading an application program into the proper region of memory, sending instructions with a file name, or detecting which disk drive a given file resides on (if any) are readily handled by CP/M. Let us see how these tasks may be accomplished.

Before a file can be manipulated by CP/M, its name must be made known to the system. This is done via the file-control block (FCB). A filecontrol block contains six types of information defined with 33 contiguous bytes in memory (0 to 32):

 $\bullet$  Entry type (ET, byte 0)—assumed 0 by CP/M. CP/M places hexadecimal ES here to signify a deleted file.

• File name (FN, bytes 1 to 8)-ASCII characters padded with ASCII blanks.

• File type (FT, bytes 9 to 11)-ASCII characters padded with ASCII blanks.

•File extent (EX, byte 12)-in 128-record segments. If file is longer

Listing 1: *Structure of a typical function-calling routine. The CP/M operating system does not preserve the registers.* 

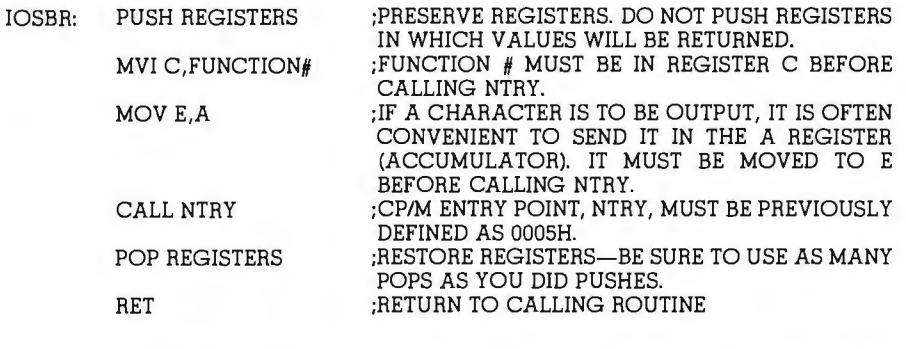

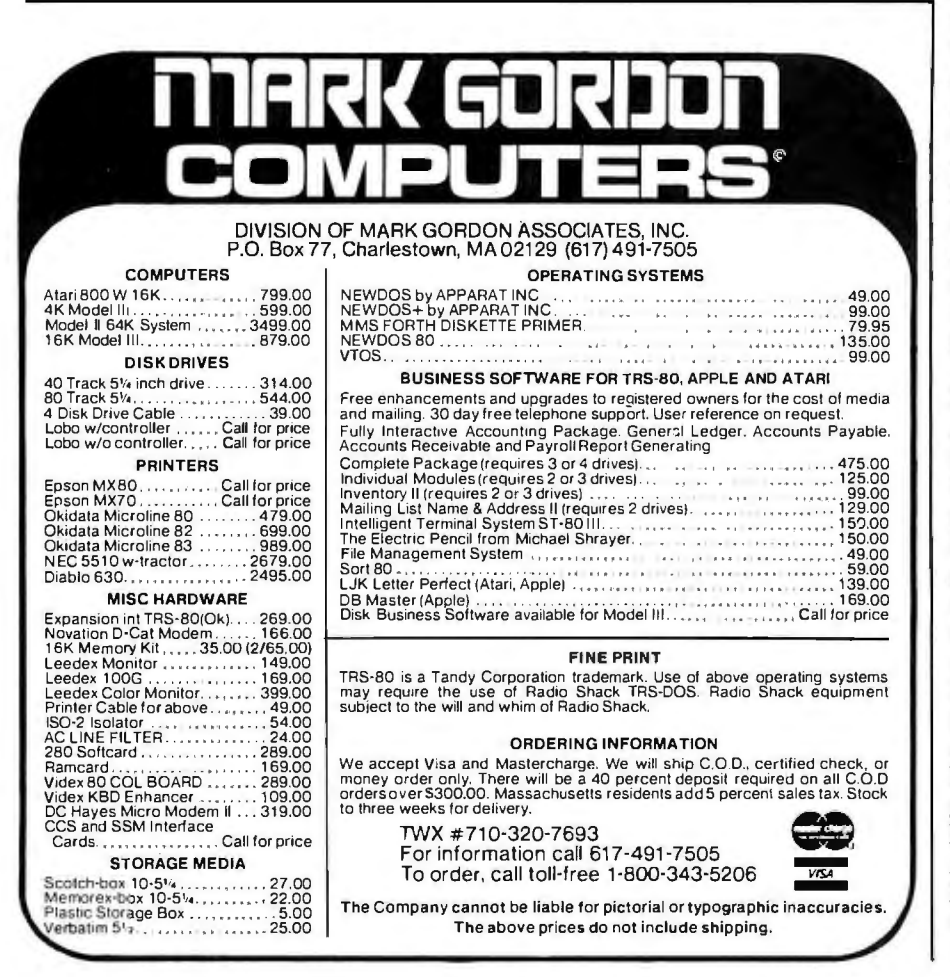

than 128 records, this byte must be incremented to access the additional records. Normally, this will be initialized to 0.

•Initialize to 0 (bytes 13 to 14) -these bits may be used by some systems (such as Micropolis), but should not be tampered with.

•Record count (RC, byte 15)-current file size in 128-byte records. Initialized to 0-correct value will be supplied by executing the OPEN statement.

•Disk allocation map (OM, bytes 16 to 31)-this map is used by CP/M to access the desired file. It is written into memory by the OPEN command, updated during access, and written back to the directory by the CLOSE command. It is not necessary to initialize this area if OPEN is used.

•Next record (NR, byte 32)-this is the number of the next record to access in the currently open extent. Normally, this will be initialized to 0 unless random access is desired or a file is to have something appended to it.

File-control blocks are written to the directory by each CLOSE command; they are read by each OPEN command. They maintain the diskfile allocation map, size (in 128-byte records), and extent (in 128-record segments). A separate FCB is maintained in the directory for each extent of the same file (each extent contains 128 128-byte records). That is, a file of 158 records will have an entry with extent  $= 0$  and record count  $= 128$  and another entry with extent=1 and record count=30, both having the same file name and file type.

The system maintains a default FCB at hexadecimal location OOSC and a default buffer at hexadecimal location 0080. These are used by CP/M to pass information to a user program. This is best explained by considering what happens when the program given in listing 4 is run. After it has been assembled and loaded, it· is run by typing its name, as is any compiled program running under CP/M. However, in addition to its name, the name of the file to be processed and the desired options must be entered. For this example program, the file to be processed must have a file type .DEM . This file is read into memory beginning at the first free memory location after the end of the program. The options *Text continued on page 282* 

### 16 BIT 8086 MICRO SYSTEM

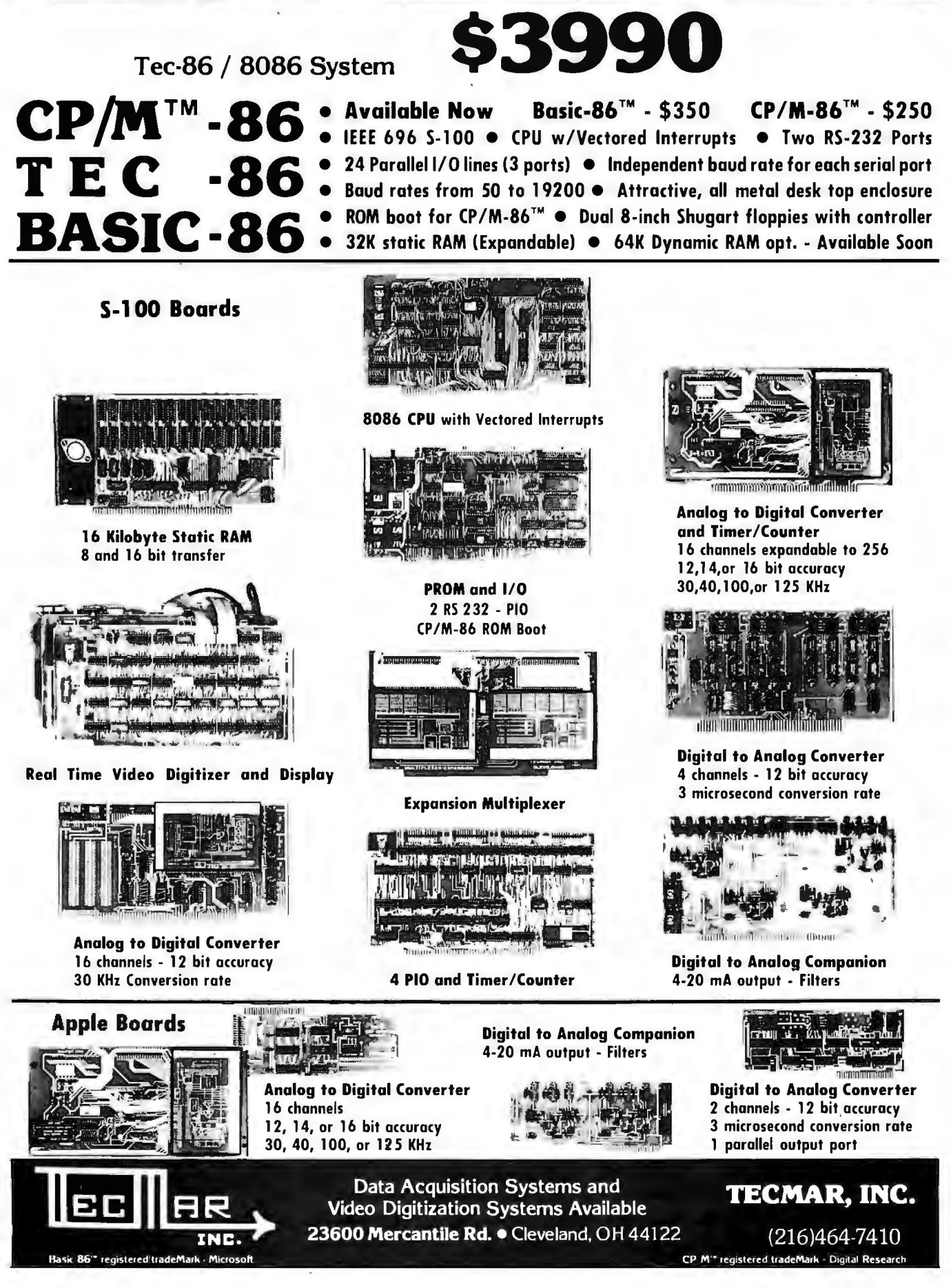

# **MTI stocks 'em all |**<br>for faster delivery. |

No hidden charges. Prices include delivery. Ask about our "OED" discounts. VISA and MasterCard orders accepted.

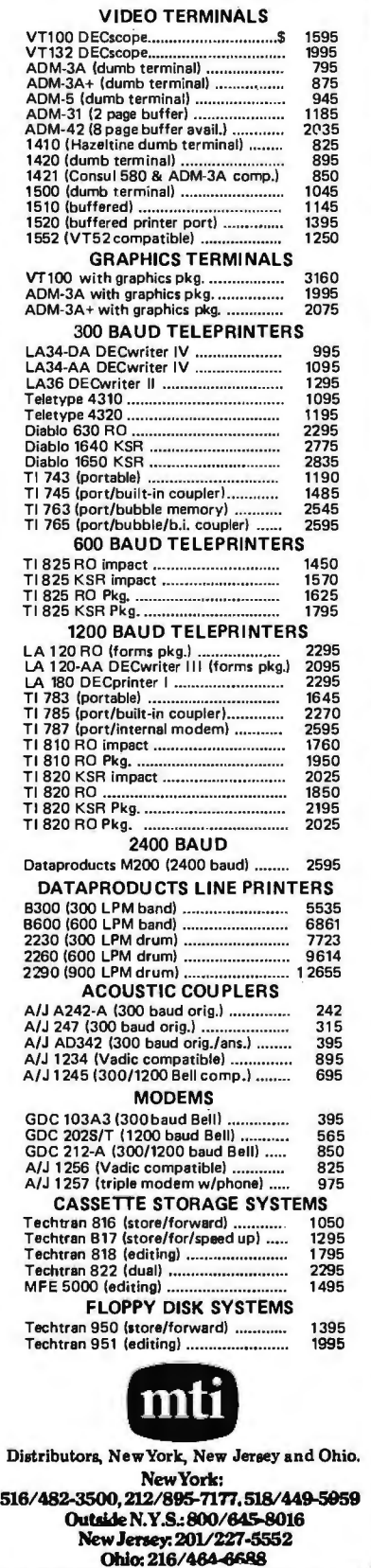

#### Listing 2: *Examples of some simple I/O routines that utilize the CP/M I/O functions.*

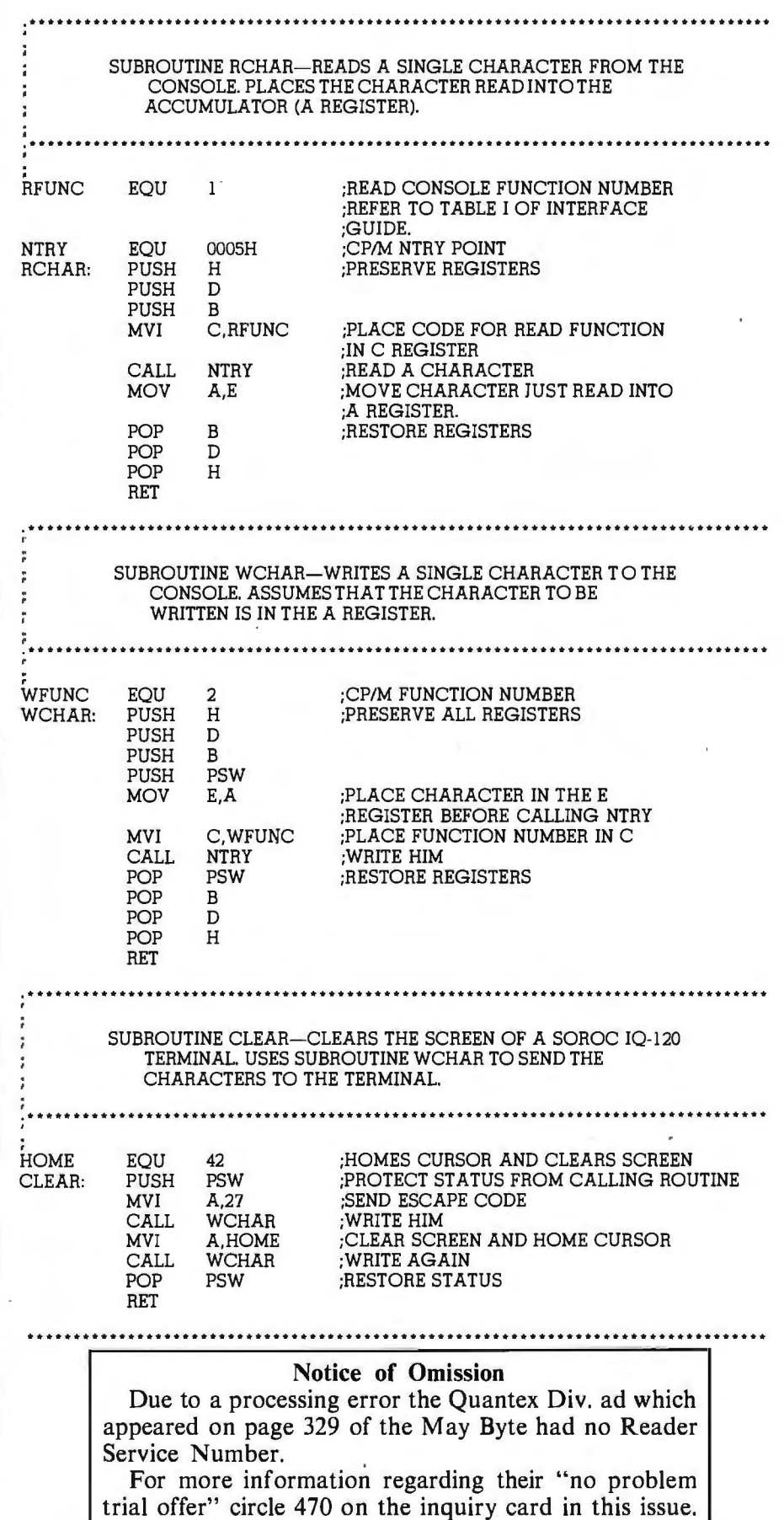

J

### **The PRACTICAL MICROCOMPUTER PROGRAMMING™ books.**

#### WHAT DO THE CRITICS SAY?

BYTE: "It was apparently Mr. Weller's goal from the beginning to present the fundamental concepts of assembly language programming in a completely nonthreatening way. He has accomplished this better than any other author to date ... Practical Microcomputer Program-<br>ming is a very powerful series. It is well written and full of essential ming is' a very powerful series. It is well written and full of essential techniques for the assembly language programmer." . . . "The authors know the difference between a novice and a ninny. They never talk down ... on every page the authors spot and clear up the small ambiguities of technical jargon that can block understanding. "

Kiiobaud: " A powerful plus for this book is the author's determination to demonstrate why and how to use each instruction, not merely to explain how it works ... At no point do the authors resort to rehashing material available from the manufacturer . .. but instead choose a less theoretical, more practical approach."

Leventhal: "... large numbers of documented, well structured examples, and a clear readable style, a logical development of major topics."

Digital Design: "This book is the best and most lucid introduction to Z80 programming that we have seen."

CACHE: "This is an EXCELLENT book ... dirt cheap for such great software and documentation."

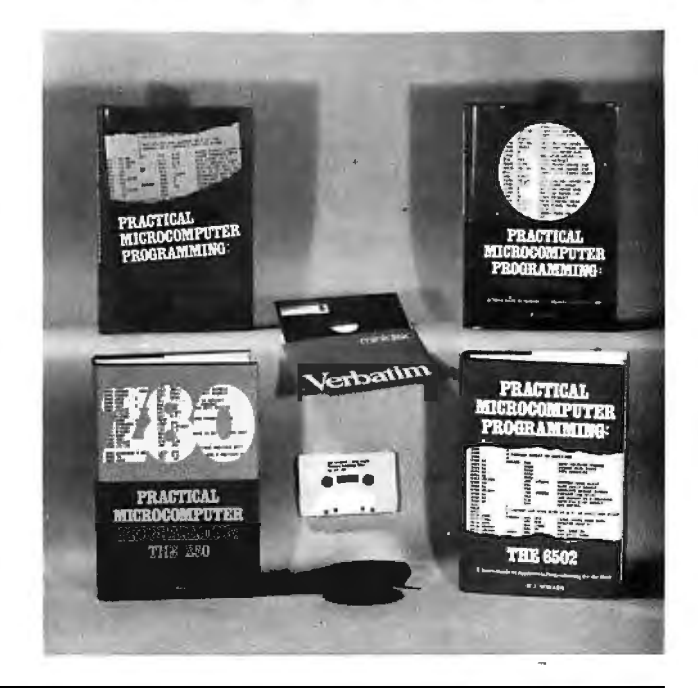

#### IF YOU'VE TRIED THE "CHEAPIES" AND AREN'T SATISFIED WITH WHAT YOU GOT, IT'S TIME TO TRY THE REAL THING, THE ACKNOWLEDGED WORLD STANDARD OF TECHNICAL EXCELLENCE IN ASSEMBLY LANGUAGE PROGRAMMING INSTRUCTION-THE PRACTICAL MICROCOMPUTER PROGRAMMING BOOKS.

FOR THE 6502 • FRACTICAL MICROCOMPUTER PROGRAMMING: THE 6502 by W. J. Weller

PRACTICAL MICROCOMPUTER PROGRAMMING: THE 6502 by W. J. Weller<br>20 chapters, 6 appendices, 475 page Smythe sewn hardcover covering all fundamental assembly language techniques for the 6502 processor. The<br>text explanation is ple II and Apple II + included in appendices. The object code for this software is supplied FREE to book purchasers on Apple cassette or for \$7.50 on disk when the licensing agreement from the book is returned to the publisher. The editor/assembler is also available on paper tape for users of other 6502 based systems.

#### FOR THE Z80 · FOR THE Z80 · PRACTICAL MICROCOMPUTER PROGRAMMING: THE Z80 by W.J. Weller

732.95 PRACTICAL MICROCOMPUTER PROGRAMMING: THE Z80 by W.J. Weller<br>18 chapters, 4 appendices, 481 page Smythe sewn hardcover which details assembly language technique as applied to the Z80 processor. The Z80<br>Is treated as planation is re-enforced with 104 tested, verified programming examples. A powerful editor/assembler and debugging monitor, in source form, are<br>provided to support the language used in the book. This software will run on a when the coupon from the book is returned to the publisher.

• FOR THE 8080 • PRACTICAL MICROCOMPUTER PROGRAMMING: THE INTEL 8080 by Weller, Shatzel and Nice \$23.95 18 chapters, 3 appendices, 318 page Smythe sewn hardcover which applies fundamental assembly language technique to this most popular of<br>processors. The text is supported by 84 separate programming examples. The book includ the 8080.

• FOR THE 6800 • FOR THE 6800 • FOR THE 6800 • **PRACTICAL MICROCOMPUTER PROGRAMMING: THE M6800** by W.J. Weller \$23.95

16 chapters, 2 appendices, 299 page Smythe sewn hardcover text which details the application of fundamental assembly language technique to<br>the 6800. 104 separate programming examples re-enforce the text explanation. Contai trigonometry and random number generation and use: A resident debugging monitor for 6800 systems is included in an appendix.

PRODUCTIONS OR REHASHES OF MANUFACTURER'S DATA SHEETS, JUST TESTED, ACCURATE, RELE-VANT PROGRAMMING INFORMA· TION BACKED UP BY REAL EXAMP-LES THAT RUN ON REAL COMPUT. | D Check enclosed (U.S. funds only) D Money order enclosed ERS-THE PRACTICAL MICROCOM-PUTER PROGRAMMING BOOKS. | Street\_ THERE IS NOTHING ELSE AS GOOD  $\frac{1}{1}$  City  $\frac{1}{2}$  city  $\frac{1}{2}$  State  $\frac{1}{2}$   $\frac{1}{2}$   $\frac{1}{2}$ ANYWHERE, AT ANY PRICE.

NO GAMES, NO NONSENSE, NO RE. | Mail to: Northern Technology Books, Box 62, Evanston, IL 60204 □ Practical Microcomputer Programming: The 6502 D Practical Microcomputer Programming: The Z80  $\Box$  Practical Microcomputer Programming: The Intel 8080<br> $\Box$  Practical Microcomputer Programming: The M6800 \$32.95 \$32.95 \$23.95<br>\$23.95 D Workbook for Practical Microcomputer Programming: The Intel 8080 D An Editor/Assembler System for 8080/8085 Based Computers \$ 9.95 \$15.95

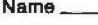

Listing 3: Program to prompt for input, clear the screen, and echo the characters entered using the techniques discussed in this article.<br>Except for the clear-screen codes, this routine works on any CP/M system.

×

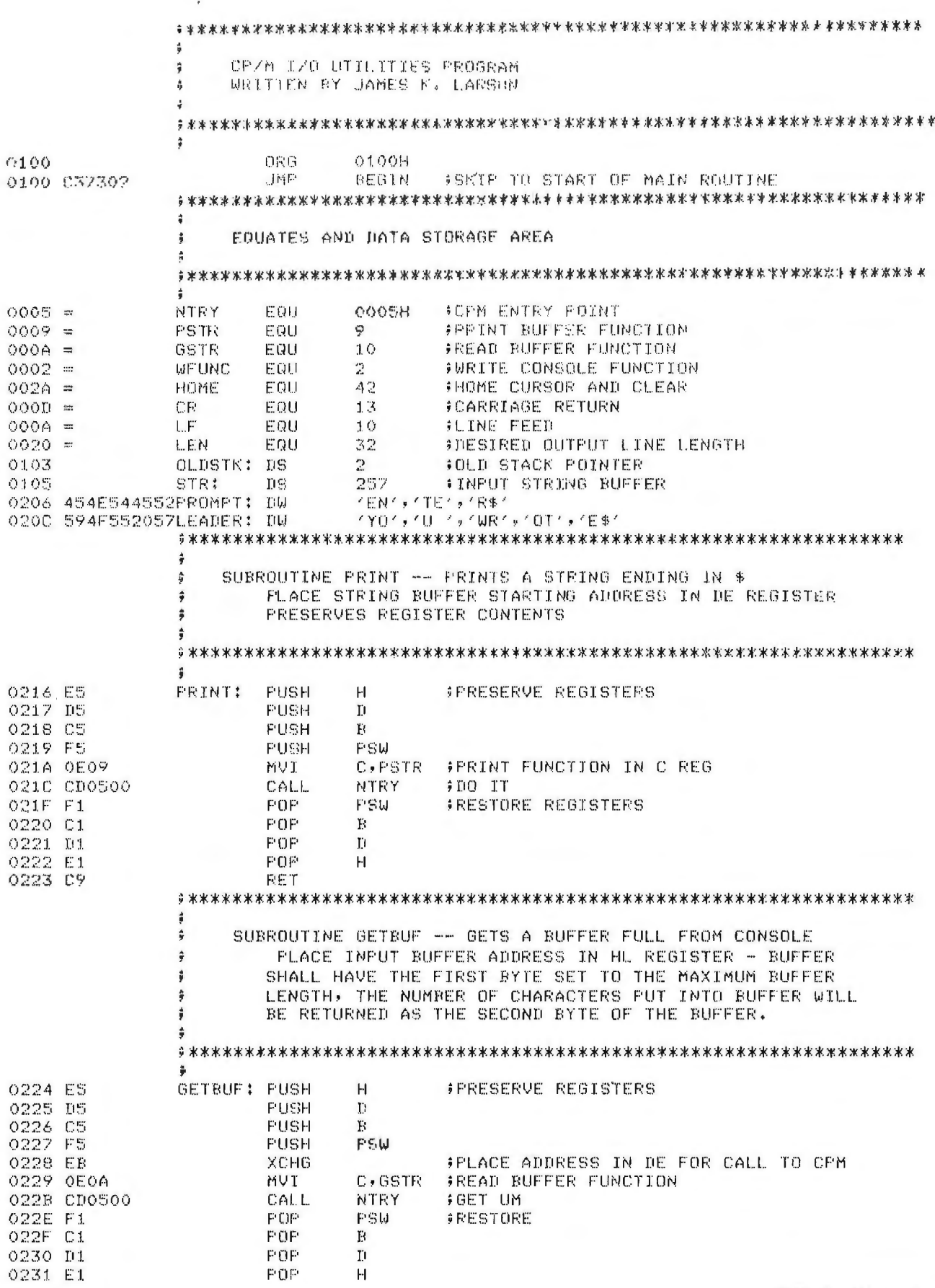

Listing 3 continued on page 280

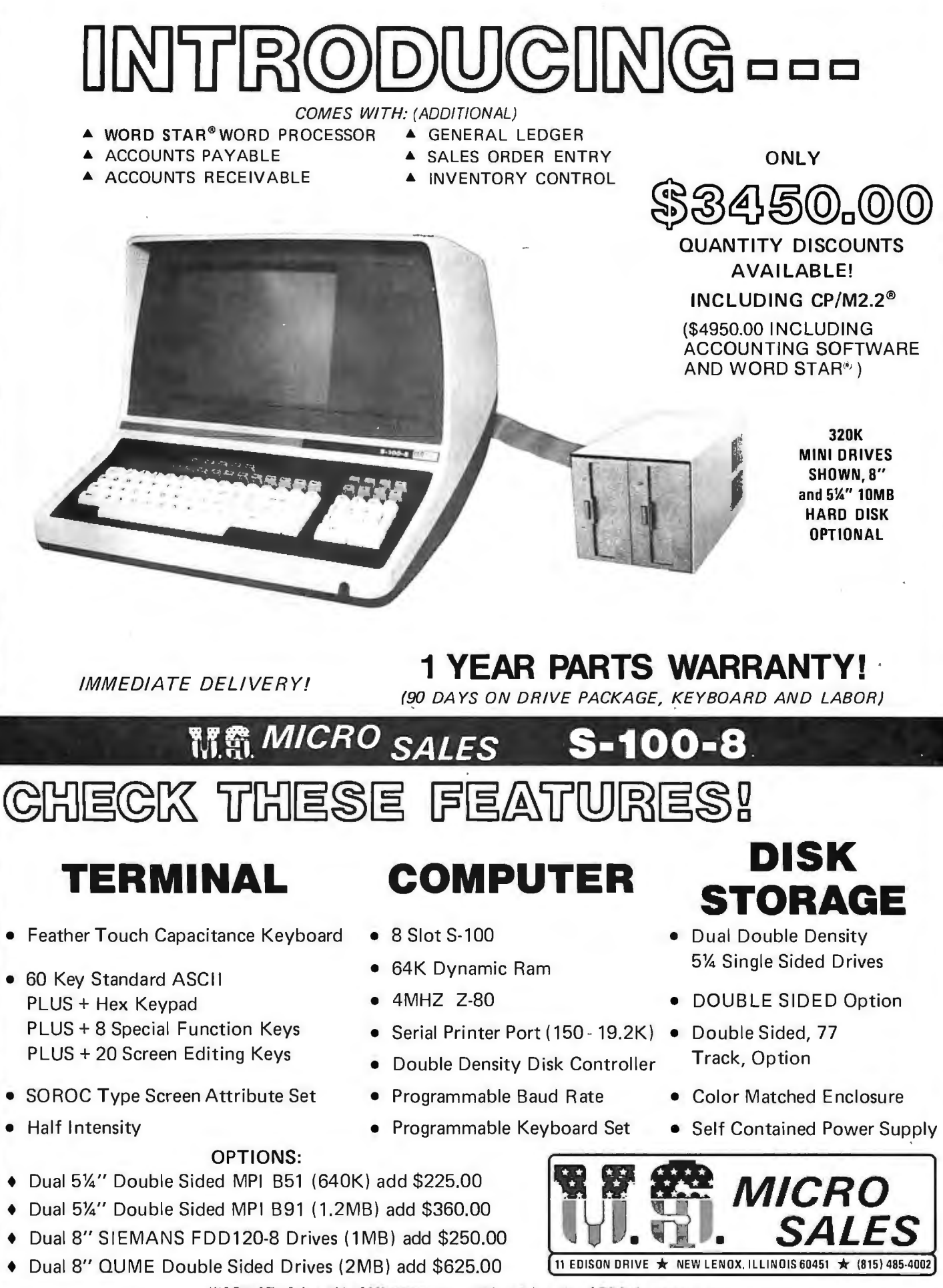

WORD STAR is a TM of Micropro Inc. - CP/M2.2 is a TM of Digital Research Inc.

#### Listing 3 continued:

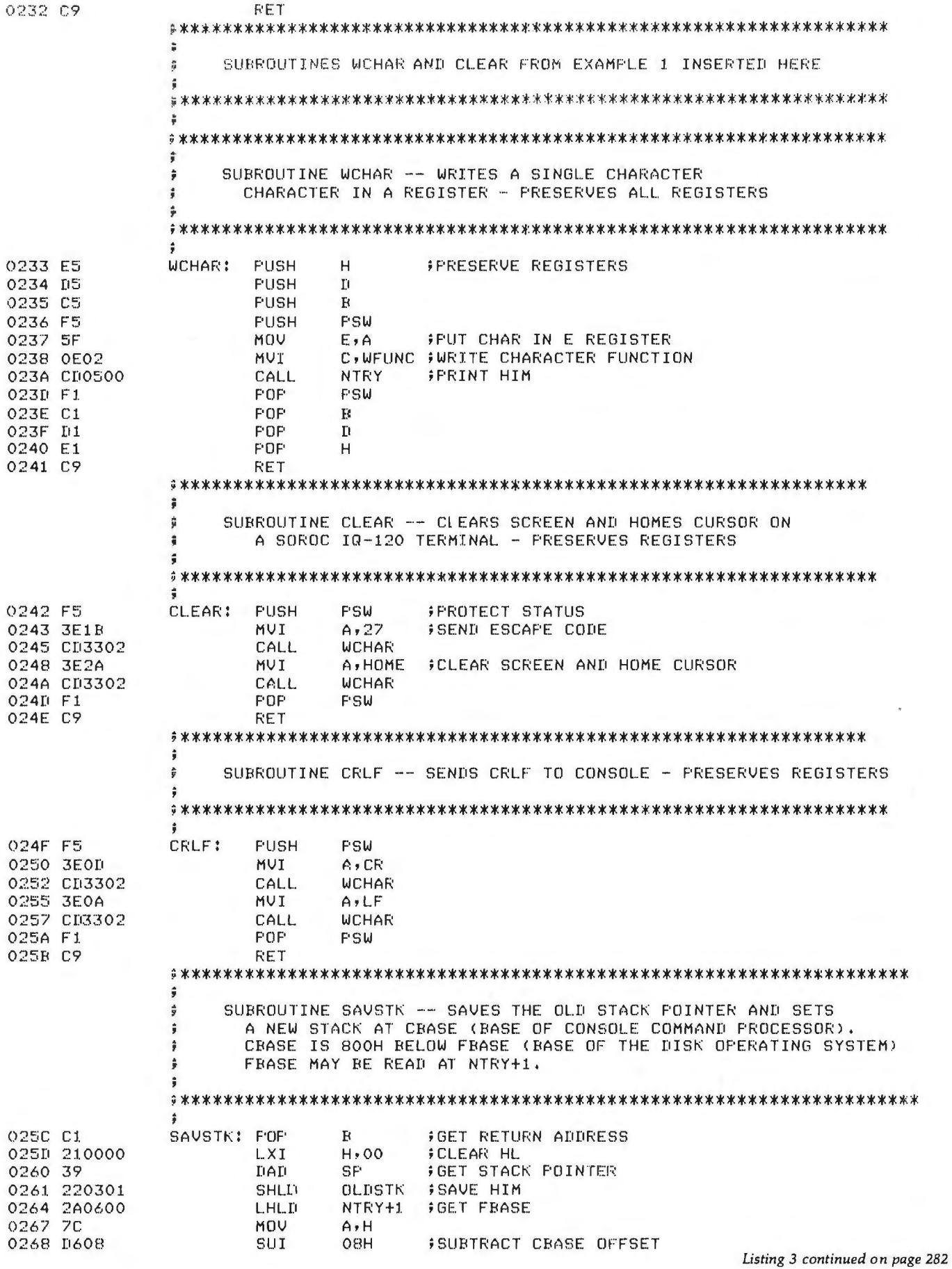

### **QUALITY DISK SOFTWARE BACKED BY ON-GOING APPLICATIONS SUPPORT**

**APPLE II A**  $TRS$ •80 $@$ 

HOME FINANCE PAK I: Entire Series \$49.95 ®CD CHECK REGISTER ANO BUDGET: This comprehensive CHECKING ACCOUNT MANUREMENT STSTEM not only keeps complete records, it also gives you.<br>The analysis and control tools you need to actively manage your account.<br>The system provides routines for BUGGETING INCOME AND EXPENSE, AUTO-<br>MATIC CHEC routines allow searching on any of these data fields. Up to 100 checks /mo. storage .. \_........ . ............................ \$39.95

SAVINGS: Account management system for up to 20 separate Savings accounts. Organizes. files and displays deposits. withdrawals and interest earned for each account. . . . . . . . . . . . . . . . . . . . . . . . . . . . . 514.95

CREDIT CARO: Get Control of your credit cards with this program Organizes. stores and displays purchases. payments and service charges for up to 20 separate cards or bank loans. . ... .... . . .... ... .. . .. . . \$14.95

UNIVERSAL COMPUTING MACHINE: \$49.95 (A)<br>A user programmable computing system structured around a 50 row x 50<br>column table. User defines row and column names and equations forming a<br>unique computing machine. Table elements subtracted or added to any other element. Hundreds of unique computing machines can be defined. used. stored. and recalled. for later use. Excellent for sales forecasts. budgets. inventory lists. income statements. production planning, project cost estimates-in short for any planning. analysis or reporting problem that can by solved with a table.

COLOR CALENDAR: \$29.95® Got a busy calendar? Organize it with Color Calendar. Whether it's<br>birthdays, appointments, business meetings or a regular office schedule,<br>this program is the perfect way to schedule your activities.<br>The calendar display

daily schedule, you can review any day of the month and schedule an event or activity in any one of 20 time slots from 8:00 A.M. to 5:30 P M.

BUSINESS SOFTWARE: Entire Series \$159.95 ® (j) MICROACCOUNTANT: The ideal accounting system for small businesses. Based on classic T-accounts and double-entry booking, this efficient program provides a journal for recording posting and reviewing up to 1.000 transactions per month to any one of 300 accounts. The program produces CRT and printer reports covering:

#### TRANSACTION JOURNAL BALANCE SHEET<br>ACCOUNT LEDGERS INCOME AND EX INCOME AND EXPENSE STATEMENT

Includes a short primer on Financial Accounting. (48K) ....... 549.95

UNIVERSAL BUSINESS MACHINE: This program is designed to SIMPLIFY and SAVE TIME for the serious businessman who must periodically Analyze. Plan and Estimate. The program was created using our Universal Computing Machine and it is programmed to provide the following planning and

forecasting tools.<br>CASH FLOW ANALYSIS REAL ESTATE INVESTMENT INVENTORY ANALYSIS

CASH FLOW ANALYSIS SALES FORECASTER PROFORMA PROFIT & LOSS SOURCE ANO USE OF FUNDS PROFORMA BALANCE SHEET JOB COST ESTIMATOR

Price. including a copy of the Universal Computing Machine . . . . \$89.95

BUSINESS CHECK REGISTER ANO BUDGET: Our Check Register and Budget programs expanded to include up to 50 budgetable items and up to 400 checks per month. Includes bank statement reconciling and automatic check search (48K) .. .. . .. .. .. . .. . .. . ... . .. . .... . . . \$49.95

ELECTRONICS SERIES VOL I & II: Entire Series \$259.95 LOGIC SIMULATOR: SAVE TIME AND MONEY. Simulate your digital logic circuits before you build them. CMOS, TTL. or whatever. if it's digital logic. this program can handle it. The program is an interactive. menu driven. full-fledged logic simulator capable of simulating the bit-timeresponse of a logic network to user-specified input patterns. It will handle up to 1000 gates. including NANOS. NORS. INVERTERS. FLIP-FLOPS. SHIFT REGISTERS. COUNTERS and user-defined MACROS. iJp to 40 user-defined random. or binary input patterns. Accepts network descriptions from keyboard or from LOGIC DESIGNER for simulation  $\ldots \ldots \ldots \ldots$  \$159.95 (A)  $\textcircled{1}$  LOGIC DESIGNER: Interactive HI-RES graphics program for designing digital logic systems. Draw directly on the screen up to 10 different gate types, including NANO. NOR. INVERTER. EX-OR.T-FLOP. JK-FLOP. 0-FLOP. RS-FLOP. 4BIT **COUNTER and N·BIT SHIFT REGISTER.** User interconnects gates using line<br>graphics commands. Network descriptions for LOGIC SIMULATOR generated graphics commands. Network descriptions for LuGIC SIMULATUR generated simultaneously with the CRT diagram being drawn

manual and demo disk: instruction manual and demo disk illustrating capabilities of both program (s)  $\dots\dots\dots\dots\dots$  \$29.95  $\left(\widehat{A}\right)\left(\widehat{I}\right)$ 

ELECTRONIC SERIES VOL 111 & IV: Entire Series \$259.95

CIRCUIT SIMULATOR: Tired of trial & error circuit design? Simulate & debug your designs before you build them' With CIRCUIT SIMULATOR you build a model of your circuit using RESISTORS. CAPACITORS. INDUCTORS. TRANSISTORS.<br>DIODES. VOLTAGE and CURRENT SQURCES and simulate the waveform response DIODES. VOLTAGE and CURRENT SOURCES and simulate the waveform response to inputs such as PULSES. SINUSOIOS.SAWTOOTHS.etc... all fully programmable. The output is displayed as an USCILLUSCOPE-STYLE PLOT of the selected waveforms (Apple only) or as a printed table of voltage vs time. Handles up to 200 notes and up to 20 sources. Requires 48 RAM  $\dots \dots$  \$159.95 i@ CD

CIRCUIT DESIGNER: Interactive HI-RES graphics program for designing electronic<br>circuits. Draw directly on the screen up to 10 different component types. circuits. Draw directly on the screen up to 10 different component types including those referenced above. Components interconnect list for CIRCUIT SIMULATOR generated automatically. Requires . . . . . . . . . . . \$159.95

MATHEMATICS SERIES: Entire Series \$49.95<br>STATISTICAL ANALYSIS I: This menu driven program performs LINEAR<br>REGRESSION analysis, determines the mean, standard deviation and plots the frequency distribution of user-supplied data sets. Printer. Disk. 1/0 routines .. .. . .. . .. . . .. . .. . .. .. . .. . ... . .. . .. . ... \$19.95

NUMERICAL ANALYSIS: HI-RES 2-Dimensional plot of any function. Automatic scaling. At your option. the program will plot the function. plot the INTEGRAL. plot the DERIVATIVE. determine the ROOTS. MAXIMA. MINIMA. INTEGRAL VALUE ....... . .. ... .. .... . .. .. . .. .... ... \$19.95

MATRIX: A general purpose. menu driven program for determining the INVERSE and DETERMINANT of any matrix, as well as the SOLUTION to any set of SIMULTANEOUS LINEAR EQUATIONS............ . .... . . . . \$19 95

3-0 SURFACE PLOTTER: Explore the ELEGANCE and BEAUTY of MATHEMATICS by creating HI-RES PLOTS of 3-dimensional surfaces from any 3-variable equation. Disk save and recall routines for plots. Menu driven to vary surface parameters. Hidden line or transparent plotting ...... \$19.95

ACTION ADVENTURE GAMES: Entire Series \$29.95 ® RED BARON: Can you outfly the RED BARON? This fast action game simulates a machine-gun DOGFIGHT between your WORLD WAR I Bl-PLANE and the baron's. You can LOOP. DIVE. BANK or CLIMB-and so can the BARON. In HI-RES graphics plus sound.. ..... . ..... . .... . . .. . .. .. .... . \$14.95

BATTLE OF MIDWAY: You are in command of the U.S.S. HORNETS' DIVE-BOMBER squadron. Your targets are the Aircraft carriers. Akagi, Soryu and Kaga You must fly your way through ZEROS and AA FIRE to make your DIVE-BOMB run. In HI-RES graphics plus sound. . .. . . .. . . . . .. \$14.95

SUB ATTACK: It's April 1943. The enemy convoy is headed for the CONTROL SEA. Your sub, the MORAY. has just sighted the CARRIERS and BATTLESHIPS' Easy pickings. But watch out for the DESTROYERS- they're fast and deadly. In HI-RES graphics plus sound . .. .. . .. .. . .. . . .. . .. .. ..• \$14.95

FREE CATALOG-All programs are supplied on disk and run on Apple II w /Disk & Applesoft ROM Card & TRS-BO Level II and require 32K RAM unless otherwise noted. Detailed instructions included. Orders shipped within 5 days Card users include card number. Add \$1 .50 postage and handling with each order. California residents add 61 h% sales tax. Foreign orders add \$5.00 postage and handling.

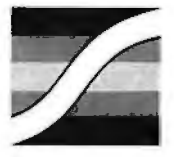

SPECTRUM SOFTWARE 142 Carlow, P.O. Box 2084 Sunnyvale, CA 94087

FOR PHONE ORDERS: (408) 738-4387 DEALER INQUIRIES INVITED.

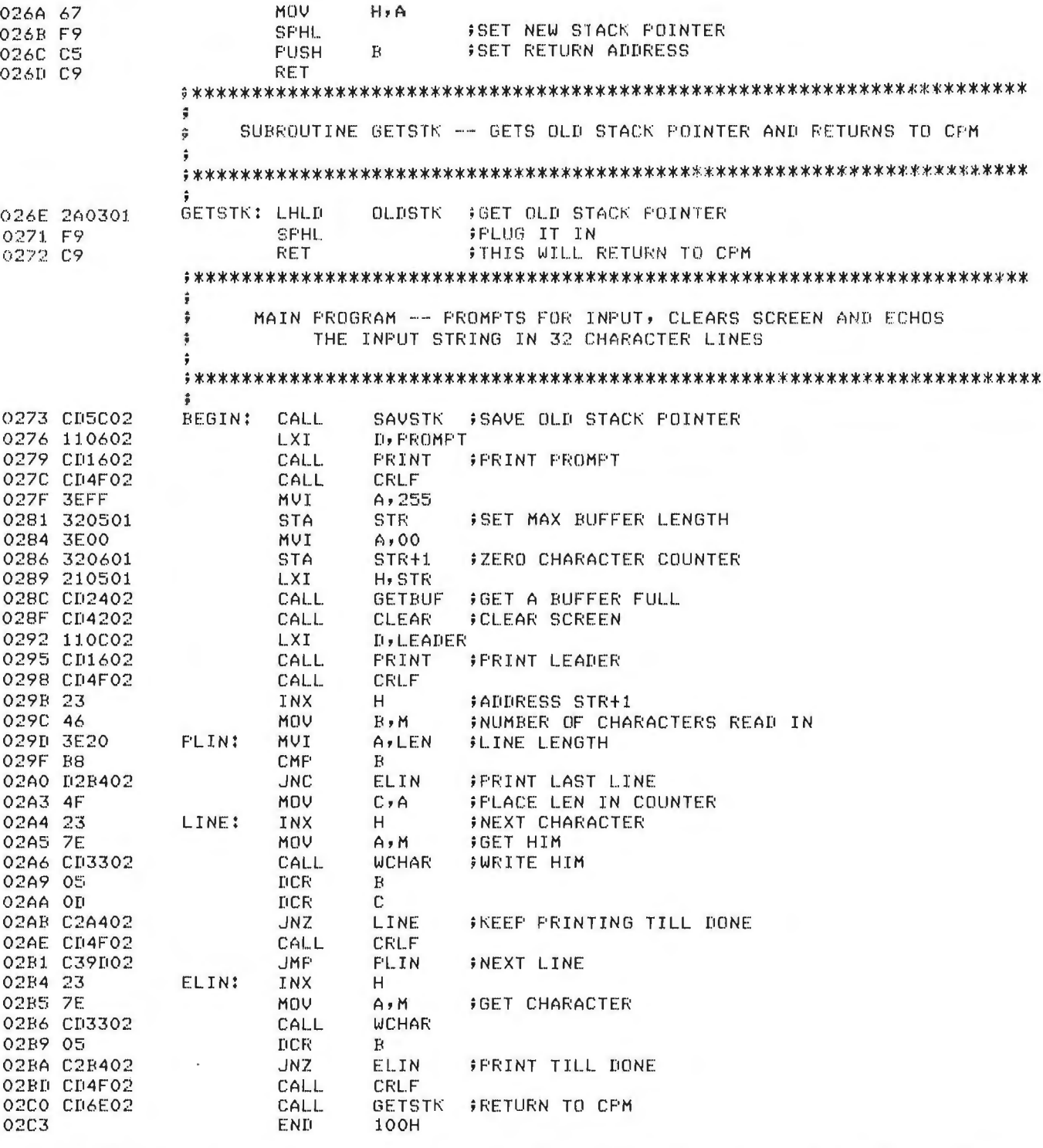

Text continued from page 274:

available are P, which prints the file on the system printer, and D, which creates a copy of the input file having type .RES. The input file may reside on drive A or B, but it is assumed to be on A unless otherwise specified. If option D is selected, the output file will be on the same drive as the input file.

Now, let us discuss the use of the default FCB and buffer. When the command DSKUTIL TEST.PD is entered in response to the CP/M prompt, the system places TEST in bytes 1 thru 4 of the FCB beginning at location 005C. PD is placed in bytes 9 and 10. The string (as typed) is also placed in the default buffer at location 0080 in the following manner: byte 0 (that is, hexadecimal location 0080) contains the number of valid characters typed on the command line after the actual command and before a carriage return, in decimal. In this case, bTEST.PD (b represents a space-decimal ASCII 32) was typed-8 characters before a carriage return. Byte 0 of the buffer therefore Text continued on page 300

### **SPEND \$62.40 TO** READ **THIS ADVERTISEMENT.\***

Salesman generating 1.5 million dollars in sales annually for his company<br>does so at the rate of \$12.48 per<br>minute. That's expensive time—should it lars in sales annually for his company does so at the rate of \$12.48 per really be used in rummaging through filing cabinets, writing long reports or talking to dozens of people looking for one small, crucial piece of information?

Of course not, so you hire an accounting staff, customer support personnel, and marketing people to support the business and let your salespeople sell. But the overhead takes a large slice of that \$12.48.

A Delta system can do the work of a swarm of secretaries, a fleet of filers, a ton of telephones-simultaneously. It's a highly developed work processing system that can maintain files, generate reports, process orders and do all routine office work with speed and accuracy. It lets your people get on with the business of making money.

We at Delta Products have spent five years designing the most reliable, efficient Z80 based microcomputer available on the marketplace. It's fast-some models use multi processors to eliminate the delays associated with other multi user systems. It's expand-

\*(and save thousands later)

able, allowing your Delta system to grow with your company's growth and change with your company's needs. And it's rugged; requiring a minimum of service or maintenance.

But the soul of any computer system is the software; therefore, having perfected the hardware techonology, Delta is now dedicated to the development of application packages designed to warm the cockles of a corporate executive's heart. Our "Uni-form", for example, will keep purchase orders, account statements, sales and shipping orders indexed, cross-indexed and filed in any manner required.

And when your Delta system has helped your business grow, it's ready to grow right along with you-every Delta System is completely expandable and configurable.

You have spent five minutes reading this advertisement, at a cost of \$62.40 in potential sales. Have you calculated what a Delta system can save your company? (Hint: a Delta system can pay for itself in less than 24 hours of time saved.)

Call us today for the name of your nearest Delta distributor.

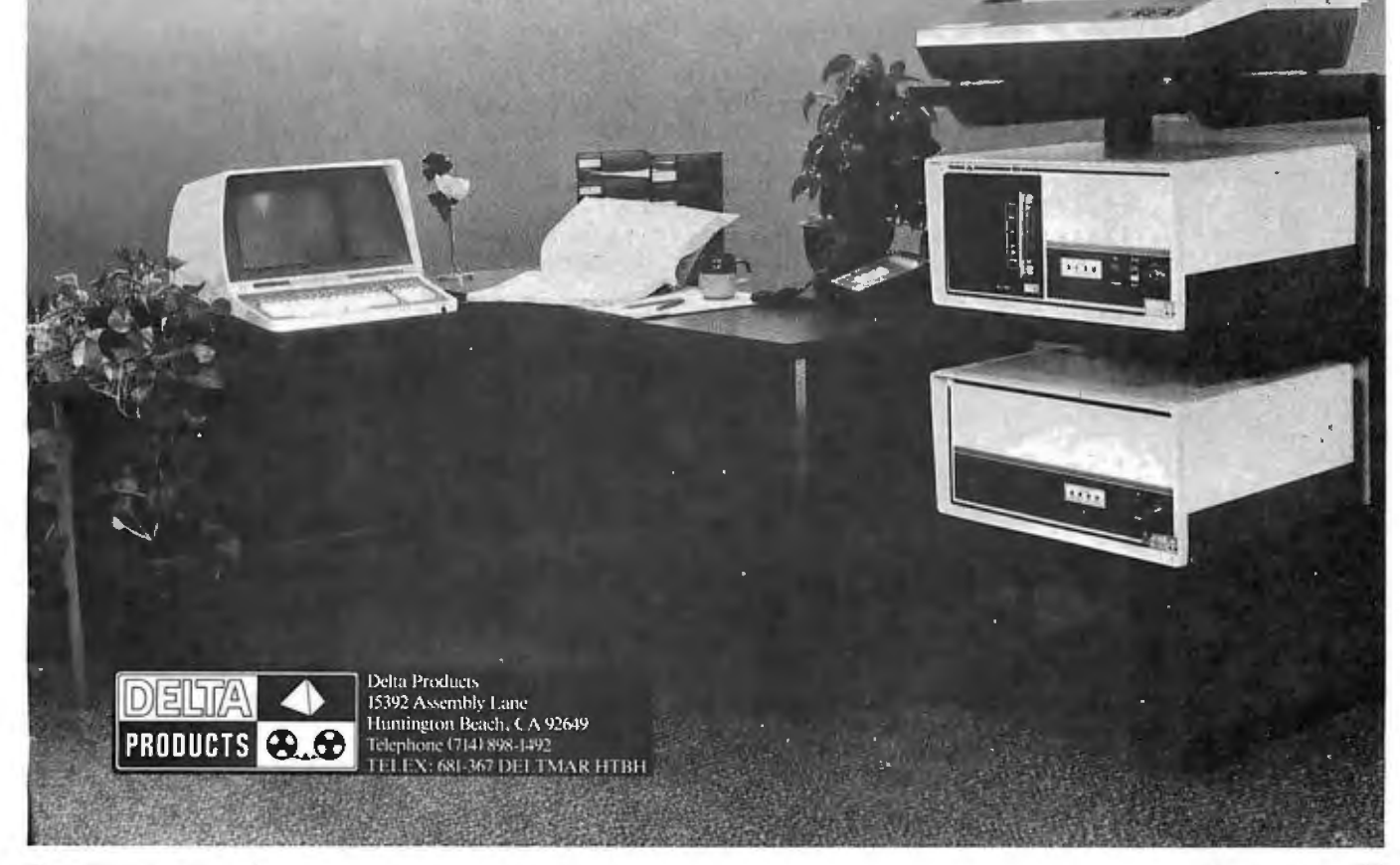

 $\frac{1}{2}$ CP/M DISK UTILITIES PROGRAM WRITTEN BY JAMES K. LARSON  $\frac{4}{9}$ ź ÷ 0100 ORG 0100H 0100 C38902 **JMP** BEGIN #SKIP TO START OF MAIN PROGRAM ÷ EQUATES AND DATA STORAGE AREA  $\ddot{\phantom{a}}$ ă ţ  $0005 =$ NTRY EQU 0005H **FCPM ENTRY POINT**  $0002 =$ WFUNC EQU  $\overline{2}$ **WRITE TO CONSOLE FUNCTION**  $0005 =$ **PFUNC** ERU 5 **JLINEPRINTER FUNCTION**  $0009 =$ **FSTR** EQU 9 **FRINT BUFFER FUNCTION** EQU 14  $000E =$ LOGF **JLOGIN AND SELECT DISK**  $000F =$ OPENF EQU  $15$ FOPEN DISK FILE **CLOSE DISK FD E**  $0010 =$ **CLOSEF** EQU  $1<sub>6</sub>$ **REMVF** EQU 19 FDELETE A DISK FILE  $0013 =$ EQU  $0014 =$ READE 20 FREAD A DISK RECORD 21  $0015 =$ WRITEF EQU **JURITE A DISK RECORD**  $0016 =$ MAKEF EQU 22 **FCREATE A DISK FILE** 26  $001A =$ **SETF** EQU ISET DMA ADDRESS FOR NEXT READ/WRITE **TBUFF** EQU 0080H  $0080 =$ **FDEFAULT TEXT BUFFER**  $005C =$ **TFCB** EQU 005CH **FUEFAULT FILE CONTROL BLOCK**  $0080 =$ EQU 128 RECLEN **JLENGTH OF ONE DISK RECORD**  $0000 =$ EQU  $13$ **FCARRIAGE RETURN CR**  $000A =$ LF. EQU 10 FLINE FEED **FHOME CURSOR AND CLEAR SCREEN**  $002A =$ HOME EQU  $42$  $'$ DE $'$ 0103 4445 DEM: II W  $(M',0,0,0,0)$ 0105 4000000000  $\mathop{\mathrm{DE}}$ 010A 5245 1RE1 RES: **TH** 0100 5300000000  $_{\rm{DE}}$  $'5',0,0,0,0$ 0111 5052494E54DNMSG: اما ال **TPRIVING TILE / TOOLS CONTROLLING** 'PR','OC','ES','SI','NG',' C','OM','PL','ET','E\$' 0123 50524F4345DNPRC: ľIW 'CO','MM','AN','D ','OR',' F','IL','E ','ER','ER','RO','R\$' 0137 434F4D4D41ERRMSG: DW 014D 4F50454E200FERR: **TIW** 'OP','EN',' E','RR','OR','\$ ' 'WR','IT','E ','ER','RO','R\$' 0159 5752495445WERR: Tild 0165 **RCRDS: DS**  $\mathbf{1}$ **STORAGE FOR NUMBER OF RECORDS READ** 0166 OLDSTK: DS  $\mathfrak{D}$ #STORAGE FOR ORIGINAL STACK ADDRESS 0168 00  $\mathbf{D}\,\mathbf{B}$ #INITIALIZE FLAG BITS STORAGE FLAG:  $00$ 0169 TFCE1: **DS** 33 **SECOND FILE CONTROL BLOCK** SURROUTINE ERINT -- ERINTS A STRING ENDING IN \$  $\ddot{z}$ Ŷ PLACE STRING BUFFER STARTING ADDRESS IN DE REGISTER ÷ PRESERVES REGISTER CONTENTS 018A E5 **FRINT: PUSH**  $H$ *IFRESERVE REGISTERS* 018B D5 PUSH  $\mathbf{D}$ 018C C5 **PUSH**  $\mathbf{B}$ 018D F5 **PUSH** FSW 018E 0E09  $C$ ,  $PSTR$ **FUNCTION IN C REGISTER MVI** 0190 CD0500 NTRY \$DO IT CALL 0193 F1 FSW POF **FRESTORE REGISTERS** 0194 C1 POP  $\mathbb{R}$ 0195 D1 POP  $\mathbf{r}$ 0196 E1 **FOP** н 017 C9 **RET** Ĵ ŷ SUBROUTINE WCHAR -- WRITES A SINGLE CHARACTER TO THE CONSOLE ŷ CHARACTER IN THE A REGISTER - PRESERVES REGISTERS

- 5

Listing 4: Program using the discussed techniques to allow a user to either copy a specified file into another file or transmit its contents to the printer.

Listing 4 continued on page 286

16

# **dBASE II vs. the BilgePumps.**

#### *by Hal Pawluk*

We all know that bilge pumps suck. And by now, we've found out-the hard way-that a lot of software seems to work the same way.

So I got pretty excited when I ran across **dBASE** II, an assembly-language relational Database Management System for CP/M. It works! And even a rank beginner like myself got it up and running the first time I sat down with it.

If you're looking for software to deal with your data, too, here are some tips that will help:

#### **Tip #1: Database Management vs. File Handling:**

Any list or collection of data is, loosely, a data base, but most of those "data base management" articles in the buzzbooks are really about file handling programs for specific applications. A real Database Management System gives you data and program independence (no reprogramming when data changes), eliminates data duplication and makes it easy to turn data into information.

#### **Tip #2: Assembly Language vs. BASIC:**

This one's easy: if you're setting up a DBMS, you're going to be doing a lot of sorting, and Basic sorts are s-1-o-w. Run a benchmark on a Basic system like S\*-IV against a relational DBMS like **dBASE** II and you'll see what I mean. (But watch it: I've also seen one extremely slow assembly-language file management system.)

#### **Tip #3: Relational vs. Hierarchal**  &. **Network DBMS.**

CODASYL-like hierarchal and network systems, around since the 1960's, are being phased out on the big machines so why get stuck with an old-fashioned system for your micro? A relational DBMS like **dBASE** II eliminates the predefined sets, pointers and complex data structures of a CODASYL-type DBMS. And you don't need to be a programmer to use it.

# **dBASE II ILLE**

**dBASE II vs.. everything else.** 

**dBASE** II really impressed me. Written in assembly language (with no

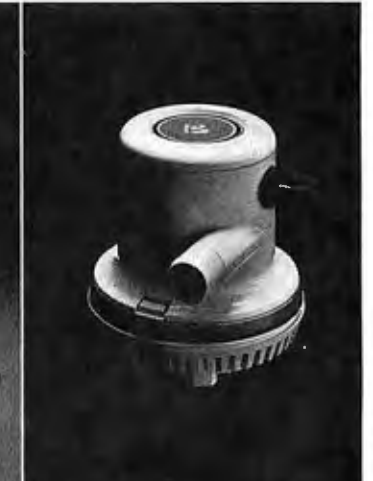

need for a host language), it handles up to 65,000 records (up to 32 fields and 1000 bytes each), stores numeric data as packed strings so there are no roundoff errors, has a superfast multiple-key sort, and supports ISAM based on B\* trees.

You can use it interactively with English-like commands (DISPLAY 10 PROD . UCTS), or program it

(so when you've set up the formats, your secretary can do the work). Its report generator and userdefinable full screen operations mean that you can even use your existing forms.

And if all this makes your mouth water, but you've already got all your data on a disk, that's okay: **dBASE** II reads your ASCII files and adds the data to its own database.

Right now, I'm using **dBASE** II with my word processor for budgeting, scheduling and preparing reports for my clients.

Next come job costing, time billing and accounting.

#### **An Unheard-of Money-Back Guarantee.**

**dBASE** II is the first software I've seen with a full money-back guarantee.

To check it out, just send \$700 (plus tax in California) to Ashton-Tate, 3600 Wilshire Blvd., Suite 1510, Los Angeles, CA 90010. (213) 666-4409. Test **dBASE** II doing your jobs on your computer for 30 days. If, for some strange reason, you don't want to keep it, send it back and they'll refund your money.

No questions asked.

They know you don't need your bilge pumped.

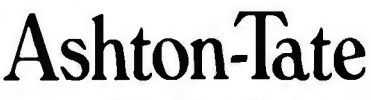

©Ashton-Tate 1980

#### Listing 4 continued:

a verball due to

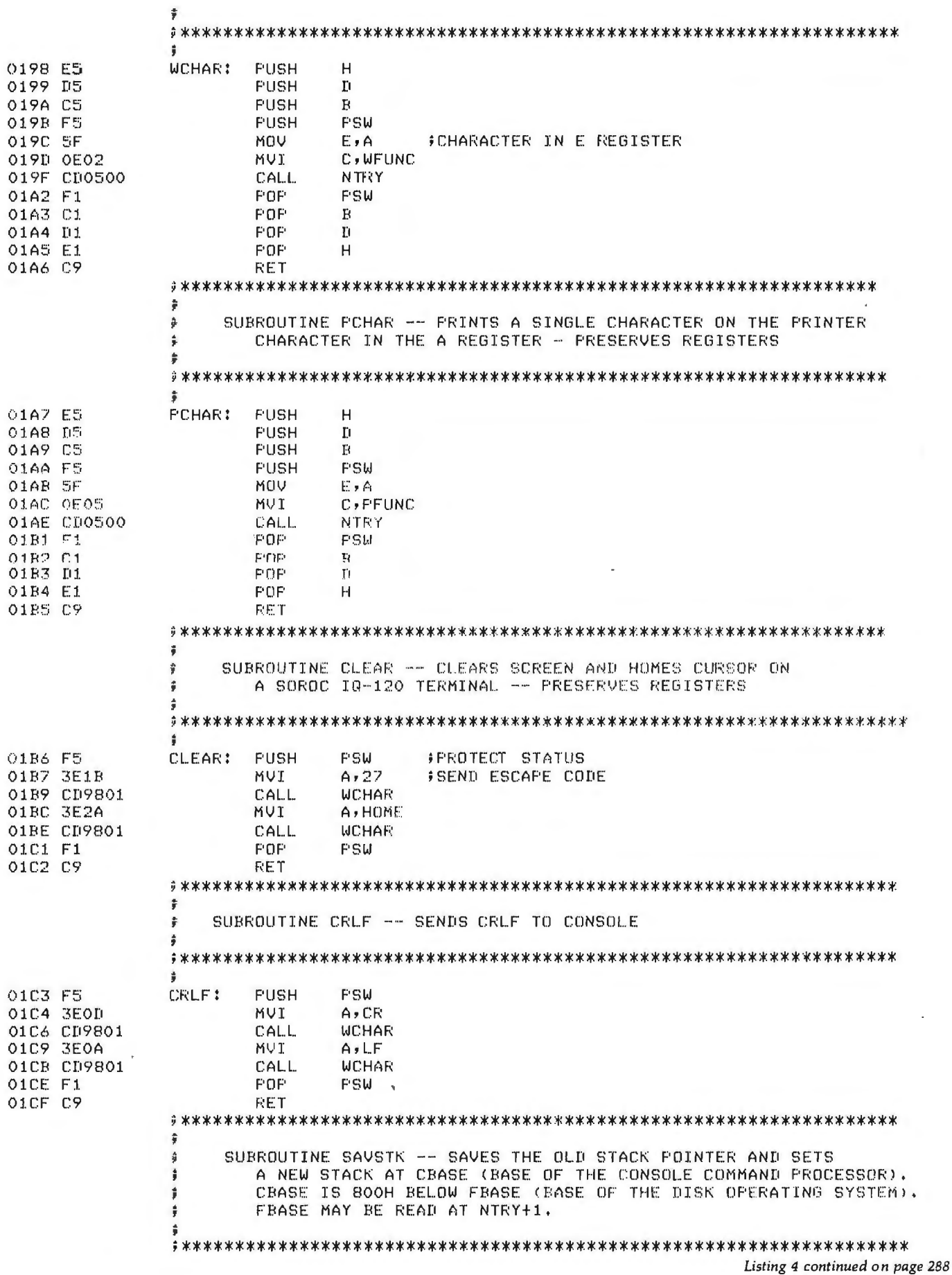

i.

**CONTRACTOR** 

 $\bar{\mathbf{r}}$ 

×
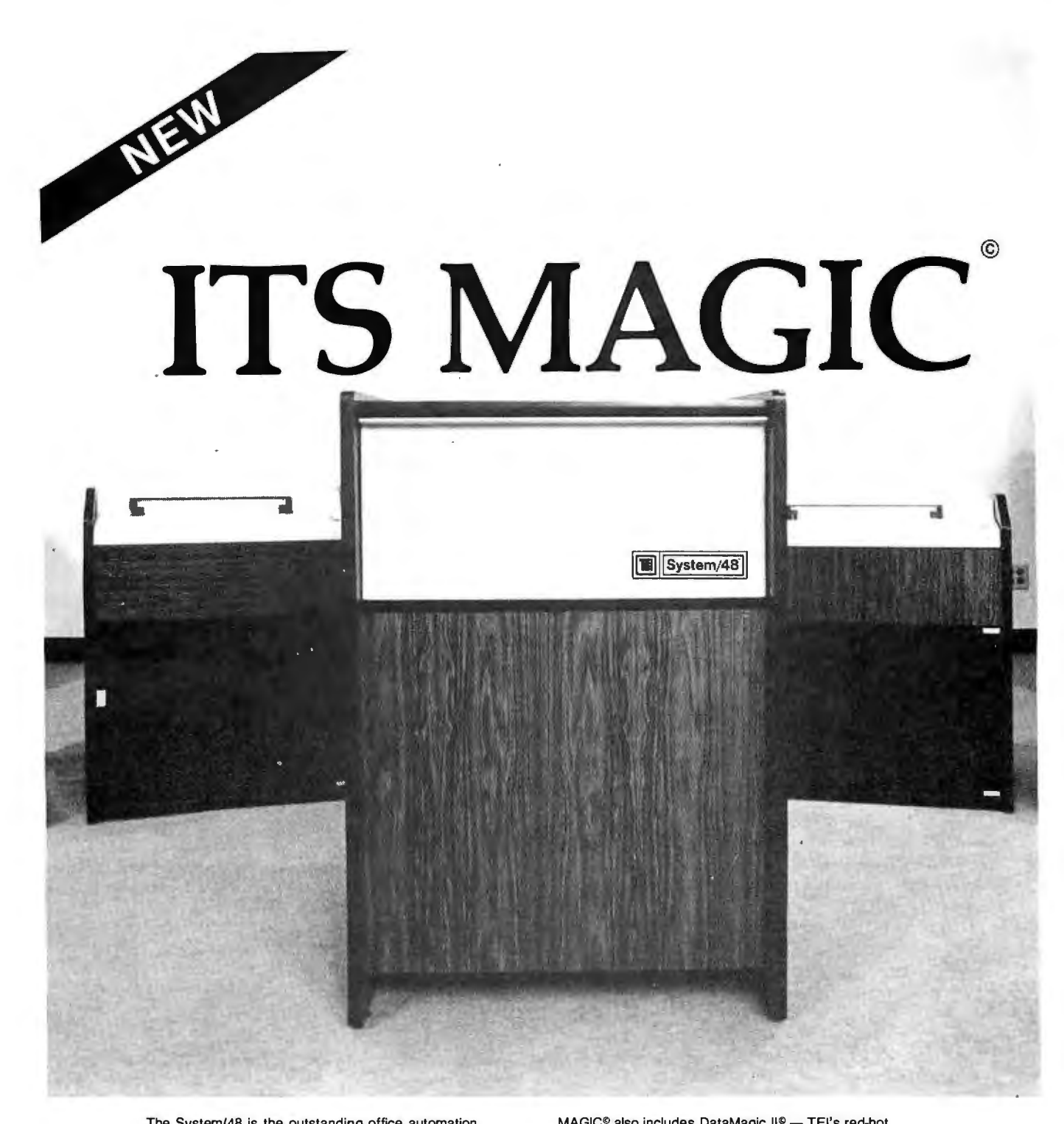

The System/48 is the outstanding office automation computing system for the 80's... it's so productive we<br>call it MAGIC®. Look at these features:<br>• Data management system

- 
- Report generator
- Query processor
- Screen format generator
- Automatic interface code generator
- 
- 
- From one to eight interactive users per node Over half a million bytes of user memory available Winchester-technology hard disk with 18-million bytes
- (formatted capacity)
- 15-minute mean-time-to-repair
- Built-in protection from line-voltage spikes, noise, and brownouts

And, it features MAGIC®, the Operating System that gets things done faster than you can say abracadabra<br>because of its multi-keyed Indexed-Sequential Access Method and flexible file-organization. MAGIC<sup>®</sup> also offers high security, with password protection. MAGIC<sup>®</sup> supports global or local printers for as many users as desired.

Circle 359 on inquiry card.

MAGIC® also includes DataMagic II® - TEl's red-hot database manager. DataMagic II® has even more tricks up its sleeve - like automatic or manual record-lock protection and automatic transaction backout to protect the database and it runs application software written for CP/M 2.X.

Take a MAGIC<sup>®</sup> leap into the future! Arrange to attend one of our regularly scheduled Sys-tem/48 workshops (RSVP).

OEM and Dealer Inquiries Invited

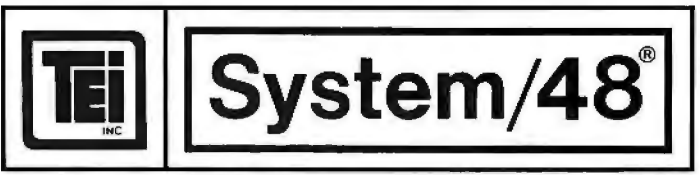

5075 S. LOOP EAST, HOUSTON, TX. 77033 (713) 738-2300 TWX. 910-881-3639

Listing 4 continued:

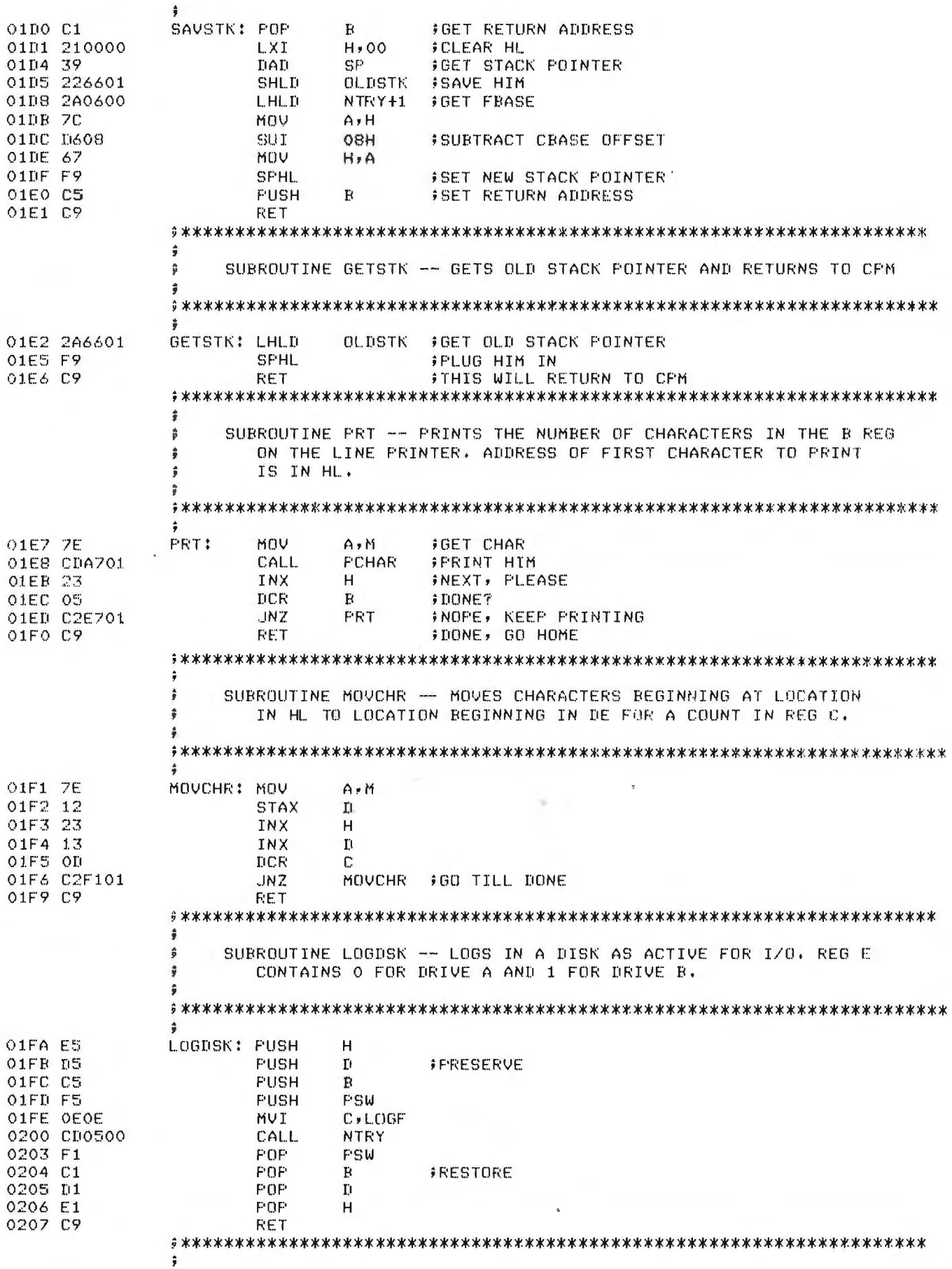

Mill Article Mill Accounts Ave Life

.

 $\mathcal{H}^{\prime}(\omega)$  ,  $\omega$ 

Listing 4 continued on page 290

 $\ddot{\phantom{1}}$ 

10 .- High Steel, Land Rich, JR

#### **The Text Solution for APPLE** II®

#### Now APPLE II® Owners Can Solve Text Problems With VIDEOTERM 80 Column by 24 Line Video Display Utilizing 7 X 9 Dot Character Matrix

Perhaps the most annoying shortcoming of the Apple II® is its limitation of displaying only 40 columns by 24 lines of<br>text, all in uppercase. At last, Apple II® owners have a reliable, trouble free answer to their text dis VIDEOTERM generates a full 80 columns by 24 lines of text, in upper and lower case. I wice the number of characters as<br>the standard Apple II® display. And by utilizing a 7 by 9 character matrix, lower case letters have tru this is only the start.

#### VIDEOTERM, MANUAL,

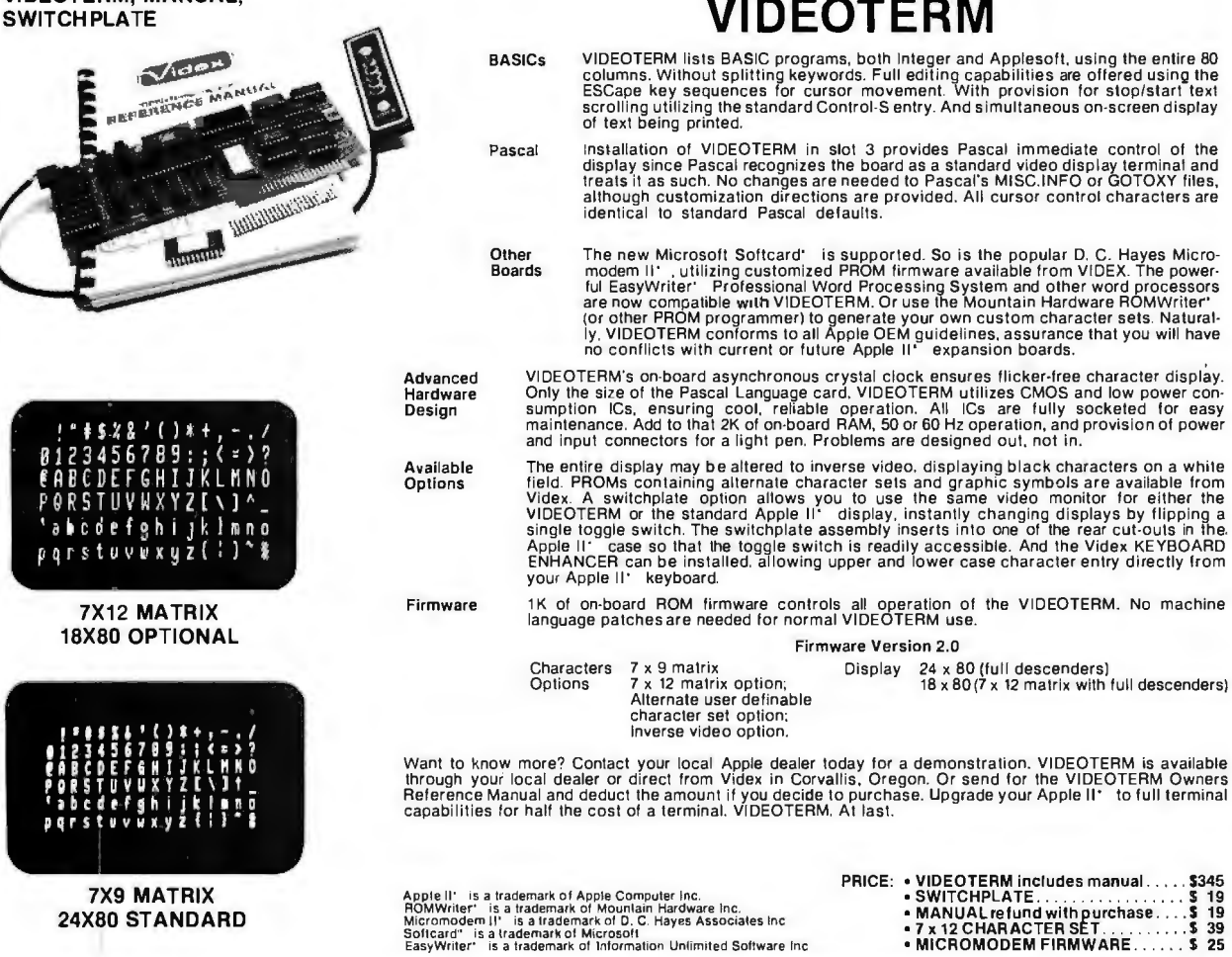

#### APPLE II® OWNERS! **KEYBOARD & DISPLAY** ENHANCER

#### *•PVT THE SHIFT AND SHIFT LOCK BACK WHERE IT BELONGS •SEE REAL UPPER AND lower CASE* ON *THE SCREEN •ACCESS ALL YOUR KEYBOARD ASCII CHARACTERS*

Videx has the perfect companion for your word processor software: the KEYBOARD AND DISPLAY ENHANCER Install the enhancer in your APPLE II and be typing in lower case just like a typewriter. If you want an<br>upper case character. use the SHIFT key or the CTRL key for shift lock. Not only that, but you see upper and lower case on the screen as you type . Perfectly compatible wilh Apple Writer and other word processors like. for example. Super-Texl.

lf you want to program in BASIC. just put ii back into the alpha lock mode: and you have the original keyboard back wilh a few improvements. Now you can enter those elusive 9 characters directly from the keyboard, or require the Control key to be pressed with the RESET to prevent accidental resets

KEYBOARD AND DISPLAY ENHANCER is recommended for use wilh all revisions of the APPLE II It includes 6 ICs. and EPROM and dip-switches mounted on a PC board, and a jumper cable. Easy installation,<br>meaning no soldering or cutting traces. Alternate default modes are dip-switch selectable . You can even remap the keyboard. selecting an alternate character set. for custom applications.

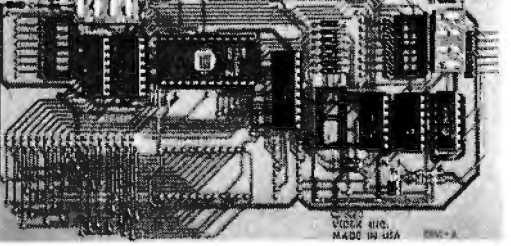

PRICE• KDE-700 (REV. 7 or greater). . ..... \$129. • KDE-000 (REV. 6 or less) . ...... . ... \$129.

Apple II<sup>K</sup> is a trademark of Apple Computer. Inc.

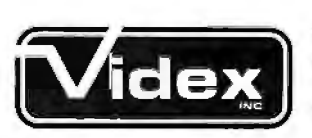

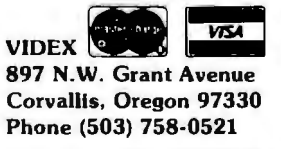

Listing 4 continued:

 $\overline{a}$ 

21 July 11

٠

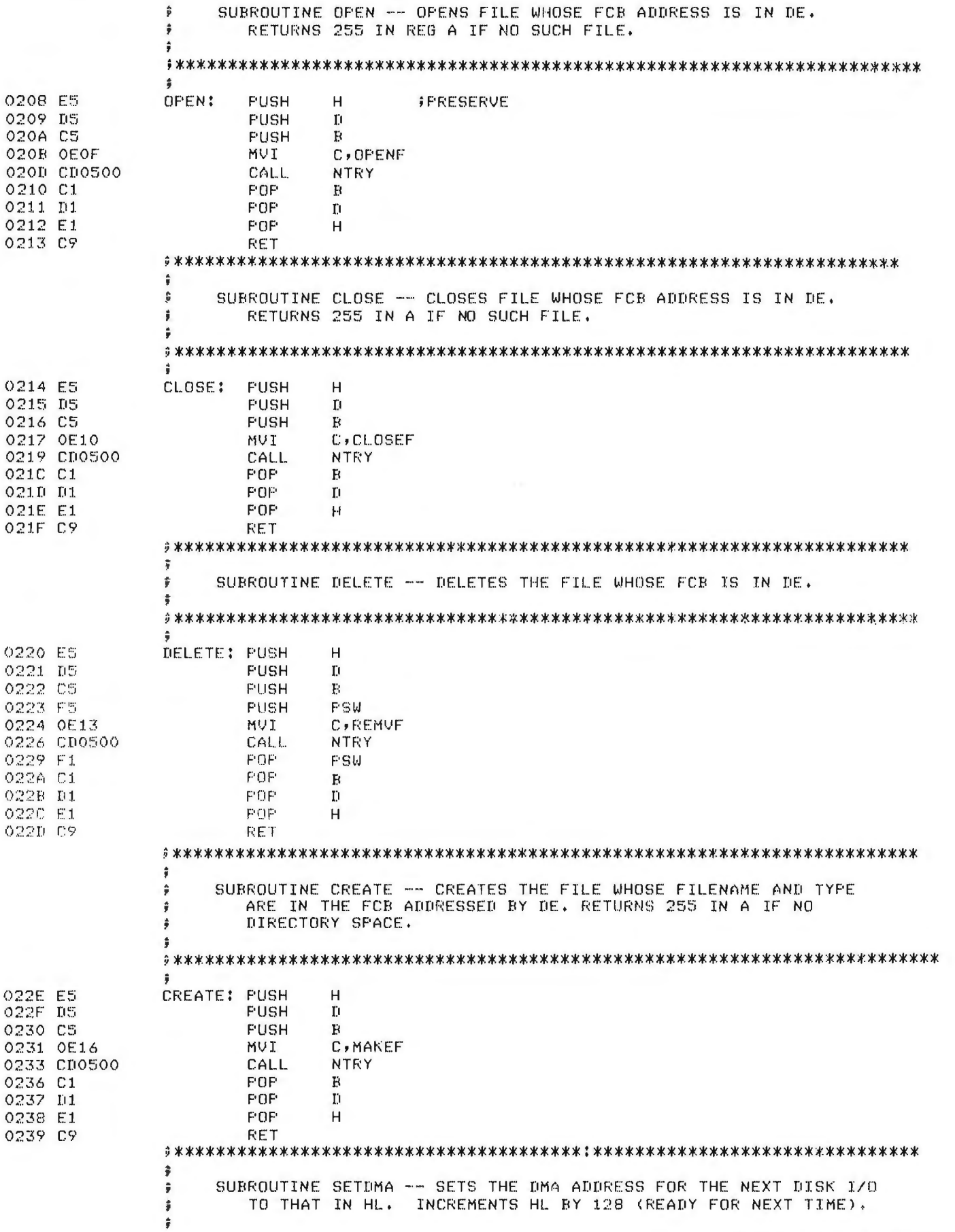

Anii 10

an.

۰

Listing 4 continued on page 292

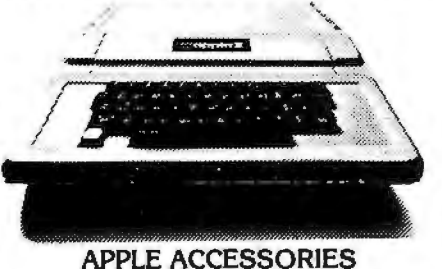

#### LOBO Disk II/Controller ........ \$499. LOBO Disk II .................. 419. SUPERTERM 80 Col. Card . . . . . . . 329. Z80 Soft Card.................... 295. H.S. Serial Card ................ 179. COMM. Card ................... 179. CLOCK Calendar Card .......... 225. ROM Plus Card/KB Filter ........ 175. HAYES Micromodem ............ 319. SUPERTalker.................. 249. PARALLEL Printer Card.......... 149. 16K Ram Card ................. 189. GPIB IEEEE-488 Card ........... 259.

#### **SOFTWARE**

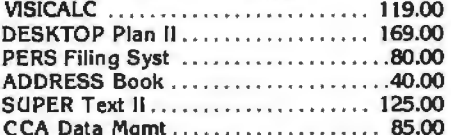

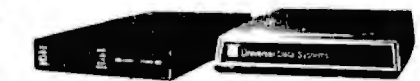

#### **MODEMS**

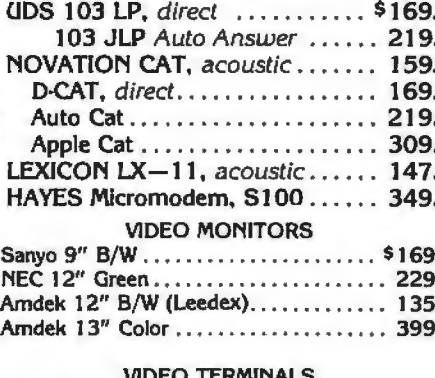

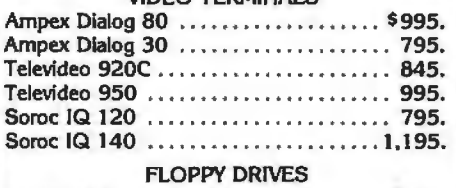

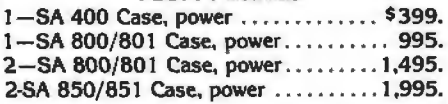

#### TO PLACE YOUR ORDER CALL: **TELEPHONE TELEX** 697120

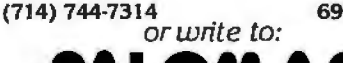

#### **Computer Products**

910-105 W. San Marcos Blvd., San Marcos, CA 92069 TERMS OF SALE: Cesh, check, money order, bank wire transfer, credit card or purchase orders from qualified firms and institutions. Please include telephone number with order and expansion dete on credit card arders. Califo sales tax. Advertised prices are for prepaid orders F.O.B. shipping point. Add 3% for shipping in U.S. Pricing and available without notice. ity subject to

**PRINTER SALE** 

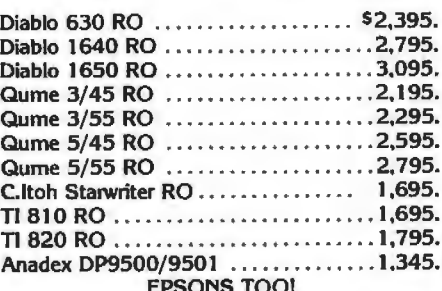

#### NEW NOVELL IMAGE 800

150 CPS Heavy Duty Matrix 15" wide carriage, expanded, compressed and double density "correspondence quality" printing at 80, 96 and 136 columns, true descenders, underlining, superscripts, subscripts. Up to 3K Buffer, optional character set and graphics option.  $.51,295.00$ List \$1.395.......

#### **PRINT ELEMENTS**

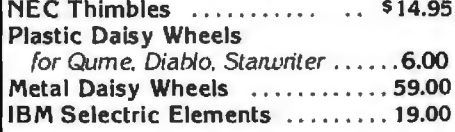

#### **RIBBONS**

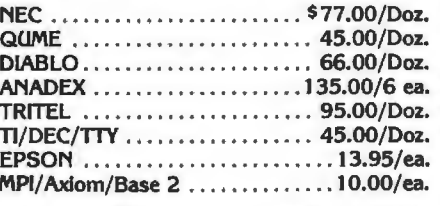

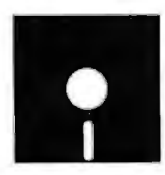

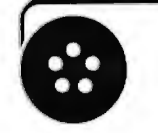

#### **MAGNETIC MEDIA**

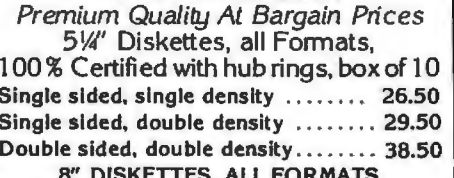

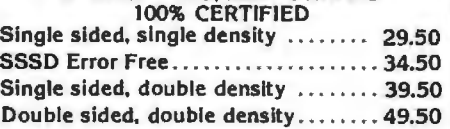

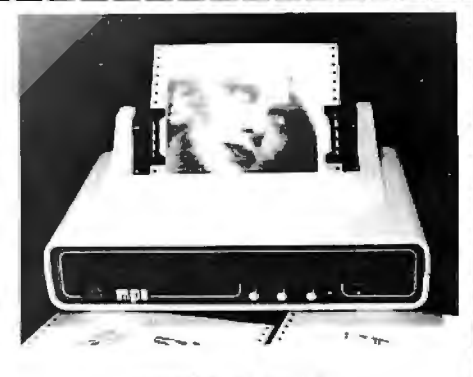

#### MPI 88 G Matrix

High resolution dot-addressable graphics for<br>Apple. Enhanced "correspondence quality"<br>printing. Tractor and Friction feed. Serial and<br>Parallel Input. 100 cps Bidirectional printing, 80,<br>96, and 132 column widths!  $.5599.00$ List \$799.00 ....................

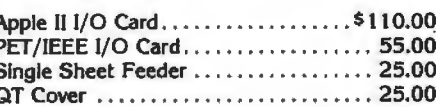

ķ,

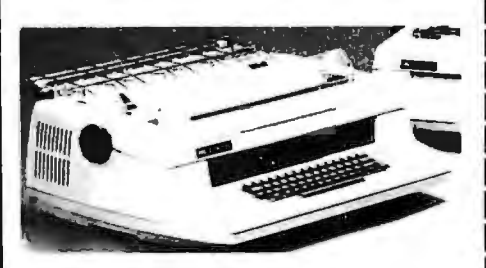

#### **NEC SPINWRITERS**

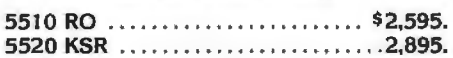

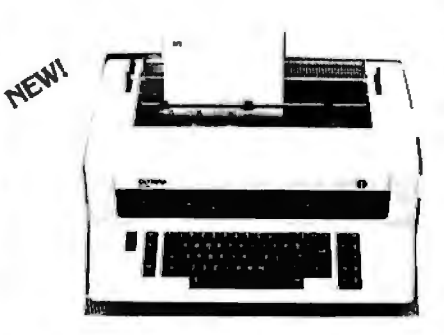

#### **OLYMPIA ES100**

Letter quality. Daisy wheel printer/typewriter interfaces to Apple, Atari, NEC, TRS80 and RS232 Serial ports. A truly cost effective letter quality printer that functions as a typewriter.

SuperBuys!!!!

on computers, peripherals, accessories and supplies!

Circle 280 on inquiry card.

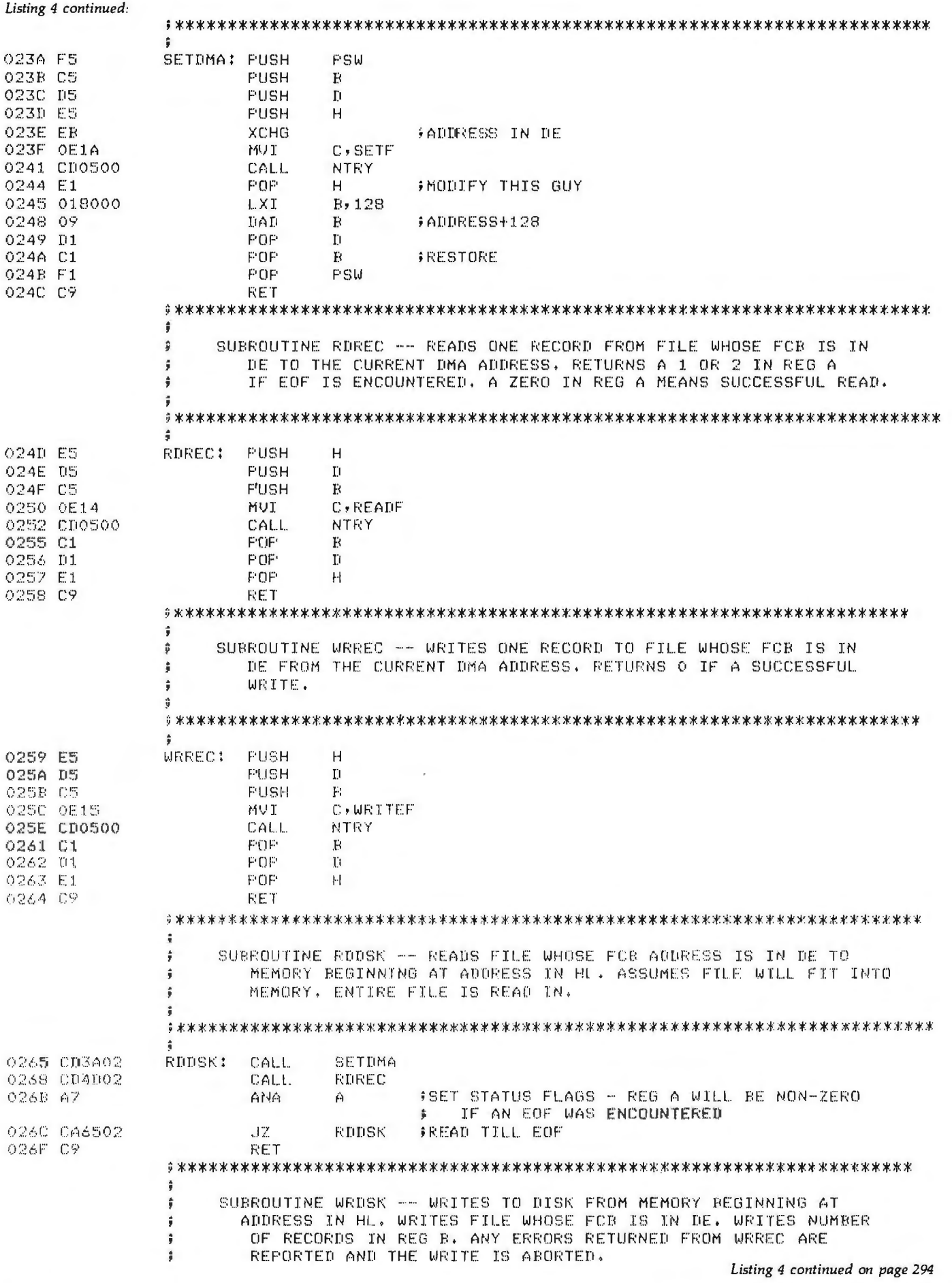

 $\sim$  100  $\sim$ 

the conservation of the con-

**Show** 

 $-10$ 

y classic MP Zeland

st.

The Controller Controller

#### **Wild Hare Software Systems Multiply the Capabilities of Data General's**

#### **ROOS INFOS® ICOS DOS**

Wild Hare gives Data General users a choice when upgrading to a multi-user environment and eliminates the need to use AOS. Wild Hare makes it easy for you. It creates a true multi-lingual, multi-user environment for your current system. No user software modifications are necessary. There is no need to install a new operating system. And, no expensive hardware upgrade is required.

#### **Features**

- Each user is totally independent of all other users.
- Each user may run all standard Data General software.
- Each user may independently edit, compile, execute and debug programs written in any language supported by RDOS, INFOS®, ICOS and DOS.
- Standard languages supported include: Fortran IV, Fortran V, COBOL.ALGOL. RPG, DG/L™, BASIC, PASCAL, MAC. etc.
- All NOVA's® and ECLIPSE's® are supported.
- Wild Hare guarantees its software systems on a money back basis.

#### **Wild Hare's Software Gives Data General Users A Choice!**

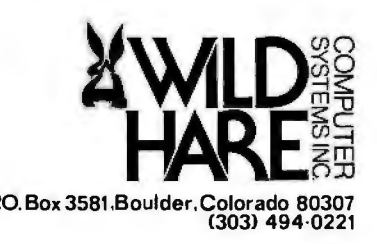

P.O. Box 3581. Boulder, Colorado 80307 Noval 20307 Noval 203081. Boulder, Colorado 80307 Noval 203081. (303) 494-0221 494-0221 494-0221 494-0221 494-0221 494-0221 494-0221 494-0221 494-0221 494-0221 494-0221 494-0221 494-0

#### Listing 4 continued:

 $\hat{\mathbf{y}}$ 

٠

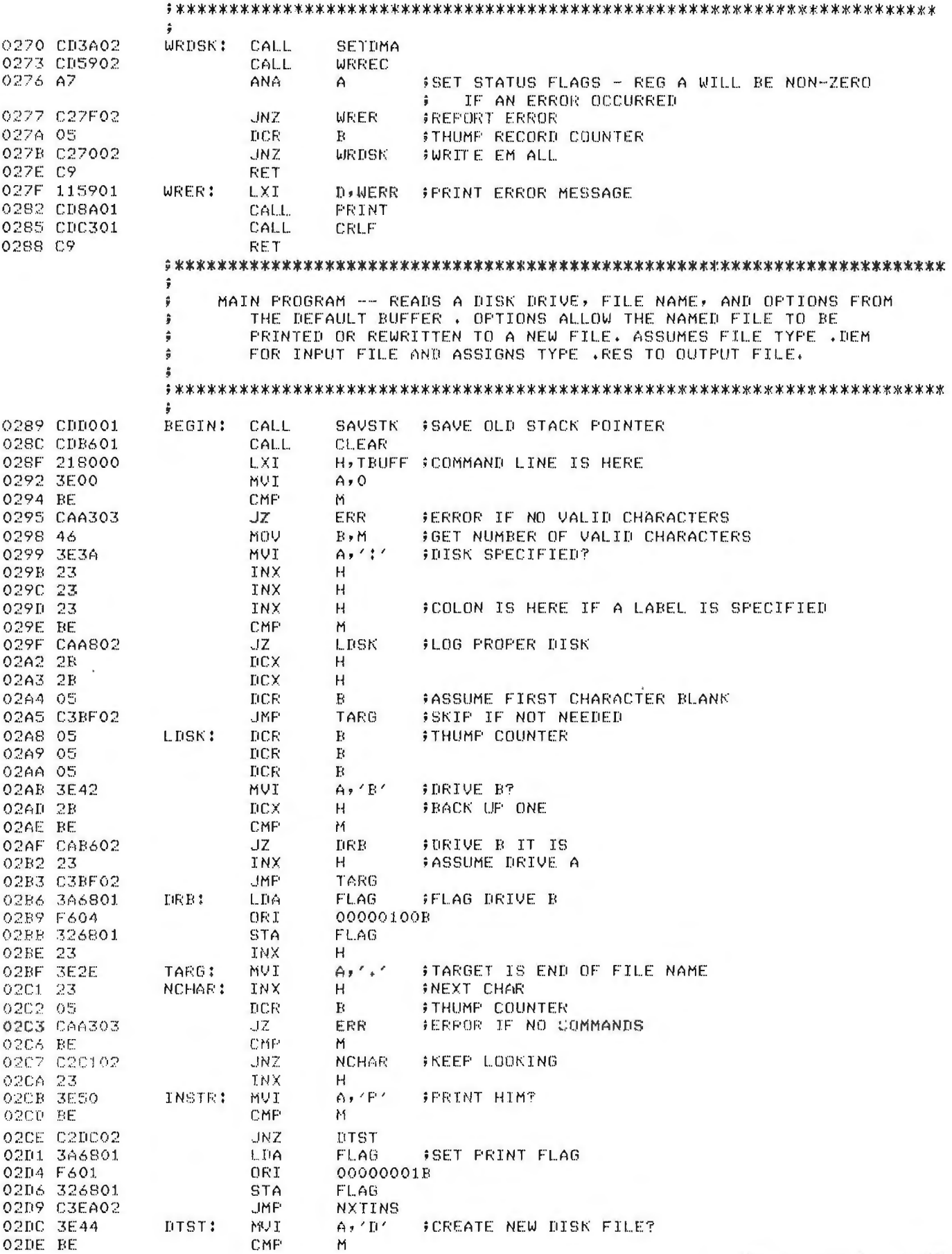

a.,

on the

 $\rightarrow$ 

#### **"WITH THE UCSD p-SYSTEM: WE CAN WRITE ONE APPLICATION**  THAT GOES FROM APPLE TO Z

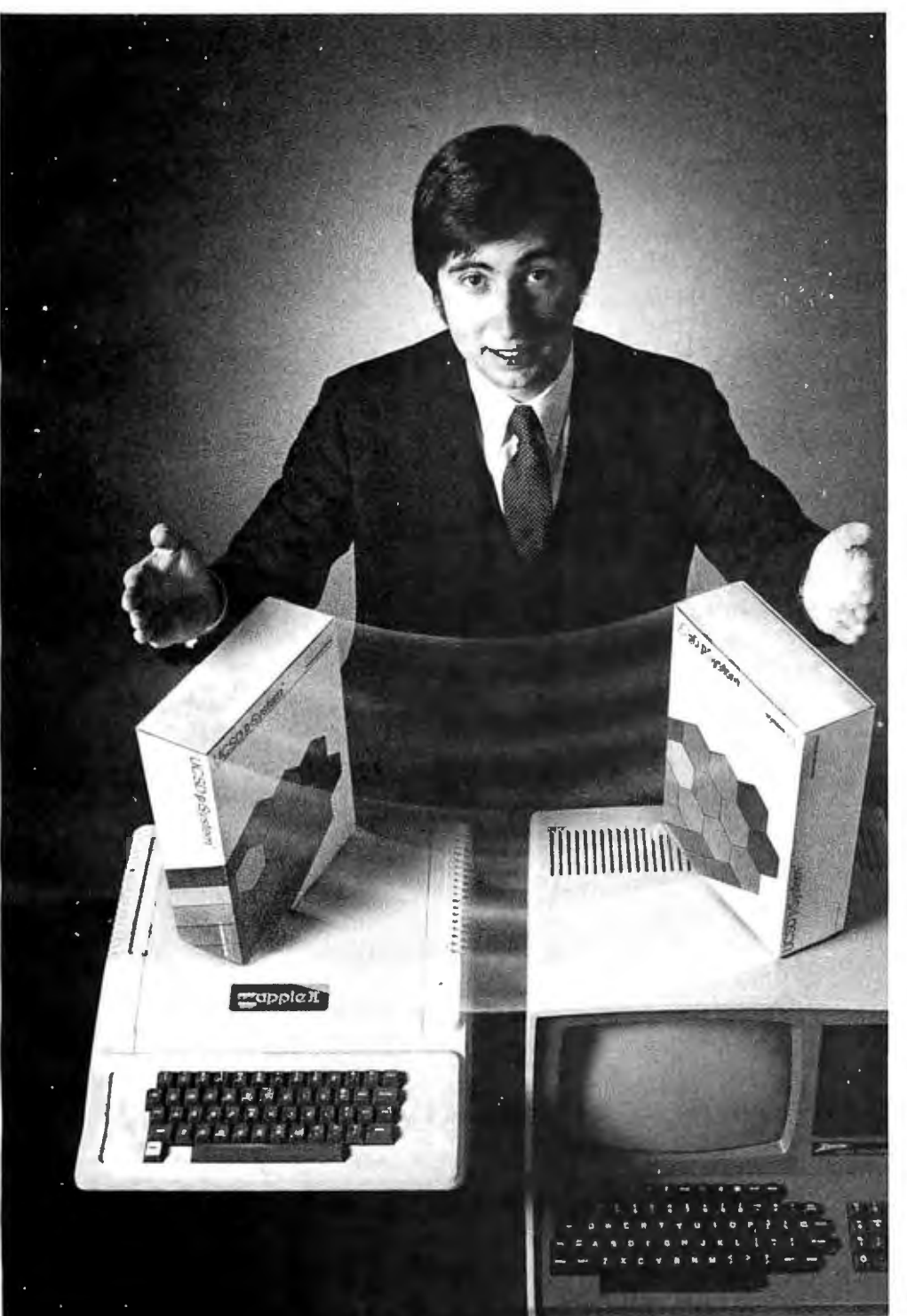

HARRY BLAKESLEE, President, Denver Software

**0** ur business is bigger and better than ever.<br>A lot of the credit for that goes to the UCSD p-System software better than ever. A lot of the credit for that from SofTech Microsystems. It's given us ten times the market we used to have.

We can write a single, sophisticated applications program with the UCSD  $p$ -System $-$ like our financial management package-and it just keeps on running. On Apple, Commodore, Ohio Scientific, Texas Instruments, Zenith, and more. That's the real beauty of the UCSD p-System. Any program you write for one microcomputer runs on others, both today and tomorrow. You protect your software investment, without restricting your hardware options. And with the UCSD

p-System,you can use the language of your choice-UCSD Pascal,™ FORTRAN-77, BASIC, or assembly language. All are backed by SofTech Microsystems, a leading system software company who's been around for over a decade, who knows how to develop professional quality software, and who's committed to delivering it.

Get a head start on tomorrow. With the microcomputer software that goes from "A" to "Z." Distribution licensing and single copies available. Write or call for details, so you can start going places, too.

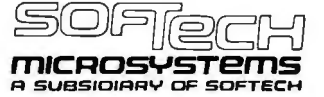

**For the software that's going places.**  9494 Black Mountain Road, San Diego, CA 92126. (714) 578-6105 TWX: 910-335-1594

*UCSD p-System and UCSD Pascal are trademarks of the Regents of the University of California.* 

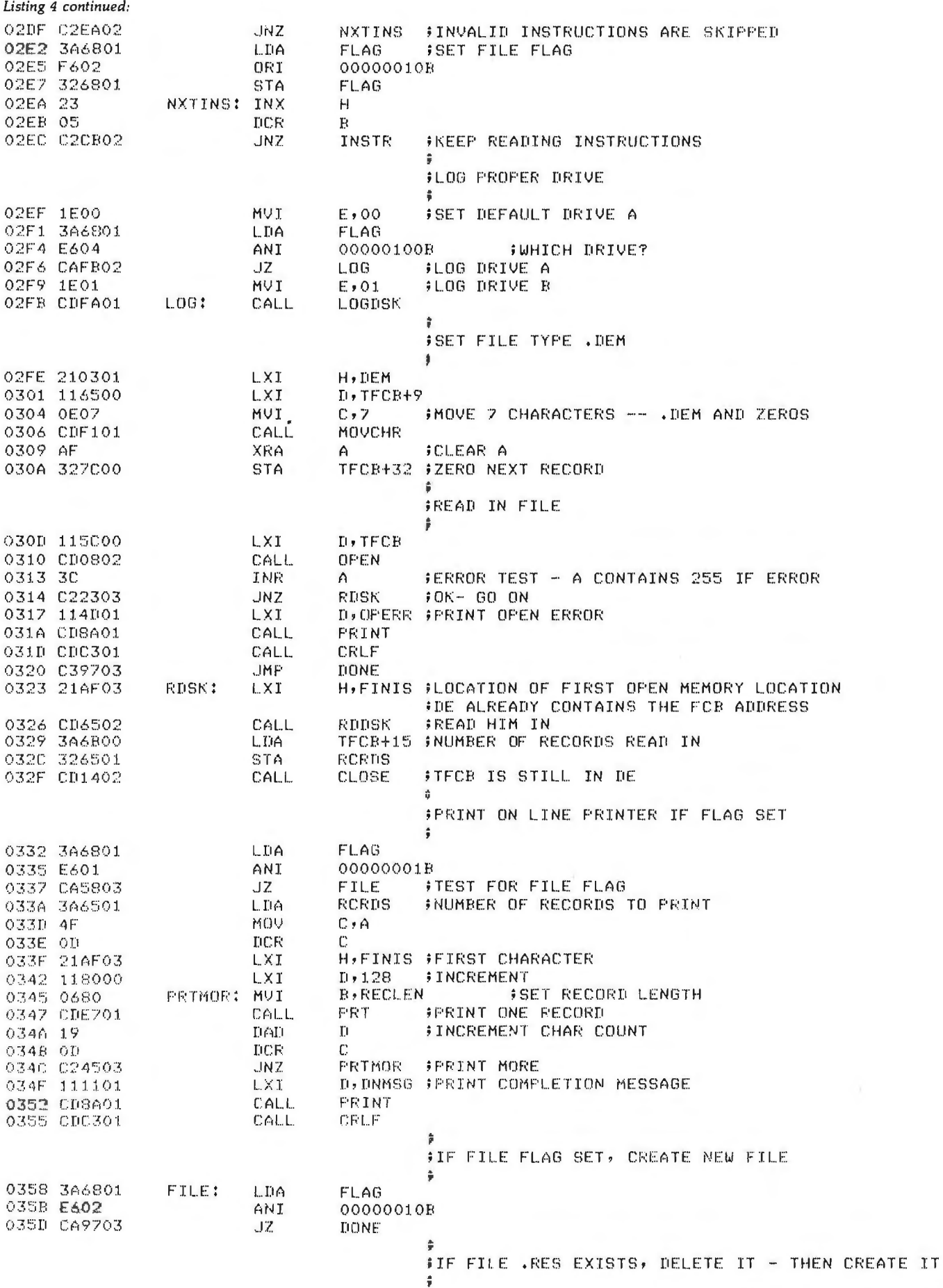

official different collection and the collection of the collection of the

Listing 4 continued on page 298

×

Grant Ba

 $\pm$  0.25  $\pm$ 

スールレ

albeite all deal. The cheese

#### **PERIPHERALS FOR ATARI 400 & 800**

#### **16K MEMORY BOARD: AT-16**

- 16K 4116 RAM (200NS)
- Assembled and tested
- No modifications hardware or software
- Compatible with Atari 800
- One year warranty
- Price: \$119.50

#### **32K MEMORY BOARD: AT-32**

- 32K 4116 RAM (200NS)
- Assembled and tested
- No modifications hardware or software
- Compatible with Atari 400/800
- One year warranty
- Price: \$199.50

#### **PARALLEL PRINTER CABLE: ATC-1**

- Pre-tested
- 3' length
- Centronics compatible
- DB15 to Amphenol 57-30360
- Price: \$39.50

#### **SERIAL (RS-232) PRINTER CAB LE: A TC-2**

- Pre-tested<br>• 3' length
- 3' length
- DB15 to DB25 connectors
- Price: \$39.50

#### **EXTENDER BOARD: ATB-1**

- Raises board 3 inches
	- ideal for prototype boards • Price: \$39.50

Available at your local computer dealer or direct from Microtek Peripherals.

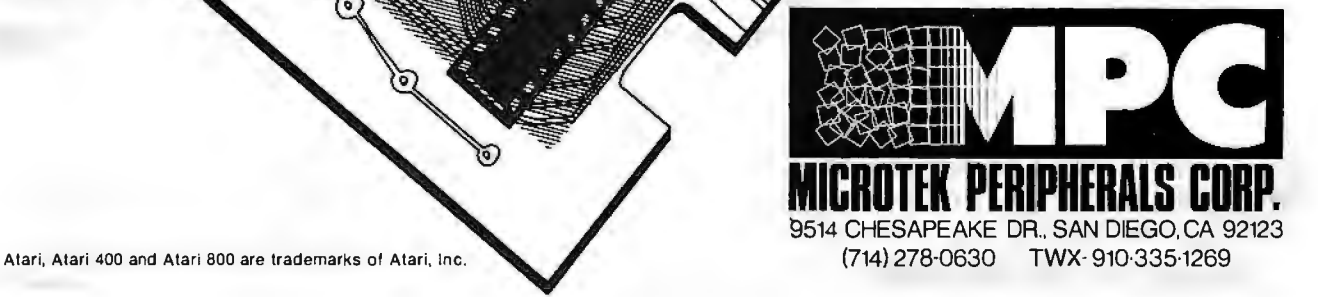

Listing 4 continued:

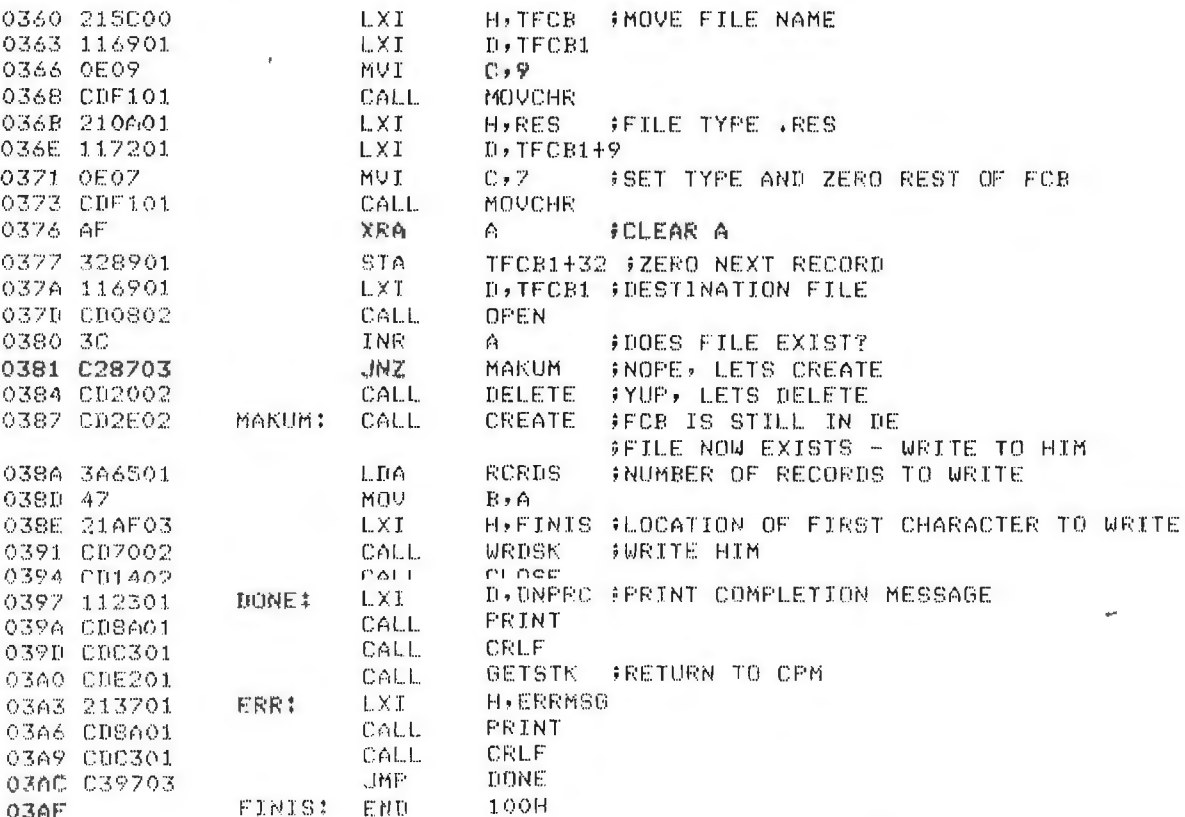

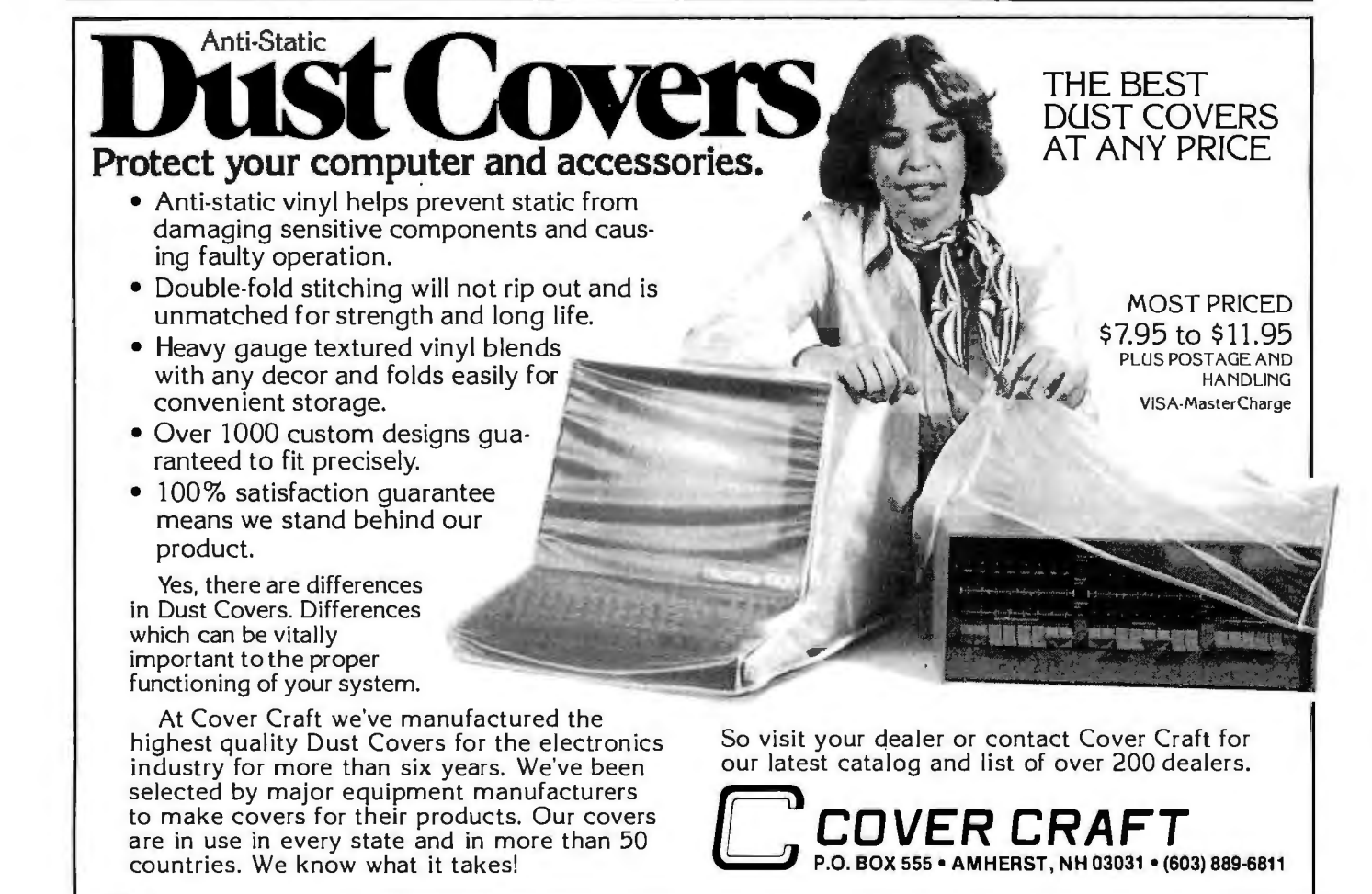

Circle 96 on inquiry card,

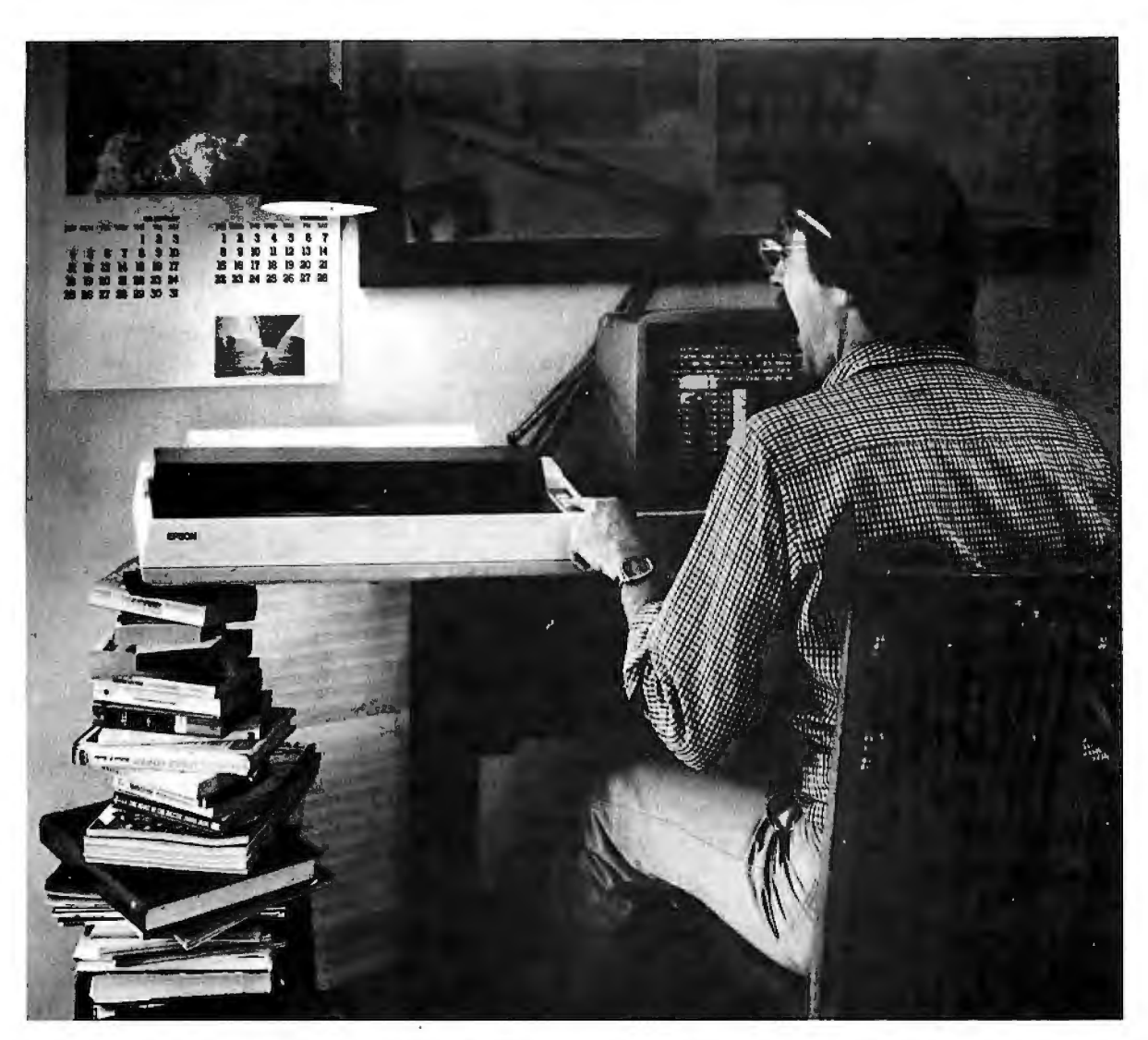

### The **MX-100. Not just better. Bigger.** Ep

Our MX-80 was a pretty tough act to follow. I mean, how do you top the best-selling printer in the world? Frankly, it wasn't easy. But the results of all our

sleepless nights will knock your socks off.

The MX-100 is a printer that must be seen to be believed. For starters, we built in unmatched correspondence quality printing, and an ultra-high resolution bit image graphics capability. Then we added the ability to print up to 233 columns of information on 15" wide paper to give you the most incredible spread sheets you're ever likely to see. Finally, we topped it all off with *both* a satin-smooth friction feed platen *and* fully adjustable, removable tractors. And the list of standard features goes on and on and on.

Needless to say, the specs on this machine  $-$  and especially at under  $$1000$  - are practically unbelievable. But there's something about the MX-100 that goes far

beyond just the specs; something about the way it all comes together, the attention to detail, the fit, the feel. Mere words fail us. But when you see an MX-100, you'll know what we mean.

All in all, the MX-100 is the most remarkable printer we've ever built. Which creates rather a large prob-

lem for those of us at Epson.

How are we going to top this?

*Your next printer.*  **EPSON**  EPSON AMERICA, INC.

23844 Hawthorne Boulevard • Torrance, CA 90505 • (213) 378-2220 *See the whole incredible Epson MX Series of printers at your Authorized Epson Dealer.* 

#### Circle 72 on inquiry card. **Allege Market Book BEEL REELT**

#### **Getting the best prices just became** as easy as  $1 - 2 - 3.$

**ITEM PRICE SOFTWARE APPLICATIONS** Visicalc<sup>TM</sup> by Personal Software \$99\* WordStar<sup>TM</sup> by MicroPro<sup>tu</sup> 315 EasyWriter "Pro" by IUS 225 Magic Wand<sup>TM</sup> by SBA 275 **EXPANSION ACCESSORIES** Microsoft Z-80<sup>®</sup> Soltcard<sup>1</sup><sup>w</sup> **\$255** Micromodem<sup>TM</sup> II by Haves<sup>ra</sup> 299 Videoterm by Videx 275 Sup-r-terminal by M&R 319 PERIPHERALS & DEVICES MX 80TM by Epson \$499 737-Parallel by Centronics 749 460G "Paper Tiger" by IDS 1,125 **Expansion Chassis by Mountain 549** '\$99 unit is for Apple II; similar low prices for unils to use with other computers. There's no such thing as a "second" in this industry. So why pay inflated prices? Our huge volumerlow overhead means you can get what you've waited for now. Similar values on a wide variety of computer-related items. Send check, MC or Visa. PRICES EFFECTIVE THIS MONTH ONLY WRITE FOR CATALOG **COMPUTER COMPANY** OF AMERICA P.O. Box 9488, 7635 Fulton Avenue<br>N. Hollywood, CA 91606  $(213)765 - 5091$ Shipping & handling. Ior Software (1) or Expansion<br>(2) add \$5 for each item: for Peripherals (3) add \$15 each California residents add 6% sales tax YOUR SYSTEM. **NAME** ADDRESS CITY.  $ZIP$ STATE\_ MASTERCARD NO. VISA NO. SIGNATURE. EXP. DATE

 $\overline{B6}$ 

Text continued from page 282:

contains 8. The next 8 characters are the exact line as typed: bTEST.PD. This buffer may now be scanned for valid commands by the user program; listing 4 illustrates a method of doing this.

If a second file name and file type had been specified, they would have been placed in the second 16 bits of the default FCB and written into the buffer. Any data placed in the buffer or FCB in this manner must be read by the user program before doing any disk access, or it will be lost. The first file name/file type may be left in the default FCB, but the second one must be moved elsewhere before accessing any file utilities (including directory utilities). In listing 4, valid commands are searched for, then the file type .DEM is placed in the FCB and bytes 12 thru 15 and 32 are zeroed. The file may now be opened and accessed.

Listing 4 illustrates one other important point about the FCB: the method of creating additional FCBs. TFCB1 is thirty-three reserved locations that serve as a second FCB in the same manner as the default FCB. The file name is moved into bytes 1 thru 8, the file type RES is placed in bytes 9 thru 11, and the remaining bytes are defined in a similar manner to the default FCB. Using this method, additional FCBs may be created as needed. The address of the FCB of the file to be operated on is sent in the call to the CP/M entry point in register pair DE.

One other important consideration in actually reading and writing to a disk file is the need to set the DMA (direct memory access) address. This is the beginning memory address for the next disk access. The 128-byte record read from (or written to) the disk is placed into (or taken from) memory beginning at this location. When the disk system is initialized, using functions 13 or 14, the DMA address is set to hexadecimal 0080. the default buffer. It is possible to read one record to this buffer and then transfer the data to where it is needed; however, there is a simpler way illustrated in listing 4. Set the DMA address to the desired destination address and read a record. Put this function in a loop to read an entire file. Files may also be written in a similar manner (see listing 4).

#### **Possibilities**

In the course of experimenting with CP/M-trying to discover the hidden meaning in commands not thoroughly explained in the manuals-I discovered a few interesting features. These features often have no explanation in the manual. First, the directory of any disk can be read by placing 77777777 and 777 in the file-name and file-type bytes of an FCB, then doing a SEARCH and SEARCH NEXT (functions 17 and 18). These two functions write directory information into the default buffer at hexadecimal location 0080, where it may be accessed for printout.

The OPEN function first finds a file name/file type match, then copies the disk map into the FCB. If a disk map is supplied with an extent, record count, and next record, the READ or WRITE functions will work without first using OPEN. The CLOSE statement merely matches the file name/ file type and writes the FCB disk map to the directory.

These last two items should suggest some interesting but dangerous possibilities. The fact that CP/M marks a file as deleted by placing the hexadecimal character E5 in the entry-type field suggests a possible way to protect a file simply by making it disappear. The FCB still appears in the directory, but no longer matches any search string. This one needs more experimentation, since writing to a disk with files erased in this manner can result in destroying files only meant to be hidden.

#### Conclusion

This article has presented the use of the CP/M-utility routines, typical calling sequences, applications subroutines, sent and returned values, and examples of their uses. Although written specifically for CP/M, it illustrates the general method of using utility routines supplied with an operating system. In addition, some possibilities for further experimentation with CP/M have been suggested. It is not meant to supplant the Digital Research manuals, but to supplement and clarify a portion of them. You should refer to the manuals for additional information.■

High resolution, dot addressable graphics with vertical resolution of 72 dots per inch and up to 82 dots per inch horizontal resolution.

"Q.T." cover reduces noise to an office comfort level. This is an optional feature to our standard sound deadening case.

Single sheet feeder is very simple to use. The only front load feeder available on the market today.'

1K standard buffer permits the 88G to print while receiving data. The optional 2K buffer allows a 1920 character dump to the printer freeing the CRT.

### **TheFeaturesLeader**

Dual tractor/friction feed allows use of pin feed. roll or single sheet paper. dot matrix for correspondence printing.

**Versatile Interface**<br>Data input from most computers can be sup-<br>The 88G has more features than any other Data input from most computers can be supported by the 88G. RS232C serial and Centronics® type parallel is standard. Options can the quality of the 88G, then compare the pr<br>be added for current loop. IEEE 488 and high -the 88G wins! Single unit price is less than be added for current loop, IEEE 488 and high -the 8<br>speed serial inputs. Single units than speed serial inputs.

**Integrated Paper Handling System Letter Quality Capability**<br>Dual tractor/friction feed allows use of pin feed. The 88G provides a selectable 11 x 7 serif style

impact printer in its price class. First compare<br>the quality of the 88G, then compare the price

'Optional

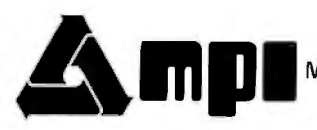

*Micro Peripherals, Inc. 4426 South Century Drive Salt Lake City, Utah 84107 (801) 263-3081* **The Printer People** 

Callfornia VITEK (714) 744-8305 Colorado PLS Associates (303) 773-1218 Florida GMI Distributors (305) 894-3354 lliinois Coombs & Associates (312) 298-4830 **Massachusetts** Eastmark (617) 449-0050 **Minnesota** Bohlig & Associates (612) 922-7011 **New Jersey** Hansen & Hughes (2011<br>652-7055 **Oregon** Microwave (503)620-8150 Utah PLS Associates (801)466-8729 Type-A-Li

### **Build a Super Simple Floppy-Disk Interface**

#### **Part 2: Software**

James Nicholson and Roger Camp 1046 Gaskill Ames IA 50010

The first part of this article presented basic floppy-disk technology and a description of a simple controller design with its circuit details. This controller provides a great deal of function and flexibility when combined with some simple software.

#### **Software**

The software shown in listing 1 provides disk-formatting, reading, writing, and error-recovery functions. The software can be reassembled to allow relocation of program or page zero variables. Various entry points are shown in table 4.

Before using the FD1771 to read and write data within the sectors on the floppy disk, the disk must be formatted to conform to a certain structure. A program (entry point FORMAT) is supplied that formats all 77 tracks of a standard 8-inch disk in a standard IBM-compatible 128-bytes-per-sector arrangement (each track contains 26 sectors).

The program, when called, initializes all 6520 and 1771 electronic interfaces before writing the standard track. The initialization process guarantees that the head is positioned over the outermost track. Each track is written from a standard pattern contained in programmable memory. A 40 ms delay is generated following a step-in function to move the head to the next track. This guarantees the proper head-settling time required by the floppy-disk drive. This process

*The numbering of all nontext material* is *continued from part 1 of this article.* 

continues until all tracks have been formatted.

Sector sizes other than 128 bytes can be selected by initializing the 1771 differently. (A sector size other than 128 can lead to incompatibilities with *other* floppy-disk systems.) For sector lengths greater than 128, the FORMAT program must be rewritten to use an entire track image in memory. This is required because of an indexing limit of 256 using the 6502 microprocessor. Our system, using sixteen 256-byte sectors per track, has proven to be a convenient alternative.

When a disk is properly formatted, the basic 1/0 (input/output) program (entry point FDENT) can be used. If the system has just been turned on, entry point FDENT should be called first to initialize all interface and drive electronics. To perform disk

operations, certain variables must be set up before calling FDENT. They include the desired *command*, track *number,* and *sector number,* as well as the address in memory used for data transfer (see table 5).

The program begins by analyzing the command to determine which segment of the program must be used in response. There are three basic command types:

- •head movement
- •read/write sectors
- •read/write raw tracks

In the case of read/write commands, the program ascertains if the head is positioned properly and, if necessary, provides the seek command to move it.

Following execution of the command by the 1771, completion

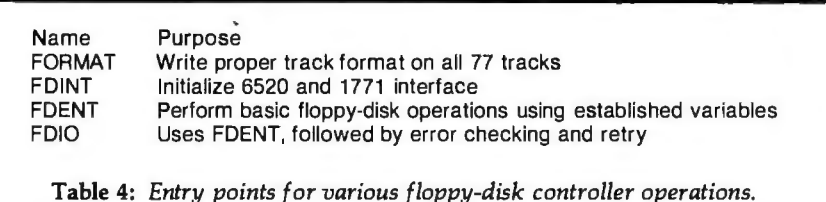

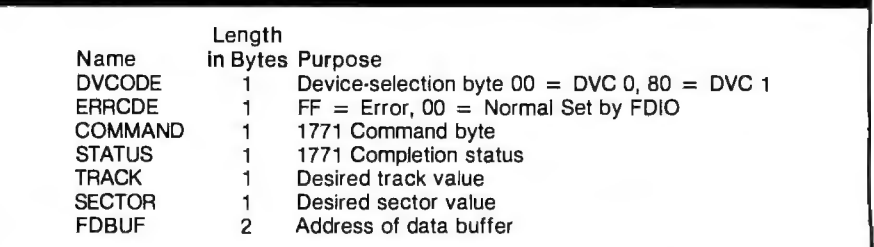

Table 5: *Variables used to perform floppy-disk operations. All values are listed in hexadecimal.* 

### **RllER-1**

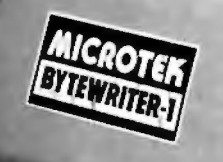

#### **The World's First Under \$300 80 Column Dot Matrix Printer**

#### **PRICE BREAKTHROUGH FROM MICROTEK**

Bytewriter-1, the \$299 printer that has taken the industry by storm! A product made possible through cost-effective design, efficient manufacturing operations, a proven low-cost print mechanism and the simplest possible control electronics. We have done extensive testing with all three models of the TRS-80, the Apple II, and the Atari 400 and 800. That is why we can guarantee you won't have any interface problems with the Bytewriter-1.

TRS-80 is a trademark of Radio Shack, Div. of Tandy Corp. Apple II is a trademark of Apple Computer, Inc. Atari 400 & 800 are trademarks of Atari, Inc. Bytewriter-1 is a trademark of Microtek, Inc.

Microtek, Inc. 9514 Chesapeake Drive San Diego, CA 92123 Tel. 714-278-0633 **Outside Calif. call toll free: 800-854·1081**  TWX. 910-335-1269

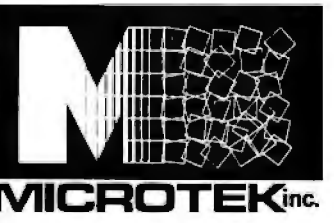

#### **BYTEWRITER·1 SPECIFICATIONS**

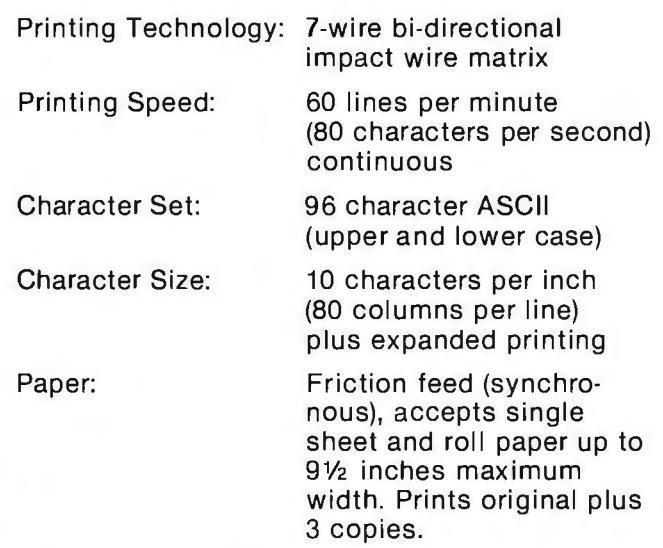

By the way, our replacement print-head costs less than \$30 too!

Call or write today for more information.

analysis is performed to read back and store the status, track number, and sector number from the 1771. The status can then be examined by the user program to determine if the operation was successful. No registers are saved by any of the routines previously discussed.

Although the hardware design has proven to be very reliable, an error occasionally occurs. Since it would be a great burden for each application to concern itself with error recovery, another program has been provided. Using entry point FDIO, a user program can add the error-recovery function to that provided by FDENT.

After storing all the registers, FDIO calls FDENT to perform the requested operation. Following completion, FDIO examines the status to determine if an error occurred, and, if so, the operation may be retried. Generally, read/write operations will be retried up to five times before assuming a "hard" (ie: nontransient) error.

A nonrecoverable error is indicated with hexadecimal FF in the ERRCDE

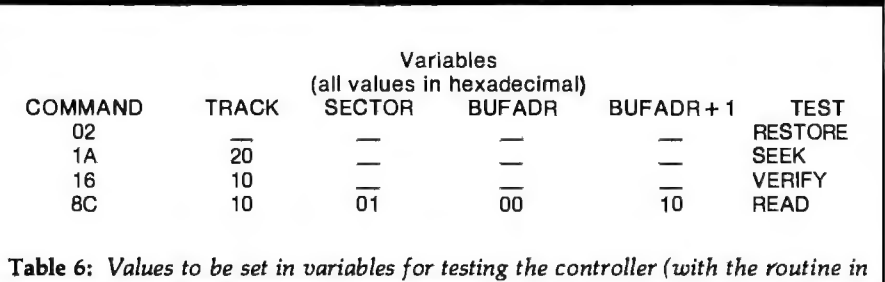

*listing 3). All values are listed in hexadecimal.* 

variable (see listing 2). This condition generally causes the application. program to terminate so the error can be researched. The STATUS variable provides details about the specific problem.

Certain nonrecoverable conditions will not be retried. For example, a *busy* or *device not ready* condition causes an error condition without retry. The program can be altered to increase the sophistication to any level desired. Errors can be cataloged and recorded on another floppy disk to provide a history of all abnormal conditions.

#### **ATTENTION GOVERNMENT D P USERS AND PURCHASERS**

We represent many fine micro products and manufacturers on the GSA Schedule, including

#### *Apple, Cromemco* and Computer Corporation of *America*

Purchasing from the Schedule will save you the time consumed by the bid process. Products shipped throughout the United States and world-wide. Visit or write any of our stores for more information or to receive our catalogue of products represented.

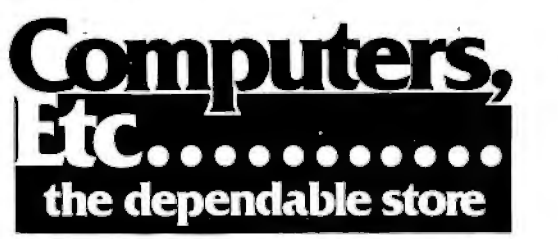

**257 West Street, Annapolis, MD 21401 - (301) 268-6505 13A Allegheny Avenue, Towson, MD 21204 - (301) 296-0520 9330 Georgia Avenue, Silver Spring, MD 20910 - (301) 588-3748 or Call (301) 268-5801** 

*Career Opportunities Available \*An Equal Opportunity Employer* 

#### **Testing**

After completing construction of the controller circuit and verifying the proper timing of the 74123 components, some simple tests can be performed to verify proper operation. These tests can be conducted with the aid of a simple program (listing 3) and table (table 6). Set your monitor to begin execution at INIT. When the break occurs, set the variables as shown for each specific test and allow program execution to continue. This procedure requires you to load the software previously discussed. Initial testing requires a *preformatted* IBMcompatible disk. Examination of the status byte following each test helps diagnose any existing problems.

The restore-drive procedure should generate stepping pulses that move the head to the track 0 position. The head-drive lead screw can be moved manually off the track 0 position to verify proper operation.

Directing the head to seek to a specific track requires the desired track value to be set in the data register of the 1771. This test also loads the head but does not attempt to perform a track verification. This test can be repeated several times with different track values to determine if the 1771 properly seeks in both directions.

If the controller moves the head correctly, the third test performs a track verification. Following the seek movement, the head is loaded, and the 1771 reads the address information recorded on the track to verify that it has located the proper track.

The fourth test attempts to read a specific sector. The data is stored beginning at location hexadecimal *Text continued on page 340* 

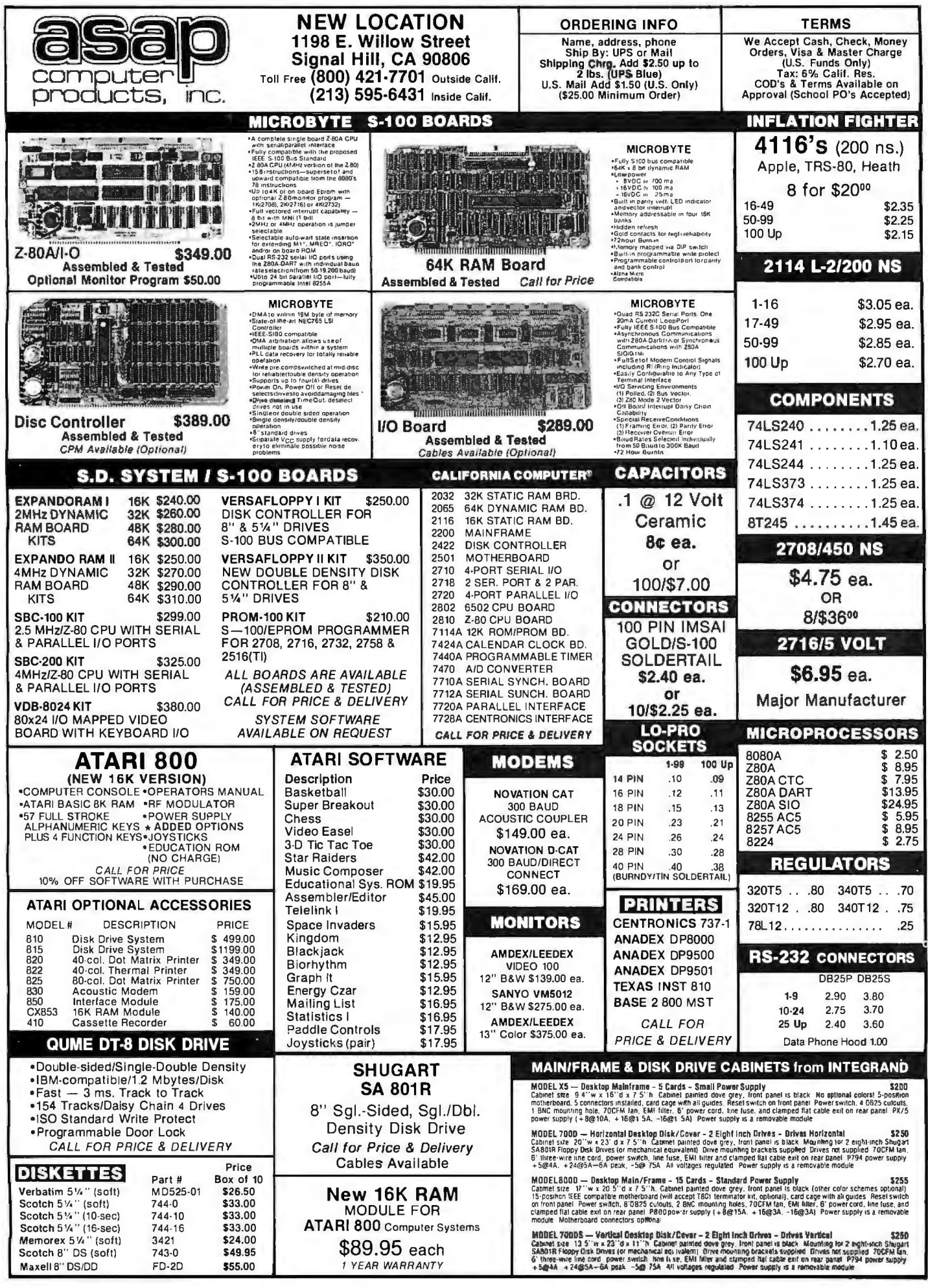

Circle 27 on inquiry card.

**Listing 1:** *Software to provide fundamental high-level operations for the disk controller (written for the 6502 microprocessor).* 

19

y.c ×

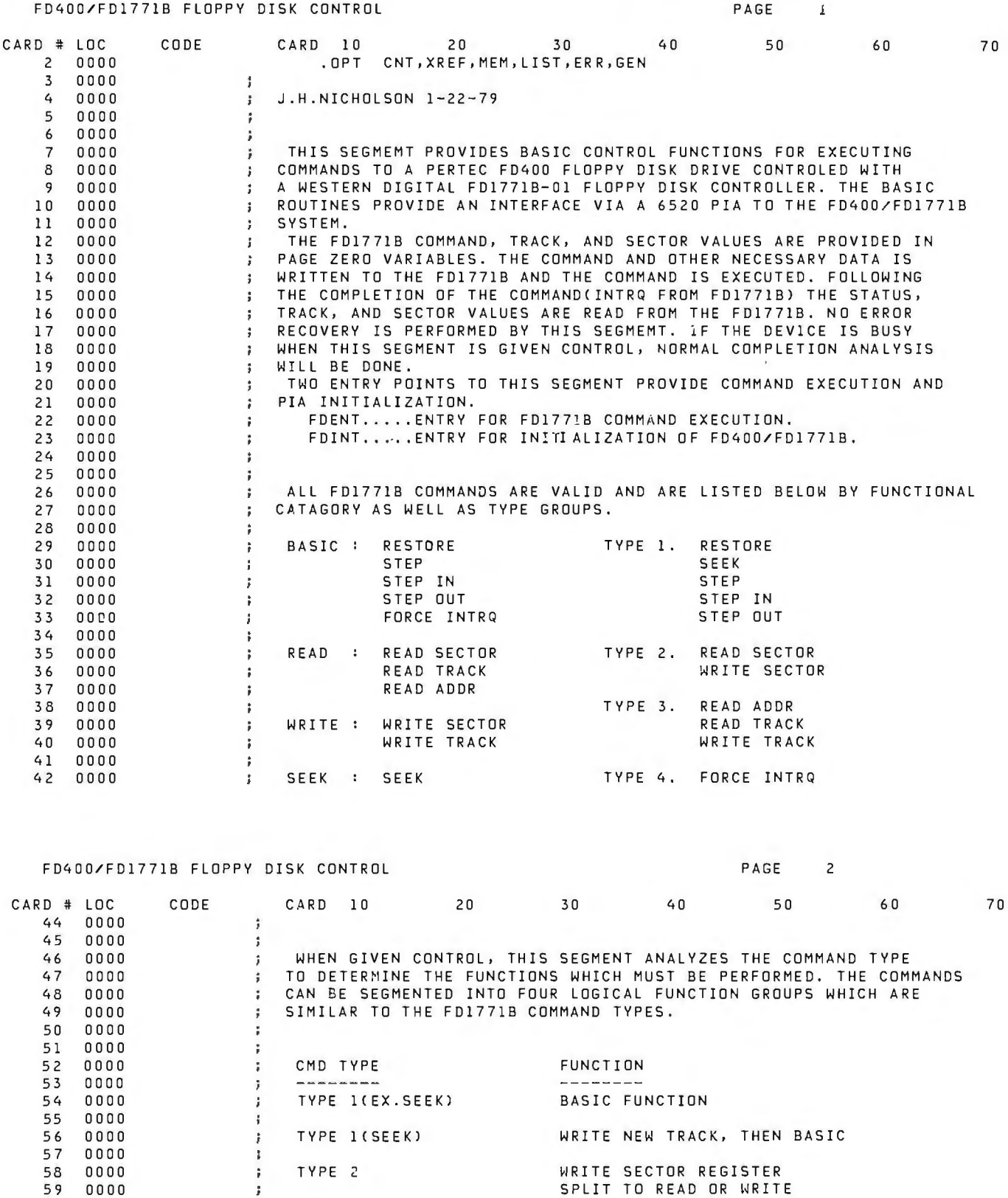

59 0000 60 0000 ;<br>; TYPE 3 SPLIT TO READ OR WRITE<br>; 62 0000

63 0000 TYPE 4 BASIC FUNCTION

*Listing 1 continued* on *page 308* 

64 0000

# If you need M68000,<br>Z8000, or 8086 Software,<br>take it off our shelf.

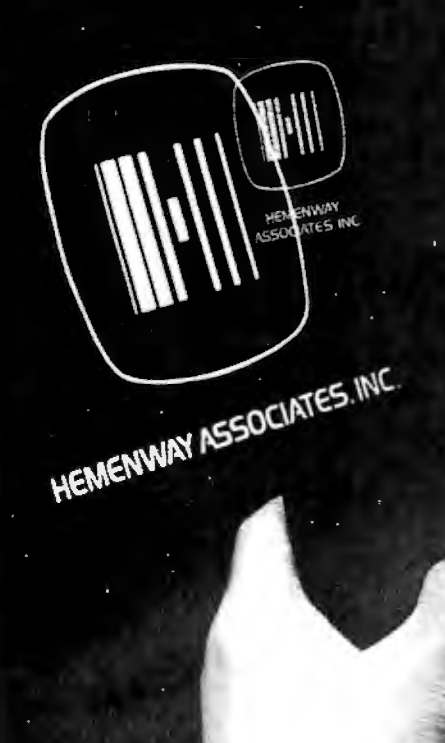

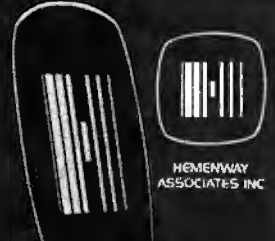

**HEMENWAY ASSOCIATED INC.** 

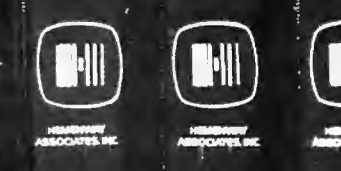

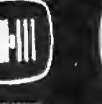

Why wait up to 6 months for high quality 16-bit resident system software, when you can get it now7

HemenwayAssociates can give you the software tools you need to get the most out of your 16-bit hardware. Because 8086, Z8000 and 68000 Systems Software is sitting on our shelves right now.

Single user operating systems, macro assemblers, text editors, floating point packages, multi-tasking operating systems, linking loaders and PASCAL compilers are all ready for immediate delivery.

You've heard about Hemenway Associates' system designs in the pages of EON. But now you can have Hemenwaydesigned softwalls processor. Our software asılv a to any hardware co manufacturers evalua blown microcomputers. JF to-use and backed by ongoing

So whether you're a microcorni manufacturer, software developer. vidual microcomputer owner, Hemenwa has the software for you.

For the hard facts on Hemenway software, write or call: Hemenway Associates, 101 Tremont Street, Boston, Massachusetts 02108. Phone:617-426-1931. TWX 710 321 1203. TELEX 921735.

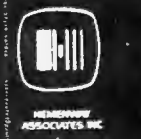

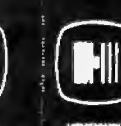

**HEMENWAY ASSOCIATES, INC.**<br>When it comes to software, come to Hemenway.

*Listing 1 continued:* 

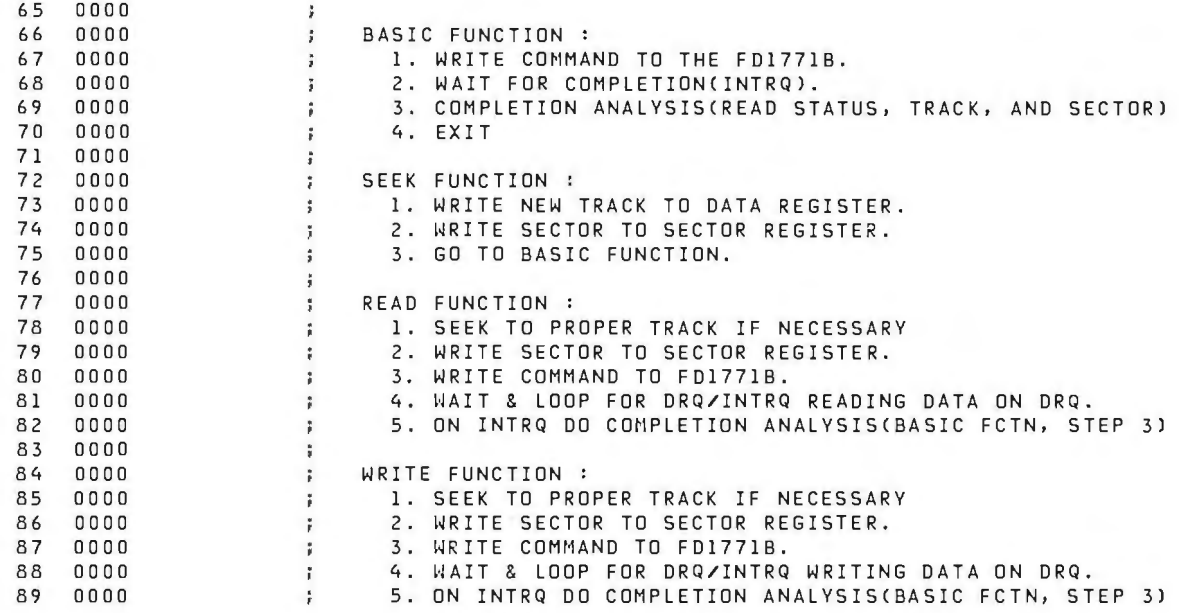

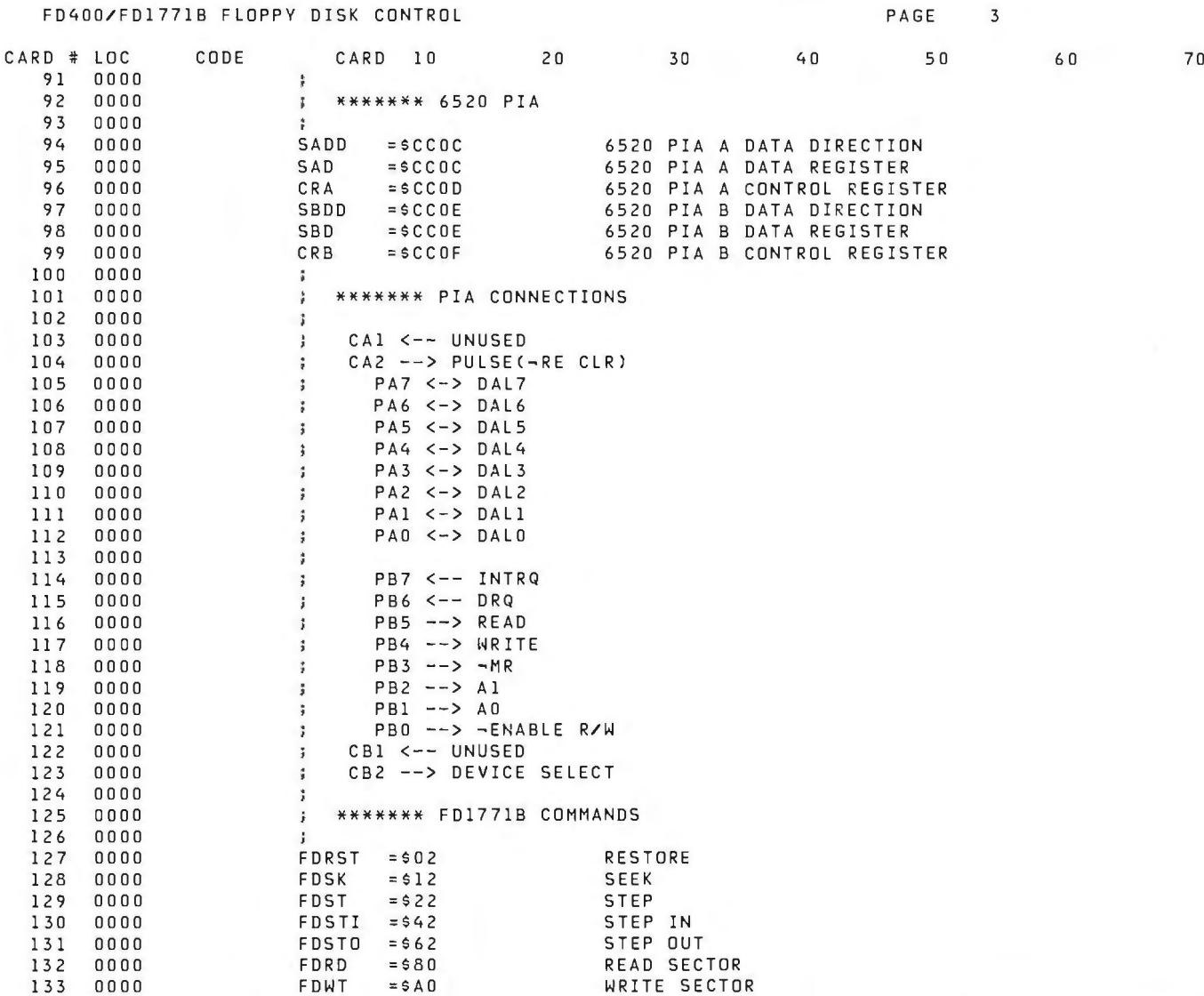

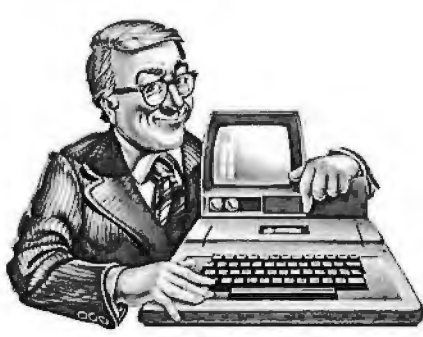

# ne

To the average manager, electronic mail means bells, whistles and fans. It means expensive special phone lines. It means a fussy, exotic mainframe that only data processing zealots understand, and only committees of senior corporate vice presidents authorize for acquisition. To top it off, the system is useless for communications outside your own company.

But now there's Micro-Courier.™A system that gives you all the electronic mail you'll ever need without draining the corporate treasury, or entangling you in corporate red tape.

All it takes is a trip to your local Apple<sup>™</sup> computer dealer, who can install low-cost Micro-Courier software on any Apple II desktop computer.

The rest of the equipment you already have. Your own phone line. Micro-Courier communicates over standard telephone lines, and it's designed to let you take advantage of late-night transmission rates. While you're home in bed, your Micro-Courier system will send  $1,000$  words of text in one minute for less than a quarter. A comparable  $TWX^*$ message costs \$4.32.

But text is only the beginning. Because Micro-Courier will electronically mail much more. Charts, graphs, VisiCalc<sup>™</sup> reports and complete programs. Built-in error checking (the kind found on big computers) ensures accurate transmission.

What's more, the system is menu-driven, so it asks for your commands in plain

English. It maintains phone lists and sorts messages by individual user. Its documentation is clear and nontechnical. And the scope of your network is virtually limitless, because Micro-Courier will exchange information with time-sharing systems and larger computers.

Call our toll-free number today.

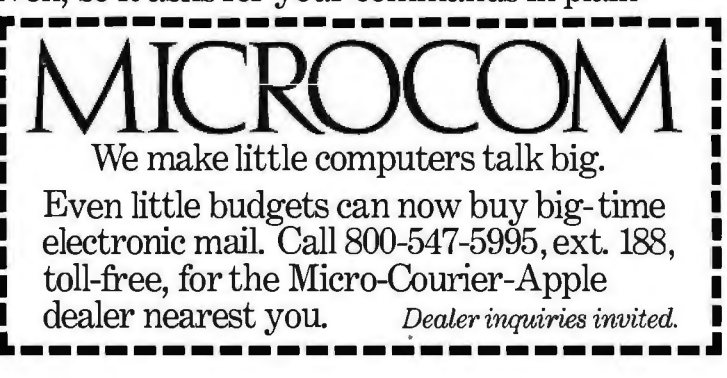

Microcom, Inc., 89 State Street, Boston, MA 02109. (617) 367-6362 Apple and Apple II are trademarks of Apple Computer, Inc. VisiCalc is a trademark of Personal Software, Inc. TWX is a trademark of Western Union. Inc.

#### *Listing 1 continued:*

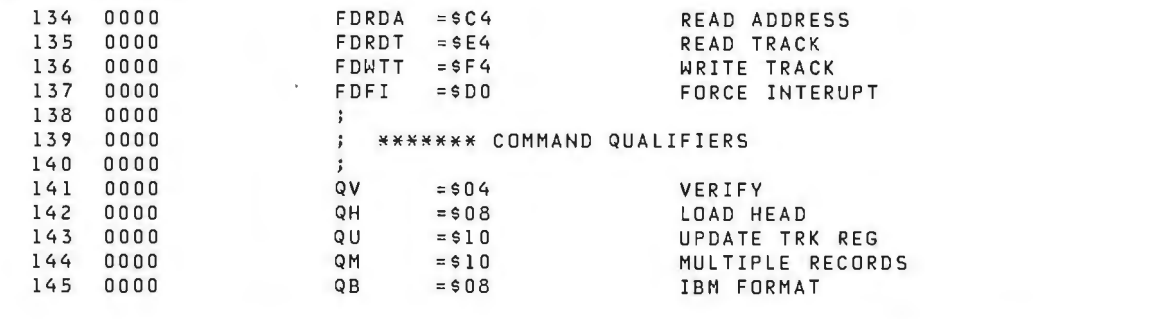

#### FD400/FD1771B FLOPPY DISK CONTROL PAGE 4

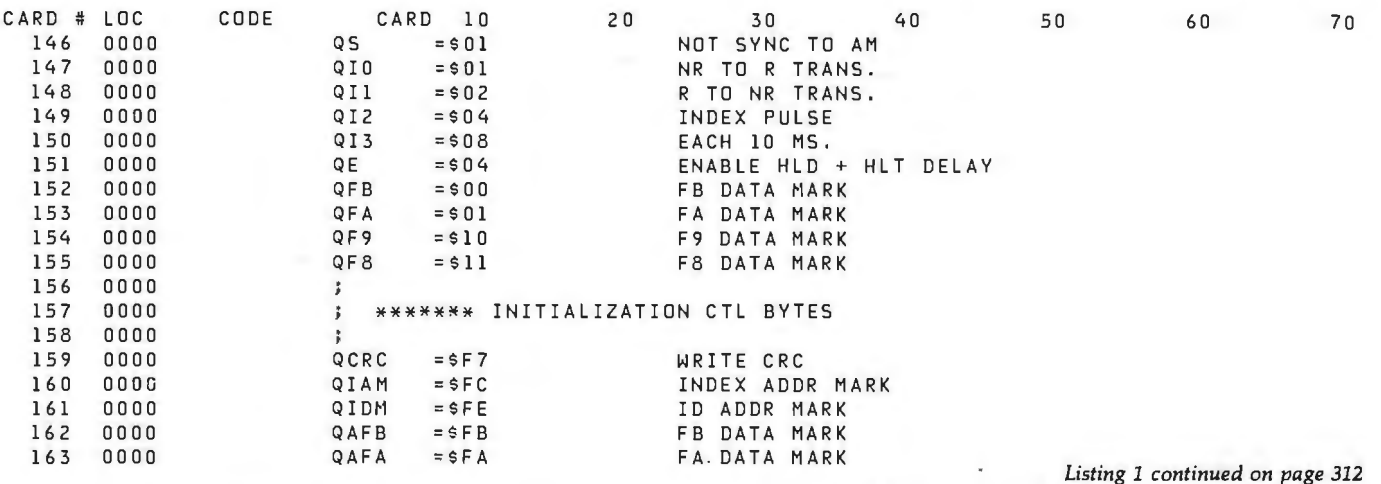

**Technico Super Starter Kit** 199.00<br>Trace Elec. 32K RAM Board Assem 599.00

Trace Elec. 32K RAM Board Assem

#### **MICROCOMPEQUIP**

TRS-80 16K Computer 479.00 599.00<br>TRS-80 Expansion Interface 239.00 299.00

TRS-80 Expansion Interface

#### DISCOUNTS & DEALER OVERSTOCKS

299.00 999.00 Circle 230 on inquiry card.

#### ALL ITEMS BELOW SOLD AS IS  $-$  NO RETURNS / NO REPAIRS CALL FOR AVAILABILITY: LIMITED QUANTITIES

Sell For List Price A.I. Cybernetics Speechboard 260.00 3BO.OO Anadex 40 Column Printer 641.00 B55.00 &se2 *BK* Memory Board Assembled 211.00 2B2.00 Commodore 2001-B BK PET 550.00 795.00 Craig M-100 Translater 122.00 199.95<br>Daian Cassette Interface 88.00 120.00 Daien Cassette Interface BB.00 120.00 Dyna.byte Naked Terminal 245.00 350.00 Digital Systems Dual 8" Single Density<br>
Digital Systems Dual 8" Single Density 2293.00 2732.00<br>
Digital Systems Dual 8" Single Density 2293.00 2732.00<br>
Dutronics Poly 2-80 Upgrade Kit 123.00 169.95 Dutronics Poly 2-80 Upgrade Kit 123.00 169.95<br>Dutronics Imaai 2-80 Upgrade Kit 116.00 159.95 Dutronics lmeai Z-80 Upgrade Kit 116.00 159.95 Faircarca and r co opgrate in Fidelity Electronics Ltd. Level l Chess Challenger 120.00 75.00 Level 4 Checker Challenger 100.00 115.00 Level 2 Checker Challenger 40.00 40.00 George Risk Inc. Pet Keyboard 176.00 250.00<br>Imsai CPU Board 125.00 175.00 Imsai CPU-Board - 125.00 175.00<br>Icom Micro Peripherals 5" Disk Drive - 821.00 1095.00<br>Intertec Data Intertube Terminal Kent Moore BK RAM 450NS<br>Kent Moore Alpha Display Module 197.00 land 107.00 Kent Moore Alpha Display Module Mountain Hardware AC Control Apple 132.00 1B9.00 AC Remote 149.00<br>S-100 AC Control Kit 104.00 149.00 AC Remote Kit 67.00 99.00 AC Control- Apple Kit 104.00 145.00 Micromation Dual Memorex 8" disk drive 1467.00 1990.00<br>Micromation Dual Density disk controller Card 310.00 500.00 Micromation Dual Density disk controller Card 310.00 500.00<br>MS Corp. Apple PR-40 Interface 87.00 87.00 MS Corp. Apple PR-40 Interface *B1.00 B1.00*  National Multiplex Digital Cassette Recorder 150.00 200.00 Novation 1200 Baud Modem (4202!) 274.00 375.00 Radio Shack TRS-80 Disk Drive 399.00 499.00 Polymorphic Systems e and the CBS Assembled 289.00<br>BK Memory Board 225.00 **8K Memory Board 225.00<br>Poly KBD 169.00** Poly KBD 169.00<br>
Relax 169.00<br>
Relax 2880.00 BB13 2BBO.OO 88-System 2 529.00<br>System 12 Kit System 12 Kit B46.00 System 6 1134.00 Video Card 210.00 Processor Tech *BK* Dynamic Ram 175.00 16K Dynamic Ram 300.00 64K Dynamic Ram *B1B.OO*  Extended Basic Cassette · 21.00 SOL 20 WIO Memory 1270.00 System II Kit 1262.00<br>Panasonic Monitor 143.00 Panasonic Monitor 143.00<br>232K Dynamic Bam Board Kit 332.00 SD Sales 32K Dynamic Ram Board Kit 332.00 Solid State Music 16K Static Ram Board Kit 300.00 Southwest Technical {SWTPC) MF-68 Dual 5" Floppy 796.00<br>
Graphics Terminal 79.00 Graphics Terminal 79.00 Technical Design Laba (TDL-Xitan) 110 board · SMB-11 257.00 32L Series K Memory Board 559.00 Fortran IV Ser.37 279.00 Fortran IV Ser.41 279.00 Xitan Alpha 1.5 823.00<br>
Xitan Alpha 1 576.00 Xitan Alpha 1 576.00<br>
Xitan Alpha 3 854.00<br>
Xitan Alpha 1.5 571.00 Xitan Alpha 3 Xitan Alpha 1.5 571.00 Video Board *211.00*  Technico Super Starter Assembled 293.00 3B5.00 300.00 225.00 3250.00 735.00 ll2B.OO 1575.00 2BO.OO 250.00 429.00 1350.00 45.00 1B95.00 1905.00 210.00 475.00 325.00 995.00 9B.50 395.00 799.00 349.00 349.00 ll3B.OO 769.00 l!Bl.00 B6B.OO 369.00 300.00

#### NEW EQUIPMENT

CALL FOR OUR LOW PRICES FOR THE FOLLOWING MANUFACTURERS:

APPLE ATARI CROMEMCO VECTOR GRAPHIC

#### **MICROCOMPEQUIP** PO BOX 195 CROWNSVILLE, MD 21032

VISA / MC / CHECK

PHONE ORDERS: (301) 261-1859

### ROS DEMAND. **HAS THE FEA**

Computer experts (the pros) usually have big computer experience. That's why when they shop system software for ZBO micros, they look for the big system features they're used to. And that's why they like Multi-User OASIS. You will too.

#### DATA INTEGRITY: FILE & AUTOMATIC RECORD LOCKING

The biggest challenge for any multi-user system is co-ordinating requests from several users to change the same record at the same time.

Without proper co-ordination, the confusion and problems of inaccurate or even destroyed data can be staggering.

Our File and Automatic Record Locking features solve these problems.

For example: normally all users can view a particular record at the same time. But, if that record is being updated by one user, automatic record locking will deny all other users access to the record until the up-date is completed. So records are always accurate, up-to -date and integrity is assured.

Pros demand file & automatic record locking. OASIS has it.

#### SYSTEM SECURITY: LOGON, PASSWORD & USER ACCOUNTING

Controlling who gets on your system and what they do once they're on it is the essence of system security.

#### **(THEN COMPARE.)**

Without this control, unauthorized users could access your programs and data and do what they like. A frightening prospect isn't it?

And multi-users can multiply the problem.

But with the Logon, Password and **Privilege** Level features of Multi-User OASIS , a system manager can specify for each user which programs and files may be accessedand for what purpose.

Security is further enhanced by User Accounting-a feature that lets you keep a history of which user has been logged on, when and for how long.

Pros insist on these security features. OASIS has them.

#### EFFICIENCY: RE-ENTRANT BASIC

A multi-user system is often not even practical on computers limited to 64K memory.

OASIS Re-entrant BASIC makes it practical. How?

Because all users use a single run-time BASIC module, to execute their compiled programs, less\_

memory is needed. Even if you have more than 64K, your pay-off is cost saving and more efficient use of all the memory you have available- because it services more users.

Sound like a pro feature? It is. And OASIS has it.

#### **AND LOTS MORE...**

Multi-User OASIS supports as many as 16 terminals and can run in as little as 56K memory, Or, with bank switching, as much as 784K.

Multi-Tasking lets each user run more than one job atthe same time.

And there's our BASICa compiler, interpreter and debugger all in one. An OASIS exclusive.

Still more: Editor; Hard & Floppy Disk Support; Keyed (ISAM), Direct & Sequential Files; Mail-Box; Scheduler; Spooler; all from OASIS.

Our documentation is recognized as some of the best, most extensive, in the industry. And, of course, there's plenty of application software.

Put it all together and it' easy to see why the real pros like OASIS. Join them. Send your order today.

#### OASIS IS AVAILABLE FOR

 SYSTEMS: Altos: Compucorp: Cromemco: Delta Products: Digital Group: Digital Microsystems: Dynabyle: Godbout: IBC: Index: lntersystems: North Star: Onyx : SD Systems: TRS 80 Mod II<sup>+</sup> Vector Graphic: Vorimex.

CONTROLLERS: Bell Controls; Cameo:<br>Corvus: Konan: Micromation; Micropolis; Tarbell: Telelek : Thinkerloys : X Comp

Write for complete.

Iree Application Software Directory.

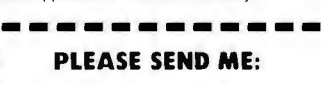

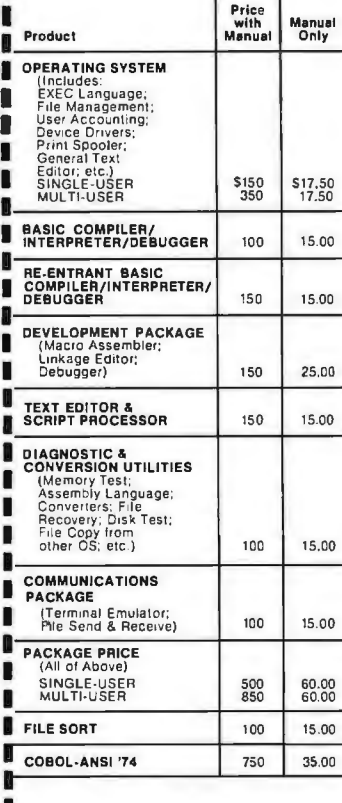

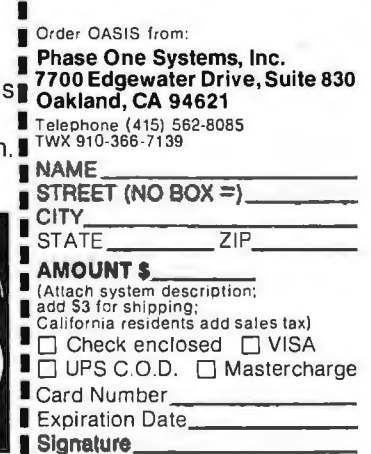

MAKES MICROS RUN LIKE MINIS

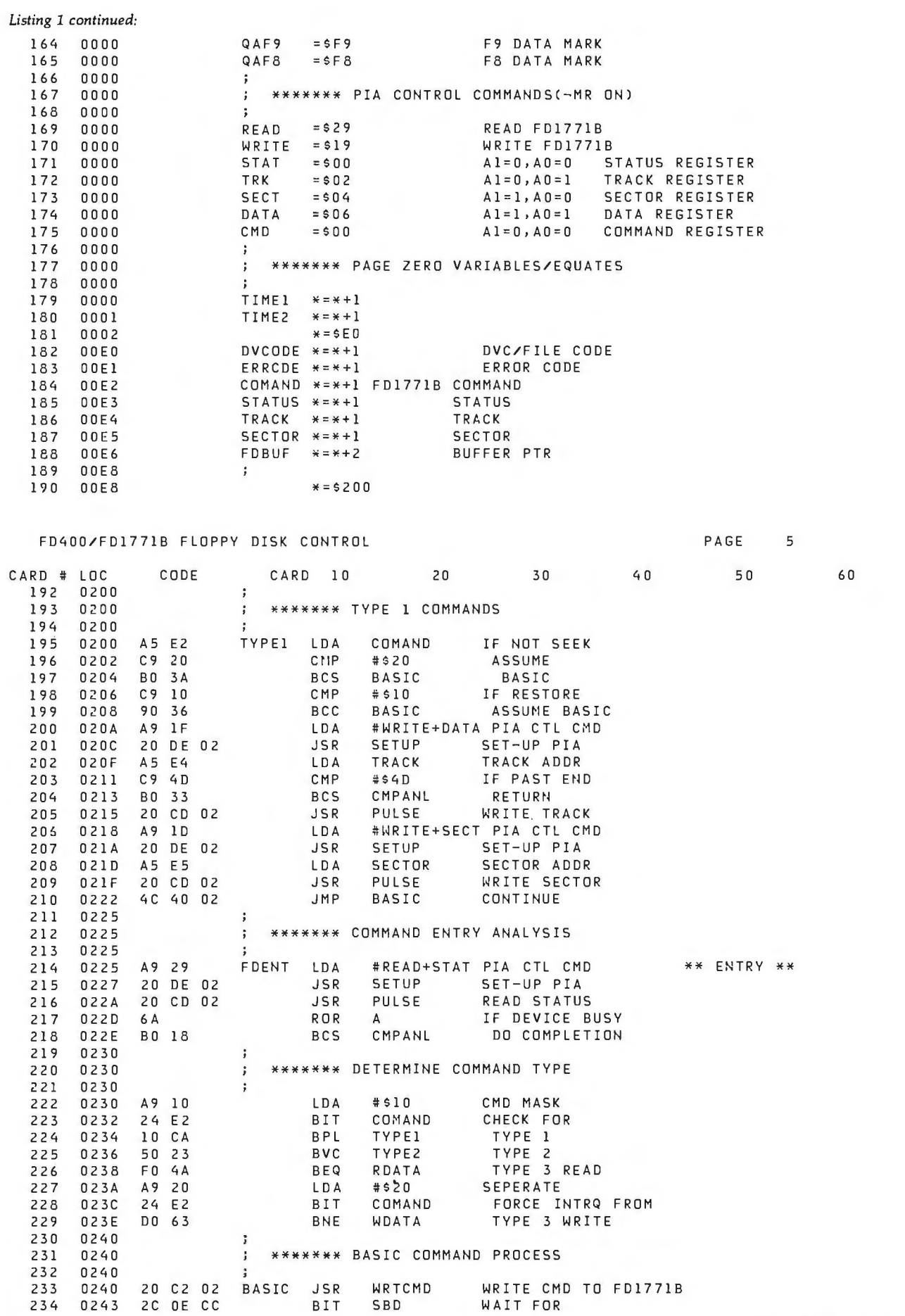

 $\bar{a}$ 

 $\mu$  Mass  $\mu$  or

×

Listing 1 continued on page 314

 $\overline{\prime}$  0

### **Computers Designed**

### **for the Professional**

Billings Computer Division designs and supports a complete line of computer systems for the professional user which includes an impressive library of professional applications software.

**WORD/FORMS PROCESSOR PACK** is a screen oriented context editor featuring word underlining, variable line spacing, right margin justification, proportional pitch, block moves, search and replace, column alignment, super- and subscripting, plus many others.

**BOOKKEEPER SERIES ACCOUNTING PACK** includes Payroll, Accounts Payable, Accounts Receivable, and General Ledger. Easily tailored reports make this a very versatile package designed to meet the needs of a wide variety of businesses.

**LEGAL ACCOUNTING PACK** is a complete cash accounting system including Fees Manager, Cash Receipts, Statements, and Check Manager. Payroll and General Ledger from Bookkeeper series also are compatible.

**INVENTORY MANAGEMENT PACK** is a powerful manufacturing inventory package designed to eliminate parts shortages and overstocking. Ordering and expediting reports are generated from a 52-week production schedule. Cost calculations are made for up to 19 different models.

**SCREEN ASIST PACK** is a program development tool which simplifies the formatting of information on the CRT screen. A special editor allows the creation of a template with protected and unprotected fields.

**FORTRAN PACK** includes all of the normal features plus special subroutines to allow enhanced file access and manipulation, sorting, use of screen ASIST, and many others. Overlay capability allows development of many programs normally too large for a small computer.

**BASIC PACK** has both EBasic for fast Basic applications and BBasic for applications requiring capabilities not normally available to Basic users, such as indexed files , structured "if-then-else" statements, Trace debug feature, formatted input and output, and others.

**COBOL PACK** is an ANSI 1974 version with many level two features plus the same enhancements as the FORTRAN PACK.

### Bilings

18600 E. 37th Terrace Independence, MO 64057 (816) 373-0000

 $\Box$  Please send information on becoming a Billings Dealer.

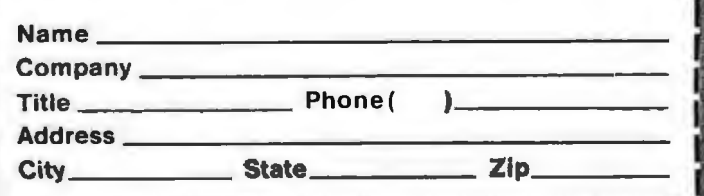

*Listing 1 continued:* 

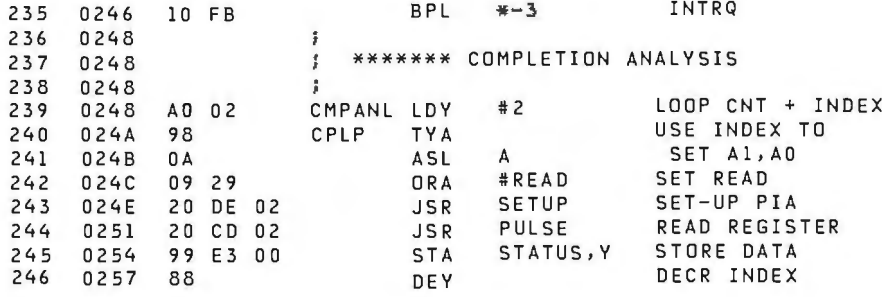

-77

#### FD400/FD1771B FLOPPY DISK CONTROL PAGE 6

in Album

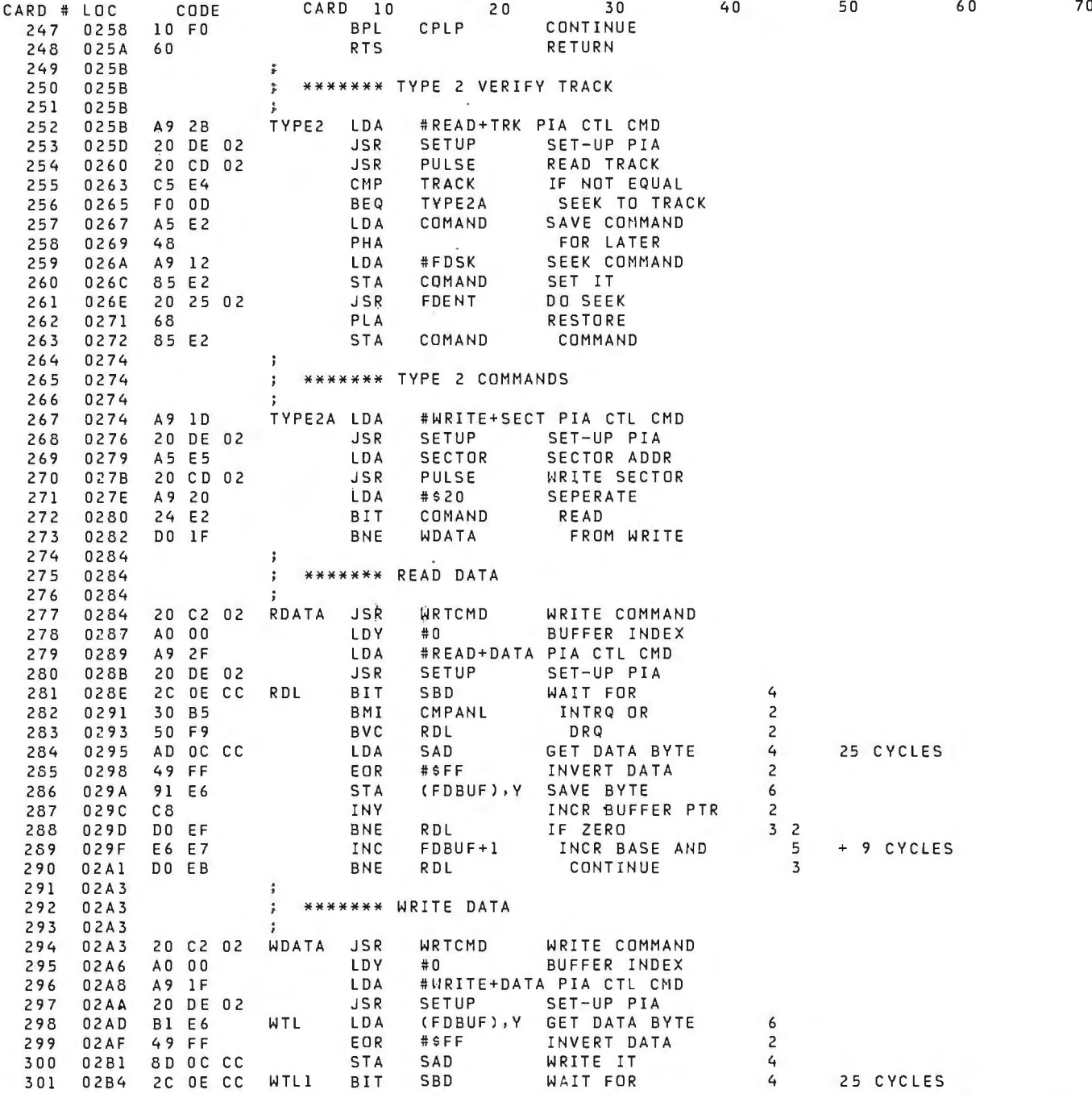

*Listing 1 continued on page 317* 

**Conditional** 

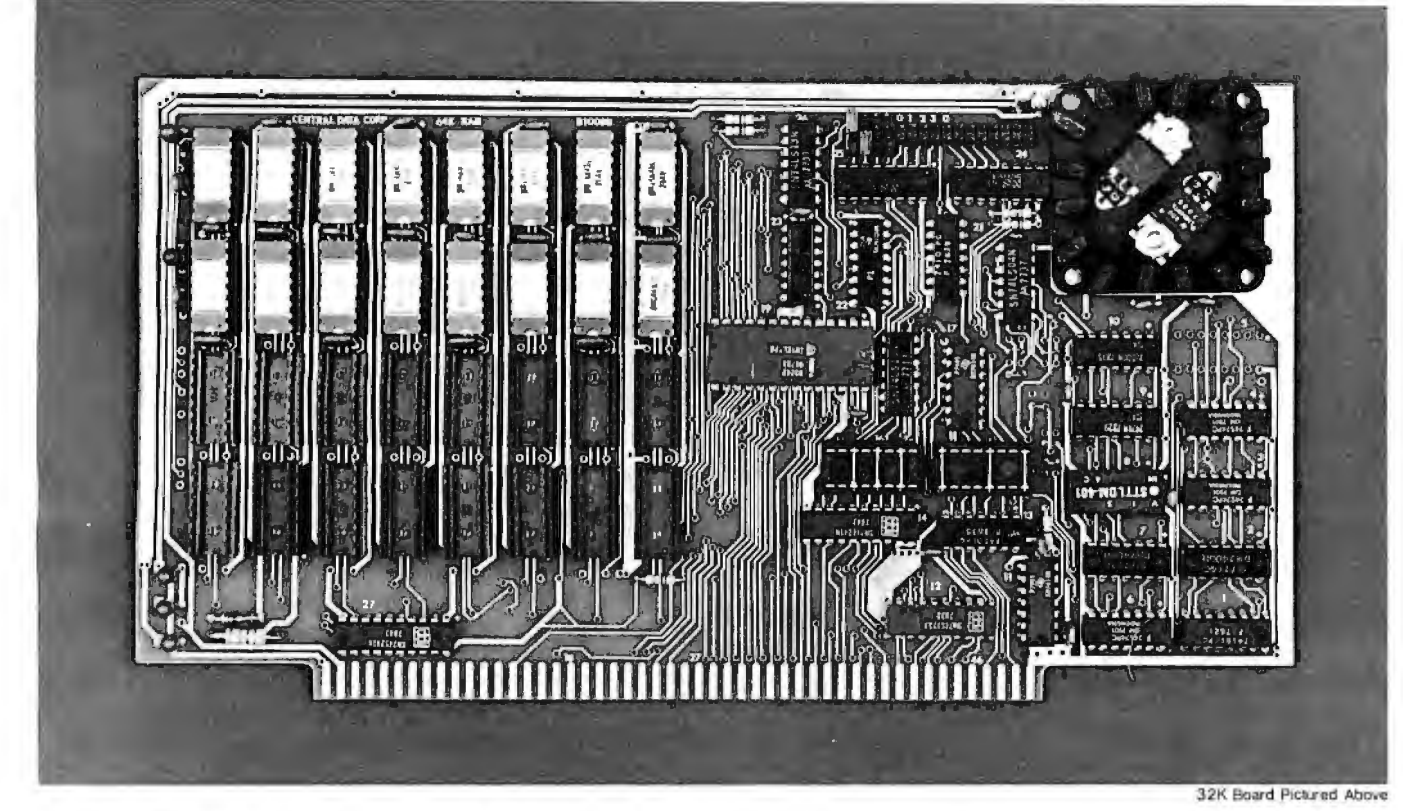

### **Why Not the Best? From The Dynamic RAM Company.**

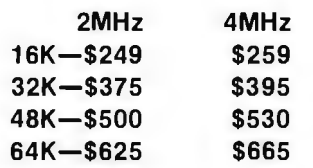

**We have now been shipping our 2MHz dynamic RAM boards for over two years. Hundreds of 4MHz boards have been going out every month since early 1979.** Our reliability is proven in the thousands of systems which contain our board. Many qualityminded systems houses across the country and overseas are using our boards for their equipment.

**Our prices still beat all.**  Despite rising 16K memory chip prices (at least from reputable suppliers). Central Data continues to give you the best buy in memory today. Nobody offers a board with a capacity of 64K, assembled, tested, and guaranteed for a full year at the price we do.

**Deselect around PROMs.** Our boards have the important deselect feature which lets you overlap any fixed memory in your system with no interference.

**Our features make the board easily used and expanded.** You address our boards on 16K boundaries with mini-jumps (small shorting plugs that slide over wire· wrap pins) near the top of the board for easy access. If you want to expand your board after you have purchased it, all that you need to do is add memory. We can supply you with expansion packages (\$150-2MHz, \$160-4MHz) which include eight RAMs that you can depend on as well as two mini-jumps for addressing. And of course, our board **never** generates wait states.

**Low power consumption keeps your computer running cool and reliable.** The total power consumption of our 16K board is typically less than 4 watts  $(+8V \varpi)$ 300ma, +16V @ 1 50ma and

 $-16V$  @ 20ma). Boards with additional memory typically increase power consumption only 1 watt per 16K!

**Standard S-100 Interface.** Our board is designed to interface with any standard S-100 CPU. All of the timing of the board is independent of the processor chip, and the board is set up for different processors by changing two plugs on the board.

**Call or write us today.** That will guarantee a fast response with more information on the board. Or make an order  $-$  you'll probably have the board in two weeks! If **you're interested, also ask for a catalog on our Z8000 16-bit processor board designed for the MULTIBUS.** All of these products are available to your local dealer, also.

Central Data Corporation, 71 3 Edgebrook Drive, PO Box 2530, Station A, Champaign, IL 61820. (217) 359-8010

## The A2-3D1<br>Graphics Family...

**Now for** non-programmers!

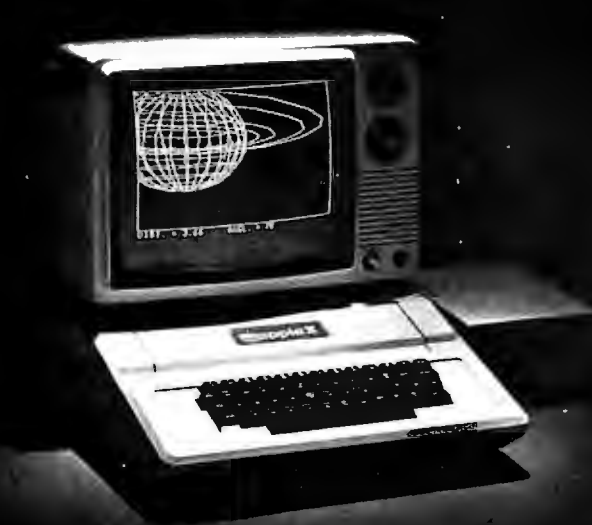

**A2-3D1 Graphics Package** \$59.95 on disk (32K required) \$49.95 on cassette (16K) required)

**A2-3D2 Enhancement** \$24.95 on disk (48K and A2-3D1 required) \$19.95 on cassette (32K and A2-3D1 required)

Running on the Apple II: A2-3D/A Saturn Navigator

#### **A2-GE1 Graphics Editor** \$34.95 on disk (48K and

A2-3D1 required)

**A2-3D/A Saturn Navigator** \$24.95 on disk (48K and A2-3D1 required)

For direct order, include \$3 for UPS or \$5 for first class mail delivery. Illinois residents add 5% sales tax. Visa and Master Card accepted.

### professional and 2D raphics

The A2-3D1 is the graphics utility you can depend on whether you're mapping a town. presenting charts at a business meeting, or animating games.

Now this versatility is available for the nonprogrammer with the A2-GE1 graphics editor and programmer. Create images as you view them. Scan them, animate them, combine them, or add text or labels. With a minimum of fuss, you can prepare all sorts of scientific, business, or educational presentations.

Add the A2-3D2 enhancement package for color, and as a bonus you'll also be able to manipulate images independently of each other-as many different objects at once as your memory will accommodate.

When it's time for some challenging and educational entertainment, run the A2-3D/A Saturn Navigator. You'll enjoy an adventurous flight to Saturn, enter its orbit, and rendezvous with an orbital space station that awaits your arrival.

We've reached our goal of giving you the most sophisticated graphics utilities in the market $place...$ 

#### see them now at your dealer!

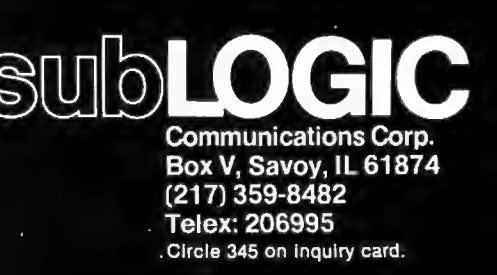

#### Listing 1 continued:

FD400/FD1771B FLOPPY DISK CONTROL

PAGE 7

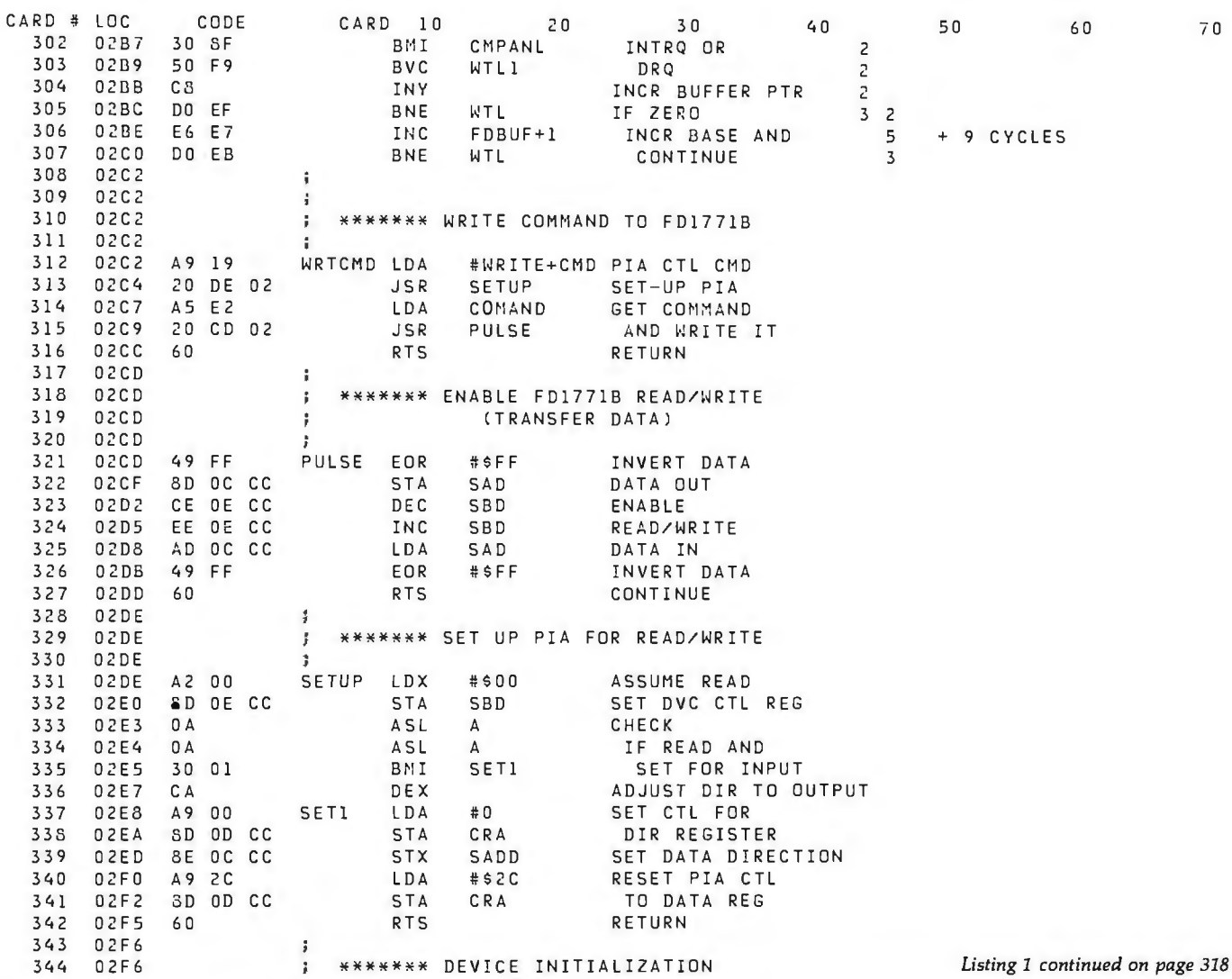

**Microengine Power** 

Plug in PASCAL-100™ new CPU Boardset for S-100 computers. Go<br>with the power of the Pascal Micro-<br>engine! Run UCSD Pascal<sup>2</sup> up to 10 times faster than typical implementations-with twice the memory capacity. You've got the best hardware for the best software around.

#### On-board Z80

PASCAL-100 includes a Z80<sup>3</sup> processor, so you can run your current software-including CP/M<sup>4</sup>-without modification. Ready to convert an application to Pascal? Do it anytime, with no disruptive hardware changes.

"Trademark of Western Digital Trademark of University of California 'Registered Trademark of Zilog, Inc. 'Registered Trademark of Digital Research

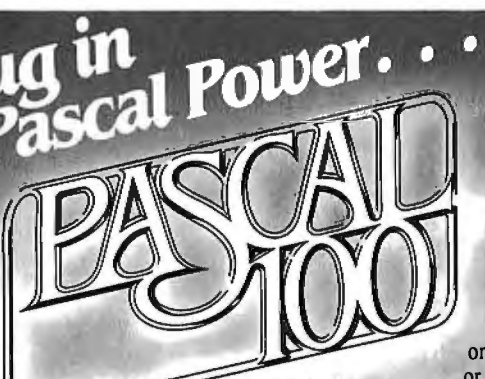

PASCAL-100 comes complete with extensive documentation-our users say it's the best around!

#### **New Generation S-100**

PASCAL-100 is designed for the versatile, flexible S-100 bus. Fully compatible with the new IEEE-696 standard, yet works with

most pre-standarding ·16 bit operation • 128K byte memory capacity, I Mega-<br>byte with Extended Memory Map · Works with 8 or 16 bit memory Want to know more? Just circle our number on the reader service card. For fast action, call or write us directly.

**OEM'S/DEALERS** Be sure to specify our PASCAL-100<br>OEM/Dealer Information Package

#### Digicomp Research Terrace Hill Ithaca, NY 14850<br>(607) 273-5900

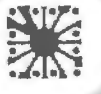

*Listing 1 continued:* 

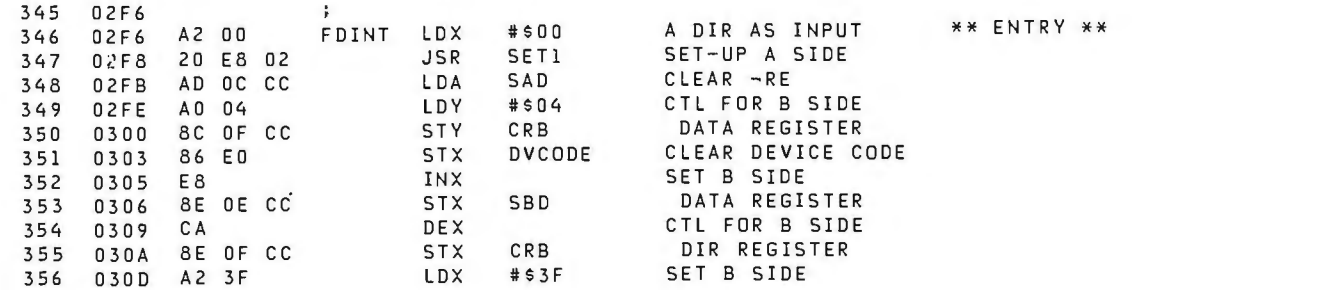

**Contact Control Contact of Section** 

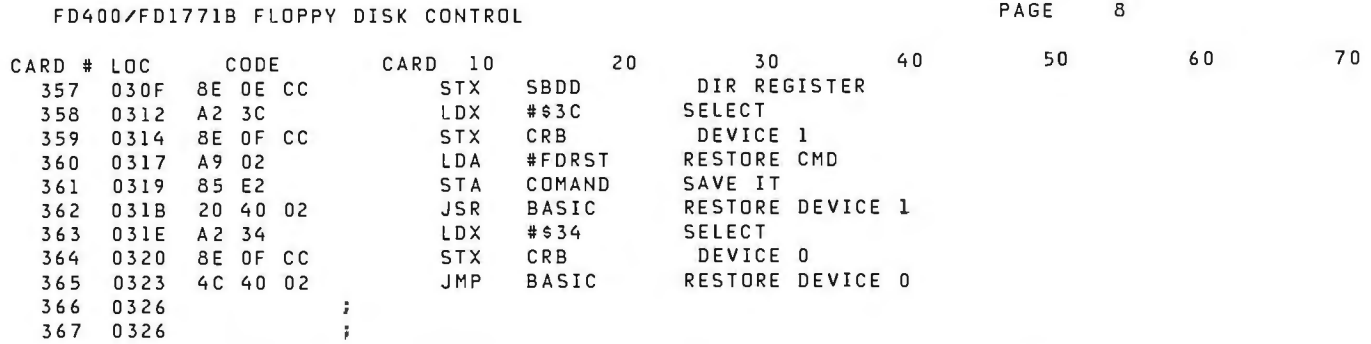

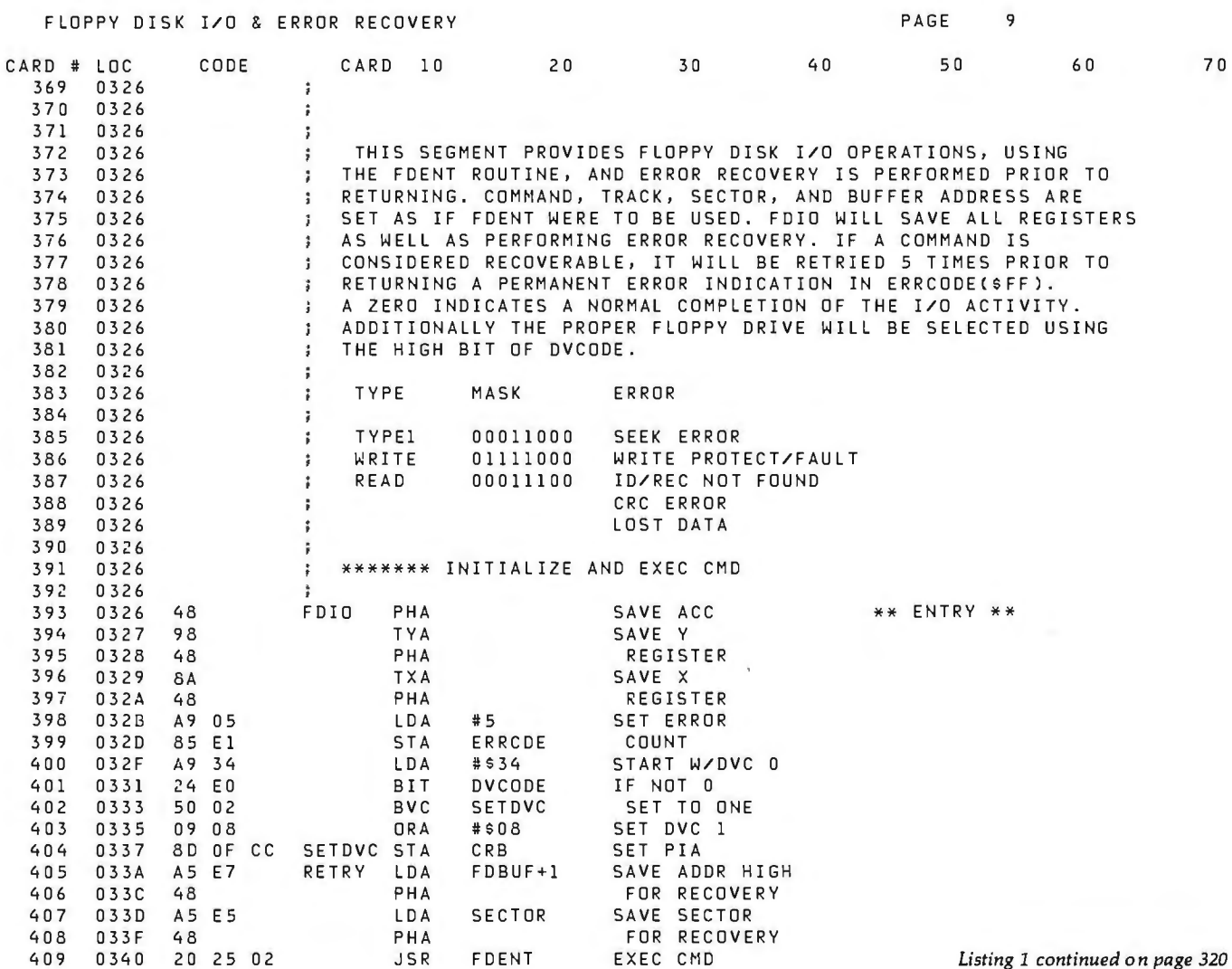

the complete of

 $\sim$ 

**COLOR** 

### **If you can't find the right program** in our new catalog,<br>it probably hasn't been written.

programs. And our new catalog has<br>more to offer than ever. We also add the crucial dimension of after-sales service

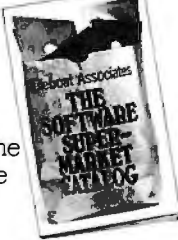

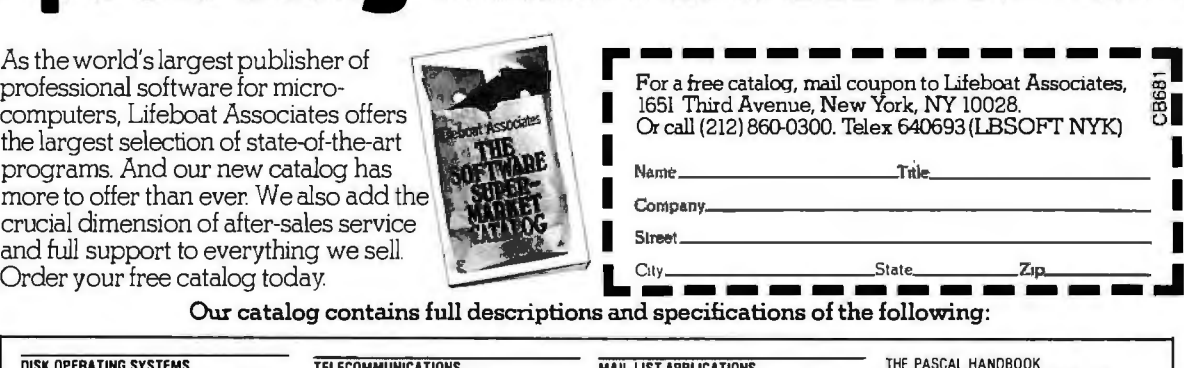

specifications of the following:

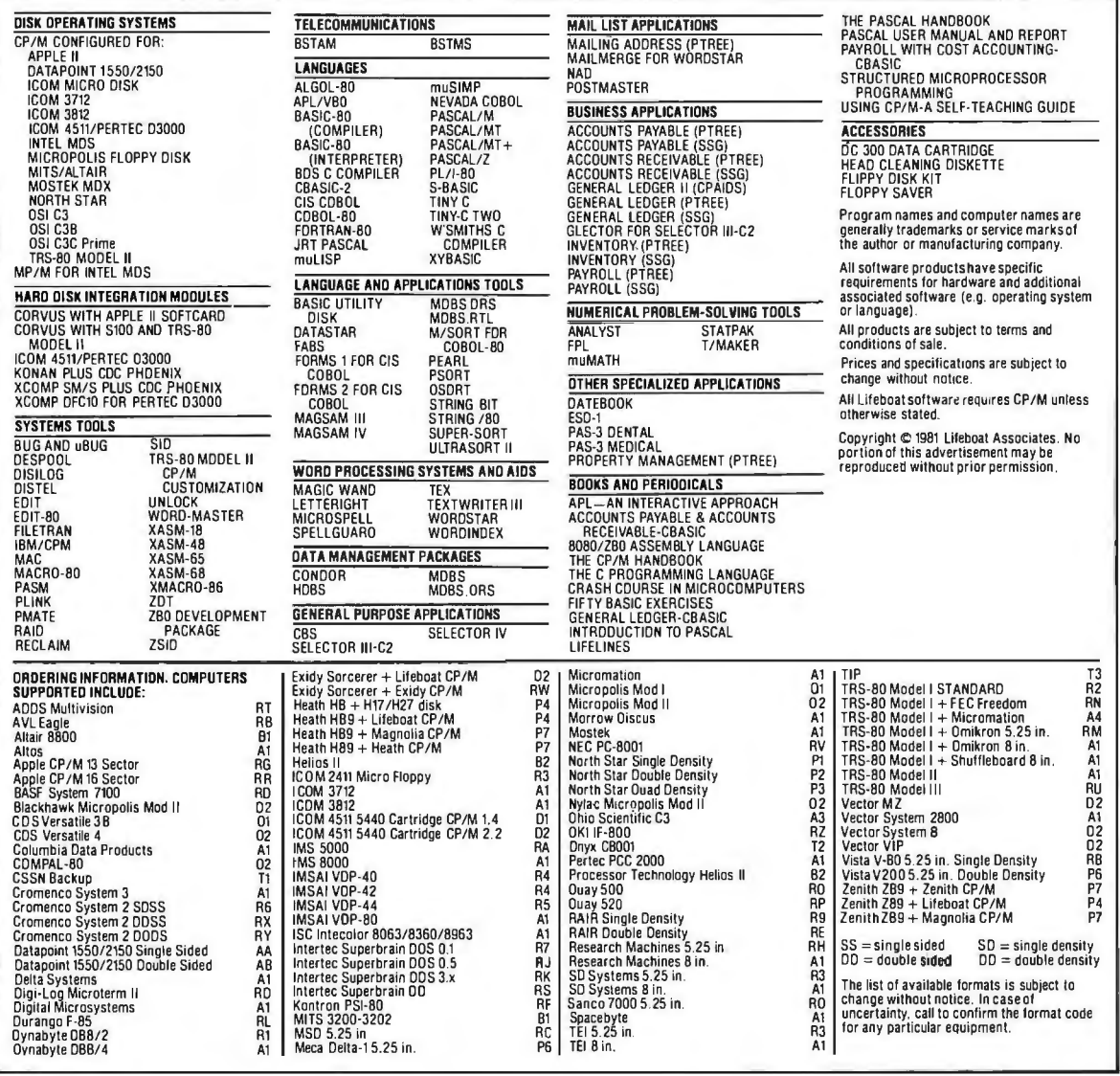

LIFEBOAT WORLDWIDE<br>Lifeboat Inc.<br>3-23-8 Nishi-shinbashi<br>Minato-ku, Tokyo, 105 Japan<br>Tel: 03-437-3901<br>Telex: 2422723 (ASRTYOJ)

**Lifeboat Associates** Software with full support.

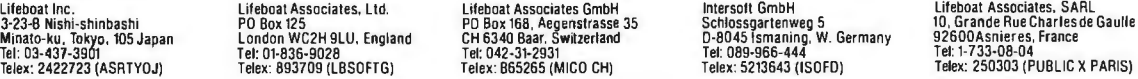

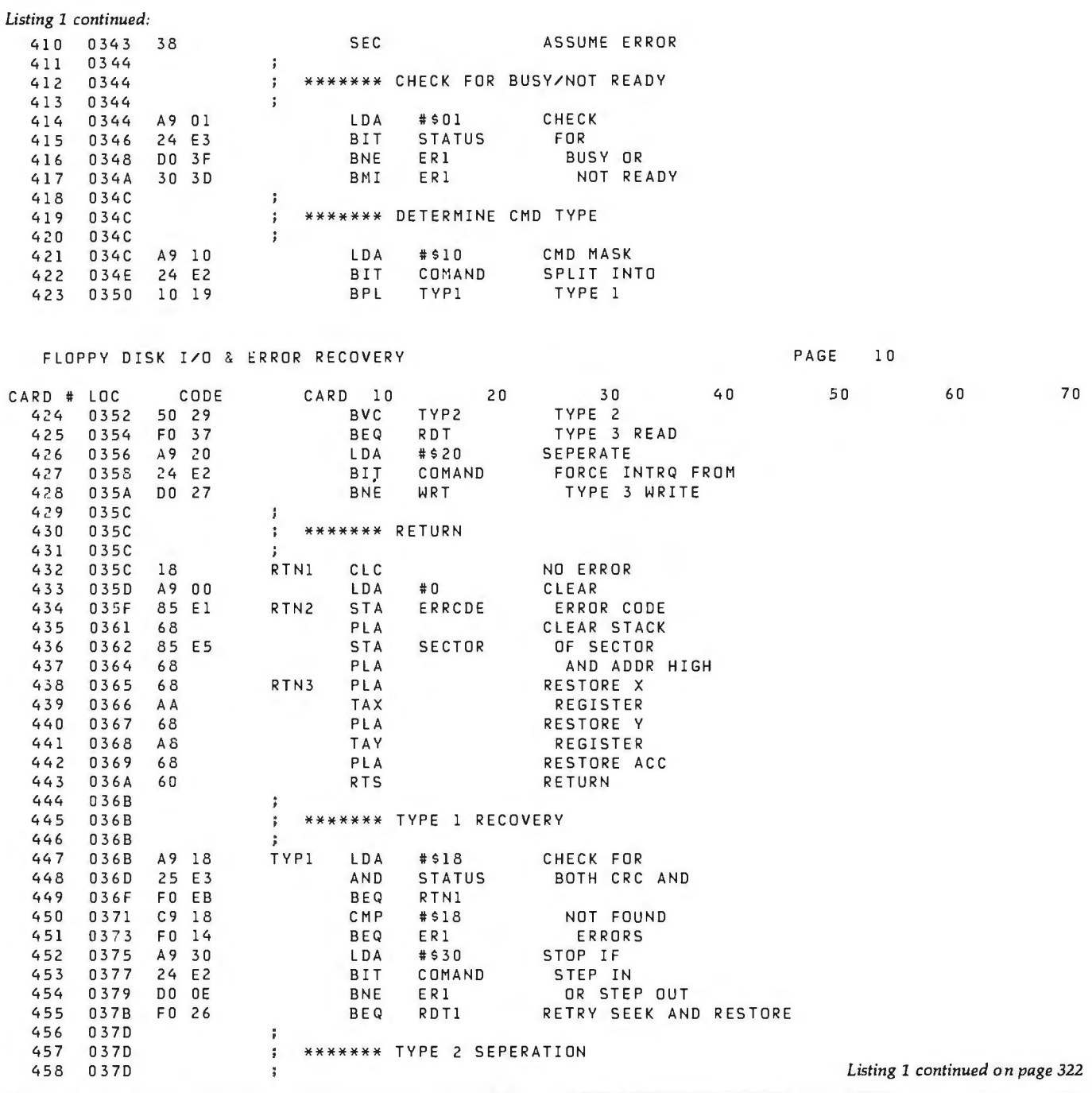

 $\frac{1}{2} \left( \frac{1}{2} \right) \left( \frac{1}{2} \right)$ 

 $1.07 - 10$ 

ADVANCED MICRO SYSTEMS • 26188 ADAMOR ROAD • CALABASAS, CA. 91302 ΔN OPEN MON.-FRI. l 0-8 SAT. l 0-6 Tel.: (213) 880-4670 **COMPLETE QUALITY SYSTEMS AT LOW, LOW PRICES!** INCLUDING ONE YEAR<br>R, MULTI-TASKING, UPWARD EXPANDABILITY AND INCLUDE: FREE WARRANTY ALL SYSTEMS ALLOW MULTI-USER, MULTI-TASKING, UPWARD EXPANDABILITY AND INCLUDE: FREE WARRANTY<br>TELEVIDEO 019C | 4 DECISION LEASIC UNUT TM Featuring ON PARTS & LABOR **1. TELEVIDEO 912C**  4. DECISION I BASIC UNIT TM Featuring a. Z-80A CPU 4-TO-6 MHZ. f. PROGRAMMABLE INTERRUPT CONTROLLER.<br>b, 3 SERIAL & 2 PARALLEL PORTS. g. DIGITAL RESEARCH CP/M 2.2 O.S. **2. ANADEX DP-9500 SERIES b.** 3 SERIAL & 2 PARALLEL PORTS. g. DIGITAL RESEARCH CP/M 2.2 O.S.<br>c. SUPERVISOR CONTROL IN H&S. h. MICROSOFT EXTENDED DISK BAS GRAPHIX PLUS PRINTER h. MICROSOFT EXTENDED DISK BASIC. d. REAL TIME CLOCK. i. DISK CONTROLLER **3. 64K DYNAMIC RAM**  e. MEMORY MAP.  $j.$  DOCUMENTATION. **5. PLUS ONE OF THE FOLLOWING DISK DRIVE SETS**  a. 2x5 1 /4" FLOPPY b. 2x8" FLOPPY c. 2x8" FLOPPY d. 8" FLOPPY e. 8" FLOPPY f. 8" FLOPPY<br>(400K BYTES) (1M BYTES) (2M BYTES) 5 1 **/**4" WINCHESTER 8" HARD DISK 14" HARD DISK (400K BYTES) (1M BYTES) (2M BYTES) 5 1 /4" WINCHESTER 8" HARD DISK 14" HARD D<br>FOR (6MB) FOR (6MB) FOR (11 MB) FOR (27 MB) FOR FOR FOR FOR (6MB) FOR (11 MB)FOR (27 MB)FOR **\$5500. \$5800. \$6300. \$7900. \$8110. \$9195.** 

SYSTEMS ARE DELIVERED AS AVAILABLE. PRICES, TERMS, SPECIFICATIONS SUBJECT TO CHANGE WITHOUT NOTICE. ALLOW 30-60 DAYS FOR DELIVERY. PRICE FOB CALABASAS. CA 91302. DECISION I - TRADEMARK OF MORROW DESIGN . PRICES ARE FOR PREPAID (DEPOSIT) ORDERS.

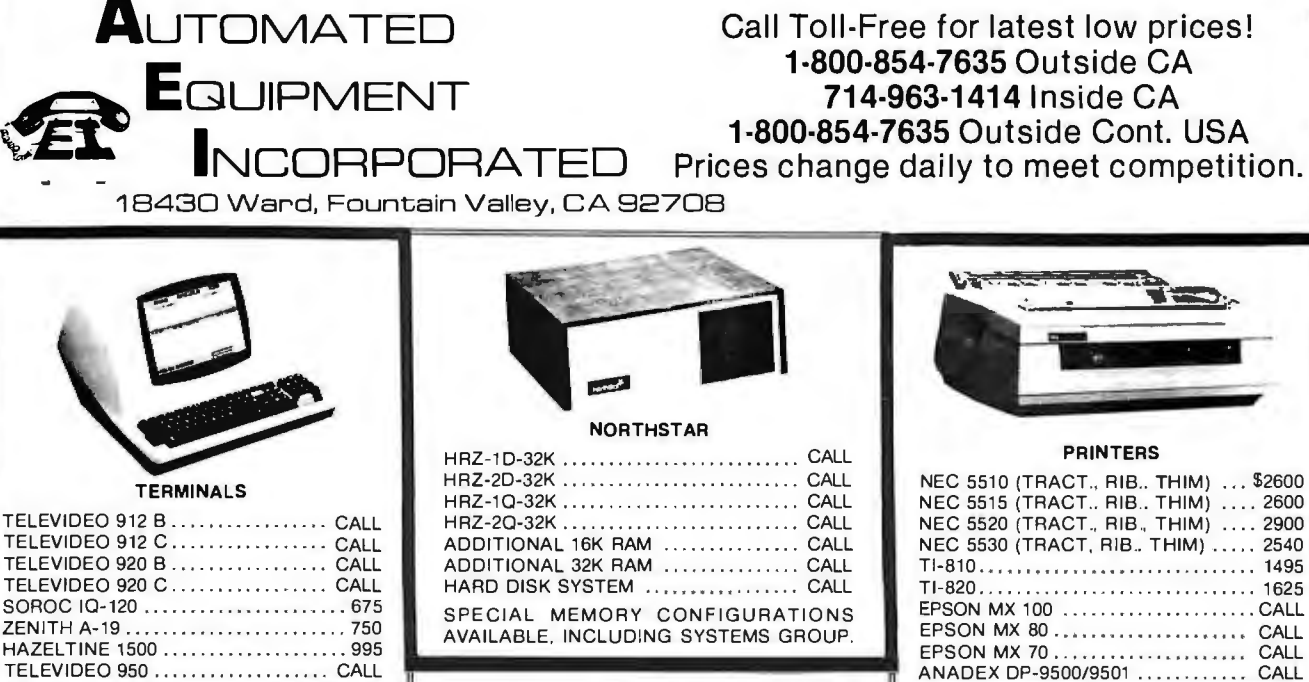

VIP's customarily need top quality and service within stringent budgetary limits.<br>naturally, they call A.E.I.<br>**Item:** A.E.I. tests virtually every\* item

sold, before shipping.

Item: A.E.I . initializes everypieceof soft-ware, and makes a copy. If you have a problem, A.E.I. can check to locate the

problem by using the in-house duplicate,<br>
Item: A.E.I. has in-house expetise on<br>
Item: A.E.I. prices are competitive with<br>
Item: A.E.I. prices are competitive with

the lowest, no-service, no in-house exper-

tise dealer. 40% OF ALL A.E.I. SALES ARE TO PUBLIC ANO SEMI-PUBLIC INSTITU-TIONS.

A partial list\*\* of A.E.I. customers who<br>purchased during the last quarter of 1980 includes: University of Nebraska, Univer-

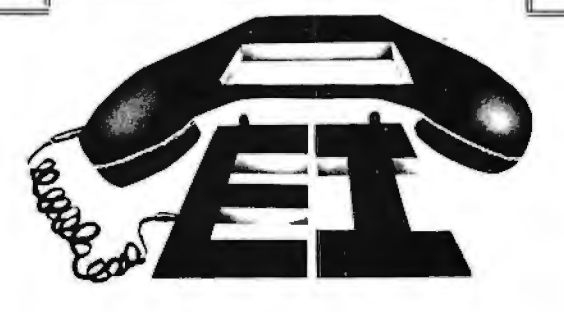

*Ps* Call A.

sity of Virginia, U.S. Dept. of Interior, University of Ventucky, University of Cali-<br>fornia, Massachusetts Institute of Tech-<br>nology, U.S. Air Force. Naval Air Develop-<br>ment Center, Brown University, University<br>of Oregon,

 $\ldots$ . 2540 Tl-810 . .. , ... ......... . . ........... . 1495  $\ldots$ .... 1625  $\ldots$  . . . . . CALL

In the private sector. an equal number of major national organizations purchased<br>during the same period.<br>**You can call A.E.I. too!** 

"With our normal fast shipping, we have time to test;<br>expedited shipment may preclude testing.<br>"A.E.I. does not wish to imply that any of these fine<br>organizations endorse A.E.I. merely that A.E.I. is proud<br>to have them as

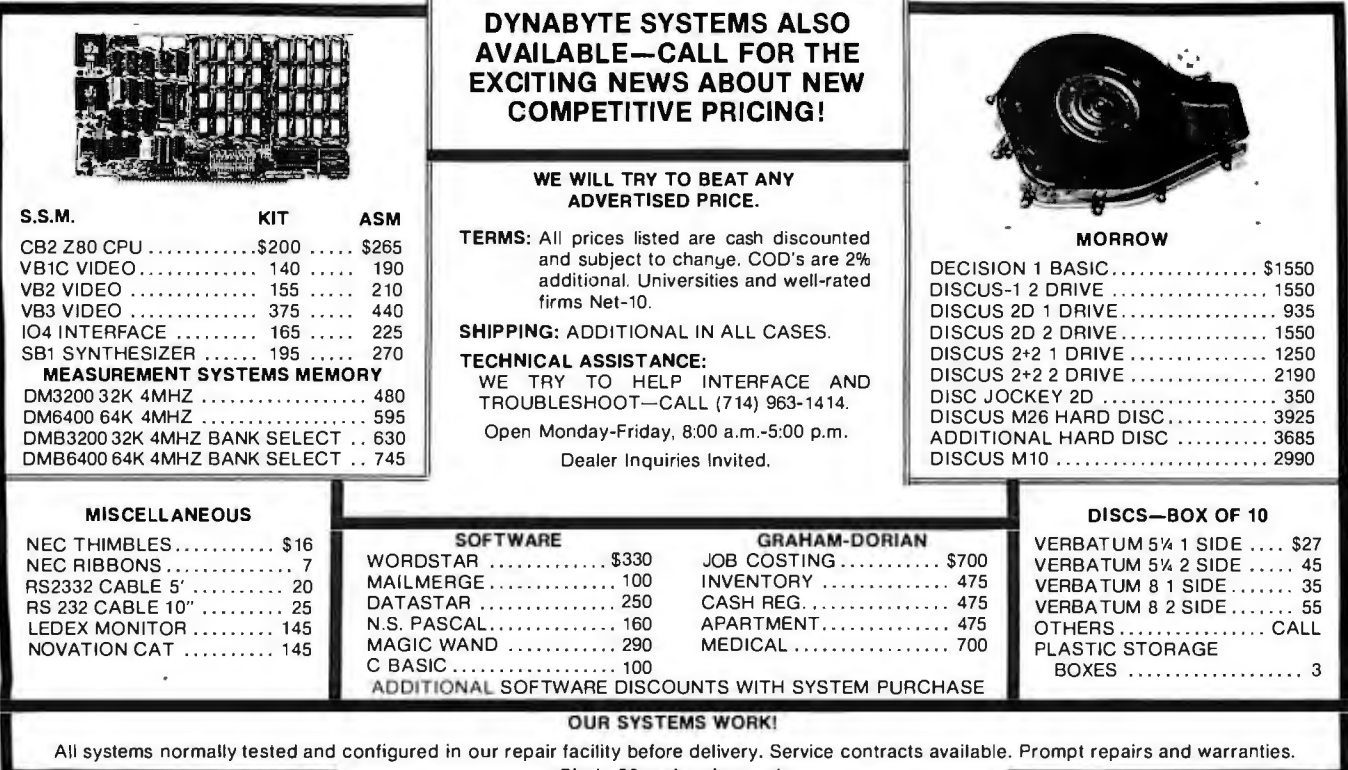

Circle 32 on inquiry card.

Listing 1 continued:

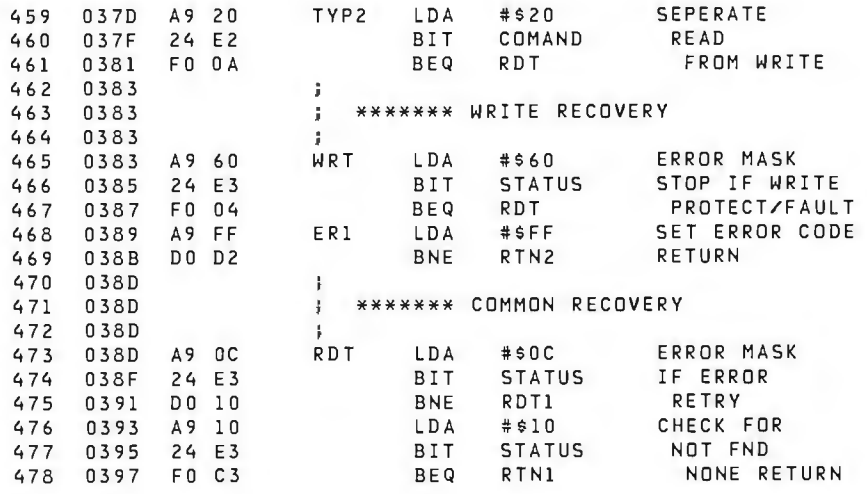

FLOPPY DISK I/O & ERROR RECOVERY

PAGE  $\overline{\mathfrak{z}}$ 

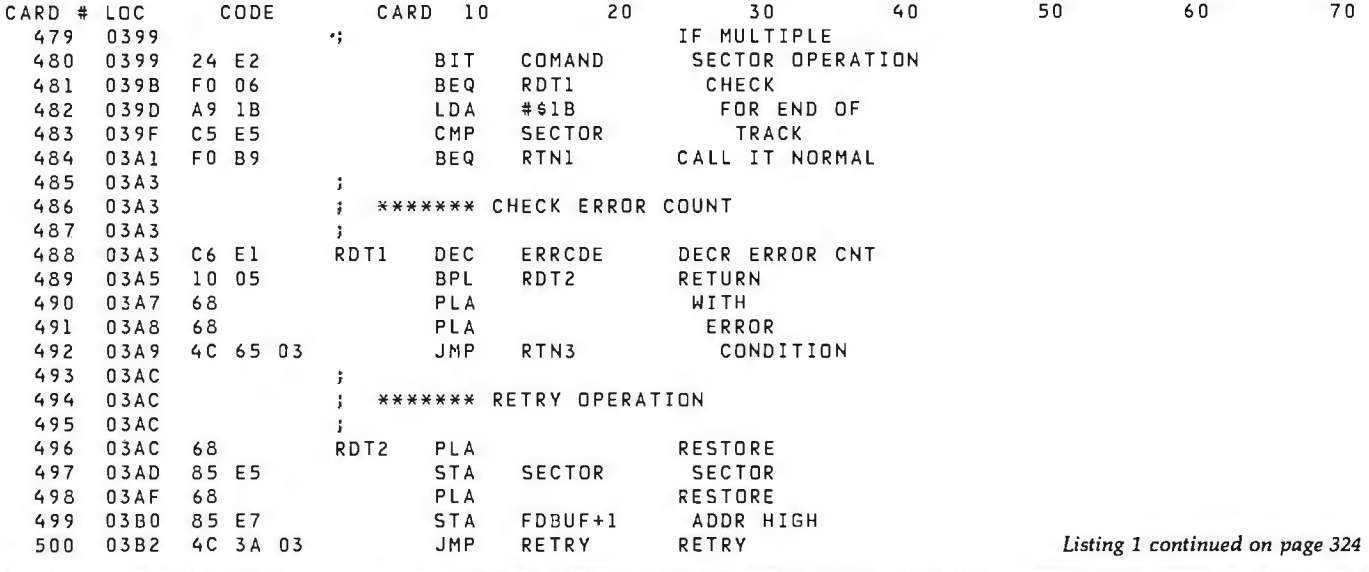

#### IMPOSSIBLE! 32KOFS-100 T<sub>B</sub>-4 **S-100 STATIC RAM FOR \$399 !?!?!?! EXTENDER BOARD/LOGIC** No, it's not impossible; in fact, we think we've lucked into the S-100 value of the year.

Recently a leading manufacturer of static memory for S-100 systems (we can't say who) received a batch of electrically perfect 32K static RAM boards with some minor cosmetic defects. Intended for sale as Assembled / Tested units, the company got as far as soldering the sockets in place before the problem was discovered. We were in the right place at the right time and troubleshooting, large "kluge" area for building bought the entire lot; we're offering these memories in kit form custom circuits or testers, edge connector label that with all components and complete documentation. Simply identifies all pins, jumper links in power lines for easy insert the ICs into the appropriate sockets, solder in a few current measurement/fusing, and gold plated connector other parts - and you're up and running. Best of all, you'll surfaces for optimized electrical contact. New interlaced have the same reliable, ultra-high speed, fully static, ground and signal traces improves performance and reduces noise; even works with the new generation of high clock frequency and low power performance you've come to expect boards. from the boards made by this prominent company.

Don't miss out on the memory deal of the year - these are limited quantity, first-come-first-served.

If you ever need to examine or fix an S-100 board, the TB-4 is for you.

CONDITIONS OF SALE: VISA® / Mastercard® accepted: call (415) 783-2866. Include \$1.50 for shipping and handling. California residents add tax.

**Computer Products** 

June 1981 C BYTE Publications Inc

322

BOX 6214, HAYWARD, CA 94544

\$59 Kit, \$79 Assembled/Tested.

With built-in logic probe for painless

PROBE
## TRS-80® MODEL Ill OWNERS We think our disk system for expanding your capacity is just as good as theirs - and we know it costs much less . . .

## COMPLETE SYSTEMS AND COMPONENTS\* TRS-80® MOD Ill SYSTEM

with 2<br>disk drives OFF LIST PRICE

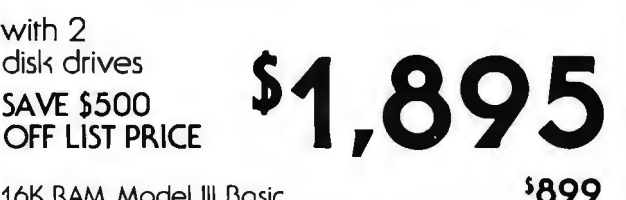

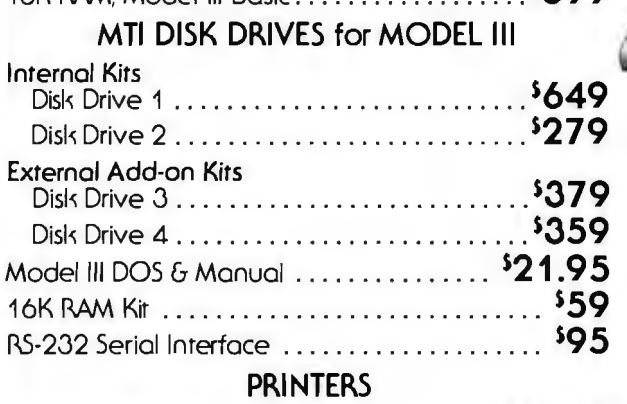

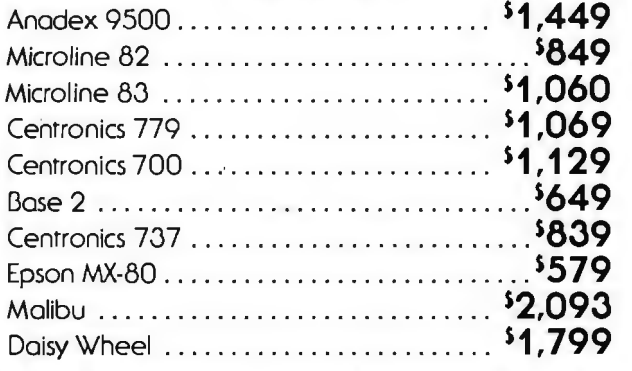

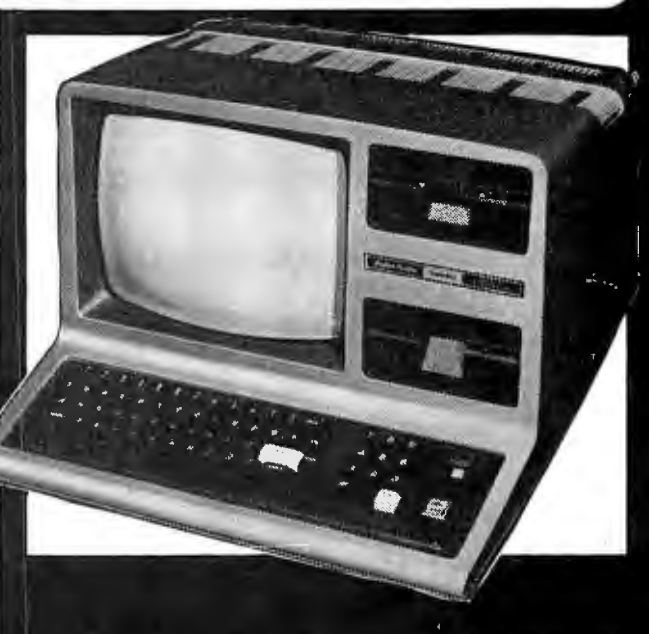

New low cost internal disk kit available to expand your storage capability. With this kit, now, you may expand your Model III computer up to four MTI 40 track disk drives, giving 175,000 bytes of storage per drive for a total of **700K** 

The kit includes one 40 track disk drive, controller, power supply, cables, mounting hardware and installation. documentation.

Save 5% Off with Purchase ofMOD Ill System or Disk Drive

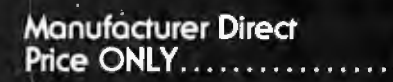

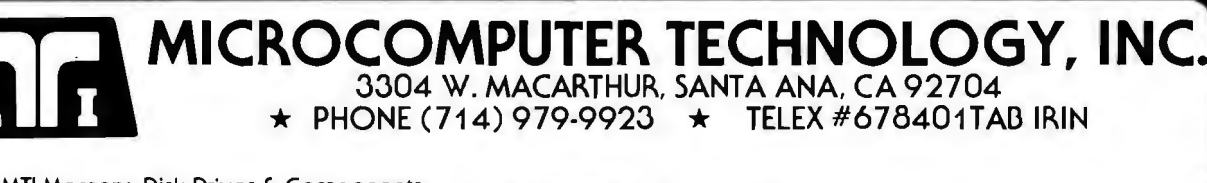

\*Uses MTI Memory, Disk Drives & Components **ALL PRICES CASH DISCOUNTED**<br> **ALL PRICES CASH DISCOUNTED EXECUTED WASHER TRADEMARK FREIGHT FOB FACTORY** OF TANDY CORPORATION

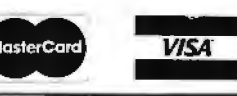

FREIGHT FOB FACTORY<br>ASK FOR FREE CATALOG

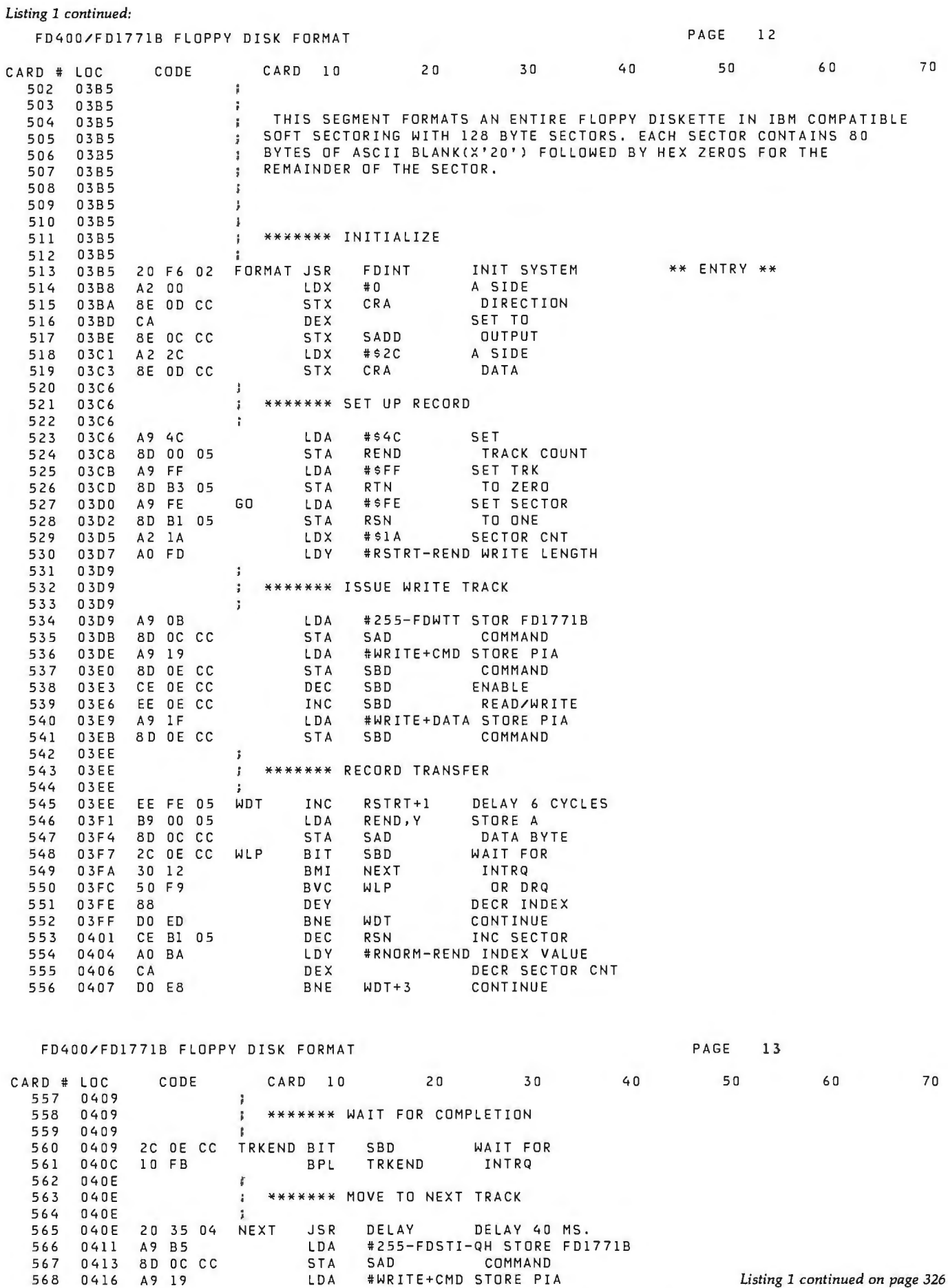

the problem of the problem and the company states.

324 June 1981 © BYTE Publications Inc

## LSI 11/23® COMPUTER WITH 256KB MEMORY \$5175.00

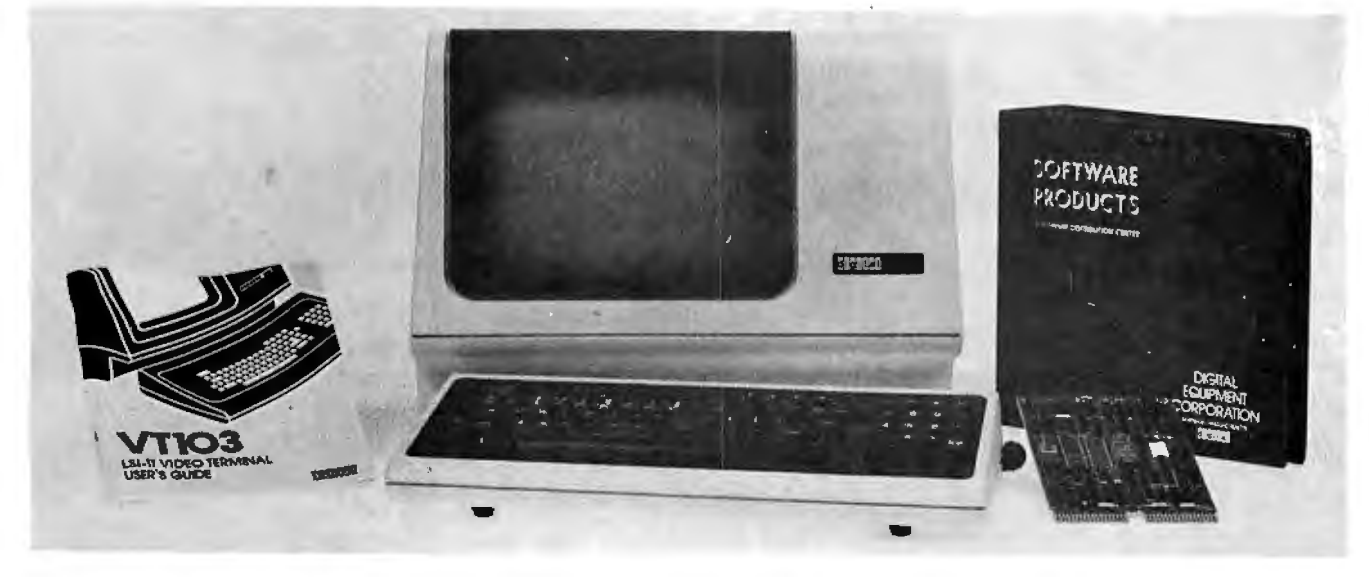

C-103 DESK TOP COMPUTER. Available with LSI 11/23 or LSI 11/2. Complete computer system enclosed within a VT-103 video terminal, immediate delivery. Only \$4500 with LSI 11/2 and 64K Memory. \$6100 with LSI 11/23 and 96K Bytes Memory or \$7520 with 256KB Memory.

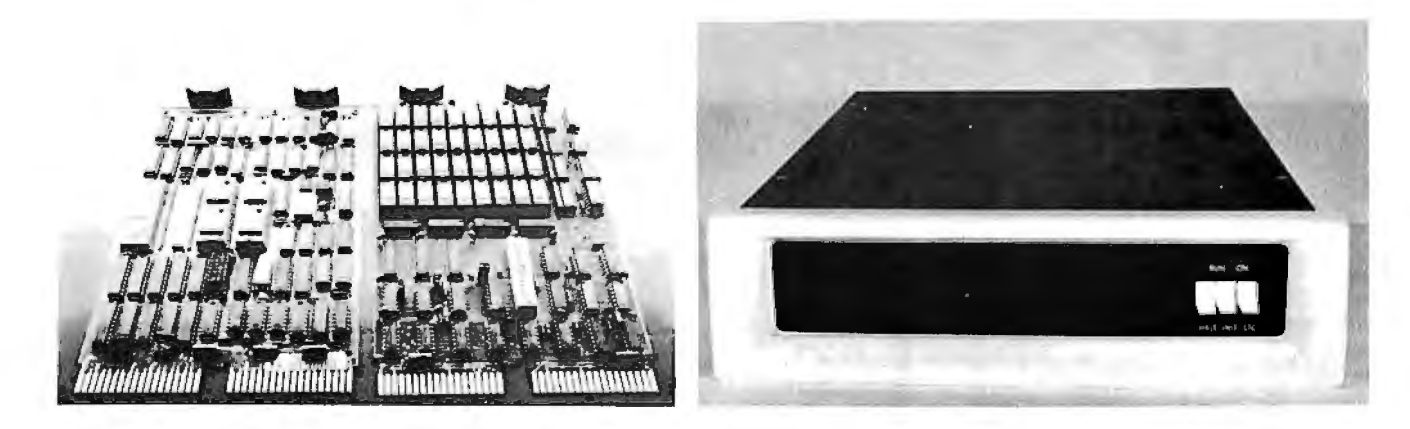

10 Megabyte Cartridge Disk System \$2950

LSI 11/23 CPU with 256KB CI1103LK - LSI 11/2 CPU, 64KB Memory, Power supply,<br>\$4175 KEV 11 in 16 slot rack mountable chassis. \$2450 KEV 11 in 16 slot rack mountable chassis.

System **\$4995** PDP 1103SE - LSI 11/2 CPU, 64KB Memory, power supply, 1 Megabyte RX02 Floppy Disk KEV 11 in 8 slot rack mountable chassis. \$2695

RT11 V4 Operating System. \$1085 CI-11/23 AC - LSI 11/23 CPU, MMU, 256KB Memory, power RSX11M Operating System \$3250 supply, in 16 slot rack mountable chassis.  $$5175$ 

### DON'T ASK WHY WE CHARGE SO LITTLE, ASK WHY THEY CHARGE SO MUCH.

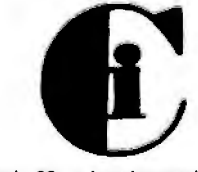

*Chrislin Industries, In* 31352 Via Colinas •Westlake Village, CA 91362 • 213-991-2254 •TWX 910-494-1253 DEC. LSI. POP. are Trademarks of Digital Equipment Corp.

*Listing 1 continued:* 

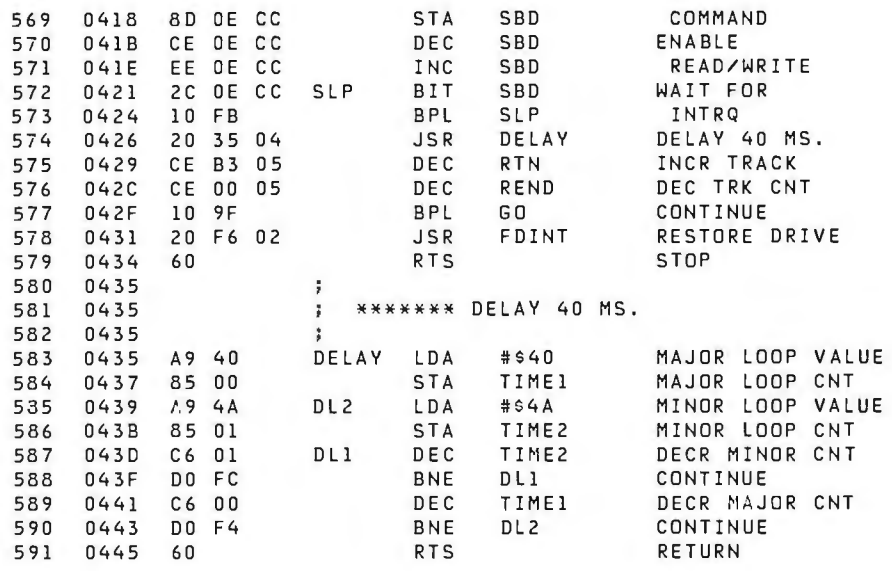

### FD400/FD1771B FLOPPY DISK FORMAT **AT AUTHOR** PAGE 14

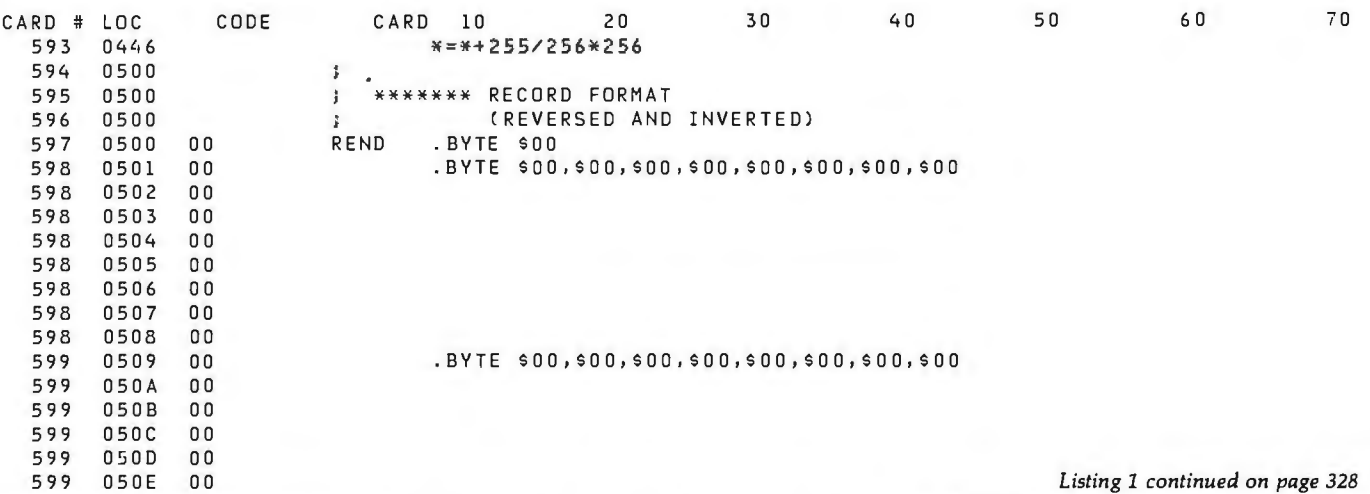

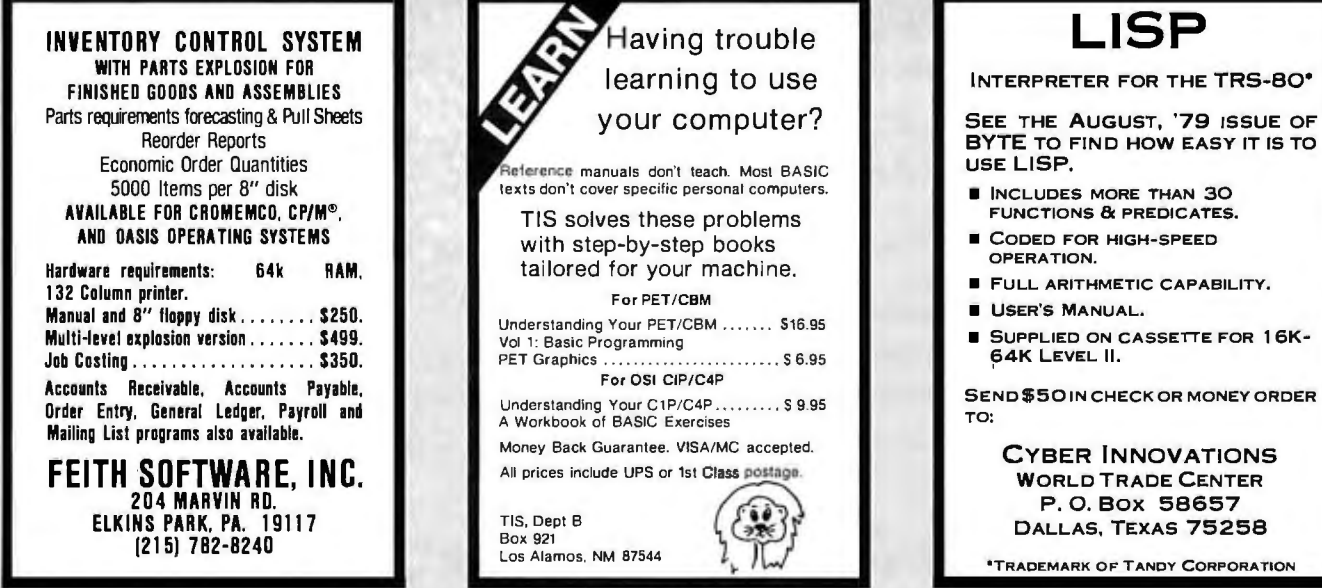

Circle 141 on inquiry card. Circle 366 on inquiry card. Circle 393 on inquiry card.

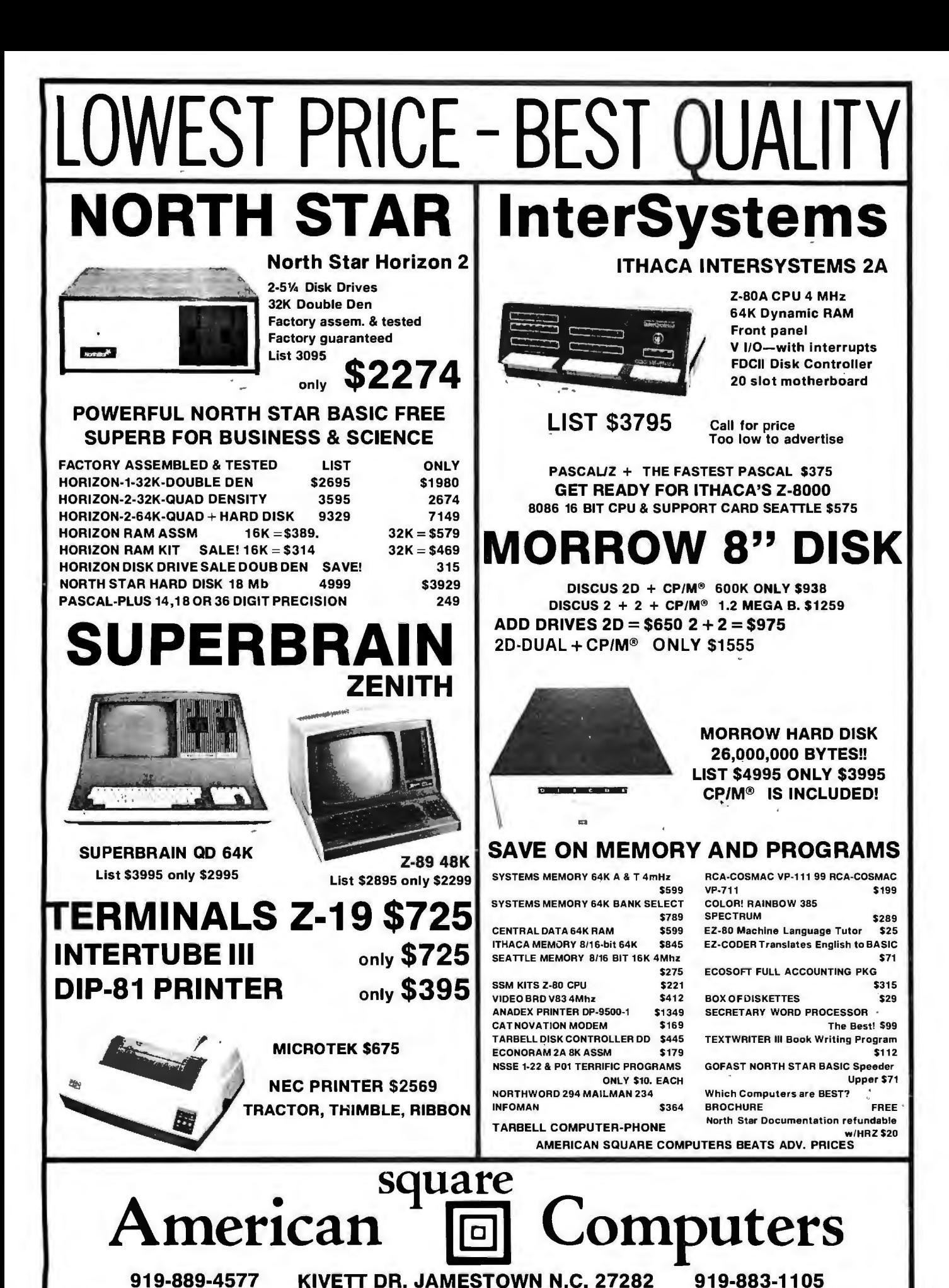

® CP/M is a registered trademark of Digital Research, Inc.

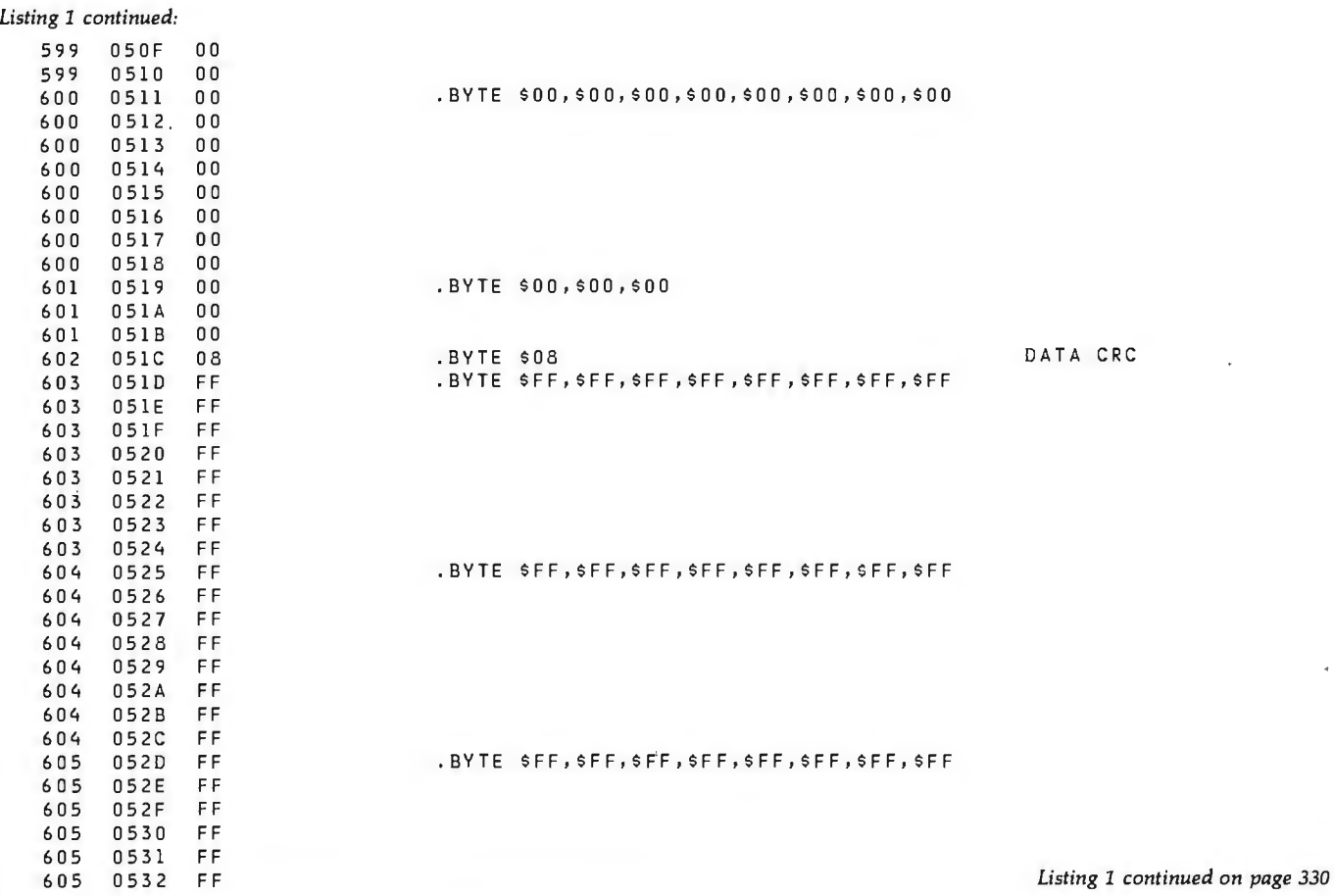

## **From** *Ballet* **on** *Broadway*

### **people are finding unique ways to use the Powerful SciTronics REMOTE CONTROLLER**

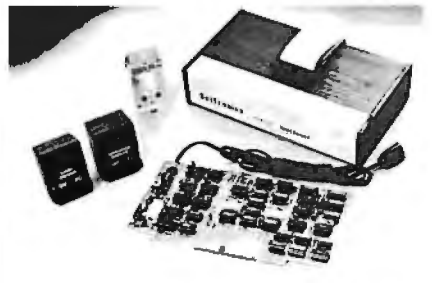

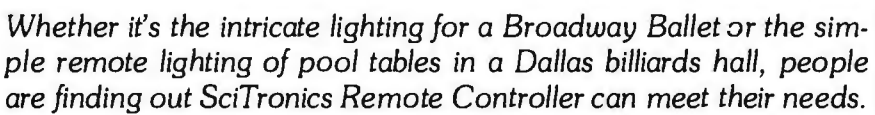

### **Here's Why:**

- $\boxdot$  Controls 256 BSR remote switches-not just 16
- $\boxdot$  Hardware driven-requires minimum software
- $\boxdot$  No ultrasonic link-prevents erratic operation
- 

### ASED CONTROLLER **\$184. Real Time Clock gives Remote Controller an added dimension!**<br>(TRS-80, Apple II etc.)

ENCASED CONTROLLER & REAL<br>TIME CLOCK (TRS-80, Apple II etc) \$269. powerful. The RTC feature allows for energy consumption scheduling, event powerful. The RTC feature allows for energy consumption scheduling, event APPLE II CLOCK BOARD **\$129.** scheduling and much more. Your imagination is your only limitation when it comes to the ways which this RC/RTC combination can be used.

- 
- □ Crystal controlled accuracy (.002%)
- peripheral. Master Charge and Visa accepted. De Clock generates interrupts (seconds, minutes, hours) for foreground/background operation
- PA residents add sales tax. COD's accepted.  $\Box$  Complete software in BASIC to Set and Read clock
- S-100 CONTROLLER BOARD **\$159. 2** No BSR command module necessary<br>S-100 REAL TIME CLOCK BOARD \$159. S-100 REAL TIME CLOCK BOARD ENCASED CONTROLLER Send check **SciTronics Inc.**<br><sup>or money</sup> 523 S. Clewell St., P.O. Box 5344
- **or money** 523 S. Clewell St., P. 0. Box 5344 **Real Time Clocks feature:** order to: Bethlehem, PA 18015  $(215)$  868-7220  $\Box$  Lithium battery back-up

Please list system with which you plan to use

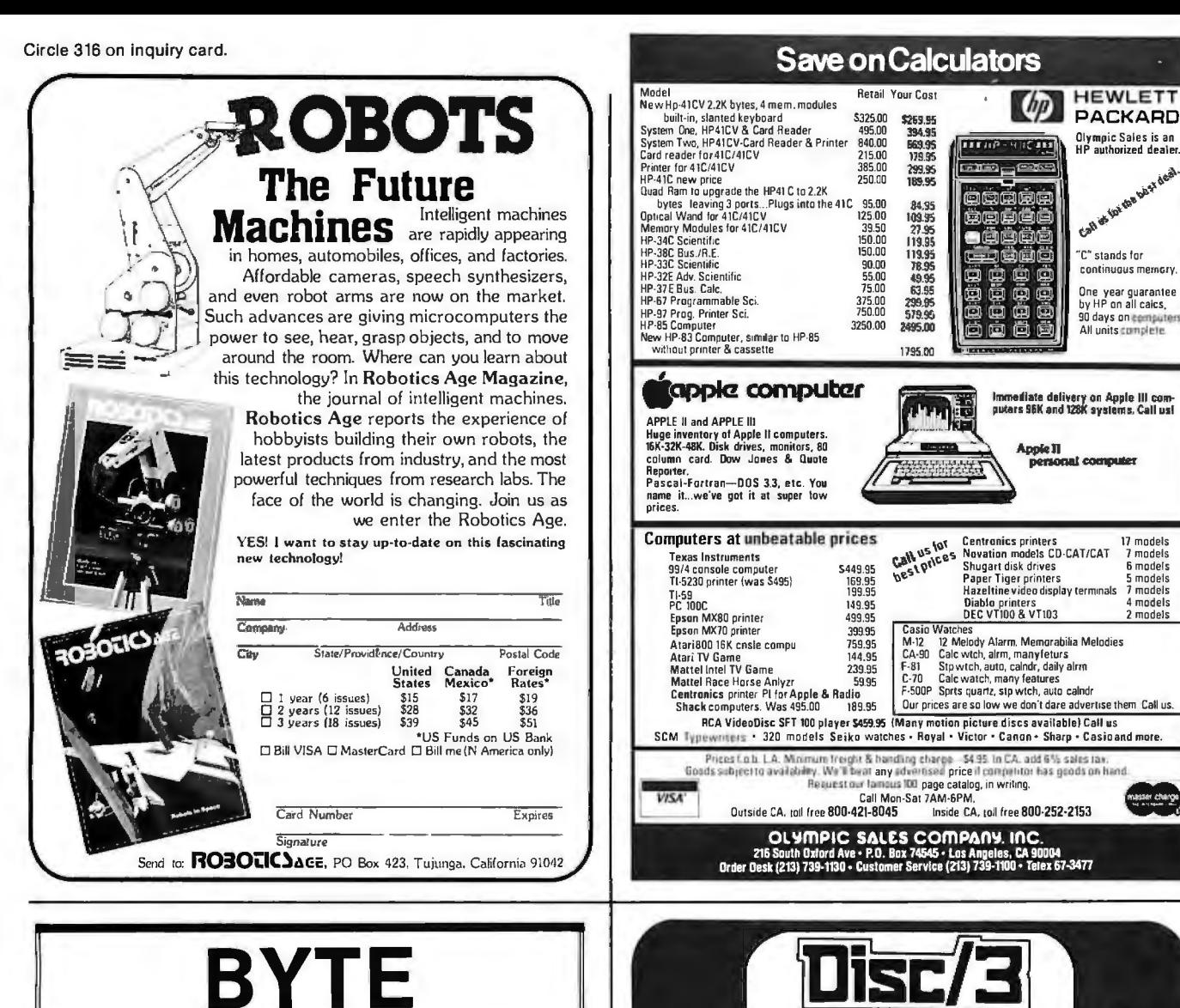

## **BACK ISSUES FOR SALE**

The following issues are available: 1976: July 1977: April thru December except October 1978: February thru December except November 1979: January thru December except March 1980: January, March thru August, and December 1981: February to current issue Cover price for each issue through August 1977 is \$1.75 Domestic, \$2.75 Canada and Mexico; \$3.75 Foreign. September 1977 through October 1979 issues are \$2.50 Domestic; \$3.50 Canada and Mexico; \$4.50 Foreign. November 1979 to current is \$3.00 Domestic; \$4.00 Canada and Mexico; \$5.00 Foreign. Send requests with payment to:

### **BYTE Magazine**

70 Main St, Peterborough NH 03458 Attn: Back Issues

Please allow 4 weeks for domestic delivery and 8 weeks for foreign delivery. \* Payments from foreign countries must be made

in US funds payable at a US bank.

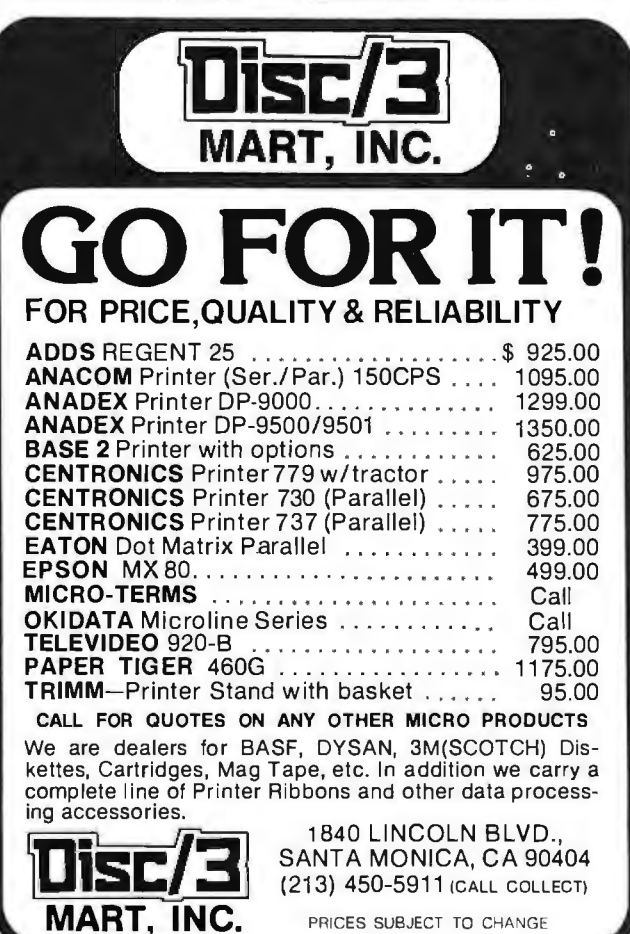

Circle 119 on inquiry card.

Circle 262 on Inquiry card

17 models<br>7 models<br>6 models<br>5 models<br>7 models<br>2 models 2 models

and

### *Listing 1 continued:*

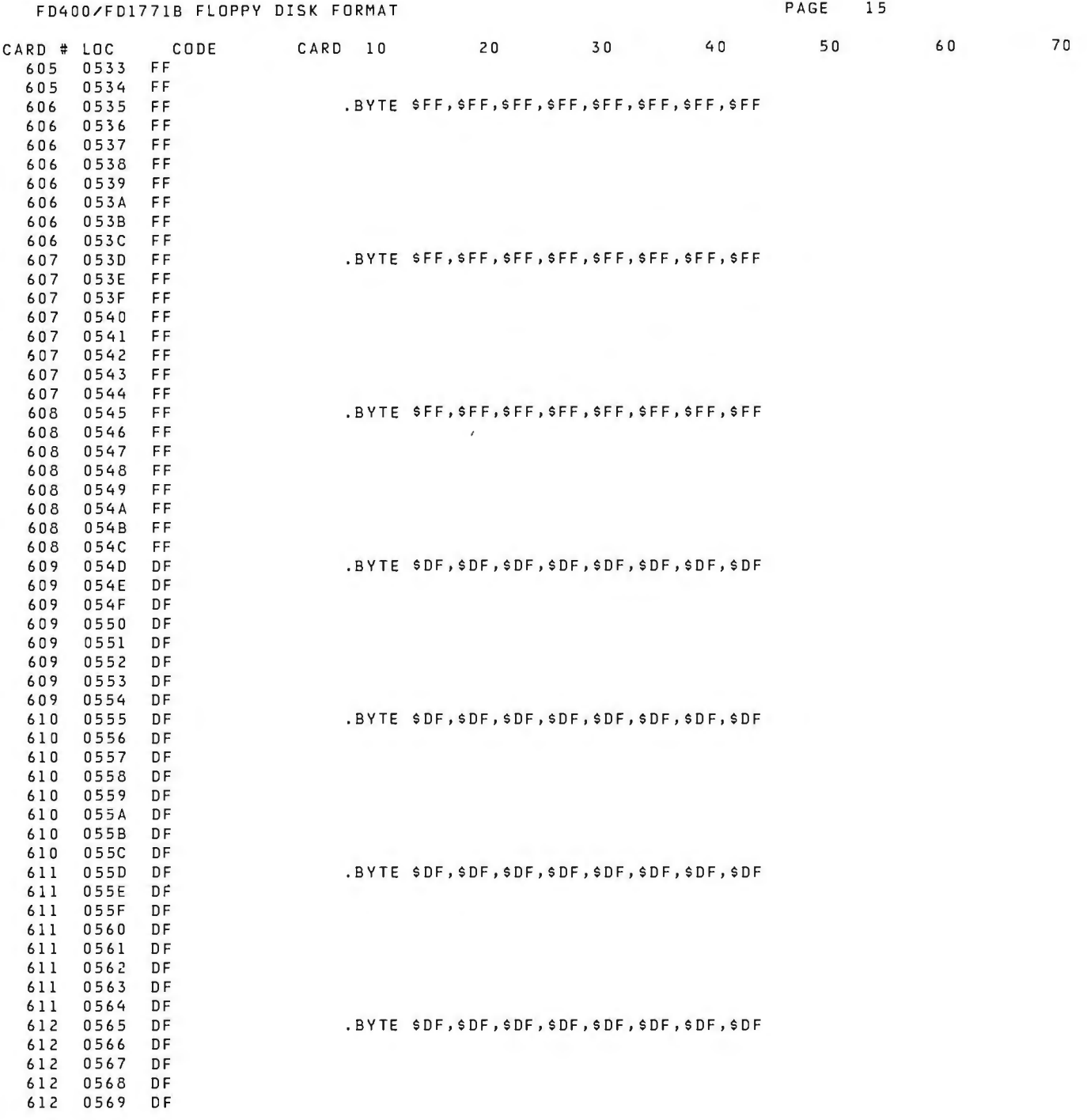

mi

The parties of

**CONTRACTOR** 

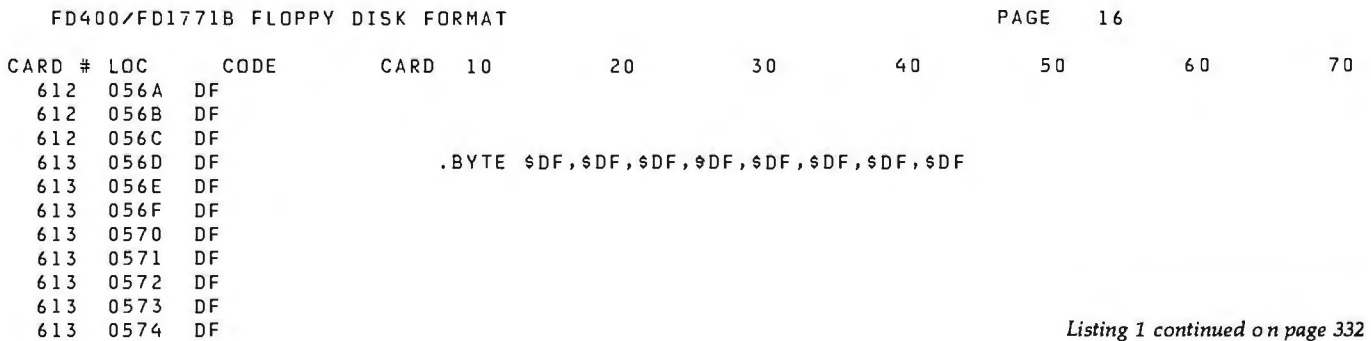

 $\sim$ 

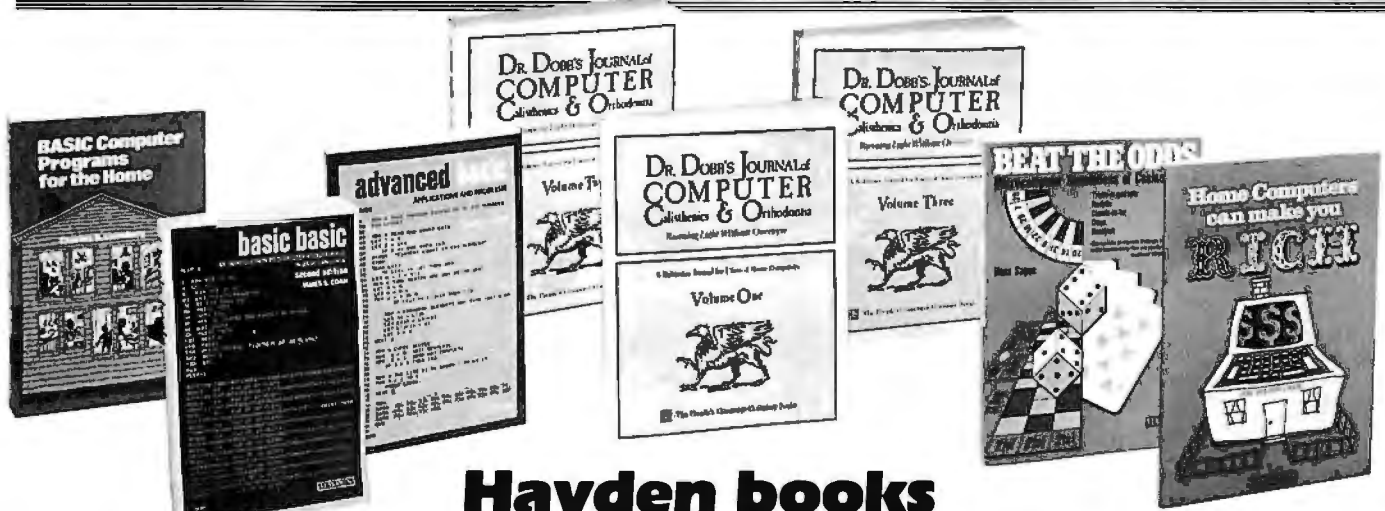

**Hayden books will help you have fun,** 

MUSICAL APPLICATIONS OF MICROPROCESSORS (Chamberlin) Covers all current electronic and computer music performance techniques as they apply to micro-processors. Features unpublished<br>techniques that are practical with **microprocessors**. And,<br>signal-processing techniques are presented and applied<br>to the powerful 16-bit microprocessors. **5753-9,** *\$24.95* 

THE JOYS OF MINIS AND MICROS: Data Processing with Small Computers (Stein and Shapiro) Covers technical and management aspects of the use of small computers. Discusses the size of the computer and how to choose the right machine for you. *5156-5, \$9.95* 

INTRODUCTION TO VSAM (Atkinson-DeSanctis) Shows the manager and technician working with a COBOL DRNEN IBM 370 DOS/VS how to convert the files and accessing program of a data base supported by the indexed Sequential Access Method. *#5159-X, \$11.95* 

## --------------- **ORDER NOW!**

Hayden Book Company, Inc. 50 Essex Street, Rochelle Park, NJ 07662

Please send me the book(s) checked on 15-day FREE examination. At the end of that time, I will send payment, plus postage and handling, or return the book(s) or software and owe nothing. On all prepaid<br>orders, publisher pays postage and handling

- same return guarantee. Residents of NJ and CA must add sales tax. Offer good in US only. Payment must accompany orders from PO Box Numbers. Name of individual ordering must be filled in.

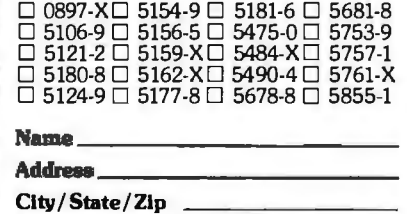

**BYTE 6/81-009** 

**save time, save energy,** and maybe — streamble **even get rich!** 

HOME COMPUTERS CAN MAKE YOU RICH (Weisbecker) Teaches the home computer owner and non-owner how to make money by consulting, programming, inventing. *51n-8. \$6.50* 

BASIC COMPUTER PROGRAMS FOR BUSINESS: Vol. 1 (Sternberg) With more than 35 programs ranging from budgets to accounts payable, each program has a description of its functions, a listing in BASIC, a symbol table and samples. *# 5162-X, \$9.95* 

BEAT THE ODDS: Microcomputer Slmulatlons Of Casino Games (Sagan) Provides simulations of Trente-<br>et-Quarante, Roulette, Chemin-de-Fer, Craps, and et-Quarante, Roulette, Chemin·de·Fer, Craps. and Blackjack, all written in BASIC. *5181-6, \$7.95* 

DR. DOBB'S JOURNAL OF COMPUTER<br>CALISTHENICS & ORTHODONTIA: Running<br>Light Without Overbyte Vols. 1, 2, & 3 (The<br>People's Computer Company) \bl. 1 (1976) holds the<br>first ten issues of Dr. Dobb's Journal and reflects the changes that took place in personal computing. Vol. 2 (1977) documents the growth of the small computer as a tool. Vol. 3 (1978) details the new interest in programming languages. Vol. l . *#5475-0;* Vol. *2, #5484-X; Vol 3, #5490-4; each \$18.95 each.* 

HOW TO PROFIT FROM YOUR PERSONAL COMPUTER: Professional. Business. and Home Appllcatlons (lewis) Describes the uses of personal computers in business applications, such as accounting, inventory, mailing lists and others. *5761-X,* S*10.75*  PASCAL WITH STYLE: Programming Proverbs (ledgard, Nagin and Hueras) Helps PASCAL users write more accurate programs with guidelines and samples of programs. *#5124-7,* S7.70

BASIC COMPUTER PROGRAMS FOR THE HOME (Sternberg) Offers more than 75 programs such as finances, kitchen, automotive, recreational and a listing in BASIC. a symbol table and sample data.  $*5154-9$ ,

THE FIRST BOOK OF MICROCOMPUTERS: The Home Computer Owner's Best Friend (Moody) Chapters discuss language, architecture, machine functions, home applications and much more . *#5121-2, \$5.95* 

BASIC BASIC: An Introduction to Computer Pr**ogramming in Basic Language, Second Edition**<br>(Coan) Contains more than 100 sample problems<br>complete with results. **#5106-9, \$10.50** 

SIXTY CHALLENGING PROBLEMS WITH BASIC SOLUTIONS. Second Edition (Spencer) Contains sixty games, puzzles, mathematical recreations and science and business problems. # *5180-8,* S7. *70* 

ADVANCED BASIC: Applications And Problems<br>(Coan) A useful book for the programmer acquiring<br>BASIC as a second or third language or a student<br>seeking more about BASIC. *#5855-1, \$10.75* 

SMALL COMPUTER SYSTEMS HANDBOOK (Libes) Enables the small computer user to purchase, assemble and interconnect components and program the microcomputer. *#5678-8, \$9.95* 

COMPUTERS IN ACTION: How Computers Work. Second Edition (Spencer) Features microprocessors. floppy disks, COM units and languages. *#5757-1, \$7.25* 

HOW TO BUILD A COMPUTER<ONTROLLED ROBOT (Loofbourrow) Contains an introduction to the robot and construction of the basic framework, power supply, speed control and directional control circuits. *#5681-8, \$9. 75* 

THE S-100 BUS HANDBOOK (Bursky) Discusses CPU, memory, input/output, computer fundamentals and more. *#0897-X, \$14.50* 

### **Available at your local computer store!**

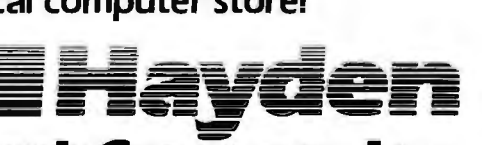

50 Essex Street, Rochelle Park, NJ 07662 **Book Company, Inc.** 

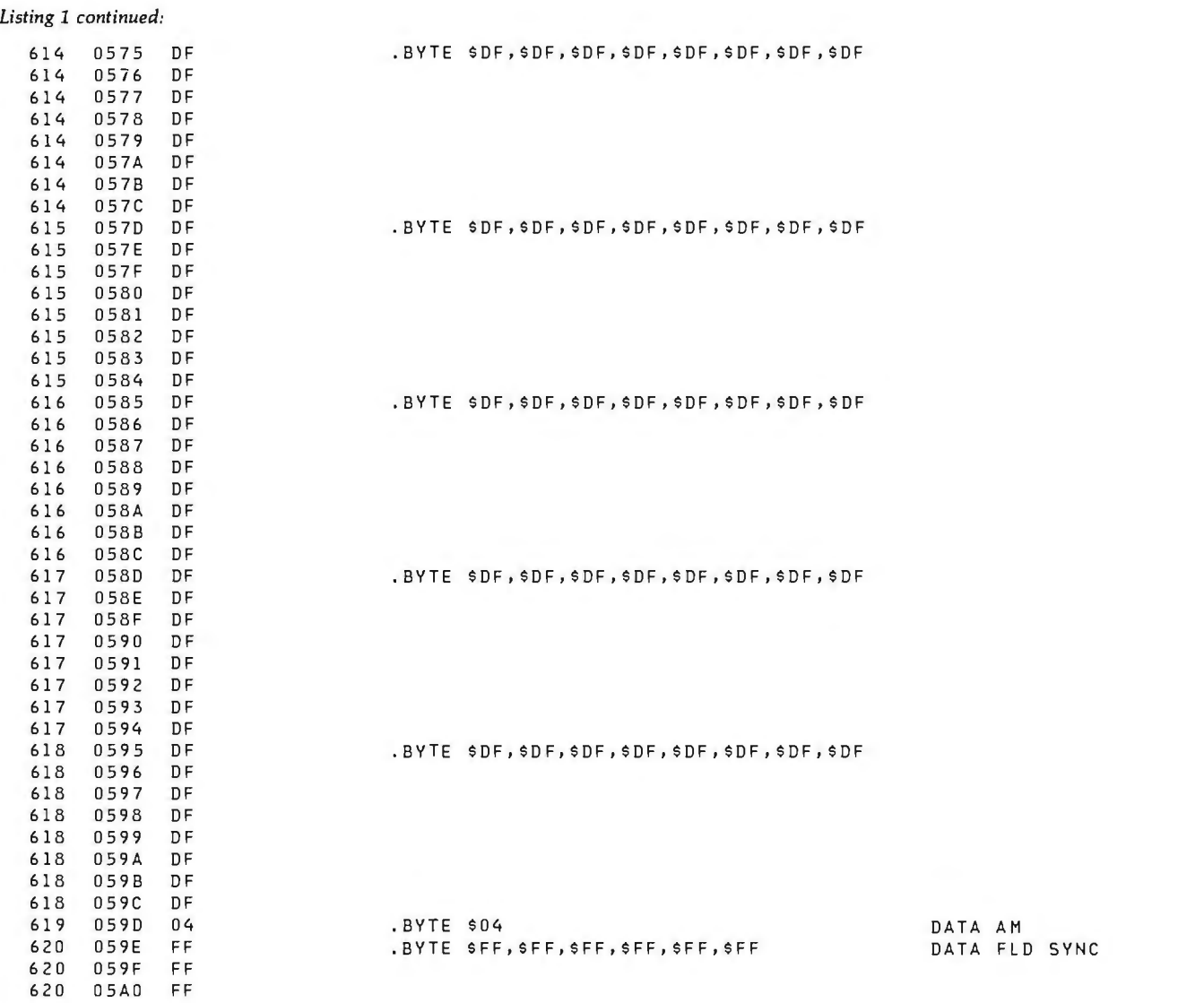

THE R. P. LEWIS CO., LANSING MICH.

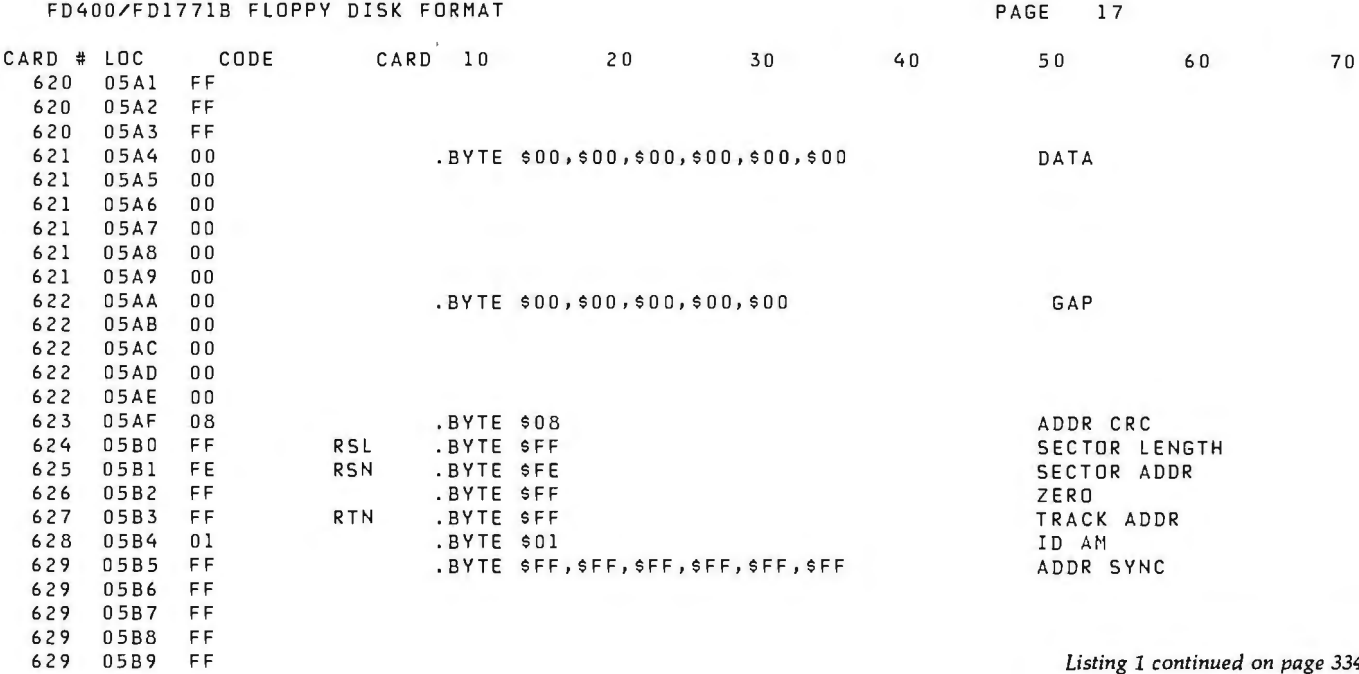

more construction that the construc-

629 05B9 FF *Listing 1 continued on page 334* 

A controller and the con-

## **Does timesharing on a small system malce sense?**

## **It does with OS-9™ LevelOne!**

Now two (or more) acts can share your microcomputer stage. You will no longer have to walk away from your computer while it is busy running a long program. Because OS-9 is a multitasking operating system, you can be running a BASIC program while editing a PASCAL program, for example. This lets you make more efficient use of your time and your system, even if you only use one terminal. If your application requires multiple, independent terminals, one OS-9 system can do the work of several single-user systems.

### **The convenience of an advanced operating system**

Sophistication does not require complexity. Many OS-9 users say that it is actually easier to use than the older 6800-type operating systems. Consider how easy it is. to run multiple programs: to run a program you just type its name and hit 'return.' To run a program as a separate job, you type its name, an '&' character, then hit return. The program runs as usual, but OS-9 comes back immediately and is ready for your next command. Simple commands let you see each program's status, set its priority, or abort it.

The file management system has fast, byte-addressable random-and sequentialaccess files. The tree-structured multiple directory system lets you create separate disk directories for each user, project, or application. Command line 1/0 file redirection means you specify what device and/or files a program will use when you run it, not when you write it.

### **Efficiency and hardware versatility**

No other operating system can run on such a broad range of hardware: the overall RAM requirement for Level One is 32K to 56K RAM. Memory utilization is superlative because OS-9 lets multiple tasks "share" the same reentrant program. For example, if two users run BASICØ9, only one "copy" is actually loaded into memory. The Level Two version of OS-9 can utilize up to a megabyte of memory on systems having memory management hardware (both versions come with complete timesharing support).

OS-9's device independent 1/0 system can handle almost any number and combination of 1/0

devices: five or eight inch diskettes, winchester disks, disk cartridges, serial and parallel ports, memory-mapped video displays, and more.

Microware® offers a large selection of "stock" device interface software modules, or you can create your own: all the information you need is in the manuals.

### **Excellent support and documentation**

Each OS-9 package comes with a User's Manual and a System Programmer's Manual that cover every aspect of OS-9. If you have special requirements, you can even purchase the Source Code for most of OS-9 and related software. At Microware® we take pride in offering the best customer support in the business. Technical advice and assistance by phone, mail or telex is available during all business hours.

### **Superb software tools**

In addition to BASIC09, Microware® offers: an Interactive Assembler, Macro Text Editor, Stylograph Word Processor, Interactive Debugger, and coming soon, COBOL, PASCAL and C language compilers.

Microware® software is available for most popular 6809 computer systems. Source listings and yearly maintenance update service are sold separately for most programs.

Please call or write for out free catalog. We accept phone orders and MasterCard and VISA orders.

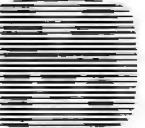

### **MICROWARE** Microware Systems Corporation 5835 Grand, Des Moines, la 50312 (515) 279-8844 TWX 910-520-2535

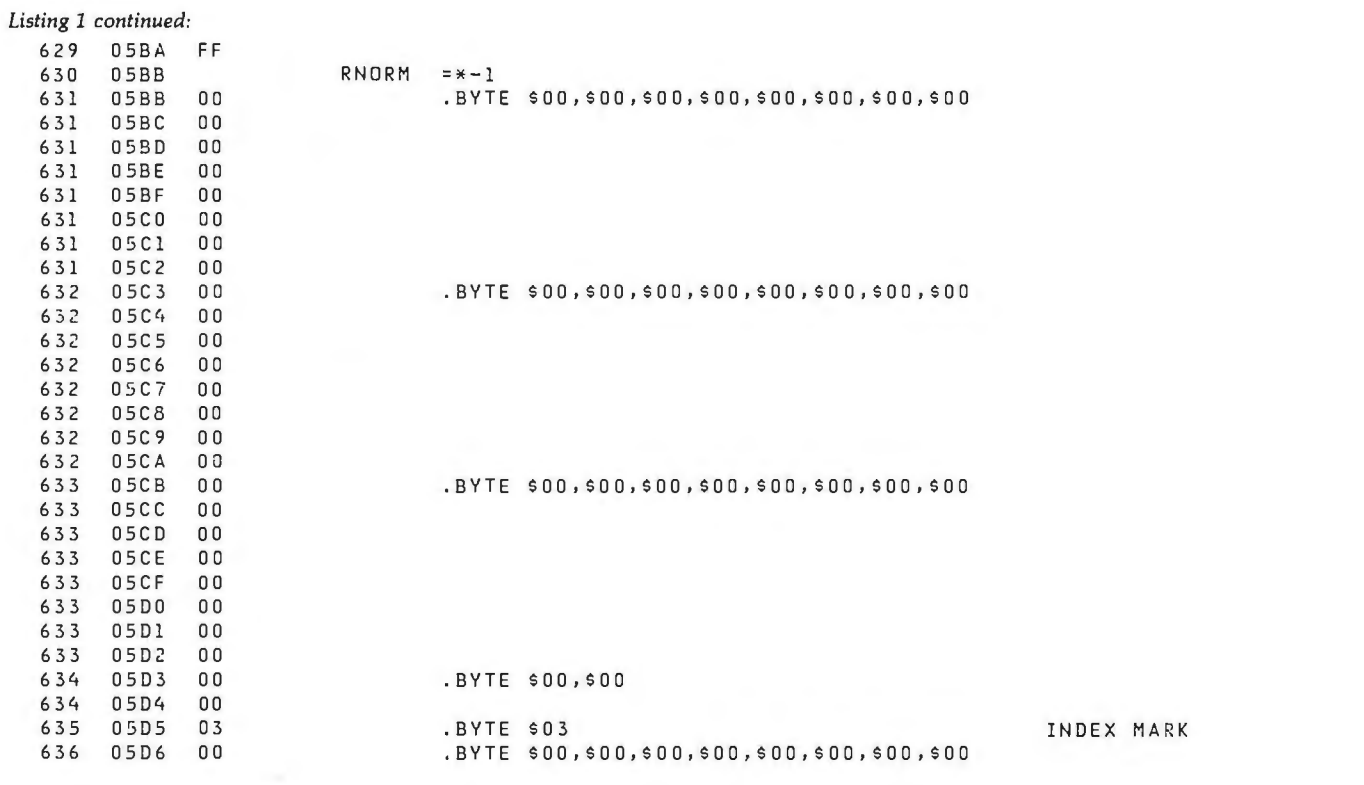

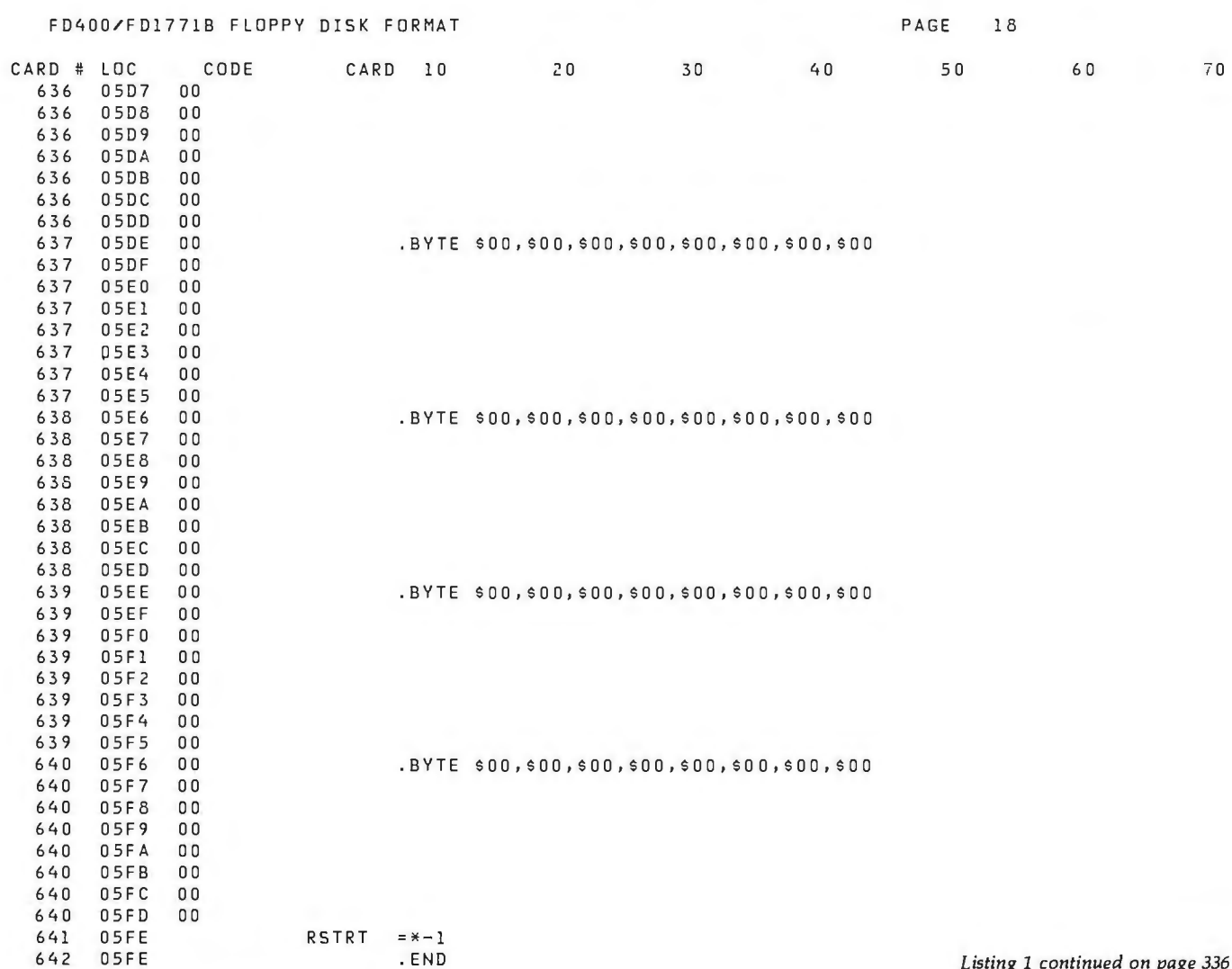

Listing 1 continued on page 336

## It's not hard to win

## $with$  fast, reliable,.

## *mass storage*

• The Cameo cartridge disk subsystem provides 40 to 100 times the storage capacity of floppy disks. Data transfer rates and reliability are correspondingly faster.

• Our cartridge feature lets you ... COPY ... BACK UP ... EXTEND ... or REMOVE your data base easily by just removing the disk pack as you now remove your floppy.

• The densely packed cartridges, although storing five million characters each, are byte-for-byte less expensive than floppy diskettes!

• Available on most 8-bit microprocessors (Apple, Heath, S-100, TRS-80 and others\*) with most major operating systems (CPM, APPLE DOS, TRS DOS, OASIS, PASCAL, MPM, SCREEN EDIT and others\*).

 $\bullet$  CALL OR WRITE FOR MORE INFORMATION  $\bullet$ 

## $\mathcal{AMEO}_{\mathsf{ELECTRONICS}}$  inc.

1626CLEMENTINE • ANAHEIM,CA92802 • (714) 535-1682

"REGISTERED TRADE MARKS

### *Listing 1 continued:*

END OF MOSZTECHNOLOGY 650X ASSEMBLY VERSION 5<br>NUMBER OF ERRORS = 0, NUMBER OF WARNINGS = 0

### SYMBOL TABLE

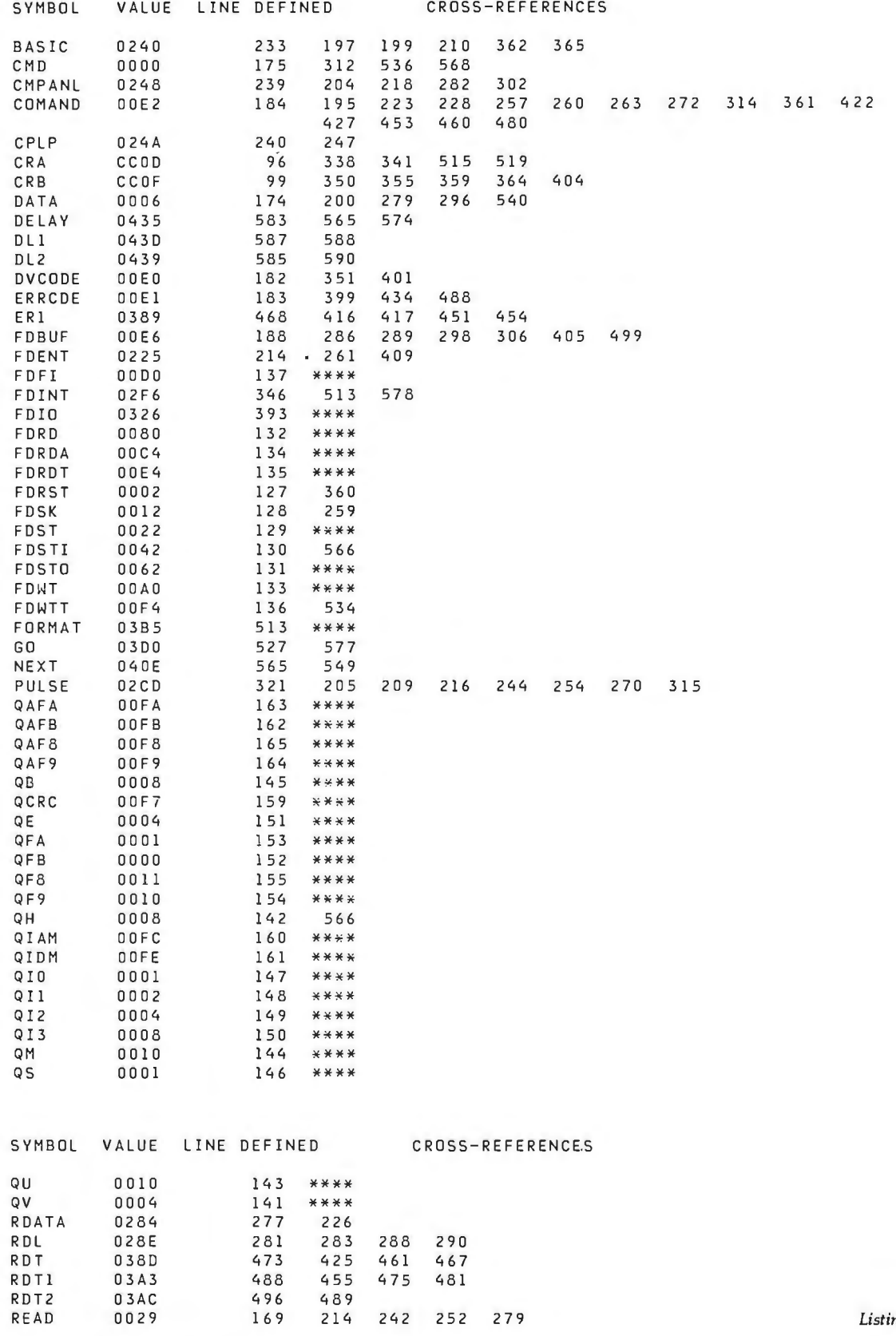

 $ng 1$  continued on page 338

# **IF YOU CAN** ~IT**A MINUTE, ECANSAVE ·you** s~,000.

### **With the Starwriter™ Daisy Wheel 25 cps printer from C. ltoh.**

A business letter, written on a 45 cps word-processing printer, might take about two minutes to print.

With the Starwriter, it might take closer to three.

The typical 45 cps printer retails for about \$3, 000.

But the Starwriter 25 retails for about \$1,895-thus saving you about \$1,000.

And therein lies the biggest difference between the Starwriter 25 and the more expensive, daisy wheel printers.

The Starwriter 25 comes complete and ready-to-use, requiring no changes in hardware or software. It uses industry-standard ribbon cartridges, and it's "plug-in" compatible to interface with a

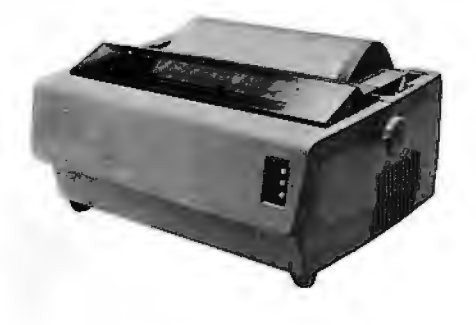

wide variety of systems, to help lower system-integration costs.

Using a 96-character wheel, it produces excellent letter-quality printing on three sharp copies with up to 163 columns, and offers the most precise character-placement available, for outstanding print performance.

### **C. ltoh's warranty;**

3 months on parts and labor, supported by one of the best service organizations in the industry.

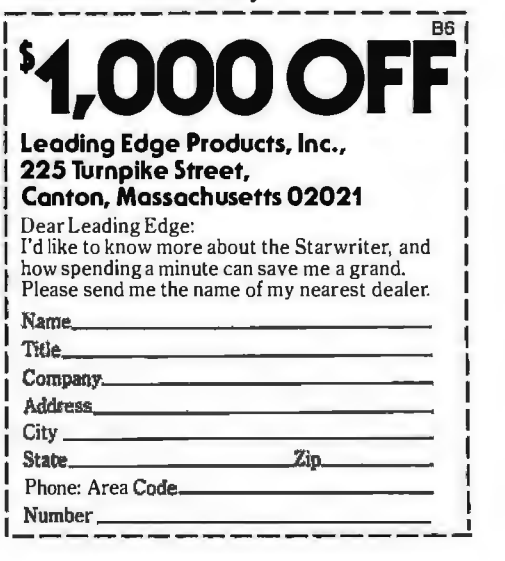

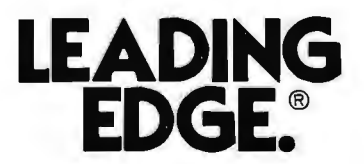

Leading Edge Products,<sup>TM</sup> Inc., 225 Turnpike Street, Canton, Massachusetts 02021 Dealers: For immediate delivery from the Leading Edge Inventory Bank™ call toll free 1-800-343-6833 In Massachusetts, call collect (617) 828-8150. Telex 951-624

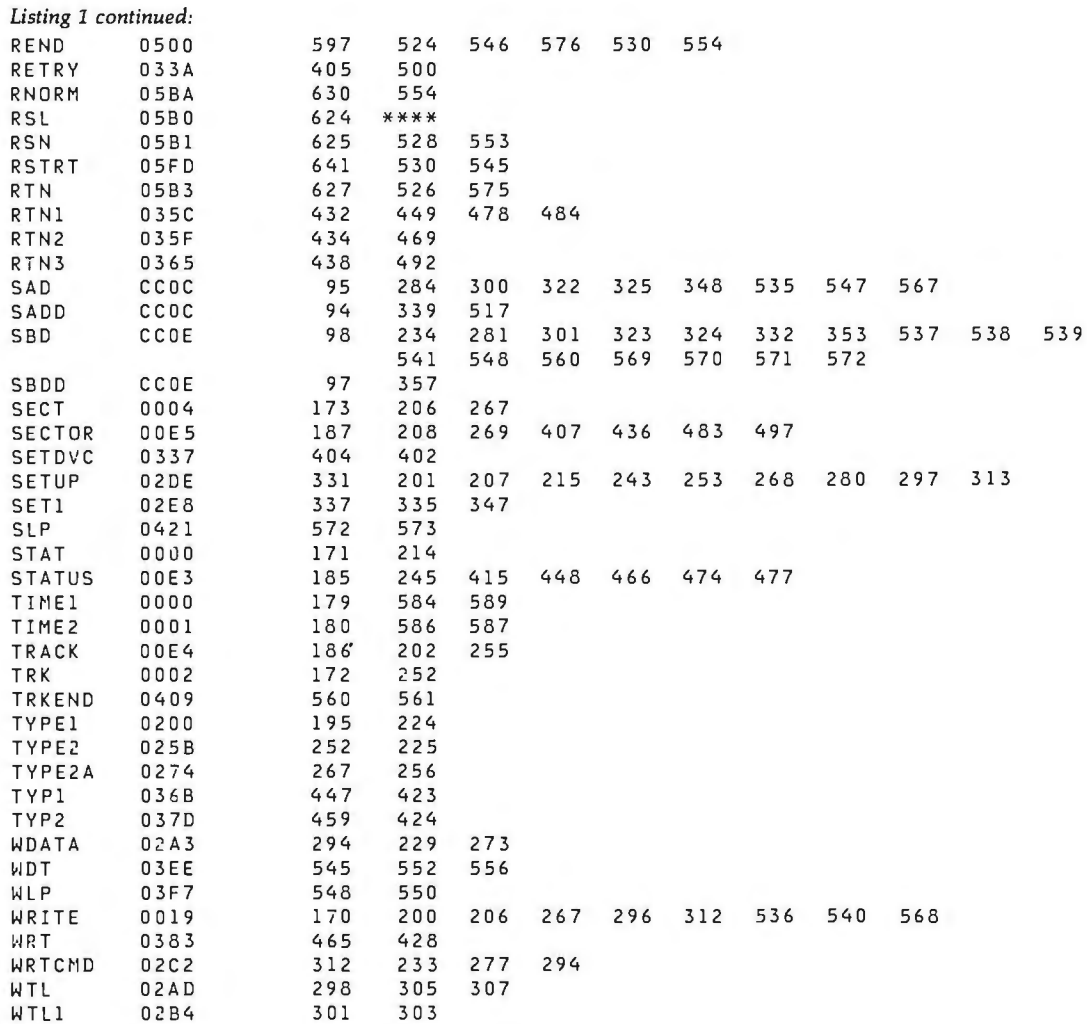

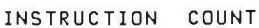

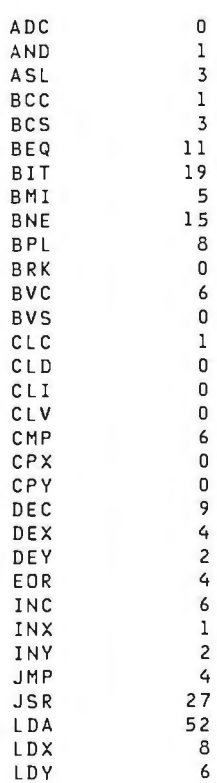

Listing 1 continued on page 340

 $\ddot{\phantom{a}}$ 

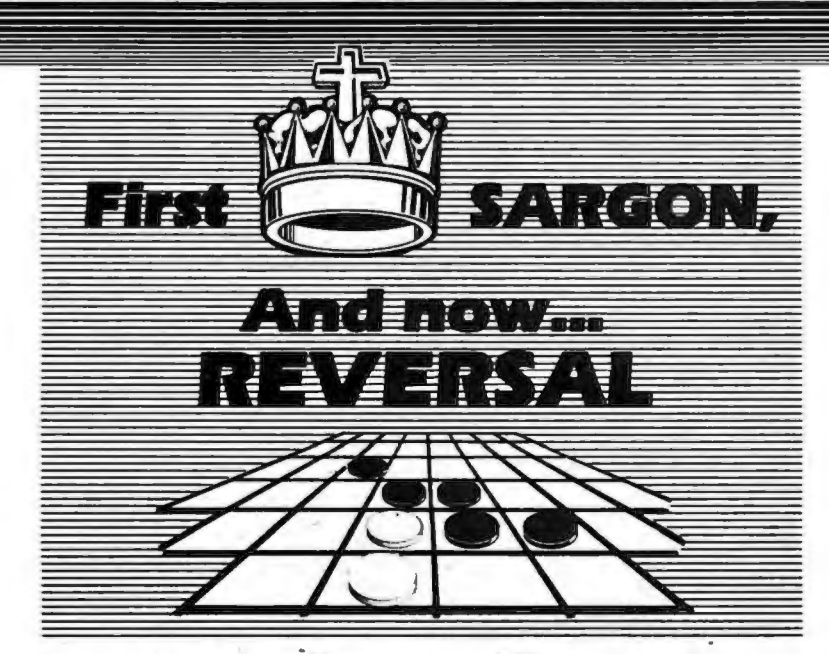

### **Hayden Games and Gameware**

 $\star$  REVERSAL (Spracklens) Winner of the software division of the First International Man-Machine OTHELLO<sup>TM</sup> Tournament, this version of the 200 year old game Reversi, features 27 levels of play and high-resolution color graphics and sound. Special "Kibitz" option gives you hints in playing. Written by the authors of SARGON II; the first great computer chess program! 07004, Apple II tape, \$29.95; 07009, Apple II disk, \$34.95.

+ BLACK JACK MASTER: A Simulator/Tutor/Game (Wazaney) A serious game that performs complex simulations and evaluations of playing and betting strategies. 05303, TRS-80 Level II tape, \$24.95; 05308, TRS-80 Disk Version, \$29.95

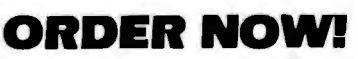

Hayden Book Co., Inc. 50 Essex St., Rochelle Park, NJ 07662

Send me the software checked below. A check or money<br>order is enclosed. I understand that Hayden pays shipping<br>and handling costs and that I can return any disk or tape<br>within 10 days if it is defective or I am dissatisfi 81-009

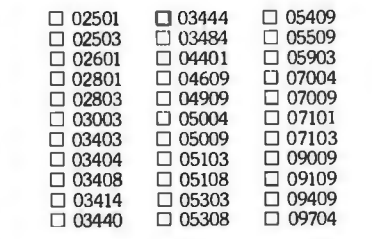

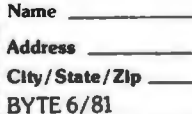

\* SARGON II (Spracklen) The first great computer chess program!"...an excellent program which will provide a true challenge for many players...Save your<br>money and buy SARGON II..." '80 Software Critique. 03403, TRS-80 Level II; 03404, Apple II; 03410, OSI C1P; 03440, OSI C4P; each tape \$29.95. 03408, TRS-80 Level II Disk; 03409, Apple II Disk; 03414, PSI C1P Disk; 03444, OSI C4P Disk: 03484. C8P Disk: each \$34.95

MICROSAIL (Johnson) A true test of your nautical skills as you race against wind, tides, and time<br>04401, PET tape, \$11.95

**GRIDIRON: A Microfootbail Game (Microflair** Associates) Be both offensive and defensive quarterbacks. Includes time-outs, penalties, and the two-<br>point conversion option used in college football 03003,<br>TRS-80 Level II tape, \$12.95

MAYDAY (Breitenbach) Out of fuel! Try to avoid crashing with this challenging airplane flight simulation<br>02601, PET tape, \$9.95

STARCLASH (Walton) An exciting game of galactic strategy for one or two players.<br>05903, TRS-80 Level II tape, \$16.95

ROYAL FLUSH: Competitive Poker Solitaire (Wazaney) A game you can play alone or with any number of players. High score wins in this poker-based.<br>fun-filled card game Choose from possible game<br>variations. 07101, PET; 07103, TRS-80 Level II, each tape, \$14.95

50 Essex Street, Rochelle Park, NJ 07662 Book Company, Inc.

\* Denotes Gameware Package \*\* Denotes New Program

**BACKGAMMON (Wazanev) A classic game of skill and** luck played against a preprogrammed opponent 02501.<br>PET: 02503, TRS-80 Level II : each tape, \$10.95

BATTER UP!!: A Microbaseball Game (Savon)<br>Action-packed baseball with 3 levels of play. 02801,<br>PET; 02803, TRS-80 Level II; each tape, \$10.95

### **New from Hayden**

\* \* HISTO-GRAPH (Boud) A calendar-based histogram or bar-graph production system Allows the user to enter numeric data that relates to a date, and<br>reproduces that data as a high-resolution histogram. 09009, Apple II Disk. \$29.95

 $\star \star$  OP-AMP DESIGN (Gabrielson) Provides the recessary values for your design and will suggest appro-<br>priate op-amp types. Includes a choice of six op-amps, and the program will then determine if your selection of an op-amp will be acceptable within your chosen parameters. Can be updated to accommodate future op-amps. 09704, Apple II tape, \$16.95

\* \* DOUBLE PRECISION FLOATING POINT FOR APPLESOFTTM (S-C Software) Extends the accuracy of the arithmetic available on the Apple from nine digits to a<br>full 21-digit precision on all functions in Applesoft<br>compatible format 09409, Apple II Disk, \$49.95

\* \* DATA-GRAPH (Boyd) Aids in the preparation of<br>graphs and charts. Numeric data can be entered into<br>Data-Graph and used to create colorful one-, two-, or<br>four-quadrant graphs. 09109, Apple II DIsk, \$49.95

### More from Hayden

FINPLAN: A Financial Planning Program for Small Businesses (Montgomery) Allows you to enter data from a balance sheet into the program, to make assumptions about the future growth of business, and to have the computer project results for up to a five year period based on those assumptions. And if you change encode and the program revises all resulting data auto-<br>matically The disk version can be used only with<br>TRSDOS Vers on 2.3.

05103, TRS-80 Level II tape, \$69.95; 05108, TRS-80 Level II Disk Version. \$74.95

DATA MANAGER: A Data Base Management System and Malling List (Lutus) Store information on<br>a floppy disk, and retrieve it quickly and easily by<br>specific names, or by category 04909, Apple II Disk Version, \$49.95.

PROGRAMMING IN APPLETM INTEGER BASIC: Self-Teaching Software (Banks & Coan) Teach yourself Apple Integer BASIC and control your own progress at all times with this interactive programmed in-<br>struction format. 05004, Apple II, tape, \$29.95; 05009, Apple II Disk Version, \$39.95

APPLETM ASSEMBLY LANGUAGE<br>DEVELOPMENT SYSTEM: An Assembler/Editor/ Formatter (Lutus) Write and modify your machine language programs quickly and easily. 04609, Apple II Disk Version, \$39.95.

Apple is a trademark of the Apple Computer Co., Inc. and is not affiliated with Hayden Book Co., Inc.

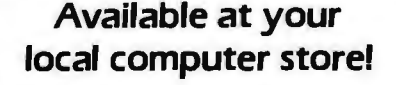

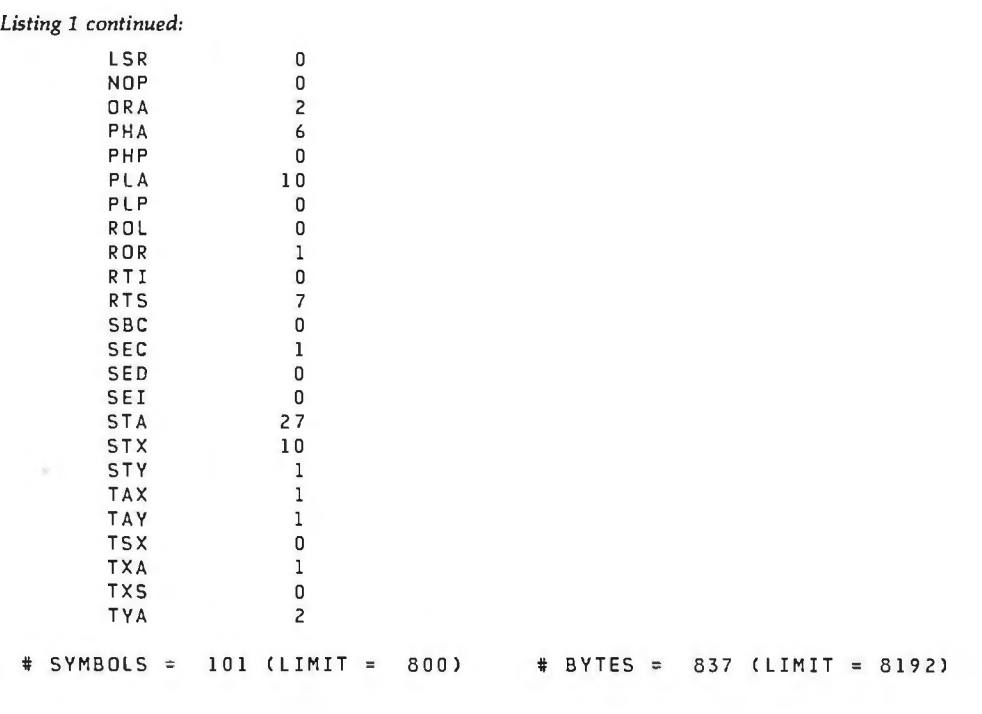

# LINES 853 (LIMIT 3000) # XREFS 257 (LIMIT 16 0 0)

Listing 2: *Example of a routine that reads disk track 3 into memory, starting at location hexadecimal 1000. This routine also illustrates the use of the ERRCDE variable.* 

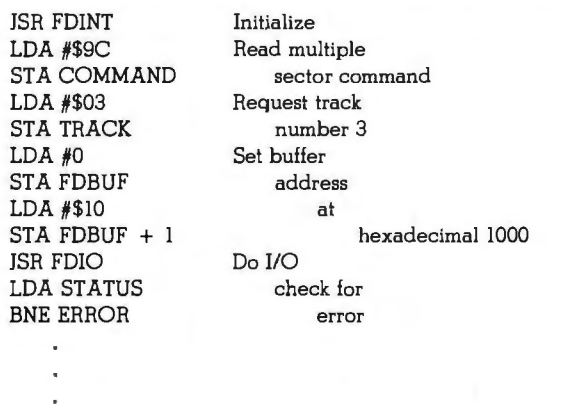

Listing 3: *Simple testing program for a disk controller/6502 microprocessor combination. When the BRK (break) occurs, the variables listed* in *table* 6 *can be set to test the various controller functions.* 

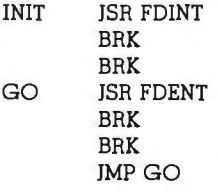

### *Text continued from page 304:*

1000. The status byte indicates if the read operation was successful. If the read test appears good, various other commands should be attempted to increase your familiarity with the 1771 and drive operation.

### **Extensions**

With the addition of an external multiplexing circuit to switch the floppy-disk control lines, multiple drives can be controlled. Multiple drives, however, add a new softwarecontrol problem. Since the 1771 re-

tains the current head location, it is necessary to update the track register when switching between drives. A memory variable to contain the head location of each drive can be used to adjust the 1771's register.

A simplified version of the floppydisk controller can be used to operate 5-inch disk drives in either single- or dual-density. In addition, this disk design is extensible to a more elaborate controller that uses a dedicated 6502 to communicate over a parallel or serial interface to a host computer.

### **Conclusion**

Floppy-disk drives provide sufficient capacity and performance to meet the needs of most microcomputer users. By combining hardware and software, a floppy-disk system can be constructed economically without sacrificing any function or performance. The 6502 microprocessor, with a few hundred bytes of program, can control head movement and data transfer by utilizing the 1771 controller. The software provides a flexible, yet economic, solution to mass-storage problems.■

### Circle 110 on inquiry card.

WORD PROCESSING

### **MICROSTAT NOW AVAILABLE FOR CBASIC2\***

MICROSTAT is the statistics package for microcomputers, and is proving itself to users around the world, including:

Stanford, Harvard, Johnson & Johnson, Duke, University of Washington, UCLA, Lockheed, University of Pennsylvania, Oklahoma State, U.S. Geological Survey, Monsanto, University of Toronto. Sweden's National Central Bureau of Statistics, Utah State, Butler University, SUNY, Van Camps, Texas A&M, University of Wisconsin

and a growing list of other organizations. MICROSTAT's Data Management Subsystem (DMS) makes creating your own data files easy and includes numerous editing and transformation capabilities. Files produced by DMS can then be used to generate statistics in all common statistical areas (e.g., descriptive statistics, ANOVA, correlation, multiple regression, probability and hypothesis tests, nonparametrics and others) plus some not so common ones. Whether pure reserch or industrial quality control, MICROSTAT is the statistics package for you.

MICROSTAT sells for \$250.00 and is supplied on 8" SD or 51/4" (North Star) disks. The user's manual sells for \$18.00 and includes sample data and printouts. Please specify version when ordering. Foreign inquiries, please write directly to us.

**\*LOMAS DATA PRODUCTS PRESENTS\*** 

### IEEE - S100 BUS &4K DYNAMIC RAM

Don't buy an outdated RAM board, buy the LOMAS DATA PRODUCTS 64K RAM board. The LDP 64K RAM is the only board that you can buy today and upgrade to a full 256K bytes on one board. The LDP 64K RAM offers the following advanced features:

- 8202 Dynamic RAM controller
- •No waitstates with a 5 MHz 8088 or 8086 24 address lines for IEEE 696 compatibi lity
- 
- •Parity for ERROR control in large memory configurations
- 
- 256K upgrade kit available in August •Meets all IEEE 696 specifications

### Introductory price of \$695 until June 15. After June 15 5795.

### LDP72 ADVANCED FLOPPY DISK CONTROLLER

- •Meets all IEEE 696 specifications
- •Advanced Intel 8272 LSI controller
- •Digital data recovery circuit requires no adjustments for reliable operations
- 
- Supports up to 4 drives •May mix 5" and 8" drives on the same board

### HAZITALL

\* CBASIC2 is a registered trade mark of Compiler Systems Inc.

New from LOMAS DATA PRODUCTS. the HAZITALL. The HAZITALL is the perfect companion for your other LDP boards . The board has the following features:

- 2 RS232 Serial Ports, one capable of synchronous data transfer
- 
- 2 8 bit parallel ports •An 8"/5 V." Winchester Controller port

master charge

- •A real time interrupt
- •A socket for an 8231/9511 or 8232 math processor (math processor optional)
- •Meets all IEEE 696 specifications

All these features are available for only \$325 (assembled and tested).

### LDP88 CPU BOARD

The LDP88 CPU board offers the 16 bit processor of the future while maintaining compatibility with your present 8 bit boards. The LDP88 offers the **• 9 vectored interrupts**<br>• 1K of RAM

- Meets all IEEE 696 specifications<br>• 8088 CPU
- 8088 CPU • Up to 8K of ROM/EPROM<br>• RS232 Serial Port CP/M-86 support
	-

ECOSOFT

P.O. Box 68602 Indianapolis, IN 46268  $(317)$  283-8883

• CP/M-86 support

### LDPI 8088 MAINFRAME

Why settle for an 8 bit system of the past when you can invest in the 16 bit system of the future. The LDP1 includes the LDP88, LDP72, and the LDP 64K Dynamic RAM board. Options include: a second 8" floppy drive, 2 serial ports, 2 parallel ports, an 8" Winchester drive (Sept. 81).

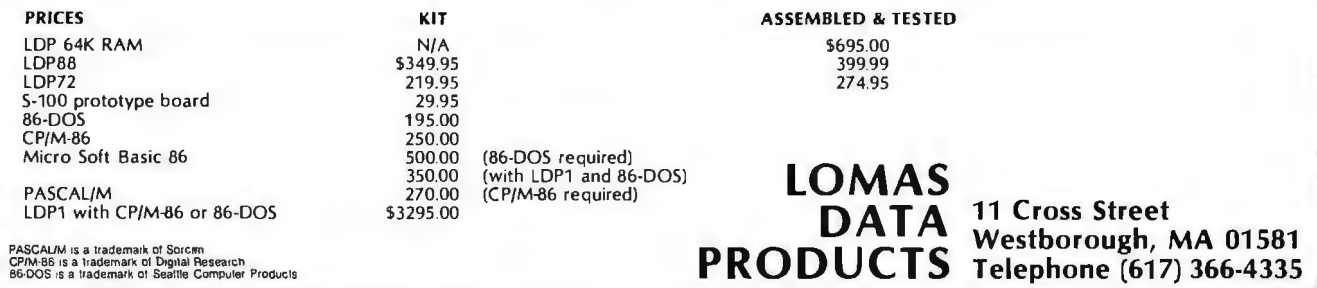

### **THREE COMPUTERS IN ONE!**  THE DIGIAC MAPS® CT-80 SYSTEM **Multi-User, Multi-Tasking, Cost Effective.**  • 3 business systems can run concurrently - that's 3 times the overall system productivity! • Time share word processing, accounting, order processing, inventory, forms processing, billing & more! • 3 workstations can share data base - preparations can be done by several operators concurrently! • All workstations can share common peripherals. • Uses DIGIAC MAPS-80 operating system. (Digital Research MP/M) · High level

**ACCOUNTING** 

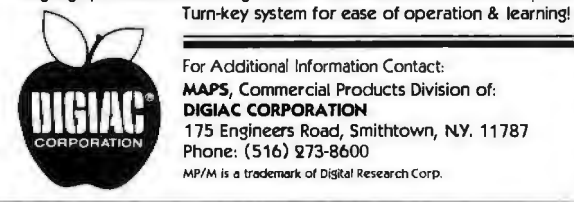

For Additional Information Contact MAPS, Commercial Products Division of: DIGIAC CORPORATION 175 Engineers Road, Smithtown, N.Y. 11787 Phone: (516) 273-8600 *MPIM* is a trodemork ot Digital Research Corp.

language processors including Fortran -Basic- Pascal - Cobol. •Complete

**Multi-Application Processing System** 

ORDER PROCESSING

## **Ask BYTE**

### Conducted by *Steve* Ciarcia

### **Easy Data Entry?**

### Dear Steve,

I enjoyed your article "Build a Low-Cost, Remote Data-Entry Terminal." (See the September 1980 BYTE, page 26.) Your idea is close to the type of device I need: a simple data-entry terminal that has a ten-character display and can be used to record data, ten characters at a time, using an audiocassette recorder. Is there an easy way to use your device for this?

### Roy Pittman Stillwater OK

*The remote data-entry terminal described in that article will do some of the things*  *you want, but not everything. It cannot support more than an 8-bit display without circuit modification.* It *can, however, easily store and send up to fourteen characters entered sequentially on the keypad (refer to the last paragraph, on page 32 of the article).* 

*Although it* is *a little involved and requires some extra button pushes to load the characters, the data-entry termi,nal could be used as you have suggested. To do it, you first press the Control-Escape to enter the storage mode (the remote terminal sends a hexadecimal FA output to the recorder). Decoding the FA code will allow automatic turn-on of the recorder. The*  *next one to fourteen keys pressed will be stored. They are automatically sent as a single message when a Control-semicolon* is *typed.* 

*As designed, the data rate*  is *1200 bps (bits per second). To lower the data rate to something more manageable, say 300 bps, you simply lower the crystal frequency proportionately. To remotely switch a tape recorder on and off, you can use the keyboard function decoder that I described in a previous article. (See "Build a Keyboard Function Decoder," July 1978 BYTE, page 98.)* ... Steve

### **Backup Supplies**

Dear Steve,

Allow me to add another request for backup power supplies. I want to use a computer for Bible translating for tribal people, but our electric power not only blacks out for a few minutes to several days, but when the local welder starts work, the lights dim each time he strikes an arc.

My son had a computer damaged when a copying machine was turned on, so I wonder about the welder. I had decided on a solution similar to the ideas you have mentioned, but I felt that I couldn't design a sine-wave inverter and that a computer probably wouldn't accept the square wave from a Heathkit inverter. How about the motor/generator rigs used by the military for  $B+$  power supplies? A 1974 McMaster-Carr catalog shows that they were available in 24, 28, 32, 63, and 110 VDC input and 250 to 2000 W output at 115 V 60 Hz. Prices ranged from \$200 to \$600.

Of course, this wouldn't be

as efficient as a solid-state inverter, and would need maintenance (since the rigs have brushes) but it might be easier and cheaper to buy equipment on the surplus market.

Also, who publishes *Digital Design* 7 Russell Reed Pinamalayan, Oriental Mindoro, Philippines

Motor/generator combina*tions are definitely a reasonable backup power system. That was all there was before solid-state converters. I cannot speak for the condition of a World War II surplus unit, but if it operates, it can be an economical solution to your problem. In fact, many computer manufacturers (such as Control Data) frequently use motor/generators in their installations. Be careful to monitor the output frequency as well as the voltage when you first start it. The years may have taken their toll on the regulator section.* 

Digital Design is *published by Benwill Publishing Corporation, 1050 Commonwealth Ave, Boston MA 02215. The issue covering uninterruptible power supplies was February 1980 (Volume 10, Number 2) .* ... Steve

### **Bank Switching**

Dear Steve,

With the recent price reduction of dynamic memory circuits, a 64 K-byte memory system can be built with 32 devices (at \$96) or 128 devices (for \$64). I read BYTE and other fine publications and I keep coming across an interesting concept called bank switching. What exactly is bank switching? Also, an idea I have is to latch the data at a port bus to provide a

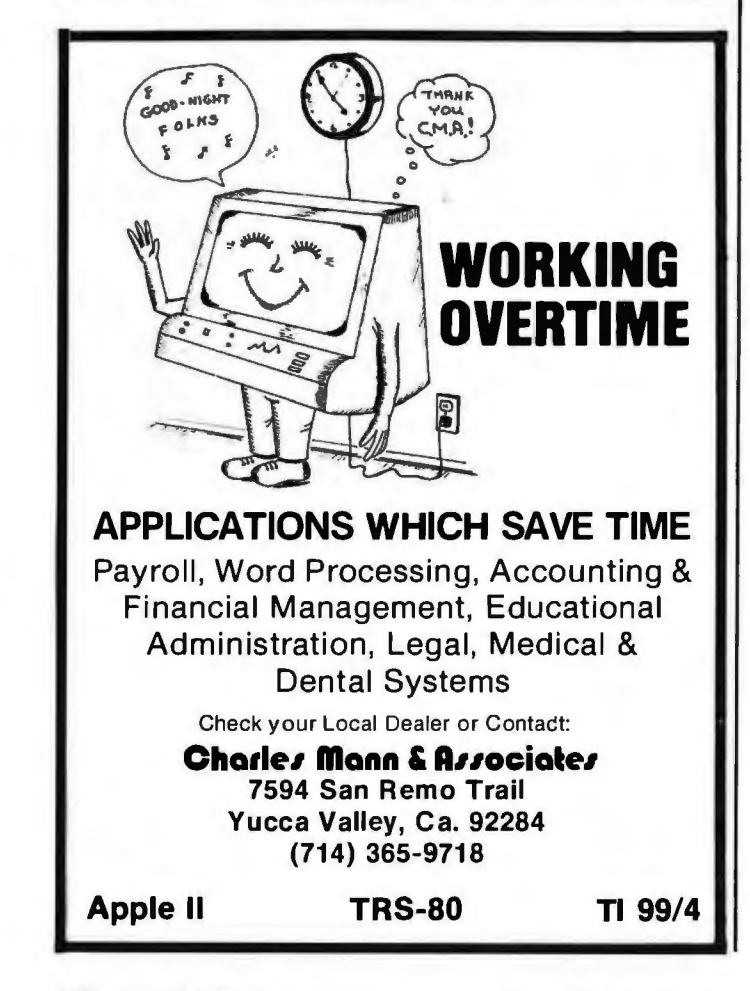

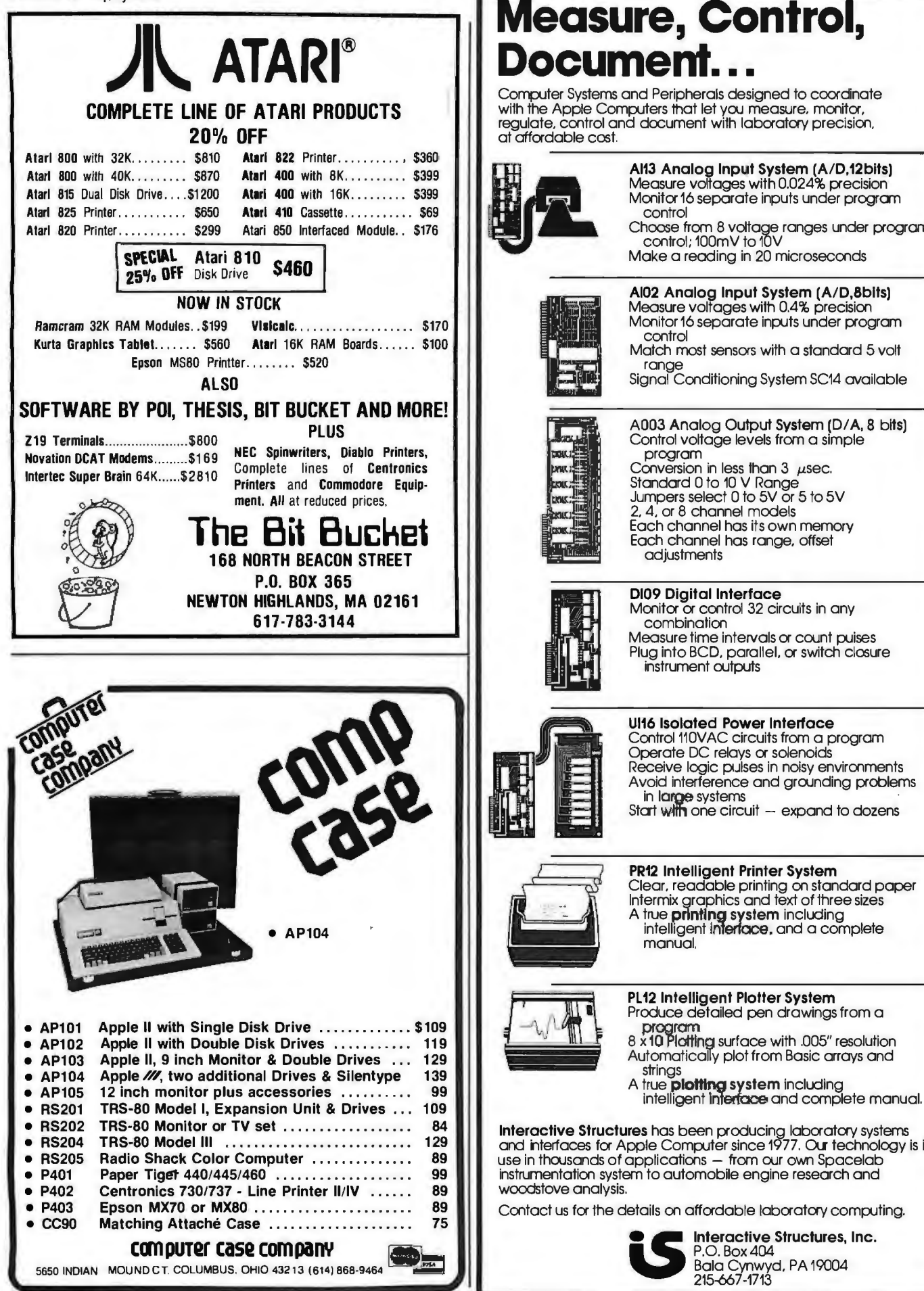

## Circle 37 on inquiry card.<br> **Measure, Control,**

regulate, control and document with laboratory precision. at affordable cost.

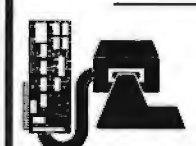

### Al13 Analog Input System (A/D,12blts)

Monitor 16 separate inputs under program

Choose from 8 voltage ranges under program control; 100mV to 10V Make a reading in 20 microseconds

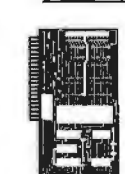

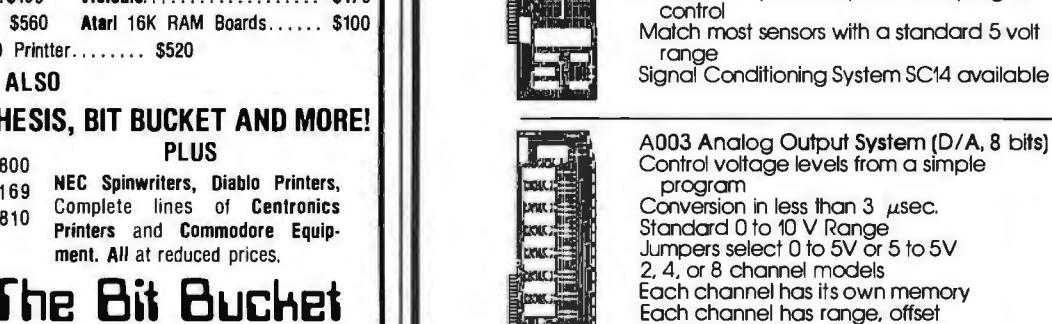

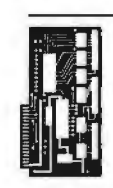

Each channel has range, offset adjustments

Measure time intervals or count puises Plug into BCD, parallel, or switch closure instrument OJtputs

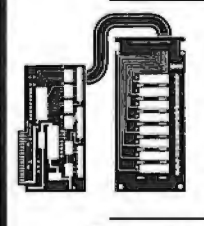

### Ul16 Isolated Power Interface Control 110VAC circuits from a program

Operate DC relays or solenoids Receive logic pulses in noisy environments Avoid interference and grounding problems in large systems

Start with one circuit  $-$  expand to dozens

### PR12 Intelligent Printer System

Clear, readable printing on standard paper **PR12 Intelligent Printer System**<br>
Clear, readable printing on standard po<br>
intermix graphics and text of three sizes<br>
A true **printing system** including<br>
intelligent interface, and a complete PR12 Intell<br>Clear, rea<br>Internix gr<br>A frue principle<br>manual.

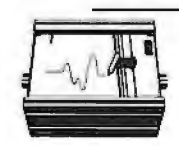

PL12 Intelligent Plotter System Produce detailed pen drawings from a

- program<br>8 x 10 Platting surface with .005" resolution Automatically plot from Basic arrays and
- 

• RS202 TRS-80 Monitor or TV set . . . . . . . . . . . . . . . . . . 84 Interactive Structures has been producing laboratory systems • RS204 TRS-80 Model Ill . . . . . . . . . . . . . . . . . . . . . . . . . . 129 and nterfaces for Apple Computer since 1977. OLr technology is in • RS205 Radio Shack Color Computer . . . . . . . . . . . . . . 89 use in thOJsands of applications - from OJr own Spacelab

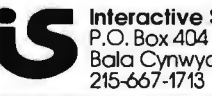

Interactive Structures, Inc. Bala Cynwyd, PA 19004 215-667-1713

## Heath<sup>®</sup>/Zenith

Buss: The Independent Newsletter of Heath Co. Computers has the information you need to improve your Heath® or Zenith computer system. Buss is not affiliated with the Heath Co. Each issue has news on hardware and software products from suppliers other than Heath®. Buss can help you to upgrade your computer and could save you a lot of money. Plus, Buss has programming hints and evaluations of many Heath® products.

As a subscriber to Buss, you will be in contact with over 3,800 other Heath® enthusiasts. It is a chance to communicate your experiences with the Heath®/Zenith systems and it could save you a lot of "banging your head against the wall."

Buss is published about every three weeks and mailed first class (airmail overseas). There are about 16 back issues in stock, available for the same price as current issues. A full refund is guaranteed any time you're not satisfied.

12 issues - \$17.96 (\$25 overseas)

18 issues - \$24.96 (\$35 overseas)

24 issues - \$29.96 (\$45 overseas)

U.S. dollars only, payable on a U.S. bank or by international postal money order. Send your payment to: Buss, 325-B Pennsylvania Ave., S.E., Washington, DC 20003 or you can charge your subscription on VISA or MasterCard by calling Buss at (202) 544-0900.

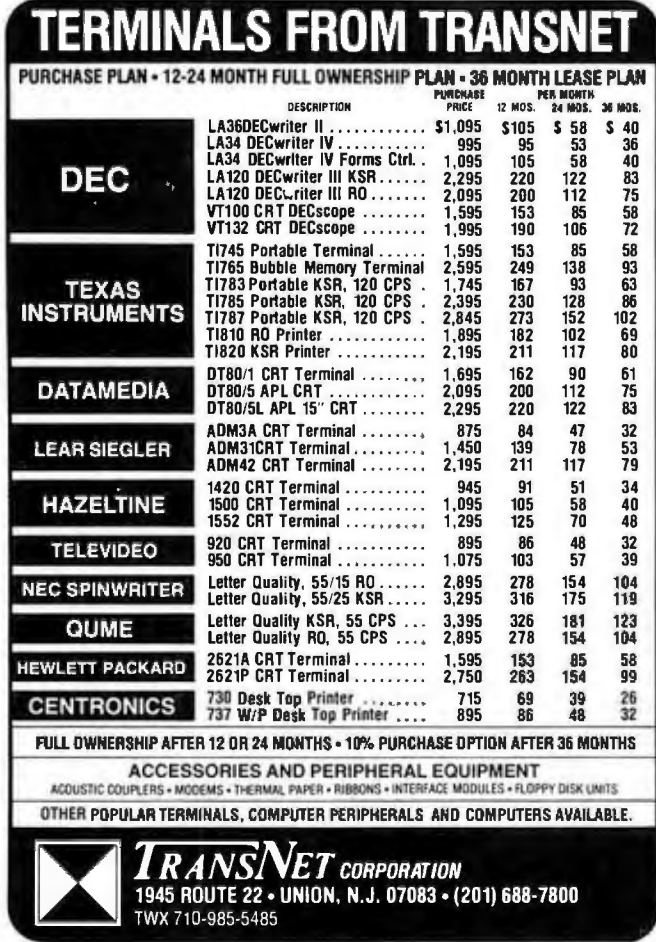

### **Ask BYTE**

total address bus of 24 bits. Can I do this? Simon Chapman Petaluma CA

Memory is indeed becoming inexpensive these days. Many personal computers will soon contain more than 64 K bytes of memory. To use the extra memory, they must, of course, use bank switching.

A bank of memory is some portion of memory that can be directly addressed by the processor. If you had an Apple II computer with 48 K bytes of memory, all 64 K bytes (including read-only memory) would be in the same bank of memory. Addressing the 64 K requires 16 address bits. If you were to add another 64 K of directly addressable memory, 17 bits would be required. Since the 6502 microprocessor (and the Z80 for that matter) has only 16 address bits, the additional bit must be created under program control.

The typical method is to dedicate a latched output port to this function. To access this second bank of memory, a program in the first bank sets the port output high, simulating the seventeenth address bit. The computer then works exclusively in the second bank. To return to the first bank, a program in the second bank resets the port to a low level.

As you can see, it can get complicated switching back and forth. Mirror images of the operating-system software would have to be resident in both banks. The solution to this problem is to bank-switch memory in 32 K-byte increments rather than 64 K bytes. The typical system would have the first 32 K-byte bank contain the operating system and switch up to eight individual 32 K banks occupying the second 32 K range. Activation of one of the eight boards is

handled by setting a bit on an output port (each bit is a separate memory-bank enable) through the always resident operating system. In most cases, the bank-switching is transparent to the user and takes only a few instructions.

Perhaps as soon as I get some of the new 64 K-byte integrated circuits, I'll discuss this topic in greater depth in an article. . . . Steve

### **Computer Stores**

Dear Steve.

I have a degree in electronics and my fiancée has a degree in business management. We live in a small town and would like to open a computer store, for small businesses, homes, and industry. Where can I get some help and ideas on getting started? There are no computer-related jobs around here, and I feel like I'm being left out. **Bill Bass** 

**Bristol TN** 

Starting a computer store is a costly and tough job. When you first open a computer store, most personal-computer manufacturers will only ship cash-on-delivery, and many items must be in stock for you to sell them. When hobbyists walk into a computer store, rather than ask if vou sell it, most will ask if you have it in stock. Your advantage is not price-mailorder houses are generally much cheaper-so it must be demonstration and availability that sells your products.

Turnover of stock is the key to success. Make sure there is a large enough market in your area before committing to this endeavor, and only believe about a quarter of the people who say they will buy something from you if you open a store.

The best way to get an education on owning a com-

Circle 140 on Inquiry card.

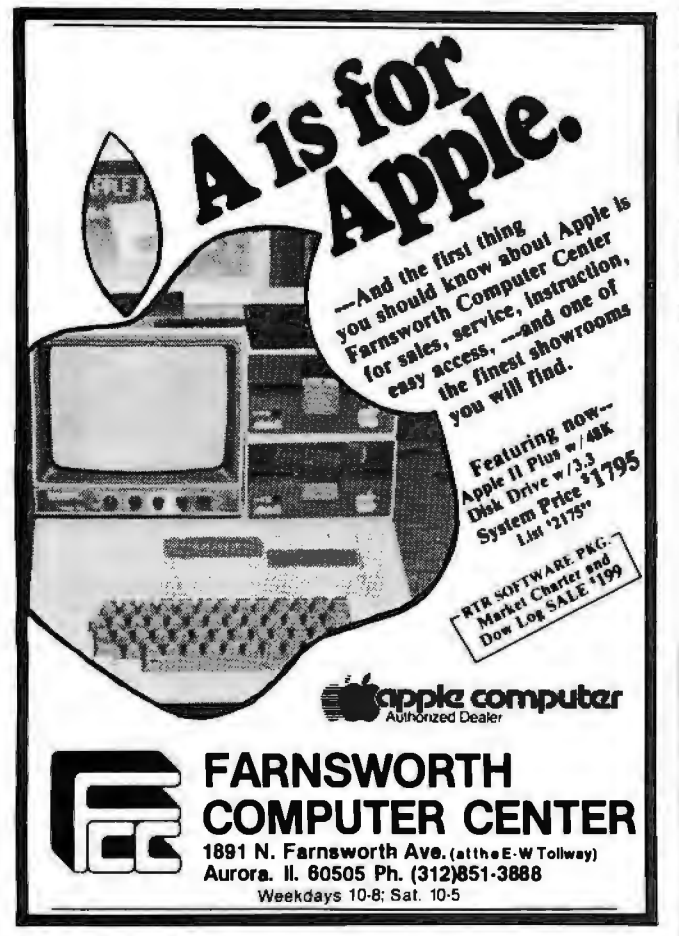

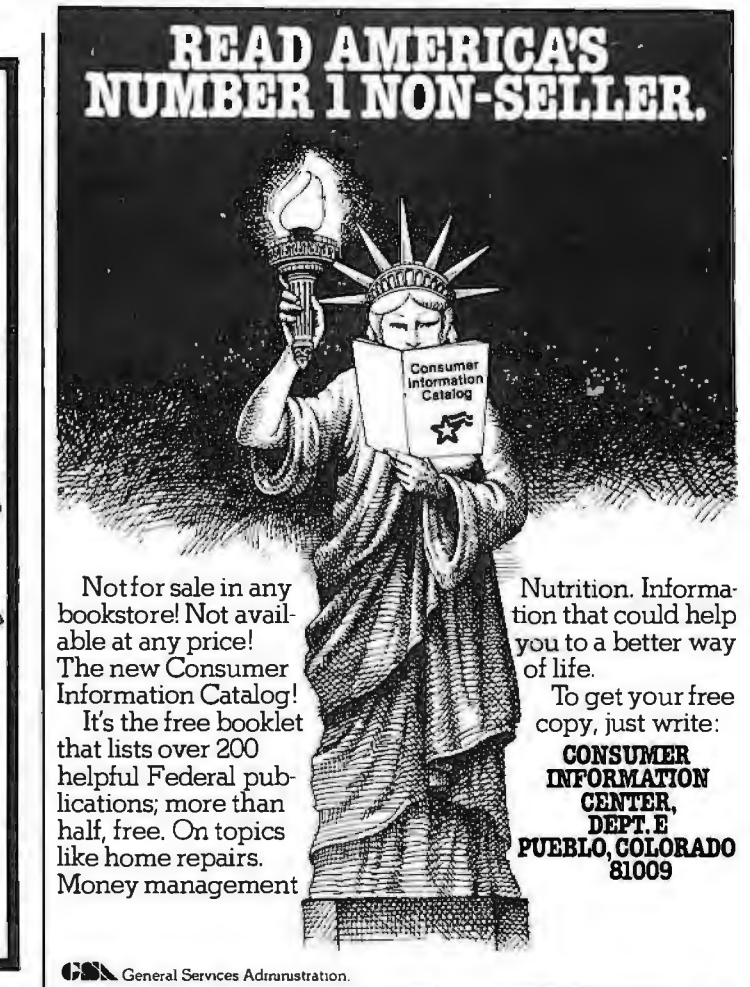

## **BEATLE APPLE**

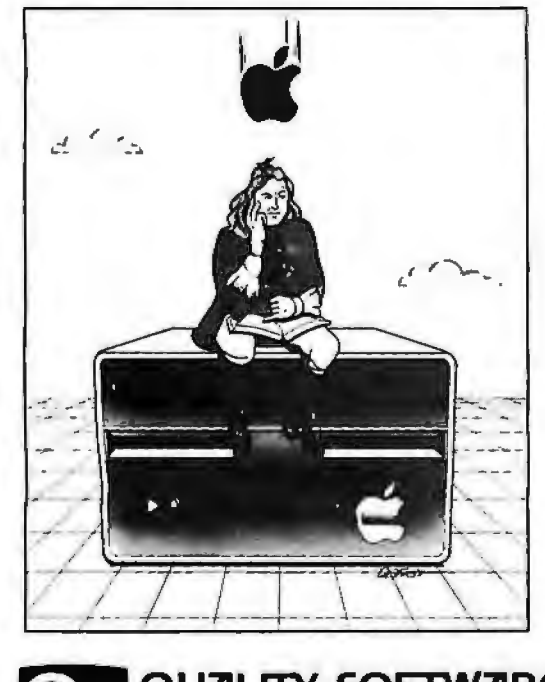

### **SOFTWARE UALITY** 6660 Reseda Blvd., Suite 105, Reseda, CA 91335 (213) 344-6599

### A technical manual by Don Worth and Pieter Lechner

Become an expert on the intricacies of Apple's DOS (Disk Operating System), BENEATH<br>APPLE DOS is the perfect companion to Apple's DOS 3.3 Manual. Containing eight<br>chapters, three appendices, a glossary, an index, and over having this carefully written manual at his fingertips. LEARN .

- How DOS 3.3 differs from other DOS versions.
- How disks are protected.
- How to reconstruct a damaged diskette CATALOG. • How tracks are formatted.
- How to use the disk directly, *without* DOS.
- 
- How to call DOS's file manager.<br>• How every routine in DOS works.<br>• How to customize DOS to your needs.<br>• How to overcome DISK 1/0 ERRORS.
- 
- 
- About the "secret" file types S and R.

INCLUDES .

- Large quantities of excellent diagrams and tables.
- Source listings of useful disk utilities.
- Glossary of over 150 technical terms. Exhaustive description of DOS program logic.
- 
- Handy reference card .
- Useful patches to DOS. Many programming examples.
	-

### **CALL OR WRITE FOR OUR CATALOG OF SOFTWARE PROGRAMS FOR THE APPLE II AND APPLE II PLUS<sup>®</sup>**

WHERE TO GET IT: Call us. for the name of the Quality Software dealer nearest you. If necessary you may order directly from us. Mastercard and Visacardholders may place<br>orders by telephone. Or mail in your check or bankcard number. California residents<br>add 6% sales tax. SHIPPING CHARGES: Within North Americ airmail shipping and handling is \$5.00. Pay in U.S. currency.

\*Apple II and Apple II Plus are trademarks al Apple Compuler. Inc.

**A DETAILED** 

**LOOK AT DOS** 

Book - \$19 .95

## **Ask BYTE**

*puter store* is *to visit one in another town (make sure* it's *to me . This*  is *a new field not close enough to be a petitor) and ask the owner the questions you are posing unfortunately, there are as many failures as there are successes. Be careful, but don't hesitate to strike out on your own.* . .. Steve

### **Double Characters**

Dear Steve,

I would like to acquire a home terminal, since terminal time at school is sometimes difficult to get. Is it possible to build a circuit to connect between the output of a TRS-80 Color Computer or a Videotex and my television or monitor that would double the number of characters per line that these machines display?

The Videotex seemed like the answer to my problems, but I need more than 32 characters to log on to the

### system I use. Eric Lutz Columbia PA

*com-*<br> *wner*<br> *puter, you buy a c*<br> *and,*<br> *for* The herdness to most<br> *puter, you get what you When you buy for. The hardware to produce 32 characters* is *cheaper than that to produce 64. While* it's *byist will design a circuit to quite possible that some do the conversion gest,*  it *hasn 't happened yet. Also, I wouldn ment on the presumption that you can easily redesign it.* 

> *is usually immaterial. acters displayed on the screen puter, the number of As for logging onto a software-terminal program used with the* · *computer should "wrap around" at the end of 32 characters onto the next line (even though you haven't hit*  . *the retum key yet). The length of the line you send* is *entirely determined by when you type a carriage return (after 50, 75, or any number characters).*

*a* com-<br>you pay the machine.... Steve *concerned about a 32-char I wouldn't be especially · price/performance ratio of* 

### **Comparing Frequency**

### Dear Steve,

*you sug-*that compares two input *parator* the greater frequency. The *charcom*<br> *charcomterm the creen* single integrated circuits to *compare one unknown to*<br> *The* perform this function?<br> *The perform this function?* I am looking for a circuit signals and detects which has *or B>A requires additional*  project I am building has a<br>  $+5$  V supply, so it would be<br>
handy to use TTL (transistor-<br>
transistor logic). Are there<br>
to compare, often it is easier Marvin Green<br>Tualatin OR

> *comparison* can be either *simple " window" compara to-voltage converters method is to use frequency-* | *untermal of FO tors. (This technique*  is *reli able only at lower frequen-*

### *cies.)*

 *Since you mentioned acter display given the +5 V , you're probably more erally this* is *accomplished by*  interested in a digital*frequency comparator in a digital. Gencomparing the phases of the two signals. An integrated*  circuit *specifically designed*  for this purpose is the Mo*torola MC4044 Phase Com-. (Determining A> B* 

*1.) Two retriggerable have their periods*  Perform this function?<br> **Marvin Green**<br> **Contain OR** *for the upper limit (F1) and for the upper limit (F1) and lower limit (F2) of the capture* There are various ways to **a** *lower limit (F2) of the capture range. When the unknown compare frequencies. The frequency (FO) is applied, it is analog or digital. One analog and gated through the remaining analog or digital. One analog*  $\frac{1}{2}$  *analog*  $\frac{1}{2}$  *analog*  $\frac{1}{2}$  *analog*  $\frac{1}{2}$  *analog \frac* and  $FO < F1$ , or  $FO < F2$ . ...Steve *puts such as FO > Fl, FO>F2, circuitry to provide*  logic *out-*

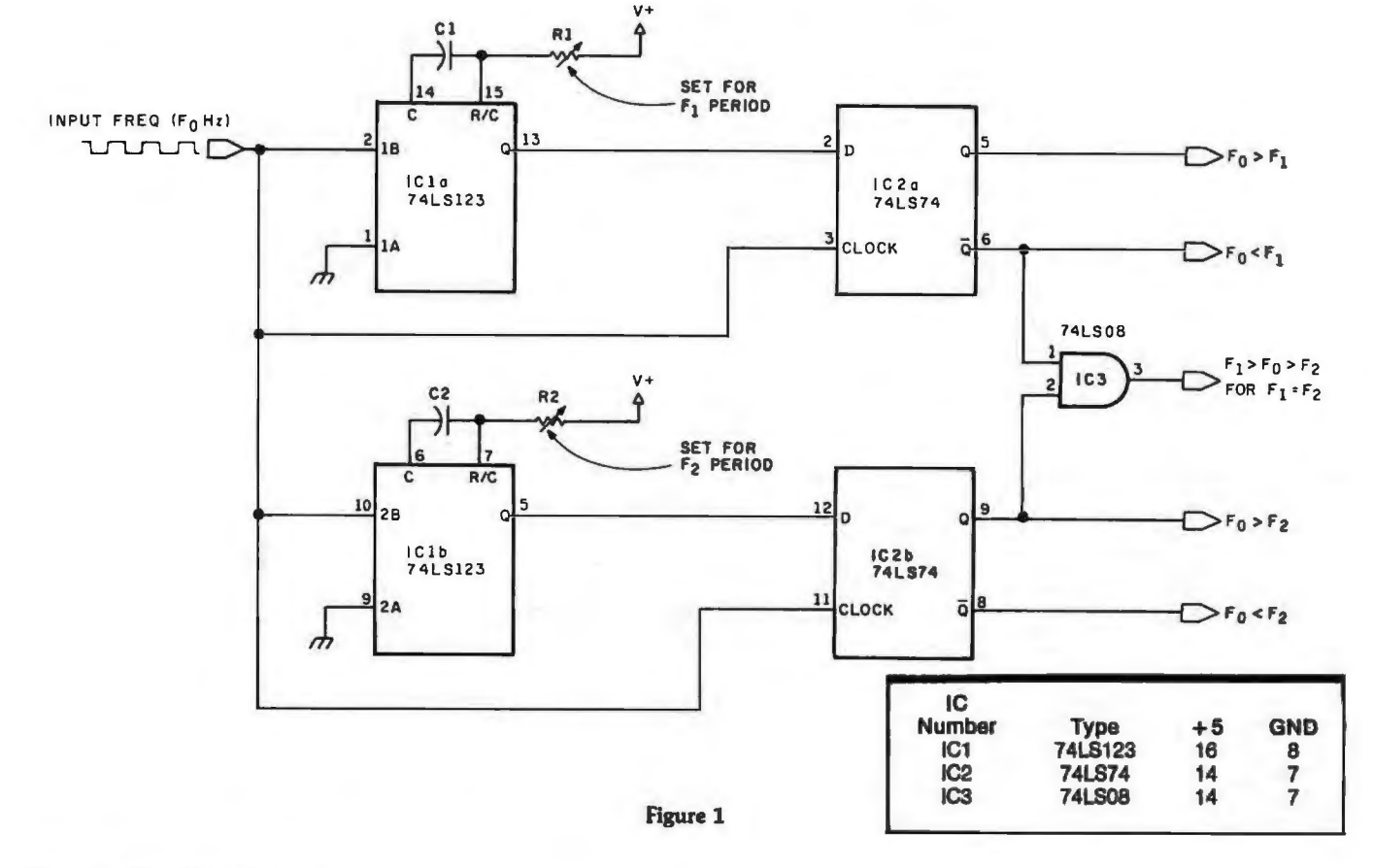

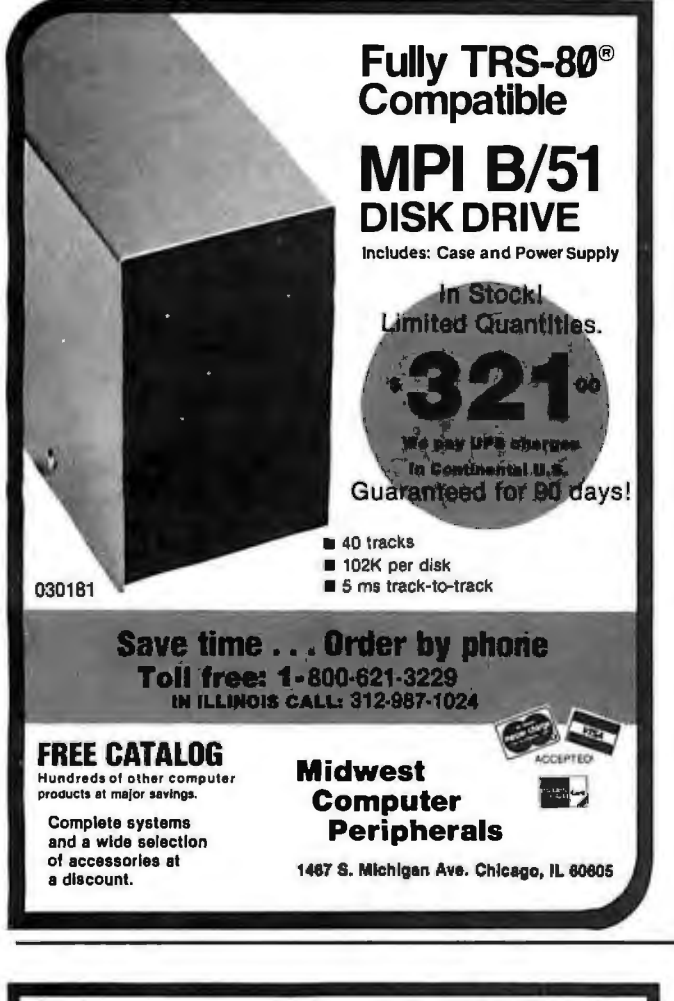

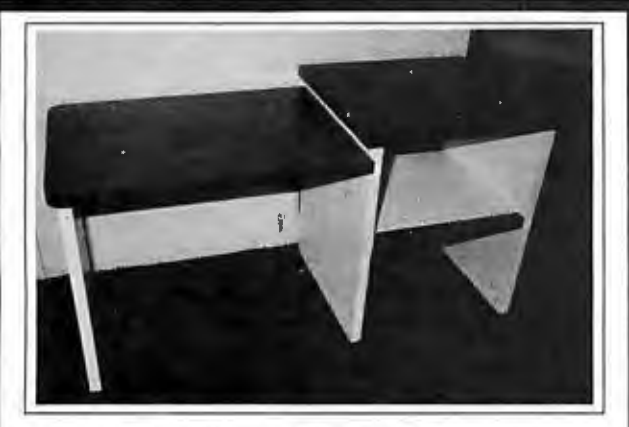

### COMPUTER SYSTEM DESK

Overall Dimensions . . . . . . . . . . 60"L x 24"D x 30"H Terminal Surface . . . . . . . . 34"L x 24"D x 27"H Shelf Will Accept ....... 21"W x 24"D x 12%"H

- Designed for commercial use
- •Easy to assemble and disassemble
- •Radius on outside corners of tops for operator safety •Separate shelf for computer and disk drives below work surface
- •Lower terminal height for operator comfort
- •Standard table height section for printers or work area
- •Durable formica covered tops, shelf & legs
- Open back on shelf for cables and ventilation
- Modular construction-can add on as system expands
- •Enhances user production by providing effective equipment layout

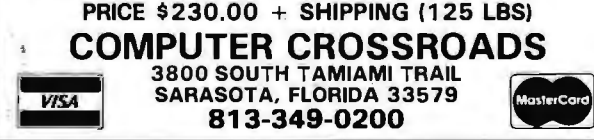

### ···························································~ :FOR ONLY *\$129.95* Learn Computing: ~From The Ground Up . ::. ~

Build a Computer kit that grows : with you, and can expand to 64k RAM, Microsoft BASIC, Text Editor/Assembler, Word Processor, ' Floppy Disks and more.

Here's thelow cost way to learn the fundamentals of com-<br>puting. the all-important basics you'll need more and<br>more as you advance in compuler skills. For just \$129.9S with all the features you need to learn how to write and maich for any personal computer on the market. Look at<br>these features: 8085 Central Processing Unit. the microprocessor "heart" of the Explorer/85. (Join the millions who will buy and use the 6060/6065 in is year alone!)... Four 8-hil plus one 6-bit inpul/output ports from  $\cot$  exterior switches, relays, lights, etc. , a cassette is<br>armed to write ..., deluxe 2,000 byte operoring in<br>system/monitor makes it say to learn computing in<br>ing and entering of programs  $\bullet$  It belows simpler. Jaster writ-<br>it is ing and entering of programs  $\bullet$  It permits

plug in your 8VDC power supply and terminal or<br>keyboard/display— if you don't have them, see our

Level A computer klt (Terminal Version) ... \$129.95 Ü Level A kit (Hex Keypad/Display Version) . . . \$129.95 plus\$3 P&t.

board into a two-alot S100 bus (industry standard) com-<br>puler. Now you can plug in any of the hundreds of S100<br>cards available.<br>© S100 bus connectors (two required) . . . \$4.85 each.

postpaid.<br>
LEVEL C - Add still more<br>
computing power, this "build-<br>
ing block" mounts directly on<br>
the motherboard and expands<br>
the S100 bus lo six slots.<br>  $\Box$  Level C kit . . . 399.95 plun 52

P&I.\*<br>□ S100 bus connectors (five.<br>required) ... \$4.85 each,<br>postpaid.

.<br>LEVEL D-- When you reach the point in learning that re-<br>quires more memory, we offer two choices: either add 4k<br>of a memory by means of a single SUXJ card. our famous<br>64k of memory by means of a single SUXJ card. our fam

"JAWS."<br>"Arws" Dikit: (CHECK ONE) ... .O. 4k on-board... , \$48.95<br>Plus \$2 P&I\*: O. 16k St00 "'|AWS" ... , \$149.95 plus \$2<br>910" "|AWS" ... , \$299.95 plus \$2 P&I\*: O. 84k S100<br>"|AWS" ... \$299.96 plus \$2 P&I\*. O. 84k S100<br>"|A

LEVEL E - An important "building block:" it activates<br>LEVEL E - An important "building block:" it activates<br>theBk ROMIEPROM space on the motherboard. Now just<br>plug in one Bk Microsoft BASIC or your own custom plug in one Bk Microsoft BASIC or your own custom<br>programs.<br>O Leve! E kit . . , \$5.95 plus 50¢ P&I. •<br>Microsoft BASIC -- It's the language that allows you to

 $\blacksquare \begin{bmatrix} \Box & \Box \\ \Box & \Box \end{bmatrix}$  and 12k of RAM minimum; we suggest a 16k S100<br> $\blacksquare \begin{bmatrix} \Box & \Box \\ \Box & \Box \end{bmatrix}$  are above) . . . **544.85** postpaid.<br>**2**  $\Box$  B: ROM version of Microsoft BASIC: (requires Level B<br>**3**  $\Box$  B: ROM v

<sup>8</sup> D Dith version of Microsoft BASIC: (requires Level B.  $_{\rm B}^{\rm o}$  32k of RAM. floppy disk controller. 8" floppy disk drive)<br> $_{\rm B}$  . . . \$325 postpaid.

 $\overline{\mathbf{z}}$  TEXT EDITOR/ASSEMBLER — The editor/assembler<br>**i**t is a software tool (a program) designed to simplify the task and more complex, the assembler can save you many<br>hours of programming time. This software includes an<br>editor program that enters the programs you write, makes bler performs the clerical task of translating symbolic<br>code into the computer-readable object code. The editor/<br>assembler program is available either in cassette or a<br>COM version.<br>The state of the constant of RAM— we sugg

Bulitor/Assembler ( ROM version, supplied on an S100 either Level Dor 16k "|AWS"). , , \$99,95 plus \$2 P&1.<br>8" FLOPPY DISK — A remarkable "building block."<br>Add our8" floppy disk when you need faster operation,

plication. and access to the literatly thousands of program<br>and program languages available today. You simply plug<br>flem into your Explorer/85 disk system— it accepts all<br>ED F'Floppy Controller Card.... \$199.86 plus \$2 PaL\*

□ Disk Drive Cabine t & Power Supply . . . 1489.95 plus<br>\$3 P&I.\*<br>□ Drive Cables (set up for two drives) . . . \$25.00 plus Sl.SOPAI.•

that give your Explorer/85 access to thousands of existing<br>CP/M-based programs . . . 5150.00 postpaid.<br>NEED A POWER SUPPLY? Consider our AP-1. It can<br>supply all the power you need for a fully expanded Ex-

Fits the AP-1 fits nextly into the attractive Explorer steel<br>  $\blacksquare$  Cabinet (see below). It is (1  $\heartsuit$  3 amps) in deluxe steel<br>  $\blacksquare$  Cabinet ... SS3.65 plus 32 Pal.<br>  $\blacksquare$  NeED A TERMINAL? We<br>  $\blacksquare$  for you choices **n** NEED A TERMINAL? We<br>**n** offer you choices: the least ex-<br>**6** pensive on e is our Hex<br>**6** Keypad/Display kit that dis-<br>plays the information on a one information is our He<br>hit that die<br>mation on

• •

.<br>•

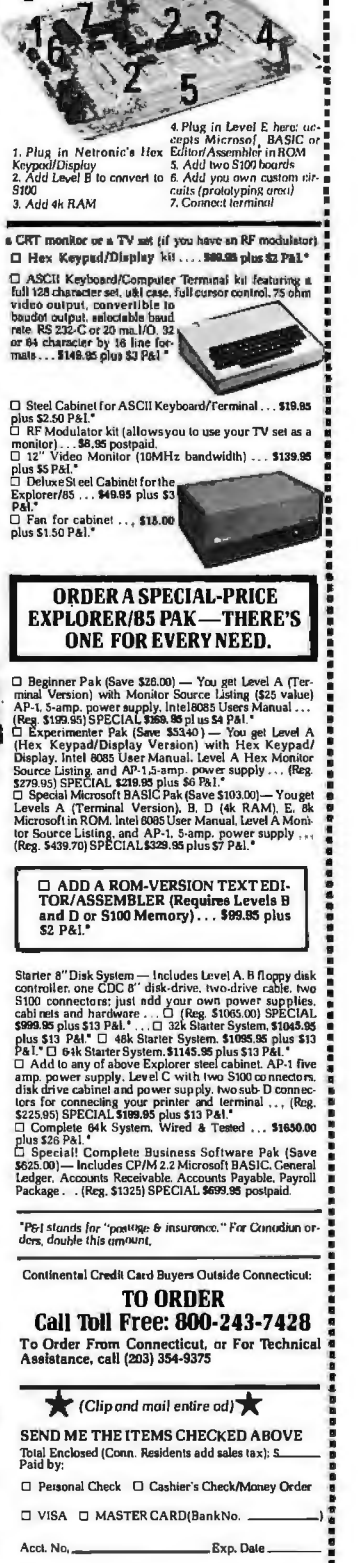

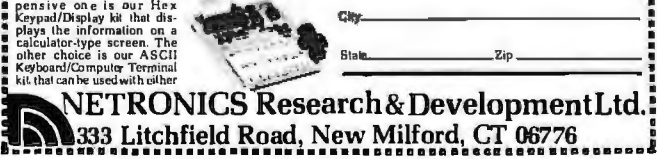

 $\bullet$ .

Signature\_\_\_\_\_\_\_\_\_\_\_ \_ Print Name Add""''------------ Cit)'-------------

## **· Software Received**

This is a list of software packages that have been received by BYTE Publications during the past month. The list is correct to the best of our knowledge. but it is not meant to be a full description<br>of the product or the forms in which the product is available. In of the product or.the forms in which the product is available. In particular. some packages may be sold for several machines or in both cassette and floppy-disk format; the product listed here is

the version received by BYTE Publications. This is an all-inclusive list that makes no comment on the quality or usefulness of the software listed. We regret that we cannot review every software package we receive. Instead, this list is meant to be a monthly acknowledgment of these packages and the companies that sent them. All software received is considered to be on loan to BYTE and is returned to the manufacturer after a set period of time. Companies sending software packages should be sure to include the list price of the packages and jwhere appropriate) the alternate forms in which they are available.

Address Book, name and address file and telephone graphing program for the Ap-<br>dialer for the Apple II. Flop- ple II. Floppy disk, \$59.95. dialer for the Apple II. Flop-<br>py disk, \$49,95. Muse Soft-<br>Muse Software Company, ware Company, 330 N<br>Charles St. Baltimore MD Charles St, Baltimore MD **Invasion Force, graphics**<br>21201 **Invasion For the Apple II.** Cas-

Floppy disk, \$29.95. Image | 02150.<br>Computer Products, 615 | Monitor Extender, ma-Computer Products, 615<br>Academy Dr, Northbrook IL

### Apple 60062.

Data Plot, on-screen data Muse Software Company,<br>(see above).

201. 201. game for the Apple II. Cas-<br>Data Fixer, disk software-<br>sette, \$19.95. Compu-Things, Data Fixer, disk software-<br>repair utility for the Apple II. 708 Broadway, Chelsea MA 708 Broadway, Chelsea MA<br>02150.

chine-language utility for the

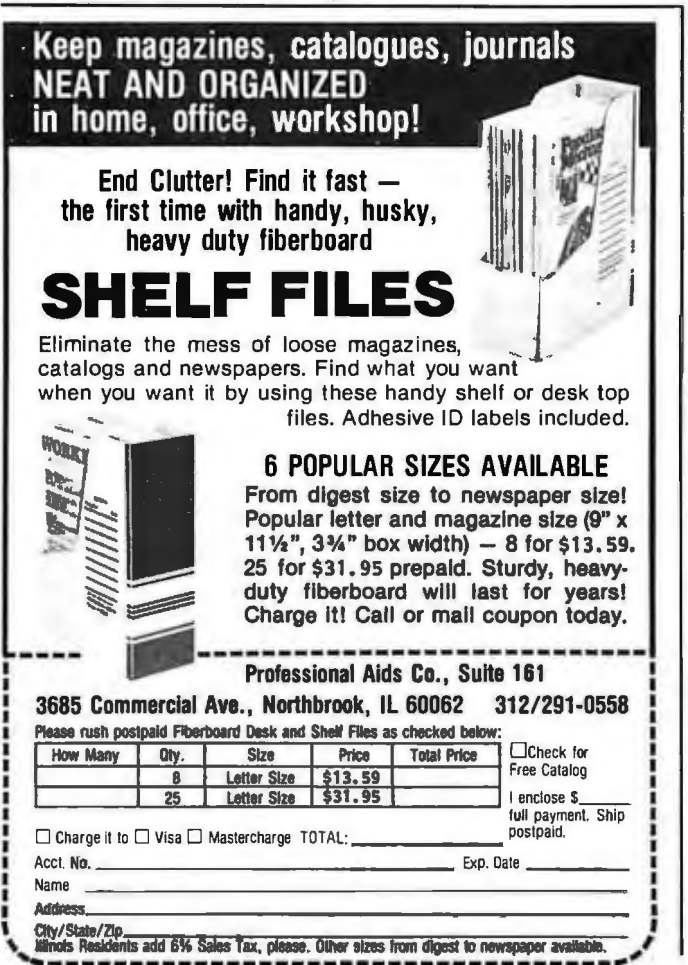

--------------------------------------

Apple II. Cassette, \$19.95. Image Computer Products (see above).

Spelling, three educational games for the Apple II. Floppy disk, \$21.95. Software by Witzel. POB 2123, Littleton co 80161.

Super Bar and Wine Guide, wine selection guide and bar recipe program for the Apple IL Floppy disk, \$24.95. Cine-Aero Productions, 1821 N Frederic St, Burbank CA 91505.

Super Text Form Letter Module, add-on module to Super Text II word-processing package for the Apple II. Floppy disk, \$100. Muse Software Company (see above).

Super Text II, word processor for the Apple II. Floppy disk, \$150. Muse Software Company (see above).

### Atari

Shuttle Ascent Simulation, space-shuttle simulation for the Atari 800. Cassette, \$9.95. Starbound Software, POB 214, Cocoa Beach FL 32931.

### Commodore

Addition, educational program for the Commodore PET. Cassette, \$20. Teaching Tools, POB 12679, Research Triangle Park NC 27709.

Create-A-Base, data-base management program for the Commodore CBM. Floppy disk, \$360. Micro Computer Industries Ltd, 1520 E Mulberry, Fort Collins CO 80524.

Subtraction, educational program for the Commodore PET. Cassette, \$20. Teaching Tools (see above).

### Exidy

Toolkit, screen editor and enhancements for the Exidy Sorcerer. Cassette, \$69.95. North American Software, POB 1173 Station B. Downsview, Ontario, M3H 5V6, Canada.

Sword, word processor for the Exidy Sorcerer. Cassette, \$34.95. North American Software (see above).

Super Graphic Scratch Pad Version 2.2, graphics utilities for the Exidy Sorcerer. Cassette, \$24.95. North American Software (see above).

### Radio Shack

Aviation, aviation-calculation package for the TRS-80 Pocket Computer. Cassette, \$24.95. Radio Shack, 1 Tandy Ctr, Fort Worth TX 76102.

Cheaptalk, voice-output routines for the TRS-80 Model I. Cassette, \$19.95. Alan Saville, POB 5190, San Diego CA 92105.

Income Property Analysis System, business-analysis program for the TRS-80 Model I or III. Floppy disk, \$225. Advanced Business Microsystems, 5S01 Marvin D Love Fwy, #103, Dallas TX 75237.

LOOS, disk operating system for the TRS-80 Model L Floppy disk, \$149. Galactic Software Ltd, 11520 N Port Washington Rd, Mequon WI 53092.

Olympic Decathlon, multiplayer graphics game for the TRS-80 Model I. Floppy disk, \$24.95. Microsoft Consumer Products, 400 108th Ave NE, Suite 200, Bellevue WA 98004.

RSM Patch, modification package to Small Systems Software's RSM for the TRS-80 Model III. Cassette, \$9.95. Remarkable Software, POB 1192, Muskegon MI 49443.

SECS, full-screen editor for the TRS-80 Color Computer. Cassette, \$29.95. Datasoft Inc, 16600 Schoenborn St, Sepulveda CA 91343.

SIGMON, machinelanguage monitor for the TRS-80 Color Computer. Cassette, \$29.95. Datasoft Inc (see above). $\blacksquare$ 

Circle 56 on inquiry card.

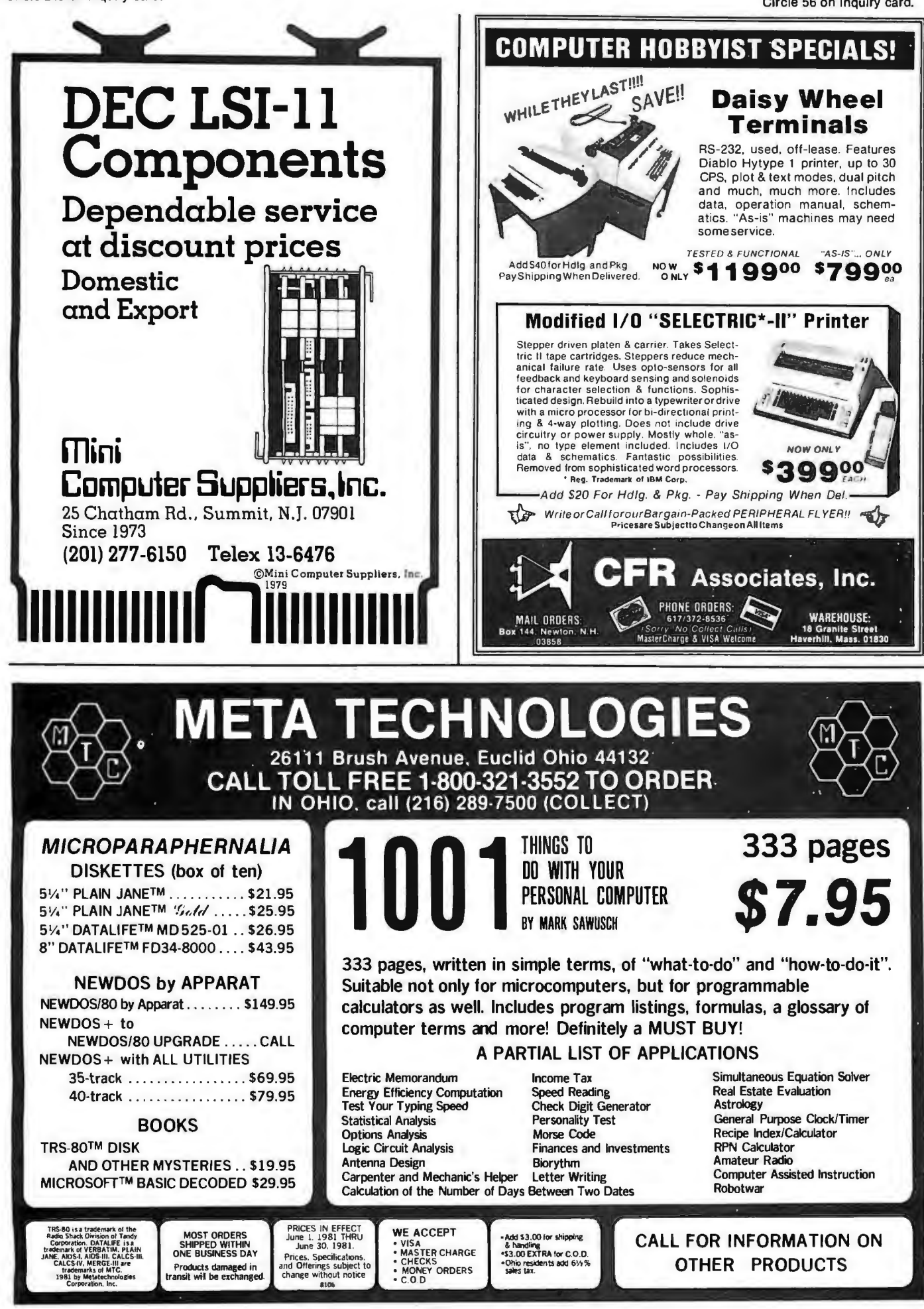

## . **Books Received**

*BASIC, A Hands-On Method, Second Edition,*  Herbert D Peckham. New York: McGraw-Hill, 1981; 17.5 by 23.5 cm, 306 pages, softcover, ISBN 0-07-049160-7, \$12.95.

*BASIC-Pack Statistics Programs for Small Computers,*  Dennie Van Tassel. Englewood Cliffs NJ: Prentice-Hall, 1981; 21 by 28 cm, 230 pages, softcover, ISBN 0-13-066381-6, \$16.95.

*Basically Speaking, A Guide to BASIC Programming for the Interact Computer,* Micro Video Corporation. Ann Arbor Ml: Micro Video Corporation, POB 7357, 1980; 23 by 28 cm, 201 pages, softcover, ISBN-none, \$14.95.

*Data Structures Using Pascal,* Aaron M Tenenbaum and Moshe J Augenstein. Englewood Cliffs NJ: Prentice-Hall, 1981; 18.5 by 24.5 cm, 545 pages, hardcover, ISBN 0-13-196501-8, \$23.95.

*The 8085 Microprocessor, Fundamentals and Applications (Hands-On),* Howard Boyet. New York: MTI Publications, 1980; 18 by 25.5 cm, 420 pages, softcover, ISBN-none, \$17.95.

*First Course in Data Processing with BASIC,* J Daniel Couger and Fred McFadden. Somerset NJ: John Wiley & Sons, 1981; 21.5 by 28 cm, 443 pages, softcover, ISBN 0-471-08046-2, \$17.95.

*First Course in Data Processing with BASIC, COBOL, FORTRAN, and RPG,* J Daniel Couger and Fred McFadden. Somerset NJ: John Wiley & Sons, 1981; 21.5 by 28 cm, 532 pages,

softcover, ISBN 0-471 05581-6, \$20.95.

*Fundamentals of Programming in BASIC,* Robert C Nickerson. Cambridge MA: Winthrop Publishers, 1981; 17.5 by 23.5 cm, 400 pages, softcover, ISBN 8-87626 305-8, \$12.95.

*Introduction to Computer Operations, Second Edition,*  W M Fuori; A D'Arco; and L Orilia. Englewood Cliffs NJ: Prentice-Hall, 1981; 18.5 by 24.5 cm, 620 pages, hardcover, ISBN 0-13-480392-2, \$19.

*Introduction to Computer Data Processing, Third Edition,* Wilson T Price. New York: Holt, Rinehart and Winston, 1981; 19 by 24 cm, 577 pages, hardcover, ISBN 0-03-056728-9, \$18.95.

*Invitation to Pascal,* Harry Katzan Jr. Princeton NJ: Petrocelli Books, 1981; 16.5 by 24 cm, 233 pages, hardcover, ISBN 089433-103-5, \$17.50.

*MA-2 Microcomputer Applications, Volume I,*  Howard Boyet and Ron Katz. New York: MTI Publications, 1979; 15.5 by 23 cm, 461 pages, softcover, ISBN 0-89704-026-0, \$16.

*MA-2 Microcomputer Applications, Volume 2,* same as above, 290 pages, ISBN 0-89704-027-9, \$9.

*Microprocessor System Debugging,* Noordin Ghani and Edward Farrell. Somerset NJ: John Wiley & Sons, 1980; 18.5 by 28.5 cm, 143 pages, softcover, ISBN 0-471 27860-2, \$43.50.

*Microprogrammed Control and Reliable Design of*  *Small Computers,* George D Kraft and Wing N Toy. Englewood Cliffs NJ: Prentice-Hall, 1981; 16 by 24 cm, 428 pages, hardcover, ISBN 0-13-581140-6, \$21. 95.

*The Pascal Handbook,*  Jacques Tiberghien. Berkeley CA: Sybex, 1981; 18 by 23 cm, 500 pages, softcover, ISBN 0-89588-053-9, \$14.95.

*Programming with FOR-* $TRAN/WATFOR/$  WAT-FIV, David T Basso and Ronald D Schwartz. Cambridge MA: Winthrop Publishers, 1981; 17.5 by 23.5 cm, 407 pages, softcover, ISBN 0- 87626-638-3, \$12.95.

*Systems Analysis and* 

*Management: Structure , Strategy and Design,* Donald V Steward. Princeton NJ: Petrocelli Books, 1981; 16.5 by 24 cm, 287 pages, hardcover, ISBN 0-89433-106-X, \$25.

*TRS-80 Assembly Language,* Hubert S Howe Jr. Englewood Cliffs NJ: Prentice-Hall, 1981; 18.5 by 24.5 cm, 186 pages, hardcover, ISBN 0-13-931139-4, \$15.95.

*Using Microprocessors and Microcomputers: The 6800 Family,* JD Greenfield and W C Wray. Somerset NJ: John Wiley & Sons, 1981; 19.5 by 24.5 cm, 460 pages, hardcover, ISBN 0-471-02727-8, \$22.95.•

## **BYTE's Bits**

### **Terminal Helps Partially Sighted and Legally Bllnd**

Some partially sighted individuals can now work with computer terminals thanks to M Daniel Simkovitz, a partially sighted Wayne State University researcher in electrical engineering. The device, called the Low Vision Terminal System (LVTS), allows people with poor vision to see and read computer output.

The LVTS is a microprocessor-based system that enlarges letters and characters to more than three inches in height. The size of the letters and characters and the speed of their movement are controlled by the user. The display can move horizontally one line at a time or scroll vertically through the

text. Other possible beneficiaries of the L VTS could be secretaries, data acquisition personnel, or anyone accustomed to working with terminals for long periods. By adjusting the height and speed of the characters, eye strain can possibly be reduced.

1

Dr Edward R Fisher, associate dean for research and graduate programs at the College of Engineering, assisted Mr Simkovitz with the patent process. A US patent is pending in Wayne State University's name. The two are now searching for a manufacturer that will help develop and market the LVTS. For more information, contact Dr Fisher, (313) 577-3861, or Dan Simkovitz, (313) 577-3902, at Wayne State University, Detroit Ml 48202.**■** 

350 June 1981 © BYTE Publications Inc

Circle 51 on inquiry card.

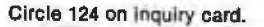

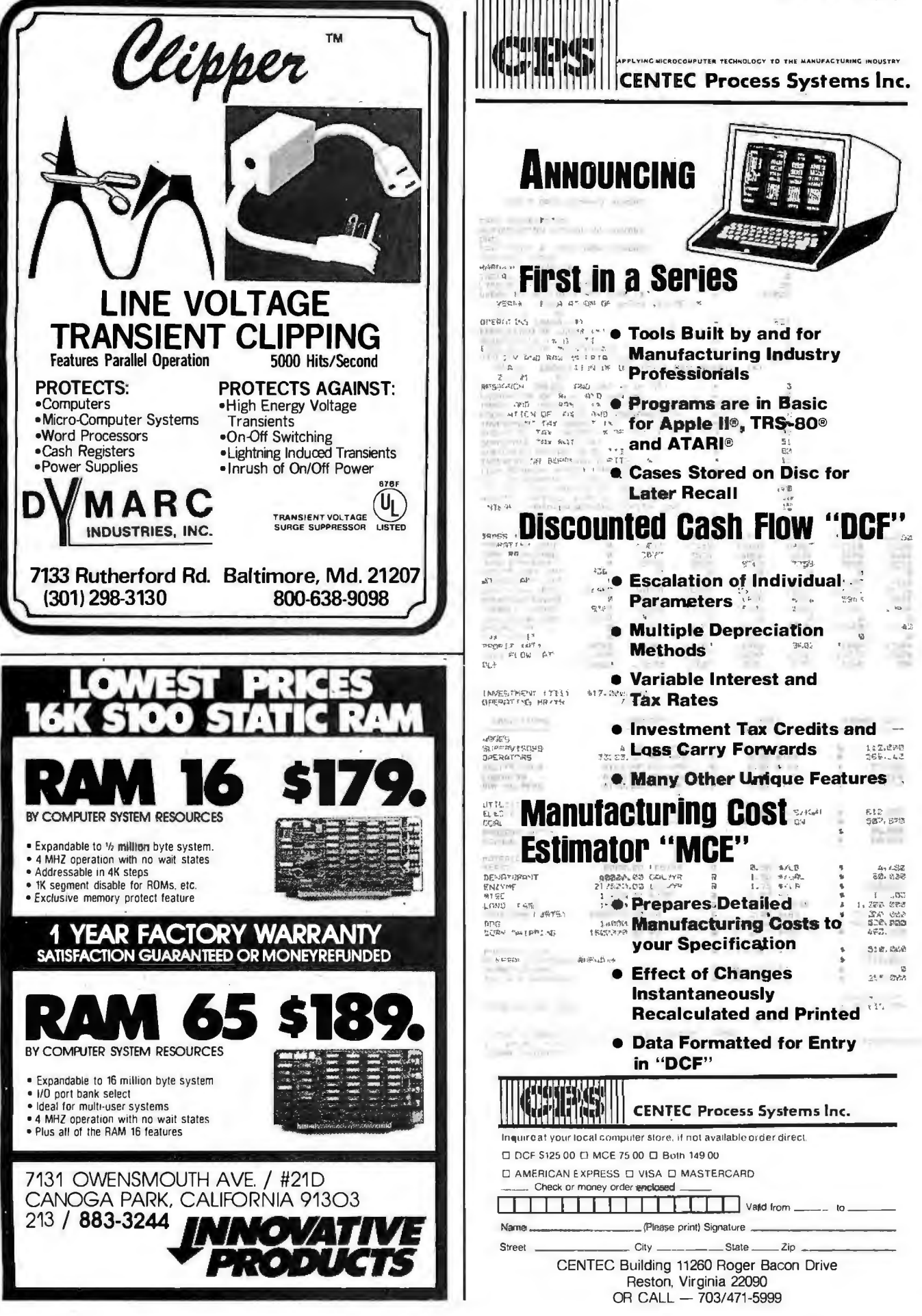

## **Software Review**

## **Startrek 4.0 and Startrek 3.5**

Scott Mitchell, 346 S Taylor St, Manchester NH 03103

Startrek 3,5 is the descendant of Lance Micklus's Startrek 3.0. It has been revised five times and is thoroughly debugged. It is the most widely distributed Startrek game. At first I thought it was unfair to compare Startrek 4.0 by Jeff Hamilton with Startrek 3.5, but after playing version 4.0, I found features in if that I liked, and many that BYTE readers might prefer.

Startrek 3.5 is a menu-driven program. After each sequence of events, you are returned to a list that has eleven command numbers and one invisible command. From this list, you pick and choose commands as if it were a menu. Commands include control of phasers, photon torpedoes, impulse and warp drives, long- and

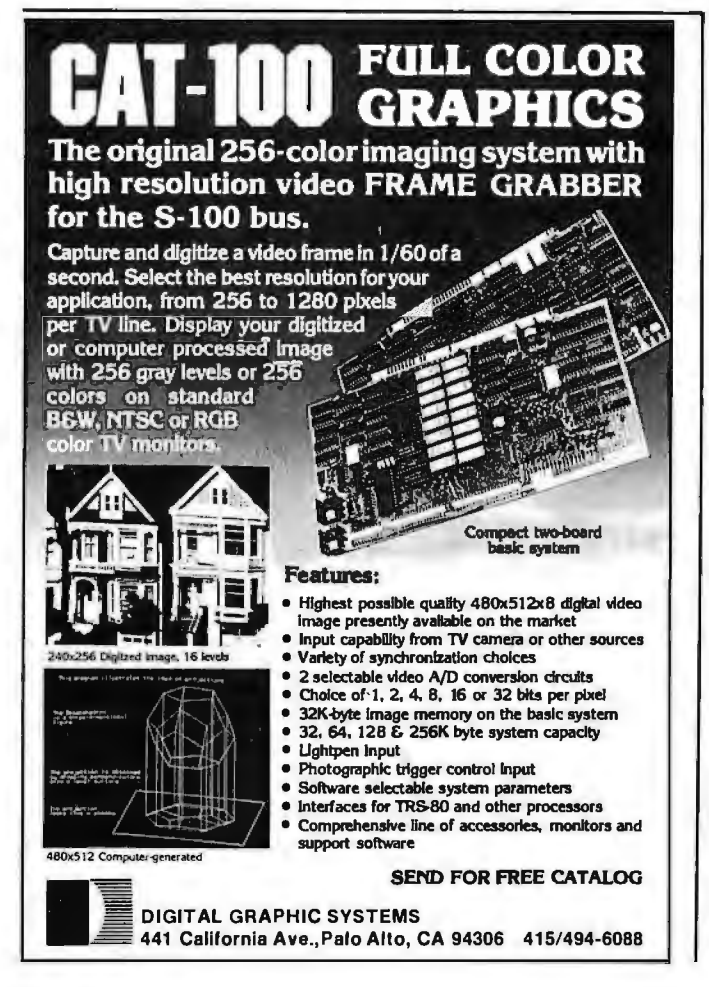

short-range sensor scans, and alert status. You can display the ship's current status, call up damage control to see what is or isn't functioning, call for repairs, or have the science computer tell you what objects are in your quadrant. The ship's computer command takes you into a subsystem that scans its data base for data on Klingon warships, starbases, class F stars, planets, unexplored areas, etc. The computer obtains this information each

I

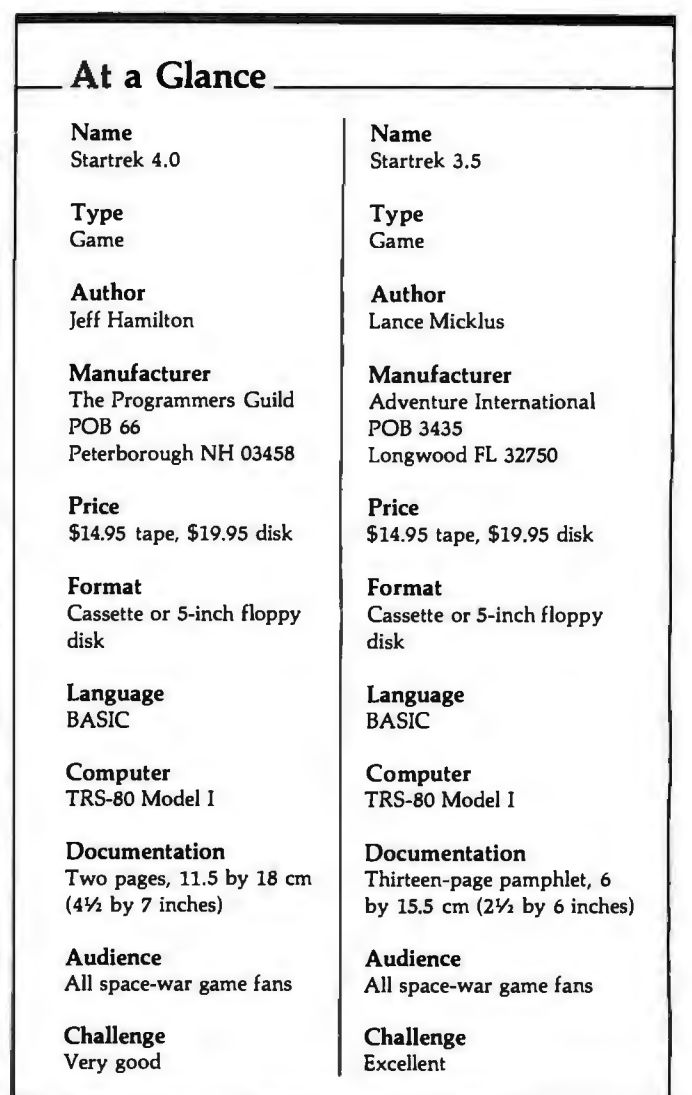

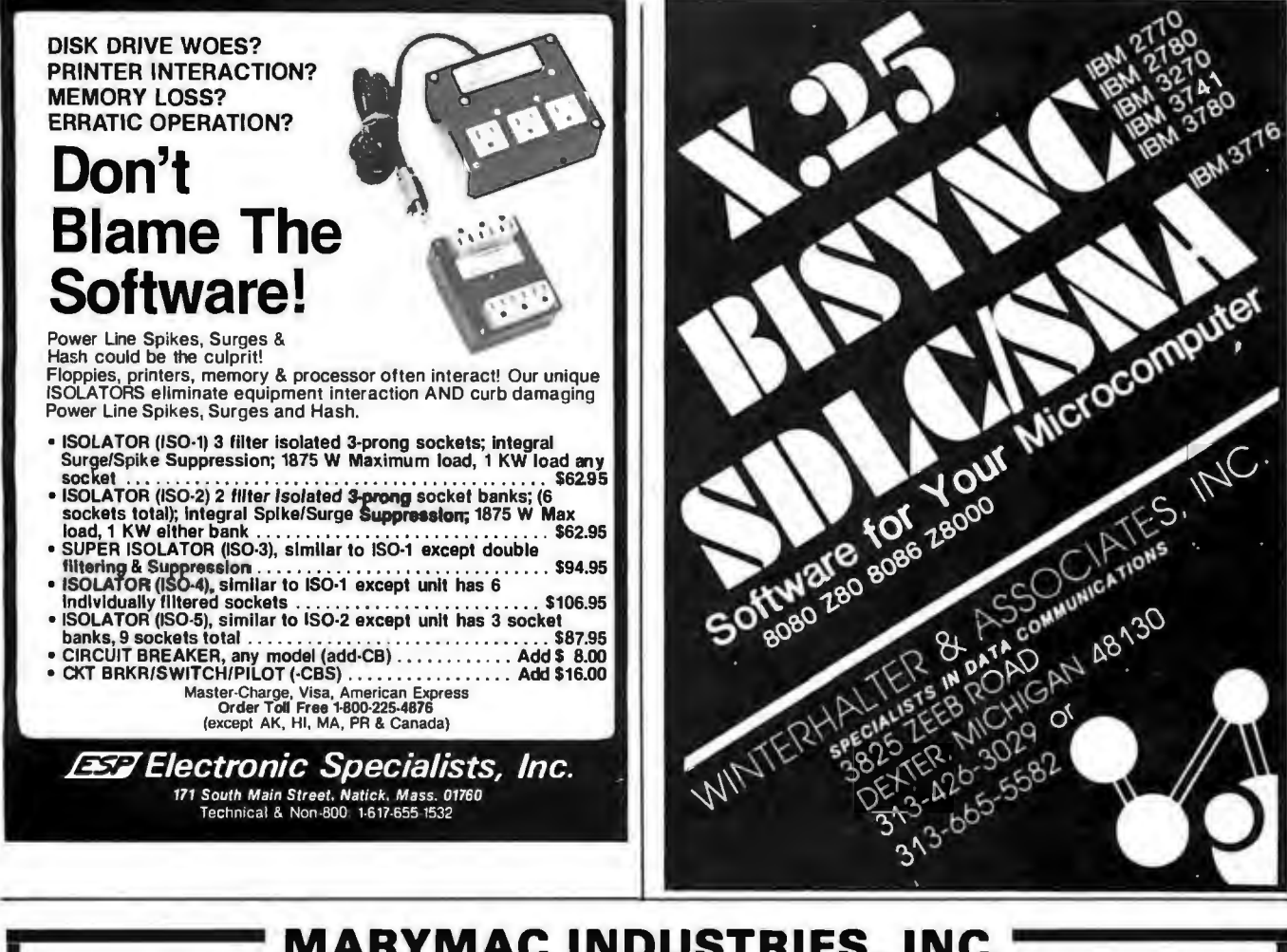

### **MARYMAC INDUSTRIES, INC.**

In Texas 21 969 Katy Freeway 1-800-231-3680<br>Question & Answers Katy (Houston) Texas 77450 1-800-231-3680<br>800-231-3681

We would like to thank all of our customers in every state in the U.S. as well as France, Germany, Mexico, South America, New Zealand, Canada, and Australia that have purchased the TRS-80® from us.

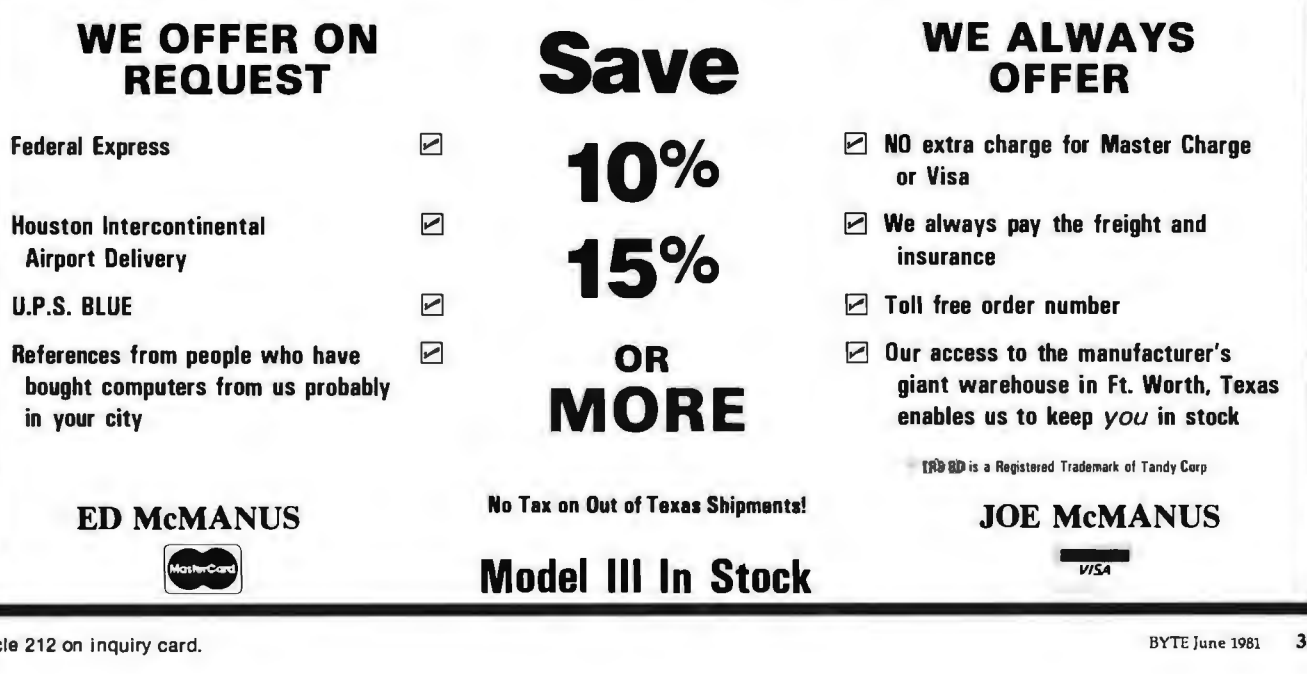

Circle 212 on inquiry card. **BYTE June 1981** 353

time you request a sensor scan. The invisible command saves the game on disk or cassette.

Startrek 4.0 is not a menu-driven game; instead it runs in real time. To compare the two, let's say you were battling a Klingon warship and you fired your photon torpedoes and missed. The Klingon fired back and knocked out your science computer. At this point, 3.5 returns to the menu and waits for you to enter your next move. On the other hand, in version 4.0, you must think and act quickly because situations occur as in real-time events. For example, a Klingon can wander into your quadrant, spot and fire at you, and leave you dangling in space while you slipped out for a snack. Ship repairs also go on in real time. In general, Jeff Hamilton's Startrek 4.0 has the same commands as Startrek 3.5, but they are displayed in a small window on your control console as you enter them.

Startrek 3.5 has extensive and reasonably quick graphics. Sounds have been added to the game, but they are kept simple so as not to become tiring after many hours of play. Startrek 4.0 doesn't have sound and uses rather simple graphics. The screen accurately demonstrates what is happening, and it shakes wildly when you are hit.

The objective of 4.0 is to destroy all the Klingons within thirty-two stardates, while stopping at a starbase only twice. The objective of 3.5 is to destroy twenty Klingons by a certain stardate, but the game does not end there. You must also explore and collect as much data as you can about an entire region, and you must locate and orbit

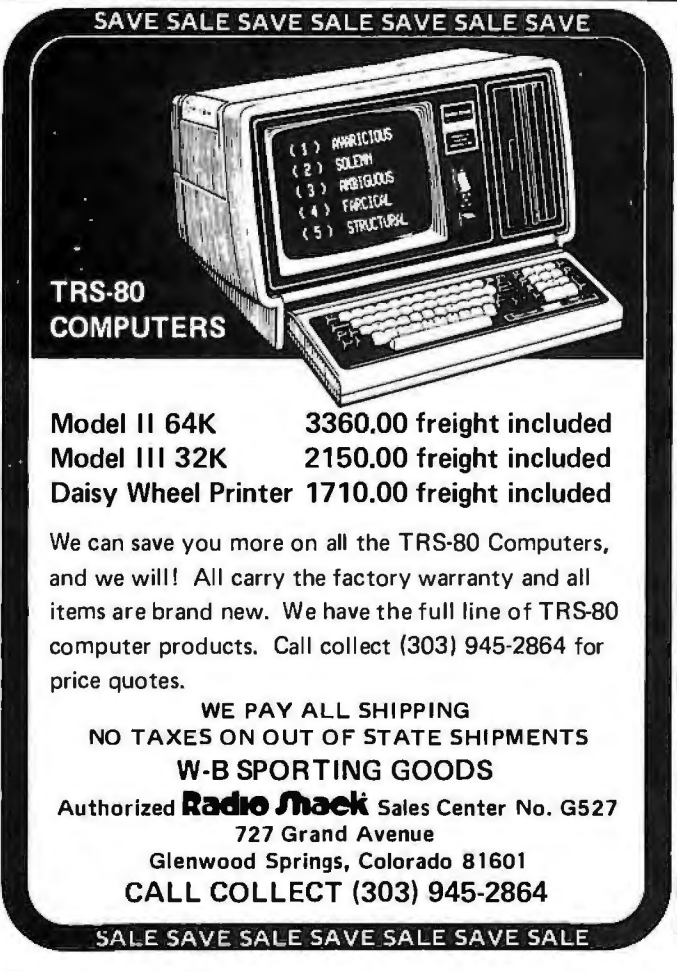

all class M planets. As you're doing that, you must cope with pulsars, black holes, and, of course, the crafty Klingons. When you have destroyed twenty Klingons and feel you have collected enough data, you dock at a starbase, where Starfleet Command rates your performance on a scale of 1 to 100%.

Startrek 3.5 has a three-dimensional universe (8 by 8 by 3) with 192 quadrants; a quadrant has 64 (8 by 8) sectors. Startrek 4.0 has a two-dimensional universe (8 by 8) with 64 quadrants. Again, each quadrant has 64 (8 by 8) sectors.

In Startrek 4.0, the computer can be used to help you figure out the exact coordinates to fire photon torpedoes or to navigate the ship. This helps your accuracy when you first start playing the game. Klingon warships using a cloaking device that makes them seem invisible are an extra problem in version 4.0, because they are immune to the photon torpedoes when in this state. In 4.0, but not in 3.5, if a star is in your path, you must navigate around it. In version 3.5, you must be true to your Starfleet orders, and never destroy a planet, star, or starbase, or the game ends immediately. The Klingons can maneuver out of the way of photon torpedoes and phaser fire.

### **Conclusions**

While Startrek 3.5 is my personal favorite, Startrek 4.0 has an interesting angle to it. To some, the real-time aspect of 4.0 may make all the difference, but, all in all, both games are smooth-running and well debugged. $\blacksquare$ 

### **SUMMER 1981 SHORT COURSES PASCAL PROCRAMMING**

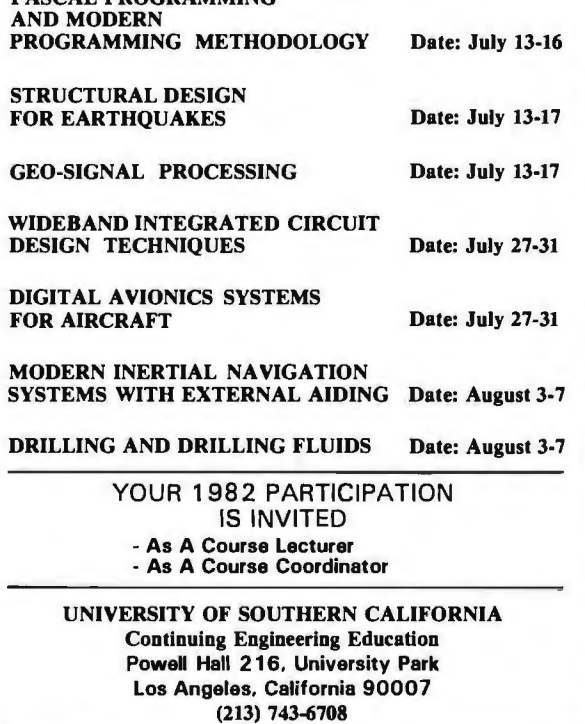

354 June 1981 © BYTE Publications Inc Circle 311 on inquiry card.

**DK4 R TIMES BYTE** 

The ZVX4 MEGABYTER is for the APPLE II user who wants to DOUBLE file size, expand the capability of existing business software, and make other SERIOUS applications more viable.

**MEGABYTER** 

Now you can have compatibility with IBM, INTEL, CP/M•, Z80 Softcard\*, UCSD Pascal, and others.

Look what the MEGABYTER dual density 8" floppy disk controller, with its LSI circuitry and reliable industry standard IBM 3740 format, means to you:

### INCREASED STORAGE

- 
- 
- Increase online storage to 2 Mega bytes Double your maximum accounts and file size Add high capacity efficient hard disk backup
- Control up to 4 Shugart SA800/SA850 drives

### IMPROVED COMPATIBILITY

- Operate APPLE DOS 3.113.2/3.3, mini disks
- 
- Interchange data with other computers

- **SIMPLIFIED OPERATION**<br>• Reduce disk handling and I/O slot usage
- Gain automatic single/double density operation Change to double sided drives with one switch
- 

Available at your Apple dealer. Call or write today!!

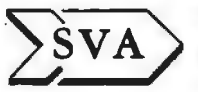

SORRENTO VALLEY ASSOCIATES<br>
SAN DIEGO, CA 92121<br>
(714) 452-0101 SAN DIEGO, CA 92121 (714) 452-0101

• CP/M trademark of Digital Research, Inc. ZSO Softcard trademark of Microsoft, Inc.

**pHo** Modem Kit<br>
<sup>300 Baud Acoustic Coupler</sup><br> **S69.00** I I I DOUGLE BOUGHT SUPPLY Includes: Power Supply<br>Speakers Speakers International Printed Circuit Board Printed Circuit Board<br>All Integrated Circuit All Integrated Circuits,<br>Resistors & Capacitors Resistors & Capacitors<br>
Instruction and Trouble<br>
Shooting Book<br>
I Order Direct or Call for the Location<br>
of the Closest Dealer<br>
I Add \$4.00 for Shipping Charge.<br>
Ohio Residents add 6.5% for Sales Tax<br>
I VISA MASTERCHARGE

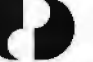

14600 0011011 Avonuo e Clmlond. Ohio 44107 e (216) 221-9000- **.I L.** Allow 6 weeks for DeliVery ------

### **GENERAL LEDGER · PAYABLES** RECEIVABLES • ORDER ENTRY INVENTORY CONTROL • PAYROLL JOB COSTING • WORD PROCESSING DATA BASE MANAGEMENT

Quick up and running Step by step instruction manual Complete instructions-over 900 pages Free telephone assistance All Bookkeeping packages are Interactive or Stand Alone Originally developed by Osborne and Associates Return within 15 days if not satisfied for refund CRT independent-runs on any terminal Requires 2.2 CP/M and 2.07 C-Basic Up and running on: Altos, any 8" Single density CP/M system format, Altos, Cromemco, Dynabyte, TRS-80 Mod II, Northstar DD, Vector Graphics. Many others. Sample data with each program

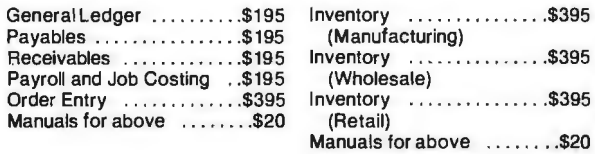

### **MARATHON COMPUTER SYSTEMS** 575 Middlefield Road Suite #J Palo Alto, CA 94301, 415-328-5391

 VISA • Master Charge • C.O.D. • Company Check TRS-80 is a Trademark of Radio Shack, Inc. CP/M is a Trademark of Digital Research, Inc.

Circle 338 on inquiry card.

## **Software Review**

## **The BDS C Compiler**

Christopher Kern, 201 I St SW, Apt 839 Washington DC 20024

The ubiquitous Pascal compiler has joined the ubiquitous BASIC interpreter as a staple of the microcomputer programming environment, bringing with it the concepts of hierarchical program design, orderly program development, and legibility that generally fall together under the heading "structured programming."

But for those who are not ideologically committed to the proposition that Pascal is the most congenial programming language-and who have access to an 8080 based computer and the CP/M operating system-I would like to suggest an alternative: a language created at Bell Laboratories, named, with characteristic concision, C. C provides the same structured programming approach as Pascal, but it has a cleaner and crisper syntax, one that

### At a Glance-

Name BOS C compiler

Type 8080 compiler

**Distributor** Lifeboat Associates I65I Third Ave New York NY I0028

Price Complete package, \$145; documentation only, \$25

Format Available for all CP/M systems

**Computer** Any 8080-based computer running Digital Research's CP/M operating system (programs compiled by the BOS C compiler can be tailored to run on any 8080-family computer)

Documentation 70 pages; 22 by 28 cm (81/2 by 11 inches)

### Audience

Application programmers and system programmers who require a C compiler running in an 8080 environment

is both closer to the ultimate machine language of the computer and, paradoxically, somewhat easier to become familiar with than Pascal.

My recommendation is largely a product of my experience with one of the best and least expensive programming language packages I have come across: the C compiler developed by BO Software (by Leor Zolman of Cambridge, Massachusetts). I have been using the BOS C compiler for over a year, and I·think many hobbyists who aren't already using a modern, high-level language could easily switch to C from their BASIC interpreter. C, like BASIC, can be learned quickly, but it has resources that BASIC, even in its ingeniously extended forms, can't match. And while the BOS C compiler does not provide as convenient a programming environment as BASICno compiled language really can-it comes about as close as possible to eliminating the worst annoyance of many compilers running on microcomputer systems: the long wait between idea and execution as the compiler cranks out an assembly-language file that must itself be compiled (run through an assembler) before the object program can be tested.

The operation of the compiler is relatively straightforward and quite fast. The command "CCI filename.C'' reads in the source program (which has been prepared using the host system's editing facilities and saved as a file on disk), parses it, and leaves the resultant intermediate file in memory. As CCI goes out of business, it calls in another program, CC2, as an overlay (ie: it takes the place of the previous program). CC2 is the code generator: it saves the C machine-code program on disk in a special relocatable format. The relocatable machine-code program is turned into executable, absolute machine code by the linker, CLINK, which also merges the user's program with previously compiled program files (such as the standard C function library) if necessary. The entire source file is read into memory before compilation begins, but because it is possible to link separately compiled modules together, the available memory space of the computer does not limit source-program size. If the source code is too long to fit into the available memory at

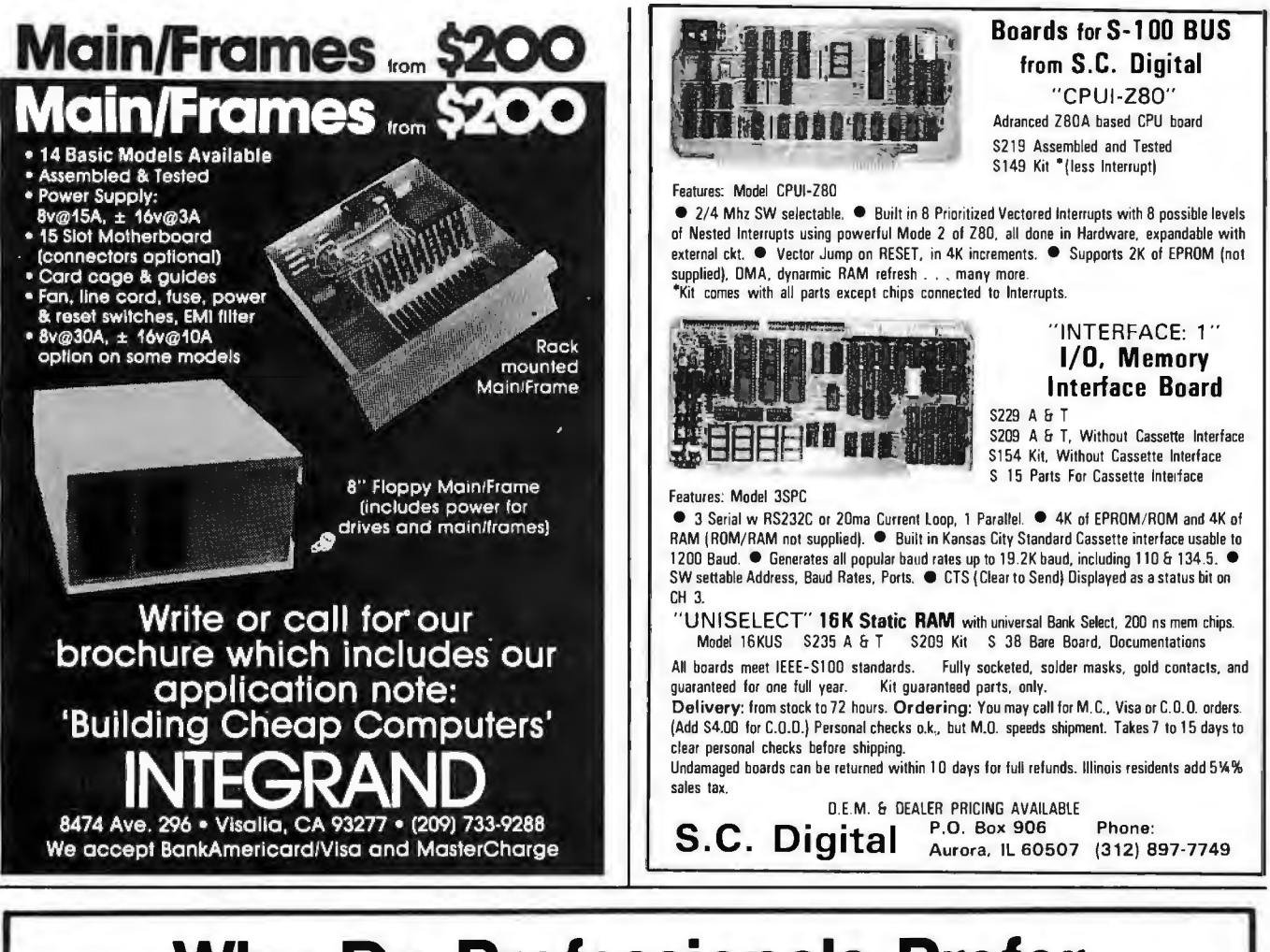

## **Why Do Professionals Prefer**

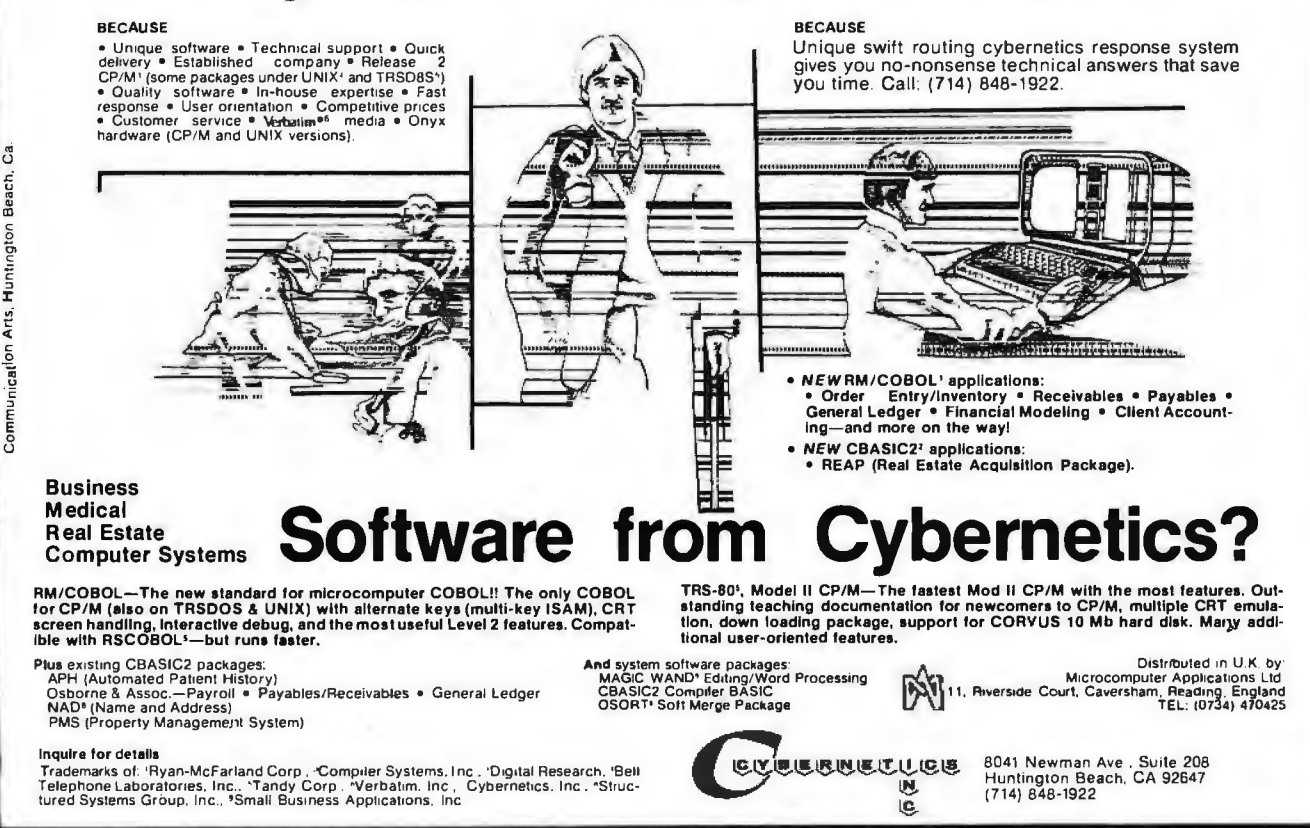

BYTE June 1981 357

one time, it can simply be divided up and compiled in pieces. The use of a separate linker also makes it possible to create libraries of compiled functions (such as the C standard library, which supplies a number of basic input/ output and utility functions in every system that supports the C language) that can be used in the future as, essentially, part of the language itself.

The manual states that the parser (CC1) <sup>O</sup>perates at about twenty lines of source code per second and that the code generator (CC2) runs at about seventy lines of source per second. In practice-at least on floppy-diskbased systems-the main limitation on compilation speed is the speed of disk input and output. On very long programs, there may be a wait of perhaps a minute while CCl crunches away. Obviously this can be shortened considerably by compiling only the part of the program that is being worked on and linking it with other, previously compiled, routines. Even with relatively long programs that are compiled as a unit, however, I did not find the delay in compilation to be objectionably long.

For most users, the speed at which a compiled program runs, not the length of time required to compile it, is what really matters. I am reluctant to express this in terms of a benchmark, since the proposed benchmarks I have seen (1) require assumptions about the type of program that will be compiled that cannot hold from one user to the next; (2) can be properly compared only between systems that have both the same processor throughput and the

### **A Comparison of C and Pascal**

*C programs and Pascal programs look quite a bit alike. They should-the two languages have a lot in common, including sets of similar primitive operations that make direct Pascal-to-C or C-to-Pascal translation feasible. Yet enough differences exist to give the two languages a distinctly different "feel."* 

*The most visible difference is block structure; C programs do not have the true block structure found in Pascal programs. A C program is a collection of separate functions; thus one function cannot be nested within another and called as a separate entity. C functions may contain blocks of code that are either executed completely or not at all, but they are not named as functions themselves, and they must be included in-line as part of the normal program flow within the function.* .

*C uses* only *functions, where Pascal distinguishes between functions and* procedures. *In practice, the only real difference is that any C function can return a value to its calling*  routine. This is but one example of C's relaxed programming *philosophy. Other examples include the ability to assign*  freely between integers and characters, and between pointers *and unsigned integers, the latter providing virtually unlimited opportunity to perform address arithmetic within the host system's available memory space. There are times when this flexibility is very convenient, but there is a price: the compiler won't prevent a foolish move if the programmer insists on it. Whereas Pascal takes a very rigid, protective, and rather mathematical attitude toward program construction, Callows the programmer a certain amount of freedom. This makes sense: Pascal was designed as a teaching language, and C is a production programming language that allows the programmer to do things that he may want to do, at the expense of some conceptual niceties.* 

*Both C and Pascal allow parameters to be passed to subroutines* by value *and* by reference. *This means that the called subroutine can receive either its own local copy of a parameter (which it can alter at will without changing the value of the variable as far as the calling routine is concerned), or a reference to the calling routine's variable (which can be subsequently altered by the subroutine that has been called).* 

*Each language also provides pointers-variables that point to memory locations, such as the beginnings of arrays. In*  Pascal, pointers tend to be used sparingly, while in C they *are much more common. Here again, C is unwilling to protect the programmer from. himself. Pointers are risky. If they are misused, they can point somewhere entirely unexpected and clobber an innocent piece of unrelated code with predictably disastrous results. They can, however, make for extremely efficient programs, and* c *encourages their use.* 

*Chas been described as a relatively low-level language.* It *generally operates on the same primitive data objects as the computer itself, and it does not provide certain composite operations. For example, a string in C is a series of characters beginning at a given memory location, not a discrete entity that can be passed or assigned as a unit. Explicit functions are used to provide more sophisticated facilities for manipulating data objects, as well* as *for input and output. The more common primitive operations are provided in the C standard function library. Others must be written by the programmer.* 

*One ofC's most distinctive features is its unusual-and unusually concise-set of operators. Chas multiple assignment operators that lead to expressions of the form*  $x + 1$  *or y* > > = *4. These mean, respectively, "let x equal x plus one" and "let y equal y logically shifted right 4 bits." Another unique C concision is the ? : (if. .. then) operator.* It *is used in expressions of the form*  $y = x > 0$  *? 1 : 0. This means "if x is greater than 0 let*  $y=1$ *; otherwise, let*  $y=0$ *."* 

*BASIC exists in thousands of dialects. The same diffusion*  seems to be taking place-to a lesser extent, fortunately-.*with Pascal. Thus far; not many compilers operate on variations of* C, *so true portability between computers still exists. I know of three microcomputer C compilers: the BOS compiler (which implements a very complete subset of the lan*guage); one for a considerably more restricted (and slightly *archaic) subset 'of C that was published, in C source code, in the May 19BO issue of* Dr Dobb's Journal of Computer Calisthenics and Orthodontia *(this compiler is available from Walt Bilofsky, 1447B Glorietta Dr, Sherman Oaks CA 91423, in CP!M and Heath HOOS formats); and Whitesmiths' C Compiler, which provides the full C language for various BOBO-family and DEC LSI-11 systems (Whitesmiths Ltd, POB 1132, Ansonia Sta, New York NY 10023). An excellent C-like interpreter is available from tiny-c associates, POB 269, Holmdel NJ 07733 (see my review of tiny-c: "A User's Look at tiny-c," December 1979 BYTE, page 196). A tiny-c compiler is also available.*
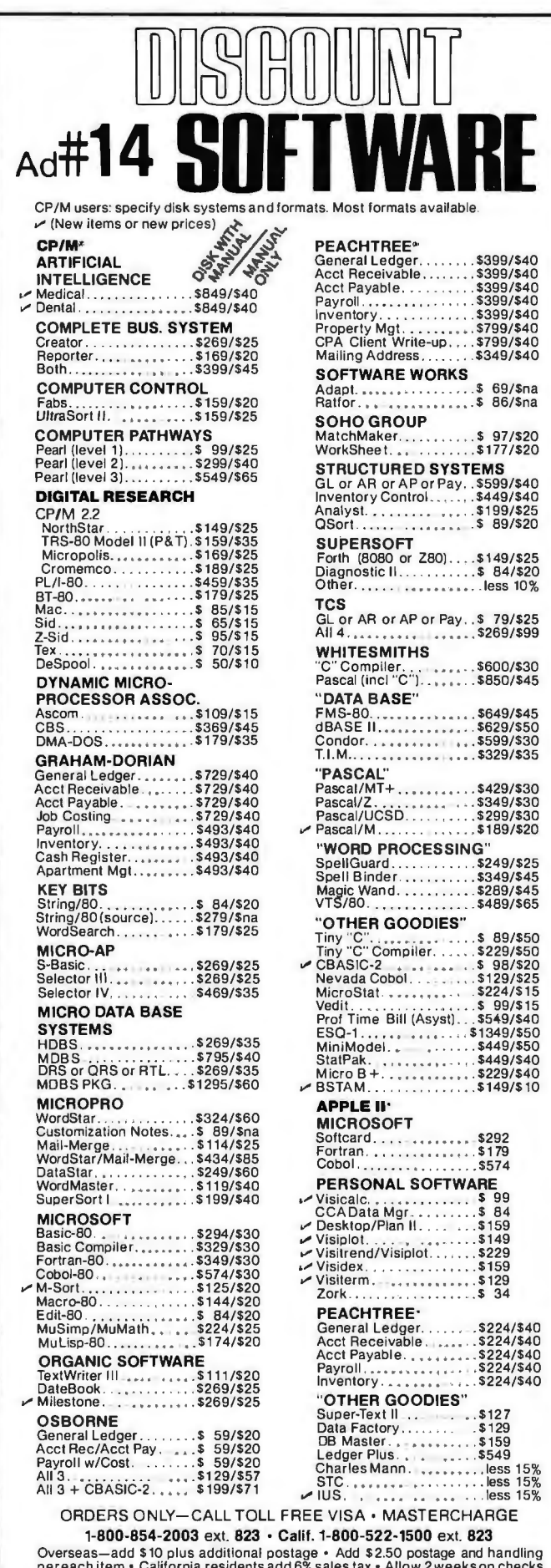

# Overseas—add \$10 plus additional postage • Add \$2.50 postage and handling<br>pereach item • California residents add 6% sales tax • Allow 2 weeks on checks,<br>C.O.D. ok • Prices subject to change without notice. All items subje

#### THE DISCOUNT SOFTWARE GROUP

6520 Selma Avenue. #309 • Los Angeles. CA 90028 • [213) 666-7677

# **DISCOUNT PRICE**

#### **APPLE II COMPUTERS**

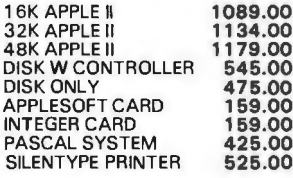

#### RAM MEMORY

FOR TRS-80, APPLE II 16K SET 4 11 6's 45.00

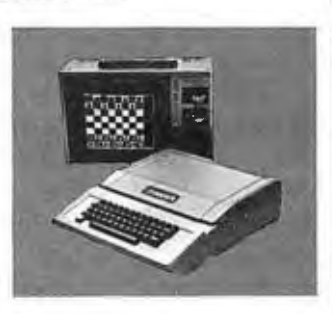

#### **NORTH STAR COMPUTERS**

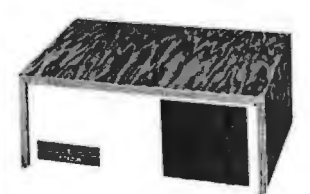

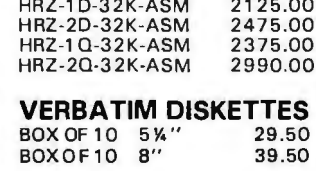

#### **FREDERICK COMPUTER PRODUCTS** MUNICIPAL AIRPORT FREDERICK, MD, 21701 (301) 694-8884

# **Expand Your HEATH/ZENITH-89**

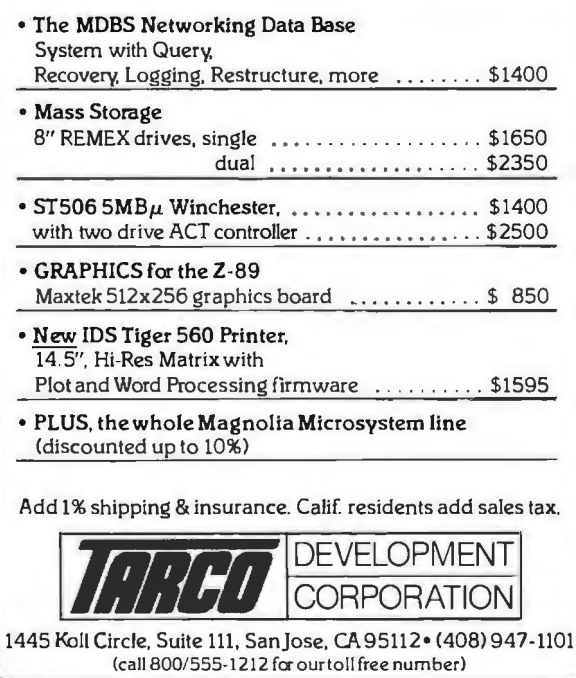

same disk-access speed, and (3) are of dubious value when used to compare different programming languages because it is unlikely that the benchmark programs will be of equivalent efficiency in all languages.

Having said all that, I will venture the opinion (acknowledging that it may be even more misleading than a benchmark program) that programs compiled on the BOS compiler run very fast indeed. Not as fast as those coded in assembler, obviously, but much faster than any BASIC interpreter, considerably faster than any pseudocode Pascal system (a technique that amounts to semicompilation, with object code being generated for a "pseudo-machine" that is emulated by the host computer), and *about as fast* as those created by any microcomputer compiler I have seen. I have used BOS C to compile a rudimentary LISP interpreter, and while it's no match for a machine-coded LISP, the project demonstrated to my satisfaction that the BOS compiler is suitable for system-programming purposes.

BOS C is a true subset of the standard C language. Very little is left out. The most serious omissions are the lack of static variables and initializers. Several library functions are supplied to remedy the latter, although initialization remains somewhat more awkward than in standard C. Also absent are floating-point real numbers and long (32-bit) integers. A series of subroutines to perform floating-point conversions and arithmetic is supplied with the package, but this is not as convenient a way to provide real numbers as building them into the language the compiler accepts directly.

A considerable amount of work has been done to relieve the programmer of some of the more tedious aspects of the CP/M operating system. Library functions permit the use of the standard CP/M carriage-return/ line-feed sequence to terminate a line or, at the user's option, the single newline character that is standard in other C programming environments. Buffered file routines are supplied as part of the standard library, which permits the programmer to write data to disk a character at a time instead of in blocks of 128 characters, as required by CP/M. Dynamic storage allocation and deallocation are also provided, so the user can create and dismantle complex data structures at run-time, and therefore reuse the memory area allocated to them (even though CP/M itself contains no allocation mechanism).

It's a shame the BOS compiler doesn't go one step further and provide redirected input and output; this would have permitted the user to write a program using a single I/O stream and then specify at run-time whether the program was to communicate with the console, a modem, a disk file, etc. Some high-level language compilers provide a debugging option that allows the user to trace program execution and print out variable values. Alas, BOS C is not one of them. Short of that, the best debugging tool I

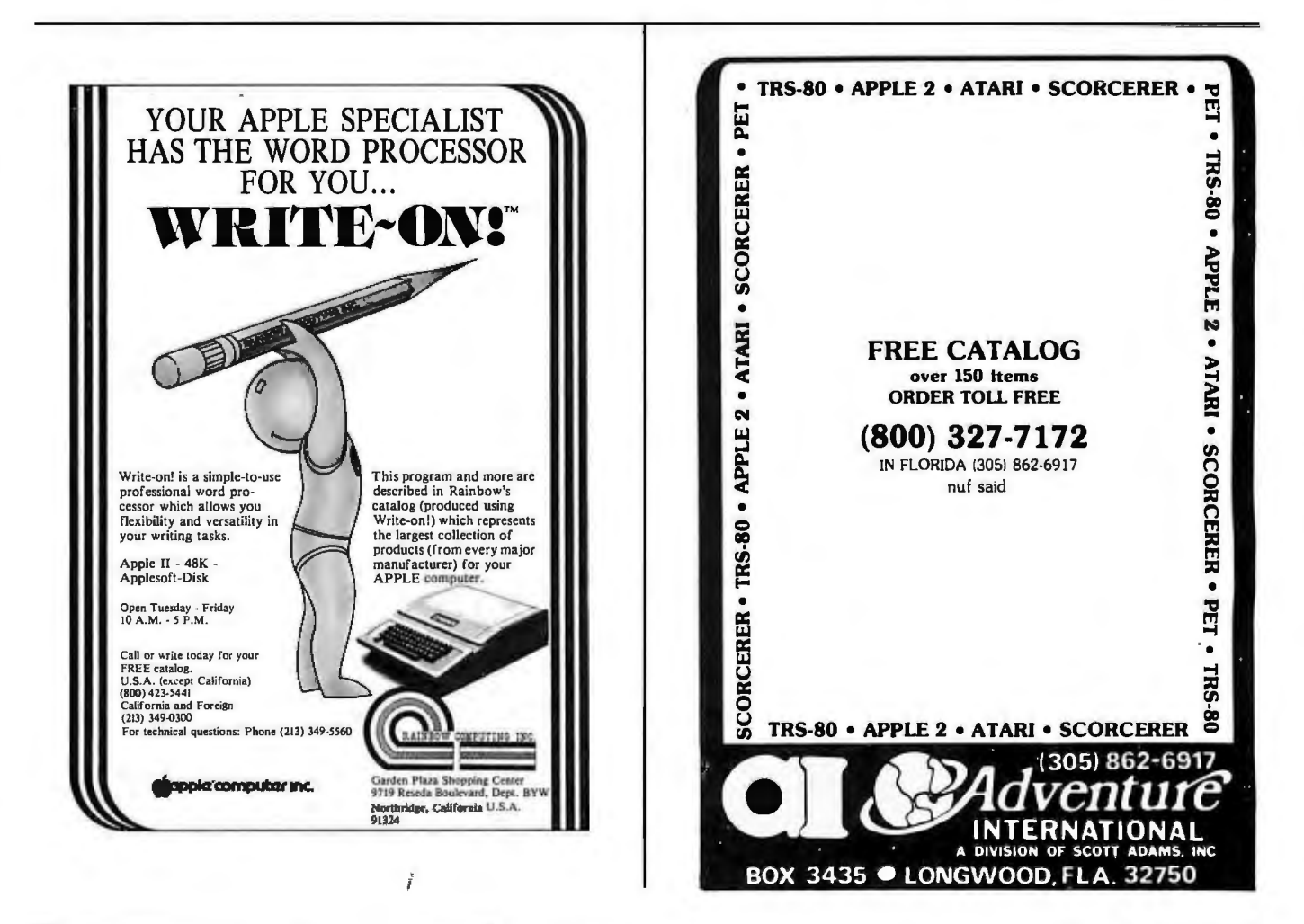

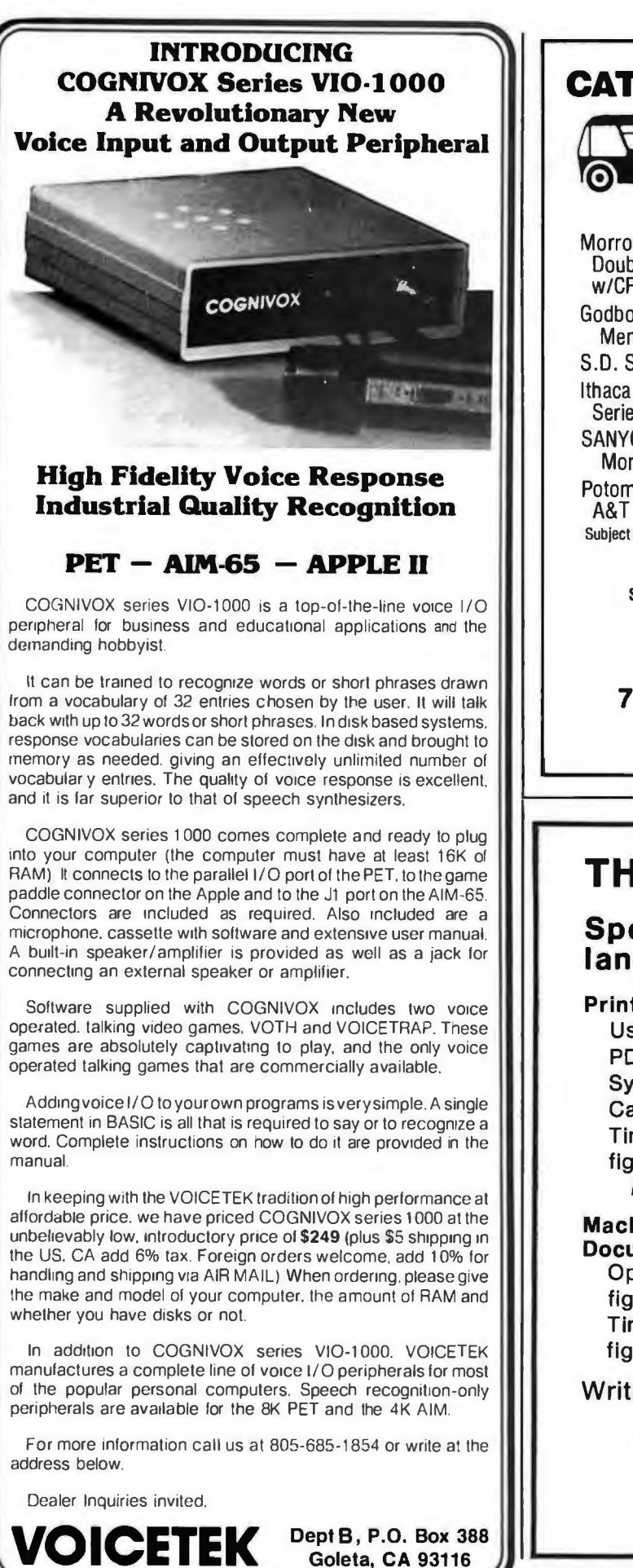

### **CATCH THE S-100 INC. BUS!**

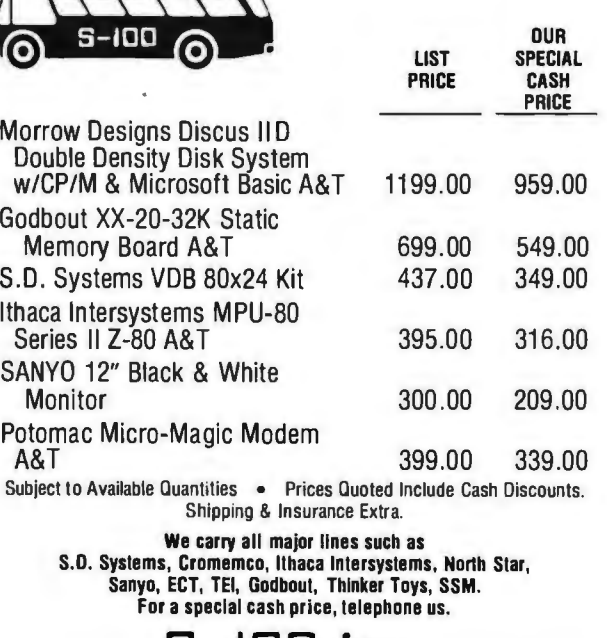

s-~(](]~ **•nc. 7 White Place, Clark, N.J. 07066 201-382-1318**  Hours: Mon. - Fri. - 10 a.m. to 6 p.m.

## **THE FORTH SOURCE™**

**Specializing in the FORTH language.** 

#### Printed Material

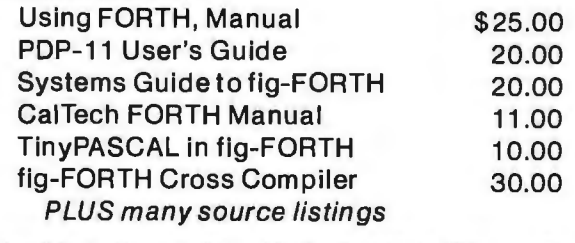

#### Machine Readable H89 & Z89 Disks & Documentation Operating System, with tutorial \$135.00 fig-FORTH, CP/M, with tutorial 135.00

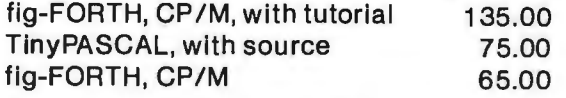

Write for complete FORTH List.

#### **MOUNTAIN VIEW PRESS PO BOX4656 Mt. View, CA 94040**

Circle 248 on inquiry card. BYTE June 1981 361

have found comes right out of the C standard library. It is the function "printf", which allows various data objects to be printed in appropriate formats and number bases while the program is being run.

The compiler accepts a number of optional directives that allow the user to:

•Place the generated code in any memory location (including read-only memory, as long as some programmable memory will be available somewhere in the target system)

•Optimize the object code for speed (which increases the amount of code generated) or for size (which slows the object program down a bit), and to control the way the compiler allocates space

•Save an intermediate file on disk between the two compiler phases

•Display the source text on the user's console during compilation

The linker also supports a number of useful options, including several that permit the programmer to create overlay segments that use the same data elements. This feature is not commonly available in microcomputer compilers for high-level languages.

The assembly-language source code for the run-time package is also supplied (the run-time routines contain

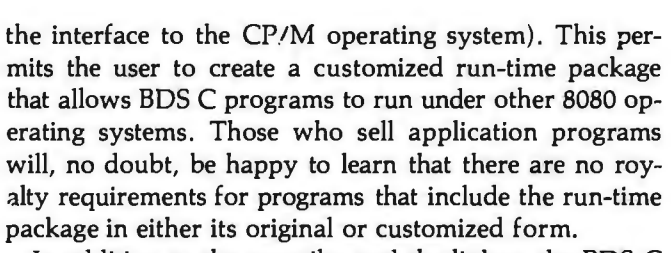

In addition to the compiler and the linker, the BOS C package contains a librarian program, CUB (used to manipulate compiled function libraries), the C standard library along with some useful extensions for the microcomputer (and specifically the CP/M) environment, and a collection of sample programs that is of more than passing interest.

The precise sample programs that are delivered with any package may vary, but the copy of BOS C Version 1.4 that I received from Lifeboat Associates in New York contained a fairly sophisticated telecommunications program for connecting a microcomputer system through a modem to another microcomputer (or a time-sharing system), several impressive games (some requiring a cursoraddressable video terminal), and several utility programs, including two that permit the compiler to be used from terminals that generate uppercase characters only. The package also includes a lucidly written manual for the compiler and a copy of the outstanding C language manual, *The* C *Programming Language,* by Brian W Kernighan and Dennis M Ritchie.■

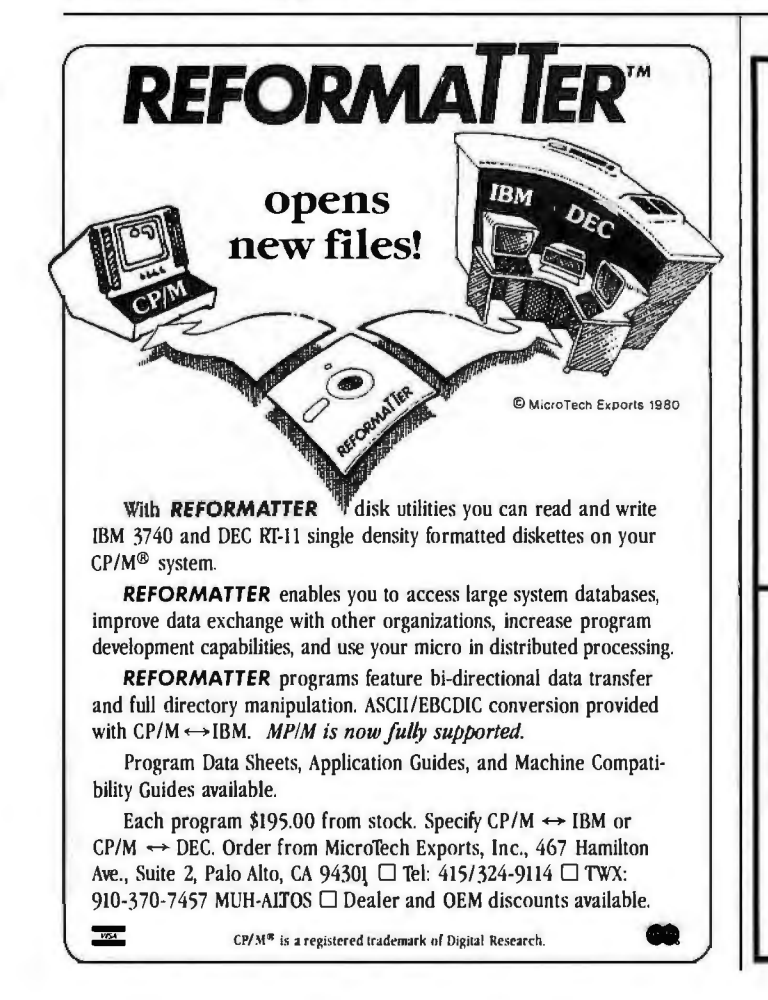

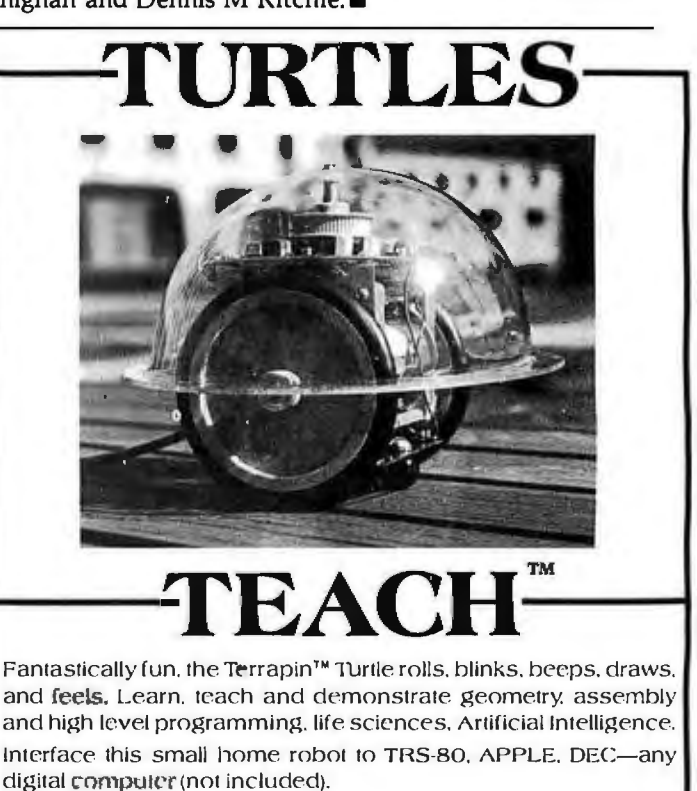

Send for brochure and prices.

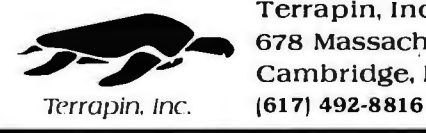

Terrapin, Inc. ~~ 678 Massachusetts Ave. # 20s Cambridge, Mass. 02139

Circle 90 on inquiry card.

# **ADD EXCITING MUSIC TO YOUR APPLE®!**

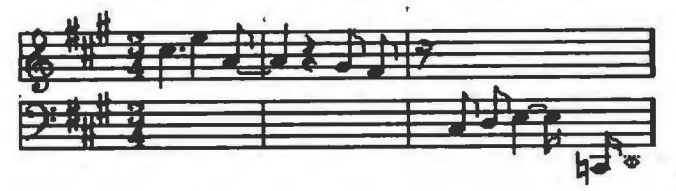

REST 0 d J J **J A R R** R , # b  $\uparrow$   $\rightarrow$   $\leftarrow$  ms pel Tie  $\frac{D}{4}$ <br>PEASURE  $\uparrow$  3 sub 0 9474 FREE MEASURE<br>END **SAVE** 

### AL F's 9-voice Music Card MCl is only \$195.

#### Here's what our customers have said:

(Excerpts from unsolicited letters. Copies of original letters available on request.)

#### About the A L F system:

It's a rare enough occurrence when hardware/software lives up to one's<br>expectations. For something to exceed one's wildest hopes — as the ALF<br>synthesizer certainly does — is a real treat. My congratulations to all concerned.

#### -Dhahran, Saudi Arabia

f myself have told several people that next to a disk, I consider the [ALF]<br>synthesizer to be the most important peripheral they could purchase for their<br>system. Very excellent job! Keep up the good work.<br>—Oak Ridge, Tenne

I recently purchased 2 of your Apple music boards. Out of the peripherals I have for my Apple, I enjoy them the most. It has to be the most enjoyable thing that has ever been invented. I hope you continue to develop produc turer DOES have the ability to also produce quality software. It is almost<br>worth the price of the boards just for the Entry program.<br>—Burbank, California

#### About ease of use:

I have had my Music Card MC1 for a little more than a week now and I have<br>almost completed entering ''The Maple Leaf Rag''. I found it to be a lot<br>simpler than I fhought and so i am very, very pleased. My family isn't beca

-Cypress. Texas

ALF has opened up my head and ears and enabled me to do things musically which I would like to be able to do on [conventional] instruments. As much as<br>I love the instruments I try to play, I just don't have the talent and technique to<br>play what is in my head. By golly, the ALF board doesn't kno which previously have existed only in my head. Many thanks from a frustrated<br>musician and satisfied ALF ''player''.<br>—Demopolis, Alabama

#### About documentation:

I don't know much about hardware, but I have been a programmer for 15 years and I have never seen a better piece of software documentation than your user manual. It is a joy to study! -Lancaster. California

#### About the competition:

Recently, I purchased an [ALF] 9-voice board and a couple of music al-<br>bums....all I can say is that I wish I had listened and played with it before I purchased the Min. Hardware board. It sounds about the same and is vastly superior in software, ease of use, and price. The Entry program is a joy to use<br>and it's easier than Mtn. Hardware's, but then, I guess you guys know that<br>already. (Oh yes, you wouldn't happen to know of anyone that wants

I would like to tell you that after having used the system ONLY ONE DAY, that am absolutely delighted with it. In addition, I purchased the three boards at although I ALHEADY own Mountain Hardware's music system. Now that therefore. qualified to make a judgement between the use of the two. Yours is the clear choice

-Levittown. New York

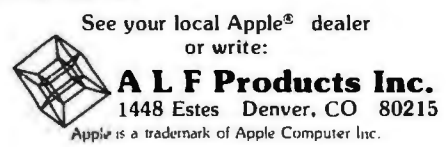

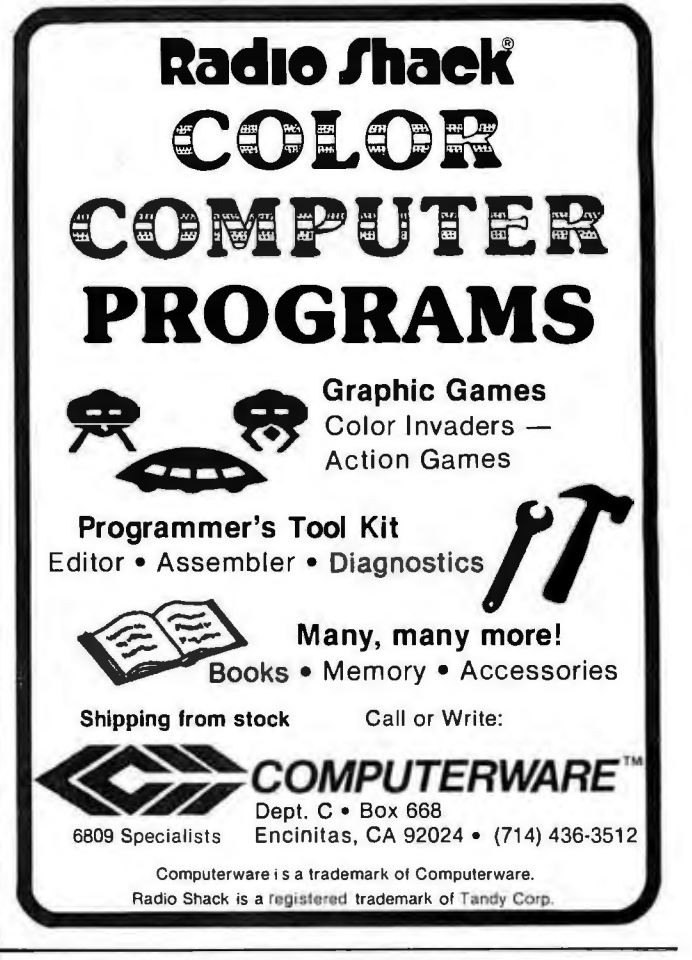

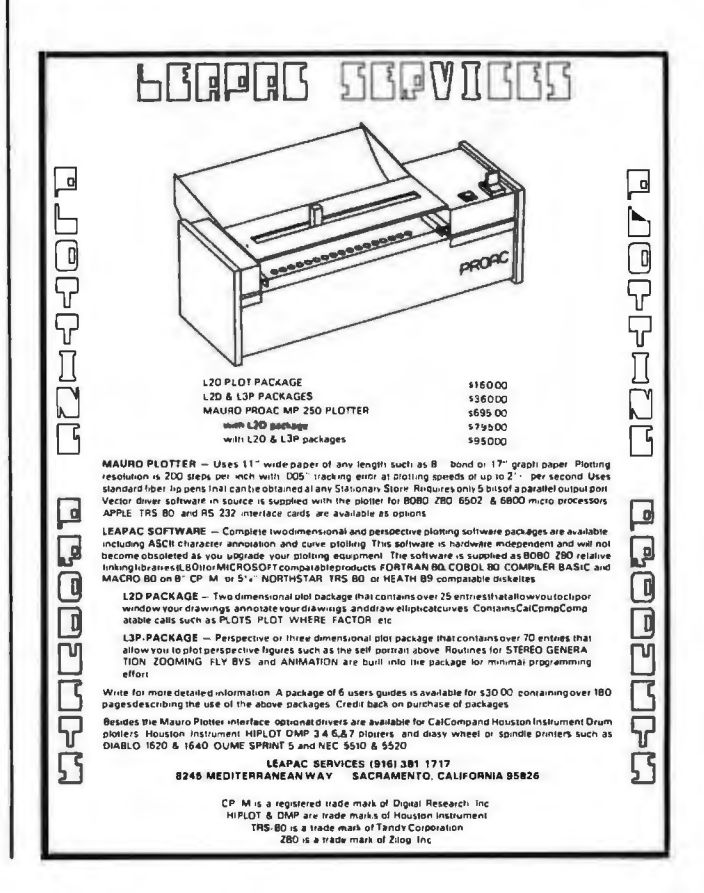

You can save buying wholesale through our firm. As your agent we will buy computers on the wholesale market for you. Our fee is one fourth of what we save you off list price. Access to over 500 manufacturers. Minimum fee of \$75. Call for other prices.

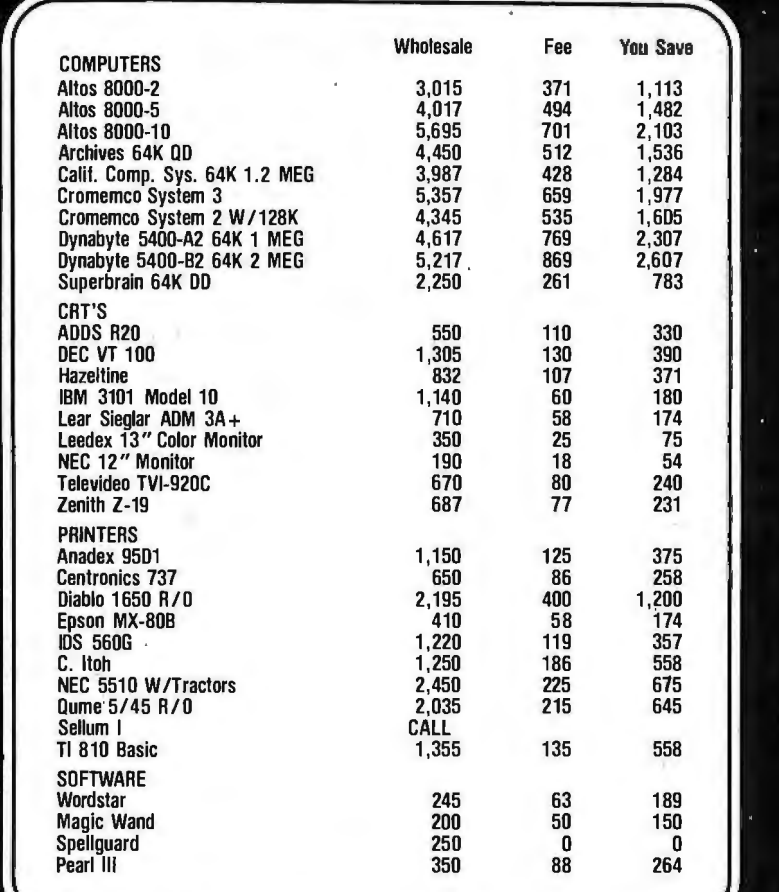

**The Purchasing Agent**  1635 School Street, Suite 101

Moraga, CA 94556 (415) 376-9020 International Telex 470851

Prices subject to change without notice.

**Book"Reviews** 

### 6000 10608 **Musical Appllcatlons of Microprocessors**

by Hal Chamberlin Hayden Book Company, Inc Rochelle Park, NJ 1980, 661 pages, hard-

cover \$24.95

Reviewed by Dick Moberg 404 S Quince St Philadelphia PA 19147

This book is the culmination of many years of experimentation by one of the leaders in the field of computer music for small systems. Its depth of coverage and usefulness are unsurpassed by any other single publication.

A review cannot start without first looking at the book's author. Hal Chamberlin has been involved with microcomputers since their origin. His newsletter, *The Computer Hobbyist,* pioneered construction articles on tape, disk, and graphic interfaces long before there were any books or major publications on the subject. Combining his music and computer talents eventually led him to form a company, Micro Technology Unlimited, and to receive an . award for his contributions at the 1979 Personal Computer Arts Festival. He is an avid writer for personal-computer magazines. His clear and often humorous style is prevalent throughout his book.

Before we look at the contents, let's discuss the book's intended audience. Being a long-time computer hobbyist with several years of childhood music lessons, I would target this book for the computer tinkerer or the musician with some syn-

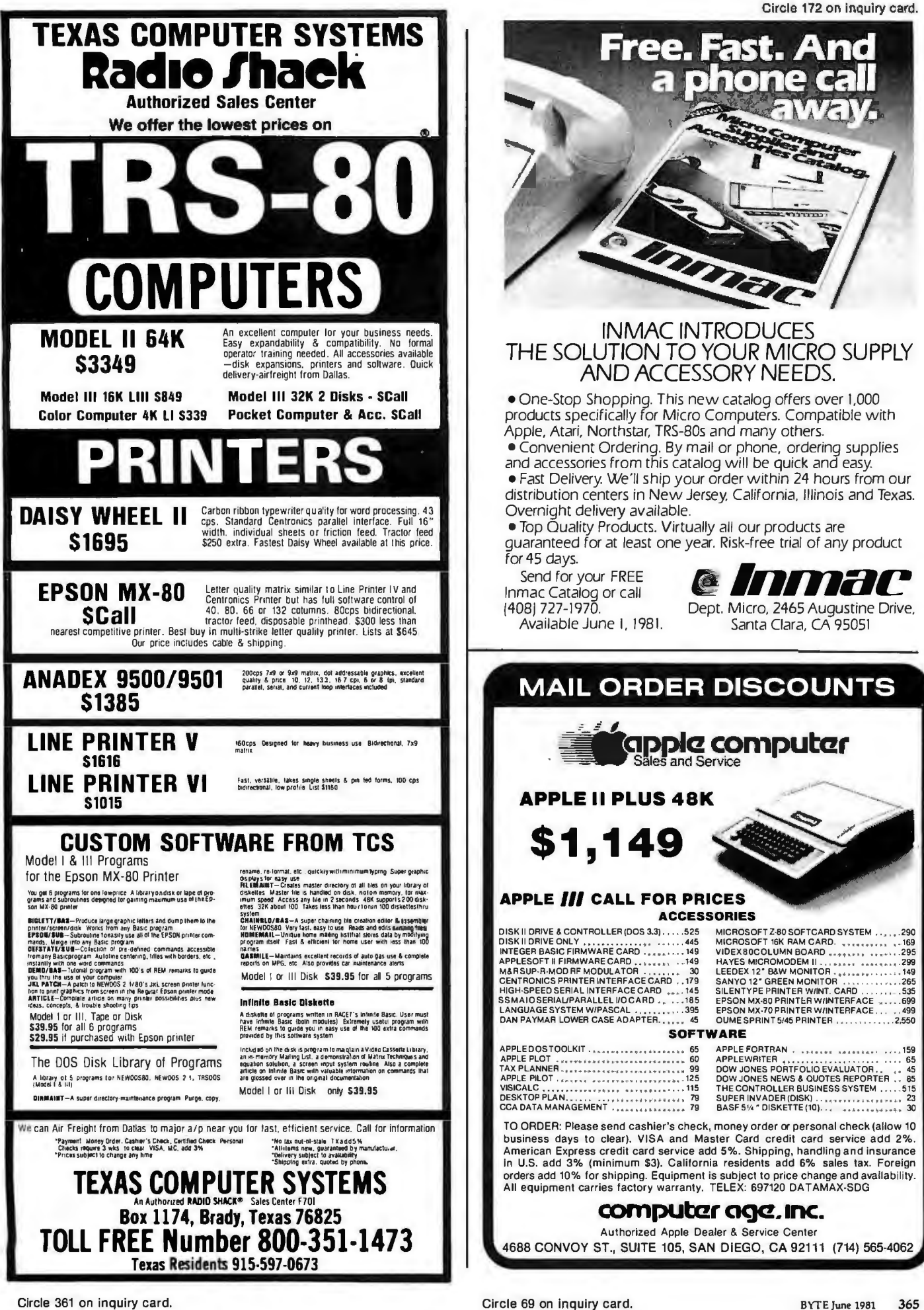

# **MICROMAIL HAS WHAT YOUR SYSTEM NEEDS.**

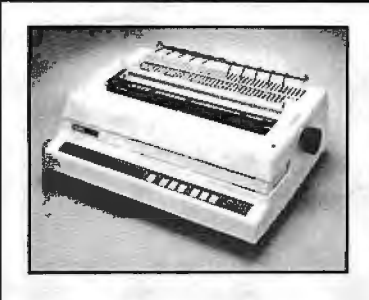

#### **DIABLO 630**

The Diablo Model 630 is a reliable, high quality, fullcharacter serial printer for anyone who is seeking superior print quality at  $a$  low cost. This is the first Diablo printer to ofter complete interchangeability between metal and plastic print wheels. And the sophisticated and dlscemlng user does not sacrifice print quality to obtain this versatility. Every aspect of the Diablo 630 design has been focused on maintaining outstanding print quality. Terminals also have self.test, extensive Internal diagnostics and automatic bidirectional printing.

#### **\$1,999.00**

With Adjustable Forms Tractor add **\$200.00** 

#### **ANADEX DP·9500/9501**

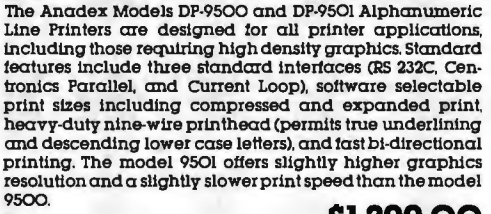

9500. **Sl,299.00 FEXAS INSTRUMENTS** 810/2 \$1,549.00 Fast, reliable, and widely supported, the T.I. 810  $^{\text{option)}}$ <br>has proven itself to be a solid printer for business  $\text{810/2 WFC/CP}$ has proven itself to be a solid printer for business **810/2 VFC/CP** \$1,679.00 or industry. or industry.<br>**RICES** (includes u/l case, forms) control & compressed print) **SPECIAL T.I. p** Prices good through June 15, 1981 **PRINTERS C.R.T.'s TELEPRINTERS ANADEX TeleVideo DEC DP9000 \$1199 912C \$ 699 LA34 \$ 969**<br> **DP-9001 \$1199 920C \$ 749** Dot-matrix 30 c.p.i Adjustable **DP-9001** Just like the 9500/950l but 5 **920C 950**  \$ **749**  \$ **995**  Dot.matrix. 30 c.p.i Adjustable character sizes & line spacing. Inches narrower. Uses paper NEWI Features a detachable keyboard & programmable **LA34AA \$1099**  Includes programmable forms **DIABLO 1640RO \$2469**  function keys. **SOROC**  length control **TELETYPE**  Uses plastic dalsywheels, prints up to 45 c.p.s. **1650RO \$2799 IQ120 IQ140 IQ135**  \$ **689 \$1099**  \$ **849 43 \$ 999 Very** reliable 30 c.p.s. teleprinter. Ideal tor use with 300·baud acoustic couplers or Uses metal dalsywheels, prints<br>up to 40 c.p.s. controlled. programmable<br>function keys. **DIABLO NEC C.ITOH 1640KSR \$2699**  High Quality, 55 c.p.s. **5510**  Serial Interface **\$2595 CITlOO DEC \$1625** Uses plastic daisywheels, prints up to 45 c.p.s.

**1650KSR \$2799 5530** \$2595 **VT-lOO** \$1650 Uses metal daisywheels, prints

**NEC and DIABLO prices include forms tractor.** 

**To Order:** Send check to MICROMAIL, P.O. Box 3297, Santa Ana, CA 92703. Personal or company checks<br>require two weeks to clear. Visa/MasterCard accepted. C.O.D. requires a 15% deposit. **Hamdling:** Add 3% to<br>orders less tha

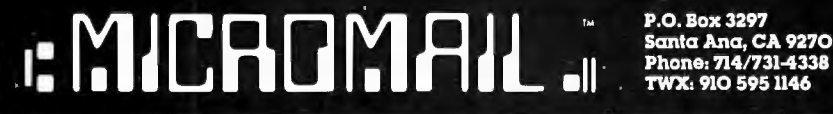

**P.O.Box3297 Santa Ana, CA 92703** 

#### **Book Review\_**

thesizer knowledge. The nonmusician will find the introductory parts on waveforms and music theory sufficient for understanding the rest of the book. The musician with no background in computing or electronics should have available some of the excellent paperback volumes now available on op (operational) amps, **TTL**  (transistor-transistor logic) circuits, and microcomputers. But, even for the computer-musician novice, this is a book that is readily understandable.

*Musical Applications of Microprocessors* is divided into three sections: "Back-<br>ground," "Computer-"Computer-Controlled Analog Synthesis," and "Digital Synthesis and Sound Modification."

Section I covers background material in music synthesis and microprocessors. The first chapter, "Music Synthesis Principles," starts with a discussion on the goals of music making, comparing conventional instruments with electronic-synthesis techniques. It emphasizes that with electronic synthesis, a musician is limited only by his imagination as to the accuracy, complexity, and variety of sounds that can be achieved with this medium. Next, the author discusses the relationship of the physical parameters of waveforms frequency, amplitude, and harmonics - to the musical concepts of pitch, loudness, and timbre. The chapter ends with a history of electronic sound synthesis from the teleharmonium to the microprocessor.

Chapter 2 presents the terminology and techniques of sound modification. It starts with a section on taperecording techniques (rearranging tape splices, speed transposition, etc) and then compares these to their electronic counterparts. Other electronic techniques such as

Parallel Interface

filtering, spectrum shifting, reverberation, and chorus synthesis are discussed. The chapter concludes with a discussion on analyzing natural sounds for subsequent modification.

The next chapter, on voltage-control methods, explains the conventional techniques of using voltage to control frequency, amplitude, and harmonics. Each of these techniques is later explained in regard to its implementation with analog and digital circuits or by using software programming. The modular nature of conventional synthesizers is also discussed.

Chapter 4 addresses waveform synthesis by the computer by digital-toanalog conversion and looks at the advantages and limitations of using this method. Music-programming systems and languages, including MUSIC V and Hal's NOTRAN (NOte TRANslation language), are briefly described.

The background section concludes with a chapter on microprocessors. There is an interesting comparison between the 8080, LSI-11, and 6502 microprocessors showing where each (and similar processors) should be used in the grand scheme of a musicsynthesis system. The author claims that the 8-bit 8080/280 family are the optimal microprocessors for synthesizer control, the 16-bit LSI-11 for direct microprocessor synthesis of music, and the 8-bit 6502 for replacing dedicated logic. Although the choice of processor will vary from one designer to the next, this section gives the design criteria and the desired microprocessor parameters for each area of application.

The remaining two sections of the book offer technical how-to information regarding microcomputers in music synthesis. There's a discussion on the use of a

# **DISK DCTOR**

#### **A Program to Recover** "Crashed" Discettes AUTOMATICALLY!

Maybe it was a lightning storm, static from the rug, or just too late at night to be working. Whatever the cause, when a . discette "crashes" and valuable data or programs are destroyed, the loss is enormous, both in time and money.

DISK DOCTOR is a program which automatically recovers bad discettes. Best of all DISK DOCTOR does not require any knowledge of CP/M file structure! If you can operate CP/M, then you can use DISK DOCTOR. The entire system is menu driven with key information displayed.

DISK DOCTOR is comprised of five "wards", each capable of performing a specific discette recovery operation.

- Ward A: Verifies discettes and locks out bad sectors without touching the good files that remain.
- Ward B: Copies whatever can be read from a "crashed" file and places it into a good file under user control.
- Ward C: Copies discettes without stopping for bad sectors. Bad sectors are replaced by spaces.
- Ward D: "Un-erases" files. That is, Ward D will recover accidentally erased disk files.
- Ward E: Displays directory of recoverable erased files. DISK DOCTOR will pay for itself the first time It is used.

Best of all, DISK DOCTOR operates almost complete automatically. The small amount of user interaction is explained in the manual as well as prompted by DISK DOCTOR.

needed for complete operation. **11.12.2 SUPERSOFT ASSOCIATES**<br>11.011 P.O. BOX 1628

CP/M Formats: 8" soft- sectored, 5" Technical Hot Line: (217) 359·2691 Vector MZ, Superbrain DD/QD, Apple 11+ available)

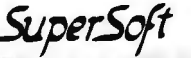

First in Software Technology **CPIM REGISTERED TRADEMARK DIGTAL RESEARCH** 

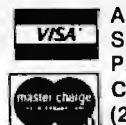

Requires: 48K CP/M, two drives All Orders and General Information:<br>needed for complete operation. WASA: SUPERSOFT ASSOCIATES DISK DOCTOR: \$100.00 P.O. BOX 1628<br>Manual Alone: \$ 10.00 (Master change) CHAMPAIGN, IL 61820

(answered only when technician is

# **ISBASIC TOO SLOW?**

**OSBORNE McGraw-Hill's Assembly Language books help you speed µp your programs** 

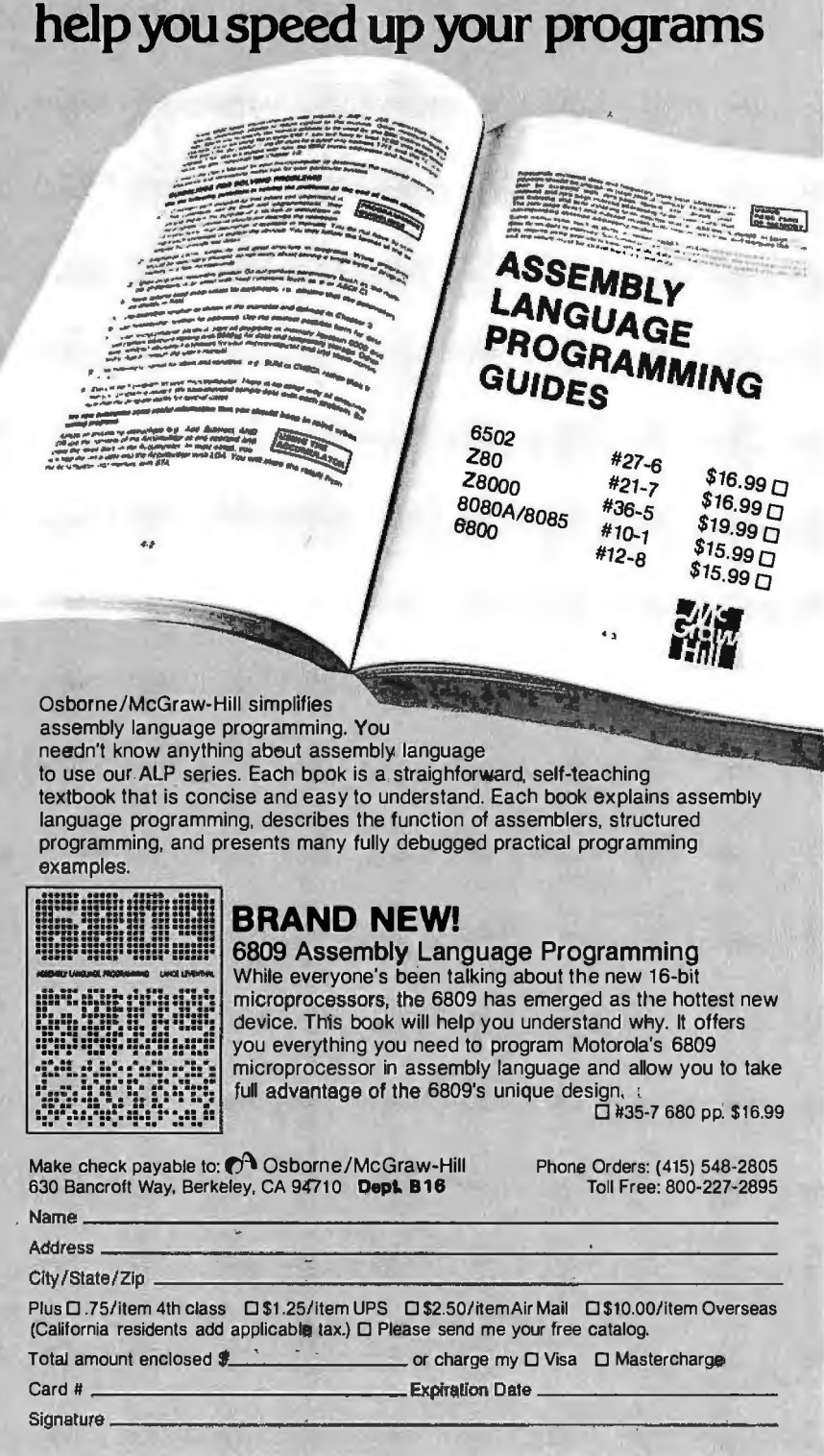

#### **Book Review-**

microcomputer as a controller of standard or custom analog sound-synthesizing equipment, and how a computer can simulate the analog module's functions in software to provide direct music synthesis.

The first chapter of the computer-controller section explains circuit details of the three voltage-controlled synthesizer modules-voltagecontrolled oscillator, voltagecontrolled amplifier, and voltage-con trolled filter. Component values are provided along with construction tips for building those modules.

The next chapter, on dataconversion techniques, starts with a tutorial on the terminology regarding the use of D/A (digital-to-analog) and A/D (analog-to-digital) converters. All circuits for the various conversion techniques are given, along with component values and available devices. One impressive circuit shows how to make a 128-channel microcomputer-controlled D/A converter for less than \$50.

The remaining four chapters in this section deal with the "systems" aspects of a computer-controlled synthesizer. A chapter on signal routing shows how the computer and various switching devices can replace the everconfusing patch cords on conventional analog synthesizers. Two chapters on input devices follow: one entirely on keyboard-input methods and one on other devices such as ribbon controllers, joysticks, and digitizers. The last chapter describes the role of computer-graphics displays as aids in computer music composition.

The last section of the book, on direct computer synthesis of music, gives details on digital sound generation and filtering techniques, and includes the techniques that the author

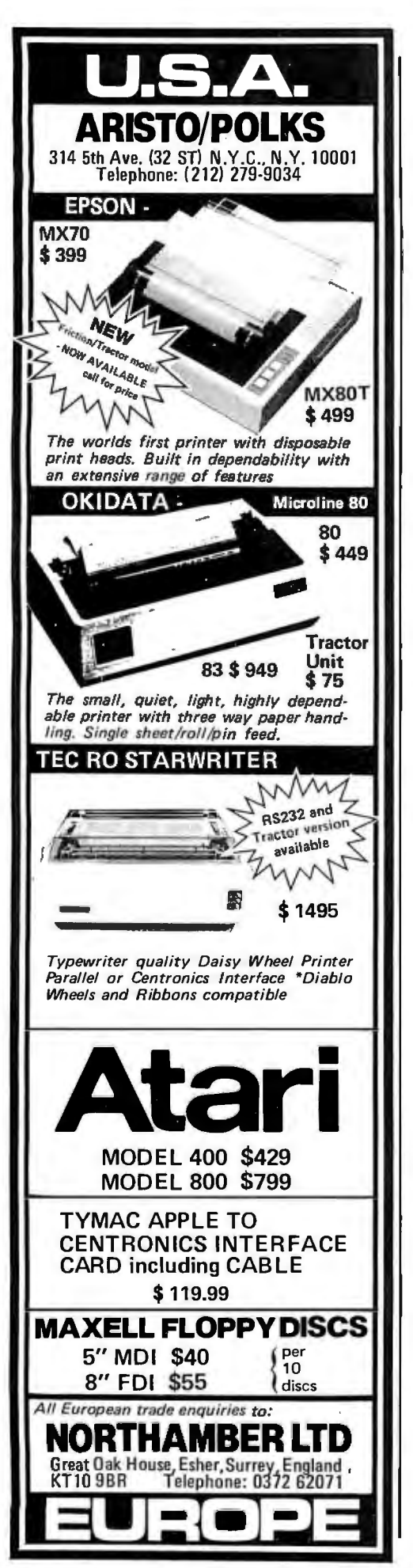

has pioneered through much of his previous writings. The section opens with a discussion of quality dataconversion techniques. Three chapters follow on digital sound-generation methods, including separate chapters on filtering and percussive sound generation. The chapter on digital tonegeneration techniques includes the author's tablelook-up method for generating precomputed waveforms and algorithms, and includes uses of Fourier techniques for "synthesis from scratch." The digitalfiltering chapter gives techniques for reverberation and chorus effects.

Direct computer synthesis of music is usually not a realtime technique. But, as the author points out, these techniques are very useful for those designing real-time systems for live performances.

A fascinating chapter follows on the analysis of natural sounds for modification and resynthesis. Methods of threedimensional spectral plotting for harmonic visualization are covered. Also mentioned are some advanced techniques for sound analysis, such as linear prediction, autocorrelation, and homomorphic analysis.

The last two chapters deal with digital hardware and music-synthesis software . The digital synthesis of music can be accomplished by using either hardware or specific software techniques, or a combination of the two. These chapters discuss the trade-offs of each method. Among other topics the hardware chapter presents circuits for digital multiplexed oscillators, Fourier-series tone generators, and hybrid voice modules. Some of the ava ilable music-synthesis boards for small computer systems are also analyzed.

The last chapter describes

### Z-80 FORTH \$50.00

Fast, interactive, and flexible language well suited for real time applications. Full fig-FORTH' and FORTH-79' vocabularies, plus extensions for access to all CP /M' ' functions. Uses standard CP/M compatible random access Bies for screen storage. Eight-Inch soft-sectored single density diskette includes: interpreter/compiler, line editor, screen editor, Z-80 assembler, decompiler, utilities, and demonstration programs. 60 page user manual supplied. Requires Digital Research CP/M 2.x or MP/M 1.x. Price Includes tax and shipping by first class mall or UPS.

# Laboratory Microsystems 4 147 Beethoven Street Los Angeles. CA 90066

Forth Intereat Group.<br>CP/M is a trademark of Digital Research,

. Circle 190 on inquiry card.

#### ! ! REAL TIME ! !

The TIME MACHINE from ALPHA OMEGA COMPUTER SYSTEMS isn't just another digital clock chip surrounded by interface circuitry. It's an intelligent microcomputer based peripheral device.

The TIME MACHINE communicates with your computer via a serial 1/0 portat auserselectabledata rate between 300 and 2400 baud. AS-232, RS-422, or current topo communication may be used.

Battery protection against power loss is included. The TIME MACHINE automatically computes day of the week and leap yeer. Buffered output pulses at one second, one  $m$ inute, and one hour intervals are provided.

ensions are 2.5 x 4.75 x 7.5 inches. Batteries, power supply , and communication cable are included.

Price is only \$450 single lot and quantity discounts are vailable. Dealer inquiries invited. Off the shelf delivery.

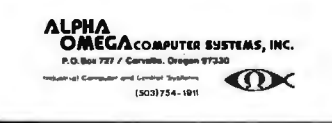

Circle 15 on inquiry card.

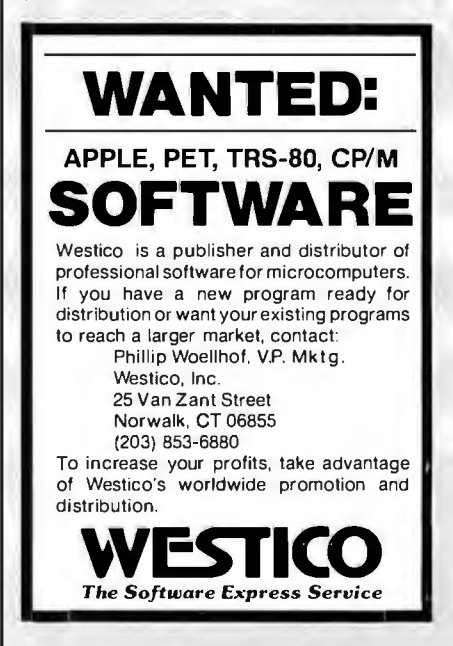

# **NEW!**

#### **CTA 16K Apple RAM Expansion Board**

The Model AXP-16K Expansion Board provides a 48K Apple II with an additional 16K of memory. The board is compatible with the Language card and related software. The extra memory is obtained by disabling the Apple ROM and using its address space for RAM. Model AXP-16K comes with an operating manual.

#### **Software compatibility**

Integer Basic, Applesoft II, Fortran, Pascal, Lisa version 2.0, Microsoft 280 Softcard, Others.

Special LOW Introductory Price **179**95

# **HURRY!.**

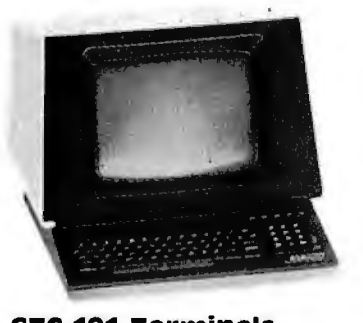

**GTC-101 Terminals**  we still have a few of these powerful, reliable standard data terminals. Order Today!

Limited Quantities. Reg. \$999.00<br>Clearance Price Only **\$795** 

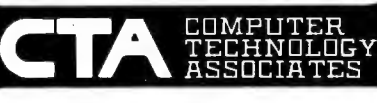

118 Castellano El Paso, Texas 79912 (9151 581-3500

Visa / MasterCard / Diner's Club Accepted.

**TO ORDER:** Send us your check, money<br>order or credit card number and exp. order or credit card number and exp.<br>date. Personal or company checks require two weeks to clear. Credit card<br>users can call with card information.

**SHIPPING:** we Ship terminals PREPAID by motor freight. Air and express delivery are available on all products. There is no handling charge.

•Apple II is a registered trademark of Apple Computer Inc.

**DEALER INQUIRIES WELCOME** 

the hierarchy of musicsoftware systems with examples from each level. Fixed-point-arithmetic routines for the 6502 processor are given, along with Fourier-series routines for waveform-table filling and much more. The chapter ends with a discussion of the highlevel NOTRAN musiccomposition language.

In summary, this book is a milestone in microcomputer history. Its publication marks the progression  $-$  from novelty to serious instruments of expression  $-$  of musical applications of small computer systems. With little modification, the book could serve as a reference source on generalized data collection, signal processing, and process control using microcom $puters.$ 

# **Errata Sheets**

**BYTE's Bits** 

### **for Osborne Books**

If you have been having trouble running some of the CBASIC programs in Osborne/McGraw-Hill business books, a simple request will bring quick relief in the form of errata sheets. The sheets should have been sent with every ordered copy of *Payroll with Cost Accounting, Accounts Payable and Accounts Receivable,* and *General Ledger.* If errata sheets weren't included in your book, contact Sean Dugan, Customer Relations, Osborne/McGraw-Hill, 630 Bancroft Way, Department BlO, Berkeley CA 94710,  $(415)$  548-2805.

#### Circle 340 on inquiry card.

## **CP/M DATA ENTRY "RADAR"**

RADAR is a high speed data entry system that will run on any CP/M system providing a "37 41" style key-to-disk environment. RADAR is ideal for replacing KEYPUNCH machines and older, slower key~to-disk systems like the 3741 's and 42's.

#### **Features:**

Verify Mode

Check Digit Processor

Auto Dup/Manual Dup

16 Accumulators

Parameter Driven (No Programming)

"Virtual" File Access

Add or Delete Records

Record Retrieval By Number Or Content

Full Editing Capability

Operator Prompts

Extremely Fast (Written In Assembly Language)

In addition to "heavy,-duty" data entry, RADAR is also the ideal "front-end" for many applications programs, providing aquisition and retrieval of keyed data with a degree of reliability simply not possible with any other technique. RADAR can cut programming time by more than 30%, simply because there is no longer any need to write the "input" portion of a pro· gram, just let RADAR handle it!

Write or call for free brochure. The RADAR manual is also available separately for \$25.00.

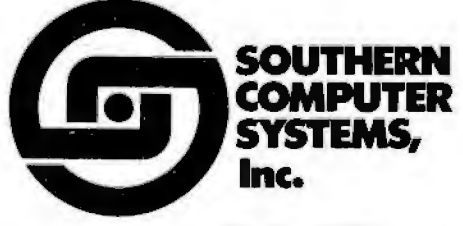

P.O. Box 3373A Birmingham, AL 35255 Phone: 205-933-1659

# **Clubs and Newsletters**

#### **Atari Users Group**

The Bay Area Atari Users Group meets on the first Monday and on the third Tuesday of each month at 7 PM. The Monday-night meeting takes place at Foothill College, and the Tuesday-night meeting is at Interim Electronics, 447 S Bascom Ave, San Jose, California. The group publishes a newsletter. The dues for the group are \$12 per year. The club currently has eight disks of public-domain software for sale at \$5 per disk. The monthly meetings feature speakers discussing microcomputer uses and the Atari. Write to the Bay Area Atari Users Group, c/o Foothill College, 12345 El Monte Rd, Los Altos Hills CA 94022.

#### **Just for LAUGHS**

The Louisville Apple User Group-Hardware and Software (LAUGHS) has separate meetings for the business, software, and special-interest subgroups. A monthly newsletter is published. The subscription rate is \$15 per year. For information, contact LAUGHS, c/o Pat Connelly, 3127 Kayelawn Dr, Louisville KY 40220.

#### **Behavloral Sciences AIM-65 Users Group**

Workers in the behavioral and biological sciences who are currently using or are interested in using the Rockwell AIM-65 are invited to participate in this group. Areas of study include hardware and software for experimental control, data acquisition, statistical analyses, and other applications. If you are interested, please write, outlining areas of interest and current or planned projects, to Dr J W Moore Jr, POB 539, Middle Tennessee State University, Murfreesboro TN 37132.

#### **OSI Group In Northern Callfornla**

The Ohio Scientific Users Group of Northern California has been formed. For details, write to Rod Freeland, c/o Public Interest Computer Services, POB 1061, Berkeley CA 94701; or call (415) 654-9880 after 1 PM.

#### **68XX Users Group**

This is a group for those hobbyists who have a strong interest in Motorola 68XX microprocessors. The group meets on the second Tuesday of each month in Santa Clara at American Microsystems Inc. Contact the 68XX Users Group at POB 18081, San Jose CA 95158.

#### **Boston Group Promotes Artlflclal lntelllgence**

The Boston Subchapter of Robotics International of SME has been formed under the auspices of the Society of Manufacturing Engineers. The group has been developed to provide a forum for the exchange of information between engineers, scientists, industrial producers, and users of robotics technology.

For more information on the Boston chapter and the national group, contact Robotics International of SME, One SME Dr, POB 930, Dearborn MI 48128.

# **HOW TO START A COMPUTER BUSINESS COMPUTER BUSINESS**<br>
"Computer Business Opportunities 1981"<br>
annual report covers the best moneymaking

annual report covers the best moneymaking ventures - consulting, software packages, dealerships, systems houses, services, repping, maintenance, vertical markets and

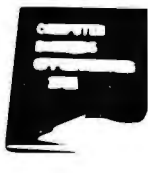

much more - plus 20steps on how to start, where to be in the 80's, the small business market, common entrepreneur's mistakes, financing, marketing, competing with biggies, directory of services and self-help sources, going part-time to full-time. Nowhere under one cover is a better industry perspective for self-employment planning. Contents from key back-articles of "Computgr Opportunies," the entrepreneur's newsletter since 1978, "Low Capital Computer Business Guide" (10,000 copies sold), and continuous research from our field seminars. Over 200 pages ringbound, \$65.00, check, Visa, Mastercharge, or written company P.O. 30 day refund guarantee.

#### **DATASEARCHINCORPORATED**

4954 William Arnold Road / Dept. E Memphis, Tennessee 38117 For faster service on credit card orders, phone 901/761-9090

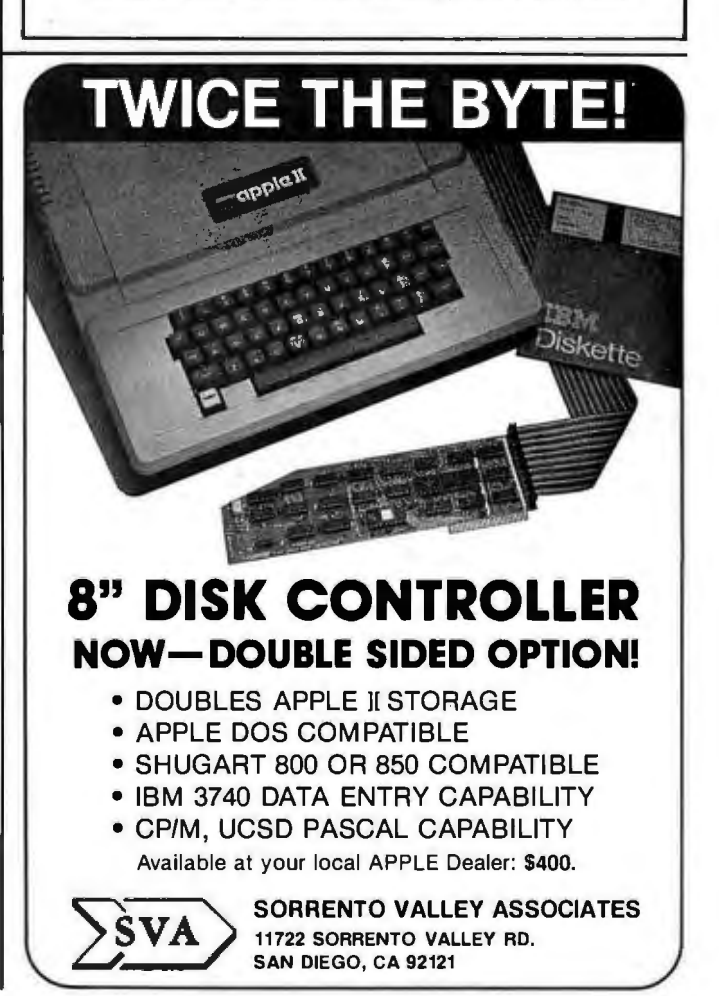

# **Event Queue**

#### **June 1981**

#### *June 6-9*

Atlanta Small Computer Show, Atlanta Hilton, Atlanta GA. Producers of small computers, peripheral equipment, supplies, and services will be exhibiting at this show. Business owners, corporate and government executives, data processing managers, doctors, lawyers, and other professionals, are expected to attend. Obtain additional information from The Atlanta Small Computer Show, 4060 Janice Dr, Suite C-1, East Point GA 30344, (404) 767-9798.

#### *June 7-19*

Computer Camps, Northeast Louisiana University (NLU), Monroe LA. NLU is offering two one-week sessions for

students in grades nine thru twelve. Beginners and advanced programmers are welcome. The cost is \$125 per session for room, board, fees, and text materials. Contact Dr Paul Ohme, Department of Mathematics, NLU, Monroe LA 71209, (318) 342-2186.

#### *June 9-11*

Understanding and Using Computer Graphics, Chicago IL. This seminar will cover the latest technology on graphic systems. It will be headed by Carl Machover. Contact Bob Sanzo, Frost & Sullivan Inc, 106 Fulton St, New York NY 10038, (212) 233-1080.

#### *June 14-18*

The Second National Conference of the National Computer Graphics Association,

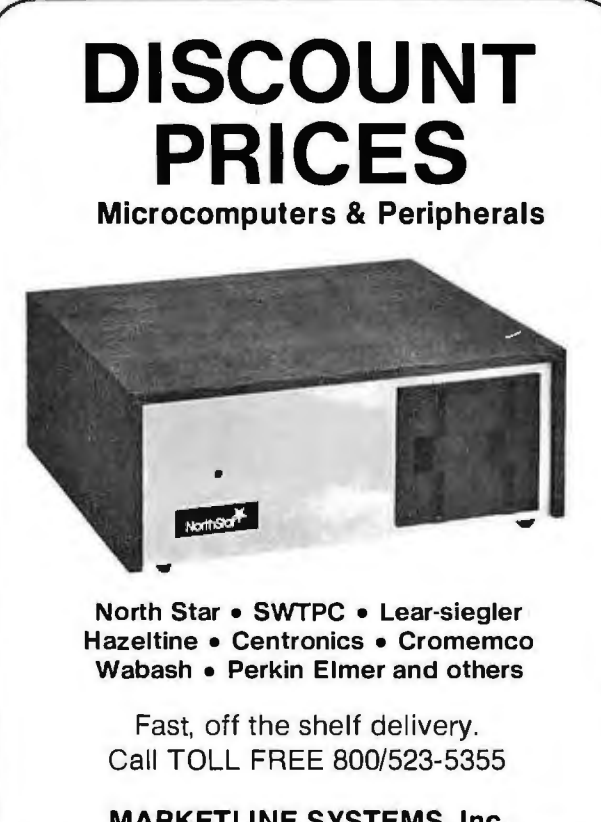

MARKETLINE SYSTEMS, Inc. 2337 Philmont Ave., Huntingdon Valley, Pa. 19006 215/947-6670 • 800/523-5355 Dealer Inquiries Invited

Baltimore Convention Center, Baltimore MD. Computer graphics demonstrations and workshops will be held along with exhibits and seminars. Contact the National Computer Graphics Association Inc, 2033 M Street NW, Suite 330, Washington DC 20036, (202) 466-5895.

#### *June 16-18*

NEPCON East '81, New York Coliseum, New York NY. This exposition is aimed at engineers, prototype developers, production specialists and testing personnel. Technical programs will be presented. Contact Industrial & Scientific Conference Management Inc, 222 W Adams St, Chicago IL 60606, (312) 263-4866.

#### *June 17-19*

National Educational Computing Conference, North Texas State University, Denton TX. This conference will provide a forum for discussion between individuals, and institutions with interests in educational computing. Computer literacy, computer education for teachers, and computers in education are some of the topics to be covered. Contact Dr Jim Poirot, NECC-81, General Chairman, Computer Sciences Department, North Texas State University, Denton TX 76203.

#### *June 21-26*

Computer Workshops for Educators, Northeast Louisiana University (NLU), Monroe LA. This program will cover a wide variety of topics. Room, board, and tuition is \$135. Contact Dr Paul Ohme, Department of Mathematics, NLU, Monroe LA 71209, (318) 342-2186.

*June 22-23 and June 24-27*  Digital Electronics for Automation and Instrumentation and Microcomputer Design Interfacing, Programming, and Application Using the Z80, 8080, and 8085, Virginia Polytechnic Institute and State University, Blacksburg VA. These two workshops allow participants to design and test concepts with the actual hardware. For more information, contact Dr Linda Leffel, CEC, Virginia Tech, Blacksburg VA 24061, (703) 961-5241.

#### *June 23-25*

Comdex/Spring '81, Madison Square Garden and New York Statler Hotel, New York NY. Contact the Interface Group, 160 Speen St, Framingham MA 01701, (800) 225-4620; in Massachusetts (617) 879-4502.

#### *June 29-July 1*

The Nineteenth Annual Meeting of the Association for Computational Linguistics, Stanford University, Stanford CA. Syntax, parsing, and sentence generation, computational semantics, discourse analysis and speech acts, speech analysis and synthesis, machine translation and machine-aided translation, and mathematical foundations of computational linguistics are some of the topics that will be discussed. Contact Don Walker, Artificial Intelligence Center, SRI International, Menlo Park CA 94025, (415) 326-6200, ext 3071.

#### **July 1981**

#### *July 9-10 and July 20-21*

Software Engineering, Denver CO and Seattle WA. Designed for systems analysts, designers, programmers, and managers, this seminar examines the latest developments in software engineer ing. For more information, contact Battelle, Seminar and Studies Program, 4000 NE 41st St, POB C-5395, Seattle WA 98105, (206) 525-3130.

#### *July 29-31*

The 1981 Microcomputer Show, Wembley Conference Centre, London, England. Seminars on microcomputer applications in business, production, and in education will be presented. Topics for conference sessions include hardware availability, software packages and development, automatic test equipment, robotics, and process control. Exhibits from major European and American manufacturers will be featured. Contact TMAC, 680 Beach St, Suite 428, San Francisco CA 94109, (800) 227-3477; in California (415) 474-3000.

#### **August 1981**

*August 24-27* 

Software Design, Reliability, and Testing, Sheraton Motor Inn, Lexington MA. This four-day seminar is for engineers, programmers, and technical managers. It examines concepts and tech-

niques for developing and testing reliable, cost-effective software. It also addresses management concerns and recommended policies. Tuition is \$600, which includes course notes, luncheon, refreshments, and an evening reception. Contact the Institute for Advanced Professional Studies, One Gateway Ctr, Newton MA 02158, (617) 964-1412.

#### *August 24-28*

The Seventh International Joint Conference on Artificial Intelligence, University of British Columbia, Vancouver, British Columbia, Canada. This conference examines computer applications of medical diagnosis, computer-aided design, robotics, programmable automation, speech understanding, vision, and other related topics. Tutorial programs and artificial-intelligence exhibits will be presented. For more information, contact Louis G Robinson, American Association for Artificial Intelligence, Stanford University, POB 3036, Stanford CA 94305, (415) 495-8825.

*August 25-28*  Vector and Parallel Processors in Computational Science, Chester, England. This conference will concentrate on hardware, software, algorithms, applications, and case studies concerning vector and parallel processors. For information, contact Mrs S A Lowndes, Science Research Council, Daresbury Laboratory, Daresbury, Warrington, WA4 4AD, England.

#### *August 26-29*

The Fifth Annual National Small Computer Show, New York Coliseum, New York NY. There will be daily lectures, and a five-hour seminar will be presented daily for executives who need an introduction to the understanding, acquisition, and use of computers in business. The registration fee for the show is \$10 per day. The seminar for executives is \$200, which includes all materials and show registration. For information, contact the National Small Computer Show, 110 Charlotte Pl, Englewood Cliffs NJ 07632, (201) 569-8542. *August 28-30* 

Personal Computer Arts Festival '81 (PCAF '81), Philadelphia Civic Center, Philadelphia PA. This show will include technical sessions, demonstrations, and exhibits, as well as the annual computer-music concert and computer graphics film and video show. PCAF '81 is being held in conjunction with the Personal Computing '81 show. For complete details, contact the address below.

The PCAF '81 Committee invites persons interested in microcomputer-music and digital-sound synthesis, computer composition tools, signal processing, computergenerated visual art, and other computer-based creations, to talk, demonstrate, display, or perform at PCAF '81. To participate, send a half-page description of a topic or performance (include tapes, prints, or slides, if possible) before July 1 to PCAF '81, POB 1954, Philadelphia PA 19105.

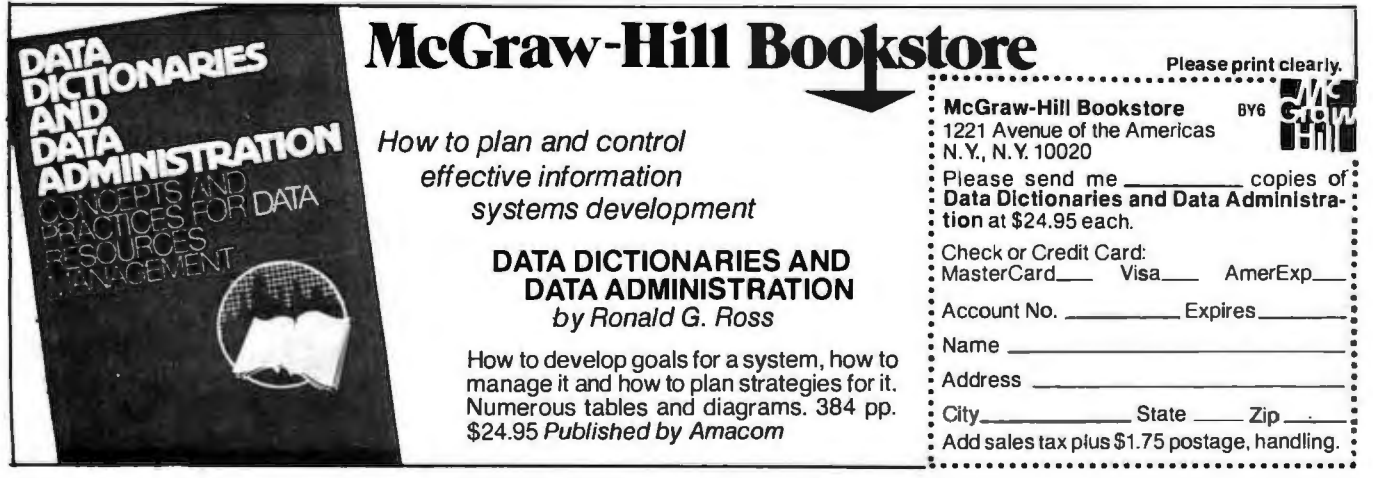

#### **ANNOUNCING MMSFORTH VERSION 2.0: MORE FOR YOUR RADIO SHACK TRS·BO MODEL I OR MODEL** Ill !

- 
- **★ MORE SPEED**<br>10-20 times faster than Level II BASIC.<br>
★ MORE ROOM<br>
Very compact compiled code plus<br>
ViRTUAL MEMORY makes your RAM<br>
act larger. Variable number of block<br>
buffers. 31-char.-unique wordnames<br>
use only 4 byt
- 79-STANDARD-plus instruction set!<br>Far more complete than most Forths:<br>single & double precision, arrays,<br>string-handling, clock, more.<br>★ MORE EASE<br>Excellent full-screen Editor, structured
- & **modular programming Word search utility**  Optimized for your TRS-BO with key· **board repeats, upper/lower case dis-**play driver, full ASCII, single· & double-width graphics, etc.

# **\* MORE POWER**<br>**Forth Interpreter AND comp il er** 8080 Assembler<br>280 Assembler also available)<br>Intermix 35- to 80-track disk drives<br>Model III System can read,<br>write & run Model I diskettes!<br>VIRTUAL I/O for video and printer, disk<br>and tape (10-Megabyte hard disk available)

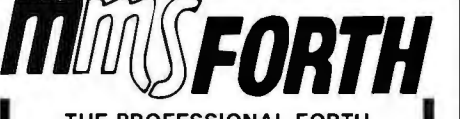

**THE PROFESSIONAL FOR TRS·BO** 

**(Over 1,500 systems in use)** 

MMSFORTH Disk System V2.0 (requires 1 disk<br>drive & 16K RAM, 32K for Model III) . . . \$129.95\*<br>MMSFORTH Cassette System V2.0 (requires<br>Level II BASIC & 16K RAM) . . . . . . . . . \$89.95\*

#### **AND MMS GIVES IT PROFESSIONAL SUPPORT**

**Source code Provided**  MMSFORTH Newsletter Many demo programs aboard<br>MMSFORTH User Groups<br>Inexpensive upgrades to latest version<br>Programming staff can provide advice,<br>modifications and custom programs,<br>to fit YOUR needs.

MMSFORTH UTILITIES DISKETTE: includes<br>FLOATING POINT MATH (L.2 BASIC ROM rou-<br>tines plus Complex numbers, Rectangular-Polar<br>coordinate complex numbers, Rectangular-Polar<br>plus a full Forth-style 280 ASSEMBLER; plus a<br>plus a

THE DATAHANDLER V1.1: a very sophisticated<br>database management system operable by non-<br>programmers (requires MMSFORTH V2.0, 1 drive<br>& 32K RAM) ................................. \$59.95"

MMSFORTH GAMES DISKETTE: real-time **graphics & board games w/source code. In·**  ēludes BREAKFORTH, CRASHFORTH, FREE-<br>WAY OTHELLO & TICTACFORTH (requires MMS-<br>FORTH V2.0, 1 drive & 32K RAM) . . . . . . \$39.95\* **Other MMSFORTH products under development** 

#### **FORTH BOOKS AVAILABLE**

MicroFORTH PRIMER · comes with MMS· FORTH; separately ... .. ............ . \$15.oo• USING FORTH . more detailed and advanced than above ... . ............... . .... \$25.oo• THREADED INTERPRETIVE LANGUAGES · ad· vanced excellent analysis of MMSFORTH·like ~~g~a~:M. DESIGN. &CONST.RUc'r10N\$· ~~~r~ **to structured program, good for Forth** .. . **\$8.95•** FORTH -79 STANDARD MANUAL· official refer ence to 79 =STANDARD word set, etc .. s10.oo• CALTECH FORTH MANUAL - good on Forth in**ternal structure, etc** .. . ............. : **\$10.oo•** FORTH SPECIAL ISSUE, BYTE Magazine (Aug. **1980) . we stock this collector's item for Forth users and beginners** ... . ........ . .. .. **\$4.oo•** 

• . ORDERING INF OR MA TION: Software prices include manuals and require signing of a single<br>system, single-user license. SPECIFY for Model<br>I or Model III! Add \$2.00 SM plus \$1.00 per additional book; Mass. orders add 5% tax. Foreign<br>orders add 20%. UPS COD, VISA & M

Send SASE for free MMSFORTH information.<br>Good dealers sought

Get MMSFORTH products from your **MILLER MICROCOMPUTER SERVICES (B6)** 61 Lake Shore Road, Natick, MA 01760 (617) 653·6136

### **Book Reviews**

#### **TEX and METAFONT: New Directions In Typesetting**

by Donald **E** Knuth Digital Press, Bedford, MA 1979 \$12.00

Reviewed by Richard Fritzson 25 Callodine Ave Buffalo, NY 14226

*TEX and MET AFONT* is primarily documentation for two programs that Donald E Knuth has written. TEX is a text-formatting program for preparing documents and METAFONT is a program for designing new fonts for digital typesetting devices (such as high-density rasterscan printers), The two manuals are preceded by a forty-page talk that Dr Knuth presented to the American Mathematical Society on the subject of mathematical typography.

Normally, program manuals are not very interesting, even to people who are using the program, and, unfortunately, most people are not yet using TEX or METAFONT. However, if you are interested in how a well-designed program can produce high-quality cameraready text, if you are interested in mathematical methods for designing new type fonts, or if you are just interested in how a worldrenowned computer scientist goes about designing, writing, and documenting his programs, read this book.

The introductory lecture, "Mathematical Typography," describes two aspects of the same subject: how to make it easy to compose mathematical papers of very high visual quality (ie: easy to read, beautiful to look at),

Circle 75 on inquiry card.

# If you're looking for the best prices in the U.S.A. on

**MICROCOMPUTERS** We have consistently offered the TRS-80 line at savings **up to 20%,**  which means you can save \$150

to \$1500 by buying directly from Computer Discount of America. **TRS-80 Model II, 64K System,** 

## **with disc drive only \$3385.00**

Other TRS-80 Model II, or Model Ill computers and systems, Color Computers, and Pocket Computers are in stock at similar savings.

Our savings are as big on expansion interfaces, printers, diskettes everything for your TRS-80 System.

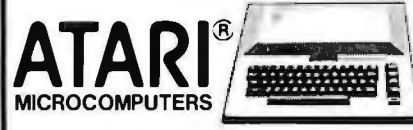

We have the full line of ATARI personal computers and systems, including Models 400 and 800. The computers, accessories, and hardware are brand new, in factory sealed cartons, and carry a full factory warranty. Most models are in stock for immediate delivery (usually within 7-10 days), and a price quote is as near as your phone. So if you're looking for the **best prices in the U.S.A.,** for microcomputers and accessories, call Computer Discount of America, Inc., West Milford, New Jersey 07480. 201-728-8080. **NOTAX ON OUT-OF-STATE SHIPMENTS.** TOLL FREE 800-526-5313

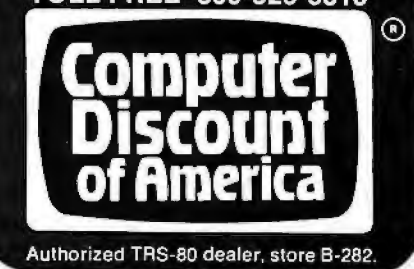

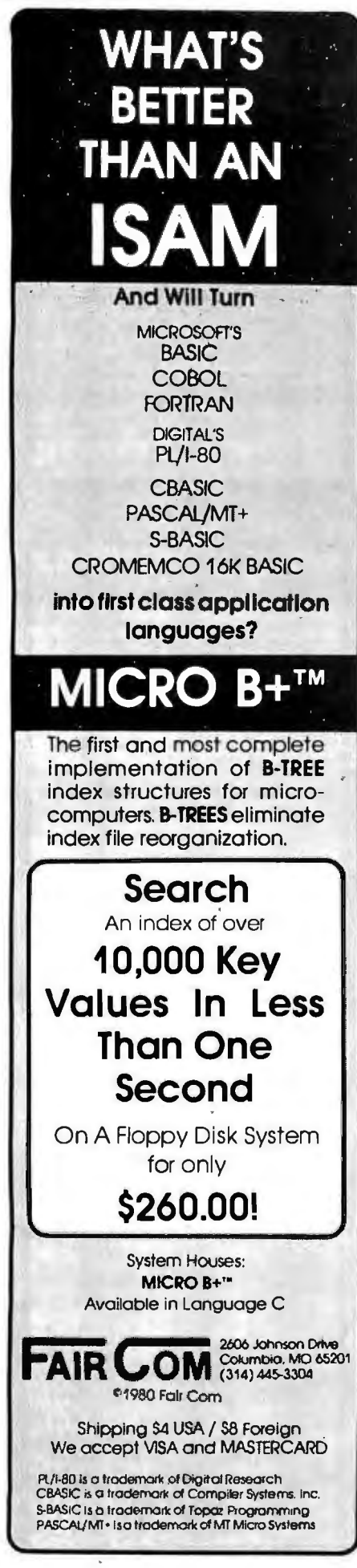

and how to use mathematics in the design of good-looking type fonts. It contains very brief introductions to both TEX and METAFONT, but, more interestingly, Dr Knuth describes some of the history of typesetting and typefont design and some of the history of his investigations into mathematical typesetting and font design, including some of the decisions he made while designing the two programs. His prose is comfortable and enjoyable. If you find it necessary to skip the more technical mathematics, you're skipping only about one page of Dr Knuth's lecture.

Judged by its manual, TEX is unlike any other textformatting program. The care and thought that went into its design set a standard for programs of this kind, and programs in general, that few can meet. It uses a novel algorithm for splitting text into equal-length lines which considers the appearance of the entire paragraph in which the line appears, not just the line itself. It has extensive facilities for handling mathematical formulas in a manner that is easy for the typist but yields professionallooking output. (Naturally it supports proportionally spaced type fonts, multiplecolumn page formats, footnote references, and other features which are essential<br>for full typesetting typesetting capability.) The manual is easy to read, and while it certainly makes you wish you had a copy of TEX to run on your own computer, you don't need it to enjoy reading the manual. (Dr Knuth says that he intends to publish the programs in a book, putting them in the public domain.)

As far as I know, META-FONT, the typeface-design program, is unique. It allows you to write programs, in a special METAFONT language, that specify the shapes of a family of characters - that is, it allows you to design your own type fonts. Currently though, only high-density raster-scan

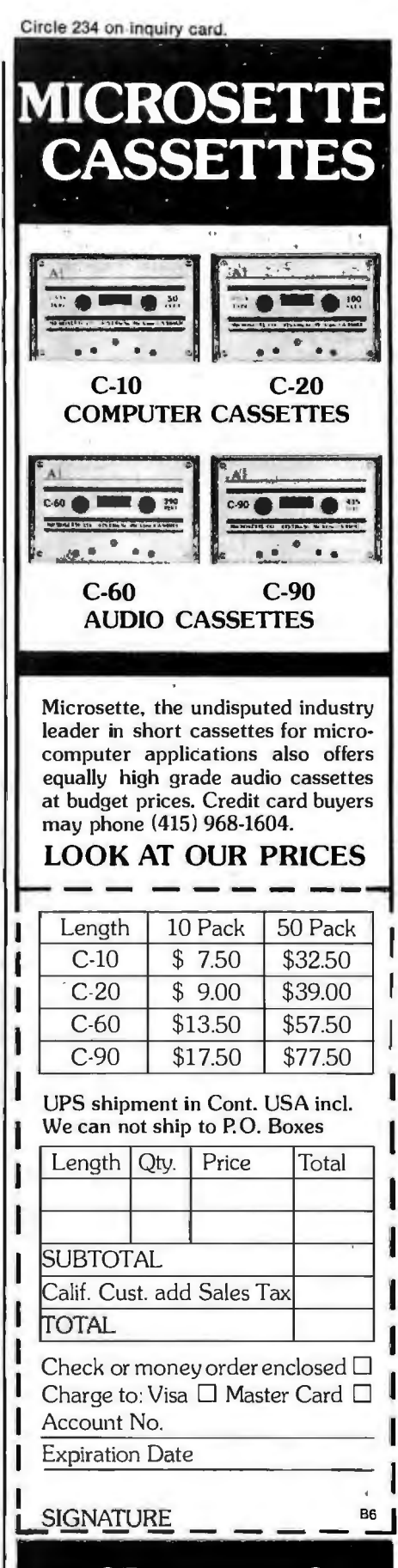

MICROSETIE CO. 475 Ellis Street Mt. View, CA 94043 Circle 252 on inquiry card.

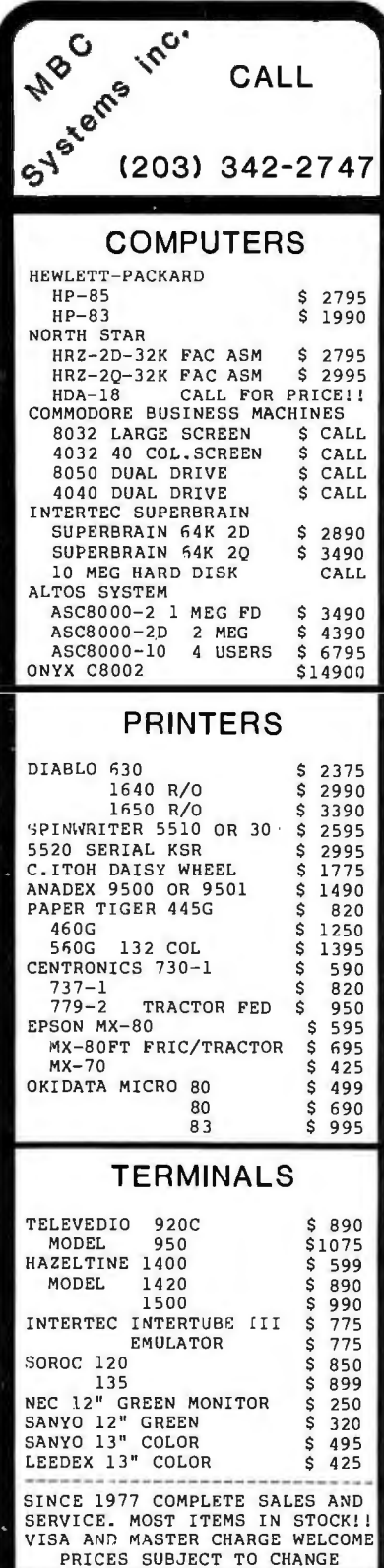

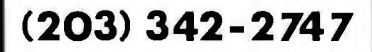

#### Multi-Business Computer Systems

28 MARLBOROUGH STREET PORTLAND, CONN. 06480

**Book Review**  printers can print the new fonts, and these devices are still extremely expensive. Consequently, the microcomputer applications for a font-design program are limited. However, like the TEX manual, the META-FONT manual is both interesting and informative. It reads as though the author were standing at times in front of you lecturing and, at other times, behind you looking over your shoulder, helping. Even if you are just interested in the design of type fonts by Dr Knuth's analytic method, you will find this book useful. (The manual includes many exercises. While they are interesting to read, if you're not actually trying to learn to use TEX or META-FONT you may well want to skip them; I did.) I used to think that only a

hard-core, lost soul computer hacker could enjoy reading a manual for a program he might never use. This book has made me reconsider.

### **BYTE'S Bugs**

#### Correction

The name of the manufacturer of the wire-wrap prototyping board mentioned in 'What's Inside Radio Shack's Color Computer?" (March 1981, BYTE, page 90) should have been Vector Electronic Company. We apologize for any confusion this may have caused.<sup>•</sup>

Notice of Omission Due to a processing error the Washington Computer Service ad which appeared on page 27 of the May Byte had no Reader Service Number.

For more information regarding their "no problem trial offer" circle 475 on the inquiry card in this issue.

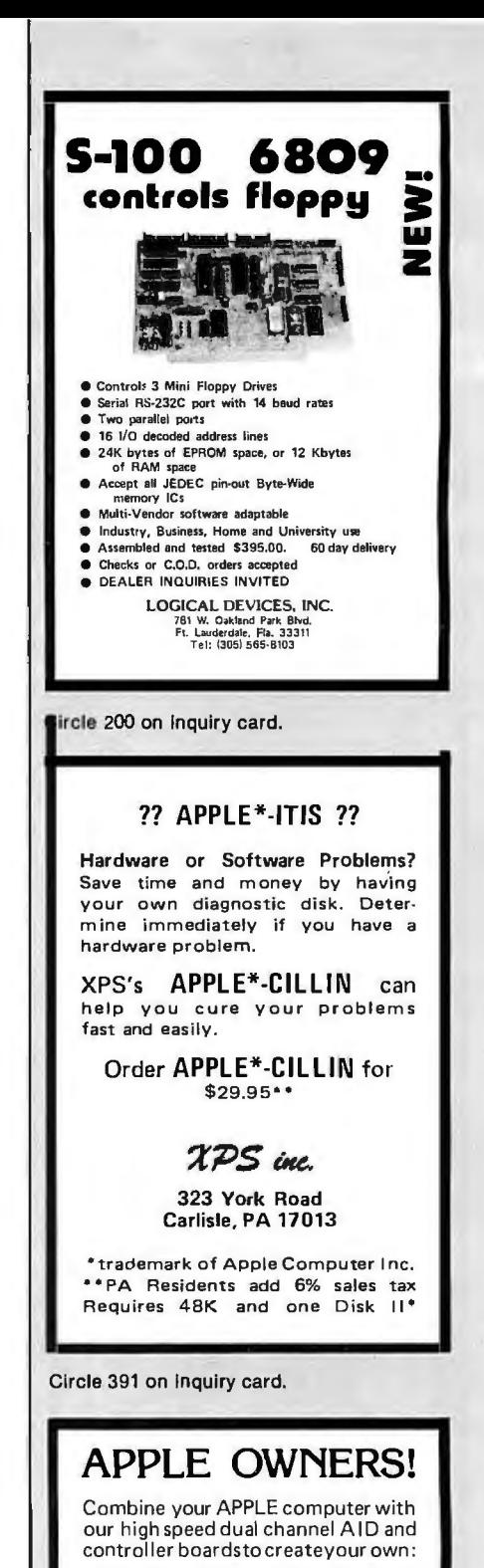

#### DIGITAL STORAGE SCOPE

- •Sample rate DC to 3.5 Mhz.
- 1024 Sample Butter Memory
- Pretrigger Viewing
- Dual or Single Channel Trace
- •Trigger either channel • Programmable Scale Select

All trace parameters are entered through keyboard to the onboard software included in PROM. High resolution graphics used to display waveforms.

Price tor two board system \$495. California residents add 6% sales tax.

RC ELECTRONICS, INC.<br>7265 Tuolumne Goleta, California 93117 1805) 968-6614

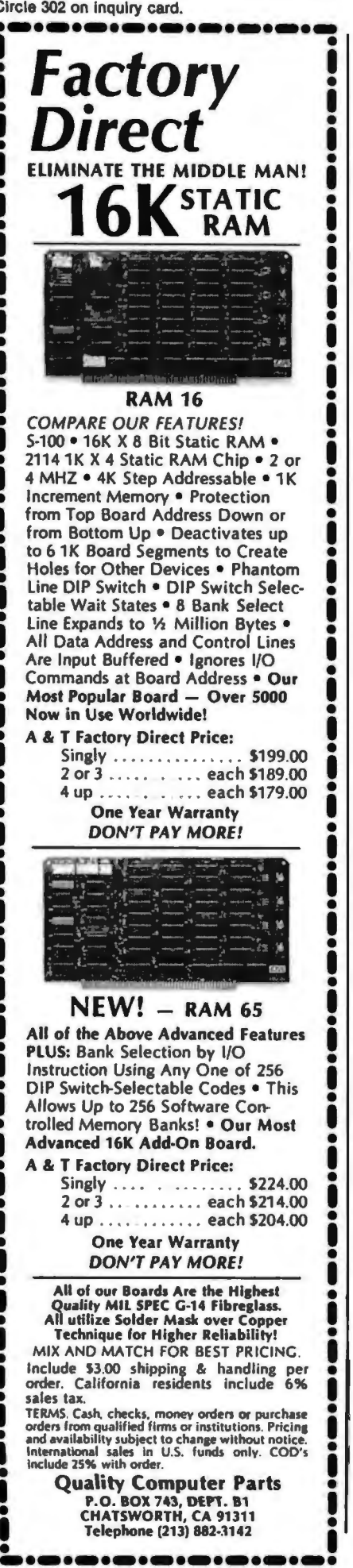

### **BYTE's Bits**

#### First Annual Undergraduate Paper Competition In Cryptology

*Cryptologia,* a magazine devoted to cryptology, has announced a contest for undergraduate students who have an interest in the study of encoding and decoding. A \$300 award will be given to the student whose paper on any aspect of cryptology is judged the most valuable. Topics can include technical, historical, and literary subjects concerning cryptology.

Papers must be no more than twenty typewritten pages in length, doublespaced and referenced. Four copies must be submitted. Only original works that have never been published should be submitted. Authors must be enrolled in an undergraduate curriculum at the time of composition. All copies become the property of *Cryptologia* and the magazine assumes publication rights on all entries.

The papers will be judged by the editors of the magazine, and the winner will be announced on April 1, 1982, with publication of the winning paper in the July 1982 issue of *Cryptologia.* For information, contact *Cryptologia,* Albion College, Albion MI  $49224.$ 

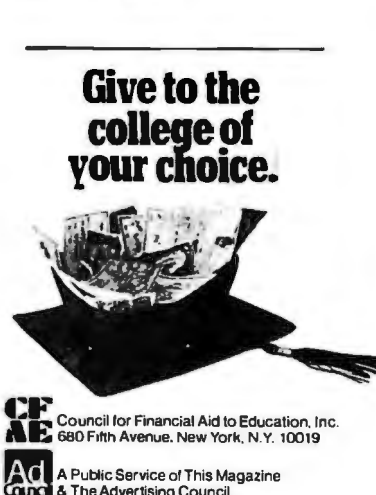

# **What doyou want your computer and video playertodo that they can't do now?**

- $\square$  A. Display video segments then automatically switch to computer text.
- $\square$  B. Display multiple-choice options at each stage of the presentation, then, depending on the choice made, replay any portion of text and/or video, or move on to new material.
- $\Box$  C. Show any portion of the computer text and/or video (randomly accessed) depending on the pace and/or choices of the user.
- $\square$  D. ALL OF THE ABOVE ... and do it all on one screen.

If you checked D, contact us for more information on Cavri Interactive Video. We offer a reasonably priced, sophisticated system that links an Apple\* or an RS-232 interfacing computer with a Sony or Panasonic video player and  $TV$  screen  $-$  with no modification. Included are simple, straightforward instructions for writing your programs. Plus frame-accurate stops and switches with no accumulated error.

Write or call today and join the many companies, large and small, that are improving their audiovisual training and testing with the new technology pioneered by Cavri.

Training, of course. is only one application. Now you can catalogue any $thing - for example, a museum can$ videotape its paintings, sculptures, and artifacts, then showthem by artist, subject, date, or any other grouping, regardless of the sequence in which they were recorded on the videotape. Tell us your application, and we can help by supplying the system and guidance on programming and videotape or videodisc production.

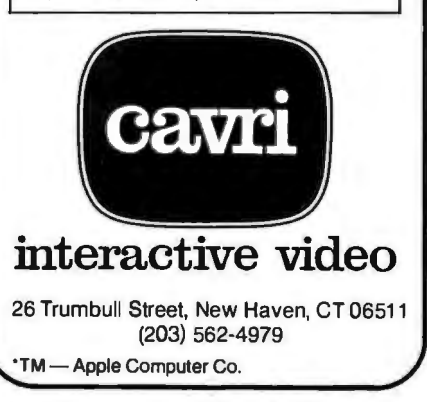

# An Easy-to-Use A/D Converter

#### Robert Daggit 1648 Hillview Rd New Brighton MN 55112

With the addition of an analog-todigital converter and some simple sensors, a microcomputer can monitor analog voltages, read light levels, sense temperatures, or read the analog output from laboratory instruments. The six-channel A/D

#### About the Author

*Robert Dag* git is *a Senior Research T ei:hnician at the Systems and Research Center of Honeywell Inc* in *Minneapolis. He* is *interested*  in *the application of microprocessors to small, dedicated systems for laboratory use.* 

(analog-to-digital) converter that I will describe reads positive voltages from 0 to 3 V, with either 8 or 10 bits of accuracy. It interfaces to the computer through an 8-bit bidirectional peripheral port whose 1/0 (input/ output) lines are individually programmable and latched when used as outputs.

Once started, the converter operates asynchronously with respect to the computer and requires a minimum of code in the user's pro-

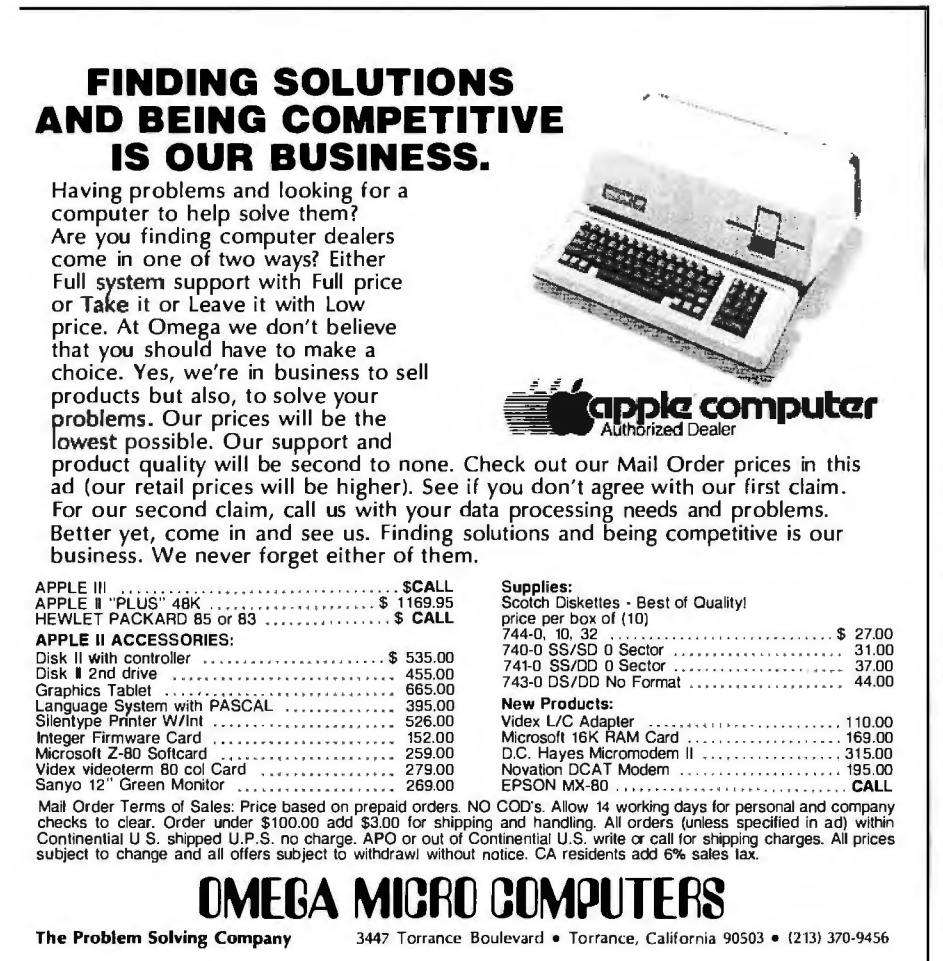

gram. Conversion times are voltagedependent, with an approximate range of 1 to 2 ms (milliseconds). A sample program segment and subroutine written in 6502 assembly language are included to illustrate the use of the converter.

Major components of the A/D converter unit, shown as a schematic diagram in figure 1, are a Fairchild Semiconductor  $\mu$ A9708 analog-todigital-converter integrated circuit, a clock, a 12-bit counter, and a 16-bit output multiplexer. The µA970B features an analog input multiplexer, controlled by address lines AO thru A2, that selects one of eight input sources. Address 0 selects the internal zero voltage, and address 7 selects the internal reference voltage. Addresses 1 thru 6 select user inputs 11 thru 16, as shown in figure 1. Although the manufacturer rates the  $\mu$ A9708 at 8 bits of accuracy, it performs well at 10 bits of accuracy. A series of voltage readings taken at 0.1 V intervals from 0 to 3 V compared favorably with readings taken with a Fluke Model BOOOA Digital Multimeter. Voltage differences ranged from 2 to  $11$  mV (millivolts). The greatest relative error, defined as the absolute value of the voltage difference divided ·by the multimeter reading, was less than 2 % .

In order to read one of the analog channels, the channel address is placed on the address lines, and the ramp-start input (pin 3) is set low. The ramp-stop output (pin 7) goes high at this time. With the address lines stable for a signal-acquisition time of about 1 ms, the ramp capacitor, Cl, charges to the voltage

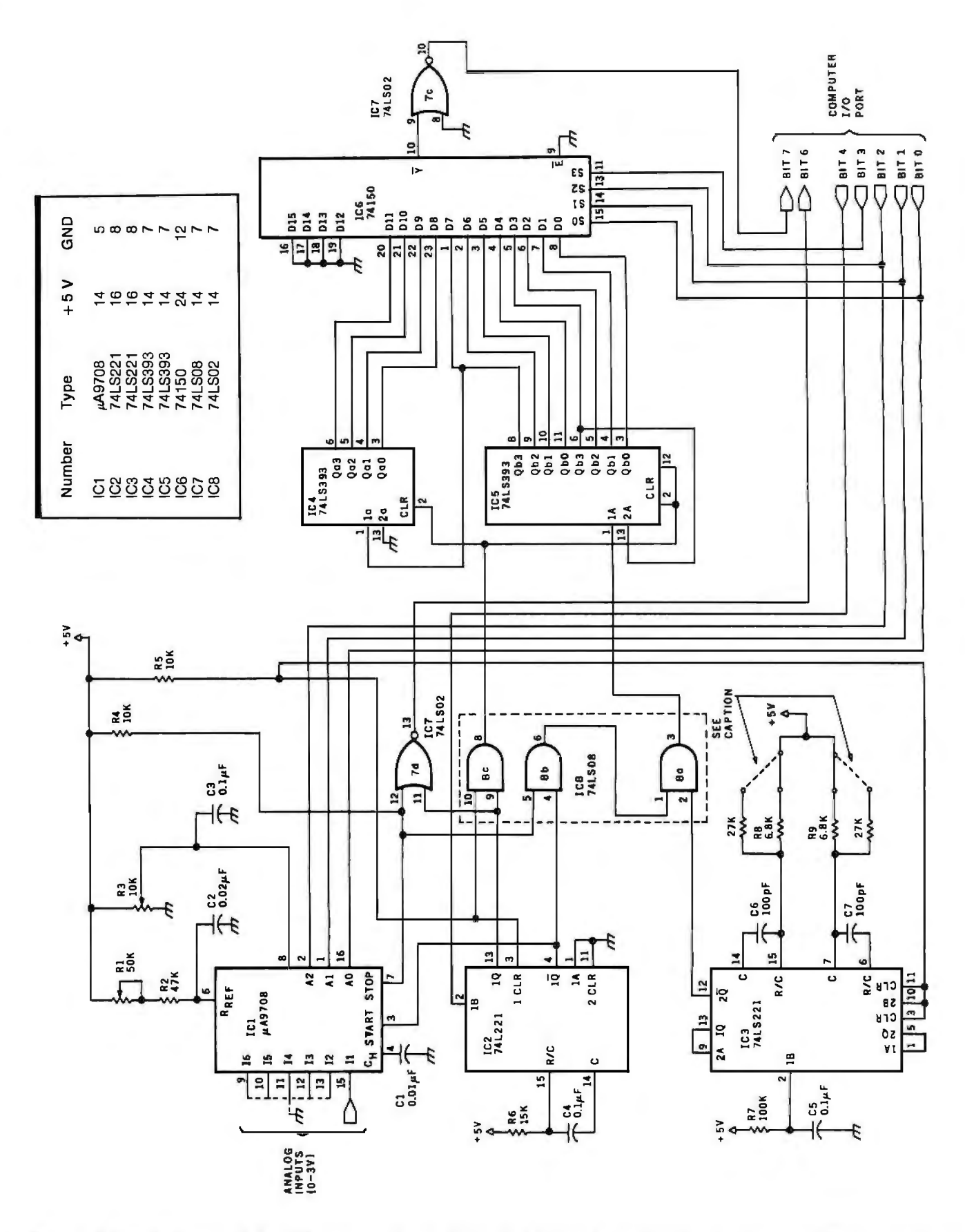

Figure 1: Schematic diagram of the A/D converter. Inputs I1 thru I6 of IC1 are the user's analog-input channels. The input voltage is converted to a binary number in the counter (IC4 and IC5), where it is retained until needed. The binary output is read in bit-serial fashion by the output multiplexer, IC6. Interface to the computer is through an 8-bit I/O port.

Easy selection of 8 or 10 bits of accuracy is accomplished by installing the clock timing components (C6, C7, R8, and R9) on a DIP header (see figure 2).

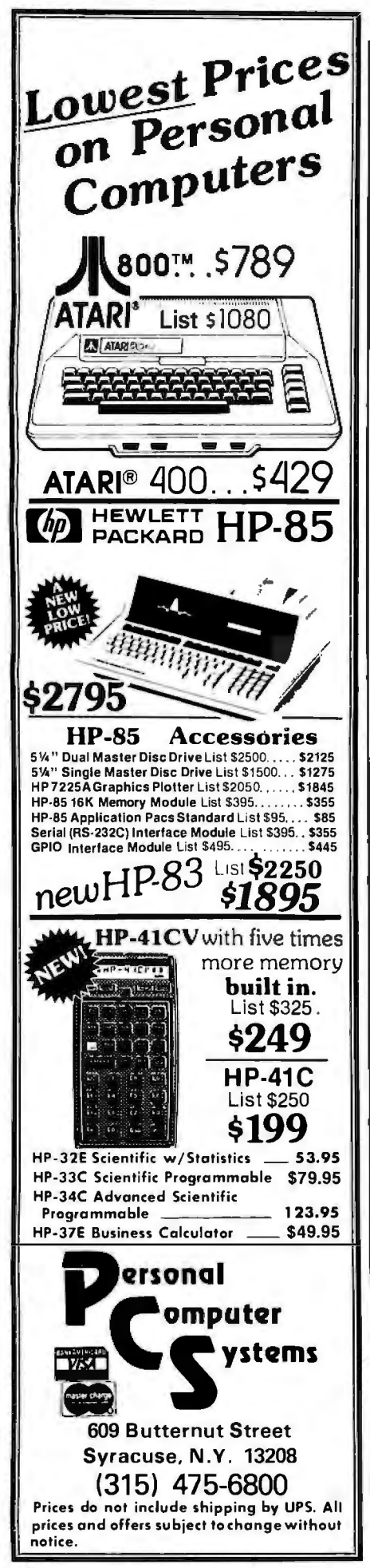

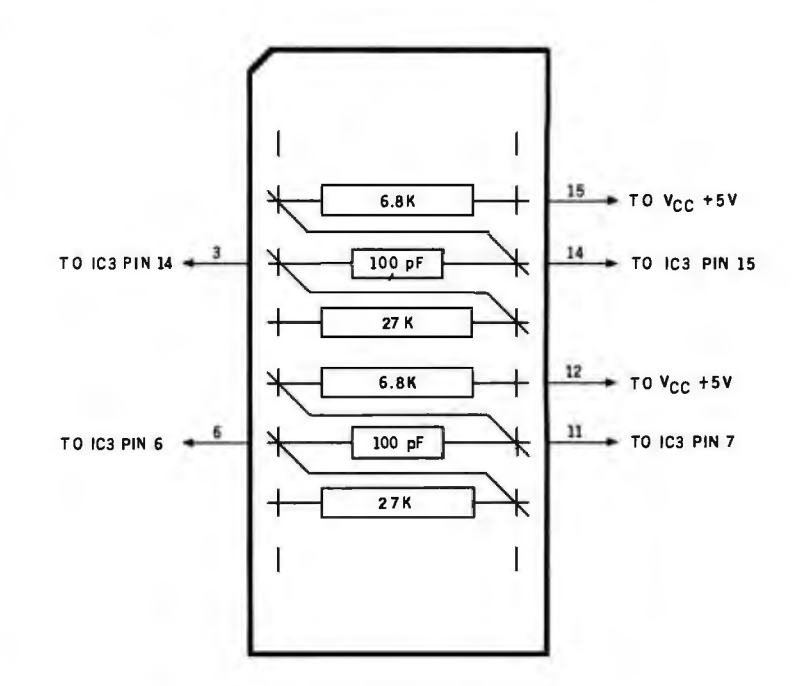

Figure 2: *Wiring of the DIP header (top view). This optional feature may be installed for easy selection of 8* or *10 bits of accuracy. The clock timing components are mounted on the header in such a way that when it is reversed in its socket, the time constants of IC3 (a 74LS221 monostable multivibrator) are appropriately changed.* 

Listing 1: *A program segment, written for the 6502 microprocessor, that illustrates use of the AID converter. Hexadecimal 10* is *added to the channel address, and this value* is then written to the interfacing I/O port to start the conversion. Data from the counter is *read when needed.* 

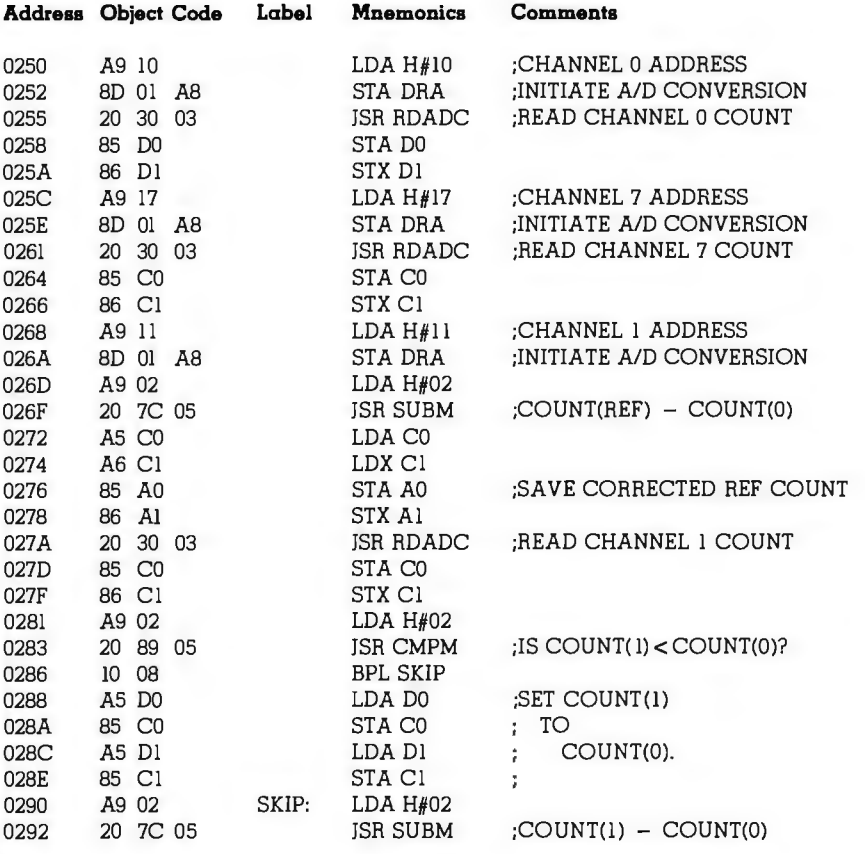

380 June 1981 © BYTE Publications Inc

at the selected input. The ramp-start input is then set high. This disconnects the input voltage from the ramp capacitor, which now discharges linearly at a controlled rate through resistors Rl and R2. When the ramp capacitor is discharged, the rampstop output goes low. Since the capacitor's discharge time is directly proportional to the input voltage, a counter running during the interval from the conditions ramp-start-high to ramp-stop-low will, at the end, . contain a count that is proportional to input voltage.

In this circuit, a low-to-high transition of peripheral-port bit 4 triggers IC2, a 74LS221 monostable multivibrator. Its Q output goes high to clear the counter, while the  $\overline{Q}$ output holds the ramp-start line low, allowing the  $\mu$ A9708 (IC1) to acquire the voltage from the selected channel. Upon timing out, IC2's outputs change states, raising the ramp-start line to a high logic level and turning on the counter. When the ramp-stop line goes low, the counting stops, and peripheral-port bit 6 goes high to<br>signal the computer that the conversion is complete. The counter value is the useful output of the converter, and is retained until it has been read and the next conversion cycle has begun.

The clock, IC3, is a multivibrator whose frequency is set to about 1 MHz by the 100 pF capacitors, C6 and C7, and 6.B k-ohm resistors, RB and R9, for a 10-bit count. An B-bit count is selected by replacing RB and R9 with 27 k-ohm resistors. If the frequency-determining components are installed symmetrically on a header, as shown in figure 2, the B- or 10-bit counts can be selected by simply unplugging the header and reversing it.

A ripple counter and a 16-bit output multiplexer, controlled by address lines AO thru A3, complete the circuit.

Before the circuit is used, all unused analog inputs should be grounded and the reference voltage and ramp slope should be set. The 10 k-ohm potentiometer, R3, is first adjusted until the reference voltage at pin B of ICl is exactly 3 V, as in-

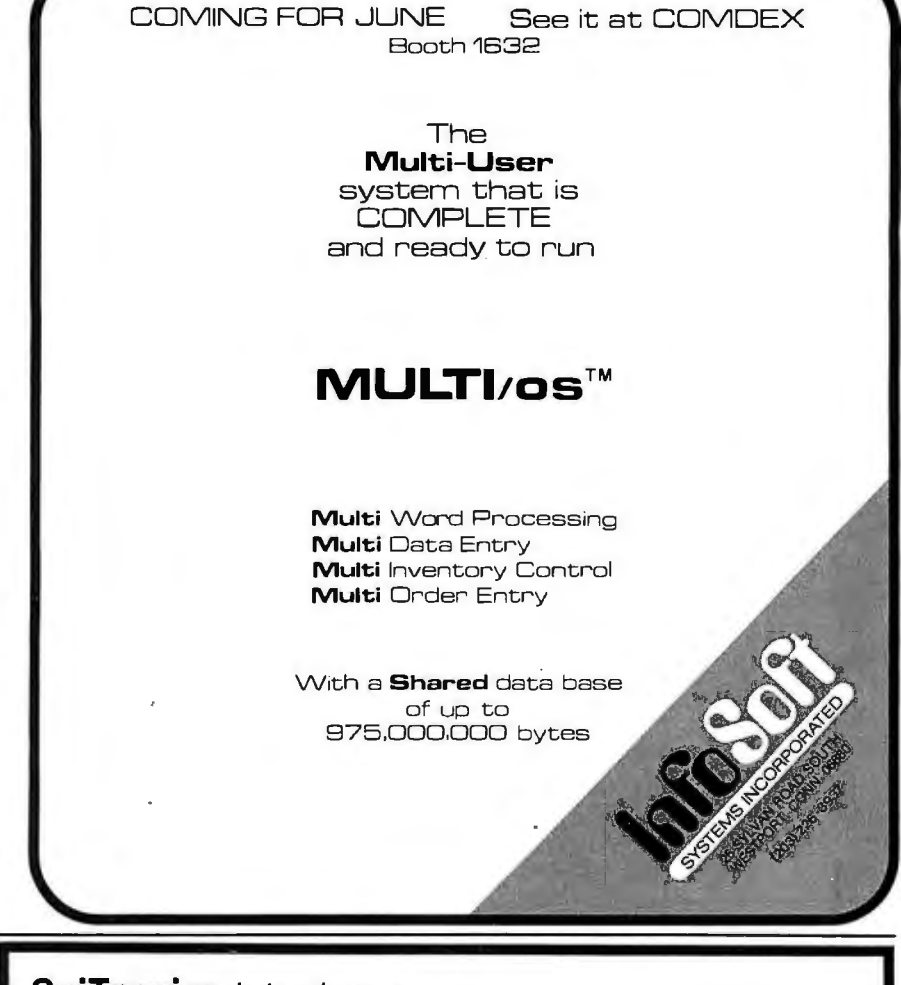

## **SciTronics** introduces ... **REAL TIME CLOCKS**  with full Clock/Calendar Functions

The Worry-free Clocks for People Who Don't Have Time to Worry!!

#### *What makes them worry-free?*

- Crystal controlled for high  $(.002\%)$  accuracy
- Lithium battery backup for continuous clock operation (6000 hrs!!!)
- •Complete software in BASICincluding programs to Set and Read clock
- Clock generates interrupts (seconds, minutes, hour) for foreground/background operation

#### Applications:

- Logging Computer on time
- Timing of events
- •Use it with the SciTronics Remote Controller for Real Time control of A.C. operated lights and appliances

Versions available for:

- S-100 bus computers RTC-100 \$159
- Apple II computer RTC-A \$129<br>• SciTronics RC-80 RC-80CK \$109
- SciTronics RC-80 owners

#### Send **SciTronics Inc.**<br>Check or 522 S. Claugh St., B.

Check or 523 S. Clewell St., P.O. Box 5344 money<br>order to: Bethlehem, PA 18015 Bethlehem, PA 18015 (215) 868-7220

*Please list system with which you plan to use controller • Master Charge and Visa accepted. COD's accepted. PA residence add sales tax.* 

Circle 295 on inquiry card.

# The **THE** star.

the STAR puts a quality 300 bas R\$232 modern within reach of the small computer user the same modem selected by IBM, GE, RCA, and ADP. The price? **Under \$200!** 

We've designed this compact modern with exclusive triple-seal acoustic cups, crystal controlled oscillator, and built-in diagnostics and indicators. It's packaged inside an attractive injection molded case...and we stand behind the STAR with a two year warranty!

STAR models are available that interface directly with RS232 machines such as APPLE, ATARI, and NORTH STAR or IEEE 488 machines such as the PET, and that operate with either U.S. or European frequencies.

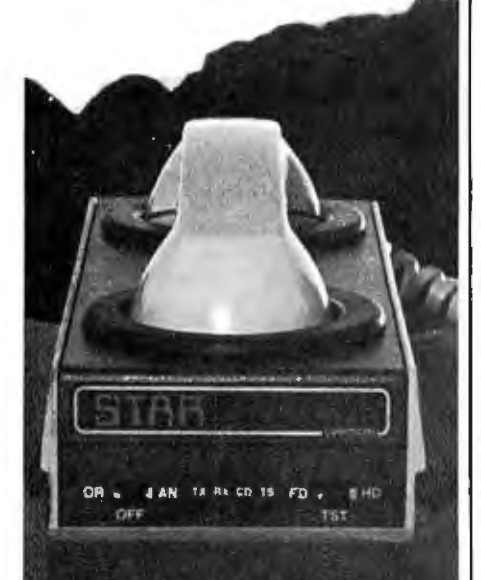

Available throughout the U.S., Canada, and Europe. For information and nearest dealer, call (408) 734-9810 or TWX 910-339-9519.

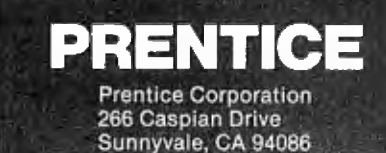

Voltage readings are taken by writing counter data bit) into a register pair

dicated by an accurate voltmeter. the value of the channel address plus Then the converter connected to the hexadecimal 10 to the peripheral port computer is run in a loop, repeatedly and then waiting until bit 6 goes high. addressing and reading the reference The · channel address should not be voltage at address 7. The 50 k-ohm changed during this time. Reading of potentiometer, Rl, is adjusted until the counter data automatically clears the count is just under hexadecimal FF peripheral port bit 4, enabling its lowfor an 8-bit count, or hexadecimal to-high transition when the next 3FF for a 10-bit count. address is written to the port. The In normal use, the program must counter is read a bit at a time by first configure the peripheral-port bits writing the address of the desired bit 0 thru 4 as outputs and bits 5 thru 7 as into the peripheral port, reading the inputs, and it must clear bit 4. port, and then left-shifting bit 7 (the

Listing 2: *RDADC, a 6502 subroutine to read data from the counter in the converter. The 16-bit counter value is returned in the accumulator and X register. Status bits reflect the condition of the high-order byte.* 

••••• READ A/D CONVERTER \*\*\*\*\* THIS SUBROUTINE READS THE COUNTER OF THE A/D CONVERTER. IT RETURNS THE HIGH-ORDER BYTE IN THE ACCUMULATOR AND THE LOW-ORDER BYTE IN THE X REGISTER.

SCRATCH LOCATIONS USED: F0,F1

0330 A9 40 RDADC: LDA H#40 ;LOAD MASK TO TEST BIT 6 0335 50 FB BVC LP! ;IF NOT, LOOP UNTIL DONE 0339 8E 01 A8 LP2: STX DRA ;BIT ADDRESS 033C AD 01 A8 LDA DRA :READ BIT 033F 2.'\ ROL A ;ROTATE ACCUMULATOR 0344 CA DEX 0345 10 F2 BPL LP2 ;BRANCH IF POSITIVE 0347 A6 Fl LDX Fl ;LOAD LOW-ORDER BYTE 0349 A5 F0 LDA F0 ;LOAD HIGH-ORDER BYTE 034B 60 RTS

Å

ţ.

ž.

ĵ

t

t

0332 2C 01 A8 LP1: BIT DRA ;IS A/D CONVERSION COMPLETED? LDX H#OF ;LOAD INDEX REGISTER/COUNTER<br>LP2: STX DRA :BIT ADDRESS 0340 26 Fl ROL Fl ;ROTATE MEMORY LOCATION FI 0342 26 F0 ROL F0 ;ROTATE MEMORY LOCATION F0

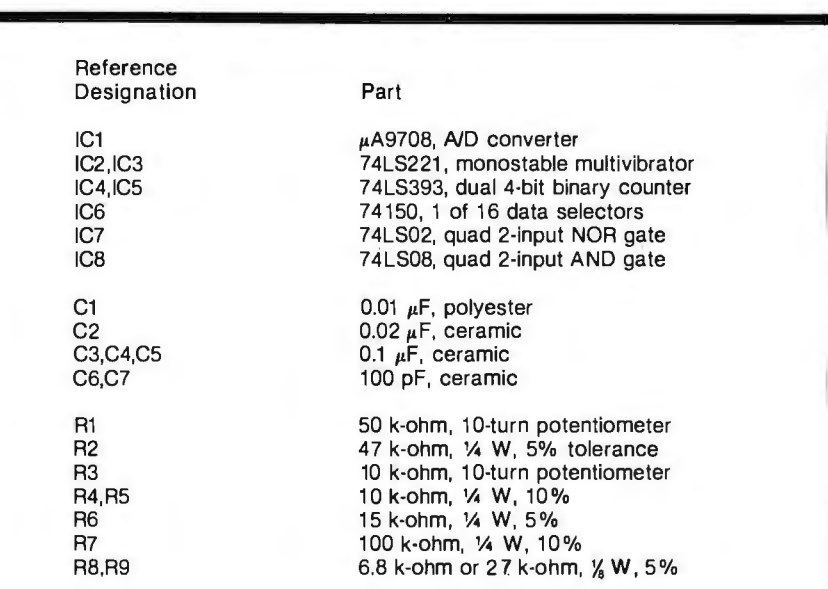

Table 1: *Parts list for circuit of figure 1. Capacitor Cl should be a low-leakage type. No precision tolerances are required .* 

 $\overline{\phantom{a}}$ 

or 2 bytes of memory that will contain the 16-bit count. The sequence is repeated for each bit, starting with the most-significant bit at hexadecimal address OF and ending with the least-significant bit at address 00.

The most efficient operation will result when the analog-to-digital conversion is initiated at a point in the program that occurs a number of instructions before the voltage reading is required. The computer is then free to execute the intervening instructions before having to wait for completion of the conversion. The handassembled program segment, shown in listing 1, illustrates the use of the converter and the RDADC subroutine (see listing 2). Note the instructions inserted between the initiation of the conversion at hexadecimal address 026A and the reading of the output at address 027A.

A nonzero count is always obtained, even when reading 0 V. This count must be subtracted from the reference voltage and channel counts. Thus, the computation for a linearized and scaled voltage reading becomes:

$$
V(i) = \frac{\text{Count}(\text{Channel } i) - \text{Count } (0)}{\text{Count } (7) - \text{Count } (0)} \times V_{REF}
$$

where  $V_{REF}$  is the reference voltage.

Long-term drift effects are minimized by reading the zero and reference voltages each time a channel is sampled. When reading very small input voltages, the possibility exists that a channel count may be smaller than the zero count. The apparent instability resulting from this condition is avoided by simply setting the channel count equal to the zero count.

The uses for such a converter are many and diverse. For example, if you are an energy-conscious homeowner, you may wish to monitor temperatures throughout your home. Or, if you are an amateur horticulturist, you may wish to monitor light intensity and temperatures of air and soil to optimize growing conditions for plants or cuttings. Whatever the application, I hope that this converter, with its 8 bits of accuracy for table subscripts or 10 bits of accuracy for better resolution, will serve you well.

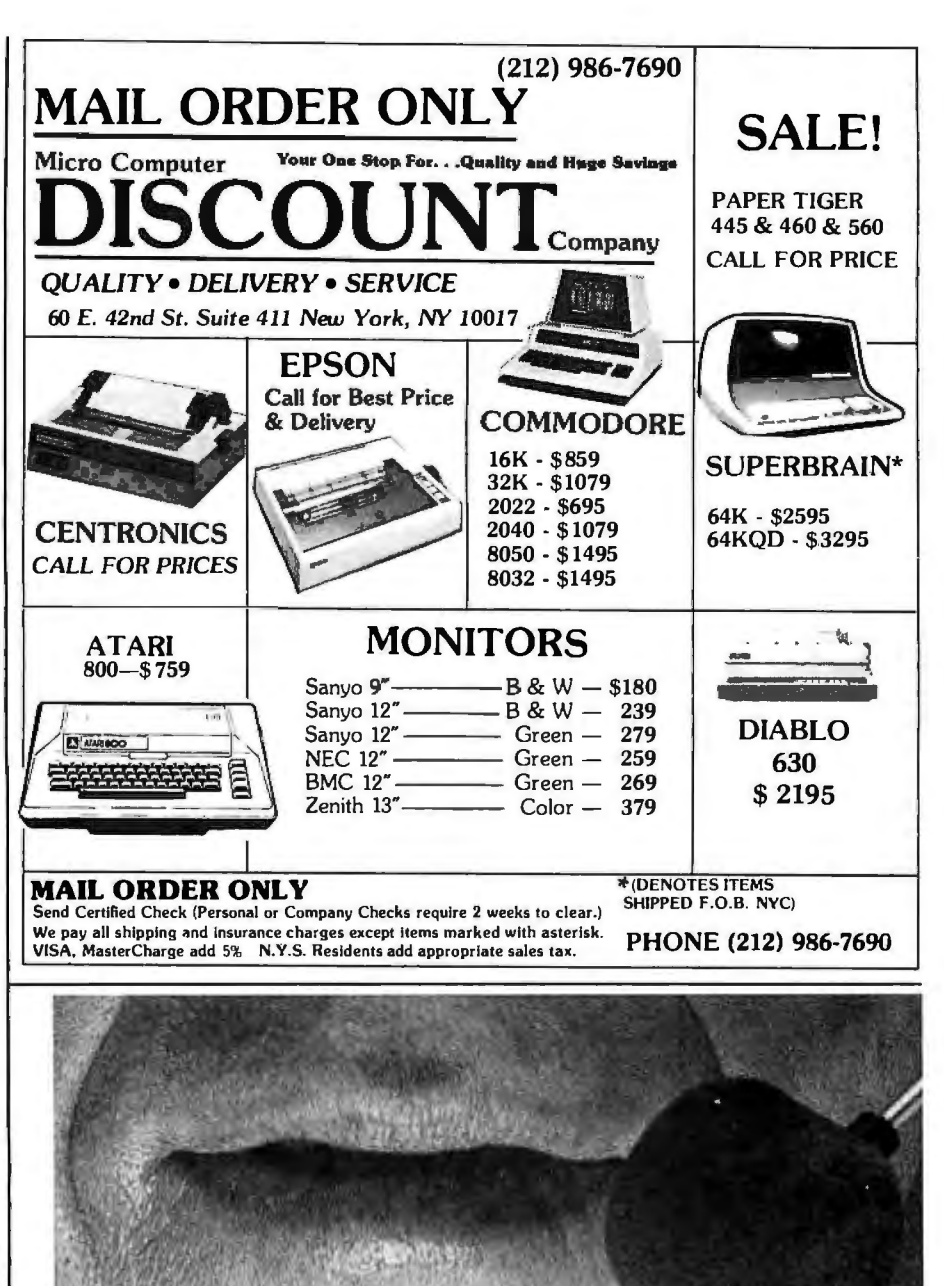

recognize 64 words or phrases **CNLY \$259** very practical starter system recognize 64 words or phrases **CNLY \$259** very practical starter system of your choice (or multiples

phone included, brings awhole new hands- start at \$2500. off approach to data entry and program So the next time you have data *to* enter,

microphone (shown **HEURISTICS 2000** Talk to your Apple above) is also available.  $\blacksquare$ 

Spoken to your Apple® **IALK TO YOUR** what's more, speech recspeech recognition board, you can **APPLE FOR** S-100 computers, with our speech recognition board, you can **APPLE FOR** Heuristics 20S and 50 boards.<br>train your Apple computer to **ONIIV \$250** and 50 boards. The 2000 also ma S-100 computers, with our<br>Heuristics 20S and 50 boards.

thereof). Any command for any application. and 7000 industrial/commercial speech The advanced Heuristics 2000, with micro- recognition units. These commercial units

words to process ormenus to select, don't work optional head-set yourfingerstothebone.

The talk of the computer industry.™

**Heuristics**, Inc., 1285 Hammerwood Avenue, Sunnwale, CA 94086 · 408/734-8532

# **Technical Forum A V otrax Vocabulary**

Timothy A Gargagliano and Kathryn L Fons 1394 Rankin St, Troy MI 48084

This vocabulary of 139 entries can be stored in as little as 770 bytes. The ASCII codes shown are for the TRS-80 voice synthesizer. Using Votrax symbology, however, this vocabulary is applicable to many other synthesizers, including the new SCOl phoneme speech chip.

*[In February, Kathryn Fons and Tim Gargagliano coauthored an article entitled "Articulate Automata"* 

*(February 1981 BYTE, page 164), in which they presented an overview of the physiology of speech and a look at how Votrax voice synthesizers are programmed. Since that article contained only general guidelines for programming voice synthesizers, they decided to provide us with more specific information in the farm of this list of*  common computer terms and how they would be pro*grammed....*SM J

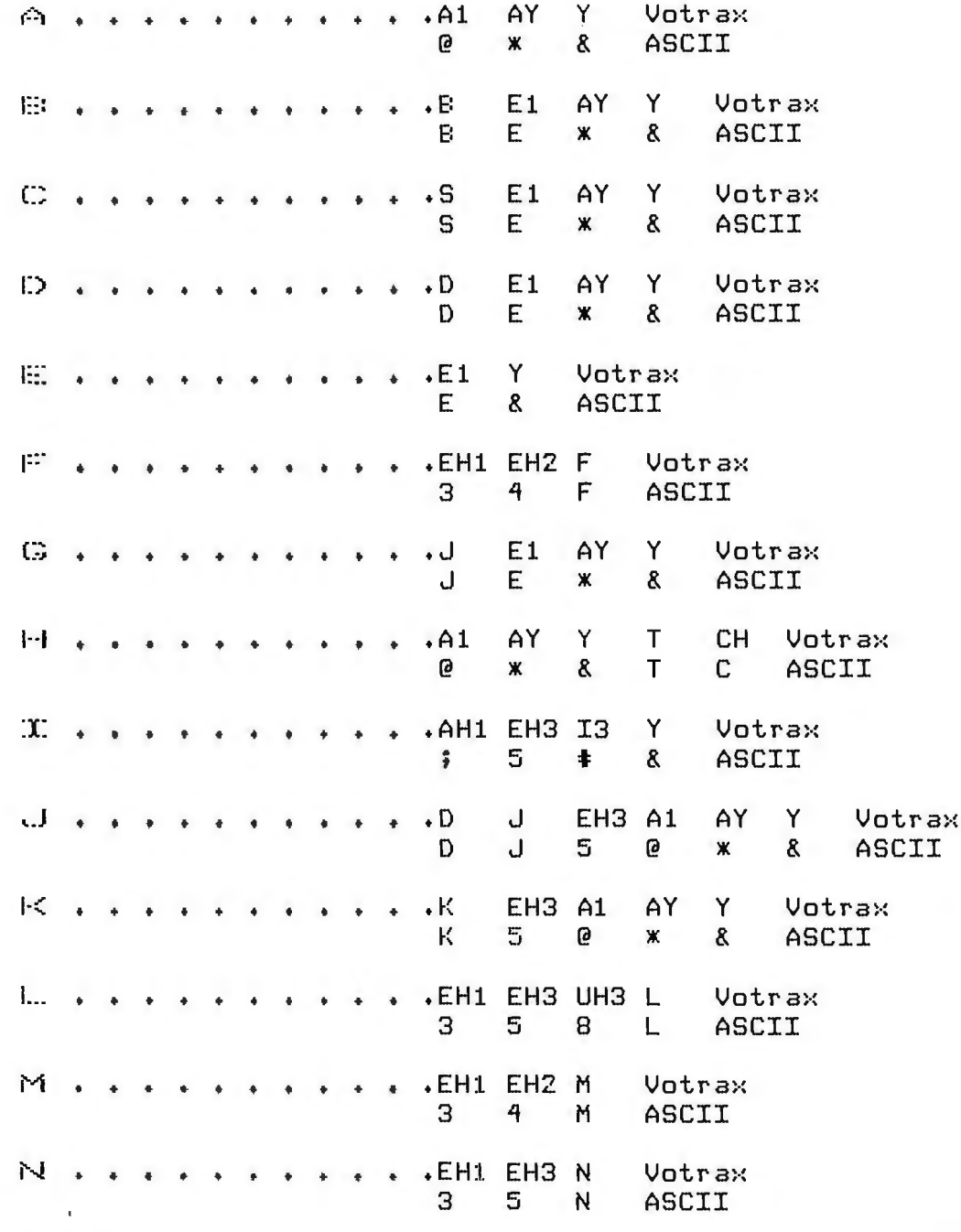

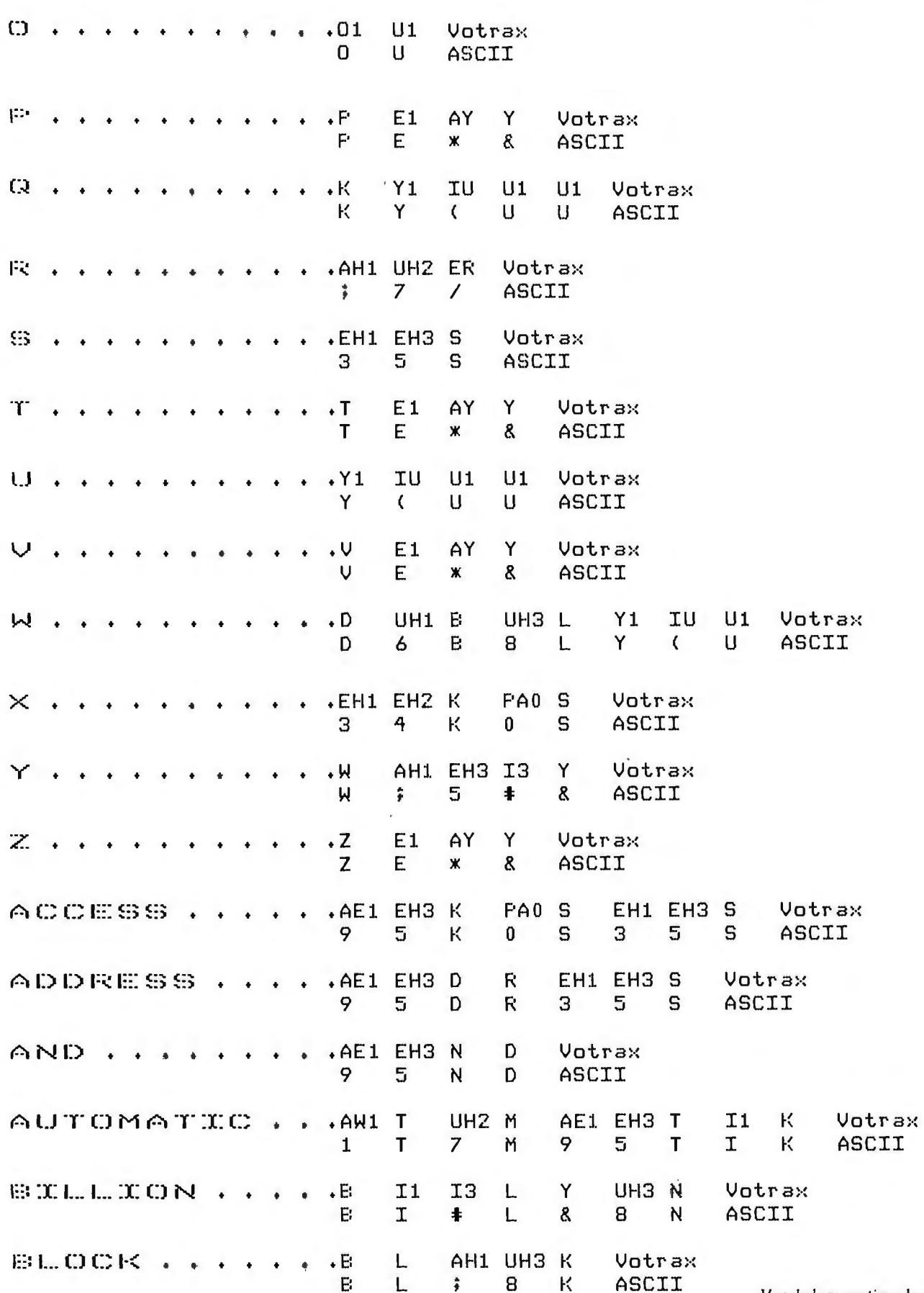

u.

**CARDINAL** 

and the control of the control of the control of the control of the con-

 $\lambda$ 

Vocabulary continued on page 386

**STEP** 

المدير بالمعابد

#### **Technical Forum**

モデアチの

Vocabulary continued:

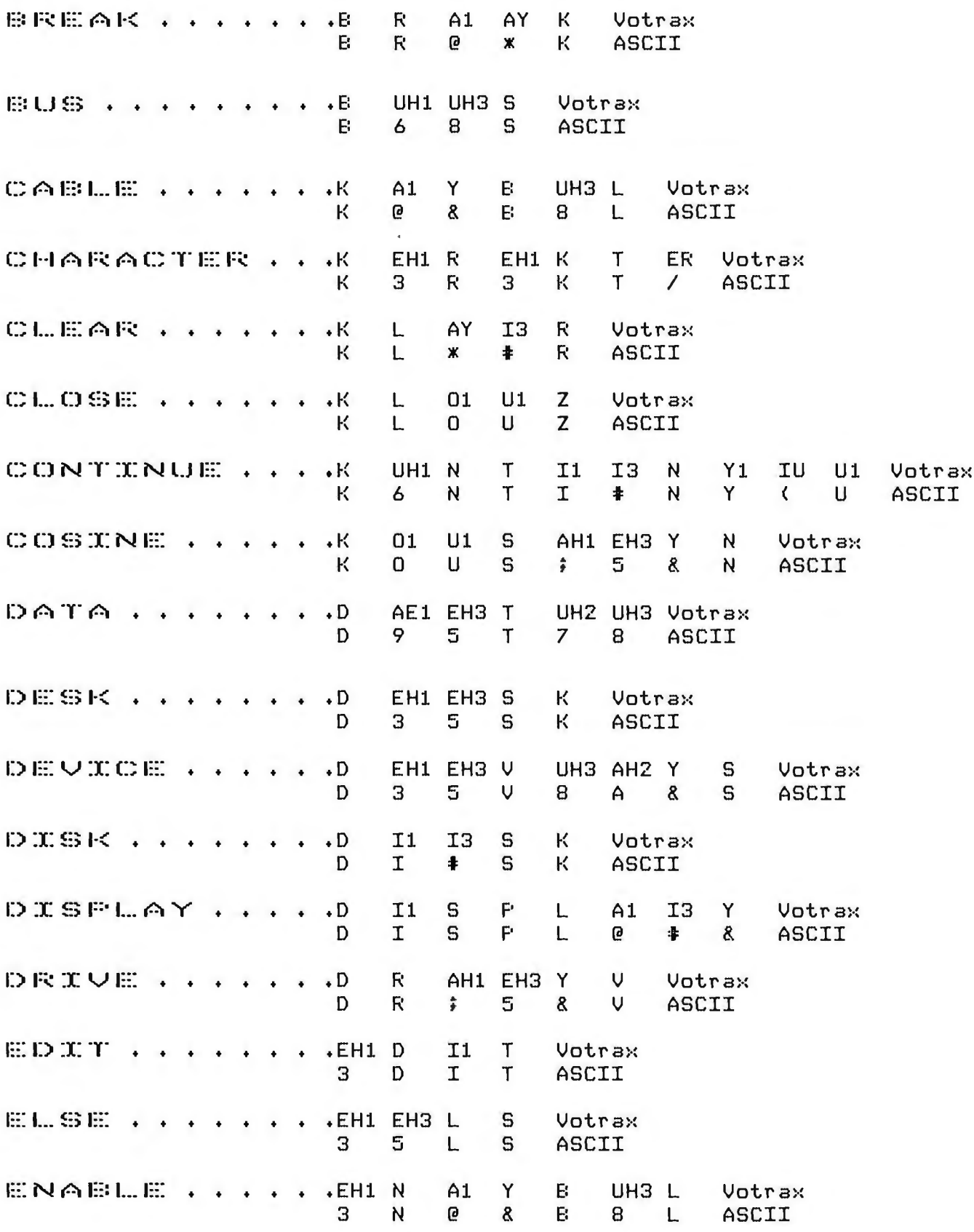

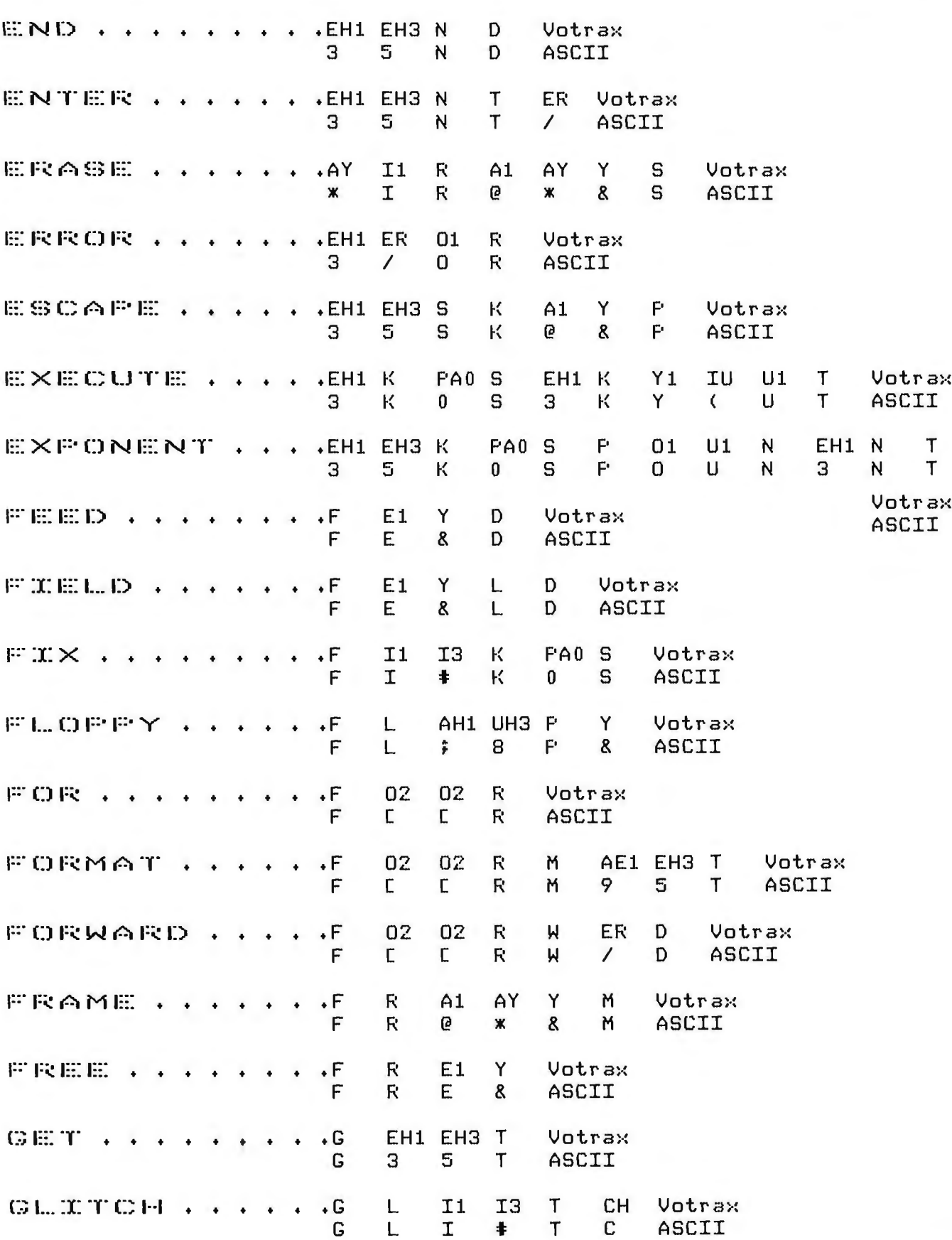

and confirm

ь.

Vocabulary continued on page 388

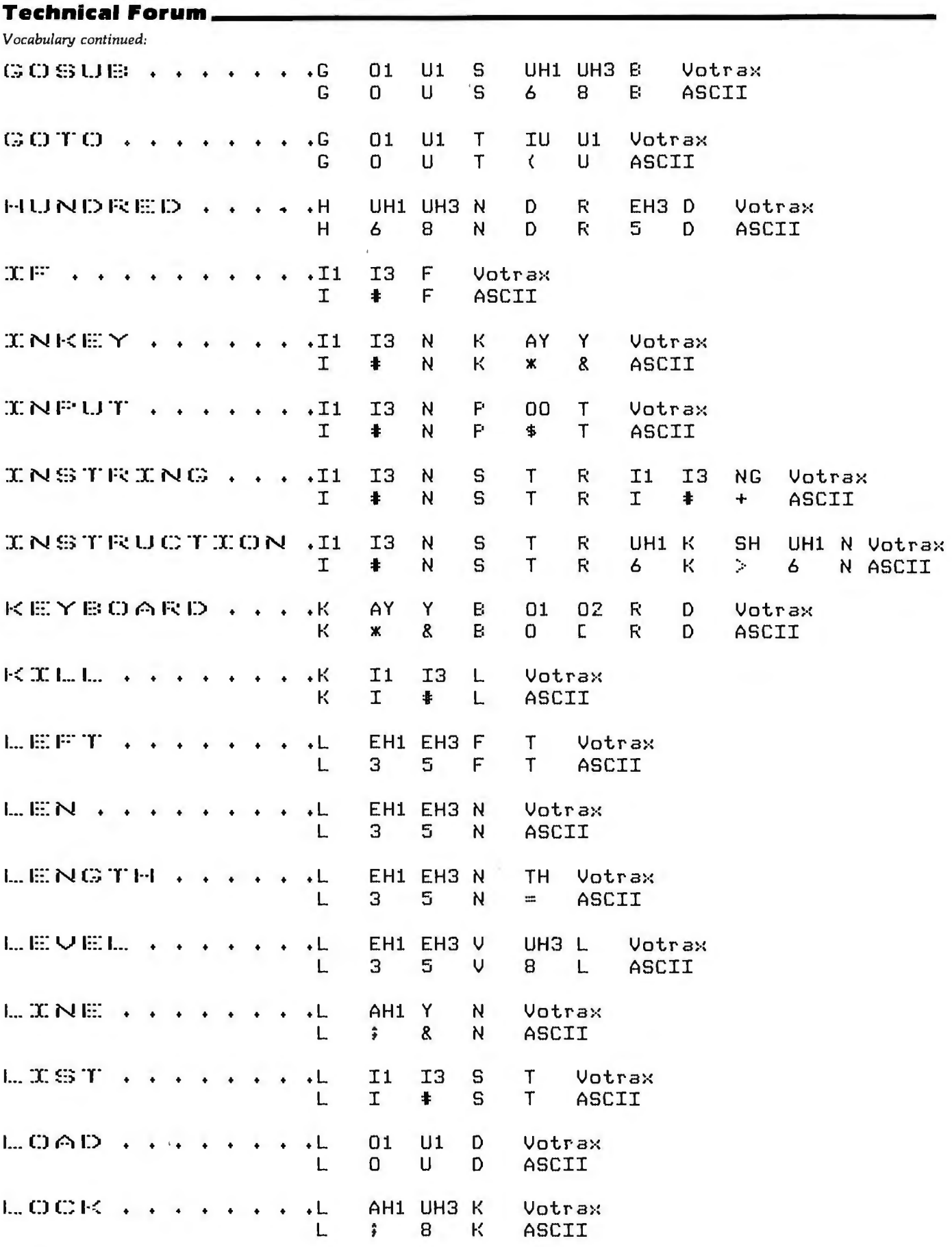

The San

For the party of

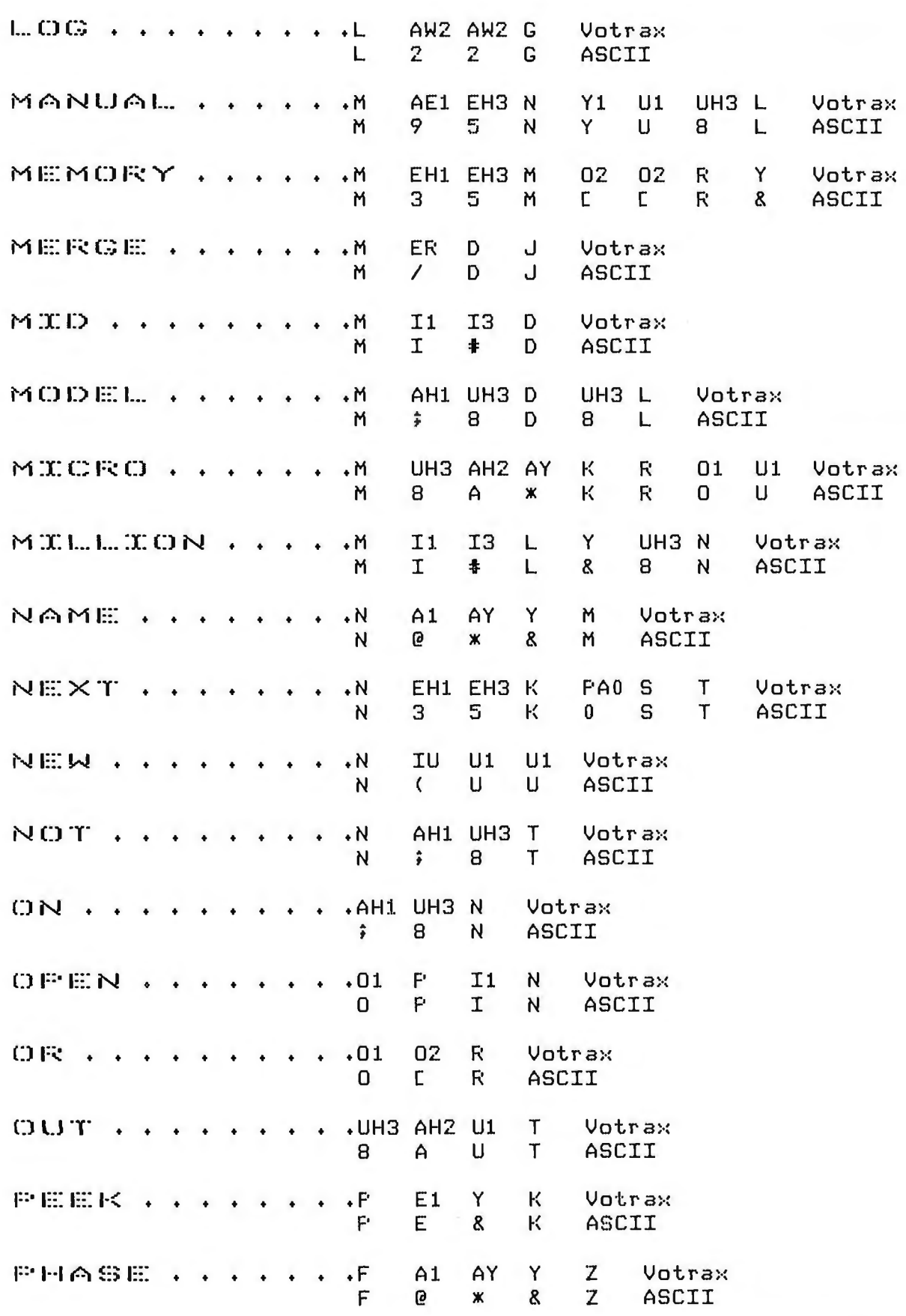

ь

**Call City** 

Vocabulary continued on page 390

#### **Technical Forum**

Vocabulary continued:

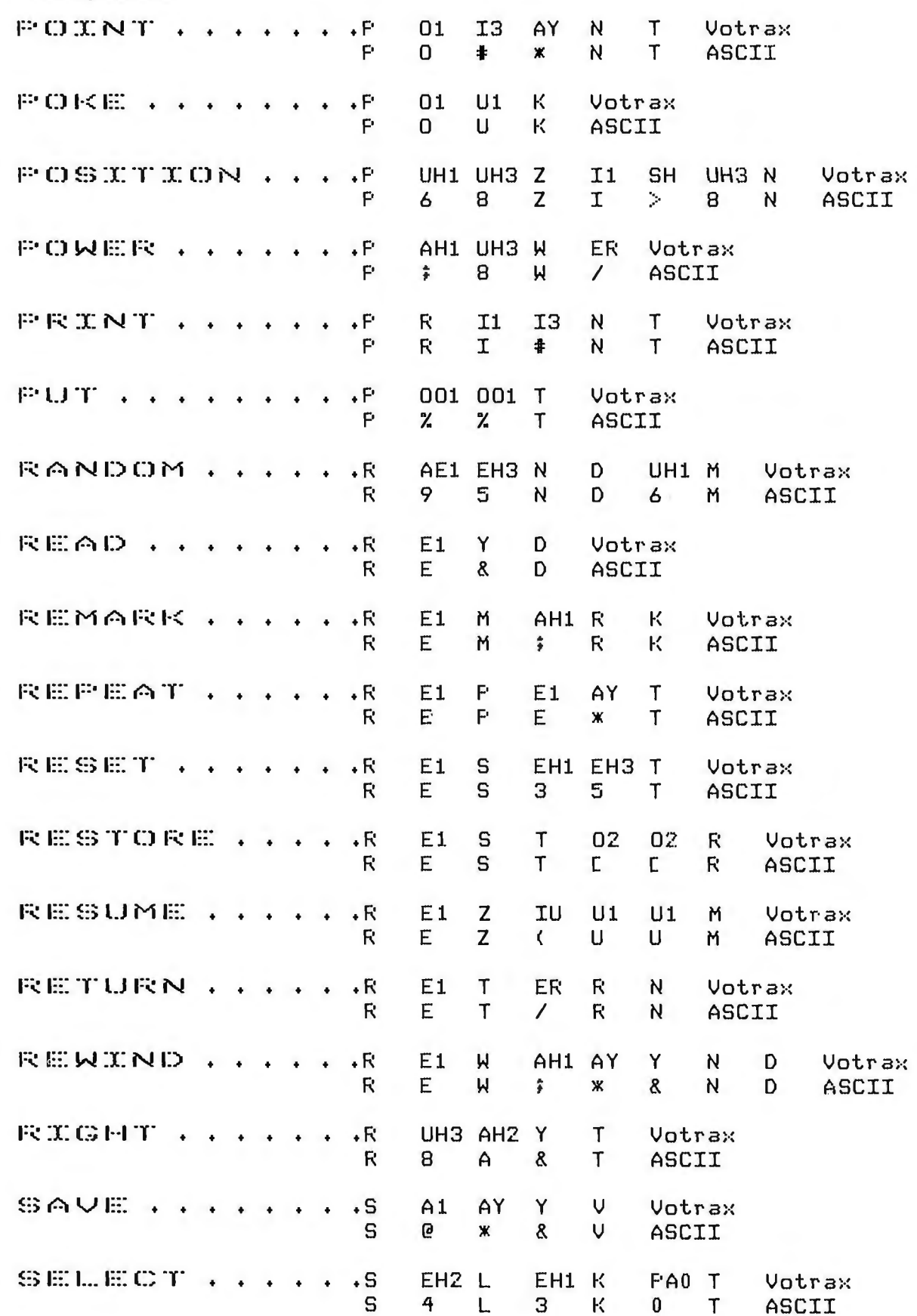

 $4.7 - 10^{11}$ 

l,

 $-1.16$ 

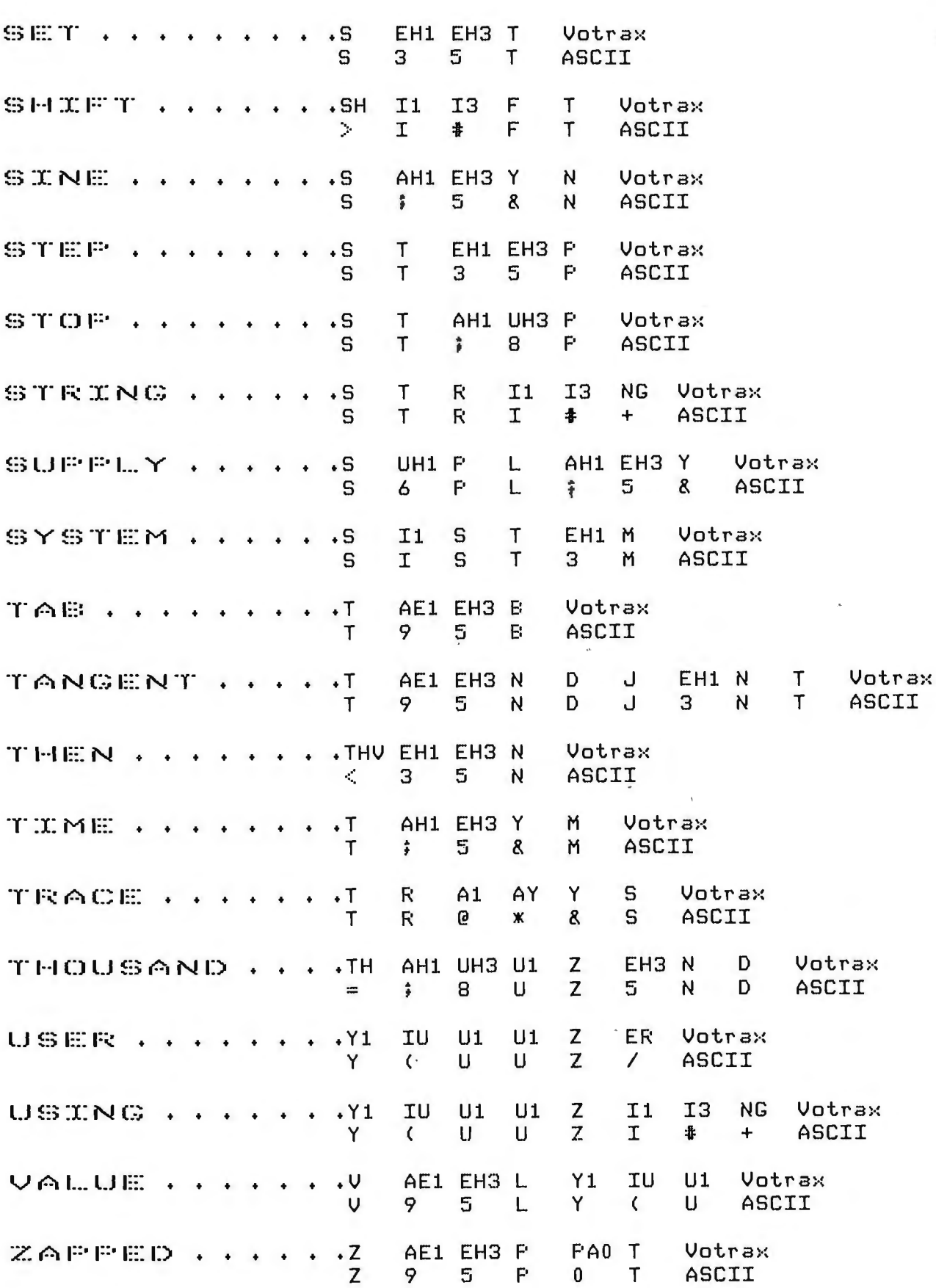

**Location Comments** 

# **The Impossible Dream: Computing e to 116,000 Places with a Personal Computer**

Stephen Wozniak Apple Computer Inc 10260 Bandley Dr Cupertino CA 95014

The 1960s were a decade of unrest, turbulence, and accomplishment. Man walked on the moon, *Star Trek* was launched, and the first million digits of  $\pi$  were determined by a computer. Today, as we face the early 1980s, Robert Truax, a backyard hobbyist, is constructing a private spacecraft, *Star Trek* has been revived as a movie, and personal computers are a reality. As a people, passion drives us to explore the unknown reaches of our universe. It is pleasing to note that this exploration is no longer the exclusive domain of governments and large institutions.

The purpose of this article is to share my experiences in computing the mathematical constant *e* to 116,000 digits of precision on an Apple II computer. Although this computation has little intrinsic value or use, the experience was stimulating and educational. The problems I was forced to overcome gave me insights that greatly contributed to new floating-point routines. These routines were, in some cases, two to three times as fast as those currently implemented in some of our languages at Apple. Because I wanted to develop my own solutions to the problem, I did not research existing techniques for computing *e* to great precision. Therefore, my approaches are quite possibly not state-of-the-art.

I first calculated *e* to 47 K bytes of precision in January 1978. The program ran for 4.5 days, and the binary result was saved on cassette tape. Because I had no way of

*Just before this issue went to press, Steve Wozniak told me that he had redesigned the theoretical "e-machine" that uses dedicated hardware for calculating e. The machine, which costs under \$10,000, would use disk storage on a hard disk to replace large amounts of programmable memory. Steve estimates that a calculation of e to* 100,000,000 *places (ten times as many places as the current calculation of e) could be made in three months of calculation time ....GW* 

detecting lost-bit errors on the Apple (16 K-byte dynamic memory circuits were new items back then), a second result, matching the first, was required. Only then would I have enough confidence in the binary result to print it in decimal.

Before I could rerun the 4.5 day program successfully, other projects at Apple, principally the floppy-disk controller, forced me to deposit the project in the bottom drawer. This article, already begun, was postponed along with it. Two years later, in March 1980, I pulled the *e*  project out of the drawer and reran it, obtaining the same results. As usual (for some of us), writing the magazine article consumed more time than that spent meeting the technical challenges.

#### Little Things Add Up

To compute the value of *e,* a method or formula must be found or derived. The *CRC Standard Mathematical Tables* handbook (see references) provides the wellknown formula:

$$
e = 1 + 1/1! + 1/2! + 1/3! + \dots
$$

We know that *e* is approximately 2. 71828. For the sake of simplicity, we will deal with the fractional part only (.71828, etc) and abbreviate it *efrac.* 

$$
efrac{r}{r} = \frac{1}{2!} + \frac{1}{3!} + \frac{1}{4!} + \dots
$$

Because each term is less than one-half the prior term, this series converges with the property that the sum of all terms beyond a specified nth term is less than that nth term. Thus, if the series is truncated after *n* terms, the maximum error in the computation is less than  $(1/n!)$ . This property relates the number of terms used, *n,* to the precision obtained in the computation. Because this series contains a factorial in the denominator of the terms, it is said to converge rapidly. This means that great precision can be obtained with relatively few terms. For example,

the *CRC Standard Mathematical Tables* handbook lists 100! as  $9.3326 \times 10^{157}$ , signifying that 100 terms will yield almost 158 digits of precision. The rate of convergence is sufficient that, for the problem at hand, neither algebraic manipulation of the · series for faster convergence nor selection of a different formula is necessary.

#### **Divide and Conquer**

The following algorithm accomplishes the evaluation of the series for *e.* Of course, all critical routines should be implemented in highly optimized machine (assembly) language for speed. An extra hour spent optimizing the innermost loops could save days of computation time. Even self-modifying code should be used to save a critical microsecond! Binary arithmetic should be used to obtain maximal precision and the fastest possible computation time. Later, the result can be converted to decimal as it is printed.

The algorithm is as follows (also see figure 1):

1. Divide available memory equally into two arrays, TERM and E. The TERM array will contain successive terms  $(1/i!)$  and is initialized to 0.5  $(1/2!)$ . The E array will contain the running total of the terms and is also initialized to 0.5. Both arrays can be thought of as long bit streams of the fractional parts of the numbers they represent.

2. Set the variable DIVISOR to an initial value of 3.

3. Divide TERM by DIVISOR, forming 1 /(DIVISOR!). Multiprecision division techniques will be discussed later. 4. Add TERM to E, keeping the assumed decimal points aligned. This sum will always be purely fractional (ie: it will never equal or exceed 1).

5. Increment the DIVISOR variable.

6. Repeat steps 3, 4, and 5 until TERM is reduced to all zeros or until a predetermined maximum divisor is reached.

This basic computation algorithm utilizes only 50% of available memory for the result. By rearranging the series for  $e$ , we can arrive at an approach that utilizes  $100\%$  of the memory.

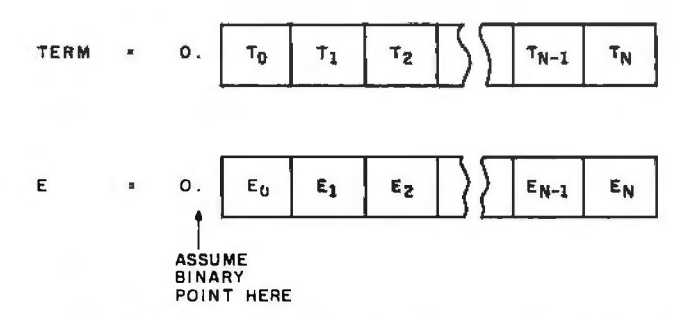

Figure 1: *Memory usage in the first algorithm to calculate e. Equal amounts of memory are devoted to a sequence of bytes representing the value of the current term being calculated (TERM) and the sum of all terms calculated thus far (E). Both.* sents  $V_2$ , the next bit represents  $V_4$ , etc). *numbers are seen as binary fractions (ie: the leftmost bit repre-*

We begin by reversing the order of terms in *efrac :* 

 $efrac{r}{r} = \frac{1}{2!} + \frac{1}{3!} + \ldots + \frac{1}{n-1} + \frac{1}{n}$  (*n* terms)  $= 1/n! + 1/(n-1)! + ... + 1/3! + 1/2!$ 

We then develop the following identity:

$$
\frac{1}{i!} + \frac{1}{(i-1)!} = \frac{1}{i(i-1)!} + \frac{1}{(i-1)!}
$$

$$
= \frac{\frac{1}{i} + 1}{(i-1)!}
$$

By repeatedly applying this identity to the formula, we get:

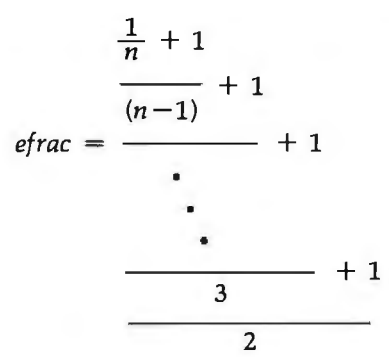

On inspection, the second series is equivalent to the first for *n* terms. A notable property of the new series is that the computation begins with the nth (greatest) divisor and ends with 2 (the smallest). The algorithm for computing *e* with this series is as follows:

1. Allocate all available memory to the E array (which stores the value of *efrac,* the fractional part of e). Initialize it to zero.

2. Set the initial value of DIVISOR to *n,* the precalculated maximum term (where *n*! is greater than the precision of the result to be computed).

3. Add 1 to E and divide by the current DIVISOR. The addition may simply imply setting the carry before dividing.

- 4. Decrement the DIVISOR.
- 5. Repeat steps 3 and 4 until the divisor equals 1.

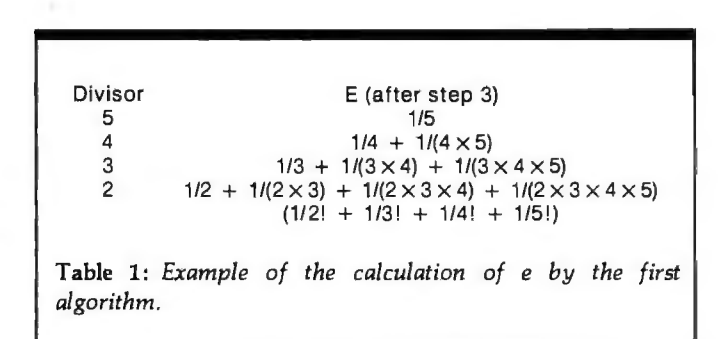

An example of this algorithm for  $n = 5$  is given in table 1.

#### How Large Is It?

An associate of mine once discovered that integrated circuit layouts could be conveniently specified in nanoacres! In the computation of *e,* it is more meaningful to specify the precision of the result in decimal digits rather than in the number of bytes allocated. The following formula performs the conversion:

 $log_{10}(x) = log_{256}(x) \times log_{10}(256)$ (number of digits) = (number of bytes)  $\times$  (2.40824)

For example, assume that 14 K bytes of memory are allocated to the fraction of *e.* The number of digits of accuracy this represents is given by the following:

number of digits =  $14 \times 1024 \times 2.40824$  $= 34524.5$  digits

The process of calculating the number of terms needed to compute *e* to this precision is less straightforward. What must be determined is the minimum value of *n,*  where *n*! is greater than the precision corresponding to available memory. For the above example, this is the minimum *n* such that *n* I is greater than 10<sup>34524</sup> • The *CRC Standard Mathematical Tables* handbook lists Stirling's Formula, an equation useful for calculating the

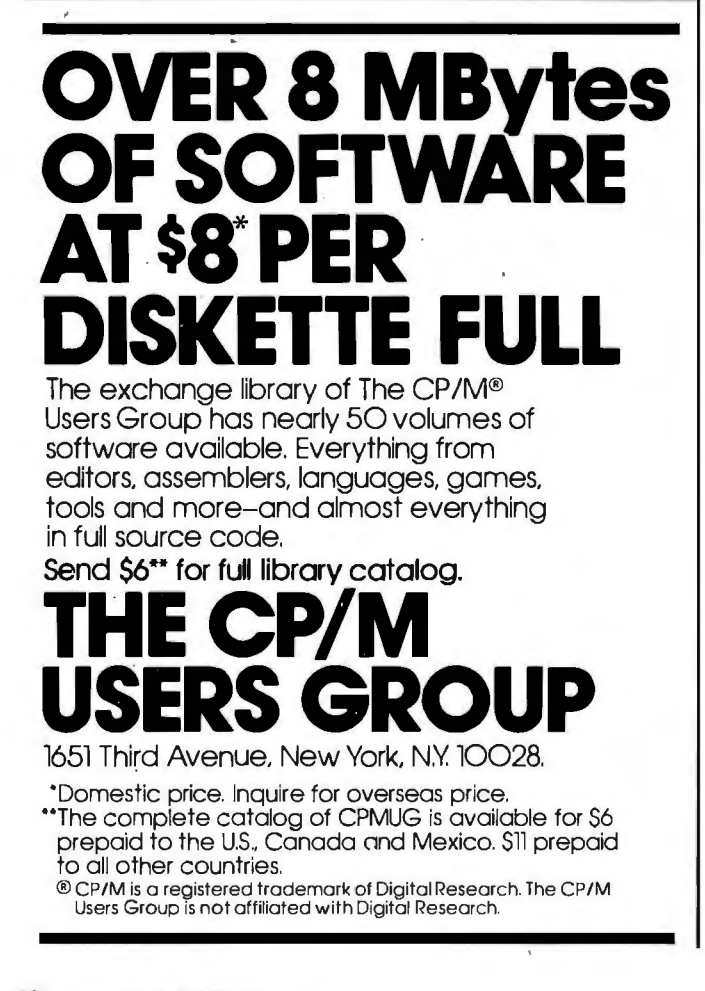

magnitude of *n*! for reasonably large *n*:

$$
\lim_{n\to\infty}\frac{n!\,\exp(n)}{n^{(n+0.5)}}=\sqrt{2\pi}
$$

Taking the natural logarithms of both sides, we get:

$$
\lim_{n \to \infty} \ln(n!) = \frac{\ln(2\pi)}{2} + [\ln(n)] [n+0.5] - n
$$

Dividing by  $ln(10)$  to obtain the result in common

(base-10) logarithms, we see the following:  
\n
$$
\lim_{n \to \infty} \log_{10}(n!) = \frac{\log_{10}(2\pi)}{2} + [\log_{10}10(n)][n+0.5] - \frac{n}{\ln(10)}
$$

The integer portion of this result gives us one less than the number of digits in  $(n!)$ .

The HP-41C calculator program in listing 1 calculates  $log_{10}(n!)$  (the number of digits in  $n!)$ , given  $n$ .

By trial and error, it is easy to zero in on the minimum *n* for which log,o (nl) is greater than 34,524, the number of digits of precision corresponding to 14 K bytes of memory. Table 2 shows a set of values for *n* in the order in which they were calculated to find the desired value.

The value 9716 is found to be the minimum suitable value of *n.* Because it is difficult to relate the precision of n! to that of  $1/n!$ , a slightly higher value (perhaps 9720) should be used for *n.* This will also compensate for minor formula or calculation errors.

#### A Multiprecision Division Algorithm

The problem at hand calls for the division of a very large dividend (possibly several kilobytes) by a moderate divisor (2 bytes). The general approach is to shift the divisor relative to the dividend, from the most significant bits toward the least, performing the familiar subtract/ replace and shift technique that we call long division.

A few general optimizations should be considered. First, the following algorithm assumes that the divisor is less than 32,768  $(2^{15})$ . If the divisor were to exceed 32, 768, it would have to be compared to a value that could exceed 16 bits (2 bytes). Because indexed operations on the 6502 microprocessor are slower than absolute, direct, zero-page, or register operations, a few "fast" memory locations are allocated to hold the temporary (ie: relating to the current byte) dividend/quotient, and remainder. These locations are designated AO (dividend/quotient), and Al and A2 (2-byte remainder), and they should be allocated to the most accessible memory locations (or registers). The high-order byte of

Listing 1: *The FACTLOG program for the Hewlett-Packard HP-41C calculator. This program calculates the approximate number of digits in the number (n!) .* 

LBL ALPHA FACTLOG ALPHA ENTER LOG LASTX .5 + '

 $x < y$  10 LN / -PI ENTER  $+$  LOG 2 /  $+$  RTN
the fraction array E is assumed to be E(O), and the loworder byte is  $E(n)$ . Remember that the 2-byte divisor, NH and NL, represents a whole number, and that the dividend represents a binary fraction with the binary point directly to the left of the MSB (most significant bit) of E(O).

In the algorithm that follows, the AO byte represents the current byte, E(i), of the dividend at step 2. By step 6, however, all the digits of the dividend have been shifted out to the left (to the Al, A2 combination), and the digits of the new quotient have been shifted into AO from the right. AO is actually doing the work of two 8-bit registers.

Of course, all computation should be done in binary for maximum precision and speed. While targeted for 8-bit machines, these techniques are applicable to machines of longer word lengths.

The "add 1 and divide by *n"* algorithm (see figure 2) is as follows:

1. Initialize the remainder (locations A2 and Al) to 1, effectively adding l.0 to the fractional dividend prior to dividing. (A2 is the most significant byte of the remainder.) This accommodates the algorithm developed for calculating *e.* An unmodified divide operation would call for initializing the remainder to zero. Initialize the index, *i*, to zero.

2. Move the next dividend byte,  $E(i)$ , to location A0 to divide it by *n.* Shift AO left 1 bit, moving the MSB into the carry bit.

3. Rotate the 16-bit remainder (A2 and Al) to the left by 1 bit, and rotate the carry bit from AO into the LSB (least significant bit) of Al. This corresponds to the "shift" portion of the subtract-and-shift algorithm for division. No overflow can occur from this shift because the residual remainder must be less than twice the divisor, which in turn is less than  $32,768$   $(2^{15})$ .

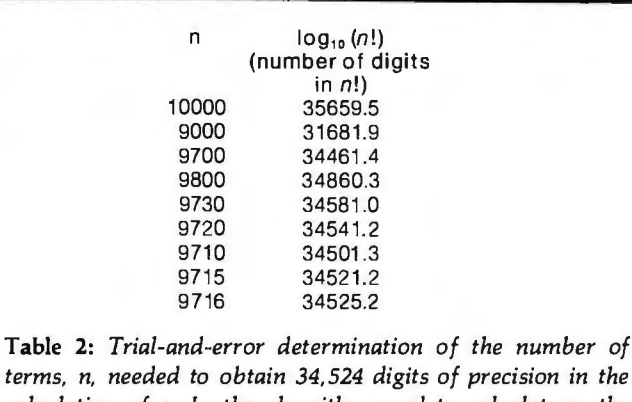

*terms, n, needed to obtain 34,524 digits of precision in the calculation of e. In the algorithm used to calculate e, the smallest contribution to the final value is made by the term (lln!). The number of digits in (n!) is determined by estimating the value of n! and taking the logarithm to the base 10. The desired value of n is the first integer value greater than 34,524.* 

4. Compare the remainder, A2 and Al, to the divisor locations NH and NL. If the remainder is greater, then replace it with the difference of the two and set the quotient bit to 1. Otherwise, clear the quotient bit.

5. Rotate the quotient bit into the LSB of AO, and rotate the MSB of AO into the carry bit.

6. Perform steps 3, 4, and 5, a total of eight times. Then replace  $E(i)$  with the byte in A0 (which is now the quotient of the byte-wide division just finished). Increment the index, i, and continue at step 2 until the last byte,  $E(n)$ , has been processed.

#### **Special Optimizations**

I drive a small car and have found that it is helpful to accelerate or decelerate slightly in advance of certain stretches of the road (especially hills and downgrades) to obtain an adequate performance. Similarly, it is

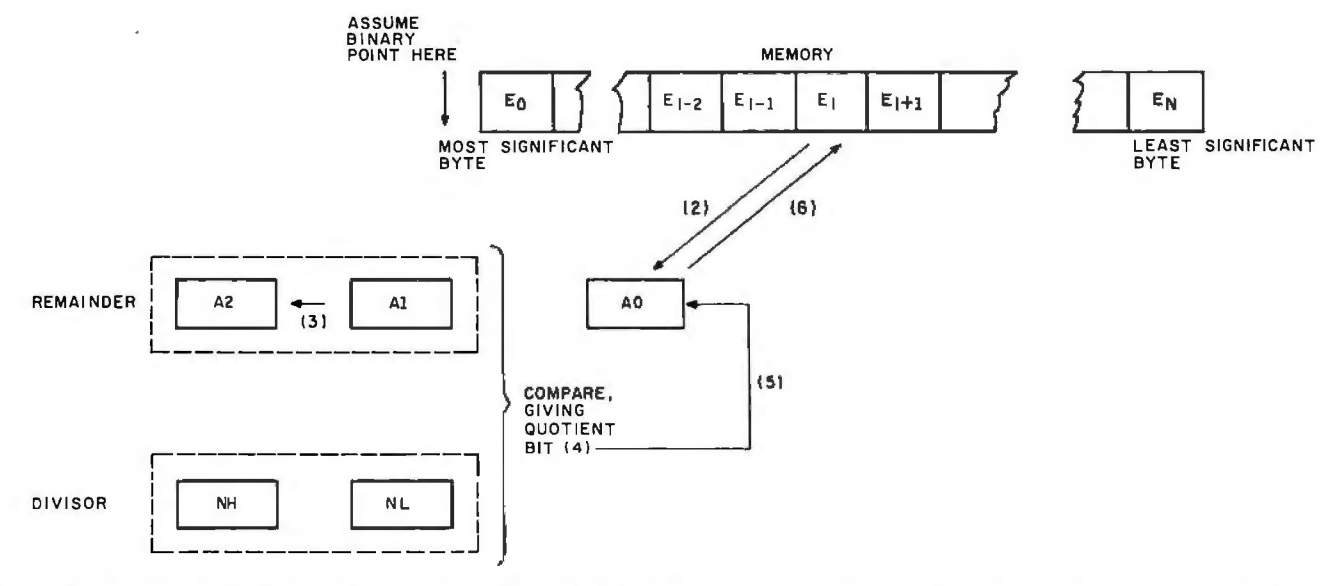

Figure 2: *Memory usage in the multiple-byte "add 1 and divide by n" division algorithm. The second algorithm (given in the text) reduces memory usage by* 50 % *by using one long string of bytes in the computation process. The E array is divided 1 byte at a time by the 2-byte divisor. The AO byte is used to store both the dividend and the quotient at different points in the algorithm . The numbers in parentheses refer to numbered steps in the algorithm.* 

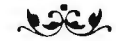

## A Message to our Subscribers

From time to time we make the BYTE subscriber Iist available to other companies who wish to send our subscribers promotional material about their products. We take great care to screen these companies, choosing only those who are reputable, and whose products, services, or information we feel would be of interest to you. Direct mail is an efficient medium for presenting the latest personal computer goods and services to our subscribers.

Many BYTE subscribers appreciate this controlled use of our mailing list, and look forward to finding

information of interest to them in the mail. Used are our subscribers' names and addresses only (no other information we may have is ever given).

While we believe the distribution of this information is of benefit to our subscribers, we firmly respect the wishes of any subscriber who does not want to receive such promotional literature. Should you wish to restrict the use of your name, simply send your request to BYTE Publications Inc, Attn: Circulation Department, 70 Main St, Peterborough NH 03458. Thank you.

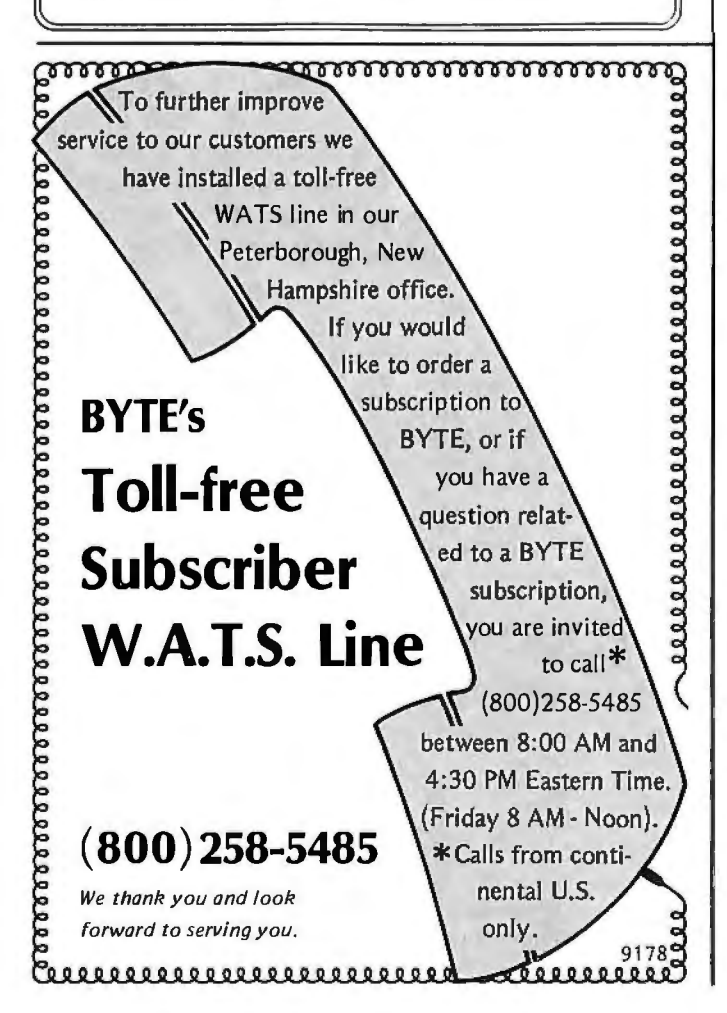

sometimes necessary to compensate for the inherent deficiencies of microprocessors (eg: their size) by carefully implementing specific optimizations. For example, the comparison performed in step 4 (discussed above) would normally be done by subtracting the low, and then high bytes, and possibly preserving the difference for replacement of the remainder. Within certain processors, it may be faster to first compare the high bytes, since they frequently dictate the comparison result (255 out of 256 times for arbitrary contents). Also, the critical steps 3, 4, and 5 can be coded eight times in-line to avoid the overhead time of a loop. And because the divisor changes infrequently, it can be coded as fast immediate-mode data . After each full divide, the code, which resides in programmable memory, can be modified for the next divisor.

The 6502 assembly-language program in listing 2 calculates *e* in 14 K bytes of memory. In order to keep the listing brief for this article, the program is not fully optimized. The major operation (add 1, divide) is not coded in-line eight times but is instead implemented as a loop. Because the Y register is used as a loop counter, it is not available as an index to the *e* array, and timeconsuming increment instructions must be performed on the instructions at EREFl and EREF2. Also, it is slightly faster not to move the current dividend byte of *e* into a separate fast location (AO in the algorithm).

The e array begins at hexadecimal location 800 (which is the most significant byte of the array). This secondary text-screen page of the Apple II allows you to view roughly the first 1 K bytes of *e* as they are calculated. Although the character representation is not readily useful, it is at least comforting to observe that the program is working on the correct section of memory. Do not execute this program until you read further and have a good idea of how long it runs before completion. Also, remember that although the result is in binary and somewhat meaningless, it will later be converted to decimal and printed.

#### Tomorrow Is a Long Time

The execution time of this program is proportional to the number of divisions performed (9719 for the above example), the number of bytes being divided (14 K bytes in this case), and the average divide time per byte.

The average divide time per byte is calculated as follows. In listing 2, the numbers in parentheses are the cycle times of all significant instructions of the divide routine. Careful analysis shows that when the high-order dividend (remainder) byte is less than the high-order divisor byte, 23 cycles are used. When the former is greater than or equal to the latter, 39 cycles are used, with approximately 13.5 additional cycles (on the average) if the two are equal. Statistically, the remainder will be less than the divisor half of the time and greater than or equal to the divisor half of the time. Analysis reveals that the 2 bytes will be equal approximately one out of every 2H comparisons, where H is the high-order divisor

byte contents. In the example,  $H$  varies from 37 down to tions plus an overhead of 21 cycles, giving the following 0, so the average frequency of equality is 1 in 37. Using average: this "fudge factor," the average cycle time per 1-bit par-<br>tial division is computed as follows:<br> $+ 21$ <br> $+ 21$ tial division is computed as follows:  $+ 21$ 

$$
-721
$$
  
= 31.3649 × 8 + 21  
= 271 919 cycles

cycles per bit =  $23/2 + 39/2 + 13.5/37$ <br>= 31.3649 cycles<br>The average time per gycle on t The average time per cycle on the Apple II is a function of the crystal frequency  $(14.31818 \text{ MHz})$  and the fre-<br>Text continued on page 399

Every byte divided includes eight of the above itera-

Listing 2: *A 6502 machine-language program for calculating e to 34,524 decimal digits. The result is in binary and must be converted to decimal by the programs shown in listings 3 and 4.* 

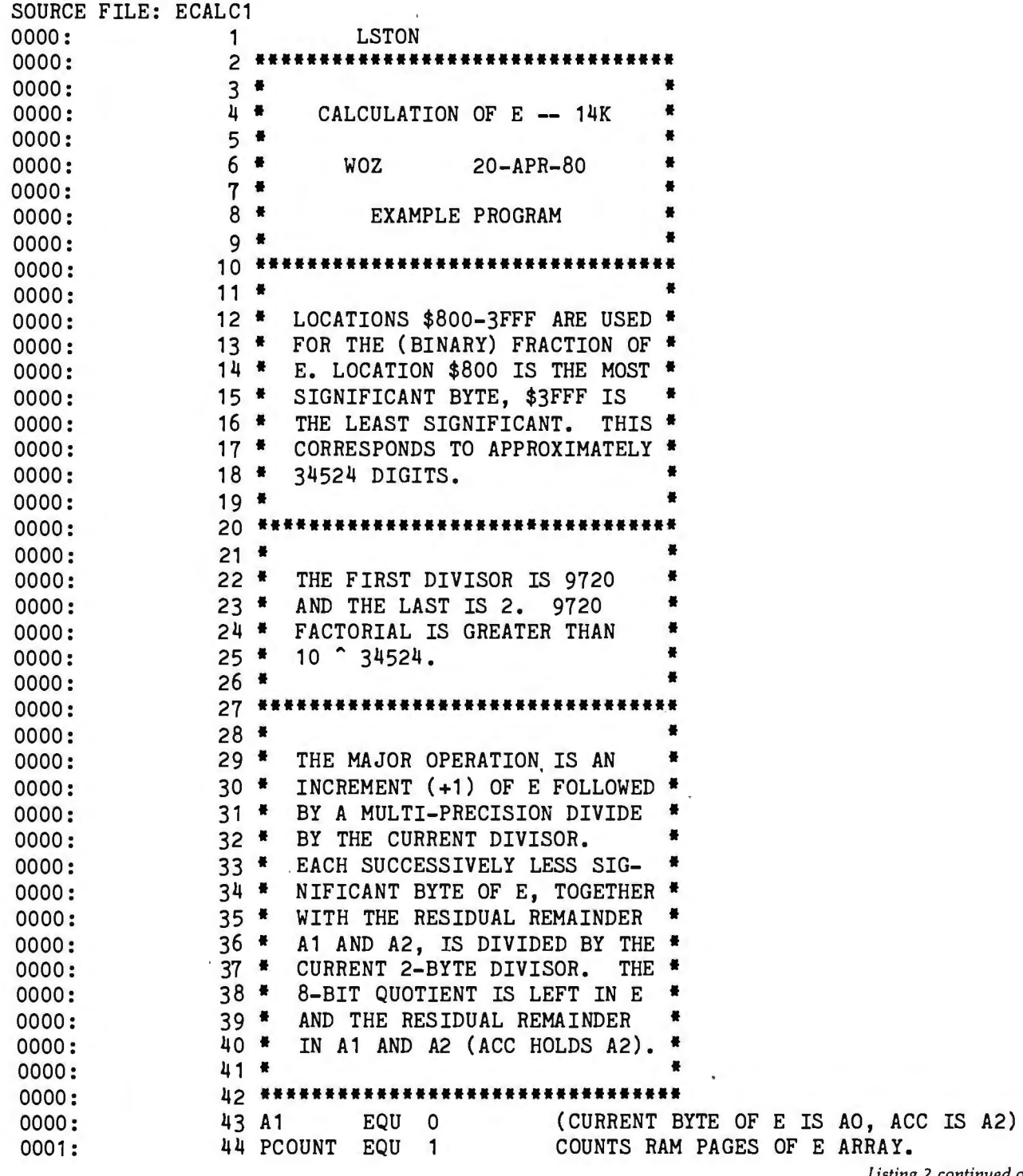

*Listing 2 continued on page 398* 

*Listing 2 continued:* 

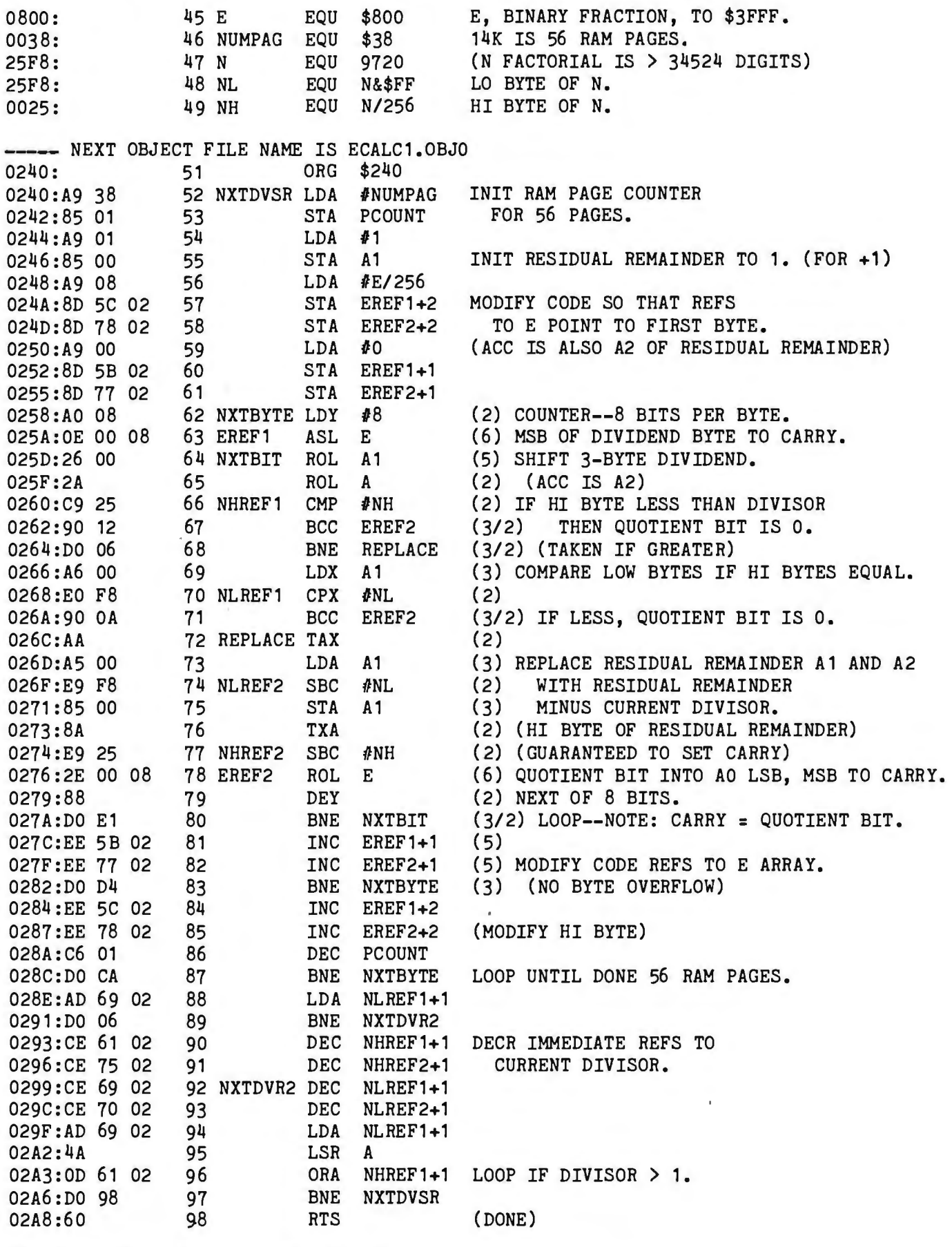

\*\*\* SUCCESSFUL ASSEMBLY: NO ERRORS

*Text continued from page 397:* 

quency-dividing circuitry that generates the microprocessor clock. Due to color-graphics considerations, a slight adjustment (to eliminate display jitter) is made, which introduces a constant multiplying the crystal period, and gives us the following time per machine cycle:

time per cycle = 
$$
912/((65)(14.31818 \text{ MHz}))
$$
  
= 0.9799269  $\mu$ s

The division time per byte (in  $\mu$ s) and time per program execution can now be calculated:

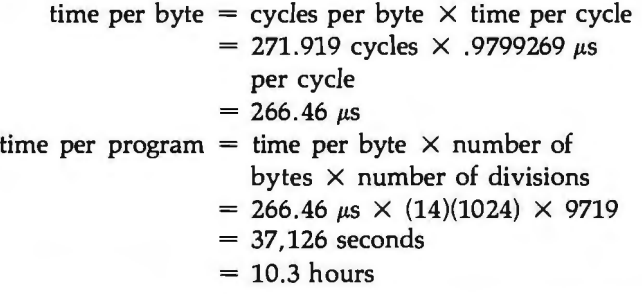

Note that as you compute *e* to greater precision, both the number of divisors and the length of each division increase. Also, at some point, a 2-byte division no longer suffices and a 3-byte division must be used. This causes the execution time to vary with roughly the second power of the precision sought. For example, three times the precision takes ten times as long to calculate!

#### **Running the Example Program**

If you wish to try the example program before branching out on your own, a few suggestions should be heeded. First, it is a shame to run a program for 10 hours and then find out it contained a minor bug. By changing N (the maximum divisor) to 1000 and NUMPAG to 4 (for 1 K bytes of precision), a quick trial/practice version can be assembled. The practice run allows the user to get the obvious mistakes out of the way with minimum consequence and verify that the assembly is correct. The following commands will clear the memory locations used, run the program, and finish in about 4.S minutes (273 seconds). Hexadecimal location 0800 should contain B7, and location OBFF should contain 24 upon completion. As mentioned previously, you can watch the calculation proceed by displaying the secondary text screen on the Apple II. During the trial run, it should be constantly changing.

The following two lines (to be entered when the Apple II is in monitor mode) allow you to run the test program:

#### \*800:0 N801<800.BFEM \*COSS 240G COS4

The first line clears the area of memory that will be used, and the second line switches the video display to text page 2 (which will contain the value of *e* being computed), runs the program of listing 2, then returns to text page 1 when the program is complete.

The real (10-hour) example program should be run twice, and the results compared to verify that the program does not contain a minor bug and that the constants were properly determined. As discussed below, it is not necessary to initialize memory before running the program if the constant *n* has been properly selected. Therefore, it is recommended that the program be run first with initialized memory and later with random (uninitialized) memory. These results, when compared, should be identical. Once you have confidence in the binary result, save it on tape or floppy disk for printing in decimal.

#### **Go Forth and Multiply**

The computed binary fraction must next be converted to decimal and printed. The general method of converting a binary fraction to a decimal fraction is to repeatedly multiply it by decimal 10 (in binary). The carry from each multiplication (integer portion of product) is the next decimal digit. Because the most significant digits are generated first, the result can be printed as it is generated.

A higher-level language such as BASIC should be used to format the output, but unless you are planning a short vacation, highly optimized machine language should be used for the base conversion. The 6S02 programs in listing 3 accomplish the conversion. Subroutine INIT is called once to generate a 2S6-entry, multiply-by-100 lookup table. Subroutine MULT scans the *e* array, from the least toward the most significant bytes, multiplying each byte by 100 via a fast table lookup. It also handles carries. The resultant carry is a 2-digit number between 0 and 99 that is returned to BASIC for printing. Note that multiplying by 100, instead of 10, generates 2 digits per pass.

#### **Seeing Is Believing**

The BASIC formatting program in listing 4 should produce an attractive printout. No single program will suffice, due to the fact that printers and people are so varied. The considerations include page headers (title, date, page number), lines per page, spacing between lines, digits per line, digit groupings (eg: groups separated by a space or two), and margins. For example, the poor horizontal registration of a Centronics 779 printer is painfully obvious with single-spaced printouts but almost undetectable with double-spaced ones. A little trial and error will insure that your printout is a perfect "10."

The program in listing 4 was used with an NEC (Nippon Electric Company) Spinwriter. It prints 60 digits per line (twelve groups of S digits, separated by single blanks) and 60 lines per page. The page heading is simply the letter *e* and the page number, carefully aligned with the left and right margins. The text " $e = 2$ ." precedes the first digit of the printout. The program ends after printing 34,SOO digits, despite the fact that an additional 24 digits are re-

*Text continued on page 402* 

microSPEED combines the benefits of compiled Developed from an extended version of FORTH, APPLE THE FASTEST, MOST POWERFUI Runs six to sixty times faster than Basic

and hardware arithmetic processing for

code

maximum microcomputing performance

NFORMATION HOT LINE (301) 627-6650 applied analytics incorporated 5406 Roblee Dr. Upper Marlboro, Md. 20870

USER'S MANUAL ONLY COMPLETE SYSTEM

35.00 \$495.00

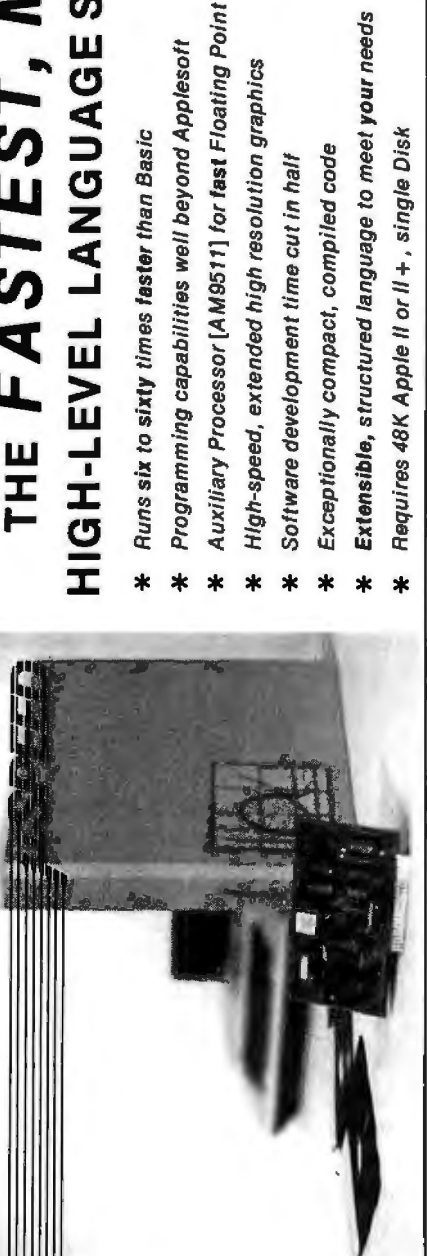

Listing 3: *A BASIC driver program to print e from binary to decimal form. The program uses the machine-language program EPRNT, shown in listing 4.* 

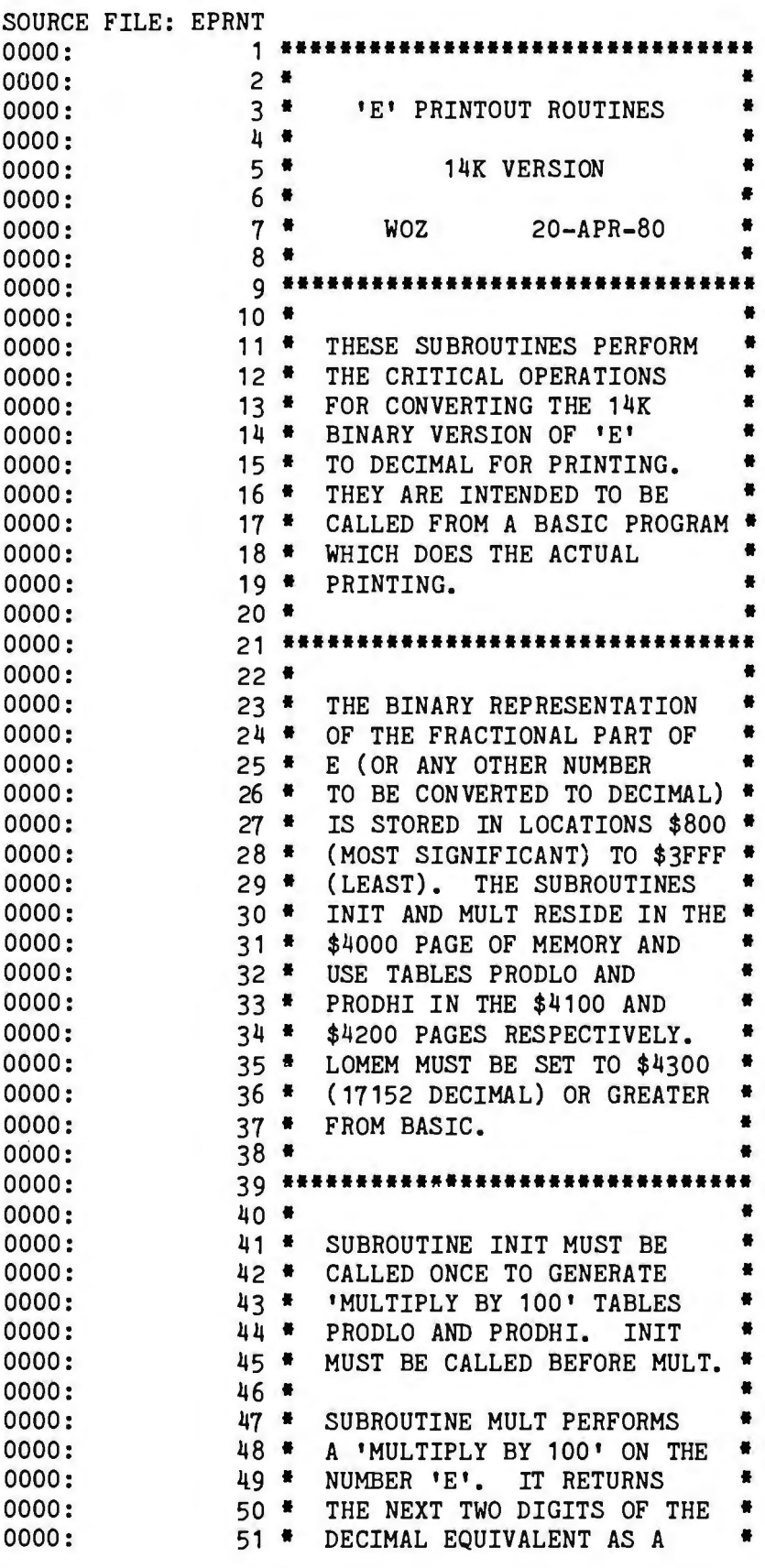

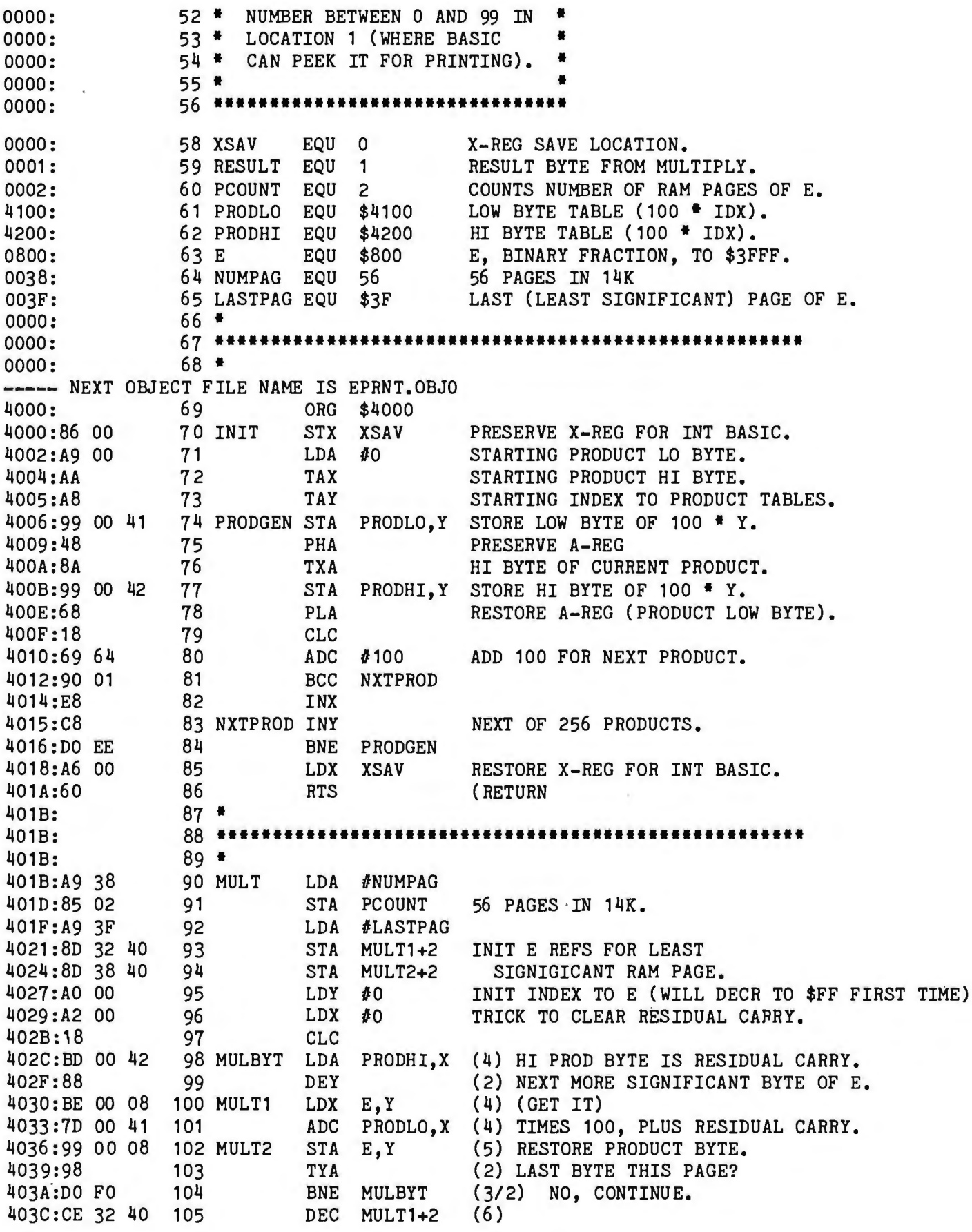

*Listing 3 continued* on *page 402* 

*Listing 3 continued:* 

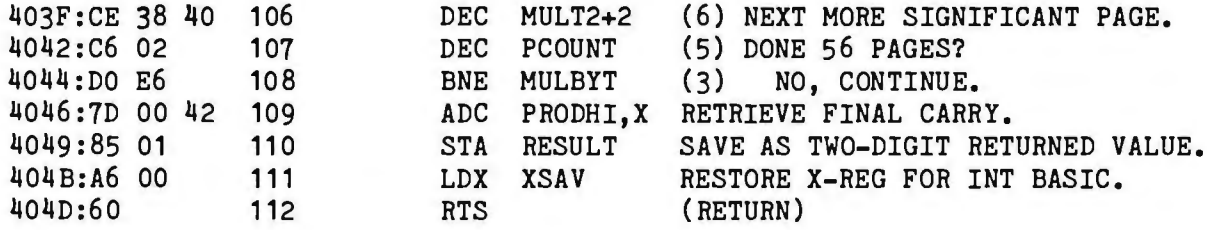

**\*\*\* SUCCESSFUL ASSEMBLY: NO ERRORS** 

Listing 4: *EPRNT, a machine-language program that converts a binary number for printing as a decimal number.* 

FORMATTER PROGRAM - APPLE INTEGER BASIC

FILE E1 IS 'E' FROM \$800 TO \$3FFF

FILE EPRNT.OBJO IS INIT AND MULT SUBRS

```
CAUTION: MUST SET LOMEM TO 171521
```
10 D\$="": PRINT D\$;"NOMON C,I,O": PRINT D\$;"BLOAD E1,A\$800": PRINT D\$; "BLOAD EPRNT.OBJO, A\$4000": PRINT D\$; "PR#2" 20 INIT=16384: MULT=16411: CALL INIT: ODDEVEN=0 30 FOR PAGE=1 TO 10: PRINT : PRINT  $"$  E":: FOR I=1 TO 63: PRINT  $"$  " ;: NEXT I: PRINT "PAGE ";PAGE/10;PAGE MOD 10: PRINT 40 FOR LINE:1 TO 60: IF PAGE>1 OR LINE>1 THEN 50: PRINT" E=2.";: GOTO 60 50 PRINT " "; 60 FOR GROUP:1 TO 12 70 FOR DIG:1 TO 5: GOSUB 200: NEXT DIG 80 PRINT "";: NEXT GROUP 90 PRINT : IF PAGE=10 AND LINE=35 THEN 110: NEXT LINE: REM QUIT AFTER 34500 DIGITS 100 PRINT : PRINT : PRINT : NEXT PAGE 110 PRINT D\$: "PR#0": END : REM TURN PRINTER OFF 190 REM 192 REM SUBROTINE 200 PRINTS NEXT DIG 194 REM 200 IF ODDEVEN=1 THEN 220: CALL MULT 210 PRINT PEEK (1)/10;: GOTO 230 220 PRINT PEEK (1) MOD 10; 230 ODDEVEN=1-ODDEVEN: RETURN

*Text continued from page 399:* 

quired in order to be correct. The final page and line plication of this property is that the allocated memory number were precalculated to detect this stopping point. need not be initialized, since it will all be reduced to in-Lines 200 thru 230 make up a digit-printing subroutine significance when divided by *n*! (because *n,* the starting that calls the assembly-language multiply-by-100 routine divisor, was specifically chosen such that *n*! is greater (MULT) every other digit.  $t$  than the significance corresponding to that much memory).

Analysis of the Algorithm **An interesting aspect** of this implication is that the The specified algorithm has the property that the con-<br>result is perfect to the last calculated bit, despite the fact tents of *e* at a given stage of computation will yet be that terms beyond the nth have been omitted. Additional divided by (i!), where i is the current divisor. The first im-<br>terms (before the nth) would simply cause the allocated

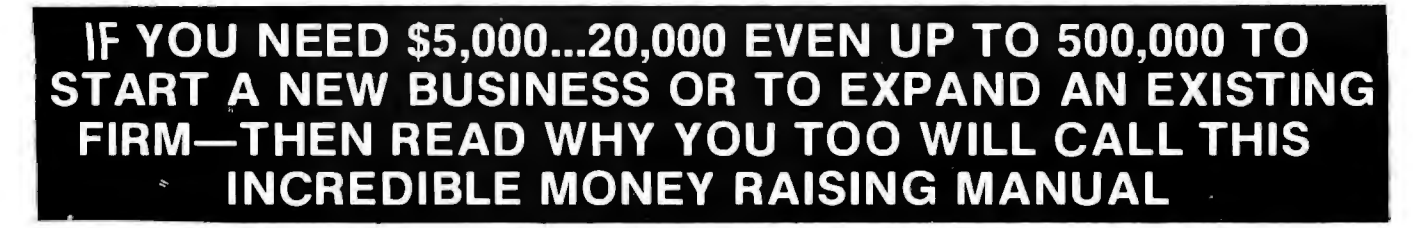

## **"THE SMALL BUSINESS BORROWER'S BIBLE"**

Practically prepares the loan application for you line-by-line...the "proper" way. All properly prepared applications are processed faster ... no red tape! Guaranteed Loans ... Dlrect Loans ... and Immediate Loans are available now!

Most men and women seriously interested in starting their own business are eligible to apply — including those who already own a business and need capital fast for expanslon...or to stay afloat...even If they've been flatly refused by banks and turned down elsewhere! Yet, too, many never qualify, simply because they do not know how to "properly" prepare the loan application...

applying tor these guaranteed and direct loans fill out their loan applications the "right way," ICC Business Research, through its diligent compilation and research efforts. has successfully assem bled and published a compre· Guaranteed and Direct Loans<br>Manual, that will quickly show you Solution to the contractically everything you'll need a lot of the contractically everything you'll need a lot of the contractically everything you'll need a lot of the contractically everything you'll need a lot of the c

important benefits the Money Here are just some of the

- quickly preparing your own loan application the right way.
- 
- 
- 
- 

cation for fastest processing.<br>At this point the most important<br>question you want answered is: Usit where is all this loan money<br>
coming from? Incredible as it may<br>
coming from? Incredible as it may<br>
coming from? Incredible as it may<br>
coming from? Incredible as it may<br>
coming from? Incredible as it may<br>
coming from? Loans are indeed available right the state of the state of the state of the manual by mail, no 3 day class now — from the best, and yet, the most overlooked and frequently

and on and on that:<br>"...don't even try, it's just<br>impossible - all those Business Leans Programs are strictly for<br>the Chryslers, the Lockheeds, the

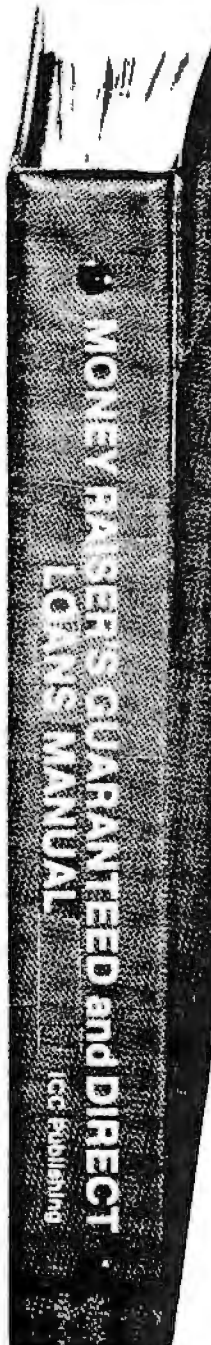

••••••••••••••••••• • ••••••••••••••••••• GUARANTEE #1 GUARANTEE#2 • In order to help those people  $\frac{1}{2}$  Still there are those who declare:<br>", i need money right now...and

small business government loans to qualify. No one ever gets one of<br>those loans."

MENT'S Small Business Administration and even are sales procurement assistance and even unfortunately caused a lot of Remember. If you don't apply for people to ignore what is without a these available SBA funds doubt — no

- 
- 
- 
- 

Fanchise, or buy out or expand an still available by mail at this rela-<br>instantly freeze up and frown and<br>the simple copies of the same effective in the same effective in annual quickly provides you with<br>given money from t

THE EASY NO-NONSENSE WAY TO RAISE CAPITAL FAST!

..... lneedmoneyrightnow.. and Simply - look over this most Even after 15 days - here's : rake too darn long. It's impossible preparation assistance manual  $\bullet$  of protected - if you decide to  $\bullet$ <br>- The protected - if you decide to • are not convinced that it can  $\bullet \bullet$  seept the manual - and you  $\bullet$ <br>- If you Or you may hear these actually help you obtain the within 1 year... your loan must a<br>comments:<br>Comments: interest the within 1 year... your loan must a<br>comments:<br>Comments: interest the within 1 year... your loan must a<br>com hensive, easy-to-follow seminar  $\begin{matrix} 1 & 1 \end{matrix}$  and  $\begin{matrix} 2 & 2 \end{matrix}$  comments: easy-to-follow seminar  $\begin{matrix} 3 & 4 \end{matrix}$  = comments:  $\begin{matrix} 3 & 3 \end{matrix}$  = away  $\begin{matrix} 4 & 0 \end{matrix}$  business Loan you need right  $\begin{matrix} 0 & 0 \end{matrix$ "... My accountant's junior away - just return it for a full a catually receive the funds or states assistant says he thinks it might be and prompt refund.  $\bullet$  your money will be refunded in  $\bullet$ 

Frankly – such rantings and money, its to their advantage –<br>
and Direct Loans.<br>
Here are just a lot of "bull" the more money you make the<br>
mere are just a lot of "bull" the more money you make the<br>
lement benefits the Mone Loans Manual provides you with:<br>• a completely filled in samples to the U.S. The U.N.ITED STATES GOVERN- dollars in loan requests, along with<br>In discluding the application application and the U.S. The U.S. In the U.S. In t forms, all properly filled in for **the contract of the select of tration's** (SBA) Programs have sales procurement assistance. **APPROVED OR YOUR**<br>you to easily follow—aids you in the sales of Demember. If you don't apply fo

What simple steps you take to<br>guarantee eighbility—no matter and the steps you take to<br>guarantee eighbility—no matter in the matter of the companies in the nation<br>if you do not presently quality.<br>If you do not presently qu question you want answered is: **The contract of the mation ...or providing the wrong successfully use its techniques**<br>Just without having to attend a seminar I Detach and rush for the contract of the contract of the contra

dollar amount in businessioans<br>
ach fiscal year in order to law the manual by mail, no 3 day class.<br>
fully comply with strict quotas. The manual by mail, no 3 day class.<br>
(Almost 5 billion this year)<br>
are required And rath the manual by mail, no 3 day class.  $\begin{bmatrix} \bullet & \bullet & \bullet \\ \bullet & \bullet & \bullet & \bullet \\ \bullet & \bullet & \bullet & \bullet \end{bmatrix}$  and  $\begin{bmatrix} \bullet & \bullet & \bullet \\ \bullet & \bullet & \bullet \\ \bullet & \bullet & \bullet & \bullet \end{bmatrix}$ . The "Money Raiser's Guaranteed are required. And rather than \$450  $\end{bmatrix}$  and Direct Loa The most divergend and species and species and species and species are are those the millions were collected. And rather than \$450<br>outright ridiculed..."made-fun-ofit and particular than 410 cold start than \$450 was out

government!"<br>
Yet, on the other hand (and<br>
"Yet, on the other hand (and<br>
"Yet, on the other hand (and<br>
"Yet, on the other hand (and<br>
"Yet, on the other hand (and<br>
"All not their application and all other regulies<br>
and on a the Chryslers, the Local of Christmas are strictly for<br>
the Chryslers, the Lockheeds. the Chryslers, the on the right road to obtaining fast . I :: : : : : : : : : :<br>
government is actually very much no red-tape loan appro on the right road to obtaining fast<br>no red-tape loan approval.

 $\ddot{\phantom{a}}$ 

Learn application the right way is explicited to the most special control on the sample appli-<br>
and the sample appli-<br>
and the sample application forms in the sample appli-<br>
and the sample application forms is explicited

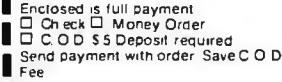

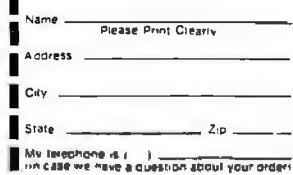

307 Forest Hill Avenue •

Circle 168 on inquiry card.

memory to have different contents (ie: be initialized arbitrarily) when the nth term is reached. Since division proceeds from high toward low significant bits, arbitrary data beyond a specified least significant byte can never affect the contents of that byte or any more significant byte. There can be no accumulated truncation errors such as these encountered with summation-of-terms approaches.

The second implication is that, at a given stage of calculation, only the most significant bytes of *e* (ie: those that will not subsequently be divided to insignificance) need to be divided! The first divisions can be very short, only a few bytes or so, while the last ones must encompass all of *e.* For a given divisor, i, the number of (least significant) bytes of *e* which need *not* be divided is  $log_{256}(i!)$ , which may be calculated by the HP-41C program in listing 5. Note that it calls the previously written program FACTLOG, which calculates the number of digits of (i!). The algorithm used is:

number of bytes of  $i!$  = number of digits of  $i!/log_{10}(256)$ 

It is unfeasible to precalculate the number of bytes to leave undivided (or the number to divide) for each divisor and to save it in a table because the table would consume a great deal of memory. As an alternative, the divisors can be broken into blocks of, say, 1 K bytes each, and for each block a fixed number of bytes (of  $e$ ) can be divided. The number of bytes to divide for a given block is calculated as the total number of bytes in the *e*  array minus the number of insignificant bytes (calculated as above) corresponding to the minimum divisor of the block, plus a "guard" byte or two to cover slight calculation errors.

In a later program that calculated *e* to 116,000 digits, I used 47 K bytes (188 pages of 256 bytes each) of memory, and the maximum divisor was 28,800. The divisors were grouped into fifteen blocks of 2 K-byte divisors each, and the number of memory pages not to be divided were precalculated for each block (see table 3). This version of the program used a lookup table to determine how many pages to divide (188 minus the number *not* to divide) for each divisor. This technique proved extremely beneficial because it reduced the computation time from four days to two.

The 47 K-byte version used virtually all the memory in a 48 K-byte Apple. The *e* array occupied hexadecimal locations 400 thru BFFF. A starting divisor of 28,800

Listing 5: *The FACTBYT program for the Hewlett-Packard HP-41C calculator. This program calculates the precision to which the multibyte division has to be carried out for a given divisor. See table 3 for details.* 

LBL ALPHA FACTBYT ALPHA XEQ ALPHA FACTLOG ALPHA 256 LOG / RTN

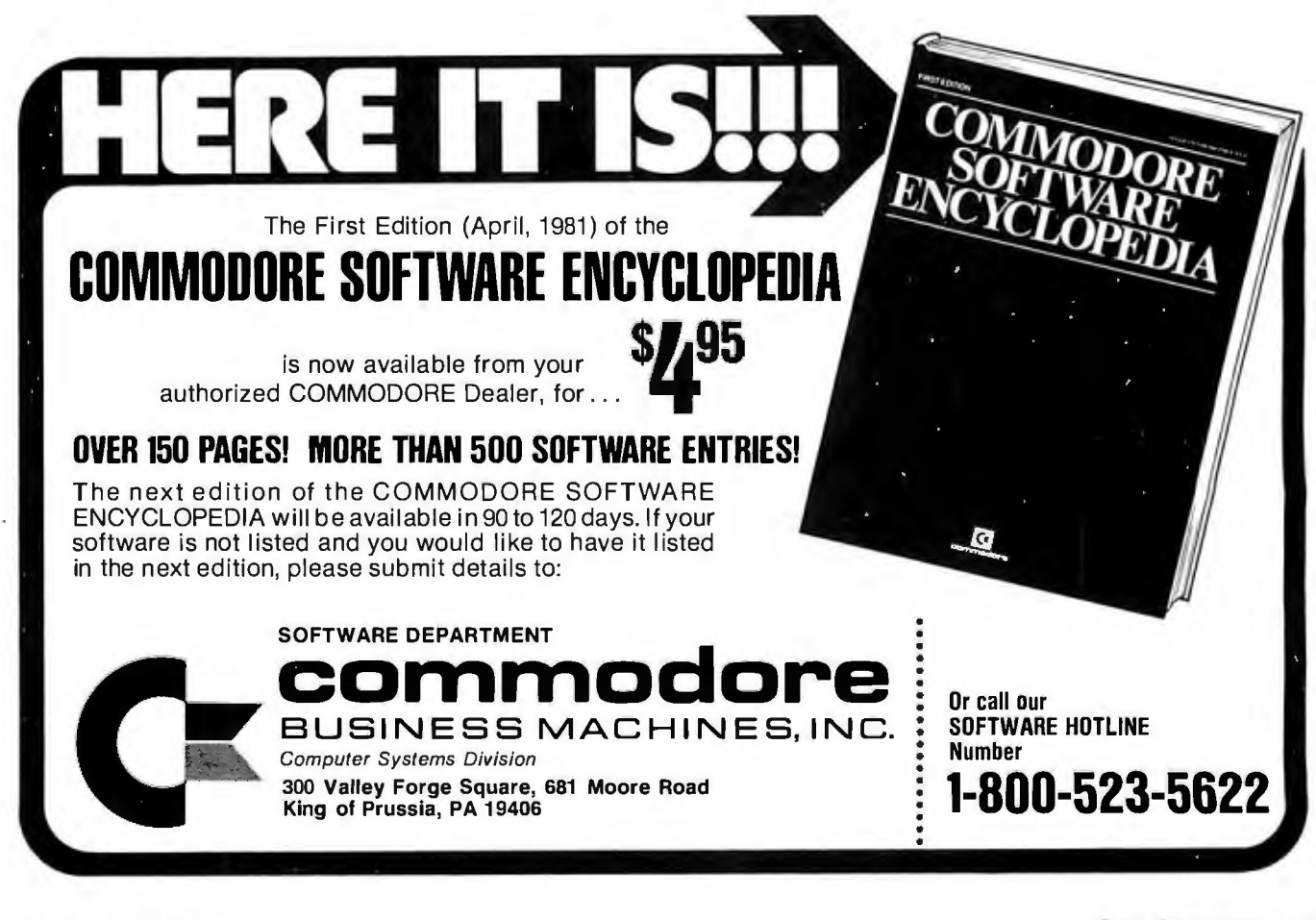

# **THE ADVANTAGES Of THE FUNCTIONAL GROUP:**

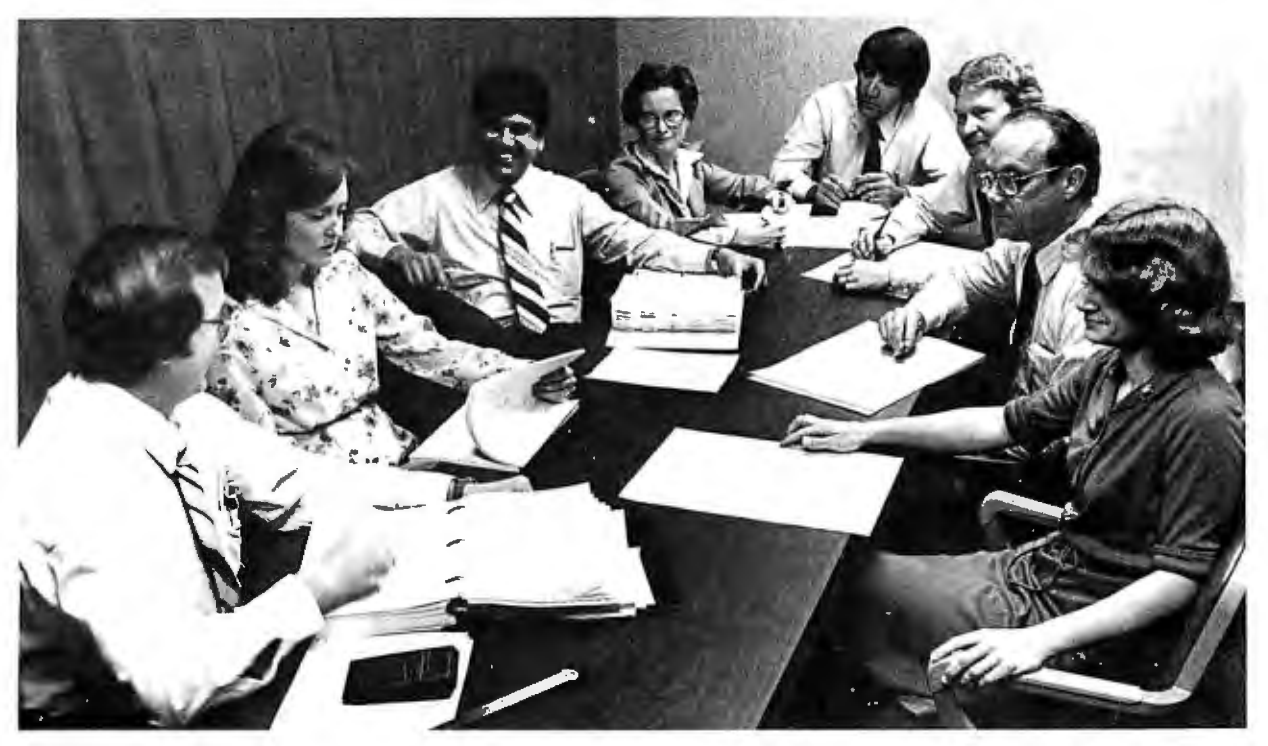

Diversity of projects. Varied technical challenge.

Involvement from concept through implementation.

Broad interaction and cooperation between software and hardware.

We've got it all at Harris Composition Systems in Melbourne, Florida.

We're pioneers in word processing. And the world's first and leading supplier of total word processing systems for use in the newspaper industry.

And we're now extending that "system-oriented" approach into the *office systems*  field-integrating data processing, word processing,

electronic mail, advanced communications and networking. With an ambitious program representing the largest investment Harris Corporation has ever made to develop a new product.

That means the opportunity for personal participation and immediate contributionacross the board-in both newspaper word processing and office systems.

For experienced professionals with expertise in □ Real Time Software and Hardware/Firmware Development  $\square$  Digital Design  $\Box$  Analog Design  $\Box$  Applications Programming.

All supported by a billion dollar, Fortune 500 corporation. All in a modern, stimu

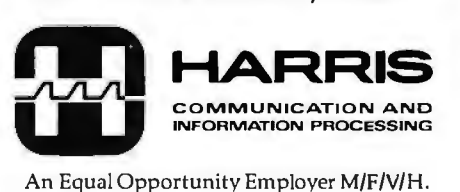

· lating work environment. All in beautiful, affordable Melbourne, Florida-on the shores of the deep blue Atlantic.

Send your resume and salary history to: **Daphne** Cumberland, Composition Systems Division, Dept. BT, P.O. Box2080, Melbourne, Florida 32901. Or call COL-LECT (305) 242-5321, in Florida. Outside Florida call 1-800-327-1493.

*Share the advantages*  with us.

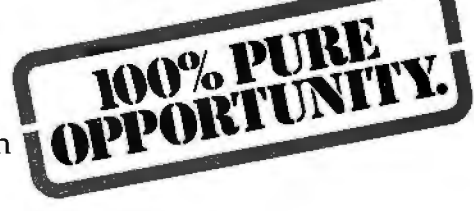

An Equal Opportunity Employer M/F/V/H.

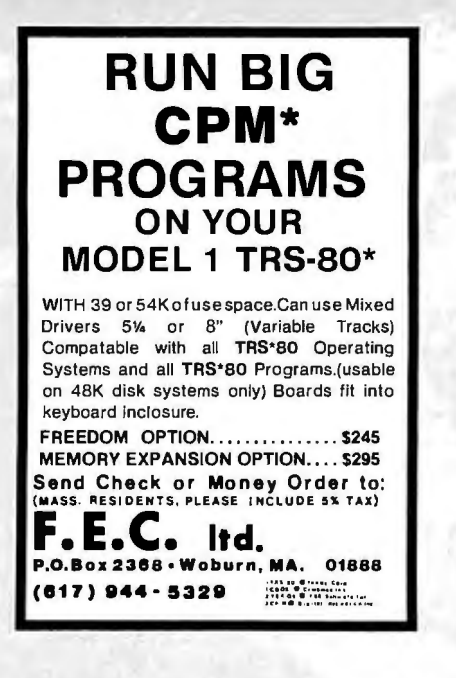

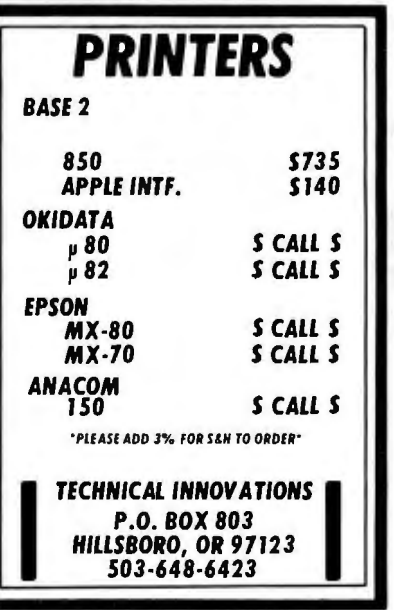

Circle 356 on inquiry card.

#### AFFORDABLE

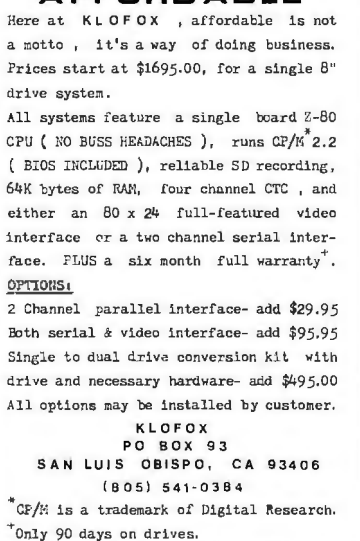

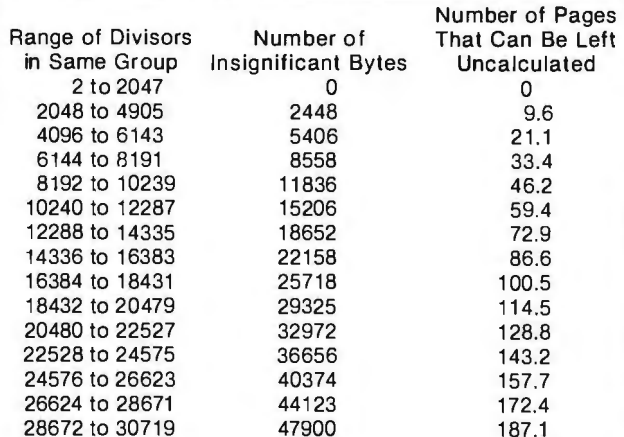

Table 3: *Table of truncated multibyte divisions that can be made during the second algorithm. Due to the nature of the second algorithm, most divisors need not carry the division out the entire length of the multibyte dividend. By grouping divisors and not calculating the bytes that are unimportant to that particular group, calculation time can be significantly decreased.* 

resulted in 115,925 digits of precision. Because the result occupied screen memory, it had to be written to cassette tape by the calculation program before returning to the Apple II monitor. Because there was no memory available for a BASIC program, the output formatting program was coded in assembly language and resided in parts of pages 0 and 1. Pages 2 and 3 were used for the multiply-by-100 tables.

#### On the Horizon

As with any limitless search, there remains the challenge to compute *e* to even greater precision. Unfortunately, the computation time of the specified algorithm is exponentially related to the precision sought. Divide operations on high-speed computers (approximately 12  $\mu$ s per 32 bits) are two orders of magnitude faster than the 6502 routines. The ultimate approach is to construct a custom "divide machine." Current technologies and low programmable memory prices make it feasible to construct such a machine with a thousand-fold performance improvement over the 6502 microprocessor. With such a machine, *e* could be computed to 100,000,000 digits within a couple of years (one year constructing and testing, one year computing). Such a machine would require power supply backup and error-correcting memory. The memory should be purchased at the latest possible date due to decreasing prices.

Once a few simple concepts are understood, the computation that I have described is as easy as *pi* (see listing 6). Why do people spend time computing these numbers to such absurd precision? Because they're there, I suppose. Who knows what great discoveries will be made by personal computer owners in the coming years? Rest assured that a guaranteed place in the mathematics Hall of Fame awaits the discoverer of the next greatest prime number.■

Listing 6: A partial printout of the value of e. The first line agrees with the fifty-place value for e that is given in the CRC Standard Mathematical Tables.

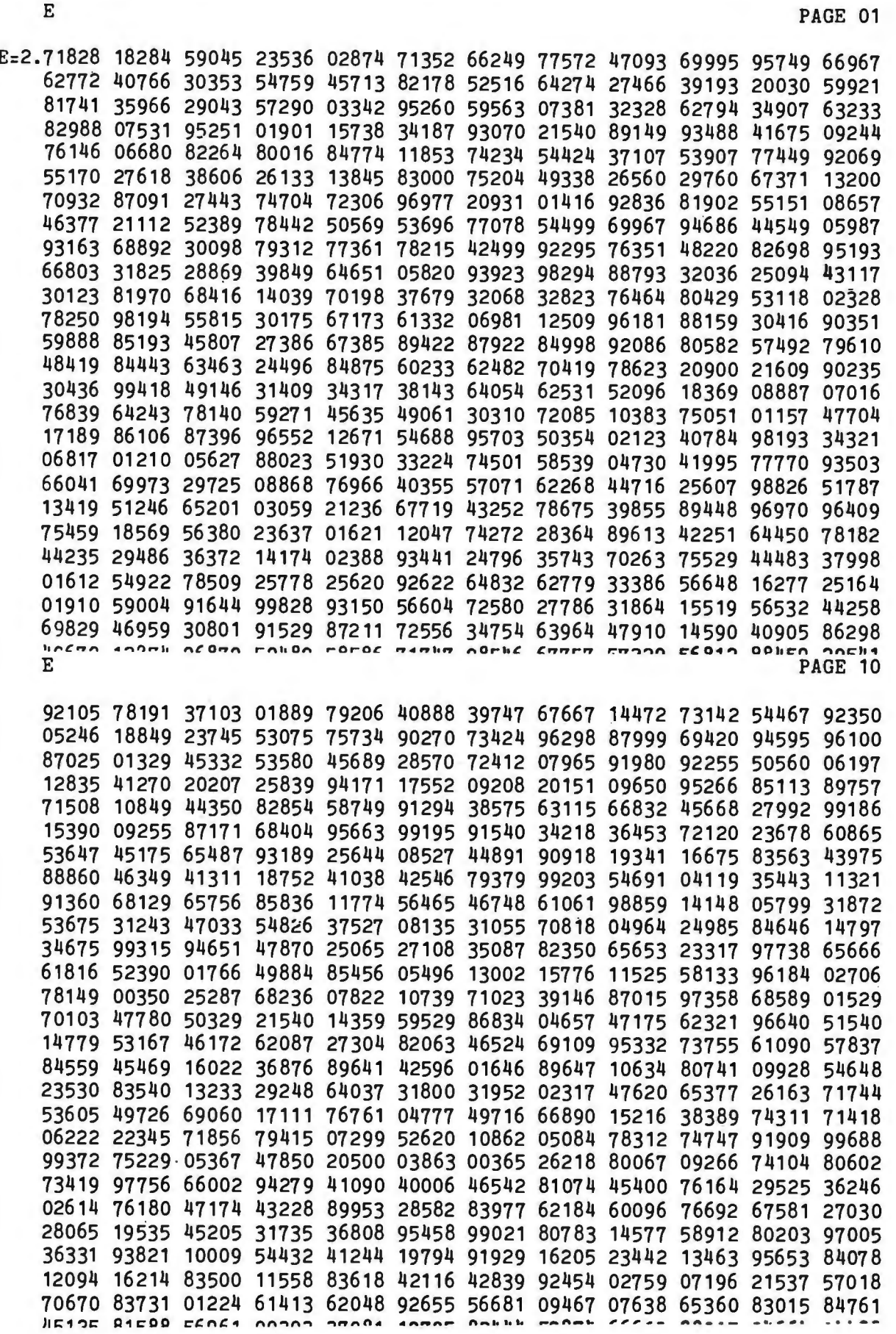

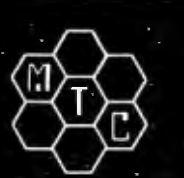

# **META TECHNOLOGIES**

26111 Brush Avenue, Euclid Ohio 44132 CALL TOLL FREE 1-800-321-3552 TO ORDER

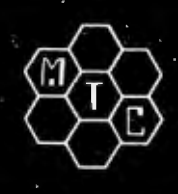

FILE BOX DISKETTE STORAGE SYSTEM

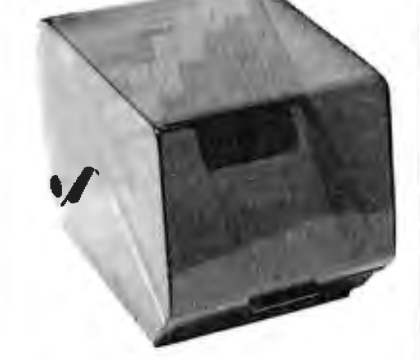

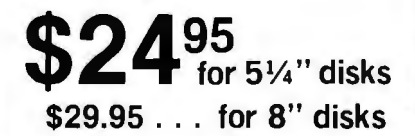

MTC brings you the ULTIMATE diskette storage system, at an affordable price. Storing 50 to 60 diskettes, this durable, smokecolored acrylic unit provides easy access through the use of index dividers and ad-justable tabs. Unique lid design provides dust-free protection and doubles as a carrying handle.

## 'RINGS' & THINGS

Help prevent data loss and media damage due to improper diskette centering and rotation with the FLOPPY SAVERTM reinforcing hub ring kit. 7-mil mylar rings in-stall in seconds. Kit is complete with centering tool, pressure ring, 25 adhesive backed hub rings and instructions.

HUB RING KIT for 5\14' disks ..... \$10.95 HUB RING KIT for 8" disks . . ..... \$12.95 REFILLS (50 Hub Rings) . . . . . . . . \$ 5.95

Protect your expensive disk drives and your valuable diskettes with our diskette drive head cleaning kit. The kit, consisting of a pair of special "diskettes", cleaning solution and instructions, can be used for 52 cleanings. Removes contamination from recording surfaces in seconds without harming drives.

CLEANING KIT for 51/4" drives . . . \$24.95

#### PLASTIC LIBRARY CASES (not shown)

An economical form of storage for 10 to 15 diskettes, and is suitable for your bookshelf! Case opens into a vertical holder for easy access.

51/4-inch diskette case . . . . . . . . . . . \$3.50 8-inch diskette case ... .. . . ....... \$3.95

### MICROPARAPHERNALIA

DISKETTES (box of ten)

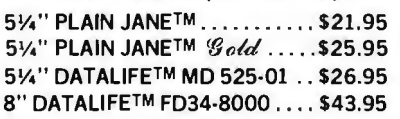

#### **NEWDOS by APPARAT**

NEWDOS/80 by Apparat . ... ., . . . \$149.95 NEWDOS+ to

NEWDOS/80 UPGRADE ... . . CALL NEWDOS + with ALL UTILITIES 35-track ..... .. . . ... . . . .. \$69.95

40-track ................. \$79.95

#### BOOKS

TRS-80™ DISK AND OTHER MYSTERIES .. \$19.95 MICROSOFT™ BASIC DECODED \$29.95 1001 THINGS TO DO WITH YOUR PERSONAL COMPUTER .... \$ 7.95

### Let Your TRS-80™ Test Itself With THE FLOPPY DOCTOR & MEMORY DIAGNOSTIC

#### by THE MICRO CLINIC

A complete checkup for your Model I. THE FLOPPY DOCTOR completely checks every sec tor of 35- or 40-track disk drives. Tests motor speed, head positioning, controller functions, status bits and provides complete error logging. THE MEMORY DIAGNOSTIC checks for proper write/read. refresh, executability and exclusivity of all address locations. Includes both diagnostics and complete instruction manual. SYSTEM DIAGNOSTICS ... .. \$19.95

An improved version of the SYSTEM DIAGNOSTICS above. Designed for single or double density, 35-, 40-, 77-, or 80 track disk drives. Includes new and modified tests. Features THE FLOPPY DOCTOR, Version 3.0.

SYSTEM DIAGNOSTICS-V3 .. \$24.95

Single Sided, Soft-Sectored 5V.-inch. (for TRS-80™) Mini-floppy

**ISKETTES 321 95**<br>These are factory fresh, absolutely first quality (no seconds!) mini-floppies. They are

complete with envelopes, labels and writeprotect tabs in a shrink-wrapped box.

PLAIN JANE™ DISKETTES The Beautiful Floppy with the Magnetic Personality TM

Thousands of people have switched to this low-cost alternative. These quality diskettes are packaged in a plain white box ... no fan-cy printing, fancy names or fancy labels, not even our own (labels cost money). Trust us.

PLAIN JANE™ Diskettes . .. . . . \$21.95 10 boxes of 10 ... (each box) \$21.50

PLAIN JANE™ *Gold* Introducing MTC's premium generic diskette. Single-Sided, Soft-Sectored, DOUBLE-DENSITY, 5'/•-inch diskettes with reinforcing HUB-RINGS. Individually 1003 ERROR-FREE certified. Invest in GOLD!

PLAIN JANE<sup>TM</sup>  $\mathcal{G}_{\text{old}}$  .......... \$25.95

VERBATIM'S PREMIUM DISKETTES AT AFFORDABLE PRICES

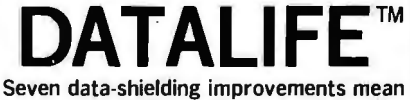

greater durability and longer data life. These individually, 1003 error-free cer-tified diskettes feature thicker oxide coating, longer-lasting lubricant, improved liner, superior polishing and more! Meets or exceeds IBM, Shugart, ANSI, ECMA and ISO standards. Reinforcing HUB RINGS help prevent data loss and media damage, reducing errors.

Buy the best ... buy DATALIFE™ VERBATIM DATALIFE™ DISKETTES

5<sup>1</sup>/<sub>4</sub>-inch (box of 10)<br>MD525-01 ...

 $...$ \$26.95 10 boxes of 10 ... (each box)\$25.95 8-inch FLOPPIES

Double-Density, FD34-8000 . \$43.95

### CALL FOR INFORMATION ON OTHER PRODUCTS

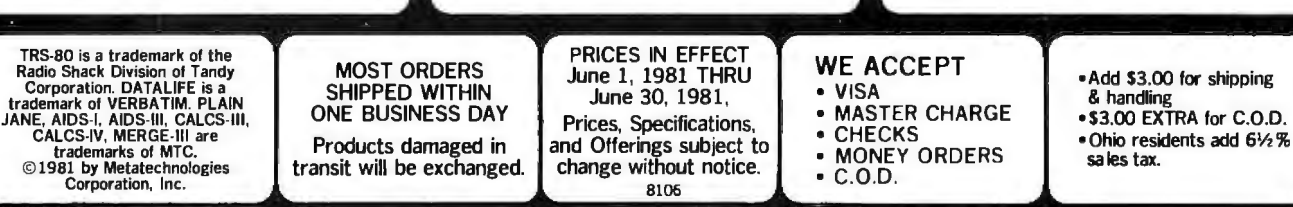

## **What's New?**

### **SYSTEMS**

#### **ccs Microcomputer Systems**

A new line of S-100 Z80-based microcomputer systems from California Computer Systems provides real-time hardware-vectored interrupt and interrupt-nesting capabilties. Multiprocessing with interleaved data-transfer rates of up to 2 megabytes per second can be achieved using direct memory access. The main board has two programmable real-time clocks, two 8-bit parallel interface channels, and two programmable RS-232C serial 1/0 /input/output) channels, one of which may be used for synchronous communication. The chassis contains a nineteen-slot motherboard and a power supply.

The CCS OASIS multitasking operating system features reentrant and relocatable program capabilities, and employs an ISAM (indexed-sequential access method) file structure. Task-to-task communication, file protection, timekeeping, spooling, overlay, and device-independent 1/0 are accomplished through software. The operating system is supported with debug, editing, relocatable-linkage, and file-sort utilities. CP/M and MP/M can be used with the system . A BASIC interpreter and compiler, FOR-TRAN, COBOL, and Pascal compilers are also available.

Optional boards include printer and terminal interfaces, 16 K-, 32 K-, and 64 K-byte memory boards, floppy-disk subsystems and expansions, and Winchestertype disk subsystems and expansions. Prices for the CCS systems range up to 59100. Contact California Computer Systems, Marketing Department, 250 Caribbean Dr, Sunnyvale CA 94086, (408) 734-581 I.

Circle 524 on inquiry card.

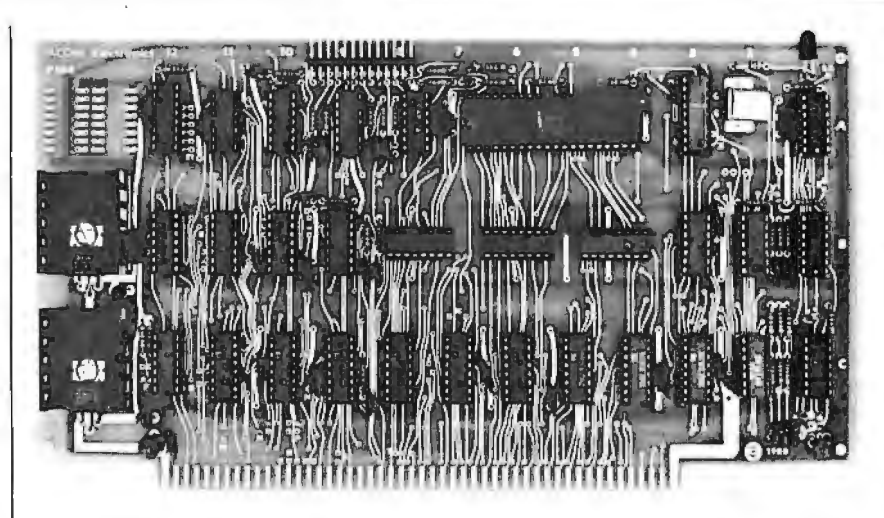

#### **Acorn's BOBB Board**

The PI 88 is an S-100 bus 8088 microprocessor board that will run as a stand-alone processor or as a slave. Jumpers allow configuring the card to run in different operating modes, as well as with static or dynamic memory. The 8088 microprocessor has 16-bit internal architecture, addresses 1 megabyte of memory, and features 8- and 16-bit signed and unsigned arithmetic in binary or decimal, including multiply and divide.

The P188 costs \$345 assembled and tested, and \$275 in kit form. For more information, contact Acom Electronics, 4151 Middlefield Rd, Palo Alto CA 94303, (415) 494-7499.

Circle 525 on inquiry card.

#### **Single-Board 6BOO Computer**

The ACS 12-PRO requires a power supply and terminal to operate. The 6800-based system provides two programmable 16-bit timers, an RS-232C serial port, two 8-bit par allel ports with handshake control, and up to 4 K bytes of programmable memory and 6 K bytes of PROM (programmable read-only memory).

The ACS 12-PRO is supplied with Datricon's 4 K D-FORTH operating system. With *1* K bytes of programmable memory, D-FORTH, and a manual, the ACS 12-PRO sells for 5495. For additional details, contact Datricon Corporation, 7911 NE 33rd Dr, Suite 200, Portland OR 97211, (503) 284-8277.

Circle 526 on inquiry card.

#### **Where Do New Products Items Come From?**

The information printed in the new products pages of BYTE is obtained from "new product" or "press release" copy sent by the promoters of new products. If in our judgment the information might be of interest to the personal computing experimenters and homebrewers who read BYTE, we print it in some form. We openly solicit releases and photos from manufacturers and suppliers to this marketplace. The information is printed more or less as a first-in first-out queue, subject to occasional priority modifications. While we would not knowingly print untrue or inaccurate data, or data from unreliable companies, our capacity to evaluate the products and companies appearing in the "What's New7" feature is necessarily limited. We therefore cannot be responsible for product quality or company performance.

## **What's New?**

## **PERIPHERALS**

#### **Apple IEEE-488 Interface** system control with character-

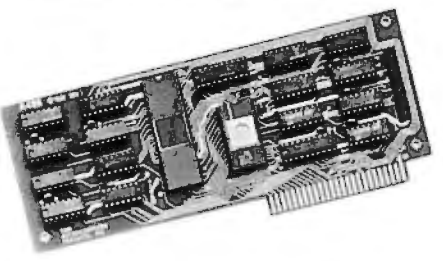

The A488 interface card permits the Apple II and the Apple II Plus to operate as IEEE-488 bus controllers. The A488 uses an MC68488 LSI 488-controller integrated circuit that decreases the number of circuits required. The board has 2 K bytes of firmware in EPROM (erasable programmable read-only memory). For special-purpose firmware development. the EPROM can be replaced by programmable memory. The A488 allows bus and Circle 527 on inquiry card. and the ability to handle six-part

string instrument commands for set-up, measure, clear, local, trigger. serial-poll. and respond functions. Any equipment on the bus can be designated by a name of up to sixteen characters. Up to fifteen pieces of equipment can be connected to the A488 across a distance of up to 20 meters (66 feet) from the Apple. The card's driver firmware is linked to string routines within Applesoft; floating-point processing of numeric data is easily done. Error checking is included. and software timing loops are not needed.

The A488 is priced at \$475 from SSM Microcomputer Products Inc, 2190 Paragon Dr, San Jose CA 95131, (408) 946-7400.

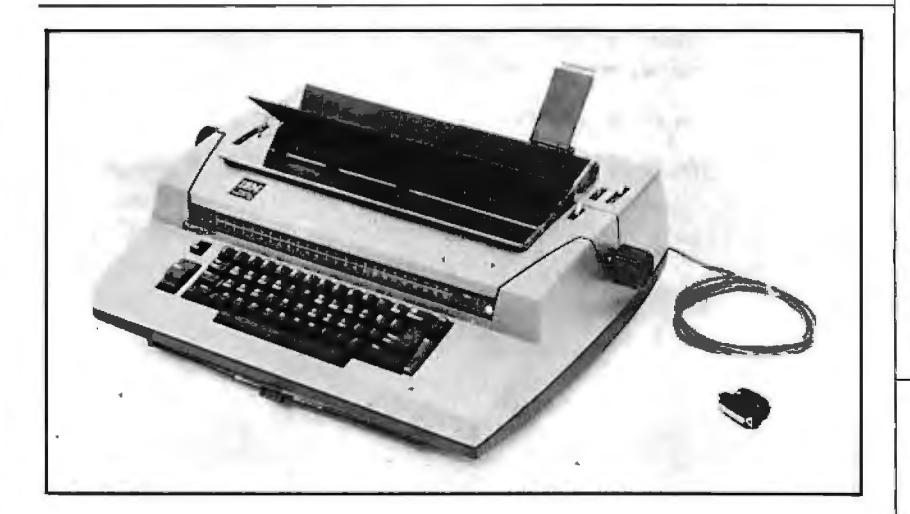

#### **Turn IBM Typewriters Into RS-232Cs**

as RS-232C-compatible computer 110 (input/output) devices. The modules can be installed and removed easily without requiring modifications to the typewriter. The model 5061 is a print-only California Micro Computer's 5060 and 5061 modules enable the IBM Model 50. 60. and 75 electronic typewriters to perform

version. while the 5060 allows the typewriter to perform full terminal functions. Both units offer ASCII coding with full buffering. The 5061 costs \$497 and the 5060 is 5860.

For further information, contact California Micro Computer, 9323 Warbler Ave, Fountain Valley CA 92708, (7 l 4) 968-0890.

Circle 528 on inquiry card.

#### **Printer for Under S1000**

The Model 445 Paper Tiger printer features a seven-wire ballistic-type print head and tractorfeed motor drives. The 445 can print at speeds up to 198 cps (characters per second) . Functions include bold text and the ability to print 80 columns at 10 pitch and 132 columns at 16.7 pitch. Other features include the 96-character upper- and lowercase ASCII (American Standard Code for Information Interchange) character set, six or eight lines-per-inch vertical spacing. multiline buffering. and RS-232Cand Centronics-compatible parallel interfaces. Transmission rates from 110 to 1200 bps (bits per second) are selectable. Variable form length, perforation skipping. forms and roll paper are other features.

Integral Data Systems' DotPlot graphics capability is offered as an option. DotPlot enables printing the full range of graphics characters. The Paper Tiger Model 445 costs s795 and the DotPlot package is \$99. Contact Integral Data Systems Inc. Milford NH 03055. (603) 673-9100. Circle 529 on inquiry card.

#### **Extend the TRS-80 Color. Computer Bus**

be expanded. The Color Connection sells for 599.95 from Percom Data Company, 211 N Kirby, Garland TX 75042, (800) 527-l 592; in Texas. (214) 272-342 l. Circle 530 on inquiry card. The Color Connection is a device that extends the TRS-80 Color Computer system bus as a System-50 bus (SS-50). Using the Color Connection. floppy-disk drives and video terminals can be added. and the Color Computer's l 6 K-byte internal memory can

# **Computerize your bookkeep without terrifying your bookkeeper.**

Introducing The Boss:™ the most advanced, yet most understandable, financial accounting system. Designed to automate your bookkeeping without confusion or mistakes.

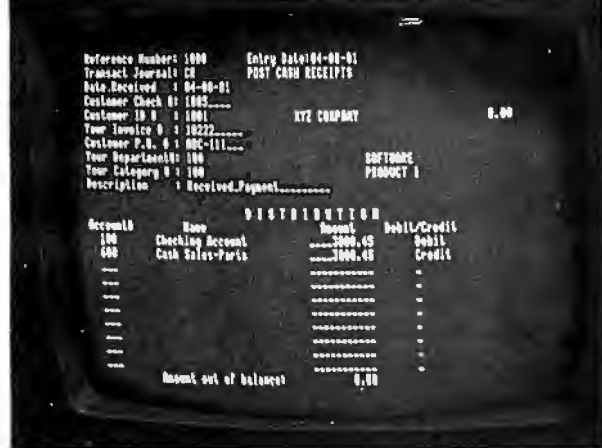

Typical screen format - actual photograph.

If "fear of the unknown" is standing between you and computerization, you

The Boss system is immediately comprehensible to bookkeepers because it utilizes virtually the same

So even someone with no previous computer experience can easily learn and operate The Boss system

#### Features seldom found in packaged software.

The Boss system is fully interactive, fully departmentalized and exceptionally fast. It can generate an astounding number of complex reports at the touch of a button.

General Ledger and Accounts Receivable and Payable transactions can be entered in any order in a single program

Up-to-the-minute financial reports can be obtained without batch processing

The Boss system computes financial ratio analysis

It protects data from unauthorized personnel as well as computer malfunction.

And it has the largest programming and storage capacity of any micro system

The Boss runs on most small business computers with CP/M®or similar operating systems. Its cost is only \$2,495.

Get full support from Lifeboat. The Boss is brought to you exclusively and supported completely by Lifeboat Associates, world's largest computer software publisher. For more information about how you can profit from this extraordinary financial accounting

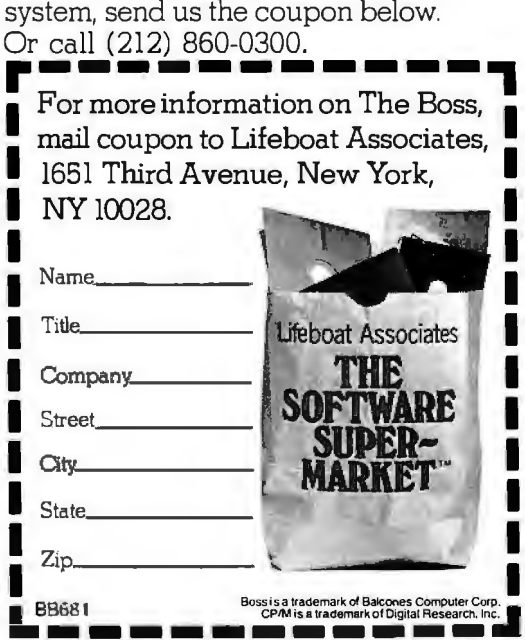

**Lifeboat Associates** Software with full support

## **What's New? PERIPHERALS**

### **Termlnal Low-Cost Color-Graphics**

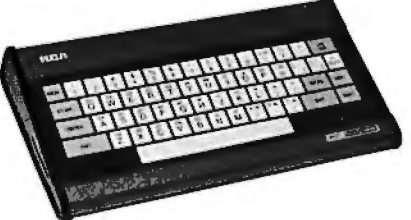

RCA's VP-3301 is a microprocessor-controlled terminal with color graphics. reverse video, programmable and resident character sets. selectable data rates and formats. a flexible-membrane keyboard. and audio feedback. The VP-3301 can be connected to modems for communication with most timesharing and data-base computer networks. The software-selectable character-display

characters by 24 lines or 20 characters by 12 lines. Characters and background can be displayed in one of eight colors or gray scales. The communications interface is RS-232C or 20 mA current-loop. Configuration control includes line/local, uppercase only. fulland half-duplex. data-word formatting. plus two control-code options. The video output can be directly connected to monitors or. with an RF (radio frequency) modulator, to a television set. The suggested price for the VP-3301 is S369 from RCA Microcomputer Products. New Holland Ave. Lancaster PA 17604. (717) 397-7661 .

Circle 531 on inquiry card.

### **8-lnch Floppy-Disk Drives**

Matchless Systems, 18444 S Broadway. Gardena CA 90248. (213) 327-1010, has announced the MS-800 8-inch floppy-disk drive. The drive is compatible with the TRS-80 Models I and II, the Apple II. and S-100 systems. The MS-800 has a capacity of 256 K bytes of storage. The data transfer rate is 256 k bps (bits per second) and the track-to-track access time is 10 ms. The prices range from S995 to S 1595. which includes all hardware (such as the controller). software. and documentation. Circle 532 on inquiry card.

### **Serles 47-TR Plotter**

The Series 47-TR Strip Chart/ Plotter is a curve tracer with alphanumeric capabilities. Its plotting area is 25 cm (10 inches) wide. The plotter features an RS-232C- or IEEE-488-compatible port and bidirectional paper drive. It requires two 8-bit words formatted to provide analog pen position. Pen speed is 75 cm per

### **S-1 00 110 Board**

The MFIO is an I/O (input/output) board designed for S-100 bus systems. It features four serial RS-232C ports with independent data rates of 50 to 19.2 k bps. It also includes 24 bits of parallel 1/0 configurable for four ports. five timer/counters. sixteen levels of vectored-interrupt control. and an optional battery-powered realtime clock/calendar. The MFIO costs S595. For more information. contact Digicomp Research. Terrace Hill. Ithaca NY 14850. (607) 273-5900.

Circle 533 on inquiry card.

second with a position accuracy of  $\pm$  0.15%, full scale. Paper can be incremented up to 2 cm per second at 0.0127 cm per step. The 47-TR is priced at S945. For details. contact Pedersen Instruments. 2772 Camino Diablo. Walnut Creek CA 94596. (415) 937-3630.

Circle 534 on inquiry card.

#### format can produce either 40 **Graphics Termlnal for the North Star**

The Sigma 1042S high-resolution. memory-mapped graphics terminal is designed for the North Star microcomputer. The display provides a 640 by 800 dot matrix backed by a 64 K-byte display memory. The display memory is divided into sixteen 4 K-byte blocks. which are individually selectable for mapping onto a mainmemory window of only 4 K bytes. The 1042S terminal can also be used as a word-processing work station. In this application mode, it includes variable spacing. multiple fonts. and scientific-character capabilities. Reverse video. blinking. and intensification are offered as hardware features. The terminal can be used as a system console under CP/M. The 1042S costs S4000.

For more information. contact Sigma Information Systems USA Inc. 556 Trapelo Rd. Belmont MA 02178. (617) 484-2063.

Circle 535 on inquiry card.

#### **Cash Register Scans Bar Code**

The CE-1000 bar-code-scanning cash register can keep track of your entire inventory. It is designed for use with the Commodore CBM microcomputer and includes software. firmware. and hardware. The unit can read UPC (Universal Product Code) bar codes found on most products for point-of-sale operations. making it useful for convenience. liquor. food. record stores. and other small businesses.

The CE-1000 bar-code scanner costs S 1350. For more information. contact Creative Equipment. 50 NW 68 Ave. Miami FL 331 26. (305) 261-7866. Circle 536 on inquiry card.

## **What's New? PUBUCATIONS**

communications quide for those  $\vert$  99'er Magazine is a bimonthly  $\vert$  has published a two-volume set who market computers, com- magazine with news about the  $\overline{T}$  on computer crimes. This first munications and information 99/4 and other TMS9900-based volume contains an introduction munications and information  $\vert$  99/4 and other TMS9900-based  $\vert$  volume contains an introduction products, systems, and services. personal-computer systems. It by Senator Abraham Ribicoff. Featured are reviews and reports,  $\vert$  features tutorial articles, software,  $\vert$  author of the Federal Computer editorials on the news, business | book and product reviews, opin- | Crimes Protection Act. There are and trade press, plus special ions and news items, and a articles by well-known scholars issues. question-and-answer technical like Donn Parker. Susan Nycum,

Sheet, POB 801, 150 Speen St,  $\vert$  Each issue is divided into sec- Becker.

programming language. The usage, interfacing with peri- issues are available for ST6 each, programming language<br>pook introduces the basics of USP pherals, computer chess, The plus ST per issue postage. Conbook introduces the basics of LISP | pherals, computer chess, The | plus S 1 per issue postage. Con-<br>programming and demonstrates | Source and TEXNET, news from | tact the Center for Computer programming and demonstrates Source and TEXNET, news from tact the Center for Computer/<br>how it is used in practice It also user groups, and lessons in pro- Law, 530 W 6th St, 10th floor, how it is used in practice. It also user groups, and lessons in pro- Law, 530 W 6th St, 10th floor. It is used in pro-<br>discusses how artificial in- gramming techniques. Advertise- Los Angeles CA 90014. discusses how artificial in- gramming techniques. Advertise- Los Angeles CA 900<br>telligence systems are built Case ments from suppliers of software, circle 542 on inquiry card. telligence systems are built. Case ments from suppliers of software,<br>studies and oroblems in pattern peripherals, and other related studies and problems in pattern  $\begin{bmatrix}$  peripherals, and other related matching patternal products and services are also inproducts and problems in pattern<br>matching, natural-language un-<br>description and oroblem selving cluded. A bulletin-board page for **Books from Entelek** derstanding, and problem solving cluded. A bulletin-board page for **Books from Entelek** are included. An appendix offers noncommercial messages is pro-<br>are included. An appendix offers are included. An appendix offers | noncommercial messages is pro- This catalog of computer books on<br>a sample terminal session lists | vided for its readers. | from Entelek features books on a sample terminal session, lists vided for its readers.<br>hasic USP functions and explains The subscription rate is \$15 for programming languages, microbasic LISP functions, and explains The subscription rate is \$15 for programming languages, micro-<br>differences between MACLISP one year. Contact 99'er Maga- computers, robots, calculators, differences between MACLISP one year. Contact 99'er Maga-<br>and INTERLISP computers, zine. Emerald Valley Publishing

lished by Addison-Wesley, Read- $\begin{array}{|c|c|c|c|c|c|}\n\hline\n\text{485-8796.} & \text{Circle 540 on inquiry card.} & \text{The Hill, P03801.} \\
\hline\n\end{array}$ ing MA 01867, (617) 944-3700.<br>Circle 538 on inquiry card. **GamesMaster Catalog** Circle 543 on inquiry card. Circle 538 on inquiry card. **GamesMaster Catalog** 

Printronix dot-matrix printers is section is exclusively devoted to the computer-science and engiavailable from Printronix Inc. The  $\parallel$  Dungeons and Dragons-type  $\parallel$  neering fields is available. This brochure discusses the Printronix | games. Nearly 1000 games are | catalog describes over fifty books. hammer-bank printing mecha- $\frac{1}{2}$  described in full detail, including  $\frac{1}{2}$  Most of the books are offered at a nism and includes examples of landscape sets and miniature 20% discount through December graphics, bar codes, labels, and pieces. 1981. Copies of the catalog can alphanumeric forms. For your  $\vert$  For a copy of the catalog, con-  $\vert$  be obtained from The MIT Press, free copy, contact Printronix Inc, | tact Boynton & Associates Inc, | Promotion Department, 28 Irvine CA 92713, (714) 549-7700. | (703) 830-1000. | 02142, (617) 253-5642. Circle 539 on inquiry card. Circle 541 on inquiry card. Circle 544 on inquiry card.

## **The Sizzle Sheet Magazine for Computer Crimes Books**<br>**TI 99/4 Users** The Computer/Law Journal **Computer** Sheet is a marketing-

875-0013. Simulations, home activities, and the Stanley Mark Rifkin case and a Circle 537 on inquiry card. business, scientific. or professional compliation and analysis of all applications. Regular features in-  $\vert$  federal and state statues and bills **Symbol Manipulation clude columns on the Logo lan-** addressing computer crimes, as<br>**Using LISP a** quage, CAI (computer-aided in- well as a case digest, biblio-**Using LISP** guage, CAI (computer-aided in-<br>a manual for the LISP struction), speech-synthesis graphy, and book reviews. Both This is a manual for the LISP struction), speech-synthesis graphy, and book reviews. Both The This is usage, interfacing with peri- issues are available for \$16 each,

The GamesMaster Catalog **Printronix Printers has listings of board, computer, 1981 Computer-Science Described in Brochure and Engineering Books** electronic, hand-held, fantasy, **and Engineering Books** A color brochure describing and other kinds of games. One  $\vert$  A catalog of MIT Press books in

The Sizzle Sheet is a marketing **TI 99/4 Users** The Computer/Law Journal For details, contact The Sizzle | forum. The state state is a loop of John Taber, Rob Kling, and Jay

Framingham MA 01701, (617) tions for education, games and Volume two has a history of

and INTERLISP.<br>Symbol Manioulation Lising Company, 2715 Terrace View puters. The catalog is free from Symbol Manipulation Using Company, 2715 Terrace View puters. The catalog is free from<br>SP costs \$13.95, and is outh- Dr. Eugene OR 97405, (503) Entelek, Ward-Whidden House/ LISP costs \$13.95, and is pub- Dr, Eugene OR 97405, (503) Entelek, Ward-Whidden House/<br>Lished by Addison-Wesley Read- 485-8796. Circle 540 on inquiry card. The Hill, POB 1303, Portsmouth

17421 Derian Ave, POB 19559, Clifton House, Clifton VA 22024, Carleton St, Cambridge MA

## What's New? **SOFTWARE**

Until Apparat Inc introduced Mint Software's utilities for the Wiremaster is for small elec-<br>Flextext, TRS-80 Model I users Color Computer require 16 K tronics companies with printed-Flextext, TRS-80 Model I users Color Computer require  $16 K$  tronics companies with printed-<br>Could not use all of the features of bytes of memory. There are three circuit layout and wrapped-wire could not use all of the features of bytes of memory. There are three circuit layout and wrapped-wire<br>the Centronics 737 printer (Radio cassette-based programming util- prototyping production problems. the Centronics 737 printer (Radio | cassette-based programming util | prototyping production problems.<br>Shack Line Printer IV) with Scrip- | ities available: Renumber, which | Connection data is derived from Shack Line Printer IV) with Scrip- ities available: Renumber, which Connection data is derived from<br>sit, Radio Shack's word-process- provides the capability to load a the schematic diagram and fed sit. Radio Shack's word-process- provides the capability to load a the schematic diagram and fed<br>ing program. Flextext is a utility program, renumber and save it; to Wiremaster in a CP/M text file. ing program. Flextext is a utility program, renumber and save it; to Wiremaster in a CP/M text file.<br>For Scripsit and the 737 printer Squeeze, which will compress Quitouts include a network map for Scripsit and the 737 printer Squeeze, which will compress Outputs include a network map<br>that supports proportional or BASIC code to utilize minimum showing all pins and wires, a that supports proportional or BASIC code to utilize minimum showing all pins and wires, a<br>compressed character sets in nor- memory; and Merge, which alcompressed character sets in nor- memory; and Merge, which al- wire list sorted by lengths and mal and extended modes, right- lows two separate programs on larger levels a parts list and checklists mal and extended modes, right- lows two separate programs on levels, a parts list, and checklists justified formatting using the pro- cassette to be merged and saved. justified formatting using the pro- cassette to be merged and saved. That detect all wiring errors. The portional or compressed charac- Cher aids for cross-referencing portional or compressed charac- Other aids for cross-referencing resulting information can then be<br>ter sets, underlining in any of the line numbers and variables are linear for printed-circuit-board layter sets, underlining in any of the line numbers and variables are loused for printed-circuit-board lay-<br>Scripsit-selectable formats and available. The programs cost out error checking wiring com-Scripsit-selectable formats and available. The programs cost out, error checking, wiring, com-<br>Flextext-selectable character sets, sill 9.19.95. A 16 K-byte memory ex-Flextext-selectable character sets,  $\begin{vmatrix} 519.95. A & 16 & K-byte memory ex- \\ ponenst suffixing, and system de-  
super- or subscripts, and the inter$ super- or subscripts, and the inter- pansion is also available for S70.<br>mixing and combining of the Contact Mint Software, 6422 Wiremaster comes on a single-<br>737's features anywhere in a Peggy St. Baton Rouge LA 70808. 737's features anywhere in a Peggy St. Baton Rouge LA 70808, density 8-inch CP/M floppy disk<br>document. Flextext requires at (504) 766-2318. document. Flextext requires at (504) 766-2318.<br>I least one disk drive and a circle 547 on inquiry card. least one disk drive and a circle 547 on inquiry card.<br>TRSDOS-type operating sytem.  $T$ RSDOS-type operating sytem.  $\Box$  systems with 48 K bytes of mem-<br>The program costs \$29.95 from The program costs S29.95 from **DMADOS for** and program costs S29.95 from **DMADOS for** and program and apparat Inc, 440 I S Tamarac, **DMADOS for neering**, 7266 Courtney Dr, San **BO80/Z80 Systems** Diego CA 92111. (714)

sons, numbers, foods, and other  $\vert$  clared write-protected or invisible and sound are used in each les-  $\vert$  files can be sent to a background proper stroke sequence for each | DMADOS offers support for | ing the tools needed for the ulti-

available for \$29.95 on a double- DMADOS is available on 8-inch  $\parallel$  Princess? This is the scenario of sided 5-inch floppy disk for the  $\frac{1}{2}$  floppy disks or North Star double/ Dragonquest, an adventure Apple II with 48 K bytes of pro- quad-density formats. For more game from The Programmer's grammable memory and a single information on this \$200 operat- Guild. POB 66. Peterborough NH disk drive. For details, contact | ing system, contact John D | 03458, (603) 924-6065. It runs on Computer Translation Inc, De- Owens Associates Inc, 12 Schu- | TRS-80 Model I microcomputers, partment BPI, POB 7004 Univer- | bert St. Staten Island NY 10305, | and costs \$15.95 on cassette or sity Sta, Provo UT 84602,  $[801]$   $[212]$  448-6283. S  $[$  \$21.95 on a floppy disk. 224-1169. Circle 546 on inquiry card. Circle 548 on inquiry card. Circle 550 on inquiry card.

### **Merge Your 737** Utilities for the **Electronics**<br>Printer and Scripsit TRS-80 Color Computer Designers Prog **Printer and Scripsit** TRS-80 Color Computer **Designers Program**<br>Until Apparat Inc introduced Mint Software's utilities for the Wiremaster is for small example.

DMADOS is a single-user, 277-7863.<br>CP/M-compatible 8080 and Z80 **Chinese** CP/M-compatible 8080 and 280 circle 549 on inquiry card.<br> **Lessons Program** tains up to sixteen user-defined tains up to sixteen user-defined Chinese greetings, times, sea- | passwords, allows files to be decommonly used terms are con- to the directory, and can function **Dragonquest** tained in eleven computer-in- as a batched console processor. In a race against the sun, you<br>struction lessons. Color, graphics. Using DMADOS, up to six print search for Smaegor, Monarch of struction lessons. Color, graphics, Using DMADOS, up to six print search for Smaegor, Monarch of and sound are used in each les-<br>
files can be sent to a background Dragonfolk, who has kidnapped son. Memory aids, meanings, and  $\vert$  print task for printing. User- the Princess of the Realm and pronunciations are presented oriented prompting and error  $\vert$  holds her in an unknown place. with the Chinese characters. The  $\parallel$  messages are provided.  $\parallel$  You must search the land, seek-

peated at the user's pace.  $\vert$  4.2 megabytes. It is supplied with  $\vert$  and in the Temple of Baathteski. The Chinese lesson program is several utilities and a manual. clues abound. But where is the

Denver CO 80237. **8080/Z80 Systems** Diego CA 92111, (714)

character is shown and can be re-  $\frac{1}{1}$  floppy- and hard-disk files of up to  $\frac{1}{1}$  mate battle. On the river Delta

# CREDIBLE? BELIEVE IT!

95

S1085

#### **PRINTFRS**

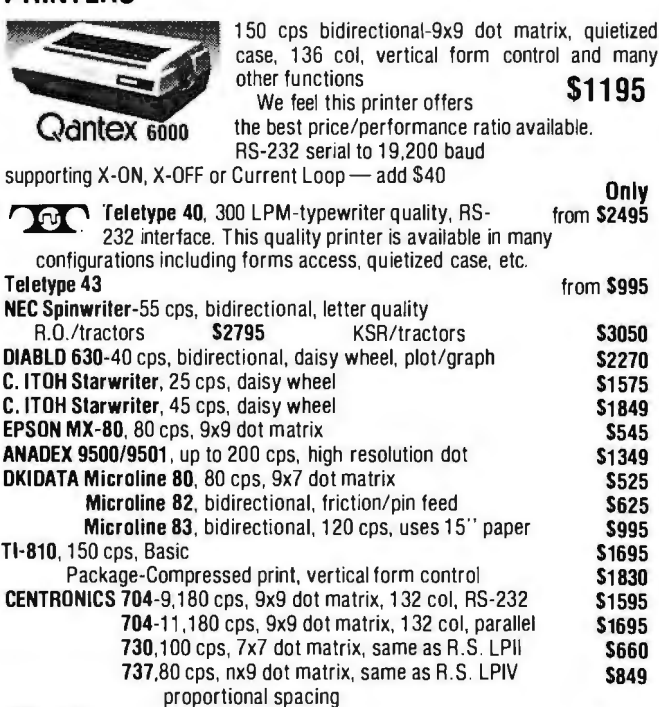

### S-100 SPECIALTIES

DEC LA-34

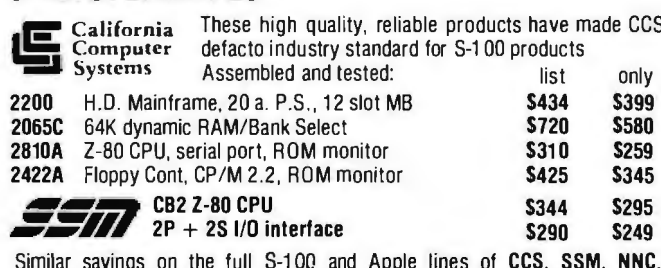

Similar savings on the full S-100 and Apple lines of CCS, SSM. NNC, MORROW. OHTA. NORTHSTAR, ITHACA INTERSYSTEMS and GODBOUT.

#### TERMINALS

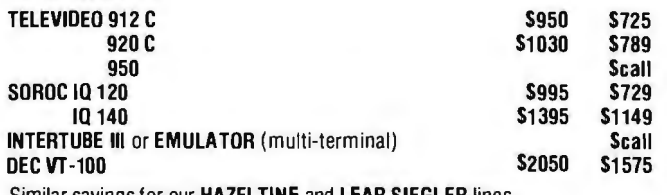

Similar savings for our HAZELTINE and LEAR SIEGLER lines

### 51/4" DISK DRIVE SALE

MPI B-51 40 track, 102K Byte drives. These drives come complete with enclosure and power supply. They can be mixed with each other and enclosure and power supply. They can be mixed with each other and<br>Radio Shack® drives on the same cable. 90 day warranty. **ONLY \$314** 

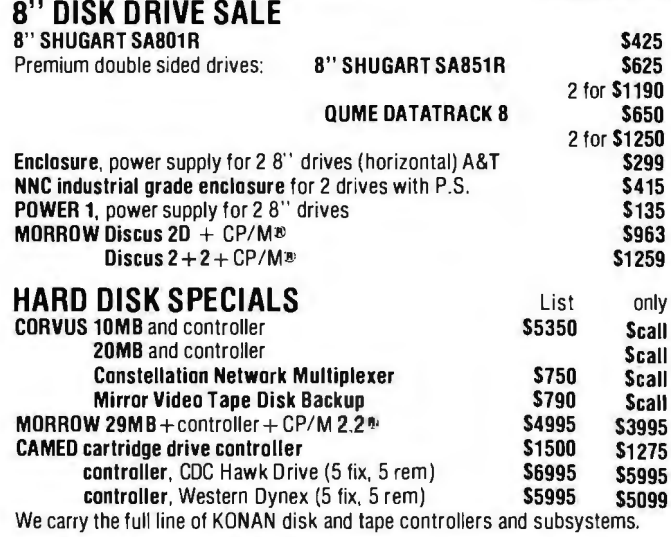

### FULLY CONFIGURED BUSINESS SYSTEMS · The following are some examples of the fully assembled and tested business

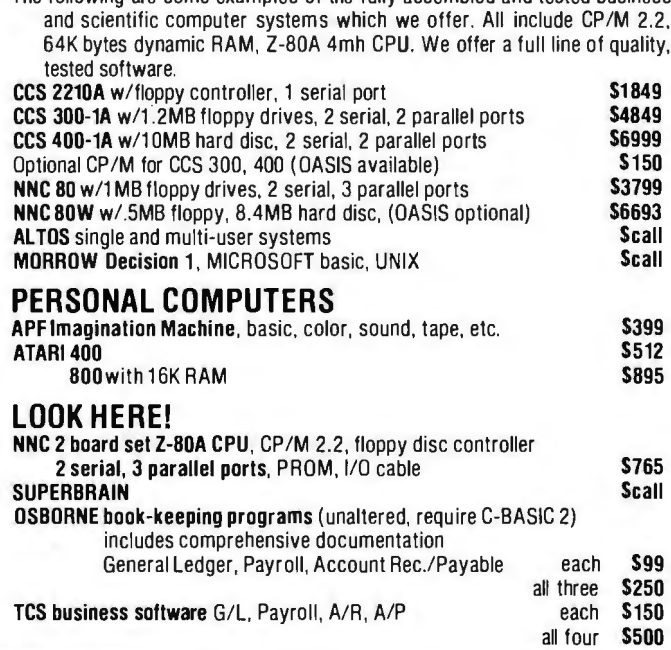

ALL OF OUR PERIPHERALS CAN BE CONFIGURED FOR RADIO SHACK ™ MODEL II

### DEALER and INTERNATIONAL INQUIRIES WELCOME

## WASHINGTON COMPUTER SERVICES

an affiliate of  $\left\langle \!\! \begin{array}{l} \bigvee \!\!\!\!\! \left( \text{WASHINGTON} \right) \bigvee \!\!\!\!\!\!\!\!\!\!\!\!\!\right) \end{array} \right.$ est. 1912

CUSTOM COMPUTER ROOM WIRING SINCE 1960 97 Spring Street New York, N.Y. 10012 Hours: 8AM-5:30PM (EST) Mon.-Fri.

### TO ORDER: CALL OUR TOLL-FREE NUMBER<br>  $\star$  (800) 221-5416  $\star$  In N.Y. State and for technical information call 1-(212) 226-2121

For fast delivery, send certified checks, money order or call to arrange direct bank wire transfers. Personal or company checks require two to three weeks to clear. All prices are mail order only. Prices subject to change without notice; call for latest prices. Prices include 2% cash discount. N.Y. residents add sales tax.

Radio Shack<sup>®</sup> is a trademark of the Tandy Corp. CP/M<sup>®</sup> is a trademark of Digital Research

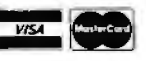

Circle 382 on inquiry card.

## **What's New? MrSCELLANEOUS**

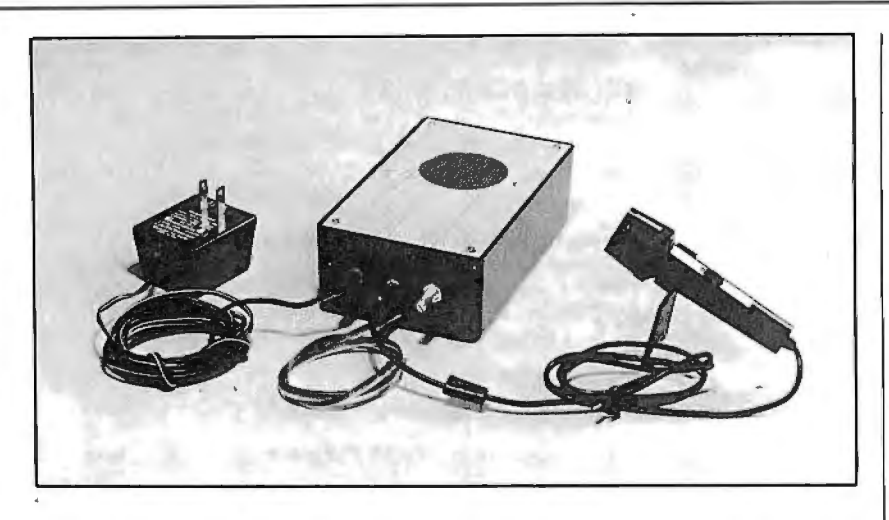

#### **Voice Recognition for ZBO Systems**

The Cognivox Model VI0-232 voice peripheral is designed for microcomputers using the 280 microprocessor with a minimumsize programmable memory of 16 K bytes. The VI0-232 can be programmed to recognize words or short phrases from up to 32 entries. and it can answer with up to 32 words or short phrases. The recognition and voice response vocabularies can be different. allowing a dialogue with the computer. Vocabularies larger than 32 words are possible. The Cognivox VI0-232 includes a microphone, power supply, amplifier. speaker, and manual. The price is 5149 from Voicetek, POB 388, Goleta CA 93116.

Circle 551 on inquiry card.

### **RS-232C-to-Current-Loop Adapter**

The ADA400 is a bidirectional RS-232C-to-current-loop adapter. ideal for use with KIM-1 microcomputers. It allows the utilization of an RS-232C-interface terminal instead of a current-loop-interface teletypewriter. The ADA400 does not alter the datatransfer rate. It uses standard power supplies with low current requirements. The adapter can be modified to become an RS-232Cto-TTL (transistor-transistor logic) and TTL-to-RS-232C adapter. The ADA400 retails for 524-50 More information can be obtained from Connecticut microcomputer Inc. 34 Del Mar Dr. Brookfield CT 06804, (203) 775-4595 .

Circle 552 on inquiry card.

#### **Record-Retrleval System for PL/1-80**

BT-80 is a single-user recordretrieval system based on the B-tree index-organization technique. BT-80 is useful in PL/1-80 applications where single- or multi-keyed access to data records is required. Its facilities can be accessed from PL/1-80 or assembly-language application programs. The system includes utilities that provide access to command-level functions.

BT-80 runs under the CP/M 2 .0, MP/M, and CP/NET operating systems. To operate. BT-80 requires the PL/1-80 runtime library and LINK-80 linkage editor. For complete details. contact Digital Research, POB 579, 801 Lighthouse Ave. Pacific Grove CA 93950. (408) 649-3896. Circle 553 on inquiry card.

#### **Battery Backup for the PET**

Backpack is a battery backup system for the Commodore PET. It is designed for installation within the computer case. Backpack provides 6 to 10 minutes of full-power emergency backup to the computer (video display included) during power failures. The batteries are recharged from the computer's power supply. No special wiring is needed to install the device. Backpack comes assembled for 5225.

For more information, contact ETC Corporation, POB G, Apex NC 27502. (919) 362-4200. Circle 554 on inquiry card.

### **Datapro Rates Word-Processing Systems**

Thirteen word-processing systems have been named to the 1980 Datapro Honor Roll. Selection of these systems was based on results of a mail survey, which is contained in a thirty-page report, Word Processing Systems User Ratings. This report also contains general information about word-processing systems. The report is available for 515 from Datapro Research Corporation. 1805 Underwood Blvd, Delran NJ 08075, (609) 764-0100.

Circle 555 on inquiry card.

### **Floppy-Disk Carrier Case**

The En Route case carries up to fifty 8- and 5-inch floppy disks during travel. It is small enough to fit under an airplane seat. The case has a polyethylene inner lining to prevent dust buildup. A key lock is included. The En Route case costs 565 from lnmac. 2465 Augustine Dr, POB 4780, Santa Clara CA 95051, (408) 727-1970.

Circle 556 on inquiry card.

# Let onComputing be your guide<br>to personal computing.

RAM

 $CUP$ 

## **Finally** there is a **magazine that**  speaks to the beginner.

**FLOPPY DISK** 

**onComputing** is the new McGraw-Hill quarterly that tells what's ahead without talking over your head  $-$  in the 1980's with personal computers.

**onComputing** puts you on target with all the applications that go beyond your imagination.

- $\Box$  Personal computers in the home.
	- D Classrooms.
	- $\Box$  They bring computer music.
	- □ Electronic mail.
	- □ Robots.
	- $\Box$  They manage your personalized investment.
	- D The list goes on and on in **onCompuling.**

If you're a beginner with personal computers, get the most understood magazine on computers, **onComputing.**  And even if you're an experienced computer user, **onComputing** has the information you need in today's fastgrowing personal computer market.

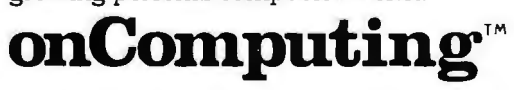

### $\boldsymbol{y}$ ,  $\boldsymbol{s}$ **C-J"T":"" 1·.n11 Get onto onComputing. Call 800-258-5485.**

MENORY

gyne

**AUTOUT** 

INTERFACE

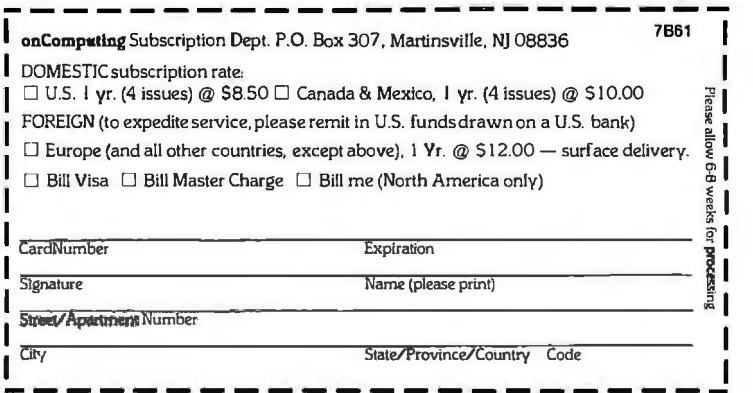

## **What's New? MISCELLANEOUS**

#### **Unlversal Development System**

The UDS-1000 universal development system is a floppydisk-based system that uses the 280 microprocessor. Various cross-assemblers for software development are supplied from a selection including the Texas Instruments TMS 1000 and the TMS-1 400 series; Rockwell R6500/1, MM75, -76, -77 , and -78 series; Motorola 6800; Mostek 3870; Intel 8748, 8048; RCA 1802; NSC COP 420; OKI OLMS42; and other microprocessors. In addition to the crossassembler, a ROM (read-only memory) emulation board for prototype testing and an EPROM !erasable programmable ROM) programmer are included. The price of the system. including 64 K bytes of programmable memory. a 24-line by 80-character video terminal, an 80 cps (characters per second) printer, ROM emulation, and the EPROM programmer board, is S8750. For information. contact Multitech Electronics Inc. I 0322A N Stelling Rd, Cupertino CA 95014, (408) 252-4212.

Circle 557 on inquiry card.

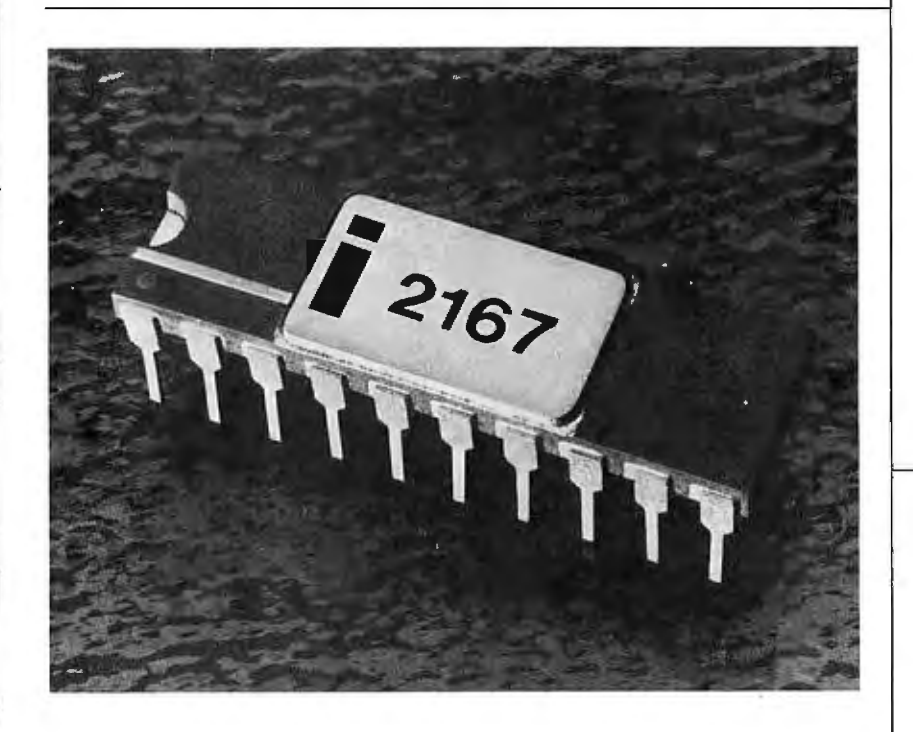

grammable static memory device up and hold timings are not re- Diablo printers. The printer ac-<br>from lotel The 2167 can replace guired. from Intel. The 2167 can replace quired.<br>Intel's 2147 and 2141 static cir- Prices for the 2167 are \$68.55 to 38 cm (15 inches), and can Intel's 2147 and 2141 static cir-<br>  $\frac{P$  Prices for the 2167 are 568.55 cuits. Compared to these devices experiencies in quantities of 100. For cuits. Compared to these devices, per unit, in quantities of 100. For make three copies. The Starwriter the 2147 has a greater density further details, contact Intel Cor- is available for \$1779 from Comthe 2167 has a greater density further details, contact Intel Cor- is available for \$1779 from Com-<br>and lower power consumption It is poration, 3585 SW 198th Ave, puter Textile Inc, 10960 Wilshire and lower power consumption. It poration. 3585 SW 198th Ave. puter Textile Inc. 10960 Wilshire<br>also has a 55 ns access speed Alloha OR 97005, (503) Blvd, Suite 1504, Los Angeles CA also has a 55 ns access speed. Aloha OR 97005, 1503) Blvd. Suite I 504, Los Angeles CA<br>The HMOS Unich-performance 642-6344. [20024, 161] 90024, 1613 The HMOS (high-performance metal-oxide semiconductor) device does not require clocking or Circle 558 on inquiry card. Circle 560 on inquiry card.

#### **Spelllng Error Detection/Correction Package**

Proof/it is a set of programs that scans the words in a text file and compares them with those in one or more dictionaries. Words that are not found are flagged as possible errors. Correctly spelled new words can be added automatically to the dictionary. Corrections can be directly substituted for incorrectly spelled words in the text file. A package including manual and software on a floppy disk with over 10.000 words in the dictionary is S125. Software on a 5-megabyte hard-disk pack with over 30,000 words in the dictionary is S100 more. The manual can be purchased separately for s10.

Proof/it runs on Alpha Micro AM-100 computers with 32 K bytes of *memory.* For information, contact Datalab Inc, 617 E University, Suite 250. Ann Arbor MI 48104, (313) 995-0663.

Circle 559 on inquiry card.

#### **Daisy-Wheel Printer**

The Starwriter letter-quality daisy-wheel printer runs at 25 cps. The Starvvriter comes with a Centronics-compatible parallel interface. and uses Diablo ribbons **16 K by 1-Bit** timing strobes. The 2167's inputs and print wheels. The Starwriter **Static Memory** and outputs are TTL-compatible has graphics capabilities and is <br>2167 is a 16 K by 1-hit pro- and are unlatched. Address set- code-compatible with Qume and The 2167 is a 16 K by 1-bit pro- and are unlatched. Address set- code-compatible with Qume and and  $\frac{1}{2}$  content and and  $\frac{1}{2}$  code-compatible with Qume and  $\frac{1}{2}$  and  $\frac{1}{2}$  and hold timings are not re- Dia

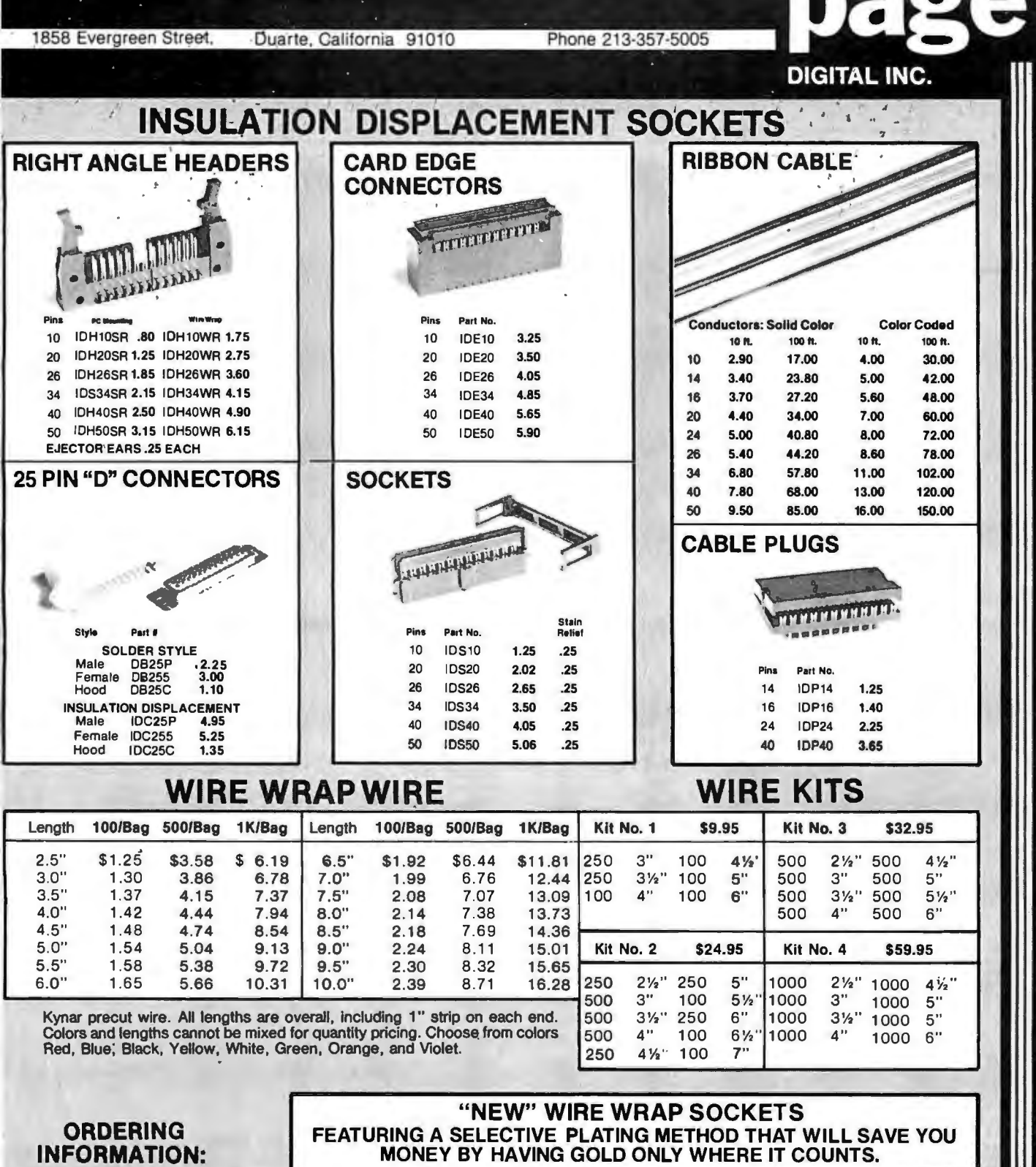

- . . Orders under S25 Include S2 handling All prepaid orders Ghlpped UPS Ppd. Visa, MC & COO's charged shipping.
- 
- 
- All prices good through cover date. Most orders shipped same day. Byte must be menlloned to get sale price.
- - **Write or call for 1981 catalog •** IC Sockets<br>• Vector Board & Pins Bishop Drafting Aids OK Tools EN IDC Crimp Connectors EN IDC Crimp Connectors
	-
	-
	-
	-

**RN Side Wipe contact design gives twice the contact area for high reliability.** 

3 Level closed entry.

TIN PLATED TAILS

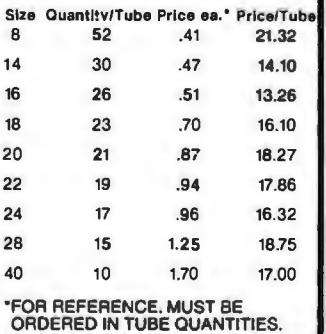

### TOLL FREE ORDERING NUMBER 1-(800)-423-7144

e,

**GOLD PLATED CONTACTS** 

## What's New? **MISCELLANEOUS**

### **Memory Board for the SBC 86/12A**

The CI-8086 memory board is designed for Intel's lntellec SBC 86/12A microcomputer. Available with 32 K to 512 K bytes on a single board (depending on what memory components are used), the module is compatible with 8- and 16-bit Multibus-based systems. The CI-8086 generates and checks even parity with selectable interrupt on parity error It features a 250 ns data-access time and a 375 ns cycle time. The memory is addressable in  $16$  Kbyte increments up to a total of 16 megabytes of memory. Power consumption is under 8 W. The price is s1500 for the 128 K-byte

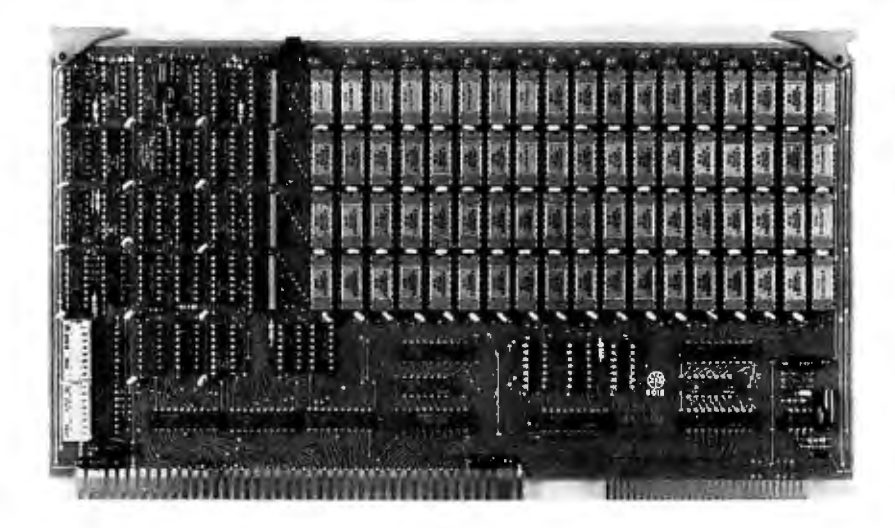

board and \$4700 for the 512 K- Westlake Village CA 91361, byte module. The CI-8086 is (213) 991-2254. available from Chrislin Industries Inc. 31352 Via Colinas, #102, Circle 561 on inquiry card.

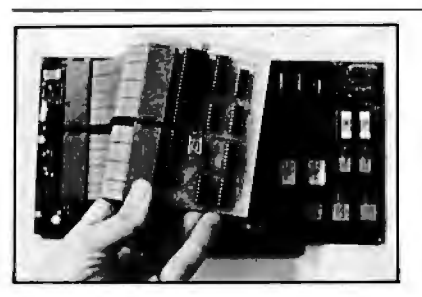

**Replace an** tal linearity error of  $\pm$  0.5 LSB<br> **ROBO with an 8085**<br>
A 5000 **with an 8085**<br>
A 5000 **k** module contains 32 A<br>
A 5000 **k** module contains 32 A<br>
A 5000 **k** contained with the<br>
Cerase can be achieved with th able for S500. Contact Paragon Systems Inc, POB 2050, Corvallis OR 97330, (503) 758-1029. Circle 562 on inquiry card. Circle 563 on inquiry card. Circle 564 on inquiry card.

#### **1 2-Blt CMOS Converters Expand**

The DAC1218 and the **Atari's Memory** DAC1219 are 12-bit CMOS (com-<br>plementary metal-oxide semicon- ules can expand the Atari 400's plementary metal-oxide semicon-<br>ductor), 4-quadrant, multiplying, and memory to 32 K bytes and the ductor). 4-quadrant, multiplying, memory to 32 K bytes and the D/A [digital-to-analog] conmonotonicity, maximum differen- $\parallel$  memory-module slot, replacing

D/A |digital-to-analog) con-<br>verters. The devices offer 12-bit | plugs into the Atari internal plugs into the Atari internal

# New **Commodore** VIC 20 **Computer**

# Now **Available**

### Introducing the first fullfeatured, expandable color computer priced under \$300!

Now, a new computer  $-$  the VIC  $20$  — offers a full range of special features and expansion capabilities which rival the features of existing microcomputers selling for 4 or 5 times as much!

The new VIC (Video Interface Computer) connects to any television set or monitor and provides 5K bytes of memory.

#### Check these outstanding features:

- Color: 8 character colors, 8 border colors, 16 screen colors
- **Sound:** 4 internal amplifiers including 3 tone (music) genera tors and 1 sound (noise & sound effects) generator. Each ampli fier has 3 octaves. Sound uses a television or monitor speaker.
- Memory: 5K RAM (Random Access Memory) expandable externally to 32K RAM
- Keyboard: Full typewriter keyboard with special screen editing keys & PET graphics
- **Graphics:** Full PET keystroke graphics
- Language: PETBASIC
- **Programmable Function** Keys: 4 programmable function keys (8 separate functions)

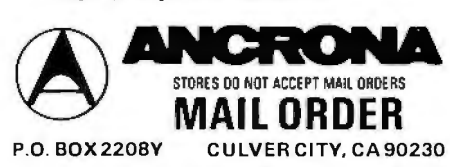

PHONE ORDERS (213) 641-4064 VISIT A STORE NEAR YOU TODAY...<br>
CULVER CITY<br>
Culver City. CLIVER<br>
Culver City. CLIVER<br>
(213) 390-3595 **PURTLAND**<br>1125 N.E. 82nd Ave.<br>Portland, OR 97220<br>**[503] 254-5541** SUNNYVALE<br>1054 E. El Camino Real<br>Sunnyvale, CA 94087 ATLANTA 3330 Piedmont Rd. N. E. Atlanta. GA 30305 (404) 261·7100 HOUSTON 2649 Richmond Houston. TX 77098 (713) 529·3489 SANTA ANA 1300 E. Edinger Ave. Santa Ana. CA 92 705 {714) 547·8424 1UCSON<br>4518 E. Broadway<br>Tucson. AZ 85711

(602) 881-2348

(408) 243-4121

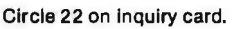

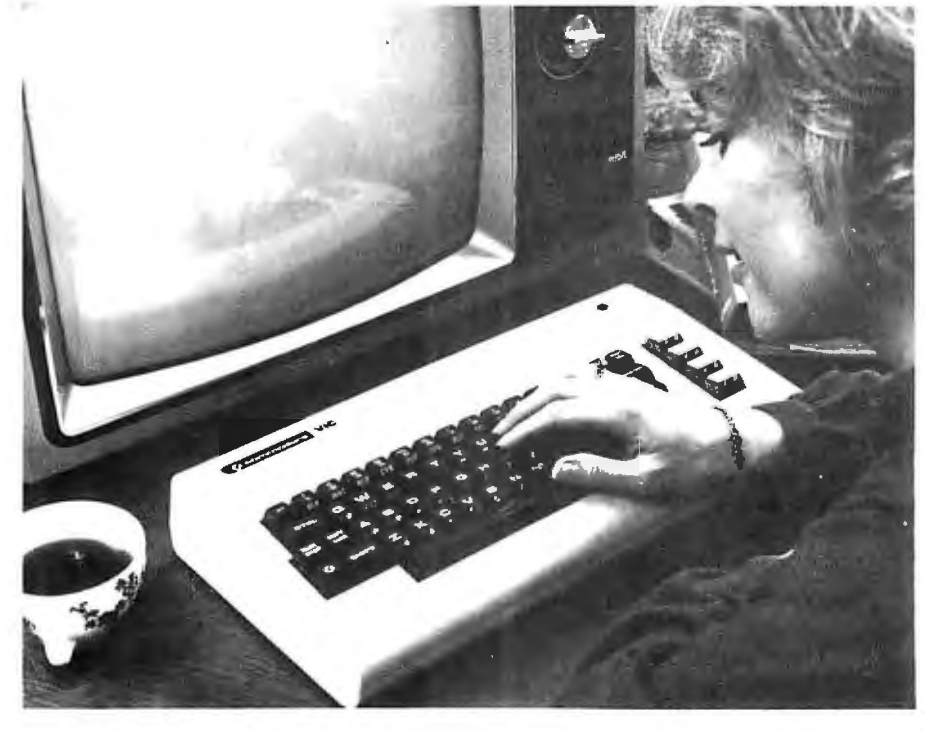

- Plug-In Program & Memory Expansion Cartridges: (programs plug directly into the back of the computer... each program can be up to 27 K)
- Full Computer Accessories: disk drive, printer, tape cassette, game controls & more
- Connects to any TV set/ monitor: (Built-in RF Modulator)

#### A "User Friendly'' Computer

The new VIC computer is designed to be the most *user friendly* computer on the market...friendly in price, friendly in size, friendly to use and expand.

With the VIC, Commodore is providing a computer system which helps almost anyone get involved in computing quickly and easily...with enough built-in expansion features to let the system" grow" with the user as his knowledge and requirements become more sophisticated.

#### Expansion Features & Peripherals

The VIC 20 is designed so a first time user can begin using it immediately with plug-in program cartridges, and build his system gradually as his needs (or budget) allow.

VIC system peripherals will include a tape cassette unit, single floppy disk drive,  $printer$   $-$  and a broad range of add-on accessories which tailor the system to a variety of applications.

FREE with purchase the VIC 20 Personal Computer Manual. This User Manual is very unique as it is the most comprehensive manual ever written for a personal computer. The key ingredient is that no previous knowledge of programming or even typewriting is required. The manual is designed for the first-time owner along with extensive appendices for both the more experienced computerists and the beginners.

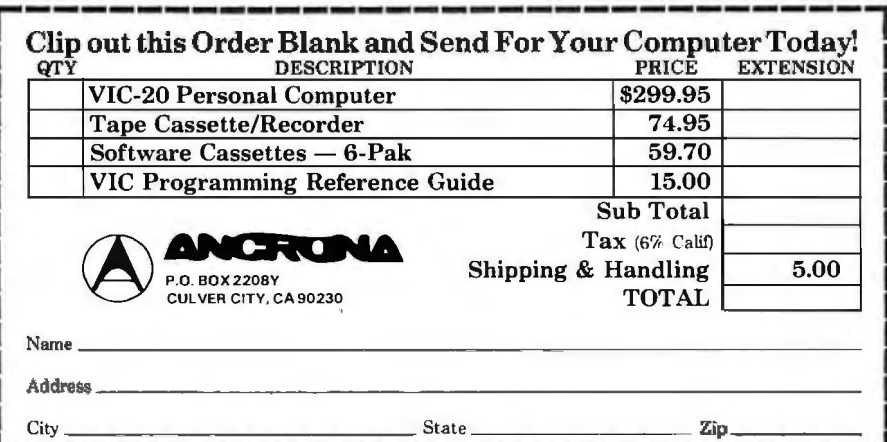

## **What's New? MISCELLANEOUS**

#### **Eight Amp Power Supply for OEMs**

The CEI Model FD503 is an 8 A power supply that provides outputs of  $+5$  VDC at 8 A,  $+12$ VDC at  $2.5$  A,  $-5$  VDC at 1 A,  $-12$  VDC at 0.5 A, and  $+24$ VDC at 1.5 A continuous, 4 A surge. Floppy-disk drives can plug into the output connectors of the supply. The FD503 regulates positive outputs to 0. 1% and negative outputs to 1% . Options include 100, 115, or 230 VAC power use; AC step-down for 115 V Shugart motors; and interconnecting cables. The CE/ FD503 is priced at S139 each in lots of 100. Contact CE/ Corporation, POB 501, Grenier Industrial Park, Londonderry NH 03053, (603) 923-8888. Circle 565 on inquiry card.

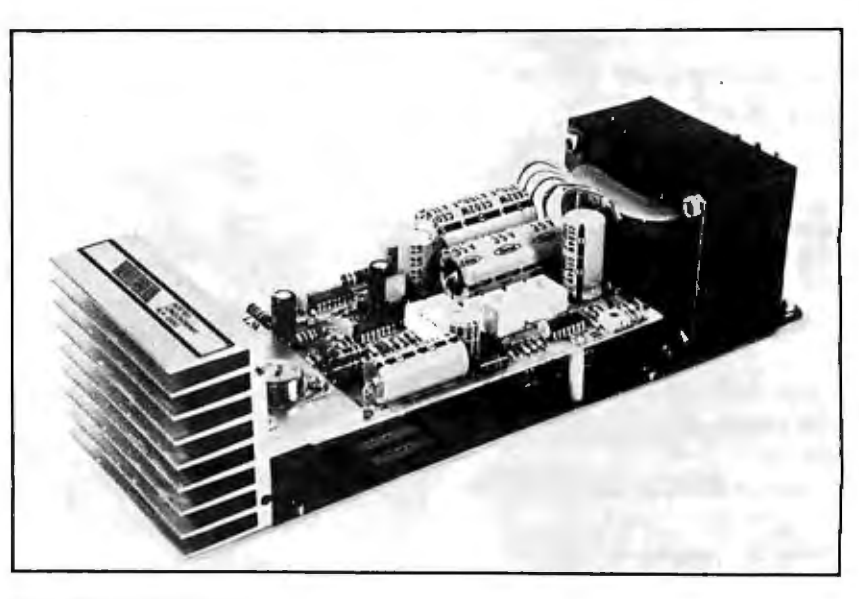

#### **Universal Floppy-Disk-Controller Circuit**

The TMS9909 floppy-diskcontroller integrated circuit can control any floppy-disk drive while interfacing with any 8- or 16-bit microprocessor. It can read from and write onto partial sectors. read from or write onto single or multiple sectors of hardand soft-sectored disks, as well as simultaneously control 5- and 8-inch drives. The TMS9909 provides CRC (cyclic redundancy

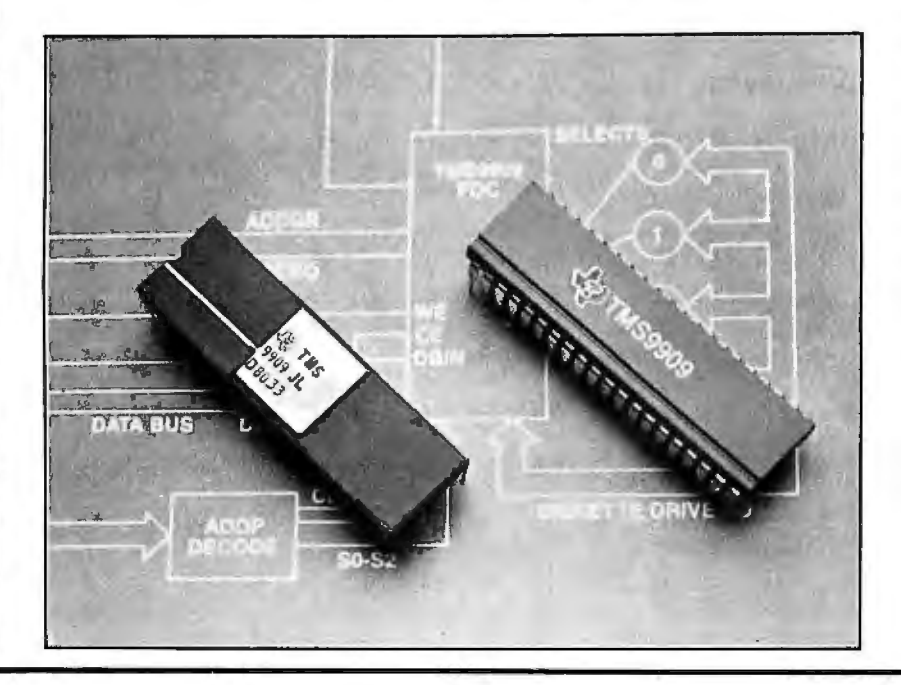

check); data transfer rates of 125. 250, and 500 k bytes per second with one crystal; hard and soft formatting for 5- and 8-inch disks; and side selection for doublesided disks. Users can program the device for all major track parameters and various track-stepping, settling, and head-loading times. The TMS9909 supports single- and double-density formats on up to four drives. The TMS9909 has a memory-mapped microprocessor interface that supports an external OMA [direct memory access) interface. This allows designers to build only one interface for all floppy-disk formats.

For further details, contact Texas Instruments, Inquiry Answering Service, POB 25012, M/S 308, Dallas TX 75265, attn: TMS9909.

Circle 566 on inquiry card.

# **COMPUTER STOP**

2545 W. 237 St. Torrance, CA. 90505

**ORDER BY PHONE** MON.-SAT. 10-6

(213) 539-7670 PST<br>TELEX: 678401 TAB IRIN

LOWEST PRICES IN THE WEST,NORTH,

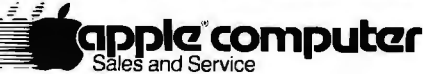

APPLE/// OPTION A: ...... . ... .. .. . .. . .. .. . . . 3850 APPLE I/I 96K Information Analyst Package 12" B/W Monitor APPLE III OPTION B: ..........................4350 SAME AS OPTION A PLUS: DISK II for APPLE I/I APPLE Ill OPTION C: .. . . . ... . ........... ... .. 4800 SAME AS OPTION A PLUS: DISK II FOR APPLE III SILENTYPE Thermal Printer

#### **APPLE HARDWARE**

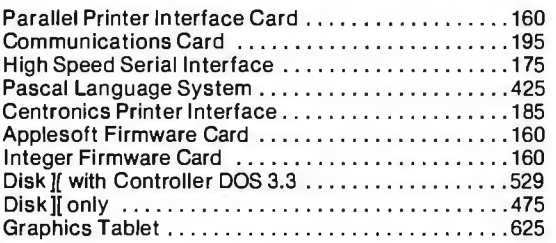

#### . **OTHER HARDWARE**

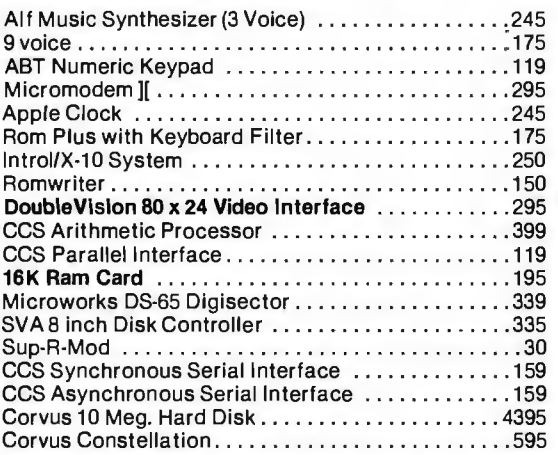

#### **MISCELLANEOUSISUPPLIES**

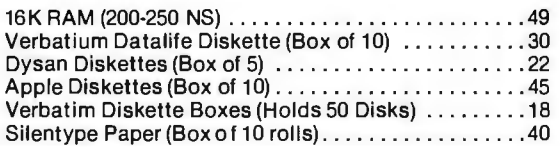

**APPLE II Plus** 16K........\$1075 48K.......\$1193 Disk][Drive..\$529 with Controller & Dos. 3.3 **PASCAL SYSTEM** \$425 Z-80 Softcard \$299

#### **MONITORSIDISPLAVS**

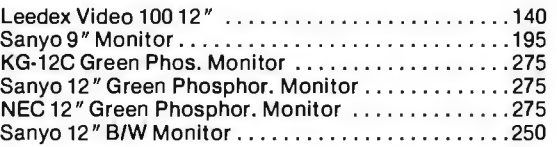

#### **PRINTERS**

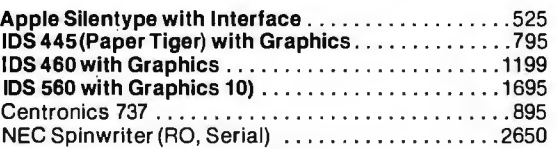

#### **SOFTWARE**

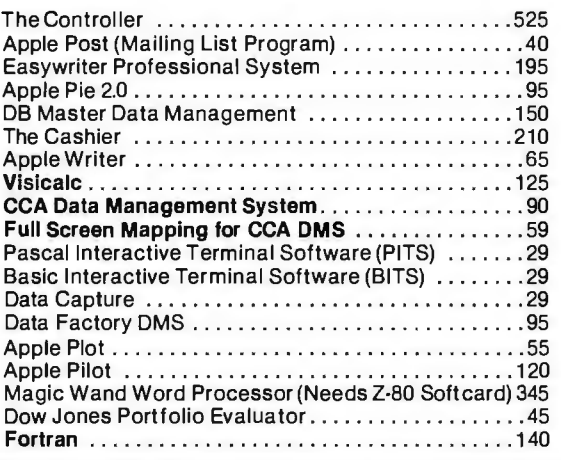

ORDERING INFORMATION: Phone orders invited using VISA, MASTERCARD or bank wire transfers. VISA & MC credit card service charge of 2%. AE credit card service charge of<br>5%. Mail order may send charge card number (include exp number with all orders. Foreign orders (excluding Military PO's) add 10% for shipping. All funds must be in U.S. dollars (letters of credit permitted). Shipping, Handling and in-<br>surance in U.S. add 3% (minimum \$4.00). Cal of products sold. Al l returned equipment Is sub ject to a 15% res tocking fee. We ship most orders wi thin 2 days. WE ARE A MEMBER OF THE CHAMBER OF COMMERCE. RETAIL STORE PRICES MAY DIFFER FROM MAIL ORDER PRICES.

PLEASE SEND ORDERS TO:

COMPUTER STOP, 2545 W. 237 St., TORRANCE, CA 90505

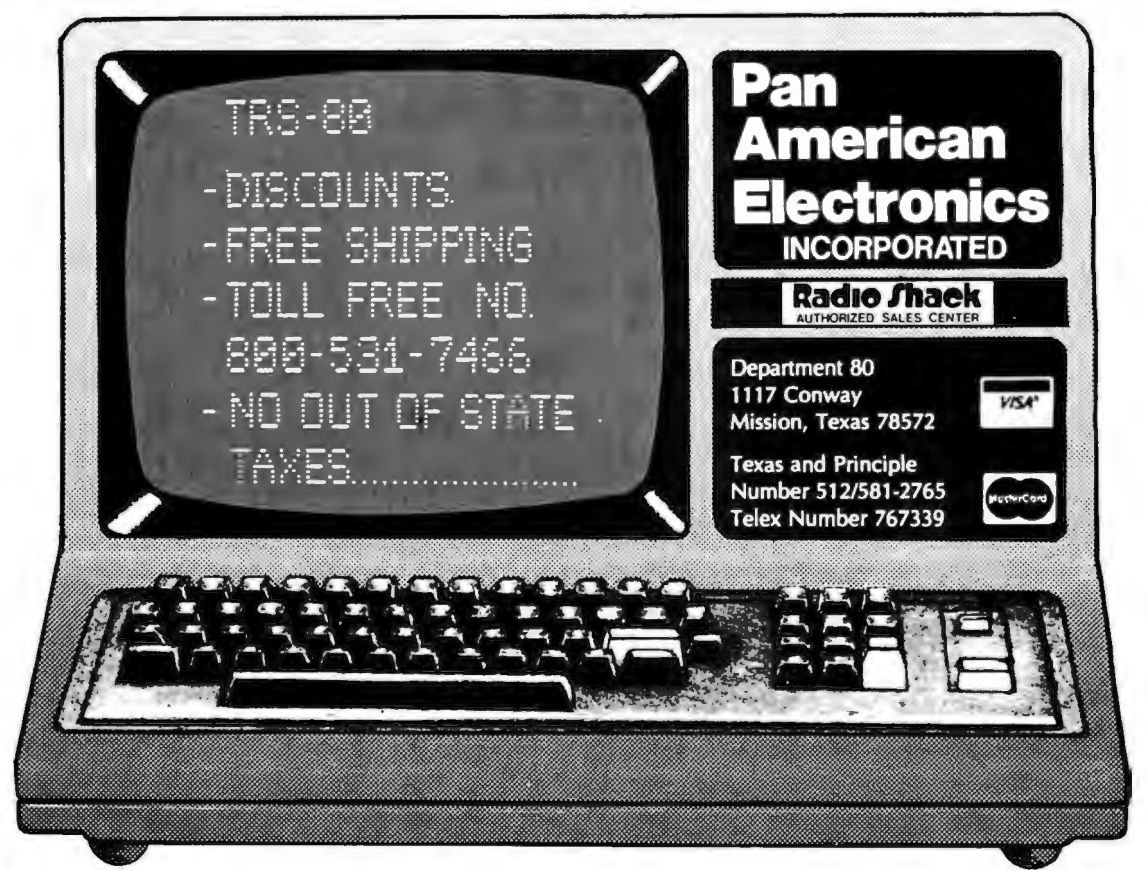

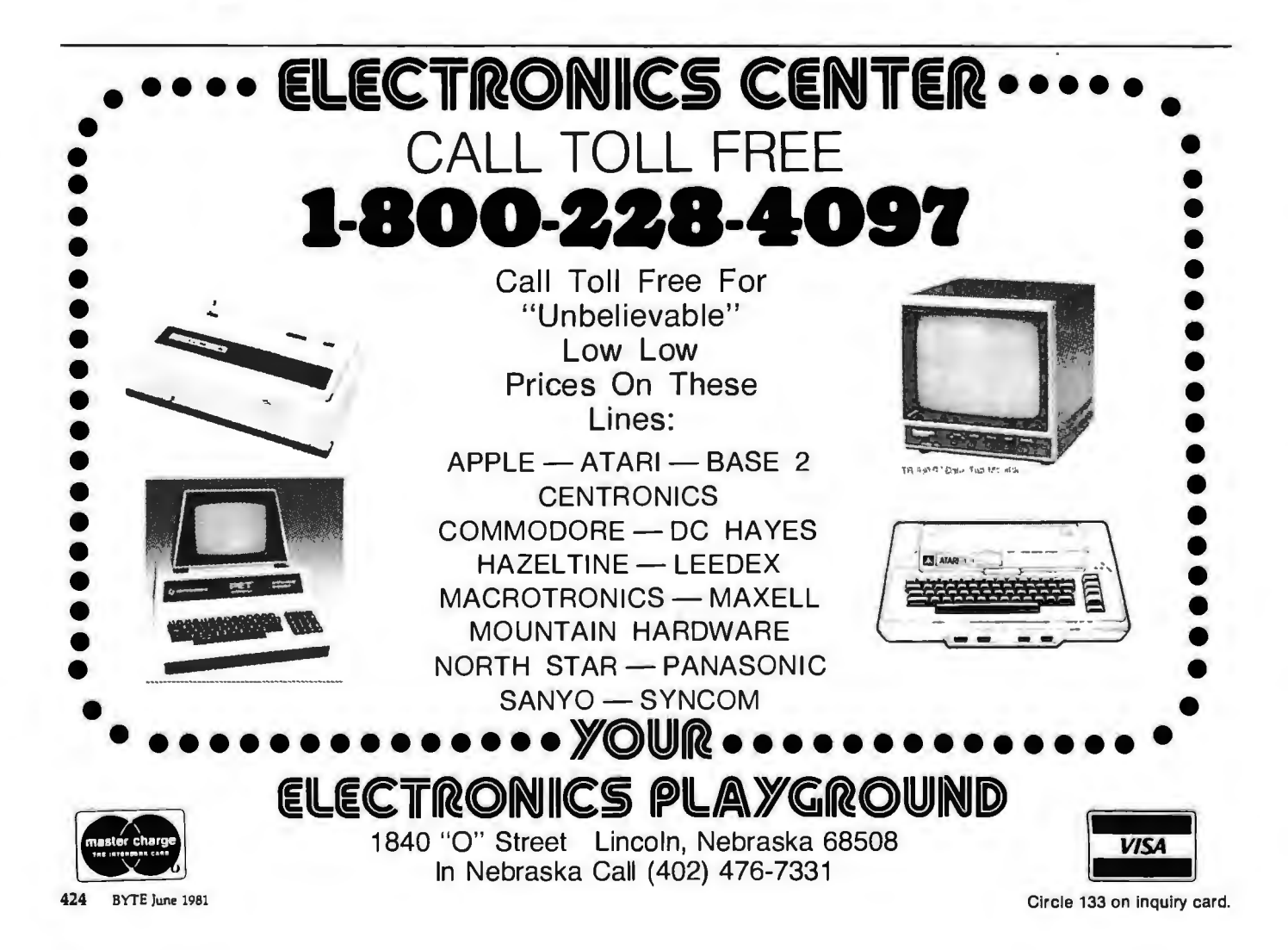

# WE WILL NOT BE UNDERSOLD

### DISK DRIVES FOR TRS-80\* Model I

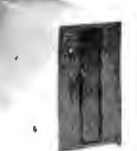

#### CCl-100 5% ", 40 Track (102K) \$314 CCl-280 5*'I•",* 80 Track (204K) \$429

ADD-ON DRIVES FOR ZENITH Z-89<br>CCI-189 51/4", 40 Track (102K) 5 1/4", 40 Track (102K) \$394 CCI-289<br>Z-87 5%", 80 Track (204K) \$499<br>Dual 5%" system \$995 Dual 5 1/4" system

External card edge and power supply included. 90 day warranty/one year on power supply.

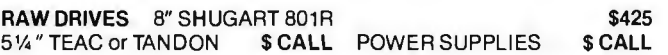

#### **MORROW DESIGNS/THINKER TOYS™**

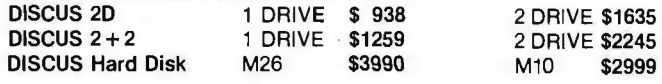

#### $DISKETTES - Box of 10$

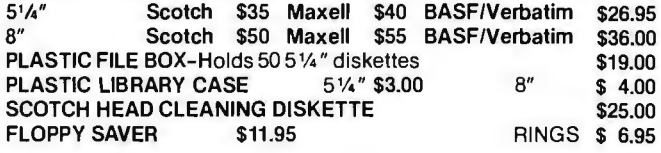

#### SYSTEM SPECIAL

Apple II Plus 48K w/drive and controller. Epson MX-80 printer and interface. SUP·R Mod RF Modulator: List \$2965 You Pay \$2299

#### COMPUTERS/TERMINALS

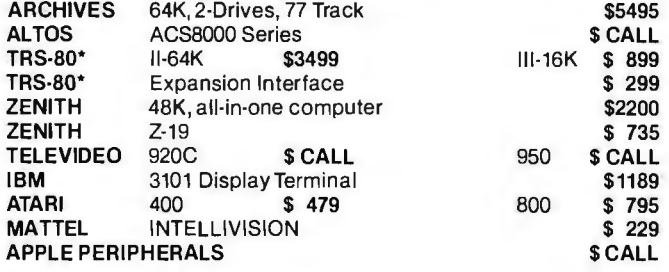

#### MONITORS

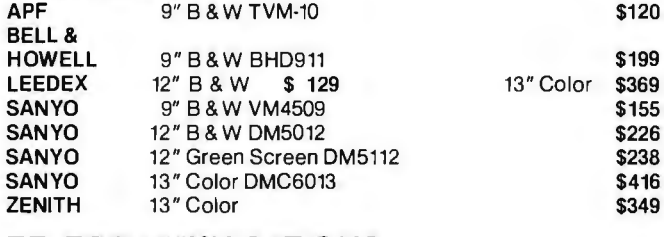

#### **TELECOMMUNICATIONS**

LIVERMORE STAR MODEM 2-year guarantee UNIVERSAL DATA SYSTEMS UDS-103 D·CAT HARD WIRED DIRECT MODEM AUTO-CAT Auto Answer, Direct Connect Modem D.C. HAYES MICRO-MODEM

### PRINTERS

#### NEC Spinwriter

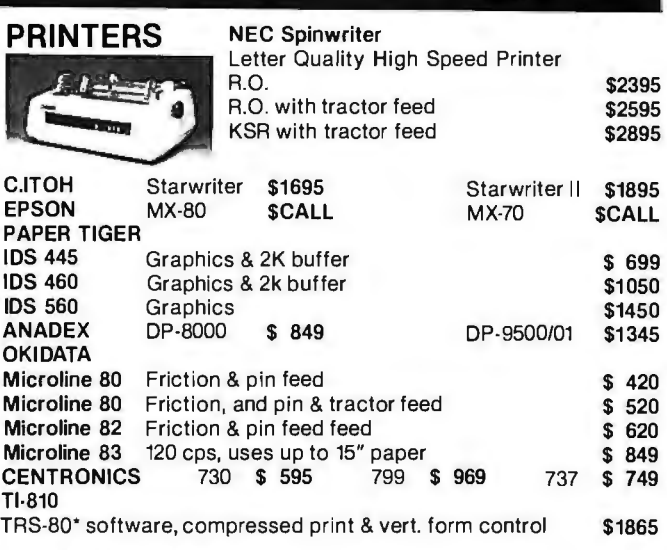

#### 16K RAM KITS 2 for \$37 \$19 200 ns for TRS-80", Apple II , (specify): Jumpers \$2.50

#### S-100 CALIFORNIA COMPUTER SYSTEMS

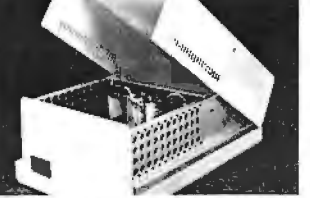

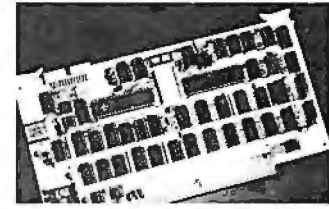

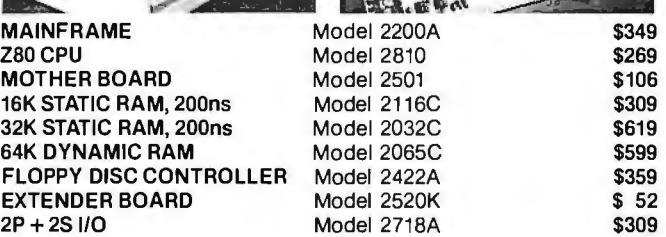

#### APPLE ACCESSORIES AND SOFTWARE

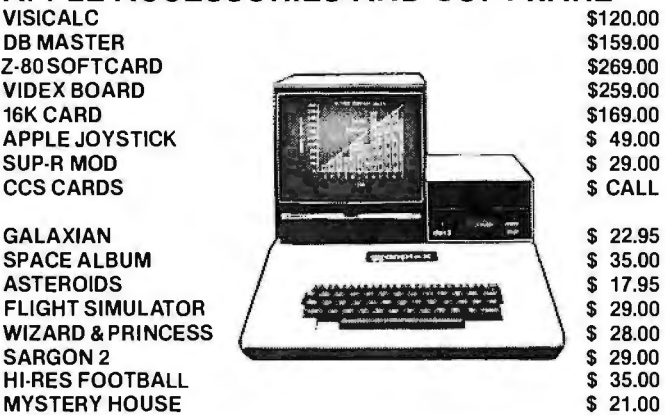

For fast delivery, send certified checks, money orders or call to arrange direct bank wire transfers. Personal or company checks require two to three weeks to clear. All prices are mail order only and are subject to change without notice. Call for shipping charges.

DEALER (NATIONAL/INTERNATIONAL) INQUIRIES INVITED Send for FREE Catalogue

\$125 \$179 \$189 \$249 \$329

**TO ORDER CALL TOLL FREE 1-800-343-6522<br><b>TWX: 710-348-1796** Massachusetts Residents call 617/242-3361

5 Dexter Row, Dept. B06M Technical Information call 617/242-3361<br>Charlestown, Massachusetts 02129 Massachusetts Residents add 5% Sale

Massachusetts Residents add 5% Sales Tax Hours 10AM-6PM (EST) Mon.-Fri. (Sat. till 5) Tandy Corporation Trademarki®Digital Research Circle 97 on Inquiry card.

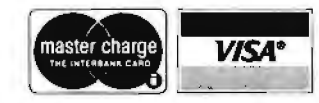

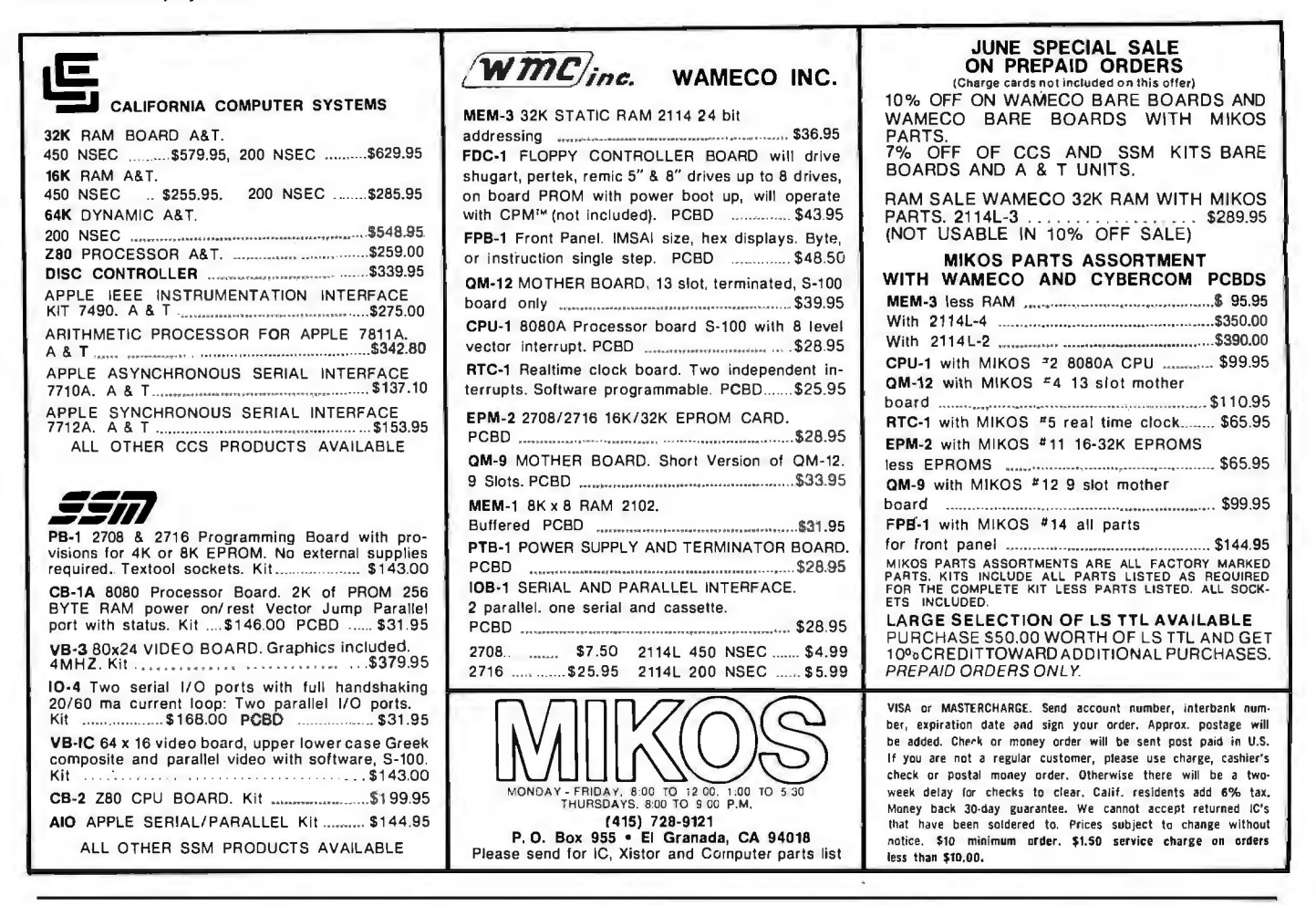

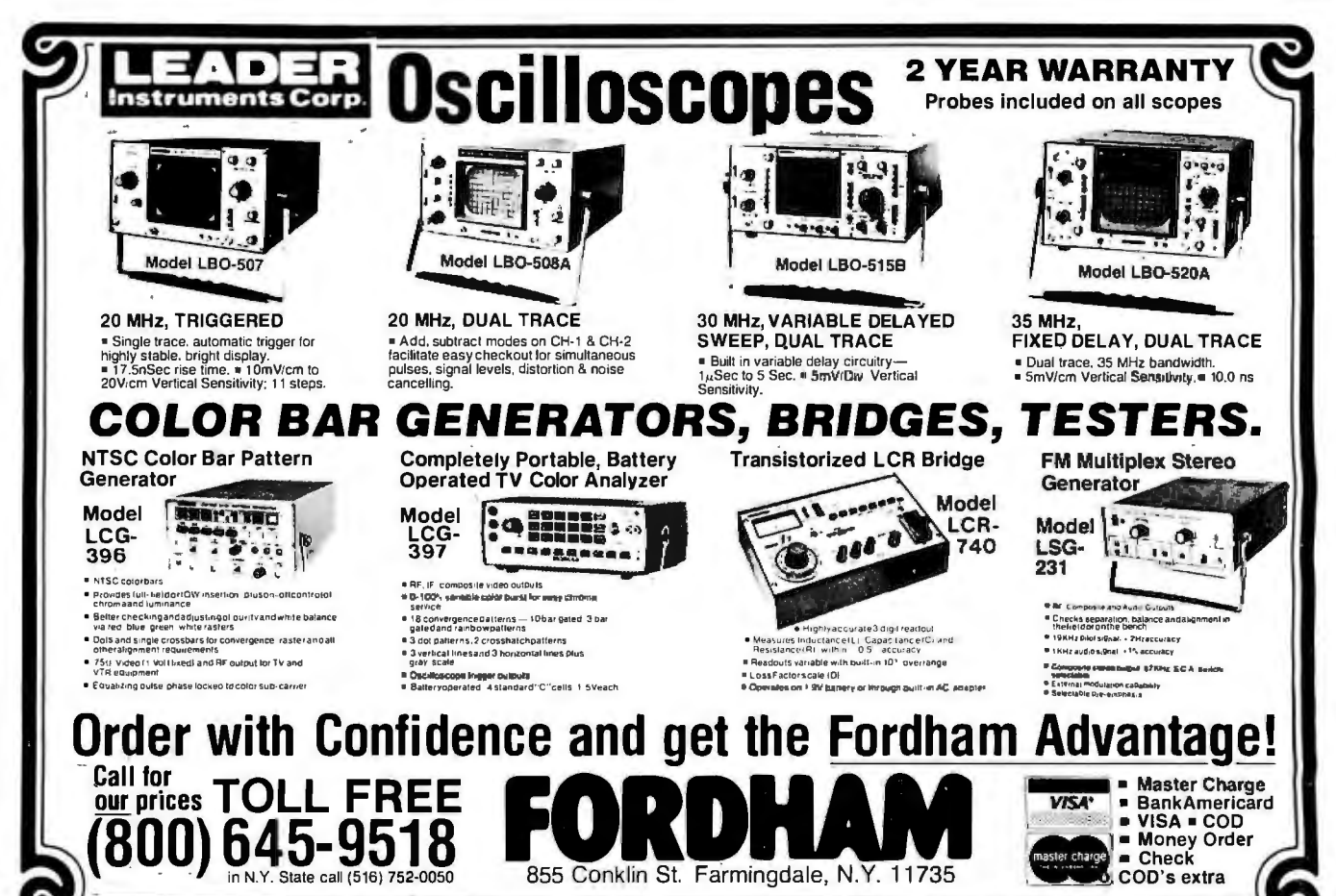

**BYTE** June 1981

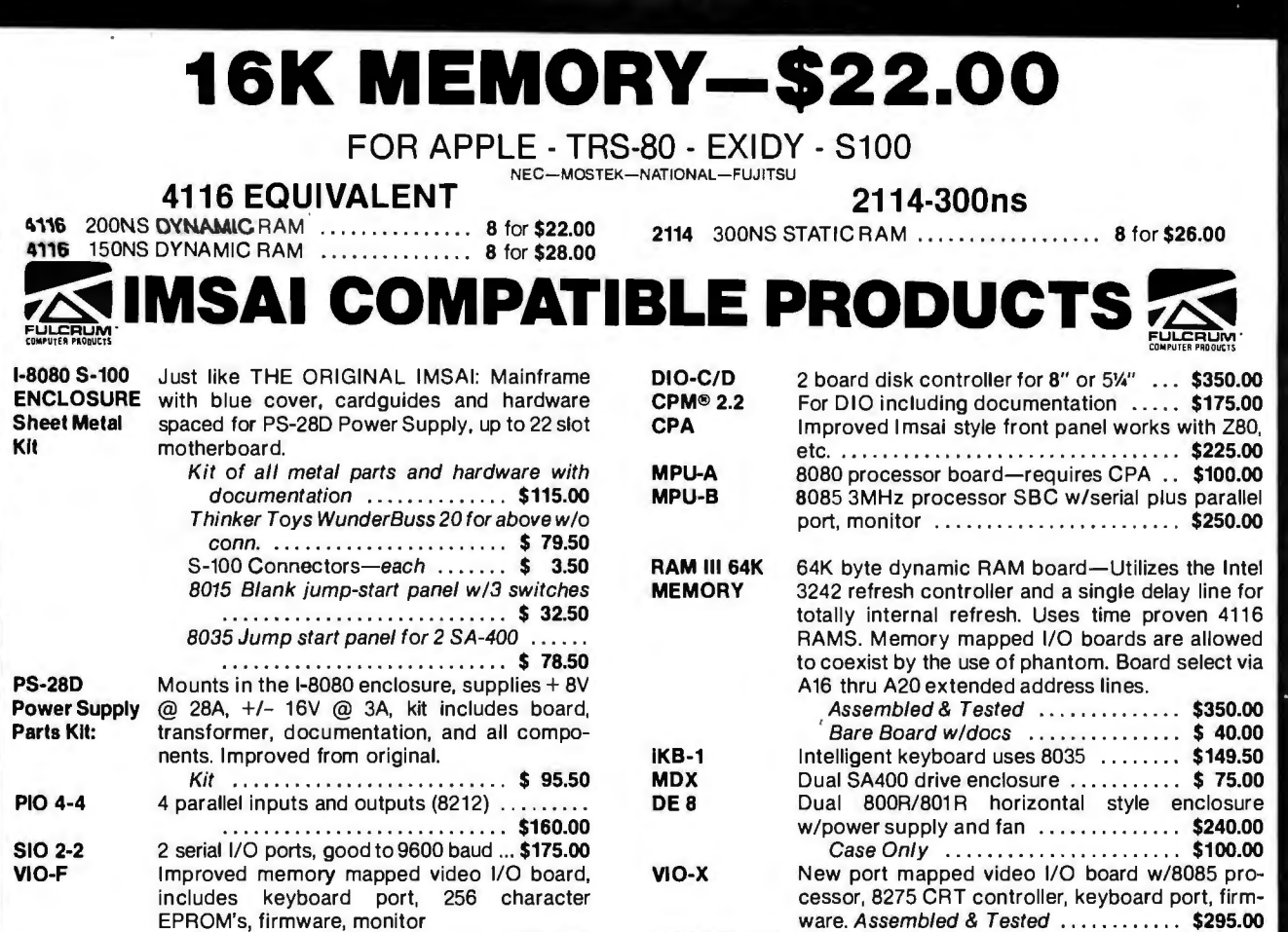

Assembled & Tested .......... \$275.00

IEEE 488 + 3P New IEEE-488 I/O interface with 3 parallel ports. Assembled & Tested .............. \$450.00

## **COMPLETE SYSTEMS**

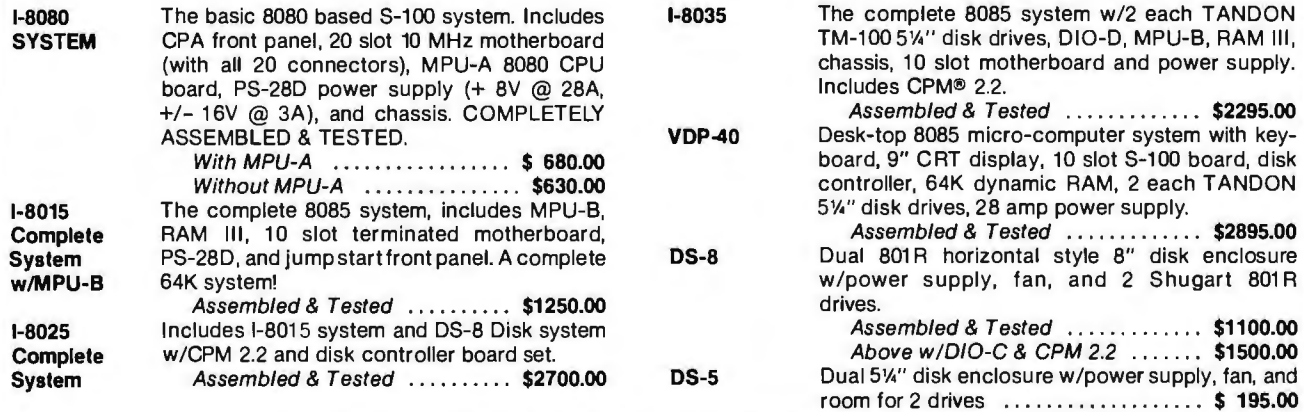

Ask about documentation, repair service, firm ware and software for your system.

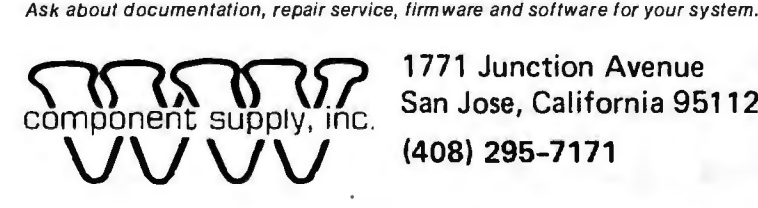

TERMS: (1) PREPAID Send check or M.O. for merchandise amount only - we pay the shipping within U.S. only.<br>(2) UPS COD or Bankcard orders by phone or mail - shipping charges added.<br>California Residents add 6.5% Sales Tax.

Circle 346 on Inquiry card.

**SUNNY** 

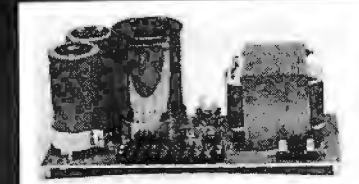

KIT 1, 2 & 3 For S-100

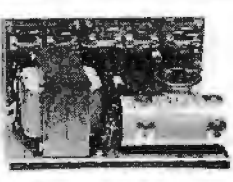

**R3** For Three 8" or<br>51/4" Disk Drives

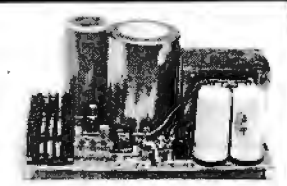

**For Three 8" or S3** 2 in **\*** Month for \$-103 and<br>51/4" Disk Drives two 8" or 51/4" Disk Drives. It lits most Disk System Mainframes.

#### S-100 POWER SUPPLY KITS (OPEN FRAME WITH BASE PLATE, 3 HRS. ASSY. TIME)

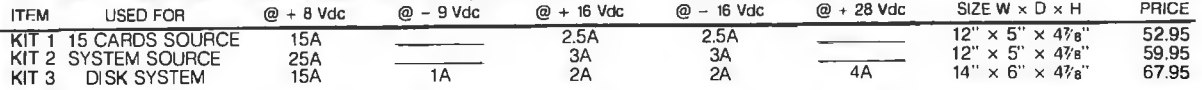

DISK DRIVE POWER SUPPLY "R3" REGULATED, OPEN FRAME, ASSY. & TESTED .......................... 67.95<br>SPECS: + 5V @ 5A OVP, -5V @ 1A + 24V@ 5A, SHORTS PROTECT. 2 SIZES AVAIL. 1.) 9" (W) × 6¼" (D) × 4¼" (H). 2) 9" (W) × 5¼" (

**DISK SYSTEM PWR SUPPLY "S3"** OPEN FRAME, ASSY. & TESTED. COMPACT SIZE: 10"(W) × 6" (D) × 5" (H) **92.95**<br>REGULATED OUTPUTS FOR DISK DRIVES: +5V @ 4A, -5V @ 1A, +24V @ 4A (OR + 12V @ 4A). SHORTS PROTECT.<br>UNREGULATED OUTPUTS

#### POWER TRANSFORMERS (WITH MOUNTING BRACKETS)

**LOW LOW COST** 

**POWER SUPPLIES** 

FOR S-100, FLOPPY DISKS.

ITEM PRIMARY SECONDARY #1 SECONDARY #2 SECONDARY #3 SIZE W  $\times$  D  $\times$  H PRICE

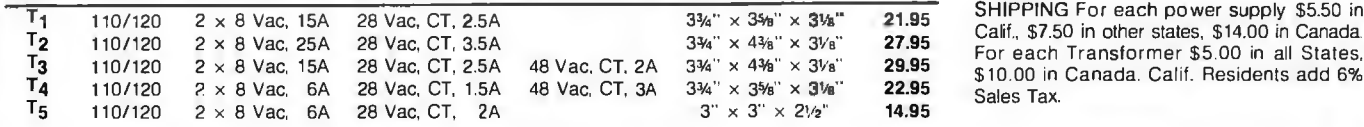

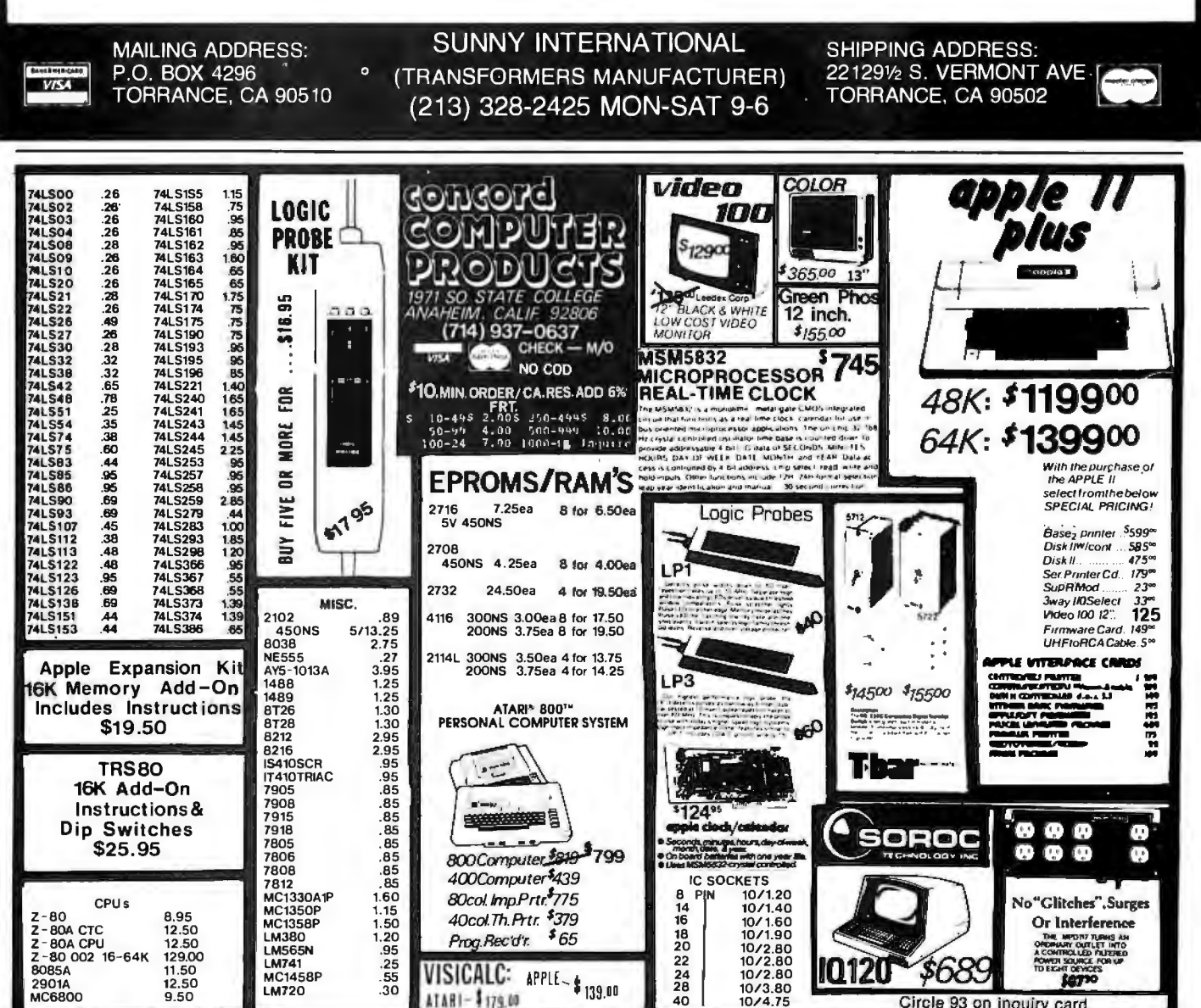

Circle 93 on inquiry card.

## **6502, Z80, 8080 AND 8085 USERS**

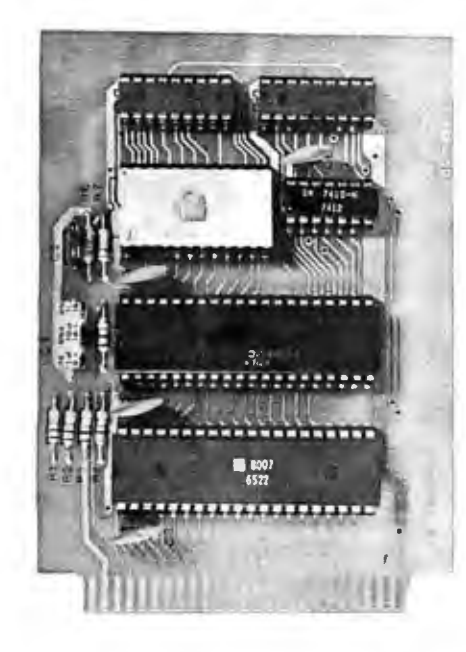

#### JOHN BELL ENGINEERING'S 6502 AND Z80 MICROCOMPUTERS ARE DEDICATED COM-PUTERS DESIGNED FOR CONTROL FUNCTIONS.

#### THESE BOARDS FEATURE:

- 2048 BYTES EPROM
- 1024 BYTES RAM
- ALL BOARDS INCLUDE COMPLETE DOCUMENTA-TION
- 50 PIN CONNECTOR IN-**CLUDED IN KITS AND ASSEMBLED UNITS**
- 2716 AVAILABLE **SEPARATELY**

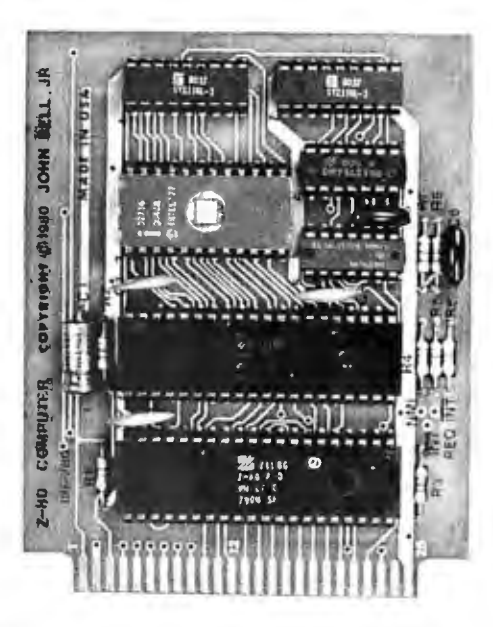

JOHN BELL ENGINEERING'S 6502 **MICROCOMPUTER, 27/8 EPROM PROGRAM-**MER AND APPLE II PARALLEL INTERFACE PLUS THE APPLE II MICROCOMPUTER - A COMPLETE DEVELOPMENT SYSTEM.

**6502 MICROCOMPUTER FEATURES:** 

- 1024 BYTES RAM
- 2048 BYTES EPROM
- · USES ONE 6522 VIA (DOC. INCL.)
- . 2 8 BIT BIDIRECTIONAL I/O PORTS · 2 16 BIT PROGRAMMABLE TIMER/
- **COUNTERS**
- · SERIAL DATA PORT
- LATCHED I/O WITH HANDSHAKING LOGIC
- **TTL AND CMOS COMPATIBLE**

80-153 **ASSEMBLED \$110.95 BARE BOARD \$49.95 KIT** \$ 89.95

### JOHN BELL ENQINEERING'S NEW Z80 **MICROCOMPUTER FEATURES:**

- . Z80 CPU SOFTWARE COMPATIBLE WITH ZB0, 8080 AND 8085 MICROPROCESSORS
- · 2048 BYTES EPROM
- 1024 BYTES RAM
- · SINGLE 5V POWER SUPPLY AT 300MA
- . CLOCK FREQUENCY IS 2MHZ, RC CON-**TROLLED**
- · Z80 PIO (DOC. INCL.)
- . 28 BIT BIDIRECTIONAL I/O PORTS
- LATCHED I/O WITH HANDSHAKING LOGIC
- **TTL AND CMOS COMPATIBLE**
- 80-280 **ASSEMBLED \$129.95 BARE BOARD \$49.95 KIT** \$119.95

#### USE YOUR 6502 OR Z80 MICROCOMPUTER TO CONTROL EVERYTHING!

- YOUR HOME SECURITY SYSTEM
- **HEAT CONTROL**
- LIGHT CONTROL
- SOLAR HEATING AND POWER SYSTEMS
- •AUTOMATIC CONTROL OF TAPE
- **RECORDERS**
- TRAFFIC LIGHT CONTROL
- •IRRIGATION SYSTEMS

#### • AUTOMATIC CONTROL OF VIDEO **RECORDERS**

- ROBOT CONTROL
- AUTOMATIC DIALER
- AUTOMATED SLIDE SHOW CONTROL
- COMMUNICATION SYSTEMS FOR THE **DISABLED**
- **THE WORLD**

## ,,.. JOHN BELL ENGINEERING

ALL PRODUCTS ARE AVAILABLE FROM: JOHN BELL ENGINEERING<br>P.O. BOX 338 . REDWOOD CITY, CA 94064 . (415) 367-1137<br>SEND FOR OUR COMPLETE CATALOG! ADD 6% SALES TAX IN CALIFORNIA. ADD 5% FOR SHIPPING AND HANDLING.

Circle 128 on inquiry card.

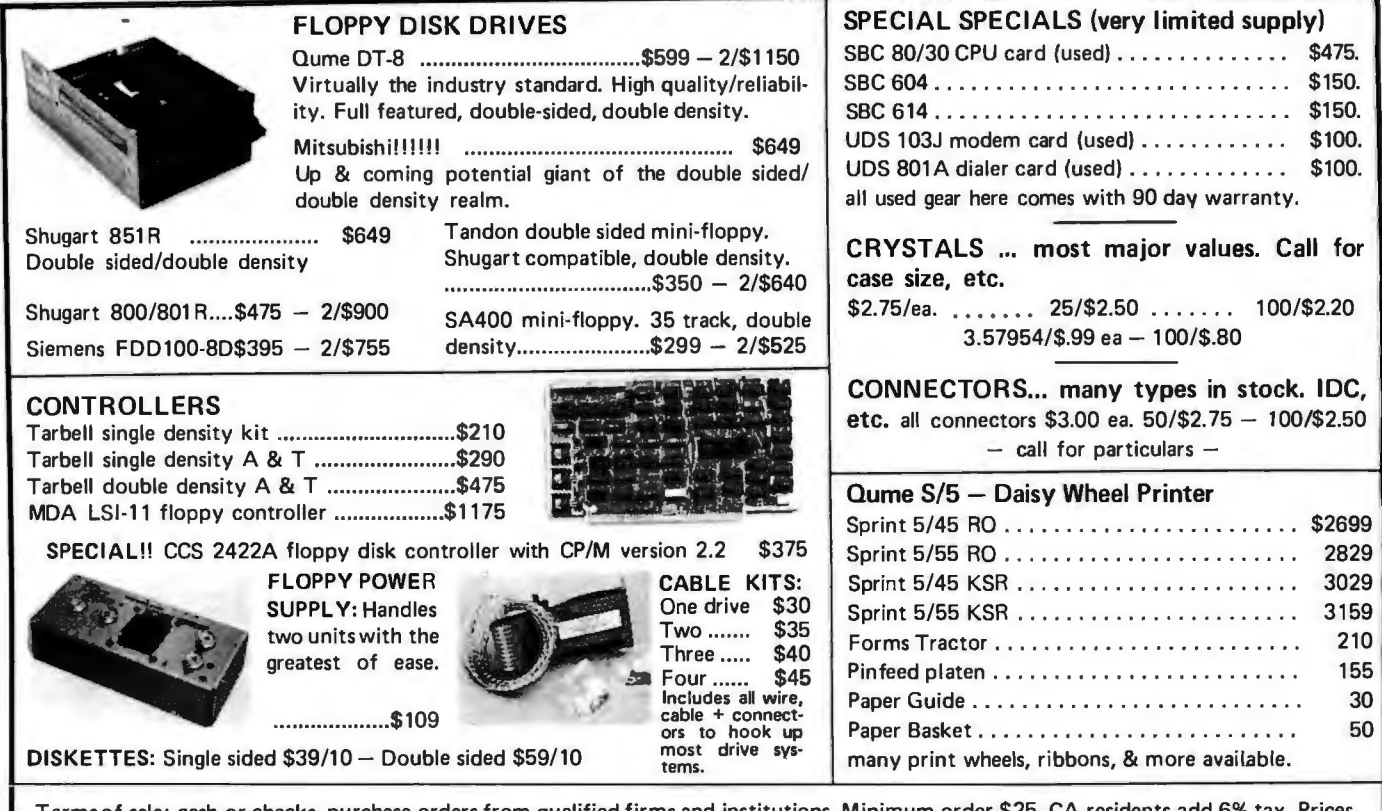

Terms of sale: cash or checks, purchase orders from qualified firms and institutions. Minimum order \$25. CA residents add 6% tax. Prices subject to change without notice. All goods subject to prior sale. Minumum shipping/handling charge \$4.00.

### **Electrolabs**  POB 4436, Stanford, CA 94305 (415) 321-5601

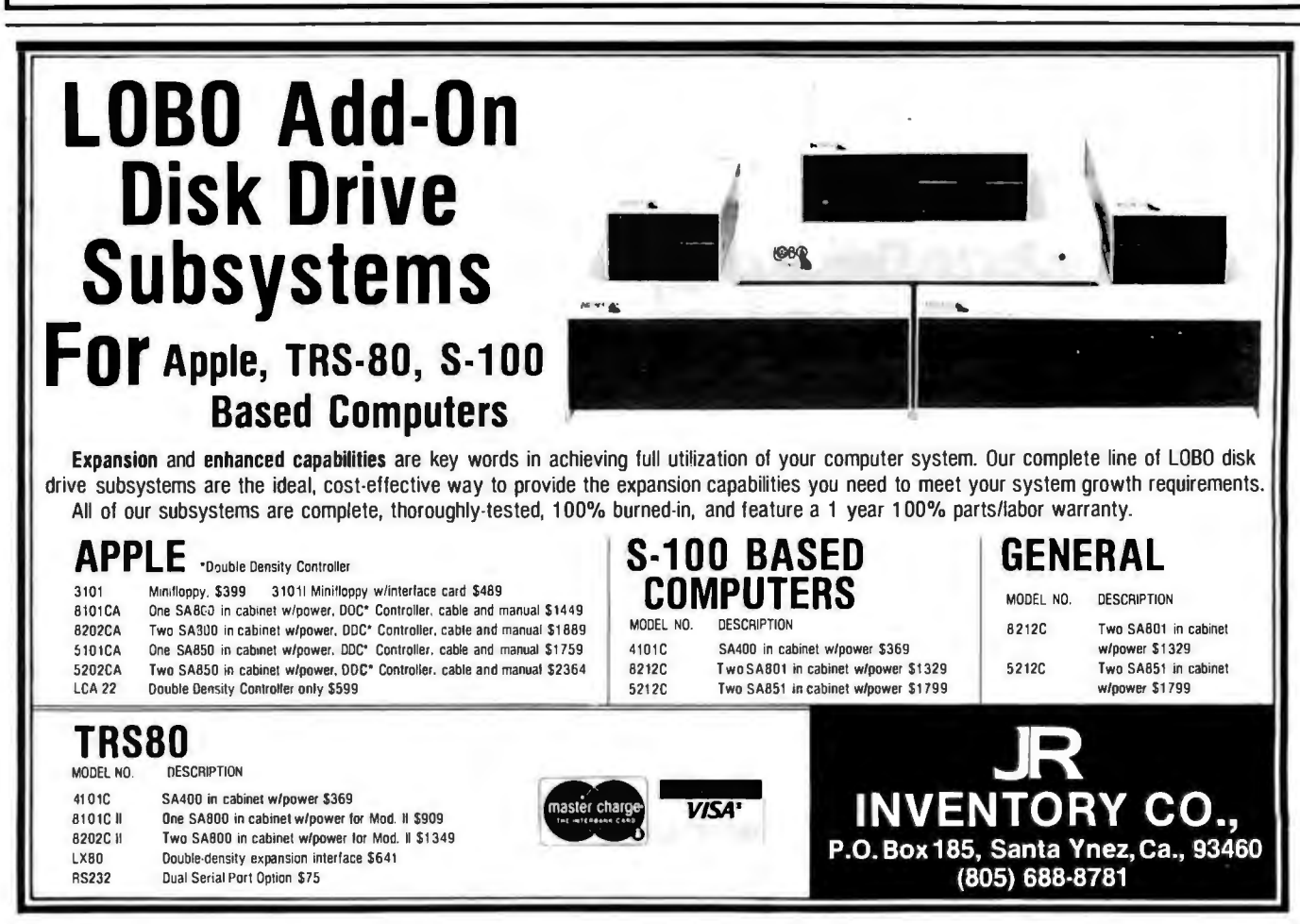
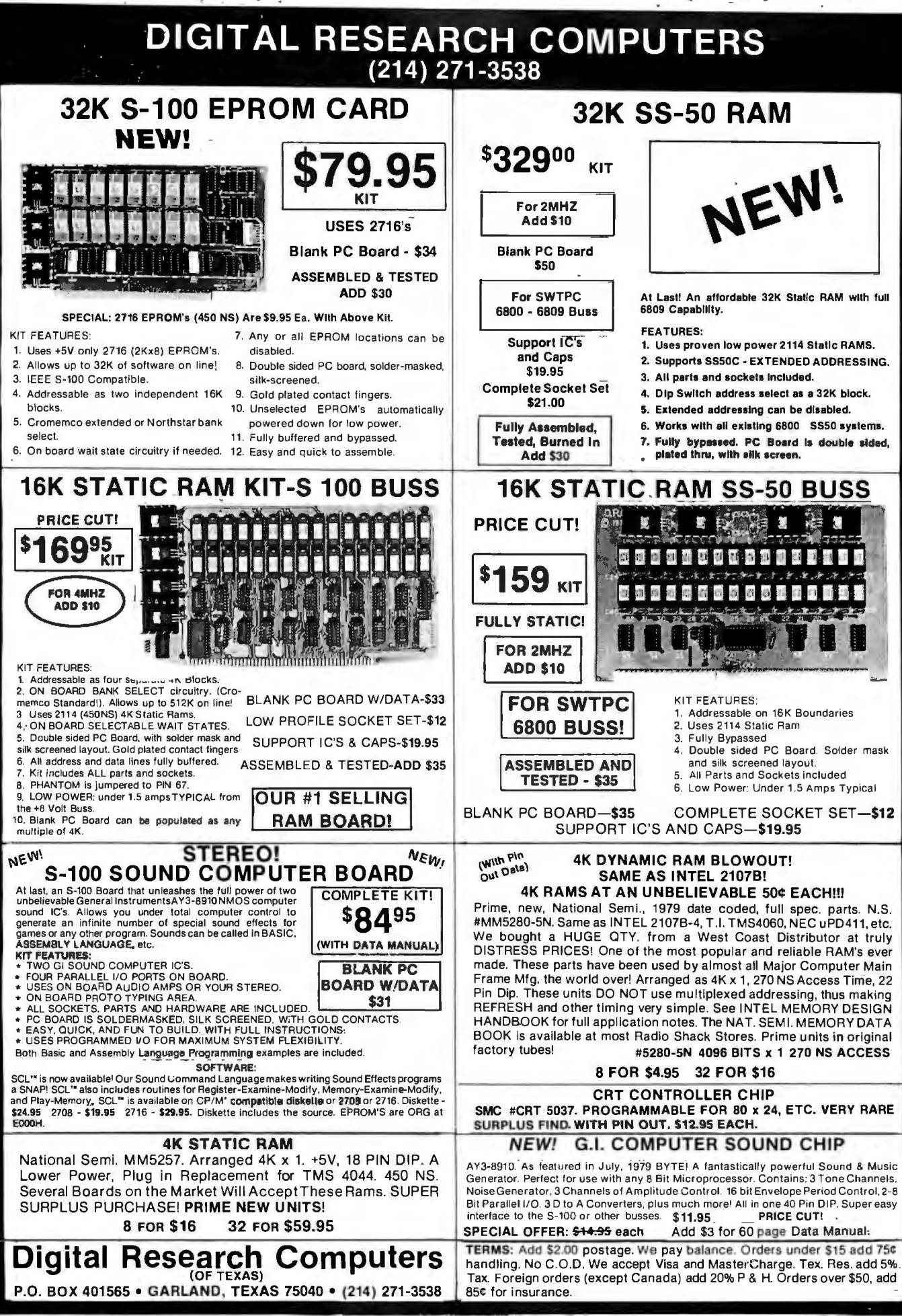

\*TRADEMARK OF DIGITAL RESEARCH. WE ARE NOT ASSOCIATED WITH DIGITAL RESEARCH OF CALIFORNIA, THE SUPPLIERS OF CPM SOFTWARE.

ON REQUEST.

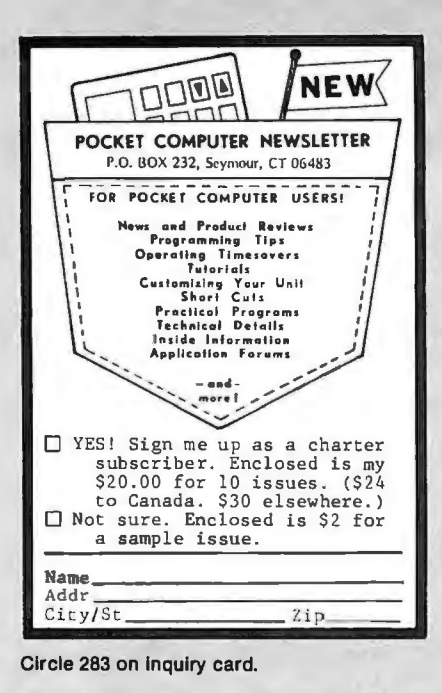

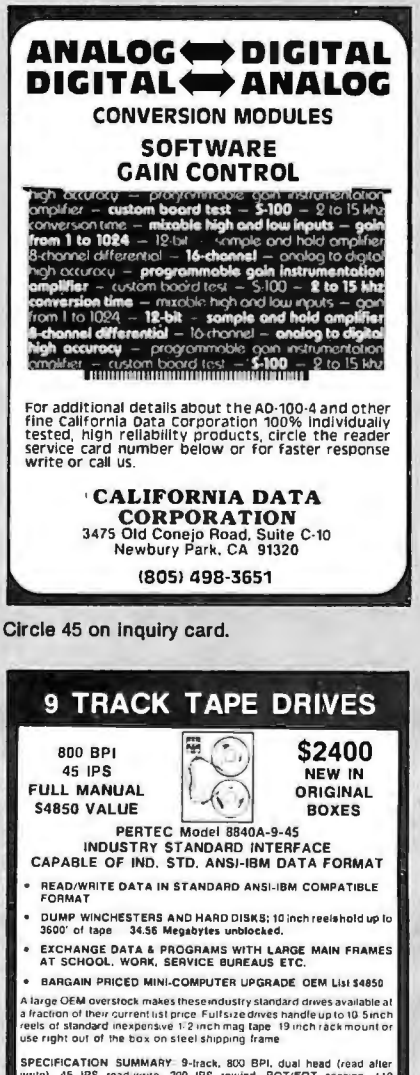

SPECIFICATION SUMMARY 9-track, 800 PPL dual head (read after<br>write). 45 IPS read write. 200 IPS rewind. BOT/EOT sensing. 110<br>VAC 60-Hz, solid state, recent manufacture, all I/O signals TTL/OTL<br>compatible. tension arm tape

INTERFACES: Electrovatue encourages the development of interfaces to<br>popular systems. Inferfaces exist Tor popular minis and are being<br>developed for several hobby computers. If you'd lake to develop and<br>discurint an interf

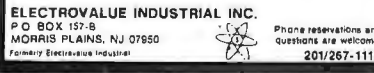

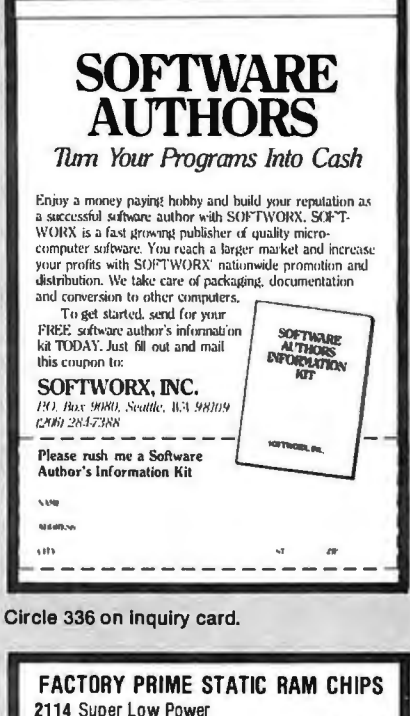

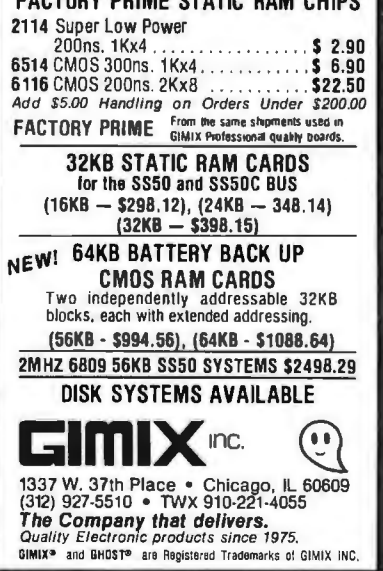

Circle 149 on inquiry card.

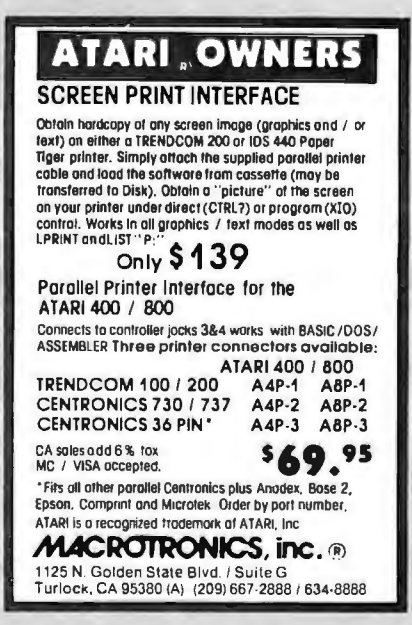

**GABLES EIA RS-232-C** · Quality Cables · Immediate Delivery **• Low Prices** \*16-25 conductor (M or F) 15.85 & .50/ft.  $13-15$  " " 13.90 & .40/ft.  $9-12$  " " 12.90 & .30/ft.  $5-8$  " "  $12.10$  & .25/ft.  $1 - 4$ " 11.30 & .15/ft. SPECIFY: Male or female connectors Length of cable Pins to be connected \* Plus Shipping - All orders pre-paid or C.O.D. Communication (215) 964-9404 Cable 319 Louella Ave. Company Wayne, PA 19087

Circle 63 on inquiry card.

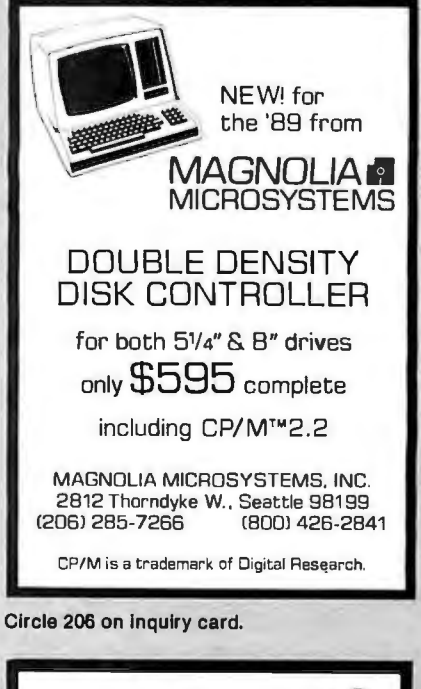

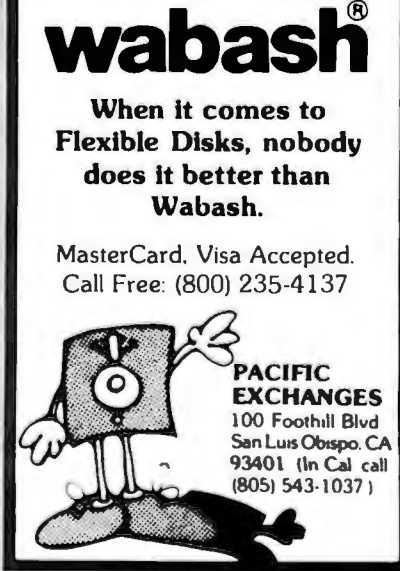

Circle 204 on Inquiry card.

Circle 276 on inquiry card.

#### P.O. Box 4430X Santa Clara, CA 95054 Will calls: 2322 Walsh Ave. **ELECTRONICS** (408) 988-1640 TWX 910-338-2139 Same day shipment. First line parts only Factory tested. Guaranteed money back. Quality IC's and other compo-**INTEGRATED CIRCUITS** nents at factory prices. (OR,<br>n edge<br>n edge<br>n edge<br>n edge<br>n CKET<br>n CKET www.wa<br>ray ASCII keyboard kili<br>/ assembled 2114 8208<br>4116 2008<br>4116 2008<br>5328 MM53280<br>MM53280<br>FM411D-211D-212<br>42008<br>52525<br>410065-5<br>MM5210065-5<br>MM5210065-5<br>MM5210065-5<br>MM5210065-5<br>MM5210065-5<br>MM5210065-5<br>MM5210065-5<br>MM5210065-5<br>MM521006 30pm<br>44 pm<br>44 pm<br>56 pm<br>100 pm 2.50<br>2.75<br>4.00<br>4.50<br>5.25 200ms 4 50<br>6 200ns 2695 The state of the state of the state of the state of the state of the state of the state of the state of the state of the state of the state of the state of the state of the state of the state of the state of the state of t **UNISPORT 12**<br>
UNISPORT 15<br>
UNISPORT 12<br>
UNISPORT 12<br>
UNISPORT 12<br>
UNISPORT 12<br>
UNISPORT 12<br>
UNISPORT 12<br>
UNISPORT 12<br>
UNISPORT 12<br>
UNISPORT 12<br>
UNISPORT 12<br>
UNISPORT 12<br>
UNISPORT 12<br>
UNISPORT 12<br>
UNISPORT 12<br>
UNISPORT 12<br> 100 pin eage www orce<br>
102 **Socker Time Profile**<br> **Solder Time Profile**<br>
PIN 1 UP PIN 1 UP<br>
8 15 22 36<br>
16 16 28 42<br>
20 29 40 57<br>
20 29 40 57<br>
20 29 40 57 LEOS<br>Red TO18 Red TI<br>Green,<br>Jumba<br>Green,<br>Cilp11h<br>(speck WIRE WRAP LEVEL 3<br>PIN PIN<br>14 46 24 93<br>16 49 28 1.00<br>18 67 40 1.59 CONTINENTAL SPECIALTIES in slock<br>Completelineal breadboard testequip<br>MAX-100 B digit Freq. Ctr. \$149.95 OK WIRE WRAP TOOLS In stock<br>Portable Multimeter \$18.00 **CLOCKS**<br>MM5312<br>MM5314<br>MM5359<br>MM5855<br>MM5855<br>CT7010<br>CLOCKS<br>MM5875 CRYSTALS Completeline of AP Products in slock **CRYSTALS**<br>
1 MHz<br>
1 MHz<br>
4 MHz<br>
10 MHz<br>
20 MHz<br>
22 MHz<br>
22 MHz<br>
3 2768 MW<br>
2.010 MHz<br>
2 0100 MHz<br>
2.0375 MW<br>
2.0575 MHz<br>
2.0575 MHz<br>
2.0575 MHz<br>
2.0575 MHz<br>
2.0575 MHz<br>
2.0576 MHz<br>
2.0576 MHz<br>
3.2766 MHz SPECIAL PRODUCTS<br>MM5865 Stopwatch Timer<br>with 10 pg spec **UM380M**<br>LM382<br>LM709H<br>LM709H<br>LM7431CH<br>LM747416<br>LM747416<br>LM1303<br>LM1303<br>LM1305<br>LM1305<br>LM1305<br>LM1307<br>LM1305<br>LM1305 Minusus<br>
PC board<br>
Swithen Mom Pushbutton<br>
Swithen Mom Pushbutton<br>
3 pos slide<br>
Fraalronics<br>
Model 10 Trigger<br>
Fraalronics<br>
Stander Minus<br>
Fraalronics<br>
Condition **MM537544<br>MM537544<br>2205<br>7205<br>7208<br>DS0026CH<br>DS0026CH<br>DS0026CH<br>MM53104** Model 10 Trigger<br>Expander Kit<br>Model 150 Bus<br>Glock Calendar Kit<br>2.5 MHz Frequency<br>Counter KIT 5 U688 MHz<br>5.7143 MHz<br>5.7143 MHz<br>5.5538 MHz<br>18.31010 MHz<br>18.432 MHz 30 MHz Fraguency<br>Counter Kit LM1438<br>LM1889<br>LM1889<br>LM2902<br>LM3900<br>LM3900 **TRANSFORMERS** 1971<br>1972<br>1972 - The Command Pays (1974)<br>1972 - The Command Pays (1975)<br>1972 - The Command Pays (1975)<br>1972 - The Command Pays (1976)<br>1972 - The Command Pays (1976)<br>1972 - The Command Pays (1976)<br>1973 - The Command Pays (1 10ERS<br>
St2.50<br>
17.95<br>
10.50<br>
5.50<br>
5.50<br>
5.50<br>
10.50 **EXAMPLE 1999 MINT**<br> **KEYS-2376**<br> **AYS-2376**<br> **AYS-3500**<br> **AYS-9200**<br> **740923**<br> **HD0165-5**<br> **AYS-9400** 74,500 MM<br>74,500 MM<br>74,500 MM<br>74,500 MM<br>74,500 MM<br>74,510 MM<br>74,520 MM<br>74,520 MM<br>74,520 MM<br>74,520 MM<br>74,520 MM<br>74,520 MM<br>74,520 MM<br>74,520 MM<br>74,520 MM<br>74,520 MM<br>74,520 MM<br>74,520 MM<br>74,520 MM<br>74,520 MM<br>74,520 MM **NESSON<br>MESSSA<br>MESSSA<br>MESSSAV<br>MESSSV<br>MESSSV<br>75492CN<br>75492CN<br>75492CN<br>75492CN<br>75492CN<br>75492CN USPLAY LEDS<br>
MANI2<br>
MANI2<br>
MANI2<br>
DI201 01/02/02/07<br>
DI202/02/02/07<br>
DI202/02/07<br>
DI202/02<br>
MANI203<br>
MANI2020 10<br>
PIND800.607<br>
HO600.607<br>
HO600.607<br>
HO600.607<br>
HO600.607<br>
HO600.607<br>
HO600.607<br>
MANA4540<br>
MANA4540<br>
MANA4540** 8 RS232<br>3 B20<br>5 20<br>5 20<br>1.95<br>2 10<br>3 10<br>9.50 D Com<br>DB25F<br>DB255 Cover<br>DESS<br>DA15F<br>DA155<br>Compl **825/<br>182910 diagram**<br>18220P diagram<br>CDP18820<br>CDP18820<br>CDP18820 .<br>ata Sel A to D CO<br>80388<br>8700CJ<br>8750CJ<br>8750CJ<br>LD130<br>9400CJV/ Nickok 31: Oight LED mul-<br>thmeter 89.95<br>Stopwatch KH 26.95<br>Auto Chack KH 17.95<br>Oighial Clock KH 14.95 4 50<br>13 95<br>22.00<br>13 95<br>13 95<br>7 40<br>7 950<br>14 25 741,595M<br>741,5107M<br>741,5113M<br>741,5132M<br>741,5136M<br>741,5155M<br>741,5155M<br>741,5157M<br>741,5157M<br>741,5157M<br>741,5157M<br>741,5157M<br>741,5152M UART/FIFO<br>AY5-1013<br>AY5-1014<br>3341 **ICL7103**<br>ICL7103 5 50<br>7 50<br>6.95 **OK/16K Eprom Ki**<br>(less PROMS) (less PROMS) \$89.00<br>Muthurbaard \$39.00<br>Extender Beard \$15.00 CMDS<br>CD4000<br>CD4000<br>CD4000<br>CD4000<br>CD4000<br>CD4010<br>CD4010 PRDM<br>1702A<br>2716 11<br>2716 5 Volt<br>6:2716 5 Volt<br>2732<br>2732<br>27414 8748<br>8748 -8 25,35,10,35,24,45,35,84,7,25,00,35,5,34,0,25,1,0,37,2,8,35,1,0,37,2,0,0,35,0,34,0,2,35,1,0,37,2,8,0, RESISTORS % watt 5%  $\begin{array}{r} 4\,85 \\ 6\,10 \\ 18\,00 \\ 10.50 \\ 89\,00 \\ 29\,50 \\ 18\,50 \\ 55\,00 \\ 55\,00 \\ \end{array}$ 25 per type<br>100 per type  $\begin{array}{c} 025 \\ 015 \\ 012 \end{array}$ 100 per type .012<br>350 piece pack<br>5 per type 6 75 MA1002A.C.E<br>MA1012A<br>10292 ---------102P3 transforme<br>MA1012A Transfor LINEAR<br>CA3046<br>CA3046<br>CA308<br>CA3084 Yz wat: 5°+ per type 05 CD401<br>CD401<br>CD401<br>CD401<br>CD401<br>CD401<br>CD401<br>CD401<br>CD401<br>CD401 **CIP Switches**<br>4-position S  $\frac{55}{2}00$ <br> $\frac{55}{2}00$ <br> $\frac{95}{6}$ elevided Tel<br>Model 912<br>Model 920 a<br>S .95<br>1.00<br>1 00<br>1 00<br>V 05 MDS/MEMI<br>2101-1<br>2102-1<br>2102AL-4<br>2102AH-2L<br>2102AH-2<br>2110-1<br>2111-1<br>2111-2<br>2111-1<br>2111-2 755A<br>82**S**2 minal<br>578500<br>5885.00 N82S122<br>N82S125<br>N82S131<br>N82S131<br>N82S131 385<br>595<br>545<br>555<br>5375<br>395<br>3375 3.75<br>8.50<br>8.75<br>8.75<br>2.90<br>2.90 Essic EsperimentorsKil<br>10.00 CD4020<br>CD402<br>CD402<br>CD402<br>CD402<br>CD402 iplete lineoi Hobby-Blox sol<br>ess breadboardsin stock. LANDITA<br>Landita<br>Landita DMB<br>8223 defiess breadboardsin stock.<br>IC Starler Pack \$\$,95<br>Discrete Component Starter Pack

#### **PROM Eraser**

assembled. 25 PROM capacity \$37.50 (with timer \$69.50). 6 PROM capacity OSHA/<br>UL version \$69.50 (with timer \$94.50).

**280 Microcomputer**<br>16 bit i/O, 2 MHz clock, 2K RAM, ROM Bread-<br>board space. Excellent for control. Bare Board<br>\$28.50. Full Kit \$99.00. Monitor \$20.00. Power<br>Supply Kit \$35.00. Tiny Basic \$30.00

#### S-100 Computer Boards

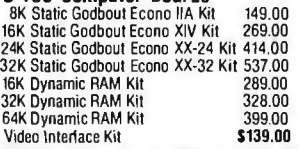

80 IC Update Master Manual \$39.00 Comp. IC data selector, 2700 pg. master reference<br>quide. Over 51,000 cross references. Free update service through 1980. Domestic postage \$3.50.

#### Modem Kit \$60.00

State of the art, orig., answer. No tuning neces-<br>sary. 103 compatible 300 baud. Inexpensive acoustic coupler plans included. Bd. only \$17.00.

LRC 7000+Printer \$389.00

40/20 column dot matrix impact, std. paper. Interface all personal computers.<br>64/40/32/20 version \$405.00. Optional cables

avaluation.<br>LRC 7000 printer interface cable for Super Elf<br>\$35.00 \$35.00

**NiCad Battery Fixer/Charger Kit** Opens shorted cells that won't hold a charge and then charges them up, all in one kit w/full \$7.95 parts and instructions.

#### Rockwell AIM 65 Computer

HOCKWELL AIM to Computer<br>and 20 column thermal post of the COM Regional sand 20 column thermal printer. 20 char, alphanumeric display, ROM monitor, fully expandable.<br>\$405.00. 4K version \$450.00. 4K Assembler<br>\$65.00, 8K Bas power supply, cabinet \$625.00. AIM65/KIM/VIM/Super Elf 44 pin expansion

board; 3 female and 1 male bus. Board plus 3 connectors \$22.95.

60 Hz Crystal Time Base Kit \$4.40 Converts digital clocks from AC line frequent<br>to crystal time base. Outstanding accuracy uency

Video Modulator Kit \$9.95 Convert TV set into a high quality monitor w/o<br>affecting usage. Comp. kit w/full instruc.

Multi-volt Computer Power Supply<br>8v 5 amp. ±18v .5 amp, 5v 1.5 amp, -5v<br>5 amp , 2v .5 amp. -12v option. ±5v<br>are regulated. Basic Kit \$29.95. Kit with chassis<br>and all hardware \$43.95. Add \$4.00 shipping. Kit<br>and all hardwar of hardware \$14.00. Woodgrain case \$10.00.<br>\$1.50 shipping.

TERMS: \$5.00 mln. order U.S. Funds. Calif residents add 6% tax.<br>\$10.00 min. BankAmericard and Master Charge accepted. \$1.00 insurance optional.<br>Postage: Add 5%. C.D.D.\$10.00 min. order.

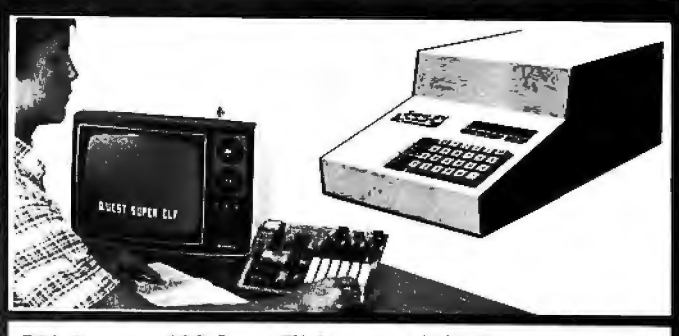

#### RCA Cosmac 1802 Super Elf Computer \$106.95

Compare features before you decide to buy any other computer. There is no other computer on<br>the market today that has all the desirable benefits of the Super Elf for so little maney. The Super<br>Elf is a small single board computer that does Ein is a simple busine and computer for training and for learning programming with its<br>training and for learning programming with its<br>machine language and yet it is easily expanded<br>with additional memory, Full Basic, ASCII Keyboards, video character generation, etc.

\$6750<br>7750<br>6000<br>7000<br>7000<br>1495<br>2995

ម ១០<br>កម្ម ភូមិ ១០<br>១១<br>១១

\$22900

\$36900

\$37.50

\$47.75

3 25<br>1 25<br>3.75<br>2.95<br>3 35<br>3 85<br>4 2 95

 $\begin{array}{c} 4 & 75 \\ 6 & 50 \\ 9 & 75 \end{array}$ 

8.95<br>8 95<br>2.25<br>2.25

Before you buy another small computer, see if it includes the following features: ROM monitor;<br>State and Mode displays; Single step; Optional<br>address displays; Power Supply; Audio Amplifier<br>and Speaker; Fully socketed for all IC's; Real cost of in warranty repairs; Full documentation.

The Super Elf includes a ROM monitor for gram loading, editing and execution with SINGLE<br>STEP for program debugging which is not included in others at the same price. With SINGLE<br>STEP you can see the microprocessor chip operating with the unique Quest address and data bus displays before, during and after executing in-<br>structions. Also, CPU mode and instruction cycle are decoded and displayed on 8 LED indicators. An RCA 1861 video graphics chip allows you to<br>connect toyour own TV withan inexpensivevideo<br>modulator to do graphics and games. There is a

speaker system included for writing your own<br>music or using many music programs already written. The speaker amplifier may also be used to drive relays for control purposes A 24 key HEX keyboard includes 16 HEX keys

Super Expansion Board with Cassette Interface \$89.95 This is truly an astounding value! This board has the distinct to allow you to decide how you<br>want it optioned. The Super Expansion Board<br>comes with 4K of low power RAM fully address-<br>able anywhere in 64K with built-in memory protect and a cassette interface. Provisions have been made for all other options on the same board and it fits neatly into the hardwood cabinet<br>alongside the **Super Elf.** The board includes slots<br>for up to 6K of **EPROM** (2708, 2758, 2716 or Tl<br>2716) and is fully socketed. EPROM can be used for the monitor and Tiny Basic or other purposes. A IK Super ROM Monitor \$19.95 is available as an on board option in 2708 EPROM which has<br>been preprogrammed with a program loader/ editor and error checking multi file cassette<br>read/write software, (relocatable cassette file) another exclusive from Quest. It includes register<br>save and readout, block move capability and video graphics driver with blinking cursor. Break

#### Quest Super Basic V5.0

**QUEST SUPER DISTRICT VOL.**<br>A new enhanced version of Super Basic now<br>available. Quest was the first company<br>worldwide to ship a full size Basic for 1802<br>Systems. A complete function Super Basic by<br>manifolds and consider f Ron Cenker including floating point capability<br>with scientific instation (number range<br> $\pm$ , 17E<sup>36</sup>), 32 bit integer  $\pm 2$  billion; multi dim arrays, string arrays; string manipulation; cas-

#### **Ohlo Scientific Computers**

CIP Series 2 \$455.00. Like an Apple at less than<br>half the price! CIPMF Series 2 \$1199.00.<br>Minifloppy version with additional RAM/ROM.<br>Complete software and peripherals available. Send for free brochure

Gremlin Color Video Kit \$69.95 32 x 16 alpha/numerics and graphics; up to 8 colors with 6847 chip; 1K RAM at E000. Plugs into Super Elf 44 pin bus. No high res. graphics. On board RF Modulator Kit \$4.95

#### 1802 16K Dynamic RAM Kit \$149.00 Expandable to 32K. Hidden refresh w/clocks up to 4<br>MHz w/no wait states. Addl. 16K RAM \$63.00 **Tiny Basic Extended on Cassette** \$15.00 (added commands include Stringy, Array, Cas-<br>sette I/O etc.) S-100 4-Sfot Expansion \$ 9.95 Super Monitor VI.I Source Listing \$15.00

plus load, reset, run, wait, input, memory protect, monitor select and single step. Large, on beard displays provide output and potential high<br>and low address. There is a 44 pin standard<br>connector stof for Ce cards and a 50 pin connector<br>to stot for the Quest Super Expansion Board.<br>Power supply and sockets for all cluded in the price plus a detailed 127 pg. instruction manual which now includes over 40 nos. of software info. including a series of lessons to help get you started and a music program and graphics target game. Many schools and universities are using the Super Elf as a course of study.<br>OEM's use it for training and R&D.

Remember, other computers only offer Super EIf Financial contract process and distinct the best of root at all. Compare<br>before you buy. Super Elf Kit \$106.95, High<br>address option \$8.95, Low address option<br>\$9.95. Custom Cabinet with drilled and labelled plexiglass front panel \$24.95. All metal Expansion Cabinet, painted and silk screened, with<br>room for 5 S-100 boards and power supply<br>\$57.00. NiCad Battery Memory Saver Kit\$6.95. All kits and options also completely assembled and tested.

Questdata, a software publication for 1802 com-<br>puter users is available by subscription for<br>\$12.00 per 12 issues. Single issues \$1.50. Issues 1-12 bound \$16.50.

Tiny Basic Cassette \$10.00, on ROM \$38.00, original Elf kit board \$14.95. 1802 software;<br>Moews Video Graphics \$3.50. Games and Music \$3.00, Chip 8 Interpreter \$5.50.

points can be used with the register save feature to isolate program bugs quickly, then follow with<br>single step. If you have the Super Expansion<br>Board and Super Monitor the monitor is up and running at the push of a button.

Other on board options include Parallel Input<br>and Output Ports with full handshake. They allow easy connection of an ASCII keyboard to the input port. RS 232 and 20 ma Current Loop for teletype or other device are on board and if you<br>need more memory there are two \$-100 slots for static RAM or video boards. Also a 1K Super Monitor version 2 with video driver for full capability display with Tiny Basic and a video interface<br>board. Parallel 1/0 Ports \$9.85, RS 232 \$4.50, TTY 20 ma I/F \$1.95, \$-100 \$4.50. A 50 pin connector set with ribbon cable is available at \$15.25 for easy connection between the Super<br>Elf and the Super Expansion Board.

Power Supply Kit for the complete system (see Multi-volt Power Supply)

sette I/O; save and load, basic, data and mastime language programs, and over 75 state-<br>ments, functions and operations.<br>New improved faster version including re-<br>number and essentially unlimited variables. Also, an exclusive user expandable command library

Serial and Parallel I/O included Super Basic on Cassette \$55.00.

#### Elf II Adapter Kit \$24.95

Plugs into ElfIII providing Super Elf44 and 50 pin<br>plus S-100 bus expansion. (With Super Expassion). High and low address displays, state<br>and mode LED's optional \$18.00.

Super Color S-100 Video Kit \$129.95 Expandable to 256 x 192 high resolution color graphics. 6847 with all display modes computer<br>controlled. Memory mapped. 1K RAM expanda-<br>ble to 6K. S-100 bus 1802, 8080, 8085, Z80 etc. Dealers: Send for excellent pricing/margin program.

**Editor Assembler** \$25.00 (Requires minimum of 4K for E/A plus user source)

1802 Tiny Basic Source listing \$19.00 Super Monitor V2.0/2.1 Source Listing \$20.00

FREE: Send for your copy of our NEW 1980<br>QUEST CATALOG. Include 48¢ stamp.

Circle 307 on inquiry card.

#### **INVENTIVE VISICALC<sup>™</sup> USERS.** MD **Get Paid Royalties** MICRO-DESIGN For Your Software. We want your best VisiCalc<sup>T</sup> model. A generalized model of broad interest, these features or a highly specialized model for a Phone Modern particular application. 2K E-PROM OPTION 32 K Memory We want your most useful VisiCalc<sup>78</sup> Real-Time Clock utility. One that provides new tools and Parallel Port features for working with VisiCalc' **BS-232 Port** Dual Cassette Line models **Floppy Disk Controller** We are a new software publisher pre-On Board Supply paring to market VisiCalc<sup>tw</sup> related prod-Silk Screen ucts. We want superior software for our Solder Mask Expansion Port inaugural marketing campaign. Earn Manual money from your work. Send your working prototype for our evaluation now. **TEQUUITE RO. BOX K**<br>SULWEITS NY 10028

**INDUSTRIAL CROSS-MACRO ASSEMBLERS** 

VisiCale<sup>rs</sup> is a trademark of Personal Software, Inc.

#### written in FORTRAN IV

New two-pass macro assemblers for all popular micros can be run on any general-purpose computer with standard FORTRAN. Each assembler supports macros, conditional assembly, and relocatable object code. All the original mnemonics and addressing modes, many assembler dir-Produces ectives, long error messages and more. printed assembly listing, and object code file

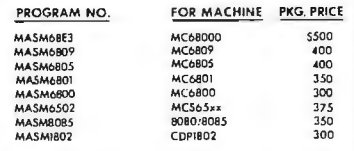

.<br>Packages include detailed users - manual, printed source listing -well<br>Service. Card decks alsa available. Dealer inquiriles invited.<br>Service. Card decks alsa available. Dealer inquiriles invited.

 $\sum$  intelligent devices of minnesota<br>  $\sum_{(512)427.0787}$ <sup>noka, mn, 55303</sup>

Circle 181 on inquiry card.

Circle 12 on inquiry card.

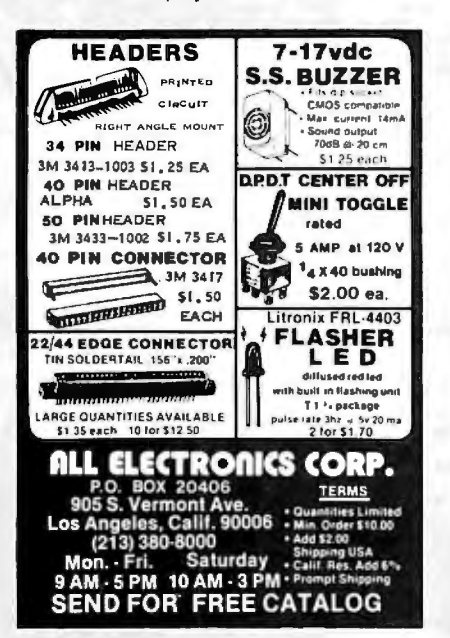

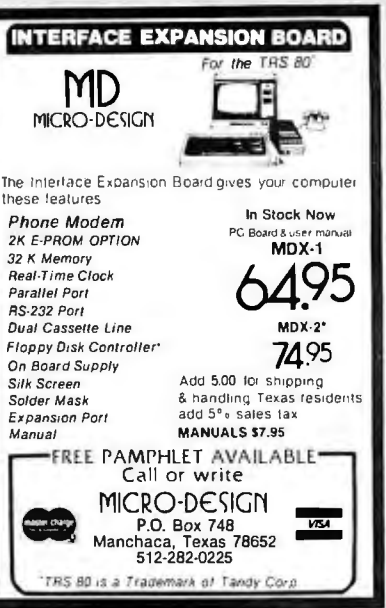

Circle 219 on Inquiry card.

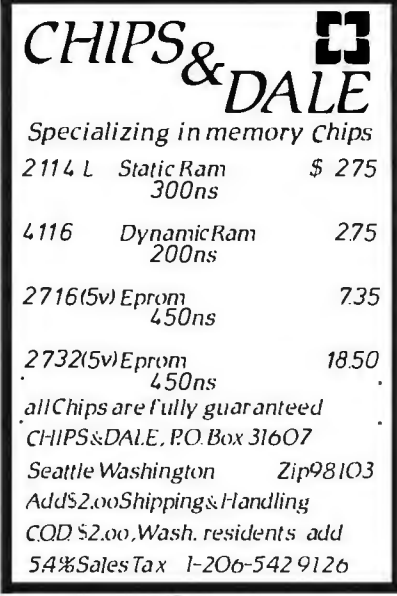

Circle 58 on inquiry card.

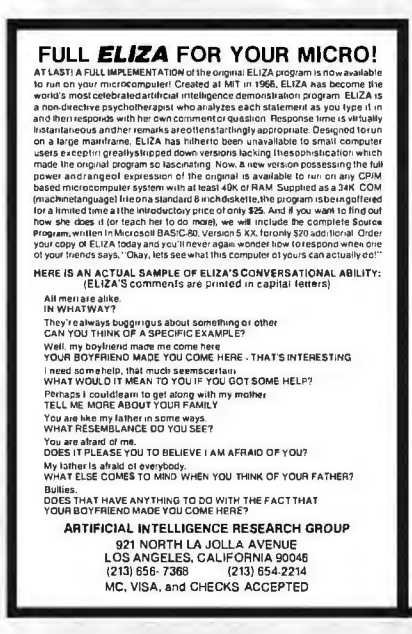

**ZEN is HERE NORTH STAR SOFTWARE SCREEN EDITOR DISK ASSEMBLER** 

**MONITOR** 

ZEN" is an open program complete with source<br>files and self assembly capabilities. It may be<br>changed to any custom version you prefer. There are no secrets or locked in formats. Features<br>inculte very convenient screen and much more water as no line municipal and partial print assembly, some Basic utilities, and<br>the best monitor ever designed for the micro-processor.  $\cdot$  all in ZEN" itself. Need 24K min.

5" diskette \$75. Must state N.S. release #<br>Manual alone \$15. CA residents add 6%

Send check to:

**ZENRAD CONTROLS COMPANY** 1575 A P S

Santa Barbara CA 93103 **DEALER INQUIRES WELCOME** 

Circle 392 on Inquiry card.

### **WIREMASTER** A COMPILER FOR HARDWARE

WIREMASTER is a software tool to aid in the design, layout, and construction of electronic hardware. If is intended primarily for wire wrap, though if is also highly<br>useful in the layout, error-checking, and trouble-shooting of PC boards.

• Inputs are easily derived directly from the schematic diagram and fed to WIREMASTER in a CP/M\* text file. Outputs include a network map that graphically shows all pins and wires, a wire list soried by lengths and levels

• The resulting information is then used for PC board<br>layouts, error-checking, wring, component-stuffing,<br>and system-debugging. This forms a complete and<br>easily updated documentation package. Although it runs<br>on small comp

. WIREMASTER, runs on any 2801 CP/M system of 47K or larger, including TRS-801 Model II and Apple via SoftCard§.

Complete Package-\$150, Manual only-\$5

AFTERTHOUGHT ENGINEERING 7266 Courtiney Drive<br>
San Diego, California 921 11<br>
(714) 279-2868 Frademarks \*Digital Research 12409 standy Corp §Microsol

Circle 10 on inquiry card.

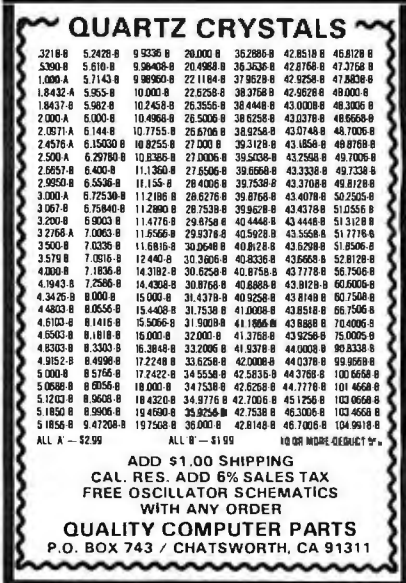

Circle 303 on inquiry card.

# **NEED A LETTER QUALITY PRINTER BUT DON'T WANT TO PAY THE PRICE?**

#### Then American Business Computers Has Just The Printer For You!

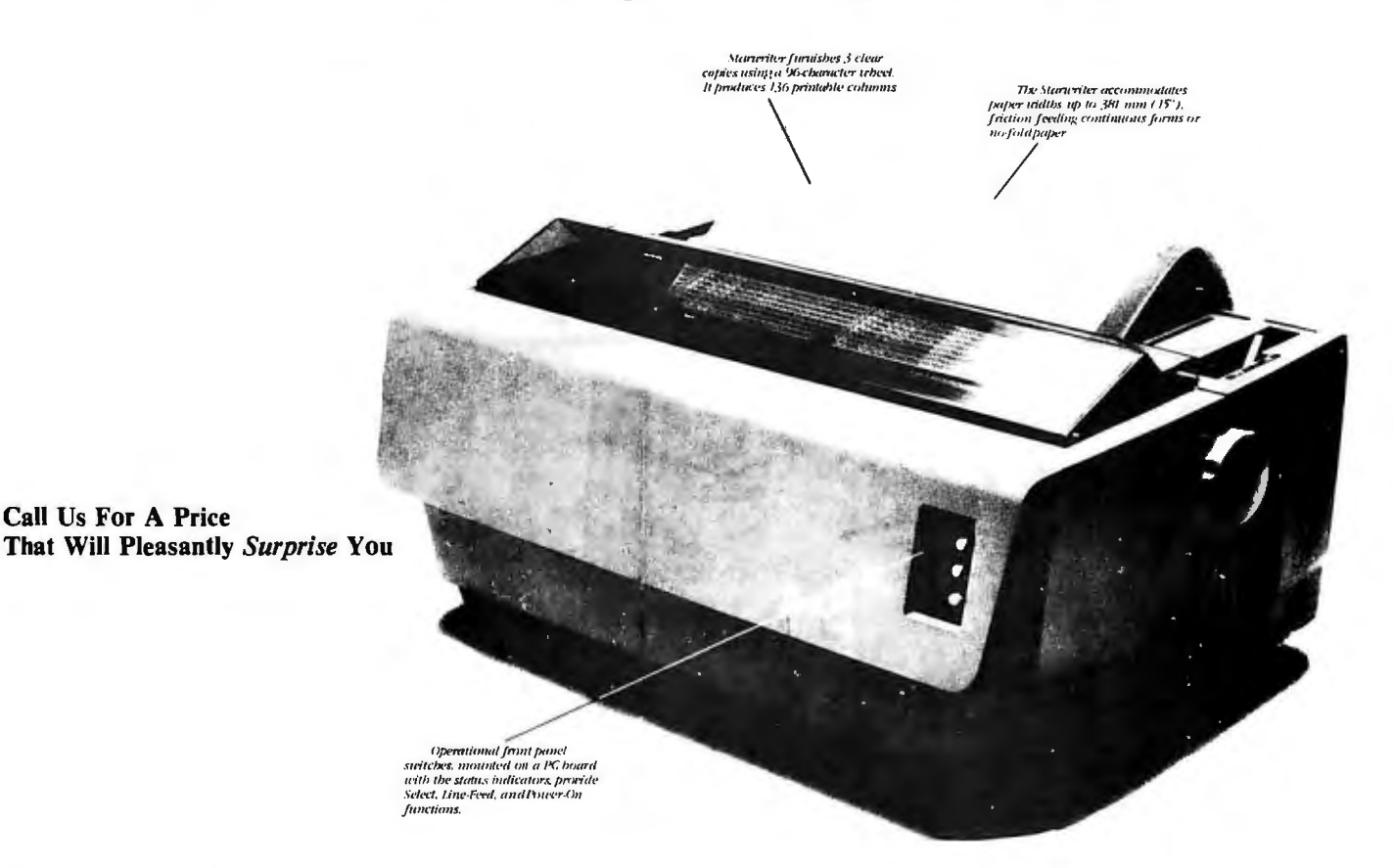

The Starwriter Daisy Wheel Printer is designed to fill a distinct gap in the peripheral marketplace. A speed of 25 cps and its low price make it the ideal choice for today's systems designer interested in achieving superior price/performance ratios.

Incorporating the latest LSI technology, the Starwriter is built by one of the world's most respected computer peripheral manufacturers. The printer is furnished complete and ready-to-use, requiring no changes in hardware or software. Starwriter offers an industry standard parallel interface, as well as RS232-C interface. Total plug compatibility and a wide variety of interface matching capabilities help lower the system integration costs for OEMs and end-users.

Using a 96-character wheel, the Starwriter produces letter-quality printing on 3 sharp copies with up to 136 columns. Starwriter offers the highest degree of vertical and horizontal positioning, resulting in the most precise character placement in the industry. The easy-to-change character wheel also makes our printer a perfect choice for international applications. Compatible with sheet feeders, starwriter accommodates paper widths to 381 mm (15") and uses industry standard ribbon cartridges.

Along with a self-test capability and a programmable VFU (Vertical Format Unit), Starwriter furnishes the operator with all desirable status functions, commands and program selectable switches. Panel lamps indicate the current Paper, Select and Power status.

The easy plug-in compatibility of Starwriter and its outstanding print performance makes the Starwriter perfect for TRS-80\*, Apple\*, and S-100 users.

Starwriter is backed up by a one-year warranty (3 months on parts and labor, 9 succeeding months on parts) and is further supported by a strong, fully trained and technically proficient service organization. The Starwriter is available for immediate shipment in any quantity desired. For more information, call American Business Computer, 118 So. Mill Street, Pryor, Oklahoma 74361; Telephone 918-825-4844.

> \*TM of Tandy Corp \*TM of Apple Computer Corp.

### **AMERICAN BUSINESS COMPUTERS**

118 So. Mill Street Pryor, Oklahoma 74361 Telephone 918-825-4844

# **Dealer Inquiries Invited**

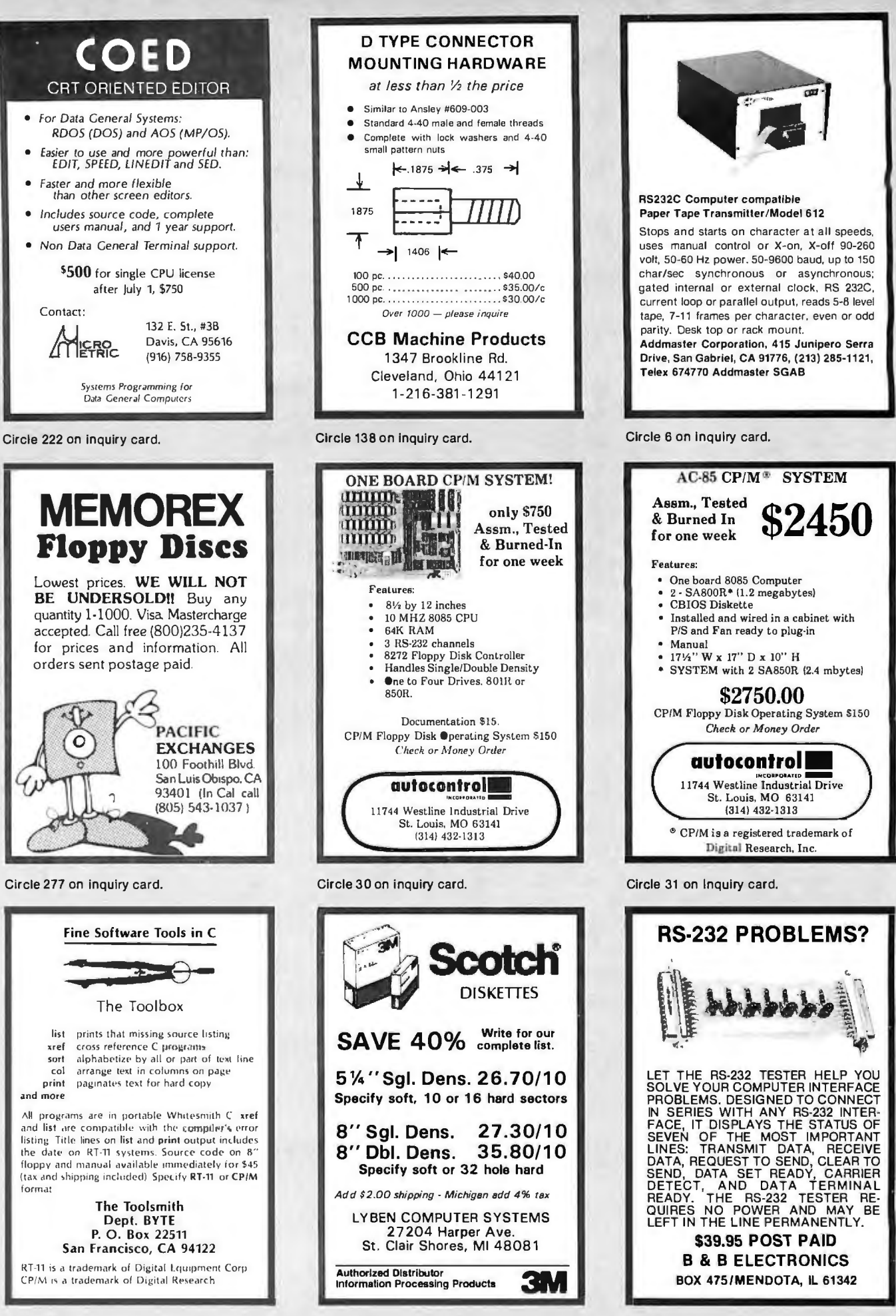

Circle 203 on Inquiry card.

Circle 365 on inquiry card.

Circle 34 on inquiry card.

# **MICROPROCESSOR SUPPORT l.C. 'S**

# **WE GUARANTEE FACTORY PRIME PARTS**

We are going to become the largest supplier of prime  $\parallel$  NEC 16Kx1 DYNAMIC RAM 200 N.S. microprocessor support l.C.'S. We guarantee that our l.C.'S are purchased from manufacturer authorized distributors. This is the only way to deliver prime parts at the lowest These are prime 4116's from one of the best MOS RAM manufacturers in the world.<br>200ns possible prices. Our committment is to offer the best price  $\vert$  4116 200ns 200ns and the fastest delivery to our customer. We give many and the fastest delivery to our customer. We give many and the states of  $\vert$  32 for and the fastest delivery to our customer. We give many thanks to our valued customers who have helped us grow. Only prepaid orders on this special. 8080A CPU 4.95 2708 EPROM 1Kx8 4.95 NEC 1Kx4 STATIC RAM 250 N.S.<br>8085A CPU 8.95 2716 EPROM 2Kx8 8.95 These are prime low power static ram' 8085A CPU 8.95 2716 EPROM 2Kx8 8.95 These are prime low power static ram's NEC<br>8086 CPU 99.95 2732 EPROM 4Kx8 21.00 for the finest in MOS MEMORY 8086 CPU 99.95 2732 EPROM 4Kx8 21.00 for the finest in MOS MEMORY.<br>8088 CPU 44.95 4118 STATIC 1Kx8 15.00 21141 8088 CPU 44.95 4118 STATIC 1Kx815.00 2114L 250ns  $Z-80$  CPU 10.50 4164 200ns 64Kx1 Call 8 for \$25.00 32 for \$96.00<br> $Z-80A$  CPU 12.95 280B CPU 21.00 Only prepaid orders on this special. Z80-P10 7.75 8289 49.95 4050 .69 4531 .99 74C925 6.95 74LS107 .45 74LS244 1.95 Z80A-P10 9.75 4000 .35 4051 1 .10 4532 1.25 74LSOO .35 74LS109 .45 74LS245 4 .95 Z80-CTC 7. 75 4001 .35 4052 1.10 4539 .99 74LS01 .28 74LS112 .49 74LS247 1 .10 Z80ACTC 9.75 4002 .35 4053 1.10 4543 1 .99 74LS02 .28 74LS122 .55 74LS248 1.10 Z80-DMA 22.25 *4906* 1.39 4055 3 .95 4553 3 .50 74LS03 .28 74 LS123 1. 19 74LS249 1 .69 Z80A-DMA 27.75 4007 .29 4056 2.95 4555 .75 74LS04 .39 74LS125 1.35 74LS251 1 .79 Z80-S10/0 24.95 4008 1.39 4059 9 .95 4556 .75 74LS05 .28 74LS126 .89 74LS253 .98 Z80A-S10/0 29.95 4009 .49 4060 1.39 4581 1.99 74LS08 .39 74LS132 .79 74LS257 .98 Z80-S10/1 24.95 4010 .49 4066 .75 4582 1.01 74LS09 .39 74LS136 .59 74LS258 .98 Z80A-S10/1 29.95 4011 .35 4068 .35 4584 .55 74LS10 .28 74LS138 .89 74LS259 2.95 Z80-S10/2 24.95 4012 .29 4069 .35 4585 .99 74LS11 .39 74LS139 .89 74LS260 .69 Z80A-S10/2 29.95 4013 .49 4070 .49 4702 9.95 74LS12 .39 74 LS145 1.25 74LS261 2.49 3205 3.45 4014 1.39 4071 .35 74COO .39 74LS13 .47 74LS148 1.49 74LS266 .59 3242 10.00 4015 1.15 4072 .35 74C02 .39 74LS14 1 .25 74LS151 .79 74LS273 1.75 8155 11.25 4016 .59 4073 ,35 74C04 .39 74LS15 .39 74LS153 .79 74LS275 4.40 8185 29.95 4017 1.19 4075 .35 74C08 .49 74LS20 .26 74LS155 1.19 74LS279 .59 8185-2 39.95 4018 .99 4076 1.29 74C10 .49 74LS21 .38 74LS156 .99 74LS283 1.10 8202 45.00 4019 .49 4078 .35 74C14 1.65 74LS22 .38 74LS157 .99 74LS290 1.29 8205 3.45 4020 1. 19 4081 .35 74C20 .39 74LS26 .39 74LS158 .75 74LS293 1.95 8212 2.00 4021 1. 19 4082 .35 74C30 .39 74LS27 .39 74LS160 .98 74LS295 1.10 8214 3 .95 4022 1. 15 4085 1 .95 74C32 .9 9 74LS28 .39 74LS161 1 .15 74LS298 1.29 8216 1.85 4023 .38 4086 .79 74C42 1.85 74LS30 .26 74LS162 .98 74LS324 1.75 8224 2.65 4024 .79 4093 .99 74C48 2 .39 74LS32 .39 74LS163 .98 74LS347 1.95 8226 1.85 4025 .38 4099 2.25 74C73 .85 74LS37 .79 74LS164 1.19 74LS348 1.95 8228 5.00 4026 2.50 4104 1.99 74C74 .85 74LS38 .39 74LS165 .89 74LS352 1.65 8238 5.45 4027 .65 4501 .39 74C85 2.49 74LS42 .79 74LS166 2.49 74LS353 1 .65 8243 4.65 4028 .85 4502 1.65 74C89 4 .95 74LS47 .79 74LS170 1.99 74LS363 1.49 8251A 5.55 4029 1.29 4503 .69 74C90 1.85 74LS48 .79 74LS173 .89 74LS365 .99 8253 9 .85 4030 .45 4505 · 8 .95 74C93 1.85 74LS51 .26 74LS174 .99 74LS366 .99 8255A 5.40 4031 3.25 4506 .75 74C95 1 .85 74LS54 .35 74LS 175 .99 74LS367 .73 8255A-5 5.40 4032 2.15 4507 .95 74C107 1 .19 74LS55 .35 74LS181 2.20 74LS368 .73 8257 9.25 4033 2.15 4508 3.95 74C151 2 .49 74LS73 .45 74LS190 1.15 74LS373 2 .75 8257-5 9.25 | 4034 3.25 | 4510 1.39 | 74C154 3.50 | 74LS74 .59 | 74LS191 1.15 | 74LS374 2.75 8259A 7.30 4035 .95 4511 1.39 74C157 2.10 74LS75 .68 74LS192 .98 74LS375 .69 8271 60.00 4037 1.95 4512 1 .39 74C160 2 .39 74LS76 .45 74LS193 .98 74LS377 1.95 8275 32.95 | 4040 1.29 | 4514 3.95 | 74C161 2.30 | 74LS78 .65 | 74LS194 1.15 | 74LS385 1.95 8279 10.80 4041 1.25 4515 3.95 74163 2 .39 74LS83 .99 74LS195 .95 74LS386 .65 8279-5 10.80 4042 .95 4516 1.69 74164 2 .39 74LS85 1.19 74LS196 .89 74LS390 1 .95 8282 6 .70 4043 .85 4519 .99 74173 2 .59 74LS86 .45 74LS197 .89 74LS393 1.95 8283 6.70 4044 .85 4520 1.39 I 74174 2.75 74LS90 .75 74LS221 1.49 74LS395 1.70

MAIL ORDERS SHOULD BE SENT TO: P.O. Box 21432 Seattle, Washington 98111 Telephone Orders & Inquiries (206) 453-0792 1644 116th NORTHEAST Minimum Order \$10.00 Add \$3.00 Shipping | BELLEVUE, WASHINGTON 98005

**HANLEY ENGINEERING**  RETAIL STORE

**FOR THE FINEST IN MICROPROCESSOR SUPPORT l.C.'S** 

8284 5.85 4046 1.75 4522 .99 74C175 2.75 74LS92 .75 74LS240 1.95 74LS399 2.95 8286 6 .70 4047 1.25 4526 1. 15 74C192 2 .39 74LS93 .75 74LS241 1.90 74LS424 2.95 8287 6 .70 4048 .99 4527 1.75 74C193 2.39 74LS95 .88 74LS242 1.95 74LS668 1.75 8288 25.40 4049 .69 4528 .99 74C195 2 .39 74LS96 .98 74LS243 1.95 74LS670 2.29

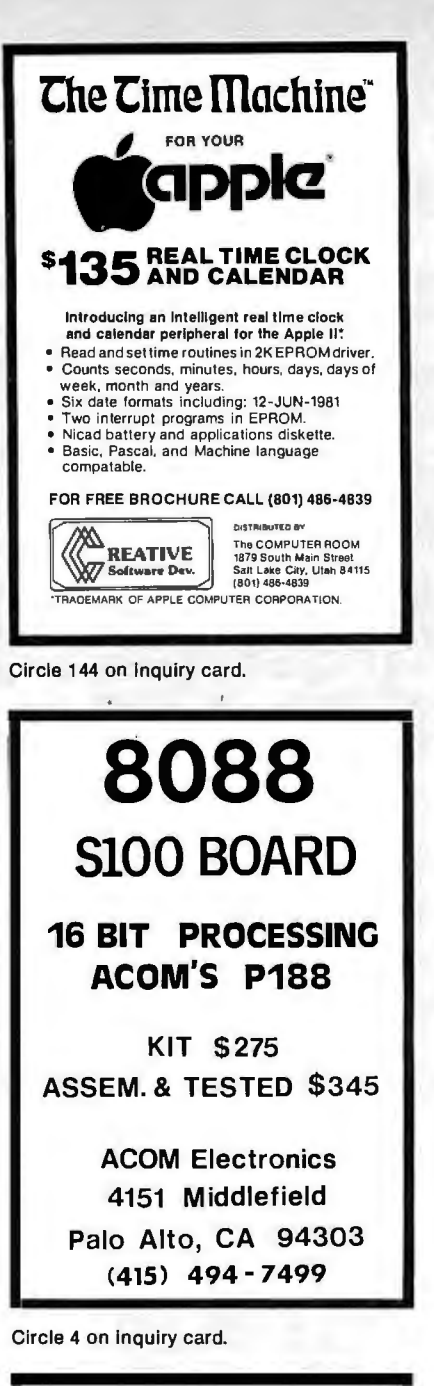

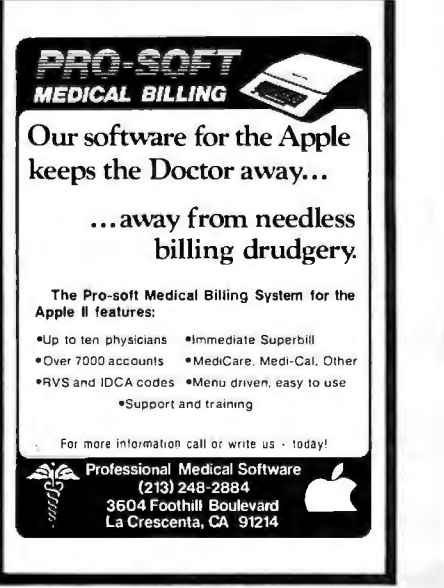

Circle 300 on inquiry card.

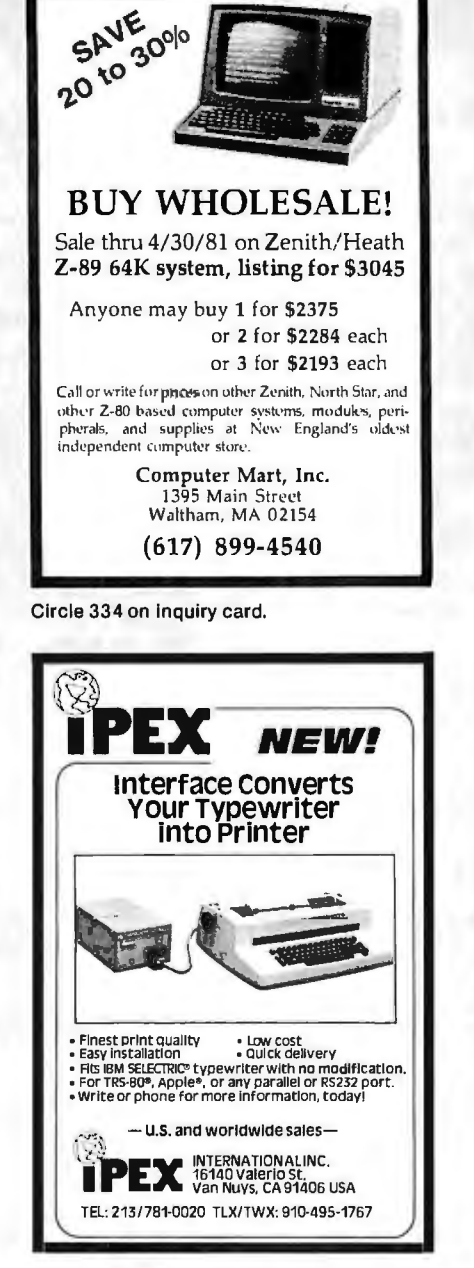

SAVE

Circle 182 on inquiry card.

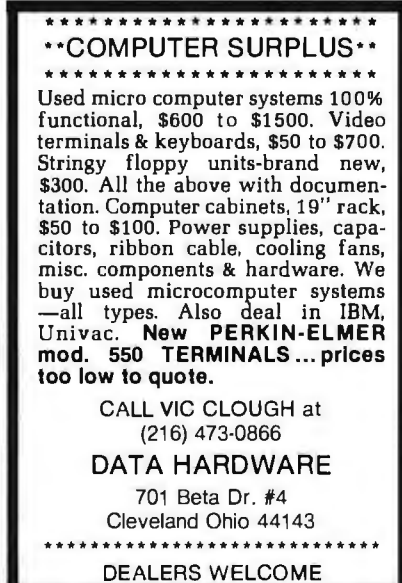

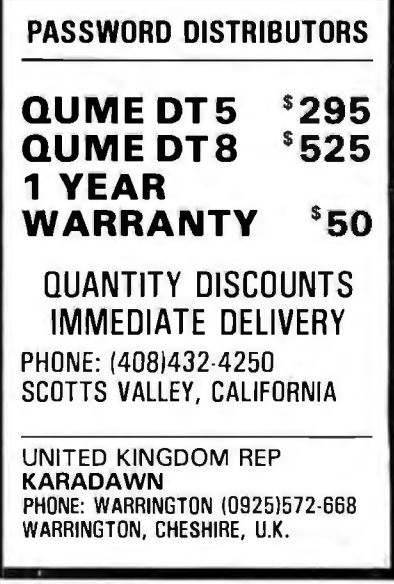

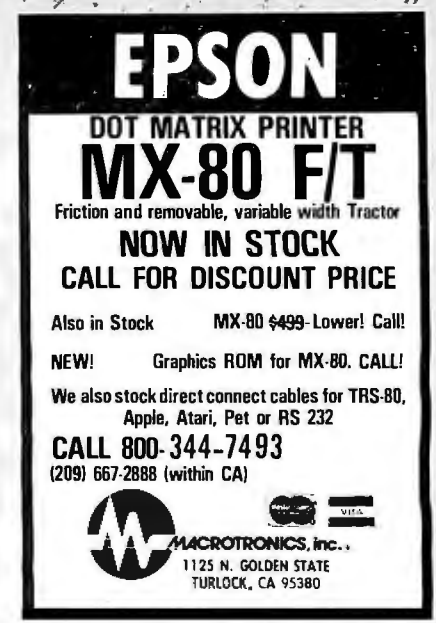

**EAST COAST** 

**COMPUTERS** 

**P.O. BOX 295** 

Circle 205 on inquiry card.

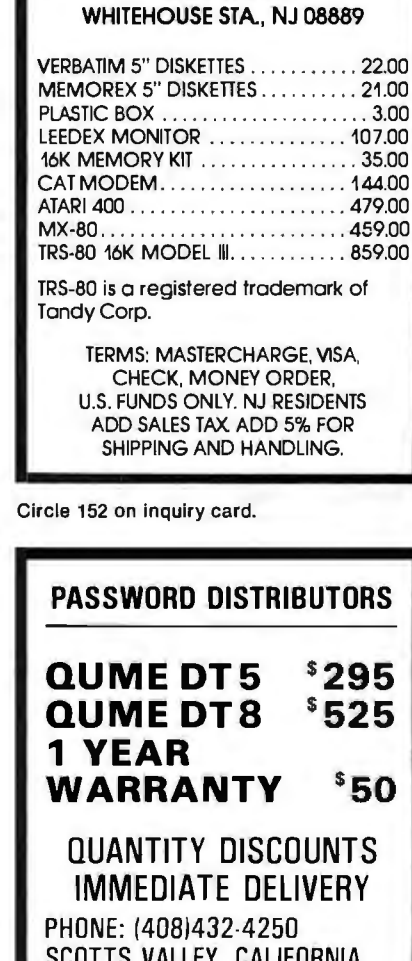

Circle 103 on Inquiry card.

Circle 385 on inquiry card.

# **NEW TECHNOLOGY AVAILABLE TO THE HOBBYIST**

**RU-2 HOBBYIST RC** 

· entire unit or seporate modules may be purchased · may be interfaced with "Control Talker II" or manually controlled

**\$1495.** -1

# **"CONTROL TALKER II"**

"Control Talker II" can control stepping motors (up to eight). relays. counters. etc. and support a variety of uses including robotics. telephone dialing. security systems. numerical control. measuring - virtually countless applications. Also has added speech output to advise of status, etc. . Put one to work for you today.

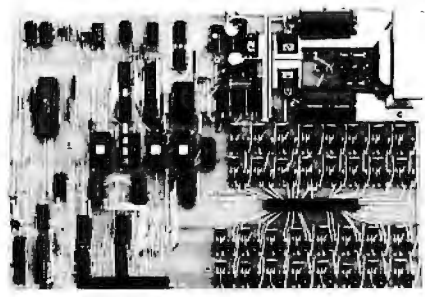

·110V 50/60 HZ 32 imput lines (TTL)

- 3210 Amp (50V) output lines
- ·z-80 based system. single board  $\cdot$  8K PROM—user supplied, 1K RAM ·
- · voice output

**\$550.** 

•Z-80 is a registered trademark of Zilog. Inc. Hobby-Robotics Co.

#### 6809E CPU CARD FOR \*APPLE II" NEW "FAST TALKER" · includes editor and assembler Low Data Rate S-100 Speech Boord · inialization subroutines are included on disk · new technology speech processor allows · board is slot independent unlimited speech possibilities jumpers for 6809E interrupts · uses Texas lnstrumentTMS 5200 V.SP full handshaking between **Multiple Director** · soflware voice data assembler 6809E and 6502 - 32 word sample vocabulary included<br>- audio amp<br>- assembled and **\$280** ·Apple II is a registered trademark of Apple Computer. Inc. · delivery from stock S-100 SERIAL PORT CARD · all handshaking lines provided · easy to interface **\$269.** Γ¥ ituullineurannottimmilliikk

Southern Semiconductor continues to handle California Computer<br>Systems as well as a complete line of resistors, capacitors, crystals,<br>sockets and integrated circuits Write or call today for estales sockets and integrated circuits. Write or call today for catalog. **.4 ••••** ~~--~ . Minimum order s10.oo

KII.

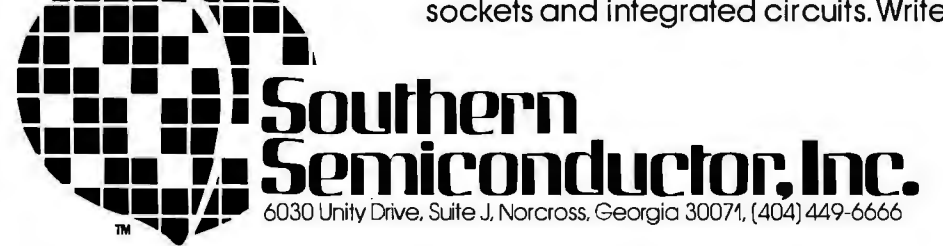

- · Ga. residents add 3% sales tax · Dealer. OEM and institutional inquiries invited
- · Prices good in U.S.A, only

**Ø** 

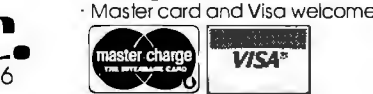

BYTE June 1981 439 Circle 341 on Inquiry card.

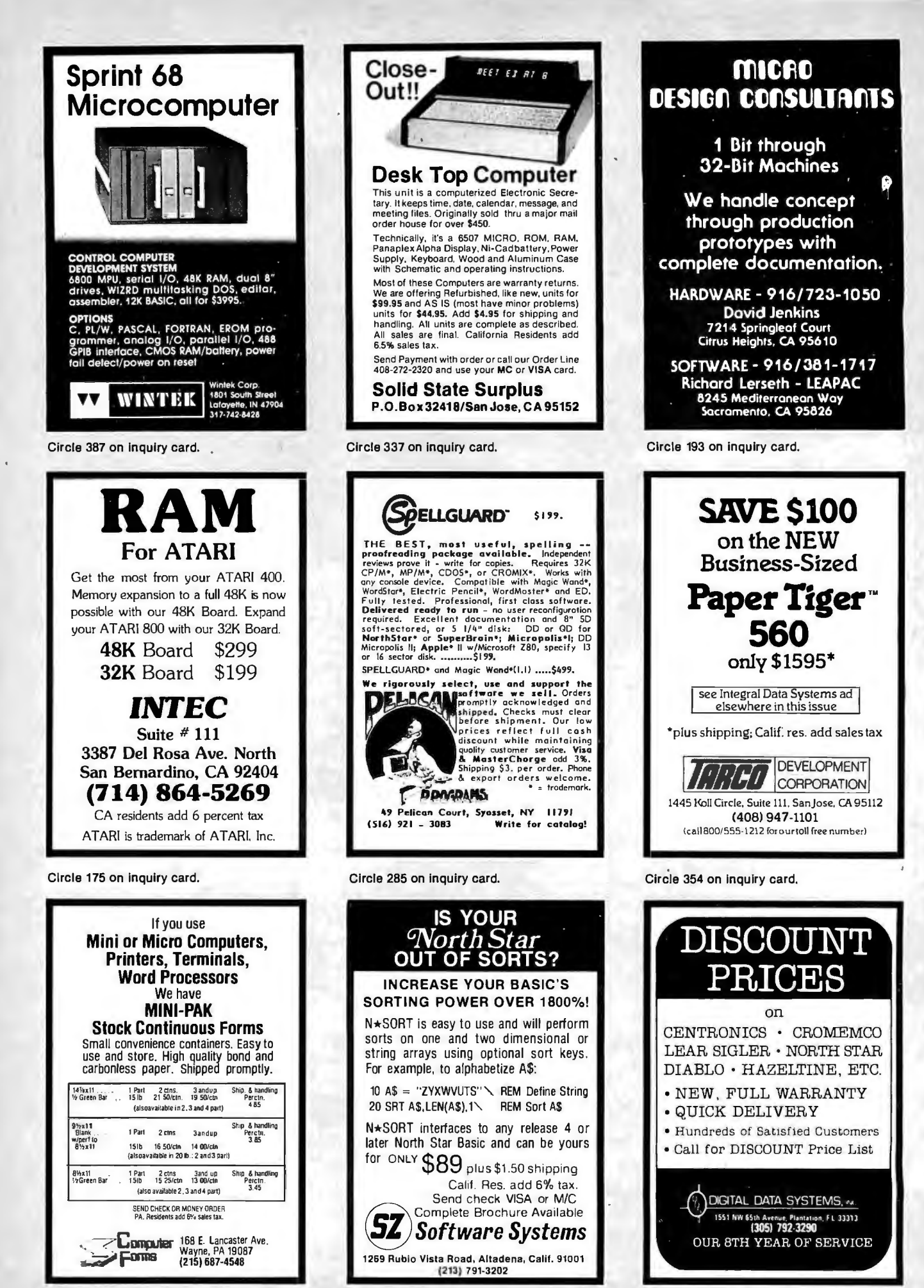

Circle 351 on inquiry card.

Circle 112 on inquiry card.

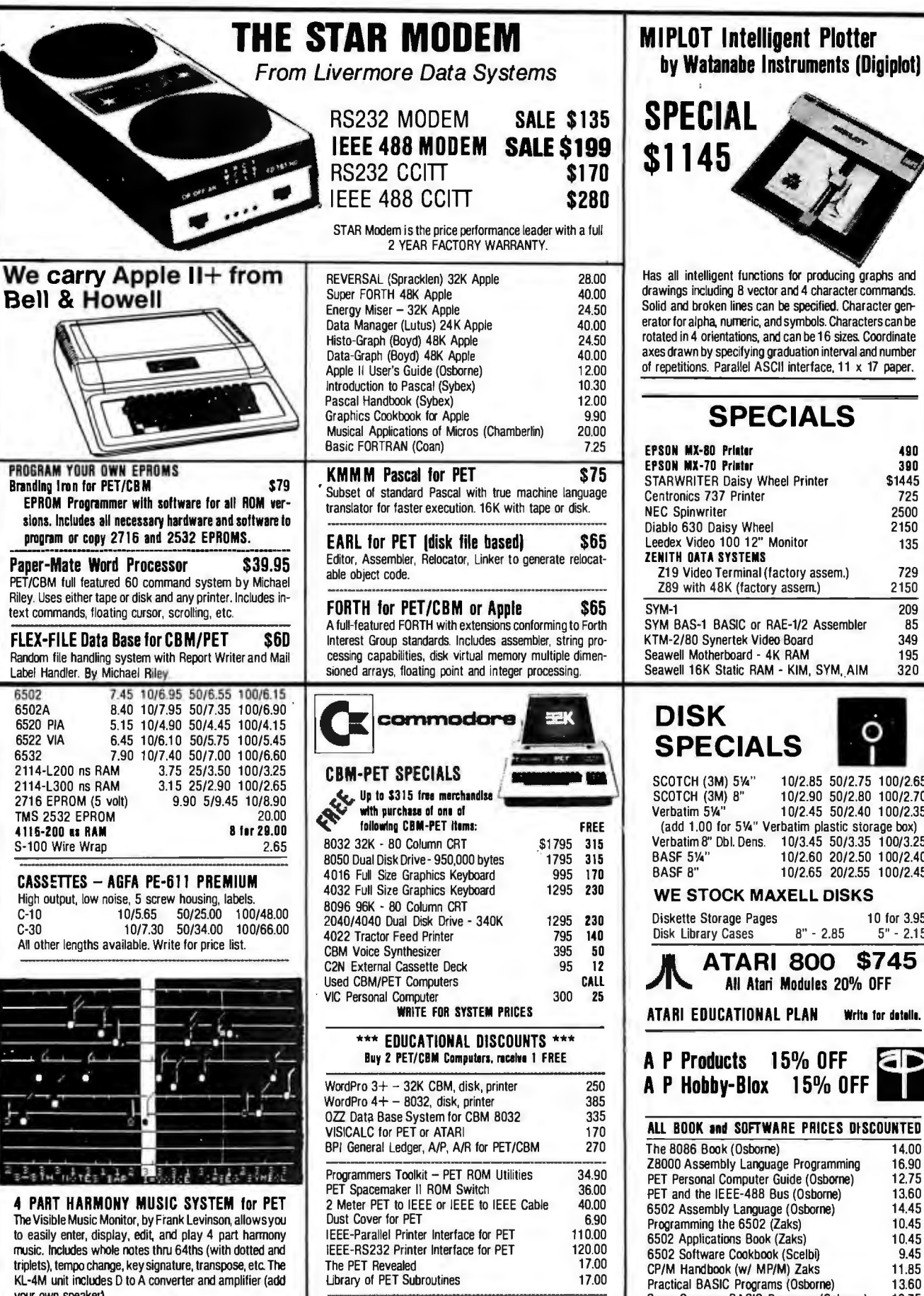

\$59.90 Source Hookup over 1000 programs/services 88

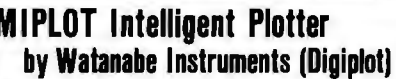

Has all intelligent functions for producing graphs and drawings including 8 vector and 4 character commands. can be specified. Character genand symbols. Characters can be and can be 16 sizes. Coordinate g graduation interval and number ASCII interface, 11 x 17 paper.

# **ECIALS**

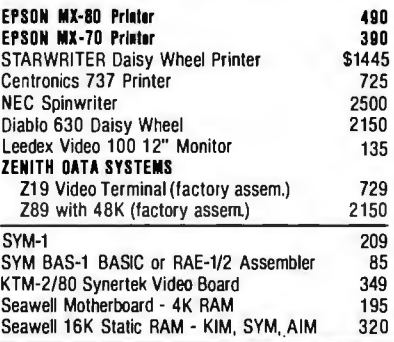

#### **DISK<br>SPECIALS**<br>SCOTCH (3M) 5'4" 10/2.85 50/2.75 100/2.65 10/2.85 50/2.75 100/2.65 10/2.90 50/2.80 100/2.70 10/2.45 50/2.40 100/2.35 Verbatim plastic storage box) s. 10/3.45 50/3.35 100/3.25 10/2.60 20/2.50 100/2.40 10/2.65 20/2.55 100/2.45 **MAXELL DISKS** Diskette Storage Pages 10 for 3.95 Disk library Cases 8" - 2.85 5" - 2.15

RI 800 \$745 tari Modules 20% OFF **NAL PLAN** Write for detelle. 15% OFF **aD**  $x$  15% OFF

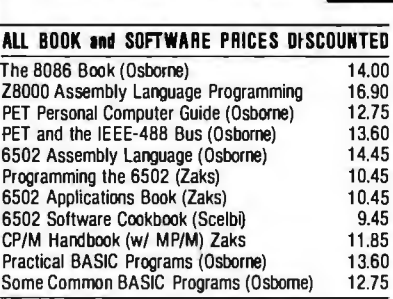

WRITE FOR CATALOG.<br>115 E. Stump Road **A B Computers** Adost 25 perorder for shipping we paybalance of UPS surface charges prices slightly higher

KL-4M Music Beard with VMM Program

115 E. Stump Road and all 215-822-7727  $\,$  **A**  $\,$  **B**  $\,$  **Computers** Montgomeryville. PA 18936 215-822-7727  $\,$  **A**  $\,$  **B**  $\,$  **Computers** 

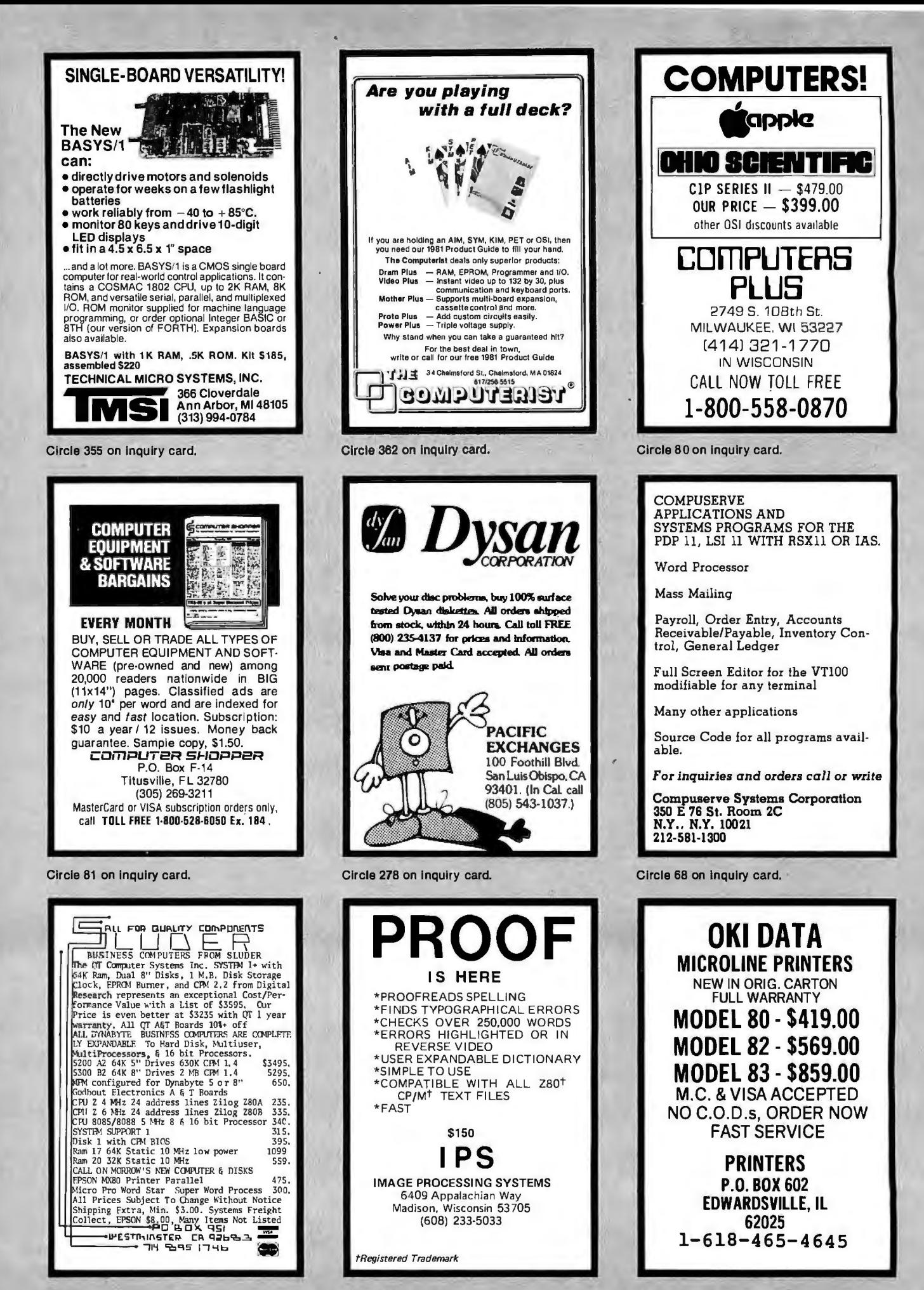

Circle 329 on Inquiry card.

Circle 169 on Inquiry card.

Circle 390 on inquiry card.

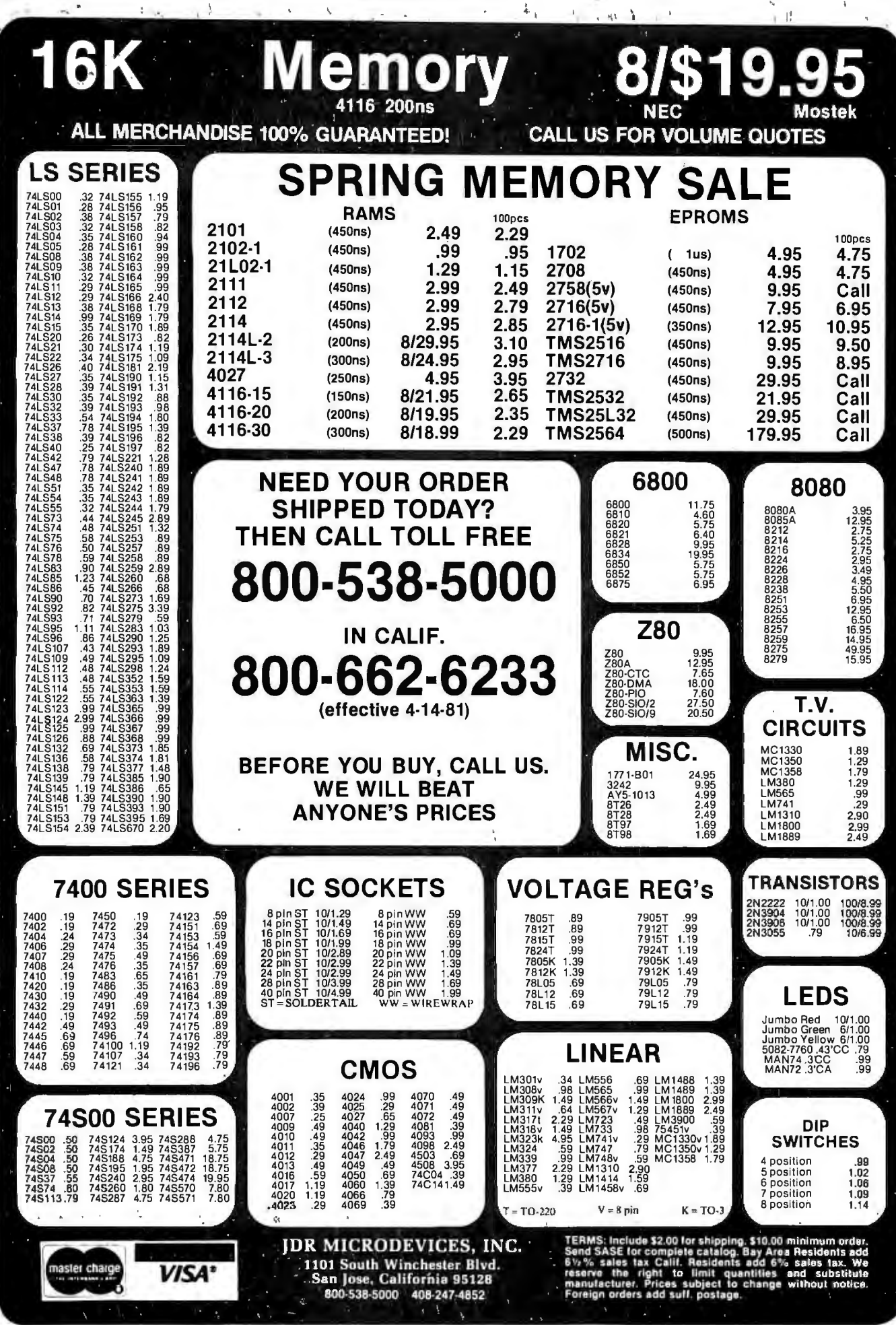

Ċ

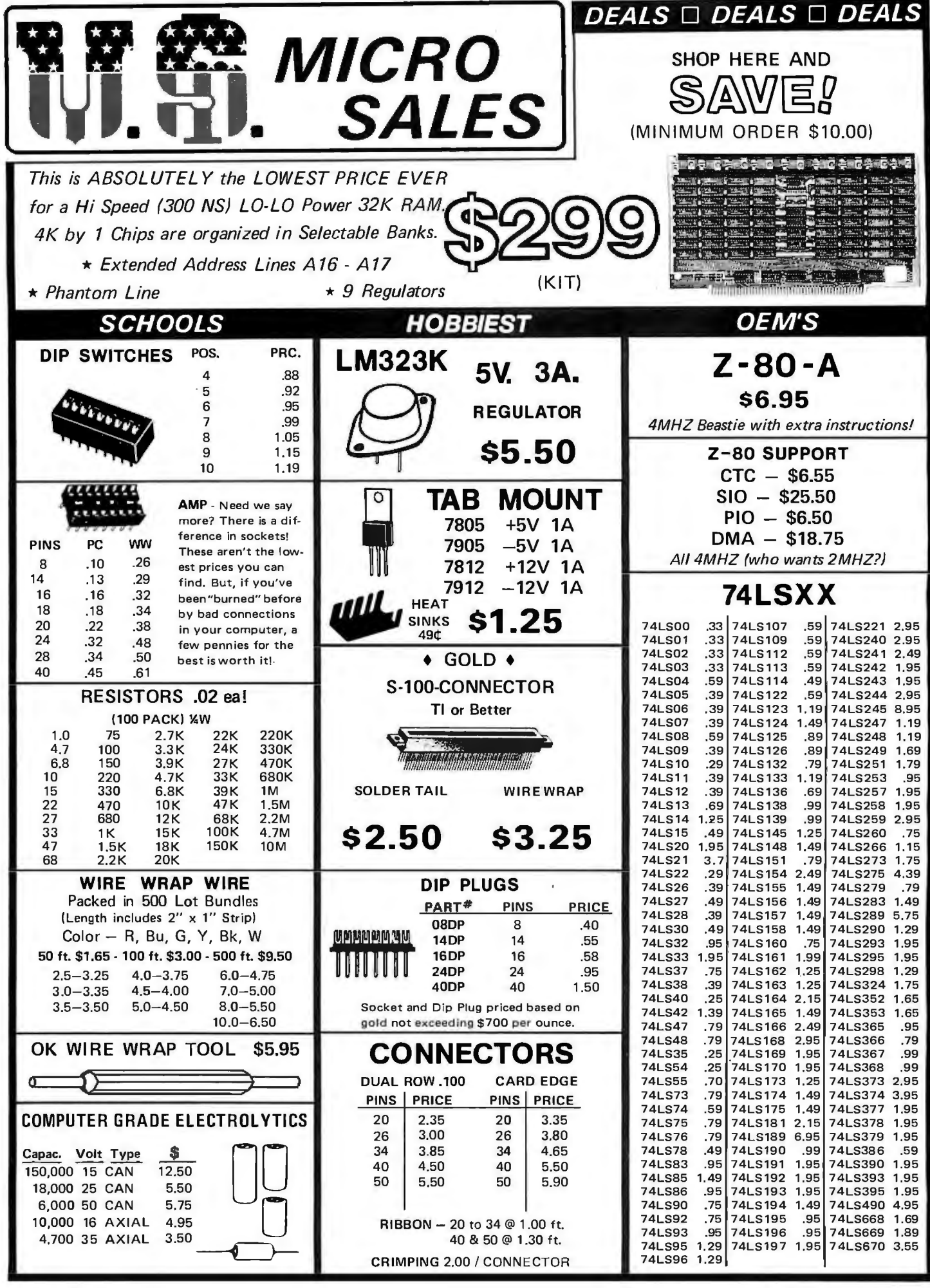

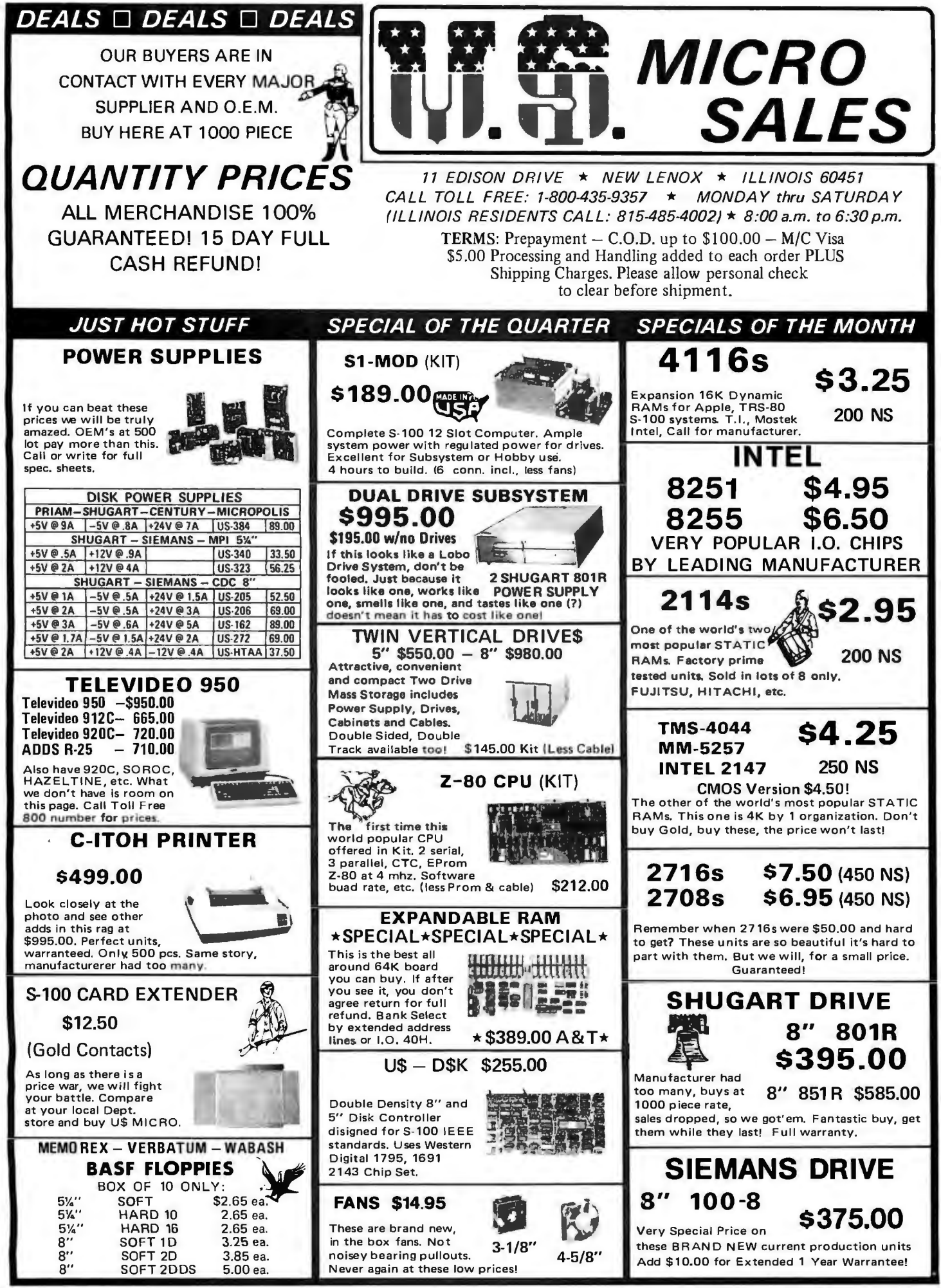

Circle 371 on inquiry card. And the state of the state of the state of the state of the state of the state of the state of the state of the state of the state of the state of the state of the state of the state of the stat

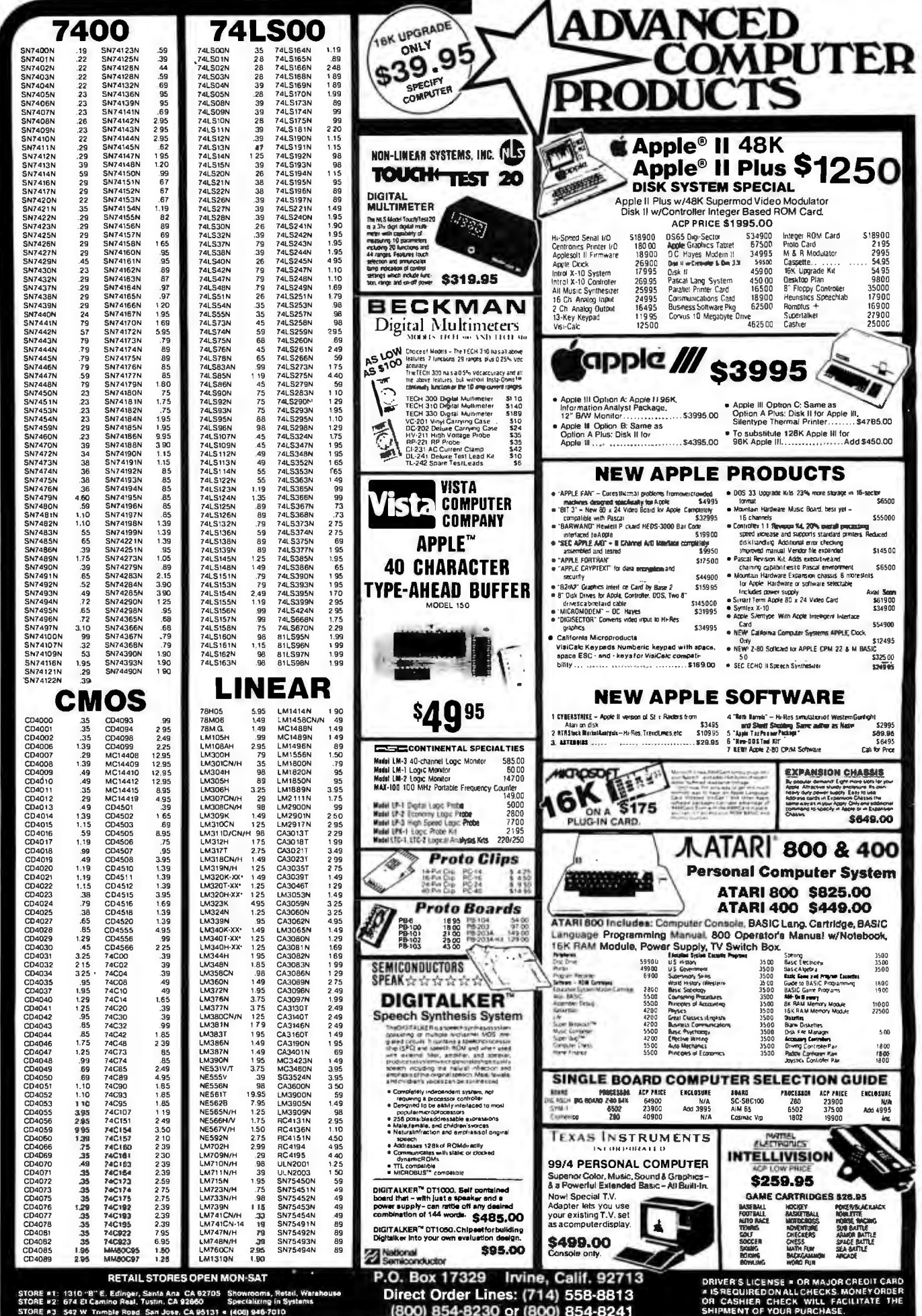

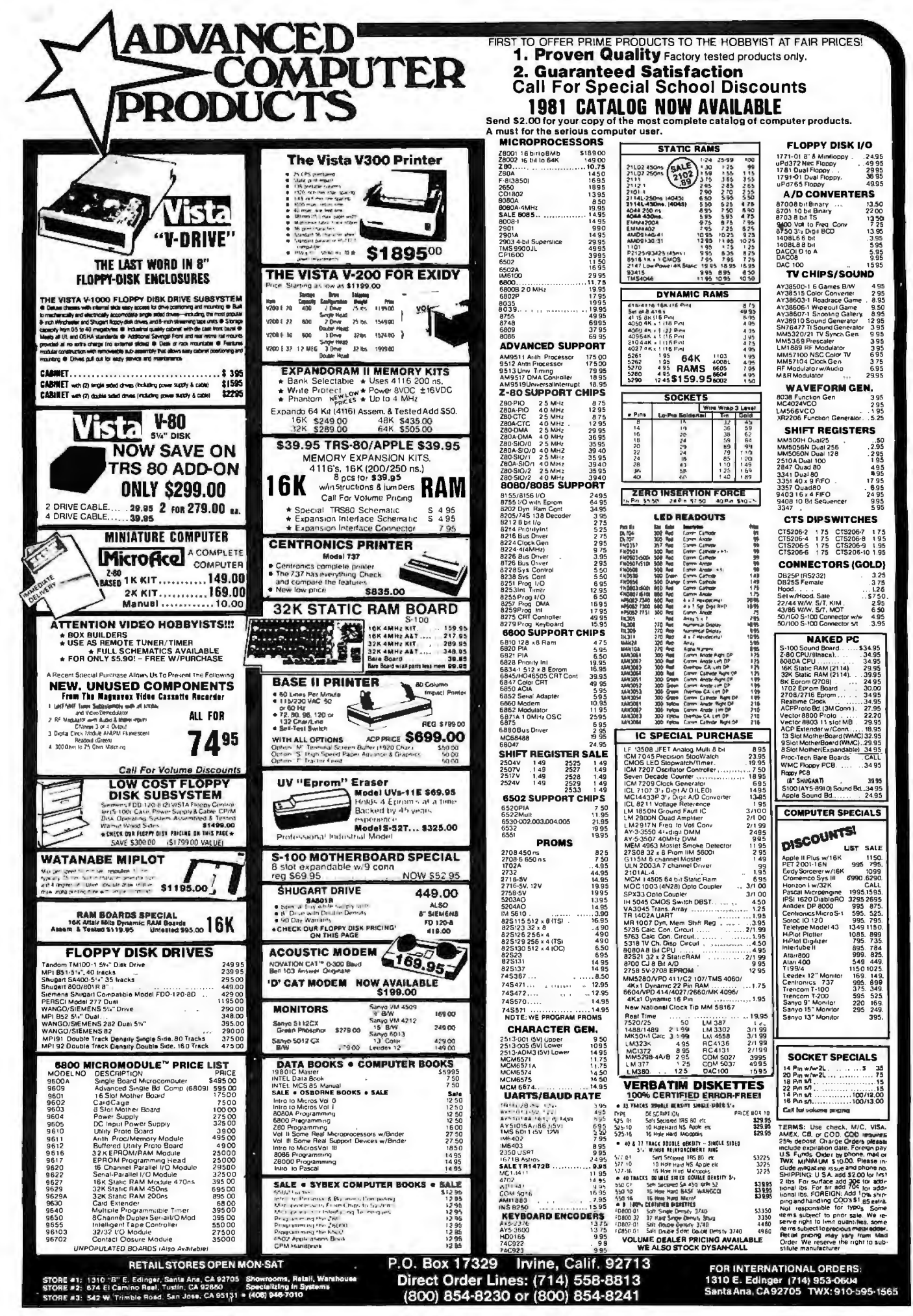

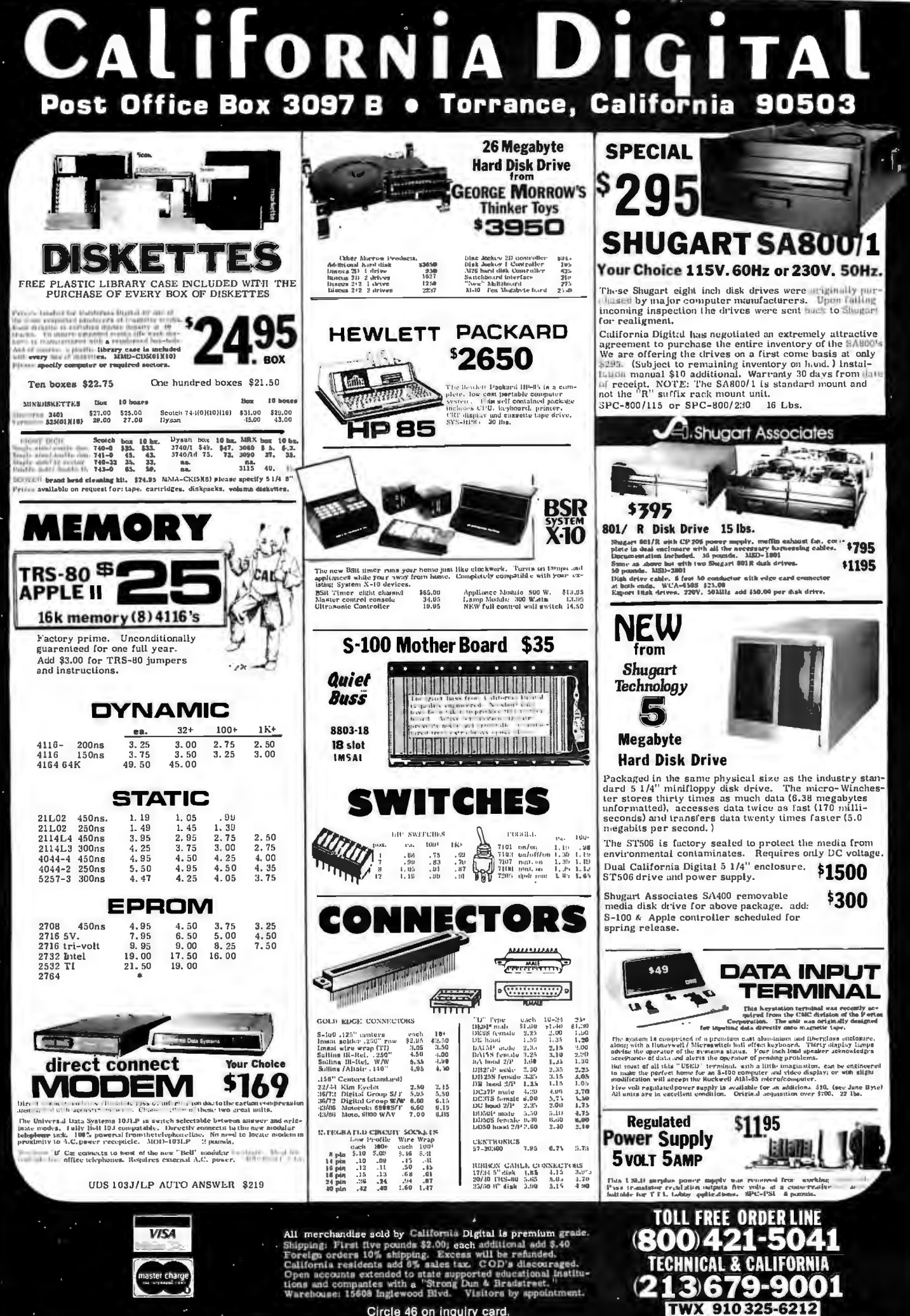

Circle 46 on inquiry card.

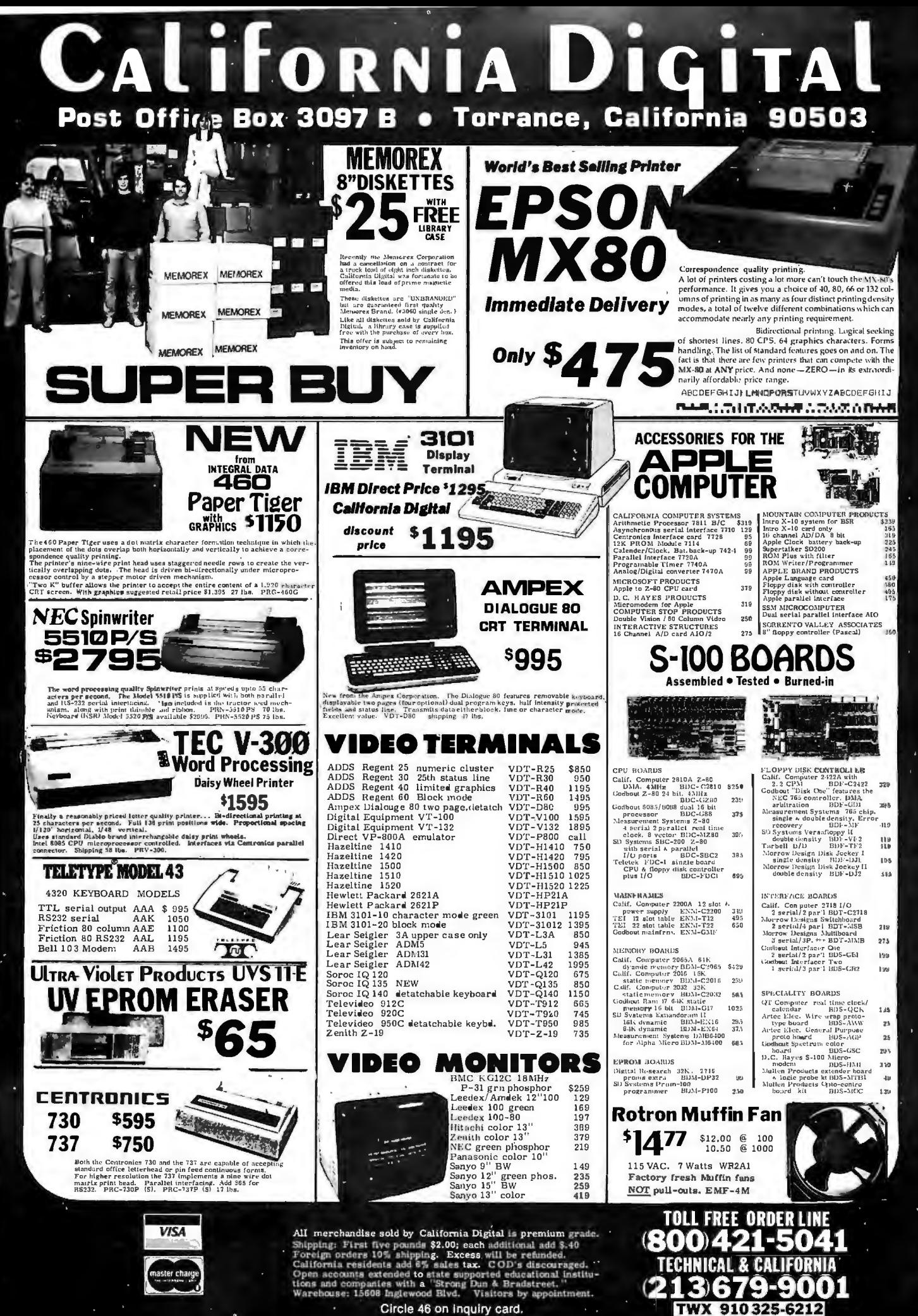

Circle 46 on inquiry card.

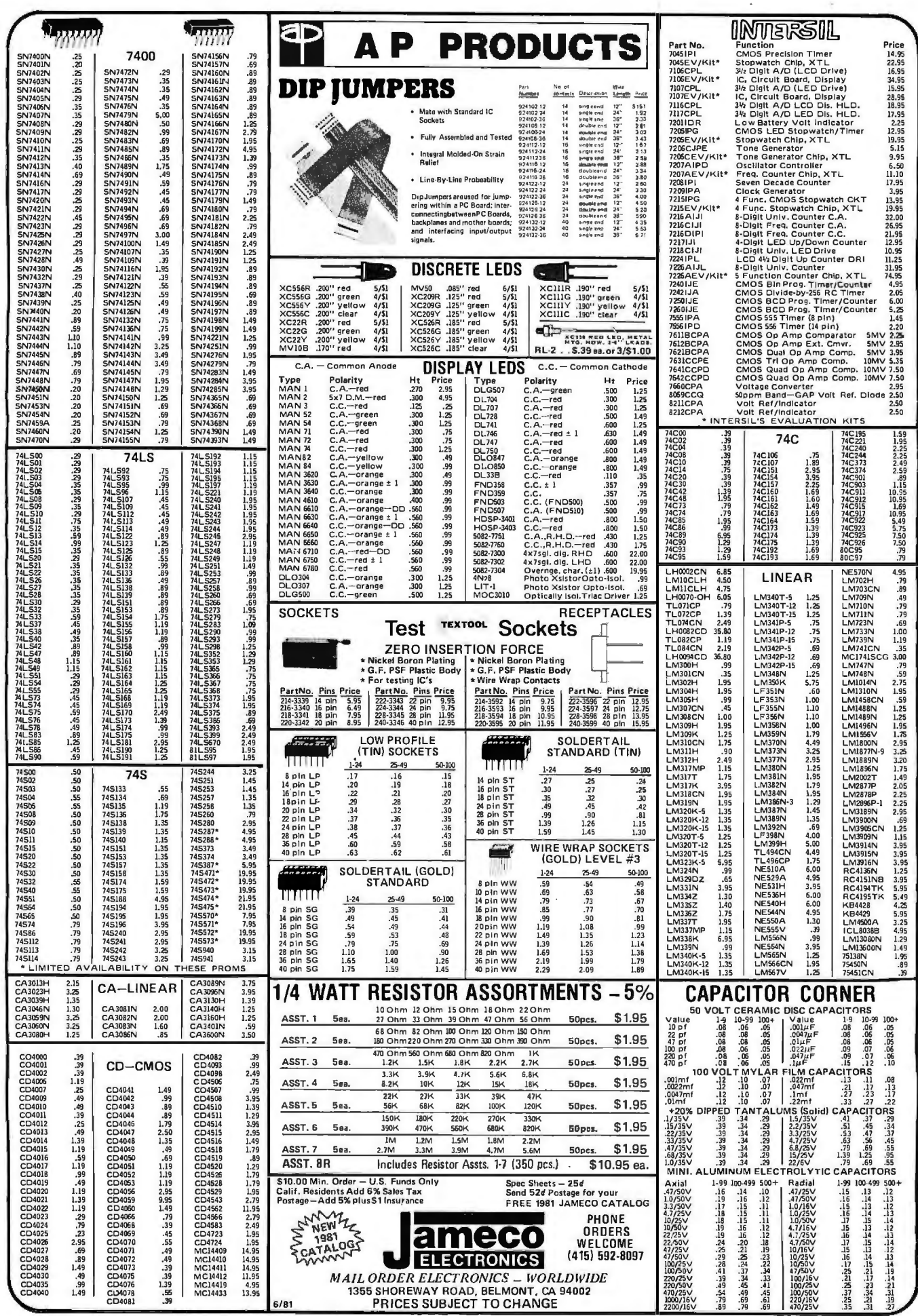

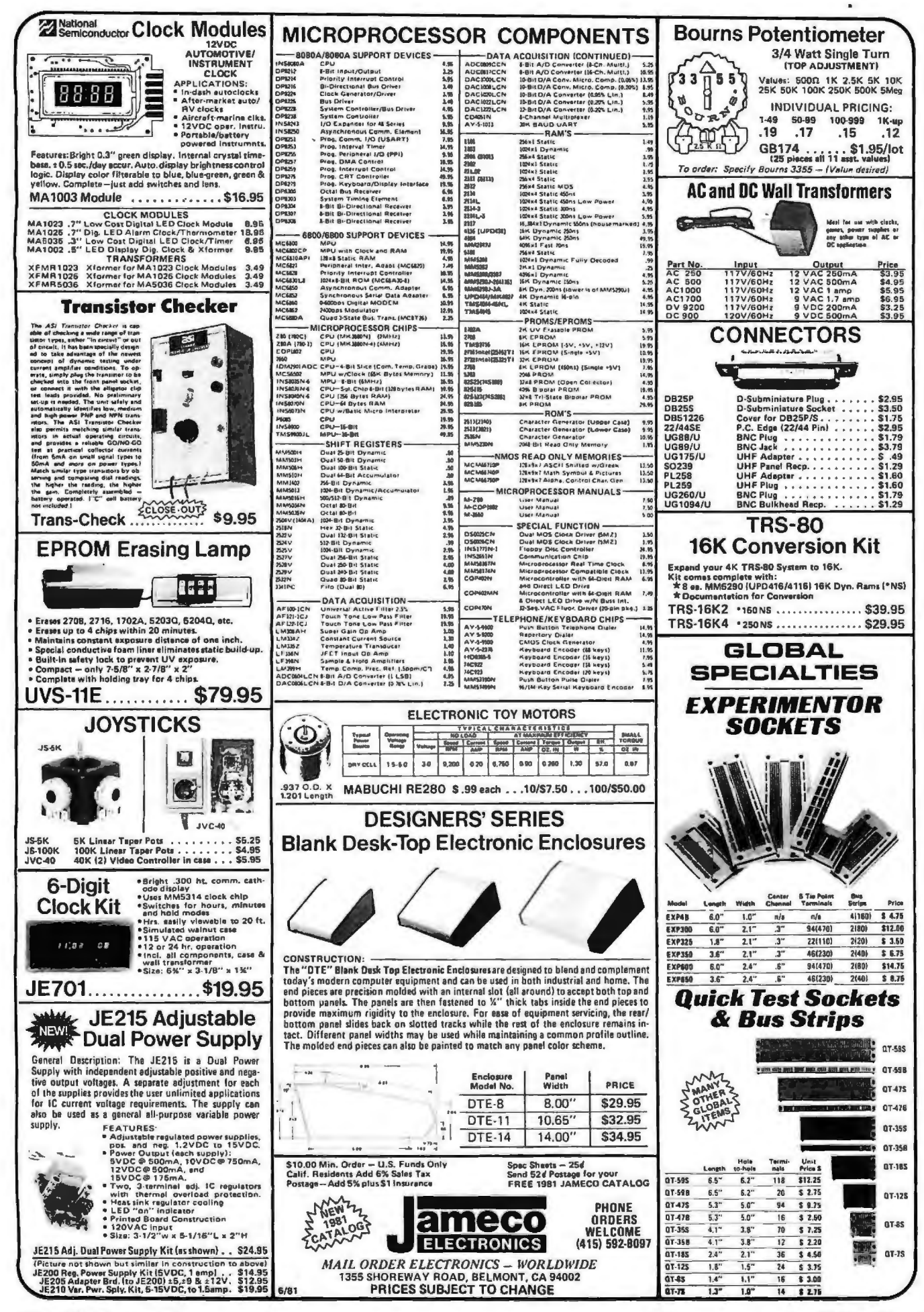

# ow Price  $\mathbf{A}$

#### Printers

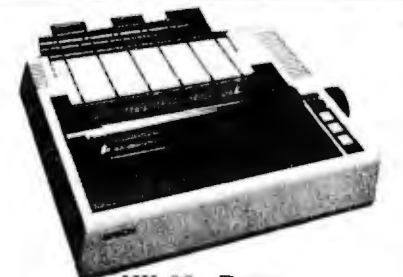

MX-80 - Epson 132 column, 9 x 9 dot matrix, multiple fonts PRM-27080 Save \$100.00 ................ Call

 $MX - 70$ PRM-27070 With Graftrax II .......... Call Interface & Cable for Apple ...... \$110.00

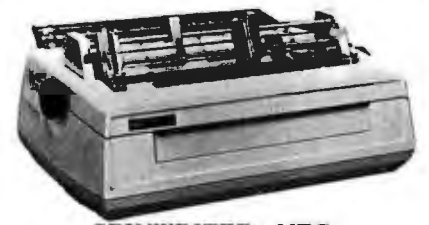

**SPINWRITER - NEC** 65 cps, bi-directional, letter quality printer with deluxe<br>tractor mechanism, both parallel and serial interfaces onboard, 16K buffer, ribbon, print thimble, graphics, micro-<br>space justification, data cable, and self test/diagnostic  $\dot{R}OM$ 

nom.<br>PRD-55511 without 16K buffer ... \$2795.00<br>PRD-55512 with 16K buffer ...... \$2895.00

#### **Accessories for TRS-80**

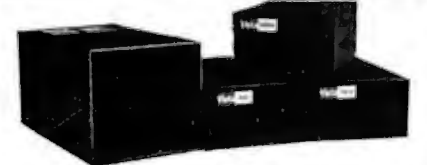

**DISK DRIVES for TRS-80** 23% more storage, 8 times faster, 40 track with free patch, 120 day warranty MSM-12410C Save \$125.00 !!! ...... \$325.00

8" DISK DRIVES for MODEL II 2 double density drives with cabinet, power supply, & cables 

Special Purchase - Save \$50.00 **Novation Cat Modem** 300 baud, answer and originate

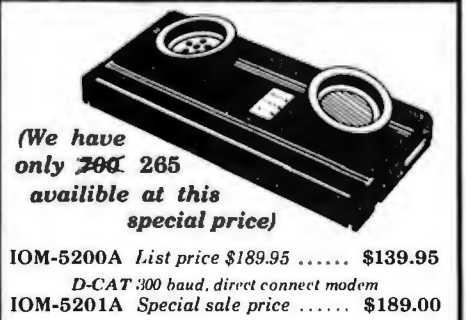

#### **AUTO-CAT** Auto answer/origiate, direct connect 10M-5230A Special sale price ...... \$239.95

### **Accessories for Apple**

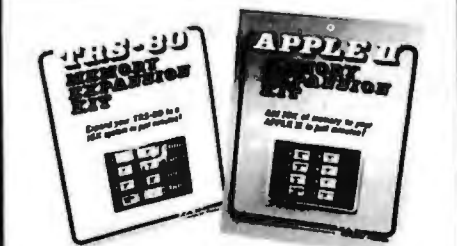

**16K MEMORY UPGRADE** Add 16K of RAM to your TRS-80, Apple, or Exidy in just<br>minutes. We've sold thousands of these 16K RAM upgrades which include the appropriate memory chips (as

specified by the manufacturer), all necessary jumper<br>blocks, fool-proof instructions, and our 1 year guarantee. MEX-16100K TRS-80 kit ............. \$29.00 MEX-16101K Apple kit ............... \$29.00 MEX-16102K Exidy kit .............. \$29.00

> 16K RAM Card - Microsoft (There is life after 48K)

MEX-16300A A & T ................ \$174.95

Z-80\* CARD for APPLE Two computers in one, 2.80 & 6502, more than doubles the<br>power & potential of your Apple, includes 2.80\* CPU card,<br>CP/M 2.2, & BASIC-80 CPX-30800A A & T ................. \$279.95

#### Atari 800 \$799.95

**APPLE CLOCK - Cal Comp Sys** 

**APPLE STICK - Micromate** 

**VISICALC - Personal Sftwr** The ultimate program for your Apple II SFA-24101005M Complete package \$139.95

DOS 3.3 UPGRADE - Apple Upgrade your old DOS to the improved 3.3 IOD-2233A Complete kit ............. \$64.95

**DISK DRIVE for APPLE** 

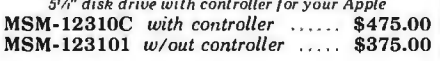

8" DRIVES for APPLE Controller, DOS, two 8" double densisty drives, cabinet, power supply, & cables Special Package Price Kit ....... \$1399.95

PRINTER INTERFACE - C.C.S. 

#### AIO, ASIO, APIO - S.S.M.

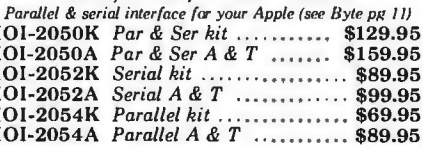

#### A488 - S.S.M.

IEEE 488 controller, uses simple basic commands,<br>includes firmware and cable, I year guarantee, (see April Byte pk 111 IOX-7488A  $A & T$  .................... \$399.95

### **Disk Drives**

JADE's new dual disk sub-assemblies include: Handsome metal cabinet with proportionally balanced air flow system, assembled & tested dual drive power supply, quiet whisper type<br>cooling fan, power-cable kit, lighted power switch, approved fuse assembly, line cord, Never-Mar rubber feet, and all necessary hardware to mount 2-8" disk drives - it's all American made, guaranteed for six months, and it's in stock!

Dual 8" Sub-Assembly Cabinet END-000421 Cabinet kit ............ \$225.00<br>END-000420 Bare cabinet ............ \$59.95

Single sided, double density disk drive sub-system END-000423 Kit  $w/2$  8<sup>n</sup> drives .... \$975.00<br>END-000424 A & T  $w/2$  8<sup>n</sup> drives \$1195.00

Double sided, double density disk drive sub-system END-000426 kit w/2 8" drives ... \$1495.00<br>END-000427 A & T w/2 8" drives \$1695.00

#### **8" DISK DRIVES**

Highly reliable double density (loppy disk drives Shugart 801R single sided, double density MSF-10801R SA-801R ................. \$425.00<br>MSF-10801R SA-801R ................ \$425.00<br>Special Sale Price ............. 2 for \$790.00

Shugart 851R double sided, double density 

Siemens FDD100-8D2 single sided, double density MSF-201120 6 mo warranty ........ \$385.00<br>Special sale price .............. 2 for \$750.00

Qume Datatrak 8 double sided, double density MSF-750080 SA-851R compatible .. \$599.95 Special sale price ........... 2 for \$1160.00

#### **JADE DISK PACKAGE**

Double density controller, two 8" double density floppy<br>disk drives, CP/M2.2(configured for controller), hardware<br>and software manuals, boot PROM, cabinet, powersupply, fan, & cables

Special Package Price Kit ....... \$1395.00

#### **Diskettes**

#### **DISKETTES - Jade**

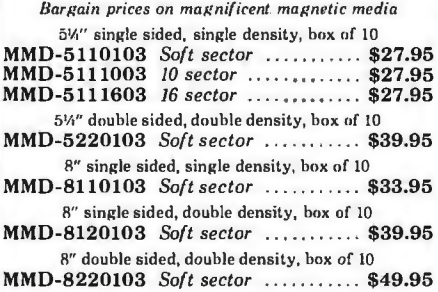

#### **Video Monitors**

#### 13" COLOR MONITOR - Zenith The hi res color you've been promising yourself

12" GREEN SCREEN - NEC 20 MHz, P31 phosphor video monitor with audio,<br>exceptionally high resolution  $\cdot$  A fantastic monitor at a very reasonable price VDM-651200 12" monitor ......... \$259.95

#### Leedex / Amdek

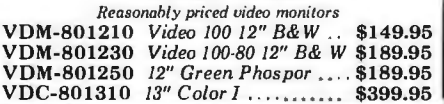

# Fast Service.

#### **S-100 CPU**

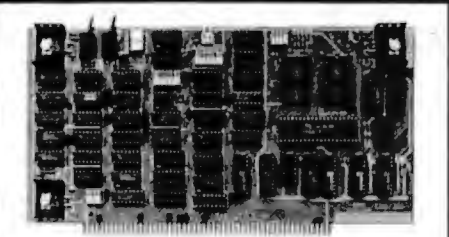

#### CB-2 Z-80 CPU - S.S.M.

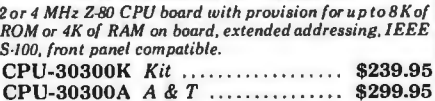

#### THE BIG Z<sup>\*</sup> - Jade

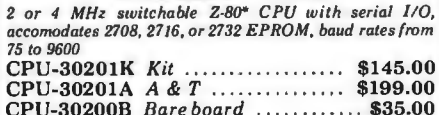

#### 2810 Z-80\* CPU - Cal Comp Sys

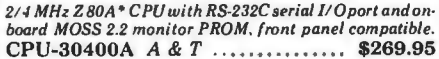

#### SBC-200 - SD Systems

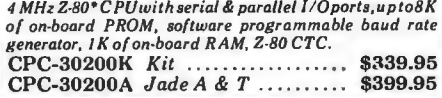

#### S-100 I/O

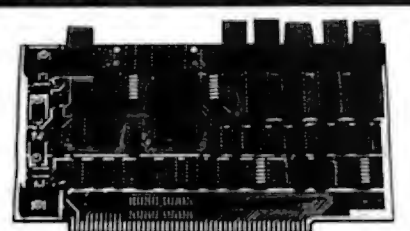

#### $I/O-4 - S.S.M.$

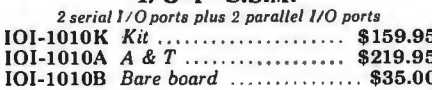

#### S.P.I.C. - Jade

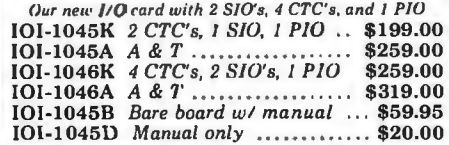

#### Motherboards

#### **ISO-BUS - Jade**

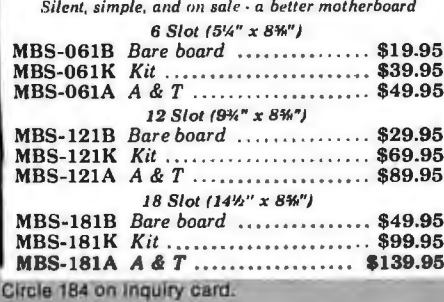

#### S-100 Memory

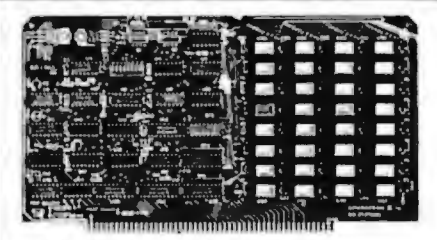

#### **EXPANDORAM II - S D Systems**

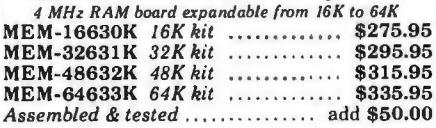

#### **64K RAM - Calif Computer Sys**

4 MHz bank port / bank byte selectable, extended addressing, 16K bank selectable, PHANTOM line allows memory overlay, 8080 / Z-80 / front panel compatible. MEM-64565A A & T................ \$575.00

#### **MEMORY BANK - Jade**

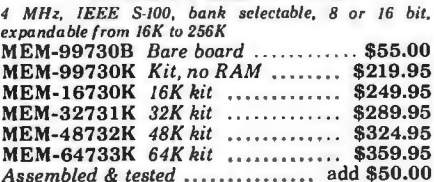

#### 32K STATIC RAM - Jade

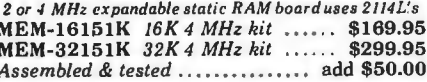

**16K STATIC RAM - Cal Comp Sys** 2 or 4 MHz 16K static RAM board, IEEE S-100, bank selectable, Phantom capability, addressable in 4K blocks MEM-16160A 16K 2 MHz A & T ... \$286.95<br>MEM-16162A 16K 4 MHz A & T ... \$289.95 MEM-16160B Bare board ............. \$50.00

# **S-100 PROM Boards**

#### PB-1 - S.S.M. 2708, 2716 EPROM board with built-in programmer \$139.95 MEM-99510K Kit ................. MEM-99510A A & T............... \$199.95

#### PROM-100 - SD Systems 2708, 2716, 2732, 2758, & 2516 EPROM programmer

............ \$219.95 MEM-99520K Kit ..... **MEM-99520A** Jade A & T ........ \$269.95

#### **EPROM BOARD - Jade**

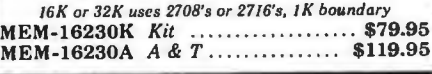

#### **Mainframes**

#### **MAINFRAME - Cal Comp Sys** 12 slot S-100 mainframe with 20 amp power supply

#### **S-100 Disk Controller**

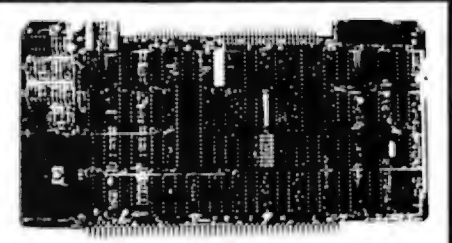

#### **DOUBLE-D - Jade**

Double density controller with the inside track, on-board Z-80A\*, printer port, IEEE S-100, can function on an  $interrupt\ driven\ buss$ <br>IOD 1900K  $V$  $00000e$ 

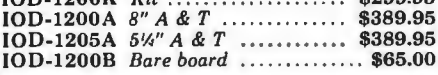

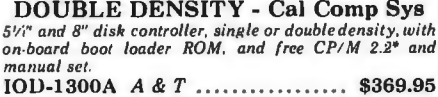

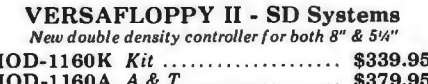

#### S-100 Video

#### VB-3 - S.S.M.

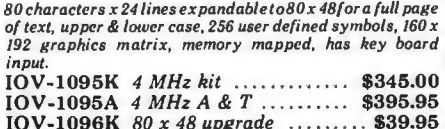

#### VDB-8024 - SD Systems

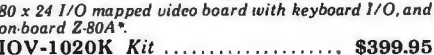

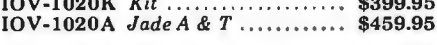

#### VIDEO BOARD - Jade

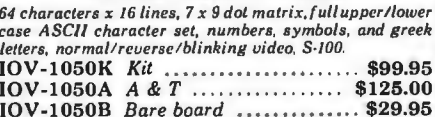

2114L Low Power 4MHz 100 or more  $20 - 99$  $1 - 19$ \$2.50 \$3.35 \$2.99

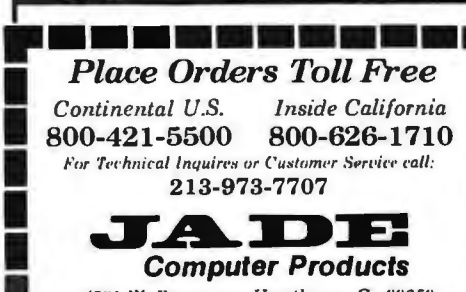

4901 W. Rosecrans, Hawthorne, Ca 90250 TERMS of SALE: Cash, checks, credit cards, or Purchase Orders from qualified firms and institutions. Minimum Order \$15.00. California residents add 6% tax. Minimum shipping & handling charge \$3.00.<br>Pricing & availibility subject to change

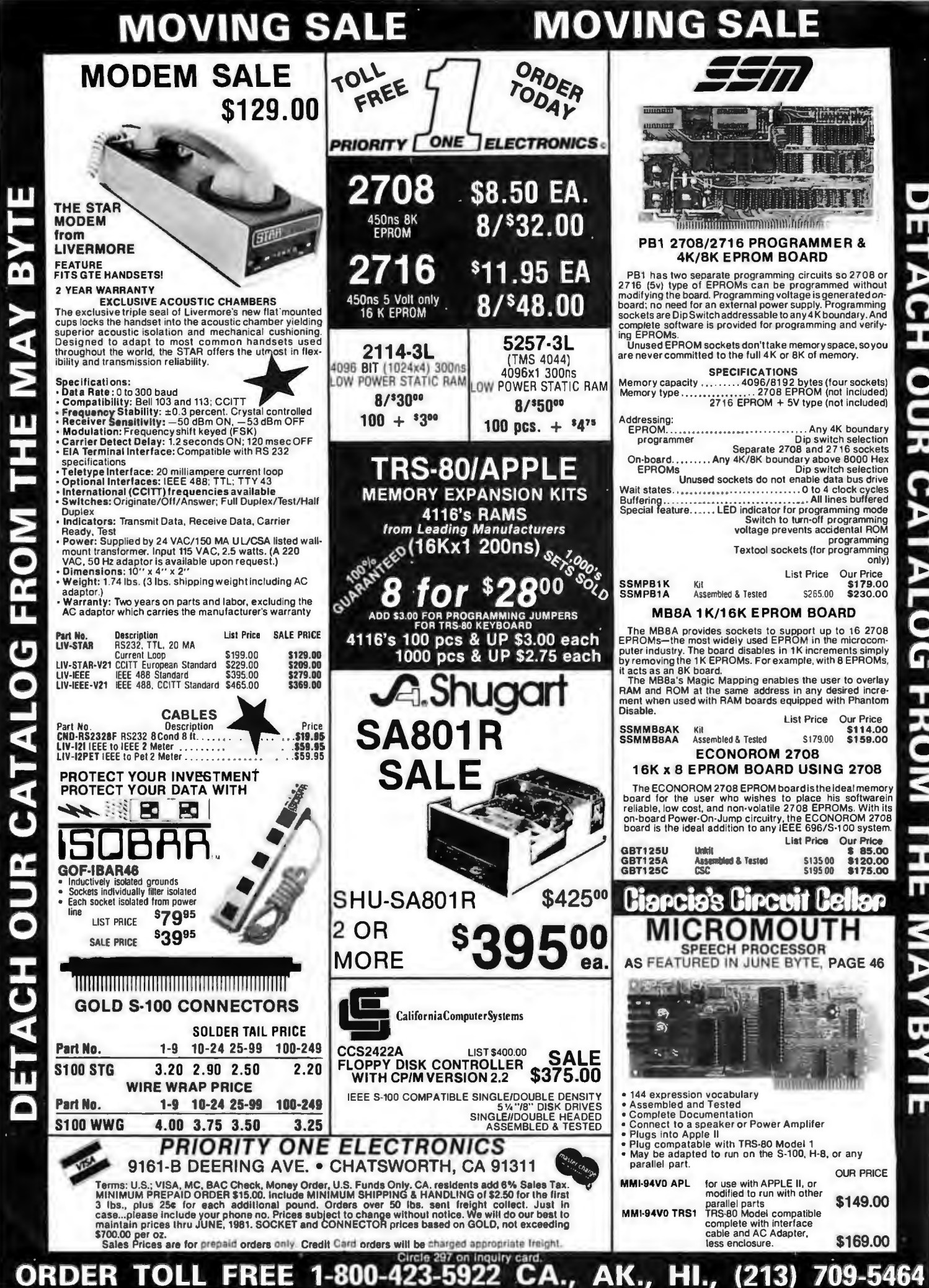

 $\blacksquare$ 

Ľ

only)

\$169.00

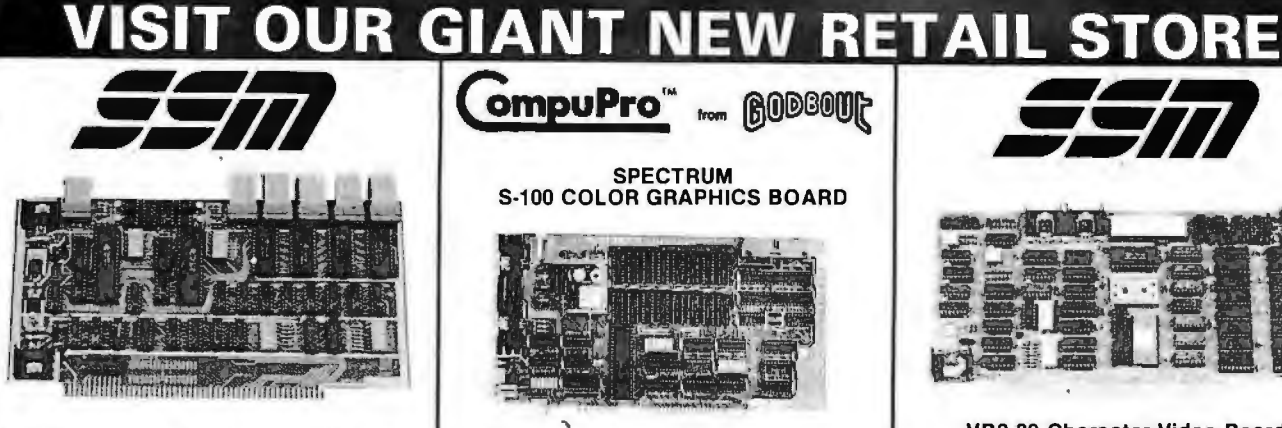

#### I/04 2 Parallel & 2 Serial I/O Board

AY BY

π

T

 $\bullet$ 

Number of parts - Two serial ports with status • Two<br>parallel inputs • Two parallel outputs • Serial Interface<br>-Current-loop by optical isolators • 20/60 ma current-<br>loop • EIA receivers and drivers • 55 to 9600 batel •<br>1 terns

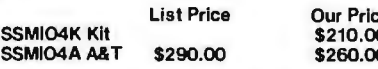

### **INTERFACE I 2 Serial**

Our I/O board gives you inparafleled llexibility and operating convenience. We include such features as:

- . 2 independently addressable serial ports (dip switch selectable addresses)
- . Real LSI Hardware UARTs for minimum CPU housekeeping.
- · RS232C, current loop (20mA), & TTL signals on both ports · Precision, crystal-controlled Baud rates up to 19.1 KBaud (Individually dip switch selectable)
- Transmit & receive interrupts on both channels, jumperable to any vectored interrupt line
- . Industry standard RS232 level converters with five RS232 handshaking fines per port.
- . Optically isolated current loop with provisions for both on-board & off-board current sources
- · UART parameters, interrupt enables, & RS 232 handshaking lines are solitware programmable with power-on hardware detault to customer specified hard-wired settings tor maximum flexibility.

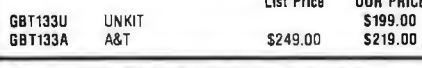

#### **INTERFACER II 3P/1S**

- 1 independently addressable serial port<br>RS232C; 20mA current foop, & TTL signals
- · Precision crystal controlled Baud rate generator
- . Up to 19.2K Baud
- . Transmit and receive interrupts, jumperable to and vectored Interrupil line
- · Five RS232 handshaking lines
- . Optically isolated current loop

Circle 297 on inquiry card.

- $\bullet$  3 parallel  $1/0$
- . Utilizes LSTTL octal latches for latched I/O data with 24mA drive current
- . Enable & strobe bits on each port (each with selectable polarity) Interrupts for each input port
- · Separate 25 pin connector with power for each channel and a status port for interrupt mask & port status

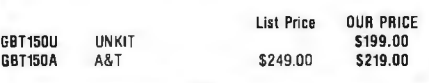

# **TOLL FREE!!!**

# 1-800-423-5922

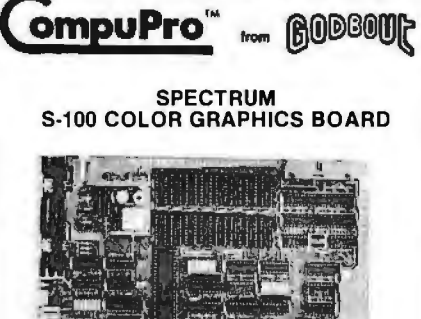

The SPECTRUM COLOR GRAPHICS Board is actually The SPECTRUM CULOR Given the function color graphics<br>three products in one: a full-function color graphics<br>generator; a parallel I/O port; and an 8K static RAM<br>board. These three sections work together to create a<br>new stan graphics.

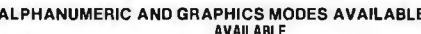

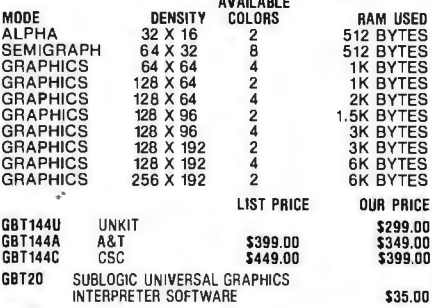

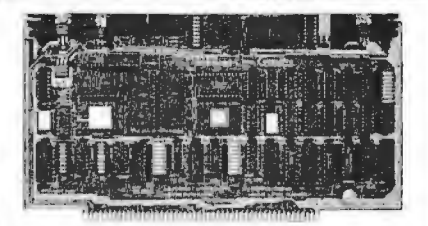

#### **SYSTEM SUPPORT 1 MULTIFUNCTION BOARD**

**MIGLITE ONCETION BOAKID**<br>This multi-purpose S-100 board provides your com-<br>puter with the most needed system support functions<br>at less cost than buying numerous single function<br>baras. Includes sockets for 4K of extended a

Want to make your S-100 system more versatile?<br>System Support 1 is the answer.

- 
- 
- A 4K of EPROM or RAM (2716 type).<br>15 levels of vectored interrupts.<br>3 independent 16 bit interval timers.<br>Real time clock/calendar with battery backup capability.<br>
Full RS-232C serial port with software selectable
- baud rate
- Optional high speed math processor (9511 or 9512, your choice).
- 3, 2, 4 or 8 wait states selectable to accomodate the<br>fastest CPUs.
- ROM/RAM can be enabled or disabled by<br>PHANTOM. can respond to full IEEE extended ROM/RAM
- address (24 bits). Our Price<br>\$295.00<br>\$360.00

#### **List Price** GBT 162U unKit<br>GBT 162A A&T<br>GBT 9512 Math Chip \$395.00

\$195.00

SSM-VB2K<br>SSM-VB2A

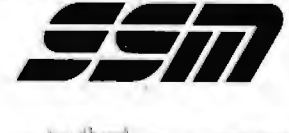

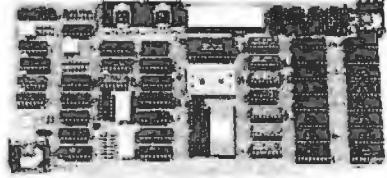

#### VB3 80 Character Video Board

VB3 80 Character Video Board<br>VB3 is the perfect video interface for word processing<br>and other applications requiring 80 characters per line.<br>It produces a standard 80 x 24 display or as much as 80<br>A 48 for a full page of t

#### **SPECIFICATIONS:**

**SPECIFICATIONS:**<br>
Olsephy -80 char, per line, up to 48 lines • Graphics up to 160 x 192 matrix • Upper & lower case characters • Up to 256 user defined symbols (optional EPROM) • Software controlled options: Inverted vid

rate)

rate)<br>Interface - Composite video, =75 OHM • Verti./horiz.<br>Interface - Composite video, =75 OHM • Verti./horiz.<br>Keyboard - Keyboard port with status • Dip switch ad-

Asynone The Hall that the distance of the distance of the distance of the distance of the 2016 of the 2014 and 2114 (250 nsec or 450 nsec)  $\bullet$  Switch addressing, 8K increments  $\bullet$  On-board bank-select of RAM

Buffering - All lines buffered

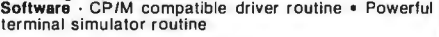

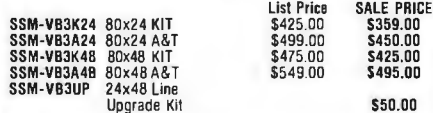

- **Video Interface Software**<br>CP/M Compatible 8" Disk, containing<br>• CP/M BIOS Driver<br>• Super Intelligent Terminal Routines **Graphics Routine**
- Menu-Driven Initialization Routine<br>Misc. User Contributed Programs

SSM-VB3SOFT Video Interface Software

#### **VB1C Memory Mapped Video Board**

One of the most popular S-100 video boards available, One of the most popular S-100 video boards available,<br>this VBIB is software controlled and memory mapped.<br>Memory Mapping means that locations in the 1K (1024<br>byte) on-board RAM memory correspond with locations<br>in the 64 x

cursor control, scroll-up, and X-Y graphic control.

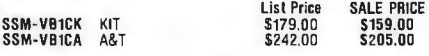

#### VB2 I/O Mapped Video Board

The VB2, is an I/O controlled video interface board. With<br>a TV monitor, the VB2 becomes a video terminal. No<br>other I/O card is required for keyboard input and video

display.<br>The VB2 cursor, linefeed, carriage return, backspace,<br>and clear-screen are hardware controlled. The display is and is selectable for white on<br>the back, or black on white. The board produces a clear,<br>bright display, and features adjustable picture size and<br>character width. Circuitry is provided to drive a speaker for a tone.

Terms: U.S.; VISA, MC, BAC Check, Money Order, U.S. Funds Only. CA. residents add 6% Sales Tax.<br>MINIMUM PREPAID ORDER \$15.00. Include MINIMUM SHIPPING & HANDLING of \$2.50 for the first allows 25% for each additional pound. Orders over 50 lbs. sent freight collect. Just in<br>case...please include your phone no. Prices subject to change without notice. We will do our best to<br>maintain prices thru JUNE, 1981. \$700.00 per oz. Sales Prices are for prepaid orders only. Credit Card orders will be charged appropriate freight

**PRIORITY ONE ELECTRONICS** 

9161-B DEERING AVE. . CHATSWORTH, CA 91311

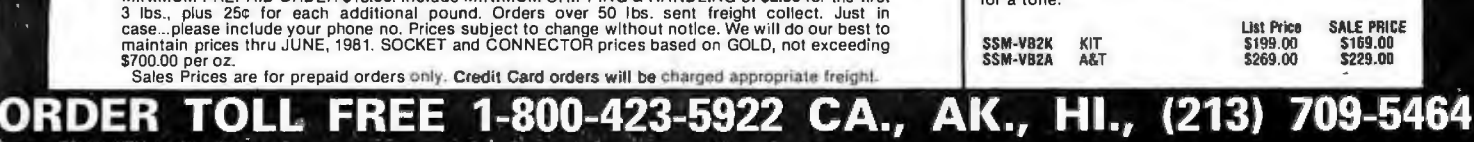

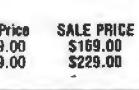

m

ETACH OUR **CATALOG FROM** 11<br>M **Our Price** \$50.00 **MAYBY** 

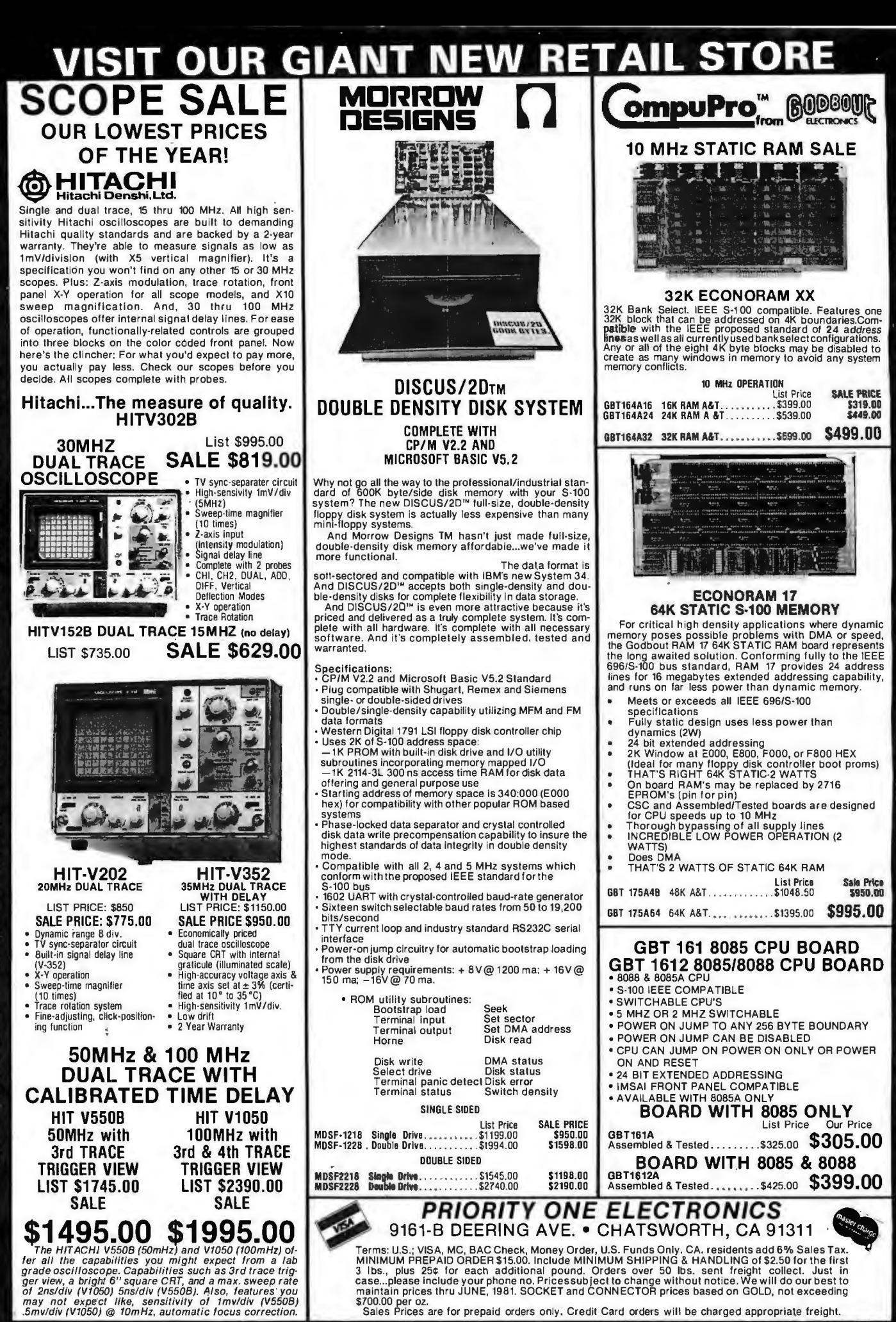

ORDER TOLL FREE 1-800-423-5922 CA., AK., HI., (213) 709-5464

U

AGH

Sur

HFA

**ALOG** 

HAOM

5

п

Ě

Ľ

п

# **TEAMS UP WITH PRIORITY ONE ELECTRON/CS TO INTRODUCE THE NEXT GENERATION OF IEEE/696 S-100 COMPUTERS**

**GmpuPro** avision of **BODBOUR** 

# **8 BIT**

There are still a lot of 8 bit machines out in the world, matched with pienty of 8 bit soft-<br>ware - but very few of these machines are working up to their peak capacity. We want the<br>"Big 8" system to change all that, and b

# **Here's what you get**

- 1. CPU Z, our high speed, high performance Z80\* based CPU board. Includes a 6 MHz CPU for maximum throughput and highest operating speed.
- 
- 2. Disk 1 DMA floppy disk controller.<br>3. 64K of <u>fast</u> static RAM with 24 bit extended addressing.
- 4. Interfacer I Dual Serial I/O card or Interfacer II 3 Parallel 1 Serial I/O Card.
- 5.  $CP/M^* 80$  2.2.<br>6. All document
- All documentation and manuals. It all adds up to \$2712.00

# **TOTAL PACKAGE PRICE \$1950.00**<br>
Standard No. GBT-SPEC-C<br>
Big 8 System with Interfacer |<br>
ORDER PART NO. GRT SPEC-C<br>
ORDER PART NO. GRT SPEC-

Big 8 System with Interfacer I ORDER PART NO. GBT SPEC-D Big 8 System with Interfacer II

GBT·SPEC·E with Interfacer I

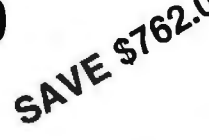

SAVE EVEN MORE, when you add 2 Shugart 801R disk drives, and a dual Cabinet with Power Supply.

This package adds up to \$3962

**TOTAL PACKAGE PRICE \$3050.00** 

# **16 BIT**

Step up to the world of 16 Bit computers now and save hundreds, even thousands of dollars if you act right now! We have made a one time only special buy from Godbout on<br>the nucleus of a Powerfull 16 Bit S-100 Computer. We

# **Here's what you get**

- 1. 16 bit/8 bit Dual Processor (w/6 MHz 8088)<br>2. System Support 1 with Serial I/O. Real
- System Support 1 with Serial I/O. Real time clock, Interval Timers & More!
- 
- 3. Disk 1 DMA Floppy Disk Controller (w/BIOS for CP/M \*2.2)<br>4. 64K of fast static RAM (w/IEEE 24 bit extended addressing)
- 5. Sorcim 's powerful PASCAL/M\* 8086 software on disk
- Digital Research's CP/M\* 86 software on disk
- 1/O and Disk Controller cables, plus full documentation on all hardware and software

\*PASCAL M is a trademark of Sorcim: CP/M is a registered trademark of Digital Research It all adds up to \$3430.00

# **A) TOTAL PACKAGE PRICE**  $$2495.00\rm{~GeV}$ ORDER PART NO. GBT SPEC-A  $\mathfrak{S} \mathsf{P}^*$

SAVE EVEN MORE, when you add 2 Shugart 801R disk drives, and

a dual Cabinet with Power Supply. This package adds up to \$4680.

**THE ULTIMATE SYSTEMS CALL FOR THE ULTIMATE SYSTEMS ENCLOSURE B) TOTAL PACKAGE PRICE**  \$3595.00 \$1085.00  $ORDER$  PART NO. GBT-SPEC-B  $SPC^{\perp}$ 

GBT·SPEC·F with Interfacer II

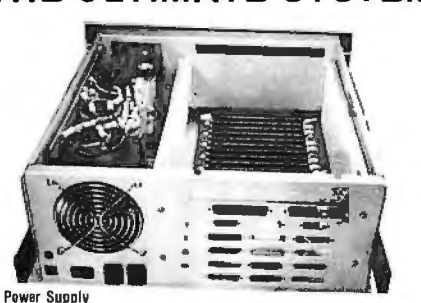

- 
- Twenty-five Amps at 8.0 volts 0.C.
- Three Amps each at  $+ 16$  and  $16$  volts D.C. • Outputs vary less than 5% over input range of 100 VAC to
- 130 VAC
- Constant voltage transformer
- All outputs fused

Enclosure

- Quiel fan provides for cool system operation
- Two switched convenience outlets on the rear
- line filter for electrical noise suppression Circuit breaker for safe operation
- 
- Lighted RESET BUTTON FOR "POWER ON" indication
- Punchouts on rear lor 12 08-25 connectors Punchouts on rear for 2 DD-50 connectors
- Positive pressurized for ease of filtration
- Provisions for mounting a front panel<br>Physically 18.5" deep. 7" high, and 17" wide
- Provisions for mounting a front panel<br>Physically 18.5" deep. 7" high, and 17" wide **PRIORITY [ONE ] ELECTRONICS** ©

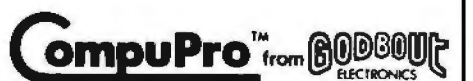

Now ... a place to put all those CompuPro or other S100 boards. The enclosures are available in either desk top or rack mount (including slides) and both have the following features:

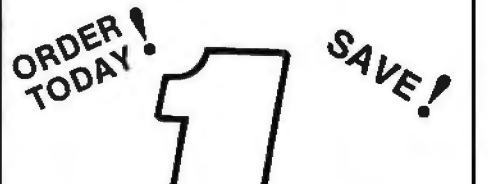

9161-B DEERING AVE. • CHATSWORTH, CA 91311

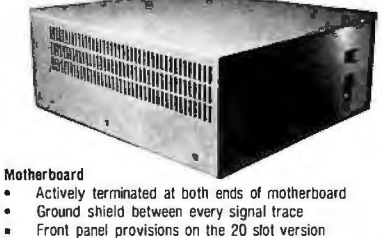

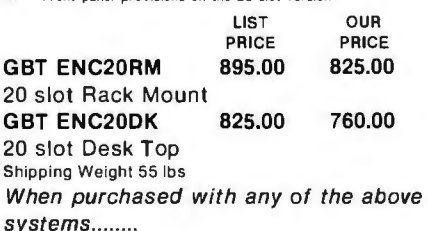

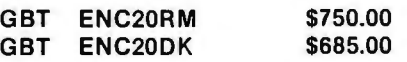

Terms.9s~2~~BJ~ek.~on~ ~d~ ~s ~~2~ly 1¥~~d~n~~~6 '/~~s'Ta~\~rMu~ £~~h rn ~o~nL?.~~l·M~~~~PING & HANDLING of \$2.50 for the first 3 lbs., plus 25~ for each additional pound. Orders over 50 lbs. sent freigh t collec t. Just in case ... please inc lude your phone no. Prices sub ject to cha nge without notice. We wi ll do our best to maintain prices thru JU NE, 1981. SOCKET and CONNECTOR prices based on GOLD, not exceeding \$700.00 per oz. Sales Prices are for prepaid orders only\_ Credit Card orders will be charged appropriate fr eight.

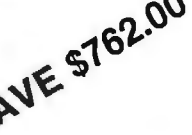

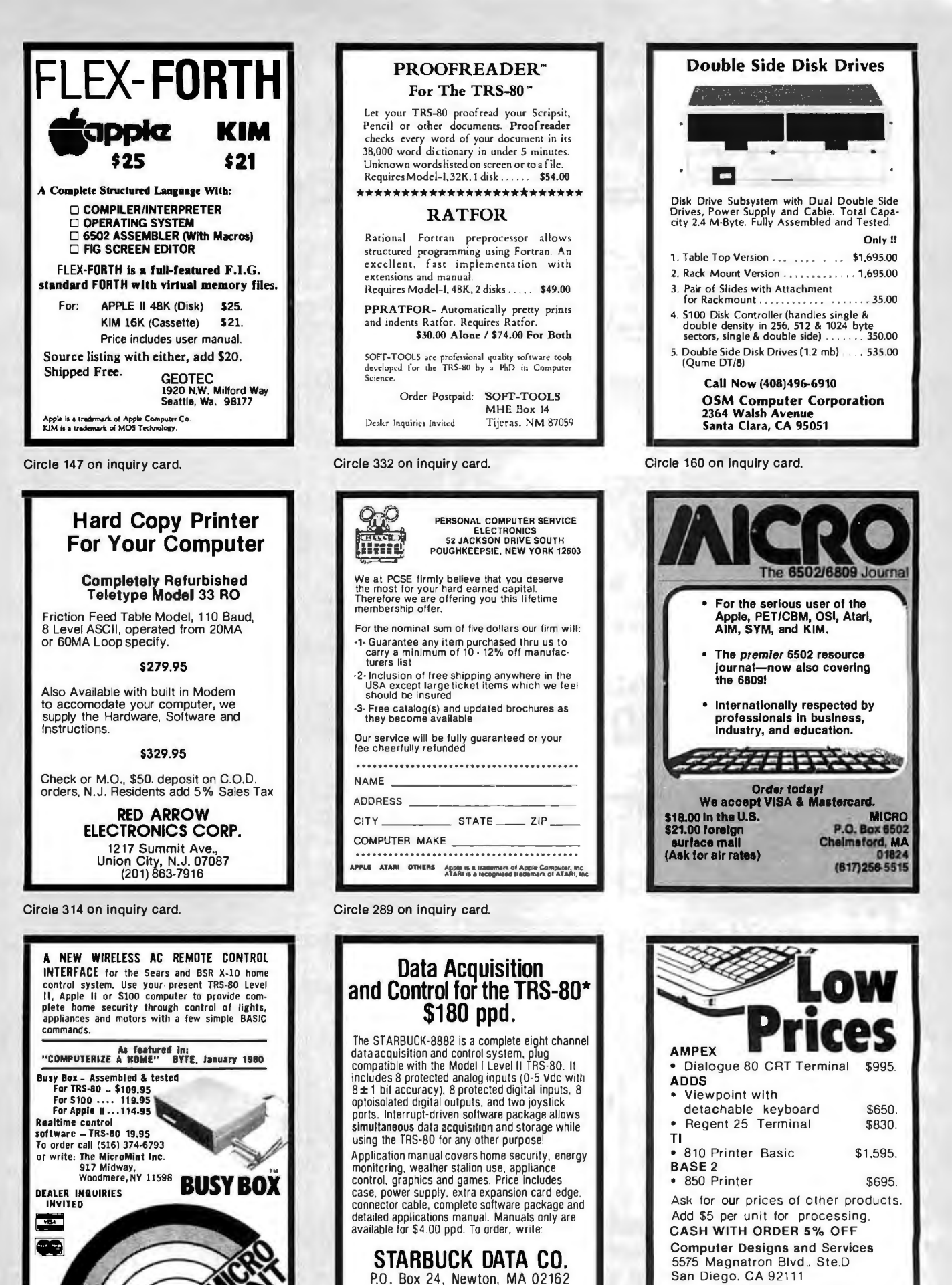

STARBUCK DATA CO. P.O . Box 24. Newton. MA 02162

Massachusetts residents add 5% sales tax . TRS-80 is a trademark of Tandy Corp.

Computer Designs and Services 5575 Magnatron Blvd .. Ste.D San Diego. CA 92111 Tel: 714·571-2763 TWX: 910·335-1620 Overseas inquiries invited.

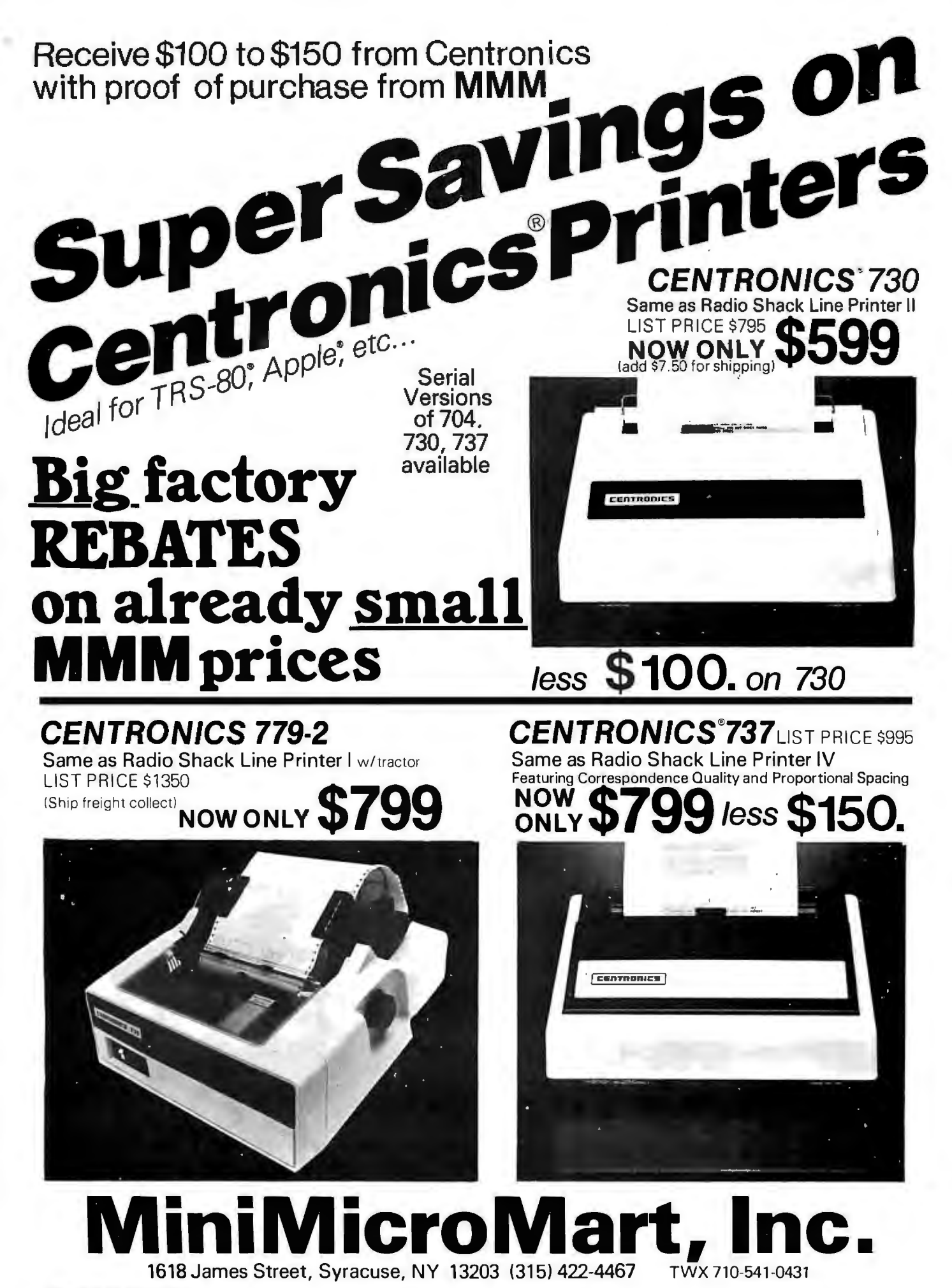

Circle 244 on inquiry card.

# Computers,Disk Systems

**SUPERBRAIN** 

**By INTERTEC** 

![](_page_461_Picture_1.jpeg)

#### **OUR PRICE \$2395**

![](_page_461_Picture_194.jpeg)

#### **INTERSYSTEMS** formerly ITHACA AUDIO

The new Series II CPU Board features a 4 MHz Z-80A CPU and a full-feature front panel. 20slot actively terminated motherboard, with 25 amp power supply (50/60 Hz operation, incl. 68 cfm fan). DPS-1. List \$1795 \$1495

![](_page_461_Picture_6.jpeg)

COMPLETE SYSTEM with InterSystem 64K RAM, I/O Board and double density disk controller board. Full 1-year warranty, List \$3545......................... \$2995

![](_page_461_Picture_8.jpeg)

# **NEW! CROMEMCO SYSTEM ZERO**

List \$995 ................ OUR PRICE \$849 NEW! CROMEMCO SYSTEM ZERO/D A complete 64K Computer with Double Density Disk Controller ...... List \$2995 OUR PRICES2545

Companion Disk drive for above -Quad Density - Total of 780 Kilobytes of storage on the two drives. ..... List \$1295

# **OUR PRICE \$1099**

Only \$3644 for a complete 64K Disk System

![](_page_461_Picture_14.jpeg)

64K Double or Quad Density units available. Uses two Z-80 CPU's. Commercial-type terminal with 12" monitor. Dual double density minifloppies. Over 350 kilobytes of storage (twice that with quad density drives). Two serial RS232 ports, I/O ports standard. Expandable with optional S-100

interface. Comes with CP/MTM 2.2 operating system. MiniMicroMart can supply a wide range of CP/M development and application software. w/64K Double Density, List \$3495..\$2869

w/64K Quad Density, List \$3995..... \$3395

![](_page_461_Picture_18.jpeg)

![](_page_461_Picture_19.jpeg)

All Morrow floppy disks include CP/M\*2.2 and Microsoft Basic 80

![](_page_461_Picture_21.jpeg)

**NEW! CROMIX FROM CROMEMCO** A New UNIX Like Disk Operating System, With true multi-user, multi-tasking capabilities List \$295 ............... OUR PRICE \$249

### **NEW! DOUBLE DENSITY CONTROLLER BOARD FROM CROMEMCO**

With built-in diagnostics 16 FDC Controller, List \$595 OUR PRICE \$505

![](_page_461_Picture_25.jpeg)

1618 James Street, Syracuse, NY 13203 TWX 710-541-0431 Circle 245 on inquiry card.

# Terminals and Printers

**HAZELTINE** 

### Intertec **EMULATOR**

Software compatible with a Soroc IQ-120,<br>Hazeltine 1500, ADM-3A or DEC VT-52. Features block mode transmission and printer port: 12" anti-glare screen; 18-key numeric keypad; full cursor control. List \$895

**OUR PRICE \$749** 

![](_page_462_Picture_4.jpeg)

#### **NEW INTERTUBE III** \$749 **ONLY List \$995**

12" display, 24 x 80 format, 18-key numeric<br>keypad, 128 upper/lower case ASCII characters. Reverse video, blinking, complete cursor addressing and control. Special user-defined control function keys, protected and unprotected fields. Line insert/delete and character insert/delete editing, eleven special line drawing symbols.

# **TELEVIDEO TVI-912C**

![](_page_462_Picture_8.jpeg)

Upper and lower case, 15 baud rates: 75 to<br>19,000 baud, dual intensity, 24 x 80 character display, 12 x 10 resolution. Numeric pad. Programmable reversible video, auxiliary port, self-test mode, protect mode, block mode, tabbing, addressable cursor. Microprocessor controlled, programmable underline, line and<br>character insert/delete. "C" version features<br>typewriter-style keyboard. List \$950

# **OUR PRICE \$789**

920C (with 11 function keys, 6 edit keys and<br>2 transmission mode keys, List \$1030

**ONLY \$849** 

![](_page_462_Picture_14.jpeg)

Terminal/Keyboard as well as RO Printer Only models available. **CALL FOR PRICES!** 

Microline 80 List \$599 ONLY \$499 Tractor Feed Option ............... \$109 Serial interface ..................... \$ 99 Microline 82 List \$799 . . . . . . . . . . . . . . . . \$679 Microline 83 List \$1260 . . . . . . . . . . . . . \$1069

ANADEX

PAPER TIGEF

**NEW IDS 460 OUALITY PRINTING AT MATRIX** 

SPEED-LOGIC SEEKING

PROPORTIONAL SPACING

w/auto text justification

**TI-810** 

forms control, and compressed print. \$1795

DP9500/DP9501 PRINTERS DP-9500, List \$1650 .............. \$1349 DP-9501, List \$1650 .............. \$1349

80-Col. Dot Matrix..... \$849

\$1595

**AXIOM IMP I** . . . . . . . . . . \$699 Epson MX-80 List \$645 ...... \$499 Above prices reflect a 2% cash discount (order prepaid prior to shipment). Add 2% to prices for credit

![](_page_462_Picture_19.jpeg)

![](_page_462_Picture_20.jpeg)

# **Unclassified Ads** ·

FOR SALE: Hazeltine I 500. Display terminal with typewriterstyle keyboard and numeric pad. Unit was used only a few<br>hours for display purposes. \$650. John Joslyn, (213) 658-7190 days. (2 I 3J 763-0843 evenings.

FOR SALE: MITS Altair 88-DCDD floppy-disk drive and controller. Recently aligned and all ECOs installed. With all manuals and software including Altair Disk BASIC. \$700. Diablo printer with stand. print wheels. ribbons. paper. and full documenca-tion. SI 250. Will deliver within 75 miles. Call to arrange demonstration. Alan Frisbie, 3786 E Mountain *View.* Pasadena CA 91107, /213J 351-2351 days. 796·7872 evenings.

FOR SALE: Two Burroughs 89352 video terminals-one complete. one without keyboard and video-driver boards. 960-character display screen. Flexible cursor controls. 5 by 7 dot matrix. Six baud rares. RS-2328. Manual and extra circuit boards included. SSOO for the pair. Steve Olson. 6500 Halsey Dr. Woodndge IL 60517. /312J 852-0365.

WANTED: S-100 bus computer, must have video display. two 8·1nch disk drives, and 48 K programmable memory. I have amateur radio equipment for trade. Dale Hutchinson. 10818 Brentway Dr. Houston TX 77070.

FOR SALE: Heathkit H-8 computer with 32 K bytes of memory. System includes serial I/O interface, cassette re<br>corder/player, and H-9 video terminal. All manuals, docu mentation, and software included. Extras are dust covers and special program tapes. S 1100 includes shipping. Keith Morlock. Rt #5 Box #263. Columbus MS 3970 I, (60 IJ 328·8880.

WANTED: Information where I can find the King James Version of the Bible in computer-readable format on disk or cassette. I will accept collect calls if you have this information. Steven Tilden. 4771 S Warren Ave. Tucson AZ 85714. (602J 746-0569.

FOR SALE: TI Programmable 58. In excellent condition; almost brand new. Master library Module and manuals in-cluded. Will sell for s75 or best offer. Eddie Stein. 7 Cumbernauld Ct. Rockville MD 20850. [301] 279-9533.

FOR SALE: Floating-point math board for RCA VIP with<br>driver software, uses MM57109 uP; S35 US. HP-55 programmable calculator with timer, includes statistics and math manuals. Best offer or will consider trade for R/S Quick Princer II. Frank Shinyei. 10545 129 St. Edmonton Alberta. T5N I W9 Canada.

**UNCLASSIFIED POLICY:** Readers who are soliciting or giving advice, or who have equipment to buy, sell or swap should send in a clearly typed notice to that effect. To be considered for publication, an advertisement must be clearly noncommercial, typed double spaced on plain white paper, contain 75 words or less, and include complete name and address information.

These notices are free of charge and will be printed one time only on a space available basis. Notices can be accepted from individuals or bona fide computer users clubs only. We can engage in no correspondence on these and your confirmation of placement is appearance in an issue of BYTE.

Please note that it may take three or four months for an ad to appear in the magazine.

I SALE OR TRADE: 64 K dynamic<sup>t</sup> programmable<br>memory board for H-B<sup>'</sup> bus. Works through address<br>selectable/set-able I/O port. Brand new, never really used, only tested. (Mom bought me this, but she doesn't know a byte from a carburetor.} I w#l give a 90-day warranty and documen-<br>tation to first \$500 check or money order, or will swap for two working WH8-16s. Kurt Schultz. 115-1 Roxanne Ct. Walnut Creek CA 94596.

FOR SALE: Barely used Apple communication card and Novation CAT modem. With cables and software. \$275. Chris Pino. 125 Mansfield. New Haven CT 06511. f203J 562-077 *3.* 

FOR SALE: Centronics 101 printer, uppercase and lowercase. Cost over \$5000, sell for \$2500 or best offer. Machine is too large for my Commodore. Jerry Gaines, 4104 Fountain<br>Green, Lafayette Hill PA 19444, (215) 828-4800.

WANTED: Old mechanical calculators. Please describe what you have in detail, and include a picture if possible. SASE please. Dick Rubinstein. 15 Maugus Ave. Wellesley Hills MA 02181.

FOR SALE: Apple graphics tablet in excellent condition; 5450. Hitachi high-resolurion 9-rnch black-and-white monitor; s 125. SwTPC PR-40 printer with parallel card for Apple slot two: \$175. Comprint 912s. a fast 80-column printer with full<br>uppercase and lowercase for RS-232 input: \$250. Apple serial<br>interface card, bidirectional RS-232 with D8-25 connector; SJOO. Frank Jaubert. 823 Euclid St. Houston TX 77009. (713) 868-0034.

WANTED: I have a National Semiconductor IMP-16C 16-bit microprogrammable microcomputer. CUTIL monitor. PACE instruction set. figFORTH for PACE, 6-slot card cage, wire-wrap board. power supply, and documentation, all new. I need a front panel or serial interface, or schematics for same. If not. I'll sell all for 12150. Lee A Hart. 366 Cloverdale. Ann Arbor Ml 48105. 1313J 994-0784.

![](_page_463_Picture_18.jpeg)

ADVENTURE ENTHUSIASTS: I am uying to form a noncommercial original adventure software exchange. I need people who are interested in writing and exchanging adventure software. I am proposing a national mail-correspondence club dedicated to this purpose. I have written a BASIC adventure to start things off with. If you have an imeresr in rhis idea. please write me. Paul Callahan. 632 Deaver Dr. Blue Bell PA 19422.

FOR SALE: Heath H-9 modified for a 24 by BO display. All manuals included. 5200. Michael L Couch. 1218 18th St. West Des Moines IA 50265, [515] 223-0549.

WANTED: Good clean copy of BYTE magazine for December I 975 {#4). Please give price including packaging and transportation. George Frater. 1730 Mariposa Dr. Las Cruces NM 88001.

FOR SALE: HP-67 calculator with standard pack, cards, manuals, and all original accessories. including case. charger. and program pad. Brand new in original box. Perfecrcondition. 5300 or best offer. Robert Peraino. 470 Claremont Rd. Spring· field PA 19064. {215) 544-0947 after 9 PM.

FOR SALE: SwTPC 4 K memory; \$50. 8 K memory; \$100. JPC CK-7 real-time clock with auxiliary power supply: 550. MicroWare RT/68 monitor read-only memory: 550. All in excellent working condirion with full documentation. C R Silvia. POB 234. Hines IL 60141.

FOR SALE: Three Forms Feed Option Kits {LAXX·LVJ for DECwrirer LA35 or LA36. Adjustable for many different form lengths. Regular price is \$175 per kit. These are new, in original cartons. for 5100. Also. BYTE issues I thru 16. No splits. please. Marshall Macfarlane. 13506 Lakebrook. Fenton Ml 48430, {313) 629·0961 after 7 PM ET.

WANTED: Contact with owners of Disk Jockey 2D 8-inch disk system and switchboard I/O. Would like to interface Centronics 779 to system. Also. Wameco OM812 for sale. 5 75 or best offer. Daniel Snyder. 561 5th St. Butler PA 16001. {412) 287-1625.

WANTED: Manuals for Altair 8800 computer system. Will purchase. Don Averill, Eastern New Mexico University Sta #33. Portales NM 88130. WANTED: Still photographs of pre-1960 computers, computer facilities. and computer scientists and engineers; also. cine footage, sound or silent, in any size, of same. Would also like to hear from other computer archivists/historians to form possible association or similar special-interest group. H Kent Craig. POB 975, Ca1y NC 275 11. {919) 85I ·SO17 evenings.

FOR SALE: Dot-matrix printer. Emako 20 {manufactured by C ltohj. 60 I pm. pin feed. 96 ASCII characters. 80-column. with cable for TRS-80, plugs into expansion interface. Original 5 770,<br>asking \$400. Also. twelve 5-inch diskettes; \$2.50 each. Philip Crawford. 1720 E 1st St #10. Long Beach CA 90802. {213) 591-2484.

FOR SALE: Okidata Microline 80 printer with forms tractor. pin and friction feeds. State of the Arts 80 cps dot matrix. In· eludes parallel interface cable. 80- or 132-column. Excellent condition. complete with manual. 5500. Clay Roberts. POB 129. Comptche CA 95427. {707) 937-4753.

FOR SALE: Twenty -three years of computing history. 276 issues of DATAMATION magazine. November 1957 thru December 1980. {Only two issues missing.) 5500 plus shipping. R L Lafara. 10632 E 79th. Indianapolis IN 46236. {317) 823-6366 evenings.

WANTED: I am interested in exchanging ideas about possi· ble ways computers can be used as an aid for guitar playing. in particular the application of computers for arranging and composing music on the guitar. I am currently writing a program chat will find an optimum tuning for a given piece of music from the thousands that are possible. Bruce Johnston, 655 Sharp Ln I 30. Baton Rouge LA 70815.

GIFT: HP-9100-A computing calculator. Sixteen registers store 197 steps. All math and trig functions. conditional jumps. In operating condition. but erratic. Will donate for cost of shipping. Winslow Palmer. 114 Montrose Dr. Fort Myers FL 33907, {813) 481-0027.

FOR SALE: APF Imagination Machine microcomputer. Power supply. RF modulator, cassette recorder, joysticks, and much software included-ready for hookup co television fit has color graphics and sound). Like new condition, over twenty programs. including Space Destroyers. Boxing. Baseball. and Hangman. The value of this system with software is over 5800. willing to sacrifice for 5600 or best offer. Bruce Chapman. 316 Newtown Rd. Richboro PA 18954.

FOR SALE: Pascal Microengine. Western Digital desk-top computer with 16-bit processor. 32 K words (64 K byres) of programmable memory. floppy-disk controller. two RS-232C asynchronous/synchronous parts. and software {UCSD Pascal). 53400. G Mann. 9 Aberdeen. Irvine CA 92714. {714) 731-6145.

FOR SALE: 280 Starter Kit from S D Systems, assembled and tested. Will sell for 5325. Lee Rathbun. POB 1268, Minden NV 89423. {702) 782-4455

FOR SALE: Altair 88008 with processor. front panel. and motherboard; 5400. 3P + S: 5100. 8 K static 300 ns; 5100. Two Z16 16 K static memory boards: \$200 each. North Star single-density disk controller board; 5SO. 4 K MITS static memory: 5 75. Will sell as package for 5900. Bob Fiorella. 27 Kirkwood Dr. Glen Cove NY 11542. (516) 676-1480 after 6 PM ET.

FOR SALE: Hewlett-Packard (Mosely) 8.5- by I I -inch flatbed plotter. good condition: 5 ISO. Digital Group PT -96 complete printer. like new; 5300. Complete DISKMON for 5-inch nappies (original, including ROM, etc); S30. Digital Group 5-slot<br>memory-extension motherboard with all connectors installed; 520. JO-day return privilege guarantee on all above. Jerry E Flanders. I 767 Gregory Lake Rd. N Augusta SC 29841. (803{ 278·0984 after 6 ET.

FOR SALE: 16 K Atari 800 personal computer. Brand new and unused. Unopened in original carron. with manual. Cost 51080, for 5810 plus shipping. Atari disk drive. brand new. Cost 5 700. for 5520 plus shipping. HP-97 desk-top program-mable prinung calculator. one month old. Cost 5 750. for 5650 plus shipping. Extensive software library for Atari. TRS-80; write for derails. Doug Solomon. 208 Overbrook. Freehold NJ 07728.

FOR SALE: SwTPC 6800 computer. 16 K programmable memory. teletypewriter interface. parallel interface. cassette recorder. cables. dual cassetre recorder. 16 by 32 terminal. 64-character set, 9-inch black-and-white monitor. Complete<br>with \$100 worth of software and 4 K and 8 K BASIC,<br>Editor/Assembler tapes. Asking \$550 or best offer. John Antypas. 49 DeLaurenti Ct, Walnut Creek CA 94598. (415)<br>943-7409.

WANTED: 8allycomputerusers. Would like to exchange in· formation on the Bally home computer. Want old newsletters, system information. and read-only memory listings. If you know of a group for person) using the Bally, I would like to have their mailing address. Also. give them my address so we can exchange information. Interested in additional unit at a good price. also other hardware. BALL Yuserexch. POB 28355, Columbus OH 43228.

# **BOMB BYTE's Ongoing Monitor Box**

![](_page_464_Picture_713.jpeg)

#### Author(s)

Pelczarski Nelson Ciarcia **Hicks** 

Haber Kildall

Larson Camp,

Kern Daggit

Miastkowski Gibson Carlson, Greenberg Nicholson **Mitchell** Wozniak

#### **March BOMB Results**

Gregg Williams and Franklin C Crow tied for first place for their articles, "Structured Programming and Structured Flowcharts" and "Three-Dimensional Computer Graphics, Part I." A check for \$100 will be sent to Mr Crow. (Being a BYTE employee, Gregg is not eligible for the prize money.) The second-place prize of \$50 goes to Tim Ahrens, Jack Browne, and Hunter Scales for their article, "What's Inside Radio Shack's Color Computer?" The next two places went to Steve Ciarcia's "Build the Disk-80" and Jim Howard's "What Is Good Documentation?"

**Inquiry No. Page No.** 

**Reader Service** 

206 MAGNOLIA MICROSYS 432 207 MALIBU ELECTR CORP 13

208 MANN, CHARLES & ASSOC 342<br>
349 MARATHON COMP SYS 355<br>
349 MARATHON COMP SYS 355<br>
209 MARK OF THE UNICORN 179<br>
211 MAROT SFTW SYS INC 205<br>
212 MAROT SFTW SYS INC 205<br>
212 MAROT SFTW SYS INC 205<br>
212 MAROT SFTW SYS INCLO

**297 PHIORITY ONE 454, 455**<br>298 PHIORITY ONE 454, 457<br>298 PHIORITY ONE 454, 457<br>300 PHIORITY ONE 456, 457<br>300 PHIOR 346<br>6 COMPANY COMP PARTS 344<br>300 PHIOR COMP PARTS 344<br>300 QUALITY COMP PARTS 434<br>300 QUALITY COMP PARTS 43

\* WESTICO INC 139 369<br>384 WHITE COMP SYS 33<br>132 WICAT SYSTEMS 185<br>386 WILD HARE COMP SYS 293<br>386 WILD HARE COMP SYS 293<br>387 WINTERHALTER & ASSOC 353<br>389 WINTERHALTER & ASSOC 353<br>399 WW CLECTR 442<br>392 ZENRAD COMPONENT SUPPL

254<br>
NEBS 154<br>
NEFRONICS 134, 136, 137<br>
255<br>
NEFRONICS 134, 136, 137<br>
NOCE 1206, 207<br>
NOCOMP EXPO 266, 267<br>
27<br>
NY COMP EXPO 266, 267<br>
260 OHIO SCIENTIFIC INSTR COMP<br>
282<br>
263 OMEGA MICRO COMPUTER 378<br>
263 OMEGA MICRO COMP

**To get further information on the products advertised in BYTE, fill out the reader service card with your name and address. Then circle the appropriate numbers for the advertisers you select from the list. Add a I B-cent stamp to the card, then drop it in the mail. Not only do you gain information. but our advertisers are encouraged to use the marketplace provided by BYTE. This helps us bring you a bigger BYTE. The index is provided as an additional service by the publisher, who assumes no liability for** 

103 DATA HARDWARE 438<br>105 DATA HARDWARE 438<br>105 DATASEARCH 371<br>107 DELTA PRODUCTS 283<br>107 DELTA PRODUCTS 283<br>108 DENVER SFTW CO, THE 70, 71<br>110 DIGIAC CORP 341<br>111 DIGICOMP RESROH CORP 317<br>112 DIGITAL DATA SYS 440<br>113 DIGI

101 DJ "AI" SYSLTD 155<br>122 DMA 178<br>122 DOW JONES 31<br>122 DOW JONES 31<br>124 DYMARC INDUSTR INC 351<br>125 DYMARC INDUSTR INC 351<br>125 DYMACOMP 181<br>125 EAST COAST COMP 438<br>127 ECOSOFT 341<br>126 ELECTROVALUE IND 432<br>128 ELECTRONIC CO

139 FAIRCOM 375<br>
FARNSWORTH COMP CTR 345<br>
140 FARNSWORTH COMP CTR 345<br>
141 FEITH SOFTWARE 326<br>
143 FORDHAM 426<br>
143 FORDHAM 426<br>
147 GEODERICK COMP PROD 359<br>
147 GEODERICK COMP PROD 359<br>
147 GEOTEC 458<br>
149 GIMIX INC 1432<br>

174 INNOVATIVE SFTW APPL 166<br>175 INTEGRAND 357<br>175 INTEGRAND 357<br>177 INTEGRAND 357<br>178 INTEGRACTIVE STRUCT 343<br>178 INTERACTIVE STRUCT 34<br>181 INTLANT DEVICES MN 434<br>181 INTLANT DEVICES MN 434<br>183 ITHACA INTERSYSTEMS 8, 9<br>18

**errors or omissions. \*Correspond directly with company.** 

135 EPSON AMERICA 299 ERGONOMIC SFTW INC 434 ESCON 160 77 ESSEX PUBL 214<br>136 EXECUTIVE BUSN SYS 129<br>\* FEC LTD 406

- 1 AB COMPUTERS 441<br>2 ABM PRODUCTS 122<br>3 ACKERMAN DIGITAL SYS 82<br>4 ACOM ELECTRONICS 438 2 A ACCIN DIGITS 122<br>
ABCKERMAN DIGITAL SYS 82<br>
4 ACCM COMPUTER 145<br>
5 A ACCM COMPUTER 145<br>
5 A DAPINE DATA & ENEGY 119<br>
6 ADDMASTER CORP 436<br>
6 ADV MICRO SYS 320<br>
40<br>
40<br>
ADV COMP PROD 446, 447<br>
8 ADV MICRO SYS 320<br>
10<br>
A
- 
- 
- 
- 
- 
- 
- 
- 
- 
- 
- 
- 
- 
- 
- 
- 
- 
- 
- 
- 
- 
- 
- 
- 
- 
- 
- 
- 
- 
- 
- 
- 
- 
- 
- 
- 
- 
- 
- 
- 

- 
- 
- 
- 
- 
- 

- 
- 
- 
- 

- 
- 
- 

- 
- 
- 
- 
- 
- 
- 

- 
- 

- 
- 

<sup>8</sup> BYTE BOOKS 191<br>41 BYTE BOOKS 192<br>43 BYTE BOOKS 192<br>43 BYTE BOOKS 192<br>43 BYTE BOOKS 193<br>43 BYTE BOOKS 193<br>44 BYTE BOOKS 194<br>5 BYTE BOOKS 194<br>5 PYTE BOOKS 194<br>47 CALIF DOM NYS 21<br>47 CALIF DOM NYS 21<br>47 CALIF DOM NYS 21<br>4

- 
- 

- 
- 

![](_page_466_Picture_638.jpeg)

BYTE'S BOMB is your direct line to the editor's desk. Each month, the two top-rated authors receive bonuses based on your votes. To cast your vote. first look at the list of this month's articles and corresponding article numbers (located in the unclassified ads section on the page preceding the Reader Service list). then rate each article as **Excellent. Good, F•lr, or Poor** by circling the appropriate number in each column below. Your feedback helps to produce the best possible magazine each month.

![](_page_466_Picture_639.jpeg)

Comments

# **READER SERVICE**

For fastest service transfer mailer label from wrapper to coupon provided at the right. Requests cannot be honored unless zip code is given. This card valid for 90 days only. NOTE-If label is missing or defaced fill out coupon carefully-PLEASE PRINT-this is the only way to get requested material to you.

![](_page_466_Picture_640.jpeg)

hine 1981

![](_page_466_Picture_641.jpeg)

To get further information on the products advertised in BYTE. fill out the reader service card with your name and address. Then circle the appropriate numbers for the advertisers you select from the list. Add an I B-cent stamp to the card. then drop it in the mail. Not only do *you*  gain information. but our advertisers are encouraged to use the marketplace provided by BYTE. This helps us bring you a bigger BYTE The index is provided as an additional service by the publisher. who assumes no liability for errors or omissions. \*Correspond directly with company.

**PLACE FIRST** CLASS **POSTAGE STAMP** HERE

BUTE **READER SERVICE PO BOX 2114 GPO** NEW YORK NY 10116 **USA** 

> **PLACE** FIRST CLASS **POSTAGE** STAMP<br>HERE

BUTE **READER SERVICE PO BOX 2114 GPO** NEW YORK NY 10116 **USA** 

a se
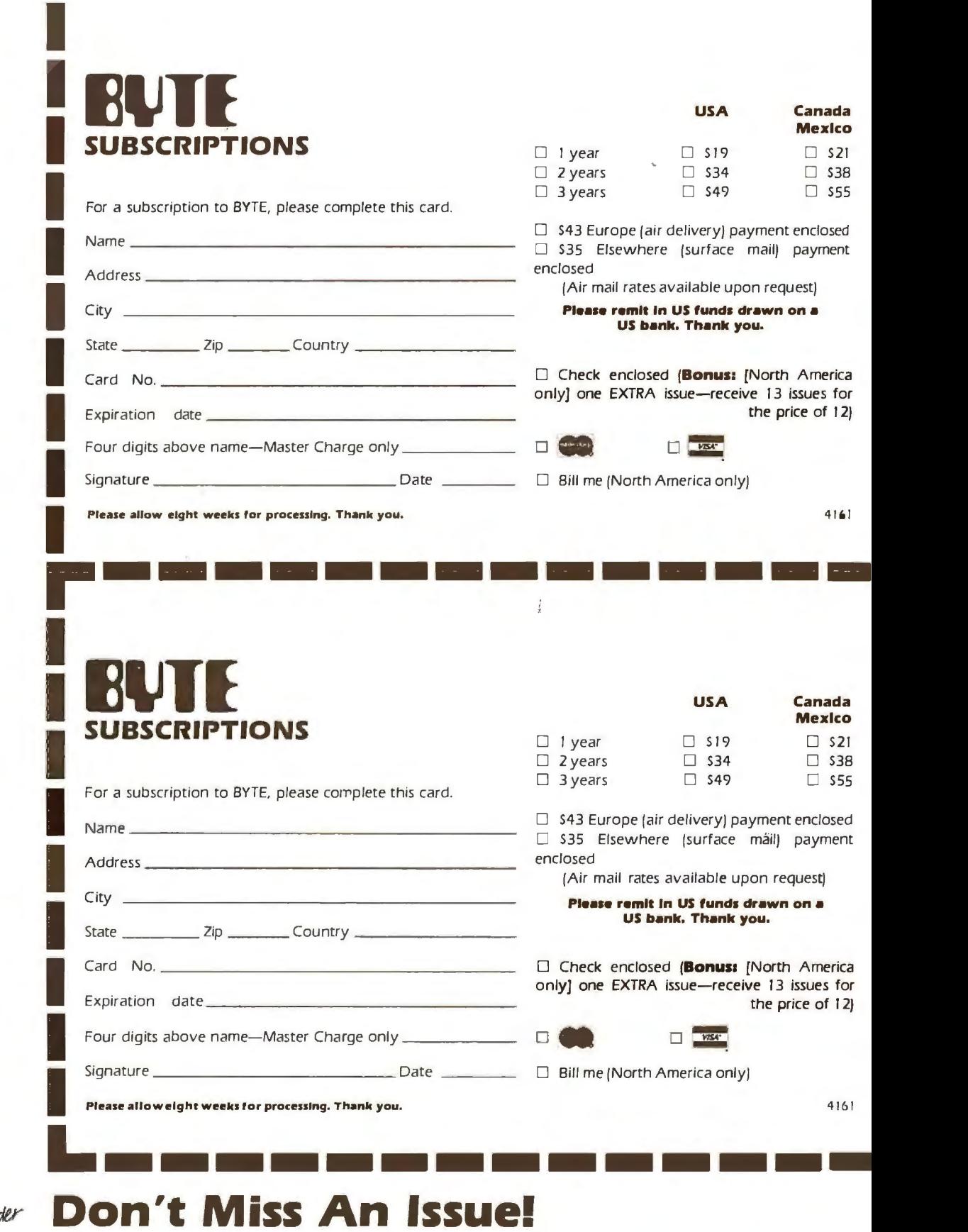

Note our special offer!<br>Send cash with your order<br>Send cash with your special<br>and receive 13 /senes<br>for the price of 12 for<br>each year you subscribe.<br>c north America only, please)

#### **Don't Miss An Issue! Have BYTE** With BYTE you'll always be among<br>the first to know about the important the first to know about the important **delivered to** breakthroughs, worthwhile new **your door.**

Each month BYTE will bring you the best ideas in microcomputers and ad-<br>latest in microcomputer technology. vanced technology to you. Return the DISCOVER and IMPLEMENT new in attached card todayl<br>eas. Don't miss the original informa- Subscribe to BYTE—the world's ideas. Don't miss the original information presented in the pages of BYTE. leading computer magazine.

equipment, and innovative projects in the world of computing.

CHALLENGE US to deliver the very vanced technology to you. Return the attached card today!

PLACE STAMP HERE

**BUTE** SUBSCRIPTIONS PO Box 590 Martinsville NJ 08836 USA

> PLACE STAMP HERE

**BUTE** SUBSCRIPTIONS PO Box 590 Martinsville NJ 08836 USA

**The Dynabyte Difference:** Unequalled price/performance with total expandability.

## Buying the powerful **Dynabyte 5615 isn't only smart,** it's cost efficient.

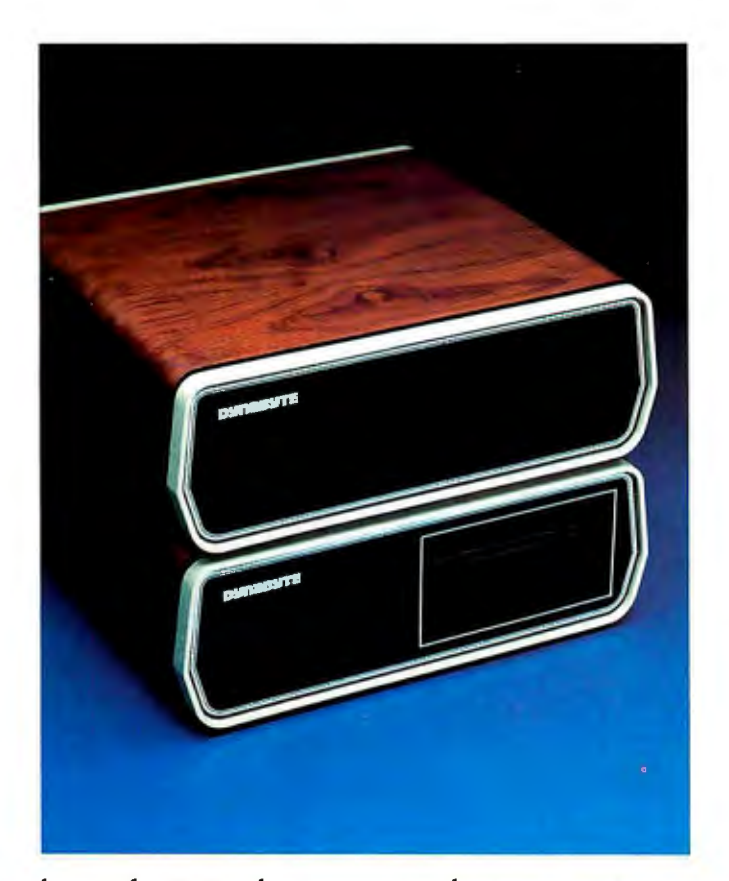

The 5615 is the sure way to get the system you need. With more power for the price. You can select memory to 400 KB on our S-100 bus architecture. Choose from 3 sizes of Winchesters to 45 MB and have diskette backup to your system also. If it's tape back-up you need, then choose our 5700. If you need less storage, our 5¼" floppy 5200, our 8" floppy 5300 or our 5400 system using both floppies, with up to 3.6 MB capacity, can be yours.

The 5615 system is available with either single user CP/M or our enhanced MP/M for multi-user applications. Our MP/M operating system supports up to eight terminals, with a separate or shared spooler, and up to sixteen printers with no required partition space. Add to this multi-tasking, bank switching, record lockout, type-ahead and DMA and you have an  $MP/M$  operating system that supports a

host of existing languages and meets minicomputer standards.

No multi-user applications library is so responsive to your needs. The 5615 features Business Manager,™ the fully integrated, menu-driven, well documented, easy to install accounting system that gives you file/record protection, HELP commands, multi-level security, keyed data access, internal disk management, available source code and more.

System expandability, power and price/performance are further enhanced by on-hand availability, quantity discounts, 180-day warranty and a national WATS line for support.

Whether you use or sell computer systems, you should ask about the microcomputer that puts minicomputer capability in your hands. That's

the 5615. That's the Dynabyte Difference. Call  $\begin{array}{|c|c|c|}\hline \text{I} & \text{I} & \text{I}\hline \text{I} & \text{I}\hline \text{I} & \text{I}\hline \text{I} & \text{I}\hline \text{I} & \text{I}\hline \text{I} & \text{I}\hline \text{I} & \text{I}\hline \text{I} & \text{I}\hline \text{I} & \text{I}\hline \text{I} & \text{I}\hline \text{I} & \text{I}\hline \text{I} & \text{I$ Mike Seashols, V. P. Marketing (800) 227-8300.<br>In California (415) 329-8021. Dynabyte, **DMP• BM11111111111111111** In California (415) 329-8021. Dynabyte,<br>115 Independence Drive, Menlo Park, **Business Computers** California 94025. **l** 

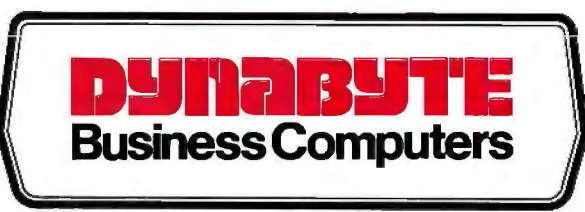

# **Acast effective 10 megabyte system<br>from the leader in Winchester based microcomputers.**

Ohio Scientific has put a low-cost, high-performance 8" non-removable . hard disk together with its popular desk-top microcomputer system. This yields approximately 10 megabytes of fast hard disk capability at a tremendous cost/performance benefit over floppy based microcomputer systems.

#### **C3-D**

The 10 megabyte system is also available with the added advantage of triple microprocessors  $-$  the 6502A, 68800 and Z-80A. This allows you to make maximum use of Ohio Scientific's extensive software library as well as programs offered by independent suppliers and publishers. \$7,600.

#### **C2-D Standard Features**

- $\blacksquare$  52K RAM
- 8" floppy disk drive for program transport and backup.

**C2-D** 

**6.79** 

- OS-65U small business operating system.
- **9-digit precision BASIC by Microsoft.**
- Available in OEM quantities at attractive discounts.

### **CALL 1-800-321-6850 TOLL FREE.**

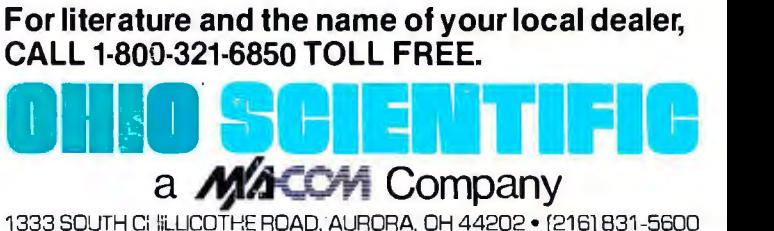

ONIO SCIEFFIFIE